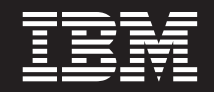

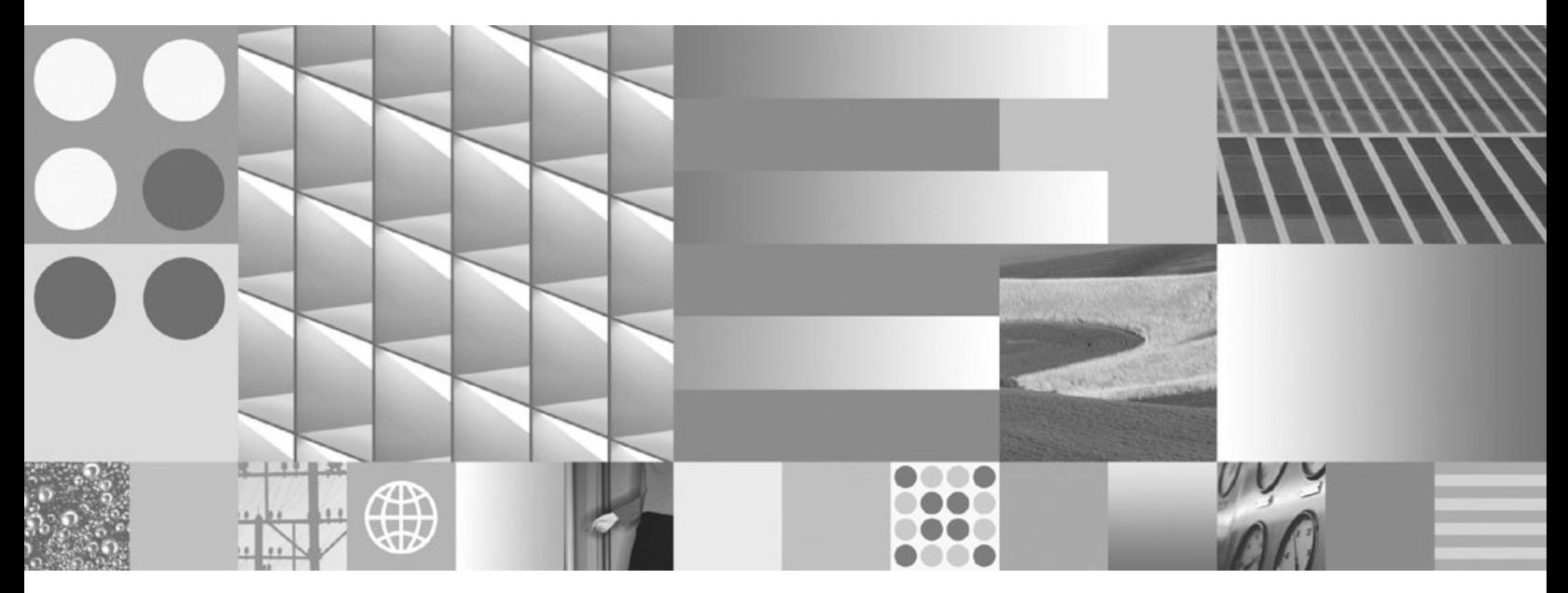

**Riferimento ai messaggi Volume 1**

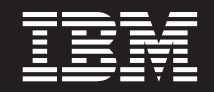

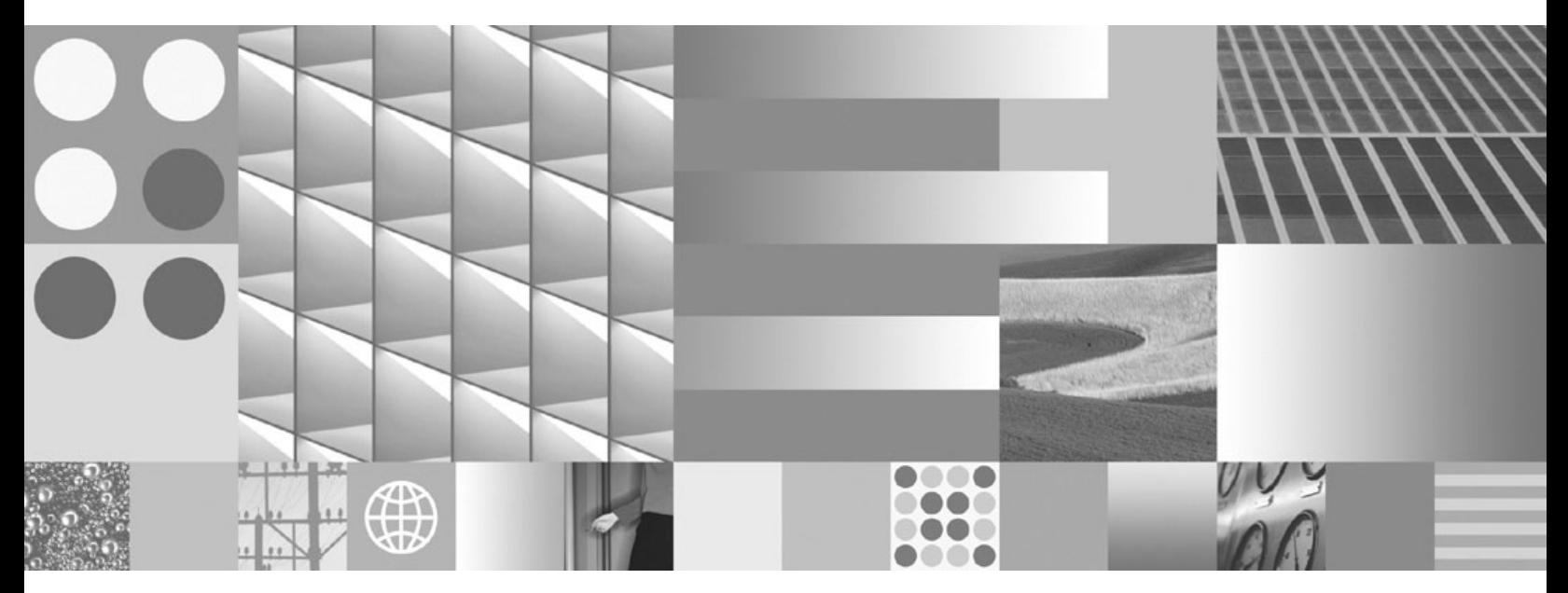

**Riferimento ai messaggi Volume 1**

**Nota**

prima di utilizzare queste informazioni e il relativo prodotto, consultare le informazioni generali riportate in [Appendice B,](#page-690-0) ["Informazioni particolari", a pagina 685.](#page-690-0)

#### **Informazioni particolari sull'edizione**

Questo documento contiene informazioni relative a IBM. Esso è fornito in base a un accordo di licenza ed è protetto dalle leggi sul copyright. Le informazioni contenute in questa pubblicazione non includono garanzie del prodotto e le istruzioni fornite non dovrebbero essere interpretate come tali.

È possibile ordinare le pubblicazioni IBM online o mediante il rappresentante locale IBM.

- v Per ordinare le pubblicazioni online, visitare il Centro pubblicazioniIBM all'indirizzo www.ibm.com/shop/ publications/order
- v Per individuare il rappresentante IBM locale, fare riferimento a IBM Directory of Worldwide Contacts all'indirizzo www.ibm.com/planetwide

Per ordinare le pubblicazioni DB2 da DB2 Marketing and Sales negli Stati Uniti o in Canada, telefonare al numero 1-800-IBM-4YOU (426-4968).

quando si inviano informazioni a IBM, si concede a IBM il diritto non esclusivo a utilizzare o distribuire le informazioni nel modo ritenuto più appropriato senza incorrere in alcun obbligo con gli utenti.

**© Copyright International Business Machines Corporation 1993, 2009.**

# **Indice**

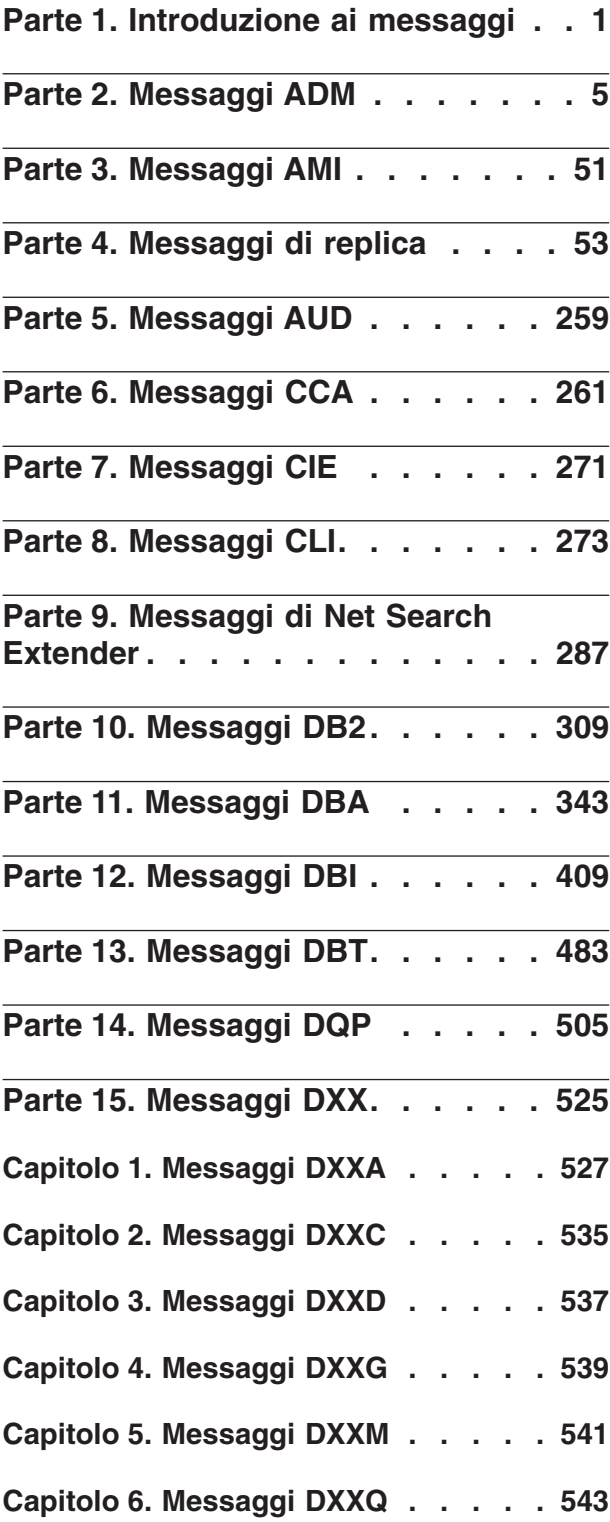

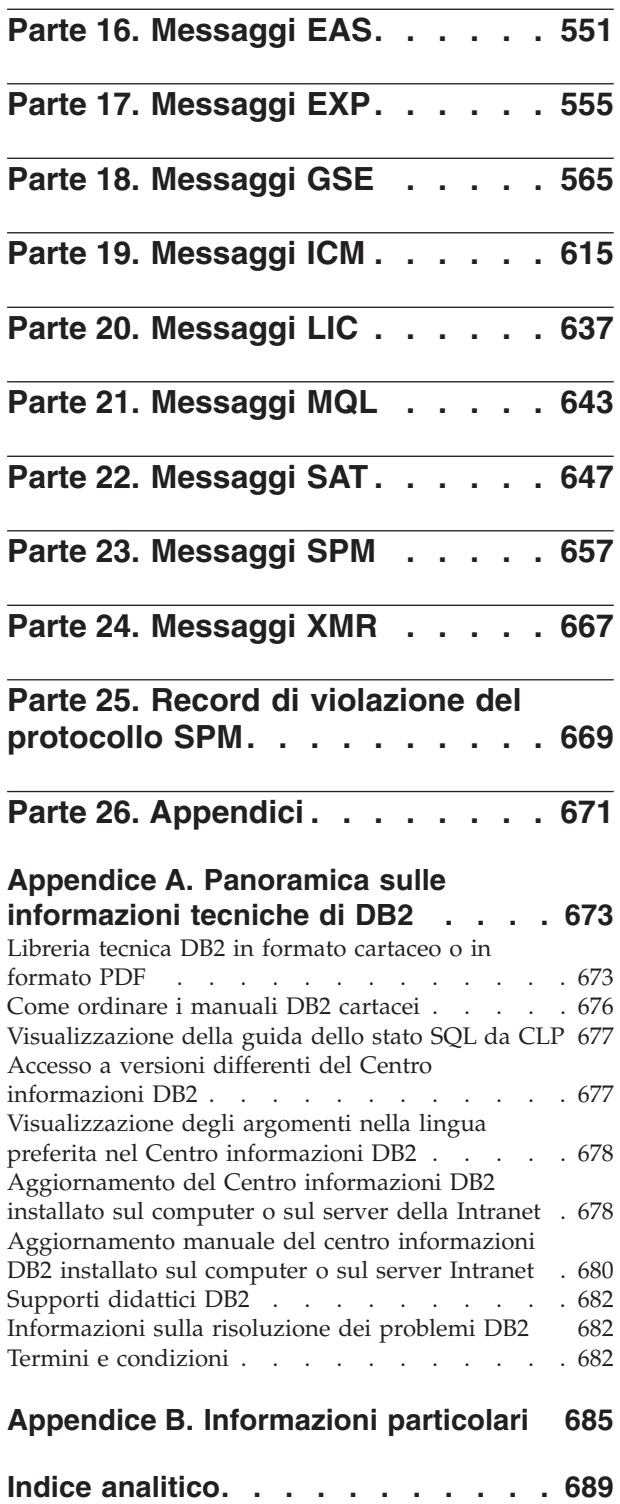

# <span id="page-6-0"></span>**Parte 1. Introduzione ai messaggi**

È importante che l'utente abbia familiarità con le funzioni del sistema operativo dove è installato DB2. Le informazioni contenute nei seguenti capitoli consentono di identificare errori o problemi e di risolverli mediante un'azione di ripristino appropriata. È anche possibile utilizzare tali informazioni per comprendere dove vengono generati e registrati i messaggi.

# **Struttura dei messaggi**

La guida ai messaggi descrive la causa di un messaggio e le azioni da dover intraprendere in risposta al messaggio.

Gli identificativi di messaggio sono costituiti da un prefisso del messaggio a tre caratteri, seguito da un numero di messaggio a quattro o cinque cifre, seguito a sua volta da un suffisso a singola lettera. Ad esempio, *SQL1042C*. Per un elenco dei prefissi di messaggio, consultare ["Richiamo della guida ai messaggi" a pagina 2](#page-7-0) e ["Altri messaggi DB2" a pagina 3.](#page-8-0) Il suffisso a singola lettera descrive la severità del messaggio di errore.

In generale, gli identificativi di messaggio che terminano con una *C* sono validi per i messaggi gravi; quelli che terminano con una *E* indicano messaggi urgenti; quelli che terminano con una *N* indicano messaggi di errore; quelli che terminano con una *W* indicano avvertenze; e quelli che terminano con una *I* indicano messaggi informativi.

Per i messaggi ADM, gli identificativi di messaggio che terminano con una *C* indicano messaggi gravi; quelli che terminano con una *E* indicano messaggi urgenti; quelli che terminano con una *W* indicano messaggi importanti; e quelli che terminano con una *I* indicano messaggi informativi.

Per i messaggi SQL, gli identificativi di messaggio che terminano con una *C* indicano errori di sistema critici; quelli che terminano con una *N* indicano messaggi di errore; quelli che terminano con una *W* indicano messaggi informativi o avvertenze.

Alcuni messaggi includono i token, a volte definiti anche variabili di messaggio. Quando un messaggio che contiene i token viene generato da DB2, ciascun token viene sostituito da un valore specifico alla condizione di errore rilevata, per consentire all'utente di diagnosticare la causa del messaggio di errore. Ad esempio, il messaggio DB2 SQL0107N è il seguente:

- dal processore della riga comandi: SQL0107N Il nome ″<nome>″ è troppo lungo. La lunghezza massima è ″<lunghezza>″.
- v dal centro informazioni DB2:

SQL0107N Il nome *nome* è troppo lungo. La lunghezza massima è *lunghezza*.

Questo messaggio include i due token "<nome>" e "<lunghezza>". Quando questo messaggio è generato in fase di runtime, occorre sostituire i token di messaggio in base al nome corrente dell'oggetto che ha causato l'errore e in base alla lunghezza massima consentita per questo tipo di oggetto.

<span id="page-7-0"></span>In alcuni casi, un token non è valido per un'istanza specifica di un errore e viene restituito il valore \*N, ad esempio:

```
SQL20416N Il valore fornito ("*N") non può essere convertito in una etichetta di
sicurezza. Le etichette per la politica di sicurezza con un ID di politica "1"
devono contenere un massimo di "8"
caratteri. Il valore contiene "0" caratteri. SQLSTATE=23523
```
# **Richiamo della guida ai messaggi**

I seguenti messaggi DB2 sono accessibili dal processore della riga comandi:

#### **Prefisso**

#### **Descrizione**

- **ADM** messaggi generati da molti componenti DB2. Questi messaggi sono scritti nel file di registrazione di notifica di gestione e forniscono le informazioni aggiuntive agli amministratori di sistema.
- **AMI** messaggi generati da MQ AMI (Application Messaging Interface)
- **ASN** messaggi generati dalla funzione di replica DB2
- **CCA** messaggi generati dall'Assistente di configurazione
- **CLI** messaggi generati da CLI (Call Level Interface)
- **DBA** messaggi generati dagli strumenti di gestione del database
- **DBI** messaggi generati dall'installazione e dalla configurazione
- **DBT** messaggi generati dagli strumenti del database
- **DB2** messaggi generati dal processore della riga comandi
- **DQP** messaggi generati da Query Patroller
- **EAS** messaggi generati da Embedded Application Server
- **EXP** messaggi generati dal programma di utilità Explain
- **GSE** messaggi generati da DB2 Spatial Extender
- **LIC** messaggi generati da DB2 License Manager
- **MQL** messaggi generati da MQ Listener
- **SAT** messaggi generati in un ambiente satellite
- **SPM** messaggi generati da sync point manager
- **SQL** messaggi generati dal database manager quando è stata rilevata una condizione di errore o un'avvertenza
- **XMR** messaggi generati da XML Metadata Repository.

Per richiamare la guida ai messaggi, aprire il processore della riga comandi e immettere:

? *XXXnnnnn*

dove *XXX* indica un prefisso di messaggio valido e *nnnnn* rappresenta un valido numero di messaggio.

È possibile richiamare il testo del messaggio associato al valore SQLSTATE fornito immettendo:

<span id="page-8-0"></span>? *nnnnn*

oppure

? *nn*

dove *nnnnn* indica SQLSTATE (alfanumerico) a cinque cifre e *nn* è il codice di classe SQLSTATE a due cifre (le prime due cifre del valore SQLSTATE).

**Nota:** L'identificativo del messaggio accettato come parametro del comando **db2** non è sensibile alla distinzione tra maiuscole e minuscole. Inoltre, il suffisso a singola lettera è facoltativo e viene ignorato.

Quindi, i seguenti comandi producono lo stesso risultato:

- ? SQL0000N
- ?  $\frac{\text{sq}}{0000}$
- ? SQL0000w

Per richiamare la guida ai messaggi sulla riga comandi di un sistema basato su UNIX®, immettere:

db2 "? *XXXnnnnn*"

dove *XXX* indica un valido prefisso di messaggio e *nnnnn* rappresenta un valido numero di messaggio.

Se il testo del messaggio è troppo lungo, utilizzare il seguente comando (sui sistemi basati su Unix e altri che supportano 'more'):

```
db2 "? XXXnnnnn" | more
```
# **Altri messaggi DB2**

Alcuni componenti DB2 restituiscono i messaggi che non sono disponibili in linea o non sono descritti in questo manuale. Alcuni dei prefissi di messaggio potrebbero includere:

- **AUD** messaggi generati dalla funzione di controllo DB2.
- **DIA** messaggi di diagnostica generati da molti componenti DB2. Questi messaggi sono scritti nel file di registrazione db2diage forniscono le informazioni aggiuntive agli utenti e al personale tecnico DB2 al momento dell'analisi degli errori.
- **GOV** messaggi generati dal programma di utilità DB2 Governor.

Nella maggior parte dei casi, questi messaggi forniscono informazioni sufficienti per determinare la causa dell'errore o dell'avvertenza. Per ulteriori informazioni sul comando o sul programma di utilità che ha generato i messaggi, consultare il manuale appropriato in cui viene documentato il comando o il programma di utilità.

# **Altre origini di messaggi**

Durante l'esecuzione di altri programmi sul sistema, è possibile ricevere i messaggi con prefissi diversi da quelli citati in questo riferimento.

Per informazioni su questi messaggi, consultare le informazioni disponibili per il prodotto del programma.

# <span id="page-10-0"></span>**Parte 2. Messaggi ADM**

Questa sezione contiene i messaggi ADM (Administration Notification). I messaggi sono riportati in sequenza numerica.

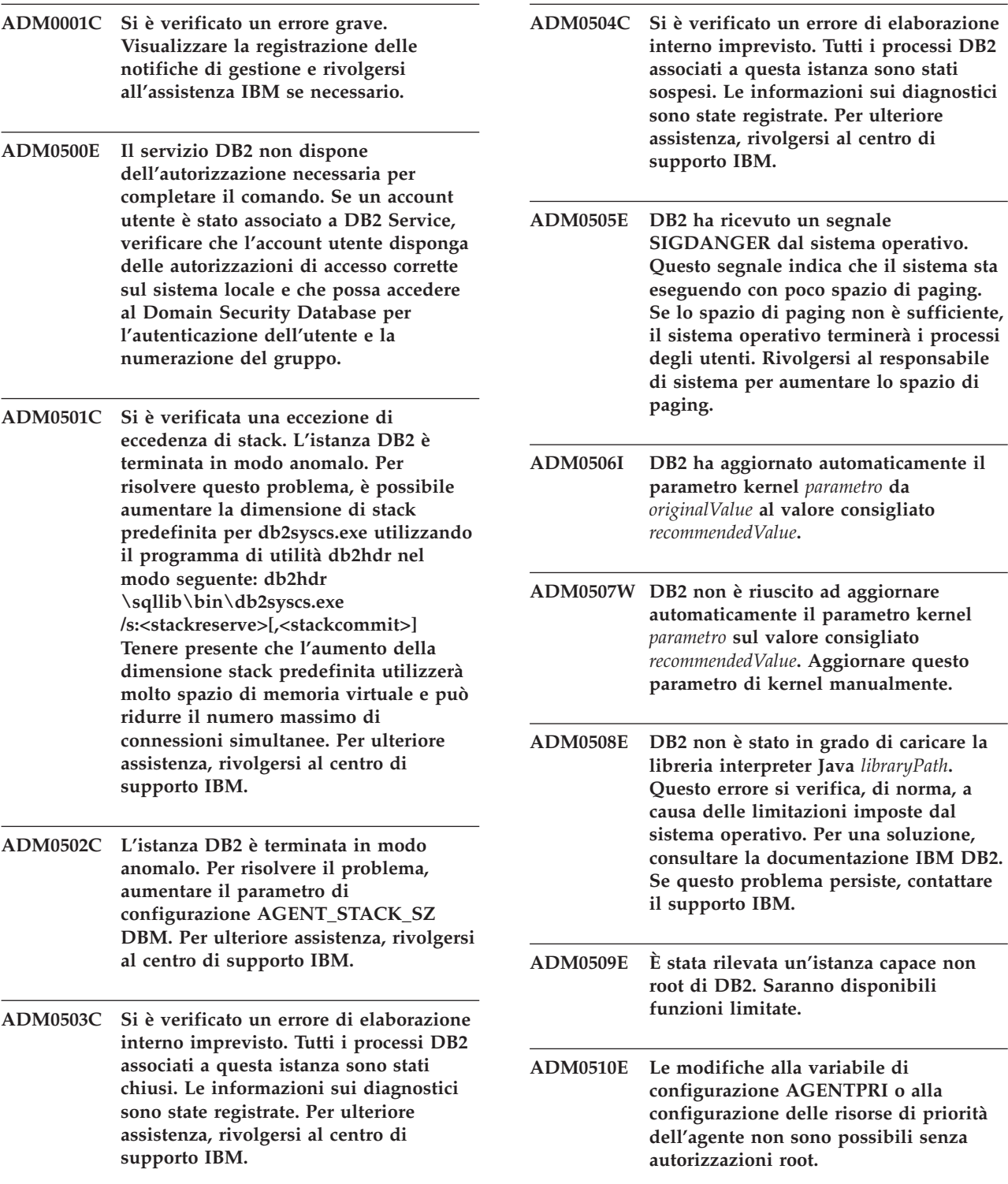

# **ADM0511E • ADM1514W**

- **ADM0511E L'accesso alle unità non formattate mediante l'unità di controllo delle unità di caratteri non è più utilizzato dal sistema operativo e in futuro verrà rimosso. DB2 può accedere alla stessa unità mediante l'interfaccia delle unità di blocco; tuttavia sarà necessario eseguire relocatedb su ogni singolo database per modificare il nome dell'unità interessata nel contenitore del tablespace e/o nei contenitori delle registrazioni semplici. Fare riferimento alla documentazione IBM DB2 per maggiori informazioni.**
- **ADM0512W L'istanza del database manager non dispone dell'autorizzazione per bloccare un segmento di memoria del database. Rivolgersi all'amministratore di sistema per concedere l'autorizzazione per il proprietario dell'istanza del database manager per bloccare la memoria. Il database manager continuerà ad utilizzare la memoria di database sbloccata.**
- **ADM0513W db2start eseguito correttamente. Tuttavia, non è disponibile alcuna IOCP (I/O completion port).**

**Spiegazione:** Questo errore viene restituito quando non vi sono IOCP (I/O completion port) con lo stato ″Disponibile″ sul computer in cui è installato il database DB2. Un IOCP (I/O completion port) è un canale del sistema operativo per le richieste I/O. L'utilizzo delle IOCP (I/O completion port) può migliorare le prestazioni di database di grandi dimensioni.

**Risposta dell'utente:** Non occorre rispondere a questo errore, a meno che non si desideri utilizzare le IOCP (I/O completion port) per migliorare le prestazioni. Per configurare le IOCP (I/O completion port), seguire le istruzioni nell'argomento ″Configurazione della IOCP su AIX″ nel Centro informazioni di DB2.

- **ADM1010I Il programma di utilità Reconcile è stato avviato sulla tabella** *nometabella***. ADM1011I Il programma di utilità Reconcile è stato completato correttamente sulla tabella** *nometabella***.**
- **ADM1012W Il programma di utilità Reconcile non è riuscito ad eseguire sulla tabella** *nometabella***. La tabella si troverà, a questo punto, nello stato DATALINK Reconcile Not Possible (DRNP).**
- **ADM1013W Il programma Reconcile per la tabella** *nometabella* **è stato eseguito correttamente sui DLM (Data Links Manager) attivi ed è in sospeso sui DLM disattivi. La tabella si troverà, a questo punto, nello stato DATALINK Reconcile Pending (DRP).**
- **ADM1014E Il programma di utilità Reconcile non è riuscito ad eseguire sulla tabella** *nometabella***.**
- **ADM1022W Le informazioni metadata per le colonne DATALINK mancano su DB2 Data Links Manager** *nomeserver***.**
- **ADM1023W L'elaborazione del programma di utilità Reconcile è in uno stato PENDING su** *nomeserver* **Data Links Manager.**
- **ADM1024W L'elaborazione del programma di utilità Reconcile è in uno stato COMPLETE su** *nomeserver* **Data Links Manager.**
- **ADM1500W DB2 non è in grado di trovare il file di registrazione** *nomefile***.**
- **ADM1510W Si è verificato una violazione di condivisione file durante l'accesso al file di registrazione** *nomefile***. È possibile che un altro processo stia utilizzando questo file. DB2 tenterà di cancellarlo successivamente.**
- **ADM1511W Si è verificato l'errore** *errore* **durante la cancellazione del file di registrazione** *nomefile***. DB2 tenterà di cancellare questo file successivamente.**
- **ADM1512E Si è verificato l'errore** *errore* **durante la cancellazione del file di registrazione** *nomefile***. L'utente deve cancellare manualmente questo file.**
- **ADM1513W Il file di registrazione** *nomefile* **è stato cancellato.**
- **ADM1514W Il file di registrazione** *nomefile* **non esiste più.**

ritardo

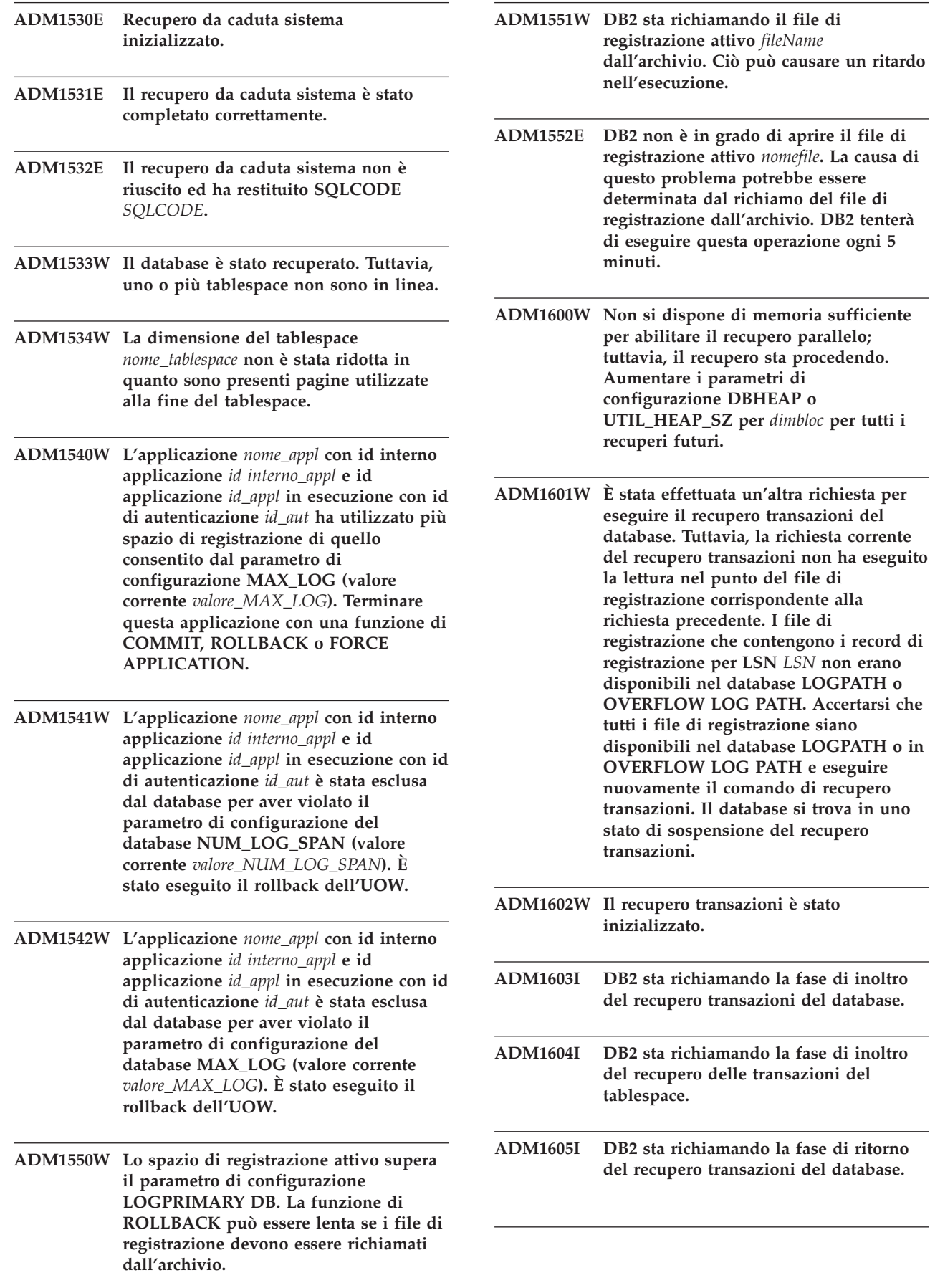

# **ADM1606I • ADM1701W**

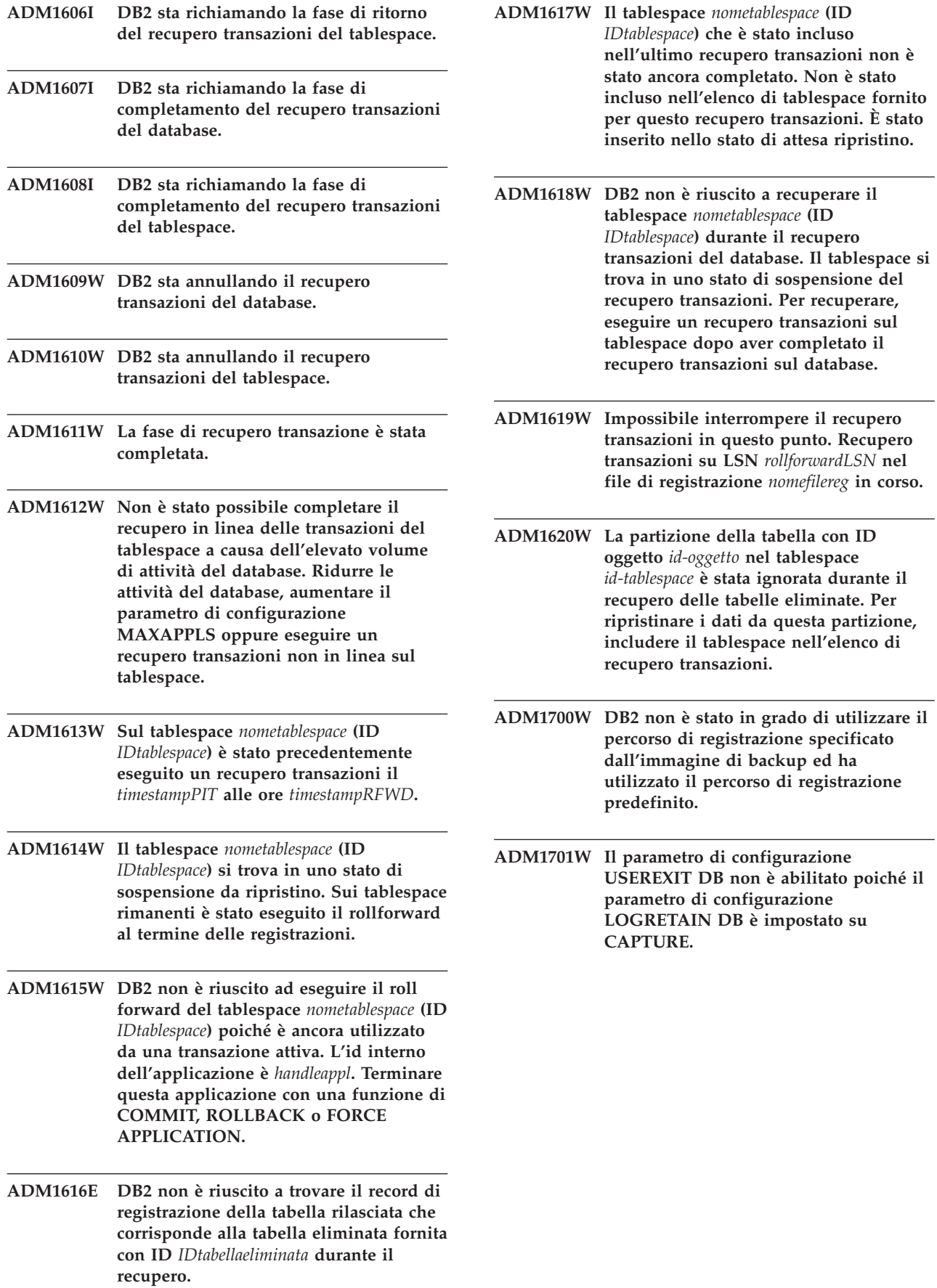

- **ADM1710C Il database non è accessibile in quanto DB2 Database manager non è in grado di scrivere il file di controllo registrazioni** *nome-file* **sulla partizione del database** *num-partizione-database***. Le cause possibili dell'errore includono: il file non esiste; il file non è accessibile al Database manager a causa della rete, del file system o dei problemi SO; o le autorizzazioni del file errate impediscono la scrittura nel file del Database manager. Verificare che il file sia accessibile al Database manager e che il file system funzioni correttamente, quindi riavviare o ricollegarsi al database.**
- **ADM1711W Il file di controllo delle registrazioni** *nome-file-controllo-registrazioni* **sulla partizione del database** *numero-partizione-database* **risulta mancante o danneggiato. Potrebbe essere un risultato del database precedentemente arrestato in maniera anomala. Il database manager ha ricreato questo file.**
- **ADM1712C Il file di controllo delle registrazioni** *nome-file* **sulla partizione del database** *numero-partizione-database* **risulta mancante o danneggiato. Il Database manager DB2 ha tentato di ricrearlo, ma ha avuto esito negativo. Le cause possibili dell'errore includono: il file non è accessibile al Database manager a causa della rete, del file system o dei problemi SO; o le autorizzazioni del file errate impediscono la lettura o la scrittura nel file del Database manager. Verificare che il file sia accessibile al Database manager e che il file system funzioni correttamente.**
- **ADM1713C DB2 Database manager non è in grado di avviare il database sulla partizione del database** *num-partizione-database* **in quanto Database manager non può aprire né il file di controllo registrazione primario** *file-registrazione-primario* **né quello secondario** *file-registrazione-secondario***.**
- **ADM1800E DB2 non è stato in grado di confermare la registrazione** *numeroreg* **che è stata archiviata sul percorso della precedente registrazione. Utilizzare un backup del database per consentire il recupero del database.**
- **ADM1801W DB2 non può accedere a più di 2 GB di memoria di file sull'unità non formattata. Quindi, per la registrazione saranno utilizzati solo 2 GB di memoria di file.**
- **ADM1802W Il database è in uno stato di sospensione di backup non in linea poiché il parametro di configurazione LOGFILSIZ DB è stato modificato durante l'utilizzo dell'unità non formattata per la registrazione.**
- **ADM1803W Non si dispone di spazio sufficiente in** *percorso* **dell'unità non formattata per i file di registrazione. La dimensione dell'unità corrente è di pagine da 4 KB** *actualDevice***. La dimensione minima richiesta è di pagine da 4 KB** *minimumDevice***.**
- **ADM1804W L'unità non formattata è troppo piccola per supportare lo spazio di registrazione attivo.** *actualDeviceSize* **pagine a 4 KB sono disponibili, tuttavia, sono richieste** *minimumDeviceSize* **pagine a 4 KB. Utilizzare un'unità più grande o ridurre i parametri di configurazione LOGPRIMARY e/o LOGFILSIZ DB.**
- **ADM1805E DB2 non è in grado di utilizzare il parametro di configurazione NEWLOGPATH DB poiché l'unità non formattata è già utilizzata come contenitore per le registrazioni o i tablespace.**
- **ADM1806E Impossibile utilizzare il parametro di configurazione NEWLOGPATH DB** *newLogPath***, DB2 continuerà ad utilizzare il percorso di registrazione corrente.**
- **ADM1807E I nuovi valori dei parametri di configurazione DB per NEWLOGPATH e MIRRORLOGPATH sono identici e ciò non è consentito. Accertarsi che i valori siano diversi per i due parametri.**
- **ADM1810E Il nuovo valore del parametro di configurazione MIRRORLOGPATH DB non è valido oppure non può essere utilizzato. DB2 ignorerà il nuovo valore. Confermare il nuovo valore del percorso e assicurarsi che sia valido.**

# **ADM1811E • ADM1831E**

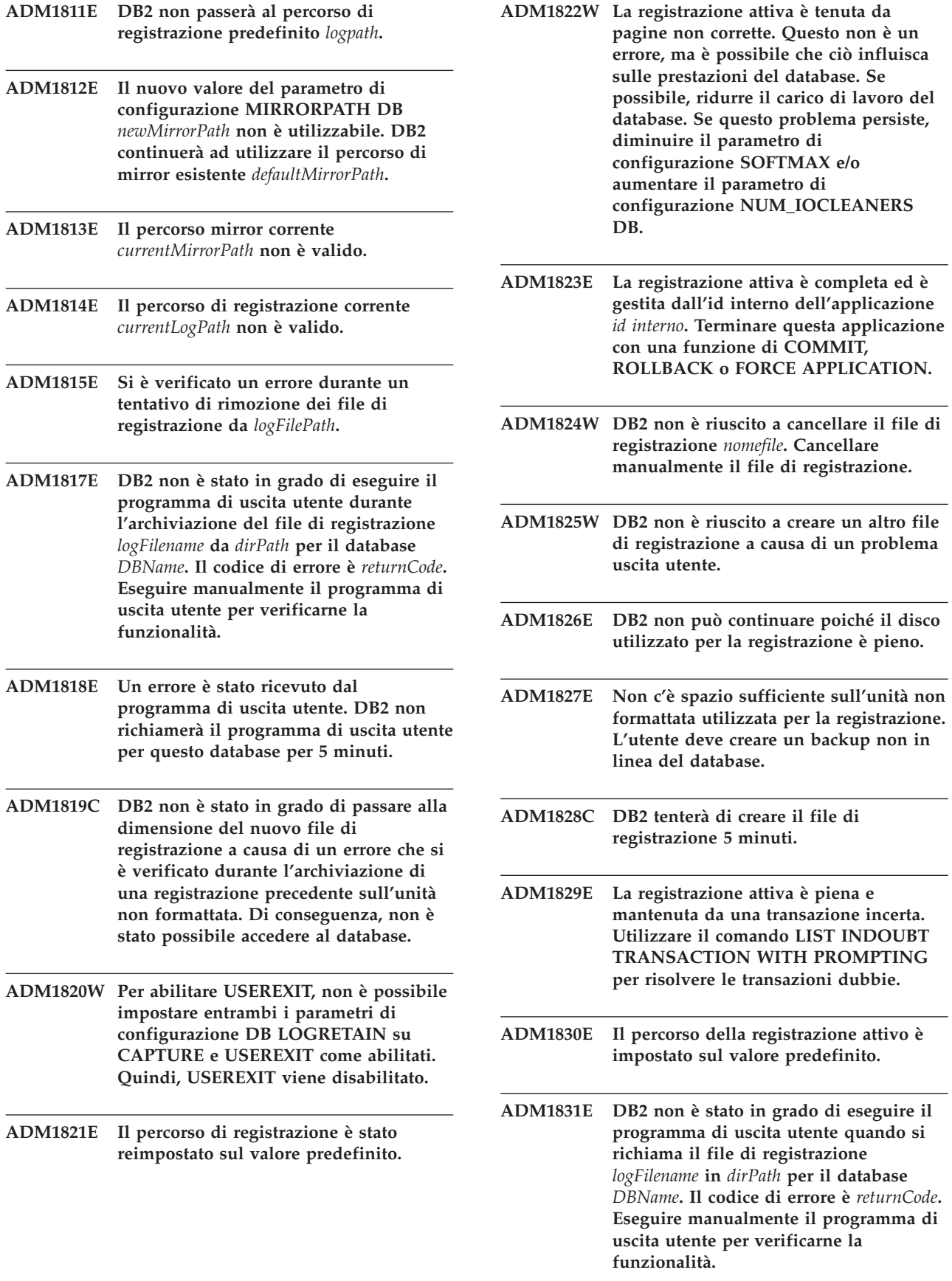

L.

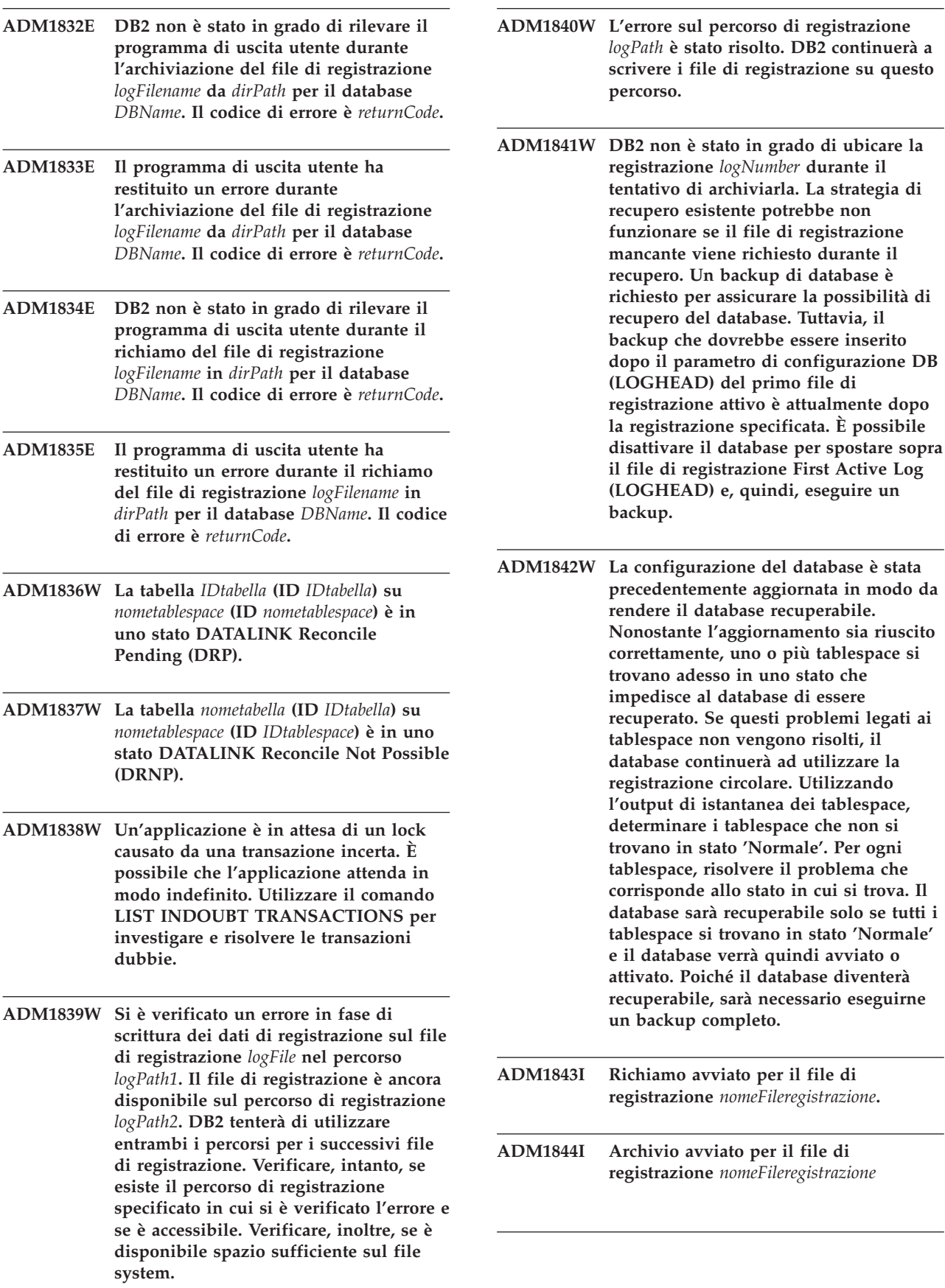

# **ADM1845I • ADM2004E**

- **ADM1845I Il file di registrazione** *logFilename* **è stato richiamato correttamente sulla catena** *catena* **da** *destPath***.**
- **ADM1846I Il file di registrazione** *logFilename* **è stato archiviato correttamente su** *destPath* **da** *dirPath***.**
- **ADM1847W Impossibile richiamare il file di registrazione** *logFilename* **sulla catena** *catena* **da** *destPath***.**
- **ADM1848W Impossibile archiviare il file di registrazione** *logFilename* **in** *destPath* **da** *dirPath***.**
- **ADM1849C L'LSO (log sequence offset) corrente è** *valore\_LSO\_corrente***, che è molto vicino al valore massimo. Se il database raggiunge il valore LSO massimo, non sarà possibile continuare a utilizzarlo.**

**Spiegazione:** Il gestore database identifica i record di log del database mediante un identificativo univoco, detto LSO (log sequence offset). Un LSO è costituito da numeri esadecimali a 6 byte compresi tra 0x0000 0000 0000 e 0xFFFF FFFF FFFF.

Il database utilizza correntemente il numero di LSO specificato, che è molto vicino al valore massimo possibile.

Una volta utilizzati tutti gli identificativi LSO univoci, non sarà più possibile continuare a utilizzare il database e sarà necessario effettuare le seguenti operazioni:

- 1. scaricare tutti i dati dal database
- 2. rilasciare e ricreare il database
- 3. ricaricare i dati nel database

Dopo queste operazioni, i valori LSO ricominceranno da 0.

**Risposta dell'utente:** Prima che finiscano i valori LSO univoci per il database, effettuare le seguenti operazioni:

- 1. scaricare tutti i dati
- 2. rilasciare e ricreare il database
- 3. ricaricare i dati

Dopo queste operazioni, i valori LSO ricominceranno da 0.

Per ottenere assistenza per questo errore, rivolgersi all'assistenza IBM.

**ADM1850C Il database ha raggiunto il limite LSO (Log Sequence Offset) di** *valore\_LSO\_corrente***. Non è possibile scrivere altri record di log, quindi il database non può elaborare le transazioni che richiedono la scrittura dei record di log.**

**Spiegazione:** Il gestore database identifica i record di log del database mediante un identificativo univoco, detto LSO (log sequence offset). I numeri di sequenza del log sono numeri esadecimali a 6 byte compresi nell'intervallo tra 0x0000 0000 0000 e 0xFFFF FFFF FFFF.

Il database ha utilizzato quasi tutti i valori LSO consentiti. Non è possibile scrivere altri record di log, quindi il database non può elaborare le transazioni che richiedono la scrittura dei record di log.

**Risposta dell'utente:** Effettuare le seguenti operazioni:

- 1. scaricare tutti i dati
- 2. rilasciare e ricreare il database
- 3. ricaricare i dati

I valori LSN verranno riavviati su 0 una volta eseguita tale operazione.

Per ottenere assistenza per questo errore, rivolgersi all'assistenza IBM.

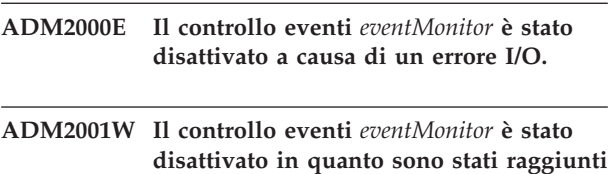

**i limiti dei parametri MAXFILES e MAXFILESIZE CREATE EVENT MONITOR.**

- **ADM2002E Il controllo eventi** *eventMonitor* **è stato disattivato quando la lettura del processo dal pipe di destinazione è stata scollegata.**
- **ADM2003W Il controllo eventi** *eventMonitor* **non è stato attivato in quanto è stato già raggiunto il numero dei controlli degli eventi attivi.**
- **ADM2004E Il controllo eventi** *eventMonitor* **non è stato attivato poiché non si dispone di spazio di memoria sufficiente nella memoria riservata del controllo del database. Per risolvere il problema, aumentare il parametro di configurazione MON\_HEAP\_SZ DBM.**

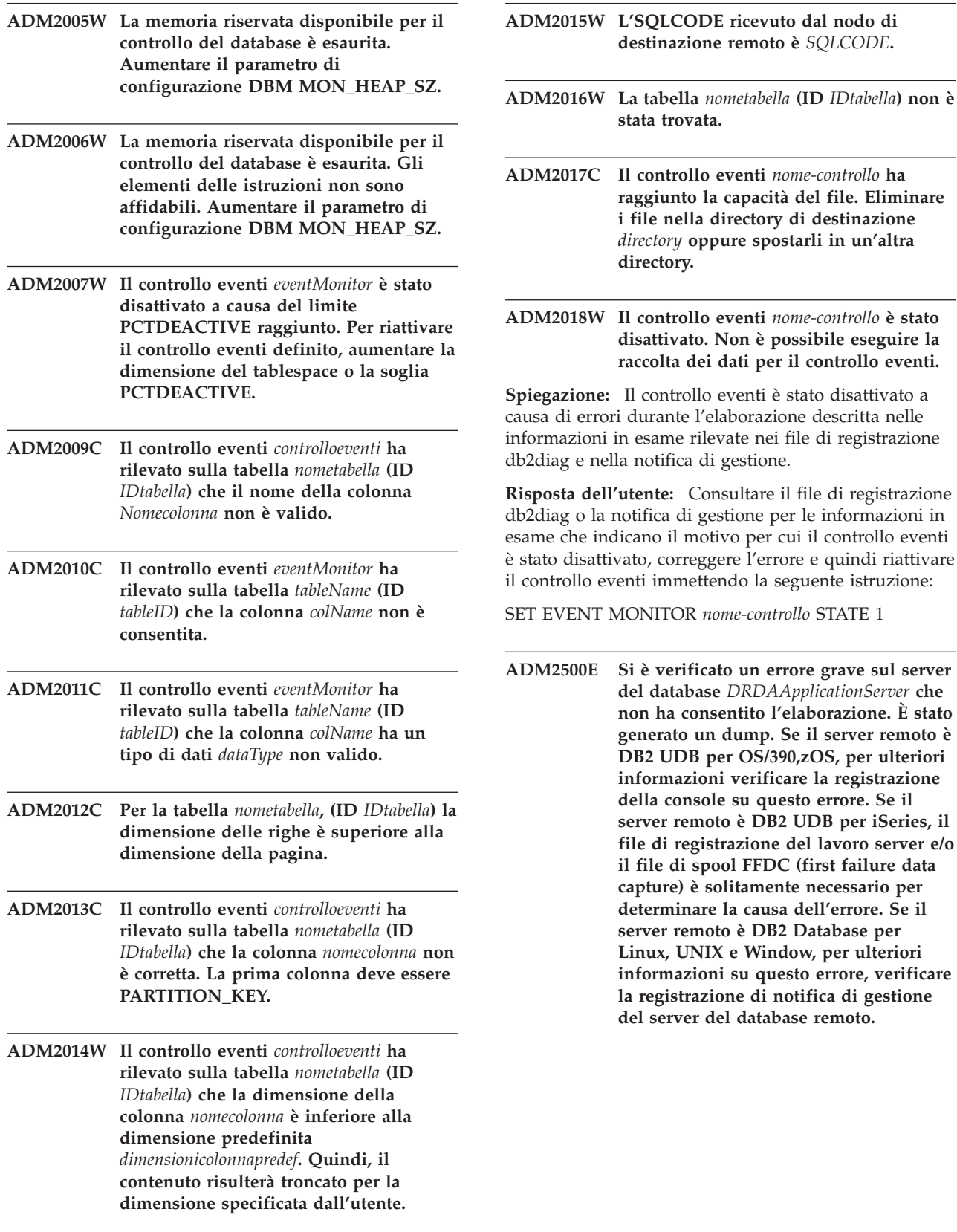

# **ADM2501C • ADM3003C**

- **ADM2501C La quantità di dati ricevuti per un tipo di dati sul server del database non corrisponde alla quantità prevista. È stato generato un dump. Se il server remoto è DB2 UDB per OS/390,zOS, per ulteriori informazioni verificare la registrazione della console su questo errore. Se il server remoto è DB2 UDB per iSeries, il file di registrazione del lavoro server e/o il file di spool FFDC (first failure data capture) è solitamente necessario per determinare la causa dell'errore. Se il server remoto è DB2 Database per Linux, UNIX e Window, per ulteriori informazioni su questo errore, verificare la registrazione di notifica di gestione del server del database remoto.**
- **ADM2502C Si è verificato un errore sul server del database remoto. Se il server remoto è DB2 UDB per OS/390,zOS, per ulteriori informazioni verificare la registrazione della console su questo errore. Se il server remoto è DB2 UDB per iSeries, il file di registrazione del lavoro server e/o il file di spool FFDC (first failure data capture) è solitamente necessario per determinare la causa dell'errore. Se il server remoto è DB2 Database per Linux, UNIX e Window, per ulteriori informazioni su questo errore, verificare la registrazione di notifica di gestione del server del database remoto.**
- **ADM2503C È stato rilevato un errore di analisi del flusso di dati. E' stato generato un dump.**
- **ADM2504C Il tipo di dati LOB non è supportato su questo server di database. È necessario installare i programmi di correzione APAR. Se questo server di database è DB2 per OS/390 v6 e v7, applicare gli APAR PQ50016 e PQ50017. Se il server del database è DB2 per iSeries, qualsiasi rilascio precedente a V5.1 non è supportato. Per DB2 per iSeries v5.1, è necessario applicare la PTF per APAR 9A00531. Se il server del database è DB2 per VM e VSE, rivolgersi al supporto IBM.**
- **ADM2505E Non è stato possibile stabilire una connessione con il server del database sull'indirizzo SNA** *indirizzoSNA* **durante un tentativo di DB2 di utilizzare il supporto sysplex, a causa di un nome di destinazione simbolico cpic** *nomedest***. Verificare la configurazione SNA e convalidarla con il personale di supporto di rete oppure disabilitare il supporto sysplex sul server DB2 Connect. ADM2506W Mentre un'applicazione cercava di eseguire un'istruzione SET differita, il server ha restituito un sqlcode diverso da zero. Il codice SQL è** *SQLCODE***. Verificare l'applicazione e convalidare l'istruzione SET differita. ADM2507I Reindirizzamento client non riuscito a causa di una violazione della firma prodotto. Firma prodotto originale:** *firma prodotto***. Riprova firma prodotto:** *firma prodotto***. ADM2508I Reindirizzamento client riuscito. Nome host/Indirizzo IP:** *nome host/indirizzo IP* **e nome servizio/numero porta:** *nome servizio/numero porta***. ADM2509I La connessione al database è stata eseguita correttamente. Connessione a --> Nome host/Indirizzo IP in corso:** *nome host/indirizzo IP* **e nome servizio/numero porta:** *nome servizio/numero porta***. ADM3000C La voce host di rete** *vocehostrete* **alla riga** *numeroriga* **di db2nodes.cfg non può essere risolta. ADM3001C DB2 non è riuscito a creare la directory del socket intermedio** *directorysocket***. Verificare le autorizzazione per questo percorso. ADM3003C Il nodo** *nodo* **non è più presente nel file db2nodes.cfg, anche se questo nodo era presente quando FCM è stato avviato. Questo problema può indicare un errore di comunicazione.**

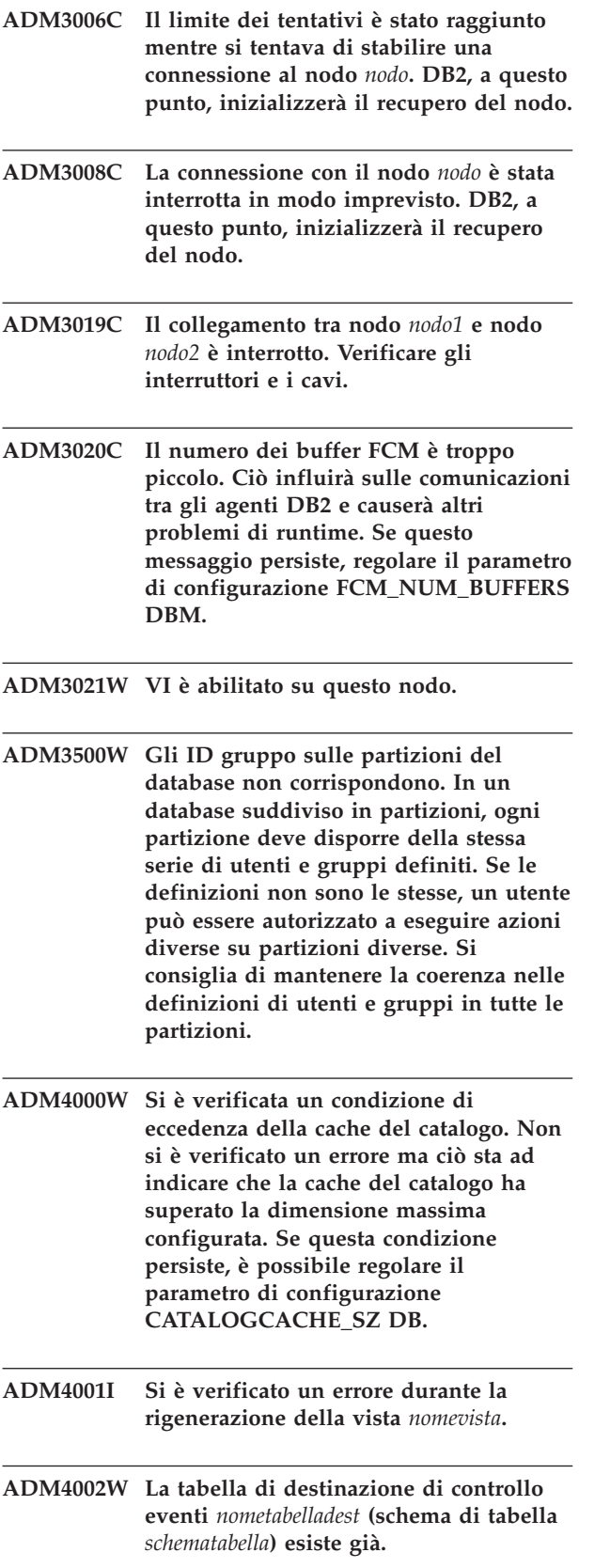

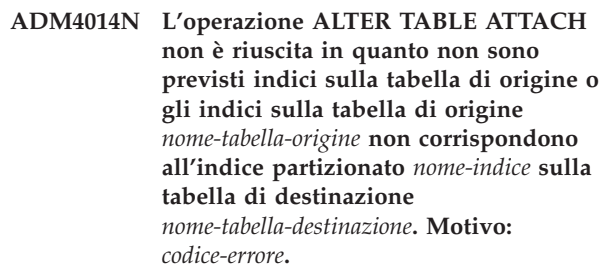

**Spiegazione:** Per ulteriori informazioni consultare il codice di errore valido:

**1**

Gli indici sulla tabella di origine non corrispondono all'indice partizionato univoco presente sulla tabella di destinazione.

**2**

Gli indici sulla tabella di origine non corrispondono all'indice dei valori di modello XML partizionati che è stato creato con REJECT INVALID VALUES sulla tabella di destinazione.

**3**

Gli indici sulla tabella di origine non corrispondono agli indici partizionati sulla tabella di destinazione e l'istruzione ALTER TABLE ATTACH viene definita con la clausola REQUIRE MATCHING INDEXES.

**Risposta dell'utente:** Rispondere in base al codice di errore ed eseguire nuovamente l'operazione ALTER TABLE ATTACH.

**1**

Creare un indice univoco sulla tabella di origine che corrisponde all'indice partizionato univoco sulla tabella di destinazione.

**2**

Creare un indice di valori modello XML sulla tabella di origine (mediante la clausola REJECT INVALID VALUES) in modo che corrisponda all'indice presente sulla tabella di destinazione.

**3**

Creare un indice sulla tabella di origine che corrisponde all'indice partizionato sulla tabella di destinazione o rimuovere la clausola REQUIRE MATCHING INDEXES dall'istruzione ALTER TABLE ATTACH.

# **ADM4015I • ADM4101W**

#### **ADM4015I Nessun indice sulla tabella di origine** *tabella-origine* **corrisponde all'indice partizionato** *nome-indice* **sulla tabella di destinazione** *tabella-destinazione***. L'elaborazione di ALTER TABLE ATTACH continua.**

**Spiegazione:** Una volta completata correttamente l'operazione ATTACH, la partizione dell'indice sarà creata al primo accesso alla partizione di tabella allegata di recente. In genere, il primo accesso proviene dall'istruzione SET INTEGRITY.

Per sfruttare l'efficienza roll-in, creare gli indici sulla tabella di origine che corrispondono agli indici partizionati sulla tabella di destinazione prima di associare la tabella di origine a quella di destinazione. Per ulteriori informazioni, consultare l'argomento sull'associazione di partizioni dati nel Centro informazioni DB2.

**Risposta dell'utente:** Non è richiesta alcuna risposta.

**ADM4016I L'indice** *nomeIndice* **sulla tabella di origine** *tabella-origine* **non corrisponde agli indici partizionati presenti sulla tabella di destinazione** *tabella-destinazione* **. L'elaborazione di ALTER TABLE ATTACH continua.**

**Spiegazione:** Un'operazione ATTACH corretta eliminerà questo indice sulla tabella di origine.

Per sfruttare l'efficienza roll-in, eliminare gli indici sulla tabella di origine che non corrispondono agli indici sulla tabella di destinazione prima di associare la tabella di origine a quella di destinazione. Per ulteriori informazioni, consultare l'argomento sull'associazione di partizioni dati nel Centro informazioni DB2.

**Risposta dell'utente:** Non è richiesta alcuna risposta.

**ADM4100W Il comando db2ckupgrade o UPGRADE DATABASE ha identificato routine esterne o wrapper personalizzati che potrebbero presentare una potenziale incompatibilità con il database manager a più thread. Consultare il file** *file-generato* **che contiene l'elenco di routine e wrapper identificati o una serie di istruzioni per ripristinare le definizioni di routine o wrapper alterate dal comando UPGRADE DATABASE.**

**Spiegazione:** A partire da DB2 Versione 9.5, il database manager è ora a più thread rispetto a quello a più processi sui sistemi operativi Linux e UNIX. L'esecuzione di wrapper personalizzati o di routine esterne NOT FENCED e NOT THREADSAFE, che non sono utilizzate nel database manager a più thread, potrebbe provocare risultati errati, danneggiamento del database o interruzione anomala del database manager. Di conseguenza, tutte le routine NOT FENCED e tutti i

wrapper personalizzati NOT FENCED devono essere THREADSAFE.

Durante l'aggiornamento del database, tutte le routine NOT FENCED esterne prive di dipendenza sulla libreria del motore DB2 vengono modificate in FENCED e NOT THREADSAFE. Inoltre, l'opzione DB2\_FENCED è impostata su 'Y' per tutti i wrapper definiti dall'utente. Il comando UPGRADE DATABASE genera uno script *file-generato* che contiene le istruzioni per ripristinare le definizioni di routine o wrapper.

Durante l'esecuzione di db2ckupgrade, vengono identificate le routine NOT FENCED esterne che non presentano dipendenze sulla libreria del motore DB2. Queste routine saranno alterate su FENCED e NOT THREADSAFE durante l'aggiornamento del database. Il file *file-generato* viene generato con un elenco di tutte le routine NOT FENCED esterne identificate e tutti i wrapper definiti dall'utente con l'opzione DB2\_FENCED impostata su 'N'.

**Risposta dell'utente:** Durante l'aggiornamento del database, verificare che tutte le routine e i wrapper definiti dall'utente influenzati possano essere eseguiti in modo sicuro come NOT FENCED e THREADSAFE. Una volta verificate, possono essere modificate nuovamente in NOT FENCED e THREADSAFE, eseguendo il file *file-generato* per modificare tutte le routine e i wrapper definiti dall'utente in NOT FENCED. Modificare questo file per contenere solo le istruzioni che devono essere eseguite ed eseguire lo script CLP una volta aggiornato il database.

In seguito all'esecuzione di db2ckupgrade e prima dell'aggiornamento del database, modificare le routine identificate, elencate nel file generato *file-generato*, in FENCED e NOT THREADSAFE e impostare l'opzione DB2\_FENCED su 'Y' per i wrapper definiti dall'utente.

#### **ADM4101W Il comando UPGRADE DATABASE non è riuscito a raccogliere automaticamente le statistiche sulla tabella del catalogo di sistema** *nome-tabella***. Il seguente comando RUNSTATS ha restituito SQLCODE** *sqlcode* **con i token** *token* **:** *comando***.**

**Spiegazione:** Una volta completato correttamente l'aggiornamento del database, il comando UPGRADE DATABASE non è in grado di raccogliere le statistiche sulla tabella del catalogo di sistema *nome-tabella*. Il comando RUNSTATS ha restituito SQLCODE *sqlcode* con i token *token*.

#### **Risposta dell'utente:**

- 1. Determinare la risposta utente appropriata in base a SQLCODE *sqlcode* restituito.
- 2. Correggere il problema e immettere nuovamente il comando RUNSTATS sulla tabella del catalogo di sistema *nome-tabella* per raccogliere le statistiche.

**ADM4102W Il database contiene uno o più identificativi definiti NULL. Per evitare conflitti con la parola chiave NULL, occorre qualificare o delimitare con doppi apici qualsiasi identificativo definito NULL nelle istruzioni SQL.**

**Spiegazione:** Una specifica NULL non dichiarata può verificarsi ovunque in un'espressione. Se un identificativo definito NULL viene utilizzato in un'istruzione SQL senza essere qualificato o delimitato, la specifica dell'identificativo potrebbe risolversi sulla parola chiave NULL invece del riferimento all'identificativo. Ciò si tradurrebbe in un cambiamento nella funzionalità dai precedenti release.

**Risposta dell'utente:** Determinare se siano presenti identificativi definiti NULL nel database immettendo le seguenti istruzioni:

- SELECT TABSCHEMA, TABNAME, COLNAME FROM SYSCAT.COLUMNS WHERE COLNAME = 'NULL';
- SELECT ROUTINESCHEMA, ROUTINENAME, PARMNAME FROM SYSCAT.ROUTINEPARMS WHERE PARMNAME = 'NULL';
- Per i database Versione 9.5 o successive, SELECT VARSCHEMA, VARNAME FROM SYSCAT.VARIABLES WHERE VARNAME = 'NULL'.

Per evitare conflitti con la parola chiave NULL, qualificare o delimitare con doppi apici gli identificativi definiti NULL nelle istruzioni SQL.

**ADM4103W L'attributo di connessione** *nomeattributo* **contiene asterischi (\*) nel carico di lavoro** *nomecaricodilavoro***. Un singolo asterisco (\*) sarà sostituito con due asterischi (\*\*) durante l'aggiornamento del database. Codice di errore =** *codice-errore***.**

**Spiegazione:** A partire da DB2 Versione 9.7, è possibile utilizzare un singolo asterisco (\*) come carattere jolly e due asterischi (\*\*) per rappresentare un asterisco letterale (\*) in alcuni attributi del carico di lavoro.

Il comando db2ckupgrade identifica gli asterischi (\*) nell'attributo di connessione e il comando UPGRADE DATABASE sostituisce il singolo asterisco (\*) con due asterischi (\*\*) se il tipo di attributo di connessione è uno dei seguenti valori: 1 (APPLNAME) 6 ( CURRENT CLIENT\_USERID)7( CURRENT CLIENT\_APPLNAME)8( CURRENT CLIENT\_WRKSTNNAME)9( CURRENT CLIENT\_ACCTNG )

I codici di errore sono i seguenti:

**1**

L'attributo di connessione è stato troncato in quanto ha raggiunto la lunghezza massima quando un singolo asterisco (\*) viene sostituito con due asterischi (\*\*) durante l'aggiornamento del database.

**2**

L'attributo di connessione non è stato troncato quando un singolo asterisco (\*) è stato sostituito con due asterischi (\*\*) durante l'aggiornamento del database.

**Risposta dell'utente:** Sostituire gli asterischi (\*) nell'attributo di connessione con un altro carattere laddove possibile.

#### **ADM4104E Uno o più database sono abilitati per XML Extender. Occorre rimuovere la funzionalità XML Extender dall'istanza e dai database prima dell'aggiornamento.**

**Spiegazione:** A partire da DB2 Versione 9.7, XML Extender viene sospeso. Le cause possibili dell'errore sono:

- v L'istanza specificata per l'aggiornamento presenta la funzionalità XML Extender abilitata e la chiamata implicita a db2ckupgrade ha esito negativo in quanto uno o più database sono abilitati per XML Extender.
- Il database in fase di verifica di aggiornamenti è abilitato per XML Extender.

**Risposta dell'utente:** Rimuovere la funzionalità XML Extender dall'istanza e disabilitare i database per XML Extender. Quindi immettere nuovamente il comando db2iupgrade o db2ckupgrade.

Consultare il Centro informazioni DB2 per informazioni dettagliate sulla procedura di aggiornamento di XML Extender, incluso il modo in cui disabilitare XML Extender nei database.

#### **ADM4105W Il database è abilitato per le funzioni di DB2 WebSphere MQ. La serie di funzioni definita per XML Extender sarà eliminata durante l'aggiornamento del database.**

**Spiegazione:** A partire da DB2 Versione 9.7, XML Extender viene sospeso. La serie di funzioni DB2 WebSphere MQ definite per XML Extender sarà eliminata durante l'aggiornamento del database. Tali funzioni dichiarano parametri mediante i tipi di dati definiti dall'utente XML Extender.

**Risposta dell'utente:** In seguito all'aggiornamento del database, se si desidera utilizzare le funzioni DB2 WebSphere MQ con i parametri del tipo di dati xml, eseguire il comando enable\_MQFunctions con i parametri -force e -xml per creare nuove funzioni MQ per il tipo di dati XML e ricreare le funzioni MQ esistenti. Consultare il centro informazioni DB2 per i

dettagli su come eseguire il comando enable\_MQFunctions.

**ADM4106W Il database aggiornato è stato abilitato per XML Extender. La funzionalità XML Extender non è stata disabilitata durante l'aggiornamento del database. Tuttavia, l'esecuzione di questa funzionalità avrà esito negativo.**

**Spiegazione:** A partire da DB2 Versione 9.7, XML Extender è stato sospeso. Il database ripristinato da un'immagine di backup creata in un precedente release è abilitato per XML Extender.

Il database è stato aggiornato correttamente. Tuttavia, l'esecuzione della funzionalità XML Extender come routine avrà esito negativo.

**Risposta dell'utente:** Ripristinare il database su una copia DB2 che esegue una versione del prodotto DB2 che supporta XML Extender, quindi seguire la procedura per effettuare l'aggiornamento da XML Extender.

Consultare il centro informazioni DB2 per dettagli sulla procedura di aggiornamento da XML Extender.

#### **ADM4200N Il tipo di dati della colonna non è stato modificato a causa dei dati nella riga con ID riga** *ID\_riga***.**

**Spiegazione:** È possibile modificare il tipo di dati di una colonna della tabella utilizzando l'istruzione ALTER TABLE con le clausole ALTER COLUMN e SET DATA TYPE.

Questo messaggio viene restituito quando un tentativo di modifica del tipo di dati di una colonna non riesce a causa dell'incompatibilità tra i dati in una riga della tabella e il tipo di dati su cui viene modificata la colonna.

#### **Risposta dell'utente:**

- 1. Fare riferimento ai log db2diag per informazioni dettagliate relative al motivo per cui i dati nella riga specificata hanno impedito la modifica del tipo di dati della colonna.
- 2. Risolvere l'incompatibilità effettuando una delle seguenti operazioni:
	- v Modificare i dati nella riga in modo da poter modificare il tipo di dati della colonna.
	- v Modificare il tipo di dati della colonna in modo che sia compatibile con i dati esistenti.

#### **ADM4201N Il tipo di dati della colonna non è stato modificato a causa dei valori predefiniti per la colonna** *nome-colonna* **nella tabella***nome-tabella***.**

**Spiegazione:** È possibile modificare il tipo di dati di una colonna della tabella utilizzando l'istruzione

ALTER TABLE con le clausole ALTER COLUMN e SET DATA TYPE.

Questo messaggio viene restituito quando un tentativo di modifica del tipo di dati di una colonna non riesce a causa dell'incompatibilità con i valori predefiniti per la colonna modificata.

#### **Risposta dell'utente:**

- 1. Fare riferimento ai log db2diag per informazioni dettagliate relative al motivo per cui i valori predefiniti per la colonna hanno impedito la modifica del tipo di dati della colonna.
- 2. Risolvere l'incompatibilità effettuando una delle seguenti operazioni:
	- v Modificare i valori predefiniti per la colonna in modo da poter modificare il tipo di dati della colonna.
	- v Modificare il tipo di dati della colonna in modo che sia compatibile con i dati esistenti.

**ADM4500W Si è verificata una condizione di eccedenza della cache del package. Non si è verificato alcun errore, ma ciò indica che la cache del package ha superato la dimensione massima configurata. Se questa condizione persiste, effettuare un ulteriore controllo per determinare se occorre modificare il parametro di configurazione PCKCACHESZ DB. Potrebbe essere impostato anche su AUTOMATIC.**

- **ADM5500W DB2 sta eseguendo l'escalation dei lock. Il numero totale dei lock attualmente tenuto è** *lockgestiti* **e il numero di destinazione dei lock da conservare è** *numerodest***.**
- **ADM5501I DB2 sta eseguendo l'escalation dei lock. Il numero totale dei lock attualmente tenuto è** *lockgestiti* **e il numero di destinazione dei lock da conservare è** *numerodest***. L'istruzione corrente in esecuzione è** *istruzionecorrente***.**
- **ADM5502W L'escalation di** *numLock* **lock sulla tabella** *nometabella* **in intento di lock** *intentodilock* **è stata eseguita correttamente.**
- **ADM5503E L'escalation di** *numLock* **lock sulla tabella** *nometabella* **in intento di lock** *intentodilock* **non è riuscita. L'SQLCODE è** *SQLCODE***.**
- **ADM5504W L'escalation di** *numLock* **blocchi su DATAPARTITIONID***id-partizione-dati* **della tabella** *nome-tabella* **per bloccare il rientro** *blocco-rientro* **è riuscita correttamente.**
- **ADM5505E L'escalation di** *numLock* **blocchi su DATAPARTITIONID***id-partizione-dati* **della tabella** *nome-tabella* **per bloccare il rientro** *blocco-rientro* **è riuscita correttamente. L'SQLCODE è** *SQLCODE***.**
- **ADM5506I L'evento** *eventType* **si è verificato su blocco** *lockID* **alle ora** *eventTimestamp* **con ID evento** *eventID***. L'applicazione interessata viene denominata** *AppName* **ed è associata al nome del carico di lavoro** *workloadName* **e l'ID applicazione** *AppID* **sul membro** *db-partition-number***. Il ruolo assunto da questa applicazione rispetto a questo blocco è:** *StatusType***.**

**Spiegazione:** La UOW corrente è coinvolta in un conflitto non risolto per l'uso di un oggetto.

L'escalation di blocco è il processo di sostituzione dei blocchi riga con blocchi tabella, riducendo il numero di blocchi nell'elenco.

**Risposta dell'utente:** Per esaminare ulteriormente questo evento, creare un controllo eventi mediante l'istruzione CREATE EVENT MONITOR FOR LOCKING che deve limitare l'origine del problema.

Al fine di evitare deadlock o timeout di lock, emettere operazioni COMMIT frequenti, se possibile, per un'applicazione di lunga durata, o per un'applicazione che potrebbe incorrere in un deadlock.

I deadlock sono spesso previsti durante l'elaborazione di alcune combinazioni di istruzioni SQL. È consigliabile progettare delle applicazioni per evitare eventuali deadlock.

Se è stato raggiunto uno stato di deadlock a causa della soglia di una coda, come la soglia CONCURRENTDBCOORDACTIVITIES, aumentare il valore della soglia della coda.

Per informazioni dettagliate su come evitare i deadlock o i timeout di blocco, fare riferimento al Centro informazioni DB2 ricercando frasi del tipo ″prevenzione deadlock″, ″deadlock″ e ″timeout di blocco″.

Per evitare escalation di blocco, regolare i parametri di configurazione **locklist** e **maxlocks**. Per assistenza, consultare il centro informazioni DB2.

**ADM5507I L'evento** *eventType* **si è verificato su blocco** *lockID* **alle ora** *eventTimestamp* **con ID evento** *eventID***. L'applicazione che gestisce il blocco globale è su membro** *numero-partizione-db***. Le informazioni relative all'applicazione non sono disponibili.**

**Spiegazione:** La UOW corrente è coinvolta in un conflitto non risolto per l'uso di un oggetto.

L'escalation di blocco è il processo di sostituzione dei blocchi riga con blocchi tabella, riducendo il numero di blocchi nell'elenco.

**Risposta dell'utente:** Per esaminare ulteriormente questo evento, creare un controllo eventi mediante l'istruzione CREATE EVENT MONITOR FOR LOCKING che deve limitare l'origine del problema.

Al fine di evitare deadlock o timeout di lock, emettere operazioni COMMIT frequenti, se possibile, per un'applicazione di lunga durata, o per un'applicazione che potrebbe incorrere in un deadlock.

I deadlock sono spesso previsti durante l'elaborazione di alcune combinazioni di istruzioni SQL. È consigliabile progettare delle applicazioni per evitare eventuali deadlock.

Se è stato raggiunto uno stato di deadlock a causa della soglia di una coda, come la soglia CONCURRENTDBCOORDACTIVITIES, aumentare il valore della soglia della coda.

Per informazioni dettagliate su come evitare i deadlock o i timeout di blocco, fare riferimento al Centro informazioni DB2 ricercando frasi del tipo ″prevenzione deadlock″, ″deadlock″ e ″timeout di blocco″.

Per evitare escalation di blocco, regolare i parametri di configurazione **locklist** e **maxlocks**. Per assistenza, consultare il centro informazioni DB2.

#### **ADM5508I Uno o più indici partizionati sulla partizione dati** *DATAPARTITIONID* **della tabella denominata** *nomeTabella* **sono errati e richiedono la rigenerazione.**

**Spiegazione:** DB2 data server ricrea automaticamente le partizioni di indici errate su questa partizione dati. Un super blocco Z esclusivo sarà gestito sulla partizione dati dal momento in cui viene avviata la rigenerazione dell'indice fino alla fine della UOW (unit of work) in cui si verifica la rigenerazione.

**Risposta dell'utente:** Non è richiesta alcuna risposta.

#### **ADM5509I Rigenerazione delle partizioni di indice** *conteggio* **sulla partizione dati** *DATAPARTITIONID* **della tabella** *nometabella***.**

**Spiegazione:** Il server di dati rigenera le partizioni di indice per la tabella sulla partizione dati specificata.

**Risposta dell'utente:** Non è richiesta alcuna risposta.

- **ADM5510E Il tablespace** *tablespace* **(ID** *tablespace***) è pieno. Non si dispone di spazio sufficiente nella tabella degli oggetti interni di questo tablespace.**
- **ADM5511E L'oggetto** *oggetto* **con ID** *id-oggetto* **nel tablespace** *id-tbspace* **per la tabella** *nome-tabella* **ha raggiunto la dimensione massima possibile.**
- **ADM5512N Rigenerazione delle partizioni di indice sulla partizione** *DATAPARTITIONID* **di tabella** *tableName* **non riuscita con SQLCODE di** *SQLCODE***.**

**Spiegazione:** La rigenerazione delle partizioni di indice non riuscita per la partizione dati specificata.

**Risposta dell'utente:** Consultare il centro informazioni DB2 per le informazioni su SQLCODE indicato.

**ADM5513I La rigenerazione dell'indice sulla partizione dati** *DATAPARTITIONID* **di tabella** *nomeTabella* **è stata completata correttamente.**

**Spiegazione:** Sebbene il server di dati abbia rigenerato correttamente l'indice per la partizione dati, gli altri indici partizionati sulla partizione dati potrebbero richiedere la rigenerazione. Questa rigenerazione di indice si verificherà durante l'UOW (unit of work) corrente.

**Risposta dell'utente:** Non è richiesta alcuna risposta.

**ADM5514I Rigenerazione della partizione di indice con IID** *IIDindice* **nell'oggetto** *IDoggettoindice* **e tablespace** *IDtablespaceIndice* **sulla partizione dati** *DATAPARTITIONID* **della tabella** *nometabella***.**

**Spiegazione:** Il server di dati rigenera la partizione di indice specificata.

**Risposta dell'utente:** Non è richiesta alcuna risposta.

#### **ADM5515I Le partizioni di indice sulla partizione dati** *DATAPARTITIONID* **di tabella** *nometabella* **sono state rigenerate correttamente.**

**Spiegazione:** Il server di dati ha rigenerato le partizioni di indice per la tabella sulla partizione dati specificata.

**Risposta dell'utente:** Non è richiesta alcuna risposta.

#### **ADM5520E Questa versione del database non è supportata per l'aggiornamento del database.**

**Spiegazione:** La versione del database che si tenta di aggiornare non è supportata nella copia DB2 da cui si tenta di aggiornare il database.

**Risposta dell'utente:** Determinare i release supportati per l'aggiornamento del database nella copia DB2 da cui si desidera aggiornare il database. Aggiornare il database su uno di questi release. Quindi riprovare ad aggiornare il database sulla copia DB2.

Consultare il centro informazioni DB2 per le informazioni dettagliate sulle versioni supportate per l'aggiornamento del database.

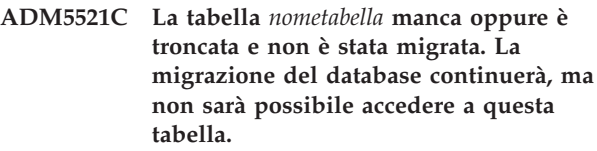

**ADM5530W L'elaborazione COMMIT della tabella** *nometabella* **che ha utilizzato NOT LOGGED INITIALLY è stata inizializzata. Si consiglia di eseguire un backup dei tablespace della tabella.**

**ADM5540W Rigenerazione degli indici** *conteggio* **sulla tabella** *nometabella***.**

**Spiegazione:** La rigenerazione è valida per gli indici non partizionati su una tabella partizionata o per gli indici su una tabella non partizionata.

**Risposta dell'utente:** Non è richiesta alcuna risposta.

#### **ADM5541W Rigenerazione dell'indice con IID** *IID-indice* **nell'oggetto con ID** *ID-oggetto-indice* **e ID ditablespace** *ID-tablespace-indice* **sulla tabella** *nome-tabella***.**

**Spiegazione:** La rigenerazione è valida per gli indici non partizionati su una tabella partizionata o per gli indici su una tabella non partizionata.

**Risposta dell'utente:** Non è richiesta alcuna risposta.

#### **ADM5542W Gli indici sulla tabella** *nometabella* **sono stati rigenerati correttamente.**

**Spiegazione:** La rigenerazione è stata eseguita per gli indici non partizionati su una tabella partizionata o per gli indici su una tabella non partizionata.

**Risposta dell'utente:** Non è richiesta alcuna risposta.

#### **ADM5543E Rigenerazione di indici sulla tabella** *nometabella* **non riuscita con SQLCODE** *SQLCODE***.**

**Spiegazione:** La rigenerazione è stata eseguita per gli indici non partizionati su una tabella partizionata o per gli indici su una tabella non partizionata.

**Risposta dell'utente:** Per ulteriori informazioni, consultare SQLCODE di riferimento.

- **ADM5550C Il tablespace** *nometablespace* **(ID** *IDtablespace***) verrà rimosso dalla serie di rollforward. L'SQLCODE è** *SQLCODE***.**
- **ADM5560C DB2 non è in grado di annullare la riorganizzazione della tabella a meno che sia sul tablespace dei dati** *nometablespacedati* **(ID** *IDtablespacedati***) che sul tablespace lungo** *nometablespacelungo* **(ID** *IDtablespacedati***) non venga eseguito il rollforward insieme. Verificare che sui due tablespace venga eseguito il rollforward insieme oppure ripristinare una immagine di backup eseguita dopo la riorganizzazione per eliminare la necessità di rieseguire una nuova riorganizzazione.**
- **ADM5561C DB2 non è in grado di annullare la riorganizzazione di una tabella a meno che sul tablespace dei dati** *nometablespacedati* **(ID** *IDtablespacedati***) e sul tablespace lungo** *nometablespacelungo* **(ID** *IDtablespacedati***) non venga eseguito un backup nello stesso momento. Verificare un backup di entrambi i tablespace venga eseguito prima della riorganizzazione della tabella (in modo che possa essere rieseguita) oppure dopo la riorganizzazione della tabella (in modo che non deve essere rieseguita).**
- **ADM5562C DB2 non è in grado di annullare la riorganizzazione locale di una tabella a meno che sul tablespace dei dati** *nometablespacedati* **(ID** *IDtablespacedati***) e sul tablespace dell'indice** *nometablespaceindice* **(ID** *IDtablespacedati***) non venga eseguito un rollforward insieme. Verificare che sui due tablespace venga eseguito il rollforward insieme.**
- **ADM5570W È stato effettuato un tentativo di accesso a un oggetto non disponibile con ID** *ID-oggetto* **nel tablespace** *ID-tablespace* **per la tabella** *nome-tabella***. Se l'oggetto è una tabella, questa verrà eliminata. Se l'oggetto è una partizione, questa verrà scollegata. Se l'oggetto è un indice senza partizioni, eliminare l'indice.**
- **ADM5571W L'oggetto** *oggetto* **con ID** *id-oggetto* **nel tablespace** *id-tbspace* **per la tabella** *nomeTabella* **non è disponibile.**

**Spiegazione:** Impossibile accedere all'oggetto.

**Risposta dell'utente:** Se l'oggetto è una tabella o un indice non partizionato, eliminarlo. Se l'oggetto è una partizione dati di una tabella partizionata, scollegarlo.

#### **ADM5572I Uno o più indici sulla tabella** *nometabella* **non sono validi e richiedono la rigenerazione.**

**Spiegazione:** DB2 data server rigenera automaticamente gli indici errati su questa tabella. La rigenerazione è valida per gli indici non partizionati su una tabella partizionata o per gli indici su una tabella non partizionata.

Un blocco Z super esclusivo sarà gestito sulla tabella per l'intera durata del processo di rigenerazione dell'indice fino all'UOW (unit of work) in cui si verifica la rigenerazione.

**Risposta dell'utente:** Non è richiesta alcuna risposta.

**ADM5580W Il tablespace con ID** *IDtablespace* **non esiste oppure non si trova nella serie di tablespace da recuperare. Il recupero continua, ma il filtro di questo tablespace o tabelle/oggetti in questo tablespace verrà ignorato.**

**ADM5581W DB2 ha filtrato correttamente il tablespace con ID** *IDtablespace***, ID oggetto** *ID-oggetto***.**

- **ADM5582C Si è verificato un errore interno** *errore* **durante il tentativo di filtrare l'ID tablespace** *IDtablespace***, ID oggetto** *IDoggetto***.**
- **ADM5583W È stato superato il numero di ore totali di 16.7 per Data Links Manager.**

# **ADM5590E • ADM5594I**

- **ADM5590E L'azione di riorganizzazione della tabella INPLACE specificata sulla tabella** *nometabella* **non è consentita su questo nodo a causa del codice di origine errore SQLCODE -2219** *codice di origine errore***.**
- **ADM5591W Impossibile creare un nuovo dizionario di compressione per l'oggetto di tipo** *tipo-oggetto* **e l'ID oggetto** *IDoggetto* **in quanto sono stati rilevati dati insufficienti. L'oggetto si trova nella tabella definita** *nome-tabella***, che si trova nel tablespace:** *id-table-space***.**

**Spiegazione:** Quando si verifica ADC (Automatic Dictionary Creation), un dizionario di compressione viene creato per una tabella quando questa è abilitata per la compressione della riga dati. Un dizionario viene creato per comprimere i dati nelle righe della tabella del database. Per le tabelle con colonne di tipo XML, un ulteriore dizionario separato viene creato per comprimere i dati nell'oggetto di memorizzazione XML della tabella.

Un dizionario di compressione per la tabella *nome-tabella* non è stato creato. Se il *tipo-oggetto* è DATA, è possibile che un dizionario non sia creato per le righe nella tabella *nome-tabella*. Se il *tipo-oggetto* è XML, è possibile che un dizionario non sia creato per l'oggetto di memorizzazione XML della tabella.

Se un dizionario esiste e non è possibile creare un nuovo dizionario di compressione, si verifica quanto segue:

- Quando non si utilizza LOAD, il dizionario esistente viene conservato e utilizzato.
- Quando si utilizza LOAD, il dizionario esistente non viene conservato.

**Risposta dell'utente:** Non è richiesta alcuna azione da parte dell'utente.

#### **ADM5592I Un dizionario di compressione per l'oggetto** *tipo-oggetto* **con ID** *Idoggetto* **nel tablespace** *IDtable-space* **per la tabella** *nome-tabella* **è stato creato dall'elaborazione** *creatore-dizionario***.**

**Spiegazione:** Quando si verifica ADC (Automatic Dictionary Creation), un dizionario di compressione viene creato per una tabella quando questa è abilitata per la compressione della riga dati. Un dizionario viene creato per comprimere i dati nelle righe della tabella del database. Per le tabelle con colonne di tipo XML, un ulteriore dizionario separato viene creato per comprimere i dati nell'oggetto di memorizzazione XML della tabella.

Se il *tipo-oggetto* è DATA, un dizionario di compressione è stato creato per l'oggetto tabella per la tabella *nome-tabella*. Se il *tipo-oggetto* è XML, è possibile che un

dizionario di compressione non sia creato per l'oggetto di memorizzazione XML della tabella.

**Risposta dell'utente:** Non è richiesta alcuna azione da parte dell'utente.

#### **ADM5593I L'elaborazione ADC (Automatic Dictionary Creation) per l'oggetto** *tipo-oggetto* **con ID** *IDoggetto* **nel tablespace** *IDtable-space* **per la tabella** *nome-tabella* **è stata temporaneamente disabilitata. L'elaborazione ADC sarà riabilitata una volta riavviata l'istanza.**

**Spiegazione:** Quando si verifica ADC (Automatic Dictionary Creation), un dizionario di compressione viene creato per una tabella quando questa è abilitata per la compressione della riga dati. Un dizionario viene creato per comprimere i dati nelle righe della tabella del database. Per le tabelle con colonne di tipo XML, un ulteriore dizionario separato viene creato per comprimere i dati nell'oggetto di memorizzazione XML della tabella.

L'elaborazione ADC è stata disabilitata per l'oggetto *IDoggetto*. Se il *tipo-oggetto* è DATA, l'elaborazione ADC è disabilitata per le righe tabella per la tabella *nome-tabella*. Se il *tipo-oggetto* è XML, l'elaborazione ADC è disabilitata per l'oggetto di memorizzazione XML della tabella.

Anche se la tabella contiene dati riga tabella sufficienti per creare un dizionario, è possibile che un dizionario non sia creato se i dati risultano frammentati.

**Risposta dell'utente:** Per eseguire la deframmentazione dei dati riga di tabella, utilizzare il comando REORG TABLE per riorganizzare la tabella *nome-tabella*. Se il *tipo-oggetto* è XML utilizzare l'opzione LONGLOBDATA per riorganizzare l'oggetto di memorizzazione XML della tabella

Per abilitare l'elaborazione ADC, riavviare l'istanza.

#### **ADM5594I L'elaborazione ADC (Automatic Dictionary Creation) per gli oggetti** *tipo-oggetto* **è stata temporaneamente disabilitata per il database.**

**Spiegazione:** Quando si verifica ADC (Automatic Dictionary Creation), un dizionario di compressione viene creato per una tabella quando questa è abilitata per la compressione della riga dati. Un dizionario viene creato per comprimere i dati nelle righe della tabella del database. Per le tabelle con colonne di tipo XML, un ulteriore dizionario separato viene creato per comprimere i dati nell'oggetto di memorizzazione XML della tabella.

Questo messaggio viene restituito quando l'elaborazione ADC è disabilitata per il database. Se il *tipo-oggetto* è DATA, l'elaborazione ADC è disabilitata per i dati nelle tabelle. Se il *tipo-oggetto* è XML, l'elaborazione ADC è disabilitata per i dati presenti

negli oggetti di memorizzazione XML di tabelle.

**Risposta dell'utente:** Per abilitare l'elaborazione ADC, riavviare il database.

- **ADM5595E Un'incongruenza dei dati di indice viene rilevata sulla tabella** *nome-schema***.** *nome-tabella***. Eseguire** ″**INSPECT CHECK TABLE NAME** *nome-tabella* **SCHEMA** *nome-schema* **INDEXDATA RESULTS KEEP** *nome-tabella***\_resfile.out**″ **sul nodo che ha esito negativo e contattare il team di supporto DB2 per segnalare il problema.**
- **ADM5600I La condivisione di scansione è temporaneamente limitata a causa dei vincoli di memoria.**
- **Risposta dell'utente:** Non è richiesta alcuna risposta.
- **ADM6000E DB2 ha rilevato un errore di lettura durante la lettura della pagina***numero-pagina* **dal tablespace** *ID-tablespace* **per l'oggetto** *ID-oggetto* **(ubicato sull'offset** *offset* **del contenitore** *percorso-contenitore***). DB2 ha ignorato questo errore leggendo nuovamente la pagina, ma l'errore potrebbe indicare la presenza di un errore grave che potrebbe riverificarsi in futuro. È possibile cominciare ad esaminare l'hardware (come il disco, le unità di controllo, la rete) e/o il filesystem coinvolto nell'accesso del contenitore.**
- **ADM6001I Un contenitore è stato ridenominato in base alle regole definite nel file di configurazione** *configFile* **per la ridenominazione del percorso. Il contenitore** *oldName* **è stato ridenominato con** *newName***.**
- **ADM6002E È stato specificato un percorso del contenitore con una lunghezza non valida. Il percorso specificato era** *containerName***. Fare riferimento alla documentazione per SQLCODE -297.**
- **ADM6003I Un contenitore non è stato ridenominato poiché non sono state applicate le regole definite nel file di configurazione** *configFile* **per la ridenominazione del percorso. Il suo nome rimane** *contname***.**

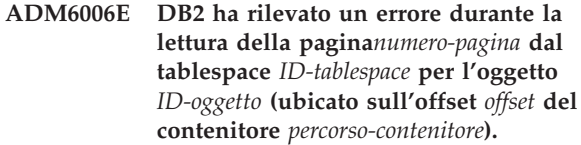

**Spiegazione:** DB2 non è in grado di completare l'operazione, ma il database resta accessibile. Potrebbe indicare la presenza di un errore grave che potrebbe verificarsi nuovamente in futuro.

**Risposta dell'utente:** È possibile cominciare ad esaminare l'hardware (come il disco, le unità di controllo, la rete) e/o il file coinvolto nell'accesso del contenitore.

Se si sospetta un errore nei dati DB2, rivolgersi al supporto software IBM e intraprendere l'azione correttiva.

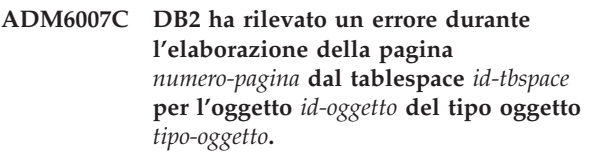

**Spiegazione:** DB2 non è in grado di completare l'operazione, ma il database resta accessibile. Potrebbe indicare la presenza di un errore grave che potrebbe verificarsi nuovamente in futuro.

**Risposta dell'utente:** Rivolgersi al supporto software IBM e intraprendere l'azione correttiva.

#### **ADM6008I Le estensioni nel tablespace** *nome\_tablespace* **(ID** *id\_tablespace***) sono state spostate. Codice di errore =** *codice-errore***.**

**Spiegazione:** Di seguito sono riportati i motivi per cui è stato terminato lo spostamento dell'estensione:

- 1. È stato tentato un altro programma di utilità per operare con il tablespace e interrompere lo spostamento di estensione.
- 2. Uno stato di eliminazione in sospensione evita lo spostamento del contrassegno.
- 3. Non vi è spazio disponibile nel tablespace per spostare le estensioni rimanenti.
- 4. Lo spostamento di estensione è stato completato.

**Risposta dell'utente:** Occorre considerare le seguenti azioni in base al codice di errore:

- 1. Eseguire nuovamente lo spostamento di estensione quando un altro programma di utilità non può interrompere l'operazione di spostamento.
- 2. Correggere lo stato di eliminazione in sospensione prima di rieseguire lo spostamento di estensione.
- 3. Non è richiesta alcuna azione.
- 4. Non è richiesta alcuna azione.

# **ADM6012W • ADM6031W**

- **ADM6012W Il numero massimo combinato totale di ID autorizzazione che è possibile specificare in entrambe le variabili di registro DB2\_HI\_PRI\_PREFETCH\_AUTHID e DB2\_LO\_PRI\_PREFETCH\_AUTHID***maxAuthIds* **è stato superato. Verificare che non siano specificati ID autorizzazione al di fuori del numero specificato e rimuovere quelli superflui da una o entrambe le variabili di registro. Le modifiche apportate non diventeranno effettive fino al successivo riavvio dell'istanza.**
- **ADM6013W L'ID autorizzazione** *authId* **è stato specificato più volte in una o in entrambe le variabili di registro DB2\_HI\_PRI\_PREFETCH\_AUTHID e DB2\_LO\_PR\_PREFETCH\_AUTHID. Di conseguenza, per questo ID autorizzazione è stata scelta la priorità più alta. Per evitare che ciò accada, è necessario impostare le variabili di registro tenendo conto di questo, verificando che non contengano ID autorizzazione doppi. Le modifiche apportate non diventeranno effettive fino al successivo riavvio dell'istanza.**
- **ADM6017E Il tablespace** *nometablespace* **(ID** *IDtablespace***) è pieno. Rilevato sul contenitore** *percorsocont* **(ID** *IDcontenitore***). Il file system secondario è pieno ed è stato raggiunto l'utilizzo di spazio massimo consentito per il file system. È possibile inoltre che esistano dei limiti utente in locale rispetto alla dimensione massima del file e che tali limiti siano stati raggiunti.**
- **ADM6018I Smontaggio filesystem su** *directory-path***. ADM6019E Tutte le pagine del bufferpool** *bpname* **(ID** *bpid***) sono utilizzate. Fare riferimento alla documentazione per SQLCODE -1218. ADM6020I Rilascio file system montati per** *percorsocont***. ADM6021I L'allocazione file a più pagine non è al**
	- **momento abilitata. La disabilitazione non avrà effetto.**
- **ADM6022W Rilascio asincrono di una tabella temporanea non riuscito. Le risorse associate a questa tabella non saranno liberate fino al successivo riavvio del database. Si consiglia di riavviare il database per questa ragione. Si consiglia di contattare il supporto IBM per definire la ragione di tale errore. ADM6023I Lo stato del tablespace** *nometablespace* **(ID** *IDtablespace***) è 0x***tablespaceState***. Non è possibile accedere al tablespace. Fare riferimento alla documentazione per SQLCODE -290. ADM6024C Il database non è stato riavviato in quanto i tablespace non sono stati riportati ONLINE dopo aver eseguito un'operazione di WRITE SUSPEND. Per riavviare il database, specificare WRITE RESUME sul comando RESTART DATABASE. ADM6025I Il tablespace** *tsname* **(ID** *tsid***) si trova in stato 0x***state***).** *operation* **non è possibile. Fare riferimento alla documentazione per SQLCODE -290. ADM6028W L'impostazione della variabile di registro** *regvarstr* **è stata ignorata perché si è verificata una condizione di memoria insufficiente che non ha consentito l'elaborazione dell'impostazione della variabile di registro. ADM6029W L'impostazione della variabile di registro (***regvarstr***) è stata ignorata in quanto è stata specificata una impostazione non valida. ADM6031W EXTENDED STORAGE è stato configurato per essere utilizzato con il bufferpool** *bpname* **(ID** *bpid***), ma questa configurazione verrà ignorata poiché AWE è abilitato per il database. EXTENDED STORAGE dovrebbe essere disabilitato e i bufferpool dovrebbero essere configurati per non utilizzarlo.**
- **ADM6034W EXTENDED STORAGE è stato configurato per essere utilizzato con il bufferpool** *bpname* **(ID** *bpid***), ma questa configurazione verrà ignorata perché è impostata la variabile di registro DB2\_OVERRIDE\_BPF. Questa variabile di registro è destinata ad essere utilizzata solo se consigliato dal supporto IBM.**
- **ADM6035W Non è stato possibile utilizzare la lettura suddivisa poiché la variabile di registro DB2NTNOCACHE non è stata impostata. Impostare la variabile di registro DB2NTNOCACHE per abilitare la lettura suddivisa.**
- **ADM6036W EXTENDED STORAGE è utilizzata per molteplici dimensioni di pagina. Le prestazioni potrebbero non essere ottimali. Per ulteriori informazioni relativo all'utilizzo di EXTENDED STORAGE, fare riferimento alla documentazione DB2.**
- **ADM6037W Il contenitore** *path* **è stato creato per essere di** *userBytes* **KB su un'unità che è di** *userBytes* **KB. La memoria in eccedenza sarà persa. Il contenitore può essere esteso in modo da utilizzare lo spazio non utilizzato con ALTER TABLESPACE.**
- **ADM6038E Impossibile eseguire un'operazione su un contenitore** *path* **poiché non esiste nel tablespace** *tsname* **(ID** *tsid***). Fare riferimento alla documentazione per SQLCODE -298.**
- **ADM6039E La serie di stripe** *sset* **specificata in ALTER TABLESPACE per il tablespace** *tsname* **(ID** *tsid***) non è valida. Il numero massimo di serie di stripe nel tablespace è** *maxsset***.**
- **ADM6040E La dimensione del contenitore specificata per il contenitore** *percorsocont* **non è valida. Il numero delle pagine specificate da essere utilizzate è troppo grande. Fare riferimento alla documentazione per SQLCODE -1422.**
- **ADM6041E Un'operazione per il tablespace** *tsname* **(ID** *tsid***) non è stata eseguita correttamente in quanto la dimensione di un tablespace REGULAR o USER TEMPORARY non può superare** *maxPages* **pagine. Fare riferimento alla documentazione per SQLCODE -1139.**
- **ADM6042E Un'operazione per il tablespace** *nomets* **(ID** *idts***) non è stata eseguita correttamente poiché la dimensione del tablespace corrente è troppo grande. La dimensione di un tablespace REGULAR è limitata a 0x0100 (16777216) pagine, mentre la dimensione di un tablespace LARGE e TEMPORARY è limitata 0x7FFF FEFF (2147483391). Fare riferimento alla documentazione per SQLCODE -1139.**
- **ADM6043W La variabile di registro DB2\_NO\_MPFA\_FOR\_NEW\_DB è impostata su un valore non valido (***regVarVal***). Di conseguenza, nel database appena creato l'assegnazione file multi-pagina è stata abilitata. Se questo non è il risultato desiderato, impostare la variabile di registro DB2\_NO\_MPFA\_FOR\_NEW\_DB su YES e ricreare il database. Per disabilitare l'assegnazione file multi-pagina per tutti i database appena creati, impostare la variabile di registro DB2\_NO\_MPFA\_FOR\_NEW\_DB su YES.**
- **ADM6044E Il tablespace DMS** *tsname* **(ID** *tsid***) è pieno. Se questo è un tablespace DMS a ridimensionamento automatico o a memorizzazione automatica, è possibile che sia stata raggiunta la dimensione massima del tablespace oppure i contenitori o i percorsi di memorizzazione esistenti non possono più espandersi. È possibile aggiungere altro spazio al tablespace aggiungendo nuovi contenitori o estendendo quelli esistenti con l'istruzione SQL ALTER TABLESPACE. Se questo è un tablespace DMS a ridimensionamento automatico o con memorizzazione automatica, è possibile aggiungere ulteriore spazio aggiungendo i contenitori a un tablespace a ridimensionamento automatico oppure aggiungendo nuovi percorsi di memorizzazione a un database a memorizzazione automatica.**

#### **ADM6045I • ADM6056I**

- **ADM6045I Lo stato WRITE\_SUSPEND è stato rimosso dal tablespace** *tsname* **(ID** *tsstate***) perché è stata immessa un'opzione WRITE RESUME.**
- **ADM6046I Assegnazione file su più pagine già abilitata. Una ulteriore abilitazione non avrà effetto.**
- **ADM6047W Il tablespace** *tsname* **( ID** *tsid***) si trova in stato DROP\_PENDING. Il tablespace sarà tenuto OFFLINE. Lo stato del tablespace è 0x***state***. Questo tablespace non è utilizzabile e dovrebbe essere rilasciato.**
- **ADM6048I Il tablespace** *tsname* **(ID** *tsid***), che è stato precedentemente OFFLINE è stato riportato allo stato ONLINE. Lo stato del tablespace è 0x***state***.**
- **ADM6049E Il database non può essere riavviato perché uno o più tablespace non possono essere riportati in linea. Per riavviare il database, specificare l'opzione** ″**DROP PENDING TABLESPACES**″ **con il comando RESTART DATABASE. L'inserimento di un tablespace nello stato in attesa di cancellazione indica che nessun altro accesso al tablespace sarà consentito. Il contenuto del tablespace non sarà accessibile per il resto della durata del tablespace; e l'unica operazione consentita sul tablespace è** ″**DROP TABLE SPACE**″**. Non sarà possibile eseguire un ripristino una volta eseguita l'operazione. È importante considerare le conseguenze di questa azione in quanto è possibile che si perdano dei dati. Prima di procedere, consultare la documentazione DB2 e contattare il supporto IBM, se necessario. I tablespace da specificare nell'elenco DROP PENDING TABLESPACES sono:** *tsnames***.**
- **ADM6050W L'istruzione ALTER BUFFERPOOL per il bufferpool** *bpname* **(ID** *bpid***) è stata eseguita correttamente ma non immediatamente poiché la memoria era insufficiente. La modifica avrà effetto dal successivo riavvio del database. Fare riferimento alla documentazione per SQLCODE 20189.**

#### **ADM6051E Il comando REORG non è riuscito durante RESTART DATABASE (recupero da caduta sistema).**

**Spiegazione:** Non è possibile ricreare un indice o una partizione di indice in quanto la tabella o la partizione dati associata si trova in un tablespace che è in stato DROP\_PENDING.

**Risposta dell'utente:** Impostare il parametro di configurazione del database INDEXREC su ″ACCESS″ per ritardare la ricreazione dell'indice fino al completamento di RESTART DATABASE.

- **ADM6052E È stata specificata una dimensione non valida per il contenitore** *percorsocont* **in ALTER TABLESPACE. Il numero delle pagine specificate per l'utilizzo è troppo piccolo. Fare riferimento alla documentazione per SQLCODE -1422.**
- **ADM6053W L'istruzione CREATE BUFFERPOOL per il bufferpool** *bpname* **(ID** *bpid***) non è stata eseguita immediatamente poiché non si dispone di spazio libero nella memoria condivisa del database. Il bufferpool sarà creato al successivo riavvio del database. Fare riferimento alla documentazione per SQLCODE 20189.**
- **ADM6054I DB2DART ha rilevato il tablespace** *tsname* **(ID** *tsid***) che non è accessibile al momento. Poiché DB2DART è un programma di utilità, continuerà a funzionare su questo tablespace.**
- **ADM6055I La pagina** *pagenum* **è stata richiesta dal tablespace** *tsname* **(ID** *tsid***) ma non è ancora disponibile in quanto è in corso una ridistribuzione su questo tablespace che non ha ancora reso lo spazio utilizzabile. Il richiedente attenderà che la pagina diventi disponibile.**

**ADM6056I È stata rilevata una coda di precaricamento piena. Di conseguenza, una richiesta di precaricamento non è stata inserita in coda e le prestazioni non saranno ottimali. Rivedere la configurazione del programma di precaricamento (NUM\_IOSERVERS, PREFETCHSIZE) e il numero dei contenitori presenti in ciascun tablespace.**

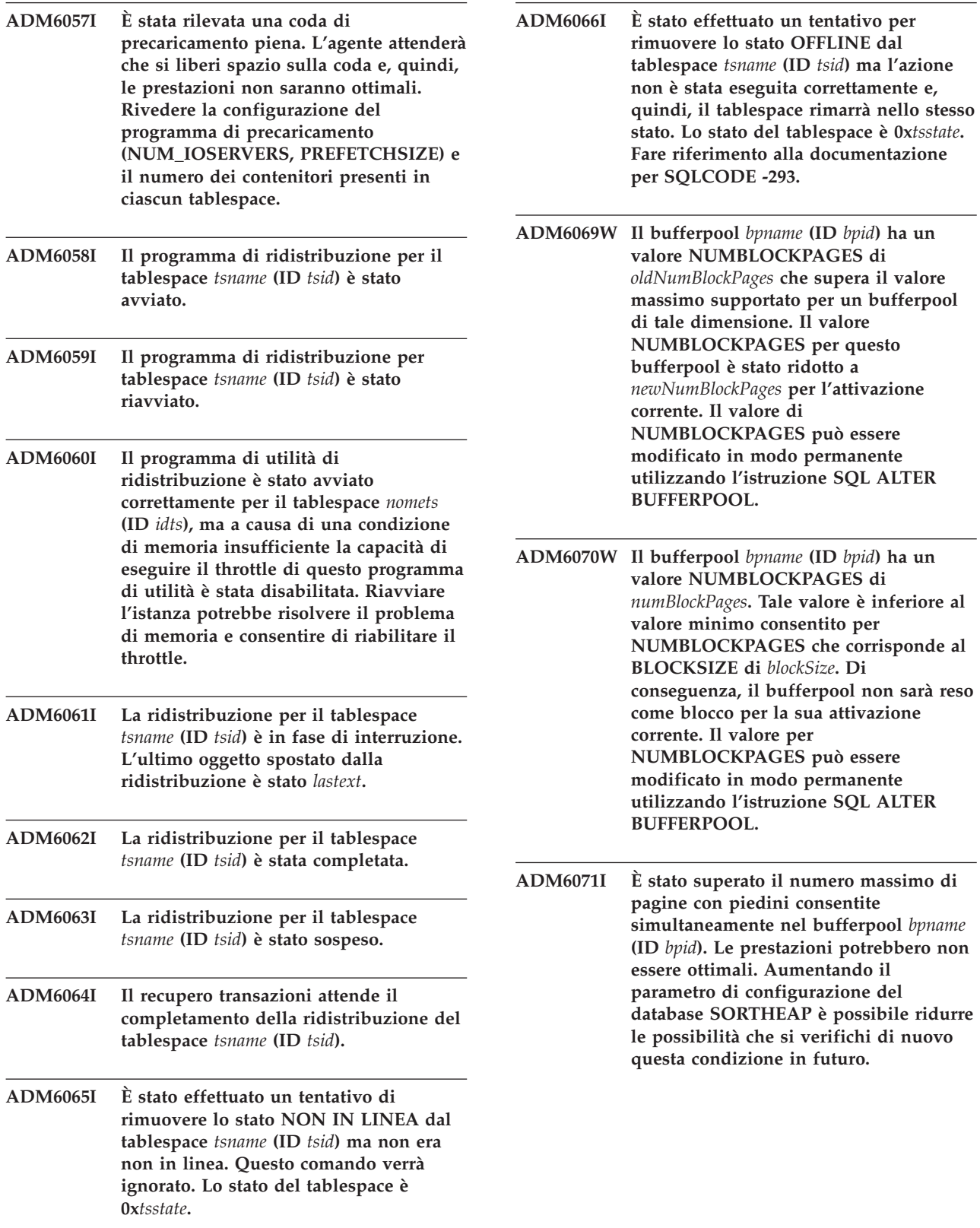

# **ADM6072W • ADM6084E**

- **ADM6072W È stata rilevata una condizione di disco pieno durante la scrittura su una pagina temporanea dal bufferpool** *bpname* **(ID** *bpid***). La dimensione del bufferpool non può essere ridotta fino a quando tutte le pagine necessarie non sono state scritte su disco. Per ulteriori dettagli sulla condizione di disco pieno, fare riferimento ai messaggi precedenti presenti nella registrazione di notifica di gestione. DB2 continuerà a tentare di scrivere su questa pagina fino a quando la condizione di disco pieno non venga risolto.**
- **ADM6073W Il tablespace** *tsname* **(ID** *tsid***) è stato configurato per utilizzare l'ID bufferpool** *ondiskBP***, ma questo bufferpool non è attivo al momento. Intanto, il tablespace utilizzerà l'ID bufferpool** *RTBP***. Il bufferpool inattivo dovrebbe essere disponibile al successivo riavvio del database se la memoria richiesta risulta disponibile.**
- **ADM6074I È stato effettuato un tentativo di inserire il tablespace** *tsname* **(ID** *tsid***) in stato WRITE\_SUSPEND ma questo tablespace è già in stato WRITE\_SUSPEND.**
- **ADM6075W Il tablespace** *tsname* **(ID** *tsid***) è stato inserito in stato WRITE\_SUSPEND. Tutti gli I/O di scrittura per questo tablespace saranno sospesi fino all'inoltro del comando WRITE RESUME.**
- **ADM6076W Il tablespace** *tsname* **(ID** *tsid***) che si trovava precedentemente in stato WRITE\_SUSPEND non si trova più in questo stato. I/O di scrittura sono stati ripristinati sul tablespace.**
- **ADM6077I È stato effettuato un tentativo per rimuovere il tablespace** *tsname* **(ID** *tsid***) dallo stato WRITE\_SUSPEND ma questa tabella non si trovava in stato WRITE\_SUSPEND. In questo caso, WRITE RESUME non ha avuto alcun effetto.**

**ADM6078W I seguenti tablespace sono stati specificati sul comando RESTART DATABASE da inserire nello stato DROP\_PENDING:** *tsnames***.**

**ADM6079E Il tablespace** *tsname* **(ID** *tsid***), si trovava nello stato ROLLFORWARD\_IN\_PROGRESS e non è più possibile accedervi. Il tablespace è non in linea e ha lo stato RESTORE\_PENDING. ADM6080E Il tablespace** *tsname* **(ID** *tsid***), è stato inserito in stato OFFLINE e in ROLLFORWARD\_PENDING. Lo stato del tablespace è 0x***tsstate***. ADM6081W Il tablespace** *tsname* **(ID** *tsid***) è in stato OFFLINE e non è accessibile. Lo stato del tablespace è 0x***tsstate***. Fare riferimento alla documentazione per SQLCODE -293. ADM6082W La transazione corrente sta cercando di eseguire un'operazione per la quale non sono ammessi errori. Tuttavia, l'operazione non è stata completata in quanto non esistono pagine libere disponibili nel bufferpool. Verranno eseguiti ulteriori tentativi di individuare pagine libere, ma in futuro tale situazione può essere evitata aumentando la dimensione del bufferpool** *nomebp* **(ID** *idbp***). ADM6083E Si è verificato un errore nell'esecuzione di una nuova operazione di modifica per il tablespace** *nomets* **(ID** *idts***). Questo errore viene momentaneamente ignorato mentre viene completata la transazione. Se verrà eseguito il rollback della transazione, l'errore verrà ignorato. Tuttavia, se viene eseguito il commit dell'operazione, l'errore verrà restituito, arrestando il recupero del tablespace. ADM6084E Si è cercato di eseguire il commit di una operazione di modifica del tablespace** *nomets* **(ID** *idts***), ma un precedente errore ne impedisce l'esecuzione. Correggere l'errore originario prima di rieseguire il recupero.**

- **ADM6085I Si è verificata una condizione di memoria insufficiente durante il ridimensionamento dei bucket hash del bufferpool. Come risultato di questa situazione, le prestazioni potrebbero non essere ottimali. Si consiglia di arrestare il database e di riavviarlo in modo che il bufferpool possa avviarsi con una tabella hash di dimensione ottimale.**
- **ADM6086W Il tentativo di acquisire e reimpostare lo stato di sospensione fantasma per il tablespace** *nomets* **(ID** *idts***) non ha modificato lo stato anche il comando è terminato correttamente. L'ID autorizzazione dell'utente corrente non corrisponde all'ID autorizzazione della sospensione, questi devono essere uguali per acquisire e reimpostare correttamente una sospensione fantasma. Determinare l'ID autorizzazione corretto della sospensione eseguendo un'istantanea del tablespace e eseguire nuovamente il comando di reimpostazione sospensione utilizzando tale ID.**
- **ADM6087I Si è cercato di reimpostare lo stato di sospensione del tablespace** *nomets* **(ID** *idts***) ma il tablespace non è attualmente in stato di sospensione.**
- **ADM6088W A causa di una condizione di memoria insufficiente, l'agente corrente non è in grado di controllare il tablespace** *nomets* **(ID** *idts***). Di conseguenza, l'output del programma di controllo può essere inaffidabile. Aumentare il valore del parametro di configurazione DBHEAP per evitare che questo problema si ripeta in futuro.**
- **ADM6089I Il programma di utilità di ridistribuzione è stato avviato correttamente per il tablespace** *nomets* **(ID** *idts***), ma a causa di una condizione di memoria insufficiente il servizio di monitoraggio dello stato di avanzamento è stato disabilitato. Il riavvio dell'istanza potrebbe risolvere il problema della memoria e abiliterà nuovamente il servizio di monitoraggio dello stato di avanzamento.**
- **ADM6090W Un limite di gestione file, specifico del sistema o del processo/thread, è stato raggiunto da un eliminazione dati pagina. L'eliminazione di dati pagina risponderà chiudendo tutti i file interni aperti dal cleaner che hanno ricevuto la condizione di errore. Questo errore verrà registrato soltanto una volta per ogni eliminazione di dati pagina che riceve questo errore. Le azioni consigliate sono: controllare i limiti dei file interni del sistema operativo, ridurre il valore di DB2\_ASYNC\_IO\_MAXFILOP (variabile di registro) se utilizzata, oppure, se non la si utilizza ridurre MAXFILOP (parametro di configurazione). È necessario riavviare il database (disattivazione del database o terminazione dell'ultima connessione) perché le modifiche ai parametri abbiano effetto.**
- **ADM6091W È stato effettuato un tentativo di aumento automatico della dimensione del tablespace a ridimensionamento automatico** *nomets* **(ID** *idts***) ma è stata raggiunta la dimensione massima del tablespace (***dimensionemax* **byte). Questo valore può essere inferiore al valore previsto a causa di istruzioni ALTER TABLESPACE di cui non è stato eseguito il commit. Inoltre, poiché DB2 prova a estendere i contenitori alla stessa frequenza e ciò si verifica in più estensioni, è possibile che non venga raggiunt ala dimensione massima esatta. In questo caso, la dimensione corrente (***dimensionecorrente* **byte) avrà un valore inferiore alla dimensione massima. La clausola MAXSIZE dell'istruzione ALTER TABLESPACE può essere utilizzata per aumentare la dimensione massima per il tablespace.**

**ADM6092W È stato effettuato un tentativo aumento della dimensione del tablespace a ridimensionamento automatico** *tsname* **(ID** *tsid***). Tale tentativo non è riuscito in quanto tutti i percorsi di memorizzazione associati al database sono completi oppure non dispongono di spazio sufficiente per creare un nuovo contenitore. È possibile aggiungere nuovi percorsi di memorizzazione al database mediante l'istruzione ALTER DATABASE.**

#### **ADM6093W • ADM6100W**

- **ADM6093W È stato effettuato un tentativo di estensione automatica del contenitore** *contenitore* **nel tablespace a ridimensionamento automatico** *nomets* **(ID** *idts***) ma non era presente spazio sufficiente sul filesystem. Pertanto, non è possibile aumentare la dimensione del tablespace. Uno modo per risolvere il problema consiste nel liberare spazio sul filesystem. In alternativa, è possibile aggiungere una serie stripe al tablespace mediante la clausola BEGIN NEW STRIPE SET dell'istruzione ALTER TABLESPACE. Quando si verificano tentativi successivi di ridimensionamento automatico del tablespace, soltanto i contenitori appena aggiunti verranno estesi mentre quelli esistenti rimarranno così come erano inizialmente.**
- **ADM6094W Un comando RESTORE DATABASE o ROLLFORWARD DATABASE ha provocato delle modifiche alla memoria per il tablespace a ridimensionamento automatico** *nomets* **(ID** *idts***). Come risultato, la dimensione massima del tablespace è stata aumentata da** *vecchia-dim-max* **byte a** *nuova-dim-max* **byte su questa partizione. Se sono presenti più partizioni di database, allora la dimensione massima per il tablespace non è più coerente tra le varie partizioni. Ciò non provoca alcun problema, ma è preferibile che non accada. Per risolvere questo problema, utilizzare l'istruzione ALTER TABLESPACE in modo da impostare un nuovo valore MAXSIZE maggiore o uguale alla dimensione corrente di ogni partizione del database. In alternativa, utilizzare l'opzione MAXSIZE NONE per indicare che non esiste alcuna dimensione massima.**
- **ADM6095W Un'operazione di recupero transazioni ha rilevato un record di registrazione associato alla clausola ADD STORAGE dell'istruzione ALTER DATABASE. Tuttavia, questo record di registrazione non è stato riprodotto in quanto i percorsi di memorizzazione associati al database sono stati ridefiniti durante un precedente ripristino del database e si assume quindi che la serie completa di percorsi di memorizzazione sia stata definita. Come risultato, il percorso di memorizzazione** *percorso-memorizzazione* **non è stato aggiunto al database.**
- **ADM6096W L'operazione di recupero transazioni ha rilevato un record di registrazione che ha provato a modificare la dimensione massima per il tablespace a ridimensionamento automatico** *nomets* **(ID** *idts***). Mentre questa operazione veniva eseguita in runtime, è stata stabilita una nuova configurazione del contenitore durante il processo di ripristino e di esecuzione del recupero transazioni del database o del tablespace e questa dimensione massima è inferiore alla dimensione corrente del tablespace. Come risultato, la dimensione massima del tablespace è stata impostata su** *dimensione-corrente* **byte invece che su** *dimensione-max* **byte. Se erano presenti più partizioni di database, allora la dimensione massima per il tablespace non è più coerente tra le varie partizioni. Ciò non provoca alcun problema, ma è preferibile che non accada. Per risolvere questo problema, una volta completato il recupero transazioni, utilizzare l'istruzione ALTER TABLESPACE in modo da impostare un nuovo valore MAXSIZE che sia maggiore o uguale alla dimensione corrente di ogni partizione del database. In alternativa, utilizzare l'opzione MAXSIZE NONE per indicare che non esiste alcuna dimensione massima.**
- **ADM6097I Il tablespace** *nomets* **(ID** *IDts***) è stato esteso correttamente di** *estensione* **byte in una serie stripe.**
- **ADM6098W Il tablespace** *nomets* **(ID** *idts***) non è stato esteso in quanto la mappa del contenitore è tropo complessa.**
- **ADM6099W Il tablespace** *tsname* **(ID** *tsid***) ha raggiunto la dimensione massima (***dimensione-max* **byte) per un tablespace di questo tipo di dimensione. Per aggiungere altra memoria al database, aggiungere un nuovo tablespace.**

#### **ADM6100W Durante il tentativo di ridimensionamento automatico del tablespace** *nomets* **(ID** *idts***), il contenitore** *nome-contenitore* **non è stato esteso.**
- **ADM6101W Durante il tentativo di estensione del tablespace** *nomets* **(ID** *idts***), erano presenti meno di** *byte-liberi* **byte liberi su** *percorso***. Questo spazio è riservato per essere utilizzato da DB2 e dal sistema operativo.**
- **ADM6102I Il tablespace** *nomets* **(ID** *IDts***) è stato esteso correttamente di** *estensione* **byte.**
- **ADM6103W La tabella** *nome-tabella* **non può assegnare una nuova pagina in quanto l'indice con identificativo** *id-indice* **non supporta ancora i RID a dimensioni elevate. Il tablespace in cui si trova questa tabella è stato convertito in un tablespace large mediante la clausola CONVERT TO LARGE dell'istruzione ALTER TABLESPACE. La tabella stessa non può supportare RID elevati fino a che tutti gli indici esistenti sulla tabella vengono riorganizzati o ricreati in modo da supportare questi RID. Gli indici devono essere riorganizzati o ricreati per supportare la crescita futura della tabella.**

**Spiegazione:** Gli indici possono essere riorganizzati utilizzando REORG INDEXES ALL FOR TABLE *nome-tabella*, ma senza la clausola CLEANUP ONLY. Per le tabelle con partizioni, è necessario specificare ALLOW NO ACCESS. In alternativa, la tabella può essere riorganizzata (con REORG, non INPLACE) senza creare di nuovo tutti gli indici, ma consentendo alla tabella di supportare più di 255 per pagina.

**ADM6104W Il tablespace** *nome-tbspace* **sta per essere convertito da REGULAR a LARGE. Gli indici sulle tabelle in questo tablespace devono essere riorganizzati o creati di nuovo per supportare RID maggiori. Il tablespace convertito, seguendo COMMIT, può supportare una capacità di memorizzazione maggiore di quella di un tablespace regolare. Il numero massimo di pagine per una pagina di dati in un tablespace regolare è 0x00FFFFFF. Una tabella a cui è stato assegnato un numero di pagine superiore a 0x00FFFFFF deve avere il supporto di tutti gli indici della tabella in modo da supportare tale numero. Se gli indici della tabella non vengono riorganizzati o rigenerati per supportare un tale numero di pagine, l'assegnazione di tale numero provocherà un errore.**

**Spiegazione:** La documentazione per l'istruzione ALTER TABLESPACE in SQL Reference specifica le

procedure ottimali da seguire quando si utilizza l'opzione CONVERT TO LARGE. Seguire tali indicazioni per la riorganizzazione e la creazione di tutti gli indici per tutte le tabelle in questo tablespace in modo da evitare possibili errori nell'estensione delle tabelle.

**ADM6105E I percorsi di memorizzazione associati al database con memorizzazione automatica abilitata non sono coerenti tra la partizione del database** *X* **e la partizione** *Y***. Il database manager prova a mantenere coerenti i percorsi di memorizzazione ma è presente una discrepanza. Mentre il database continua a funzionare, si consiglia di rendere coerenti i percorsi di memorizzazione su tutte le partizioni del database. Ciò è possibile eseguendo un backup su ogni partizione (a meno che non esistano già le immagini di backup) e ripristinandole. La partizione di catalogo deve essere ripristinata per prima, specificando l'elenco dei percorsi che ogni partizione deve utilizzare (mediante l'opzione ON del comando RESTORE DATABASE). Se il database è recuperabile, allora sarà necessario eseguire un recupero transazioni su ogni partizione una volta recuperato il database.**

**ADM6106E Il tablespace** *nome* **(ID =** *id***) non può essere creato durante un'operazione di recupero transazioni. La causa più probabile consiste nel fatto che non è presente spazio sufficiente per creare i contenitori associati al tablespace. Collegarsi al database una volta completato il recupero transazioni e utilizzare il comando SET TABLESPACE CONTAINERS per assegnare i contenitori al tablespace. Quindi, emettere di nuovo il comando ROLLFORWARD DATABASE per completare il recupero del tablespace.**

# **ADM6107E • ADM6112I**

- **ADM6107E Il tablespace a memorizzazione automatica** *nome* **(ID =** *id***) non può essere creato durante un'operazione di recupero transazioni. La causa più probabile consiste nel fatto che non è presente spazio sufficiente nei percorsi di memorizzazione del database per creare il tablespace da** *dimensione* **byte. In questo caso, liberare spazio sui percorsi di memorizzazione esistenti o aggiungere nuovi percorsi di memorizzazione utilizzando l'istruzione ALTER DATABASE SQL prima di emettere un altro comando ROLLFORWARD DATABASE per recuperare il tablespace.**
- **ADM6108I È stata effettuata una richiesta per eliminare il percorso di memorizzazione** *percorso-memorizzazione* **dal database. Più istanze di questo percorso esistono su questa partizione del database e tutte le relative istanze vengono eliminate.**

**Risposta dell'utente:** Non è necessaria una risposta.

**ADM6109I È stata effettuata una richiesta per eliminare il percorso di memorizzazione** *percorso-memorizzazione* **dal database. Impossibile eliminare immediatamente il percorso di memorizzazione.**

**Spiegazione:** Nessun tablespace utilizza il percorso di memorizzazione su questa partizione del database. Il percorso di memorizzazione viene eliminato immediatamente.

**Risposta dell'utente:** Non è necessaria una risposta.

**ADM6110I È stata effettuata una richiesta per eliminare il percorso di memorizzazione** *percorso-memorizzazione* **dal database. Il percorso di memorizzazione non sarà rimosso da questa partizione del database fino a quando non sono stati eliminati tutti i contenitori che risiedono su di esso.**

**Spiegazione:** Uno o più tablespace di memorizzazione automatici presentano contenitori in questo percorso di memorizzazione di questa partizione del database. Quindi, il percorso di memorizzazione viene inserito nello stato ″in attesa di cancellazione″.

**Risposta dell'utente:** Effettuare una delle seguenti azioni:

v Eliminare e ricreare i tablespace di memorizzazione automatici temporanei.

- v Utilizzare la clausola REBALANCE dell'istruzione ALTER TABLESPACE per spostare i dati dai percorsi di memorizzazione che sono in attesa di cancellazione.
- v Eliminare i tablespace non richiesti.

Determinare l'elenco di tablespace di memorizzazione automatici mediante i percorsi di memorizzazione in attesa di cancellazione immettendo la seguente istruzione SQL:

- SELECT DISTINCT(A.TBSP\_NAME), A.TBSP\_CONTENT\_TYPE FROM SYSIBMADM.SNAPTBSP A, YSIBMADM.SNAPTBSP\_PART B WHERE A.TBSP ID = B.TBSP ID AND B.PATHS DROPPED = 1
- **ADM6111I Nessun contenitore del tablespace risiede sul percorso di memorizzazione** *percorso-memorizzazione* **su questa partizione del database. Il percorso di memorizzazione si trova nello stato** ″**in attesa di cancellazione**″ **e sarà rimosso da questa partizione del database.**

**Spiegazione:** Poiché il percorso di memorizzazione non contiene dati, esso verrà eliminato immediatamente.

**Risposta dell'utente:** Non è necessaria una risposta.

## **ADM6112I Il percorso di memorizzazione** *percorso-memorizzazione* **è stato aggiunto al database. Il nuovo percorso di memorizzazione non sarà utilizzato automaticamente.**

**Spiegazione:** I tablespace di memorizzazione automatici di notevoli dimensioni, regolari o temporanei non possono utilizzare automaticamente i nuovi percorsi di memorizzazione.

**Risposta dell'utente:** Se si desidera che i tablespace temporanei utilizzino il nuovo percorso di memorizzazione, il database deve essere arrestato e riavviato:

- v Se il database è stato esplicitamente attivato, disattivare prima il database mediante il comando DEACTIVATE DATABASE, quindi riattivarlo utilizzando il comando ACTIVATE DATABASE.
- v Se il database non è stato esplicitamente attivato, scollegare o forzare tutti gli utenti dal database e quindi ricollegarsi al database.

Quando il database viene avviato, i tablespace temporanei utilizzeranno il nuovo percorso di memorizzazione.

In alternativa, è possibile eliminare il tablespace temporaneo utilizzando l'istruzione DROP TABLESPACE, quindi ricrearla mediante l'istruzione CREATE TABLESPACE. Quando viene ricreata, il tablespace temporaneo utilizzerà il nuovo percorso di memorizzazione.

I tablespace di notevoli dimensioni e regolari non utilizzano un nuovo percorso di memorizzazione fino a quando non si verifica una condizione ″disco pieno″ per un contenitore esistente. Se si desidera rigare il tablespace su tutti i percorsi di memorizzazione (inclusi i nuovi percorsi), utilizzare l'istruzione ALTER TABLESPACE con la clausola REBALANCE. Questa istruzione crea contenitori per ogni serie di stripe del tablespace, uno per ogni percorso che non contiene già un contenitore.

È possibile determinare l'elenco di tablespace di memorizzazione automatici nel database immettendo la seguente istruzione SQL:

SELECT TBSP\_NAME, TBSP\_CONTENT\_TYPE

FROM SYSIBMADM.SNAPTBSP

WHERE TBSP\_USING\_AUTO\_STORAGE = 1

ORDER BY TBSP\_ID

# **ADM6113I Il tablespace** *tablespace* **ha superato la dimensione massima.**

**Spiegazione:** Un'operazione di ridistribuzione ha aggiunto dati da uno o più percorsi di memorizzazione eliminati a questo tablespace. L'operazione di ridistribuzione è stata eseguita correttamente; tuttavia, il tablespace ha raggiunto la dimensione massima.

**Risposta dell'utente:** Non è richiesta alcuna risposta utente.

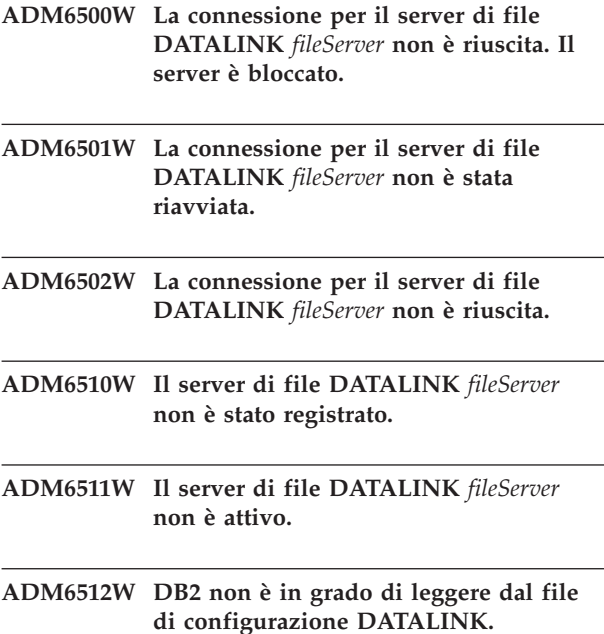

**ADM6513W DB2 non è in grado di creare il file di configurazione DATALINK** *fileName***.**

- **ADM6514W Si è verificato un errore mentre DB2 stava scrivendo sul file di configurazione DATALINK.**
- **ADM6515W Si è verificato un errore mentre DB2 stava chiudendo il file di configurazione DATALINK.**
- **ADM6516W DB2 non è in grado di aprire il file di configurazione DATALINK** *fileName***.**
- **ADM7000W È stato specificato un protocollo di rilevamento SEARCH** *fileName* **non valido nella variabile di registro DISCOVER\_COMM.**
- **ADM7001E La funzione DB2 sqloinstancepath non è riuscita. Il percorso dell'istanza non è stato impostato. Su UNIX, è possibile verificare la variabile di registro DB2INSTANCE. Su Windows, è possibile verificare le variabili di registro DB2INSTANCE, DB2PATH e DB2INSTPROF.**
- **ADM7004E È stato specificato un valore non valido (***value***) per la variabile di registro DB2COMM.**
- **ADM7005W La modalità DISCOVER è stata impostata su SEARCH. Tuttavia, la variabile di registro DISCOVER\_COMM non è stata configurata con alcun protocollo.**
- **ADM7006E Il parametro di configurazione SVCENAME DBM non è stato configurato. Aggiornare il parametro di configurazione SVCENAME utilizzando il nome del servizio definito nel file dei servizi TCP/IP.**

# **ADM7007E • ADM7512E**

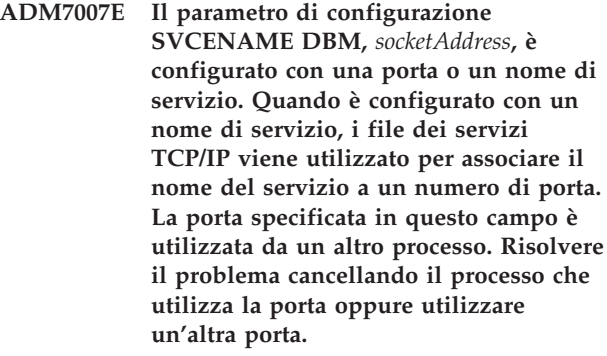

- **ADM7008W Il valore della variabile di registro DB2TCPCONNMGRS,** *userValue***, non è valido. I valori validi sono compresi tra 1 e 8. Un valore DB2TCPCONNMGRS predefinito di** *defaultValue* **è stato utilizzato.**
- **ADM7009E Si è verificato un errore nel supporto del protocollo** *protocolTCPIP***. È possibile che sia stato superato il numero massimo di agenti.**
- **ADM7011E Sync Point Manager non supporta la versione di Microsoft SNA Server installata su questa macchina. Il requisito minimo è Microsoft SNA Server V4 Service Pack 3.**
- **ADM7012E Il parametro di configurazione SSL\_SVR\_KEYDB DBM non è stato configurato. Aggiornare il parametro di configurazione SSL\_SVR\_KEYDB.**
- **ADM7013E Il parametro di configurazione SSL\_SVR\_STASH DBM non è stato configurato. Aggiornare il parametro di configurazione SSL\_SVR\_STASH.**
- **ADM7014E Il parametro di configurazione SSL\_SVCENAME DBM non è stato configurato. Aggiornare il parametro di configurazione SSL\_SVCENAME DBM utilizzando il nome del servizio definito nel file dei servizi TCP/IP.**
- **ADM7015I La connessione sta utilizzando SSL versione** *versione* **e la specifica di cifra** *cipherspec***.**

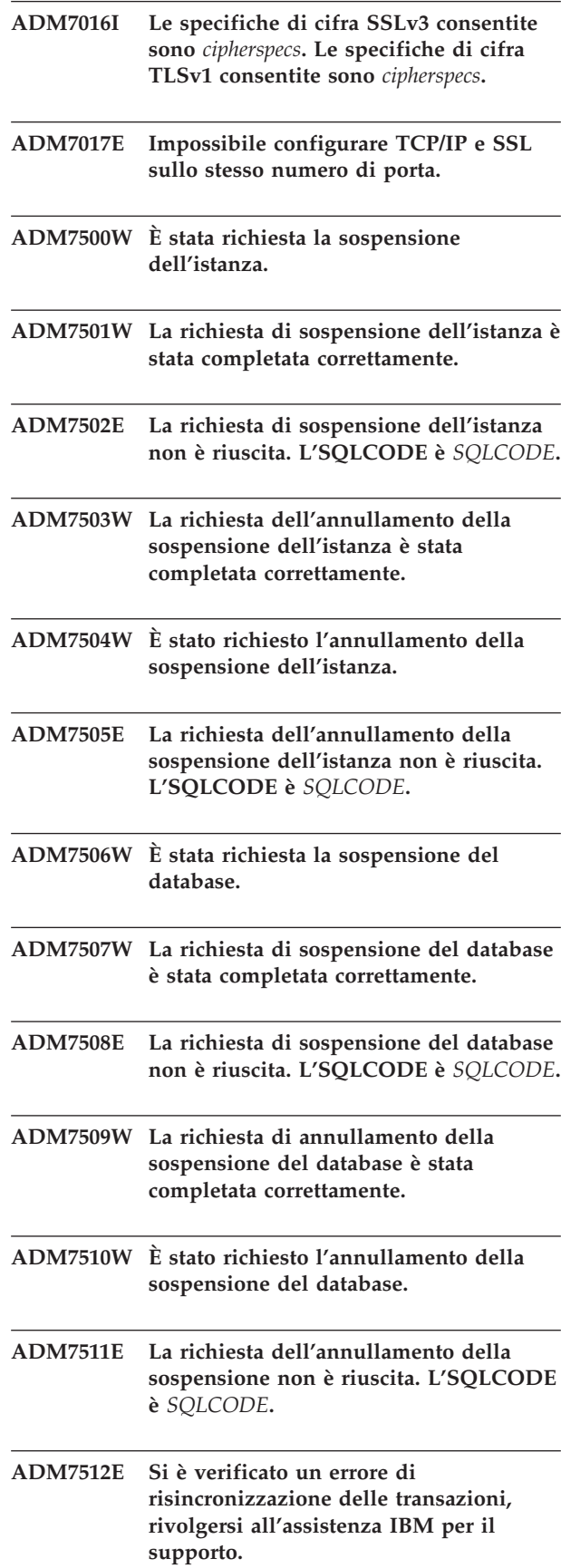

**ADM7513W Il database manager è stato avviato.**

**ADM7514W Il database manager è stato interrotto.**

**ADM7515W Il concentrator è stato abilitato senza supporto di memorizzazione nella cache delle directory che può causare problemi nelle prestazioni. Per risolvere questo problema, abilitare la memorizzazione nella cache nel file di configurazione di Database Manager.**

**Spiegazione:** La memorizzazione nella cache delle directory è un'opzione con overhead relativamente basso che viene abilitata per impostazione predefinita nel motore. Esistono alcune ragioni valide per cui un utente desidera disabilitarle. Le configurazioni del concentrator sono particolarmente sensibili alla disattivazione dell'opzione di memorizzazione nella cache delle directory perché i processi del dispatcher, che limitano il concentrator, potrebbero essere richiesti per passare sul disco con ogni nuova connessione.

**Risposta dell'utente:** Abilitare la memorizzazione nella cache delle directory oppure continuare l'esecuzione in una configurazione non concentrator.

- **ADM7517W Quando il concentrator è abilitato, il numero massimo di applicazioni per gruppo di applicazione nel database** *databaseName* **sarà limitato a** *maxApp***. Per correggere questo problema, ridurre il valore del parametro di configurazione APPGROUP\_MEM\_SZ.**
- **ADM7518C** *dbName* **contrassegnato in modo errato.**
- **ADM7519W DB2 non è riuscito ad assegnare un agente. L'SQLCODE è** *SQLCODE***.**
- **ADM7520E Il montaggio dei file system non montati non è riuscito sul nodo** *numero-partizione-db***. E' necessario rieseguire il montaggio manuale prima di tentare di nuovo la migrazione. Verificare** *errorFile* **e montare di nuovo i filesystem prima di tentare la migrazione.**
- **ADM7521E L'operazione di smontaggio dei filesystem montati non è riuscita sul nodo** *numero-partizione-db***. Montare di nuovo i filesystem montati e tentare di nuovo la migrazione del database.**
- **ADM7522E Il nuovo montaggio dei filesystem non montati su nuovi punti di montaggio non è riuscito sul nodo** *numero-partizione-db***. È necessario riavviare la migrazione del database. ADM7523E DB2 non è stato in grado di assegnare la serie di memoria di gruppo delle applicazioni. Ciò comporterà un errore durante l'attivazione del database. Ridurre il parametro di configurazione APPGROUP\_MEM\_SZ DB e tentare di nuovo. ADM8000C Il backup è terminato. Il codice SQLCODE restituito è** *SQLCODE***. ADM8001W Il backup incrementale non è stato abilitato per questo database poiché il parametro di configurazione TRACKMOD DB non è stato abilitato. ADM8002W Questa immagine di backup non può essere utilizzata per ROLLFORWARD perché le registrazioni associate con questo backup sono state sovrascritte sull'unità non formattata. Utilizzare un'immagine di backup più recente. ADM8003C Il ripristino è terminato. Il codice**
- **SQLCODE restituito è** *SQLCODE***.**
- **ADM8004W Il backup incrementale non è stato abilitato per il tablespace** *nometablespace* **(ID** *IDtablespace***) in quanto il parametro di configurazione TRACKMOD non è stato abilitato.**
- **ADM8005W Il backup incrementale non è stato abilitato per il tablespace** *nometablespace* **(ID** *IDtablespace***). È necessario eseguire un backup non-incrementale di questo tablespace.**
- **ADM8006W DB2 non è riuscito ad utilizzare la dimensione buffer di ripristino specificata di** *restoreBufferSize* **pagine a 4K. Una dimensione di buffer di ripristino deve essere un multiplo della dimensione del buffer di backup di** *backupBufferSize* **pagine a 4K. L'operazione di ripristino continuerà con la dimensione del buffer predefinita.**

# **ADM8007W • ADM8509N**

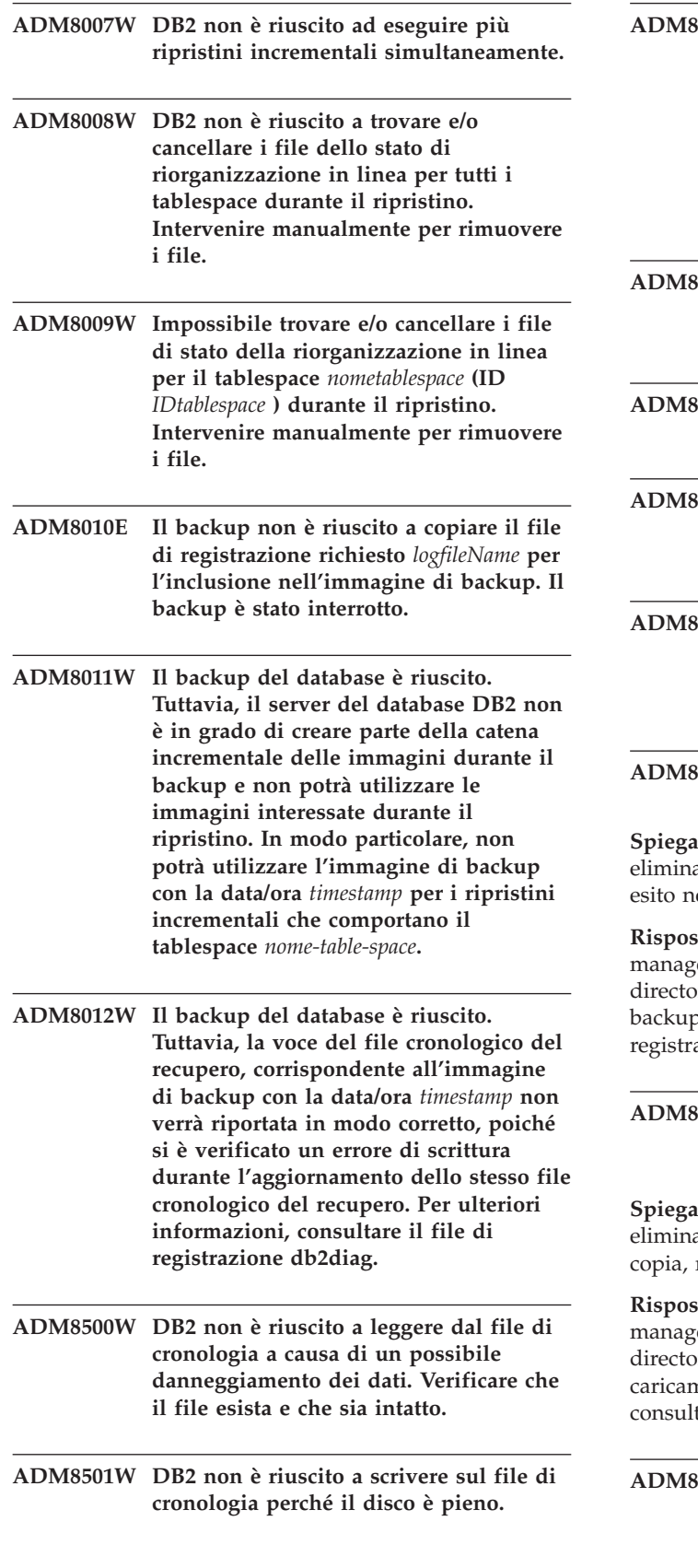

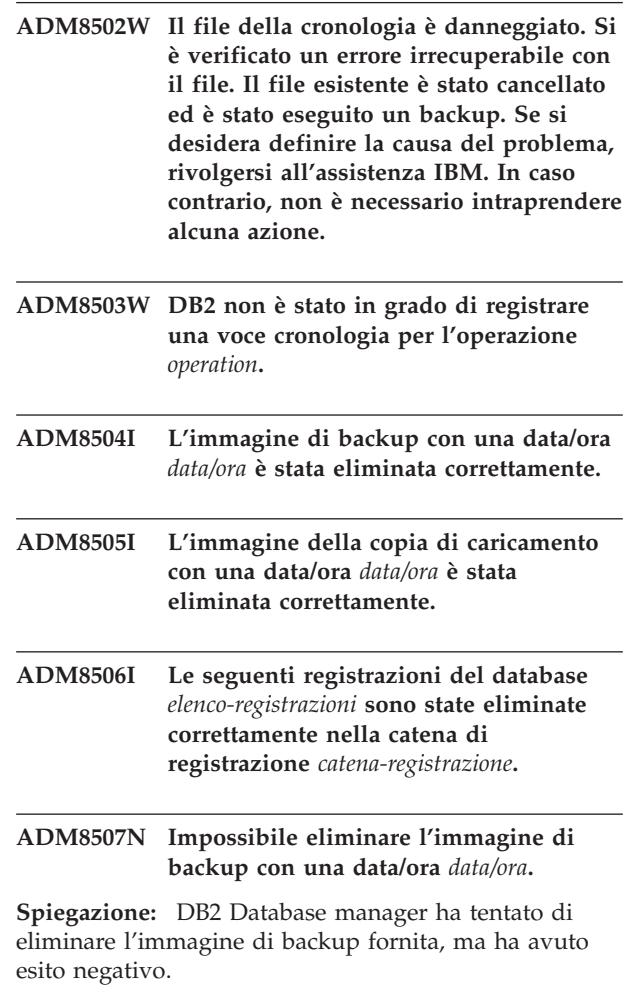

**Risposta dell'utente:** Verificare che DB2 Database er abbia accesso al gestore di memoria o alla ory dove vengono memorizzate le immagini di b. Per ulteriori informazioni, consultare il file di azione db2diag.

## **ADM8508N Impossibile eliminare l'immagine per il caricamento copia con una data/ora** *data/ora***.**

**Spiegazione:** DB2 Database manager ha tentato di are la determinata immagine per il caricamento ma ha avuto esito negativo.

**Risposta dell'utente:** Verificare che DB2 Database er abbia accesso al gestore di memoria o alla ory dove vengono memorizzate le immagini per il nento di copia. Per ulteriori informazioni, tare il file di registrazione db2diag.

# **ADM8509N Impossibile eliminare le registrazioni del database** *elenco-registrazioni* **nella catena registrazioni** *catena-registrazioni***.**

**Spiegazione:** DB2 Database manager ha tentato di eliminare le registrazioni del database specifiche, ma ha avuto esito negativo.

**Risposta dell'utente:** Verificare che DB2 abbia accesso al gestore di memoria o alla directory dove vengono memorizzati i file di registrazione. Per ulteriori informazioni, consultare il file di registrazione db2diag.

- **ADM9000W Il precaricamento è stato disabilitato durante la copia unione; le prestazioni potrebbero non essere ottimali. Se questo messaggio persiste, incrementare la dimensione del bufferpool per il tablespace temporaneo** *nometablespace* **(ID** *IDtablespace***) oppure incrementare il valore del parametro di configurazione SORTHEAP DB per ridurre il caricamento dell'ordine.**
- **ADM9500W si sono verificati troppi aggiornamento sulla tabella** *nometabella* **(ID** *IDtabella***) e tablespace** *nometablespace* **(ID** *IDtablespace***) durante la riorganizzazione/creazione dell'indice in linea. Quindi, questa operazione richiede più tempo per terminare la riorganizzazione/creazione dell'indice in linea. È possibile aumentare il parametro di configurazione UTIL\_HEAP\_SZ DB.**
- **ADM9501W La riorganizzazione dell'indice è stata avviata per la tabella** *nometabella* **(ID** *Idtabella***) e tablespace** *nometablespace* **(ID** *IDtablespace***).**

**Spiegazione:** Il server di dati sta riorganizzando gli indici per la tabella specificata. La riorganizzazione è valida per gli indici non partizionati su una tabella partizionata o per gli indici su una tabella non partizionata.

**Risposta dell'utente:** Non è richiesta alcuna risposta.

**ADM9502W La riorganizzazione dell'indice è completa per la tabella** *nometabella* **(ID** *Idtabella***) e tablespace** *nometablespace* **(ID** *IDtablespace***).**

**Spiegazione:** Il server di dati ha riorganizzato gli indici per la tabella specificata. La riorganizzazione dell'indice è valida per gli indici non partizionati su una tabella partizionata o per gli indici su una tabella non partizionata.

**Risposta dell'utente:** Non è richiesta alcuna risposta.

**ADM9503W Riorganizzazione dell'IID di indice** *IID-indice* **(OBJECTID** *ID-oggetto-indice***) nel tablespace** *nome-tablespace-indice* **(ID** *ID-tablespace-indice***) per la tabella** *nome-tabella* **(ID** *ID-tabella***) nel tablespace** *nome-tablespace* **(ID** *ID-tablespace***).**

**Spiegazione:** Il server di dati sta riorganizzando l'indice specificato. La riorganizzazione è valida per gli indici non partizionati su una tabella partizionata o per gli indici su una tabella non partizionata.

**Risposta dell'utente:** Non è richiesta alcuna risposta.

# **ADM9504W La riorganizzazione dell'indice sulla tabella** *nometabella* **(ID** *IDtabella***) e sul tablespace** *nometablespace* **(ID** *IDtablespace***) non è riuscita su questa partizione del database con codice di errore SQLCODE** *SQLCODE codiceerrore***.**

**Spiegazione:** La riorganizzazione dell'indice non è riuscita su questa partizione del database per il motivo descritto da SQLCODE. Gli indici specificati in questo contesto sono indici non partizionati su una tabella partizionata o indici su una tabella non partizionata

**Risposta dell'utente:** Correggere il problema descritto da SQLCODE, quindi riprovare il comando REORG INDEXES su questa partizione del database.

**ADM9505W La riorganizzazione dell'indice in linea sulla tabella** *nometabella* **(ID** *IDtabella***) e sul tablespace** *nometablespace* **(ID** *IDtablespace***) è passata in modalità non in linea poiché gli indici sono indicati per la ricreazione. Questi indici possono essere stati indicati per la ricreazione durante un'operazione di roll forward attraverso una creazione e/o ricreazione di un indice. Se questo è il caso, re-impostare il parametro di configurazione INDEXREC del database manager su RESTART. In tal modo, gli indici che sono contrassegnati per la ricreazione durante il roll forward verranno ricreati durante l'elaborazione di RESTART DATABASE.**

# **ADM9506W • ADM9510W**

- **ADM9506W HADR è abilitato, ma la registrazione completa per qualsiasi attività di creazione, ricreazione o riorganizzazione di indici sulla tabella** *table-name* **(id oggetto tabella:** *object-id***) nel tablespace** *tablespace-name* **(id tablespace:** *tablespace-id***) è stata disabilitata, a seguito di un'esplicita richiesta di disabilitazione. Di conseguenza, qualsiasi operazione di generazione di indici su questa tabella non verrà ripristinata immediatamente sul server database secondario utilizzando HADR. Gli indici sul server database secondario verranno ricreati implicitamente alla fine o dopo il processo di controllo HADR quando è necessario accedere alle tabelle sottostanti. Per evitare che ciò accada, abilitare la registrazione completa sulla tabella prima dell'esecuzione di qualsiasi operazione di creazione, ricreazione o riorganizzazione dell'indice.**
- **ADM9507W Quando HADR è abilitato, si consiglia di impostare su ON il parametro di configurazione del parametro LOGINDEXBUILD, sia sul server database primario HADR che su quello secondario. In caso contrario, è possibile che non si verifichi la registrazione delle operazioni di creazione, ricreazione o riorganizzazione degli indici sul server database primario HADR corrente o futuro. Qualsiasi operazione di creazione, ricreazione o riorganizzazione degli indici non completamente registrata sul server database primario non verrà recuperata sul server database secondario utilizzando HADR. Gli indici che non è possibile recuperare verranno contrassegnati come non validi e verranno rigenerati implicitamente alla fine o dopo il processo di controllo HADR quando si accede alle tabelle sottostanti. Per evitare che ciò accada, abilitare la registrazione completa o utilizzare l'impostazione predefinita per questo parametro di configurazione prima di qualsiasi operazione di generazione degli indici.**
- **ADM9508W Quando HADR è abilitato, si consiglia di impostare il database o il parametro di configurazione del database manager INDEXREC su RESTART o ACCESS per abilitare la ripetizione di qualsiasi operazione di creazione, ricreazione o riorganizzazione degli indici. In caso contrario, qualsiasi operazione di creazione, ricreazione o riorganizzazione degli indici completamente registrata sul server database primario non verrà recuperata sul server database secondario utilizzando HADR. Gli indici che non è possibile recuperare verranno contrassegnati come non validi e verranno rigenerati implicitamente alla fine o dopo il processo di controllo HADR quando si accede alle tabelle sottostanti. Per evitare che ciò accada, aggiornare INDEXREC o utilizzare l'impostazione predefinita per questo parametro di configurazione prima di qualsiasi operazione di generazione degli indici.**
- **ADM9509W Si consiglia di impostare il parametro di configurazione del database LOGINDEXBUILD su ON prima dell'avvio di HADR. In caso contrario, qualsiasi operazione di creazione, ricreazione o riorganizzazione degli indici sul server database primario corrente o futuro potrebbe non essere recuperata sul server database secondario corrente o futuro utilizzando HADR. Gli indici che non è possibile recuperare verranno contrassegnati come non validi e verranno rigenerati implicitamente alla fine o dopo il processo di controllo HADR quando si accede alle tabelle sottostanti. Per evitare che ciò accada, aggiornare il parametro di configurazione del database LOGINDEXBUILD su ON.**
- **ADM9510W Si è verificato un errore (sqlcode** *sqlcode***) che ha impedito il completamento del processo di rigenerazione dell'indice. Gli indici non validi che al termine del processo non sono stati rigenerati verranno ricreati al primo accesso alla tabella. Il processo di rigenerazione dell'indice è stato richiamato durante un riavvio esplicito o implicito del database oppure alla fine del controllo HADR.**
- **ADM9511W La riorganizzazione dell'indice in linea procede sull'indice** *nome-indice* **(IID** *IID-indice***, ID oggetto** *ID-oggetto-indice***) nel tablespace** *nome-tablespace-indice* **(ID** *ID-tablespace-indice***) per la tabella** *nome-tabella* **(ID** *ID-tabella***) nel tablespace** *ID-tablespace***.**
- **ADM9512W La riorganizzazione dell'indice** *nome-indice* **(IID** *IID-indice***, ID oggetto** *ID-oggetto-indice***) nel tablespace** *nome-tablespace-indice* **(ID** *ID-tablespace-indice***) per la tabella** *nome-tabella* **(ID** *ID-tabella***) nel tablespace** *ID-tablespace* **non riuscita su questo nodo con SQLCODE** *SQLCODE* **codice di errore** *codice-errore***. Per risolvere questo problema, inoltrare di nuovo il comando REORG INDEX sui nodi su cui si verifica l'errore.**
- **ADM9513W La riorganizzazione dell'indice in linea sulla tabella** *tableName* **(ID** *tableID***) nel tablespace** *tablespaceName* **(ID** *tablespaceID***) ha rilevato uno o più indici errati e non può proseguire fino a che non verranno rigenerati.**

**Spiegazione:** DB2 data server ricrea automaticamente gli indici su questa tabella. Se gli indici non partizionati vengono rigenerati, il server di dati otterrà un blocco tabella Z super esclusivo per l'intera durata del processo di rigenerazione. Se solo gli indici partizionati vengono rigenerati, il server di dati otterrà un blocco di partizione Z super esclusivo su ciascuna partizione dati che presenta indici errati per l'intera durata del processo di rigenerazione. Una volta completata la rigenerazione, la riorganizzazione dell'indice in linea proseguirà (mediante le modalità di blocco originali) per tutti gli indici specificati per la riorganizzazione dal comando corrente e che non sono stati ancora rigenerati.

**Risposta dell'utente:** Non è richiesta alcuna risposta.

- **ADM9514I Il cleanup dell'indice asincrono è stato avviato sulla tabella** *nome-tabella* **(ID** *ID-tabella***) e sul tablespace** *nome-tablespace* **(ID** *ID-tablespace***).**
- **ADM9515I Il cleanup dell'indice asincrono è stato terminato sulla tabella** *nome-tabella* **(ID** *ID-tabella***) e sul tablespace** *nome-tablespace* **(ID** *ID-tablespace***).**

# **ADM9516W Gli indici sulla tabella** *identificativo\_tabella* **sono stati contrassegnati per essere ricreati durante l'aggiornamento del database.**

**Spiegazione:** L'*identificativo\_tabella* è mostrato in uno dei seguenti formati:

- v TBSPACEID=*id\_spazio\_tabella*.TABLEID=*id\_tabella*
- v *nome\_schema*.*nome\_tabella*

Gli indici sulla tabella identificata devono essere ricreati poiché una delle seguenti situazioni è stata rilevata durante un aggiornamento del database:

- v Una pagina root presenta spazio insufficiente
- Un indice di tipo-1 è stato rilevato
- v Uno o più errori non gravi si sono verificati durante la conversione della pagina di indice.

**Risposta dell'utente:** Gli indici saranno ricreati automaticamente in seguito all'aggiornamento del database in uno dei seguenti modi:

- v Se il parametro di configurazione del database **indexrec** è impostato su RESTART o RESTART\_NO\_REDO, allora l'immissione del comando RESTART DATABASE attiverà la ricreazione degli indici.
- v Se il parametro di configurazione del database **indexrec** è impostato su ACCESS o ACCESS\_NO\_REDO, allora gli indici saranno ricreati al primo accesso della tabella su cui vengono definiti gli indici. La funzione ADMIN\_GET\_TAB\_INFO consente di identificare le tabelle che presentano indici che richiedono la ricreazione.

Vi sarà un impatto sulle prestazioni di una volta mentre vengono ricreati gli indici.

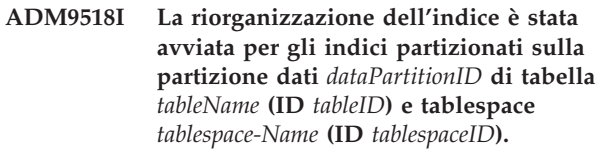

**Spiegazione:** Il server di dati sta riorganizzando gli indici partizionati per la partizione dati specificata.

**Risposta dell'utente:** Non è richiesta alcuna risposta.

**ADM9519I La riorganizzazione dell'indice è completa per gli indici partizionati sulla partizione dati** *dataPartitionID* **di tabella** *tableName* **(ID** *tableID***) e tablespace** *tablespaceName* **(ID** *tablespaceID***).**

**Spiegazione:** Il server di dati ha riorganizzato gli indici partizionati per la partizione dati specificata.

**Risposta dell'utente:** Non è richiesta alcuna risposta.

# **ADM9520I • ADM10500E**

**ADM9520I Riorganizzazione dell'IID di indice partizionato** *indexIID* **(OBJECTID** *indexObjectID***) nel tablespace** *indexTablespaceName* **(ID** *indexTablespaceID***) per la partizione dati** *dataPartitionID* **di tabella** *tableName* **(ID** *tableID***) nel tablespace** *tablespaceName* **(ID** *tablespaceID***).**

**Spiegazione:** Il server di dati sta riorganizzando la partizione di indice sulla partizione dati specificata per l'indice partizionato specificato.

**Risposta dell'utente:** Non è richiesta alcuna risposta.

**ADM9521W La riorganizzazione dell'indice per gli indici partizionati sulla partizione dati** *dataPartitionID* **di tabella** *tableName* **(ID** *tableID***) e tablespace** *tablespaceName* **(ID** *tablespaceID***) non è riuscita su questa partizione del database con codice di errore SQLCODE** *SQLCODE reasonCode***.**

**Spiegazione:** La riorganizzazione dell'indice degli indici partizionati non è riuscita su questa partizione del database per il motivo descritto da SQLCODE.

**Risposta dell'utente:** Correggere il problema descritto da SQLCODE, quindi riprovare il comando REORG INDEXES su questa partizione del database.

**ADM9522I La riorganizzazione dell'indice è completa per gli indici partizionati sulla partizione dati** *datapartitionID* **di tabella** *tableName* **(ID** *tableID***) e tablespace** *tablespaceName* **(ID** *tablespaceID***).**

**Spiegazione:** Il server di dati ha riorganizzato gli indici partizionati per la partizione dati specificata. Potrebbe essere ancora necessario riorganizzare alcuni indici partizionati sulla partizione dati. Questa riorganizzazione dell'indice si verificherà in seguito durante la riorganizzazione.

**Risposta dell'utente:** Non è richiesta alcuna risposta.

**ADM10000W Si è verificata un'eccezione Java. La traccia dello stack Java è stata scritta nel file di registrazione db2diag.**

# **ADM10500E L'indicatore di controllo di stato** *descrizione-breve-indicatore-controllostato* **(***nome-breve-indicatore-controllostato***) ha superato la soglia di allarme** *nome-soglia-collegata* **del** *valore-soglia-collegato* **con il valore** *valore-indicatore-controllostato* **su** *tipo-oggetto-controllato nome-oggetto-controllato***. Calcolo:** *stringa-formula* **=** *Formula-con-valori* **=** *valore-indicatore-controllostato***. La cronologia (Data/ora, Valore, Formula):** *elenco-cronologia-indicatore-controllostato*

**Spiegazione:** Il controllo di stato ha generato una segnalazione perché la soglia di allarme per questo indicatore di stato è stata superata. Questa situazione dovrebbe essere risolta immediatamente in quanto potrebbe condurre ad una inefficienza delle prestazioni del database oppure ad un'interruzione dell'operazione.

**Risposta dell'utente:** È possibile utilizzare uno dei seguenti strumenti per ricevere delle raccomandazioni e in alcuni casi intraprendere delle azioni, per risolvere questa segnalazione.

Centro di controllo stato:

Se gli strumenti del Centro di controllo sono installati, è possibile avviare questo strumento in uno dei modi seguenti:

- Menu Start su Windows
- v Barra applicazioni Centro di controllo
- Riga comandi come "db2hc"

Vengono forniti una descrizione dell'indicatore di controllo di stato, delle azioni consigliate e dei collegamenti a strumenti per intraprendere delle azioni.

Processore riga comandi (CLP):

Dal CLP, è possibile ricevere la descrizione dell'indicatore del controllo di stato e azioni consigliate con l'esecuzione dei seguenti comandi:

- GET RECOMMENDATIONS FOR HEALTH INDICATOR *nome-abbreviato-indicatore-stato*
- GET DESCRIPTION FOR HEALTH INDICATOR *nome-abbreviato-indicatore-stato*

**ADM10501W L'indicatore di controllo di stato** *descrizione-breve-indicatore-controllostato* **(***nome-breve-indicatore-controllostato***) ha superato la soglia di avvertenza** *nome-collegato-soglia* **di** *valore-collegato-soglia* **con valore** *valore-indicatore-controllostato* **su** *tipo-oggetto-controllato nome-oggetto-controllato***. Calcolo:** *stringa-formula* **=** *Formula-con-valori* **=** *valore-indicatore-controllostato***. La cronologia (Data/ora, Valore, Formula):** *elenco-cronologia-indicatore-controllostato*

**Spiegazione:** Il controllo di stato ha creato una segnalazione perché la soglia di avvertenza per questo indicatore di stato è stata superata. Questa condizione non necessariamente richiede un'attenzione immediata, ma potrebbe condurre ad una diminuzione delle prestazioni del database oppure ad una interruzione dell'operazione se la condizione peggiora.

**Risposta dell'utente:** È possibile utilizzare uno dei seguenti strumenti per ricevere delle raccomandazioni e in alcuni casi intraprendere delle azioni, per risolvere questa segnalazione.

Centro di controllo stato:

Se gli strumenti del Centro di controllo sono installati, è possibile avviare questo strumento in uno dei modi seguenti:

- Menu Start su Windows
- v Barra applicazioni Centro di controllo
- v Riga comandi come ″db2hc″

Vengono forniti una descrizione dell'indicatore di controllo di stato, delle azioni consigliate e dei collegamenti a strumenti per intraprendere delle azioni.

Processore riga comandi (CLP):

Dal CLP, è possibile ricevere la descrizione dell'indicatore del controllo di stato e azioni consigliate con l'esecuzione dei seguenti comandi:

- GET RECOMMENDATIONS FOR HEALTH INDICATOR *nome-abbreviato-indicatore-stato*
- GET DESCRIPTION FOR HEALTH INDICATOR *nome-abbreviato-indicatore-stato*

## **ADM10502W L'indicatore di controllo di stato**

*descrizione-breve-indicatore-controllostato* **(***nome-breve-indicatore-controllostato***) è in uno stato** *valore-indicatore-controllostato* **su** *tipo-oggetto-controllato nome-oggetto-controllato***.**

**Spiegazione:** Il controllo di stato ha generato una segnalazione poiché il valore di stato di questo indicatore di stato non era normale. Questa condizione non necessariamente richiede un'attenzione immediata, ma dipenderà dallo stato previsto delle operazioni fornite dal database in cui sono state eseguite in quel momento e dal carico di lavoro.

**Risposta dell'utente:** È possibile utilizzare uno dei seguenti strumenti per ricevere delle raccomandazioni e in alcuni casi intraprendere delle azioni, per risolvere questa segnalazione.

Centro di controllo stato:

Se gli strumenti del Centro di controllo sono installati, è possibile avviare questo strumento in uno dei modi seguenti:

- Menu Start su Windows
- Barra applicazioni Centro di controllo
- Riga comandi come "db2hc"

Vengono forniti una descrizione dell'indicatore di controllo di stato, delle azioni consigliate e dei collegamenti a strumenti per intraprendere delle azioni.

Processore riga comandi (CLP):

Dal CLP, è possibile ricevere la descrizione dell'indicatore del controllo di stato e azioni consigliate con l'esecuzione dei seguenti comandi:

- GET RECOMMENDATIONS FOR HEALTH INDICATOR *nome-abbreviato-indicatore-stato*
- GET DESCRIPTION FOR HEALTH INDICATOR *nome-abbreviato-indicatore-stato*

**ADM10503I Il controllo di stato ha inizializzato una azione di segnalazione, eseguendo** *tipo-azione-segnalazione nome-azione-segnalazione* **sul sistema** *nome-sistema***, perché l'indicatore di controllo di stato** *descrizione-breveindicatore-controllostato* **(***nome-breve-indicatore-controllostato***) si trova in stato di segnalazione** *stato-segnalazione* **su** *tipo-oggetto-controllato nome-oggetto-controllato***.**

**Spiegazione:** Il controllo di stato è stato configurato per inizializzare l'azione quando l'indicatore di controllo di stato si trova in questo stato di avviso. Questo messaggio è un'indicazione che l'azione è stata inizializzata.

**Risposta dell'utente:** Non è richiesta alcuna azione.

**ADM10504E Il controllo di stato non è riuscito, con sqlcode** *SQLCODE***, per inizializzare un'azione di segnalazione, che esegue** *tipo-azione-segnalazione nome-azione-segnalazione* **sul sistema** *nome-sistema***, quando l'indicatore di stato** *descrizione-breve-indicatore-controllostato* **(***nome-breve-indicatore-controllostato***) è passato in uno stato di segnalazione** *stato-segnalazione* **su** *tipo-oggetto-controllato nome-oggetto-controllato***.**

**Spiegazione:** Il controllo di stato è stato configurato per inizializzare l'azione quando l'indicatore di controllo di stato si trova in questo stato di segnalazione, ma ha ricevuto l'SQLCODE quando ha richiamato l'API per eseguire l'azione. L'azione di segnalazione non è stata inizializzata.

**Risposta dell'utente:** Verificare la registrazione First Failure Service (file di registrazione db2diag) per un record dettagliato dell'errore.

**ADM10505E DB2 Service non dispone**

**dell'autorizzazione necessaria per eseguire Health Monitor. Health Monitor è stato arrestato. Se il servizio è stato configurato per collegarsi utilizzando l'account Local System (SYSTEM), è necessario cambiare tale account con uno particolare per l'utente. Se è stato configurato per collegarsi con un particolare account utente, è necessario assicurare che l'account utente sia valido e che disponga delle autorizzazioni di accesso necessarie per eseguire il servizio DB2. Una volta che ha corretto la configurazione di collegamento, è necessario riavviare il servizio DB2 per avviare Health Monitor.**

**ADM10506E La funzione di controllo dello stato non è riuscita ad inviare una notifica di avviso perché il parametro di configurazione DB2 Administration Server del server SMTP non è impostato. Aggiornare il parametro di configurazione smtp\_server utilizzando il nome di un server SMTP valido.**

**Spiegazione:** La funzione di controllo dello stato è stata configurata per inviare notifiche nel caso in cui vengano rilevate delle condizioni di avviso, ma non è riuscita ad inviare alcuna notifica perché non è stato specificato alcun nome server SMTP per il parametro di configurazione DAS del server SMTP.

**Risposta dell'utente:** Aggiornare il parametro di configurazione smtp\_server utilizzando il nome di un server SMTP valido.

**ADM10507E La funzione di controllo dello stato non è riuscita ad inviare una notifica di avviso perché il** *nome server SMTP***, specificato nel parametro di configurazione DAS del server SMTP (smtp\_server), non è un nome server SMTP valido. Assicurarsi che venga specificato un nome server SMTP valido nel parametro di configurazione DAS.**

**Spiegazione:** La funzione di controllo dello stato è stata configurata per inviare notifiche nel caso in cui vengano rilevate delle condizioni di avviso, ma non è riuscita ad inviare alcuna notifica perché il nome server specificato nel parametro di configurazione DAS non presenta le caratteristiche di un server SMTP.

**Risposta dell'utente:** Assicurarsi che venga specificato un nome server SMTP valido per il parametro smtp\_server nella configurazione DAS.

**ADM10508E La funzione di controllo dello stato non è riuscita ad inviare una notifica di avviso perché sono stati specificati dei destinatari non validi nell'elenco di notifiche sullo stato che contiene** *Nome elenco***. Aggiornare l'indirizzo non valido nel record di contatti.**

**Spiegazione:** La funzione di controllo dello stato è stata configurata per inviare notifiche nel caso in cui vengano rilevate delle condizioni di avviso, ma non è riuscita ad inviare alcuna notifica perché alcuni indirizzi dei contatti specificati nell'elenco non sono validi.

**Risposta dell'utente:** Controllare il record di contatti per i contatti specificati relativi nella notifica di avviso e aggiornare gli indirizzi dei destinatari non validi.

```
ADM10509E La funzione di controllo dello stato non
 è riuscita ad inviare la notifica di avviso
 perché tale notifica è stata inoltrata da
 un mittente non valido, il cui indirizzo
 è indirizzo-mittente. Controllare la
 configurazione del server SMTP. Se
 tutte le impostazioni sono corrette,
 contattare l'assistenza tecnica DB2.
```
**Spiegazione:** La funzione di controllo dello stato è stata configurata per inviare notifiche nel caso in cui vengano rilevate delle condizioni di avviso, ma non è riuscita ad inviare alcuna notifica perché l'indirizzo del mittente è stato contrassegnato come non valido dal server SMTP. Il formato dell'indirizzo del mittente è <nome istanza>@<host>, dove la voce 'istanza' viene eseguita su 'host'.

**Risposta dell'utente:** Controllare la configurazione del server SMTP. Se tutte le impostazioni sono corrette, contattare l'assistenza tecnica DB2.

**ADM10510E La funzione di controllo dello stato non è riuscita ad inviare una notifica di avviso perché il server SMTP ha rilevato l'errore:** *ERRORE\_SMTP***. Consultare la documentazione SMTP, per informazioni sul codice di errore restituito. Se il problema persiste, rivolgersi all'assistenza tecnica DB2.**

**Spiegazione:** La funzione di controllo dello stato è stata configurata per inviare notifiche nel caso in cui vengano rilevate delle condizioni di avviso, ma non è riuscita ad inviare alcuna notifica perché il server SMTP ha rilevato un errore.

**Risposta dell'utente:** Consultare la documentazione SMTP, per informazioni sul codice di errore restituito. Se il problema persiste, rivolgersi all'assistenza tecnica DB2.

**ADM10511E La funzione di controllo dello stato non è riuscita ad inviare una notifica di avviso perché si è verificato un errore di comunicazione sul server SMTP. Verificare la registrazione First Failure Service (file di registrazione db2diag) per un record dettagliato dell'errore.**

**Spiegazione:** La funzione di controllo dello stato è stata configurata per inviare notifiche nel caso in cui vengano rilevate delle condizioni di avviso, ma non è riuscita ad inviare alcuna notifica perché si è verificato un errore di comunicazione sul server SMTP.

**Risposta dell'utente:** Verificare la registrazione First Failure Service (file di registrazione db2diag) per un record dettagliato dell'errore.

**ADM10512W L'indicatore di controllo di stato** *descrizione-breve-indicatore-controllostato* **(***nome-breve-indicatore-controllostato***) è in uno stato** *valore-indicatore-controllostato* **su** *tipo-oggetto-controllato nome-oggetto-controllato***. Raccolta (Nome oggetto, Data/Ora, Valore, Dettaglio):** *Raccolta***.**

**Spiegazione:** Il controllo di stato ha generato una segnalazione poiché il valore di stato di questo indicatore di stato non era normale. Questa condizione non richiede una attenzione particolare ma indica una situazione non ottimale relativa allo stato di uno degli oggetti raccolti mediante questo indicatore di stato. La situazione potrebbe essere risolta automaticamente se viene attivato il programma di utilità di manutenzione automatica corrispondente e se lo stato viene automatizzato.

**Risposta dell'utente:** È possibile utilizzare uno dei seguenti strumenti per ricevere delle raccomandazioni e in alcuni casi intraprendere delle azioni, per risolvere questa segnalazione.

Centro di controllo stato:

Se gli strumenti del Centro di controllo sono installati, è possibile avviare questo strumento in uno dei modi seguenti:

- Menu Start su Windows
- Barra applicazioni Centro di controllo
- Riga comandi come "db2hc"

Vengono forniti una descrizione dell'indicatore di controllo di stato, delle azioni consigliate e dei collegamenti a strumenti per intraprendere delle azioni.

Processore riga comandi (CLP):

Dal CLP, è possibile ricevere la descrizione dell'indicatore del controllo di stato e azioni consigliate con l'esecuzione dei seguenti comandi:

- GET RECOMMENDATIONS FOR HEALTH INDICATOR *nome-abbreviato-indicatore-stato*
- GET DESCRIPTION FOR HEALTH INDICATOR *nome-abbreviato-indicatore-stato*

**ADM10513I Il** *nome-programma-utilità* **automatico è stato completato sulla tabella** *nome-tabella* **nel database** *nome-database* **con un codice di ritorno** *codice-ritorno-SQL***. Il programma di utilità è stato avviato alle** *ora-inizio* **ed è stato completato alle** *ora-fine***.**

**ADM10514I Il BACKUP automatico è stato completato sul database** *nome-database* **con un codice di ritorno** *codice-ritorno-SQL***. Il programma di utilità è stato avviato alle** *ora-inizio* **ed è stato completato alle** *ora-fine***. Il formato data/ora per l'immagine di backup è** *data/ora-immagine-backup***.**

**ADM10515I La politica di manutenzione automatica** *nome-politica* **è stata aggiornata nel database** *nome-database***. Le opzioni della politica sono state aggiornate da** *elenco-opzioni-politica-originale* **a** *elenco-opzioni-nuova-politica***.**

**ADM10516I La politica di manutenzione automatica** *nome-politica* **è stata aggiornata nel database** *nome-database***. Le opzioni utilizzate per questa politica sono** *elenco-opzioni-politica***.**

# **ADM11000E • ADM12007E**

- **ADM11000E Il DB2 non riesce a creare o stabilire un collegamento al segmento di memoria utilizzato per le comunicazioni con le routine protette. Diminuire il valore della memoria condivisa del database utilizzata dall'istanza e ripetere l'operazione.**
- **ADM11001E Il DB2 non ha creato un segmento di memoria per l'esecuzione delle routine protette. Questa era stato richiesto dall'utilizzo della variabile di registro DB2\_FMP\_COMM\_HEAPSZ.**
- **ADM11002E Memoria condivisa disponibile insufficiente per la comunicazione con il processo db2fmp. Utilizzare la variabile di registro DB2\_FMP\_COMM\_HEAPSZ per aumentare la quantità di memoria condivisa disponibile per le routine protette.**
- **ADM11003E Il DB2 non è riuscito a creare il segmento di memoria utilizzato per la comunicazione con le routine protette. Se si riavvia il DB2, accertarsi che non sia attivo alcun processo db2fmp sull'istanza prima dell'avvio. In caso contrario, modificare il valore tramite la variabile di registro DB2\_FMP\_COMM\_HEAPSZ, oppure diminuire il valore di ASLHEAPSZ nella configurazione del database manager.**
- **ADM11500W MQListener ha generato un messaggio. Codice messaggio =** *codicemsg-MQL***. Per ulteriori informazioni sul messaggio consultare la documentazione.**
- **ADM12000C L'elaborazione DB2START non ha avuto esito positivo; non è stata trovata una licenza sul prodotto valida. Se si possiede la licenza di questo prodotto, assicurarsi che la chiave di licenza venga installata in modo appropriato. È possibile installare la licenza utilizzando Centro licenze o il programma di utilità della riga comandi db2licm. Il file di licenze è contenuto nel CD del prodotto su licenza.**
- **ADM12001C L'elaborazione del collegamento DB2 non ha avuto esito positivo; non è stata trovata una licenza sul prodotto valida. Se si possiede la licenza di questo prodotto, assicurarsi che la chiave di licenza venga installata in modo appropriato. È possibile installare la licenza utilizzando Centro licenze o il programma di utilità della riga comandi db2licm. Il file di licenze è contenuto nel CD del prodotto su licenza.**
- **ADM12002C L'elaborazione della connessione non ha avuto esito positivo; non è stata trovata una licenza del prodotto valida. Se si accede al server database host o iSeries, verificare che sia installato un prodotto DB2 Connect o un componente DB2 Supporto di server di connessione. Quest'ultimo è incluso nell'edizione DB2 Enterprise.**
- **ADM12006E Il prodotto** *nome-prodotto* **non dispone di una chiave di licenza valida. Se si possiede la licenza di questo prodotto, assicurarsi che la chiave di licenza sia stata registrata in modo appropriato. È possibile installare la licenza utilizzando Centro licenze o il programma di utilità della riga comandi db2licm. La chiave di licenza è contenuta nel CD del prodotto su licenza. Se una chiave di licenza non è registrata, questo prodotto verrà abilitato per un periodo di prova di** *numero* **giorni. L'utilizzo del prodotto per il periodo di prova costituisce l'accettazione dei termini della licenza di accordo IBM riportati nel percorso di installazione del prodotto nella directory della licenza.**
- **ADM12007E Restano ancora** *num-giorni* **giorni del periodo di prova per il prodotto** *nome-prodotto***. Per le condizioni e i termini della licenza di prova, fare riferimento all'accordo di licenza IBM ubicato nella directory della licenza nel percorso di installazione di questo prodotto. Se si possiede la licenza di questo prodotto, assicurarsi che la chiave di licenza venga installata in modo appropriato. È possibile installare la licenza utilizzando Centro licenze o il programma di utilità della riga comandi db2licm. Il file di licenze è contenuto nel CD del prodotto su licenza.**
- **ADM12008C Il prodotto** *nome-prodotto* **non dispone di una chiave di licenza valida installata e il periodo di prova è scaduto. Le funzioni specifiche di questo prodotto non sono abilitate. Se si possiede la licenza di questo prodotto, assicurarsi che la chiave di licenza venga installata in modo appropriato. È possibile installare la licenza utilizzando Centro licenze o il programma di utilità della riga comandi db2licm. Il file di licenze è contenuto nel CD del prodotto su licenza.**
- **ADM12009E Il numero di utenti contemporanei del prodotto DB2 Workgroup ha superato la concessione definita di** *concessione***. Il numero di utenti contemporanei è** *numero-utenti***. Si consiglia di acquistare ulteriori concessioni per gli utenti presso il proprio rappresentante o rivenditore autorizzato IBM ed aggiornare la licenza utilizzando il Centro licenze o il programma di utilità della riga comandi db2licm. Per ulteriori informazioni sull'aggiornamento delle licenze, fare riferimento alla pubblicazione Quick Beginnings per la piattaforma utilizzata. Per ulteriori informazioni sul programma di utilità db2licm, fare riferimento a DB2 Command Reference.**
- **ADM12010E Il numero di utenti contemporanei del prodotto DB2 Connect ha superato la concessione definita di** *concessione***. Il numero di utenti contemporanei è** *numero-utenti***. Si consiglia di acquistare ulteriori concessioni per gli utenti presso il proprio rappresentante o rivenditore autorizzato IBM ed aggiornare la licenza utilizzando il Centro licenze o il programma di utilità della riga comandi db2licm. Per ulteriori informazioni sull'aggiornamento delle licenze, fare riferimento alla pubblicazione Quick Beginnings per la piattaforma utilizzata. Per ulteriori informazioni sul programma di utilità db2licm, fare riferimento a DB2 Command Reference.**
- **ADM12011C Una o più partizioni database non possiedono una chiave di licenza DB2 valida installata per il prodotto** *nome-prodotto***. Installare una chiave di licenza valida su ogni partizione fisica utilizzando Centro licenze o il programma di utilità della riga comandi db2licm.**
- **ADM12012E Il numero di utenti contemporanei del prodotto DB2 Enterprise ha superato la concessione definita di** *concessione***. Il numero di utenti contemporanei è** *numero-utenti***. Si consiglia di acquistare ulteriori concessioni per gli utenti presso il proprio rappresentante o rivenditore autorizzato IBM ed aggiornare la licenza utilizzando il Centro licenze o il programma di utilità della riga comandi db2licm. Per ulteriori informazioni sull'aggiornamento delle licenze, fare riferimento alla pubblicazione Quick Beginnings per la piattaforma utilizzata. Per ulteriori informazioni sul programma di utilità db2licm, fare riferimento a DB2 Command Reference.**
- **ADM12013E Il numero di connessioni al database contemporanee al prodotto DB2 Connect ha superato la concessione definita di** *concessione***. Il numero di connessioni al database è** *num-connessioni***.**
- **ADM12014C La versione del DB2 Connect in uso non ha la licenza per il protocollo TCP/IP. Aggiornare il prodotto DB2 Connect per poter utilizzare TCP/IP.**
- **ADM12015C La versione del prodotto DB2 Connect in uso non ha la licenza per aggiornare più database nella stessa transazione. Effettuare l'aggiornamento a una versione completa del prodotto DB2 Connect per aggiornare più database nella stessa transazione.**
- **ADM12016E L'utente** *utente* **non è definito come utente registrato per il prodotto** *nome-prodotto***. Utilizzare Centro licenze per aggiornare l'elenco di utenti registrati.**

# **ADM12017E • ADM12025E**

- **ADM12017E Il numero di processori presenti su questo computer supera la concessione definita di** *concessione* **per il prodotto** *nome-prodotto***. Il numero di processori presenti su questo computer è** *num-cpu***. Si consiglia di acquistare ulteriori concessioni per i processori presso il proprio rappresentante o rivenditore autorizzato IBM ed aggiornare la licenza utilizzando il Centro licenze o il programma di utilità della riga comandi db2licm. Per ulteriori informazioni sull'aggiornamento delle licenze dei processori, fare riferimento alla pubblicazione Quick Beginnings per la piattaforma utilizzata. Per ulteriori informazioni sul programma di utilità db2licm, fare riferimento a DB2 Command Reference.**
- **ADM12018E Il numero di utenti contemporanei per questo prodotto ha superato la concessione definita di** *concessione***. Il numero di utenti contemporanei è** *numero-utenti***. Si consiglia di acquistare ulteriori concessioni per gli utenti presso il proprio rappresentante o rivenditore autorizzato IBM ed aggiornare la licenza utilizzando il Centro licenze o il programma di utilità della riga comandi db2licm. Per ulteriori informazioni sull'aggiornamento delle licenze dei processori, fare riferimento alla pubblicazione Quick Beginnings per la piattaforma utilizzata. Per ulteriori informazioni sul programma di utilità db2licm, fare riferimento a DB2 Command Reference.**
- **ADM12020E Il numero di connettori ha superato la concessione definita di** *concessione***. Il numero corrente di connettori è** *num-connettori***. Si consiglia di acquistare ulteriori concessioni di connettori presso il proprio rappresentante o rivenditore autorizzato IBM ed aggiornare la licenza utilizzando il Centro licenze o il programma di utilità della riga comandi db2licm. Per ulteriori informazioni sull'aggiornamento delle licenze, fare riferimento alla pubblicazione Quick Beginnings per la piattaforma utilizzata. Per ulteriori informazioni sul programma di utilità db2licm, fare riferimento a DB2 Command Reference.**
- **ADM12022E DB2 ha rilevato che è in uso la funzione di partizione senza l'apposita licenza del database. Acquistare le concessioni delle partizioni del database presso il proprio rappresentante o rivenditore autorizzato IBM e aggiornare la licenza utilizzando il Centro licenze o il programma di utilità della riga comandi db2licm. Per ulteriori informazioni sull'aggiornamento delle licenze, fare riferimento alla pubblicazione Quick Beginnings per la piattaforma utilizzata. Per ulteriori informazioni sul programma di utilità db2licm, fare riferimento a DB2 Command Reference.**
- **ADM12023E Il numero di utenti contemporanei del prodotto** *nome-prodotto* **ha superato la concessione definita di** *concessione***. Il numero di utenti contemporanei è** *numero-utenti***. Si consiglia di acquistare ulteriori concessioni per gli utenti presso il proprio rappresentante o rivenditore autorizzato IBM ed aggiornare la licenza utilizzando il Centro licenze o il programma di utilità della riga comandi db2licm. Per ulteriori informazioni sull'aggiornamento delle licenze degli utenti, fare riferimento alla pubblicazione Quick Beginnings relativa alla piattaforma utilizzata. Per ulteriori informazioni sul programma di utilità db2licm, fare riferimento a DB2 Command Reference.**
- **ADM12024E Non è stata trovata una chiave di licenza valida per la funzione richiesta. La chiave di licenza corrente per il prodotto** *nome\_prodotto* **non permette la funzionalità richiesta. Acquistare la chiave di licenza relativa a questa funzione presso il proprio rappresentante o rivenditore autorizzato IBM e aggiornare la licenza utilizzando il Centro licenze o il programma di utilità della riga comandi db2licm. Per ulteriori informazioni sull'aggiornamento delle licenze, fare riferimento alla pubblicazione Quick Beginnings per la piattaforma utilizzata. Per ulteriori informazioni sul programma di utilità db2licm, fare riferimento a DB2 Command Reference.**

**ADM12025E La quantità di memoria su questa macchina supera il limite definito di** *limite* **(MB) per il prodotto** *nome-prodotto***. La quantità di memoria su questa macchina è** *memoria* **(MB).**

**Spiegazione:** Questo prodotto ha un limite di memoria definito che è stato superato. Il limite di memoria non può essere modificato mediante gli strumenti di licenza DB2.

**Risposta dell'utente:** Rivolgersi al rappresentante o al rivenditore autorizzato IBM per ottenere un prodotto che può essere eseguito con licenza su questo sistema.

## **ADM12026W Il server DB2 ha rilevato che non è stata registrata una licenza valida per il prodotto** *nome-prodotto***.**

**Spiegazione:** La registrazione di una chiave di licenza valida è necessaria per poter essere conformi ai termini e alle condizioni riportate nell'Accordo di licenza. Le chiavi di licenza per questo prodotto si trovano sul CD di attivazione di questo prodotto nella directory 'license'.

**Risposta dell'utente:** Utilizzare il Centro licenze DB2 o il programma di utilità della riga comandi db2licm (Eseguire db2licm -a *nome-file-licenza* da sqllib\bin su Windows o sqllib/adm su Unix e Linux) per registrare le licenze appropriate che sono state acquistate. Il testo dell'Accordo di licenza si trova nella directory 'license' nella directory di installazione del prodotto.

**ADM12027E La quantità di memoria su questo server supera il limite definito di** *limite* **(GB) per il prodotto** *nome-prodotto***. La quantità di memoria su questo server è** *memoria* **(GB).**

**Spiegazione:** L'istanza DB2 sta provando a utilizzare più memoria assegnata a DB2 rispetto a quella specificata nella licenza del prodotto. DB2 è limitato alla quantità di memoria concessa su licenza.

**Risposta dell'utente:** Per sfruttare al meglio la capacità di memoria del server, contattare il rappresentante commerciale IBM o un rivenditore autorizzato in modo da ottenere un'edizione di DB2 con una quantità maggiore di memoria.

**ADM12500E Non è stato possibile rendere il database standby HADR congruente con il database primario. Il flusso di registrazione del database standby è incompatibile con quello del database primario. Per utilizzare questo database in modalità standby, è necessario ricrearlo da un'immagine di backup o da un mirror di suddivisione del database primario.**

- **ADM12501E Impossibile stabilire la connessione standby primaria HADR in quanto non c'è corrispondenza tra i sistemi operativi i database primario e standby. Spostare i database, primario o standby, in un host differente oppure aggiornare il sistema operativo di un host per creare la corrispondenza con l'altro host.**
- **ADM12502E Impossibile stabilire la connessione standby-primaria HADR in quanto non c'è corrispondenza tra le versioni di DB2 e i database primario e standby. Aggiornare il software DB2 allo stesso release e FixPak sul database HADR primario o standby affinché l'uno corrisponda all'altro.**
- **ADM12503E Impossibile stabilire la connessione HADR primario-standby in quanto non c'è corrispondenza tra il livello di bit DB2 (32 bit rispetto a 64 bit) e i database primario e standby. Modificare il livello di bit del database primario o standby affinché l'uno corrisponda all'altro.**
- **ADM12504E Impossibile stabilire la connessione HADR primario-standby in quanto il valore di HADR\_REMOTE\_INST su una delle istanze non corrisponde al nome dell'istanza corrente dell'altra istanza. Questa è una verifica di integrità per garantire che si verifichino soltanto gli accoppiamenti del database previsti. Se uno dei parametri di configurazione HADR\_REMOTE\_INST o nomi delle istanze è stato impostato in maniera non corretta, è possibile correggerlo e provare ad avviare di nuovo HADR.**
- **ADM12505E Impossibile stabilire la connessione HADR primario-standby in quanto non c'è corrispondenza tra i nomi dei database. Correggere il nome del database in modo che si crei la corrispondenza sull'HADR primario e su quello standby.**
- **ADM12506E Impossibile stabilire la connessione HADR primario-standby in quanto i database primario e standby non hanno avuto origine dallo stesso database. Ricreare lo standby da un'immagine di backup o da un mirror di suddivisione del database primario.**

# **ADM12507E • ADM14004C**

- **ADM12507E Impossibile stabilire la connessione HADR primario-standby in quanto non c'è corrispondenza con i parametri di configurazione HADR. Modificare i parametri di configurazione HADR\_TIMEOUT e HADR\_SYNCMODE sull'HADR primario o standby in modo che corrispondano ai valori dell'altro sistema e assicurarsi che HADR\_LOCAL\_HOST e HADR\_REMOTE\_HOST corrispondano al nome host dei computer locali e remoto.**
- **ADM13000E Il plug-in** *nome-plugin* **ha ricevuto il codice di errore** *codice-errore* **dall'API GSS (Generic Security Service) API** *nome-API-GSS* **con il messaggio di errore** *messaggio-errore***.**
- **ADM13001E Il plug-in** *nome-plugin* **ha ricevuto il codice di errore** *codice-errore* **dall'API del plug-in di sicurezza DB2** *nome-API-GSS* **con il messaggio di errore** *messaggio-errore***.**
- **ADM13002E Impossibile scaricare il plug-in** *nome-plugin***. Non è richiesta alcuna azione aggiuntiva.**
- **ADM13003E Il nome principale** *nome-principale* **utilizzato per** *nome-plugin* **non è valido. Assicurarsi che il nome principale sia valido e che sia in un formato riconosciuto dal plug-in di sicurezza.**
- **ADM13004E Il nome del plug-in** *nome-plugin* **non è valido. Assicurarsi che venga specificato un nome di plug-in valido.**
- **ADM13005E Impossibile caricare il plug-in** *nome-plugin***. Verificare che il plug-in esiste e che il percorso di directory e le autorizzazioni file sono validi.**
- **ADM13006E Il plug-in** *nome-plugin* **ha rilevato un errore imprevisto. Rivolgersi all'assistenza tecnica IBM.**
- **ADM13500E Un agente che esegue un processore di attività in background asincrono ha rilevato un errore non recuperabile. Il processore dell'attività è stato sospeso e le informazioni diagnostiche sono state scritte nel file di registrazione db2diag. Rivolgersi all'assistenza tecnica IBM. Il contesto del processore delle attività è** *indirizzo***. La descrizione del processore delle attività è** *descrizione***.**
- **ADM14000E DB2 non è in grado di aprire il file di registrazione di diagnostica** *nomefile***. Eseguire il comando** ″**db2diag -rc** *rcList*″ **per rilevare ulteriori informazioni.**
- **ADM14001C Si è verificato un errore grave e imprevisto:** *error-type***. Di conseguenza, è possibile che l'istanza sia stata arrestata. È stato richiamato FODC (First Occurrence Data Capture)** *capture-type* **e le informazioni di diagnostica sono state registrate nella directory** *directory-name***. Esaminare tale directory per capire cosa è successo e, se necessario, contattare il supporto IBM per diagnosticare il problema.**
- **ADM14002C È stato richiamato FODC (First Occurrence Data Capture)** *capture-type* **per il sintomo** *error-type* **e le informazioni di diagnostica sono state registrate nella directory** *directory-name***. Esaminare tale directory per capire cosa è successo e, se necessario, contattare il supporto IBM per diagnosticare il problema.**
- **ADM14003W FODC è stato richiamato dall'utente dallo strumento db2fodc per il sintomo** *symptom* **e le informazioni di diagnostica sono state registrate nella directory** *directory***. Esaminare tale directory per capire cosa è successo e, se necessario, contattare il supporto IBM per diagnosticare il problema.**
- **ADM14004C Il database EDU** *nome-database* **è stato contrassegnato in modo errato.** *capture-type* **FODC è stato richiamato e le informazioni di diagnostica sono state registrate nella directory** *parameter***. Esaminare tale directory per capire cosa è successo e, se necessario, contattare il supporto IBM per diagnosticare il problema.**

**ADM14005E Si è verificato il seguente errore:** *sintomo***. FODC (First Occurrence Data Capture) è stato richiamato nella seguente modalità:** *modalità-cattura***. Le informazioni di diagnostica sono state registrate nella directory denominata** *nome-directory***.**

**Spiegazione:** FODC (First occurrence data capture) è un termine generale applicato alla serie di informazioni di diagnostica che il server di amministrazione DB2 cattura automaticamente quando si verifica l'errore.

Per ulteriori informazioni relative a FODC, cercare nel Centro informazioni di DB2 ″FODC (First occurrence data capture)″.

**Risposta dell'utente:** Prendere visione delle informazioni di diagnostica, come i file di log, i file dump o i file trap nella directory denominata.

**ADM14010C Si è verificato un errore grave e imprevisto:** *error-type***. È stato richiamato FODC (First Occurrence Data Capture)** *tipo-cattura* **e le informazioni di diagnostica sono state registrate nella directory** *nome-directory***.**

**Spiegazione:** Uno o più thread DB2 associati a questa istanza sono stati sospesi, ma il processo di istanza è ancora in esecuzione. L'istanza DB2 potrebbe diventare instabile e deve essere arrestata e riavviata.

**Risposta dell'utente:** Per ripristinare la stabilità dell'istanza DB2, arrestare e riavviare l'istanza immettendo i seguenti comandi in un prompt dei comandi:

db2\_kill

db2start

Se possibile, attendere fino a quando non si accede più all'istanza DB2 da qualsiasi applicazione prima di immettere il comando db2\_kill. db2\_kill potrebbe risultare nell'elaborazione del recupero da caduta sistema subito dopo il successivo comando db2start.

Esaminare tale directory per capire cosa è successo e, se necessario, contattare il supporto software IBM per diagnosticare il problema.

**ADM14011C Si è verificato un errore grave e imprevisto:** *error-type***. È stato richiamato FODC (First Occurrence Data Capture)** *tipo-cattura* **e le informazioni di diagnostica sono state registrate nella directory** *nome-directory***.**

**Spiegazione:** La funzione di capacità di recupero in seguito a errore è abilitata, ma l'errore è tale che il recupero non è possibile. L'istanza verrà arrestata.

**Risposta dell'utente:** Esaminare tale directory per capire cosa è successo e contattare il supporto software IBM per diagnosticare il problema.

**ADM14012C Si è verificato un errore grave e imprevisto:** *error-type***. È stato richiamato FODC (First Occurrence Data Capture)** *tipo-cattura* **e le informazioni di diagnostica sono state registrate nella directory** *nome-directory***.**

**Spiegazione:** La funzione di capacità di recupero in seguito a errore è abilitata e DB2 tenterà di sostenere un errore.

**Risposta dell'utente:** Esaminare tale directory per capire cosa è successo e contattare il supporto software IBM per diagnosticare il problema.

# **ADM14013C Si è verificato un errore grave e imprevisto:** *error-type***. È stato richiamato FODC (First Occurrence Data Capture)** *tipo-cattura* **e le informazioni di diagnostica sono state registrate nella directory** *nome-directory***.**

**Spiegazione:** Uno o più thread DB2 associati a questa istanza sono stati sospesi, ma il processo di istanza è ancora in esecuzione. L'istanza DB2 potrebbe diventare instabile e deve essere riciclato.

**Risposta dell'utente:** Per ripristinare la stabilità dell'istanza DB2, arrestare e riavviare l'istanza immettendo i seguenti comandi in un prompt dei comandi:

db2 quiesce instance *nome\_istanza* force connections

db2\_kill

db2start

Esaminare tale directory per capire cosa è successo e, se necessario, contattare il supporto software IBM per diagnosticare il problema.

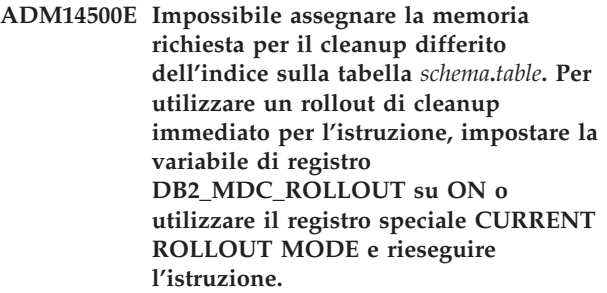

**ADM15000E Il file** *nome-file-log* **non è accessibile per la lettura. Verificare le autorizzazioni di accesso per tale file e per la relativa unità associata.**

# **ADM15001E • ADM15510E**

- **ADM15001E Restituito un errore nel tentativo di accesso al file** *logfileName***. Verificare che il file esista e che il file o l'unità sia accessibile.**
- **ADM15500E Un'incongruenza dei dati di indice viene rilevata sulla tabella** *nome-schema***.** *nome-tabella* **durante il comando INSPECT. Contattare il team di supporto DB2 per segnalare il problema.**
- **ADM15501W Il programma di pianificazione dell'attività di gestione ha rilevato un vincolo di risorsa temporaneo che impedisce l'esecuzione dell'attività** *id-attività***. Il programma di pianificazione riprova ogni** *intervallo-tentativi* **secondi.**
- **ADM15502W Il programma di pianificazione dell'attività di gestione non è in grado di eseguire l'attività** *id-attività* **in quanto il database è inattivo.**

**ADM15503E Il programma di pianificazione dell'attività di gestione ha rilevato un errore di sicurezza sul database** *nome-database***. Nessuna attività pianificata sarà eseguita su questo database. Per riprendere l'esecuzione dell'attività, eliminare la tabella SYSTOOLS.ADMINTASKS e SYSTOOLS.ADMINTASKSTATUS e ricreare tutte le attività pianificate su questo database utilizzando la procedura memorizzata SYSPROC.ADMIN\_TASK\_ADD.**

**ADM15510E Il comando INSPECT ha trovato un contenuto di righe incoerente in un blocco nella tabella MDC (multidimensional clustering) denominata** *nome-schema***.***nome-tabella***.**

**Spiegazione:** Nel contesto delle tabelle MDC, un blocco è una serie di pagine contigue su disco. Nelle tabelle MDC, le righe dei dati di tabella che contengono gli stessi indici sono raggruppati tra loro sul disco, in questi blocchi, per facilitare una ricerca più rapida e migliorare le prestazioni.

Per ulteriori informazioni sui blocchi e sui relativi indici nelle tabelle MDC, consultare l'argomento chiamato ″Indici di blocco per le tabelle MDC″ nel centro informazioni DB2.

Il comando INSPECT sta verificando gli indici di blocco della tabella denominata e le righe rilevate in uno o più blocchi che contengono indici che non sono validi per il

blocco o per i blocchi in cui si trovano queste righe. Tale situazione può verificarsi per diversi motivi, incluso il danneggiamento di dati o errori su disco.

**Risposta dell'utente:** Per ulteriori informazioni su questo errore, consultare il file di registrazione db2diag.

Rivolgersi all'assistenza tecnica IBM.

# **Parte 3. Messaggi AMI**

## **AMI0016E Memoria insufficiente.**

**Spiegazione:** La memoria disponibile è insufficiente per completare l'operazione richiesta.

**Risposta dell'utente:** Assicurarsi che sia allocata e disponibile memoria sufficiente per i programmi Message Query (MQ), MQ Application Messaging Interface (AMI) e DB2.

## **AMI0018E Servizio non trovato.**

**Spiegazione:** Il servizio specificato non è stato trovato. La richiesta non è stata completata. Il servizio può essere uno dei seguenti:

- sender
- $•$  receiver
- elenco di distribuzione
- publisher
- subscriber

**Risposta dell'utente:** Accertarsi che il file repository Application Messaging Interface (AMI) utilizzato contenga la definizione del servizio.

## **AMI0019E Messaggio non trovato.**

**Spiegazione:** I messaggio specificato non è stato trovato. La richiesta non è stata completata.

**Risposta dell'utente:** Assicurarsi che il messaggio sia disponibile per l'utilizzo.

## **AMI0020E Politica non trovata.**

**Spiegazione:** La politica specificata non è stata trovata. La richiesta non è stata completata.

**Risposta dell'utente:** Accertarsi che il file repository Application Messaging Interface (AMI) utilizzato contenga la definizione della politica.

## **AMI0035E Nessun messaggio disponibile.**

**Spiegazione:** Non sono disponibili messaggi per una richiesta di ricezione dopo il tempo di attesa specificato. Questa situazione si verifica quando la coda di destinazione è vuota.

**Risposta dell'utente:** Assicurarsi che il messaggio sia presente nella coda di destinazione.

## **AMI0049E Errore di trasporto.**

**Spiegazione:** Il layer di trasporto messaggi sottostante (MQSeries) ha riportato un errore. Il codice di origine

errore del trasporto messaggi può essere ottenuto tramite il codice di origine errore secondario restituito dalla richiesta GetLastError per l'oggetto AMI specifico. Per ulteriori informazioni, consultare ″Common causes of problems″ nel manuale *Application Messaging Interface*.

**Risposta dell'utente:** Accertarsi di aver creato gli oggetti MQ sottostanti (tra gli altri, code di sistema e code utenti) ai quali si riferiscono la politica o il servizio AMI (Application Messaging Interface). I nomi di questi oggetti sono sensibili al maiuscolo/minuscolo. Una coda denominata q1 è diversa dalla coda Q1. Accertarsi, inoltre, che gli attributi della coda siano sufficienti a gestire il messaggio. Ad esempio, verificare che il valore MAXMSGL sia sufficiente per gestire la dimensione del messaggio. Se le funzioni Publish o Subscribe terminano in errore, accertarsi che il broker dei messaggi MQ sia avviato.

## **AMI0109E Utente non autorizzato.**

**Spiegazione:** L'utente non è autorizzato dal livello di trasporto sottostante a eseguire la richiesta specificata.

**Risposta dell'utente:** Accertarsi che l'utente delle UDF abbia un'autorizzazione appropriata. Questo di solito indica che l'utente deve essere membro del gruppo mqm.

## **AMI0110E Il trasporto non è disponibile.**

**Spiegazione:** Il livello di trasporto sottostante non è disponibile.

**Risposta dell'utente:** Assicurarsi che il programma di gestione code sia in esecuzione.

## **AMI0402E File host non trovato.**

**Spiegazione:** Impossibile trovare un file host locale con il nome specificato.

**Risposta dell'utente:** Accertarsi che il file amthost.xml esista e che sia nella directory corretta.

## **AMI0405E La politica non si trova nel repository.**

**Spiegazione:** È stata creata una politica con un nome di definizione che non è presente nel repository. La politica viene creata utilizzando i valori predefiniti.

**Risposta dell'utente:** Accertarsi che la politica AMI (Application Messaging Interface) sia definita nel file di repository.

**AMI0406E Il sender non è nel repository.**

# **AMI0407E • AMI0424E**

**Spiegazione:** È stato creato un sender con un nome di definizione che non è presente nel repository. Il sender viene creato utilizzando i valori predefiniti.

**Risposta dell'utente:** Accertarsi che il servizio sender AMI (Application Messaging Interface) sia definito nel file di repository.

## **AMI0407E Il receiver non è nel repository.**

**Spiegazione:** È stata creato un receiver con un nome di definizione che non è presente nel repository. Il receiver viene creato utilizzando i valori predefiniti.

**Risposta dell'utente:** Accertarsi che il servizio receiver AMI (Application Messaging Interface) sia definito nel file di repository.

## **AMI0409E Il publisher non è nel repository.**

**Spiegazione:** È stato creato un publisher con un nome di definizione che non è presente nel repository. Il publisher viene creato utilizzando i valori predefiniti.

**Risposta dell'utente:** Accertarsi che il servizio publisher AMI (Application Messaging Interface) sia definito nel file di repository.

#### **AMI0410E Il subscriber non è nel repository.**

**Spiegazione:** È stato creato un subscriber con un nome di definizione che non è presente nel repository. Il subscriber viene creato utilizzando i valori predefiniti.

**Risposta dell'utente:** Accertarsi che il servizio subscriber AMI (Application Messaging Interface) sia definito nel file di repository.

## **AMI0416E Errore del repository.**

**Spiegazione:** È stato rilevato un errore durante l'inizializzazione o l'accesso al repository. Questo errore può verificarsi per uno dei motivi riportati di seguito:

- v Il file XML del repository (ad esempio, amt.xml) contiene dati non validi.
- Il file DTD (\*.dtd) non è stato trovato oppure contiene dati non validi.
- v I file richiesti per inizializzare il repository non sono stati trovati. Questi file sono solitamente nella directory intlFiles e nella directory locale.

**Risposta dell'utente:** Questo è generalmente dovuto ad errori del programma di analisi XML. Verificare che sia utilizzato il file amt.dtd corretto e che sia corrispondente al file amt.xml.

#### **AMI0418E Repository non trovato.**

**Spiegazione:** Il file del repository non è stato trovato.

**Risposta dell'utente:** Accertarsi che il file del repository sia nell'ubicazione predefinita o nel percorso specificato nella variabile di ambiente AMT\_DATA\_PATH.

#### **AMI0419E Errore dalla libreria di trasporto.**

**Spiegazione:** Si è verificato un errore durante il caricamento della libreria di trasporto.

**Risposta dell'utente:** Accertarsi che le librerie MQSeries e AMI siano installate correttamente. Con MQ e AMI sono distribuiti programmi di esempio per verificare la corretta installazione del software.

#### **AMI0424E File DTD non trovato.**

**Spiegazione:** Il file dtd AMI (amt.dtd) non è stato trovato nella stessa directory del file di repository XML.

**Risposta dell'utente:** Accertarsi che il file amt.dtd sia nella stessa directory del file di repository amt.xml. L'ubicazione può essere definita tramite la variabile di ambiente AMT\_DATA\_PATH.

# **Parte 4. Messaggi di replica**

**ASN0004E** *Schema* **CAPTURE. Il programma Capture non è riuscito ad avviare la traccia. Il codice di ritorno è** *codice ritorno***. Il codice di origine errore è** *codice\_origine\_errore***.**

**Spiegazione:** Si è verificato un errore quando è stato emesso il comando START TRACE DB2 o quando il programma Capture ha letto la registrazione DB2.

**Risposta dell'utente:** Consultare la sezione sui codici DB2 nella documentazione contenente i messaggi ed i codici del Database manager DB2 relativa al sistema operativo in uso per trovare il codice di origine errore appropriato. Per ulteriori informazioni, consultare la documentazione CAF (Call Attachment Facility) per errori START TRACE DB2 oppure IFI (Instrumentation Facility Interface) per errori relativi alla lettura della registrazione DB2, altrimenti contattare il responsabile database. Se CAF o IFI hanno restituito un messaggio, questo viene stampato anche sulla console video del sistema.

**ASN0005E** *Schema* **CAPTURE. Il programma Capture ha rilevato un errore durante la lettura della registrazione DB2. Il numero di sequenza della registrazione è** *numero***, SQLCODE è** *codice\_ritorno\_sql* **e il codice di origine errore è** *codice\_origine\_errore***.**

**Spiegazione:** Si è verificato un errore quando il programma Capture ha tentato di leggere la registrazione DB2. È possibile che si tratti di un errore SQL.

- v Per la funzione di replica DB2, il valore *sqlcode* fa riferimento all'API Asynchronous Read Log.
- v In Capture per VSE, il valore *sqlcode* fa riferimento alla macro VSE/VSAM GET.
- v In Capture per VM, il valore *sqlcode* fa riferimento a Diagnose X'A4'.

**Risposta dell'utente:** Consultare la sezione sui codici DB2 nella documentazione contenente i messaggi ed i codici del Database manager DB2 relativa al sistema operativo in uso per trovare il codice di origine errore appropriato.

v Per il programma Capture per z/OS, consultare la sezione IFI (Instrumentation Facility Interface) nella documentazione del Database manager DB2 relativa al proprio sistema operativo oppure contattare il DBA.

- v Per ulteriori informazioni sul programma Capture per VSE, consultare i manuali relativi alle macro e ai comandi VSE/VSAM o ai messaggi e codici VSE/ESA V2R3.
- v Per ulteriori informazioni su VM/ESA, consultare VM/ESA Programming Services.
- Per informazioni sul programma Capture in ambienti Linux, Windows e UNIX, consultare la documentazione relativa alla gestione delle registrazioni database archiviate e attive per DB2 oppure contattare l'assistenza tecnica IBM.

# **ASN0006E** *Schema* **CAPTURE. Il programma Capture ha riscontrato un errore di registrazione non previsto della variazione di registrazione sconosciuta.**

**Spiegazione:** Si è verificato un errore di registrazione non previsto per il programma Capture durante l'elaborazione dei record di registrazione DB2 che non è stato notificato dalle seguenti interfacce:

- IFI (Instrumentation Facility Interface) per il programma Capture per z/OS
- v API Asynchronous Read Log per il programma Capture

Il programma Capture non ha potuto stabilire il tipo di aggiornamento SQL associato al record di registrazione.

**Risposta dell'utente:** Rivolgersi all'assistenza tecnica IBM.

# **ASN0008I** *Schema* **CAPTURE. Il programma Capture è stato arrestato.**

**Spiegazione:** Il programma Capture è stato arrestato.

**Risposta dell'utente:** Questo è un messaggio puramente informativo e non è richiesta alcuna operazione.

# **ASN0009E** *Schema* **CAPTURE. La tabella di origine registrata** *proprietario\_src***.***tabella\_src* **è stata creata senza l'attributo DATA CAPTURE CHANGES.**

**Spiegazione:** Nel tentativo di inizializzare una registrazione, il programma Capture ha rilevato una tabella di origine definita in modo non corretto. Il programma Capture non può elaborare i record di registrazione associati ad una tabella di origine se l'attributo DATA CAPTURE CHANGES della tabella non è impostato. Questo messaggio viene emesso durante l'avvio a sistema acceso del programma Capture o quando viene ricevuto il primo segnale CAPSTART per una serie di sottoscrizioni per questa

# **ASN0011E • ASN0020I**

registrazione. Se questo errore si verifica durante l'elaborazione di un segnale CAPSTART, il programma Capture non attiva la registrazione. Se questo errore si verifica durante la reinizializzazione (avvio a sistema acceso o comando reinit capture), il programma Capture imposta la registrazione in modalità ″arrestata″, ciò indica che occorre correggere l'errore prima che il programma Apply possa sincronizzare nuovamente le serie di sottoscrizioni associate.

# **Risposta dell'utente:**

- 1. Modificare la tabella di origine per l'attivazione dell'attributo DCC (Data Capture Changes). Ad esempio:
	- v *alter table regress.table3 data capture changes*
- 2. Se la registrazione è stata disattivata dal programma Capture (stato = arrestata), impostare lo stato su non attiva.
- 3. Utilizzare il Centro di replica per forzare il programma Apply ad eseguire un aggiornamento completo per tutte le serie di sottoscrizioni replicate da questa tabella di origine.
- **ASN0011E** *Schema* **CAPTURE. L'operazione di lettura della registrazione del programma Capture non è stata eseguita correttamente perché il dizionario di compressione DB2 utilizzato per creare il record di registrazione compresso non esiste più. Il record di registrazione che non può essere letto fa riferimento alla tabella di origine registrata** *proprietario\_src.tabella\_table***. Il codice di origine errore è** *codice\_origine\_errore***.**

**Spiegazione:** Il programma Capture ha ricevuto un errore dall'interfaccia di lettura del file di registrazione DB2. Il codice di errore proviene da DB2 e indica che non è possibile elaborare i dati di un record di registrazione poiché il dizionario compresso per la tabella DB2 o per il tablespace corrispondente non esiste più. La tabella o il tablespace compressi che contengono questa tabella di origine sono stati probabilmente riorganizzati dal programma di utilità REORG che è stato eseguito senza l'opzione KEEPDICTIONARY. Il programma Capture non è in grado di leggere i restanti record di log compressi dalle modifiche di origine che si sono verificate prima dell'esecuzione del programma di utilità reorganization. Il programma Capture segue l'opzione specificata per Arresta Capture all'errore (Centro di replica) o STOP ON ERROR (programma della riga comandi ASNCLP) per questa registrazione.

**Risposta dell'utente:** Effettuare una delle seguenti azioni, a seconda se la registrazione specifica che Capture viene arrestato quando si verificano gli errori:

**No**

Non è richiesta alcuna azione. Il programma Capture disattiva la registrazione. Il

programma Apply riattiva la registrazione ed esegue l'aggiornamento completo della tabella di destinazione.

**Sì**

Disattivare la registrazione e riavviare il programma Capture. Il programma Apply riattiva la registrazione ed esegue l'aggiornamento completo della tabella di destinazione.

Consultare le ″Considerazioni per gestire dizionari di compressione (z/OS)″ in Information Management Software for z/OS Solutions Information Center per informazioni sulle limitazioni relative ai tablespace compressi. Consultare il capitolo relativo all'esecuzione di registrazioni idonee per la riattivazione per ulteriori informazioni sulle registrazioni disattivate e sugli aggiornamenti completi corrispondenti dal programma Apply.

**ASN0013E** *Schema* **CAPTURE. Il programma Capture ha richiesto una colonna che non era stata definita nella tabella CD (change-data data). Il nome tabella è** *nome tabella***.**

**Spiegazione:** La colonna richiesta nella tabella CD non è definita.

**Risposta dell'utente:** verificare che la definizione della tabella CD sia corretta. Per informazioni dettagliate, consultare la sezione relativa alle strutture delle tabelle per la replica SQL nel centro informazioni di IBM Information Management Software for z/OS Solutions o nel centro informazioni DB2.

**ASN0019E** *Schema* **CAPTURE. Le librerie del programma Capture non sono autorizzate per APF (Authorized Program Facility).**

**Spiegazione:** Impossibile avviare il programma Capture.

**Risposta dell'utente:** Autorizzare la libreria collegamenti del programma Capture per APF e riavviare il programma.

# **ASN0020I** *Schema* **CAPTURE. Errore Netview Generic Alerts Interface. Il codice di ritorno Netview è** *codice\_ritorno***.**

**Spiegazione:** NMVT (Network Major Vector Transport) non è stato inviato a Netview dal programma, perché l'interfaccia di programma non ha avuto esito positivo. Questo è un messaggio informativo secondario.

**Risposta dell'utente:** Consultare la documentazione Netview programming per una descrizione del codice di ritorno, utile a determinare l'errore relativo

all'interfaccia. Non verranno ricevuti avvisi per il programma Capture da SSCP (System Services Control Point) finché non verrà corretto l'errore.

**ASN0021I** *Schema* **CAPTURE. Netview Program per Program Interface non è disponibile. Il codice di ritorno Netview è** *codice\_ritorno***.**

**Spiegazione:** Netview non è disponibile. Questo è un messaggio informativo secondario.

**Risposta dell'utente:** Consultare la documentazione Netview programming per una descrizione del codice di ritorno, utile a determinare l'errore relativo a Netview. Ad esempio, è possibile che il sottosistema non sia stato avviato.

**ASN0023I** *Schema* **CAPTURE. Il programma Capture è stato inizializzato di nuovo e sta catturando le modifiche per** *numero* **registrazioni.** *numero\_arrestate* **registrazioni si trovano in uno stato arrestato.** *Numero* **registrazioni sono inattive.**

**Spiegazione:** È stato emesso il comando REINIT per il programma Capture. Il programma Capture ha quindi tentato di aggiornare tutte le informazioni di controllo per tutte le registrazioni.

**Risposta dell'utente:** Se il programma Capture sta catturando le modifiche per tutte le registrazioni, non è necessario eseguire alcuna azione. Altrimenti, esaminare i messaggi di errore precedenti per individuare la causa dell'errore ed eseguire le operazioni consigliate per correggere la definizione della registrazione errata. Dopo aver corretto la registrazione, emettere nuovamente il comando REINIT per il programma Capture.

# **ASN0028I** *Schema* **CAPTURE. Il programma Capture è stato sospeso da un comando dell'operatore.**

**Spiegazione:** Un comando dell'operatore ha sospeso il programma Capture e lo stato del programma è stato impostato su attesa.

**Risposta dell'utente:** Questo è un messaggio puramente informativo e non è richiesta alcuna operazione.

# **ASN0029I** *Schema* **CAPTURE. Il programma Capture è stato riattivato da un comando dell'operatore.**

**Spiegazione:** Un comando dell'operatore ha riattivato il programma Capture dallo stato in sospeso ed il programma ha ripreso le normali attività.

**Risposta dell'utente:** Questo è un messaggio

puramente informativo e non è richiesta alcuna operazione.

# **ASN0031E** *Schema* **CAPTURE. La tabella dei parametri di programma IBMSNAP\_CAPPARMS può contenere una sola riga.**

**Spiegazione:** La tabella dei parametri del programma Capture non è stata definita in modo corretto oppure è stata aggiornata con righe non valide.

**Risposta dell'utente:** Assicurarsi che tabella IBMSNAP\_CAPPARMS contenga una sola riga. Per ulteriori informazioni, consultare la documentazione relativa alla struttura delle tabelle del manuale *SQL Replication Guide and Reference*.

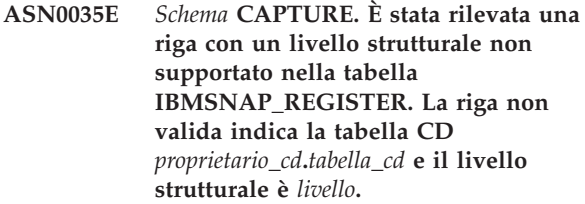

**Spiegazione:** Il programma Capture ha tentato di inizializzare una registrazione ed ha riscontrato che la definizione della registrazione contiene un livello strutturale non valido. Il programma Capture può utilizzare solo registrazioni con un livello strutturale compatibile. Questo messaggio viene emesso durante l'avvio a sistema acceso del programma Capture o quando viene ricevuto il primo segnale CAPSTART per una richiesta per questa registrazione. Questo errore non comporta l'arresto del programma Capture.

**Risposta dell'utente:** Per verificare il valore richiesto per la colonna ARCH\_LEVEL nella tabella IBMSNAP\_REGISTER, consultare il capitolo relativo alle strutture di tabella per la replica SQL nel centro informazioni di IBM Information Management Software for z/OS Solutions o nel centro informazioni DB2. Verificare che il valore nella tabella di registrazione al server origine sia corretto. Se il livello strutturale si trova a un livello inferiore di quello previsto dal programma Capture, eseguire la migrazione delle tabelle di controllo Capture a un livello compatibile.

# **ASN0049I** *Schema* **CAPTURE. Una riga per SIGNAL\_SUBTYPE** *CAPSTOP* **è stata inserita nella tabella IBMSNAP\_SIGNAL.**

**Spiegazione:** Il programma Capture ha ricevuto un segnale di interruzione cattura dati. Il programma Capture esegue il commit del lavoro correntemente in esecuzione e termina.

**Risposta dell'utente:** Questo è un messaggio puramente informativo e non è richiesta alcuna operazione.

## **ASN0055E** *Schema* **CAPTURE. Il programma Capture ha rilevato una colonna** *nome colonna* **contenente un SQLTYPE non supportato nella tabella** *nome tabella***.**

**Spiegazione:** Il programma Capture ha tentato di inizializzare una registrazione ed ha riscontrato che la definizione della registrazione contiene un tipo SQL non supportato, ad esempio un tipo astratto. Questo messaggio viene emesso durante l'avvio a sistema acceso del programma Capture o quando viene ricevuto il primo segnale CAPSTART per una richiesta per questa registrazione. Questo errore non comporta l'arresto del programma Capture.

**Risposta dell'utente:** Utilizzare gli strumenti di gestione repliche per modificare la registrazione in modo da non contenere il tipo SQL non supportato o eliminare la registrazione.

**ASN0057E** *Schema* **CAPTURE. Il programma Capture ha rilevato un errore** *numero errore* **in** *operazione* **per il file** *nomefile***.**

**Spiegazione:** Si è verificato un errore durante la gestione dei file da parte del programma Capture. Il programma Capture termina.

**Risposta dell'utente:** Verificare che il programma Capture disponga delle autorizzazioni di accesso e sicurezza per tutti i file e percorsi. Inoltre, controllare che vi sia spazio sufficiente sul sistema. Se questo messaggio è stato emesso a causa di un malfunzionamento del prodotto, contattare l'assistenza tecnica IBM.

# **ASN0058W** *Schema* **CAPTURE. Il valore MAP\_ID** *mapid* **in una riga CAPSTART della tabella IBMSNAP\_SIGNAL non corrisponde ad alcuna voce della tabella IBMSNAP\_PRUNCNTL.**

**Spiegazione:** Il valore MAP\_ID specificato dal segnale CAPSTART non corrisponde ad alcun valore corrente della colonna MAP\_ID nella tabella IBMSNAP\_PRUNCNTL. È possibile che la serie di sottoscrizioni sia stata cancellata o che un utente abbia emesso il segnale CAPSTART in modo non corretto.

**Risposta dell'utente:** Se CAPSTART è stato emesso da un utente, verificare che il valore MAP\_ID per la tabella Signal sia corretto e ritentare l'operazione. Se il segnale CAPSTART è stato emesso dal programma Apply, controllare che la serie di sottoscrizioni sia ancora attiva.

**ASN0059W** *Schema* **CAPTURE. Il campo SYNCHPOINT nella tabella IBMSNAP\_PRUNCNTL non corrisponde a zero per il segnale CAPSTART della richiesta con MAP\_ID** *map\_id***.**

**Spiegazione:** Quando il programma Apply segnala un aggiornamento completo al programma Capture, inserisce una riga per il segnale CAPSTART nella tabella IBMSNAP\_SIGNAL. Contemporaneamente, la colonna SYNCHPOINT della tabella IBMSNAP\_PRUNCNTL viene impostata sul valore 'zero esadecimale'. Il programma Capture risponde al programma Apply per confermare che ha ricevuto il segnale CAPSTART nel seguente modo: Il programma Capture imposta il valore della colonna SYNCHPOINT nella tabella IBMSNAP\_PRUNCNTL sul numero di sequenza di registrazione corrispondente al numero del record di registrazione CAPSTART. Poiché il programma Apply imposta il valore della colonna SYNCHPOINT su zero esadecimale, il programma Apply controlla se è stato inserito un valore diverso da zero dal programma Capture. Il programma Capture aggiorna il valore per SYNCHPOINT anche se non corrisponde a zero esadecimale. Tuttavia, se il valore della colonna SYNCHPOINT non corrisponde a zero esadecimale, il programma Capture emette questo messaggio di avvertenza contenente l'indicazione che il valore trovato non è quello previsto.

Questo messaggio di avvertenza può essere emesso se si invia un segnale APPLY CAPSTART e non vengono simulate completamente le azioni del programma Apply.

**Risposta dell'utente:** Questo è un messaggio puramente informativo e non è richiesta alcuna operazione.

# **ASN0060E** *Schema* **CAPTURE. Il programma Capture ha rilevato un errore interno** *codice\_errore***.**

**Spiegazione:** Si è verificato un errore non previsto nel programma Capture. Il programma Capture termina.

**Risposta dell'utente:** Rivolgersi all'assistenza tecnica IBM.

**ASN0061E** *Schema* **CAPTURE. Rilevata registrazione non valida. La tabella di origine** *proprietario\_origine***.***tabella\_origine* **non è compresa tra le tabelle del catalogo di sistema.**

**Spiegazione:** Il programma Capture ha tentato di inizializzare una registrazione ed ha riscontrato che la tabella di origine specificata nella registrazione non è contenuta nel catalogo di origine del sistema. Questo messaggio viene emesso durante l'avvio a sistema acceso del programma Capture o quando il programma Apply invia il primo segnale CAPSTART per una serie di sottoscrizioni contenente una registrazione non valida. Questo errore non comporta l'arresto del programma Capture. È possibile che i valori delle colonne *proprietario\_origine* e *tabella\_origine* nella tabella di controllo Capture, IBMSNAP\_REGISTER, siano stati

specificati in modo non corretto o che la tabella di origine sia stata cancellata.

**Risposta dell'utente:** Se la registrazione non è valida, correggere i valori delle colonne *proprietario\_origine* e *tabella\_origine*. Se la tabella di origine non esiste più, la registrazione risulterà non valida e potrà essere rimossa.

# **ASN0062E** *Schema* **CAPTURE. Rilevata registrazione non valida. La tabella CD** *proprietario\_CD***.***tabella\_CD* **non è compresa tra le tabelle del catalogo di sistema.**

**Spiegazione:** Il programma Capture ha tentato di inizializzare una registrazione ed ha riscontrato che la tabella CD specificata nella registrazione non è contenuta nel catalogo di origine del sistema. Questo messaggio viene emesso durante l'avvio a sistema acceso del programma Capture o quando viene ricevuto il primo segnale CAPSTART per una richiesta per questa registrazione. Questo errore non comporta l'arresto del programma Capture. È possibile che i valori delle colonne *proprietario\_CD* e *tabella\_CD* nella tabella di controllo Capture, IBMSNAP\_REGISTER, siano stati specificati in modo non corretto o che la tabella CD sia stata cancellata.

**Risposta dell'utente:** Se la registrazione non è valida, correggere i valori delle colonne *proprietario\_CD* e *tabella\_CD*. Se la tabella CD non esiste più, la registrazione risulterà non valida e potrà essere rimossa.

**ASN0063E** *Schema* **CAPTURE. La tabella di origine** *proprietario\_origine***.***tabella\_origine* **associata alla richiesta contenente MAP\_ID** *mapid* **non è compresa tra le tabelle del catalogo di sistema. Il programma Capture non è riuscito ad avviare la cattura delle modifiche per questa richiesta.**

**Spiegazione:** Il programma Capture ha tentato di rispondere al segnale CAPSTART di una richiesta ed ha rilevato che la tabella di origine corrispondente alla richiesta non è compresa tra le tabelle di origine del catalogo di sistema. Questo messaggio di errore viene emesso quando si riceve il segnale CAPSTART per una richiesta non valida. Questo errore non comporta l'arresto del programma Capture. È possibile che i valori delle colonne *proprietario\_origine* e *tabella\_origine* nella tabella di controllo Capture, IBMSNAP\_PRUNCNTL, non siano stati specificati correttamente o che la tabella di origine sia stata

**Risposta dell'utente:** Se la richiesta non è valida, correggere i valori delle colonne *proprietario\_origine* e *tabella\_origine*. Se la tabella di origine non esiste più, la richiesta risulterà non valida e potrà essere rimossa.

cancellata.

# **ASN0064E** *Schema* **CAPTURE. La registrazione non è valida per una richiesta associata contenente MAP\_ID** *mapid***. Il programma Capture non può avviare la funzione di cattura dati per questa richiesta.**

**Spiegazione:** Il programma Capture ha tentato di inizializzare una registrazione associata ad una particolare richiesta ed ha riscontrato che la registrazione contiene uno o più valori di colonna non validi. Questo messaggio viene emesso quando si riceve il primo segnale CAPSTART per una richiesta relativa a questa registrazione. Questo errore non comporta l'arresto del programma Capture. È possibile che i valori delle colonne *proprietario\_CD* e *tabella\_CD* nella tabella di controllo Capture, IBMSNAP\_REGISTER, siano stati specificati in modo non corretto o che la tabella CD sia stata cancellata.

**Risposta dell'utente:** Se la registrazione non è valida, correggere i valori delle colonne *proprietario\_CD* e *tabella\_CD*. Se la registrazione non è più necessaria, è possibile rimuoverla.

# **ASN0065E** *Schema* **CAPTURE. Rilevata registrazione non valida. La tabella di origine** *proprietario\_origine***.***tabella\_origine* **non è una tabella fisica locale.**

**Spiegazione:** Il programma Capture ha tentato di inizializzare una registrazione ed ha riscontrato che la tabella di origine per la registrazione non è una tabella fisica locale, ma piuttosto una tabella che risiede su un server relazionale non DB2, utilizzato come origine e richiamato in base ad un nickname. Quando un server relazionale non DB2 viene utilizzato come origine, i dati su tutti i server vengono catturati mediante un programma trigger. Ogni tabella di origine deve risiedere nella propria tabella di registrazione creata sul server relazionale non DB2. Questo messaggio viene emesso durante l'avvio a sistema acceso del programma Capture o quando viene ricevuto il primo segnale CAPSTART per una richiesta per questa registrazione. Questo errore non comporta l'arresto del programma Capture. La registrazione non è stata creata correttamente in una tabella IBMSNAP\_REGISTER di un database DB2.

**Risposta dell'utente:** Questa registrazione deve essere creata di nuovo su un server relazionale corrente diverso dal DB2.

# **ASN0066E** *Schema* **CAPTURE. Rilevata registrazione non valida. La tabella CD** *proprietario\_CD***.***tabella\_CD* **non è una tabella fisica locale.**

**Spiegazione:** Il programma Capture ha tentato di inizializzare una registrazione ed ha riscontrato che la tabella CD per la registrazione corrispondente alla richiesta rappresenta un nickname per il database

# **ASN0067E • ASN0070E**

relazionale non DB2 utilizzato come origine. Questo messaggio viene emesso quando viene ricevuto il primo segnale CAPSTART per una richiesta relativo a questa registrazione. Questo errore non comporta l'arresto del programma Capture.

**Risposta dell'utente:** Le origini relazionali diverse dal DB2 vengono catturate utilizzando dei programmi trigger e devono risiedere nelle relative tabelle di registrazione sul sistema di origine relazionale diverso dal DB2. Le tabelle CCD per queste origini vengono create anche sul sistema di origine relazionale diverso dal DB2. La registrazione della tabella di origine relazione non DB2 non è stata eseguita correttamente in una tabella di controllo IBMSNAP\_REGISTER. Questa registrazione deve essere creata di nuovo sul server relazionale corretto diverso dal DB2.

**ASN0067E** *Schema* **CAPTURE. La registrazione della vista associata alla richiesta contenente MAP\_ID** *map\_id* **non è stata trovata nella tabella IBMSNAP\_REGISTER. Il programma Capture non può avviare la funzione CCD per questa richiesta.**

**Spiegazione:** Il programma Capture ha tentato di inizializzare una registrazione ed ha riscontrato che la registrazione della vista corrispondente alla richiesta non esiste. Questo messaggio viene emesso durante l'avvio a sistema acceso del programma Capture o quando viene ricevuto il primo segnale CAPSTART per una richiesta per questa registrazione. Questo errore non comporta l'arresto del programma Capture. È possibile che i valori delle colonne *proprietario\_origine*, *tabella\_origine* e *vista\_origine* nella tabella IBMSNAP\_REGISTER o IBMSNAP\_PRUNCNTL del programma Capture non siano stati specificati correttamente. Pertanto, non è stata rilevata alcuna corrispondenza oppure la registrazione è stata rimossa e non esiste più.

**Risposta dell'utente:** Se la richiesta o la registrazione non è valida, correggere i valori delle colonne *proprietario\_origine*, *tabella\_origine* e *vista\_origine*. Se la registrazione non esiste più, la richiesta risulterà non valida e potrà essere rimossa.

## **ASN0068E** *Schema* **CAPTURE. L'istruzione insert è troppo lunga per la tabella CD** *proprietario***:***tabella***.**

**Spiegazione:** Il numero di colonne nella tabella CD è così elevato che l'istruzione INSERT supera il limite di codifica Capture di 32K.

**Risposta dell'utente:** Se tutte le colonne della tabella sono definite nella registrazione, ma occorre utilizzare solo una parte di queste colonne nella destinazione, ridurre il numero di colonne per la registrazione. Altrimenti, suddividere la tabella su due registrazioni, in modo che ogni registrazione contenga una serie di colonne della tabella differente.

## **ASN0069E** *Schema* **CAPTURE. SQLCODE** *sqlcode* **è stato restituito durante un'operazione di inserimento nella tabella CD** *proprietario***.***tabella***. La tabella CD risulta essere stata cancellata.**

**Spiegazione:** Il programma Capture ha tentato di inserire una riga in una tabella CD e DB2 ha restituito un SQLCODE con l'indicazione che la tabella CD non esiste più. È possibile che la tabella CD o l'intera registrazione sia stata inavvertitamente cancellata. Se nella tabella IBMSNAP\_REGISTER sono contenute ancora delle righe che fanno riferimento a questa tabella CD, il programma Capture disattiva queste registrazioni impostando il valore della colonna CD\_OLD\_SYNCHPOINT su NULL e non verranno eseguiti altri tentativi di cattura modifiche per la tabella. Questo errore non comporta l'arresto del programma Capture.

**Risposta dell'utente:** Se la tabella CD non esiste più o non è più necessaria, la registrazione risulterà non valida e potrà essere rimossa. Si consiglia di disattivare la registrazione prima di cancellarla. È necessario disattivare anche le serie di sottoscrizioni associate a questa registrazione che utilizzano la stessa tabella CD. Inoltre, i membri delle serie di sottoscrizioni associati devono essere rimossi in modo da che queste richieste possano essere attivate ed eseguite correttamente.

**ASN0070E** *Schema* **CAPTURE. La combinazione del nome colonna** *nome\_colonna* **nella tabella CD** *proprietario***.***tabella* **e il valore di BEFORE\_IMG\_PREFIX** *before\_img\_prefix* **nella tabella IBMSNAP\_REGISTER per questa registrazione corrisponde a più nomi colonna nella tabella di origine. L'ambiguità nella definizione della registrazione non può essere risolta dal programma Capture.**

**Spiegazione:** Il programma Capture ha tentato di inizializzare una registrazione ed ha riscontrato che una colonna della tabella CD per la registrazione è ambigua. La colonna può far riferimento sia ad un'immagine precedente per una colonna di origine, sia ad un'immagine successiva per un'altra colonna di origine. Questo messaggio viene emesso durante l'avvio a sistema acceso del programma Capture o quando viene ricevuto il primo segnale CAPSTART per una richiesta per questa registrazione. Questo errore non comporta l'arresto del programma Capture.

## **Risposta dell'utente:** Nella tabella

IBMSNAP\_REGISTER, modificare il valore corrente nella colonna BEFORE\_IMG\_PREFIX in un carattere che non determina questa ambiguità.

## **ASN0071E** *Schema* **CAPTURE. L'attributo tipo di dati della colonna** *nome\_colonna* **nella tabella CD** *proprietario***.***tabella* **non è compatibile con quello della colonna di origine corrispondente.**

**Spiegazione:** Il programma Capture ha tentato di inizializzare una registrazione ed ha riscontrato che una colonna della tabella CD per la registrazione non è compatibile con la colonna di origine corrispondente. Questo messaggio viene emesso durante l'avvio a sistema acceso del programma Capture o quando viene ricevuto il primo segnale CAPSTART per una richiesta per questa registrazione. Questo errore non comporta l'arresto del programma Capture.

**Risposta dell'utente:** Correggere la tabella CD per questa registrazione.

# **ASN0072E** *Schema* **CAPTURE. La colonna dell'immagine precedente** *nome\_colonna* **nella tabella CD** *proprietario***.***tabella* **deve consentire valori NULL.**

**Spiegazione:** Il programma Capture ha tentato di inizializzare una registrazione ed ha riscontrato che una colonna precedente all'immagine della tabella CD per la registrazione non è stata definita per accettare valori nulli. Questo messaggio viene emesso durante l'avvio a sistema acceso del programma Capture o quando viene ricevuto il primo segnale CAPSTART per una richiesta per questa registrazione. Questo errore non comporta l'arresto del programma Capture.

**Risposta dell'utente:** Correggere la tabella CD per questa registrazione.

# **ASN0073E** *Schema* **CAPTURE. La specifica** *input\_in* **che descrive la tabella CD su un segnale CAPSTOP non è valida.**

**Spiegazione:** Il programma Capture ha riscontrato che il valore INPUT\_IN specificato per il segnale CAPSTOP non rispetta il seguente formato valido *proprietario\_CD*.*tabella\_CD*. Questo errore non comporta l'arresto del programma Capture e non viene eseguita alcuna operazione per questo segnale.

**Risposta dell'utente:** Verificare che il valore INPUT\_IN corrisponda al nome della tabella CD associata alla registrazione che si desidera disattivare. Inserire una nuova riga nella tabella IBMSNAP\_SIGNAL.

# **ASN0074E** *Schema* **CAPTURE. Non esiste alcuna riga nella tabella IBMSNAP\_REGISTER che corrisponde al formato** *proprietario\_origine***.***tabella\_origine* **specificata in un segnale CAPSTOP.**

**Spiegazione:** Il programma Capture ha riscontrato che il formato del valore INPUT\_IN specificato per il

segnale CAPSTOP è valido, ma non esiste alcuna corrispondenza per il valore *proprietario\_origine*.*tabella\_origine*. Questo errore non comporta l'arresto del programma Capture.

**Risposta dell'utente:** Correggere il valore INPUT\_IN ed inserire nuovamente il segnale.

# **ASN0075W** *Schema* **CAPTURE. La registrazione corrispondente a INPUT\_IN,** *proprietario\_origine***.***tabella\_origine* **per un segnale CAPSTOP non ha catturato alcuna modifica. Nessuna azione è stata intrapresa.**

**Spiegazione:** Il programma Capture ha riscontrato che il formato del valore INPUT\_IN specificato per il segnale CAPSTOP è valido, ma non esiste alcuna corrispondenza per il valore

*proprietario\_origine*.*tabella\_origine* nella tabella di registrazione, ma questa registrazione è già inattiva. Questo errore non comporta l'arresto del programma Capture e non viene eseguita alcuna operazione per il segnale.

**Risposta dell'utente:** Questo è un messaggio puramente informativo e non è richiesta alcuna operazione.

# **ASN0076I** *Schema* **CAPTURE. Capture ha interrotto la cattura delle modifiche per la tabella di origine** *proprietario origine***.***tabella origine* **in risposta ad un segnale CAPSTOP.**

**Spiegazione:** Il programma Capture ha disattivato correttamente una registrazione specificata in un segnale CAPSTOP.

**Risposta dell'utente:** Questo è un messaggio puramente informativo e non è richiesta alcuna operazione.

# **ASN0077E** *Schema* **CAPTURE. I valori specificati per le colonne PHYS\_CHANGE\_OWNER e PHYS\_CHANGE\_TABLE nella tabella IBMSNAP\_PRUNCNTL contenente MAP\_ID =** *mapid* **sono NULL o non corrispondono ad alcuna riga valida nella tabella IBMSNAP\_REGISTER.**

**Spiegazione:** Il programma Capture ha tentato di inizializzare una registrazione ed ha riscontrato che i valori delle colonne PHYS\_CHANGE\_OWNER e PHYS\_CHANGE\_TABLE nella tabella IBMSNAP\_PRUNCNTL per la richiesta non possono essere associati ad alcuna riga nella tabella IBMSNAP\_REGISTER. Questo messaggio viene emesso durante l'avvio a sistema acceso del programma Capture o quando viene ricevuto il primo segnale CAPSTART per una richiesta per questa registrazione.

Questo errore non comporta l'arresto del programma Capture.

**Risposta dell'utente:** Correggere i valori nella tabella IBMSNAP\_PRUNCNTL per questa richiesta. Se questa richiesta è stata creata utilizzando il Centro di replica, contattare l'assistenza tecnica IBM per notificare un potenziale errore di gestione.

**ASN0078E** *Schema* **CAPTURE. Per la colonna immagine precedente** *nome colonna* **nella tabella CD** *proprietario fisico***.***tabella fisica* **non esiste alcuna colonna immagine successiva corrispondente nella tabella CD di questa registrazione. La registrazione non è valida.**

**Spiegazione:** Il programma Capture ha tentato di inizializzare una registrazione ed ha riscontrato che per una colonna immagine precedente nella tabella CD della registrazione non esiste alcuna colonna immagine successiva corrispondente. Questo messaggio viene emesso durante l'avvio a sistema acceso del programma Capture o quando viene ricevuto il primo segnale CAPSTART per una richiesta per questa registrazione. Questo errore non comporta l'arresto del programma Capture.

**Risposta dell'utente:** Correggere la tabella CD per questa registrazione, assicurandosi che le colonne immagine precedente siano incluse nella tabella CD solo quando vengono aggiunte anche le colonne immagine successive corrispondenti.

**ASN0079E** *Schema* **CAPTURE. SQLCODE** *sqlcode* **è stato restituito durante un aggiornamento alla tabella IBMSNAP\_REGISTER per le registrazioni associate alla tabella CD** *proprietario***.***tabella***. È possibile che le righe siano state cancellate.**

**Spiegazione:** Il programma Capture ha tentato di aggiornare la tabella IBMSNAP\_REGISTER per indicare che i dati sono stati catturati per la tabella CD specificata, ma DB2 ha restituito un SQLCODE con l'indicazione che le righe non esistono più. È possibile che le registrazioni siano state cancellate. Questo errore non comporta l'arresto del programma Capture.

**Risposta dell'utente:** Se la registrazione è stata cancellata, non è richiesta alcuna ulteriore operazione. Si consiglia di disattivare la registrazione prima di cancellarla. Se le righe nella tabella IBMSNAP\_REGISTER sono state cancellate inavvertitamente, cancellare anche la tabella CD associata e creare di nuovo le registrazioni. Disattivare le serie di sottoscrizioni associate a queste registrazioni. Se occorre cancellare una registrazione, eliminare i membri delle serie di sottoscrizioni associati in modo da che queste serie possano essere attivate ed eseguite correttamente. Se le registrazioni vengono create di

nuovo, viene inviato un segnale al programma Apply che suggerisce di eseguire un aggiornamento completo per le serie di sottoscrizioni associate.

# **ASN0080E** *Schema* **CAPTURE. Rilevato tablespace pieno per la tabella CD** *phys\_chg\_owner***.***phys\_chg\_tbl***, associata alla registrazione per la tabella di origine** *proprietario\_origine***.** *tabella\_origine***.**

**Spiegazione:** Il programma Capture ha tentato di elaborare un'istruzione INSERT nella tabella CD specificata, ma non è stato possibile eseguire questa operazione a causa di una condizione di tablespace pieno. Di solito, questa condizione si verifica se lo spazio assegnato ai tablespace CD è insufficiente oppure a causa di un'operazione di riduzione voci inefficace. Questo errore comporta l'arresto del programma Capture.

**Risposta dell'utente:** Eseguire le operazioni riportate di seguito per individuare la causa dell'errore:

- 1. Verificare che al tablespace venga assegnato spazio sufficiente per questa tabella CD in modo da consentire una normale condizione di elaborazione.
- 2. Assicurarsi che il processo di riduzione delle voci venga eseguito di frequente in modo da ridurre i requisiti di memorizzazione per le tabelle di controllo Capture.
- 3. Verificare che i programmi Apply vengano eseguiti di frequente in modo da consentire una normale elaborazione del processo di riduzione delle voci.
- 4. Controllare che non sia stato disattivato alcuna serie di sottoscrizioni per un lungo periodo di tempo senza che vengano eseguite le operazioni necessarie per una normale riduzione delle voci.

Per le informazioni dettagliate, consultare la documentazione di replica SQL nel centro informazioni di IBM Information Management Software for z/OS Solutions o nel centro informazioni DB2.

**Spiegazione:** Durante l'inizializzazione di una registrazione, il programma Capture ha riscontrato che la definizione della registrazione contiene una colonna nella tabella CD con una lunghezza inferiore a quella della colonna corrispondente nella tabella di origine. La definizione di registrazione è consentita, ma viene emesso un messaggio di avvertenza con l'indicazione che i dati della tabella di origine catturati potrebbero

**ASN0082W** *Schema* **CAPTURE. Il programma Capture ha rilevato una registrazione che contiene una colonna** *nome\_colonna* **nella tabella CD** *proprietario***.***tabella* **la cui lunghezza** *lunghezza\_colonna\_CD* **è inferiore a quella della colonna corrispondente nella tabella di origine** *proprietario\_origine***.***tabella\_origine***, lunga** *lunghezza\_colonna***.**

superare le dimensioni della colonna della tabella CD definita. Questo messaggio viene emesso durante l'avvio a sistema acceso del programma Capture o quando viene ricevuto il primo segnale CAPSTART per una richiesta per questa registrazione. La registrazione viene inizializzata correttamente.

**Risposta dell'utente:** A meno che non esista un motivo specifico per definire la registrazione in questo modo (ad esempio, se si è certi che la lunghezza dei dati modificati non supera quella della colonna della tabella CD), occorre definire la registrazione in modo che le definizioni dei dati della tabella CD e di quelli della tabella di origine corrispondano esattamente.

**ASN0083E** *Schema* **CAPTURE. SQLCODE** *sqlcode* **è stato restituito durante un'operazione di inserimento nella tabella CD** *proprietario\_chg\_fisico***.***tabella\_chg\_fisico***. La colonna della tabella CD** *nome colonna* **è troppo piccola e non può contenere i dati catturati dalla colonna corrispondente nella tabella di origine,** *proprietario\_origine***.***tabella\_origine***. La registrazione è stata arrestata dal programma Capture.**

**Spiegazione:** Il programma Capture ha tentato di eseguire un'operazione di inserimento in una tabella CD e ha rilevato un SQLCODE DB2 che indica che la tabella CD contiene una colonna di dimensioni inferiori rispetto alla colonna corrispondente nella tabella di origine. Questo errore non comporta l'arresto del programma Capture, ma lo stato della registrazione viene impostato su 'arrestato'.

**Risposta dell'utente:** Riesaminare questa definizione di registrazione. Modificare la registrazione in modo che le lunghezze di entrambe le colonne corrispondano oppure aggiungere un trigger alla tabella CD per troncare i dati.

**ASN0084E** *Schema* **CAPTURE. La registrazione con la tabella di origine** *proprietario\_origine***.***tabella\_origine* **e la tabella CD** *proprietario***.***tabella* **sono state arrestate dal programma Capture.**

**Spiegazione:** Questo messaggio di errore viene emesso quando lo stato di una registrazione viene impostato su 'arrestato' (con la colonna STATE impostata sul valore 'S' nella tabella IBMSNAP\_REGISTER) dal programma Capture. La spiegazione di questa azione è riportata in uno o più messaggi precedenti.

**Risposta dell'utente:** Esaminare i messaggi di errore precedenti per individuare la causa dell'errore ed eseguire le operazioni consigliate per correggere la definizione della registrazione errata. Dopo aver corretto questa definizione, è necessario impostare manualmente il valore della colonna STATE su 'I' nella

tabella IBMSNAP\_REGISTER in modo che la registrazione possa essere utilizzata di nuovo dal programma Apply.

# **ASN0100I CAPTURE** *schema\_capture***: La versione di Capture** *numero\_versione* **è stata inizializzata correttamente.**

**Spiegazione:** Questo messaggio informa l'utente che il programma Capture è stato avviato e riporta la versione del programma Capture.

**Risposta dell'utente:** Questo messaggio è puramente informativo. Non è richiesta alcuna azione.

# **ASN0101W** *Schema* **CAPTURE. L'avvio a sistema acceso del programma Capture non ha avuto esito positivo perché i dati esistenti sono obsoleti. Verrà eseguito un avvio a freddo.**

**Spiegazione:** I dati nelle tabelle CD (change data) sono obsoleti. Verrà eseguito un avvio a sistema spento.

**Risposta dell'utente:** Per ulteriori informazioni dettagliate, consultare il capitolo relativo al funzionamento del programma Capture per la replica SQL nel centro informazioni DB2.

# **ASN0102W** *Schema* **CAPTURE. Il programma Capture utilizzerà l'avvio a sistema spento perché le informazioni relative all'avvio a sistema acceso non sono sufficienti.**

**Spiegazione:** Si è verificato un problema nel tentativo di richiamare le informazioni di riavvio. I dati della tabella di riavvio non sono validi. Verrà eseguito un avvio a sistema spento.

- Per DB2, si è verificato un errore relativo all'API Asynchronous Read Log nel tentativo di leggere la registrazione durante l'avvio a sistema acceso.
- Per z/OS, si è verificato un errore IFI (Instrumentation Facility Information) nel tentativo di leggere la registrazione durante l'avvio a sistema acceso.

**Risposta dell'utente:** Per ulteriori informazioni dettagliate, consultare il capitolo relativo al funzionamento del programma Capture per la replica SQL nel centro informazioni DB2.

**ASN0104I** *Schema* **CAPTURE. In risposta ad un segnale CAPSTART con MAP\_ID** *ID\_associazione***, la funzione di cattura modifiche è stata avviata sulla tabella di origine** *proprietario\_origine***.***tabella\_origine* **per le modifiche rilevate nella registrazione che inizia con il numero di sequenza registrazione** *numero\_sequenza\_registrazione***.**

# **ASN0105I • ASN0121E**

**Spiegazione:** Il programma Capture ha elaborato correttamente un segnale CAPSTART. Se questo segnale CAPSTART è il primo segnale associato ad una particolare tabella di origine, il messaggio indica che il programma Capture sta catturando gli aggiornamenti relativi alla tabella di origine. Se questo segnale CAPSTART fa riferimento ad una tabella le cui modifiche sono già state catturate, il messaggio indica che il programma Capture ha ricevuto il segnale ed ha eseguito l'elaborazione richiesta per consentire al programma Apply di avviare la ricezione delle modifiche per la serie di sottoscrizioni associata al valore MAP\_ID di input.

**Risposta dell'utente:** Questo è un messaggio puramente informativo e non è richiesta alcuna operazione.

**ASN0105I** *Schema* **CAPTURE.** *n* **righe sono state eliminate dalla tabella** *proprietario\_tabella***.***nome\_tabella* **alle** *formato orario***.**

**Spiegazione:** Il programma Capture ha eliminato alcuni record da una tabella CD, UOW, TRACE, MONITOR o SIGNAL.

**Risposta dell'utente:** Questo è un messaggio puramente informativo e non è richiesta alcuna operazione.

**ASN0109I** *Schema* **CAPTURE. Il programma Capture è stato inizializzato correttamente e sta catturando le modifiche per** *numero* **registrazioni.** *numero\_arrestate* **registrazioni si trovano in uno stato arrestato.** *Numero* **registrazioni sono inattive.**

**Spiegazione:** Questo messaggio viene emesso quando il programma Capture completa la reinizializzazione delle voci della registrazione. La reinizializzazione si verifica durante l'avvio a sistema acceso, l'elaborazione di un segnale CAPSTART o in risposta ad un comando REINIT.

**Risposta dell'utente:** Se il programma Capture sta catturando le modifiche per tutte le registrazioni, non è necessario eseguire alcuna azione. Altrimenti, esaminare i messaggi di errore precedenti per individuare la causa dell'errore ed eseguire le operazioni consigliate per correggere la definizione della registrazione errata. Una volta corretto la definizione della registrazione, emettere il comando asnccmd con il parametro reinit.

# **ASN0111I** *Schema* **CAPTURE. Il ciclo di riduzione delle voci è stato avviato** *data/ora***.**

**Spiegazione:** Questo messaggio viene emesso all'inizio di ogni ciclo di riduzione voci.

**Risposta dell'utente:** Questo è un messaggio

puramente informativo e non è richiesta alcuna operazione.

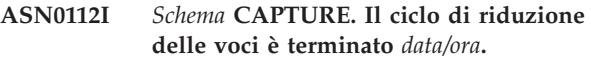

**Spiegazione:** Questo messaggio viene emesso alla fine di ogni ciclo di riduzione voci.

**Risposta dell'utente:** Questo è un messaggio puramente informativo e non è richiesta alcuna operazione.

# **ASN0113W** *Schema* **CAPTURE. Il limite di conservazione delle voci precedente all'eliminazione verrà raggiunto alla scadenza delle 24 ore successive.**

**Spiegazione:** Questo messaggio di avvertenza viene emesso quando i valori della tabella IBMSNAP\_UOW indicano che il periodo di tempo di conservazione scadrà dopo un giorno.

**Risposta dell'utente:** Individuare la causa per cui non è stato possibile eseguire la normale operazione di riduzione delle voci. Di solito, ciò si verifica se uno o più programmi Apply non vengono eseguiti per molti giorni e, quindi, le tabelle CD e UOW non possono essere effettivamente ripulite. Un'altra causa potrebbe essere l'eliminazione o la disattivazione di una serie di sottoscrizioni; operazione eseguita senza la cancellazione o la reimpostazione del valore synchpoint corrispondente nella tabella IBMSNAP\_PRUNE\_SET. È possibile utilizzare lo strumento Replication Analyzer per eseguire un'analisi approfondita del problema.

# **ASN0114E** *Schema* **CAPTURE. L'operazione di riduzione delle voci non è riuscita restituendo il codice SQL** *sqlcode* **durante la ripulitura della tabella** *proprietario\_tabella***.***nome\_tabella***.**

**Spiegazione:** Questo messaggio viene emesso se l'operazione di riduzione delle voci non viene eseguita correttamente restituendo un codice di errore SQL non previsto. L'operazione termina e verrà eseguita di nuovo alla successiva richiesta del comando. Questo errore non comporta l'arresto del programma Capture.

**Risposta dell'utente:** Se questo codice SQL indica un errore temporaneo, non è richiesta alcuna ulteriore operazione. Altrimenti, eseguire le operazioni indicate per l'errore SQL nella sezione dei messaggi ″ASN - Replica″ del centro informazioni DB2.

**ASN0121E** *Schema* **CAPTURE. L'avvio a sistema acceso del programma Capture non ha avuto esito positivo perché i dati esistenti sono obsoleti. Il programma Capture termina.**

**Spiegazione:** Il parametro lag\_limit indica il numero

di minuti in cui il programma Capture può essere in ritardo rispetto alla registrazione DB2. Non è possibile avviare il programma Capture a caldo perché esegue l'elaborazione di transazioni precedenti al limite imposto dal lag\_limit specificato dall'utente.

**Risposta dell'utente:** Determinare perché il programma Capture è in ritardo nella lettura della registrazione. In ambiente di test, in cui il parametro lag\_ limit non viene utilizzato, è possibile impostare il limite di ritardo su un valore più altro e avviare nuovamente il programma Capture. In alternativa, se l'ambiente di test non contiene molti dati, è possibile effettuare un avvio a freddo e aggiornare completamente i dati in tutte le tabelle di destinazione.

# **ASN0122E** *Schema* **CAPTURE. Si è verificato un errore durante la lettura delle informazioni di riavvio o della registrazione DB2. Il programma Capture termina.**

**Spiegazione:** Si è verificato un problema nel tentativo di richiamare le informazioni di riavvio. I dati della tabella di riavvio non erano validi oppure per z/OS si è verificato un errore IFI (Instrumentation Facility Interface) nel tentativo di leggere la registrazione durante il riavvio del sistema. Una volta corretto l'errore, è possibile riavviare la macchina utilizzando l'opzione avvio a sistema acceso.

**Risposta dell'utente:** Determinare perché il programma Capture non è stato in grado di richiamare le informazioni di riavvio da IBMSNAP\_RESTART. Per indicazioni sui probabili errori, fare riferimento ai messaggi precedenti. Risolvere il problema, se possibile e riavviare il programma Capture a caldo. Se non è possibile risolvere il problema, riavviare il programma Capture a caldo.

**ASN0123I** *Schema* **CAPTURE. Al completamento del programma, Il numero di sequenza di registrazione più alto di un record di registrazione catturato con esito positivo è** *numero\_max* **e il numero di sequenza più basso di un record di cui non è stato ancora eseguito il commit è** *numero\_min***.**

**Spiegazione:** Il programma Capture termina e registra i valori della tabella di riavvio a scopo di controllo.

**Risposta dell'utente:** Questo è un messaggio puramente informativo e non è richiesta alcuna operazione.

**ASN0133I** *Schema* **CAPTURE. Il programma Capture ha raggiunto la fine della registrazione attiva e verrà arrestato perché è stata specificata la funzione AUTOSTOP.**

**Spiegazione:** Il programma Capture viene arrestato al

raggiungimento della fine della registrazione attiva come richiesto dall'opzione AUTOSTOP specificata dall'utente.

**Risposta dell'utente:** Questo è un messaggio puramente informativo e non è richiesta alcuna operazione.

```
ASN0142E Schema CAPTURE. Il programma
Capture non ha potuto eseguire
un'operazione di inserimento nella
tabella di controllo
IBMSNAP_CAPMON. Il codice SQL è
sqlcode. Le funzioni di controllo per
questo intervallo verranno ignorate.
```
**Spiegazione:** Questo messaggio di errore viene emesso se il thread di controllo non viene eseguito correttamente restituendo un codice SQL non previsto. Le funzioni di controllo per questo intervallo verranno ignorate e il programma effettuerà un altro tentativo all'intervallo successivo. Questo errore non comporta l'arresto del programma Capture.

**Risposta dell'utente:** Se questo codice SQL indica un errore temporaneo, non è richiesta alcuna ulteriore operazione. Altrimenti, eseguire le operazioni indicate per l'errore SQL nella sezione dei messaggi ″ASN - Replica″ del centro informazioni DB2.

```
ASN0143W Schema CAPTURE. Il programma ha
 rilevato che è stato eseguito il recupero
 transazioni o il ripristino del database
 di origine nome db. Il programma
 Capture è passato da un avvio a sistema
 acceso a un avvio a sistema spento.
```
**Spiegazione:** Il programma Capture è stato avviato in modalità warmsa o warmsi. Quando il programma Capture ha tentato di eseguire un avvio a sistema acceso, ha ricevuto un codice di ritorno dall'API di lettura registrazione DB2 che indica che è stato eseguito il recupero transazioni o il ripristino del database di origine e che i numeri di sequenza della registrazione sono stati riutilizzati; lo stato del database di origine e quello dei dati catturati non sono più congruenti. Il programma Capture è passato all'avvio a sistema spento.

**Risposta dell'utente:** Questo è un messaggio puramente informativo e non è richiesta alcuna operazione.

**ASN0144E** *Schema* **CAPTURE. Il programma ha rilevato che è stato eseguito il recupero transazioni o il ripristino del database di origine** *nome db***. Si consiglia di eseguire un avvio a sistema spento per ripristinare lo stato di congruenza.**

**Spiegazione:** Il programma Capture è stato avviato in modalità warmns o warmsi. Quando il programma

Capture ha tentato di eseguire un avvio a sistema acceso, ha ricevuto un codice di ritorno dall'API di lettura registrazione DB2 che indica che è stato eseguito il recupero transazioni o il ripristino del database di origine e che i numeri di sequenza della registrazione sono stati riutilizzati; lo stato del database di origine e quello dei dati catturati non sono più congruenti. Il programma Capture termina e non passa automaticamente all'avvio a sistema spento.

**Risposta dell'utente:** Se si è certi di poter eseguire un avvio a sistema acceso del programma Capture, riavviare il programma Capture; questo programma non terminerà al secondo tentativo. Se non si conosce lo stato di congruenza dei dati catturati dopo l'esecuzione di un avvio a sistema acceso del programma Capture, si consiglia di eseguire un avvio a sistema spento.

# **ASN0180W** *Schema* **CAPTURE. La tabella IBMSNAP\_SIGNAL non è una tabella EBCDIC come richiesto dal programma Capture. Il segnale è stato elaborato.**

**Spiegazione:** Il programma Capture ha riscontrato che la tabella IBMSNAP\_SIGNAL non è definita come tabella EBCDIC. Sono necessarie altre operazioni per convertire i segnali in EBCDIC in modo da poterli elaborare correttamente. Tali operazioni richiedono una riduzione minima delle prestazioni.

**Risposta dell'utente:** Eseguire i passi riportati di seguito:

- 1. Arrestare il programma Capture.
- 2. Cancellare e creare di nuovo la tabella IBMSNAP\_SIGNAL con la codifica EBCDIC.
- 3. Riavviare il programma Capture.

# **ASN0181W** *Schema* **CAPTURE. La riga per il segnale con l'indicazione data/ora** *ora\_segnale* **non esiste più nella tabella IBMSNAP\_SIGNAL. Il segnale è stato elaborato.**

**Spiegazione:** Il programma Capture ha elaborato la richiesta del segnale, ma non ha potuto aggiornare SIGNAL\_STATE e SIGNAL\_LSN. Pertanto, l'emittente del segnale non può sapere che il programma Capture ha ricevuto il segnale.

**Risposta dell'utente:** Verificare se un altro processo è in attesa di conferma ricezione da parte del programma Capture e, se necessario, inviare di nuovo il segnale.

**ASN0182W** *Schema* **CAPTURE. La riga per il segnale con l'indicazione data/ora** *ora\_segnale* **non esiste più nella tabella IBMSNAP\_SIGNAL e la tabella non è EBCDIC. Il segnale verrà ignorato dal programma Capture.**

**Spiegazione:** Si è verificato un errore durante l'inizializzazione, perché il programma Capture ha ricevuto un segnale non codificato in EBCDIC. Non è stato possibile convertire il segnale in EBCDIC perché la riga della tabella IBMSNAP\_SIGNAL non esiste più. Il programma Capture non può stabilire quale segnale è stato inviato, così lo ignora.

**Risposta dell'utente:** Individuare quale segnale è stato inviato e inviarlo di nuovo.

Eseguire i passi riportati di seguito:

- 1. Arrestare il programma Capture.
- 2. Cancellare e creare di nuovo la tabella IBMSNAP\_SIGNAL con la codifica EBCDIC.
- 3. Riavviare il programma Capture.

# **ASN0183E** *Schema* **CAPTURE. Il programma Capture ha rilevato un'incoerenza tra la tabella IBMSNAP\_PARTITIONINFO e le informazioni sulla partizione DB2.**

**Spiegazione:** Questo messaggio di errore è dovuto ad uno dei seguenti motivi:

- Una nuova partizione è stata aggiunta al database.
- v La tabella di controllo IBMSNAP\_PARTITIONINFO è danneggiata.

**Risposta dell'utente:** Se è stata aggiunta una nuova partizione, riavviare il programma Capture con l'opzione add\_partition=Y.

Se la tabella di controllo IBMSNAP\_PARTITIONINFO è danneggiata, avviare a freddo il programma Capture oppure rivolgersi all'assistenza tecnica IBM.

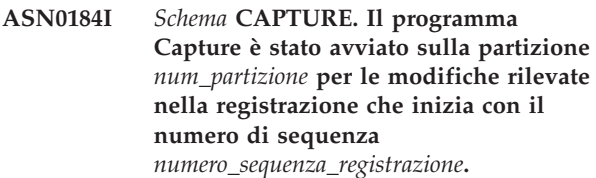

**Spiegazione:** Una nuova partizione è stata aggiunta con l'opzione al database. Il programma Capture ha avviato l'elaborazione di questa partizione.

**Risposta dell'utente:** Questo è un messaggio puramente informativo e non è richiesta alcuna operazione.

**ASN0185I** *Schema* **CAPTURE. Il programma Capture non ha rilevato una tabella di controllo richiesta quindi ha creato la tabella di controllo** *tabella\_controllo* **e il relativo indice** *indice* **nel server di controllo Capture.**

**Spiegazione:** Il programma Capture richiede la tabella di controllo specificata. Se non viene trovata la tabella di controllo,ne verrà creata una con il relativo indice sul server di controllo Capture appropriato.

**Risposta dell'utente:** Questo è un messaggio puramente informativo e non è richiesta alcuna operazione.

**ASN0186W** *Schema* **CAPTURE. Il programma Capture non riesce a trovare il database di origine** *database* **sulla partizione** *ID\_partizione***. Il programma quindi non può eseguire la registrazione per questa partizione.**

**Spiegazione:** Questa partizione non è riconosciuta dal database di origine. Il programma Capture cattura solo i dati provenienti dalle partizione note al database di origine.

**Risposta dell'utente:** Aggiungere la partizione al database e riavviare il programma Capture utilizzando l'opzione ADD\_PARTITION=Y. Se la partizione non è necessaria è opportuno eliminarla.

# **ASN0187W** *Schema* **CAPTURE. Il programma Capture non è in grado di trovare la partizione** *id\_partizione* **già nota in DB2.**

**Spiegazione:** Il programma Capture non è in grado di trovare una partizione già nota in DB2. La partizione non fa più parte del server di origine a più partizioni.

**Risposta dell'utente:** Verificare che la partizione mancante sia stata rimossa correttamente. Non è richiesta alcuna azione aggiuntiva.

**ASN0188I** *Schema* **CAPTURE.** *n* **righe sono state ridotte dalla tabella** *proprietario\_origine***.***tabella* **alla data/ora** *data-ora* **a causa della riduzione del limite di conservazione.**

**Spiegazione:** Il programma Capture ha ridotto alcuni record da una tabella CD, UOW, TRACE, MONITOR o SIGNAL a causa della riduzione del limite di conservazione.

**Risposta dell'utente:** Questo è un messaggio puramente informativo e non è richiesta alcuna operazione.

**ASN0189I** *Schema* **CAPTURE. Il programma Capture verrà interrotto a causa di un errore nella tabella registrata** *proprietario.tabella* **e la registrazione verrà configurata per essere interrotta in caso di errore.**

**Spiegazione:** La registrazione ha STOP\_ON\_ERROR = Y. Il programma Capture verrà interrotto a causa di un errore identificato in un messaggio precedente.

**Risposta dell'utente:** Eseguire una o entrambe le operazioni seguenti e riavviare il programma Capture:

- v Correggere l'errore identificato nel messaggio precedente.
- Nella tabella di registrazione (IBMSNAP\_REGISTER) impostare STOP\_ON\_ERROR=N.

**ASN0190I** *Schema* **CAPTURE. La registrazione della tabella di origine** *proprietario.tabella* **è stata disattivata a causa di un errore. Il programma Capture è stato interrotto.**

**Spiegazione:** Il programma Capture ha disattivato la registrazione della tabella origine specificata a causa di un errore identificato in un messaggio precedente. Il programma Capture non è terminato; è ancora in esecuzione perché la registrazione ha STOP\_ON\_ERROR = N.

**Risposta dell'utente:** Correggere l'errore in questa tabella di origine identificato nella colonna STATE della tabella di registrazione (IBMSNAP\_REGISTER) e riattivare la registrazione. Quando si attiva la registrazione, viene eseguito un aggiornamento completo.

Per evitare un aggiornamento completo in futuro, impostare STOP\_ON\_ERROR su Y in modo che il programma Capture termina se si verifica l'errore.

**ASN0191E Capture** *schema\_capture* **: Impossibile elaborare il record di registrazione con LSN** *LSN* **in quanto è una variazione di log sconosciuta. Il DBID è** *DBID* **. L'OBID è** *OBID***. L'ID di transazione è** *ID***.**

**Spiegazione:** Il programma Capture non ha elaborato un record di registrazione in quanto il record ha un tipo di variazione di registrazione sconosciuto.

**Risposta dell'utente:** Se il programma Capture è stato interrotto a causa di questo errore, sarà necessario disabilitare la registrazione o la richiesta con il DBID e l'OBID corrispondenti in modo che il programma Capture possa ignorare questo record. Se invece il programma Capture non è stato terminato a causa di questo errore, verificare che il record di registrazione non abbia i dati che si desidera vengano replicati.

**ASN0192E Cattura** *schema\_cattura* **: il programma Q Capture o Capture non è in grado di rilevare la versione** *numero\_versione* **della tabella di origine** *proprietario\_tabella.nome\_tabella* **nelle tabelle di versione e non è in grado di decodificare i record di registrazione per la tabella. Il programma è stato arrestato.**

**Spiegazione:** Il programma Capture non può elaborare i record di registrazione per la tabella specificata in quanto il programma non dispone delle informazioni che descrivono la struttura della tabella al momento della scrittura del record di registrazione. Tali informazioni vengono memorizzate nelle tabelle IBMQREP\_COLVERSION e IBMQREP\_TABVERSION. Le informazioni vengono eliminate quasi certamente in modo manuale da queste tabelle.

**Risposta dell'utente:** Effettuare una delle seguenti azioni:

# **Q replication**

Arrestare ciascuna sottoscrizione Q, riavviare il programma Q Capture e quindi avviare ogni sottoscrizione Q.

# **SQL replication**

Aggiornare la colonna STATE di ogni registrazione su I, riavviare il programma Capture ed emettere un nuovo segnale CAPSTART per ogni registrazione.

# **ASN0193W** *nome\_programma* **:** *ID\_programma* **: Il thread del programma di lettura del log è ancora in fase di inizializzazione. Il programma continua ad attendere.**

**Spiegazione:** Durante l'inizializzazione, il programma Q Capture o Capture prova a leggere da un punto di riavvio (un numero della sequenza registrazione specifico quando il programma Q Capture o Capture viene avviato in modalità warm, o l'LSN attivo corrente per gli avvii cold). L'inizializzazione potrebbe impiegare un periodo di tempo eccessivo se il log di ripristino sul database non è disponibile. Nell'ambiente a più partizioni di DB2 o nell'ambiente Oracle RAC, anche l'inizializzazione del thread del programma di lettura del log impiega più tempo.

**Risposta dell'utente:** Continuare ad attendere l'inizializzazione del programma di lettura del log.

## **ASN0195I Catturare** *schema\_cattura* **: La transazione con ID** *identificativo\_transazione* **è stata ignorata come richiesto.**

**Spiegazione:** Il programma Capture non ha catturato la transazione poiché l'ID di transazione è stato specificato nel parametro IGNORE\_TRANSID quando è stato avviato Capture o le informazioni per ignorare la transazione sono state inserite nella tabella IBMQREP\_IGNTRAN.

**Risposta dell'utente:** Questo messaggio è puramente informativo. Non è richiesta alcuna azione.

# **ASN0196W Cattura :** *schema\_cattura* **: il contenuto della tabella di origine registrata** *proprietario\_tabella.nome\_tabella* **è stato modificato dal programma di utilità DB2** *programma\_utilità***.**

**Spiegazione:** La tabella di origine è stata modificata da uno dei seguenti programmi di utilità in linea DB2:

- LOAD SHRLEVEL NONE RESUME YES
- LOAD SHRLEVEL NONE REPLACE
- REORG TABLESPACE DISCARD
- CHECK DATA DELETE YES LOG NO
- RECOVER PIT
- EXCHANGE DATA ON CLONE TABLESPACE

Le modifiche alla tabella di origine non sono state replicate automaticamente sulla tabella di destinazione e le due tabelle potrebbero non essere sincronizzate.

**Risposta dell'utente:** Per mantenere la sincronizzazione tra la tabella di origine e quella di destinazione, intraprendere una delle seguenti azioni:

- v Effettuare un aggiornamento completo della tabella di destinazione.
- Utilizzare il programma asntdiff per identificare eventuali differenze tra le tabelle di origine e quelle di destinazione, quindi utilizzare il programma asntrep per risolvere le differenze.

# **ASN0197W Catturare** *schema\_cattura* **: La tabella di origine registrata** *nome\_tabella* **è stata eliminata.**

**Spiegazione:** Il programma Capture ha rilevato che il tablespace per la tabella di origine è stato eliminato e quindi è stata eliminata la tabella stessa.

**Risposta dell'utente:** Se non si desidera più replicare i dati dalla tabella di origine, utilizzare gli strumenti di gestione della replica per eliminare la registrazione. Se si desidera ripristinare la tabella, inizializzare nuovamente il programma Capture una volta ripristinata la tabella o arrestare ed avviare il programma Capture in modalità del sistema acceso.

# **ASN0198E Catturare** *schema-cattura***: il numero di partizioni del database supera il numero massimo di partizioni supportato dalla replica SQL. Il programma Capture termina.**

**Spiegazione:** In un ambiente con più partizioni il programma Capture supporta fino a 16 partizioni.

**Risposta dell'utente:** Ridurre il numero di partizioni a 16 o a un numero inferiore ed avviare il programma Capture.

**ASN0199E Catturare** *schema\_cattura* **: il programma Capture non è in grado di attivare la registrazione per la tabella** *proprietario\_tabella.nome\_tabella***. La tabella è stata modificata. La versione della tabella è** *versione***.**

**Spiegazione:** Quando una tabella viene modificata, occorre riorganizzarla prima che il programma Capture possa avviare l'elaborazione dei record di registrazione.
Per la tabella specificata, è probabile che si verifichi una delle seguenti situazioni:

- v La tabella è stata modificata ma non è stata mai riorganizzata.
- v La tabella è stata modificata in seguito alla riorganizzazione più recente.

**Risposta dell'utente:** Riorganizzare la tabella e attivare la registrazione.

**ASN0200E** *Schema* **CAPTURE. L'operazione di lettura della registrazione del programma Capture non è stata eseguita correttamente perché il dizionario di compressione DB2 utilizzato per creare il record di registrazione non è temporaneamente disponibile. Il record di registrazione che non può essere letto fa riferimento alla tabella di origine registrata** *proprietario\_src.tabella\_table***. Il codice di origine errore è** *codice\_origine\_errore***.**

**Spiegazione:** Il programma Capture ha ricevuto un errore dalla lettura del log DB2. L'errore indica che non è possibile elaborare i dati di un record di registrazione poiché il dizionario compresso per la tabella DB2 o per il tablespace corrispondente non è temporaneamente disponibile. Per z/OS, il codice di errore è un codice di diagnostica z/OS. Per Linux, UNIX e Windows, il codice di errore è un codice SQL. Una causa del problemapotrebbe essere che il table space compresso si trova nello stato STOPPED quando l'interfaccia di lettura di registrazione DB2 tenta di leggere il dizionario di compressione. DB2 effettua una chiusura sul table space compresso di origine per accedere al dizionario e la chiusura non funziona se il table space viene arrestato. Questo errore comporta l'arresto del programma Capture.

**Risposta dell'utente:** Il problema verrà risolto quando il dizionario di compressione sarà disponibile. Riavviare il programma Capture. Consultare le ″Considerazioni per gestire dizionari di compressione (z/OS)″ in Information Management Software for z/OS Solutions Information Center per le limitazioni sui table space compressi.

**ASN0500E** *nome-programma* **:** *qualificatore\_programma* **: Il valore input** *valore\_input* **fornito per il parametro** *nome\_parametro* **non è valido.**

**Spiegazione:** È stato specificato un input di parametro non valido per il programma richiamato. Il messaggio indica il nome del programma che ha rilevato l'errore, il nome del parametro e il valore.

**Risposta dell'utente:** Consultare la documentazione sui parametri di richiamo validi, correggere l'errore e rieseguire l'attività o il comando.

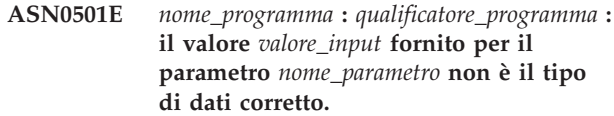

**Spiegazione:** È stato specificato un tipo di dati non valido per il programma o comando richiamato. Il messaggio indica il nome del programma che ha rilevato l'errore, il valore di input non corretto e il nome del parametro per cui è stato specificato questo valore.

**Risposta dell'utente:** Correggere la richiesta utilizzando un tipo di dati corretto per il parametro ed eseguire nuovamente l'operazione.

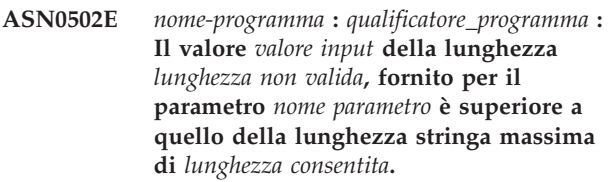

**Spiegazione:** È stata specificata una lunghezza stringa non valida per il programma o comando richiamato. Il messaggio indica il nome del programma che ha rilevato l'errore, il valore di input non corretto e il nome del parametro per cui è stato specificato questo valore.

**Risposta dell'utente:** Correggere la richiesta specificando una lunghezza stringa valida per il parametro ed eseguire nuovamente l'operazione.

**ASN0503E** *nome-programma* **:** *qualificatore\_programma* **: Il valore di numero intero** *valore input***, fornito per il parametro** *nome parametro* **non è compreso nell'intervallo dei valori supportati per questo parametro.**

**Spiegazione:** È stato specificato un valore di input non compreso nell'intervallo supportato per il programma o comando richiamato. Il messaggio indica il nome del programma che ha rilevato l'errore, il valore di input non corretto e il nome del parametro per cui è stato specificato questo valore.

**Risposta dell'utente:** Correggere la richiesta specificando un valore valido per il parametro ed eseguire nuovamente l'operazione.

#### **ASN0504E** *nome-programma* **:** *qualificatore\_programma* **: Il programma non ha riconosciuto il parametro di richiamo** *input non corretto***.**

**Spiegazione:** È stato specificato un input di parametro o comando non valido per il programma richiamato. Il messaggio indica il nome del programma che ha emesso questo messaggio e il valore di input non riconosciuto.

**Risposta dell'utente:** Consultare la documentazione sui valori validi per i parametri di input, correggere

l'errore e rieseguire l'attività o il comando.

**ASN0505E** *nome-programma* **:** *qualificatore\_programma* **: Il programma non è riuscito a richiamare o impostare una chiave IPC.**

**Spiegazione:** Il programma non è riuscito ad inizializzare la comunicazione tra i processi necessaria per elaborare i comandi. Questo errore comporta l'arresto del programma.

**Risposta dell'utente:** Eseguire di nuovo il programma in errore. Se il problema persiste, rivolgersi all'assistenza tecnica IBM.

**ASN0506E** *nome-programma* **:** *qualificatore\_programma* **: Il comando non è stato eseguito. Il programma** *nome-programma* **potrebbe essere non attivo.**

**Spiegazione:** Il comando non è stato eseguito poiché il programma di replica di destinazione non era in esecuzione oppure è stato immesso un valore di parametro errato (ad esempio, un nome server, uno schema o un qualificatore non corretto).

**Risposta dell'utente:** Verificare che i valori dei parametri siano corretti e che indichino un programma di replica in esecuzione. Rieseguire il comando. Se il problema persiste, rivolgersi all'assistenza tecnica IBM.

**ASN0507E** *nome-programma* **:** *qualificatore\_programma* **: Il programma non è riuscito a creare la coda messaggi di comunicazione della replica.**

**Spiegazione:** Il programma ha rilevato un errore interno durante il tentativo di elaborare un comando utente. Il programma non è terminato a causa di questo errore, ma il comando non è stato eseguito.

**Risposta dell'utente:** Eseguire di nuovo il comando in errore. Se il problema persiste, rivolgersi all'assistenza tecnica IBM.

**ASN0508E** *nome-programma* **:** *qualificatore\_programma* **: Il programma non è riuscito a inviare un messaggio alla coda messaggi di comunicazione della replica.**

**Spiegazione:** Il programma ha rilevato un errore interno durante il tentativo di elaborare un comando utente. Il programma non è terminato a causa di questo errore, ma il comando non è stato eseguito.

**Risposta dell'utente:** Eseguire di nuovo il comando in errore. Se il problema persiste, rivolgersi all'assistenza tecnica IBM.

#### **ASN0509E** *nome-programma* **:** *qualificatore\_programma* **: Il programma non è riuscito ad elaborare il messaggio ricevuto a causa della versione non corretta del messaggio.**

**Spiegazione:** Il programma ha rilevato un errore interno durante il tentativo di elaborare un comando utente. Il programma non è terminato a causa di questo errore, ma il comando non è stato eseguito.

**Risposta dell'utente:** Eseguire di nuovo il comando in errore. Se il problema persiste, rivolgersi all'assistenza tecnica IBM.

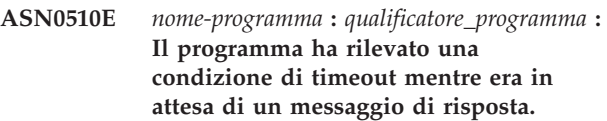

**Spiegazione:** Il programma ha rilevato un errore interno durante il tentativo di elaborare un comando utente. Il programma non è terminato a causa di questo errore, ma il comando non è stato eseguito.

**Risposta dell'utente:** Eseguire di nuovo il comando in errore. Se il problema persiste, rivolgersi all'assistenza tecnica IBM.

### **ASN0511E** *nome-programma* **:** *qualificatore\_programma* **: Il programma non è riuscito ad elaborare il messaggio ricevuto a causa di una funzione sconosciuta del messaggio.**

**Spiegazione:** Il programma ha rilevato un errore interno durante il tentativo di elaborare un comando utente. Il programma non è terminato a causa di questo errore, ma il comando non è stato eseguito.

**Risposta dell'utente:** Eseguire di nuovo il comando in errore. Se il problema persiste, rivolgersi all'assistenza tecnica IBM.

## **ASN0512E** *nome-programma* **:** *qualificatore\_programma* **: Il programma non è riuscito a leggere dalla coda messaggi di comunicazione della replica.**

**Spiegazione:** Il programma ha rilevato un errore interno durante il tentativo di elaborare un comando utente. Il programma non è terminato a causa di questo errore, ma il comando non è stato eseguito.

**Risposta dell'utente:** Eseguire di nuovo il comando in errore. Se il problema persiste, rivolgersi all'assistenza tecnica IBM.

### **ASN0513E** *nome-programma* **:** *qualificatore\_programma* **: Il programma non è riuscito ad aprire il file di messaggi denominato** *nome\_file***.**

**Spiegazione:** Questo file di messaggi utilizzato dal programma non è stato installato correttamente o le variabili di ambiente del linguaggio non sono valide.

**Risposta dell'utente:** Per ulteriori informazioni sull'installazione e sulla configurazione, consultare la documentazione.

**ASN0514E** *nome-programma* **:** *qualificatore\_programma* **: Il programma non è riuscito ad aprire il file di registrazione** *nome\_file***.**

**Spiegazione:** Il programma ha rilevato un errore interno durante il tentativo di aprire il file di registrazione dei messaggi ed è terminato in modo anomalo a causa di questo errore. È possibile che il file sia stato inavvertitamente cancellato o che l'ID utente associato a questo processo non disponga dell'autorizzazione necessaria per aprire questo file.

**Risposta dell'utente:** Verificare che l'ID utente disponga dell'autorizzazione necessaria. Se il file è stato inavvertitamente cancellato, riavviare il programma e creare un nuovo file di registrazione.

**ASN0515E** *nome-programma* **:** *qualificatore\_programma* **: Il programma non è riuscito a chiudere il file di registrazione.**

**Spiegazione:** Il programma ha rilevato un errore interno durante il tentativo di chiudere il file utilizzato per la registrazione dei messaggi del programma. È possibile che il file sia stato inavvertitamente cancellato. È possibile che i messaggi di chiusura finali non vengano emessi.

**Risposta dell'utente:** Se il file è stato inavvertitamente cancellato, riavviare il programma e creare un nuovo file di registrazione.

**ASN0516E** *nome-programma* **:** *qualificatore\_programma* **: Il programma non è riuscito a chiudere il catalogo dei messaggi.**

**Spiegazione:** Il programma ha rilevato un errore interno durante il tentativo di chiudere il file dei messaggi. È possibile che il file sia stato inavvertitamente cancellato. È possibile che i messaggi di chiusura finali non vengano emessi.

**Risposta dell'utente:** Se il file dei messaggi è stato cancellato, è necessario reinstallarlo.

**ASN0517E** *nome-programma* **:** *qualificatore\_programma* **: Il programma ha ripristinato la funzione di lettura della coda messaggi di comunicazione della replica.**

**Spiegazione:** Il programma è riuscito a inizializzare di

nuovo la funzione di lettura della coda messaggi per elaborare i comandi dopo un precedente malfunzionamento.

**Risposta dell'utente:** Questo è un messaggio puramente informativo e non è richiesta alcuna operazione.

**ASN0518E** *nome-programma* **:** *qualificatore\_programma* **: Il programma non accetta comandi multipli.**

**Spiegazione:** Sono stati specificati più comandi per il programma richiamato. Ogni richiamo del comando deve essere eseguito singolarmente, insieme ad altri input di comando richiesti. Nota: è possibile richiamare il comando CHGPARMS una sola volta per modificare più parametri contemporaneamente.

**Risposta dell'utente:** Correggere l'input del comando e ritentare l'operazione.

**ASN0519E** *nome-programma* **:** *qualificatore\_programma* **: Il valore input** *valore\_parametro* **fornito per il parametro CHGPARMS** *nome\_parametro* **non è valido.**

**Spiegazione:** Il comando CHGPARMS è stato richiamato con un valore di parametro non valido.

**Risposta dell'utente:** Correggere l'input del comando ed eseguire nuovamente l'operazione.

**ASN0520I** *nome-programma* **:** *qualificatore\_programma* **: Risposta al comando STATUS: il thread** *tipo\_thread* **si trova nello stato** *condizione\_stato***.**

**Spiegazione:** In risposta al comando status, verrà emesso uno di questi messaggi per ogni thread associato al programma che ha ricevuto il comando, indicando lo stato corrente di ciascun thread.

**Risposta dell'utente:** Questo è un messaggio puramente informativo e non è richiesta alcuna operazione.

**ASN0521I** *nome-programma* **:** *qualificatore\_programma* **: Risposta comando QRYPARMS:** *nome\_parametro* **è stato impostato su** *valore\_parametro* **dal seguente metodo:** *metodo***.**

**Spiegazione:** In risposta al comando QRYPARMS, verrà emesso un messaggio per ciascun parametro del programma. Per ogni parametro, il messaggio fornisce il nome del parametro, l'impostazione corrente e il metodo (per impostazione predefinita, viene utilizzata la tabella IBMSNAP\_CAPPARMS, l'opzione di avvio o il comando CHGPARMS) impiegato dall'utente per impostare il valore del parametro.

**Risposta dell'utente:** Questo è un messaggio

# **ASN0522I • ASN0529I**

puramente informativo e non è richiesta alcuna operazione.

**ASN0522I** *nome-programma* **:** *qualificatore\_programma* **: Il programma ha ricevuto il comando** *tipo\_comando***.**

**Spiegazione:** Il programma ha ricevuto un comando da elaborare.

**Risposta dell'utente:** Questo è un messaggio puramente informativo e non è richiesta alcuna operazione.

**ASN0523I** *nome-programma* **:** *qualificatore\_programma* **: In risposta al comando CHGPARMS:** *nome parametro* **è stato impostato su** *valore parametro***.**

**Spiegazione:** In risposta al comando CHGPARMS, verrà emesso uno di questi messaggi per ciascun parametro del programma modificato. Per ogni parametro, il messaggio fornisce il nuovo valore del parametro.

**Risposta dell'utente:** Questo è un messaggio puramente informativo e non è richiesta alcuna operazione.

**ASN0524E** *nome\_programma* **:** *qualificatore\_programma* **: il parametro richiesto dal programma** *nome-parametro* **non è stato specificato.**

**Spiegazione:** Non è stato specificato uno dei parametri richiesti dal programma. Se il parametro mancante è *capture\_server* o *control\_server*, il programma o il comando ha tentato di accedere al database in modo implicito utilizzando l'impostazione della variabile di ambiente DB2DBDFT, ma anche questo metodo non ha avuto esito positivo.

**Risposta dell'utente:** Correggere la specifica di richiamo in modo da aggiungere il parametro corretto ed il valore di input corrispondente.

**ASN0525E** *nome-programma* **:** *qualificatore\_programma* **: Il programma non è riuscito a leggere la coda messaggi di comunicazione esterna.**

**Spiegazione:** Il programma non è riuscito ad inizializzare la funzione di lettura della coda messaggi di comunicazione esterna necessaria per elaborare i comandi.

**Risposta dell'utente:** Eseguire di nuovo il comando e, se il problema persiste, rivolgersi all'assistenza tecnica IBM.

#### **ASN0526E** *nome-programma* **:** *qualificatore\_programma* **: Il programma è stato richiamato senza l'immissione di un comando.**

**Spiegazione:** Il programma è stato richiamato senza l'immissione di un comando da elaborare. Non verrà elaborato alcun comando.

**Risposta dell'utente:** Immettere di nuovo il comando in modo corretto.

**ASN0527E** *nome-programma* **:** *qualificatore\_programma* **: Il programma è stato richiamato senza l'immissione di un comando CHGPARMS.**

**Spiegazione:** Il programma è stato richiamato con il comando CHGPARMS ma senza immissioni di comando da elaborare. Non verrà elaborato alcun comando.

**Risposta dell'utente:** Immettere di nuovo il comando in modo corretto.

**ASN0528E** *nome-programma***:***qualificatore\_programma* **: Il programma termina perché la tabella di controllo richiesta** *proprietario-tabella***.***nome-tabella* **non esiste.**

**Spiegazione:** Il programma Capture o Apply ha tentato di eseguire un'operazione SQL per una tabella di controllo Capture richiesta. Il programma ha ricevuto il codice di ritorno *oggetto non trovato* da DB2. Questo codice di ritorno viene emesso se la migrazione non è completata o se la tabella di controllo Capture richiesta è stata inavvertitamente cancellata dall'ambiente.

**Risposta dell'utente:** Consultare il testo del messaggio per informazioni sul nome della tabella di controllo mancante. La risoluzione di questo problema dipende dal tipo di tabella mancante. Ad esempio, se la tabella è IBMSNAP\_PRUNE\_LOCK, è necessario creare di nuovo la tabella e riavviare il programma Capture. Tuttavia, se la tabella è IBMSNAP\_RESTART e il contenuto della tabella corretta non può essere ripristinato, è necessario creare di nuovo la tabella e riavviare il programma Capture a sistema spento.

**ASN0529I** *nome\_programma* **:** *qualificatore\_programma* **: il valore di** *nome\_parametro* **è stato impostato su** *valore\_parametro* **all'avvio dal seguente metodo:** *metodo***.**

**Spiegazione:** Il programma è stato avviato e i parametri sono stati inizializzati in base alla combinazione delle opzioni di avvio specificate e del contenuto della tabella dei parametri. I parametri sono stati impostati da uno dei metodi: per impostazione predefinita, modificando la tabella dei parametri o utilizzando l'opzione di avvio.

**Risposta dell'utente:** Questo è un messaggio

puramente informativo e non è richiesta alcuna operazione.

**ASN0530E** *nome-programma* **:** *qualificatore\_programma* **: Il programma non è riuscito a collegarsi al database** *nome\_database* **con USERID** *id\_utente* **. SQLCODE è** *codice\_sql***.**

**Spiegazione:** Si è verificato un errore durante l'esecuzione di una delle funzioni riportate di seguito:

- v una funzione CONNECT al DB2 per VSE e VM
- una funzione CONNECT al DB2 CAF (Call Attachment Facility)
- un collegamento implicito a DB2

**Risposta dell'utente:** Consultare la sezione sui codici DB2 nella pubblicazione relativa ai messaggi ed ai codici del Database manager DB2 per il sistema operativo in uso per trovare il codice di origine errore appropriato.

Per gli errori DB2 per z/OS, consultare la sezione del manuale Administration Guide relativa a CAF (Call Attachment Facility). Per ulteriori informazioni e per la diagnostica contattare il responsabile database.

Se il programma è in esecuzione in un ambiente DB2 per Linux o UNIX, accertarsi che la variabile di ambiente LIBPATH sia impostata nello stesso ambiente in cui viene avviato il programma. Per ulteriori informazioni, consultare il capitolo relativo alla configurazione della replica SQL nel centro informazioni DB2.

**ASN0531E** *nome-programma* **:** *qualificatore\_programma* **: Il programma non è riuscito ad aprire il plan. Il codice di ritorno SQL è** *codice ritorno***; il codice di origine errore è** *codice origine errore***; il nome del sottosistema è** *sottosistema DB2***; il nome del plan è** *nome plan***.**

**Spiegazione:** Si è verificato un errore durante l'apertura del plan ASNLPLAN.

**Risposta dell'utente:** Consultare la sezione sui codici DB2 nella documentazione contenente i messaggi ed i codici del Database manager DB2 relativa al sistema operativo in uso per trovare il codice di origine errore appropriato. Consultare la sezione del manuale Administration Guide relativa a CAF (Call Attachment Facility).

**ASN0532E** *nome-programma* **:** *qualificatore\_programma* **: Il release DB2** *numero release* **non è supportato.**

**Spiegazione:** Il programma non supporta questo release DB2.

**Risposta dell'utente:** Eseguire il programma con il release DB2 appropriato.

**ASN0533E** *nome\_programma* **:** *qualificatore\_programma* **: DB2 è stato terminato in maniera anomala.**

**Spiegazione:** DB2 è terminato mentre il programma era ancora attivo.

Per z/OS, VSE/ESA o VM/ESA, DB2 è terminato mentre il programma era attivo e l'utente non ha specificato il parametro di richiamo NOTERM.

**Risposta dell'utente:** Avviare il DB2 ed il programma.

**ASN0534E** *nome-programma* **:** *qualificatore\_programma* **: Impossibile utilizzare DB2** *database***, perché lo stato è** *stato***.**

**Spiegazione:** DB2 è terminato mentre il programma era ancora attivo. Lo stato del database è uno dei seguenti: UNDETERMINED, TERMINATED, QUIESCED, ROLLWARD o ACTIVE.

**Risposta dell'utente:** Avviare il DB2 ed il programma.

**ASN0535E** *nome-programma* **:** *qualificatore\_programma* **: Il programma non è riuscito a scollegarsi dal database** *server\_db***. Il codice di ritorno è** *codice\_ritorno***; il codice di origine errore è** *codice\_origine\_errore***.**

**Spiegazione:** Durante la chiusura del collegamento al DB2, il programma ha ricevuto un codice di errore da CAF (Call Attachment Facility).

**Risposta dell'utente:** Riavviare il programma.

**ASN0536E** *nome\_programma* **:** *qualificatore\_programma* **: è stato restituito un errore durante il richiamo del nome dell'istanza. SQLCODE è** *sqlcode***.**

**Spiegazione:** L'API SQLEGINS di DB2 ha restituito un errore.

**Risposta dell'utente:** Fare riferimento a DB2 API Reference per informazioni sull'API SQLEGINS in modo da individuare la causa dell'errore oppure contattare l'assistenza tecnica IBM.

**ASN0537E** *nome-programma* **:** *qualificatore\_programma* **: Impossibile collegare il programma al database** *nome database***; il codice di ritorno è** *codice ritorno***; il codice di origine errore è** *codice origine errore***.**

**Spiegazione:** Si è verificato un errore durante l'esecuzione di una delle funzioni riportate di seguito:

- v una funzione CONNECT al DB2 per VSE e VM
- v una funzione CONNECT al DB2 CAF (Call Attachment Facility)
- un collegamento implicito a DB2

# **ASN0538I • ASN0542E**

**Risposta dell'utente:** Consultare la sezione sui codici DB2 nella pubblicazione relativa ai messaggi ed ai codici del Database manager DB2 per il sistema operativo in uso per trovare il codice di origine errore appropriato.

Per gli errori DB2 per z/OS, consultare la sezione del manuale Administration Guide relativa a CAF (Call Attachment Facility). Per ulteriori informazioni e per la diagnostica contattare il responsabile database.

Se il programma è in esecuzione in un ambiente DB2 per Linux o UNIX, accertarsi che la variabile di ambiente LIBPATH sia impostata nello stesso ambiente in cui viene avviato il programma. Per ulteriori informazioni, consultare il capitolo relativo alla configurazione della replica SQL nel centro informazioni DB2.

#### **ASN0538I** *nome-programma* **:** *qualificatore\_programma* **: Il programma è in attesa di avvio del DB2.**

**Spiegazione:** Quando il programma viene inizialmente avviato, se DB2 non è attivo in quel momento, il programma attende che venga avviato. Una volta avviato DB2, il programma Capture stabilisce il collegamento ed inizia a catturare le modifiche.

Se l'opzione TERM=N è stata specificata nei parametri di richiamo Capture e DB2 viene arrestato in modo graduale, il programma Capture attende l'avvio di DB2.

**Risposta dell'utente:** Questo è un messaggio puramente informativo e non è richiesta alcuna operazione.

**ASN0539E** *nome-programma* **:** *qualificatore\_programma* **: Il database o il sottosistema denominato** *nome database/sottosistema* **deve essere configurato con LOGRETAIN=RECOVERY.**

**Spiegazione:** Il programma Capture ha tentato di eseguire un avvio a sistema acceso o spento, ma il database di origine non era stato definito correttamente in modo da utilizzare l'interfaccia di lettura registrazione. L'impostazione accettata del parametro di configurazione database LOGRETAIN è RECOVERY (nota anche come ON).

**Risposta dell'utente:** Utilizzare il comando update database configuration for per modificare l'impostazione del parametro LOGRETAIN. Quando questo parametro viene impostato su RECOVERY (oppure ON), utilizzare il comando backup per eseguire il backup del database prima di avviare altre applicazioni.

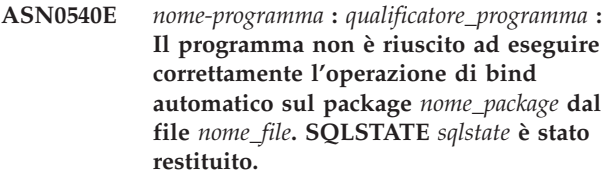

**Spiegazione:** Per l'esecuzione corretta del programma, è necessario eseguire un'operazione di bind. Il programma ha tentato di eseguire un bind automatico, ma questa operazione non ha avuto esito positivo. Non è stato possibile inizializzare il programma.

**Risposta dell'utente:** Esaminare i messaggi database corrispondenti per ulteriori informazioni sulla causa dell'errore relativo all'operazione di bind automatico. È possibile che non si disponga dell'autorizzazione necessaria, che le tabelle di controllo non siano disponibili o valide o che non vi siano file di bind da associare al programma. Correggere l'errore e riavviare il programma.

**ASN0541E** *nome-programma* **:** *qualificatore\_programma* **: È stato specificato un valore** *valore\_colonna* **non corretto per la colonna** *nome\_colonna* **della tabelle dei parametri del programma** *nome\_tabella***.**

**Spiegazione:** Questo messaggio viene emesso durante l'inizializzazione del programma Capture se l'operazione di convalida della tabella IBMSNAP\_CAPPARMS rileva che uno dei valori dei parametri non è valido. Il programma Capture termina con questo errore.

**Risposta dell'utente:** Consultare la documentazione per informazioni sui valori consentiti in questa tabella. Correggere i valori e riavviare il programma Capture.

### **ASN0542E** *nome\_programma* **:** *qualificatore\_programma* **: è stato raggiunto il numero massimo di tentativi di timeout o deadlock.**

**Spiegazione:** Il programma ha richiamato internamente una condizione di timeout o deadlock più volte. Se l'attività del programma che riceve la condizione di lock persistente è fondamentale, ad esempio i thread di lavoro, l'intero programma termina. Se non è fondamentale, ad esempio un'operazione di riduzione voci o di controllo, questa attività verrà eseguita di nuovo in un secondo momento e il programma resta attivo.

**Risposta dell'utente:** Esaminare i messaggi database corrispondenti per ulteriori informazioni sulla causa dell'errore relativo alla condizione di lock. Correggere tale condizione se si tratta di un errore utente, ad esempio un lock utente. Se il problema persiste, rivolgersi all'assistenza tecnica IBM.

**ASN0543E** *nome\_programma* **:** *qualificatore\_programma* **: il programma non può ottenere** *numero\_byte* **di memoria per un** *oggetto***.**

**Spiegazione:** Il programma non è riuscito ad ottenere la quantità di memoria necessaria. Il programma termina.

**Risposta dell'utente:** Consentire al programma di utilizzare una maggiore quantità di memoria e riavviare il programma.

**ASN0544E** *nome-programma* **:** *qualificatore\_programma* **: Il programma è già attivo.**

**Spiegazione:** Si è tentato di avviare più di un programma Capture per il database o il sottosistema DB2.

**Risposta dell'utente:** Accertarsi che lo schema o il qualificatore sia specificato correttamente.

- v Per DB2 per i sottosistemi z/OS, eseguire solo un'istanza del programma Capture per tutti i sottosistemi che sono membri di un gruppo di condivisione dati oppure eseguire solo un'istanza del programma Capture su un qualsiasi sistema indipendente. Visualizzare la risorsa ENQ per individuare la violazione del nome risorsa.
- v Per le altre piattaforme database DB2, eseguire solo un programma Capture per database utilizzando uno schema dato.
- **ASN0545E** *nome\_programma* **:** *qualificatore\_programma* **: il programma è stato avviato con il parametro di avvio PWDFILE, ma il file dellepassword** *file\_password* **non è stato trovato.**

**Spiegazione:** Il programma non riesce a trovare il file di password. L'utente specifica il nome del file di password mediante il parametro PWDFILE. Se l'utente specifica un parametro di avvio percorso, il file di password dovrebbe risiedere nella directory specificata. Se l'utente non specifica alcun parametro di avvio percorso, il file di password dovrebbe risiedere nella directory corrente su cui il programma è in esecuzione.

**Risposta dell'utente:** Verificare che il nome del file di password sia stato specificato correttamente e che risieda nella directory appropriata.

**ASN0546W** *nome\_programma* **:** *qualificatore\_programma* **: la chiamata di programma inviata all'ARM (Automatic Restart Manager) non è riuscita. La macro IXCARM richiamata è** *chiamata arm***, il codice di ritorno è** *codice ritorno* **e il codice di origine errore è** *codice origine errore***.**

**Spiegazione:** Il programma Capture o Apply non può collegarsi, scollegarsi o ricevere un messaggio contenente l'indicazione di stato pronto da ARM

(Automatic Restart Manager). Il messaggio visualizza la chiamata non riuscita e il codice di ritorno o di origine errore restituito al programma da ARM. Il programma non termina ma l'elaborazione di ARM non può continuare.

**Risposta dell'utente:** Per ulteriori informazioni sulla causa dell'errore, consultare la documentazione Automatic Restart Manager.

**ASN0547I** *nome\_programma* **:** *qualificatore\_programma* **: il numero di variabili di sostituzioni inviate,** *numero\_variabili***, non corrisponde al numero di token,** *numero\_token***, nel testo del numero di messaggio** *numero\_messaggio***.**

**Spiegazione:** Il codice e il file di messaggi del programma non corrispondono; è possibile che il livello di release del programma e il catalogo del file di messaggi non corrispondano.

**Risposta dell'utente:** Verificare che il file di messaggi del programma sia stato installato correttamente con le impostazioni di autorizzazione file appropriate.

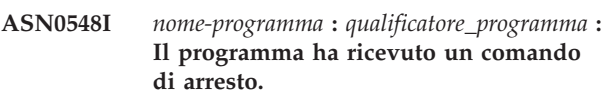

**Spiegazione:** Questo messaggio informativo indica che il programma ha ricevuto un comando di arresto.

**Risposta dell'utente:** Questo è un messaggio puramente informativo e non è richiesta alcuna operazione.

**ASN0552E** *nome-programma* **:** *qualificatore\_programma* **: Il programma ha rilevato un errore SQL. Il nome server è** *nome\_server***. La richiesta SQL è** *richiesta\_sql***. Il nome tabella è** *nome tabella***. SQLCODE è** *sqlcode***. SQLSTATE è** *sqlstate***. SQLERRMC è** *token\_sql***. SQLERRP è** *modulo\_errore***.**

**Spiegazione:** È stato restituito un SQLCODE diverso da zero quando il programma Capture, Apply o Monitor ha emesso un'istruzione EXEC SQL o una chiamata CLI. È possibile che questo SQLCODE sia stato causato da un problema relativo al DB2, ad esempio, da una condizione di spazio insufficiente o da una mancata disponibilità del DB2. A volte, questo messaggio è seguito da un altro messaggio che fornisce informazioni sulle attività svolte dalla replica nel momento in cui è stato rilevato questo SQLCODE.

**Risposta dell'utente:** Consultare la documentazione relativa ai codici ed ai messaggi del Database manager DB2 relativi al proprio sistema operativo, per informazioni dettagliate su questo SQLTYPE e sulle operazioni di correzione da eseguire nell'ambiente DB2. Se la replica ha emesso un secondo messaggio, consultare le informazioni contenute nella spiegazione e

# **ASN0553E • ASN0557E**

nel campo destinato alla risposta utente relative a questo messaggio.

**ASN0553E** *nome-programma* **:** *qualificatore\_programma* **: Si è verificato un errore interno** *numero\_errore* **per il messaggio numero** *numero\_messaggio* **contenente** *numero\_token* **campi di sostituzione:** *token\_sostituzione***.**

**Spiegazione:** *Numero errore* è un numero decimale di errori interni definito nel seguente modo:

- **1** Istanza non valida
- **2** Accesso negato
- **3** Nessun file
- **4** Nessun messaggio
- **5** Locale non valida
- **6** Errore di sistema
- **7** Memoria insufficiente

*Numero messaggio* indica il messaggio che viene emesso dal programma. *Numero\_token* indica il numero di token di sostituzione specificati per il messaggio (non sono inclusi i token per nome-programma e qualificatore\_programma). *Token\_sostituzione* indica i token di sostituzione per il messaggio separati da virgole.

**Risposta dell'utente:** Eseguire le operazioni di correzione in base al codice di errore specificato. Ad esempio, se il file di messaggi non è stato trovato oppure non è accessibile, è necessario consultare anche il messaggio ASN0513 che contiene il nome del file. Verificare che il file di messaggi esista. Se viene restituito il codice di errore 4, è possibile che il file di messaggi sia obsoleto.

**ASN0554E** *nome\_programma* **:** *qualificatore\_programma* **: il programma ha rilevato una condizione di spazio esaurito per la registrazione DB2 sul server** *nome\_server***.**

**Spiegazione:** Il programma ha tentato di elaborare un'operazione di inserimento o aggiornamento che è stata negata dal DB2 perché il file di registrazione delle transazioni DB2 è pieno. Il programma terminerà l'elaborazione.

**Risposta dell'utente:** Verificare la quantità di spazio rimanente sul file system che contiene i file del database. Prendere in considerazione di aumentare la dimensione massima di registrazione del file di configurazione del database.

#### **ASN0555W** *nome\_programma* **:** *qualificatore\_programma* **: il programma non può eseguire la registrazione con ARM (Automatic Resource Manager) perché non dispone dell'autorizzazione APF.**

**Spiegazione:** Il programma Capture, Apply o Monitor non può eseguire la registrazione utilizzando i servizi ARM (Automatic Resource Manager), perché le librerie del programma non dispongono dell'autorizzazione APF.

**Risposta dell'utente:** Se si desidera che il programma Capture, Apply o Monitor esegua la registrazione con ARM, autorizzare le librerie del programma per APF e riavviare il programma.

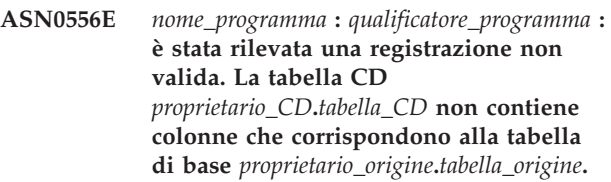

**Spiegazione:** Il programma Capture ha tentato di inizializzare una registrazione ed ha riscontrato che la tabella CD non contiene colonne corrispondenti a quelle della tabella di origine. Non è possibile catturare alcuna voce in questa registrazione, pertanto la registrazione viene considerata non valida. La registrazione resta non attiva se la colonna STOP\_ON\_ERROR della tabella di registrazione (IBMSNAP\_REGISTER) è impostata su N, altrimenti, il programma Capture viene arrestato.

**Risposta dell'utente:** Verificare che la tabella CD contenga almeno una colonna che corrisponda alla tabella di origine per la registrazione.

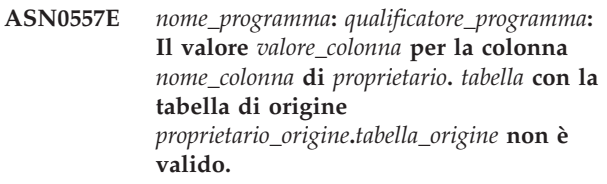

**Spiegazione:** Il programma Capture ha tentato di inizializzare una registrazione ed ha riscontrato che un valore non è valido per una colonna della tabella IBMSNAP\_REGISTER.

**Risposta dell'utente:** Correggere il valore per la colonna. Per i valori validi, consultare la sezione relativa alle strutture delle tabelle per la replica SQL nel centro informazioni di IBM Information Management Software for z/OS Solutions o nel centro informazioni DB2.

**ASN0558E** *nome-programma* **:** *qualificatore\_programma* **: La tabella dei parametri** *nome\_tabella* **può contenere una sola riga corrispondente al qualificatore del programma** *qualificatore\_programma***.**

**Spiegazione:** La tabella dei parametri non è stata definita in modo corretto oppure è stata aggiornata con righe non valide.

**Risposta dell'utente:** Verificare che esista una sola riga nella tabella dei parametri corrispondente al qualificatore *qualificatore\_programma*. Assicurarsi che la tabella dei parametri contenga un indice univoco nel qualificatore del programma. Per le informazioni dettagliate, consultare la documentazione delle strutture di tabelle di replica SQL nel centro informazioni di IBM Information Management Software for z/OS Solutions o nel centro informazioni DB2.

**ASN0559W** *nome\_programma* **:** *qualificatore\_programma* **: il processo è stato avviato con un limite di tempo CPU di** *xx* **secondi. Il programma termina allo scadere di questo limite.**

**Spiegazione: Solo per z/OS**. Il processo è stato avviato con un limite di tempo CPU di *xx* secondi. Il programma termina allo scadere di questo limite.

**Risposta dell'utente:** Per eseguire continuamente il programma, annullare il processo corrente. Ripetere il processo specificando NOLIMIT o 1440 come nuovo limite per il processo.

**ASN0560E** *nome\_programma* **:** *qualificatore\_programma* **: il programma non può creare** *oggetto\_db nome\_oggetto* **nel database** *nome\_db*

**Spiegazione:** Il programma non è in grado di creare l'oggetto database all'interno del database. L'oggetto database viene creato nello stesso tablespace delle tabelle di controllo del server.

**Risposta dell'utente:** Esaminare il codice di errore SQL relativo a questo messaggio di errore ed eseguire l'operazione adeguata per risolverlo.

**ASN0561W** *nome-programma* **:** *qualificatore\_programma* **: La codepage dell'applicazione del programma** *codepage\_applicazione* **non corrisponde alla codepage** *codepage\_database* **del database** *database***.**

**Spiegazione: Per Linux, UNIX, Windows e iSeries:** la codepage dell'applicazione del programma Capture è differente dalla codepage del database di origine. A meno che le due codepage siano compatibili, questa differenza può danneggiare i dati o provocare errori non previsti quando il programma Capture inserisce i dati nelle tabelle di CD.

**Risposta dell'utente:** Se le codepage sono compatibili,

non è necessario eseguire alcuna azione. Se le codepage sono incompatibili, interrompere il programma Capture, modificare la codepage dell'applicazione del programma Capture rendendola uguale a quella del database, quindi riavviare il programma Capture.

**ASN0562E** *nome-programma***:***qualificatore\_programma***: Si è verificato un errore nel tentativo di controllare se il programma è già in esecuzione. Il codice di errore è***codice\_errore***. Il messaggio di errore è** *messaggio\_errore***. L'operazione da eseguire è** *operazione***.**

**Spiegazione:** Si è verificato un errore nel tentativo di controllare se il programma è già in esecuzione. Di seguito è riportato un elenco dei codici di ritorno validi:

- **1** In Windows, il programma ha rilevato un errore nel tentativo di creare un semaforo.
- **2** Nei sistemi UNIX, la variabile di ambiente HOME non è stata trovata.
- **3** Il comando mkdir ha avuto esito negativo nel tentativo di creare la directory HOME/sqllib.
- **4** Il comando mkdir ha avuto esito negativo nel tentativo di creare la directory HOME/sqllib/dpropr.
- **5** L'operazione fgets non è riuscita a leggere una riga dal file pid.
- **6** Il comando ps ha avuto esito negativo.
- **7** Si è verificato un errore durante la cancellazione del file grp.
- **8** Si è verificato un errore durante la lettura del file grp.
- **9** Si è verificato un errore durante l'apertura del file pid.
- **10** Il comando fput ha riportato un errore nel file pid.

**Risposta dell'utente:** Esaminare i codici di ritorno indicati nella spiegazione ed utilizzare le seguenti opzioni:

- **1** Questo è un errore interno di Windows. Vedere la guida di riferimento Windows.
- **2** In Unix, verificare che la variabile di ambiente HOME abbia un valore corretto.
- **3-10** Verificare di disporre delle autorizzazioni adeguate per creare directory e file nel percorso HOME corrente.

**ASN0563W** *nome-programma***:***qualificatore\_programma***: Il parametro** *parametro-1* **non è compatibile con il parametro** *parametro-2***. Il parametro** *parametro-1* **verrà ignorato.**

**Spiegazione:** Il programma è stato avviato con entrambi i parametri specificati nella tabella dei comandi o dei parametri. Questi parametri non sono compatibili. Un parametro è stato ignorato all'avvio del programma e l'esecuzione è continuata.

**Risposta dell'utente:** Al prossimo avvio del programma, specificare solo il parametro che si desidera utilizzare con il programma.

**ASN0564I** *nome\_programma* **:** *qualificatore\_programma* **: Il programma non è riuscito a eseguire l'operazione** *richiesta\_sql* **sulla tabella di controllo** *nome\_tabella\_controllo* **per supportare nomi lunghi di schema, proprietario e tabella. Il nome server è** *nome\_server***. SQLCODE è** *sqlcode***. SQLSTATE è** *sqlstate***. SQLERRMC è** *sql\_token***. SQLERRP è** *nome\_modulo***.**

**Spiegazione:** Le tabelle di controllo Capture, Apply o Monitor sono definite su sottosistema DB2 con modalità nuova funzione versione 8. Le tabelle di controllo includono colonne che non supportano nomi lunghi di schema, proprietario o tabella. Il programma ha cercato di convertire la tabella di controllo per supportare i nomi lunghi per schema, proprietario e tabella e l'operazione non è riuscita. Il programma di replica prosegue l'esecuzione.

**Risposta dell'utente:** Consultare la documentazione relativa ai codici ed ai messaggi DB2 per z/OS per una spiegazione di SQLCODE e per informazioni sulle azioni da intraprendere in DB2 per risolvere il problema. Se SQLCODE è -551, effettuare una delle seguenti operazioni:

- v Dare all'ID utente che avvia il programma Capture, Apply o Monitor il privilegio ALTER sulla tabella di controllo
- v Eseguire il membro ASNM2V8 del programma di migrazione AASNSAMP per modificare le tabelle di controllo di replica per il supporto dei nomi lunghi di schema, proprietario e tabella.
- **ASN0565E** *nome\_programma* **:** *ID\_programma* **: Il programma non può inserire statistiche nella tabella** *nome\_tabella***. Il codice di ritorno SQL è***sqlcode***. I dati per questo intervallo verranno ignorati e inclusi nell'intervallo successivo.**

**Spiegazione:** Il programma memorizza le statistiche sulle attività ma non ha potuto salvare i dati nella tabella a causa di un codice SQL imprevisto. Il programma proverà a inserire nuovamente i dati all'intervallo successivo.

**Risposta dell'utente:** Se il codice di ritorno SQL indica un errore temporaneo, non è richiesta alcuna operazione. Altrimenti, eseguire le operazioni indicate per l'errore SQL nel centro informazioni DB2.

#### **ASN0566E** *nome\_programma* **:** *ID\_programma* **:Ripulitura della tabella** *nome\_tabella* **non riuscita con codice di ritorno SQL** *sqlcode***.**

**Spiegazione:** Ripulitura non riuscita con codice di errore SQL imprevisto. Questo errore non comporta l'arresto del programma. Il programma prova nuovamente a ripulire la tabella nell'intervallo di ripulitura successivo oppure al riavvio del programma.

**Risposta dell'utente:** Se questo codice di ritorno SQL indica un errore temporaneo, non è richiesta alcuna operazione. Altrimenti, eseguire le operazioni indicate per l'errore SQL nel centro informazioni DB2.

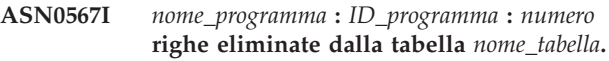

**Spiegazione:** Vedere il testo del messaggio.

**Risposta dell'utente:** Questo messaggio è puramente informativo. Non è richiesta alcuna azione.

**ASN0568E** *nome\_programma* **:** *ID\_programma* **: Si è verificato un errore ICU durante la conversione dei dati di carattere dalla code page** *code\_page***. La funzione ICU è** *nome\_funzione* **con utilizzo del programma di conversione per CCSID** *CCSID***. Il codice di ritorno ICU è** *codice\_ritorno***. La versione ICU prevista è***numero\_versione***. Dettagli:** *dettagli***.**

**Spiegazione:** Si è verificata un'incompatibilità di versioni ICU (International Components for Unicode). La funzione ICU è il nome API ICU. Il codice di ritorno è stato restituito da questa API. I dettagli sull'operazione ICU vengono forniti dal programma Q Capture.

**Risposta dell'utente:** Verificare di disporre della versione corretta dell'ICU e riavviare il programma.

**ASN0569E** *nome\_programma* **:** *ID\_programma* **: Si è verificato un erro interno del programma** *codice\_errore***.**

**Spiegazione:** Si è verificato un errore non previsto nel programma. Il programma termina.

**Risposta dell'utente:** Rivolgersi all'assistenza tecnica IBM.

**ASN0571E** *nome\_programma* **:** *ID\_programma* **: Il programma non può essere avviato perché la tabella dei parametri** *nome\_tabella* **è vuota o contiene più di una riga.**

**Spiegazione:** La tabella dei parametri di programma deve contenere una sola riga.

**Risposta dell'utente:** Prima di avviare il programma, utilizzare gli strumenti di gestione repliche per ridefinire il contenuto della tabella dei parametri in modo che contenga una sola riga.

**ASN0572I** *nome\_programma* **:** *ID\_programma* **: Il programma** *versione* **è stato inizializzato correttamente.**

**Spiegazione:** Vedere il testo del messaggio.

**Risposta dell'utente:** Questo messaggio è puramente informativo. Non è richiesta alcuna azione.

**ASN0573I** *nome\_programma* **:** *ID\_programma* **: Il programma è stato interrotto.**

**Spiegazione:** Vedere il testo del messaggio.

**Risposta dell'utente:** Questo messaggio è puramente informativo. Non è richiesta alcuna azione.

**ASN0574E** *nome\_programma* **:** *ID\_programma* **: Il gestore code WebSphere MQ** *nome\_gestore\_code* **non è disponibile o non è stato avviato. Il programma termina.**

**Spiegazione:** Il programma non è in grado di collegarsi al gestore code WebSphere MQ. Questo errore comporta l'arresto del programma.

**Risposta dell'utente:** Verificare che il gestore code WebSphere MQ sia stato avviato correttamente prima di eseguire il programma.

**ASN0575E** *nome\_programma* **:** *ID\_programma* **: il programma ha rilevato un errore WebSphere MQ** *codice\_errore* **durante l'emissione del comando WebSphere MQ** *comando* **sull'oggetto** *nome***.**

**Spiegazione:** È stato restituito un codice di origine errore WebSphere MQ diverso da zero quando il programma ha eseguito un comando WebSphere MQ. Il codice di origine errore indica la presenza di un problema WebSphere MQ (ad esempio non è disponibile memoria per gli oggetti WebSphere MQ) oppure che WebSphere MQ non è disponibile.

Il valore ERROR\_ACTION determina il comportamento del programma a causa di questo errore. Il valore per il programma Q Capture è memorizzato nella tabella IBMQREP\_SENDQUEUES. Il valore per il programma

Q Apply è memorizzato nella tabella IBMQREP\_TARGETS.

**Risposta dell'utente:** Vedere la documentazione relativa al codice di origine errore in WebSphere MQ Application Programming Reference per una spiegazione di questo codice di origine errore WebSphere MQ e per informazioni sulle azioni che potrebbe essere necessario intraprendere. Il seguente elenco fornisce le informazioni sulle possibili azioni specifiche alla replica Q.

# **2003 (X'07D3') MQRC\_BACKED\_OUT (Linux, UNIX, Windows)**

Se Q Capture riceve questo codice di errore, potrebbe indicare che la dimensione della registrazione del gestore code non è abbastanza sufficiente per gestire il carico di lavoro generato da Q Capture, in modo particolare se le transazioni di notevoli dimensioni vengono replicate. Per determinare se la dimensione della registrazione rappresenti un problema, consultare il file di registrazione di errori del gestore code per i messaggi che indicano che il file di registrazione è completo (ad esempio, messaggio AMQ7469). Per impostazione predefinita, il file di registrazione di errori WebSphere MQ si trova in una directory che presenta il seguente percorso: *directory\_installazione\_MQ*/*nome\_gestore\_coda*/ errors. I file di registrazione di errori hanno nomi come AMQERR01.LOG. È possibile aumentare la dimensione del file di registrazione WebSphere MQ aumentando i valori delle seguenti tre proprietà del gestore code: LogPrimaryFiles, LogSecondaryFiles, LogFilePages. Ad esempio, è possibile verificare che queste proprietà non siano più piccole delle seguenti:

- LogPrimaryFiles: 15
- LogSecondaryFiles: 10
- LogFilePages: 1024

# **ASN0576E** *nome\_programma* **:** *ID\_programma* **: Il programma non è in grado di accedere alla coda WebSphere MQ** *nome\_coda***.**

**Spiegazione:** La coda non esiste oppure è specificata in maniera non corretta nelle tabelle di controllo. Il programma è terminato a causa di questo errore.

**Risposta dell'utente:** Verificare che il nome della coda sia specificato correttamente nelle tabelle di controllo e che sia accessibile ai programmi applicativi. Creare la coda se non esiste.

# **ASN0580E • ASN0586E**

**ASN0580E** *nome\_programma* **:** *ID\_programma* **: Impossibile trovare la licenza per il prodotto** *nome\_prodotto* **.**

**Spiegazione:** Il programma è terminato perché non può essere eseguito senza licenza.

**Risposta dell'utente:** Installare la licenza del programma o rivolgersi al rappresentante IBM.

**ASN0581W** *nome\_programma* **:** *ID\_programma* **: il programma non è riuscito a inizializzare una connessione a** *nome* **in quanto RRS (Recoverable Resource Manager Services) non è avviato. Il programma proverà a utilizzare CAF (Call Attach Facility).**

**Spiegazione:** Con RRS/AF, è necessario prima emettere una richiesta di identificazione. La richiesta non è riuscita in quanto il servizio RRS in z/OS non è stato avviato.

**Risposta dell'utente:** Non è richiesta alcuna azione in quanto il programma verrà eseguito correttamente con CAF. Tuttavia, se si desidera che il programma utilizzi RRS/AF, è necessario essere certi che RRS sia stato avviato e quindi riavviare il programma.

**ASN0582I** *nome\_programma***:** *ID\_programma***: il programma è stato sospeso da un comando dell'operatore.**

**Spiegazione:** Un comando dell'operatore ha sospeso il programma e lo stato del programma è stato impostato su attesa.

**Risposta dell'utente:** Questo messaggio è puramente informativo. Non è richiesta alcuna azione.

**ASN0583I** *nome\_programma***:** *ID\_programma***: il programma è stato riattivato da un comando dell'operatore.**

**Spiegazione:** Un comando dell'operatore ha riattivato il programma dallo stato in sospeso ed il programma ha ripreso le normali attività.

**Risposta dell'utente:** Questo messaggio è puramente informativo. Non è richiesta alcuna azione.

**ASN0584E** *nome\_programma***:** *ID\_programma***: si è verificato un errore durante il caricamento dinamico della libreria di WebSphere MQ** *nome\_libreria***. Codice di errore:** *codice\_errore***,** *descrizione\_errore***. La variabile d'ambiente ASNUSEMQCLIENT è impostata su** *valore***.**

**Spiegazione:** Si è verificato un errore durante il tentativo di caricamento dinamico di una libreria WebSphere MQ.

**Risposta dell'utente:** Se la variabile d'ambiente ASNUSEMQCLIENT è impostata su TRUE, verranno utilizzate le librerie del client WebSphere MQ, altrimenti verranno utilizzate le librerie del server. Le librerie del server vengono utilizzate anche se la variabile d'ambiente ASNUSEMQCLIENT non è impostata. Se viene utilizzata la configurazione del server, verificare che il server WebSphere MQ sia in esecuzione sull'host locale. Se invece viene utilizzata la configurazione client, accertarsi che questo host possa comunicare con l'host remoto su cui è in esecuzione il server.

Se WebSphere MQ non viene installato nel percorso predefinito, verificare che la variabile path della libreria (ad esempio LIBPATH su AIX, LD\_LIBRARY\_PATH su SUN OS, SHLIB\_PATH su HPUX o PATH su Windows) faccia riferimento al percorso di installazione corretto. Se sono presenti più versioni di WebSphere MQ, accertarsi che la variabile faccia riferimento alla versione corretta.

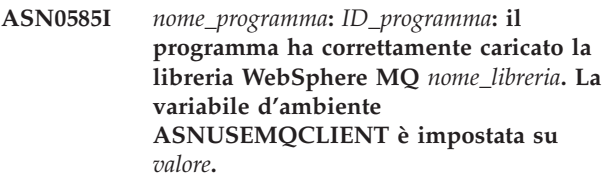

**Spiegazione:** Caricamento dinamico della libreria WebSphere MQ riuscito correttamente.

**Risposta dell'utente:** Questo messaggio è puramente informativo. Non è richiesta alcuna azione.

**ASN0586E** *nome\_programma***:** *ID\_programma***. Si è verificato un errore durante il tentativo di richiamo dell'indirizzo della funzione** *nome\_funzione* **da una libreria caricata dinamicamente. Codice di errore:** *codice\_errore***,** *descrizione\_errore***.**

**Spiegazione:** Si è verificato un errore durante il richiamo dell'indirizzo della funzione per il comando API di WebSphere MQ specificato.

**Risposta dell'utente:** Questo errore si verifica quando sono presenti delle differenze tra le firme delle API per WebSphere MQ. Verificare di utilizzare le versioni corrette del server o del client WebSphere MQ e delle relative librerie. Se la variabile d'ambiente ASNUSEMQCLIENT è impostata su TRUE, verranno utilizzate le librerie del client, altrimenti verranno utilizzate le librerie del server. Le librerie del server WebSphere MQ vengono utilizzate anche se la variabile d'ambiente ASNUSEMQCLIENT non è impostata. Se viene utilizzata la configurazione del server, verificare che il server WebSphere MQ sia in esecuzione sull'host locale. Se invece viene utilizzata la configurazione client, accertarsi che questo host possa comunicare con l'host remoto su cui è in esecuzione il server.

Se WebSphere MQ non viene installato nel percorso

predefinito, verificare che la variabile path della libreria (ad esempio LIBPATH su AIX, LD\_LIBRARY\_PATH su SUN OS, SHLIB\_PATH su HPUX o PATH su Windows) faccia riferimento al percorso di installazione corretto. Se sono presenti più versioni di WebSphere MQ, accertarsi che la variabile faccia riferimento alla versione corretta.

#### **ASN0587I** *nome\_programma***:** *ID\_programma***: il thread sta provando di nuovo a collegarsi al gestore code WebSphere MQ.**

**Spiegazione:** Il gestore code WebSphere MQ non è al momento disponibile. Il thread sta provando a collegarsi di nuovo.

**Risposta dell'utente:** Riavviare il gestore code WebSphere MQ se non era attivo.

#### **ASN0588I** *nome\_programma***:** *ID\_programma***: Il programma è scaduto durante il tentativo di connessione al database** *nome\_database***.**

**Spiegazione:** Questo messaggio viene emesso quando il programma viene inizializzato se non è possibile collegarsi al server con le tabelle di controllo. Il programma verrà arrestato.

**Risposta dell'utente:** Fare riferimento ai messaggi di database che spiegano il motivo per cui il programma non è stato in grado di stabilire una connessione al database. Contattare l'amministratore del database per ulteriori informazioni e per la diagnostica.

**ASN0589I** *nome\_programma***:** *ID\_programma***: il programma ha ricevuto un codice di ritorno non previsto** *codice ritorno* **dalla sequenza di istruzioni** *sequenza istruzioni***.**

**Spiegazione:** Il programma ha ricevuto un codice di ritorno non previsto da una delle sequenze di istruzioni. Il codice di ritorno consente di determinare la causa dell'errore.

**Risposta dell'utente:** Questo messaggio è puramente informativo. Se questo messaggio viene visualizzato insieme ai messaggi di errore, fare riferimento al file di registrazione che contiene i messaggi.

**ASN0590I** *nome\_programma***:** *ID\_programma***: il thread** *nome\_thread* **ha ricevuto un codice di ritorno** *codice\_ritorno* **dal thread** *nome\_thread***.**

**Spiegazione:** Il programma ha ricevuto questo codice di ritorno quando ha arrestato uno dei thread. I seguenti codici di ritorno di uscita dei thread sono i più comuni:

**0** Thread arrestato correttamente. Non viene restituito alcun codice di ritorno.

- **2001** Il thread è stato arrestato da un comando stop o da un segnale.
- **2009** Il thread è stato arrestato dal responsabile del recupero.
- **2010** Il thread è stato arrestato da chiamate ricorrenti al responsabile del recupero.
- **2011** Il thread è stato arrestato automaticamente senza errori.
- **2012** Il thread è stato arrestato a causa di un errore.

**Risposta dell'utente:** Questo messaggio è puramente informativo. Se questo messaggio viene visualizzato insieme ai messaggi di errore, fare riferimento al file di registrazione che contiene i messaggi.

#### **ASN0591I** *nome\_programma* **:** *ID\_programma* **il thread** *nome\_thread* **ha ricevuto il segnale** *azione nome\_segnale***.**

**Spiegazione:** Il thread ha ricevuto questo segnale prima dell'arresto. Il valore del parametro ACTION è gestito o non gestito. La funzione di recupero del thread indica che ciò è previsto (non vengono gestiti infatti i segnali non previsti). HoldLThread di solito riceve un segnale SIGUSR2 prima che il thread iniziale arresti HoldLThread. Altri thread di replica ricevono un segnale SIGUSR1 se vengono terminati dal thread iniziale.

**Risposta dell'utente:** Questo messaggio è puramente informativo. Se questo messaggio viene visualizzato insieme ai messaggi di errore, fare riferimento al file di registrazione che contiene i messaggi.

**ASN0592I** *nome\_programma***:** *ID\_programma***: il programma è stato collegato alla coda IPC con le chiavi** *valori\_chiavi***.**

**Spiegazione:** Il programma è stato collegato a una coda di messaggi dei comando IPC. I programmi dei comandi di replica utilizzano le code di messaggi per comunicare con i programmi con cui operano.

**Risposta dell'utente:** Questo messaggio è puramente informativo. Non è richiesta alcuna azione.

**ASN0593I** *nome\_programma***:** *ID\_programma***: il programma è stato scollegato dalla coda IPC con le chiavi** *valori\_chiavi***.**

**Spiegazione:** Il programma è stato scollegato da una coda di messaggi dei comandi IPC. I programmi dei comandi di replica utilizzano le code di messaggi per comunicare con i programmi con cui operano.

**Risposta dell'utente:** Questo messaggio è puramente informativo. Non è richiesta alcuna azione.

**ASN0594I** *nome\_programma***:** *ID\_programma***: il programma ha creato una coda IPC con le chiavi** *valori\_chiavi***.**

**Spiegazione:** Il programma ha creato una coda di messaggi dei comandi IPC. I programmi dei comandi di replica utilizzano le code di messaggi per comunicare con i programmi con cui operano.

**Risposta dell'utente:** Questo messaggio è puramente informativo. Non è richiesta alcuna azione.

**ASN0595I** *nome\_programma***:** *ID\_programma***: il programma ha rimosso una coda IPC con le chiavi** *valori\_chiavi***.**

**Spiegazione:** Il programma ha rimosso una coda di messaggi dei comandi IPC durante l'inizializzazione o la fine del programma stesso. I programmi dei comandi di replica utilizzano le code di messaggi per comunicare con i programmi con cui operano. Ogni volta che viene avviato il programma, il programma di replica crea una nuova coda di messaggi. Se la coda di messaggi esiste già, questa verrà rimossa e ne verrà creata una nuova. Ogni volta che il programma di replica viene arrestato, verrà effettuato un tentativo di eliminazione della coda di messaggi.

**Risposta dell'utente:** Questo messaggio è puramente informativo. Non è richiesta alcuna azione.

**ASN0596I** *nome\_programma***:** *ID\_programma***: il programma ha non è riuscito a creare una coda IPC con le chiavi** *valori\_chiavi* **per il percorso** *nome\_percorso***. Il codice OSSE è** *codice***.**

**Spiegazione:** Il programma non è in grado di creare la propria coda di messaggi dei comandi IPC. I programmi dei comandi di replica utilizzano le code di messaggi per comunicare con i programmi con cui operano. Ogni volta che viene avviato il programma, il programma di replica prova a creare una nuova coda di messaggi. Se la coda di messaggi esiste già, questa verrà rimossa e ne verrà creata una nuova.

**Risposta dell'utente:** Se il codice è ″L'ID di memoria condiviso esiste già con l'ID di risorsa specificato″, effettuare le seguenti operazioni per rimuovere manualmente il file e la relativa coda di messaggi associata:

1. Prendere nota dei valori delle chiavi. I valori delle chiavi avranno il seguente aspetto:

(0x300667f7, 0x310667f7, 0x320667f7)

- 2. Collegarsi al server mediante l'ID utente utilizzato per avviare il programma di replica.
- 3. Immettere il seguente comando per ogni chiave nel messaggio ASN0594I:

ipcs grep | 0x300667f7

Se viene trovata una chiave, prendere nota del relativo tipo di risorsa IPC, dell'ID e del proprietario. Il tipo di risorsa IPC (m, q o s) verrà visualizzato nella prima colonna dell'output IPCS su server UNIX e z/OS. Il tipo di risorsa IPC sarà identificato da una riga di intestazione sui server LINUX.

- 4. Se le chiavi non vengono trovate, collegarsi al server utilizzando l'ID da superutente e immettere il comando IPCS riportato nel passo 3 per ogni chiave.
- 5. Collegarsi al server utilizzando l'ID utente che possiede le risorse IPC trovate nel passo precedente. Se la chiave identifica un segmento di memoria condivisa, immettere il seguente comando per rimuovere tale segmento:

ipcrm -m ID

Se la chiave identifica un semaforo, immettere il seguente comando per rimuoverlo:

ipcrm -s ID

Se la chiave identifica una coda di messaggi, immettere il seguente comando per rimuoverla: ipcrm -q ID

6. Collegarsi al server utilizzando l'ID utente che possiede il file specificato dal valore del parametro PATHNAME. Immettere un comando per rimuovere il file, come riportato nel seguente esempio:

rm /tmp/dpropr5.SRCDB.TIMING03.APP.IPC

#### **ASN0597I** *nome\_programma* **:** *ID\_programma* **il programma non è riuscito a creare una coda IPC con le chiavi** *valori\_chiavi* **per il percorso***percorso***. Il codice OSSE è** *codice***.**

**Spiegazione:** Il programma non è in grado di collegarsi a una coda di messaggi dei comandi IPC di replica. I programmi dei comandi di replica utilizzano le code di messaggi per comunicare con i programmi con cui operano. Il programma che possiede la coda di messaggi potrebbe non essere in esecuzione.

**Risposta dell'utente:** Questo messaggio è puramente informativo. Non è richiesta alcuna azione.

**ASN0598W** *nome\_programma***:** *ID\_programma***: il programma si è collegato al database** *nome\_database* **ma sono supportati soltanto caratteri a singolo byte. Il codice SQLCODE è +863.**

**Spiegazione:** DB2 ha riportato che il database del server e l'applicazione del client utilizzano le codepage per tipi di linguaggio diversi e qualsiasi carattere non compreso nell'intervallo ASCII a 7-bit non può essere garantito.

**Risposta dell'utente:** Verificare di aver configurato il sistema operativo e i database manager correttamente

per le codepage che si desidera utilizzare. Fare riferimento a *DB2 Message Reference, Volume 2* per maggiori dettagli su SQLCODE +863.

**ASN0599E** *nome\_programma* **:** *ID\_programma***: il programma ha rilevato un livello strutturale non supportato** *livello\_strutturale\_non\_corretto***. L'unico livello supportato è** *livello\_strutturale\_corretto***.**

**Spiegazione:** Il programma di replica Q si trova a un livello di prodotto differente dal livello delle tabelle di controllo per l'identificativo programma specificato. Il programma ha determinato questa condizione in seguito a un controllo del livello strutturale impostato nella colonna ARCH\_LEVEL della tabella IBMQREP\_APPLYPARMS o della tabella IBMQREP\_CAPPARMS.

**Risposta dell'utente:** Verificare di aver specificato l'alias di database corretto quando è stato avviato il programma. Se le tabelle di controllo della replica sono più vecchie del programma stesso, migrare le tabelle allo stesso livello del programma.

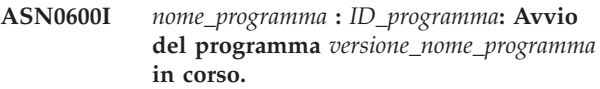

**Risposta dell'utente:** Questo messaggio è puramente informativo. Non è richiesta alcuna azione.

**ASN0601I** *nome-programma***:** *qualificatore\_programma***: il programma non è riuscito a inviare un messaggio a una coda IPC con le chiavi** *chiavi* **per il percorso** *percorso***. Il codice di errore è** *codice\_errore***.**

**Spiegazione:** Il programma non è in grado di inviare un messaggio a una coda di messaggi dei comandi IPC di replica. I programmi dei comandi di replica utilizzano le code di messaggi per comunicare con i programmi con cui operano. Il programma che possiede la coda di messaggi potrebbe non essere più in esecuzione.

Questo messaggio viene emesso come messaggio in seguito al messaggio di errore ASN0508E e contiene il codice di errore che fornisce ulteriori informazioni diagnostiche.

**Risposta dell'utente:** Questo messaggio è puramente informativo. Non è richiesta alcuna azione.

**ASN0602I** *nome\_programma***:** *ID\_programma***: il programma non è in grado di leggere dalla coda IPC con le chiavi** *chiavi* **per il percorso** *percorso***. Il codice di errore è** *codice\_errore***.**

**Spiegazione:** Il programma non è in grado di leggere

un messaggio dalla coda di messaggi dei comandi IPC di replica. I programmi dei comandi di replica utilizzano le code di messaggi per comunicare con i programmi con cui operano. Il programma che possiede la coda di messaggi potrebbe non essere più in esecuzione.

Questo messaggio viene emesso come messaggio in seguito al messaggio di errore ASN0508E e contiene il codice di errore che fornisce ulteriori informazioni diagnostiche.

**Risposta dell'utente:** Questo messaggio è puramente informativo. Non è richiesta alcuna azione.

### **ASN0603E** *nome\_programma***:** *ID\_programma***: le sottoscrizioni Q sono presenti ma la licenza per WebSphere Replication Server non è stata trovata.**

**Spiegazione:** Il programma Q Capture è stato terminato in quanto le sottoscrizioni Q sono presenti ma non è stata trovata una licenza per la replica. Questa situazione può verificarsi per uno dei seguenti motivi:

- v Il programma è stato migrato dalla versione 8 alla versione 9 ma non è stata installata una licenza per la versione 9.
- Una licenza di prova è scaduta.

**Risposta dell'utente:** Installare una licenza per WebSphere Replication Server.

### **ASN0604E** *nome\_programma***:** *ID\_programma***: le pubblicazioni attive esistono, ma la licenza per WebSphere Event Publisher non è stata trovata.**

**Spiegazione:** Il programma Q Capture è stato terminato in quanto le pubblicazioni attive sono presenti ma non è stata trovata una licenza per la pubblicazione degli eventi. Questa situazione può verificarsi per uno dei seguenti motivi:

- v Il programma è stato migrato dalla versione 8 alla versione 9 ma non è stata installata una licenza per la versione 9.
- Una licenza di prova è scaduta.

**Risposta dell'utente:** Installare una licenza per WebSphere Event Publisher e riavviare Q Capture prima di attivare le pubblicazioni.

### **ASN0605E** *nome\_programma***:** *ID\_programma***: non è stata trovata la licenza per WebSphere Replication Server né la licenza per WebSphere Event Publisher.**

**Spiegazione:** Il programma Q Capture è stato terminato in quanto non è stata trovata una licenza valida. Questa situazione può verificarsi per uno dei seguenti motivi:

# **ASN0606I • ASN0613E**

- v Non è mai stata installata una licenza.
- v Il programma è stato migrato dalla versione 8 alla versione 9 ma non è stata installata una licenza per la versione 9.
- v Una licenza di prova è scaduta.

**Risposta dell'utente:** Installare una licenza per WebSphere Event Publisher in modo che Q Capture elabori le pubblicazioni. Installare una licenza per WebSphere Replication Server in modo che Q Capture elabori le sottoscrizioni Q.

**ASN0606I** *nome\_programma***:** *ID\_programma***: il programma ha correttamente caricato la libreria** *nome\_libreria***.**

**Spiegazione:** Questo messaggio viene visualizzato quando il programma di replica viene avviato correttamente.

**Risposta dell'utente:** Questo è un messaggio puramente informativo e non è richiesta alcuna operazione.

**ASN0607E** *nome\_programma***:** *ID\_programma***: il programma non è riuscito a caricare la libreria** *nome\_libreria***. Il codice di errore è** *codice\_errore***. Il messaggio di errore è** *messaggio\_errore***.**

**Spiegazione:** Il programma ha rilevato un errore durante il caricamento della libreria di replica.

**Risposta dell'utente:** Verificare che la libreria esista nel percorso specificato.

**ASN0608I Il codice di replica utilizza** ″**64**″ **bit. I token informativi sono** ″**DB2 v9.1.0**″**,** ″**n060704**″**,** ″**WR21350**″ **e FixPak** ″**1**″**. Il percorso dell'istanza DB2 è** ″**/home/inst1/sqllib**″**. Il percorso di replica è** ″**/home/inst9/sqllib**″**.**

**Spiegazione:** Questo messaggio viene visualizzato in seguito al richiamo del programma asnlevel.

**Risposta dell'utente:** Questo messaggio è puramente informativo. Non è richiesta alcuna azione.

**ASN0609W** *nome\_programma***:** *ID\_programma***: non è stata trovata una licenza per WebSphere Event Publisher.**

**Spiegazione:** Il programma Q Capture ha trovato una licenza per la replica ma non ne ha trovata una per la pubblicazione di eventi. Il programma Q Capture non verrà terminato in quanto non sono state trovate pubblicazioni attive. Q Capture non potrà attivare nuove pubblicazioni.

**Risposta dell'utente:** Se si desidera creare e attivare le

pubblicazioni, installare una licenza per WebSphere Event Publisher.

**ASN0610W** *nome\_programma***:** *ID\_programma***: non è stata trovata una licenza per WebSphere Replication Server.**

**Spiegazione:** Il programma Q Capture ha trovato una licenza per la pubblicazione di eventi ma non ne ha trovata una per la replica. Il programma Q Capture non verrà terminato in quanto non sono state trovate sottoscrizioni Q attive. Q Capture non potrà attivare nuove sottoscrizioni Q.

**Risposta dell'utente:** Se si desidera creare e attivare sottoscrizioni Q, installare una licenza per WebSphere Replication Server.

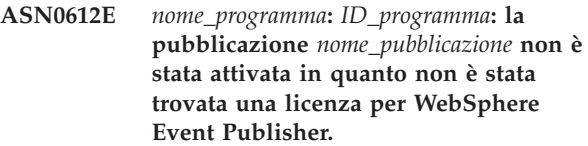

**Spiegazione:** Il programma Q Capture non attiva una pubblicazione a meno che non trovi una licenza per la pubblicazione eventi. Il programma Q Capture non verrà terminato. Questa situazione può verificarsi per uno dei seguenti motivi:

- v Non è mai stata installata una licenza per la pubblicazione di eventi.
- v Il programma è stato migrato dalla versione 8 alla versione 9 ma non è stata installata una licenza di pubblicazione eventi per la versione 9.
- Una licenza di prova è scaduta.

**Risposta dell'utente:** Installare una licenza per WebSphere Event Publisher.

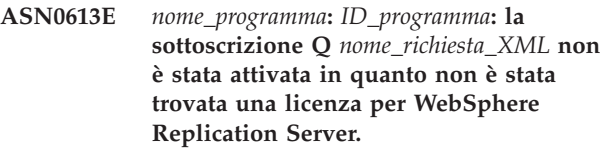

**Spiegazione:** Il programma Q Capture non attiva una sottoscrizione Q a meno che non trovi una licenza per la replica. Il programma Q Capture non verrà terminato. Questa situazione può verificarsi per uno dei seguenti motivi:

- v Non è mai stata installata una licenza di replica.
- v Il programma è stato migrato dalla versione 8 alla versione 9 ma non è stata installata una licenza di replica per la versione 9.
- v Una licenza di prova è scaduta.

**Risposta dell'utente:** Installare una licenza per WebSphere Replication Server.

### **ASN0614E** *nome\_programma***:** *ID\_programma***: non è stata trovata una licenza per WebSphere Replication Server.**

**Spiegazione:** Il programma Q Apply è stato terminato in quanto non è stata trovata una licenza valida. Questa situazione può verificarsi per uno dei seguenti motivi:

- v Non è mai stata installata una licenza.
- v Il programma è stato migrato dalla versione 8 alla versione 9 ma non è stata installata una licenza per la versione 9.
- Una licenza di prova è scaduta.

**Risposta dell'utente:** Installare una licenza per WebSphere Replication Server.

**ASN0615E** *nome\_programma* **:** *ID\_programma* **: il programma non è in grado di chiamare la funzione dinamica** *nome\_funzione* **in quanto non è possibile caricare la funzione dinamicamente da una di queste librerie:** *librerie***.**

**Spiegazione:** Il programma ha tentativo di chiamare una funzione DLL (dynamic link library) ma ha riscontrato esito negativo in quanto il programma non è in grado di caricare una libreria con tale funzione o l'indirizzo della funzione non può essere risolto dalla libreria caricata.

**Risposta dell'utente:** Verificare che le librerie siano presenti e che siano state specificate in STEPLIB sul sistema operativo z/OS o nella variabile di ambiente del percorso di libreria specifica al sistema Linux, UNIX o Windows.

**ASN0616E** *nome\_programma* **:** *ID\_programma* **: il programma non è in grado di caricare una di queste DLL (dynamic link library):** *librerie***. Il numero di errore del sistema operativo per tutte le DLL che il programma ha tentato di caricare è** *numero\_errore***.**

**Spiegazione:** Il programma ha tentato di caricare delle DLL (dynamic link library) elencate ma ha ricevuto l'errore del sistema operativo elencato.

**Risposta dell'utente:** Correggere l'errore del sistema operativo e avviare il programma.

**ASN0617E** *nome\_programma* **:** *ID\_programma* **: la funzione** *nome\_funzione* **non è stata esportata dalla DLL (dynamic link library)** *nome\_libreria***. Il codice di ritorno OSSe (Operating System Service Everywhere) è** *codice\_ritorno***. La descrizione del codice di ritorno OSSe è** *descrizione***.**

**Spiegazione:** Il programma non è in grado di risolvere

l'indirizzo della funzione nella DLL elencata in quanto la DLL non ha esportato la funzione.

**Risposta dell'utente:** Rimuovere la DLL elencata da STEPLIB per consentire al programma di provare una DLL con una versione differente.

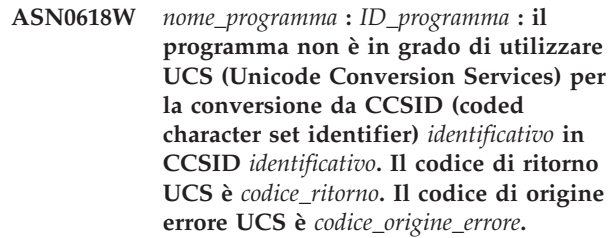

**Spiegazione:** Il programma non è in grado di utilizzare UCS per convertire i dati tra CCSID elencati. Il programma tenterà di utilizzare la serie di caratteri ICU (International Components for Unicode) per la conversione.

**Risposta dell'utente:** Se non è possibile utilizzare né UCS né ICU per la conversione, intraprendere le azioni necessarie per abilitare UCS o ICU per CCSID elencati.

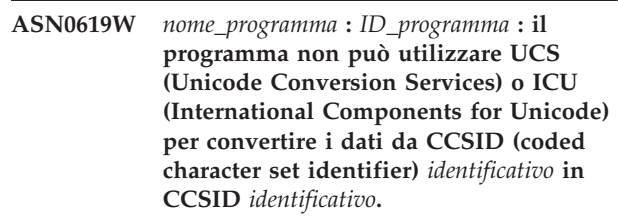

**Spiegazione:** Il programma ha tentato di utilizzare sia UCS che ICU per convertire i dati tra i CCSID elencati, ma non può utilizzare il metodo per la conversione.

**Risposta dell'utente:** Per abilitare UCS o ICU per i CCSID elencati, intraprendere le azioni necessarie.

**ASN0620E** *nome\_programma* **:** *ID\_programma* **: La lettura del file di registrazione del programma ha riportato un errore con codice** *codice\_errore***. Il record di registrazione che non può essere letto ha in numero di sequenza registrazione (LSN, log sequence number)** *lsn* **per** *nome\_tabella***.**

**Spiegazione:** Il programma di cattura di replica ha ricevuto un errore dall'API di lettura del file di registrazione del database durante il richiamo di un record di registrazione per la tabella.

**Risposta dell'utente:** Utilizzare il codice di errore per determinare l'errore di lettura del file di registrazione del database. Ricercare i messaggi che sono stati emessi dal database e ricercare i messaggi capture successivi che potrebbero fornire maggiori informazioni sull'errore.

**ASN0621E** *nome\_programma* **:** *ID\_programma* **: Il programma non ha potuto leggere un record di registrazione per la tabella** *nome\_tabella* **in quanto la routine di modifica (EDITPROC) utilizzata per codificare il contenuto della riga non è stato richiamato da DB2 per decodificare il contenuto.**

**Spiegazione:** La replica supporta le tabelle con definizioni EDITPROC. L'API di lettura del file di registrazione del database richiama EDITPROC per decodificare il contenuto delle righe prima di tornare al programma capture di replica. L'API non ha potuto utilizzare EDITPROC per decodificare il contenuto delle righe. A seconda dell'opzione di azione dell'errore specificata, il programma capture potrebbe arrestare o disattivare la richiesta o la registrazione.

**Risposta dell'utente:** Determinare il motivo per cui l'API di lettura del file di registrazione non ha potuto utilizzare EDITPROC per decodificare il contenuto delle righe. Ricercare i messaggi dal database che potrebbero fornire ulteriori informazioni sull'errore.

```
ASN0622e nome_programma : ID_programma : il
 programma non è connesso al database
 nome_database. Il server corrente è
 server_corrente.
```
**Spiegazione:** Il programma è stato connesso esplicitamente al server database, ma quest'ultimo non era il server corrente una volta eseguita la connessione.

**Risposta dell'utente:** Per ulteriori informazioni sull'errore, ricercare i messaggi emessi dal database sulla console di sistema.

**ASN0623e** *nome\_programma* **:** *ID\_programma* **: il thread** *nome\_thread* **non è in grado di bloccare mutex per l'elenco** *nome\_elenco***. Il numero di errore è** *numero\_errore***. Il codice è** *codice***. Il supporto di blocchi,** *supporto\_blocchi* **ha bloccato il mutex per** *numero* **volte.**

**Spiegazione:** Il thread del programma non è in grado di bloccare un mutex per un elenco.

**Risposta dell'utente:** Questo messaggio è puramente informativo.

**ASN0624e** *nome\_programma* **:** *ID\_programma* **: il thread** *nome\_thread* **non è in grado di sbloccare un mutex per l'elenco** *nome\_elenco***. Il numero di errore è** *numero\_errore***. Il codice è** *codice***. Il supporto di blocchi,** *supporto\_blocchi* **ha bloccato il mutex per** *numero* **volte.**

**Spiegazione:** Il thread del programma non è in grado di sbloccare un mutex per un elenco.

**Risposta dell'utente:** Questo messaggio è puramente informativo.

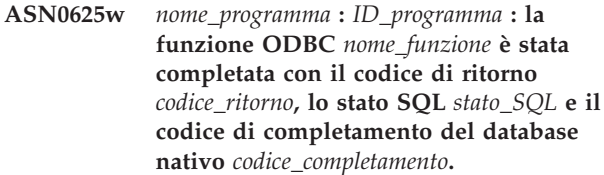

**Spiegazione:** Per accedere a determinati database, la replica supporta l'utilizzo delle funzioni ODBC. Una funzione ODBC è stata completata con un codice di ritorno errato che potrebbe risultare eventualmente in una condizione di errore durante la replica. Un messaggio di diagnostica segue con il testo del messaggio dal database nativo.

**Risposta dell'utente:** Per determinare se una condizione di errore successiva si è verificata durante la replica, consultare i messaggi. Le informazioni contenute in questi messaggi consentono di determinare la causa dell'errore. Correggere il problema nella maniera opportuna.

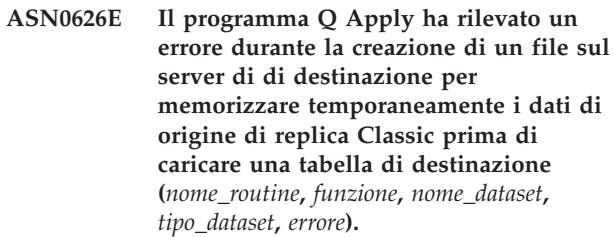

**Spiegazione:** Durante il processo di caricamento della tabella di destinazione per la replica Classic, il programma Q Apply crea un file intermedio temporaneo nel server di destinazione per inserire i dati che seleziona dalla tabella di origine. Il programma Q Apply, quindi, legge dal file prima di inserire i dati nella destinazione. L'ID utente che esegue il programma Q Apply deve disporre dell'autorizzazione necessaria per creare questo file.

**Risposta dell'utente:** Verificare che l'ID utente che esegue il programma Q Apply disponga delle autorizzazioni corrette per creare il file e che nel server di destinazione lo spazio su disco sia sufficiente per tale operazione. Utilizzare le informazioni relative agli errori nel messaggio per determinare altri motivi per cui non è stato possibile creare il file.

```
ASN0627e nome_programma : ID_programma : il
 programma è stato arrestato in quanto la
 colonna nome_colonna risulta mancante
 dalla tabella di controllo nome_tabella.
```
**Spiegazione:** Una colonna obbligatoria risulta mancante da una tabella di controllo, in cui viene indicato che è necessario eseguire la migrazione.

**Risposta dell'utente:** Eseguire lo script o il

programma di migrazione richiesto e avviare il programma. Per le informazioni dettagliate, consultare la sezione ″Migrating to replication and event publishing Version 9″ contenuta nel centro informazioni di IBM Information Management Software for z/OS Solutions o nel Centro informazioni DB2.

**ASN0628e** *nome\_programma* **:** *ID\_programma* **: l'opzione della colonna** *opzione* **per la colonna di origine** *nome\_colonna***, che appartiene alla pubblicazione o alla sottoscrizione Q** *nome***, è dotata di un valore errato** *valore***.**

**Spiegazione:** Il valore specificato non è valido per l'opzione della colonna.

**Risposta dell'utente:** Verificare che l'opzione della colonna sia stata specificata correttamente nella pubblicazione o nella sottoscrizione Q. Utilizzare gli strumenti di gestione repliche per effettuare le seguenti operazioni:

- 1. Eliminare la sottoscrizione Q o la pubblica e ricrearla con un valore valido per l'opzione della colonna.
- 2. Avviare la pubblicazione o la sottoscrizione Q.
- **ASN0629E** *nome\_programma* **:***ID\_programma* **: Il programma ha rilevato un tipo di dati non supportato** *tipo\_dati* **durante l'attivazione di una registrazione, richiesta o pubblicazione.**

**Spiegazione:** Il programma ha rilevato una o più colonne nella tabella di origine definite con i tipi di dati non supportati.

**Risposta dell'utente:** Definire nuovamente la tabella di origine senza le colonne che contengono i tipi di dati non supportati.

**ASN0631E** *nome\_programma* **:** *ID\_programma* **: il programma non è stato in grado di caricare la procedura di campo** *nome\_procedura* **per la tabella di origine** *proprietario\_tabella.nome\_tabella***, colonna** *nome\_colonna***. z/OS ha restituito il codice di completamento del sistema** *codice\_completamento* **e codice di errore** *codice\_errore***. Il programma è stato arrestato.**

**Spiegazione:** Il programma Capture o Q Capture ha tentato di caricare la procedura di campo specificata dall'utente per decodificare i dati nella colonna di origine poiché la colonna viene definita con questa procedura di campo. Si è verificato un errore che ha impedito il richiamo della procedura da parte del programma.

**Risposta dell'utente:** Correggere l'errore indicato dal codice di errore e dal codice di completamento del

sistema e avviare a sistema acceso il programma Capture o Q Capture. Il codice di errore e il codice di completamento del sistema sono descritti nei Codici di sistema MVS.

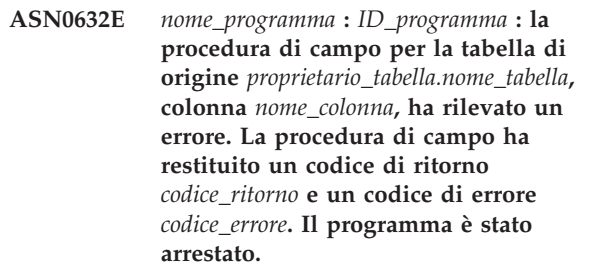

**Spiegazione:** La procedura di campo specificata dall'utente ha rilevato un errore durante la decodifica dei dati nella colonna. Un messaggio di errore dalla procedura di campo potrebbe seguire questo messaggio.

**Risposta dell'utente:** Correggere l'errore riportato dal codice di ritorno e dal codice di errore ed avviare Capture o Q Capture a sistema acceso. I significati del codice di ritorno e del codice di errore sono definiti dalla procedura di campo.

**ASN0633W** *nome\_programma* **:** *ID\_programma* **: il programma Q Capture o Capture ha rilevato un possibile problema o una transazione a lunga esecuzione. Il programma ha letto un record di registrazione per l'avvio della transazione** *ID\_transazione* **alle** *data/ora***. Il programma non ha rilevato un record di registrazione commit o rollback per la transazione per** *numero* **secondi. L'ID correlazione è** *idcorrelazione***. Il numero di sequenza della registrazione iniziale per la transazione è** *LSN***. Q Capture o Capture ha catturato fino a** *LSN* **LSN e fino all'ora della transazione** *ora\_transazione***.**

**Spiegazione:** Il programma ha catturato l'avvio della transazione ma non ha visualizzato il proprio record di registrazione commit o rollback per oltre un'ora. È possibile che sia un problema.

**Risposta dell'utente:** Se si tratta di una transazione a lunga esecuzione, ignorare questo messaggio. Su z/OS, è possibile utilizzare il programma di utilità DSN1LOGP per formattare il contenuto del log di ripristino e determinare se si tratta di una transazione a lunga esecuzione.

## **ASN0634W • ASN0639W**

**ASN0634W** *nome\_programma* **:** *ID\_programma* **: non è stato eseguito il commit della transazione** *id\_transazione* **per più di** *data/ora* **secondi. Il numero di sequenza della registrazione iniziale per la transazione è** *LSN***. L'ID autorizzazione è** *idautorizzazione***. L'ID correlazione è** *idcorrelazione***.**

**Spiegazione:** Oltre alla transazione più vecchia su cui non è stato eseguito il commit, citata in ASN0633W, questo messaggio indica una transazione per la quale il programma Q Capture o Capture non ha visualizzato un record di registrazione commit o rollback per oltre un'ora.

**Risposta dell'utente:** Se si tratta di una transazione a lunga esecuzione, ignorare questo messaggio. Su z/OS, è possibile utilizzare il programma di utilità DSN1LOGP per formattare il contenuto del log di ripristino e determinare se si tratta di una transazione a lunga esecuzione.

**ASN0635I** *nome\_programma* **:** *ID\_programma* **: il programma Q Capture ignorerà le transazioni identificate dall'ID autorizzazione** *idautorizzazione***, dal token di autorizzazione** *tokenautorizzazione* **e dal nome piano** *nomepiano***.**

**Spiegazione:** Il programma Q Capture o Capture ignorerà i record di log per le transazioni identificate dai valori che sono stati inseriti nelle colonne AUTHID, AUTHTOKEN e PLANNAME della tabella IBMQREP\_IGNTRAN.

**Risposta dell'utente:** Questo messaggio è puramente informativo. Non è richiesta alcuna azione.

**ASN0636E** *nome\_programma* **:** *ID\_programma* **: il programma non è in grado di collegarsi al database** *nome\_database***. Il codice di origine errore è** *codice\_origine\_errore***.**

**Spiegazione:** Si è verificato un errore durante l'esecuzione di una delle funzioni riportate di seguito:

- v una funzione CONNECT a DB2 per VSE e VM
- una funzione CONNECT a DB2 CAF (Call Attachment Facility)
- v una connessione implicita a DB2

**Risposta dell'utente:** Consultare la sezione sui codici DB2 nella pubblicazione relativa ai messaggi ed ai codici del Database manager DB2 per il sistema operativo in uso per trovare il codice di origine errore appropriato. Per gli errori DB2 per z/OS, consultare la sezione del manuale Administration Guide relativa a CAF (Call Attachment Facility).

#### **ASN0637I** *nome\_programma* **:** *ID\_programma* **: il trasferimento è stato arrestato per evitare di superare il limite di dimensione file per** *nome\_file***.**

**Spiegazione:** Il programma Q Capture o Capture ha trasferito una transazione in-memory in un file per ridurre la memoria. Il trasferimento è stato arrestato in quanto la dimensione del file ha raggiunto il limite interno pari a 1 GB. È possibile che il trasferimento sia ripreso in un nuovo file se la memoria viene nuovamente esaurita. Non vengono persi i dati.

**Risposta dell'utente:** Questo messaggio è puramente informativo. Non è richiesta alcuna azione.

### **ASN0638W** *nome\_programma* **:** *ID\_programma* **: una o entrambe le variabili al livello istanza DB2 DB2\_SKIPINSERTED=ON o DB2\_SKIPDELETED=ON sono impostate e possono interferire con la replica.**

**Spiegazione:** Quando DB2\_SKIPINSERTED=ON o DB2\_SKIPDELETED=ON è impostata per l'istanza DB2, un'istruzione select non restituisce righe che sono inserite ed eliminate ma non ancora eseguite, anche nella modalità di isolamento per la stabilità del cursore. Sono possibili i seguenti risultati:

- v Quando si avvia una sottoscrizione che presenta una fase di caricamento, le righe che vengono inserite o eliminate non possono essere selezionate dal programma di utilità EXPORT quando la tabella viene caricata a destinazione e potrebbe mancare dalla tabella replicata sulla destinazione.
- v Il programma di utilità asntdiff potrebbe restituire risultati incoerenti.

**Risposta dell'utente:** Sospendere tutte le applicazioni inserite o eliminate dalla tabella di origine fino a quando un segnale CAPSTART per la tabella è stato inserito nella tabella IBMQREP\_SIGNAL. Inoltre, sospendere le applicazioni quando si esegue il programma di utilità asntdiff.

```
ASN0639W nome_programma : ID_programma : una o
entrambe le variabili a livello istanza
DB2 DB2_SKIPINSERTED=ON o
DB2_SKIPDELETED=ON sono
impostate e potrebbero provocare la
perdita di righe per la tabella di origine
proprietario_tabella.nome_tabella a
destinazione.
```
**Spiegazione:** Quando DB2\_SKIPINSERTED=ON o DB2\_SKIPDELETED=ON è impostata per l'istanza DB2, un'istruzione select non restituisce righe che sono inserite ed eliminate ma non ancora eseguite, anche nella modalità di isolamento per la stabilità del cursore. Quando si avvia una sottoscrizione che presenta una fase di caricamento, le righe che vengono inserite o

eliminate non possono essere selezionate dal programma di utilità EXPORT quando la tabella viene caricata a destinazione e potrebbe mancare dalla tabella replicata sulla destinazione.

**Risposta dell'utente:** Sospendere tutte le applicazioni inserite o eliminate dalla tabella di origine fino a quando un segnale CAPSTART per la tabella è stato inserito nella tabella IBMQREP\_SIGNAL.

**ASN0777I** *nome-programma* **:** *qualificatore\_programma* **: Informazioni aggiuntive** *testo\_messaggio***, codici di origine errore:** *rc1***,** *rc2***,** *rc3***.**

**Spiegazione:** Le *informazioni aggiuntive* visualizzate in questo messaggio fanno riferimento ad un messaggio di testo informativo. I codici di origine errore forniscono informazioni sui codici di ritorno correlati al testo del messaggio. Se il campo di un codice informativo non è utilizzabile, conterrà un asterisco (″\*″).

**Risposta dell'utente:** Questo è un messaggio puramente informativo e non è richiesta alcuna operazione.

**ASN0888E** *nome-programma* **:** *qualificatore\_programma* **: Condizione di errore EEE** *testo\_messaggio***, codici di errore:** *rc1***,** *rc2***,** *rc3***.**

**Spiegazione:** La *condizione di errore EEE* visualizzata in questo messaggio indica la descrizione di un errore EEE che si è verificato nel programma specificato con il qualificatore indicato. I codici di errore forniscono informazioni aggiuntive correlate al testo del messaggio. Se il campo di un codice di errore non è utilizzabile, conterrà un asterisco (″\*″).

**Risposta dell'utente:** Utilizzare le informazioni fornite dalla *condizione di errore EEE* e dai codici di errore specificati per determinare la causa dell'errore. Se il problema persiste, rivolgersi all'assistenza tecnica IBM.

**ASN0999E** *nome\_programma* **:** *qualificatore\_programma* **: condizione di errore** *testo\_messaggio***, codice errore:** *rc1***,** *rc2***,** *rc3***.**

**Spiegazione:** La *condizione di errore* visualizzata in questo messaggio indica la descrizione di un errore che si è verificato nel programma specificato con il qualificatore indicato. I codici di errore forniscono informazioni aggiuntive correlate al testo del messaggio. Se il campo di un codice di errore non è utilizzabile, conterrà un asterisco (″\*″).

**Risposta dell'utente:** Utilizzare le informazioni fornite dalla *condizione di errore* e dai codici di errore specificati per determinare la causa dell'errore. Se il problema persiste, rivolgersi all'assistenza tecnica IBM.

**ASN1001E** *Qualificatore* **Apply. Il programma Apply ha riscontrato un errore SQL. ERRCODE è** *codice\_errore***. SQLSTATE è** *sqlstate***. SQLCODE è** *sqlcode***. SQLERRM è** *sqlerrm***. SQLERRP è** *sqlerrp***. Il nome server è** *nome\_server***. Il nome tabella è** *nome tabella***.**

**Spiegazione:** Si è verificato un errore durante l'esecuzione di un'istruzione SQL.

**Risposta dell'utente:** Consultare il riferimento ai messaggi database per informazioni sui codici di errore SQL.

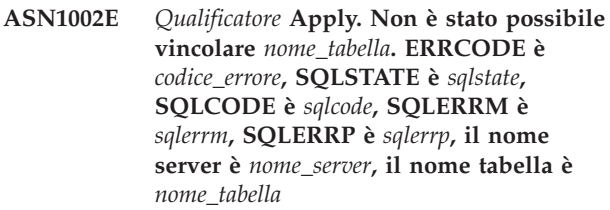

**Spiegazione:** Il programma Apply non ha potuto vincolare la tabella.

**Risposta dell'utente:** Consultare il riferimento del messaggio del database.

# **ASN1003E** *Qualificatore* **Apply. Il programma Apply non ha potuto collegarsi al server** *server***.**

**Spiegazione:** Il programma Apply ha tentato di collegarsi al database ed ha ricevuto un codice di ritorno errato. Esistono molti motivi per cui il programma Apply non ha potuto collegarsi al database. Ad esempio, il programma Apply può ricevere un codice di ritorno errato se il database non è attivo o se a troppi utenti è consentito l'accesso al database.

**Risposta dell'utente:** Ricercare SQLCODE (dalla registrazione di diagnostica Apply) nel manuale relativo ai codici ed ai messaggi DB2 per determinare la causa del mancato collegamento. Per le informazioni sulla memorizzazione degli ID utenti di replica e delle relative password, consultare il centro informazioni IBM Information Management Software for z/OS Solutions o il centro informazioni DB2.

Consultare il riferimento ai messaggi database per informazioni sui codici di errore SQL.

# **ASN1006E** *Qualificatore* **Apply. Il modulo di registrazione del prodotto presenta un contenuto non previsto.**

**Spiegazione:** Il contenuto del modulo di registrazione (ASNAPR61) per la replica non è previsto in questo formato per questa versione di DB2. Non è possibile un'ulteriore utilizzazione del prodotto finché non si fornisce il modulo di registrazione corretto.

**Risposta dell'utente:** Verificare che DB2 sia stato

installato correttamente. Se si sono verificati errori, correggerli e riprovare.

Se DB2 è stato installato senza errori e si accede correttamente al modulo di registrazione-dispositivo (ASNAPR61), contattare l'assistenza tecnica IBM.

**ASN1008E** *Qualificatore* **Apply. La serie di sottoscrizioni con il qualificatore Apply** *qualificatore* **e il nome gruppo** *nome\_gruppo* **non sono stati definiti correttamente. ERRCODE è** *codice\_errore***.**

**Spiegazione:** La serie di sottoscrizioni non è stata definita correttamente.

**Risposta dell'utente:** Assicurarsi che le colonne WHOS\_ON\_FIRST e APPLY\_QUAL nella tabella IBMSNAP\_SUBSET siano state specificate correttamente.

**ASN1009E** *Qualificatore* **Apply. Non esiste alcuna serie di sottoscrizioni definita per il qualificatore Apply** *qualificatore***.**

**Spiegazione:** Non esiste alcuna serie di sottoscrizioni definita per il qualificatore Apply *qualificatore*.

**Risposta dell'utente:** Definire almeno una serie di sottoscrizioni per il qualificatore Apply *qualificatore*.

**ASN1010E** *Qualificatore* **Apply. Il programma Apply non ha potuto inserire la riga** *riga* **nella tabella percorso di verifica a causa del seguente errore:** *codice\_errore***.**

**Spiegazione:** Questo codice di ritorno SQL indica che la tabella percorso di verifica non è stata impostata con la stessa struttura della tabella IBMSNAP\_APPLYTRAIL.

**Risposta dell'utente:** Per le informazioni dettagliate, consultare le informazioni di riferimento SQL per il database e il capitolo relativo alle strutture di tabelle per la replica SQL nel centro informazioni di IBM Information Management Software for z/OS Solutions o nel centro informazioni DB2.

### **ASN1011E** *Qualificatore* **Apply. La richiesta di copia presenta attributi di origine e destinazione non compatibili. Il codice SQL è** *codice errore***.**

**Spiegazione:** Questo codice di errore SQL indica che gli attributi della tabella di destinazione devono essere compatibili con quelli della tabella origine.

**Risposta dell'utente:** Fare riferimento alla colonna SOURCE\_STRUCTURE nella tabella di registrazione per la compatibilità degli attributi di destinazione e origine.

#### **ASN1012E** *Qualificatore* **Apply. La struttura delle tabelle di origine non è valida. Il codice di errore è** *codice errore***.**

**Spiegazione:** Questo codice di ritorno SQL indica che la struttura della tabella origine nella tabella di registrazione non è stata impostata secondo la colonna SOURCE\_STRUCTURE nella tabella di registrazione.

**Risposta dell'utente:** Per i valori validi della colonna SOURCE\_STRUCTURE utilizzati nella tabella IBMSNAP\_REGISTER, consultare il capitolo relativo alle strutture di tabelle per la replica SQL nel centro informazioni di IBM Information Management Software for z/OS Solutions o nel centro informazioni DB2.

# **ASN1013E** *Qualificatore* **Apply. La struttura delle tabelle di destinazione non è valida. Il codice di errore è** *codice errore***.**

**Spiegazione:** La struttura della tabella di destinazione nella tabella membri di destinazione delle richieste non era valida.

**Risposta dell'utente:** Per le strutture valide di tabelle di destinazione, consultare la sezione relativa alle strutture delle tabelle per la replica SQL nel centro informazioni di IBM Information Management Software for z/OS Solutions o nel centro informazioni DB2.

```
ASN1014E Qualificatore Apply. Il programma Apply
 non è riuscito a trovare un'origine per la
 richiesta di copia perché non ha trovato
 la tabella CD (change-data). Il codice di
 errore è codice errore.
```
**Spiegazione:** La tabella CD non è stata definita nella tabella IBMSNAP\_REGISTER perché il programma Apply non ha trovato il nome della tabella CD nella tabella di registrazione oppure perché la tabella origine non è stata registrata in modo corretto.

**Risposta dell'utente:** Consultare il capitolo relativo alle strutture di tabelle per la replica SQL nel centro informazioni di IBM Information Management Software for z/OS Solutions o nel centro informazioni DB2 e verificare che la tabella CD sia stata definita correttamente nella tabella IBMSNAP\_REGISTER.

```
ASN1015I Qualificatore Apply. Il programma Apply
è in attesa del programma Capture sul
server nome_server per anticipare il
SYNCHTIME globale. Verificare che il
programma Capture sia in esecuzione.
```
**Spiegazione:** Questo messaggio è puramente informativo.

**Risposta dell'utente:** Verificare che il programma Capture sia in esecuzione.

#### **ASN1016I** *Qualificatore* **Apply. La copia di aggiornamento è stata disabilitata. Il codice di errore è** *codice errore***.**

**Spiegazione:** Nel tentativo di eseguire un aggiornamento completo, il programma Apply ha riscontrato che la colonna DISABLE\_REFRESH nella tabella di registrazione era attivata.

**Risposta dell'utente:** Disattivare la colonna DISABLE\_REFRESH oppure saltare il programma Apply ed eseguire un aggiornamento manuale.

### **ASN1017E** *Qualificatore* **Apply. Il programma Apply non ha trovato alcun nome colonna di destinazione. Il codice di errore è** *codice errore***.**

**Spiegazione:** Il programma Apply non ha trovato colonne nella tabella IBMSNAP\_SUBS\_COLS.

**Risposta dell'utente:** Definire nuovamente la serie di sottoscrizioni e i relativi membri. Per le informazioni dettagliate, consultare il capitolo relativo alla sottoscrizione alle origini per la replica SQL nel centro informazioni di IBM Information Management Software for z/OS Solutions o nel centro informazioni DB2.

**ASN1018I** *Qualificatore* **Apply. Il programma Apply sta elaborando la serie di sottoscrizioni** *nome\_gruppo***(***primo***).(***numero\_gruppo* **di** *gruppi\_totali***).**

**Spiegazione:** Questo messaggio è puramente informativo.

**Risposta dell'utente:** Questo è un messaggio puramente informativo e non è richiesta alcuna operazione.

**ASN1019E** *Qualificatore* **Apply. La tabella di destinazione non ha colonne chiave. Il codice di errore è** *codice errore***.**

**Spiegazione:** Il programma Apply non ha trovato nomi colonna chiave in una delle colonne che richiedono una chiave primaria o un indice univoco.

**Risposta dell'utente:** Definire nuovamente la serie di sottoscrizioni e i relativi membri. Per le informazioni dettagliate, consultare il capitolo relativo alla sottoscrizione alle origini per la replica SQL nel centro informazioni di IBM Information Management Software for z/OS Solutions o nel centro informazioni DB2.

**ASN1020E** *Qualificatore* **Apply. Il programma Apply non ha potuto riservare un blocco di memoria. Il codice di errore è** *codice errore***.**

**Spiegazione:** Il programma Apply non ha potuto ottenere la memoria richiesta.

**Risposta dell'utente:** Rivolgersi all'assistenza tecnica IBM.

**ASN1021E** *nome\_programma***:** *ID\_programma***. Il programma Apply non è riuscito a leggere il file di lavoro** *nome\_file* **a causa di un errore di sistema con ERRNO** *numero\_errore***. Il codice di errore è** *codice errore***.**

**Spiegazione:** Il programma Apply non ha potuto leggere il file di lavoro a causa di un errore di sistema.

**Risposta dell'utente:** Fare riferimento alla spiegazione dell'errore di sistema per la funzione C per determinare la causa dell'errore. Su molti sistemi operativi, le descrizioni di ERRNO si trovano nel file di intestazione C denominato errno.h. Determinare se il problema è provocato da una mancanza di spazio ed eventualmente contattare l'amministratore del sistema.

**ASN1022E** *nome\_programma***:** *ID\_programma***. Il programma Apply non è riuscito a scrivere sul file di lavoro** *nome\_file* **a causa di un errore di sistema con ERRNO** *numero\_errore***. Il codice di errore è** *codice errore***.**

**Spiegazione:** L'utente non ha l'autorizzazione di accesso corretta per uno o per tutti i file oppure non è stato lasciato sufficiente spazio dopo la scrittura del programma Apply sul file di destinazione.

**Risposta dell'utente:** Fare riferimento alla spiegazione dell'errore di sistema per la funzione C per determinare la causa dell'errore. Su molti sistemi operativi, le descrizioni di ERRNO si trovano nel file di intestazione C denominato errno.h. Determinare se il problema è provocato da una mancanza di spazio ed eventualmente contattare l'amministratore del sistema.

**ASN1023E** *nome\_programma***:** *ID\_programma***. Il programma Apply non è riuscito ad aprire il file di lavoro** *nome\_file* **a causa di un errore di sistema con ERRNO** *numero\_errore***. Il codice di errore è** *codice errore***.**

**Spiegazione:** Il programma Apply non ha potuto aprire il file di lavoro a causa di un errore di sistema.

**Risposta dell'utente:** Fare riferimento alla spiegazione dell'errore di sistema per la funzione C per determinare la causa dell'errore. Su molti sistemi operativi, le descrizioni di ERRNO si trovano nel file di intestazione C denominato errno.h.

# **ASN1024E • ASN1033E**

**ASN1024E** *nome\_programma***:** *ID\_programma***. Il programma Apply non è riuscito a chiudere il file di lavoro** *nome\_file* **a causa di un errore di sistema con ERRNO** *numero\_errore***. Il codice di errore è** *codice errore***.**

**Spiegazione:** Il programma Apply non ha potuto chiudere il file di lavoro a causa di un errore di sistema.

**Risposta dell'utente:** Fare riferimento alla spiegazione dell'errore di sistema per la funzione C per determinare la causa dell'errore. Su molti sistemi operativi, le descrizioni di ERRNO si trovano nel file di intestazione C denominato errno.h.

**ASN1025I** *Qualificatore* **Apply. Il programma Apply ha completato l'elaborazione della serie di sottoscrizioni** *nome\_serie***(***primo***). Il codice di ritorno è** *codice ritorno***.**

**Spiegazione:** Questo messaggio è puramente informativo.

**Risposta dell'utente:** Questo è un messaggio puramente informativo e non è richiesta alcuna operazione.

**ASN1026I** *Qualificatore* **Apply. Il programma Apply ha riscontrato un errore nel tentativo di eseguire il bind. SQLSTATE è** *sqlstate***, SQLCODE è** *sqlcode***.**

**Spiegazione:** Si è verificato un errore durante l'esecuzione del bind.

**Risposta dell'utente:** Consultare il riferimento del messaggio del database.

**ASN1027E** *Qualificatore* **Apply. Sono state specificate troppe colonne LOB (Large Object). Il codice di errore è** *codice errore***.**

**Spiegazione:** Sono state specificate troppe colonne LOB (BLOB, CLOB o DBCLOB) per un membro della serie di sottoscrizioni. Il numero massimo di colonne è 10.

**Risposta dell'utente:** Rimuovere le colonne LOB in eccesso dal membro della serie di sottoscrizioni.

**ASN1028I** *Qualificatore* **Apply. La colonna Copia immagine precedente per una colonna chiave non è stata trovata. Il codice di errore è** *codice errore***.**

**Spiegazione:** La richiesta impostata per un membro con TARGET\_KEY\_CHG=*Y*' non è valida.

**Risposta dell'utente:** Per ogni colonna chiave (IS\_KEY=*Y*), una colonna Copia immagine precedente deve essere inclusa nella tabella

IBMSNAP\_SUBS\_COLS. Può essere col\_type=*B* (specificato dall'utente) o col\_type=*P* (fornito dalla replica). Se la richiesta viene impostata manualmente, è possibile correggere l'errore senza l'aiuto dell'assistenza tecnica. Se la richiesta viene impostata dal Centro di replica o dal Centro comandi di replica, contattare l'assistenza tecnica IBM.

**Spiegazione:** L'istruzione SQL specificata dall'utente non è stata eseguita correttamente.

**Risposta dell'utente:** Per ulteriori informazioni, fare riferimento alla tabella IBMSNAP\_APPLYTRAIL e al manuale SQL relativo al proprio database.

**ASN1031E** *Qualificatore* **Apply. L'istruzione SQL è vuota. Il codice di errore è** *codice errore***.**

**Spiegazione:** L'istruzione SQL è una stringa vuota.

**Risposta dell'utente:** Specificare l'istruzione SQL da eseguire.

**ASN1032E** *Qualificatore* **Apply. Non è stato possibile aprire il file di registrazione del programma Apply. Il codice di errore è** *codice\_errore***; il codice di ritorno è** *codice\_ritorno***.**

**Spiegazione:** Il programma Apply non ha potuto aprire il file di registrazione.

**Risposta dell'utente:** Per ulteriori informazioni sul codice di ritorno, consultare il manuale contenente informazioni sulla risoluzione dei problemi relativo al proprio sistema operativo.

**Spiegazione:** Il programma Apply non ha potuto scrivere nel file di registrazione.

**Risposta dell'utente:** Per ulteriori informazioni sul codice di ritorno, consultare il manuale contenente informazioni sulla risoluzione dei problemi relativo al proprio sistema operativo.

**ASN1029E** *Qualificatore* **Apply. L'istruzione SQL della serie di sottoscrizioni denominata** *nome\_serie* **con il valore whos\_on\_first** *whos\_on\_first* **non è stata eseguita correttamente. L'istruzione non è riuscita restituendo SQLCODE** *sqlcode* **e SQLSTATE** *sqlstate***. Il codice di errore interno del programma Apply è** *codice\_errore***.**

**ASN1033E** *Qualificatore* **Apply. Il programma Apply non ha potuto scrivere nel file di registrazione Apply. Il codice di errore è** *codice\_errore***; il codice di ritorno è** *codice\_ritorno***.**

#### **ASN1034I** *Qualificatore* **Apply. L'inizializzazione del programma Apply è stata eseguita correttamente.**

**Spiegazione:** Questo messaggio viene emesso se l'inizializzazione del programma Apply viene eseguita correttamente.

**Risposta dell'utente:** Questo è un messaggio puramente informativo e non è richiesta alcuna operazione.

**ASN1035E** *Qualificatore* **Apply. Il programma Apply non ha potuto accedere alla tabella di colonne della richiesta. Il codice di errore è** *codice errore***. SQLSTATE è** *sqlstate***. SQLCODE è** *sqlcode***. SQLERRM è** *sqlerrm***. SQLERRP è** *sqlerrp***. Il nome server è** *nome\_server***. Il nome tabella è** *nome tabella***.**

**Spiegazione:** Si è verificato un errore durante l'esecuzione di un'istruzione SQL.

**Risposta dell'utente:** Consultare il riferimento ai messaggi database per SQL.

**ASN1036E** *Qualificatore* **Apply. Il tipo di colonna** *tipo\_col* **per l'espressione** *espressione* **non è valido. Il codice di errore è** *codice errore***.**

**Spiegazione:** Il valore per la colonna COL\_TYPE nella tabella colonne della richiesta non è valido.

**Risposta dell'utente:** Modificare il valore in A, B, C, D, F, L o R.

## **ASN1038E** *Qualificatore* **Apply. Non sono stati specificati nomi colonna o espressioni nella tabella IBMSNAP\_SUBS\_COLS.**

**Spiegazione:** I nomi colonna o le espressioni per un'istruzione di copia devono essere specificati.

**Risposta dell'utente:** Per ulteriori informazioni sui requisiti per le definizioni di richiesta, consultare il capitolo relativo alla sottoscrizione alle origini per la replica SQL nel centro informazioni DB2.

**ASN1039E** *Qualificatore* **Apply. Impossibile aprire il plan** *nome\_plan* **del programma Apply. Il codice di errore è** *codice errore***. Il codice di ritorno è** *codice ritorno***. Il codice di origine errore è** *codice\_origine\_errore***.**

**Spiegazione:** Non è stato possibile aprire il plan del programma Apply.

**Risposta dell'utente:** Fare riferimento ad Apply per Program Directory z/OS.

**ASN1040E** *Qualificatore* **Apply. Il programma Apply ha riscontrato un errore z/OS. Il codice di errore è** *codice\_errore***; il codice di ritorno è** *codice\_ritorno***.**

**Spiegazione:** L'esecuzione di un'operazione di sistema z/OS non ha avuto esito positivo.

**Risposta dell'utente:** Fare riferimento alle informazioni sulla libreria di sistema z/OS.

**ASN1041I** *Qualificatore* **Apply. Il programma Apply è stato avviato utilizzando il nome del sottosistema:** *nome sottosistema***.**

**Spiegazione:** Questo messaggio indica che il programma Apply è stato avviato utilizzando il nome del sottosistema specificato.

**Risposta dell'utente:** Questo è un messaggio puramente informativo e non è richiesta alcuna operazione.

## **ASN1042W** *Qualificatore* **Apply. Ci sono troppi parametri di richiamo.**

**Spiegazione:** Il numero dei parametri specificati quando è stato richiamato il programma Apply ha superato il limite massimo consentito.

**Risposta dell'utente:** Per informazioni sul numero dei parametri di richiamo appropriato, consultare il capitolo sui programmi Capture e Apply relativo al proprio sistema operativo.

**ASN1043E** *Qualificatore* **Apply. Esiste già un'istanza Apply in esecuzione con questo qualificatore** *qualificatore* **del programma Apply. Il codice di errore è** *codice\_errore***; il codice di origine errore è** *codice\_origine\_errore***.**

**Spiegazione:** Il tentativo di verifica non ha avuto esito positivo.

**Risposta dell'utente:** Assicurarsi che esista solo un'istanza del programma Apply con il qualificatore Apply specificato in esecuzione con questo ID utente sul sottosistema o database.

**ASN1044I** *Qualificatore* **Apply. Il programma Apply risulterà inattivo per** *numero* **minuti e** *numero* **secondi.**

**Spiegazione:** Il programma Apply non è attivo.

**Risposta dell'utente:** Questo è un messaggio puramente informativo e non è richiesta alcuna operazione.

# **ASN1045I • ASN1053E**

**ASN1045I APPLY** *qualificatore\_apply* **: Il programma Apply versione** *numero\_versione* **è stato avviato utilizzando il database** *nome\_database***.**

**Spiegazione:** Questo messaggio indica il database su cui è in esecuzione il programma Apply.

**Risposta dell'utente:** Questo messaggio è puramente informativo. Non è richiesta alcuna azione.

**ASN1047I** *Qualificatore* **Apply. Troppe colonne specificate. Il codice di errore è** *codice errore***.**

**Spiegazione:** Sono state specificate troppe colonne per un membro nella richiesta.

**Risposta dell'utente:** L'utente deve ridurre il numero di colonne specificato per il membro nella richiesta. Il numero massimo di colonne consentito viene determinato dalla lunghezza totale di tutti i nomi colonna. È possibile specificare più colonne se la lunghezza dei nomi colonna è ridotta.

**ASN1048E** *Qualificatore* **Apply. L'esecuzione di un ciclo Apply non ha avuto esito positivo. Consultare la tabella di percorso Apply per avere dettagli completi:** *testo***.**

**Spiegazione:** L'esecuzione di un ciclo Apply non ha avuto esito positivo. Nel messaggio, *testo* identifica *server\_destinazione*, *proprietario\_destinazione, tabella\_destinazione, membro* e *server\_controllo*.

**Risposta dell'utente:** Controllare i campi APPERRM nella tabella percorso di verifica per stabilire la causa per cui il ciclo Apply non ha avuto esito positivo.

**ASN1049E** *Qualificatore* **Apply. Il programma Apply ha riscontrato un errore di sistema. Il codice di errore è** *codice errore***. Il codice di ritorno è** *codice ritorno***.**

**Spiegazione:** L'esecuzione di un'operazione di sistema non ha avuto esito positivo.

**Risposta dell'utente:** Fare riferimento alle informazioni relative alla libreria di sistema per un particolare sistema operativo.

**ASN1050E** *Qualificatore* **Apply. Il programma Apply ha rilevato un'operazione non valida durante l'aggiornamento della tabella di destinazione. Il codice di errore è** *codice errore***. L'operazione da eseguire è** *operazione***.**

**Spiegazione:** Il campo operazione di una riga caricata dalla tabella origine non è valido.

**Risposta dell'utente:** Rivolgersi all'assistenza tecnica IBM.

**ASN1051W APPLY** *qualificatore\_apply* **: Il programma Apply ha rilevato un divario nei dati modificati tra la tabella di origine** *proprietario\_tabella.nome\_tabella* **e la tabella di destinazione. Il codice di errore è** *codice errore***.**

**Spiegazione:** Il programma Apply ha rilevato che il programma Capture ha perso i dati di modifica o ha eliminato le righe dalle tabelle CD prima che Apply potesse copiarli. Ad esempio, è possibile che il programma Capture sia stato avviato a sistema spento o che sia stata eseguita un'operazione di riduzione delle voci con limite di conservazione.

**Risposta dell'utente:** Ricercare il messaggio ASN0100I per determinare se il programma Capture è stato avviato di recente. In questo caso, ricercare il messaggio ASN0529I per determinare se il valore del parametro STARTMODE era COLD. Il programma Apply eseguirà un aggiornamento completo delle tabelle di destinazione a meno che questa funzione non sia stata disabilitata. Se si rileva che il programma Capture ha eseguito una eliminazione con limite di ritenzione di una tabella CD, la richiesta corrispondente potrebbe aver bisogno di un aggiornamento completo in modo da sincronizzare la tabella di destinazione con l'origine.

#### **ASN1052E** *Qualificatore* **Apply. Il programma Apply non ha trovato il programma ASNLOAD.**

**Spiegazione:** Il programma Apply non ha trovato il programma ASNLOAD nella directory corrente.

**Risposta dell'utente:** Assicurarsi che ASNLOAD si trovi nella directory da cui viene richiamato il programma Apply.

#### **ASN1053E** *Qualificatore* **Apply. L'esecuzione della routine di uscita ASNLOAD non ha avuto esito positivo. Il codice di ritorno è** *codice ritorno***.**

**Spiegazione:** La routine di uscita ASNLOAD ha rilevato un errore ed ha passato le informazioni su questo errore al programma Apply. Di seguito è riportato un elenco dei codici di ritorno validi:

- **98** Si è verificato un errore non previsto (La routine di uscita ASNLOAD non è stata eseguita correttamente a causa di un errore imprevisto. Non verrà eseguita alcuna elaborazione.)
- **99** Parola chiave del file di password DB2 fornita - file di password non trovato (è stato specificato il parametro pwdfile, ma non è stato trovato alcun file di password. Questo è un errore, pertanto non verranno eseguite connessioni o altri processi.)
- **100** L'istruzione CONNECT nella routine di uscita

ha specificato un ID utente e password che utilizza valori forniti nel file di password Apply codificato. Sono stati rilevati il file di password e una combinazione ID utente e password sul server DB2, ma la connessione non è riuscita.

- **101** connessione DB2 senza stringa utente non riuscita - pwdfile non trovato (è stata eseguita una connessione senza una stringa utente perché non è stato specificato alcun file di password. La connessione non è riuscita.)
- **102** connessione DB2 senza stringa utente non riuscita - pwdfile trovato, voce non rilevata (è stata eseguita una connessione senza una stringa utente perché non è stata trovata alcuna voce server nel file di password per il server DB2. La connessione non è riuscita.)
- **103** connessione DB2 con stringa utente non riuscita - utilizzata combinazione id utente/password di asnload.ini (è stata eseguita una connessione con una stringa utente mediante i valori forniti nel file asnload.ini. Sono stati rilevati il file asnload.ini e una combinazione id utente/password sul server DB2, ma la connessione non è riuscita.)
- **104** connessione DB2 senza stringa utente non riuscita - asnload.ini non trovato (è stata eseguita una connessione senza una stringa utente perché non è stato trovato alcun file asnload.ini. La connessione non è riuscita.)
- **105** connessione DB2 senza stringa utente non riuscita - combinazione id utente/password non trovata (è stata eseguita una connessione senza una stringa utente. Il file asnload.ini è stato trovato, ma non conteneva alcuna combinazione id utente/password. La connessione non è riuscita.)
- **106** LOADX\_TYPE = 2 specificato dall'utente, nessun codice utente fornito (il valore di LOADX\_TYPE nella tabella ASN.IBMSNAP\_SUBS\_MEMBR è stato impostato su 2, ciò indica che l'utente ha fornito un codice personalizzato nella routine di uscita ASNLOAD. Tuttavia, questo codice non è stato trovato e la routine di uscita ASNLOAD non è stata eseguita correttamente quando il programma Apply ha passato  $LOADX$  TYPE = 2.)
- **107** programma di importazione DB2 non riuscito (il programma di utilità di importazione non è stato eseguito correttamente. Il codice SQL restituito da questo programma è passato come codice di origine errore.)
- **108** programma di esportazione DB2 non riuscito (il programma di utilità di esportazione non è stato eseguito correttamente. Il codice SQL

restituito da questo programma è passato come codice di origine errore.)

- **109** programma di caricamento DB2 non riuscito (il programma di utilità di caricamento non è stato eseguito correttamente. Il codice SQL restituito da questo programma è passato come codice di origine errore.)
- **110** programma di caricamento DB2 non riuscito richiamato come caricamento incrociato (il programma di utilità di caricamento non è stato eseguito correttamente. Questo programma è stato richiamato con il caricamento da un'opzione del cursore. Il codice SQL restituito da questo programma è passato come codice di origine errore.)
- **111** LOADX\_TYPE è stato impostato dall'utente su un valore non valido (La routine di uscita ASNLOAD è stata richiamata con un valore per LOADX\_TYPE impostato dall'utente. Il valore LOADX\_TYPE non è valido per questo ambiente e la routine di uscita ASNLOAD non è riuscita.)
- **112** LOADX\_TYPE 3 richiede un nickname per la selezione (La routine di uscita ASNLOAD non è riuscita. La routine di uscita ASNLOAD è stata richiamata con un valore per LOADX\_TYPE impostato dall'utente. Il valore LOADX\_TYPE non è valido per questo ambiente, a meno che non venga creato un nickname per la tabella remota DB2 e memorizzato nella tabella ASN.IBMSNAP\_SUBS\_MEMBR.)
- **113** LOADX\_TYPE 4 non è compatibile con la tabella di destinazione (La routine di uscita ASNLOAD non è riuscita. La routine di uscita ASNLOAD è stata richiamata con un valore per LOADX\_TYPE impostato dall'utente. Il valore LOADX\_TYPE non è valido per questo ambiente, perché la tabella di destinazione non può essere utilizzata dal programma di utilità di caricamento Linux, UNIX e Windows.)
- **114** LOADX\_TYPE 5 non è compatibile con la tabella di destinazione (La routine di uscita ASNLOAD non è riuscita. La routine di uscita ASNLOAD è stata richiamata con un valore per LOADX\_TYPE impostato dall'utente. Il valore LOADX\_TYPE non è valido per questo ambiente, perché la tabella di destinazione non può essere utilizzata dal programma di utilità di importazione DB2.)
- **115** La routine di uscita ASNDLCOPY non è stata eseguita correttamente (la routine di uscita ASNLOAD ha richiamato la routine ASNDLCOPY, poiché esistevano delle colonne DATALINK per il membro della serie di sottoscrizioni. La routine di uscita ASNDLCOPY non è riuscita, pertanto, anche il

processo di caricamento del membro della serie di sottoscrizioni non è stato eseguito.)

**Risposta dell'utente:** Controllare il codice di ritorno e la relativa descrizione. Per ulteriori informazioni, consultare il file di messaggi ASNLOAD e i file generati dal programma di utilità DB2.

**ASN1054E** *Qualificatore* **Apply. Il programma Apply non ha trovato alcuna riga nella tabella IBMSNAP\_REGISTER o IBMSNAP\_PRUNCNTL che corrisponde al membro della serie di sottoscrizioni con nome di serie** *nome\_serie***, per il proprietario di origine** *proprietario\_origine***, tabella di origine** *tabella\_origine* **e qualificatore della vista di origine** *qualificatore\_vista\_origine***.**

**Spiegazione:** La registrazione della tabella origine non è corretta o non è completa.

**Risposta dell'utente:** Cancellare e definire nuovamente la registrazione.

**ASN1055E** *Qualificatore* **Apply. Il programma Apply non ha trovato le informazioni relative al controllo riduzione voci per il proprietario di origine** *proprietario\_origine***, la tabella di origine** *tabella\_origine***, il qualificatore vista di origine** *qual\_vista\_origine***, il proprietario di destinazione** *proprietario\_dest* **e la tabella di destinazione** *tabella\_dest***.**

**Spiegazione:** La registrazione della tabella origine non è corretta.

**Risposta dell'utente:** Cancellare la richiesta e ripeterla.

**ASN1056E** *Qualificatore* **Apply. Il programma Apply non ha potuto collegarsi al server a causa della mancanza della password/dell'ID utente. Il codice di errore è** *codice errore***.**

**Spiegazione:** Il programma Apply non ha trovato la password e l'ID utente per collegarsi al server.

**Risposta dell'utente:** Assicurarsi che esista la password del programma Apply. Il file di password del programma Apply risiede nella stessa directory da cui viene avviato il programma. Se viene utilizzato DB2 Satellite Edition, assicurarsi che la password e l'ID utente siano definiti sui sistemi client.

#### **ASN1057E** *Qualificatore* **Apply. Il programma Apply non ha potuto leggere la password nel file delle password Apply. Il codice di errore è** *codice errore***.**

**Spiegazione:** Il programma Apply non ha trovato nessuna password.

**Risposta dell'utente:** Se si desidera utilizzare lo schema AUTHENTICATION=SERVER, occorre fornire una password come descritto nella sezione relativa al programma Apply del capitolo Capture e Apply per il proprio sistema operativo.

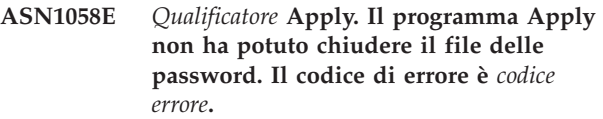

**Spiegazione:** Il programma Apply non ha potuto chiudere il file delle password.

**Risposta dell'utente:** Rivolgersi all'assistenza tecnica IBM.

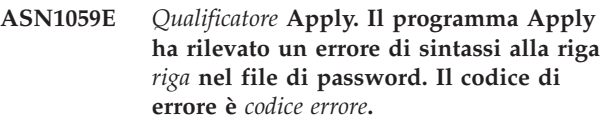

**Spiegazione:** Il programma Apply non ha riconosciuto una riga del file delle password.

**Risposta dell'utente:** Correggere l'errore di sintassi nel file delle password. Per le informazioni dettagliate, consultare il capitolo relativo a asnpwd: creazione e gestione dei file della password nel centro informazioni di IBM Information Management Software for z/OS Solutions o nel centro informazioni DB2.

**ASN1060E** *Qualificatore* **Apply. L'assegnazione dinamica per il file di lavoro temporaneo non ha avuto esito positivo. Il codice di errore è** *codice errore***.**

**Spiegazione:** È stato riscontrato un errore di sistema durante l'assegnazione dinamica.

**Risposta dell'utente:** Rivolgersi all'assistenza tecnica IBM.

**ASN1061E** *Qualificatore* **Apply. Il parametro della parola chiave specificato non è valido. Il codice di errore è** *codice errore***.**

**Spiegazione:** Il parametro di richiamo specificato non è valido ed è stato ignorato dal programma Apply.

**Risposta dell'utente:** Correggere il parametro di richiamo. Per le informazioni dettagliate, consultare il capitolo relativo a asnapply: avvio di Apply nel centro informazioni di IBM Information Management Software for z/OS Solutions Information Center o nel centro informazioni DB2.

**ASN1062W** *Qualificatore* **Apply. Il programma Apply deve utilizzare le istruzioni SELECT e INSERT per eseguire un aggiornamento completo di questo membro della serie di sottoscrizioni. Le seguenti informazioni fanno riferimento al membro di questa serie di sottoscrizioni: il nome gruppo è** *nome\_gruppo***, il proprietario di origine è** *proprietario\_origine***, la tabella di origine è** *tabella\_origine***, il qualificatore vasta di origine è** *qual\_vista\_origine***, il proprietario di destinazione è** *proprietario\_dest* **e la tabella di destinazione è** *tabella\_dest***.**

**Spiegazione:** La routine di uscita ASNLOAD non può rilevare un valore LOADX\_TYPE specificato dall'utente e non è disponibile alcun programma di utilità per elaborare il membro della serie di sottoscrizioni. Pertanto, questa routine indica al programma Apply di eseguire un controllo sull'aggiornamento completo. La routine di uscita ASNLOAD non supporta e non è in grado di elaborare alcuni tipi di tabelle di destinazione (ad esempio, le tabelle di destinazione del server SQL MS).

**Risposta dell'utente:** Questo è un messaggio puramente informativo e non è richiesta alcuna operazione. Tuttavia, è possibile impostare il valore LOADX\_TYPE su 1 per questi membri della serie di sottoscrizioni in modo da evitare l'esecuzione di operazioni non necessarie da parte della routine di uscita ASNLOAD.

### **ASN1063E** *Qualificatore* **Apply. Una serie di sottoscrizioni non può avere più di 200 membri. Il codice di errore è** *codice errore***.**

**Spiegazione:** Il numero di richieste ha superato il numero massimo consentito di 200.

**Risposta dell'utente:** Rimuovere i membri in eccesso dalla serie di sottoscrizioni.

**ASN1064W** *Qualificatore* **Apply. Il programma Apply non può eseguire un aggiornamento completo per la serie di sottoscrizioni denominata** *nome\_serie***, perché il programma Capture per questa origine non è stato ancora avviato a sistema spento.**

**Spiegazione:** Il programma Apply non può eseguire un aggiornamento completo per la serie di sottoscrizioni, poiché il programma Capture per questa origine non è mai stato avviato a sistema spento e quindi non è pronto per elaborare i segnali CAPSTART che devono essere inseriti dal programma Apply.

**Risposta dell'utente:** Avviare il programma Capture per questa origine.

**ASN1065E** *Qualificatore* **Apply. Il programma Apply non è in grado di elaborare dati per la serie di sottoscrizioni** *nome\_serie* **perché una o più registrazioni della tabella origine sono state interrotte.**

**Spiegazione:** Il programma Apply non è in grado di elaborare dati per la serie di sottoscrizioni, perché almeno una delle registrazioni ha STATE='S' in stato IBMSNAP\_REGISTER.

Il programma Capture interrompe una registrazione in caso di problema con la registrazione che richiede intervento. Fare riferimento alla colonna STATE\_INFO nella tabella IBMSNAP\_REGISTER per informazioni sugli errori. L'integrità dei dati catturati per la registrazione potrebbe essere compromessa e il programma Apply deve eseguire un aggiornamento completo. Ciò potrebbe verificarsi se la tabella di origine registrata è stata modificata impostando la funzione di cattura dati su None.

**Risposta dell'utente:** Correggere le registrazioni arrestate utilizzando le informazioni contenute nei messaggi di errore generati. Riattivare le registrazioni. Quando si riattivano le registrazioni, il programma Apply esegue un aggiornamento completo.

### **ASN1066E** *Qualificatore* **Apply. Si è verificato un errore interno nel programma Apply. Il codice di errore è** *codice errore***.**

**Spiegazione:** Si è verificato un errore interno nel programma Apply.

**Risposta dell'utente:** Rivolgersi all'assistenza tecnica IBM.

**ASN1067E** *Qualificatore* **Apply. Il programma Apply ha rilevato conflitti di aggiornamento ed ha compensato le transazioni rifiutate. Per ulteriori dettagli, consultare la tabella UOW. Il codice di errore è** *codice errore***.**

**Spiegazione:** Più applicazioni hanno aggiornato la stessa riga in una tabella da ubicazioni differenti. Alcune transazioni sono state rifiutate e compensate.

**Risposta dell'utente:** Per le informazioni dettagliate, consultare la documentazione delle strutture di tabelle di replica SQL nel centro informazioni di IBM Information Management Software for z/OS Solutions o nel centro informazioni DB2.

### **ASN1068E** *Qualificatore* **Apply. Il programma Apply ha disattivato la richiesta a causa di una violazione di restrizione. Il codice di errore è** *codice errore***.**

**Spiegazione:** È stata rilevata una violazione delle restrizioni durante la copia dei dati dalla tabella origine in una tabella di destinazione. Il programma Apply è

# **ASN1070E • ASN1075E**

stato terminato e la richiesta è stata disattivata.

**Risposta dell'utente:** Correggere l'errore relativo alla restrizione e riattivare la richiesta.

**ASN1070E** *Qualificatore* **Apply. Il programma Apply non ha potuto vincolare la tabella di destinazione. ERRCODE è** *codice\_errore***. SQLSTATE è** *sqlstate***. SQLCODE è** *sqlcode***. SQLERRM è** *sqlerrm***. SQLERRP è** *sqlerrp***. Il nome server è** *nome\_server***. Il nome tabella è** *nome tabella***.**

**Spiegazione:** Il programma Apply non ha potuto vincolare le tabelle di destinazione prima di controllare i conflitti di aggiornamento.

**Risposta dell'utente:** Verificare che tutte le tabelle di destinazione siano disponibili prima di riavviare il programma Apply.

**ASN1071E** *Qualificatore* **Apply. Il programma Apply non ha potuto riposizionare il file di lavoro. Il codice di errore è** *codice errore***.**

**Spiegazione:** Il programma Apply ha rilevato un errore durante la lettura del file di lavoro temporaneo.

**Risposta dell'utente:** Rivolgersi all'assistenza tecnica IBM.

#### **ASN1072E** *Qualificatore* **Apply. Il programma Apply non ha trovato il programma ASNDONE.**

**Spiegazione:** Il programma Apply non ha trovato il programma user exit, ASNDONE.

**Risposta dell'utente:** Verificare che il programma ASNDONE sia ubicato nella directory corretta.

#### **ASN1073E** *Qualificatore* **Apply. L'esecuzione del programma ASNDONE non ha avuto esito positivo. Il codice di ritorno è** *codice ritorno***.**

**Spiegazione:** Si è verificato un errore nel tentativo di richiamare il programma user exit, ASNDONE.

**Risposta dell'utente:** Rivolgersi all'assistenza tecnica IBM.

**ASN1074E** *Qualificatore* **Apply. Il programma Apply non ha trovato il programma ASNDLCOPY.**

**Spiegazione:** Il programma Apply non ha trovato il programma ASNDLCOPY nel percorso di ricerca corrente.

**Risposta dell'utente:** Aggiungere il programma ASNDLCOPY al percorso di ricerca ed eseguire nuovamente il programma Apply.

**ASN1075E** *Qualificatore* **Apply. Il programma ASNDLCOPY non è riuscito. Il codice di ritorno è** *codice ritorno***. È possibile reperire ulteriori informazioni nel** *file* **ASNDL**

**Spiegazione:** Il programma ASNDLCOPY ha rilevato un errore ed ha passato le informazioni su questo errore al programma Apply. Di seguito è riportato un elenco dei codici di ritorno validi:

#### 98

Si è verificato un errore non previsto.

99

Gli argomenti passati al programma ASNDLCOPY non sono validi.

100

Impossibile assegnare memoria.

101

Impossibile aprire il file di configurazione ASNDLSRVMAP.

 $102$ 

Il numero di voci nel file di configurazione ASNDLSRVMAP supera il limite massimo consentito.

103

Rilevata una voce non valida nel file di configurazione ASNDLSRVMAP.

#### 104

Non sono state trovate informazioni sul collegamento utente nel file di configurazione ASNDLUSER per un determinato server di file.

#### 105

Rilevata una voce non valida nel file di configurazione ASNDLPARM.

106

Impossibile aprire il file di configurazione ASNDLUSER.

# 107

Rilevata una voce non valida nel file di configurazione ASNDLUSER.

108

Errore di I/O durante la lettura di un file di input.

# 109

Rilevata una voce non valida nel file di input.

110

Impossibile aprire il file di input.

111

Impossibile aprire il file dei risultati.

### 112

Si è verificato un errore I/O durante la scrittura nel file dei risultati.

# 113

Si è verificato un errore durante l'inizializzazione del canale di controllo del protocollo FTP.

### 114

Si è verificato un errore durante l'invio dei dati tramite il canale di controllo.

### 115

Impossibile stabilire il collegamento al server di file con l'ID utente e la password specificati.

116

Il daemon di copia non è stato ancora avviato.

117

Si è verificato un errore durante l'inizializzazione del canale di dati del protocollo FTP.

### 118

Impossibile richiamare il file dal server di file di origine.

119

Impossibile memorizzare il file sul server di file di destinazione.

120

Si è verificato un errore durante il trasferimento dei file in modalità passiva.

# 121

Impossibile trovare la corrispondenza del percorso per il riferimento del file specificato.

122

Si è verificato un errore durante l'esecuzione del comando FTP BINARY.

# $123$

Si è verificato un errore durante l'esecuzione del comando FTP SIZE.

# 124

Si è verificato un errore durante l'esecuzione del comando FTP MODTIME.

### 125

Si è verificato un errore durante l'esecuzione del comando FTP SITE UMASK.

#### 126

Si è verificato un errore durante l'esecuzione del comando FTP SITE TOUCH.

### 127

Si è verificato un errore durante l'esecuzione del comando FTP SITE CHMOD.

**Risposta dell'utente:** Controllare il codice di ritorno e la relativa descrizione. Il codice di ritorno si basa sul programma ASNDLCOPY di esempio che viene inviato insieme al prodotto. Ulteriori informazioni vengono fornite nel file di registrazione.

# **ASN1076E Il programma Apply non ha potuto leggere il formato del file di risultati generato dal programma ASNDLCOPY.**

**Spiegazione:** Il file di risultati generato dal programma ASNDLCOPY non ha il formato previsto.

**Risposta dell'utente:** Se si è modificato il programma ASNDLCOPY, controllare che le modifiche apportate non abbiano generato un formato non valido. Se invece il problema non è causato da tali modifiche, controllare che nel computer sia disponibile spazio sufficiente per il file di risultati.

**ASN1077E** *Qualificatore* **Apply. Il programma Apply ha rilevato un valore di colonna DATALINK non valido durante l'aggiornamento della tabella di destinazione. Il codice di errore è** *codice errore***.**

**Spiegazione:** Il campo della colonna DATALINK di una riga caricata dalla tabella di origine non è valido.

**Risposta dell'utente:** Rivolgersi all'assistenza tecnica IBM.

#### **ASN1078E** *Qualificatore* **Apply. Il programma ASNDLCOPY è stato interrotto dal segnale** *numero\_segnale***. È possibile reperire ulteriori informazioni nel file** *nome file***.**

**Spiegazione:** Il programma ASNDLCOPY è stato interrotto in modo anomalo dal segnale specificato.

**Risposta dell'utente:** Controllare il file di registrazione specificato per individuare la causa dell'errore. Se si modifica il programma ASNDLCOPY ed il segnale viene generato dal codice modificato, correggere questo codice ed eseguire nuovamente l'operazione. Altrimenti, rivolgersi all'assistenza tecnica IBM.

# **ASN1079E • ASN1304E**

**ASN1079E** *Qualificatore* **Apply. MEMBER\_STATE non è valido per il gruppo** *nome\_gruppo* **per WHOS\_ON\_FIRST** *prima\_voce***, proprietario di origine** *proprietario\_origine***, tabella di origine** *tabella\_origine***, qualificatore vista di origine** *qual\_vista\_origine***, proprietario di destinazione** *proprietario\_destinazione* **e tabella di destinazione** *tabella\_destinazione***.**

**Spiegazione:** È stato eseguito un aggiornamento non valido nella colonna MEMBER\_STATE della tabella IBMSNAP\_SUBS\_MEMBR. I valori validi per questa colonna sono: 'N', 'L', 'S' o 'D'.

**Risposta dell'utente:** Aggiornare la colonna MEMBER\_STATE con un valore valido e avviare di nuovo il programma Apply. Fare riferimento alla tabella IBMSNAP\_SUBS\_MEMBR per dettagli sui valori della colonna MEMBER\_STATE.

**ASN1080E APPLY** *qualificatore\_apply* **: Nessuna colonna definita per la tabella di destinazione**

> *proprietario\_tabella.nome\_tabella* **nella serie** *nome\_serie* **(whos\_on\_first** *whos\_on\_first\_value***). Il codice di errore è** *codice errore***.**

**Spiegazione:** La tabella di controllo

ASN.IBMSNAP\_SUBS\_COLS del programma Apply non contiene informazioni sulle colonne nella tabella di destinazione specificata. Le informazioni sulle colonne potrebbero essere state rimosse manualmente durante la modifica dello script SQL generato dal Centro di replica o dal programma della riga comandi ASNCLP.

**Risposta dell'utente:** Eliminare e creare di nuovo la richiesta. Se esiste un motivo per cui la richiesta non può essere eliminata, è necessario inserire i dati della colonna manualmente nella tabella ASN.IBMSNAP\_SUBS\_COLS.

#### **ASN1097I** *Qualificatore* **Apply. Il programma Apply è stato arrestato.**

**Spiegazione:** L'errore notificato in precedenza ha causato l'arresto del programma Apply.

**Risposta dell'utente:** Correggere l'errore notificato prima di questo messaggio.

**ASN1207E** *Qualificatore* **Apply. La richiesta per** *richiesta* **non è stata attivata.**

**Spiegazione:** La richiesta selezionata è inattiva.

**Risposta dell'utente:** Attivare la richiesta o selezionarne un'altra.

#### **ASN1210E** *Qualificatore* **Apply. Un qualificatore Apply deve essere specificato dopo la parola chiave -q.**

**Spiegazione:** Occorre specificare un qualificatore Apply dopo la parola chiave -q.

**Risposta dell'utente:** Specificare un qualificatore Apply dopo la parola chiave -q.

**ASN1212E** *Qualificatore* **Apply. Un nome gruppo di sola lettura** *nome\_gruppo* **è stato specificato dopo la parola chiave** *parola\_chiave***.**

**Spiegazione:** Un nome di gruppo di sola lettura è stato specificato dopo la parola chiave U o D.

**Risposta dell'utente:** Specificare solo la tabella di replica per le parole chiave U e D.

**ASN1221I** *Qualificatore* **Apply. Il gruppo** *nome\_gruppo* **è stato aggiornato correttamente con** *numero* **righe per** *volta***.**

**Spiegazione:** Questo messaggio è puramente informativo.

**Risposta dell'utente:** Questo è un messaggio puramente informativo e non è richiesta alcuna operazione.

**ASN1242E** *Qualificatore* **Apply. Si è verificato un errore SQL. ERRCODE è** *codice\_errore***, SQLSTATE è** *sqlstate***, SQLCODE è** *sqlcode***, SQLERRM è** *sqlerrm***, SQLERRP è** *sqlerrp***, il nome tabella è** *nome\_tabella***.**

**Spiegazione:** Questo messaggio è puramente informativo.

**Risposta dell'utente:** Questo è un messaggio puramente informativo e non è richiesta alcuna operazione.

### **ASN1243E** *Qualificatore* **Apply. Non esiste alcuna richiesta selezionabile nella tabella ASN.IBMSNAP\_SUBS\_SET.**

**Spiegazione:** Non è stata selezionata alcuna serie di sottoscrizioni oppure il qualificatore Apply non è valido.

**Risposta dell'utente:** Verificare i nomi delle richieste ed il qualificatore Apply.

### **ASN1304E** *Qualificatore* **Apply. Il programma ASNSAT è terminato a causa di un errore Capture.**

**Spiegazione:** Il programma Capture ha restituito un errore.

**Risposta dell'utente:** Determinare l'errore dal file di registrazione Capture.

#### **ASN1305E** *Qualificatore* **Apply. Il programma ASNSAT è terminato a causa di un errore Apply.**

**Spiegazione:** Il programma Apply ha restituito un errore.

**Risposta dell'utente:** Determinare l'errore dal file di registrazione Apply.

**ASN1310E** *Qualificatore* **Apply. Il programma ASNSAT ha riscontrato un errore di sistema nel tentativo di richiamare il programma Capture. Il codice di ritorno è** *codice ritorno***.**

**Spiegazione:** Si è verificato un errore del sistema operativo durante la chiamata ASNCAP.

**Risposta dell'utente:** Assicurarsi che il programma Capture si trovi nel percorso di esecuzione.

### **ASN1311E** *Qualificatore* **Apply. Il programma ASNSAT ha riscontrato un errore di sistema nel tentativo di richiamare il programma Apply. Il codice di ritorno è** *codice ritorno***.**

**Spiegazione:** Si è verificato un errore del sistema operativo durante la chiamata ASNAPPLY.

**Risposta dell'utente:** Assicurarsi che il programma Apply si trovi nel percorso di esecuzione.

#### **ASN1312E** *Qualificatore* **Apply. La variabile di ambiente che specifica il server di destinazione predefinito, DB2DBDFT, non è stata impostata.**

**Spiegazione:** Il nome del server di destinazione non è stato specificato e il programma ASNSAT non è in grado di determinare il nome predefinito del database dalla variabile DB2DBDFT.

**Risposta dell'utente:** Specificare il nome del server di destinazione dopo la parola chiave t.

**ASN1314E** *Qualificatore* **Apply. Si è verificato un errore SQL mentre ASNSAT stava richiamando il qualificatore Apply predefinito. SQLSTATE è** *sqlstate***, SQLCODE è** *sqlcode***.**

**Spiegazione:** L'utente non ha specificato il qualificatore Apply. Il programma ASNSAT ha riscontrato un errore durante il richiamo del registro speciale USER.

**Risposta dell'utente:** Specificare il qualificatore Apply dopo la parola chiave q.

**ASN1315E** *Qualificatore* **Apply. Non è possibile il collegamento al server database. SQLSTATE è** *sqlstate***, SQLCODE è** *sqlcode***.**

**Spiegazione:** Si è verificato un errore durante il tentativo di collegamento al database di destinazione.

**Risposta dell'utente:** Consultare il riferimento del messaggio del database.

**ASN1316E** *Qualificatore* **Apply. ASNSAT ha riscontrato un errore nel tentativo di eseguire il bind. SQLSTATE è***sqlstate***, SQLCODE è***sqlcode***.**

**Spiegazione:** Si è verificato un errore durante il tentativo di eseguire il bind.

**Risposta dell'utente:** Assicurarsi che il file di bind esista nella directory sqllib\bnd.

**ASN1317E** *Qualificatore* **Apply. Si è verificato un errore SQL mentre ASNSAT stava richiamando il valore CD\_TABLE dalla tabella ASN.IBMSNAP\_REGISTER. SQLSTATE è** *sqlstate***, SQLCODE è** *sqlcode***.**

**Spiegazione:** Si è verificato un errore SQL durante la selezione dalla tabella di registrazione.

**Risposta dell'utente:** Consultare il riferimento del messaggio del database.

**ASN1318E** *Qualificatore* **Apply. Si è verificato un errore SQL mentre ASNSAT cercava di richiamare il tipo nodo DB2. SQLSTATE è** *sqlstate***, SQLCODE è** *sqlcode***.**

**Spiegazione:** Si è verificato un errore durante l'operazione di richiamo del parametro di configurazione del tipo nodo.

**Risposta dell'utente:** Consultare il riferimento del messaggio del database.

**ASN1500I L'azione di replica** *nome\_azione* **è stata avviata** *data/ora* **con livello strutturale** *livello***. Il server Capture è***alias\_server* **e lo schema Capture è** *schema***.**

**Spiegazione:** I valori validi per *nome azione* sono *Crea tabelle di controllo del server Capture* e *Cancella tabelle di controllo del server Capture*.

**Risposta dell'utente:** Questo è un messaggio puramente informativo e non è richiesta alcuna operazione.

# **ASN1501I • ASN1507I**

**ASN1501I L'azione di replica** *nome\_azione* **è stata avviata** *data/ora* **con livello strutturale** *livello***. Il server Capture è** *alias\_server***, il server remoto è** *server\_remoto* **e lo schema Capture è** *schema\_capture***.**

**Spiegazione:** I valori validi per *nome azione* sono *Crea tabelle di controllo del server Capture* e *Cancella tabelle di controllo del server Capture*.

**Risposta dell'utente:** Questo è un messaggio puramente informativo e non è richiesta alcuna operazione.

**ASN1502I L'azione di replica** *nome\_azione* **è stata avviata** *data/ora* **con livello strutturale** *livello***. Il server di controllo Apply è** *alias\_server***.**

**Spiegazione:** I valori validi per *nome azione* sono *Crea tabelle di controllo del server Apply* e *Cancella tabelle di controllo del server Apply*.

**Risposta dell'utente:** Questo è un messaggio puramente informativo e non è richiesta alcuna operazione.

**ASN1503I L'azione di replica** *nome\_azione* **è stata avviata** *data/ora***. Il server Capture è** *alias\_server***, lo schema Capture è** *schema\_capture***, il proprietario di origine è** *proprietario* **e la vista, il nickname o la tabella di origine è** *tabella***.**

**Spiegazione:** I valori validi per *nome azione* sono *Crea registrazione*, *Cancella registrazione*, *>Modifica registrazione*, *Aggiungi registrazione* e *Promuovi registrazione*.

**Risposta dell'utente:** Questo è un messaggio puramente informativo e non è richiesta alcuna operazione.

**ASN1504I L'azione di replica** *nome\_azione* **è stata avviata** *data/ora***. Il server Capture è** *alias\_server***, il server remoto è** *server\_remoto***, lo schema Capture è** *schema\_capture***, il proprietario di origine è** *proprietario* **e la vista, il nickname o la tabella di origine è** *tabella***.**

**Spiegazione:** I valori validi per *nome azione* sono *Crea registrazione* e *Cancella registrazione*.

**Risposta dell'utente:** Questo è un messaggio puramente informativo e non è richiesta alcuna operazione.

**ASN1505I L'azione di replica** *nome\_azione* **è stata avviata. Di seguito sono riportate le informazioni sulla serie di sottoscrizioni: il server di controllo Apply è** *server\_controllo***, il qualificatore Apply è** *qualificatore\_apply***, il nome serie è** *nome\_serie***, il server di destinazione è** *server\_dest* **per il server remoto** *nome\_server***, il server Capture è** *server\_capture* **per il server remoto** *nome\_server\_remoto* **e lo schema Capture è** *schema\_capture***.**

**Spiegazione:** I valori validi per *nome azione* sono *Crea serie di sottoscrizioni*, *Cancella serie di sottoscrizioni*, *Modifica serie di sottoscrizioni* e *Promuovi serie di sottoscrizioni*.

**Risposta dell'utente:** Questo è un messaggio puramente informativo e non è richiesta alcuna operazione.

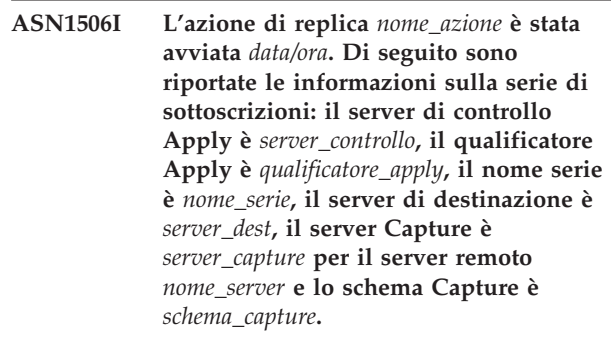

**Spiegazione:** I valori validi per *nome azione* sono *Crea serie di sottoscrizioni*, *Cancella serie di sottoscrizioni*, *Modifica serie di sottoscrizioni* e *Promuovi serie di sottoscrizioni*.

**Risposta dell'utente:** Questo è un messaggio puramente informativo e non è richiesta alcuna operazione.

**Spiegazione:** I valori validi per *nome azione* sono *Crea serie di sottoscrizioni*, *Cancella serie di sottoscrizioni*, *Modifica serie di sottoscrizioni* e *Promuovi serie di sottoscrizioni*.

**Risposta dell'utente:** Questo è un messaggio

**ASN1507I L'azione di replica** *nome\_azione* **è stata avviata** *data/ora***. Di seguito sono riportate le informazioni sulla serie di sottoscrizioni: il server di controllo Apply è** *server\_controllo***, il qualificatore Apply è** *qualificatore\_apply***, il nome serie è** *nome\_serie***, il server di destinazione è** *server\_dest* **per il server remoto** *server\_remoto***, il server Capture è** *server\_capture* **e lo schema Capture è** *schema\_capture***.**

puramente informativo e non è richiesta alcuna operazione.

**ASN1508I L'azione di replica** *nome\_azione* **è stata avviata** *data/ora***. Di seguito sono riportate le informazioni sulla serie di sottoscrizioni: il server di controllo Apply è** *server\_controllo***, il qualificatore Apply è** *qualificatore\_apply***, il nome serie è** *nome\_serie***, il server di destinazione è** *server\_dest***, il server Capture è** *server\_capture* **e lo schema Capture è** *schema\_capture***.**

**Spiegazione:** I valori validi per *nome azione* sono *Crea serie di sottoscrizioni*, *Cancella serie di sottoscrizioni*, *Modifica serie di sottoscrizioni* e *Promuovi serie di sottoscrizioni*.

**Risposta dell'utente:** Questo è un messaggio puramente informativo e non è richiesta alcuna operazione.

**ASN1510I L'azione di replica** *nome\_azione* **è terminata correttamente** *data/ora***.**

**Spiegazione:** I valori validi per *nome azione* sono *Crea tabelle di controllo del server Capture* e *Cancella tabelle di controllo del server Capture*, *Crea tabelle di controllo del server Apply* e *Cancella tabelle di controllo del server Apply*.

**Risposta dell'utente:** Questo è un messaggio puramente informativo e non è richiesta alcuna operazione.

**ASN1511I L'azione di replica** *nome\_azione* **è stata eseguita correttamente per il proprietario di origine** *proprietario\_origine* **e la tabella di destinazione, la vista o il nickname** *tabella\_origine***.**

**Spiegazione:** I valori validi per *nome azione* sono *Crea registrazione*, *Cancella registrazione*, *>Modifica registrazione*, *Aggiungi colonna registrazione* e *Promuovi registrazione*.

**Risposta dell'utente:** Questo è un messaggio puramente informativo e non è richiesta alcuna operazione.

**ASN1512I L'azione di replica** *nome\_azione* **è terminata correttamente per il qualificatore Apply** *qual\_apply***, nome gruppo** *nome\_gruppo***.**

**Spiegazione:** I valori validi per *nome azione* sono *Crea serie di sottoscrizioni*, *Cancella serie di sottoscrizioni*, *Modifica serie di sottoscrizioni*, *Aggiungi istruzioni alla serie di sottoscrizioni*, *Cancella istruzioni dalla serie di sottoscrizioni* e *Promuovi serie di sottoscrizioni*.

**Risposta dell'utente:** Questo è un messaggio puramente informativo e non è richiesta alcuna operazione.

**ASN1513I L'azione di replica** *nome\_azione* **è terminata correttamente per il qualificatore Apply** *qual\_apply***, nome gruppo** *nome\_gruppo***, prima voce** *prima\_voce***, proprietario di origine** *proprietario\_origine***, tabella di origine** *tabella\_origine***, qualificatore vista di origine** *qual\_vista\_origine***, proprietario di destinazione** *proprietario\_dest* **e tabella di destinazione** *tabella\_dest***.**

**Spiegazione:** Di seguito è riportato un elenco di valori validi per *nome azione*:

- v *Aggiungi membro della richiesta*
- v *Aggiungi colonna membro della richiesta*
- v *Cancella membro della richiesta*

**Risposta dell'utente:** Questo è un messaggio puramente informativo e non è richiesta alcuna operazione.

**ASN1514I L'azione di replica è terminata** *data/ora* **con** *numero* **operazioni riuscite,** *numero* **errori e** *numero* **avvertenze.**

**Spiegazione:** Questo messaggio è puramente informativo.

**Risposta dell'utente:** Non è richiesta alcuna azione.

## **ASN1550E L'azione di replica** *nome\_azione* **è terminata con errori. Il valore del parametro di input** *parametro\_input* **manca.**

**Spiegazione:** Non è stato specificato il parametro di input obbligatorio per questa azione.

**Risposta dell'utente:** Specificare il parametro obbligatorio ed eseguire nuovamente l'azione di replica.

### **ASN1551E L'azione di replica** *nome\_azione* **è terminata con errori. Il valore** *valore* **del parametro di input** *nome\_parametro* **non è valido. Il codice di origine errore è** *codice\_origine\_errore***.**

**Spiegazione:** Il valore fornito per il parametro di input non è valido. Di seguito è riportato un elenco di valori validi per il codice di ritorno:

- **0** Il valore per i minuti relativi al blocco deve essere compreso tra 0 e 999.
- **1** Il valore per il numero di commit deve essere compreso tra 0 e 999.
- **2** Il valore del tipo di server deve essere Capture.
- **3** Il valore del tipo di tabella deve essere uno dei seguenti:
	- Tabella utente

# **ASN1552E • ASN1553E**

- Tabella CCD
- Riferimento temporale
- Dati aggregati di base
- Dati aggregati modificati
- Replica
- Copia utente
- **4** Il valore del nome server remoto deve essere NULL.
- **5** Il valore del tipo di server dovrebbe essere uno dei seguenti:
	- Server Capture
	- v Server di controllo
	- v Server Capture e di controllo
	- v Server Capture, di controllo e di destinazione
- **6** Le tabelle CCD interne devono essere incomplete.
- **7** Il qualificatore Apply supera la lunghezza massima di 18 caratteri.
- **8** Il nome gruppo supera la lunghezza massima di 18 caratteri.
- **9** La lunghezza dei nomi evento deve essere di 128 byte o inferiore.
- **10** Il nome dello schema Capture di origine supera la lunghezza massima di 128 byte.
- **11** Il nome dello schema Capture di destinazione supera la lunghezza massima di 128 byte.
- **12** Il valore dell'istruzione BEFORE\_OR\_AFTER deve essere 'A', 'B' o 'S'.
- **13** Il valore EI\_OR\_CALL deve essere 'C' o 'E'.
- **14** La lunghezza di SQLSTATES deve essere di 50 cifre o inferiore.
- **15** SQLSTATES deve essere un valore numerico
- **16** CONFLICT\_LEVEL deve essere zero (0) o NONE.
- 17 Il valore CHGONLY deve essere 'N'.
- **18** La tabella CCD esterna è di tipo non concentrata e contiene colonne LOB.
- **19** Il valore di CONFLICT\_LEVEL deve essere compreso tra 0 e 2.
- **20** Il valore di CHGONLY deve essere 'Y' o 'N'.
- **21** Il valore di RECAPTURE deve essere 'Y' o 'N'.
- **22** Il valore di DISABLE\_REFRESH deve essere 0 o 1.
- **23** Il valore di CHG\_UPD\_TO\_DEL\_INS deve essere 'Y' o 'N'.
- **24** Il valore di STOP\_ON\_ERROR deve essere 'Y'  $o'N'.$
- 25 Il valore BEFORE\_IMG\_PREFIX deve corrispondere ad un solo carattere.
- **26** Il contrassegno *Nuovo tablespace* non è stato impostato su 'true' nei precedenti scenari per il tablespace corrispondente.
- **27** Il nome tabella non corrisponde ad una tabella di controllo valida. Consultare la documentazione delle strutture della tabella di replica SQL nel centro informazioni di IBM Information Management Software for z/OS Solutions o nel Centro informazioni DB2 per un valido elenco delle tabelle di controllo.
- **28** Non è stato rilevato alcun server federato e non è stato fornito un relativo nome schema federato. Richiamando l'API per un sistema federato, verificare che sia stato fornito il relativo nome schema.
- **29** Il nome del database di origine remoto specificato sul sistema OS/400 non corrispondente al nome del database di origine remoto della registrazione.

**Risposta dell'utente:** Fornire valori validi per i parametri di input ed eseguire nuovamente l'azione di replica.

#### **ASN1552E L'azione di replica** *nome\_azione* **è terminata con errori. Il valore** *valore1* **per il parametro di input** *parametro1* **non è compatibile con il valore** *valore2* **del parametro** *parametro2***.**

**Spiegazione:** Il valore fornito per il parametro di replica entra in conflitto con un'altra specifica del parametro.

**Risposta dell'utente:** Fornire valori validi per i parametri di input ed eseguire nuovamente l'azione di replica. Per le informazioni dettagliate, consultare la documentazione dei comandi di sistema di replica nel centro informazioni di IBM Information Management Software for z/OS Solutions o nel centro informazioni DB2.

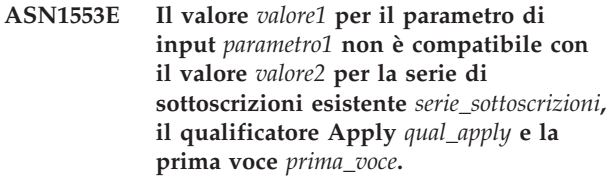

**Spiegazione:** Il valore fornito per il parametro di replica entra in conflitto con uno dei valori della serie di sottoscrizioni esistente.

**Risposta dell'utente:** Fornire valori validi per i parametri di input o modificare la definizione della serie di sottoscrizioni ed eseguire nuovamente l'azione
di replica. Per le informazioni dettagliate, consultare la documentazione dei comandi di sistema di replica nel centro informazioni di IBM Information Management Software for z/OS Solutions o nel centro informazioni D<sub>B2</sub>

**ASN1560E L'azione di replica è terminata con errori. E' stato rilevato un errore SQL. Messaggio SQL:** *messaggio\_sql***.**

**Spiegazione:** Si è verificato un errore durante l'esecuzione di un'istruzione SQL.

**Risposta dell'utente:** Consultare il riferimento ai messaggi database per SQL.

**ASN1561E Impossibile stabilire la connessione al server** *alias\_server***. E' stato rilevato un errore SQL. Messaggio SQL:** *messaggio\_sql***.**

**Spiegazione:** Non è stato possibile stabilire la connessione al server specificato.

**Risposta dell'utente:** Consultare il riferimento ai messaggi database per SQL. Verificare che l'ID utente e la password siano corretti.

**ASN1562E L'azione di replica è terminata con errori. Si è verificato un errore non previsto. Codice di riferimento** *codice\_riferimento***.**

**Spiegazione:** L'azione specificata non può essere eseguita a causa di un errore di runtime.

**Risposta dell'utente:** Rivolgersi all'assistenza tecnica IBM.

**ASN1563E L'azione di replica** *nome\_azione* **è terminata con errori. Il livello strutturale della replica** *livello* **non è supportato dal server** *alias\_server***.**

**Spiegazione:** Il livello strutturale di replica specificato non è supportato sul sistema operativo del server indicato.

**Risposta dell'utente:** Per verificare il valore richiesto per la colonna ARCH\_LEVEL nella tabella di registro, consultare le strutture di tabelle per la replica SQL nel centro informazioni di IBM Information Management Software for z/OS Solutions o nel centro informazioni DB2.

**ASN1564E L'azione di replica** *nome\_azione* **è terminata con errori. Il livello strutturale del server Capture** *livello\_strutturale* **per lo schema Capture** *schema\_capture* **non supporta questa azione di replica.**

**Spiegazione:** Il livello strutturale di replica trovato

nella tabella IBMSNAP\_REGISTER per questo schema non consente l'azione di replica specificata.

**Risposta dell'utente:** Migrare le tabelle di controllo Capture al livello strutturale della versione 8 prima di eseguire questa azione.

## **ASN1565E L'azione di replica** *nome\_azione* **è terminata con errori. Il livello strutturale del server di controllo Apply** *livello\_strutturale* **non supporta questa azione di replica.**

**Spiegazione:** Il livello strutturale di replica trovato nella tabella ASN.IBMSNAP\_SUBS\_SET non consente l'azione di replica specificata.

**Risposta dell'utente:** Migrare le tabelle di controllo Apply al livello strutturale della versione 8 prima di provare a eseguire di nuovo questa azione.

**ASN1567W Impossibile leggere le informazioni sul contenitore per il tablespace** *nome tablespace***, perché non è stata trovata la procedura memorizzata DB2** *nome procedura* **nella libreria** *nome libreria***.**

**Spiegazione:** Non è stato possibile trovare la procedura memorizzata DB2 READTSCINFOS sul server di destinazione o sul server Capture. La procedura memorizzata è necessaria per richiamare le informazioni sul contenitore dei tablespace DB2 per questo server.

**Risposta dell'utente:** Verificare se la procedura memorizzata esiste sul server: controllare se il file db2rtsc risiede nella directory di funzione di sqllib. È possibile che il file db2rtsc non esista se la versione del server è precedente a V8. Se la procedura memorizzata non esiste, editare la definizione di contenitore dei tablespace fornita nello script di output.

### **ASN1568E La lunghezza** *lunghezza* **del database** *oggetto***,** *nome oggetto* **supera il limite consentito** *limite***.**

**Spiegazione:** La lunghezza dell'oggetto database fornito nel secondo parametro è inferiore a quella dell'oggetto corrente fornito nel terzo parametro. Come nel file Proprietà, i seguenti valori sono validi per l'oggetto: *Tabella*, *Indice*, *Tablespace*, *Proprietario tabella*, *Nickname*.

**Risposta dell'utente:** Fare riferimento a SQL Reference per il database appropriato e fornire la lunghezza nome corretta.

**ASN1569E Il nome dell'oggetto database da creare è identico al nome esistente** *proprietariooggetto.nomeoggetto* **del tipo** *tipo\_oggetto***.**

**Spiegazione:** Non è possibile creare l'oggetto database

# **ASN1570E • ASN1575W**

perché esiste già un oggetto database dello stesso tipo con il nome identico. Come nel file properties, i seguenti valori sono validi per l'oggetto: *Tabella*, *Indice*, *Tablespace*, *Proprietario tabella*, *Nickname*.

**Risposta dell'utente:** Specificare un nuovo nome per questo oggetto ed eseguire nuovamente l'attività di replica.

**ASN1570E L'oggetto database** *oggetto***,** *proprietariooggetto.nomeoggetto* **non esiste.**

**Spiegazione:** L'oggetto database non esiste nel catalogo DB2. È necessario che questo oggetto esista per poter essere definito come origine o destinazione di replica. È possibile che questo oggetto sia stato definito come parte di una registrazione esistente o di una definizione per una serie di sottoscrizioni, ma non è stato trovato nel catalogo DB2. Come nel file properties, i seguenti valori sono validi per l'oggetto: *Tabella*, *Indice*, *Tablespace*, *Proprietario tabella*, *Nickname*, *Vista*.

**Risposta dell'utente:** Specificare un nome esistente ed eseguire nuovamente l'attività di replica. Se l'oggetto è stato definito come parte di una registrazione esistente o di una definizione per una serie di sottoscrizioni, verificare che l'oggetto esista nel catalogo DB2.

**ASN1571E Impossibile creare la tabella database** *proprietariotabella.nometabella***: la definizione database non è valida per il tipo di dati** *tipodati* **e la colonna** *nome\_colonna***. Il codice di origine errore è** *codice\_origine\_errore***.**

**Spiegazione:** Di seguito è riportato un elenco di valori validi per il *codice di origine errore*:

- **0** Il tipo di dati non è supportato su questa piattaforma.
- **1** La lunghezza della colonna non è supportata su questa piattaforma.
- **2** Il valore di precisione o di scala della colonna non è supportato su questa piattaforma.

**Risposta dell'utente:** Consultare SQL reference per informazioni sul database appropriato.

**ASN1572E La dimensione delle righe** *dimensione* **per l'oggetto di database** *proprietariooggetto.nomeoggetto***, di tipo** *tipo\_oggetto***, supera la dimensione delle righe del bufferpool database** *dimensione\_bufferpool***. Impossibile creare l'oggetto database.**

**Spiegazione:** La dimensione riga di una tabella supera la dimensione pagina del tablespace per la stessa tabella. La dimensione pagina del tablespace deriva dalla dimensione pagina del bufferpool a cui appartiene. Non viene generato alcuno script.

**Risposta dell'utente:** È possibile che occorra creare la tabella in un tablespace differente. Fare riferimento alla documentazione relativa alla piattaforma DB2.

# **ASN1573E Il numero di colonne** *numero\_colonne* **per l'oggetto database** *proprietariooggetto.nomeoggetto***, di tipo** *tipo\_oggetto***, supera il limite database** *limite***. Impossibile creare l'oggetto database.**

**Spiegazione:** Il numero di colonne di un oggetto database (tabella o indice) dipende dalla piattaforma DB2, ma non può superare il valore predefinito. Non viene generato alcuno script. Di seguito è riportato un elenco di valori validi per il tipo di oggetto: *tabella*, *indice*.

**Risposta dell'utente:** Progettare di nuovo l'oggetto DB2.

**ASN1574E La dimensione pagina DB2** *dimensione\_pagina* **per il tablespace** *nome\_tablespace* **non è valida. Codice errore:** *codice\_errore***.**

**Spiegazione:** È necessario specificare una dimensione di pagina valida per creare correttamente il tablespace. Di seguito è riportato un elenco di valori validi per il codice di ritorno:

- **0** La dimensione di pagina non corrisponde a quella del bufferpool specificato.
- **1** La dimensione di pagina non corrisponde a uno dei seguenti valori: 4K, 8K, 16K, 32K.

**Risposta dell'utente:** Consultare DB2 *SQL Reference* per informazioni sugli intervalli o sui valori validi per la dimensione di pagina.

#### **ASN1575W La tabella DB2** *proprietariotabellanometabella* **verrà creata nel tablespace DB2 predefinito.**

**Spiegazione:** Non è stato specificato alcun tablespace in cui creare la tabella indicata, pertanto la tabella verrà creata nel tablespace DB2 predefinito. Ciò potrebbe generare degli errori se la definizione del tablespace predefinito non è appropriata per la tabella specificata.

**Risposta dell'utente:** Consultare SQL Reference per informazioni sui valori predefiniti DB2. Se si desidera che la tabella venga creata nel relativo tablespace, eseguire nuovamente l'attività di replica con le specifiche appropriate. Non è necessario eseguire ulteriori operazioni se il valore predefinito è appropriato per la tabella.

### **ASN1576W L'indice DB2** *nome\_indice* **verrà creato nel tablespace o nello spazio indice DB2 predefinito.**

**Spiegazione:** Non è stato fornito alcun tablespace (per i sistemi operativi delle stazioni di lavoro) o uno spazio indice (per i sistemi operativi z/OS) in cui creare l'indice specificato. Pertanto, l'indice verrà creato utilizzando i valori predefiniti DB2. Ciò potrebbe generare degli errori se la definizione predefinita non è appropriata per l'indice specificato.

**Risposta dell'utente:** Consultare *SQL Reference* per informazioni sui valori predefiniti DB2. Se si desidera che l'indice venga creato nel relativo tablespace o spazio indice, eseguire nuovamente l'attività di replica con le specifiche appropriate. Non è necessario eseguire ulteriori operazioni se il valore predefinito è appropriato per l'indice.

#### **ASN1577W Il tablespace DB2** *tablespace* **verrà creato nel database DB2 predefinito.**

**Spiegazione:** Solo per i sistemi operativi z/OS, non è stato fornito alcun database in cui creare il tablespace specificato. Pertanto, il tablespace verrà creato utilizzando i valori predefiniti DB2. Ciò potrebbe generare degli errori se la definizione predefinita non è appropriata al tablespace specificato.

**Risposta dell'utente:** Consultare *SQL Reference* per informazioni sui valori predefiniti DB2. Se si desidera che il tablespace venga creato nel relativo database, eseguire nuovamente l'attività di replica con le specifiche appropriate. Non è necessario eseguire ulteriori operazioni se il valore predefinito è appropriato al tablespace.

# **ASN1578I Il tablespace DB2** *tablespace* **verrà creato nello storage group DB2 predefinito.**

**Spiegazione:** Solo per i sistemi operativi z/OS e per le stazioni di lavoro, non è stato fornito alcun storage group in cui creare il tablespace specificato. Pertanto, il tablespace verrà creato utilizzando i valori predefiniti DB2. Ciò potrebbe generare degli errori se la definizione predefinita non è appropriata al tablespace specificato.

**Risposta dell'utente:** Consultare *SQL Reference* per informazioni sui valori predefiniti DB2. Se si desidera che il tablespace venga creato nel relativo storage group, eseguire nuovamente l'attività di replica con le specifiche appropriate. Non è necessario eseguire ulteriori operazioni se il valore predefinito è appropriato al tablespace.

# **ASN1579I L'indice DB2** *nome\_indice* **verrà creato nello storage group DB2 predefinito.**

**Spiegazione:** Solo per i sistemi operativi z/OS e per le stazioni di lavoro, non è stato fornito alcun storage group in cui creare l'indice specificato. Pertanto, l'indice DB2 verrà creato utilizzando i valori predefiniti. Ciò potrebbe generare degli errori se la definizione predefinita non è appropriata per l'indice specificato.

**Risposta dell'utente:** Consultare *SQL Reference* per informazioni sui valori predefiniti DB2. Se si desidera che l'indice venga creato nel relativo storage group, eseguire nuovamente l'attività di replica con le specifiche appropriate. Non è necessario eseguire ulteriori operazioni se il valore predefinito è appropriato per l'indice.

# **ASN1580I Il tablespace DB2** *tablespace* **verrà creato nel bufferpool DB2 predefinito.**

**Spiegazione:** Solo per i sistemi operativi z/OS e per le stazioni di lavoro, non è stato fornito alcun bufferpool in cui creare il tablespace specificato. Pertanto, il tablespace verrà creato utilizzando i valori predefiniti DB2. Ciò potrebbe generare degli errori se la definizione predefinita non è appropriata al tablespace specificato.

**Risposta dell'utente:** Consultare *SQL Reference* per informazioni sui valori predefiniti DB2. Se si desidera che il tablespace venga creato nel relativo bufferpool, eseguire nuovamente l'attività di replica con le specifiche appropriate. Non è necessario eseguire ulteriori operazioni se il valore predefinito è appropriato al tablespace.

# **ASN1581I L'indice DB2** *nome\_indice* **verrà creato nel bufferpool DB2 predefinito.**

**Spiegazione:** Solo per i sistemi operativi z/OS e per le stazioni di lavoro, non è stato fornito alcun bufferpool in cui creare l'indice specificato. Pertanto, l'indice verrà creato utilizzando i valori predefiniti DB2. Ciò potrebbe generare degli errori se la definizione predefinita non è appropriata per l'indice specificato.

**Risposta dell'utente:** Consultare *SQL Reference* per informazioni sui valori predefiniti DB2. Se si desidera che l'indice venga creato nel relativo bufferpool, eseguire nuovamente l'attività di replica con le specifiche appropriate. Non è necessario eseguire ulteriori operazioni se il valore predefinito è appropriato per l'indice.

**ASN1582W Il tablespace** *tablespace* **verrà creato nel bufferpool** *buffer\_pool* **ma il bufferpool non esiste o non è attivo.**

**Spiegazione:**

# **ASN1583E • ASN1590E**

- v Per le applicazioni su un database DB2 per z/OS, il bufferpool in cui creare il tablespace specificato non è attivo.
- Per le applicazioni su un database DB2 per Linux, UNIX e Windows non esiste alcun bufferpool in cui creare il tablespace specificato.

### **Risposta dell'utente:**

- v Per un database DB2 per z/OS, verificare che il bufferpool sia attivo al momento dell'esecuzione dello script.
- v Per il database DB2 per Linux, UNIX e Window verificare che il bufferpool esista al momento dell'esecuzione dello script.

**ASN1583E La dimensione pagina** *dimensione\_pagina* **per il tablespace** *tablespace* **non corrisponde alla dimensione pagina predefinita del bufferpool.**

**Spiegazione:** La dimensione pagina specificata non corrisponde a quella predefinita del bufferpool. Non è possibile creare il tablespace.

**Risposta dell'utente:** Modificare la dimensione pagina oppure utilizzare un altro bufferpool.

**ASN1584E L'azione di replica** *nome\_azione* **è terminata con errori. Il livello strutturale di replica del server Capture** *livello* **per lo schema Capture** *schema capture* **non è valido.**

**Spiegazione:** Il livello strutturale di replica trovato in captureschema.IBMSNAP\_REGISTER non consente l'azione di replica specificata.

**Risposta dell'utente:** Cancellare manualmente le tabelle di controllo sul server Capture poiché il livello strutturale non è supportato. Creare le tabelle di controllo con un livello strutturale valido.

**ASN1585E L'azione di replica** *nome\_azione* **è terminata con errori. Il livello strutturale di replica del server Apply** *livello* **non è valido.**

**Spiegazione:** Il livello strutturale di replica in ASN.IBMSNAP\_SUBS\_SET non consente l'azione di replica specificata.

**Risposta dell'utente:** Cancellare manualmente le tabelle di controllo sul server Apply poiché il livello strutturale non è supportato. Creare le tabelle di controllo con un livello strutturale valido.

# **ASN1586W La tabella DB2** *proprietariotabella.nometabella* **verrà creata nel database DB2 predefinito.**

**Spiegazione:** Solo per i sistemi operativi z/OS, non è stato fornito alcun database in cui creare la tabella

specificata. Pertanto, la tabella verrà creata utilizzando i valori predefiniti DB2. Ciò potrebbe generare degli errori se la definizione predefinita non è appropriata alla tabella specificata.

**Risposta dell'utente:** Consultare *SQL Reference* per informazioni sui valori predefiniti DB2. Se si desidera che il tablespace venga creato nel relativo database, eseguire nuovamente l'attività di replica con le specifiche appropriate. Non è necessario eseguire ulteriori operazioni se il valore predefinito è appropriato per la tabella.

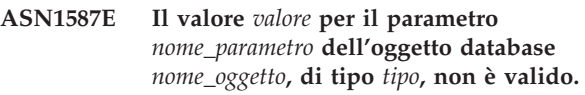

**Spiegazione:** Il valore specificato non è valido o è in conflitto con un altro valore del parametro.

**Risposta dell'utente:** Consultare SQL reference per informazioni sui valori validi.

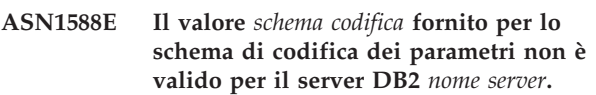

**Spiegazione:** Il valore fornito per lo schema di codifica non è valido per la versione DB2 del server. Non viene generato alcuno script.

**Risposta dell'utente:** Consultare il manuale SQL reference per informazioni sui valori validi degli schemi di codifica per la versione DB2.

**ASN1589W Il risultato del calcolo della dimensione del contenitore** *contenitore* **del tablespace** *tablespace* **ha restituito un valore non valido. Pertanto, la dimensione del contenitore è stata modificata in** *numero* **megabyte.**

**Spiegazione:** Il risultato del calcolo della dimensione del contenitore dei tablespace ha restituito un valore troppo basso da poter essere utilizzato in una definizione di contenitore valida. Per assicurarsi che la definizione verrà accettata dal DB2, è stata fornita una dimensione minima specifica per la replica per la definizione del contenitore dei tablespace.

**Risposta dell'utente:** Per il calcolo basato su una percentuale della dimensione della tabella di origine corrente, verificare se la tabella di origine contiene dati e se le relative statistiche sono aggiornate (utilizzando il programma RUNSTATS). Per il calcolo basato su un numero di righe, verificare se tale numero è effettivo.

**ASN1590E Il tablespace DB2** *nome\_table\_sp* **è suddiviso in partizioni e si trova in** *tipo\_oggetto gruppo* **DB2. Questo tablespace non dovrebbe essere suddiviso in partizioni e dovrebbe**

### **risiedere in** *tipo-oggetto* **IBMCATGROUP.**

**Spiegazione:** Il tablespace specificato non è un tablespace con partizioni e non risiede nel nodo del catalogo DB2 o nel gruppo di partizioni. La creazione delle tabelle di controllo di replica in un tablespace con partizioni non è supportata. Non viene generato alcuno script.

**Risposta dell'utente:** Specificare un tablespace che non sia suddiviso in partizioni.

## **ASN1600E Impossibile trovare il server remoto** *nome\_server\_remoto***.**

**Spiegazione:** Non è stato possibile trovare il server remoto specificato nella tabella del catalogo federato SYSIBM.SYSSERVERS, per il valore SERVERNAME fornito. Non è possibile accedere al server relazionale non DB2.

**Risposta dell'utente:** Verificare l'input fornito per il nome server remoto ed eseguire nuovamente l'operazione.

### **ASN1601E Impossibile trovare le informazioni REMOTE AUTHID per il server remoto** *nomeserver\_remoto***.**

**Spiegazione:** Non è stato possibile trovare le informazioni sull'autenticazione remota nella tabella del catalogo federato SYSIBM.SYSUSEROPTIONS, per il valore SERVERNAME specificato. Non è possibile accedere al server relazionale non DB2.

**Risposta dell'utente:** Verificare l'input fornito per il nome server remoto ed eseguire nuovamente l'operazione.

#### **ASN1602E Il server** *alias\_server* **non supporta l'accesso ai server federati.**

**Spiegazione:** Le funzioni di replica del server federato sono supportate solo su DB2 per Linux, Unix e Windows Versione 8 e successive.

**Risposta dell'utente:** Verificare che il server database specificato disponga del livello corretto o non eseguire attività di replica su un server che non supporta tale funzione.

#### **ASN1603E Il server di controllo Apply non può risiedere su un server relazionale non DB2.**

**Spiegazione:** I server relazionali non DB2 possono essere dei server di controllo Capture o dei server di destinazione, ma non possono essere dei server di controllo Apply.

**Risposta dell'utente:** Specificare un server DB2 come server di controllo Apply.

#### **ASN1604E La tabella remota**

*proprietarioremoto.nometabella* **si trova sul server non-IBM, ma il nickname fornito** *proprietarionickname.nickname* **non è stato trovato sul server federato.**

**Spiegazione:** La tabella remota specificata si trova nel database remoto ma il nickname corrispondente non è stato trovato nel database federato.

#### **Risposta dell'utente:**

- 1. Per le informazioni dettagliate su come creare un nickname consultare la configurazione delle origini dati nel centro informazioni DB2.
- 2. Creare il nickname nel database federato.
- 3. Eseguire nuovamente l'attività di replica.

### **ASN1605E Il nickname** *proprietarionickname.nickname* **esiste sul server federato, ma la tabella remota** *proprietarioremoto.tabellaremota* **non è stata trovata sul server non-IBM.**

**Spiegazione:** Il nickname per la tabella remota specificata esiste ma la tabella remota corrispondente non è stata trovata nel database remoto.

#### **Risposta dell'utente:**

- 1. Cancellare il nickname.
- 2. In base al tipo di tabella, effettuare le seguenti operazioni:
	- Se la tabella è una tabella utente, creare la tabella remota sul server remoto.
	- Se la tabella è una tabella di controllo per la replica del server di controllo Capture, effettuare le seguenti operazioni:
		- a. Copiare i dati dalle tabelle di controllo esistenti sul server di controllo Capture.
		- b. Cancellare le tabelle di controllo sul server di controllo Capture.
		- c. Creare le tabelle di controllo sul server di controllo Capture.
- 3. Creare il nickname nel server federato.
- 4. Eseguire nuovamente l'attività di replica.

## **ASN1606W Il nickname** *proprietarionickname.nickname* **esiste sul server federato, ma la tabella remota** *proprietarioremoto.tabellaremota* **non è stata trovata sul server non-IBM.**

**Spiegazione:** Il nickname per la tabella remota specificata esiste ma la tabella remota corrispondente non è stata trovata nel database remoto. Anche se questo nickname non è attualmente associato ad alcuna tabella, lo stato di incongruenza è ancora tollerato quando vengono cancellate le definizioni di replica. Viene generato uno script.

**Risposta dell'utente:** Il nickname di origine non viene cancellato durante la cancellazione delle definizioni di

replica. Per garantire la congruenza dei dati del catalogo, cancellare il nickname.

**ASN1607W Si consiglia di modificare il nickname** *proprietario\_nickname.nome\_nickname* **definito per la destinazione della richiesta di replica per modificare il tipo di dati locale della colonna** *nome\_colonna* **da** *tipodati\_locale\_esistente* **in** *tipodati\_locale\_consigliato* **e verificare che l'associazione dei tipi di dati della colonna di origine corrisponda a quello di destinazione.**

**Spiegazione:** È stata rilevata un'incongruenza tra il tipo di dati della colonna di origine e quello della colonna di destinazione del nickname corrispondente. Tale incongruenza non viola i criteri di compatibilità del DB2, ma che potrebbe rappresentare un problema per le applicazioni utente originarie non IBM. Questo errore non si verifica durante la replica dei dati della colonna. Si verifica se le applicazioni utente richiamano i dati. Ad esempio, se il tipo di dati del nickname viene creato utilizzando le associazioni predefinite, dal tipo di dati relazionale non-DB2 al tipo DB2, la colonna conserverà il più vasto intervallo di valori dei tipi di dati, che potrebbe entrare in conflitto con la necessità di utilizzare un tipo di dati più restrittivo per l'applicazione dell'utente finale. Viene generato uno script.

**Risposta dell'utente:** Verificare se il tipo di dati del nickname della colonna di destinazione corrisponde al tipo di dati della colonna di origine. Se corrisponde, emettere un'istruzione ALTER NICKNAME per modificare il tipo di dati locale della colonna del nickname. Se si modifica il tipo di dati locale del nickname in modo che corrisponda a quello della colonna di origine, anche l'applicazione dell'utente finale sul server relazionale non-DB2 deve utilizzare lo stesso tipo di dati della colonna di origine.

**ASN1608I Il tipo di dati della colonna per il nickname di origine** *nickname\_origine* **e per il nickname** *nickname\_CCD* **della tabella CCD (consistent-change data Data) è stato modificato. La colonna del tipo di dati locale** *tipo\_locale* **è impostata su** *tipo\_modificato* **perché il tipo di dati remoto è** *tipo\_remoto***. Codice errore:** *codice\_errore***.**

**Spiegazione:** Durante la creazione del nickname per una tabella CCD, il nickname viene modificato in base al tipo di dati della tabella CCD creata nel server relazionale diverso da DB2 per verificare la corretta impostazione del tipo di dati. Viene generato uno script che aggiorna le definizioni fornite nello strumento di gestione della replica.

**Risposta dell'utente:** Non è richiesta alcuna azione se gli aggiornamenti della replica sono accettabili.

#### **ASN1609E Il nickname** *proprietarionickname.nickname* **esiste sul server federato, ma la tabella remota** *proprietarioremoto.tabellaremota* **non contiene tutte le colonne necessarie.**

**Spiegazione:** Il nickname della tabella di destinazione esiste e contiene una sola serie secondaria di colonne specificate nella richiesta.

**Risposta dell'utente:** Utilizzare un altro nickname come tabella di destinazione o modificare la richiesta in modo che le colonne nel nickname esistente corrispondano.

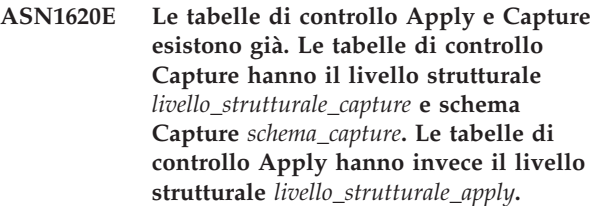

**Spiegazione:** La tabella IBMSNAP\_REGISTER per questo schema Capture e la tabella ASN.IBMSNAP\_SUBS\_SET esistono già sul server specificato.

### **Risposta dell'utente:**

- v Se il livello strutturale della tabella IBMSNAP\_REGISTER esistente per questo schema Capture è 0201:
	- Se nella tabella IBMSNAP\_REGISTER sono già state inserite definizioni di replica valide, migrare le tabelle di controllo Capture alla versione più recente supportata dalla replica.
	- Se la tabella IBMSNAP\_REGISTER è vuota, eliminare la versione più vecchia delle tabelle di controllo Capture ed eseguire di nuovo l'attività di replica.
- v Se il livello strutturale delle tabelle di controllo Capture esistenti è la versione 8 o una versione successiva e questo è il livello strutturale desiderato, creare le tabelle di controllo Capture con un nome schema Capture differente.
- v Se il livello strutturale della tabella ASN.IBMSNAP\_SUBS\_SET esistente è 0201:
	- Se nella tabella ASN.IBMSNAP\_SUBS\_SET sono state già inserite le definizioni di replica valide, migrare le tabelle di controllo Apply alla versione più recente supportata dalla replica.
	- Se la tabella ASN.IBMSNAP\_SUBS\_SET è vuota, eliminare la versione più vecchia delle tabelle di controllo Apply ed eseguire di nuovo l'attività di replica.
- v Se il livello strutturale delle tabelle di controllo Apply esistenti è la versione 8 o una versione successiva e questo è il livello strutturale desiderato, creare le tabelle di controllo Apply su un server differente.

### **ASN1621W È stata rilevata almeno una riga nella tabella di controllo** *proprietario\_tabellanome\_tabella***. La cancellazione di questa tabella di controllo determinerà la cancellazione di tutte le definizione di replica memorizzate nella tabella.**

**Spiegazione:** Le tabelle di controllo dello schema di replica selezionate per la richiesta di eliminazione non sono vuote. Le informazioni di controllo della replica verranno eliminate se vengono eseguiti gli script generati.

**Risposta dell'utente:** Eseguire gli script generati solo se:

- v Si conosce l'impatto della cancellazione delle tabelle di controllo sulle serie di sottoscrizioni associate.
- v Si conosce l'impatto della cancellazione delle tabelle di controllo dal server Apply sulle serie di sottoscrizioni associate (per scenari a più livelli).
- v La replica non eseguirà più i processi Capture o Apply per queste definizioni.

Se il livello strutturale è 0201, migrare le tabelle di controllo Capture o Apply al livello strutturale più recente prima di cancellarle.

**ASN1622E L'azione di replica** *nome\_azione* **è terminata con errori. Impossibile trovare la tabella di controllo** *proprietariocontrollo.tabellacontrollo* **richiesta.**

**Spiegazione:** Le definizioni di replica vengono memorizzate nelle tabelle di controllo di replica. Queste tabelle devono essere create prima della definizione di registrazione o della richiesta. La tabella IBMSNAP\_REGISTER viene utilizzata per verificare se le tabelle di controllo del server Capture esistono già per un particolare schema Capture. La tabella IBMSNAP\_SUBS\_SET viene utilizzata per verificare se le tabelle di controllo del server Apply esistono già. L'esistenza della tabella IBMSNAP\_SUBS\_MEMBR viene verificata al momento del controllo dell'esistenza di un membro della serie di sottoscrizioni.

**Risposta dell'utente:** Se la tabella di controllo IBMSNAP\_SUBS\_MEMBR non esiste, lo stato dell'ambiente risulterà incongruente. È necessario cancellare tutte le tabelle di controllo dal server di controllo Apply e crearle di nuovo prima di eseguire l'operazione.

In alternativa, se la tabella di controllo IBMSNAP\_REGISTER o IBMSNAP\_SUBS\_SET non esiste, crearla prima di aggiungere le definizioni di registrazione o richiesta su un server di controllo. Altrimenti, non sarà possibile effettuare le seguenti operazioni:

- 1. Se viene eseguita un'operazione correlata alla registrazione, verificare se è stato specificato lo schema Capture corretto o il server di controllo Capture appropriato.
- 2. Se viene eseguita un'operazione correlata alla richiesta, verificare se il server di controllo Apply è stato specificato come input.
- 3. Se viene creata una serie di sottoscrizioni contenente tabelle di destinazione che devono essere autoregistrate sul server di destinazione (CCD o replica), verificare che le tabelle di controllo appropriate per il server Capture esistano sul server di destinazione della richiesta.

### **ASN1623W Impossibile rilevare e, quindi, cancellare la tabella di controllo di replica** *proprietariocontrollo.tabellacontrollo***.**

**Spiegazione:** È stata eseguita l'azione *Cancella tabelle di controllo Capture* o *Cancella tabelle di controllo Apply*, ma non è stata trovata alcuna tabella. Lo script non genera l'istruzione DROP appropriata per la tabella di controllo.

**Risposta dell'utente:** Questo è un messaggio puramente informativo e non è richiesta alcuna operazione.

# **ASN1624I Il server** *server* **non è un server Capture di replica noto per** *schema\_capture***.**

**Spiegazione:** Non è stato possibile trovare la tabella captureschema.IBMSNAP\_REGISTER. Un server viene definito come server Capture di replica quando le tabelle di controllo del server Capture corrette (incluso la tabella IBMSNAP\_REGISTER) risiedono sul server.

**Risposta dell'utente:** Creare, eventualmente, le tabelle di controllo appropriate del server Capture.

### **ASN1625I Il server** *server* **non è un server Apply di replica noto.**

**Spiegazione:** Non è stato possibile trovare la tabella ASN.IBMSNAP\_SUBS\_SET. Un server viene definito come server Apply di replica quando le tabelle di controllo del server Apply corrette (incluso la tabella IBMSNAP\_SUBS\_SET) risiedono sul server.

**Risposta dell'utente:** Creare le tabelle di controllo appropriate sul server di controllo Apply, se necessario.

# **ASN1626E Le tabelle di controllo del server Capture esistono già per il livello strutturale** *livello* **con lo stesso schema Capture.**

**Spiegazione:** La tabella captureschema.IBMSNAP\_REGISTER esiste già sul server specificato.

**Risposta dell'utente:**

# **ASN1627E • ASN1631E**

- v Se il livello strutturale della tabella esistente captureschema.IBMSNAP\_REGISTER è *0801* o *0805*, considerare le seguenti opzioni:
	- L'esecuzione del comando non è necessaria perché le tabelle con lo stesso schema Capture esistono già.
	- Eseguire il comando utilizzando uno schema Capture differente.
- v Se il livello strutturale della tabella di controllo esistente captureschema.IBMSNAP\_REGISTER è *0201*:
	- se nella tabella esistente captureschema.IBMSNAP\_REGISTER sono già state inserite definizioni di replica valide, migrare le tabelle di controllo del server di controllo Capture al livello strutturale della versione 8.
	- Se la tabella di controllo è vuota, cancellare semplicemente le tabelle di controllo del server Capture precedenti alla versione 8 ed eseguire nuovamente l'attività di replica.

Altrimenti, il livello strutturale non è valido. È necessario cancellare manualmente le tabelle prima di creare nuove tabelle.

### **ASN1627E Alcune tabelle di controllo del server Capture con lo schema Capture esistono già, ma non è possibile determinare il livello strutturale.**

### **Spiegazione:** La tabella

captureschema.ASN.IBMSNAP\_REGISTER non esiste anche se altre tabelle di controllo del server Capture sono state trovate sul server specificato. Le tabelle di controllo del server Capture non possono essere create fin quando non vengono cancellate le tabelle esistenti. Lo stato delle definizioni di replica sul server Capture è incongruente.

**Risposta dell'utente:** Cancellare le rimanenti tabelle di controllo sul server Capture per ripulire le definizioni del server di controllo Capture ed eseguire nuovamente l'attività di creazione delle tabelle di controllo. È possibile che si verifichi una perdita di dati, pertanto si consiglia di esaminare il contenuto delle tabelle prima di cancellarle.

# **ASN1628E Il livello strutturale delle tabelle di controllo del server Capture non è quello richiesto.**

**Spiegazione:** La tabella

captureschema.IBMSNAP\_REGISTER con il livello strutturale fornito non esiste. Non viene generato alcuno script.

**Risposta dell'utente:** Eseguire nuovamente l'attività di replica utilizzando il livello strutturale appropriato per il server di controllo Capture e lo schema Capture corretti.

# **ASN1629E Non è stata trovata alcuna tabella di controllo del server Capture per lo schema Capture specificato.**

**Spiegazione:** Non esiste alcuna tabella di controllo sul server di controllo Capture. Non viene cancellata alcuna tabella di controllo e non viene generato alcuno script.

**Risposta dell'utente:** Eseguire nuovamente l'attività di replica utilizzando il livello strutturale appropriato per il server di controllo Capture e lo schema Capture corretti.

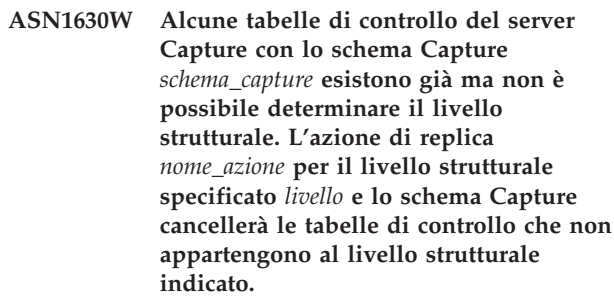

**Spiegazione:** La tabella IBMSNAP\_REGISTER non esiste sul server Capture. Il livello strutturale di replica è sconosciuto e se viene specificato un livello non corretto, è possibile perdere dati importanti. Non viene eseguito alcun controllo per stabilire se un particolare livello strutturale per le tabelle di controllo Capture può essere applicato. Vengono cancellate tutte le tabelle di controllo esistenti. Viene generato uno script.

**Risposta dell'utente:** Eseguire nuovamente l'attività utilizzando il livello strutturale appropriato per la replica.

# **ASN1631E Le tabelle di controllo del server Apply esistono già per il livello strutturale** *livello***.**

**Spiegazione:** La tabella ASN.IBMSNAP\_SUBS\_SET esiste già sul server specificato. Non viene generato alcuno script.

**Risposta dell'utente:** Se il livello strutturale della tabella di controllo esistente ASN.IBMSNAP\_SUBS\_SET è *0201*:

- v se nella tabella esistente ASN.IBMSNAP\_SUBS\_SET sono già state inserite definizioni di replica valide, migrare le tabelle di controllo del server di controllo Apply al livello strutturale della versione 8,
- se la tabella è vuota, cancellare semplicemente le tabelle di controllo del server Apply precedenti alla versione 8 ed eseguire nuovamente l'attività di replica.

Altrimenti, il livello strutturale non è valido. È necessario cancellare manualmente le tabelle prima di creare nuove tabelle.

# **ASN1632E Alcune tabelle di controllo del server Apply esistono già, ma non è possibile determinare il livello strutturale.**

**Spiegazione:** La tabella ASN.IBMSNAP\_SUBS\_SET non esiste anche se altre tabelle di controllo del server Apply sono state trovate sul server specificato. Le tabelle di controllo del server Apply non possono essere create fin quando non vengono cancellate le tabelle esistenti. Lo stato delle definizioni di replica sul server Apply è incongruente. Non viene generato alcuno script.

**Risposta dell'utente:** Cancellare le tabelle di controllo esistenti sul server di controllo Apply per ripulire le definizioni di replica del server Apply. Eseguire nuovamente l'attività *Crea tabelle di controllo*. È possibile che si verifichi una perdita di dati, pertanto si consiglia di esaminare il contenuto delle tabelle prima di eseguire l'attività di *eliminazione*.

# **ASN1633E Il livello strutturale delle tabelle di controllo del server Apply non è quello richiesto.**

**Spiegazione:** La tabella ASN.IBMSNAP\_SUBS\_SET con il livello strutturale specificato non esiste. Non viene generato alcuno script.

**Risposta dell'utente:** Eseguire nuovamente l'attività di replica utilizzando il livello strutturale appropriato per il server di controllo Apply corretto.

### **ASN1634E Non è stata trovata alcuna tabella di controllo del server Apply.**

**Spiegazione:** Non esistono tabelle di controllo sul server Apply da cancellare. Non viene generato alcuno script.

**Risposta dell'utente:** Eseguire nuovamente l'attività di replica utilizzando il livello strutturale appropriato per il server di controllo Apply corretto.

**ASN1635W Alcune tabelle di controllo Apply esistono già, ma non è possibile determinare il livello strutturale. L'azione di replica** *nome\_azione* **per il livello strutturale specificato** *livello* **cancellerà le tabelle di controllo che non appartengono al livello strutturale indicato.**

**Spiegazione:** La tabella ASN.IBMSNAP\_SUBS\_SET non esiste sul server di controllo Apply. Il livello strutturale di replica è sconosciuto e se viene specificato un livello non corretto, è possibile perdere dati importanti. Non viene eseguito alcun controllo per stabilire se un particolare livello strutturale può essere applicato. Vengono cancellate tutte le tabelle di controllo esistenti. Viene generato uno script.

**Risposta dell'utente:** Eseguire nuovamente l'attività

utilizzando il livello strutturale appropriato per la replica.

**ASN1636E L'azione di replica dell'aggiornamento completo manuale è terminata con un errore relativo al qualificatore Apply** *qualificatore\_apply* **e al nome gruppo** *nome***. Il synchpoint della tabella** *schema cap***.IBMSNAP\_PRUNCNTL relativa al membro di origine** *proprietarioorigine.tabellaorigine* **e al membro di destinazione** *proprietariodestinazione.tabella\_origine* **non è convertito dal programma Capture.**

**Spiegazione:** Il punto di sincronizzazione è inferiore a 0 o uguale agli zeri esadecimali.

**Risposta dell'utente:** Verificare che venga eseguito lo script di caricamento per convertire gli zeri esadecimali e che il programma Capture sia in esecuzione sul server.

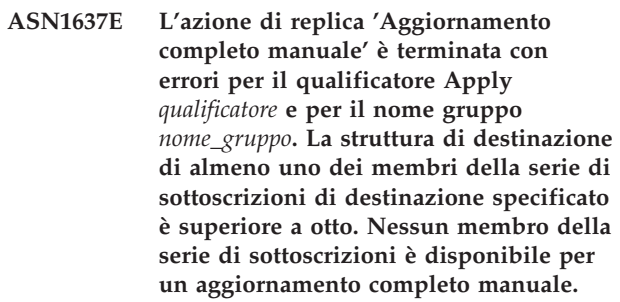

**Spiegazione:** La struttura di destinazione di almeno uno dei membri della serie di sottoscrizioni di destinazione specificato è superiore a otto. L'aggiornamento completo manuale non supporta le strutture di destinazione superiori a otto.

**Risposta dell'utente:** Verificare che la struttura di destinazione del membro della serie di sottoscrizioni sia inferiore o uguale a otto ed eseguire nuovamente l'attività di replica.

# **ASN1638W Il membro della serie di sottoscrizioni con destinazione** *proprietariodestinazione.nomedestinazione* **e origine** *proprietarioorigine.nomeorigine* **non è completo. Questo membro non è incluso nell'aggiornamento completo manuale.**

**Spiegazione:** L'aggiornamento completo manuale supporta solo destinazioni complete. Il membro della serie di sottoscrizioni specificato non è completo e non può essere incluso.

**Risposta dell'utente:** Non è richiesta alcuna azione.

# **ASN1639E • ASN1657E**

**ASN1639E L'azione di replica 'Aggiornamento completo manuale' è terminata con errori per il qualificatore Apply** *qualificatore* **e per il nome gruppo** *nome\_gruppo***. Nessun membro della serie di sottoscrizioni di destinazione è completo o disponibile per un aggiornamento completo manuale.**

**Spiegazione:** L'aggiornamento completo manuale supporta solo destinazioni complete e non è stata trovata alcuna destinazione completa.

**Risposta dell'utente:** Verificare che almeno uno dei membri della serie di sottoscrizioni sia completo ed eseguire nuovamente l'attività di replica.

**ASN1640E L'azione di replica è terminata con errori per il qualificatore Apply** *qualificatore* **e per il nome gruppo** *nome\_gruppo***. Non esistono membri nella serie di sottoscrizioni.**

**Spiegazione:** La serie di sottoscrizioni non contiene alcun membro.

**Risposta dell'utente:** Aggiungere almeno un membro alla serie di sottoscrizioni ed eseguire nuovamente l'attività di replica.

**ASN1641E L'azione di replica** *nome\_azione* **è terminata con errori. Questa operazione su un sistema OS/400 è supportata solo mediante i comandi OS/400.**

**Spiegazione:** Il Centro di replica e la riga comandi non supportano questa azione di replica su un sistema OS/400. Le azioni possibili sono: creazione delle tabelle di controllo del server Capture; creazione delle tabelle di controllo del server Apply; cancellazione delle tabelle di controllo del server Capture o Apply.

**Risposta dell'utente:** Emettere i comandi OS/400 per eseguire l'azione di replica.

**ASN1650I L'azione di replica** *nome\_azione* **è stata avviata** *data/ora***. Il server Monitor è** *nome\_server* **ed il nome** *Gruppo\_o\_Contatto* **è** *nome***.**

**Spiegazione:** L'azione di replica è stata avviata sul server Monitor specificato.

**Risposta dell'utente:** Questo è un messaggio puramente informativo e non è richiesta alcuna operazione.

**ASN1653I L'azione di replica** *nome\_azione* **per** *contatto o nome condizione* **è terminata correttamente** *data/ora***. Il server monitor è** *nome\_server***.**

**Spiegazione:** L'azione di replica è terminata

regolarmente sul server Monitor specificato.

**Risposta dell'utente:** Questo è un messaggio puramente informativo e non è richiesta alcuna operazione.

**ASN1654E L'azione di replica** *nome\_azione* **è terminata con errori. La lunghezza del parametro di input** *nome parametro***,** *lunghezza parametro* **supera il limite** *limite massimo***.**

**Spiegazione:** La lunghezza del parametro di input specificato supera il limite massimo consentito. Non viene generato alcuno script.

**Risposta dell'utente:** Controllare il valore del parametro di input ed immetterlo di nuovo.

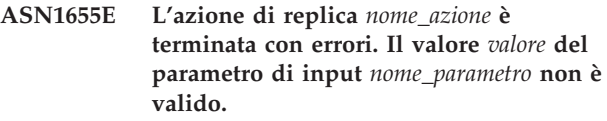

**Spiegazione:** Il valore non parametro di input specificato non è corretto.

**Risposta dell'utente:** Per informazioni sui parametri validi, consultare la documentazione relativa al proprio sistema operativo.

## **ASN1656E L'azione di replica** *nome\_azione* **è terminata con errori. Il valore del parametro di input** *parametro\_input* **manca.**

**Spiegazione:** Il valore del parametro di input specificato è obbligatorio per questa azione. Tuttavia, questo valore manca. Non viene generato alcuno script.

**Risposta dell'utente:** Specificare un valore valido per i parametri di input obbligatori ed eseguire nuovamente l'azione di replica.

# **ASN1657E L'azione di replica** *nome\_azione* **è terminata con errori. È necessario specificare almeno un valore di parametro facoltativo.**

**Spiegazione:** È necessario specificare almeno un valore facoltativo per il parametro quando si immette un comando in cui ogni valore di parametro è facoltativo. Non viene generato alcuno script.

**Risposta dell'utente:** Eseguire di nuovo il comando con i parametri corretti.

**ASN1658E L'azione di replica** *nome\_azione* **è terminata con errori. Il valore** *valore1* **di un parametro di input** *parametro1\_input* **deve essere diverso dal valore** *valore2* **di un altro parametro di input** *parametro2\_input***.**

**Spiegazione:** Il valore di un parametro di input è uguale al valore di un altro parametro di input e determinerà la creazione di definizioni incoerenti. Non viene generato alcuno script.

**Risposta dell'utente:** Eseguire di nuovo il comando con i valori dei parametri corretti.

**ASN1659E L'azione di replica** *nome\_azione* **è terminata con errori. Il contatto** *nome contatto* **esiste già.**

**Spiegazione:** Il nome contatto specificato esiste già in una delle righe della tabella

ASN.IBMSNAP\_CONTACTS. I nomi dei contatti devono essere univoci. Non viene generato alcuno script.

**Risposta dell'utente:** Rieseguire il comando con un nome di contatto diverso.

**ASN1660E L'azione di replica** *nome\_azione* **è terminata con errori. Il contatto** *nome contatto* **non esiste.**

**Spiegazione:** Il nome contatto specificato non esiste nelle righe della tabella ASN.IBMSNAP\_CONTACTS. Il nome contatto deve esistere nella tabella ASN.IBMSNAP\_CONTACTS prima che possa essere modificato, sostituito o cancellato. Non viene generato alcuno script.

**Risposta dell'utente:** Rieseguire il comando con un nome di contatto diverso.

**ASN1661E L'azione di replica** *nome\_azione* **è terminata con errori. Il contatto** *nome* **non può essere cancellato, perché la sua cancellazione determina anche l'eliminazione dei gruppi associati.**

**Spiegazione:** Un gruppo deve essere associato ad almeno un contatto. Il contatto specificato è l'ultimo contatto di ciascun gruppo associato e l'ultimo contatto non può essere cancellato. Non viene generato alcuno script.

**Risposta dell'utente:** Cancellare i gruppi associati prima di cancellare il contatto.

**ASN1662E L'azione di replica** *nome\_azione* **è terminata con errori. Il contatto** *nome* **non può essere cancellato, perché è associato ad una o più condizioni.**

**Spiegazione:** Il nome contatto che si tenta di

cancellare è l'unico contatto associato alle condizioni per i componenti Capture o Apply. Non viene generato alcuno script.

**Risposta dell'utente:** Utilizzare l'opzione SUBSTITUTE nel comando DROP CONTACT oppure il comando SUBSTITUTE per modificare il nome contatto delle condizioni. Se le condizioni non sono necessarie, cancellarle ed in seguito eliminare il contatto.

**ASN1663E L'azione di replica** *nome\_azione* **è terminata con errori. Il valore** *data-inizio* **specificato per la data di inizio è superiore al valore** *data-fine* **indicato per la data di fine.**

**Spiegazione:** Non è possibile immettere una data di inizio successiva a quella di fine. Non viene generato alcuno script.

**Risposta dell'utente:** Rieseguire il comando con una valida combinazione di date.

**ASN1664E L'azione di replica** *nome\_azione* **è terminata con errori. Il gruppo** *nome gruppo* **esiste già.**

**Spiegazione:** Il nome gruppo specificato esiste già in una delle righe della tabella ASN.IBMSNAP\_GROUPS. I nomi gruppo devono essere univoci.

**Risposta dell'utente:** Modificare il nome gruppo ed eseguire nuovamente il comando.

**ASN1665E L'azione di replica** *nome\_azione* **è terminata con errori. Il gruppo** *nome gruppo* **non esiste.**

**Spiegazione:** Il nome gruppo specificato non esiste nelle righe della tabella ASN.IBMSNAP\_GROUPS. Il nome gruppo deve esistere nella tabella ASN.IBMSNAP\_GROUPS prima che possa essere modificato o cancellato. Non viene generato alcuno script.

**Risposta dell'utente:** Verificare il nome gruppo ed eseguire nuovamente il comando.

**ASN1666E L'azione di replica** *nome\_azione* **è terminata con errori. Il gruppo** *nome* **non può essere cancellato, perché è associato ad una o più condizioni.**

**Spiegazione:** Il gruppo che si è tentato di cancellare è l'unico gruppo associato alle condizioni per i componenti Capture o Apply. Non viene generato alcuno script.

**Risposta dell'utente:** Per cancellare il gruppo, modificare i contatti delle condizioni associate ed eseguire nuovamente il comando.

# **ASN1667E • ASN1679E**

**ASN1667E L'azione di replica** *nome\_azione* **è terminata con errori. Il contatto** *nome* **non è associato al gruppo specificato** *nome-gruppo***.**

**Spiegazione:** Il nome contatto che si è tentato di cancellare non è associato al gruppo specificato.

**Risposta dell'utente:** Verificare il nome contatto specificato ed eseguire nuovamente il comando.

**ASN1668E L'azione di replica** *nome\_azione* **è terminata con errori. Il contatto** *nome* **è già associato al gruppo specificato** *nome-gruppo***.**

**Spiegazione:** Il nome contatto indicato è già associato al gruppo specificato.

**Risposta dell'utente:** Non è richiesta alcuna azione.

**ASN1671E L'azione di replica** *nome\_azione* **è terminata con errori. La condizione di avviso** *nome-condizione* **esiste già per il qualificatore Monitor** *qualificatore***, il server** *nome-server***, lo schema o il qualificatore** *schema-o-qualificatore* **e il nome gruppo** *nome***.**

**Spiegazione:** La condizione che si è tentato di creare esiste già con gli stessi parametri specificati sul server di controllo Monitor.

**Risposta dell'utente:** Verificare questa condizione di avviso ed eseguire nuovamente il comando.

**ASN1672E L'azione di replica** *nome\_azione* **è terminata con errori. La condizione di avviso** *nome-condizione* **non esiste per il qualificatore Monitor** *qualificatore***, il server** *nome-server***, lo schema o il qualificatore** *schema-o-qualificatore* **e il nome gruppo** *nome***.**

**Spiegazione:** La condizione che si è tentato di cancellare o modificare non esiste sul server di controllo Monitor.

**Risposta dell'utente:** Verificare questa condizione di avviso ed eseguire nuovamente il comando.

### **ASN1673W La condizione** *nome* **è valida solo per il livello del qualificatore Apply.**

**Spiegazione:** Il nome della condizione non è valido se specificato con il valore del nome della serie di sottoscrizioni. Il nome della serie di sottoscrizioni verrà ignorato.

**Risposta dell'utente:** Non specificare il valore del nome della serie di sottoscrizioni.

### **ASN1674W La condizione** *nome* **è valida solo con le serie di sottoscrizioni per l'aggiornamento in qualsiasi destinazione.**

**Spiegazione:** La condizione è valida solo con le serie di sottoscrizioni per l'aggiornamento in qualsiasi destinazione.

**Risposta dell'utente:** Non impostare questa condizione. La condizione verrà ignorata.

# **ASN1675I È un messaggio di testo del Centro di replica.**

**Spiegazione:** Questo messaggio viene utilizzato per inviare una e-mail di prova che consente di verificare l'indirizzo e-mail immesso nel contatto.

**Risposta dell'utente:** Questo è un messaggio puramente informativo e non è richiesta alcuna operazione.

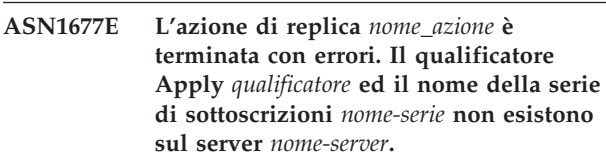

**Spiegazione:** Il qualificatore Apply e il nome della serie di sottoscrizioni non esistono nella tabella IBMSNAP\_SUBS\_SET sul server di controllo Apply specificato.

**Risposta dell'utente:** Specificare un qualificatore Apply valido e un nome corretto per la serie di sottoscrizioni.

**Spiegazione:** Lo schema Capture non esiste nella tabella ASN.IBMSNAP\_CAPSCHEMAS sul server di controllo Capture specificato.

**Risposta dell'utente:** Specificare uno schema Capture valido.

```
ASN1679E L'azione di replica nome_azione è
 terminata con errori. Il contatto
 nome_contatto che si è tentato di
 sostituire non è associato ad una
 condizione.
```
**Spiegazione:** Il nome contatto non esiste nella tabella ASN.IBMSNAP\_CONDITIONS. È possibile sostituire un contatto solo se esiste nella tabella ASN.IBMSNAP\_CONDITIONS. Non viene generato alcuno script.

**Risposta dell'utente:** Specificare un contatto valido.

**ASN1678E L'azione di replica** *nome\_azione* **è terminata con errori. Lo schema Capture** *nome-schema* **non esiste sul server** *nome-server***.**

**ASN1680I L'azione di replica** *nome\_azione* **è stata avviata alle** *ora***. Il server Monitor è** *nome\_server***.**

**Spiegazione:** Questo messaggio è puramente informativo.

**Risposta dell'utente:** Non è richiesta alcuna azione.

## **ASN1681E La richiesta di creazione del server monitor non è riuscita. Le tabelle di controllo monitor del livello strutturale** *livello\_strutturale* **esistono già.**

**Spiegazione:** Le tabelle di controllo monitor esistono già sul server specificato. Non verrà generato alcuno script SQL.

**Risposta dell'utente:** Se le tabelle di controllo monitor esistenti sono a un livello precedente:

- v Se nelle tabelle di controllo monitor esistenti sono già state inserite definizioni di replica valide, migrare le tabelle di controllo monitor alla versione più recente supportata dalla replica.
- v Se la tabella ASN.IBMSNAP\_ALERTS e la tabella ASN.IBMSNAP\_CONDITIONS sono vuote, eliminare la versione più vecchia delle tabelle di controllo monitor ed eseguire di nuovo l'attività di replica.

Altrimenti, il livello strutturale non è valido. È necessario cancellare manualmente le tabelle prima di creare nuove tabelle.

Se il livello strutturale delle tabelle di controllo esistenti memorizzate nella colonna ARCH\_LEVEL della tabella ASN.IBMSNAP\_MONPARMS si trova all'ultimo livello supportato dalla replica, non è necessario eseguire il comando in quanto le tabelle di controllo esistono già.

# **ASN1682E L'azione di replica è terminata con errori. Non è stata trovata alcuna tabella di controllo Monitor.**

**Spiegazione:** Non vi sono tabelle di controllo Monitor da cancellare. Non viene generato alcuno script.

**Risposta dell'utente:** Eseguire di nuovo l'azione di replica per il server appropriato contenente le tabelle di controllo Monitor.

**ASN1683E L'azione di replica** *nome\_azione* **è terminata con errori. È stata già trovata una riga con lo schema capture specificato nella tabella ASN.IBMSNAP\_CAPSCHEMAS, anche se le tabelle di controllo Capture non esistono sotto questo schema Capture.**

**Spiegazione:** La tabella IBMSNAP\_CAPSCHEMAS contiene già il valore dello schema Capture specificato come input per l'azione ″Crea tabelle di controllo del

server Capture″. Il valore dello schema Capture deve essere univoco.

**Risposta dell'utente:** Verificare che sia specificato il valore corretto per il campo dello schema capture e cancellare la riga contenente lo schema Capture specificato dalla tabella IBMSNAP\_CAPSCHEMAS. Ripetere il comando.

**ASN1684W Il nickname** *proprietarionickname\_nickname* **relativo alla tabella di controllo replica** *proprietariocontrollo.tabella\_controllo* **non è stato trovato nel database federato.**

**Spiegazione:** Si è tentato di rilasciare un nickname di una tabella di controllo replica che era stato già rilasciato o cancellato; quindi lo script generato non contiene un'istruzione DROP per tale nickname.

**Risposta dell'utente:** Questo è un messaggio puramente informativo e non è richiesta alcuna operazione.

# **ASN1685W L'oggetto** *proprietariooggetto.nome\_oggetto* **di tipo** *tipo\_oggetto* **non è stato trovato nel server relazionale non-DB2.**

**Spiegazione:** Si è tentato di rilasciare un oggetto di replica che era stato già rilasciato o cancellato; quindi lo script generato non contiene un'istruzione DROP per tale oggetto.

**Risposta dell'utente:** Questo è un messaggio puramente informativo e non è richiesta alcuna operazione.

# **ASN1686E La lunghezza del nome** *lunghezza* **per l'oggetto relazionale non DB2** *nome\_oggetto* **supera il limite consentito di** *limite\_consentito***.**

**Spiegazione:** È stato specificato un nome oggetto non DB2 che ha una lunghezza superiore alla lunghezza massima consentita per l'oggetto corrente.

**Risposta dell'utente:** Consultare SQL reference per il database appropriato.

# **ASN1687E L'azione di replica** *nome\_azione* **è terminata con errori. Il tablespace** *nome\_tablespace* **non appartiene al gruppo nodi IBMCATGROUP.**

**Spiegazione:** Il tablespace specificato non appartiene al gruppo nodi predefinito IBMCATGROUP. L'azione di replica non supporta il sistema di nodi.

**Risposta dell'utente:** Verificare il nome del tablespace e ripetere l'operazione.

# **ASN1688E • ASN1703E**

**ASN1688E L'azione di replica** *nome\_azione* **è terminata con errori. Le opzioni tablespace specificate***proprietariotabella.nometabella* **non sono valide.**

**Spiegazione:** È possibile personalizzare il tablespace quando si creano le tabelle di controllo. È possibile utilizzare un tablespace esistente, è possibile creare un nuovo tablespace oppure utilizzare un nome tablespace che sia stato già indicato per un'altra tabella di controllo nella stessa sessione. I valori specificati in queste opzioni tablespace sono ambigui. Non esiste alcun valore o esiste più di un valore per queste opzioni.

**Risposta dell'utente:** Verificare i valori delle opzioni tablespace e ripetere l'operazione.

**ASN1689E L'azione di replica** *nome\_azione* **è terminata con errori. Non esistono condizioni di avviso per il qualificatore Monitor** *nome\_qualificatore\_monitor***, il server** *server\_capture\_o\_apply* **e lo schema o il qualificatore** *schema\_o\_qualificatore***.**

**Spiegazione:** Non sono state definite condizioni di avviso per il qualificatore Monitor specificato, il nome server di controllo Capture o Apply e il nome del qualificatore schema o Apply.

**Risposta dell'utente:** Definire almeno una condizione di avviso per il qualificatore Monitor, il server di controllo Capture o Apply e il qualificatore schema o Apply.

**ASN1700E La colonna**

*proprietariotabella.nometabella.nomecolonna* **del tipo di dati** *tipo dati* **non può essere inclusa nella registrazione. Codice errore:** *codice\_errore***.**

**Spiegazione:** La colonna non può essere supportata dal programma Capture di replica, come definito. Non viene generato alcuno script da registrare. Di seguito è riportato un elenco di valori validi per il codice di ritorno:

- **0** Il tipo di dati non è supportato.
- **1** La colonna è già registrata.
- **2** Colonna fieldproc z/OS.
- **3** Questa colonna non è qualificata come colonna dell'immagine precedente.
- **4** Il tipo di dati non è supportato da DB2 per il sistema federato.
- **5** La colonna non esiste nell'oggetto di origine.
- **6** Il numero massimo di colonne LOB registrate è stato superato per questa tabella.
- **7** Il nome colonna inizia con il prefisso dell'immagine precedente.
- **8** Questa colonna non è qualificata come colonna dell'immagine precedente o successiva.
- **9** Un nome colonna con caratteri misti non è supportato quando l'origine si trova su un server non DB2.
- **10** Questo nome di colonna è il duplicato di un nome già fornito per questa origine.

**Risposta dell'utente:** Fare riferimento al codice di origine errore per individuare la causa per cui la colonna non può essere registrata. Per ulteriori informazioni sulle limitazioni o sulle descrizioni, consultare la documentazione di replica nel centro informazioni di IBM Information Management Software for z/OS Solutions o nel centro informazioni DB2.

# **ASN1701E Il valore della dimensione lock** *lock* **fornito per il tablespace** *nome\_tablespace* **specificato non è valido.**

**Spiegazione:** La dimensione lock deve essere uguale a P(PAGE), R(ROW) o A(ANY) per il sistema operativo z/OS.

**Risposta dell'utente:** Specificare una dimensione lock corretta ed eseguire nuovamente l'operazione.

# **ASN1702W Le definizioni di replica per la colonna registrata** *proprietariooggetto.nomeoggetto.nomecolonna* **sono state modificate per supportare i valori nulli.**

**Spiegazione:** Le colonne dell'immagine precedente sono necessarie per supportare i valori nulli. Se non viene specificato alcun valore per questa colonna, l'istruzione INSERT non avrà esito positivo. Viene generato uno script per aggiornare le definizioni fornite dall'utente.

**Risposta dell'utente:** Questo è un messaggio puramente informativo e non è richiesta alcuna operazione.

# **ASN1703E La tabella** *proprietariotabella.nometabella* **non può essere registrata per la replica CC (Change-Capture). Codice errore:** *codice\_errore***.**

**Spiegazione:** La tabella non può essere supportata dal programma Capture, come definito. Non viene generato alcuno script. Di seguito è riportato un elenco di valori validi per il codice di ritorno:

- **0** Tabella con validproc z/OS.
- **1** Tabella CCD interna esistente.
- **2** Tabella CD esistente.
- **3** Tabella di catalogo DB2 (Windows, UNIX, iSeries)
- **4** La tabella è già registrata.
- **5** L'origine per una tabella CCD interna non è registrata.
- **6** L'origine è una tabella CD e non può essere registrata.
- **7** Questo nome origine è un duplicato per questa sessione.
- **8** L'origine è una tabella di controllo replica.
- **9** Nessuna delle colonne di origine è valida per la registrazione.
- **10** Il numero massimo di colonne LOB registrate è stato superato per questa tabella.
- **11** I tipi di dati strutturati non sono supportati.
- **12** Il prefisso dell'immagine precedente deve corrispondere ad un solo carattere.
- **13** Si è verificato un errore interno.
- **14** Un carattere vuoto non è un prefisso che può stare prima della copia immagine.
- **15 iSeries:** La tabella o la vista di origine non dovrebbe contenere spazi.
- **16 iSeries:** Un carattere vuoto non è valido nel campo Tabella CD Proprietario/Nome.
- **17 iSeries:** Per l'origine data, non è possibile registrare colonne prima della copia immagine e colonne solo dopo la copia immagine. Tutte o nessuna delle colonne può avere colonne prima della copia immagine.
- **18** Il nome CD per questa origine è un duplicato; questo nome CD esiste già in questa sessione.
- **19** Il tipo di oggetto origine non è un tipo di oggetto valido per la replica.

**Risposta dell'utente:** Verificare il codice di origine per stabilire la causa per cui non è possibile registrare la tabella per la replica modifica cattura. Per ulteriori informazioni sulle limitazioni e sulle descrizioni, consultare la documentazione di replica nel centro informazioni di IBM Information Management Software for z/OS Solutions o nel centro informazioni DB2.

# **ASN1704E Impossibile registrare la vista** *proprietariovista.nomevista***. Codice errore:** *codice\_errore***.**

**Spiegazione:** La vista non è supportata dal meccanismo di cattura replica, come definito. Non viene generato alcuno script. Di seguito è riportato un elenco di valori validi per il codice di ritorno:

**0** Nessuna delle tabelle dipendenti per la vista è registrata.

- **1** Le colonne di tabelle di origine da cui dipende la vista non sono registrate.
- **2** La vista risiede in una tabella CCD interna.
- **3** La vista è già registrata.
- **4** La vista ha una sintassi 'OUTER JOIN'.
- **5** La vista include più colonne della tabella o vista con una funzione, e non viene fornita alcuna correlazione nella definizione della vista per ogni tabella.
- **6** La vista contiene un riferimento ad una funzione aggregata.
- **7** La vista contiene un'interrogazione o una selezione secondaria.
- **8** La vista contiene un riferimento ad un'altra vista.
- **9** La vista contiene UNION.
- **10** Nessuna correlazione è stata fornita per la colonna.
- **11** La tabella di base non contiene il nome schema.
- **12** La tabella di base non esiste.
- **13** La vista contiene l'espressione di tabella come tabella.
- **14** La tabella dipendente non esiste.
- **15** Impossibile registrare una vista su un'altra vista.
- **16** L'oggetto di origine specificato non è una vista.
- **17** La vista di origine è un duplicato per questa sessione.
- **18** La definizione della vista non è supportata.
- **19** La definizione della vista contiene un asterisco (\*) al posto di un nome colonna specifico.
- **20** La vista presenta un'associazione tra una tabella CCD ed una non-CCD.
- **21** La vista definita nella tabella CCD deve essere completa e concentrata.
- **22** La tabella dipendente è un nickname.
- **23** La registrazione federata prevede un nickname come origine da registrare.

**Risposta dell'utente:** Verificare il codice di origine per stabilire la causa per cui non è possibile registrare la vista. Per ulteriori informazioni, consultare il manuale *SQL Replication Guide and Reference*.

# **ASN1705E • ASN1711W**

### **ASN1705E La tabella CD (Change Data)** *oggetto***,** *proprietariooggetto.nomeoggetto* **esiste già sul server.**

**Spiegazione:** Non è possibile utilizzare la tabella CD o la vista per l'origine corrente da registrare, perché esiste già sul server Capture. Non viene generato alcuno script.

**Risposta dell'utente:** Specificare un nome differente per l'oggetto CD.

**ASN1706W È stata aggiunta una colonna** *nome\_colonna* **all'origine registrata** *nome origine***. L'origine registrata conserva una tabella CCD interna. La nuova colonna deve essere aggiunta prima al membro della richiesta della tabella CCD e poi può essere aggiunta ad un membro della richiesta esistente o nuovo.**

**Spiegazione:** Se la nuova colonna è necessaria nelle serie di sottoscrizioni dipendenti, aggiungerla prima al membro della richiesta CCD interna e poi agli altri membri.

**Risposta dell'utente:** Specificare un nome differente per l'oggetto CD.

**ASN1707W L'azione di replica Modifica registrazione per** *proprietarioorigine.nomeorigine* **non viene applicata fin quando non si esegue il comando Capture REINIT sul server Capture.**

**Spiegazione:** L'origine registrata è stata aggiornata correttamente. Tuttavia, il programma Capture non riconosce gli aggiornamenti della tabella captureschema.IBMSNAP\_REGISTER corrispondente fin quando non viene emesso il comando REINIT. Viene generato uno script. È inoltre necessario eseguire un comando Capture per rendere effettivo lo script.

**Risposta dell'utente:** Per applicare le modifiche immediatamente:

- 1. Eseguire lo script generato.
- 2. Emettere un comando REINIT del programma Capture per lo schema Capture appropriato.

# **ASN1708E La tabella, la vista o il nickname** *nome oggetto* **non è un'origine di replica registrata.**

**Spiegazione:** L'oggetto di replica specificato non è definito nelle tabelle di controllo di replica. Non viene generato alcuno script.

**Risposta dell'utente:** Verificare che l'oggetto esista e sia stato specificato correttamente nel comando.

### **ASN1709W Le serie di sottoscrizioni associate risulteranno non valide una volta cancellata l'origine registrata** *proprietarioorigine.nomeorigine***.**

**Spiegazione:** I membri della richiesta si basano sulle registrazioni di origine sottostanti che definiscono il membro di origine. Se si cancella una tabella di origine registrata, i relativi membri di origine di una serie di sottoscrizioni non saranno più validi. Le serie di sottoscrizioni associate all'origine registrata specificata risiedono nella tabella captureserver.IBMSNAP\_PRUNCNTL sul server di controllo Capture, dove SOURCE\_OWNER e SOURCE\_TABLE corrispondono all'origine registrata che viene cancellata. Il rispettivo server di controllo Apply e i nomi delle serie di sottoscrizioni rappresentano le colonne della tabella IBMSNAP\_PRUNCNTL. Le serie di sottoscrizioni associate non possono essere utilizzate se Apply è in esecuzione. Viene generato uno script.

**Risposta dell'utente:** Disattivare o cancellare le serie di sottoscrizioni associate all'origine registrata prima di eseguire lo script.

### **ASN1710W Le origini registrate delle viste dipendenti risulteranno non valide una volta cancellata l'origine registrata** *nome origine***.**

**Spiegazione:** Le registrazioni delle viste si basano sulla registrazione delle tabelle che costituiscono le definizioni delle viste. Se si cancella una tabella di origine registrata, le registrazioni delle viste che fanno riferimento alla tabella non risulteranno più valide. Queste viste risiedono nella tabella captureserver.IBMSNAP\_REGISTER sul server Capture, dove PHYS\_CHANGE\_OWNER e PHYS\_CHANGE\_TABLE corrispondono alle voci CD\_OWNER e CD\_TABLE dell'origine registrata che viene cancellata. Le serie di sottoscrizioni associate, che fanno riferimento alle registrazioni delle viste, non possono essere utilizzate se Apply è in esecuzione. Viene generato uno script.

**Risposta dell'utente:** Disattivare o cancellare le serie di sottoscrizioni o le registrazioni delle viste associate all'origine registrata prima di eseguire lo script.

# **ASN1711W L'origine** *nome origine* **è ancora attiva, pertanto la sua cancellazione genererà un errore Capture.**

**Spiegazione:** Una registrazione attiva presenta un valore SYNCHPOINT non nullo nella tabella captureschema.IBMSNAP\_REGISTER. Quando il programma Capture è stato avviato, tutte le registrazioni attive risultavano valide. Quindi, è necessario avvisare il programma che un'origine registrata è stata cancellata perché l'operazione di cancellazione invalida le informazioni sulla

registrazione. La mancata notifica di questa informazione causa il malfunzionamento del programma Capture. Viene generato uno script non pronto per l'esecuzione.

### **Risposta dell'utente:**

- 1. Disattivare la registrazione appropriata (mediante la GUI del Centro di replica oppure emettendo il segnale STOP e un comando di tipo CMD).
- 2. Attendere un SIGNAL\_STATE di tipo Completo nella tabella captureschema.IBMSNAP\_SIGNAL.
- 3. Eseguire lo script e cancellare la registrazione.

### **ASN1712E La tabella, la vista o il nickname** *nome oggetto* **non è un'origine registrata di replica valida. Codice errore:** *codice\_errore***.**

**Spiegazione:** Sono state trovate informazioni incongruenti per questa origine registrata nelle tabelle di controllo del server Capture. Non viene generato alcuno script.

**Risposta dell'utente:** Cancellare l'origine registrata ed avviare di nuovo la registrazione.

### **ASN1713E Impossibile disattivare l'origine registrata** *nome origine***. Codice errore:** *codice\_errore***.**

**Spiegazione:** Di seguito è riportato un elenco di valori validi per il codice di ritorno:

- **0** L'origine è registrata come FULL REFRESH e pertanto non può essere disattivata.
- **1** L'origine è una tabella CCD e le registrazioni CCD non possono essere disattivate.
- **2** L'origine è una vista e le registrazioni delle viste non possono essere disattivate.

**Risposta dell'utente:** Questo è un messaggio puramente informativo e non è richiesta alcuna operazione.

### **ASN1714E Impossibile modificare l'origine registrata** *nome origine***. Codice errore:** *codice\_errore***.**

**Spiegazione:** Di seguito è riportato un elenco di valori validi per il codice di ritorno:

- **0** La tabella CD per questa origine ha una colonna RRN (solo iSeries). La colonna RRN deve essere l'ultima colonna della tabella, in questo modo l'origine non può essere modificata.
- **1** L'origine è una vista e le registrazioni delle viste non possono essere modificate.
- **2** L'origine è registrata per l'aggiornamento completo e non può essere modificata.
- **3** La colonna della tabella di origine non corrisponde alla colonna da modificare.
- **4** Il tipo di dati della colonna è LOB, DATALINK o ROWID e non è qualificato per un valore di immagine precedente.
- **5** Il valore della colonna dell'immagine precedente non può essere nullo o uno spazio.
- **6** Un valore dell'immagine successiva non è stato registrato per la colonna specificata.
- **7** Il prefisso dell'immagine precedente non può essere aggiornato se utilizzato con un'origine registrata esistente.
- **8** L'uso del prefisso dell'immagine precedente corrente rende ambigua una delle colonne nell'origine registrata.
- **9** Il prefisso dell'immagine precedente deve corrispondere ad un solo carattere.
- **10** Si è verificato un errore interno.
- **11** Il nome origine della registrazione specificata è un duplicato di un'origine compreso in una registrazione successiva alla modifica e lo script per tale registrazione non è stato ancora eseguito.
- **12** Non è possibile aggiornare il livello di conflitto per la registrazione della replica.

**Risposta dell'utente:** Per le informazioni dettagliate su come correggere questi errori, consultare il codice di origine errore per determinare la causa per cui l'origine non può essere alterata e consultare la documentazione di replica nel centro informazioni di IBM Information Management Software for z/OS Solutions o nel centro informazioni DB2.

# **ASN1715E L'azione di replica è terminata con errori. Il messaggio OS/400 nativo è** *messaggio***.**

**Spiegazione:** Si è verificato un errore durante l'esecuzione del comando appropriato sul sistema operativo OS/400 o sui server iSeries. Non viene generato alcuno script.

**Risposta dell'utente:** Per ulteriori informazioni sul tipo di errore, fare riferimento alla registrazione della console OS/400.

# **ASN1716W L'azione di replica è terminata con un messaggio di avvertenza. Il messaggio OS/400 nativo è** *messaggio***.**

**Spiegazione:** È stato emesso un messaggio di avvertenza durante l'esecuzione del comando appropriato sul sistema operativo OS/400 o sui server iSeries. Viene generato uno script.

**Risposta dell'utente:** Per ulteriori informazioni sul

# **ASN1717I • ASN1724E**

tipo di avvertenza, fare riferimento alla registrazione della console iSeries.

**ASN1717I L'azione di replica è terminata con un messaggio informativo. Il messaggio OS/400 nativo è** *messaggio***.**

**Spiegazione:** È stato emesso un messaggio informativo durante l'esecuzione del comando appropriato sul sistema operativo OS/400 o sui server iSeries. Viene generato uno script.

**Risposta dell'utente:** Questo è un messaggio puramente informativo e non è richiesta alcuna operazione.

**ASN1718E Impossibile registrare il nickname** *nickname***. Codice di origine errore** *codice origine errore***.**

**Spiegazione:** Il nickname non è supportato dal programma Capture, come definito. Non viene generato alcuno script. Di seguito è riportato un elenco di valori validi per il codice di ritorno:

- **0** La tabella CCD interna (la propria tabella CD) già esiste.
- **1** Il nickname si trova nella tabella di catalogo attiva.
- **2** Il nickname è già registrato.
- **3** La registrazione federata prevede un nickname come origine da registrare.
- **4** Nessuna colonna è disponibile per il programma Capture.
- **5** Il nickname fornito è un duplicato di una registrazione precedente, ma lo script corrispondente non è stato eseguito.
- **6** La registrazione federata supporta solo tabelle utente.
- **7** La registrazione federata supporta solo tabelle CCD incomplete e non concentrate.
- **8** Il nickname CCD fornito è un duplicato di una registrazione precedente, ma lo script corrispondente non è stato ancora eseguito.
- **9** Non vengono fornite informazioni sul server remoto per la registrazione del nickname.

**Risposta dell'utente:** Fare riferimento al codice di origine errore per individuare la causa per cui il nickname non può essere registrato.

**ASN1719W I trigger non IBM definiti per l'origine registrata** *proprietarionickname.nickname* **verranno eliminati. Le modifiche definite successivamente dagli utenti per questi trigger andranno perse.**

**Spiegazione:** La cancellazione di un'origine registrata comporta anche la cancellazione di tutti gli oggetti creati durante la registrazione, a prescindere dagli aggiornamenti successivi. Viene generato uno script.

**Risposta dell'utente:** Copiare le modifiche definite per i trigger prima di cancellare l'origine registrata.

**ASN1720E Le informazioni sulla tabella CD per il nickname di origine** *proprietarionickname.nickname* **non si trovano nella tabella** *schemacap***.IBMSNAP\_REGISTER.**

**Spiegazione:** È stata trovata una riga della tabella captureschema.IBMSNAP\_REGISTER per il nickname di origine specificato, ma le informazioni sulla tabella CCD per questa origine mancano. Le informazioni sulla tabella CD sono necessarie per cancellare le definizioni di replica. Non viene generato alcuno script.

**Risposta dell'utente:** Verificare che il nome origine sia stato specificato correttamente ed eseguire nuovamente l'operazione.

```
ASN1722W La vista nome vista verrà registrata come
 aggiornamento completo, perché tutte le
 tabelle di base di questa vista sono state
registrate come aggiornamento
completo.
```
**Spiegazione:** La vista verrà registrata come aggiornamento completo, perché le tabelle di base di questa vista sono state registrate solo come aggiornamento completo oppure non sono origini di replica registrate.

**Risposta dell'utente:** Non è richiesta alcuna azione.

# **ASN1723W La vista** *nome vista* **verrà registrata come replica Cattura modifiche, perché una o più tabelle di base di questa vista sono state registrate come replica Cattura modifiche.**

**Spiegazione:** La vista deve essere registrata per la replica Cattura modifiche, perché le tabelle di base di questa vista sono state registrate per questo tipo di replica.

**Risposta dell'utente:** Non è richiesta alcuna azione.

# **ASN1724E Il nome dell'oggetto che viene creato sul server relazionale non-DB2 è identico a quello dell'oggetto** *nome-oggetto* **di tipo** *tipo-oggetto***.**

**Spiegazione:** L'oggetto specificato non può essere creato, perché esiste un altro oggetto con lo stesso nome sul server relazionale non-DB2.

**Risposta dell'utente:** Specificare un nome univoco per l'oggetto ed eseguire nuovamente l'attività di replica.

### **ASN1725W Un trigger denominato** *nome-trigger* **esiste già nella tabella remota** *nome tabella***. Non eseguire lo script generato finché non sarà possibile integrare il contenuto del trigger esistente alla definizione del trigger generata.**

**Spiegazione:** Un trigger con questo nome esiste già nella tabella remota del database relazionale non-DB2. È possibile che Database manager non indichi un conflitto e sovrascriva il trigger esistente, se viene eseguita l'istruzione CREATE TRIGGER nello script generato. Database manager potrebbe restituire un messaggio di errore SQL in cui viene indicato che l'oggetto esiste già. I nomi trigger generati non possono essere personalizzati, perché i trigger personalizzati non possono essere cancellati quando viene cancellata la registrazione.

**Risposta dell'utente:** Determinare il modo in cui integrare i trigger esistenti a quelli generati. Quindi, creare un proprio script per integrare la logica esistente alla logica del trigger che viene generato dal programma di replica oppure aggiornare lo script generato per includere le definizioni dei trigger esistenti.

**ASN1726W Il trigger denominato** *nome-trigger* **non esiste nella tabella remota** *nome-tabella* **sul server remoto** *nome-server***.**

**Spiegazione:** Il trigger non esiste sul database remoto. È possibile che il trigger sia stato cancellato.

**Risposta dell'utente:** Non è richiesta alcuna azione.

### **ASN1727I L'origine registrata** *nome origine* **è disattivata.**

**Spiegazione:** L'origine registrata specificata è già stata disattivata.

**Risposta dell'utente:** Questo è un messaggio puramente informativo e non è richiesta alcuna operazione.

**ASN1728W Il CCSID** *Unicode\_ASCII\_EBCDIC* **della tabella CD (change data)** *nome-tabella* **per la tabella di origine** *nome* **non corrisponde al CCSID** *Unicode\_ASCII\_EBCDIC* **della tabella IBMSNAP\_UOW per lo schema Capture** *nome\_schema***.**

**Spiegazione:** Per lo schema Capture specificato, il programma Apply unirà la tabella IBMSNAP\_UOW alla tabella CD dell'origine indicata se la colonna JOIN\_UOW\_CD della tabella

ASN.IBMNSNAP\_MEMBR è impostata su *Y*. Questa colonna contiene una *Y*, se il tipo di destinazione del membro della serie di sottoscrizioni associato non è una copia utente o se qualsiasi colonna della tabella

IBMSNAP\_UOW viene utilizzata nella clausola WHERE del membro. Se il programma Apply unisce le tabelle con schemi di codifica differenti, si verificherà un errore. Per ulteriori informazioni sulla codifica degli schemi, consultare gli schemi di codifica UNICODE e ASCII nel centro informazioni di IBM Information Management Software for z/OS Solutions o nel centro informazioni DB2.

**Risposta dell'utente:** Per i membri della richiesta che utilizzeranno questa registrazione, definire la tabella di destinazione con un tipo di copia utente e non usare le colonne IBMSNAP\_UOW nella clausola WHERE.

# **ASN1729E Impossibile cancellare la registrazione del nickname** *nome-nickname***. Il codice di origine errore è** *codice\_origine\_errore***.**

**Spiegazione:** La registrazione per questo nickname non può essere cancellata. Non viene generato alcuno script. Di seguito è riportato il valore valido per il codice di ritorno:

**0** Il nickname specificato è un duplicato di un nickname incluso in un'operazione di cancellazione registrazione precedente. Tuttavia, lo script per questa operazione di cancellazione non è stato ancora eseguito.

**Risposta dell'utente:** Per ulteriori informazioni e limitazioni, consultare la descrizione del codice origine di errore e la documentazione di replica nel centro informazioni di IBM Information Management Software for z/OS Solutions o nel centro informazioni DB2.

### **ASN1730W La procedura**

*proprietarioprocedura.nomeprocedura* **è già esistente sul server remoto** *server\_remoto***. Il contenuto della procedura esistente deve essere unito alla definizione di procedura generata prima di eseguire lo script generato.**

**Spiegazione:** Una procedura con questo nome esiste già nel database relazionale non-DB2. È possibile che Database manager non indichi un conflitto e sovrascriva la procedura esistente, se viene eseguita l'istruzione CREATE PROCEDURE nello script generato. Oppure RDBMS potrebbe restituire un messaggio di errore SQL in cui viene indicato che l'oggetto esiste già. I nomi di procedura generati non possono essere personalizzati, perché le procedure personalizzate non possono essere cancellate quando viene cancellata la registrazione.

**Risposta dell'utente:** Determinare il modo in cui integrare le procedure esistenti a quelle generate. Quindi, creare un proprio script per integrare la logica esistente alla logica della procedura che viene generata dal programma di replica oppure aggiornare lo script generato per includere le definizioni delle procedure esistenti.

# **ASN1731W • ASN1735E**

**ASN1731W La colonna** *nome\_colonna* **del tipo di dati** *tipodati* **presente nella tabella di database relazionale non-DB2 verrà convertita in un tipo di dati** *tipodati* **nel nickname dal wrapper federato. Il codice di origine errore è** *codice\_origine\_errore***.**

**Spiegazione:** Di seguito è riportato il valore valido per il codice di ritorno:

**0** Il database relazionale non DB2 è un database Oracle e il numero colonna della tabella verrà convertito in un tipo di dati doppio nel nickname dal server federato.

**Risposta dell'utente:** Questo è un messaggio puramente informativo e non è richiesta alcuna operazione.

**ASN1732E L'azione di replica** *nome\_azione* **è terminata con errori. La tabella di origine** *proprietario.tabella* **deve essere memorizzata sul giornale con entrambe le opzioni prima e dopo le coppie immagine.**

**Spiegazione:** Il comando OS/400 nativo richiede che la tabella di origine venga memorizzata sul giornale con entrambe le opzioni prima e dopo le colonne immagine, prima di poter eseguire la registrazione.

**Risposta dell'utente:** Memorizzare sul giornale la tabella di origine con entrambe le immagini prima di eseguire lo script generato per la registrazione tabella.

# **ASN1733E Impossibile cancellare la registrazione dell'origine** *proprietario.tabella***. Il codice di origine errore è** *codice\_origine\_errore***.**

**Spiegazione:** Di seguito è riportato il valore valido per il codice di ritorno:

**0** L'origine fornita è un duplicato di una registrazione DROP precedente, ma lo script corrispondente non è stato eseguito.

**Risposta dell'utente:** Verificare il nome dell'origine fornito e ripetere l'operazione.

**ASN1734W Le definizioni delle origini registrate con viste dipendenti non verranno aggiornate con le informazioni contenute nelle colonne modificate per l'origine registrata** *proprietario.tabella***.**

**Spiegazione:** Si sta tentando di modificare o aggiungere una o più colonne in un'origine registrata esistente. La registrazione origine contiene registrazioni di viste dipendenti ma le colonne modificate non si rifletteranno nelle definizioni della registrazione viste.

**Risposta dell'utente:** Per aggiornare la definizione della registrazione vista in modo che le nuove

informazioni delle colonne si riflettano nella registrazione vista:

- 1. Cancellare la registrazione vista corrente.
- 2. Definire nuovamente la registrazione vista.

Non è necessario svolgere alcuna azione se non si desidera che le informazioni della nuova colonna si riflettano nella registrazione vista.

**ASN1735E Non è possibile registrare la tabella, la vista o il nickname** *proprietario.nome***. Sono presenti membri di serie di sottoscrizioni associati alla tabella di origine da una registrazione precedente rilasciata. Le definizioni richieste per la registrazione corrente sono in conflitto con le definizioni contenute nelle tabelle di controllo replica per i membri serie di sottoscrizioni esistenti. Il codice di origine errore è** *codice\_origine\_errore***.**

**Spiegazione:** La tabella, la vista o il nickname è stato già registrato e cancellato. Tuttavia, i membri associati non sono stati cancellati e le relative informazioni sono ancora presenti nelle tabelle di controllo replica. Per evitare problemi con i programmi Capture e Apply, la tabella o il nickname viene nuovamente registrato e le informazioni richieste devono corrispondere a quelle contenute nelle tabelle di controllo per i membri non associati. Di seguito è riportato un elenco di valori validi per il codice di ritorno:

- **0** Si sta tentando di registrare la tabella o il nickname come FULL REFRESH ONLY. Le righe nella tabella IBMSNAP\_PRUNCNTL indicano che la tabella o il nickname è stato precedentemente registrato con il meccanismo CC (change-capture) e la registrazione è stata cancellata.
- **1** Si sta tentando di registrare la tabella o il nickname con il meccanismo CC. Le righe nella tabella IBMSNAP\_PRUNCNTL indicano che la tabella o il nickname è stato precedentemente registrato come FULL REFRESH ONLY e la registrazione è stata cancellata.
- **2** Si sta tentando di registrare la tabella o il nickname con il meccanismo CC. La tabella di origine è stata già definita ed è stata rilasciata. I valori delle colonne PHYS\_CHANGE\_OWNER e PHYS\_CHANGE\_TABLE nella tabella IBMSNAP\_PRUNCNTL non corrispondono ai valori di input specificati per il proprietario CD/CCD o i campi tabella **CD/CCD**.

**Risposta dell'utente:** Effettuare le operazioni richieste in base ai seguenti codici di origine errore:

**0** Registrare la tabella o il nickname con il meccanismo CC.

- **1** Registrare la tabella o il nickname solo come aggiornamento completo.
- **2** Registrare la tabella o il nickname e verificare che il proprietario CD o CCD e i nomi tabella corrispondano a quelli contenuti nel campo IBMSNAP\_PRUNCNTL. Non personalizzare questi valori in modo che l'azione di replica consideri i valori contenuti nella tabella di controllo.
- **ASN1736W Il nome della colonna prima della copia immagine per la colonna** *nome\_colonna* **del tipo di dati** *tipodati* **risulterà troncato. La lunghezza del nome colonna insieme al prefisso prima della copia immagine supera il limite consentito per il nome colonna***limite\_consentito* **per il database relazionale non DB2.**

**Spiegazione:** Quando il prefisso prima della copia immagine specificato viene accodato al nome colonna, il nome non supera il limite massimo consentito sul server relazionale non DB2. Il nome colonna risulta troncato all'estremità finale in modo che la lunghezza del nome colonna corrisponda alla lunghezza massima.

**Risposta dell'utente:** Questo è un messaggio puramente informativo e non è richiesta alcuna operazione.

**ASN1737W L'azione di replica** *nome\_azione* **non è in grado di ottenere informazioni sufficienti per ricreare la definizione Procedura o trigger nella tabella IBMSNAP\_PRUNCNTL.**

**Spiegazione:** La definizione procedura o trigger della tabella IBMSNAP PRUNCNTL segue la logica della riduzione delle tabelle CCD per tutti i nickname registrati. Ogni volta che si crea un nickname, si cancella e si crea nuovamente una Procedura o trigger nella tabella IBMSNAP\_PRUNCNTL con le nuove informazioni di registrazione per quel determinato nickname. Le informazioni specificate per questa registrazione non contengono le informazioni necessarie per definire la procedura o trigger nella tabella IBMSNAP\_PRUNCNTL; quindi lo script generato non contiene istruzioni DROP o CREATE per la procedura o trigger.

**Risposta dell'utente:** Rilasciare la registrazione del nickname mancante o della tabella mancante.

### **ASN1738W Impossibile trovare la procedura o trigger** *nome* **sulla tabella IBMSNAP\_PRUNCNTL del server remoto.**

**Spiegazione:** La definizione Procedura o trigger della tabella IBMSNAP\_PRUNCNTL riconosce le tabelle CCD per tutti i nickname registrati. Ogni volta che si

crea una registrazione, si cancella e si crea nuovamente una Procedura o trigger nella tabella IBMSNAP\_PRUNCNTL con le informazioni di registrazione già esistenti e con quelle nuove. Le definizioni contenute nelle tabelle di controllo indicano che esistono registrazioni precedenti sul server ma non è possibile trovare la procedura nella tabella IBMSNAP\_PRUNCNTL. La procedura viene creata nella tabella IBMSNAP\_PRUNCNTL con le definizioni contenute nelle tabelle di controllo.

**Risposta dell'utente:** Verificare che l'istruzione Procedura generata nella tabella IBMSNAP\_PRUNCNTL comprenda tutte le origini registrate.

**Spiegazione:** Di seguito è riportato il valore valido per il codice di ritorno:

**0** Non è possibile inserire o aggiornare una colonna del tipo dati TIMESTAMP in un database Sybase o Microsoft SQL Server. Viene creata una tabella CCD su uno dei sistemi relazionali non DB2 con una colonna che utilizza i dati TIMESTAMP (colonna IBMSNAP\_SYBTMSTMP o IBMSNAP\_MSTMSTMP). Una tabella in un database Sybase o Microsoft SQL Server non può contenere più di una colonna con tipo dati TIMESTAMP; quindi il tipo dati della colonna nella tabella utente verrà convertito in un tipo dati binario (8).

**Risposta dell'utente:** Non è necessaria alcuna azione se i nuovi tipi di dati sono accettabili. Se il nuovo tipo dati non può essere accettato, non eseguire lo script generato. Rimuovere la selezione colonne specificata dalla definizione registrazione e ripetere l'operazione.

# **ASN1740W Il nickname CCD** *proprietarionickname.nickname* **esiste sul server federato, ma la tabella remota CCD** *proprietariotabella.nometabella* **non esiste sul server non DB2. Le informazioni sulla tabella non saranno incluse nella logica di ricreazione di Procedura o Trigger PRUNCNTL.**

**Spiegazione:** La definizione Procedura o trigger della tabella IBMSNAP\_PRUNCNTL riconosce le tabelle CCD per tutti i nickname registrati. Ogni volta che si crea una registrazione, si cancella e si crea nuovamente una Procedura o trigger nella tabella IBMSNAP\_PRUNCNTL con le informazioni di registrazione già esistenti e con quelle nuove. La tabella

**ASN1739W Il nome colonna** *nome\_colonna* **del tipo dati** *tipo dati* **presente nella tabella utente verrà creato come nuovo tipo dati** *nuovo\_tipo dati* **nella tabella CCD del database relazionale non DB2. Il codice di origine errore è** *codice\_origine\_errore***.**

# **ASN1741W • ASN1803I**

CCD remota non esiste sul server non DB2 anche se il nickname è presente nel server federato. Questa tabella non verrà inclusa nella logica di ricreazione di Procedura o Trigger PRUNCNTL.

**Risposta dell'utente:** Stabilire il motivo per cui la tabella CCD è stata cancellata. Se l'operazione è stata eseguita per errore, cancellare la registrazione di questa origine oppure creare di nuovo la tabella CCD con la definizione originale.

## **ASN1741W Il nickname CCD**

*proprietarionickname.nickname* **non esiste sul server federato. Le informazioni sulla tabella non saranno incluse nella logica di ricreazione di Procedura o Trigger PRUNCNTL.**

**Spiegazione:** La definizione Procedura o trigger della tabella IBMSNAP\_PRUNCNTL riconosce le tabelle CCD per tutti i nickname registrati. Ogni volta che si crea una registrazione, si cancella e si crea nuovamente una Procedura o trigger nella tabella IBMSNAP\_PRUNCNTL con le informazioni di registrazione già esistenti e con quelle nuove. Il nickname CCD non è presente nel server federato. Questa tabella non verrà inclusa nella logica di ricreazione di Procedura o Trigger PRUNCNTL.

**Risposta dell'utente:** Stabilire il motivo per cui il nickname CCD è stato cancellato. Se l'operazione è stata eseguita per errore, cancellare la registrazione di questa origine oppure creare di nuovo il nickname CCD.

# **ASN1742E Il soprannome di origine**

*proprietario\_soprannome***.***soprannome* **nella piattaforma** *piattaforma* **non può essere registrato senza aver migrato le registrazioni al livello strutturale** *livello***.**

**Spiegazione:** Esistono alcune registrazioni nella tabella IBMSNAP\_REGISTER per le origini relazionali non DB2, relative ad un livello strutturale precedente. Non è possibile registrare una nuova origine senza aver migrato tutte le registrazioni al nuovo livello strutturale.

**Risposta dell'utente:** Migrare le registrazioni esistenti per le origini relazionali non DB2 al livello strutturale corrente. Per le informazioni dettagliate, consultare Migrating to SQL Replication Version 8.

# **ASN1800E La serie di sottoscrizioni** *nome\_serie* **esiste già per il qualificatore Apply** *qual\_apply***, la prima voce** *prima voce* **sul server di controllo Apply** *alias\_server***.**

**Spiegazione:** È possibile attribuire il nome specificato ad una sola serie di sottoscrizioni per il qualificatore Apply sul server di controllo Apply. Non viene generato alcuno script.

**Risposta dell'utente:** Creare un nuovo nome gruppo o aggiungere nuovi membri al gruppo esistente.

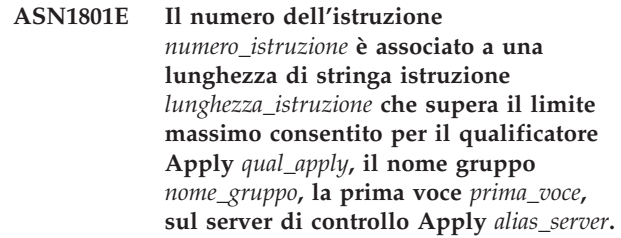

**Spiegazione:** La lunghezza dell'istruzione supera il limite consentito (1024 in V8). Non viene generato alcuno script.

**Risposta dell'utente:** Correggere la stringa dell'istruzione in modo che la lunghezza sia inferiore al limite consentito.

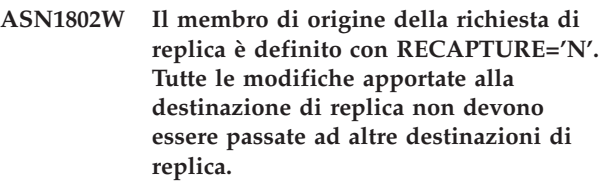

**Spiegazione:** In fase di aggiornamento in qualsiasi destinazione, le modifiche apportate in una replica di destinazione non verranno recuperate nell'origine se viene specificato RECAPTURE='N'. Se esistono più repliche di destinazione che fanno riferimento alla stessa origine, le modifiche apportate ad una replica di destinazione non verranno riportate nelle altre destinazione di replica.

**Risposta dell'utente:** Se si desidera che le modifiche vengano riportate nelle altre destinazioni di replica, impostare RECAPTURE='Y'.

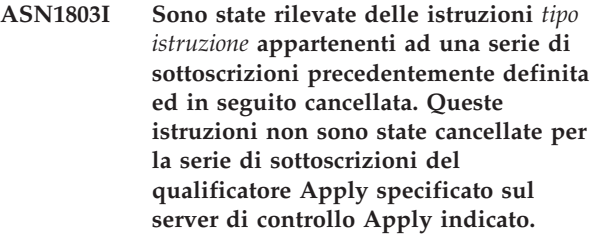

**Spiegazione:** Una serie di sottoscrizioni precedente è stata cancellata senza eliminare tutte le istruzioni ad esso associate. Viene generato uno script per la nuova serie di sottoscrizioni che utilizza lo stesso nome della serie precedente. Le istruzioni della sottoscrizione precedente non vengono cancellate.

**Risposta dell'utente:** Eseguire il comando di cancellazione delle istruzioni per eliminare tutte le istruzioni.

**ASN1804I La serie di sottoscrizioni di replica MAX\_SYNCH\_MINUTES** *maxsynch\_minutes* **non è compresa nell'intervallo consentito per la serie di sottoscrizioni fornita e per il qualificatore Apply sul server di controllo Apply specificato. Verrà utilizzato il valore predefinito.**

**Spiegazione:** L'intervallo valido per questa colonna è compreso tra 0 e 999.

**Risposta dell'utente:** Non è necessario eseguire alcuna operazione se il valore predefinito di 30 minuti è accettabile.

**ASN1805I La serie di sottoscrizioni di replica COMMIT\_COUNT** *valore\_commitcount* **non è compresa nell'intervallo consentito per la serie di sottoscrizioni fornita e per il qualificatore Apply sul server di controllo Apply specificato. Verrà utilizzato il valore predefinito.**

**Spiegazione:** L'intervallo valido per questa colonna è compreso tra 0 e 999.

**Risposta dell'utente:** Non è necessario eseguire alcuna operazione se il valore predefinito di 0 minuti è accettabile.

**ASN1806E L'azione di replica è terminata con errori per il qualificatore Apply** *qual\_apply***, nome serie di sottoscrizioni** *nome\_serie***, prima voce** *prima\_voce***, membro di origine** *proprietarioorigine.tabellaorigine***, qualificatore della vista di origine** *qual\_vista\_origine***, membro di destinazione** *membro destinazione***. Il membro della serie di sottoscrizioni non può essere aggiunto alla serie specificata. Codice errore:** *codice\_errore***.**

**Spiegazione:** La serie di sottoscrizioni potrebbe non essere valida se viene aggiunto il membro. Non viene generato alcuno script. Di seguito è riportato un elenco di valori validi per il codice di ritorno:

- **0** La serie di sottoscrizioni ha raggiunto il numero massimo di membri consentiti.
- **1** Il membro di origine per lo schema Capture non corrisponde alla serie di sottoscrizioni per lo schema Capture.
- **2** Il membro di origine iSeries non corrisponde al giornale della serie di sottoscrizioni.
- **3** Il membro della tabella concentrata non è compatibile con altre strutture di membri.
- **4** Il membro di origine non supporta la replica CC, mentre il membro di destinazione si basa

su CC. La struttura di destinazione è una tabella CCD o di replica, ma l'origine non contiene tabelle CD.

- **5** Il membro di origine non è una tabella completa.
- **6** La definizione del membro di destinazione prevede una tabella di destinazione, ma questa tabella non esiste.
- **7** La definizione del membro di destinazione richiede la creazione della tabella di destinazione, ma questa tabella esiste già.
- **8** Il gruppo contiene solo tabelle di destinazione che supportano l'aggiornamento completo, ma il nuovo membro supporta la replica Cattura modifiche.
- **10** Il gruppo contiene solo tabelle di destinazione supportate dalla replica CC, mentre il nuovo membro supporta solo l'aggiornamento completo.
- **11** Regola della replica: se il membro di destinazione è una replica, il membro di origine può essere una replica o una tabella utente.
- **12** La struttura di destinazione non è supportata da questo sistema operativo.
- **13** La struttura di destinazione è CCD impostata come origine della registrazione, ma la struttura non è completa
- **14** Il membro di origine non è registrato.
- **15** Le colonne del membro di origine contengono delle definizioni di colonna, ma il tipo di destinazione non è un aggregato.
- **16** Almeno una delle colonne di destinazione escluse dalla serie di sottoscrizioni non consente valori nulli o il valore NOT NULL.
- **17** Il membro di destinazione è una vista che non può essere aggiornata.
- **18** Il membro della serie di sottoscrizioni esiste già.
- **19** Impossibile trovare un'espressione o una colonna di destinazione con un'associazione valida all'origine registrata.
- **20** Sono state trovata più origini valide che non sono state definite costantemente.
- **21** La tabella CCD esterna è di tipo non concentrata e contiene colonne LOB o DataLink.
- **22** La libreria del giornale del membro di origine o il nome del giornale non corrisponde.
- **23** Il nome del giornale remoto non è valido.
- **24** La libreria o il nome del giornale non è valido.

# **ASN1807I**

- **25** La registrazione sul giornale remoto per una tabella di replica non è consentita.
- **26** Una tabella CCD interna esiste già per la tabella di origine registrata specificata.
- **27** I server di origine e destinazione devono essere uguali per le tabelle CCD interne.
- **28** La tabella CCD interna deve essere incompleta.
- **29** La tabella di origine è stata memorizzata sul giornale in remoto e contiene colonne LOB o DATALINK.
- **30** Non esistono informazioni correlate nella tabella IBMSNAP\_PRUNCNTL.
- **31** Non esistono informazioni correlate nella tabella IBMSNAP\_PRUNE\_SET.
- **32** Una tabella CCD interna con una vista come origine non è consentita.
- **33** La tabella di destinazione è già condivisa da un altro membro esistente e si è verificato un conflitto tra le definizioni della replica rispetto ai valori dei campi nome, IS\_KEY, espressione e tipo, contenuti nella tabella IBMSNAP\_SUBS\_COLS e le definizioni richieste per il nuovo membro.
- **34** L'origine si trova su un server non DB2 e il tipo di destinazione richiesto è una replica. Questo scenario non è supportato.
- **35** Il membro origine specificato non ha un nickname valido nel server di destinazione. L'errore si è verificato per uno dei seguenti motivi:
	- v Non è stato indicato un nickname durante la creazione del membro di origine.
	- v È stato indicato un nickname che non esiste nel server di destinazione e non è possibile crearne uno.
	- v È stato indicato un oggetto che non è un nickname.
	- v È stato indicato un nickname che esiste nel server di destinazione ma non è associato al membro di origine specificato.

**Risposta dell'utente:** Per i codici di errore da 1 a 34, creare il nuovo membro in una serie di sottoscrizioni diversa oppure creare una nuova serie di sottoscrizioni per il nuovo membro.

Per il codice di errore 35, fornire un nickname valido che esiste già sul server di destinazione e che è associato al membro di origine.

**ASN1807I Il membro della richiesta di replica viene aggiunto alla serie di sottoscrizioni e al qualificatore Apply forniti, sul server di controllo Apply specificato con una clausola informativa. Codice errore:** *codice\_errore***.**

**Spiegazione:** Questo è un messaggio puramente informativo e non è richiesta alcuna operazione. Viene generato uno script. Di seguito è riportato un elenco di valori validi per il codice di ritorno:

- **0** Il nuovo gruppo è formato dai membri di destinazione di sola lettura e di replica.
- **1** La serie di sottoscrizioni supporta i numeri dei commit delle transazioni, ma il membro di destinazione non è qualificato per l'elaborazione delle transazioni.
- **2** Almeno un membro presenta un membro di destinazione corrispondente a una tabella CCD, ma non tutti i membri hanno una tabella CCD. Nello stesso gruppo sono contenute diverse generazioni di tabelle.
- **3** Il membro di destinazione è una tabella CCD incompleta e non concentrata, che non contiene colonne aggiuntive di IBMSNAP. Questa tabella di destinazione è praticamente uguale alla tabella CD.

**Risposta dell'utente:** Esaminare i codici di ritorno indicati nella spiegazione ed utilizzare le seguenti opzioni:

- **0** Conservare tutte le tabelle di replica in un gruppo e le tabelle di sola lettura in un altro gruppo.
- **1** Conservare tutte le tabelle di destinazione che supportano l'elaborazione delle transazioni nello stesso gruppo e le altre tabelle in un gruppo differente.
- **2** Per garantire la congruenza dei dati nei vari gruppi, conservare tutte le tabelle di destinazione CCD, che fanno parte di un'unica generazione, nello stesso gruppo. Quindi, conservare tutte le tabelle di destinazione non-CCD in un gruppo differente. Il secondo gruppo dipende dai dati inseriti nel primo gruppo, come ad esempio, nella fase di livello medio.
- **3** Considerare se occorre utilizzare la tabella di destinazione CCD.

**ASN1808E L'azione di replica è terminata con errori per il qualificatore Apply** *qual\_apply***, nome gruppo** *nome\_gruppo***, prima voce** *prima\_voce***, membro di origine** *membro origine***, qualificatore della vista di origine** *qual\_vista\_origine***, membro di destinazione** *membro destinazione***. Il membro di destinazione della richiesta prevede l'aggiornamento delle colonne chiave dell'indice e almeno una chiave di indice non presenta la relativa copia precedente della colonna registrata nel membro di origine della richiesta.**

**Spiegazione:** La tabella di destinazione consente l'aggiornamento delle chiavi di indice (PRIMARY\_KEY\_CHG = 'Y'). Per supportare questo requisito, il programma Apply deve accedere alle colonne Copia immagine precedente delle chiavi di indice. Quindi queste colonne dell'immagine precedente devono esistere nella tabella CD per il membro di origine. Se non esistono, il programma Apply non verrà eseguito correttamente. Non viene generato alcuno script.

**Risposta dell'utente:** Per ogni colonna dell'indice di destinazione della richiesta:

- v Verificare se la colonna dell'immagine precedente è già registrata nel membro di origine sul server Capture.
- v In caso non lo sia, registrare la colonna dell'immagine precedente appropriata.
- **ASN1809W L'azione di replica prevede un aggiornamento delle colonne chiave dell'indice delle richieste ma il membro della richiesta verrà aggiunto al gruppo richieste senza consentire aggiornamenti delle colonne chiave dell'indice di destinazione. Codice errore:** *codice\_errore***.**

**Spiegazione:** Nei casi elencati in precedenza, le impostazioni PRIMARY\_KEY\_CHG non sono applicabili. Viene generato uno script aggiornato con le definizioni di replica che sostituiscono le definizioni fornite dall'utente. Di seguito è riportato un elenco di valori validi per il codice di ritorno:

- **0** Il tipo di tabella di destinazione CCD: PRIMARY\_KEY\_CHG non è valido.
- 1 Il valore di CHG\_UPD\_TO\_DEL\_INS nella tabella IBMSNAP\_REGISTER è impostato su 'Y'.
- **2** La tabella di destinazione non è concentrata.

**Risposta dell'utente:** Questo è un messaggio puramente informativo e non è richiesta alcuna operazione.

**ASN1810W Il membro della serie di sottoscrizioni è stato definito sul server di origine con i vincoli di integrità referenziali DB2, ma il membro di destinazione è una replica che non preserva questi vincoli.**

**Spiegazione:** Le restrizioni dell'integrità referenziale sulla tabella di destinazione non vengono forzate dal DB2 sul sito di replica. Questo potrebbe non essere il comportamento previsto sul sito di replica. Verrà generato uno script, ma questo script potrebbe non essere pronto per l'esecuzione.

**Risposta dell'utente:** Aggiornare lo script generato in modo da includere le restrizioni referenziali appropriate nella destinazione.

## **ASN1811W Impossibile garantire l'univocità corretta sulla destinazione per il membro della richiesta di destinazione. Codice errore:** *codice\_errore***.**

**Spiegazione:** Il programma Apply si basa sulla definizione di indice univoco per aggiornare e cancellare correttamente le righe nella tabella di destinazione, per alcuni tipi di destinazione. Se l'indice specificato non garantisce l'univocità, il programma Apply dovrà rielaborare alcune operazioni. Controllare l'applicazione per determinare se riporta il problema rilevato. Di seguito è riportato un elenco di valori validi per il codice di ritorno:

- **0** Almeno una colonna viene generata da una funzione SQL e ciò non garantisce l'univocità dell'indice.
- **1** In un indice univoco, le colonne che consentono valori nulli non vengono generate dalle funzioni SQL.

**Risposta dell'utente:** Per ogni colonna dell'indice di destinazione della richiesta:

- v Controllare se il tipo di colonna sul server di controllo Apply ASN.IBMSNAP\_SUBS\_COLS, COL\_TYPE, è 'F'
- v In caso di risposta positiva, definire di nuovo l'espressione della colonna di indice per non includere un'espressione SQL o rimuovere la colonna dalla chiave di indice (la colonna ASN.IBMSNAP\_SUBS\_COLS, IS\_KEY è impostata su  $'N'$ ).
- **ASN1812E L'azione di replica è terminata con errori per il qualificatore Apply** *qual\_apply***, nome gruppo** *nome\_gruppo***, prima voce** *prima\_voce***, membro di origine** *membro origine***, qualificatore della vista di origine** *qual\_vista\_origine***, membro di destinazione** *membro destinazione***. Il membro di destinazione della richiesta non può essere aggiunto perché la chiave di destinazione richiesta non è**

#### **valida. Codice errore:** *codice\_errore***.**

**Spiegazione:** I membri di destinazione che richiedono un indice univoco sono i tipi di destinazione delle copie utente con riferimento temporale, delle tabelle di replica e delle tabelle CCD concentrate. Se queste destinazioni non hanno un indice univoco, il programma Apply non verrà eseguito correttamente. Non viene generato alcuno script. Di seguito è riportato un elenco di valori validi per il codice di ritorno:

- **0** La tabella di destinazione non esiste e le informazioni sulla chiave di destinazione non possono essere recuperate dalla tabella di origine.
- **1** Le informazioni sulla chiave di destinazione non possono essere recuperate ed RRN non è definito per la tabella CD (solo per iSeries).
- **2** La vista o la tabella di destinazione esiste già ma mancano le informazioni sulla chiave di destinazione richieste.
- **3** La vista o la tabella di destinazione esiste già ma le informazioni sulla chiave di destinazione non sono compatibili con le informazioni sulla chiave di partizione esistente.
- **4** La tabella di destinazione della replica esiste già. La colonna specificata fa parte delle informazioni sulla chiave di destinazione ma le informazioni sulla chiave origine non contengono questa colonna. Le chiavi dei membri di origine e di destinazione devono corrispondere quando la tabella di destinazione è di tipo replica.
- **5** La colonna della chiave di destinazione specificata non è stata trovata nella registrazione della tabella di destinazione.

**Risposta dell'utente:** Definire una chiave di destinazione valida. Effettuare le operazioni richieste in base ai seguenti codici di origine errore:

- **0** Creare l'indice univoco appropriato sulla tabella di origine in modo che possa essere utilizzato per recuperare l'indice di replica suggerito.
- **2** Fornire le informazioni sulla chiave di destinazione richieste.
- **3** Consultare SQL Reference per informazioni sulle regole DB2 degli indici con partizioni. Ad esempio, la chiave specificata potrebbe non includere la chiave di partizione richiesta.
- **4** Modificare le informazioni sulla chiave di destinazione e di origine in modo che la replica possa trovare l'indice corretto.
- **5** Controllare il nome della colonna.

# **ASN1813I Il membro dell'origine delle richieste di replica è definito sul server di origine con alcune restrizioni DB2, ma il membro di destinazione della richiesta non conserva queste restrizioni. Codice errore:** *codice\_errore***.**

**Spiegazione:** Le restrizioni sulla tabella di origine non vengono forzate dal DB2 se queste non sono state specificate durante la definizione del membro di destinazione. Questo potrebbe non essere il comportamento previsto sul server della tabella di replica. Verrà generato uno script, ma questo script potrebbe non essere pronto per l'esecuzione. Le restrizioni vengono descritte nei seguenti valori validi per il codice di origine errore:

- **0** Almeno una clausola NOT NULL WITH DEFAULT nel membro di destinazione.
- **1** Tablespace con partizioni.

**Risposta dell'utente:** Aggiornare lo script generato in modo da includere le restrizioni DB2 appropriate nella destinazione.

# **ASN1814E Impossibile aggiungere la colonna di destinazione** *nome colonna* **del tipo di dati** *tipodati* **al membro di destinazione della richiesta** *nome***. Codice errore:** *codice\_errore***.**

**Spiegazione:** Il membro della richiesta non è riuscito ad eseguire i controlli sulla colonna della richiesta. Non viene generato alcuno script. Di seguito è riportato un elenco di valori validi per il codice di ritorno:

- **0** Il tipo di dati della colonna non è supportato dalla replica. Per i tipi di dati che non sono supportati dal prompt DB2 viene emesso il messaggio ASN1648E.
- **1** Il tipo di dati di destinazione non è compatibile con il tipo di dati di origine corrispondente.
- **2** La colonna non è stata trovata nella registrazione della tabella di origine.
- **3** Il tipo di colonna non è supportato per le destinazioni federate.
- **4** La colonna di destinazione è una colonna LOB. Il numero massimo di colonne LOB è stato superato per il membro di destinazione.
- **5** La colonna di origine contiene una funzione di colonna SQL, ma la struttura del membro di destinazione non è un aggregato di base o di modifica.
- **6** Il tipo di tabella di destinazione è una replica e la colonna di origine è una colonna LOB.
- **7** Il tipo di tabella di destinazione è una replica

e la colonna di origine è un valore DATALINK. Ma CONFLICT LEVEL > 0.

- **8** Una tabella di destinazione CCD non concentrata con colonne LOB non è supportata.
- **9** La colonna non si trova nella tabella di destinazione esistente.
- **10** La colonna di destinazione è già definita nella definizione di membro della richiesta.
- **11** Con la definizione di tipo dati della colonna specificata non è possibile eseguire nella colonna operazioni di inserimento o aggiornamento o entrambe.
- **12** Il nome della colonna di destinazione specificato non corrisponde al nome della colonna di origine associata. Il nome della colonna di destinazione può essere diverso da quello della colonna di origine perché la tabella di destinazione è una replica.
- **13** La colonna di destinazione viene associata dalla colonna prima della copia immagine nell'origine e la colonna di origine può contenere valori nulli; tuttavia la colonna di destinazione non può avere valore nullo o non nullo con valore predefinito.
- **14** Il nome della colonna di destinazione specificata non corrisponde al nome della colonna CD associata. Il nome della colonna di destinazione non può essere diverso da quello della colonna CD perché la tabella di destinazione è CCD interna.

**Risposta dell'utente:** Esaminare il codice di origine errore visualizzato nella spiegazione ed effettuare le seguenti operazioni:

- **0** Modificare il tipo di dati in un tipo supportato.
- **1** Verificare che il tipo di dati di destinazione corrisponda a quello di origine.
- **2** Registrare la colonna della tabella di origine.
- **3** Scegliere un tipo di dati valido che sia supportato dalle destinazioni federate.
- **4** Verificare che il numero di colonne LOB del membro di destinazione non superi il limite consentito.
- **5** Modificare l'espressione della colonna di origine o la struttura della tabella di destinazione.
- **6** Eliminare la colonna LOB per la destinazione di replica dal membro della richiesta.
- **7** Eliminare la colonna DATALINK dal membro

della richiesta se la replica richiede un livello del conflitto superiore a 0. Altrimenti, modificare tale livello.

- **8** Eliminare le colonne LOB.
- **9** Controllare il nome della colonna.
- **10** Controllare il nome della colonna.
- **11** Eliminare la colonna dal membro di destinazione della richiesta.
- **12** Verificare che il nome della colonna di destinazione corrisponda a quello della colonna associata per la colonna di origine.
- **13** Modificare la definizione della colonna nel membro di destinazione per acquisire i valori nulli o predefiniti.
- **14** Verificare che il nome della colonna di destinazione corrisponda a quello della colonna associata per la colonna CD.

**ASN1815E L'azione di replica è terminata con errori. Se vuota, la serie di sottoscrizioni** *nome\_serie* **per il qualificatore Apply** *qual\_Apply***, la prima voce** *prima\_voce* **deve essere cancellata ma esiste almeno un membro per questa serie. Impossibile cancellare la serie di sottoscrizioni.**

**Spiegazione:** La serie di sottoscrizioni non è stata cancellata perché esiste almeno un membro nella tabella ASN.IBMSNAP\_SUBS\_MEMBR sul server di controllo Apply specificato, per il qualificatore Apply della serie di sottoscrizioni specifica. Non viene generato alcuno script.

**Risposta dell'utente:** Cancellare prima i membri esistenti e poi la serie di sottoscrizioni. Altrimenti, eseguire l'attività *Cancella serie di sottoscrizioni* che non richiede come condizione una serie di sottoscrizioni vuota.

### **ASN1816W La serie di sottoscrizioni di replica contiene minimo un membro che verrà cancellato una volta cancellata la serie di sottoscrizioni.**

**Spiegazione:** Quando una serie di sottoscrizioni viene cancellata correttamente, anche tutti i membri in esso contenuti vengono cancellati automaticamente.

**Risposta dell'utente:** Questo è un messaggio puramente informativo e non è richiesta alcuna operazione.

# **ASN1818W • ASN1824W**

**ASN1818W Il membro della richiesta di replica viene aggiornato con nuovi predicati della clausola WHERE di richiesta. I predicati precedenti già esistono per il membro della richiesta. Verranno sostituiti con le informazioni dei nuovi predicati.**

**Spiegazione:** Il membro specificato contiene già un predicato. Il nuovo predicato sostituirà quello precedente. Viene generato uno script.

**Risposta dell'utente:** Specificare la clausola completa del predicato per l'attività di replica. È possibile che occorra aggiornare la clausola del predicato se non contiene tutti i predicati.

**ASN1819W La serie di sottoscrizioni di replica è stato disattivata regolarmente. Si osservi che la disabilitazione di una serie di sottoscrizioni influisce direttamente sulla logica di riduzione delle voci Capture di tutti i membri di origine della serie di sottoscrizioni.**

**Spiegazione:** La logica di riduzione delle voci Capture non viene applicata a qualsiasi tabella CD fin quando i membri delle richieste dipendenti non vengono valorizzati dal programma Apply. Viene generato uno script. Potrebbe essere necessario aggiornarlo, se la disabilitazione della serie di sottoscrizioni risulta non essere la scelta ideale, mentre la cancellazione della serie sarebbe l'opzione consigliata. Fare riferimento a quanto riportato di seguito.

**Risposta dell'utente:** Se la serie di sottoscrizioni deve essere disabilitata per un lungo intervallo di tempo per consentire l'esecuzione del processo di riduzione delle voci delle tabelle CD o se l'impatto sulle tabelle CD per le origini registrate dipendenti influirà notevolmente sul programma Capture e sulle tabelle CD del server Capture, considerare la possibilità di cancellare la serie di sottoscrizioni e di crearla di nuovo in seguito, invece di disabilitarla. Altrimenti, disattivare le registrazioni appropriate.

**ASN1820E La stringa di replica per la serie di sottoscrizioni** *nome\_serie***, il qualificatore Apply** *qual\_Apply***, la prima voce** *prima\_voce* **contiene una sintassi DB2 non valida. Il tipo di stringa è** *tipo-stringa***, il testo della stringa è** *testo-stringa* **e il messaggio SQL è** *messaggio***.**

**Spiegazione:** La stringa specificata non è valida. Non viene generato alcuno script.

**Risposta dell'utente:** Correggere la sintassi dell'oggetto ed eseguire nuovamente l'attività di replica.

**ASN1821W Una volta cancellata la serie di sottoscrizioni esistente, le serie di sottoscrizioni dipendenti diventeranno non valide, nel caso in cui questa serie di sottoscrizioni contiene membri di destinazione che sono origini registrate sul server di destinazione.**

**Spiegazione:** Le richieste dipendenti si basano sulle tabelle dei membri di origine appropriate. Se questi membri di origine vengono gestiti come destinazioni di replica, e tali destinazioni vengono cancellate, il programma Apply non potrà elaborare le serie di sottoscrizioni dipendenti. Le serie di sottoscrizioni dipendenti potrebbero essere coinvolte se la tabella captureserver.IBMSNAP\_PRUNCNTL sul server di destinazione contiene le righe SOURCE\_OWNER e SOURCE\_TABLE che corrispondono alle tabelle di destinazione cancellate. Viene generato uno script.

**Risposta dell'utente:** Disattivare o cancellare serie di sottoscrizioni associate all'origine registrata.

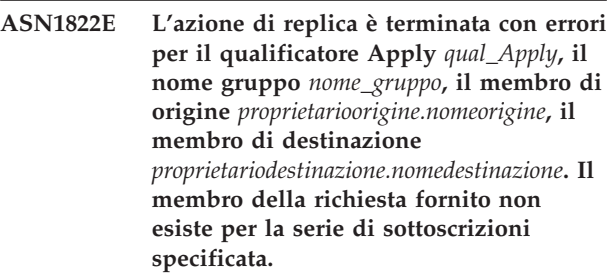

**Spiegazione:** Il membro specificato non può essere trovato nella tabella ASN.IBMSNAP\_SUBS\_MEMBR per il qualificatore Apply specificato sul server di controllo Apply indicato.

**Risposta dell'utente:** Verificare che il qualificatore Apply, il nome gruppo, il nome del membro e il server di controllo specificato siano corretti.

# **ASN1823E La serie di sottoscrizioni** *nome\_serie* **non esiste per il qualificatore Apply** *qual\_apply***, la prima voce** *prima\_voce***, sul server di controllo Apply** *alias\_server***.**

**Spiegazione:** La richiesta specificata non può essere trovata nella tabella ASN.IBMSNAP\_SUBS\_SET per il qualificatore Apply specificato sul server di controllo Apply indicato.

**Risposta dell'utente:** Verificare che il qualificatore Apply, il nome gruppo, il nome del membro e il server di controllo specificato siano corretti.

#### **ASN1824W La serie di sottoscrizioni di replica è stata aggiornata con un COMMIT\_COUNT corrispondente a 0.**

**Spiegazione:** L'origine è una vista di più tabelle e il numero di commit risulta nullo per il gruppo. Il

numero di commit corrispondente a 0 viene forzato per il gruppo.

**Risposta dell'utente:** Questo è un messaggio puramente informativo e non è richiesta alcuna operazione.

### **ASN1825W L'azione di replica relativa alla cancellazione di un membro non ha cancellato la vista.**

**Spiegazione:** Anche se è stato richiesto di cancellare la vista, l'azione non è terminata come previsto.

**Risposta dell'utente:** È necessario cancellare manualmente la vista.

#### **ASN1826W Lo schema Capture** *schema* **non esiste sul server di origine specificato.**

**Spiegazione:** Verificare che lo schema Capture esista prima di aggiungere i membri alla serie di sottoscrizioni.

**Risposta dell'utente:** Creare le tabelle di controllo del server Capture sul server di origine con lo schema Capture specificato.

**ASN1827W La colonna** *nome-colonna* **del membro di destinazione** *nome-membro* **non conserva un attributo di colonna DB2 della colonna corrispondente** *nome-colonna* **del membro di origine** *nome-membro***. Codice errore:** *codice\_errore***.**

**Spiegazione:** Un attributo DB2 della colonna di origine è diverso da quello corrispondente nella colonna di destinazione. Di seguito è riportato un elenco di valori validi per il codice di ritorno:

- **1** La colonna di origine consente valori nulli mentre quella di destinazione non li consente.
- **2** La colonna di destinazione consente valori nulli mentre quella di origine non li consente.
- **3** La colonna di origine contiene un valore predefinito mentre nella colonna di destinazione non esiste alcun valore predefinito.
- **4** La colonna di destinazione contiene un valore predefinito mentre nella colonna di origine non esiste alcun valore predefinito.

**Risposta dell'utente:** Se il codice di origine errore è 1, controllare se esistono valori nulli nella colonna di origine da associare alla colonna di destinazione. Se necessario, modificare la colonna di destinazione in NULLABLE. Altrimenti, aggiornare lo script generato in modo da includere gli attributi DB2 appropriati alla destinazione.

**ASN1828E L'azione di replica è terminata con errori per il qualificatore Apply** *qual\_Apply***, il nome gruppo** *nome\_gruppo***, il membro di origine** *proprietarioorigine.nomeorigine***, il membro di destinazione** *proprietariodestinazione.nomedestinazione***. L'azione non è supportata oppure è supportata con restrizioni, quando il server di destinazione della richiesta è un server di destinazione non IBM. Il codice di origine errore è** *codice***.**

**Spiegazione:** Di seguito sono riportate le restrizioni correnti. Non viene generato alcuno script. Di seguito è riportato un elenco di valori validi per il codice di ritorno:

- **0** Non supportato.
- **1** Azione supportata per le seguenti strutture delle tabelle di destinazione: con riferimento temporale, CCD, copia utente.

**Risposta dell'utente:** Questo è un messaggio puramente informativo e non è richiesta alcuna operazione.

**ASN1829I Rilevato un nickname valido** *nickname* **per la tabella di destinazione della richiesta. Le regole di associazione del tipo di dati delle colonne vengono applicate. Il nickname viene utilizzato allo stato attuale.**

**Spiegazione:** È stato trovato un nickname di destinazione esistente nel database federato valido per questa richiesta (i controlli dell'associazione del tipo di dati delle colonne sono validi). Tuttavia, non esiste alcun controllo che consente di convalidare l'esistenza della tabella di destinazione sul server del database relazionale non DB2.

**Risposta dell'utente:** Verificare che la tabella remota esista per il nickname specificato. Altrimenti, il programma Apply non verrà eseguito correttamente.

**ASN1830E L'azione di replica è terminata con errori per il qualificatore Apply** *qual\_apply***, nome gruppo** *nome\_gruppo***, prima voce** *prima\_voce***, membro di origine** *proprietarioorigine-tabellaorigine***, qualificatore della vista di origine** *qual\_vista\_origine***, membro di destinazione** *proprietariodestinazionetabelladestinazione* **e predicato** *predicato***. Il membro della serie di sottoscrizioni non può essere aggiunto a questa serie di sottoscrizioni. Il codice di origine errore è** *codice\_origine\_errore***.**

**Spiegazione:** Il membro non è valido e non viene generato alcuno script. Un codice di origine errore possibile è:

**0**

Il predicato fa riferimento alle colonne da tabelle UOW o CD inesistenti.

**Risposta dell'utente:** Verificare la precisione del predicato specificato e fare riferimento alla documentazione sulle funzioni avanzate dei predicati di modifica.

**ASN1831E L'azione di replica è terminata con errori. Non esistono istruzioni per la serie di sottoscrizioni** *nome\_serie***, il qualificatore Apply** *qual\_apply***, la prima voce** *prima\_voce***, sul server di controllo Apply** *server\_controllo***.**

**Spiegazione:** Non esistono istruzioni della richiesta per il nome della serie di sottoscrizioni specificato con il qualificatore Apply.

**Risposta dell'utente:** Verificare che il nome della serie di sottoscrizioni specificato associato a questo qualificatore Apply contenga le istruzioni.

### **ASN1832W Una colonna denominata** *nome\_colonna* **esiste già nella tabella di controllo ASN.IBMSNAP\_SUBS\_COLS.**

**Spiegazione:** La colonna specificata esiste già nella tabella ASN.IBMSNAP\_SUBS\_COLS.

**Risposta dell'utente:** Non è richiesta alcuna azione.

**ASN1833E Il CCSID** *Unicode\_ASCII\_EBCDIC* **della tabella CD (change data)** *nome-tabella* **per la tabella di origine** *nome* **non corrisponde al CCSID** *Unicode\_ASCII\_EBCDIC* **della tabella IBMSNAP\_UOW per lo schema Capture** *nome\_schema***. La definizione del membro della richiesta specificata richiede l'unione di queste due tabelle.**

**Spiegazione:** Per lo schema Capture specificato, il programma Apply unirà la tabella IBMSNAP\_UOW alla tabella CD dell'origine indicata se il tipo di destinazione del membro associato non è una copia utente oppure se le colonne della tabella IBMSNAP\_UOW vengono utilizzate nella clausola WHERE del membro della serie di sottoscrizioni. Se il programma Apply elabora questo membro della serie di sottoscrizioni definito con la tabella di origine specificata e lo schema Capture unendo la tabella CD della tabella di origine alla tabella IBMSNAP\_UOW, si verificherà un errore a causa degli schemi di codifica differenti di entrambe le tabelle. Per ulteriori informazioni sulla codifica degli schemi, consultare gli schemi di codifica UNICODE e ASCII nel centro informazioni di IBM Information Management Software for z/OS Solutions o nel centro informazioni DB2.

**Risposta dell'utente:** Effettuare una delle seguenti azioni:

- v Selezionare un tipo di destinazione della copia utente e non utilizzare le colonne della tabella IBMSNAP\_UOW nella clausola WHERE del membro della richiesta.
- v Registrare l'origine utilizzando uno schema Capture differente e creare la tabella CD in un tablespace con lo stesso schema di codifica della tabella IBMSNAP\_UOW del nuovo schema Capture.

# **ASN1834W Lo schema Capture di destinazione predefinito, 'ASN', verrà utilizzato per la serie di sottoscrizioni.**

**Spiegazione:** La serie di sottoscrizioni richiede uno schema Capture di destinazione e viene utilizzato il valore predefinito 'ASN'.

**Risposta dell'utente:** Non è necessario eseguire ulteriori operazioni se il valore predefinito è appropriato per la colonna Schema Capture di destinazione in questa serie di sottoscrizioni.

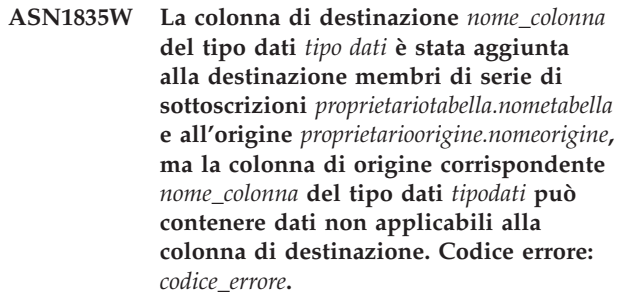

**Spiegazione:** La definizione della colonna di origine non corrisponde esattamente alla definizione della colonna di destinazione. Quindi, se i dati selezionati nell'origine dal programma Apply non sono compatibili con quelli della colonna di destinazione, il programma Apply non eseguirà l'operazione o potrebbe modificare i dati di origine (troncandoli). Nota: Se l'applicazione non genera dati che determinano la mancata esecuzione del programma Apply, non vi sono problemi con l'incongruenza delle definizioni.

Di seguito è riportato un elenco di valori validi per il codice di ritorno:

1

La lunghezza della colonna di destinazione è inferiore all'espressione della colonna di origine risolta.

2

La scala della colonna di destinazione è inferiore all'espressione della colonna di origine risolta.

3

La precisione della colonna di destinazione è inferiore all'espressione della colonna di origine risolta.

I tipi di dati delle colonne di origine e destinazione sono compatibili solo per alcuni valori di origine.

4

**Risposta dell'utente:** Se possibile, modificare le definizioni sul sito di destinazione in modo che corrispondano alle definizioni di origine. Di solito, ciò viene eseguito dalle applicazioni in esecuzione sul sito di destinazione.

Se occorre mantenere l'incongruenza delle definizioni, perché esiste una motivazione specifica per cui le definizioni della destinazione devono essere diverse da quelle dell'origine, esaminare le applicazioni per verificare che tale incongruenza non risulti un problema in fase di esecuzione.

# **ASN1836W La tabella di destinazione** *nome-tabella* **non verrà cancellata, perché è registrata come origine per lo schema Capture** *nome-schema***.**

**Spiegazione:** La tabella di destinazione è registrata come origine per lo schema Capture specificato. Se la tabella viene cancellata, la registrazione non sarà più valida.

**Risposta dell'utente:** Cancellare prima la registrazione e poi la tabella.

# **ASN1837W La tabella di destinazione DB2** *nome-tabella* **non è stata cancellata.**

**Spiegazione:** La tabella di destinazione è una tabella di replica o CCD (consistent-change data) esterna. La tabella è anche registrata sul server di destinazione, quindi potrebbe rappresentare l'origine di altre destinazioni dipendenti. La tabella non può essere cancellata automaticamente.

**Risposta dell'utente:** Cancellare l'origine registrata per la replica o per la tabella CCD esterna. Quindi, cancellare manualmente la tabella di destinazione DB2 oppure la replica o il membro della richiesta CCD. La cancellazione del membro determina anche la cancellazione della tabella di destinazione DB2.

**ASN1838E L'azione di replica** *nome\_azione* **è terminata con errori. Non è possibile utilizzare la tabella OS/400** *proprietariotabella.nometabella* **come membro della richiesta di destinazione di replica. Il codice di origine errore è** *codice\_origine\_errore***.**

**Spiegazione:** Di seguito è riportato un elenco di valori validi per il codice di ritorno:

**0** Il nome tabella di destinazione specificato non esiste oppure lo schema non è stato creato utilizzando il comando ″Crea raccolta″ o ″Crea schema″; quindi la tabella specificata non viene registrata sul giornale. Le informazioni

sul giornale della tabella di destinazione sono richieste al momento della registrazione della tabella di destinazione nella direzione 'F' impostata come replica. È necessario creare la tabella su un sistema OS/400.

**1** La tabella di destinazione specificata esiste ma non contiene informazioni sul giornale. Le informazioni sul giornale della tabella di destinazione sono richieste al momento della registrazione della tabella di destinazione nella direzione 'F' impostata come replica.

**Risposta dell'utente:** L'operazione dipende dal codice di origine errore come segue:

- **0** Se la tabella di destinazione non esiste: Creare la tabella di destinazione, registrarla sul giornale con le opzioni prima e dopo la copia immagine, quindi ripetere l'operazione. Se la tabella di destinazione esiste: Registrarla sul giornale con le opzioni prima e dopo la copia immagine, quindi ripetere l'operazione.
- **1** Registrare sul giornale la tabella di destinazione con le opzioni prima e dopo la copia immagine, quindi ripetere l'operazione.

# **ASN1839I Si è scelto di aggiornare la tabella di base** *proprietariotabella.nometabella* **della vista di origine** *proprietariovista.nomevista* **dalla destinazione replica.**

**Spiegazione:** Il membro di origine è di tipo vista in questo scenario di replica. Non è possibile aggiornare le viste, quindi la tabella di base registrata che contiene il numero di colonne più elevato verrà utilizzata come membro di destinazione nella direzione 'F'.

**Risposta dell'utente:** Verificare che lo scenario sia ancora valido.

### **ASN1840W Il database di destinazione si trova in un sistema OS/400.**

**Spiegazione:** Il database di destinazione si trova in un sistema OS/400 e la definizione di tablespace di destinazione verrà ignorata.

**Risposta dell'utente:** Questo è un messaggio puramente informativo e non è richiesta alcuna operazione.

**ASN1841E L'espressione** *nome\_espressione* **specificata nella colonna di destinazione** *nomecol* **per il membro di destinazione della richiesta** *proprietariodestinazione.nomedestinazione* **ha avuto esito negativo. I controlli eseguiti**

**sul membro di origine della richiesta** *proprietarioorigine.nomeorigine* **hanno riportato un errore SQL (sqlcode =** *sqlcode***, sqlstate =** *sqlstate***).**

# **ASN1842W • ASN1846E**

**Spiegazione:** Viene eseguita una serie di controlli sul valore dell'espressione data per il membro di destinazione sul membro di origine allo scopo di garantire le regole di integrità dei dati. L'espressione specificata ha avuto esito negativo in uno o più controlli eseguiti.

**Risposta dell'utente:** Per ulteriori informazioni fare riferimento al messaggio SQL restituito e al riferimento SQL.

**ASN1842W La tabella CCD interna** *proprietarioccd.nomeccd* **contiene un numero di colonne inferiore rispetto alla tabella CD***proprietariocd.tabellacd* **dell'oggetto di origine** *proprietarioorigine.nomeorigine***. Per questa origine, i membri esistenti definiti prima di definire la tabella CCD interna potrebbero diventare non validi.**

**Spiegazione:** La tabella CCD interna ha la precedenza sulla tabella CD quando Apply tenta di applicare le modifiche alla destinazione. Viene creata una tabella CCD interna per l'origine specificata che contiene già una tabella CD e membri della richiesta definiti. Alcune colonne della tabella CD non sono presenti nella tabella CCD interna e i membri definiti prima della creazione della tabella CCD non saranno più validi.

**Risposta dell'utente:** Verificare che lo scenario sia valido.

**ASN1843E L'azione di replica** *nome\_azione* **è terminata con errori per il qualificatore Apply** *qualificatore\_apply***, nome gruppo** *nome\_gruppo***, prima voce** *prima\_voce***, membro di origine** *proprietario\_origine.tabellaorigine***, qualificatore della vista di origine** *qualificatore\_vista\_origine* **e membro di destinazione** *proprietariodestinazione.nomedestinazione***.**

**Spiegazione: Solo per OS/400**. Le righe in duplicato non sono consentite nella tabella IMSNAP\_REG\_EXT per le combinazioni proprietario\_origine, tabella\_origine e qualificatore\_vista\_origine.

**Risposta dell'utente:** Eliminare la riga dalla tabella IBMSNAP\_REG\_EXT che non è pertinente e ripetere il comando.

**ASN1844E L'azione di replica** *nome\_azione* **è terminata con errori per il qualificatore Apply** *qualificatore\_apply***, nome gruppo** *nome\_gruppo***, prima voce** *prima\_voce***, membro di origine** *proprietario\_origine.tabellaorigine***, qualificatore della vista di origine** *qualificatore\_vista\_origine* **e membro di destinazione** *proprietariodestinazione.nomedestinazione***. La tabella di origine specificata e la registrazione della tabella di origine si trovano su server diversi.**

**Spiegazione:** La tabella di origine e la registrazione della tabella di origine possono trovarsi su server diversi solo se il database di origine e il database Capture si trovano su computer iSeries. Almeno uno dei server non è su un sistema iSeries.

**Risposta dell'utente:** Verificare che la tabella di origine e la registrazione tabella di origine si trovino sullo stesso server prima di ripetere l'operazione.

```
ASN1845E L'azione di replica è terminata con
 errori. La lunghezza del nome tabella
 lunghezza del membro di destinazione
 proprietariodestinazione.nomedestinazione
 supera il limite consentito di
 limite_massimo imposto dalle tabelle di
 controllo replica z/OS sul server server.
```
**Spiegazione:** Le tabelle di controllo replica z/OS sono create con un nome che può contenere al massimo 30 caratteri. È pervenuto un messaggio di errore perché il server di controllo Capture o il server di controllo Apply o entrambi si trovano su un sistema z/OS e il nome tabella di destinazione specificato supera i 30 caratteri. Impossibile creare il membro della serie di sottoscrizioni.

**Risposta dell'utente:** Verificare che la lunghezza del nome tabella del membro di destinazione non superi i 30 caratteri. In alcuni casi, le limitazioni al database di origine limitano le funzioni della destinazione perché il nome tabella di destinazione deve essere memorizzato sul server di controllo Capture e sul server di controllo Apply. In questi casi è possibile creare una vista della tabella di destinazione utilizzando un nome che non superi i 30 caratteri e definire il membro della serie di sottoscrizioni utilizzando il nome della vista di destinazione.

# **ASN1846E Il gruppo contiene uno o più membri non validi. Il messaggio di errore originale era** *messaggio\_originale***.**

**Spiegazione:** Si è verificato un errore durante la promozione del gruppo perché questo contiene uno o più membri non validi.

**Risposta dell'utente:** Verificare che le informazioni

inserite siano corrette e ripetere il comando.

#### **ASN1847E La vista** *proprietariovista.nomevista* **contiene una definizione non supportata.**

**Spiegazione:** Non è possibile associare una colonna della vista alla colonna della tabella base corrispondente perché la definizione della vista non è supportata.

**Risposta dell'utente:** Verificare che la definizione della vista sia corretta e ripetere il comando.

# **ASN1848W Impossibile creare l'indice o la restrizione** *nome\_restrizione\_indice* **su** *proprietariodestinazione.nomedestinazione* **di tipo** *nome\_oggetto***. La definizione della vista non ha fornito una corrispondenza valida per tutte le colonne chiave.**

**Spiegazione:** L'oggetto di destinazione specificato è una vista. Verrà creata una chiave di destinazione sulla vista. L'indice univoco che supporta questa chiave di destinazione non può essere creato sulla tabella di base della vista perché le colonne della vista utilizzate per la chiave di destinazione non hanno corrispondenze nelle colonne della tabella base.

**Risposta dell'utente:** Creare manualmente l'indice della tabella base.

**ASN1849E Non è possibile promuovere la serie di sottoscrizioni di replica** *nome\_serie* **per il qualificatore Apply specificato nel server di controllo Apply. Il codice di origine errore è** *codice\_origine\_errore***.**

**Spiegazione:** Di seguito è riportato il valore valido per il codice di ritorno:

**0** Il server Capture o il server di destinazione è un database federato. La promozione di richieste funziona solo per le serie di sottoscrizioni su due sistemi DB2.

**Risposta dell'utente:** Questa è una restrizione corrente e non è richiesta alcuna operazione.

**ASN1850W Il valore della colonna** *nome\_colonna* **del tipo dati decimale verrà troncato quando viene associato a una colonna con tipo dati numero intero.**

**Spiegazione:** La colonna indicata può contenere cifre razionali ma è associata a una colonna con numeri interi. Alcune cifre dei dati originali potrebbero essere troncate.

**Risposta dell'utente:** Questo è un messaggio puramente informativo e non è richiesta alcuna operazione.

### **ASN1851E L'oggetto DB2** *nome\_oggetto* **del tipo** *tipo* **non può essere aggiunto alla tabella** *proprietariotabella.nometabella* **perché si è verificato un conflitto tra le nuove proprietà e la chiave per la partizione di questa tabella.**

**Spiegazione:** Non è possibile aggiungere l'oggetto specificato alla definizione della tabella perché le nuove definizioni e le proprietà esistenti della tabella non possono coesistere secondo le regole DB2 per la coesistenza delle restrizioni per le tabelle con partizioni.

**Risposta dell'utente:** Consultare *SQL Reference* per ulteriori dettagli sulle limitazioni di tabella.

# **ASN1852E L'oggetto DB2** *nome\_oggetto* **del tipo** *tipo* **non può essere aggiunto alla tabella** *proprietariotabella.nometabella* **perché si è verificato un conflitto tra le nuove proprietà e la chiave per la partizione esistente** *chiave\_partizione***.**

**Spiegazione:** Non è possibile aggiungere l'oggetto specificato alla definizione della tabella perché le nuove definizioni e le proprietà esistenti della tabella non possono coesistere secondo le regole DB2 per la coesistenza delle restrizioni per le tabelle con partizioni.

**Risposta dell'utente:** Consultare *SQL Reference* per ulteriori dettagli sulle limitazioni di tabella.

# **ASN1853E Le definizioni della tabella DB2** *proprietariotabella.nometabella* **creano conflitti con l'indice** *proprietarioindice.nomeindice* **e le chiavi per la partizione della tabella.**

**Spiegazione:** La definizione di indice specificata e le chiavi per la partizione hanno definizioni in conflitto e non possono coesistere secondo le regole DB2 per la coesistenza di proprietà di indice e chiavi per la partizione per le tabelle con partizioni.

**Risposta dell'utente:** Consultare *SQL Reference* per ulteriori dettagli sulle limitazioni di tabella.

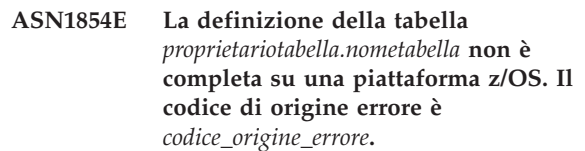

**Spiegazione:** Di seguito è riportato il valore valido per il codice di ritorno:

**0** La definizione della tabella non contiene le proprietà richieste, ad esempio indici univoci che supportano ROWID, una chiave primaria e restrizioni univoche, oppure proprietà di colonne LOB come ROWID, tablespace LOB, tabelle ausiliarie e indici ausiliari. È necessario

inserire almeno uno di questi elementi nella definizione della tabella per renderla completa.

**Risposta dell'utente:** Definire nuovamente la tabella per includere le proprietà di tabella richieste.

**ASN1855E La colonna dopo la copia immagine** *nome\_colonna* **utilizzata per modificare la chiave di destinazione non è stata trovata nella tabella di replica** *proprietariotabella.nome\_tabella***.**

**Spiegazione:** L'opzione di modifica della chiave di destinazione per la colonna chiave è stata selezionata durante la richiesta. La colonna corrispondente dopo la copia immagine non è stata trovata nella tabella di origine replica.

**Risposta dell'utente:** Verificare che la colonna originale dopo la copia immagine sia disponibile per la richiesta nell'origine replica.

**ASN1856E L'azione di replica** *nome\_azione* **è terminata con errori. La verifica del nome raccolta OS/400** *nome\_raccolta* **non è riuscita. Il messaggio OS/400 nativo è** *messaggio\_OS/400***.**

**Spiegazione:** La raccolta OS/400 specificata non è valida. Il file di script non verrà generato.

**Risposta dell'utente:** Per ulteriori informazioni sul tipo di errore, fare riferimento alla registrazione della Console iSeries.

**ASN1857E L'azione di replica** *nome\_azione* **è terminata con errori. La tabella di origine** *proprietarioorigine.nomeorigine* **presenta una tabella CCD interna definita come concentrata e la destinazione** *proprietariodestinazione.nomedestinazione* **viene richiesta come destinazione non concentrata.**

**Spiegazione:** Le definizioni contenute nelle tabelle di controllo replica indicano che il membro di origine esiste già in un altro gruppo della richiesta con una tabella CCD interna definita come concentrata. Lo stesso membro di origine viene aggiunto come origine in un altro gruppo della richiesta ma il membro di destinazione non è concentrato. I dati dell'origine sono già concentrati e non è possibile copiarli in una destinazione non concentrata. Il file di script non verrà generato.

**Risposta dell'utente:** Modificare le definizioni del membro di destinazione e ripetere il comando.

### **ASN1858E Il tipo di tabella** *tipo* **per la tabella** *proprietariotabella.nometabella* **non è supportato in questa piattaforma DB2.**

**Spiegazione:** Il tipo specificato della tabella o vista non è supportato per la piattaforma DB2. È possibile inserire solo alcuni tipi di tabelle come origini o destinazioni in una richiesta, a seconda della piattaforma DB2.

**Risposta dell'utente:** Per ulteriori informazioni sulle proprietà di tutti i tipi della tabella di destinazione, consultare la sottoscrizione alle origini per la replica SQL nel centro informazioni DB2.

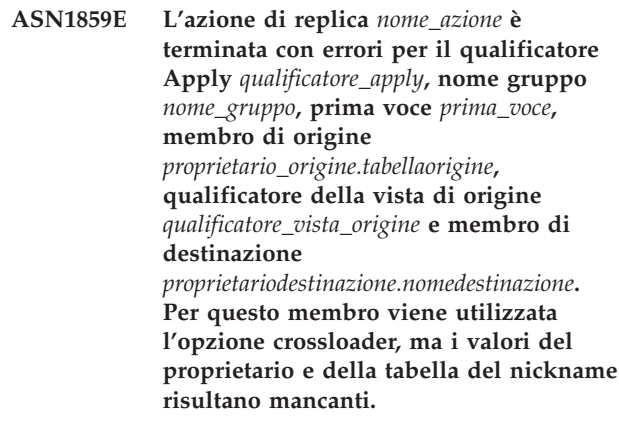

**Spiegazione:** Il valore della colonna LOADX\_TYPE nella tabella IBMSNAP\_SUBS\_MEMBR è 3 per il membro specificato. Questo valore indica che per questo membro verrà utilizzato il crossloader. È necessario creare un nickname per la tabella di origine sul server di destinazione e specificarlo nelle colonne LOAD\_SRC\_N\_OWNER e LOAD\_SRC\_N\_TABLE. Uno o entrambi i valori risultano mancanti.

**Risposta dell'utente:** Fornire un valore per il campo LOAD\_SRC\_N\_OWNER o per il campo LOAD\_SRC\_N\_TABLE e ripetere l'operazione.

### **ASN1860W Il membro di destinazione** *proprietariodestinazione.nomedestinazione* **non esiste e non verrà generato uno script per cancellare il membro.**

**Spiegazione:** La tabella, la vista o il nickname di destinazione non esiste nel database di destinazione e non verrà cancellato.

**Risposta dell'utente:** Questo è un messaggio puramente informativo e non è richiesta alcuna operazione.

### **ASN1861E Il membro della serie di sottoscrizioni non può essere creato per la destinazione** *proprietariodestinazione.nomedestinazione* **perché la destinazione è già un membro della serie e la definizione di membro esistente crea conflitto con la definizione richiesta.**

**Spiegazione:** Le colonne della tabella di controllo IBMSNAP\_SUBS\_COLS contengono già i valori per NAME, IS\_KEY, EXPRESSION e TYPE e quei valori sono diversi da quelli richiesti per il nuovo membro. Non viene generato alcuno script per il nuovo membro.

**Risposta dell'utente:** Per creare un nuovo membro della serie di sottoscrizioni, utilizzare le stesse proprietà destinazione di quelle contenute nella tabella IBMSNAP\_SUBS\_COLS.

**ASN1862E L'azione di replica è terminata con errori per il qualificatore Apply** *qual\_apply***, nome serie di sottoscrizioni** *nome\_serie***, prima voce** *prima\_voce***, membro di origine** *proprietarioorigine.tabellaorigine***, qualificatore della vista di origine** *qual\_vista\_origine***, membro di destinazione** *membro\_destinazione***. Impossibile aggiornare il membro della serie di sottoscrizioni per la serie fornita.**

**Spiegazione:** Il membro origine specificato non ha un nickname valido nel server di destinazione. L'errore si è verificato per uno dei seguenti motivi:

- v Non è stato indicato un nickname durante la creazione del membro di origine.
- v È stato indicato un nickname che non esiste nel server di destinazione e non è possibile crearne uno.
- v È stato indicato un oggetto che non è un nickname.
- v È stato indicato un nickname che esiste nel server di destinazione ma non è associato al membro di origine specificato.

**Risposta dell'utente:** Verificare di fornire un nickname valido che esiste già sul server di destinazione e che è associato al membro di origine.

**ASN1863E L'azione di replica è terminata con errori. La lunghezza del proprietario tabella** *lunghezza* **del membro di origine** *proprietarioorigine.nomeorigine* **supera il limite consentito di** *limite\_massimo* **imposto dalle tabelle di controllo replica sul server** *server***.**

**Spiegazione:** Il server Capture si trova su un sottosistema DB2 con modalità nuova funzione versione 8 e il server di controllo Apply si trova su una stazione di lavoro oppure dispone di una versione precedente di DB2 per z/OS. La lunghezza massima

consentita per un nome schema su un sottosistema DB2 con modalità nuova funzione versione 8 è maggiore della lunghezza consentita su questo server.

**Risposta dell'utente:** Ridefinire la configurazione per utilizzare un sottosistema DB2 con modalità nuova funzione versione 8 come server di controllo Apply ed eseguire nuovamente l'attività.

**ASN1864E L'azione di replica è terminata con errori. La lunghezza del proprietario tabella** *lunghezza* **del membro di destinazione** *proprietariodestinazione.nomedestinazione* **supera il limite consentito di** *limite\_massimo* **imposto dalle tabelle di controllo replica sul server** *server***.**

**Spiegazione:** Il server di destinazione si trova su un sottosistema DB2 con modalità nuova funzione versione 8 e il server di controllo Apply, o il server di controllo Capture, si trova su una stazione di lavoro oppure dispone di una versione precedente di DB2 per z/OS. La lunghezza massima consentita per un nome schema su un sottosistema DB2 con modalità nuova funzione versione 8 è maggiore della lunghezza consentita sul server di controllo.

**Risposta dell'utente:** Ridefinire la configurazione per utilizzare un sottosistema DB2 con modalità nuova funzione versione 8 come server di controllo Apply o server di controllo Capture.

**ASN1865E L'azione di replica è terminata con errori. Il livello strutturale** *livello* **sul server di controllo Capture per lo schema Capture** *schema\_capture* **non è supportato su un sottosistema DB2 con modalità nuova funzione versione 8.**

**Spiegazione:** Il server di controllo Capture si trova su un sottosistema DB2 con modalità nuova funzione versione 8 e il valore del livello strutturale richiamato dalla tabella *schema\_capture*.IBMSNAP\_REGISTER deve essere 0805. Il livello strutturale richiamato dalla tabella non è 0805. Se la replica è in esecuzione in modalità nuova funzione versione 8, allora le tabelle di controllo non sono state migrate per supportare il nuovo livello strutturale. Non viene generato alcuno script.

**Risposta dell'utente:** Eseguire il membro ASNM2V8 del programma di migrazione AASNSAMP per modificare le definizioni delle tabelle di controllo di replica. Questo programma di migrazione imposta il livello strutturale a 0805 e modifica alcune delle colonne delle tabelle di controllo portandole ad una lunghezza maggiore.

# **ASN1866E • ASN1901E**

### **ASN1866E L'azione di replica è terminata con errori. Il livello strutturale** *livello* **sul server di controllo Apply non è compatibile con il sottosistema DB2 con modalità nuova funzione versione 8 su cui è definito.**

**Spiegazione:** Il server di controllo Apply specificato si trova su un sottosistema DB2 con modalità nuova funzione versione 8 e il livello strutturale richiamato dalla tabella ASN.IBMSNAP\_SUBS\_SET non supporta tali sottosistemi. Non viene generato alcuno script.

**Risposta dell'utente:** Migrare le tabelle di controllo Apply al livello strutturale più recente, quindi provare a eseguire di nuovo questa azione.

**ASN1867E L'azione di replica è terminata con errori per il qualificatore Apply** *qualificatore\_apply***, nome serie di sottoscrizioni** *nome\_serie***, valore WHOS\_ON\_FIRST** *primo***, membro di origine** *proprietario\_origine***.***tabella\_origine***, qualificatore vista origine** *qual\_vista\_origine***, membro di destinazione** *membro\_destinazione***.***tabella\_destinazione***. Il membro della serie di sottoscrizioni non può essere aggiunto alla serie specificata senza aver migrato la serie di sottoscrizioni al livello strutturale**

**corrente. Codice errore:** *codice\_errore***.**

**Spiegazione:** La serie di sottoscrizioni potrebbe non essere valida se viene aggiunto il membro. Non viene generato alcuno script. Di seguito è riportato un elenco di valori validi per il codice di ritorno:

- **0** Esistono alcune registrazioni nella tabella schema.IBMSNAP\_REGISTER per le origini Oracle, relative ad un livello strutturale precedente. Non è possibile aggiungere un nuovo membro a questo gruppo senza aver migrato tutte le registrazioni al nuovo livello strutturale.
- **1** Esistono alcuni membri della serie di sottoscrizioni della tabella ASN.IBMSNAP\_SUBS\_SETS per le origini Oracle, relative ad un livello strutturale precedente. Non è possibile richiedere una nuova origine senza aver migrato tutte le serie di sottoscrizioni al nuovo livello strutturale.

**Risposta dell'utente:** Migrare le registrazioni esistenti per le origini relazionali non DB2 al livello strutturale corrente. Per le informazioni dettagliate, consultare Migrating to SQL Replication Version 8.

#### **ASN1900E Impossibile promuovere la tabella o la vista** *nome* **sul nuovo server. Codice errore:** *codice\_errore***.**

**Spiegazione:** Di seguito è riportato un elenco di valori validi per il codice di ritorno:

- **0** Il tipo di tabella su questo sistema operativo non è supportato per la richiesta di promozione.
- **1** Il sistema operativo del server di origine richiesto per la promozione deve corrispondere al sistema operativo del server di destinazione.
- **2** La tabella o la vista non esiste.

**Risposta dell'utente:** Esaminare il codice di origine errore visualizzato nella spiegazione ed effettuare le seguenti operazioni:

- **0** Questo è un messaggio puramente informativo e non è richiesta alcuna operazione.
- **1** Restrizione corrente.
- **2** Verificare che la tabella o la vista esista sul sistema operativo del server di origine.

## **ASN1901E L'origine registrata** *source\_owner.source\_name* **non può essere promossa per lo schema Capture** *schema\_capture* **sul server Capture** *server\_capture***. Codice errore:** *codice\_errore***.**

**Spiegazione:** Di seguito è riportato un elenco di valori validi per il codice di ritorno:

- **0** La tabella o la vista non è un'origine registrata.
- **1** L'origine registrata è una tabella di replica.
- **2** L'origine registrata si trova su DB2 per iSeries ma ha un giornale remoto.
- **3** La tabella o la vista è già stata promossa.
- **4** Una vista su un'altra vista non è supportata dalla funzione di registrazione per la promozione della replica.

**Risposta dell'utente:** Esaminare il codice di origine errore visualizzato nella spiegazione ed effettuare le seguenti operazioni:

- **0** Il nome della tabella o vista specificato nella tabella IBMSNAP\_REGISTER non contiene voci per lo schema Capture indicato. La registrazione della vista o della tabella non può essere promossa per questo schema Capture.
- **1** La tabella specificata è una replica (con il valore 7 per la colonna SOURCE\_STRUCTURE) della tabella captureschema.IBMSNAP\_REGISTER. La
tabella non può essere promossa come origine registrata. Una replica può essere promossa solo nel contesto di una serie di sottoscrizioni per garantire che vengano utilizzate le definizioni appropriate per la tabella utente di origine e la destinazione di replica.

- **2** L'origine registrata viene conservata su DB2 per iSeries con un giornale remoto e può essere promossa solo con lo script SQL.
- **ASN1902W Prima di eseguire lo script, accertarsi che gli schemi esistano sul server Capture promosso. Le definizioni di replica saranno incomplete se l'oggetto non esiste sul server Capture promosso.**

**Spiegazione:** L'attività di promozione consente di fornire un nuovo server Capture e nuovi schemi Capture. Tuttavia, questa attività non consente di collegarsi al nuovo server Capture per verificare i nomi e l'esistenza del server e degli schemi Capture. È necessario controllare queste informazioni eseguendo lo script per verificare se lo script viene eseguito correttamente.

**Risposta dell'utente:** Per creare gli oggetti richiesti, eseguire l'SQL prima dello script.

**ASN1903W L'oggetto** *nome* **non esiste sul server di controllo Apply promosso, alcuni oggetti promossi dipendono dalla sua presenza. L'errore durante la creazione di questo oggetto genererà definizioni di replica incomplete sul server di controllo Apply promosso. Codice errore:** *codice\_errore***.**

**Spiegazione:** Poiché l'attività di promozione consente di fornire un nuovo nome per il server di controllo Apply, rileva anche se alcuni oggetti richiesti esistono per verificare l'esecuzione corretta dello script generato. Viene generato uno script non pronto per l'esecuzione. Di seguito è riportato un elenco di valori validi per il codice di ritorno:

- **0** Le tabelle di controllo del server Apply non esistono.
- **1** Le informazioni sulla registrazione per tutti i membri di origine di un gruppo promosso.

**Risposta dell'utente:** Per creare gli oggetti richiesti, eseguire l'SQL prima dello script.

**ASN1904I Il membro della richiesta di replica è stato promosso regolarmente per il qualificatore Apply fornito, sul server di controllo Apply specificato. Codice errore:** *codice\_errore***.**

**Spiegazione:** Questo è un messaggio puramente informativo e non è richiesta alcuna operazione. Verrà generato uno script che potrebbe richiedere alcuni aggiornamenti prima dell'esecuzione. Di seguito è riportato un elenco di valori validi per il codice di ritorno:

- **0** La struttura del membro di origine non è compatibile con quella del membro di destinazione.
- **1** Il membro di destinazione è una replica (replica1) che rappresenta il membro di origine di un'altra replica (replica2.) Il valore RECAPTURE per la riga della registrazione della replica2 non consente che gli aggiornamenti della tabella utente vengano replicati nella replica2.
- **2** Il membro di origine è una tabella utente che rappresenta anche il membro di origine di altre repliche (replica1 e replica2). Il valore RECAPTURE per la riga di registrazione della tabella utente non consente che gli aggiornamenti della replica1 vengano replicati nella replica2 e viceversa.

**Risposta dell'utente:** Esaminare il codice di origine errore visualizzato nella spiegazione ed effettuare le seguenti operazioni:

- **0** Controllare la tabella ASN.IBMSNAP\_SUBS\_MEMBR e la colonna TARGET\_STRUCTURE. Il valore della colonna deve essere compatibile con la tabella captureschema.IBMSNAP\_REGISTER e la colonna SOURCE\_STRUCTURE del membro di origine corrispondente.
- **1, 2** Aggiornare i valori.
- **ASN1905W L'alias del server Capture e il nome dello schema Capture sul sistema host e sul nuovo sistema sono identici. Le definizioni di replica generate non funzioneranno se vengono eseguite sul sistema host.**

**Spiegazione:** L'attività di promozione ha rilevato che l'alias del server Capture e il nome dello schema Capture sul sistema host e sul nuovo sistema sono identici. Lo script SQL generato deve essere modificato per poterlo eseguire correttamente.

**Risposta dell'utente:** Effettuare una delle seguenti operazioni: 1) eseguire la stessa attività con valori diversi per l'alias del server Capture e il nome dello schema Capture su entrambi i sistemi. 2) modificare l'alias del server Capture e il nome dello schema Capture nello script generato.

# **ASN1950E • ASN1976E**

# **ASN1950E ASNCLP : È stato rilevato un token non previsto** *nome-token***. I token validi includono:** *elenco\_token***.**

**Spiegazione:** Il comando è stato immesso con la sintassi non corretta.

**Risposta dell'utente:** Consultare la documentazione per informazioni sulla sintassi del comando.

### **ASN1951E ASNCLP : Il comando è stato immesso con il profilo** *nome-profilo* **non valido.**

**Spiegazione:** È necessario che il profilo esista prima di poter essere utilizzato in un comando.

**Risposta dell'utente:** Immettere il comando SET PROFILE corrispondente ed eseguire nuovamente il comando.

#### **ASN1952E ASNCLP : Il programma ha rilevato un errore interno.**

**Spiegazione:** Il processore della riga comandi della replica ha rilevato una condizione di errore non recuperabile.

**Risposta dell'utente:** Esaminare il file di registrazione degli errori e contattare l'assistenza tecnica IBM.

## **ASN1953I ASNCLP : Comando completato.**

**Spiegazione:** Tutti i comandi di questa sessione ASNCLP sono stati completati correttamente. Controllare se alcuni comandi di questa sessione potrebbero aver restituito dei messaggi di errore, di avvertenza o informativi.

**Risposta dell'utente:** Esaminare il file di registrazione ASNCLP per verificare se sono stati restituiti messaggi di errore, avvertenza o informativi relativi ai comandi di questa sessione.

#### **ASN1954E ASNCLP : Comando non riuscito.**

**Spiegazione:** Almeno un comando della sessione ASNCLP non è stato eseguito correttamente e l'elaborazione è terminata.

**Risposta dell'utente:** Esaminare il file di registrazione ASNCLP per individuare la causa dell'errore. Correggere l'errore e ritentare il comando.

**ASN1955I ASNCLP : Il programma utilizzerà i seguenti file:** *nome\_file\_script\_capture* **per lo script Capture SQL,** *nome\_file\_script\_controllo* **per lo script di controllo SQL,** *nome\_file\_script\_destinazione* **per lo script di destinazione SQL e** *nome\_file\_registrazione* **per il file di registrazione.**

**Spiegazione:** La sessione ASNCLP ha aggiunto informazioni ai file specificati.

**Risposta dell'utente:** Questo è un messaggio puramente informativo e non è richiesta alcuna operazione.

**ASN1956I ASNCLP : Il programma genera adesso lo script per l'azione:** *nome-azione***.**

**Spiegazione:** Tutti i dati per questo comando sono stati correttamente analizzati e viene richiamato il comando che genera lo script.

**Risposta dell'utente:** Questo è un messaggio puramente informativo e non è richiesta alcuna operazione.

# **ASN1957E ASNCLP : Il valore** *valore* **del parametro di input** *nome\_parametro* **non è valido. Il codice di origine errore è** *codice\_origine\_errore***.**

**Spiegazione:** Il valore per il parametro di input non è corretto. Di seguito è riportato un elenco dei codici di origine errore validi:

Il parametro di input è un valore alfabetico ma dovrebbe essere un valore numerico.

**2**

**1**

Il parametro di input è un valore numerico ma dovrebbe essere un valore alfabetico.

**3**

Il processore riga comandi non può accedere al file specificato.

**4**

La data deve essere in formato aaaa-mm-gg e l'ora deve essere in formato oo:mm:ss.fffffffff. Tutti i componenti di data e ora sono obbligatori tranne la frazione di ora, indicata da fffffffff. Anche i trattini e i due punti sono obbligatori.

**5**

Il valore di RELEASE deve essere 91 (Versione 9.1), 95 (Versione 9.5) o 97 (Versione 9.7).

**Risposta dell'utente:** Esaminare il codice di origine errore e specificare un valore valido per il parametro di input.

**ASN1976E** *nome\_programma* **:** *qualificatore\_programma***. L'alias del database specificato** *nome\_alias\_db* **esiste già nel file di password** *nome\_file\_password***.**

**Spiegazione:** La chiave specificata esiste già nel file di password.

**Risposta dell'utente:** Eseguire nuovamente questo comando utilizzando il parametro MODIFY al posto del parametro ADD.

**ASN1977E** *nome\_programma* **:** *qualificatore\_programma***. Il valore del parametro di input** *nome\_parametro* **manca.**

**Spiegazione:** È necessario specificare il valore del parametro di input.

**Risposta dell'utente:** Eseguire nuovamente il programma di utilità utilizzando un valore valido per il parametro di input.

**ASN1978E** *nome\_programma* **:** *qualificatore\_programma***. Il valore del parametro di input** *nome\_parametro* **è troppo lungo.**

**Spiegazione:** Il comando asnpwd supporta un massimo di otto caratteri per la lunghezza dell'alias del database e un massimo di 128 caratteri per la lunghezza dell'ID utente e della password. Le lunghezze specifiche dell'ID utente e della password dipendono dal sistema operativo utilizzato.

**Risposta dell'utente:** Richiamare l'API utilizzando un parametro di input con una lunghezza valida.

**ASN1979E** *nome\_programma* **:** *qualificatore\_programma***. Il programma ha rilevato un token non previsto** *nome\_token***. I token previsti includono:** *elenco\_token***.**

**Spiegazione:** Il comando è stato immesso con la sintassi non corretta.

**Risposta dell'utente:** Consultare la documentazione per informazioni sulla sintassi del comando.

**ASN1980E** *nome\_programma* **:** *qualificatore\_programma***. Il programma non è stato completato correttamente a causa di** *errore***.**

**Spiegazione:** Il comando asnpwd ha rilevato un errore di sistema come indicato nel messaggio.

**Risposta dell'utente:** Effettuare le correzioni in base alle informazioni contenute nel messaggio. Eseguire nuovamente il comando una volta corretto l'errore.

**ASN1981I** *nome\_programma* **:** *qualificatore\_programma***. Il programma è stato completato correttamente utilizzando il file di password** *nome\_file\_password***.**

**Spiegazione:** Il comando asnpwd è stato eseguito correttamente.

**Risposta dell'utente:** Questo è un messaggio puramente informativo e non è richiesta alcuna operazione.

**ASN1982E** *nome\_programma* **:** *qualificatore\_programma***. L'alias del database specificato** *nome\_alias\_db* **non esiste nel file di password** *nome\_file\_password***.**

**Spiegazione:** La chiave specificata con il parametro MODIFY o DELETE non esiste nel file di password.

**Risposta dell'utente:** Immettere nuovamente il comando utilizzando il parametro ADD.

**ASN1983E** *nome\_programma* **:** *qualificatore\_programma***. Il programma non riesce a trovare il file di password** *nome\_file\_password***.**

**Spiegazione:** Non è stato trovato alcun file di password.

**Risposta dell'utente:** Verificare che il file di password esista nel percorso specificato. Se viene utilizzato il programma di gestione delle password per la prima volta, impostare il parametro INIT.

**ASN1984E** *nome\_programma* **:** *qualificatore\_programma***. Impossibile inizializzare il programma perché il file di password** *nome\_file\_password* **esiste già.**

**Spiegazione:** Il file di password esiste già nel percorso specificato.

**Risposta dell'utente:** Verificare che il file di password sia stato cancellato. Quindi, rieseguire il comando.

**ASN1985E** *nome\_programma* **:** *qualificatore\_programma***. Il programma ha rilevato un errore interno durante l'utilizzo del file di password** *nome\_file\_password***.**

**Spiegazione:** Il sistema operativo ha restituito un errore non previsto durante l'utilizzo del file di password. Non è disponibile alcuna informazione sull'errore. Tuttavia, questo errore può verificarsi se il file di password viene editato manualmente causando la modifica del formato del file.

**Risposta dell'utente:** Rieseguire il comando. Se il problema persiste, utilizzare il parametro INIT per creare un nuovo file di password.

**ASN1986E** *nome\_programma* **:** *qualificatore\_programma***. Il file di password** *nome\_file* **contiene informazioni codificate che non è possibile elencare.**

**Spiegazione:** I file di password creati utilizzando Codifica tutto, contengono solo dati codificati (alias, ID utente e password). Impossibile codificare dati codificati. È possibile elencare i dati solo da file di password creati mediante il parametro di codifica password.

**Risposta dell'utente:** Se si desidera utilizzare

# **ASN1987E • ASN2007I**

l'opzione di elenco, è necessario conservare il file di password in cui solo la password è codificata. È necessario eliminare il vecchio file di password utilizzando il comando asnpwd delete e creare un nuovo file con il comando asnpwd init encrypt password.

**ASN1987E** *nome\_programma* **:** *ID\_programma* **: L'opzione** *nome\_opzione* **specificata per il comando ASNPWD non è supportata su questo sistema operativo.**

**Spiegazione:** Su sistemi operativi Windows a 64 bit, le opzioni ADD, MODIFY, DELETE e LIST del comando ASNPWD non sono supportate per i file di password creati mediante il comando ASNPWD prima della versione 9.5 Fix Pack 2. Il comando ASNPWD ha cominciato a utilizzare un nuovo metodo di crittografia a cominciare da questo fix pack.

**Risposta dell'utente:** Effettuare una delle seguenti azioni:

- v Creare un nuovo file di password utilizzando l'opzione ASNPWD INIT. Se si utilizza questo metodo, il file di password può essere solo decodificato e letto dai programmi di replica che sono al livello o più recenti della versione 9.5 Fix Pack 2. Non utilizzare questo metodo se un programma di replica obsoleto deve leggere il file di password.
- Utilizzare un sistema operativo differente per modificare il file di password eseguendo il comando ASNPWD con le opzioni ADD, MODIFY, DELETE o LIST.

**ASN2000I L'azione** *nome\_azione* **è stata avviata il** *data/ora***. Il server Q Capture è** *server\_capture* **e lo schema Q Capture è** *schema\_capture***.**

**Spiegazione:** Questo messaggio è puramente informativo.

**Risposta dell'utente:** Questo messaggio è puramente informativo. Non è richiesta alcuna azione.

**ASN2001I L'azione** *nome\_azione* **è stata avviata il** *data/ora***. Il server Q Apply è** *server\_apply* **e lo schema Q Apply è** *schema\_ apply***.**

**Spiegazione:** Vedere il testo del messaggio.

**Risposta dell'utente:** Questo messaggio è puramente informativo. Non è richiesta alcuna azione.

**ASN2002I L'azione** *nome\_azione* **è stata avviata il** *data/ora***. Il nome della pubblicazione è** *nome\_pub***, il server Q Capture è** *server\_capture***, lo schema Q Capture è** *schema\_capture* **e il nickname, la vista o la tabella di origine è** *nome\_tabella***.**

**Spiegazione:** Vedere il testo del messaggio.

**Risposta dell'utente:** Questo messaggio è puramente informativo. Non è richiesta alcuna azione.

**ASN2003I L'azione** *nome\_azione* **è stata avviata il** *data/ora***. Nome della sottoscrizione Q:** *nome***. Server Q Capture:** *server\_capture***. Schema Q Capture:** *schema\_capture***. Server Q Apply:** *server\_ apply***. Schema Q Apply:** *schema\_ apply***. La tabella di origine è** *nome\_tabella***. La tabella di destinazione o la procedura memorizzata è** *nome\_tabella***.**

**Spiegazione:** Vedere il testo del messaggio.

**Risposta dell'utente:** Questo messaggio è puramente informativo. Non è richiesta alcuna azione.

**ASN2004I L'azione** *nome\_azione* **è stata avviata il** *data/ora***. Il nome dell'associazione code è** *nome\_associazione\_code***, il server Q Capture è** *server\_capture* **e lo schema Q Capture è** *schema\_capture***.**

**Spiegazione:** Vedere il testo del messaggio.

**Risposta dell'utente:** Questo messaggio è puramente informativo. Non è richiesta alcuna azione.

**ASN2005I L'azione** *nome\_azione* **è stata avviata il** *data/ora***. Il nome dell'associazione code di replica è** *nome\_associazione\_code***, il server Q Capture è** *server\_capture***, lo schema Q Capture è** *schema\_capture***, il server Q Apply è** *server\_ apply* **e lo schema Q Apply è** *schema\_apply***.**

**Spiegazione:** Vedere il testo del messaggio.

**Risposta dell'utente:** Questo messaggio è puramente informativo. Non è richiesta alcuna azione.

**ASN2006I L'azione** *nome\_azione* **è terminata correttamente il** *data/ora* **per il server Q Capture** *server\_ capture* **e lo schema Q Capture** *schema\_ capture***.**

**Spiegazione:** Vedere il testo del messaggio.

**Risposta dell'utente:** Questo messaggio è puramente informativo. Non è richiesta alcuna azione.

**ASN2007I L'azione** *nome\_azione* **è terminata correttamente il***data/ora* **per il server Q Apply** *server\_apply* **e lo schema Q Apply** *schema\_ apply***.**

**Spiegazione:** Vedere il testo del messaggio.

**Risposta dell'utente:** Questo messaggio è puramente informativo. Non è richiesta alcuna azione.

**ASN2008I L'azione** *nome\_azione* **è terminata correttamente il** *data/ora* **per il nome di pubblicazione** *nome\_pub***, il server Q Capture** *server\_capture***, lo schema Q Capture** *schema\_ capture* **e il nickname, la vista o la tabella di origine** *nome\_tabella***.**

**Spiegazione:** Vedere il testo del messaggio.

**Risposta dell'utente:** Questo messaggio è puramente informativo. Non è richiesta alcuna azione.

**ASN2009I L'azione** *nome\_azione* **è terminata correttamente il** *data/ora* **per il nome della sottoscrizione Q** *nome***. Il server Q è** *server\_capture***, lo schema Q Capture è** *schema\_ capture***, il server Q Apply è***server\_apply***, lo schema Q Apply è** *schema\_apply***, la tabella di origine è** *nome\_tabella***, la tabella di destinazione o la procedura memorizzata è** *nome\_tabella***.**

**Spiegazione:** Vedere il testo del messaggio.

**Risposta dell'utente:** Questo messaggio è puramente informativo. Non è richiesta alcuna azione.

**ASN2010I L'azione** *nome\_azione* **è terminata correttamente il** *data/ora* **per il nome dell'associazione code di pubblicazione** *nome\_associazione\_code***, il server Q Capture** *server\_capture* **e lo schema Q Capture** *schema\_capture***.**

**Spiegazione:** Vedere il testo del messaggio.

**Risposta dell'utente:** Questo messaggio è puramente informativo. Non è richiesta alcuna azione.

**ASN2011I L'azione** *nome\_azione* **è terminata correttamente il** *data/ora* **per il nome dell'associazione code di replica** *nome\_associazione\_code***. Il server Q Capture è** *server\_capture* **e lo schema Q Capture è** *schema\_capture***. Il server Q Apply è** *server\_apply* **e lo schema Q Apply è** *schema\_apply***.**

**Spiegazione:** Vedere il testo del messaggio.

**Risposta dell'utente:** Questo messaggio è puramente informativo. Non è richiesta alcuna azione.

**ASN2018E Il valore del parametro di input** *parametro\_input* **manca.**

**Spiegazione:** Il valore per il parametro di input mancante è obbligatorio. Non viene generato alcuno script.

**Risposta dell'utente:** Specificare un valore per il parametro obbligatorio ed eseguire nuovamente l'azione.

# **ASN2019E Il valore** *valore* **per il parametro di input** *parametro\_input* **non è corretto. Codice di origine errore:** *codice\_origine\_errore***.**

**Spiegazione:** Il valore fornito per il parametro di input non è valido. Di seguito è riportato un elenco di valori validi per il codice di ritorno:

- **0** In questo contesto, il valore della colonna SUBTYPE deve essere 'U' o 'B'.
- 1 Il valore della colonna SLEEP\_INTERVAL deve essere maggiore di 0 e minore di 2147483647.
- **2** Il valore della colonna ALL\_CHANGED\_ROWS deve essere 'Y' o 'N'.
- **3** Il valore della colonna BEFORE\_VALUES deve essere 'Y' o 'N'.
- **4** Il valore della colonna CHANGED\_COLS\_ONLY deve essere 'Y' o 'N'.
- **5** Il valore della colonna HAS\_LOADPHASE deve essere 'N' o 'E' per le pubblicazioni.
- **6** Il valore della colonna HAS\_LOADPHASE deve essere 'N', 'I' o 'E' per la sottoscrizione Q.
- **7** Il valore della colonna SUPPRESS\_DELETES deve essere 'Y' o 'N'.
- **8** Il valore della colonna MESSAGE\_FORMAT deve essere 'X' per le associazioni delle code di pubblicazione.
- **9** Il valore della colonna MESSAGE\_FORMAT deve essere 'C' per le associazioni delle code di replica.
- 10 Il valore della colonna MSG\_CONTENT\_TYPE deve essere 'T' o 'R' per le associazioni delle code di pubblicazione.
- 11 Il valore della colonna MSG\_CONTENT\_TYPE deve essere 'T' per le associazioni delle code di replica.
- **12** Nella tabella IBMQREP\_SENDQUEUES il valore ERROR\_ACTION deve essere 'I' o 'S' per le associazioni delle code di pubblicazione o le associazioni delle code di replica.
- **13** Il valore della colonna ERROR\_ACTION per le sottoscrizioni Q deve essere 'I', 'S', 'Q' o 'D'.
- **14** Il valore della colonna CONFLICT\_ACTION deve essere 'F' , 'I' , 'D', 'S' o 'Q' per le sottoscrizioni Q.
- **15** Il parametro LOADTYPE deve essere '0', '1', '2' o '3'.
- **16** Il parametro SOURCENODE deve essere maggiore di zero.

# **ASN2020E • ASN2022E**

- **17** Il parametro TARGETNODE deve essere maggiore di zero.
- **18** Il parametro NUM\_APPLY\_AGENTS deve essere maggiore di 0 e minore di 100.
- **19** Il parametro MEMORY\_LIMIT deve essere maggiore di 0 e minore di 100.
- **20** Il valore della colonna MSG\_FORMAT per le sottoscrizioni Q deve essere 'C'.
- **21** L'unico valore valido per il parametro STATE è 'A'.
- **22** Il parametro TARGET\_TYPE deve essere '1' (tabella utente) o '5' (procedura memorizzata).
- **23** Il parametro SUBNAME non può contenere il carattere punto e virgola ( ; ).
- **24** Il valore della colonna SENDQ o RECVQ non può contenere caratteri speciali o spazi vuoti.
- **25** Il valore della colonna MONITOR\_INTERVAL deve essere maggiore di 0 e minore di 2147483647.
- **26** Il valore della colonna MONITOR\_LIMIT deve essere maggiore di 0 e inferiore o uguale a 10080.
- **27** Il valore della colonna TRACE\_LIMIT deve essere maggiore di 0 e minore di 2147483647.
- **28** Il valore della colonna PRUNE\_INTERVAL deve essere maggiore di 0 e minore di 3600.
- **29** Il valore della colonna AUTO\_STOP deve essere 'Y' o 'N'.
- **30** Il valore della colonna LOG\_REUSE deve essere 'Y' o 'N'.
- **31** Il parametro LOGSTDOUT deve essere 'Y' o 'N'.
- **32** Il parametro TERM deve essere 'Y' o 'N'.
- **33** Il valore della colonna STARTMODE deve essere 'COLD', 'WARMSI' o 'WARMNS'.
- **34** Il valore della colonna COMMIT\_INTERVAL deve essere maggiore di 100 e minore di 600000.
- **35** Il valore della colonna SIGNAL\_LIMIT deve essere maggiore di 0 e minore di 2147483647.
- **36** La lunghezza del nome DBSPACE supera i 18 caratteri.
- **37** L'opzione specificata per la dimensione lock non è valida.
- **38** Il numero di pagine specificato non può essere minore di 0.
- **39** Il numero di pagine principali non può essere minore di 1 o maggiore di 8.
- **40** Il valore specificato per la percentuale
- **144** Riferimento ai messaggi Volume 1

dell'indice, la percentuale di spazio libero per le pagine di dati o la percentuale di spazio libero per le pagine di indice non può essere minore di 0 o maggiore di 99.

- **41** Il valore per il nome DBSPACE non è valido.
- **42** Il parametro loadphase deve essere 'N' per tutti gli oggetti di destinazione che non sono tabelle.
- **43** Le destinazioni che non sono tabelle (come nickname e procedure memorizzate) non possono essere caricate. Pertanto il parametro HAS\_LOADPHASE deve essere 'N'.

**Risposta dell'utente:** Specificare un valore valido per il parametro di input ed eseguire nuovamente l'azione. Per le informazioni dettagliate, consultare la documentazione di replica Q nel centro informazioni di IBM Information Management Software for z/OS Solutions o nel centro informazioni DB2.

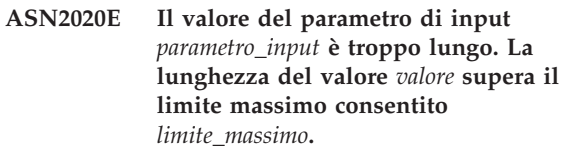

**Spiegazione:** Vedere il testo del messaggio.

**Risposta dell'utente:** Specificare un valore valido per il parametro di input. Per ulteriori informazioni sui valori validi per ciascun parametro, consultare la documentazione nel centro informazioni di IBM Information Management Software for z/OS Solutions o nel centro informazioni DB2.

# **ASN2021E L'azione è terminata con errori. Si è verificato un errore interno. Codice di ritorno***codice\_ritorno***.**

**Spiegazione:** L'azione specificata non può essere eseguita a causa di un errore interno o di runtime.

**Risposta dell'utente:** Rivolgersi all'assistenza tecnica IBM. Comunicare il codice di ritorno riportato nel messaggio. Fornire un prospetto dell'analizzatore.

# **ASN2022E L'azione è terminata con errori. E' stato rilevato un errore SQL. Il messaggio SQL è** *messaggio\_sql***.**

**Spiegazione:** Si è verificato un errore durante l'esecuzione di un'istruzione SQL.

**Risposta dell'utente:** Consultare il riferimento ai messaggi database per SQL.

# **ASN2023E La piattaforma database** *piattaforma***, versione** *versione* **sul server** *alias\_server* **non è supportata.**

**Spiegazione:** La replica Q e la pubblicazione eventi non sono supportate sulla piattaforma, versione o release specificata.

**Risposta dell'utente:** Consultare la pagina dei requisiti di sistema sul sito Web di supporto tecnico della replica per le informazioni dettagliate sulle piattaforme supportate, versioni e release.

**ASN2050E La coda di ricezione** *nome\_coda* **specificata per l'associazione code di replica** *nome\_associazione\_code* **è già utilizzata da un'altra associazione code di replica sul server Q Apply** *alias\_server* **e sullo schema Q Apply** *schema\_apply***.**

**Spiegazione:** La coda di ricezione può essere utilizzata una sola volta per un'associazione code di replica e in un unico schema Q Apply.

**Risposta dell'utente:** Specificare un nome di coda di ricezione diverso che non sia utilizzato da altre associazioni code di replica per questo schema Q Apply ed eseguire nuovamente l'azione.

# **ASN2051E Sul server Q Capture specificato per lo schema Q capture** *schema\_capture* **esistono già le tabelle di controllo.**

**Spiegazione:** Esiste almeno una tabella di controllo Q Capture nello schema specificato su questo server. Non viene generato alcuno script.

**Risposta dell'utente:** Eseguire nuovamente l'azione 'Crea tabelle di controllo Capture' in uno schema Q Capture diverso.

**ASN2052E Sul server Q Apply specificato per lo schema Q Apply** *schema\_apply* **esistono già le tabelle di controllo.**

**Spiegazione:** Esiste almeno una tabella di controllo Q Apply nello schema specificato sul server fornito. Non viene generato alcuno script.

**Risposta dell'utente:** Eseguire nuovamente l'azione 'Crea tabelle di controllo Apply' in uno schema Q Apply diverso.

## **ASN2053E Non sono state trovate tabelle di controllo per lo schema Q Capture** *schema\_ capture***.**

**Spiegazione:** Non esiste alcuna tabella di controllo sul server Q Capture per lo schema Q Capture specificato. Se l'azione 'Cancella tabelle di controllo Capture' è stata eseguita, non verranno generati script per la cancellazione delle tabelle di controllo. Se sono state eseguite altre azioni, ad esempio 'Crea pubblicazione

XML', non è stato possibile richiamare le tabelle di controllo dal database nello schema Q Capture specificato e non viene generato alcuno script per l'azione.

**Risposta dell'utente:** Eseguire nuovamente l'azione per il server Q Capture e lo schema Q Capture appropriati.

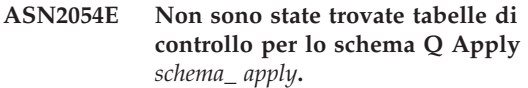

**Spiegazione:** Non esiste alcuna tabella di controllo sul server Q Apply per lo schema Q Apply specificato. Se l'azione 'Cancella tabelle di controllo Apply' è stata eseguita, non verranno generati script per la cancellazione delle tabelle di controllo. Se sono state eseguite altre azioni, ad esempio 'Crea sottoscrizione Q', non è stato possibile richiamare le tabelle di controllo dal database nello schema Q Apply specificato e non viene generato alcuno script per l'azione.

**Risposta dell'utente:** Eseguire nuovamente l'azione per il server Q Apply e lo schema Q Apply appropriati.

# **ASN2055I La tabella di controllo di replica** *nome\_tabella* **non è stata trovata e non è stata cancellata.**

**Spiegazione:** È stata eseguita l'azione 'Cancella tabelle di controllo Q Capture' o l'azione 'Cancella tabelle di controllo Q Apply' e la tabella di controllo risulta mancante. Lo script non genera l'istruzione DROP appropriata per la tabella di controllo.

**Risposta dell'utente:** Questo messaggio è puramente informativo. Non è richiesta alcuna azione.

# **ASN2056W È stata rilevata almeno una riga nella tabella di controllo** *nome\_tabella***. Se si cancella questa tabella di controllo, verranno cancellate anche tutte le definizioni di replica memorizzate nella tabella.**

**Spiegazione:** È stato generato uno script per la cancellazione della tabella di controllo specificata ma la tabella non è vuota. Se si esegue lo script, le informazioni sul controllo di replica presenti nella tabella verranno cancellate e le pubblicazioni o le sottoscrizioni Q esistenti subiranno delle modifiche.

**Risposta dell'utente:** Stabilire gli effetti che la cancellazione della tabella di controllo avrà sulle pubblicazioni o sulle sottoscrizioni Q. Eseguire lo script generato solo se il risultato è accettabile.

# **ASN2057W Il tablespace** *nome\_tablespace* **già esiste sul server specificato. Le tabelle di controllo verranno create in questo tablespace.**

**Spiegazione:** Le tabelle di controllo vengono create nei tablespace consigliati per impostazione predefinita, se tale impostazione non viene modificata specificando altri tablespace. In questa situazione il tablespace consigliato esiste già, pertanto le tabelle di controllo verranno create in un tablespace esistente.

**Risposta dell'utente:** Modificare lo script per specificare un tablespace diverso se non si desidera creare le tabelle nel tablespace esistente. Per la creazione delle tabelle di controllo nei tablespace esistenti non è richiesta alcuna azione.

**ASN2058E La tabella di controllo Q Capture** *nome\_tabella* **non è stata creata nel tablespace** *nome\_tablespace* **nel database** *nome\_dblogico* **in quanto la dimensione lock è** *dimensione\_ lock***. Questa tabella di controllo deve essere creata nel tablespace con dimensione lock** *dimensione\_lock\_prevista***.**

**Spiegazione:** Nella piattaforma z/OS alcune tabelle di controllo richiedono un tablespace con dimensione di lock riga, mentre altre richiedono un tablespace con dimensione di lock pagina. Il tablespace selezionato per la tabella di controllo non ha la dimensione lock appropriata.

**Risposta dell'utente:** Eseguire nuovamente l'azione 'Crea tabelle di controllo Q Capture' utilizzando i tablespace con la dimensione lock appropriata.

**ASN2059E La tabella di controllo Q Apply** *nome\_tabella* **non è stata creata nel tablespace** *nome\_tablespace* **nel database** *nome\_dblogico* **in quanto la dimensione lock è** *dimensione\_ lock***. Questa tabella di controllo deve essere creata nel tablespace con dimensione lock** *dimensione\_lock\_prevista***.**

**Spiegazione:** Nella piattaforma z/OS alcune tabelle di controllo richiedono un tablespace con dimensione di lock riga, mentre altre richiedono un tablespace con dimensione di lock pagina. Il tablespace selezionato per la tabella di controllo non ha la dimensione lock appropriata.

**Risposta dell'utente:** Eseguire nuovamente l'azione 'Crea tabelle di controllo Q Apply' utilizzando i tablespace con la dimensione lock appropriata.

# **ASN2075E L'oggetto** *nome\_oggetto* **del tipo** *tipo\_oggetto* **esiste sul server specificato e nello schema Q Capture specificato.**

**Spiegazione:** Non sono consentiti valori duplicati per il tipo specificato nelle tabelle di controllo per lo stesso schema Q Capture. Non viene generato alcuno script.

**Risposta dell'utente:** Specificare un nome diverso per l'oggetto che sia univoco per lo schema Q Capture ed eseguire nuovamente l'azione.

**ASN2076E L'oggetto della coda di invio** *nome\_coda\_invio* **specificato per l'associazione code di pubblicazione** *nome\_associazione\_code* **è già utilizzato da un'altra associazione code di pubblicazione sul server Q Capture** *alias\_server* **e nello schema Q Capture** *schema\_capture***.**

**Spiegazione:** La coda di invio può essere utilizzata una sola volta per un'associazione code di pubblicazione e in un unico schema Q Capture.

**Risposta dell'utente:** Specificare un nome di coda di invio diverso che non sia utilizzato da altre associazioni code di pubblicazione per lo schema Q Capture ed eseguire nuovamente l'azione.

# **ASN2077E L'oggetto** *nome\_oggetto* **del tipo** *tipo\_oggetto* **non esiste sul server** *server\_capture* **per lo schema Q Capture** *schema\_ capture***.**

**Spiegazione:** L'azione 'Cancella pubblicazione' o 'Cancella associazione code di pubblicazione' è stata richiamata ma non è stato possibile trovare la pubblicazione o il nome dell'associazione code di pubblicazione specificati nelle definizioni di catalogo delle tabelle di controllo sul server e nell'istanza Q Capture specificati. Non è possibile cancellare la pubblicazione o l'associazione code di pubblicazione specificate. Non viene generato alcuno script.

**Risposta dell'utente:** Specificare una pubblicazione o un nome di associazione code di pubblicazione validi ed eseguire nuovamente l'azione.

```
ASN2078E L'oggetto nome_oggetto del tipo
 tipo_oggetto non esiste sul server
 server_apply per lo schema Q Apply
 schema_ apply.
```
**Spiegazione:** L'azione 'Cancella richiesta' o 'Cancella associazione code di replica' è stata richiamata ma non è stato possibile trovare la sottoscrizione Q o il nome dell'associazione code di replica specificati nelle definizioni di catalogo delle tabelle di controllo sul server e nell'istanza Q Apply specificati. Non è possibile cancellare la sottoscrizione Q o l'associazione

code di replica specificate. Non viene generato alcuno script.

**Risposta dell'utente:** Specificare una sottoscrizione Q o un nome di associazione code di replica validi ed eseguire nuovamente l'azione.

**ASN2081E Impossibile pubblicare la tabella** *nome\_tabella***. Codice di origine errore:** *codice\_origine\_errore***.**

**Spiegazione:** La tabella non è supportata per la pubblicazione. Non viene generato alcuno script. Di seguito è riportato un elenco di valori validi per il codice di ritorno:

- **0** La tabella di origine specificata è una tabella di catalogo DB2. La pubblicazione delle modifiche dalle tabelle del catalogo di sistema è consentita solo se il programma Q Capture viene eseguito su z/OS.
- **1** Il server Q Capture si trova su una piattaforma z/OS e la tabella di origine è definita con un'opzione EDITPROC, ma DB2 for z/OS non dispone del livello corretto.
- **2** Il server Q Capture si trova su una piattaforma z/OS e la tabella di origine è definita con un'opzione Valid proc.
- **3** La tabella di origine contiene una o più colonne LOB ma non sono state definite tabelle di univocità.
- **4** Non sono state selezionate colonne nella tabella di origine per la pubblicazione.
- **5** Non è stato possibile derivare colonne chiave per le colonne pubblicate sulla tabella di origine.

**Risposta dell'utente:** Esaminare i codici di origine errore nella spiegazione e intraprendere l'azione appropriata:

- **0** Specificare una tabella di origine diversa dalla tabella di catalogo DB2 ed eseguire nuovamente l'azione.
- **1** Sono supportate le tabelle di origine DB2 for z/OS definite con una routine di modifica (EDITPROC) per fornire una sicurezza di dati aggiuntiva. Per utilizzare tali tabelle come origini, il sottosistema DB2 che contiene le tabelle deve avere la versione 8 con APAR PK13542.
- **2** Specificare una tabella di origine diversa non definita con l'opzione Valid proc ed eseguire nuovamente l'azione.
- **3** Creare una proprietà di database univoca su una delle colonne di origine richieste che non sia una colonna LOB, quindi eseguire nuovamente l'azione.
- **4** Selezionare almeno una colonna nella tabella di origine ed eseguire nuovamente l'azione.
- **5** Specificare le colonne chiave ed eseguire nuovamente l'azione.
- **ASN2082E La colonna** *nometabella-nomecolonna* **del tipo di dati** *tipodati* **non può essere inclusa nella pubblicazione. Codice di origine errore:** *codice\_origine\_errore***.**

**Spiegazione:** La colonna fornita non è supportata dalle pubblicazioni. Di seguito è riportato un elenco di valori validi per il codice di ritorno:

**0**

Il tipo di dati della colonna non è supportata per la pubblicazione.

**1**

Il numero massimo delle colonne LOB pubblicate per questa tabella è stato superato.

**2**

Le colonne del tipo di dati LOB non possono far parte della definizione chiave di una tabella.

**Risposta dell'utente:** Esaminare i codici di origine errore, specificare un nome di colonna diverso nella pubblicazione ed eseguire nuovamente l'azione.

# **ASN2083E Non è possibile creare la sottoscrizione Q** *nome* **in quanto esiste già nello schema Q Capture o Q Apply specificato.**

**Spiegazione:** Vedere il testo del messaggio.

**Risposta dell'utente:** Specificare un altro nome di sottoscrizione Q che non sia già esistente sul server ed eseguire nuovamente l'azione.

# **ASN2084E L'oggetto** *proprietariooggetto.nomeoggetto* **del tipo** *tipo\_oggetto* **esiste sul server specificato e nello schema Q Apply specificato.**

**Spiegazione:** Una definizione di catalogo già esiste nelle tabelle di controllo per l'istanza Q Apply e il nome oggetto specificato. Per questo tipo non sono consentiti valori duplicati nella stessa istanza Q Apply.

**Risposta dell'utente:** Specificare un nome diverso per l'oggetto ed eseguire nuovamente l'azione.

**ASN2086E La procedura memorizzata** *proprietario\_procedmemorizz.nome\_procedmemorizz* **non può essere utilizzata dalla sottoscrizione Q associata. Codice di origine errore:** *codice\_origine\_errore***.**

# **ASN2087E • ASN2101E**

**Spiegazione:** La procedura memorizzata non è valida. Non viene generato alcuno script. Di seguito è riportato un elenco di valori validi per il codice di ritorno:

- **0** La procedura memorizzata non ha parametri.
- **1** Il primo parametro della procedura memorizzata deve essere 'OPERATION'.
- **2** Il secondo parametro della procedura memorizzata deve essere 'SUPPRESSION\_IND'.
- **3** Il terzo parametro della procedura memorizzata deve essere 'SRC\_COMMIT\_LSN'.
- **4** Il quarto parametro della procedura memorizzata deve essere 'SRC\_TRANS\_TIME'.
- **5** Il valore dell'attributo 'INOUT' del parametro OPERATION non è uguale a 'INOUT'.
- **6** Il valore dell'attributo 'INOUT' del parametro 'SUPPRESSION\_IND', 'SRC\_COMMIT\_LSN' o 'SRC\_TRANS\_TIME' non è uguale a 'IN'.
- **7** La procedura memorizzata deve contenere almeno cinque parametri: quattro parametri obbligatori ( 'OPERATION', 'SUPPRESSION\_IND', 'SRC\_COMMIT\_LSN', 'SRC\_TRANS\_TIME') e almeno un parametro aggiuntivo.

**Risposta dell'utente:** Esaminare i codici di origine errore nella spiegazione, specificare una procedura memorizzata valida ed eseguire nuovamente l'azione.

**ASN2087E Il parametro della procedura memorizzata** *parametro.nome.proprietario* **non può essere incluso nella sottoscrizione Q. Codice di origine errore:** *codice\_origine\_errore***.**

**Spiegazione:** Il parametro della procedura memorizzata non è supportato dalla sottoscrizione Q. Non viene generato alcuno script. Di seguito è riportato un elenco di valori validi per il codice di ritorno:

- **0** Il valore di attributo 'INOUT' del parametro non è uguale a 'IN'.
- **1** Il parametro è un parametro prerequisito speciale richiesto dal programma Q Apply e questo parametro non deve far parte della sottoscrizione Q.
- **2** Il parametro è un parametro di valore precedente e i parametri di valore precedente non possono essere associati a una colonna di origine nella sottoscrizione Q.
- **3** Il parametro fa parte della chiave ma il parametro del valore precedente corrispondente non viene visualizzato di fronte a questo parametro nella definizione della procedura memorizzata.

**Risposta dell'utente:** Esaminare i codici di origine errore nella spiegazione. Modificare la definizione del parametro della procedura memorizzata oppure specificare una procedura memorizzata con i parametri supportati ed eseguire nuovamente l'azione.

**ASN2088E Il parametro della colonna o della procedura memorizzata** *proprietariodestinazione.nomedestinazione.nome* **non può essere aggiunto alla sottoscrizione Q. Codice di origine errore:** *codice\_origine\_errore***.**

**Spiegazione:** Il parametro della procedura memorizzata non è supportato o non è valido. Non viene generato alcuno script. Di seguito è riportato un elenco di valori validi per il codice di ritorno:

**0** La destinazione è una procedura memorizzata e il parametro deve esistere nella definizione della procedura prima di essere aggiunto alla sottoscrizione Q.

**1** La colonna partecipa già alla sottoscrizione Q.

**Risposta dell'utente:** Esaminare i codici di origine errore nella spiegazione e intraprendere l'azione appropriata:

- **0** Modificare la definizione della procedura memorizzata in modo da includere questo parametro nella procedura memorizzata ed eseguire nuovamente l'azione.
- **1** Verificare il nome della colonna e fornire un nome di colonna diverso che non partecipi già alla sottoscrizione Q.
- **ASN2100E La lunghezza** *lunghezza* **della stringa** *stringa* **per il parametro** *parametro* **nell'oggetto database** *nome\_oggetto* **del tipo** *tipo\_oggetto* **sul server** *alias\_server* **è maggiore del limite massimo** *limite\_massimo***.**

**Spiegazione:** Questo tipo di oggetto database richiede una stringa più breve di quella fornita per il parametro.

**Risposta dell'utente:** Fare riferimento al manuale SQL reference per il database appropriato per informazioni sulla lunghezza valida della stringa e fornire la lunghezza nome corretta.

**Spiegazione:** Non è possibile creare l'oggetto database perché esiste già un oggetto database dello stesso tipo con il nome identico.

**Risposta dell'utente:** Specificare un nome per l'oggetto che non sia già esistente nel database ed eseguire nuovamente l'attività.

**ASN2101E L'oggetto database** *nome\_oggetto* **del tipo** *tipo\_oggetto* **già esiste sul server** *alias\_server***.**

### **ASN2102E L'oggetto database** *nome\_oggetto* **del tipo** *tipo\_oggetto* **non esiste sul server** *alias\_server***.**

**Spiegazione:** L'oggetto database non esiste nel catalogo database. Non sono disponibili informazioni da richiamare per questo oggetto e l'oggetto non può partecipare alla pubblicazione o alla sottoscrizione Q.

**Risposta dell'utente:** Assicurarsi di aver specificato il nome corretto di un oggetto database esistente ed eseguire nuovamente l'attività.

**ASN2104E La dimensione di riga** *dimensione\_riga* **di tutte le colonne nell'oggetto database** *nome\_oggetto* **del tipo** *tipo\_oggetto* **sul server** *server* **è maggiore del limite massimo consentito** *limite\_massimo***.**

**Spiegazione:** La dimensione di riga combinata di tutte le colonne nell'oggetto specificato non può superare il limite. L'oggetto non può essere creato o modificato.

**Risposta dell'utente:** Assegnare un tablespace con dimensione pagina maggiore per questo oggetto oppure specificare un numero inferiore di colonne o colonne più brevi per questo oggetto. Fare riferimento al manuale SQL reference specifico del database per informazioni dettagliate sui limiti delle dimensioni di riga degli oggetti database.

**ASN2105E Il numero di colonne** *num\_colonne* **nell'oggetto database** *nome\_oggetto* **del tipo** *tipo\_oggetto* **sul server** *alias\_server* **supera il limite di database** *limite\_massimo***.**

**Spiegazione:** Il numero di colonne che un oggetto database (tabella o indice) può contenere dipende dalla piattaforma database ma non può superare un numero massimo predefinito. Non viene generato alcuno script per la creazione o la modifica dell'oggetto.

**Risposta dell'utente:** Ridefinire l'oggetto database con il numero di colonne appropriato. Fare riferimento a SQL Reference per il database appropriato per informazioni sul numero valido di colonne per l'oggetto database.

**ASN2106E La dimensione di pagina** *dimensione\_pagina1* **per il tablespace** *nome\_tablespace* **sul server** *alias\_server* **non corrisponde alla dimensione di pagina** *dimensione\_pagina2* **del bufferpool del tablespace** *bufferpool***. Codice di origine errore:** *codice\_origine\_errore***.**

**Spiegazione:** La dimensione di pagina per il tablespace deve corrispondere alla dimensione di pagina del bufferpool assegnato a questo tablespace. Di seguito è riportato un elenco di valori validi per il codice di ritorno:

- **0** Il bufferpool specificato è stato assegnato al tablespace e la dimensione di pagina ottenuta dal bufferpool non è uguale alla dimensione di pagina specificata per la tabella.
- **1** Non sono specificate le informazioni sul bufferpool per il tablespace, pertanto per questo tablespace verrà selezionato il bufferpool predefinito. Tuttavia la dimensione di pagina del bufferpool predefinito non corrisponde alla dimensione di pagina del tablespace.

**Risposta dell'utente:** Verificare l'input e intraprendere le seguenti azioni:

- v Se nel tablespace sono specificate le informazioni sul bufferpool, modificare la dimensione di pagina del tablespace in modo che corrispondano alla dimensione di pagina del bufferpool ed eseguire nuovamente l'azione.
- v Se per il tablespace è stato utilizzato il bufferpool predefinito, modificare la dimensione di pagina del tablespace in modo che corrisponda alla dimensione di pagina del bufferpool predefinito ed eseguire nuovamente l'azione.

**ASN2118E L'oggetto database** *nome\_oggetto* **del tipo** *tipo\_oggetto1* **non può essere eliminato in quanto sono ancora esistenti oggetti dipendenti del tipo** *tipo\_oggetto2* **sul server** *alias\_server***.**

**Spiegazione:** L'oggetto database non può essere eliminato in quanto esistono uno o più oggetti sul server specificato che dipendono dall'esistenza di questo oggetto.

**Risposta dell'utente:** Verificare il nome oggetto fornito ed eseguire nuovamente l'attività.

**ASN2119E Il parametro** *nome\_parametro* **manca per l'oggetto database** *nome\_oggetto* **del tipo** *tipo\_oggetto* **sul server** *alias\_server***.**

**Spiegazione:** Il valore del parametro è necessario per l'oggetto specificato.

**Risposta dell'utente:** Verificare l'input e fornire un valore valido per il parametro richiesto.

```
ASN2120E Il parametro nome_parametro non è
 supportato per l'oggetto database
 nome_oggetto del tipo tipo_oggetto sul
 server alias_server.
```
**Spiegazione:** Vedere il testo del messaggio.

**Risposta dell'utente:** Verificare l'input ed assicurarsi che non sia specificato alcun valore per il parametro. Fare riferimento a SQL Reference specifico del database per ulteriori dettagli.

# **ASN2121E • ASN2129E**

**ASN2121E Il parametro** *nome\_parametro* **non può essere utilizzato in un'operazione di aggiornamento per l'oggetto database** *nome\_oggetto* **del tipo** *tipo\_oggetto* **sul server** *alias\_server***.**

**Spiegazione:** Non è possibile aggiornare il valore di questo parametro.

**Risposta dell'utente:** Verificare l'input ed assicurarsi che non sia specificato alcun valore per il parametro.

**ASN2122E Il valore** *valore* **per il parametro** *nome\_parametro* **dell'oggetto database** *nome\_oggetto* **del tipo** *tipo\_oggetto* **sul server** *alias\_server* **contiene il carattere non valido** *carattere***.**

**Spiegazione:** I valori per i parametri possono contenere solo determinati caratteri.

**Risposta dell'utente:** Rimuovere il carattere non valido dal valore fornito. Fare riferimento a SQL Reference specifico del database per informazioni sui caratteri validi per il parametro fornito.

**ASN2123E Il valore** *valore1* **per il parametro** *parametro1* **dell'oggetto database** *nome\_oggetto* **del tipo** *tipo\_oggetto* **è in conflitto con il valore** *valore2* **per il parametro** *parametro2***.**

**Spiegazione:** I valori forniti per i parametri specificati non possono coesistere sul server.

**Risposta dell'utente:** Modificare l'input in modo che rifletta una combinazione di valori valida. Fare riferimento a SQL Reference specifico del database per informazioni sulle combinazioni di valori valide.

**ASN2124E Il valore** *valore* **per il parametro** *parametro* **dell'oggetto database** *nome\_oggetto* **del tipo** *tipo\_oggetto* **sul server** *alias\_server* **è superiore al valore massimo consentito** *valore\_massimo***.**

**Spiegazione:** Il valore fornito è troppo alto. Sono supportati solo valori inferiori o uguali al valore massimo specificato.

**Risposta dell'utente:** Verificare l'input e fornire un numero più basso. Fare riferimento a SQL Reference specifico del database per informazioni sull'intervallo di valori valido.

**ASN2125E Il valore** *valore* **per il parametro** *parametro* **dell'oggetto database** *nome\_oggetto* **del tipo** *tipo\_oggetto* **sul server** *alias\_server* **è minore del valore minimo consentito** *valore\_minimo***.**

**Spiegazione:** Il valore fornito è troppo basso. Sono

supportati solo valori superiori o uguali al valore minimo specificato.

**Risposta dell'utente:** Verificare l'input e fornire un numero più alto. Fare riferimento a SQL Reference specifico del database per informazioni sull'intervallo di valori valido.

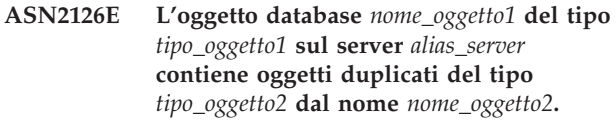

**Spiegazione:** Non sono consentiti oggetti duplicati.

**Risposta dell'utente:** Verificare l'input e assicurarsi che ciascun oggetto venga fornito una sola volta.

**ASN2127E L'oggetto database** *nome\_oggetto* **del tipo** *tipo\_oggetto1* **sul server** *alias\_ server* **contiene** *num\_oggetti* **oggetti del tipo** *tipo\_oggetto2* **ma il limite massimo consentito è** *limite\_massimo***.**

**Spiegazione:** Sono stati specificati troppi oggetti per il parametro fornito.

**Risposta dell'utente:** Verificare l'input e ridurre il numero di oggetti database in base al limite massimo.

# **ASN2128E La colonna** *nome\_colonna* **del tipo di dati** *tipodati* **non può essere utilizzata nell'oggetto database** *nome\_oggetto* **del tipo** *tipo\_oggetto* **sul server** *alias\_server***. Codice di origine errore:** *codice\_origine\_errore***.**

**Spiegazione:** La colonna non è supportata nell'oggetto database specificato. Di seguito è riportato un elenco di valori validi per il codice di ritorno:

- **0** Il tipo di dati della colonna non è valido.
- **1** La colonna non può essere utilizzata nell'oggetto database.
- **2** La colonna è troppo lunga.
- **3** Il tipo di dati della colonna che fa riferimento non corrisponde al tipo di dati della colonna a cui si fa riferimento in una restrizione di chiave esterna.

**Risposta dell'utente:** Esaminare i codici di origine errore elencati nella spiegazione. Scegliere un'altra colonna oppure un altro oggetto database per questa colonna.

## **ASN2129E Esiste un conflitto tra la proprietà** *nome\_proprietà* **del tipo** *tipo\_proprietà* **e un'altra proprietà dell'oggetto database** *nome\_oggetto* **del tipo** *tipo\_oggetto* **sul server** *alias\_server***.**

**Spiegazione:** L'oggetto non è stato creato o aggiornato in quanto sono state trovate proprietà in conflitto che non possono coesistere. Di seguito è riportato un elenco di valori validi per il codice di ritorno:

- **0** Si vuole tentare di creare l'oggetto ed è stata specificata una proprietà in conflitto con un'altra proprietà specificata nella stessa sessione.
- **1** Si vuole aggiornare l'oggetto ed è stata specificata una proprietà in conflitto con un'altra proprietà specificata nella stessa sessione.
- **2** Si vuole aggiornare l'oggetto ed è stata specificata una proprietà in conflitto con una proprietà esistente nell'oggetto.

**Risposta dell'utente:** Se entrambe le proprietà sono nuove e sono specificate, specificare solo una delle proprietà ed eseguire l'attività. Se una delle proprietà già esiste nell'oggetto, non specificare la nuova proprietà nell'oggetto.

**ASN2130E L'oggetto database** *nome\_oggetto* **del tipo** *tipo\_oggetto* **non può essere creato o aggiornato in quanto la colonna** *nome\_colonna* **non esiste nella tabella** *nome\_tabella* **sul server** *alias\_server***.**

**Spiegazione:** Vedere il testo del messaggio.

**Risposta dell'utente:** Verificare l'input e fornire un altro nome per la colonna esistente nella tabella.

**ASN2131E La colonna** *nome\_colonna* **nella tabella di destinazione** *nome\_tabella* **non può essere utilizzata per la replica Q in quanto la colonna è di sola lettura.**

**Spiegazione:** Vedere il testo del messaggio.

**Risposta dell'utente:** Scegliere un'altra colonna di destinazione. Fare riferimento a SQL Reference specifico del database per stabilire quali colonne non possono essere aggiornate.

**ASN2132E La colonna** *nome\_colonna* **nella tabella di destinazione** *nome\_tabella* **non è associata a una colonna di origine per la replica. Poiché non è possibile annullare questa colonna e non esiste un valore predefinito, non è possibile creare o aggiornare la sottoscrizione Q.**

**Spiegazione:** Le colonne di una tabella di destinazione che non partecipano alla sottoscrizione Q devono consentire valori nulli oppure essere non nulle e avere un valore predefinito. Almeno una colonna nella tabella di destinazione che non è stata selezionata per la sottoscrizione Q non corrisponde ai criteri specificati.

**Risposta dell'utente:** Effettuare una delle seguenti azioni:

- v Associare la colonna specificata della tabella di destinazione a una colonna della tabella di origine in modo che partecipi alla sottoscrizione Q.
- Attivare la proprietà di annullabilità per la colonna di destinazione.
- v Specificare un valore predefinito per questa colonna.
- **ASN2135E Il tipo di dati** *tipodati\_destinazione* **della colonna di destinazione** *nomecolonna\_destinazione* **non è compatibile con il tipo di dati** *tipodati\_origine* **della colonna di origine** *nomecolonna\_origine***.**

**Spiegazione:** I valori della colonna di origine non possono essere applicati alla colonna di destinazione in quanto i tipi di dati delle colonne non sono compatibili.

**Risposta dell'utente:** Se esiste la tabella di destinazione, modificare l'associazione delle colonne scegliendo una colonna diversa che presenti un tipo di dati compatibile. Se la tabella di destinazione non esiste, modificare le proprietà della colonna di destinazione in modo che siano compatibili con quelle della colonna di origine.

**Spiegazione:** È stata rilevata una differenza tra i valori della colonna di origine e quelli della colonna di destinazione per lo stesso attributo. Viene generato uno script per la creazione o l'aggiornamento della sottoscrizione Q. Di seguito è riportato un elenco di valori validi per il codice di ritorno:

- **0** La colonna di origine consente valori nulli mentre quella di destinazione non li consente.
- **1** La colonna di origine non consente valori nulli mentre la colonna di destinazione li consente.
- **2** Gli schemi di codifica per la colonna di origine e la colonna di destinazione sono diversi.
- **3** La colonna di origine ha valori predefiniti mentre la colonna di destinazione non ne ha.
- **4** La colonna di origine non ha valori predefiniti mente la colonna di destinazione ne ha.

**Risposta dell'utente:** Modificare l'associazione delle colonne o le proprietà delle colonne se la differenza può causare problemi potenziali. Se la differenza è accettabile, non sono necessarie azioni.

**ASN2136W L'attributo della colonna di destinazione** *colonna\_destinazione* **e l'attributo della colonna di origine** *colonna\_origine* **non corrispondono. Codice di origine errore:** *codice\_origine\_errore***.**

# **ASN2137W • ASN2142E**

**ASN2137W La compatibilità tra la colonna di origine** *colonna\_origine* **e la colonna di destinazione** *colonna\_destinazione* **esiste solo per determinati valori della colonna di origine. Codice di origine errore:** *codice\_origine\_errore***.**

**Spiegazione:** Non è sempre possibile applicare i valori della colonna di origine alla colonna di destinazione. Viene comunque generato uno script per la creazione o l'aggiornamento della sottoscrizione Q. Di seguito è riportato un elenco di valori validi per il codice di ritorno:

- **0** La colonna di origine può contenere valori nulli ma la colonna di destinazione non consente valori nulli. Non è possibile applicare i valori nulli della colonna di origine alla colonna di destinazione.
- **1** Il tipo di dati della colonna di origine è CHAR o VARCHAR, mentre il tipo di dati della colonna di destinazione è DATE, TIME o TIMESTAMP. Non è possibile applicare alla colonna di destinazione i valori di stringa della colonna di origine che non sono una rappresentazione valida di ora, data o data/ora.
- **2** La colonna di origine contiene numeri non compresi nell'intervallo dei valori supportati dalla colonna di destinazione.
- **3** La lunghezza del tipo di dati VARCHAR della colonna di origine non è maggiore della lunghezza del tipo di dati CHAR o VARCHAR della colonna di destinazione.

**Risposta dell'utente:** Esaminare i codici di origine errore nella spiegazione e intraprendere l'azione appropriata:

- v Se la tabella di destinazione esiste, modificare l'associazione delle colonne.
- v Se la tabella di destinazione non esiste, modificare le proprietà delle colonne.
- v Verificare la colonna di origine e la colonna di destinazione. Se la colonna di origine contiene solo valori consentiti per la colonna di destinazione, non è necessaria nessuna azione.
- **ASN2138W I valori della colonna di origine** *colonna\_origine* **del tipo di dati***tipo\_dati\_origine* **perderanno probabilmente le cifre frazionarie una volta replicati nella colonna di destinazione** *colonna\_destinazione* **del tipo di dati** *tipo\_dati\_destinazione***.**

**Spiegazione:** Potrebbe verificarsi la perdita dei dati nel passaggio dalla colonna di origine alla colonna di destinazione in quanto la definizione del tipo di dati della colonna di destinazione indica che la precisione

consentita nella colonna è molto più bassa rispetto a quella della colonna di origine.

**Risposta dell'utente:** Effettuare una delle seguenti azioni:

- v Se la tabella di destinazione esiste, modificare l'associazione delle colonne.
- v Se la tabella di destinazione non esiste, modificare le proprietà delle colonne.
- v Verificare la colonna di origine e la colonna di destinazione. Se i valori non esisteranno mai nella colonna di origine oppure se il troncamento è accettabile nella colonna di destinazione, non è necessaria alcuna azione.

```
ASN2139E Il valore valore per il parametro parametro
 nell'oggetto database nome_oggetto del
 tipo tipo_oggetto sul server alias_server
 non è valido in quanto non è uguale a
 uno dei seguenti valori: valori_validi.
```
**Spiegazione:** Vedere il testo del messaggio.

**Risposta dell'utente:** Verificare l'input e fornire un valore dall'elenco dei valori specificati.

**ASN2140E Il valore** *valore* **per il parametro** *parametro1* **nell'oggetto database** *nome\_oggetto* **del tipo** *tipo\_oggetto* **sul server** *alias\_ server* **non è un multiplo di** *fattore***.**

**Spiegazione:** I valori per il parametro specificato nell'oggetto database devono essere multipli del fattore fornito.

**Risposta dell'utente:** Verificare l'input e fornire un valore che sia multiplo del fattore specificato.

**ASN2141E Il valore** *valore* **per il parametro** *parametro* **dell'oggetto database** *nome\_oggetto* **del tipo** *tipo\_oggetto* **sul server** *alias\_server* **non è valido.**

**Spiegazione:** Il valore per il parametro specificato non è valido sulla piattaforma database.

**Risposta dell'utente:** Verificare l'input e fornire un altro valore. Fare riferimento al manuale SQL reference specifico del database per i valori validi per questo parametro.

```
ASN2142E L'attributo parametro non è valido per il
 tablespace LOB nome_tablespace sul
 server alias_server.
```
**Spiegazione:** I seguenti attributi non sono validi per un tablespace LOB: PCTFREE, TRACKMOD, COMPRESS, SEGSIZE.

**Risposta dell'utente:** Rimuovere gli attributi che non sono validi per il tablespace LOB (PCTFREE,

TRACKMOD, COMPRESS, SEGSIZE) ed eseguire nuovamente l'azione.

**ASN2144E La tabella** *nome\_tabella* **sul server** *alias\_server* **non è stata creata o aggiornata in quanto la definizione della chiave esterna** *chiave\_esterna* **non è valida. Codice di origine errore:** *codice\_origine\_errore***.**

**Spiegazione:** Non viene generato alcuno script. Di seguito è riportato un elenco di valori validi per il codice di ritorno:

- **0** Il numero di colonne che fanno riferimento è inferiore rispetto alle colonne a cui viene fatto riferimento.
- **1** Il numero di colonne che fanno riferimento è maggiore rispetto al numero di colonne a cui viene fatto riferimento.

**Risposta dell'utente:** Verificare l'input e assicurarsi che il numero di colonne a cui viene fatto riferimento corrisponde al numero di colonne che fanno riferimento.

**ASN2145E Il nome di colonna** *nome\_colonna* **per la tabella** *nome\_tabella* **sul server** *alias\_ server* **è stato specificato più di una volta nella stessa sessione.**

**Spiegazione:** Vedere il testo del messaggio.

**Risposta dell'utente:** Verificare l'input e rimuovere il nome duplicato.

**ASN2146E Non è possibile creare o aggiornare la pubblicazione o la sottoscrizione Q in quanto mancano le informazioni necessarie. Codice di origine errore:** *codice\_origine\_errore***.**

**Spiegazione:** Non viene generato alcuno script. Di seguito è riportato un elenco di valori validi per il codice di ritorno:

**0**

Le informazioni della tabella di origine mancano.

**1**

Le informazioni della tabella di destinazione mancano.

**2**

Non sono state selezionate colonne di origine.

**3**

Non sono state selezionate colonne di destinazione.

**Risposta dell'utente:** Verificare l'input e fornire valori per i parametri specificati.

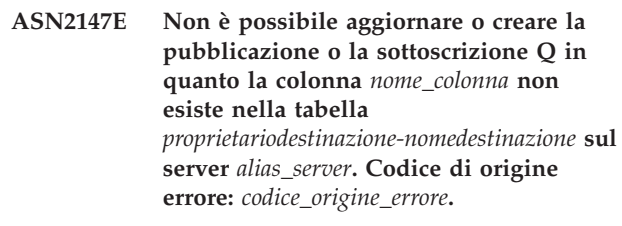

**Spiegazione:** Non viene generato alcuno script. Di seguito è riportato un elenco di valori validi per il codice di ritorno:

**0**

La colonna non esiste nella tabella di origine.

**1**

È stata specificata una tabella di destinazione esistente ma la colonna specificata non esiste nella tabella di destinazione.

**Risposta dell'utente:** Verificare l'input e selezionare le colonne esistenti nella tabella di origine o di destinazione.

**ASN2148E Non è possibile creare o aggiornare la pubblicazione o la sottoscrizione Q in quanto la colonna** *nome\_colonna* **nella tabella** *nome\_tabella* **sul server** *alias\_server* **non può essere una colonna della chiave di replica. Codice di origine errore:** *codice\_origine\_errore***.**

**Spiegazione:** Non viene generato alcuno script. Di seguito è riportato un elenco di valori validi per il codice di ritorno:

**0**

La colonna selezionata per la colonna chiave non fa parte dell'elenco delle colonne di origine selezionate.

**1**

La colonna selezionata per la colonna chiave non fa parte dell'elenco delle colonne di destinazione selezionate.

**Risposta dell'utente:** Verificare l'input e scegliere le colonne chiave selezionate come come colonne di origine o di destinazione.

## **ASN2149E La destinazione** *nome\_tabella* **del tipo** *tipo\_destinazione* **è di sola lettura.**

**Spiegazione:** L'oggetto database specificato non può essere una destinazione in quanto non può essere aggiornato.

**Risposta dell'utente:** Scegliere un altro oggetto database come oggetto di replica. Fare riferimento al

# **ASN2150E • ASN2156W**

manuale SQL specifico del database per informazioni sugli oggetti database che possono essere aggiornati.

#### **ASN2150E Non è possibile creare la sottoscrizione Q in quanto la chiave di destinazione di replica manca. Codice di origine errore:** *codice\_origine\_errore***.**

**Spiegazione:** Non viene generato alcuno script. Di seguito è riportato un elenco di valori validi per il codice di ritorno:

- **0** L'input dell'utente manca per la chiave di destinazione.
- **1** La tabella di destinazione non esiste e la tabella di origine non contiene proprietà di database univoche per le colonne di origine selezionate.
- **2** Esistono entrambe le tabelle, di origine e di destinazione ma non contengono proprietà di database univoche sulle colonne di origine e di destinazione selezionate.

**Risposta dell'utente:** Verificare l'input e assicurarsi che siano selezionate le colonne appropriate come parte della chiave di destinazione.

**ASN2151E Alla colonna di origine** *colonna\_origine* **non è associata una colonna di destinazione.**

**Spiegazione:** Non è possibile completare l'azione di creazione o aggiornamento della sottoscrizione Q in quanto non esiste una colonna di destinazione da associare alla colonna di origine specificata.

**Risposta dell'utente:** Verificare la colonna di origine e assicurarsi che sia associata a una colonna di destinazione valida ed eseguire nuovamente l'azione.

#### **ASN2152E Alla colonna di destinazione** *colonna\_destinazione* **non è associata una colonna di origine.**

**Spiegazione:** Non è possibile completare l'azione di creazione o aggiornamento della sottoscrizione Q in quanto non esiste una colonna di origine da associare alla colonna di destinazione specificata.

**Risposta dell'utente:** Verificare la colonna di destinazione e assicurarsi che sia associata a una colonna di origine valida ed eseguire nuovamente l'azione.

**ASN2153E L'opzione** *opzione* **fornita non è supportata per la piattaforma** *piattaforma* **sul server** *server***.**

**Spiegazione:** L'opzione ASNCLP non è supportata per la piattaforma server.

**Risposta dell'utente:** Verificare la sintassi e specificare le opzioni corrette.

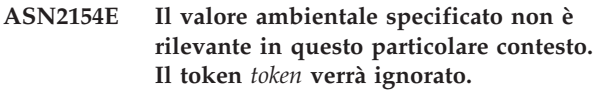

**Spiegazione:** Vedere il testo del messaggio.

**Risposta dell'utente:** Verificare la sintassi e fornire i valori corretti.

**ASN2155E L'associazione code di pubblicazione o di replica** *nome\_associazione\_code* **non può essere eliminata in quanto è utilizzata da una o più pubblicazioni o sottoscrizioni Q rispettivamente. Codice di origine errore:** *codice\_origine\_errore***.**

**Spiegazione:** Di seguito è riportato un elenco di valori validi per il codice di ritorno:

- **0** Si vuole eliminare un'associazione code di pubblicazione ma esistono una o più pubblicazioni che dipendono da questa associazione code.
- **1** Si vuole eliminare un'associazione code di replica ma esistono una o più sottoscrizioni Q che dipendono da questa associazione code.

**Risposta dell'utente:** Esaminare i codici di origine errore nella spiegazione e intraprendere l'azione appropriata:

- **0** Eliminare prima le pubblicazioni che utilizzano l'associazione code di pubblicazione, quindi eliminare l'associazione code di pubblicazione.
- **1** Eliminare prima le sottoscrizioni Q che utilizzano l'associazione code di replica, quindi eliminare l'associazione code di replica.

**ASN2156W L'univocità dei valori della chiave di replica non viene applicata alla tabella di origine, alla tabella di destinazione o a entrambe. Codice di origine errore:** *codice\_origine\_errore***.**

**Spiegazione:** Di seguito è riportato un elenco di valori validi per il codice di ritorno:

- **0** L'univocità dei valori della chiave di replica viene applicata alla tabella di destinazione ma non alla tabella di origine.
- **1** L'univocità dei valori della chiave di replica viene applicata alla tabella di origine ma non alla tabella di destinazione.
- **2** L'univocità dei valori della chiave di replica non viene applicata alla tabella di origine né alla tabella di destinazione.

**Risposta dell'utente:** Esaminare i codici di origine errore nella spiegazione e intraprendere l'azione appropriata:

- **0** Assicurarsi che l'applicazione sulla tabella di origine generi solo valori univoci per le colonne di origine associate alle colonne chiave di destinazione di replica.
- **1** Assicurarsi che l'applicazione sulla tabella di destinazione generi solo valori univoci per le colonne di destinazione selezionate come colonne chiave di destinazione di replica.
- **2** Intraprendere le azioni descritte per i codici di origine errore 0 e 1.

#### **ASN2157I Non sono stati generati script in quanto non sono richieste azioni.**

**Spiegazione:** Non sono richieste azioni in quanto gli oggetti nel database già riflettono lo stato richiesto.

**Risposta dell'utente:** Questo messaggio è puramente informativo. Non è richiesta alcuna azione.

# **ASN2158E Non è stato possibile trovare nessun oggetto del tipo** *tipo\_oggetto* **per l'interrogazione fornita** *interrogazione***. Il comando verrà ignorato.**

**Spiegazione:** Nell'interfaccia della riga comandi è stata specificata un'interrogazione per richiamare più oggetti che partecipano tutti a un'unica azione (ad esempio Crea pubblicazione o Crea sottoscrizione Q). L'interrogazione non ha restituito alcun oggetto. Non vengono generati script per l'azione di creazione, aggiornamento o eliminazione.

**Risposta dell'utente:** Ridefinire l'interrogazione in modo che restituisca almeno un oggetto del tipo specificato ed eseguire nuovamente il comando.

# **ASN2159E Il valore** *valore* **fornito per l'opzione** *opzione* **non può essere utilizzato insieme al** *token***.**

**Spiegazione:** Nell'interfaccia della riga comandi alcuni parametri non sono supportati in determinati scenari. Ad esempio, se viene specificata la parola chiave per la creazione di NEW TARGET, il valore USERTYPE non può essere 'Procedura memorizzata' in quanto la creazione di procedure memorizzate non è supportata.

Non viene generato alcuno script.

**Risposta dell'utente:** Per un elenco di valide combinazioni per le parole chiave, consultare la documentazione ASNCLP nel centro informazioni di IBM Information Management Software for z/OS Solutions o nel centro informazioni DB2.

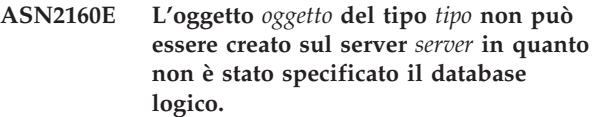

**Spiegazione:** Per creare il tipo di oggetto specificato su una piattaforma z/OS, è necessario specificare il database logico.

**Risposta dell'utente:** Specificare un valore per il database logico ed eseguire nuovamente l'azione.

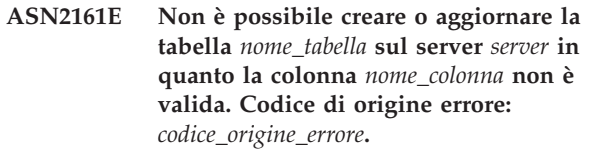

**Spiegazione:** Di seguito è riportato un elenco di valori validi per il codice di ritorno:

- **0** Il tipo di dati GRAPHIC non è supportato per i tablespace ASCII o EBCDIC.
- **1** Lo schema di codifica colonne ″FOR MIXED DATA″ non è supportato per i tablespace ASCII o EBCDIC.
- **2** Il tipo di dati GRAPHIC non è supportato sul server specificato.

**Risposta dell'utente:** Specificare un tablespace UNICODE per questa tabella ed eseguire nuovamente l'azione.

**ASN2162W L'univocità delle colonne della restrizione univoca o dell'indice univoco** *nome* **nella tabella di destinazione** *nome\_tabella* **sul server** *server* **non è applicata nella tabella di origine** *nome\_tabella* **sul server** *server***.**

**Spiegazione:** Se l'unicità per una o più colonne replicate viene applicata alla tabella di destinazione ma non alla tabella di origine, le combinazioni dei valori della colonna di origine che violano questa unicità non possono essere replicate nella destinazione. Non è possibile applicare alla tabella di destinazione i dati della tabella di origine.

**Risposta dell'utente:** Se tutte le restrizioni database o gli indici univoci sulla tabella di destinazione non possono essere violati dalle combinazioni dei valori delle colonne della tabella di origine, non è necessaria alcuna azione. In caso contrario, non eseguire lo script generato. Prendere, invece, in considerazione l'ipotesi di cancellare la limitazione o l'indice univoco sulla tabella di destinazione ed eseguire nuovamente l'azione.

# **ASN2163E • ASN2202E**

**ASN2163E Non è stato generato uno script per la creazione o l'aggiornamento della sottoscrizione Q. La tabella di origine è** *nome\_tabella***. La tabella di origine è** *nome\_tabella***. Codice di origine errore:** *codice\_origine\_errore***.**

**Spiegazione:** Di seguito è riportato un elenco di valori validi per il codice di ritorno:

- **0** La tabella di destinazione non esiste e la tabella di origine non contiene una chiave univoca da utilizzare per la nuova tabella di destinazione.
- **1** La causa differisce a seconda del tipo di destinazione:

#### **Tabelle di destinazione**

La tabella di destinazione esiste e né la tabella di destinazione né la tabella di origine hanno un indice univoco o una chiave primaria.

#### **Destinazioni della procedura memorizzata**

- La procedura memorizzata non ha il numero appropriato di parametri per le colonne chiave. Sono richiesti due parametri della procedura memorizzata per ciascuna colonna chiave sull'origine: una per il valore precedente della chiave e una per quello successivo. Il parametro per il valore precedente deve essere precedente al parametro per il valore successivo. Il parametro del valore precedente deve iniziare con una X.
- **2** Impossibile derivare un indice automatico per la tabella di destinazione.

**Risposta dell'utente:** Esaminare i codici di origine errore nella spiegazione. Modificare la definizione della tabella di origine, la definizione della tabella di destinazione o della procedura memorizzata o entrambe. Eseguire nuovamente l'azione.

## **ASN2164E La colonna** *nometabella.nomecolonna* **del tipo di dati** *tipodati* **non può essere inclusa nella sottoscrizione Q. Codice di origine errore:** *codice\_origine\_errore***.**

**Spiegazione:** Di seguito è riportato un elenco di valori validi per il codice di ritorno:

- **0** Il tipo di dati della colonna non è supportato per la sottoscrizione Q.
- **1** Il numero massimo delle colonne LOB richieste per questa tabella è stato superato.
- **2** La destinazione è un server federato e l'accesso in scrittura a un tipo di dati LOB per un'origine dati federata non è consentito.

**Risposta dell'utente:** Esaminare i codici di origine

errore, specificare un nome di colonna diverso nella sottoscrizione Q ed eseguire nuovamente l'azione.

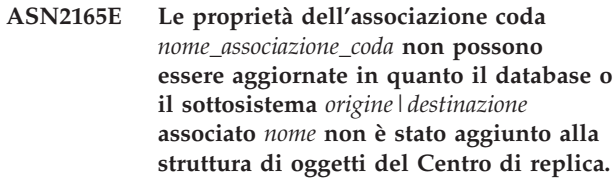

**Spiegazione:** Prima di poter modificare le proprietà di una associazione coda di replica o pubblicazione, è necessario aggiungere sia il server di origine che quello di destinazione specificati per l'associazione della coda al Centro di replica.

**Risposta dell'utente:** Utilizzare i wizard Aggiungi server Q Capture o Aggiungi server Q Apply per aggiungere il server mancante alla cartella Server Q Capture o Server Q Apply nella struttura degli oggetti.

# **ASN2200E Non è stato possibile utilizzare lo schema Q Apply** *schema\_ apply* **o lo schema Q Capture** *schema\_capture* **per il server** *server* **per la replica multidirezionale.**

**Spiegazione:** Le tabelle di controllo Q Apply e Q Capture devono avere lo stesso schema su ciascun server che partecipa alla replica multidirezionale.

**Risposta dell'utente:** Accertarsi che le tabelle di controllo Q Apply e Q Capture abbiano lo stesso nome schema e che esistano sullo stesso server che viene utilizzato per la replica multidirezionale.

# **ASN2201E Nella tabella IBMQREP\_SUBS per lo schema Q Capture** *nome\_ schema* **i valori nella colonna SOURCE\_NODE non sono uguali tra loro.**

**Spiegazione:** Esistono una o più richieste nelle tabelle di controllo Q Capture per lo schema specificato che contengono valori diversi per il campo SOURCE\_NODE. Nella replica multidirezionale le righe nella colonna SOURCE\_NODE devono contenere lo stesso valore.

la registrazione dei prospetti generata da ASNCLP contiene dettagli relativi alla sottoscrizione Q non riuscita.

**Risposta dell'utente:** Verificare che tutti i valori SOURCE\_NODE per le sottoscrizioni Q siano uguali nella tabella IBMQREP\_SUBS.

# **ASN2202E Non è possibile creare una o più sottoscrizioni Q (SUBTYPE** *sottotipo* **) in quanto uno o più errori riportati non sono stati corretti.**

**Spiegazione:** Non è possibile creare le sottoscrizioni Q per la replica multidirezionale in quanto non valide.

Fare riferimento al messaggio di errore fornito per ciascuna sottoscrizione Q.

**Risposta dell'utente:** Correggere le sottoscrizioni Q non valide e provare nuovamente a crearle.

#### **ASN2203E Il nome della sottoscrizione Q** *nome* **non è univoco per lo schema Q Capture** *schema\_capture* **sul server** *server* **per la replica multidirezionale.**

**Spiegazione:** Quando si configura una replica multidirezionale non si può specificare lo stesso nome per più sottoscrizioni Q. Per ciascuna istanza del programma Q Capture tutti i nomi delle sottoscrizioni Q devono essere univoci. Dal momento che il nome della sottoscrizione Q è memorizzato sia sul server di origine che su quello di destinazione, assicurarsi che il nome sia compatibile con le codepage per entrambi i server.

**Risposta dell'utente:** Assicurarsi che ciascun nome di sottoscrizione Q sia univoco.

**ASN2204E La tabella** *nome\_tabella* **è sul server** *server* **ma su tale server non è stato possibile trovare gli schemi Q Apply e Q Capture** *schema***.**

**Spiegazione:** Impossibile trovare le tabelle di controllo Q Capture e Q Apply con lo schema specificato sullo stesso server della tabella che si sta replicando. Nella replica multidirezionale le tabelle di controllo Q Capture e Q Apply devono trovarsi sullo stesso server della tabella replicata e devono utilizzare lo stesso nome di schema.

**Risposta dell'utente:** Assicurarsi che la tabella e le tabelle di controllo Q Apply e Q Capture da questa utilizzate per la replica multidirezionale siano sullo stesso server.

**ASN2205W La sottoscrizione Q** *nome* **per lo schema Q Apply** *schema\_apply* **sul server Q Apply** *server* **non è valida e non è stata creata come parte delle operazioni generali.**

**Spiegazione:** Quando si creano più sottoscrizioni Q contemporaneamente per la replica unidirezionale, se una o più sottoscrizioni Q non sono valide, non vengono create. Le sottoscrizioni Q rimanenti, se valide, vengono comunque create.

**Risposta dell'utente:** Correggere le sottoscrizioni Q non valide, quindi crearle.

**ASN2206E Le informazioni fornite sulla connessione dello schema Q Apply e dello schema Q Capture** *schema\_origine* **sul server** *server* **allo schema Q Apply e allo schema Q Capture** *schema\_destinazione* **sul server** *server* **puntano a se stesse.**

**Spiegazione:** Nella replica multidirezionale lo schema Q Apply e lo schema Q Capture sul server Q Apply (origine) non possono essere utilizzati anche come server Q Capture (destinazione).

**Risposta dell'utente:** Assicurarsi che il nome dello schema e il server per le tabelle Q Apply e Q Capture sul server Q Apply sono diversi dal nome dello schema e dal server per le tabelle Q Apply e Q Capture sul server Q Capture.

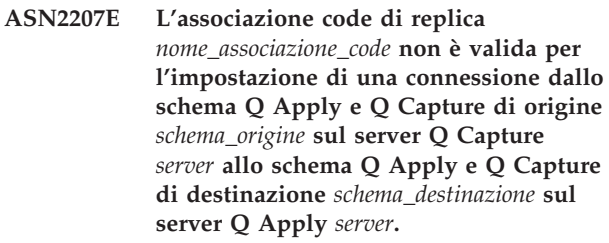

**Spiegazione:** Questa associazione code di replica non corrisponde agli schemi specificati utilizzati per la replica multidirezionale.

**Risposta dell'utente:** Assicurarsi che l'associazione code di replica dalle tabelle di controllo Q Capture specificate alle tabelle di controllo Q Apply specificate corrisponde.

# **ASN2208E Non sono state fornite le informazioni sulla connessione per il SUBGROUP** *sottogruppo***.**

**Spiegazione:** È necessario definire tutte le informazioni necessarie per il gruppo di sottoscrizioni Q prima di procedere con qualsiasi operazione CREATE, ALTER o DELETE.

**Risposta dell'utente:** Assicurarsi che vengano fornite tutte le associazioni code di replica tra le tabelle di origine e quelle di destinazione.

# **ASN2209E Le informazioni sulla connessione per SUBGROUP** *sottogruppo* **esistono e non possono essere sovrascritte.**

**Spiegazione:** Una volta definite le informazioni sulla connessione per un gruppo di sottoscrizioni Q, non è possibile cambiarle.

**Risposta dell'utente:** Non fornire più volte informazioni sulla connessione per un gruppo di sottoscrizioni Q.

## **ASN2210E Non esiste alcuna sottoscrizione Q con nome SUBGROUP** *sottogruppo* **sul server Q Capture** *server* **che utilizzi lo schema Q Apply e Q Capture** *schema***.**

**Spiegazione:** Non è possibile trovare le informazioni sul gruppo di sottoscrizioni Q.

**Risposta dell'utente:** Verificare che sullo schema Q Capture sia presente almeno una sottoscrizione Q per il nome SUBGROUP.

**ASN2211E Non esiste alcuna sottoscrizione Q per la tabella di riferimento** *nome\_tabella* **per il SUBGROUP** *sottogruppo* **che utilizzi lo schema Q Apply e Q Capture** *schema* **sul server** *server***.**

**Spiegazione:** Vedere il testo del messaggio.

**Risposta dell'utente:** Verificare che esiste una sottoscrizione Q del SUBTYPE 'P' (peer-to-peer) o 'B' (bidirezionale) sullo schema Q Capture che utilizzi la tabella di riferimento specificata come origine.

## **ASN2212E È stata riscontrata un'incongruenza interna. Codice di errore:** *codice\_errore***.**

**Spiegazione:** Il gruppo di sottoscrizioni Q deve essere sincronizzato con informazioni permanenti sul database prima di essere utilizzato. Di seguito è riportato un elenco di valori validi per il codice di ritorno:

- **0** Il gruppo di sottoscrizioni Q già esiste ma non è stato sincronizzato o non si trova in uno stato sincronizzato.
- **1** Mancano le informazioni sulla connessione tra i nodi.

**Risposta dell'utente:** Rivolgersi all'assistenza tecnica IBM. Fornire un prospetto dell'analizzatore.

**ASN2213E L'associazione code di replica** *nome\_associazione\_code* **è stata specificata con informazioni di origine e destinazione duplicate: schema Q Apply** *schema\_apply* **sul server Q Apply***server\_apply* **e schema Q Capture** *schema\_ capture* **sul server Q Capture** *server\_capture***.**

**Spiegazione:** È stata specificata un'associazione code di replica con informazioni di origine e destinazione duplicate. Le associazioni code di replica devono essere univoche tra le connessioni che costituiscono. Ad esempio, la prima connessione è arbitraria. La seconda connessione deve condividere un'estremità con una delle estremità della prima connessione. La terza connessione deve condividere un'estremità con uno dei tre punti formati dalla precedenti due connessioni.

**Risposta dell'utente:** Verificare che l'associazione code

di replica specificata sia univoca nel server Q Apply e nel server Q Capture.

**ASN2214E L'associazione code di replica** *nome\_associazione\_code* **tra lo schema Q Apply** *schema\_ apply* **sul server Q Apply** *server\_apply* **e lo schema Q Capture** *schema\_capture* **sul server Q Capture** *server\_capture* **non si connette a nessuna associazione code di replica specificata precedentemente nelle informazioni sulla connessione.**

**Spiegazione:** Le associazioni code di replica devono essere connesse tra loro. Ciascuna associazione code di replica deve condividere uno schema Q Capture o Q Apply con una delle associazioni code di replica specificate in precedenza.

**Risposta dell'utente:** Specificare l'associazione code di replica in modo che condivida uno schema Q Capture o Q Apply con una delle associazioni code di replica specificate in precedenza.

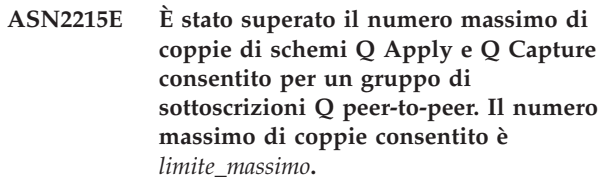

**Spiegazione:** Vedere il testo del messaggio.

**Risposta dell'utente:** Ridurre il numero per le coppie di schemi Q Apply e Q Capture utilizzate in questa configurazione per la replica peer-to-peer.

# **ASN2216E Le sottoscrizioni Q del SUBTYPE** *sottotipo* **possono essere assegnate solo a un gruppo di sottoscrizioni Q con altre sottoscrizioni Q dello stesso SUBTYPE.**

**Spiegazione:** Le sottoscrizioni Q del SUBTYPE 'P' (peer-to-peer) non possono essere aggiunte a una configurazione di replica bidirezionale e le sottoscrizioni Q del SUBTYPE 'B' (bidirezionale) non possono essere aggiunte a una configurazione di replica peer-to-peer.

**Risposta dell'utente:** Quando si aggiungono sottoscrizioni Q a un SUBGROUP, assicurarsi che le sottoscrizioni Q abbiano lo stesso SUBTYPE delle altre nel SUBGROUP.

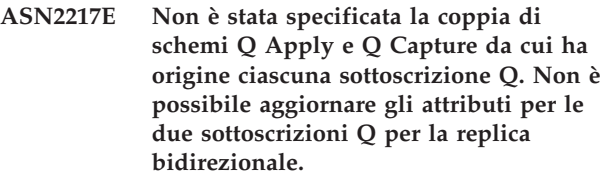

**Spiegazione:** Quando si imposta la replica

bidirezionale, è possibile specificare attributi diversi per ciascuna delle due sottoscrizioni Q. Per eseguire questa operazione, è necessario specificare da quale schema Q Apply e Q Capture ha origine ciascuna sottoscrizione  $O<sub>1</sub>$ 

**Risposta dell'utente:** Per assegnare gli attributi a una sottoscrizione Q durante l'impostazione di una replica bidirezionale, specificare la coppia di schemi Q Apply e Q da cui ha origine la sottoscrizione Q.

# **ASN2218E È stata riscontrata un'incongruenza interna. Codice di origine errore:** *codice\_origine\_errore***.**

**Spiegazione:** Le sottoscrizioni Q non sono sincronizzate con informazioni permanenti sul database per l'esecuzione di un'operazione UPDATE o DELETE. Di seguito è riportato il valore valido per il codice di ritorno:

**0** Il SUBGROUP già esiste ma non è stato sincronizzato o non si trova in uno stato sincronizzato.

**Risposta dell'utente:** Rivolgersi all'assistenza tecnica IBM. Fornire un prospetto dell'analizzatore.

**ASN2219E Il numero di coppie di schemi Q Apply e Q Capture** *schema* **ha superato il numero consentito per il SUBGROUP** *sottogruppo* **con le sottoscrizioni Q del SUBTYPE** *sottotipo***.**

**Spiegazione:** La configurazione del gruppo di sottoscrizioni Q limita il numero di coppie di schemi Q Apply e Q Capture. La replica bidirezionale consente solo due coppie di schemi Q Apply e Q Capture per SUBGROUP.

**Risposta dell'utente:** Assicurarsi che il numero di coppie di schemi Q Apply e Q Capture sia inferiore o uguale al numero massimo consentito per quel SUBTYPE.

**ASN2220E Il numero delle coppie di schemi Q Apply e Q Capture** *schema* **per il SUBGROUP** *sottogruppo* **con sottoscrizioni Q del SUBTYPE** *sottotipo* **non è sufficiente. Il numero minimo di coppie richiesto è** *numero***.**

**Spiegazione:** Vedere il testo del messaggio.

**Risposta dell'utente:** Assicurarsi che il numero di coppie di schemi Q Apply e Q sia uguale al minimo consentito per quel tipo di sottoscrizione Q.

## **ASN2221E Le informazioni sulla connessione non sono valide per questo SUBGROUP** *sottogruppo* **per il SUBTYPE** *sottotipo***.**

**Spiegazione:** Esistono restrizioni sulla topologia per questo tipo di sottoscrizione Q. Ad esempio, la replica bidirezionale e peer-to-peer richiede una topologia grafica perfettamente connessa, in cui tutti i nodi siano connessi tra loro.

**Risposta dell'utente:** Convalidare le informazioni sulla configurazione fornite per questo SUBGROUP e SUBTYPE. Aggiungere le connessioni mancanti e creare nuovamente le sottoscrizioni Q. Per informazioni dettagliate sui requisiti di configurazione per ciascun tipo di sottoscrizione Q, fare riferimento alla documentazione sul prodotto per la replica Q.

**ASN2222E Il numero** *numero* **del tipo di attributo** *tipo\_oggetto* **sulla tabella** *nome\_tabella* **sul server** *server* **non corrisponde al numero** *numero* **del tipo di oggetto** *tipo\_oggetto* **sulla tabella***nome\_tabella* **sul server** *server***.**

**Spiegazione:** Il numero di colonne, indici univoci, chiavi primarie, chiavi esterne, chiavi univoche e restrizioni di controllo deve essere lo stesso per le tabelle di origine e di destinazione che partecipano alle configurazioni di repliche multidirezionali.

**Risposta dell'utente:** Modificare la definizione dell'attributo specificato nella tabella di origine o di destinazione in modo che il numero di attributi corrisponda oppure scegliere una diversa combinazione di tabelle di origine e di destinazione.

**ASN2224E L'oggetto** *oggetto* **del tipo** *tipo\_oggetto* **sulla tabella** *nome\_tabella* **sul server** *server* **non corrisponde a un oggetto della tabella** *nome\_tabella* **sul server** *server***.**

**Spiegazione:** L'attributo deve essere lo stesso per le tabelle di origine e di destinazione che partecipano alle configurazioni di replica multidirezionale.

**Risposta dell'utente:** Modificare la definizione dell'attributo specificato nella tabella di origine o di destinazione in modo che corrisponda all'attributo sull'altra tabella oppure scegliere una diversa combinazione di tabelle di origine e di destinazione.

# **ASN2225E ASNCLP: Sono state rilevate più istruzioni SET SUBGROUP nello script per la creazione, l'aggiornamento o l'eliminazione di un SUBGROUP.**

**Spiegazione:** È possibile specificare un solo SUBGROUP per ciascuno script. Il programma ASNCLP non può funzionare con più di un sottogruppo in una sessione. Il SUBGROUP non è stato creato, aggiornato o eliminato.

**Risposta dell'utente:** Assicurarsi di specificare una

sola istruzione SET SUBGROUP per ciascuno script ed eseguire nuovamente lo script.

**ASN2226E ASNCLP: Il SUBTYPE della sottoscrizione Q** *sottotipo* **non corrisponde al SUBTYPE delle altre sottoscrizioni Q in un gruppo di sottoscrizioni Q.**

**Spiegazione:** Le informazioni specificate in un comando di creazione richieste non è congruente con altri comandi di creazione richieste che appartengono a questa configurazione di replica multidirezionale. Sono stati rilevati tipi diversi di sottoscrizioni Q per il gruppo di sottoscrizioni Q. È possibile specificare un solo SUBGROUP che deve essere dotato di sottoscrizioni Q di un solo SUBTYPE. Non sono state create sottoscrizioni Q.

**Risposta dell'utente:** Assicurarsi di specificare il SUBTYPE 'P' oppure 'B' in un SUBGROUP specifico. Non unire più tipi di sottoscrizioni Q in un unico gruppo di sottoscrizioni Q. Eseguire nuovamente il comando di creazione richieste.

## **ASN2227E ASNCLP: Il numero di istruzioni di impostazione di connessione non è sufficiente per il numero di istruzioni di impostazione schemi.**

**Spiegazione:** In una configurazione di replica multidirezionale, per ogni n nodi sono necessarie n\*(n-1) connessioni. Ad esempio, se sono presenti 3 nodi, sono necessarie 3\*(3-1)=6 connessioni.

**Risposta dell'utente:** Assicurarsi che l'istruzione di impostazione di connessione e l'istruzione di impostazione schemi siano conformi alle regole.

# **ASN2228E ASNCLP: Le sottoscrizioni Q per il SUBGROUP** *sottogruppo* **già esistono sui server specificati.**

**Spiegazione:** Durante la creazione di altre sottoscrizioni Q, sono state fornite informazioni sul SUBGROUP invece di informazioni di riferimento per quel SUBGROUP.

**Risposta dell'utente:** Fornire un riferimento al SUBGROUP invece di definire nuovamente il SUBGROUP.

**ASN2229I L'azione** *nome\_azione* **è stata avviata il** *data/ora***. Il server Q Apply è** *server\_apply***, lo schema Q Apply è** *schema\_apply* **e il nome del server remoto è** *nome\_server\_remoto***.**

**Spiegazione:** L'azione è stata avviata correttamente sul server Q Apply specificato.

**Risposta dell'utente:** Questo messaggio è puramente informativo. Non è richiesta alcuna azione.

**ASN2230I L'azione di creazione della sottoscrizione Q è stata avviata alle** *formato\_ora***. Nome della sottoscrizione Q:** *nome***. Server Q Capture:** *server\_capture***. Schema Q Capture:** *schema\_capture***. Server Q Apply:** *server\_apply***. Nome server remoto:** *nome\_server\_remoto***. Schema Q Apply:** *schema\_apply***. La tabella di origine è** *nome\_tabella***. La tabella di destinazione o la procedura memorizzata è** *nome\_tabella***.**

**Spiegazione:** L'operazione di creazione della sottoscrizione Q è stata avviata.

**Risposta dell'utente:** Questo messaggio è puramente informativo. Non è richiesta alcuna azione.

```
ASN2231E L'oggetto database nome_oggetto di tipo
 tipo_oggetto non esiste sull'origine dati
 origine dati definita mediante il server
 remoto server_remoto.
```
**Spiegazione:** L'oggetto database non esiste nel catalogo database sull'origine dati specificata. Poiché non è possibile richiamare le informazioni per questo oggetto, l'oggetto non parteciperà alla sottoscrizione Q.

**Risposta dell'utente:** Assicurarsi di aver specificato il nome corretto di un oggetto database esistente ed eseguire nuovamente l'attività.

# **ASN2232E L'oggetto database** *nome\_oggetto* **di tipo***tipo\_oggetto* **esiste già nell'origine dati** *origine\_dati***, definita mediante il server remoto** *server\_remoto***.**

**Spiegazione:** Non è possibile creare l'oggetto database perché esiste già un oggetto con lo stesso nome sull'origine dati specificata.

**Risposta dell'utente:** Specificare un nome che non esiste già nel database, quindi eseguire di nuovo l'attività.

```
ASN2233E L'origine dati nome_origine_dati definita
mediante il server remoto
nome_server_remoto non è supportata
come destinazione di replica Q.
```
**Spiegazione:** Solo una serie di piattaforme di origini dati è supportata come destinazioni per la replica Q.

**Risposta dell'utente:** Per un elenco delle destinazioni di replica Q supportate, consultare la sezione relativa alla replica Q sulle destinazioni federate nel centro informazioni di IBM Information Management Software for z/OS Solutions o nel centro informazioni DB2. Fornire un nome server remoto che sia definito su una destinazione supportata ed eseguire nuovamente l'attività.

**ASN2234W La lunghezza** *lunghezza1* **della colonna di origine** *nome\_colonna\_origine* **è maggiore della lunghezza** *lunghezza2* **della colonna di destinazione** *nome\_colonna\_destinazione***. L'origine dati applicata alla destinazione potrebbe essere troncata.**

**Spiegazione:** Se il valore reale della colonna di origine non può essere memorizzato completamente nella colonna di destinazione, i dati applicati alla destinazione potrebbero essere troncati. Se i valori reali dell'origine non sono maggiori della definizione della colonna di destinazione, i dati non verranno modificati.

**Risposta dell'utente:** Non è necessaria alcuna azione se il troncamento è accettabile o se i valori della colonna di origine sono sufficientemente piccoli da essere applicati alla colonna di destinazione. Se invece il troncamento non è accettabile, allora non selezionare questa colonna come parte della sottoscrizione Q.

# **ASN2235E Il nome del nickname di destinazione** *nome\_proprietario* **è in conflitto con un altro oggetto database di tipo** *nome\_oggetto***.**

**Spiegazione:** Per le destinazioni federate, gli strumenti di gestione della replica creano sempre un nuovo nickname di destinazione che non può avere lo stesso nome di una tabella, di una vista o di un altro nickname presente sul sistema. Il nome fornito esiste già.

**Risposta dell'utente:** Specificare un nome per il nickname che non è già utilizzato per una tabella, una vista o un altro nickname presente sul sistema.

# **ASN2236W La tabella di destinazione** *nome\_tabella\_schema* **del nickname di destinazione** *nickname\_schema* **ha una chiave esterna definita. Il nickname non ha la chiave esterna definita, ma la richiede.**

**Spiegazione:** Le restrizioni referenziali definite sulla tabella di origine non sono automaticamente trasferite al nickname. È necessario emettere un'istruzione alter per applicare le restrizioni al nickname in modo da inserire le informazioni nelle tabelle di catalogo DB2.

Se entrambe le tabelle principali e secondarie partecipano alla sottoscrizione Q, il programma Q Apply si baserà sulle informazioni memorizzate nelle tabelle di catalogo DB2 relativamente alle restrizioni di integrità referenziale per poter applicare le modifiche alle tabelle di destinazione principali e secondarie nella sequenza corretta. Se le informazioni sulle restrizioni referenziali non vengono applicate ai nickname, il programma Q Apply potrebbe riportare un errore durante il caricamento dei nickname se i dati violano le regole di integrità referenziale.

**Risposta dell'utente:** Emettere l'istruzione ALTER

NICKNAME se anche le tabelle di origine dati principali alle sottoscrizioni Q. Consultare la sezione relativa alla modifica di un nickname (riga comandi DB2) nel centro informazioni DB2 per la sintassi corretta per modificare un nickname.

#### **ASN2237E La tabella** *oggetto* **non può essere creata sul server** *server* **in quanto non è stato specificato il tablespace.**

**Spiegazione:** Gli strumenti di gestione della replica richiedono la creazione di tutte le tabelle z/OS mediante un'assegnazione del tablespace esplicita.

**Risposta dell'utente:** Assegnare un tablespace alla tabella z/OS.

# **ASN2238W L'elaborazione della modalità di transazione non è supportata per la replica dei dati da un server relazionale non DB2. In questa situazione, NULL è l'unico valore valido per l'attributo COMMIT\_COUNT della serie di sottoscrizioni. Il valore COMMIT\_COUNT** *valore\_commitcount* **specificato verrà ignorato.**

**Spiegazione:** Quando l'origine di una serie di sottoscrizioni è un server relazionale non DB2, il programma Apply utilizzerà l'elaborazione in modalità tabella. Per questo tipo di elaborazione, il programma Apply utilizza una serie di risposte per i membri (un membro alla volta), fino a che non vengono elaborati tutti i dati. Alla fine dell'elaborazione dati per l'intera serie, il programma Apply emette un unico commit. Il valore NULL di COMMIT\_COUNT viene utilizzato per indicare al programma Apply di utilizzare l'elaborazione in modalità tabella. Il valore di COMMIT\_COUNT specificato non è NULL. Pertanto, il valore di COMMIT\_COUNT non è valido e verrà ignorato.

**Risposta dell'utente:** Questo messaggio è puramente informativo. Non è richiesta alcuna azione.

## **ASN2239I L'azione** *nome\_azione* **è terminata correttamente alle** *formato\_orario* **per il server Q Apply** *server\_apply***, schema Q Apply** *schema\_apply* **e nome del server remoto** *nome\_server\_remoto***.**

**Spiegazione:** L'azione è terminata correttamente sul server Q Apply.

**Risposta dell'utente:** Questo messaggio è puramente informativo. Non è richiesta alcuna azione.

# **ASN2240I • ASN2256E**

**ASN2240I La sottoscrizione Q è stata creata alle***formato\_orario* **per il nome di sottoscrizione Q** *nome* **Il server Q Capture è** *server\_capture***, lo schema Q Capture è** *schema\_capture***, il server Q Apply è** *server\_apply***, lo schema Q Apply è** *schema\_apply***, il server remoto è** *nomeserver\_remoto***, la tabella di origine è** *nome\_tabella* **e la tabella di destinazione o la procedura memorizzata è** *nome\_tabella***.**

**Spiegazione:** La sottoscrizione Q è stata correttamente creata.

**Risposta dell'utente:** Questo messaggio è puramente informativo. Non è richiesta alcuna azione.

**ASN2241I La cancellazione della sottoscrizione Q è terminata alle** *formato\_ora* **per il nome della sottoscrizione Q** *nome***. Il server Q Capture è** *server\_capture***, lo schema Q Capture è** *schema\_capture***, il server Q Apply è** *server\_apply***, lo schema Q Apply è** *schema\_apply***, il server remoto è** *nomeserver\_remoto***, la tabella di origine è** *nome\_tabella* **e la tabella di destinazione o la procedura memorizzata è** *nome\_tabella***.**

**Spiegazione:** La sottoscrizione Q è stata correttamente eliminata.

**Risposta dell'utente:** Questo messaggio è puramente informativo. Non è richiesta alcuna azione.

## **ASN2251E Impossibile eliminare la maschera** *nome\_maschera* **in quanto è utilizzata da una o più sospensioni monitor.**

**Spiegazione:** Esiste almeno una riga nella tabella IBMSNAP\_MONSUSPENDS che fa riferimento al nome della maschera specificato.

**Risposta dell'utente:** Eliminare tutte le sospensioni che utilizzano questa maschera, quindi eliminare la maschera stessa.

**ASN2252W Il programma di monitor verrà sospeso per l'intero periodo tra la data di inizio** *data\_inizio* **e la data di fine** *data\_fine* **in quanto non è stata fornita alcuna maschera.**

**Spiegazione:** Vedere il testo del messaggio.

**Risposta dell'utente:** Se si desidera sospendere il programma di monitor per l'intero periodo, allora non è necessario effettuare alcuna operazione. Tuttavia, se si desidera sospendere il monitor soltanto per un determinato numero di giorni compresi tra la data di inizio e la data di fine, è necessario fornire una maschera definita mediante questi attributi.

**Spiegazione:** Le sospensioni e le maschere di sospensione del monitor possono essere create solo se le tabelle di controllo Monitor sono state migrate a un livello che supporta questa funzione. Non viene generato alcuno script.

**Risposta dell'utente:** Eseguire il programma di migrazione per aggiornare il livello strutturale delle tabelle di controllo e creare la serie di nuove tabelle di controllo prima di eseguire questa azione.

## **ASN2254E Impossibile creare la maschera** *nome\_maschera* **in quanto una maschera con questo stesso nome esiste già sul server** *nome\_server***.**

**Spiegazione:** Esiste già una riga nella tabella IBMQREP\_TEMPLATES con lo stesso valore nella colonna TEMPLATE\_NAME come il nome della maschera specificato. Non viene generato alcuno script.

**Risposta dell'utente:** Specificare un nome valido per la maschera ed emettere di nuovo il comando.

**ASN2255E Impossibile creare la sospensione** *nome\_sospensione* **in quanto un'altra sospensione con lo stesso nome esiste già sul server** *nome\_server***.**

**Spiegazione:** Esiste almeno una riga nella tabella IBMQREP\_SUSPENDS che ha lo stesso nome della sospensione specificata. Non viene generato alcuno script.

**Risposta dell'utente:** Fornire un valore valido per il nome della sospensione ed emettere di nuovo il comando.

## **ASN2256E Il valore per la data di fine** *data\_fine* **non è valido poiché è precedente alla data di inizio** *data\_inizio***.**

**Spiegazione:** Perché il programma di monitor venga sospeso in un determinato periodo, il valore della data di fine deve essere maggiore del valore della data di inizio.

**Risposta dell'utente:** Fornire un valore valido per la data di inizio ed emettere di nuovo il comando.

## **ASN2257E Il valore per la data di inizio** *data\_inizio* **non è valido poiché è passato.**

**Spiegazione:** Il valore della data di inizio deve rappresentare un valore della data valido in modo da indicare al programma di monitor quando avviare la sospensione.

**Risposta dell'utente:** Fornire un valore valido per la data di inizio ed emettere di nuovo il comando.

### **ASN2258E Il valore** *valore* **fornito per il parametro di input START DATE o END DATE non è compreso nell'intervallo consentito.**

**Spiegazione:** I parametri di input START DATE e END DATE richiedono un valore compreso nell'intervallo consentito del tipo di dati DB2 TIMESTAMP.

**Risposta dell'utente:** Verificare che il valore specificato sia compreso nell'intervallo consentito. Fare riferimento a DB2 *SQL Reference* per i valori consentiti per il tipo di dati TIMESTAMP.

# **ASN2259E Il valore** *valore* **specificato per il parametro di input** *parametro* **non è corretto.** *testo\_errore*

**Spiegazione:** Un valore specificato come parametro di input per il comando CREATE TEMPLATE o ALTER TEMPLATE non è corretto oppure non è compreso nell'intervallo di valori consentito.

**Risposta dell'utente:** Specificare un valore corretto per il valore di input in base a *testo\_errore*.

**ASN2261E Si è verificato un errore del sistema operativo durante l'esecuzione del comando** *nome\_comando* **sull'host** *nome\_host* **dalla procedura memorizzata** *nome\_schema* **nel database** *nome\_database***. Il messaggio di errore del sistema operativo è** *messaggio***.**

**Spiegazione:** Il sistema operativo non ha eseguito il comando.

**Risposta dell'utente:** Verificare che l'utente dell'istanza DB2 del database specificato possa eseguire il comando fornito.

**ASN2262E L'azione richiesta non è riuscita in quanto il nome** *nome* **fornito per il gestore code WebSphere MQ non è valido oppure non è noto sul sistema host** *nome\_host***. Il codice di errore WebSphere MQ è** *codice\_errore***.**

**Spiegazione:** Lo strumento di gestione di replica deve essere in grado di collegarsi al gestore code specificato per eseguire l'azione richiesta. Il nome del gestore code specificato non corrisponde ad alcun gestore code presente sul sistema host.

**Risposta dell'utente:** Verificare che il gestore code esista sul sistema host e controllare il nome del gestore code. I nomi degli oggetti di WebSphere MQ sono sensibili al maiuscolo/minuscolo. Fare riferimento a ″Codici di errore″ nel centro informazioni di WebSphere MQ per maggiori dettagli sul codice di errore restituito.

**ASN2263E L'azione richiesta non è riuscita in quanto il gestore code WebSphere MQ** *nome\_host-nome\_gestore\_code* **non è disponibile per la connessione. Il codice di errore WebSphere MQ è** *codice\_errore***.**

**Spiegazione:** Lo strumento di gestione di replica deve essere in grado di collegarsi al gestore code specificato per eseguire l'azione richiesta. Il gestore code potrebbe non essere in esecuzione. Le altre possibili cause sono presenti nel codice di errore restituito daWebSphere MQ.

**Risposta dell'utente:** Avviare il gestore code, se non è già in esecuzione, ad esempio utilizzando il comando strmqm. In caso contrario, fare riferimento a ″Codici di errore″ nel centro informazioni di WebSphere MQ per maggiori dettagli sul codice di errore restituito.

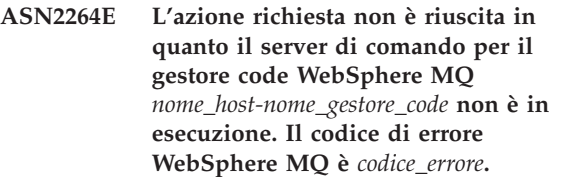

**Spiegazione:** Lo strumento di gestione di replica deve essere in grado di collegarsi al gestore code specificato per eseguire l'azione richiesta. Per emettere i comandi al gestore code, è necessario che il server di comando sia in esecuzione e trasmettere le risposte al mittente.

**Risposta dell'utente:** Avviare il server di comando, ad esempio mediante il comando strmqcsv. Fare riferimento a ″Codici di errore″ nel centro informazioni di WebSphere MQ per maggiori dettagli sul codice di errore restituito.

**ASN2265E La procedura memorizzata** *nome\_schema* **nel sottosistema** *nome\_sottosistema* **non è autorizzata ad accedere al gestore code WebSphere MQ** *nome\_hostnome\_gestore\_code***.**

**Spiegazione:** L'utente della procedura memorizzata non dispone dell'autorizzazione necessaria per connettersi al gestore code.

**Risposta dell'utente:** Verificare che l'utente del sottosistema, colui che ha definito la procedura memorizzata o l'utente DB2 abbia l'autorizzazione necessaria per accedere a WebSphere MQ.

**ASN2266E Si è verificato un errore durante l'accesso al gestore code WebSphere MQ** *nome\_host-nome\_gestore\_code***. Il codice di errore di WebSphere MQ è** *codice\_errore***.**

**Spiegazione:** Si è verificato un problema durante l'accesso al gestore code.

**Risposta dell'utente:** Fare riferimento alla sezione ″Codice di errore″ nel manuale *Messaggi di WebSphere MQ* per l'errore specificato e correggere il problema.

**ASN2267E Un coda WebSphere MQ con il nome specificato** *nome\_coda* **non esiste sul gestore code** *nome\_host-nome\_gestore\_code***. Il codice di errore WebSphere MQ è** *codice\_errore***.**

**Spiegazione:** La coda con il nome specificato non è stata trovata sul gestore code definito. Il nome della coda specificato potrebbe non essere corretto.

**Risposta dell'utente:** Controllare la correttezza del nome della coda e verificare che la coda sia presente sul gestore code (ad esempio, utilizzando il comando DISPLAY QUEUE). Fare riferimento a ″Codici di errore″ nel centro informazioni di WebSphere MQ per maggiori dettagli sul codice di errore restituito.

**ASN2268E L'azione** *azione* **non è riuscita sulla coda WebSphere MQ** *nome\_hostnome\_gestore\_code-nome\_coda***. Il codice di errore di WebSphere MQ è** *codice\_errore***.**

**Spiegazione:** Si è verificato un problema durante l'inserimento o il richiamo di un messaggio di prova da una coda.

**Risposta dell'utente:** Fare riferimento alla sezione ″Codice di errore″ nel manuale *Messaggi di WebSphere MQ* per l'errore specificato e correggere il problema.

**ASN2270E La procedura memorizzata** *nome\_procedura\_memorizzata\_schema* **nel database** *nome\_database* **non è autorizzata ad accedere al gestore code WebSphere MQ** *nome\_gestore\_code* **in quanto l'ID utente del sistema operativo** *ID\_utente***, che non è l'utente DB2 dell'istanza che contiene questo database, non è un membro del gruppo del sistema operativo per le applicazioni WebSphere MQ (di solito mqm) sull'host** *nome\_host***.**

**Spiegazione:** L'utente dell'istanza del database non dispone delle autorizzazioni per accedere all'ambiente WebSphere MQ o al gestore code specificato.

**Risposta dell'utente:** Verificarsi che l'ID utente dell'istanza del database faccia parte del gruppo del sistema operativo assegnato a WebSphere MQ (di solito mqm).

**ASN2271W Il gestore code WebSphere MQ** *nome\_host-nome\_gestore\_code* **ha la versione** *numero\_versione* **che è precedente alla versione minima supportata** *numero\_versione***.**

**Spiegazione:** La replica Q e la pubblicazione degli eventi richiedono un livello di versione minimo di WebSphere MQ.

**Risposta dell'utente:** Verificare che sia stata installata la versione corretta oppure installare un server WebSphere MQ al livello di versione minimo.

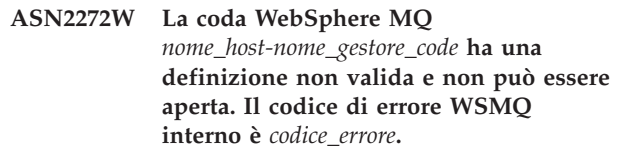

**Spiegazione:** La coda specificata non è stata definita correttamente.

**Risposta dell'utente:** Fare riferimento alla sezione ″Codice di errore″ nel manuale *Messaggi di WebSphere MQ* per l'errore specificato e correggere il problema.

# **ASN2273W La coda WebSphere MQ (BASE\_Q)** *nome\_coda1* **a cui fa riferimento la coda alias** *nome\_host-nome\_gestore\_codenome\_coda2* **non esiste.**

**Spiegazione:** La definizione della coda di alias WebSphere MQ non è coerente. Qualsiasi coda di alias utilizzata dalla replica Q o dalla pubblicazione di eventi deve essere definita con una coda di base esistente.

**Risposta dell'utente:** Controllare la sintassi del parametro BASE\_Q della coda di alias e verificare che la coda specificata esista. Se necessario, aggiornare il parametro BASE\_Q della coda di alias oppure creare una coda di base con il nome specificato. Verificare che la coda di base sia del tipo corretto e abbia i parametri richiesti dalla replica Q.

```
ASN2274W La coda di trasmissione WebSphere MQ
nome_coda per la coda remota
nome_host-nome_gestore_code-nome_coda
non esiste.
```
**Spiegazione:** Nessuna coda di trasmissione esiste con il nome specificato dall'attributo XMITQ della coda remota specificata sullo stesso gestore code.

**Risposta dell'utente:** Verificare la sintassi dell'attributo XMITQ della coda remota specificata oppure creare una coda di trasmissione per la coda remota specificata.

**ASN2275W La dimensione massima del messaggio (MAXMSGL)** *dimensione1* **della coda WebSphere MQ** *nome\_hostnome\_gestore\_code-nome\_coda* **è maggiore della dimensione massima del messaggio (MAXMSGL)** *dimensione2* **del gestore code** *nome\_host-nome\_gestore\_code***.**

**Spiegazione:** La dimensione massima del messaggio (MAXMSGL) della coda specificata deve essere minore o uguale alla dimensione massima del messaggio (MAXMSGL) del relativo gestore code.

**Risposta dell'utente:** Ridurre la dimensione massima del messaggio della coda oppure aumentare la dimensione massima del gestore code.

**ASN2276W La dimensione massima del messaggio (MAXMSGL)** *dimensione1* **della coda WebSphere MQ** *nome\_hostnome\_gestore\_code-nome\_coda* **che invia dati è maggiore della dimensione massima del messaggio (MAXMSGL)** *dimensione2* **della coda***nome\_hostnome\_gestore\_code* **che li riceve.**

**Spiegazione:** La dimensione massima del messaggio (MAXMSGL) della coda che invia i dati deve essere minore o uguale alla dimensione massima del messaggio (MAXMSGL) della coda che riceve gli stessi messaggi.

**Risposta dell'utente:** Ridurre la dimensione massima del messaggio della coda che invia i messaggi oppure aumentare la dimensione massima della coda che riceve gli stessi messaggi.

## **ASN2277W La coda WebSphere MQ**

*nome\_host-nome\_gestore\_code-nome\_coda* **non può essere utilizzata come** *tipo\_coda\_replica\_Q* **in quanto non è una coda locale né una coda alias che fa riferimento a una coda locale.**

**Spiegazione:** Il tipo di coda specificato non è corretto per questo caso.

**Risposta dell'utente:** Specificare una coda di tipo corretto.

# **ASN2278W La coda WebSphere MQ**

*nome\_host-nome\_gestore\_code-nome\_coda* **non può essere utilizzata come coda di invio in quanto non è una coda locale, una coda remota o una coda alias che fa riferimento direttamente o indirettamente a una coda locale o remota.**

**Spiegazione:** Il tipo di coda specificato non è corretto per questo caso.

**Risposta dell'utente:** Specificare una coda di tipo corretto.

**ASN2279W La dimensione massima del messaggio (MAX\_MESSAGE\_SIZE)** *dimensione1* **della mappa di code di pubblicazione** *nome\_mappa\_coda\_pubblicazione* **è maggiore della dimensione massima del messaggio (MAXMSGL)** *dimensione2* **della coda WebSphere MQ** *nome\_host-nome\_gestore\_code-nome\_coda* **utilizzata come coda di invio.**

**Spiegazione:** La dimensione massima del messaggio della mappa della coda di pubblicazione deve essere minore o uguale alla dimensione massima del messaggio della coda di invio specificata.

**Risposta dell'utente:** Ridurre la dimensione massima della mappa della coda di pubblicazione oppure aumentare la dimensione massima della coda.

**ASN2280W La dimensione massima del messaggio (MAX\_MESSAGE\_SIZE)** *dimensione1* **della mappa di code di replica** *nome\_mappa\_coda\_pubblicazione* **è maggiore della dimensione massima del messaggio (MAXMSGL)** *dimensione2* **della coda WebSphere MQ** *nome\_host-nome\_gestore\_code-nome\_coda* **utilizzata come coda di invio.**

**Spiegazione:** La dimensione massima del messaggio della mappa della coda di replica deve essere minore o uguale alla dimensione massima del messaggio della coda di invio specificata.

**Risposta dell'utente:** Ridurre la dimensione del messaggio della mappa della coda di replica oppure aumentare la dimensione del messaggio della coda.

**Spiegazione:** Quando i programmi Q Capture e Q Apply utilizzano lo stesso gestore code, la coda di invio, la coda di ricezione e la coda di gestione devono essere code locali o code alias che fanno riferimento alle code locali direttamente o indirettamente.

**Risposta dell'utente:** Specificare una coda di tipo corretto.

**ASN2281W La coda WebSphere MQ** *nome\_host-nome\_gestore\_code-nome\_coda* **non può essere utilizzata come** *tipo\_coda\_replica\_Q***. Nonostante i programmi Q Capture e Q Apply utilizzino lo stesso gestore code, la coda specificata non è una coda locale né una coda alias che fa riferimento a una coda locale direttamente o indirettamente.**

**ASN2282W Nonostante i programmi Q Capture e Q Apply utilizzino lo stesso gestore code** *nome\_host-nome\_gestore\_code***, la coda** *coda1* **utilizzata come** *tipo\_coda\_replica\_Q1* **e la coda** *coda2* **utilizzata come** *tipo\_coda\_replica\_Q2* **non sono identiche o non sono code alias che fanno riferimento alla stessa coda locale.**

**Spiegazione:** Quando i programmi Q Capture e Q Apply utilizzano lo stesso gestore code, la coda di invio e la coda di ricezione e le code di gestione Q Capture e Q Apply devono essere identiche oppure devono fare riferimento alla stessa coda locale.

**Risposta dell'utente:** Scegliere una coda adatta per entrambi i casi.

**ASN2283W La coda WebSphere MQ** *nome\_host-nome\_gestore\_code-nome\_coda* **non può essere utilizzata come coda di ricezione nella mappa della coda di replica** *nome\_mappa\_coda\_replica***. Nonostante i programmi Q Capture e Q Apply utilizzino gestori code differenti, la coda specificata non è una coda locale né una coda alias che fa riferimento a una coda locale direttamente o indirettamente.**

**Spiegazione:** Quando i programmi Q Capture e Q Apply utilizzano gestori code differenti, la coda di ricezione deve essere una coda locale o una coda alias che fa riferimento alla coda locale direttamente o indirettamente.

**Risposta dell'utente:** Specificare una coda di tipo corretto.

**ASN2284W La coda WebSphere MQ** *nome\_host-nome\_gestore\_code-nome\_coda* **non può essere utilizzata come** *tipo\_coda\_replica\_Q* **nella mappa della coda di replica** *nome\_mappa\_coda\_replica***. Nonostante i programmi Q Capture e Q Apply utilizzino gestori code differenti, la coda specificata non è una coda remota né una coda alias che fa riferimento a una coda remota direttamente o indirettamente.**

**Spiegazione:** Quando i programmi Q Capture e Q Apply utilizzano gestori code differenti, la coda di ricezione e la coda di gestione Q Apply devono essere code remote o code alias che fanno riferimento alle code remote direttamente o indirettamente.

**Risposta dell'utente:** Specificare una coda di tipo corretto.

## **ASN2285W La coda modello WebSphere MQ** *nome\_coda* **non esiste sul gestore code** *nome\_host-nome\_gestore\_code***, nonostante la sottoscrizione Q specifichi una fase di caricamento.**

**Spiegazione:** Per una sottoscrizione Q che utilizza una fase di caricamento, è necessario che una coda modello sia presente sul gestore code utilizzato dal programma Q Apply in modo che il programma possa creare una coda di trasferimento in maniera dinamica.

**Risposta dell'utente:** Controllare la sintassi del nome della coda modello, non specificare una fase di caricamento per la sottoscrizione Q oppure creare una nuova coda modello.

I seguenti parametri sono obbligatori per la coda modello:

- sequenza di recapito messaggi (MSGDLVSQ): fifo
- v opzione condivisa predefinita (DEFSOPT): condivisa
- v profondità massima coda (MAXDEPTH): 500000 o superiore
- v dimensione massima messaggi (MAXMSGL): 100000 o superiore
- v tipo di definizione (DEFTYPE): permdyn

```
ASN2286W Il valore valore1 del parametro
nome_parametro della coda modello
WebSphere MQ nome_host-
nome_gestore_code-nome_coda non è
corretto oppure è troppo basso. Il valore
richiesto è valore2.
```
**Spiegazione:** La coda modello per la coda di trasferimento per il programma Q Apply deve avere i seguenti parametri:

- v sequenza di recapito messaggi (MSGDLVSQ): fifo
- v opzione condivisa predefinita (DEFSOPT): condivisa
- v profondità massima coda (MAXDEPTH): 500000 o superiore
- dimensione massima messaggi (MAXMSGL): 100000 o superiore
- v tipo di definizione (DEFTYPE): permdyn

**Risposta dell'utente:** Aggiornare i valori dei parametri della coda modello oppure specificare una coda modello che abbia i valori corretti.

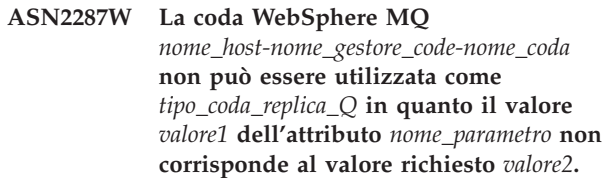

**Spiegazione:** L'attributo della coda WebSphere specificata non è valido per questo scopo.

**Risposta dell'utente:** Selezionare una coda differente

oppure aggiornare l'attributo sul valore richiesto.

**ASN2288W Il messaggio di prova inserito sulla coda WebSphere MQ** *nome\_host1 nome\_gestore\_code1* **non è stato inserito sulla coda** *nome\_host2-nome\_gestore\_code2 nome\_coda2***.**

**Spiegazione:** il flusso di messaggi tra la prima e la seconda coda non funziona correttamente.

**Risposta dell'utente:** I messaggi di prova possono essere recapitati correttamente solo se i programmi Q Capture e Q Apply non sono in esecuzione. Verificare che i programmi Q Capture e Q Apply non siano in esecuzione. Controllare l'impostazione di WebSphere MQ per i messaggi di errore e verificare il flusso di messaggi utilizzando i programmi forniti da WebSphere MQ (amqsput, amqsget, amqsbcg, amqsbr).

**ASN2289W Il messaggio di prova inserito sulla coda WebSphere MQ** *host1\_gestorecode1\_coda1* **è stato ricevuto sulla coda** *host2\_gestorecode2\_coda2***, ma il contenuto è stato danneggiato.**

**Spiegazione:** il flusso di messaggi tra la prima e la seconda coda non funziona correttamente. I messaggi possono essere trasmessi, ma il relativo contenuto viene danneggiato.

**Risposta dell'utente:** Controllare le codepage dei gestori code di origine e di destinazione e utilizzare gli strumenti WebSphere MQ per controllare gli errori di configurazione che possono portare al danneggiamento di messaggi tra le due code.

**ASN2290I Il messaggio di prova inserito sulla coda WebSphere MQ** *nome\_host1 nome\_gestore\_code1* **è stato ricevuto sulla coda** *nome\_host2-nome\_gestore\_code2 nome\_coda2* **utilizzata come** *tipo\_coda\_replica\_Q***.**

**Spiegazione:** Il messaggio di prova conferma che il flusso di messaggi tra le due code funziona correttamente.

**Risposta dell'utente:** Questo messaggio è puramente informativo. Non è richiesta alcuna azione.

**ASN2291I Sono state eseguite** *numero1* **prove per convalidare gli oggetti WebSphere MQ.** *numero2* **prove sono state superate e** *numero3* **prove non sono riuscite.**

**Spiegazione:** L'ambiente WebSphere MQ per l'oggetto corrente è stato convalidato mediante diversi controlli.

**Risposta dell'utente:** Se una delle prove è stata riportata come non riuscita, fare riferimento ai messaggi corrispondenti e correggere il problema.

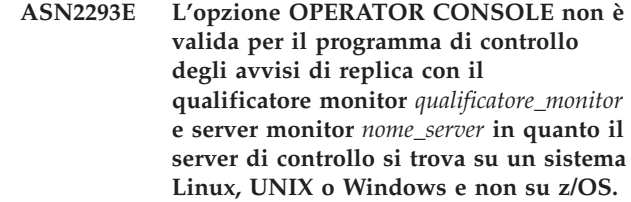

**Spiegazione:** L'opzione OPERATOR CONSOLE viene utilizzata per inviare avvisi alla console z/OS. Questa opzione non è valida per sistemi operativi Linux, UNIX o Windows.

**Risposta dell'utente:** Inviare gli avvisi ai contatti o al gruppo di contatti per questo monitor.

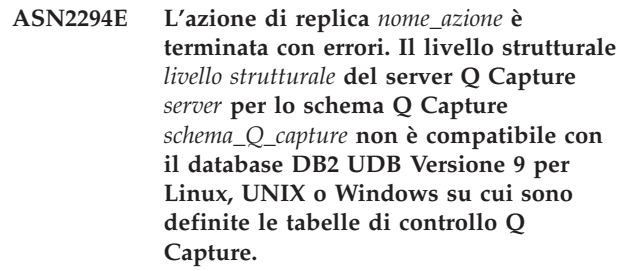

**Spiegazione:** Per catturare i dati e le modifiche allo schema apportate al database DB2 Versione 9 su piattaforme Linux, UNIX e Windows, è richiesto un server Q Capture versione 9. Il server Q Capture versione 9 fa riferimento sia al livello strutturale delle tabelle di controllo che alla versione dell'istanza del programma Q Capture in esecuzione sul server. In base ai valori del livello strutturale ottenuti dalla tabella IBMQREP\_CAPPARMS, la struttura delle tabelle di controllo si trova a un livello precedente alla versione 9. Ciò indica che esistono delle incongruenze nei dati memorizzati nelle tabelle di controllo oppure che le tabelle di controllo non sono state migrate.

**Risposta dell'utente:** Migrare il server di controllo Q Capture esistente al livello strutturale corrente. Per maggiori dettagli, fare riferimento a ″Migrating to Replication and Event Publishing Version 9″ nel centro informazioni DB2.

**ASN2296E La tabella** *nome\_schema* **non può essere utilizzata come tabella CCD in quanto non ha la struttura di colonne corretta. La colonna** *nome\_colonna* **risulta mancante oppure ha una definizione non valida.**

**Spiegazione:** Le tabelle CCD devono avere le seguenti quattro colonne:

- IBMSNAP\_INTENTSEQ
- IBMSNAP\_OPERATION
- IBMSNAP\_COMMITSEQ
- v IBMSNAP\_LOGMARKER

**Risposta dell'utente:** Selezionare una tabella esistente

con le colonne CCD corrette oppure utilizzare il Centro di replica o il programma ASNCLP per creare una nuova tabella CCD.

**ASN2297E La tabella** *nome\_schema* **non può essere utilizzata come tabella utente in quanto ha una struttura di colonne CCD. La colonna** *nome\_colonna* **indica una struttura di tabelle CCD.**

**Spiegazione:** Le tabelle CCD non possono essere utilizzate come destinazioni di tabelle utente per le sottoscrizioni Q.

**Risposta dell'utente:** Selezionare una tabella esistente differente che non contenga alcuna colonna CCD oppure utilizzare il Centro di replica o il programma ASNCLP per creare una nuova tabella di destinazione.

**ASN2298E L'operazione** *operazione* **non può essere completata in quanto il livello strutturale** *livello\_strutturale* **dello schema** *schema* **per il programma** *nome\_programma* **è precedente al livello strutturale richiesto** *livello\_strutturale***.**

**Spiegazione:** L'operazione specificata richiede un livello strutturale superiore.

**Risposta dell'utente:** Verificare che lo schema fornito sia stato specificato correttamente per l'operazione richiesta. In caso contrario, scegliere un altro schema per il programma fornito.

**ASN2299E La tabella CCD** *nome\_schema* **non può essere riempita con dati dello schema Q Apply** *schema\_Q\_apply* **in quanto la sottoscrizione Q** *nome\_richiesta\_Q* **in questo schema utilizza già la tabella CCD come destinazione.**

**Spiegazione:** Le tabelle CCD utilizzate da Q Apply possono essere la destinazione soltanto di una sottoscrizione Q.

**Risposta dell'utente:** Rimuovere tutte le sottoscrizioni Q tranne una con la tabella CCD come destinazione.

**ASN2300E L'opzione CCD** *opzione* **non può essere specificata con il valore** *valore* **per l'attributo di sottoscrizione Q** *nome\_attributo***. I valori validi per gli attributi sono** *elenco\_valori***.**

**Spiegazione:** Il comando prova a creare una sottoscrizione Q con un tipo di tabella di destinazione CCD e alcuni dei valori dei parametri specificati non sono compatibili con questo tipo di destinazione.

**Risposta dell'utente:** Specificare un valore valido erp l'attributo della richiesta Q. Per i valori validi, consultare la documentazione ASNCLP nel centro informazioni di IBM Information Management Software for z/OS Solutions o nel centro informazioni DB2.

**ASN2301E La sottoscrizione Q** *nome\_richiesta\_Q\_coda\_ricezione* **non può essere utilizzata per inserire i dati nella registrazione SQL della tabella CCD** *nome\_tabella* **in quanto il valore** *valore1* **dell'attributo** *nome\_attributo* **della sottoscrizione Q non corrisponde al valore** *valore2* **della registrazione SQL.**

**Spiegazione:** Gli attributi per ″complete″ e ″condensed″ devono essere uguali per la sottoscrizione Q e la registrazione SQL.

**Risposta dell'utente:** Aggiornare gli attributi della sottoscrizione Q o della registrazione SQL esistente.

**ASN2302E La configurazione dello schema Q Apply** *schema\_Q\_apply* **non può essere modificata per inserire dati nelle registrazioni dello schema SQL Capture** *schema\_capture* **in quanto il programma Q Apply è configurato per inserire dati nelle registrazioni nello schema SQL Capture** *schema\_capture***.**

**Spiegazione:** Un programma Q Apply (identificato da uno schema Q Apply) può inviare modifiche solo alle tabelle CCD registrate in un unico schema SQL Capture. Lo schema Q Apply specificato è già utilizzato per inviare le modifiche alle tabelle CCD in uno schema SQL Capture. Se si desidera utilizzare lo schema Q Apply specificato per le tabelle CCD in uno schema SQL Capture differente, modificare il valore SQL\_CAP\_SCHEMA nella tabella IBMQREP\_APPLYPARMS per il programma Q Apply specificato.

**Risposta dell'utente:** Controllare la sintassi dello schema Q Apply, verificare lo schema SQL Capture configurato nello schema Q Apply oppure aggiornare lo schema Q Apply. Per aggiornare lo schema, utilizzare il comando ALTER APPLY CONFIGURATION con il programma della riga comandi ASNCLP oppure la finestra Modifica parametri salvati per il programma Q Apply nel Centro di replica.

**ASN2303W La configurazione dello schema Q Apply** *schema\_Q\_apply* **è stata modificata dall'inserimento di dati nelle registrazioni nello schema** *schema\_capture* **in modo da inserire i dati nelle registrazioni nello schema SQL Capture** *schema\_capture***. Le sottoscrizioni Q inattive esistenti che inseriscono dati nelle tabelle di destinazione CCD potrebbero diventare non valide.**

**Spiegazione:** Il programma Q Apply è già stato configurato per utilizzare uno schema SQL capture differente. L'aggiornamento sovrascriverà il valore esistente e potrebbe invalidare le sottoscrizioni Q esistenti con le destinazioni CCD.

**Risposta dell'utente:** Non è necessaria alcuna azione se le sottoscrizioni Q esistenti possono essere invalidate. In caso contrario, selezionare uno schema Q Apply differente.

**ASN2304E La configurazione dello schema Q Apply** *schema\_Q\_apply* **non può essere modificata dall'inserimento di dati nelle registrazioni dello schema SQL Capture** *schema\_capture* **per inserire i dati nelle registrazioni dello schema SQL Capture** *schema\_capture***. Sono presenti delle sottoscrizioni Q attive che inseriscono dati nelle tabelle di destinazione CCD in questo schema Q Apply.**

**Spiegazione:** Il programma Q Apply è già stato configurato per utilizzare uno schema SQL capture differente. L'aggiornamento sovrascriverà il valore esistente e potrebbe invalidare le sottoscrizioni Q esistenti con le destinazioni CCD.

**Risposta dell'utente:** Disattivare le sottoscrizioni Q oppure utilizzare uno schema Q Apply differente.

**ASN2305E Lo schema Q Apply** *schema\_Q\_apply* **non contiene una sottoscrizione Q che utilizza la tabella CCD fornita** *nome\_schema* **come tabella di destinazione.**

**Spiegazione:** Una sottoscrizione Q deve esistere per questa tabella CCD prima che questa possa essere registrata come origine utilizzata dalla replica Q.

**Risposta dell'utente:** Controllare la sintassi del nome della tabella e verificare che la tabella fornita sia una tabella di destinazione per una sottoscrizione Q nello schema Q Apply specificato.

**ASN2306E Il membro della richiesta non può essere aggiunto alla serie di sottoscrizioni in quanto i membri esistenti in questa serie utilizzano delle registrazioni i cui dati non sono stati inseriti da uno schema Q Apply mentre il nuovo membro utilizza una registrazione i cui dati sono stati inseriti dallo schema Q Apply** *schema\_Q\_apply***.**

**Spiegazione:** Una serie di sottoscrizioni può contenere soltanto membri con registrazioni i cui dati sono stati inseriti da uno schema Q Apply o membri con registrazioni che non hanno dati inseriti da uno schema Q Apply.

**Risposta dell'utente:** Selezionare una serie di sottoscrizioni vuota o che contenga membri compatibili. **ASN2307E Il membro della richiesta non può essere aggiunto alla serie di sottoscrizioni in quanto i membri esistenti in questa serie utilizzano delle registrazioni i cui dati non sono stati inseriti da uno schema Q Apply** *schema\_Q\_apply* **mentre il nuovo membro utilizza una registrazione i cui dati non sono stati inseriti da uno schema Q Apply.**

**Spiegazione:** Una serie di sottoscrizioni può contenere soltanto membri con registrazioni i cui dati sono stati inseriti da uno schema Q Apply o membri con registrazioni che non hanno dati inseriti da uno schema Q Apply.

**Risposta dell'utente:** Selezionare una serie di sottoscrizioni vuota o che contenga membri compatibili.

**ASN2308E Il membro della richiesta non può essere aggiunto alla serie di sottoscrizioni in quanto i membri esistenti in questa serie utilizzano delle registrazioni i cui dati sono stati inseriti da uno schema Q Apply** *schema* **mentre il nuovo membro utilizza una registrazione i cui dati sono stati inseriti dallo schema Q Apply** *schema\_Q\_apply***.**

**Spiegazione:** Una serie di sottoscrizioni può contenere soltanto membri con registrazioni i cui dati sono stati inseriti da uno schema Q Apply se lo schema Q Apply e la coda di ricezione sono uguali per tutte le registrazioni dei membri.

**Risposta dell'utente:** Selezionare una serie di sottoscrizioni vuota o che contenga membri compatibili.

**ASN2309E Il membro della richiesta non può essere aggiunto alla serie di sottoscrizioni in quanto i membri esistenti in questa serie utilizzano delle registrazioni i cui dati non sono stati inseriti dallo schema Q Apply** *schema\_Q\_apply* **mediante la coda di ricezione** *nome\_coda\_ricezione* **mentre il nuovo membro utilizza una registrazione i cui dati non sono stati inseriti mediante la coda di ricezione** *nome\_coda\_ricezione***.**

**Spiegazione:** Una serie di sottoscrizioni può contenere soltanto membri con registrazioni i cui dati sono stati inseriti da uno schema Q Apply se lo schema Q Apply e la coda di ricezione sono uguali per tutte le registrazioni dei membri.

**Risposta dell'utente:** Selezionare una serie di sottoscrizioni vuota o che contenga membri compatibili.

#### **ASN2310W I dati della registrazione SQL per la tabella CCD** *nome\_schema* **nello schema SQL Capture** *schema\_capture* **verranno cancellati.**

**Spiegazione:** Se la sottoscrizione Q che inserisce i dati nella registrazione di una tabella CCD in uno schema SQL Capture viene eliminata, la registrazione non riceverà più gli aggiornamenti da Q Apply.

**Risposta dell'utente:** Non è richiesta alcuna azione.

**ASN2311I La tabella** *proprietario\_tabella.nome\_tabella* **ha una routine di modifica (EDITPROC) definita. La replica richiede DB2 Versione 8 APAR PK13542 o successivo per gestire correttamente i dati in tali tabelle.**

**Spiegazione:** La replica supporta tabelle con definizioni EDITPROC, ma il sottosistema DB2 che contiene le tabelle deve essere aggiornato con l'APAR specificata. Con questa APAR, DB2 richiama la routine di modifica per trasformare di nuovo la riga allo stato originale prima di assegnare i dati al programma di lettura del file di registrazione di replica.

**Risposta dell'utente:** Aggiornare l'istanza DB2 contenente la tabella all'APAR specificata.

## **ASN2312E Il tipo di destinazione** *tipo* **non supporta colonne di immagini precedenti.**

**Spiegazione:** L'unico tipo di destinazione valido per le colonne di immagini precedenti è CCD.

**Risposta dell'utente:** Modificare il tipo di destinazione per la sottoscrizione Q su CCD.

**ASN2313E Il prefisso della colonna delle immagini precedenti** *prefisso* **non è valido in quanto la lunghezza** *lunghezza* **non è compresa nell'intervallo consentito da 1 a 4 caratteri.**

**Spiegazione:** Il prefisso utilizzato per identificare i valori in una colonna di immagini precedenti deve contenere un massimo di 4 caratteri.

**Risposta dell'utente:** Modificare la lunghezza del prefisso in un valore compreso nell'intervallo consentito.

**ASN2314E Il prefisso della colonna delle immagini precedenti** *prefisso* **non è valido in quanto contiene il carattere** *carattere***, che non è supportato.**

**Spiegazione:** Il prefisso della colonna di immagini precedenti può contenere soltanto caratteri alfabetici che il database consente all'inizio e all'interno dei nomi di colonna.

**Risposta dell'utente:** Sostituire o rimuovere i caratteri non validi dal prefisso.

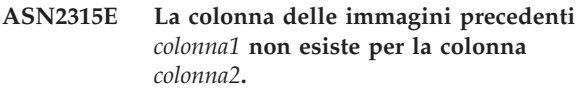

**Spiegazione:** La sottoscrizione Q è stata impostata in modo che la colonna dalla tabella di origine abbia una colonna di immagini precedenti corrispondente nella tabella di destinazione. I nomi delle colonne di immagini precedenti vengono generati aggiungendo un prefisso dell'immagine precedente al nome della colonna di destinazione che viene associata alla colonna di origine. Nessuna colonna è stata trovata nella tabella di destinazione con questo nome generato.

**Risposta dell'utente:** Verificare che la tabella di destinazione contenga una colonna con questo nome generato. In caso contrario, modificare la sottoscrizione Q per aggiornare il valore del prefisso dell'immagine precedente e rigenerare lo script. Se l'immagine precedente non è necessaria, rimuoverla dalla specifica della colonna di destinazione.

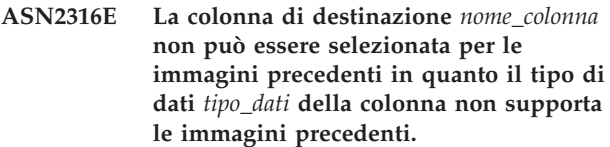

**Spiegazione:** La replica Q supporta le colonne di immagini precedenti per tutti i tipi di dati tranne per i tipi di dati LOB (large object).

**Risposta dell'utente:** Rimuovere questa colonna dalla selezione della colonna di immagini precedenti.

**ASN2317E La colonna** *nome\_colonna* **non può essere selezionata per una colonna di immagini precedenti in quanto la lunghezza** *lunghezza* **del nome della colonna combinata e del prefisso delle immagini precedenti** *nome\_combinato* **supera il limite del database** *alias\_database***.**

**Spiegazione:** La lunghezza combinata del nome della colonna e del prefisso dell'immagine precedente deve essere compresa nei limiti del database per la lunghezza dei nomi delle colonne.

**Risposta dell'utente:** Abbreviare il prefisso delle immagini precedenti.

**ASN2318E La colonna** *nome\_colonna1* **non può essere selezionata come colonna di destinazione di replica in quanto è utilizzata per contenere i valori di immagini precedenti della colonna** *nome\_colonna2***.**

**Spiegazione:** Le colonne di immagini precedenti non

possono essere colonne di destinazione per la replica.

**Risposta dell'utente:** Modificare il valore del prefisso della colonna di immagini precedenti oppure selezionare la colonna di immagini precedenti per la colonna specificata.

**ASN2319W La colonna di immagini precedenti nella tabella di destinazione** *proprietario\_tabella.nome\_tabella* **non hanno lo stesso prefisso per le immagini precedenti. Non sarà possibile registrare questa tabella con il programma Apply di replica SQL per una distribuzione su tre livelli.**

**Spiegazione:** Le colonne di immagini precedenti in una tabella CCD utilizzata come livello medio in una replica a tre livelli deve utilizzare lo stesso carattere singolo per il prefisso delle immagini precedenti. Le colonne di immagini precedenti nella tabella specificata non hanno lo stesso prefisso. La tabella non può essere utilizzata in un'architettura a tre livelli.

**Risposta dell'utente:** Modificare il prefisso dell'immagine precedente se si desidera utilizzare questa tabella nell'architettura di replica a tre livelli.

**ASN2320E La colonna** *nome\_colonna1* **che deve essere una colonna di immagini precedenti per la colonna** *nome\_colonna2* **non esiste nella tabella di destinazione.**

**Spiegazione:** Perché possa essere utilizzata come colonna di immagini precedenti, una colonna deve prima esistere nella tabella di destinazione.

**Risposta dell'utente:** Specificare un nome di colonna esistente nella tabella di destinazione.

**ASN2321E La colonna** *nome\_colonna1* **con tipo di dati** *tipo\_dati* **non può essere utilizzata come colonna di immagini precedenti per la colonna** *nome\_colonna2* **con il tipo di dati** *tipo\_dati* **in quanto i tipi di dati non sono compatibili.**

**Spiegazione:** I tipi di dati per una colonna di immagini successive e la corrispondente colonna di immagini precedenti devono essere compatibili.

**Risposta dell'utente:** Verificare che sia possibile specificare i nomi di colonne corretti.

**ASN2322E La tabella** *proprietario\_tabella.nome\_tabella* **non può essere registrata come tabella CCD esterna in quanto le colonne di immagini precedenti non hanno lo stesso prefisso.**

**Spiegazione:** Le colonne di immagini precedenti in una tabella CCD devono condividere un prefisso comune per poter registrare la tabella come CCD

esterno. Le colonne di immagini precedenti nella tabella specificata non condividono un prefisso comune.

**Risposta dell'utente:** Per utilizzare questa tabella CCD come origine di replica SQL, ridefinire la sottoscrizione Q in odo che le colonne di immagini precedenti per la tabella condividano un prefisso comune, quindi eseguire di nuovo l'azione.

```
ASN2323E I valori precedenti non possono essere
 inviati per la colonna nome_colonna nella
 tabella proprietario_tabella.nome_tabella in
 quanto la colonna non fa parte della
 pubblicazione.
```
**Spiegazione:** È stato richiesto che il programma Q Capture invii i valori precedenti per la colonna specificata, ma questa colonna non è stata inclusa nella pubblicazione.

**Risposta dell'utente:** Selezionare la colonna che deve far parte della pubblicazione oppure non richiedere valori precedenti per la colonna.

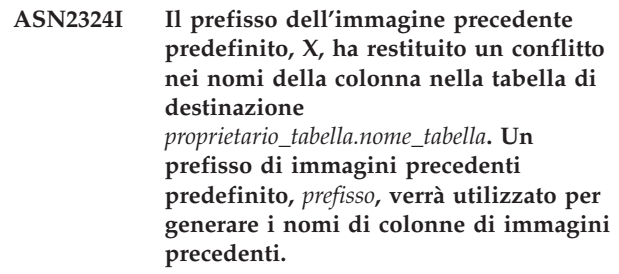

**Spiegazione:** Le colonne nella tabella devono essere univoche. Tuttavia, il prefisso delle immagini precedenti predefinito ha restituito dei nomi in conflitto tra loro. Verrà utilizzato il prefisso specificato.

**Risposta dell'utente:** Questo messaggio è puramente informativo. Non è richiesta alcuna azione.

# **ASN2325E Lo schema Q Apply** *schema* **non può essere utilizzato per inserire dati nelle tabelle CCD che sono registrate per la replica SQL in quanto lo schema SQL Capture non è stato specificato.**

**Spiegazione:** È necessario prima configurare il programma Q Apply in modo da utilizzare un determinato schema SQL Capture per le tabelle CCD in cui inserire i dati prima di registrare le tabelle come origini per la replica SQL.

**Risposta dell'utente:** Aggiornare lo schema Q Apply utilizzando il comando ALTER CONFIGURATION APPLY dal programma della riga comandi ASNCLP oppure la finestra Modifica parametri salvati per il programma Q Apply nel Centro di replica.

**ASN2326E La registrazione SQL per la tabella di destinazione CCD** *proprietario\_tabella.nome\_tabella* **della sottoscrizione Q** *nome\_coda\_ricezione.nome\_richiesta\_q* **non può essere creata in quanto questa sottoscrizione Q utilizza lo schema Q Capture** *schema* **e lo schema Q Apply** *schema***. Tali schemi sono differenti dallo schema Q Capture** *schema* **e lo schema Q Apply** *schema* **utilizzati da altre sottoscrizioni Q che sono state selezionate.**

**Spiegazione:** Soltanto le sottoscrizioni Q replicate dallo stesso schema Q Capture allo stesso schema Q Apply possono essere registrate allo stesso tempo.

**Risposta dell'utente:** escludere la sottoscrizione Q specificata dal gruppo di sottoscrizioni Q che si sta registrando.

**ASN2327E La registrazione SQL esistente della tabella CCD** *nome\_proprietario.nome\_tabella* **nello schema SQL Capture** *schema* **non può essere utilizzata dal programma Q Apply in quanto il valore** *valore1* **per la proprietà** *proprietà1* **in questa registrazione è in conflitto con il valore** *valore2* **per la proprietà** *proprietà2* **nella sottoscrizione Q** *nome\_coda\_ricezione.nome\_richiesta\_q***.**

**Spiegazione:** La registrazione SQL e la sottoscrizione Q devono avere gli stessi valori per le proprietà della tabella CCD CONDENSED e COMPLETE. I valori possono essere ON o OFF. Le proprietà corrispondenti sono richieste per modificare una registrazione esistente in modo che possa essere utilizzata dal programma Q Apply.

**Risposta dell'utente:** Modificare la sottoscrizione Q in modo che le proprietà della tabella CCD CONDENSED e COMPLETE corrispondano alle proprietà della registrazione SQL.

**ASN2328E Lo schema SQL Capture** *schema* **non esiste sul database** *alias\_database***.**

**Spiegazione:** Lo schema SQL Capture specificato non è stato trovato su questo database.

**Risposta dell'utente:** Controllare l'ortografia e correggere il nome dello schema SQL Capture.

**ASN2329E Lo schema SQL Capture** *schema* **ha un livello strutturale di** *livello1* **che è precedente al livello strutturale richiesto** *livello2***.**

**Spiegazione:** Lo schema SQL Capture è troppo vecchio.

**Risposta dell'utente:** Selezionare uno schema SQL Capture differente oppure migrare lo schema SQL Capture esistente al livello strutturale richiesto.

# **ASN2330E Lo schema SQL Capture** *schema* **è definito nel database federato** *nome\_database* **e non può utilizzato per registrare le tabelle CCD che sono destinazioni per la replica Q.**

**Spiegazione:** Lo schema SQL Capture è stato impostato per le origini dati federate e non può essere utilizzato per le origini DB2.

**Risposta dell'utente:** Selezionare un altro schema SQL Capture che non sia impostato per le origini federate.

**ASN2331E Lo schema SQL Capture** *schema* **gestito dallo schema Q Apply** *schema* **non può essere modificato nel nuovo schema** *schema2* **in quanto una sottoscrizione Q attiva,** *nome\_coda\_ricezione.nome\_richiesta\_q***, sta gestendo la registrazione SQL per la tabella CCD di destinazione** *proprietario\_tabella.nome\_tabella* **nello schema esistente.**

**Spiegazione:** Se lo schema SQL Capture è stato modificato, allora questo potrebbe invalidare la sottoscrizione Q attiva.

**Risposta dell'utente:** Disattivare la sottoscrizione Q e provare a eseguire di nuovo l'azione.

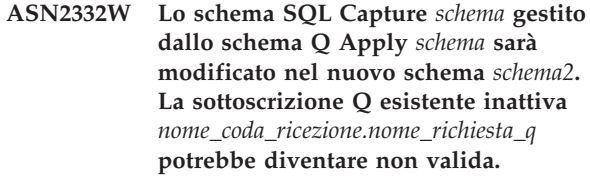

**Spiegazione:** L'aggiornamento richiesto dello schema SQL Capture potrebbe invalidare le sottoscrizioni Q.

**Risposta dell'utente:** Non è richiesta alcuna azione utente.

# **ASN2333E La lunghezza** *lunghezza1* **del valore** *schema* **per lo schema SQL è maggiore della lunghezza massima supportata** *lunghezza2***.**

**Spiegazione:** Lo schema SQL Capture specificato ha una lunghezza non valida.

**Risposta dell'utente:** Ridurre la lunghezza dello schema SQL Capture ed eseguire di nuovo l'azione.

### **ASN2334W La registrazione SQL per la tabella CCD** *proprietario\_tabella.nome\_tabella* **verrà modificata in modo da non essere più completata dalla sottoscrizione Q** *nome\_coda\_ricezione.nome\_richiesta\_q***.**

**Spiegazione:** Una registrazione SQL può ricevere gli aggiornamenti soltanto da una sottoscrizione Q. Se viene selezionata un'altra sottoscrizione Q per inviare gli aggiornamenti, quella precedente non sarà più in grado di aggiornare la destinazione.

**Risposta dell'utente:** Selezionare una delle seguenti opzioni:

- v Se si desidera che la richiesta SQL venga completata dalla sottoscrizione Q specificata, allora non sarà necessaria alcuna azione. È possibile eseguire lo script generato.
- v Se si desidera continuare a utilizzare la sottoscrizione Q originale per completare la registrazione SQL, allora non eseguire lo script generato ed annullare l'azione.

**ASN2335E La registrazione SQL per la tabella CCD** *proprietario\_tabella.nome\_tabella* **non è stato trovata nello schema SQL Capture** *schema* **sul database** *alias\_database***.**

**Spiegazione:** Lo schema SQL Capture su questo database non contiene la registrazione SQL specificata.

**Risposta dell'utente:** Controllare il nome della tabella CCD per cui è stata specificata la registrazione e provare a eseguire di nuovo l'azione.

#### **ASN2336E Una registrazione SQL per la tabella CCD** *proprietario\_tabella.nome\_tabella* **esiste già nello schema SQL Capture** *schema* **sul database** *alias\_database***.**

**Spiegazione:** È stata specificata una registrazione SQL ma un'altra registrazione esiste già con lo stesso nome nello schema SQL Capture su questo database.

**Risposta dell'utente:** Controllare il nome della tabella CCD per cui è stata specificata la registrazione e provare a eseguire di nuovo l'azione.

**ASN2337W La registrazione SQL per la tabella CCD** *proprietario\_tabella.nome\_tabella* **non sarà più completata quando viene eliminata la sottoscrizione Q.**

**Spiegazione:** Quando la sottoscrizione Q che riempie la tabella CCD viene eliminata, la registrazione SQL della tabella CCD non riceverà più dati dall'origine.

**Risposta dell'utente:** Non è necessaria alcuna azione utente.

**ASN2338W La registrazione SQL per la tabella CCD** *proprietario\_tabella.nome\_tabella* **verrà eliminata. Verificare che il membro della serie di sottoscrizioni SQL per la tabella di destinazione** *proprietario\_tabella.nome\_tabella* **sul server di controllo SQL Apply** *alias\_database* **nella serie di sottoscrizioni SQL** *nome\_serie* **che utilizza il qualificatore Apply** *qualificatore\_apply* **sia stato disattivato.**

**Spiegazione:** Quando questa registrazione SQL viene eliminata, per evitare la perdita di dati il membro della serie di sottoscrizioni che riceve i dati dalla registrazione deve essere inattivo.

**Risposta dell'utente:** Verificare che il membro specificato sia stato disattivato.

**ASN2339W La registrazione SQL per la tabella CCD** *proprietario\_tabella.nome\_tabella* **verrà aggiornata in modo da essere completata dalla sottoscrizione Q** *nome\_coda\_ricezione.nome\_richiesta\_q***. Verificare che il membro della serie di sottoscrizioni SQL per la tabella di destinazione** *proprietario\_tabella.nome\_tabella* **sul server di controllo SQL Apply** *database\_alias* **nella serie di sottoscrizioni SQL** *set\_name* **che utilizza il qualificatore Apply** *qualificatore\_apply* **sia stato disattivato.**

**Spiegazione:** Quando questa registrazione SQL viene eliminata, per evitare la perdita di dati il membro della serie di sottoscrizioni che riceve i dati dalla registrazione deve essere inattivo.

**Risposta dell'utente:** Verificare che il membro specificato sia stato disattivato.

**Spiegazione:** Una serie di sottoscrizioni può contenere soltanto membri con registrazioni i cui dati sono stati inseriti da uno schema Q Apply che utilizza la stessa coda di ricezione o con registrazioni che non hanno dati inseriti da Q Apply.

**Risposta dell'utente:** Selezionare un'altra serie di sottoscrizioni vuota o che contenga membri compatibili.

**ASN2340E Il membro della serie di sottoscrizioni non può essere aggiunto alla serie di sottoscrizioni in quanto i membri esistenti in questa serie utilizzano delle registrazioni i cui dati non sono stati inseriti da uno schema Q Apply mentre il nuovo membro utilizza una registrazione i cui dati sono stati inseriti dal programma Q Apply** *schema\_Q\_apply***.**

# **ASN2341E • ASN2347E**

**ASN2341E Il membro della serie di sottoscrizioni non può essere aggiunto alla serie di sottoscrizioni in quanto i membri esistenti in questa serie utilizzano delle registrazioni i cui dati non sono stati inseriti da uno schema Q Apply** *schema\_Q\_apply* **mentre il nuovo membro utilizza una registrazione i cui dati non sono stati inseriti da uno schema Q Apply.**

**Spiegazione:** Una serie di sottoscrizioni può contenere soltanto membri con registrazioni i cui dati sono stati inseriti da uno schema Q Apply che utilizza la stessa coda di ricezione o con registrazioni che non hanno dati inseriti da Q Apply.

**Risposta dell'utente:** Selezionare un'altra serie di sottoscrizioni vuota o che contenga membri compatibili.

**ASN2342E Il membro della serie di sottoscrizioni non può essere aggiunto alla serie di sottoscrizioni in quanto i membri esistenti in questa serie utilizzano delle registrazioni i cui dati non sono stati inseriti dallo schema Q Apply** *schema* **mediante la coda di ricezione** *coda\_ricezione* **mentre il nuovo membro utilizza una registrazione i cui dati non sono stati inseriti dallo schema Q Apply** *schema2* **utilizzando la coda di ricezione** *nome\_coda\_ricezione***.**

**Spiegazione:** Una serie di sottoscrizioni può contenere soltanto membri con registrazioni di origine i cui dati sono stati inseriti da uno schema Q Apply dalla stessa coda di ricezione.

**Risposta dell'utente:** Selezionare un'altra serie di sottoscrizioni vuota o che contenga membri compatibili.

**ASN2343E La registrazione SQL per la tabella CCD di destinazione** *proprietario\_tabella.nome\_tabella* **non può essere modificata per essere gestita dal programma Q Apply in quanto il valore** *valore* **della proprietà** *proprietà* **non è supportato.**

**Spiegazione:** Q Apply può gestire soltanto determinate registrazioni SQL. Per le informazioni dettagliate sulle limitazioni, consultare la sezione relativa alla creazione di una configurazione di distribuzione dati a tre livelli (dalla replica Q alla replica SQL) nel centro informazioni di IBM Information Management Software for z/OS Solutions o nel centro informazioni DB2.

**Risposta dell'utente:** Aggiornare le registrazioni SQL oppure selezionare una registrazione SQL differente in uno schema SQL Capture diverso.

**ASN2344I La tabella CCD di destinazione** *proprietario\_tabella.nome\_tabella* **per questa sottoscrizione Q ha una registrazione SQL esistente nello schema SQL Capture** *schema* **e il programma Q Apply è configurato per gestire le limitazioni SQL in questo schema. Se questa sottoscrizione Q diventa attiva, il programma Q Apply gestirà la tabella CCD di destinazione come origine per la replica SQL.**

**Spiegazione:** La tabella CCD di destinazione è già registrata e Q Apply è stato configurato correttamente, pertanto la tabella CCD di destinazione diventerà automaticamente un'origine per la replica SQL.

**Risposta dell'utente:** Questo messaggio è puramente informativo. Non è richiesta alcuna azione.

**ASN2345E Il tipo di dati risultante** *tipo\_dati1* **dell'espressione** *espressione* **non è compatibile con il tipo di dati** *tipo\_dati2* **della colonna di destinazione associata** *nome\_colonna***.**

Spiegazione: Per poter replicare un'espressione su una colonna di destinazione, il programma Q Apply richiede il tipo di dati risultante dell'espressione per associare il tipo di dati della colonna di destinazione. I tipi di dati dell'espressione e della colonna di destinazione a cui sono associati non corrispondono.

**Risposta dell'utente:** Modificare l'espressione in modo che il tipo di dati risultante corrisponda al tipo di dati della colonna di destinazione specificata oppure selezionare un'altra colonna nella destinazione con lo stesso tipo di dati come espressione.

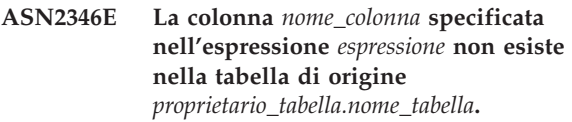

**Spiegazione:** Per poter far parte di una espressione, una colonna deve essere presente nella tabella di origine e la colonna specificata non è stata trovata.

**Risposta dell'utente:** Specificare una colonna differente presente nella tabella di origine o rimuovere la colonna dall'espressione.

**ASN2347E L'espressione** *espressione* **non può essere associata alla colonna di destinazione** *nome\_colonna* **in quanto l'espressione non può avere un valore null e la colonna di destinazione è definita con un attributo NOT NULL.**

**Spiegazione:** Le caratteristiche null dell'espressione e la colonna di destinazione devono corrispondere. Nessuna delle colonne di origine selezionate
nell'espressione è definita con un attributo NOT NULL, pertanto il valore risultante dell'espressione può essere null. La colonna di destinazione è definita come NOT NULL.

**Risposta dell'utente:** Includere almeno una colonna di origine definita come NOT NULL nell'espressione oppure associare l'espressione a un'altra colonna nella destinazione che può contenere valori null.

**ASN2348E La colonna** *nome\_colonna* **nella tabella di destinazione** *proprietario\_tabella.nome\_tabella* **non può**

**essere associata direttamente a una colonna di origine in quanto la colonna di destinazione specificata è già associata a un'espressione** *espressione***.**

**Spiegazione:** Una colonna di destinazione non può essere associata a una colonna di origine e a una espressione allo stesso tempo.

**Risposta dell'utente:** Selezionare una colonna di destinazione differente per l'associazione.

**ASN2349E La colonna** *nome\_colonna* **nella tabella di destinazione** *proprietario\_tabella.nome\_tabella* **non può essere associata a un'espressione** *espressione* **in quanto la colonna di destinazione è già associata direttamente a una colonna di origine** *nome\_colonna***.**

**Spiegazione:** Una colonna di destinazione non può essere associata a una colonna di origine e a una espressione allo stesso tempo.

**Risposta dell'utente:** Selezionare una colonna di destinazione differente per l'associazione.

**ASN2350E Lo strumento di gestione di replica è in esecuzione a livello di DB2 Versione 8. Lo strumento non può essere utilizzato per gestire un server DB2 Versione 9 per la replica Q.**

**Spiegazione:** Non è possibile utilizzare lo strumenti di gestione della replica precedente alla versione 9 per gestire un server DB2 Versione 9 a causa delle modifiche nella struttura delle tabelle di controllo di replica e del livello strutturale di replica.

**Risposta dell'utente:** Migrare il client DB2 su cui è in esecuzione lo strumento di gestione della replica alla Versione 9.

**ASN2351E La tabella CCD** *nome.schema* **non può essere definita come condensata in quanto l'oggetto del database** *nome* **di tipo** *tipo* **applica l'univocità delle colonne** *nomi\_colonne***, che non fanno parte della chiave di replica.**

**Spiegazione:** Il programma Apply riporterà un errore durante il tentativo di applicare le modifiche alla tabella di destinazione se questa tabella contiene una chiave primaria, un vincolo univoco o un indice univoco che applica l'univocità delle colonne che non fanno parte della chiave di replica. Ciò si verifica di solito se esiste una seconda limitazione univoca o un altro indice definito sulla tabella. **Nota:** è possibile avere indici univoci secondari su colonne CCD, ad esempio IBMSNAP\_INTENTSEQ eIBMSNAP\_COMMITSEQ.

**Risposta dell'utente:** Rimuovere la limitazione o l'indice univoco oppure creare una nuova tabella di destinazione CCD.

# **ASN2355E Impossibile utilizzare il comando** *comando* **con l'origine di replica Classic.**

**Spiegazione:** In server di replica Classic è stato impostato come server Capture in un comando SET SERVER CAPTURE precedente. Il comando specificato non è valido per le origini di replica Classic. I seguenti comandi sono validi per un'origine Classic:

- CREATE REPLQMAP
- ALTER REPLOMAP
- DROP REPLQMAP
- CREATE QSUB
- ALTER QSUB
- DROP QSUB
- LOADDONE
- START QSUB
- STOP QSUB
- LIST
- ALTER CAPPARMS

**Risposta dell'utente:** Effettuare una delle seguenti azioni:

- v Immettere il comando di ambiente SET SERVER CAPTURE per impostare il server Capture su un altro server in cui il comando è supportato.
- Utilizzare uno dei comandi supportati per le origini Classic.

### **ASN2356W È stato assegnato uno schema predefinito di ASN in quanto il server Capture è un server di replica Classic. Lo schema fornito non è stato utilizzato.**

**Spiegazione:** In server di replica Classic è stato impostato come server Capture in un comando SET SERVER CAPTURE precedente. Esiste solo una serie di tabelle di controllo Capture Classic sul server. Queste tabelle dispongono di uno schema di ASN e il programma ASNCLP utilizza sempre uno schema predefinito di ASN.

**Risposta dell'utente:** Questo messaggio è puramente informativo. Non è necessaria alcuna azione.

### **ASN2357E Impossibile utilizzare l'opzione** *opzione* **con l'origine di replica Classic.**

**Spiegazione:** In server di replica Classic è stato impostato come server Capture in un comando SET SERVER CAPTURE precedente. L'opzione specificata non è valida per le origini Classic. Le opzioni seguenti non sono supportate:

- SUPPRESS DELETES
- SEARCH CONDITION
- v TRGCOLS EXCLUDE (per le nuove destinazioni)
- LOAD TYPE con valori 1, 2 o 3

**Risposta dell'utente:** Effettuare una delle seguenti azioni:

- v Immettere il comando di ambiente SET SERVER CAPTURE per impostare il server Capture su un altro server in cui l'opzione è supportata.
- v Specificare un'opzione diversa per le origini Classic. Per LOAD TYPE, le opzioni supportate sono 0 (nessun caricamento) o 4 (caricamento dall'origine Classic).

### **ASN2358E Il file di configurazione** *nome\_file* **non esiste nell'ubicazione specificata. Controllare il nome della directory, del file e le autorizzazioni per il file.**

**Spiegazione:** Il programma ASNCLP non ha rilevato il file di configurazione specificato utilizzando il percorso e il nome file fornito nel parametro **nome\_file**.

**Risposta dell'utente:** Accertarsi che il percorso e il nome file siano corretti. Inoltre, verificare se le autorizzazioni per il file sono state impostate correttamente per consentire al programma ASNCLP di leggere il file.

**ASN2359E Il comando per la creazione delle sottoscrizioni Q non è stato completato correttamente. Queste** *numero* **di sottoscrizioni Q sono state definite nel server Classic ma non nel server Q Apply:** *elenco1\_richiesta\_Q***. Queste** *numero* **di sottoscrizioni Q non sono state definite in alcun server:** *elenco2\_richiesta\_Q***. Queste** *numero* **di sottoscrizioni Q sono state definite in entrambi i server:** *elenco3\_richiesta\_Q***.**

**Spiegazione:** Si è verificato un errore durante l'elaborazione del comando CREATE QSUB. Alcune sottoscrizioni Q sono state definite solo nel server Classic e alcune non sono state definite in alcun server. Le sottoscrizioni Q solo in un server sono incomplete e devono essere eliminate.

**Risposta dell'utente:** Eseguire queste operazioni:

- v Utilizzare il comando DROP QSUB nel programma ASNCLP per eliminare le richieste definite solo nel server Classic.
- Utilizzare il comando CREATE QSUB per creare le sottoscrizioni Q che non sono state definite in alcun server.

Le sottoscrizioni Q definite in entrambi i server sono complete e non è richiesta alcuna azione ulteriore.

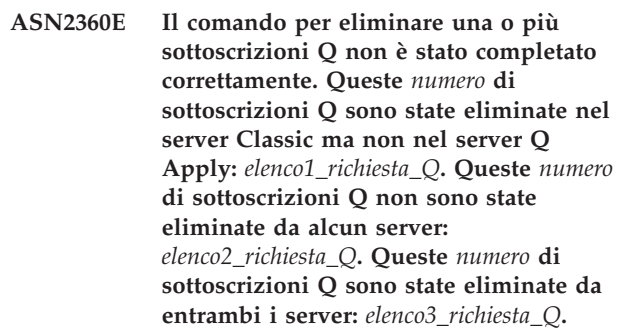

**Spiegazione:** Si è verificato un errore durante l'elaborazione del comando DROP QSUB. Alcune sottoscrizioni Q sono state eliminate solo dal server Classic e alcune non sono state eliminate da alcun server. Le sottoscrizioni Q eliminate solo nel server Classic esistono ancora nel server Q Apply e devono essere eliminate manualmente.

**Risposta dell'utente:** Utilizzare il comando DROP QSUB nel programma ASNCLP per eliminare le sottoscrizioni Q eliminate solo nel server Classic e le sottoscrizioni Q non eliminate da alcun server.

**ASN2361E Impossibile creare la sottoscrizione Q in quanto è stata selezionata solo una serie secondaria delle colonne dalla tabella di origine** *proprietario\_tabella.nome\_tabella* **per prendere parte alla replica e il server di origine è un server di replica Classic.**

**Spiegazione:** Per la replica Classic, tutte le colonne nella tabella di origine devono essere selezionate per la replica.

**Risposta dell'utente:** Specificare tutte le colonne nella tabella di origine che devono far parte della sottoscrizione Q e immettere di nuovo il comando CREATE QSUB.

**ASN2362E L'azione** *nome\_azione* **è terminata con un errore in quanto il livello strutturale delle tabelle di controllo Q Apply nello** *schema* **è precedente alla versione 9 e l'origine è un server di replica Classic.**

**Spiegazione:** È necessario che il livello strutturale delle tabelle di controllo Q Apply sia alla Versione 9 per poter utilizzare un server di replica Classic come origine. Lo schema Q Apply specificato è ad un livello strutturale precedente alla versione 9.

**Risposta dell'utente:** Effettuare una delle seguenti azioni:

- v Migrare le tabelle di controllo Q Apply alla Versione 9.
- v Creare una nuova serie di tabelle di controllo Q Apply con la struttura della Versione 9.

### **ASN2363E L'azione** *nome\_azione* **è terminata con un errore in quanto le tabelle di controllo Capture non sono state trovate nel server di replica Classic.**

**Spiegazione:** È necessario che le tabelle di controllo esistano prima di eseguire l'azione specificata, ma esse non sono state trovate. Le tabelle di controllo sono create quando viene installato il prodotto di replica Classic.

**Risposta dell'utente:** Consultare il centro informazioni IBM WebSphere Classic per le informazioni dettagliate su come configurare un server di replica classico e completare la procedura prima di definire o utilizzare oggetti di replica.

### **ASN2364E L'azione** *nome\_azione* **è terminata con un errore in quanto la tabella IBMQREP\_CAPPARMS è vuota.**

**Spiegazione:** Il programma ASNCLP richiede una riga nella tabella di controllo IBMQREP\_CAPPARMS prima che possa definire gli oggetti per la replica. Non è stata trovata alcuna riga nella tabella.

**Risposta dell'utente:** Eseguire il comando ASNCLP ALTER CAPPARMS per inserire i dati nella tabella con una riga prima di eseguire questa azione.

**ASN2365I Lo schema Q Apply dispone di sottoscrizioni Q o associazioni code di replica per cui l'origine è un server di replica Classic. Queste definizioni non sono visualizzate nell'elenco qui riportato.**

**Spiegazione:** Le sottoscrizioni Q o associazioni code di replica per cui l'origine è un server di replica Classic non sono visualizzate nel Centro di replica.

**Risposta dell'utente:** Questo messaggio è puramente informativo. Non è richiesta alcuna azione.

**ASN2366E Impossibile utilizzare il comando SET** *nome\_comando* **con un server di origine Oracle.**

**Spiegazione:** Il comando specificato non è supportato per le origini Oracle.

**Risposta dell'utente:** Consultare la documentazione ASNCLP nel Centro informazioni DB2 per i comandi supportati per le origini Oracle.

**ASN2367E Impossibile elaborare il comando. I server Oracle non sono supportati come destinazioni di replica a meno che un server federato intermedio non sia stato installato e configurato.**

**Spiegazione:** Per replicare i dati su una destinazione Oracle, è necessario configurare il programma Q Apply da eseguire all'interno di un'istanza federata DB2, che richiede InfoSphere Federation Server.

**Risposta dell'utente:** Installare e configurare InfoSphere Federation Server e quindi utilizzare il comando SET SERVER per specificare un server Q Apply che si trova su un'istanza DB2 federata.

#### **ASN2368E Il comando CREATE QSUB non supporta i valori B o P per la parola chiave SUBTYPE se l'origine è Oracle.**

**Spiegazione:** Le repliche bidirezionali (tipo B) e peer-to-peer (tipo P) non sono supportate per le origini Oracle native. L'unico tipo di richiesta consentito Q è unidirezionale (tipo U).

**Risposta dell'utente:** Per la parola chiave SUBTYPE, specificare il valore U e immettere nuovamente il comando.

#### **ASN2369E Impossibile utilizzare l'opzione di caricamento** *opzione* **con un'origine Oracle.**

**Spiegazione:** Un server Oracle è stato specificato come il server Q Capture in un comando SET SERVER precedente. Per i server Oracle, i valori 1, 2, 3 e 4 non sono supportati per la parola chiave LOAD TYPE.

**Risposta dell'utente:** Effettuare una delle seguenti azioni:

- v Immettere il comando SET SERVER e specificare un altro server Q Capture dove è supportata questa opzione.
- Per un'origine Oracle, specificare i valori 0 (nessun caricamento) o 5 (caricamento Oracle) per la parola chiave LOAD TYPE.

**ASN2370E L'azione** *azione* **è stata terminata con errori in quanto il livello strutturale delle tabelle di controllo Q Apply è** *livello* **e l'origine è un server Oracle.**

**Spiegazione:** Le tabelle di controllo Q Apply devono essere al livello strutturale di 0905 (Versione 9.5) o precedenti per utilizzare un server Oracle come un'origine. Lo schema Q Apply specificato è al livello strutturale precedente.

**Risposta dell'utente:** Effettuare una delle seguenti azioni:

- v Migrare le tabelle di controllo Q Apply al livello strutturale richiesto.
- v Creare una nuova serie di tabelle di controllo Q Apply con il livello strutturale richiesto e utilizzare tale schema per l'azione specificata.

#### **ASN2371E La tabella** *nome\_tabella* **non può essere utilizzata come un'origine di replica Q poiché la registrazione supplementare a livello della tabella non è impostata.**

**Spiegazione:** La registrazione supplementare a livello della tabella deve essere impostata su ON per consentire a Oracle di gestire i dati di registrazione richiesti per la replica.

**Risposta dell'utente:** Immettere il comando ALTER per alterare la tabella di origine al fine di abilitare la registrazione supplementare a livello della tabella.

### **ASN2372E Il database** *nome\_database* **non può essere utilizzato come un'origine di replica Q poiché la registrazione supplementare del database non è abilitata.**

**Spiegazione:** Il programma Q Capture utilizza Oracle LogMiner, che richiede l'abilitazione della registrazione minima supplementare. Questa funzione registra la quantità minima di informazioni necessarie per Oracle LogMiner per identificare, raggruppare e combinare le operazioni di ripetizione dalle modifiche DML. La registrazione supplementare minima verifica che Oracle LogMiner e Q Capture dispongano delle informazioni sufficienti per supportare le righe concatenate e le varie collocazioni di memoria, come le tabelle del cluster.

**Risposta dell'utente:** Immettere il comando ALTER per alterare il database per abilitare la registrazione supplementare minima del database.

#### **ASN2373E Il database specificato come un server Q Capture non può essere utilizzato come un'origine. La replica Q supporta solo la versione Oracle 10g e precedenti.**

**Spiegazione:** Per replicare i dati da un'origine Oracle, è necessario specificare un database di origine che è Oracle versione 10g o successive come un server Q Capture.

**Risposta dell'utente:** Specificare un database che è al livello supportato e riprovare il comando.

**ASN2375E La parola chiave XML è stata fornita nel comando CREATE PUB, ma l'associazione code di pubblicazione specificata per la pubblicazione utilizza un formato messaggi DELIMITED.**

**Spiegazione:** Il formato messaggi deve corrispondere tra la pubblicazione e l'associazione code di pubblicazione utilizzata.

**Risposta dell'utente:** Effettuare una delle seguenti azioni:

- v Se si desidera una pubblicazione con un formato messaggi XML, specificare un'associazione code di pubblicazione che utilizza il formato XML.
- v Se si desidera una pubblicazione con un formato messaggi DELIMITED, modificare il formato messaggi per la pubblicazione su DELIMITED.

## **ASN2376E L'associazione delle code di pubblicazione** *nome\_associazione\_code* **non può essere promossa poiché non esiste all'interno dello schema Q Capture specificato sul server Q Capture prestabilito.**

**Spiegazione:** Prima di poter promuovere un oggetto, l'oggetto deve esistere nello schema specificato. Un'associazione delle code di pubblicazione con il nome specificato non esiste in questo schema.

**Risposta dell'utente:** Verificare che l'associazione delle code di pubblicazione corretta, lo schema ed il server siano stati specificati e immettere nuovamente il comando.

## **ASN2377E La pubblicazione** *nome\_pubblicazione* **non può essere promossa poiché non esiste nello schema Q Capture specificato sul server Q Capture prestabilito.**

**Spiegazione:** Prima di poter promuovere un oggetto, l'oggetto deve esistere nello schema specificato. Una pubblicazione con il nome specificato non esiste in questo schema.

**Risposta dell'utente:** Verificare che la pubblicazione corretta, lo schema ed il server siano stati specificati e immettere nuovamente il comando.

**ASN2378E L'associazione delle code di replica** *nome\_associazione\_code* **non può essere promossa in quanto non esiste nello schema Q Capture** *schema\_Q\_Capture* **sul server Q Capture prestabilito o nello schema Q Apply** *schema\_Q\_Apply* **sul server Q Apply prestabilito.**

**Spiegazione:** Prima di poter promuovere un'associazione di code di replica, l'associazione di code deve esistere negli schemi Q Capture e Q Apply specificati. Un'associazione delle code di replica con il nome specificato non esiste in questi schemi.

**Risposta dell'utente:** Verificare che l'associazione delle code di replica corretta, lo schema ed il server siano stati specificati e immettere nuovamente il comando.

### **ASN2379E Il comando non è supportato poiché il database di destinazione è acceduto mediante un server federato.**

**Spiegazione:** Il comando specificato non è supportato per le destinazioni federate.

**Risposta dell'utente:** Specificare un server dove è supportato il comando.

**ASN2380I L'operazione** *operazione* **per il programma** *nome\_programma* **è stata avviata per lo schema o il qualificatore** *nome* **sul database o sul sottosistema** *nome* **dell'host** *nome\_host* **il** *data/ora***.**

**Spiegazione:** L'operazione richiesta è stata inizializzata.

**Risposta dell'utente:** Questo messaggio è puramente informativo. Non è richiesta alcuna azione.

#### **ASN2381I L'operazione** *operazione* **è terminata correttamente alle data/ora** *data/ora***.**

**Spiegazione:** Un programma di pubblicazione eventi o di replica ha eseguito correttamente l'operazione descritta.

**Risposta dell'utente:** Questo messaggio è puramente informativo. Non è richiesta alcuna azione.

#### **ASN2383I Lo stato del programma è** *stato***. Informazioni aggiuntive:** *informazioni***.**

**Spiegazione:** Questo messaggio descrive lo stato di un programma di pubblicazione di eventi o di replica.

**Risposta dell'utente:** Questo messaggio è puramente informativo. Non è richiesta alcuna azione.

#### **ASN2384E L'operazione** *operazione* **è terminata con errori poiché il programma** *nome\_programma* **non è attivo.**

**Spiegazione:** Il programma richiesto per eseguire l'operazione descritta non è in esecuzione, quindi non è possibile eseguire l'operazione.

**Risposta dell'utente:** Avviare il programma e richiedere nuovamente l'operazione.

#### **ASN2385I Lo stato dettagliato del programma attivo è** *stato\_dettagliato***.**

**Spiegazione:** Le informazioni sullo stato richieste descrivono lo stato effettivo del programma in maniera dettagliata.

**Risposta dell'utente:** Questo messaggio è puramente informativo. Non è richiesta alcuna azione.

**ASN2386I Il parametro del programma** *parametro* **ha un valore** *valore* **ed è stato definito da** *origine***.**

**Spiegazione:** Il messaggio riflette il valore del parametro utilizzato attualmente dal programma. Questo valore potrebbe differire dal valore salvato nelle tabelle di controllo. Quando un programma viene arrestato e poi riavviato, utilizza i valori salvati a meno che non si sovrascrivano i valori salvati all'avvio o durante l'esecuzione del programma.

**Risposta dell'utente:** Questo messaggio è puramente informativo. Non è richiesta alcuna azione.

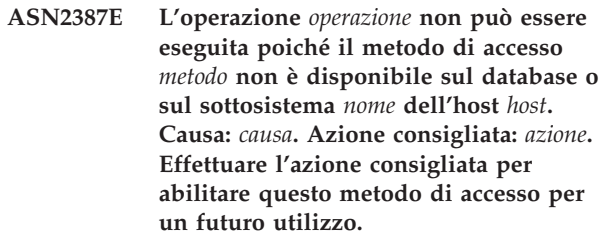

**Spiegazione:** L'operazione richiesta richiede la disponibilità del metodo di accesso specificato.

**Risposta dell'utente:** Effettuare l'azione consigliata e riprovare l'operazione.

## **ASN2388E L'operazione è stata terminata il** *data/ora* **in quanto il timeout di** *numero* **secondi è stato superato.**

**Spiegazione:** È possibile che un programma di replica o di pubblicazione dell'evento non esegua l'operazione richiesta entro l'intervallo di tempo prestabilito.

**Risposta dell'utente:** Verificare lo stato del programma e riprovare l'operazione.

**ASN2389E L'operazione** *operazione* **non può essere eseguita in quanto una fase di installazione di prerequisito risulta mancante sul database o sul sottosistema** *nome* **dell'host** *host***. Causa:** *causa***. Azione consigliata:** *azione***. Effettuare l'azione consigliata per abilitare questa operazione per un futuro utilizzo.**

**Spiegazione:** L'operazione richiesta richiede il completamento di una fase di installazione di prerequisito.

**Risposta dell'utente:** Effettuare l'azione consigliata per completare la fase di installazione di prerequisito e riprovare l'operazione.

**ASN2390E Si è verificato un errore durante la comunicazione con il programma attivo** *nome\_programma***. Messaggio di errore:** *messaggio***. Risposta:** *risposta***.**

**Spiegazione:** Si è verificato un errore interno durante la comunicazione con il programma di replica.

**Risposta dell'utente:** Consultare il Centro informazioni DB2 per le informazioni dettagliate sulle modifiche richieste all'installazione della replica e riprovare l'azione.

**ASN2391E L'operazione** *operazione* **per il programma** *nome\_programma* **non è supportata per i database** *tipo\_database***.**

**Spiegazione:** Alcune operazioni dei programmi di replica non sono supportati su alcuni tipi di database.

**Risposta dell'utente:** Consultare la documentazione di replica e della pubblicazione di eventi nel Centro informazioni DB2 per verificare quali operazioni sono supportate.

**ASN2392W Impossibile stabilire l'istanza DB2. Il nome dell'istanza DB2** *nome\_istanza* **viene utilizzato come valore predefinito per effettuare l'operazione richiesta sul database** *nome\_database***. Per supportare gli altri nomi dell'istanza DB2 per questa operazione, effettuare l'azione consigliata** *azione***.**

**Spiegazione:** Il nome dell'istanza DB2 viene richiesto per effettuare l'operazione, ma non è possibile determinare il nome dell'istanza. Viene utilizzato un nome predefinito dell'istanza.

**Risposta dell'utente:** Se il nome dell'istanza DB2 coincide con il valore predefinito, non è richiesta alcuna azione. In caso contrario, effettuare l'azione consigliata.

**ASN2394W Il metodo di accesso consigliato** *metodo* **non è disponibile per effettuare l'operazione** *operazione* **sul database o sul sottosistema** *nome* **dell'host** *nome\_host***. Causa:** *causa***. Azione consigliata** *azione***. Effettuare l'azione consigliata per rendere disponibile il metodo di accesso consigliato per un futuro utilizzo.**

**Spiegazione:** Non disponibile il metodo consigliato per accedere al database o al sottosistema. Un metodo alternativo sarà tentato per effettuare l'operazione richiesta.

**Risposta dell'utente:** Effettuare l'azione consigliata e riprovare l'operazione.

**ASN2395E Impossibile avviare il programma** *nome\_programma* **in quanto un'istanza di questo programma con lo stesso schema o qualificatore è già in fase di esecuzione sul database o sul sottosistema** *nome***.**

**Spiegazione:** All'interno di un database è possibile eseguire solo un'istanza del programma con uno schema o un qualificatore fornito.

**Risposta dell'utente:** Arrestare il programma in esecuzione che contiene lo stesso schema o qualificatore o eliminare e ricreare lo schema o il qualificatore per il secondo programma.

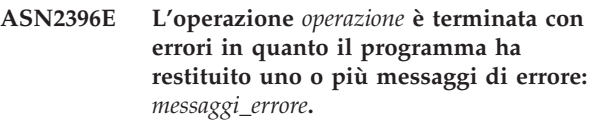

**Spiegazione:** Il programma ha ricevuto la richiesta per effettuare un'operazione, ma ha restituito un errore.

**Risposta dell'utente:** Consultare il messaggio di errore, correggere il problema e riprovare l'operazione.

**ASN2397E Impossibile creare l'associazione delle code di replica in quanto il valore MAXAGENTS\_CORRELID (***numero\_agenti***) è superiore al valore NUM\_APPLY\_AGENTS (***numero\_totale\_agenti***).**

**Spiegazione:** Il numero totale di agenti Apply viene specificato dal valore NUM\_APPLY\_AGENTS nella tabella IBMQREP\_RECVQUEUES per una coda di ricezione ed un'associazione delle code di replica. Il valore MAXAGENTS\_CORRELID specifica il numero di transazioni da applicare in parallelo dallo stesso nome del lavoro. Questa impostazione consente al programma Q Apply di limitare il parallelismo durante i carichi di lavoro in batch per evitare un conflitto del blocco.

**Risposta dell'utente:** Impostare il valore MAXAGENTS\_CORRELID su un numero inferiore rispetto al valore NUM\_APPLY\_AGENTS.

**ASN2398E Impossibile aggiornare l'associazione delle code di replica in quanto il valore MAXAGENTS\_CORRELID (***numero\_agenti***) è superiore al valore NUM\_APPLY\_AGENTS (***numero\_totale\_agenti***).**

**Spiegazione:** Il numero totale di agenti Apply viene specificato dal valore NUM\_APPLY\_AGENTS nella tabella IBMQREP\_RECVQUEUES per una coda di ricezione ed un'associazione delle code di replica. Il valore MAXAGENTS\_CORRELID specifica il numero di transazioni da applicare in parallelo dallo stesso

nome del lavoro. Questa impostazione consente al programma Q Apply di limitare il parallelismo durante i carichi di lavoro in batch per evitare un conflitto del blocco.

**Risposta dell'utente:** Impostare il valore MAXAGENTS\_CORRELID su un numero inferiore rispetto al valore NUM\_APPLY\_AGENTS.

**ASN2399E La tabella** *schema\_cattura***.IBMQREP\_IGNTRAN non contiene una riga. La configurazione richiede che una riga sia presente e che contenga l'ID di autorizzazione per il programma Q Apply.**

**Spiegazione:** Viene utilizzata la configurazione peer-to-peer con il rilevamento di conflitti in base al valore. Questa configurazione richiede che la tabella IBMQREP\_IGNTRAN sia popolata con l'ID di autorizzazione del programma Q Apply per consentire al programma Q Capture di ignorare le transazioni e quindi evitare la ripetitività.

**Risposta dell'utente:** Specificare il comando ALTER SERVER ADD IGNORE TRANSACTIONS.

**ASN2400I Una riga con le informazioni specificate già esiste nella tabella** *schema\_cattura***.IBMQREP\_IGNTRAN. Non viene generato lo script SQL per inserire la specifica per ignorare le transazioni.**

**Spiegazione:** Il comando non ha generato uno script SQL in quanto una riga già esiste.

**Risposta dell'utente:** Questo messaggio è puramente informativo. Non è richiesta alcuna azione.

**ASN2401I Una riga con le informazioni specificate non esiste nella tabella** *schema\_cattura***.IBMQREP\_IGNTRAN. Non viene generato lo script SQL per eliminare la specifica per ignorare le transazioni.**

**Spiegazione:** Il comando non ha generato uno script SQL in quanto una riga non esiste.

**Risposta dell'utente:** Questo messaggio è puramente informativo. Non è richiesta alcuna azione.

**ASN2402E Il comando** *comando* **è l'unico supportato per la pubblicazione di eventi e per la replica Q.**

**Spiegazione:** Il comando specificato non è valido per la replica SQL.

**Risposta dell'utente:** Specificare l'ambiente mediante

ASNCLP SESSION SET TO Q REPLICATION prima di utilizzare questo comando.

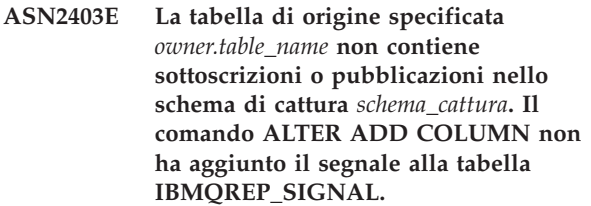

**Spiegazione:** Il comando non è riuscito poiché non esistono le sottoscrizioni o le pubblicazioni per la tabella di origine specificata.

**Risposta dell'utente:** Verificare il nome della tabella di origine e immettere di nuovo il comando.

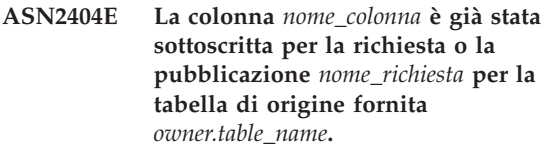

**Spiegazione:** Poiché la colonna è già stata sottoscritta per la richiesta o la pubblicazione, non è possibile aggiungere la colonna.

**Risposta dell'utente:** Se si specifica un nome errato di colonna o di una tabella, correggere l'istruzione e immettere di nuovo il comando. In caso contrario, non è richiesta alcuna azione.

**ASN2405W I vincoli di integrità referenziali** *nome\_vincolo* **non corrispondono per la tabella di origine** *proprietario.nome\_tabella\_origine* **e per la tabella di destinazione** *proprietario.nome\_tabella\_destinazione***.**

**Spiegazione:** I vincoli di integrità referenziali per le tabelle di origine e di destinazione per le richieste bidirezionali e peer-to-peer devono corrispondere. Poiché i vincoli non corrispondono per le tabelle di origine e per quelle di destinazione, è possibile che si verifichino problemi con il programma Q Apply.

**Risposta dell'utente:** Se i vincoli non corrispondenti causano problemi durante l'esecuzione del programma Q Apply, non è richiesta alcuna azione. Altrimenti, verificare che i vincoli di integrità referenziali sulle tabelle di origine e di destinazione corrispondano prima di eseguire i programmi di replica.

### **ASN2406W I vincoli di controllo** *nome\_vincolo* **non corrispondono per la tabella di origine** *owner.src\_table\_name* **e per la tabella di destinazione** *owner.tgt\_table\_name***.**

**Spiegazione:** I vincoli di controllo per le tabelle di origine e di destinazione per le richieste bidirezionali e peer-to-peer devono corrispondere. Poiché i vincoli non corrispondono per le tabelle di origine e per quelle di destinazione, è possibile che si verifichino problemi con il programma Q Apply.

**Risposta dell'utente:** Se i vincoli non corrispondenti causano problemi durante l'esecuzione del programma Q Apply, non è richiesta alcuna azione. Altrimenti, verificare che i vincoli di controllo sulle tabelle di origine e di destinazione corrispondano prima di eseguire i programmi di replica. Gli script sono stati generati poiché viene impostata un'applicazione di vincoli corrispondenti a 'no.'

**ASN2407W I vincoli univoci** *nome\_vincolo* **non corrispondono per la tabella di origine** *proprietario.nome\_tabella\_origine* **e per la tabella di destinazione** *proprietario.nome\_tabella\_destinazione***.**

**Spiegazione:** I vincoli univoci per le tabelle di origine e di destinazione per le richieste bidirezionali e peer-to-peer devono corrispondere. Poiché i vincoli non corrispondono per le tabelle di origine e per quelle di destinazione, è possibile che si verifichino problemi con il programma Q Apply.

**Risposta dell'utente:** Se i vincoli non corrispondenti causano problemi durante l'esecuzione del programma Q Apply, non è richiesta alcuna azione. Altrimenti, verificare che i vincoli univoci sulle tabelle di origine e di destinazione corrispondano prima di eseguire i programmi di replica.

**ASN2408W Il membro di destinazione**

*target\_owner-target.target\_table* **della serie di sottoscrizioni** *nome\_serie\_sottoscrizioni* **è una tabella CCD (consistent-change data) esterna. Questo tipo di tabella non richiede una combinazione di tabelle CD (changed-data) e UOW (unit-of-work) per popolare la colonna LOGMARKER. Viene specificato un numero di commit diverso da zero per la serie di sottoscrizioni. Se si utilizza questa tabella CCD come origine in una distribuzione a tre livelli e il fattore di blocco non è zero, è possibile che si verifichino problemi relativi alla perdita di dati durante l'esecuzione del programma Apply.**

**Spiegazione:** Poiché il tipo di destinazione CCD è '9,' il programma Apply non effettua una combinazione di tabelle CD e UOW per ottenere un valore per la colonna LOGMARKER. Viene specificato un valore diverso da zero per il numero di commit al momento della creazione della serie di sottoscrizioni. Se questa tabella CCD viene utilizzata come origine nel secondo livello, è necessario specificare zero per il fattore di blocco o la colonna MAX\_SYNCH\_MINUTES nella tabella IBMSNAP\_SUBS\_SET per la serie di sottoscrizioni.

**Risposta dell'utente:** Specificare zero per il fattore di blocco o la colonna MAX\_SYNCH\_MINUTES nella tabella IBMSNAP\_SUBS\_SET.

#### **ASN2410E La parola chiave GENERATE SQL FOR EXISTING non è supportata nella replica SQL.**

**Spiegazione:** L'opzione GENERATE SQL FOR EXISTING comporta che il comando SET RUN SCRIPT ignora determinati errori durante la generazione dello script SQL. Questa opzione è supportata solo nella replica Q. Tuttavia, la sessione corrente è la replica SQL.

**Risposta dell'utente:** Rimuovere la parola chiave GENERATE SQL FOR EXISTING dal file di input.

**ASN2411W L'oggetto** *nome\_oggetto* **di tipo***tipo\_oggetto* **esiste già nello schema Q Capture specificato. È stato generato uno script per creare l'oggetto indipendentemente, in quanto è stata scelta l'opzione per ignorare gli errori durante la generazione dello script.**

**Spiegazione:** I dati esistono già nelle tabelle di controllo Q Capture per la pubblicazione o per l'associazione code di pubblicazione con questo nome. L'SQL per la creazione dell'oggetto è stato generato indipendentemente in quanto è stata scelta l'opzione GENERATE SQL FOR EXISTING YES nel comando SET RUN SCRIPT LATER. L'esecuzione di questo SQL generato rispetto alle tabelle di controllo specificate provocherà degli errori SQL.

**Risposta dell'utente:** Non è necessaria alcuna azione.

**Spiegazione:** I dati esistono già nelle tabelle di controllo Q Capture o Q Apply per la pubblicazione o per l'associazione code di pubblicazione con questo nome. L'SQL per la creazione dell'oggetto è stato generato indipendentemente in quanto è stata scelta l'opzione GENERATE SQL FOR EXISTING YES nel comando SET RUN SCRIPT LATER. L'esecuzione di questo SQL generato rispetto alle tabelle di controllo specificate provocherà degli errori SQL.

**Risposta dell'utente:** Non è necessaria alcuna azione.

**ASN2412W L'oggetto** *nome\_oggetto* **di tipo***tipo\_oggetto* **esiste già nello schema Q Capture e Q Apply specificato. È stato generato uno script per creare l'oggetto indipendentemente, in quanto è stata scelta l'opzione per ignorare gli errori durante la generazione dello script.**

**ASN2413W L'oggetto database** *nome\_oggetto* **di tipo** *tipo\_oggetto* **esiste già sul server** *alias\_server***. È stato generato uno script per creare l'oggetto indipendentemente, in quanto è stata scelta l'opzione per ignorare gli errori durante la generazione dello script.**

**Spiegazione:** La tabella, il tablespace o l'indice esiste già nel database. L'SQL per la creazione dell'oggetto è stato generato indipendentemente in quanto è stata scelta l'opzione GENERATE SQL FOR EXISTING YES nel comando SET RUN SCRIPT LATER. L'esecuzione di questo SQL generato rispetto al database specificato provocherà degli errori SQL.

**Risposta dell'utente:** Non è necessaria alcuna azione.

**ASN2414W Il valore del parametro** *nome\_parametro* **della coda del modello WebSphere MQ** *nome\_host-nome\_gestore\_code-nome\_coda* **è troppo basso. Il valore è impostato su** *valore1* **ma il valore richiesto deve essere almeno** *valore2***.**

**Spiegazione:** La coda modello per la coda di trasferimento per il programma Q Apply deve avere i seguenti valori di parametro:

- v Profondità massima coda (MAXDEPTH): 500000 o superiore
- v Dimensione massima messaggi (MAXMSGL): 100000 o superiore

**Risposta dell'utente:** Aggiornare i valori dei parametri della coda modello oppure specificare una coda modello che abbia i valori corretti.

**ASN2415E Il tipo di caricamento** *tipo\_caricamento* **non è valido per la sottoscrizione Q** *nome* **poiché la stessa tabella di destinazione** *proprietario\_tabella.nome\_tabella* **fa parte di un'altra sottoscrizione Q** *nome* **che ha un tipo di caricamento in conflitto di** *tipo\_caricamento***.**

**Spiegazione:** È stato specificato il nome tabella di destinazione errato per la sottoscrizione Q oppure il tipo di caricamento specificato non è corretto. Le tabelle di destinazione popolate da più tabelle di origine (questo processo viene spesso chiamato consolidamento dati) richiede determinati tipi di caricamento. Se il nome della tabella di destinazione è corretto, almeno una sottoscrizione Q esistente ha un tipo di caricamento che sostituisce tutti i contenuti nella tabella (tipo 4 o 5). Se due o più sottoscrizioni Q dovevano sostituire i dati nella tabella di destinazione, poteva verificarsi una perdita di dati.

**Risposta dell'utente:** Effettuare una delle seguenti azioni:

- v Correggere il nome della tabella di destinazione se è stato specificato il nome errato.
- v Modificare la selezione del tipo di caricamento per utilizzare Seleziona e carica con inserimento (104) oppure Seleziona e importa con inserimento (105).
- **ASN2416E Il tipo di caricamento** *tipo\_caricamento* **è supportato solo per le sottoscrizioni Q dove il server Q Capture è un server Classic. Il comando non ha avuto esito positivo.**

**Spiegazione:** I tipi di caricamento 4 (Seleziona e carica con sostituzione), 104 (Seleziona e carica con inserimento), 5 (Seleziona e importa con sostituzione) e 105 (Seleziona e importa con inserimento), sono supportati solo dove l'origine è un server Classic.

**Risposta dell'utente:** Scegliere un'opzione di caricamento diversa ed eseguire nuovamente il comando.

# **ASN2417E Utilizzare il comando START QSUB per attivare la sottoscrizione Q** *nome***.**

**Spiegazione:** La tabella di destinazione specificata per la sottoscrizione Q è la stessa di altre sottoscrizioni Q. Il programma Q Apply non avvia queste sottoscrizioni Q automaticamente poiché una di loro ha un tipo di caricamento (4 o 5) che sostituisce tutti i dati nella tabella di destinazione. La sottoscrizione Q deve essere avviata prima delle altre sottoscrizioni Q che specificano la stessa tabella di destinazione per assicurarsi che non vi siano perdite di dati.

La sottoscrizione Q sta utilizzando uno dei seguenti tipi di caricamento:

- **104** Seleziona e carica con inserimento
- **5** Seleziona e importa con sostituzione
- **105** Seleziona e importa con inserimento

Le sottoscrizioni Q devono essere avviate in un ordine particolare perché non vi sia alcuna perdita di dati. L'opzione di avviare manualmente la sottoscrizione Q è stata specificata per questa sottoscrizione Q.

**Risposta dell'utente:** Utilizzare il comando START QSUB per avviare la sottoscrizione Q. Per i dettagli relativi ad altri metodi di avvio delle sottoscrizioni Q, consultare, Avvio delle sottoscrizioni Q nel centro informazioni di Information Management Software for z/OS Solutions o nel Centro informazioni DB2.

### **ASN2418E Il tipo di caricamento** *tipo\_caricamento* **non è valido quando HAS LOAD PHASE è impostato su** *valore***.**

**Spiegazione:** Il valore specificato per HAS LOAD PHASE è N, ed indica che la tabella di destinazione non è stata caricata. Tuttavia, è stato specificato un

# **ASN2419E • ASN2424E**

valore del tipo di caricamento superiore a 0.

**Risposta dell'utente:** Effettuare una delle seguenti azioni:

- v Se si desidera che Q Apply carichi la tabella di destinazione, scegliere un valore I per HAS LOAD PHASE .
- v Se non si desidera che Q Apply carichi la tabella di destinazione, mantenere il valore N per HAS LOAD PHASE e rimuovere l'opzione LOAD TYPE dal comando CREATE QSUB.

#### **ASN2419E È stato rilevato un valore non previsto** *valore* **nella colonna** *nome\_valore* **della tabella di controllo replica** *nome\_tabella***.**

**Spiegazione:** La tabella di controllo specificata contiene almeno un valore che impedisce l'elaborazione dell'azione corrente. La tabella potrebbe essere stata aggiornata con SQL che non è stato generato dal Centro di replica o da ASNCLP.

**Risposta dell'utente:** Utilizzare uno degli strumenti di amministrazione delle repliche per cancellare e creare nuovamente l'oggetto con il valore imprevisto. Ad esempio, se l'oggetto è una sottoscrizione Q, cancellarla e crearla nuovamente.

**ASN2420I La chiave di replica è stata definita in modo da includere tutte le colonne di destinazione selezionate in quanto nessuna chiave primaria, restrizione univoca o indice è stato trovato nella tabella di origine e nella tabella di destinazione all'interno dell'intervallo delle colonne replicate.**

**Spiegazione:** Se non viene rilevato alcuna chiave primaria, restrizione univoca o indice sull'origine o sulla destinazione, lo strumento di gestione specificherà automaticamente tutte le colonne replicate valide come colonne chiave per la replica. Alcune colonne sottoscritte, come le colonne LOB, non possono essere utilizzate come chiavi.

**Risposta dell'utente:** Questo messaggio è puramente informativo. Non è richiesta alcuna azione.

# **ASN2421W La colonna***nome\_colonna* **è esclusa automaticamente dalla sottoscrizione Q.**

**Spiegazione:** Le colonne definite come ROWID e GENERATED ALWAYS sono escluse automaticamente dalle sottoscrizioni Q bidirezionali e peer-to-peer.

**Risposta dell'utente:** Questo messaggio è puramente informativo. Non è richiesta alcuna azione.

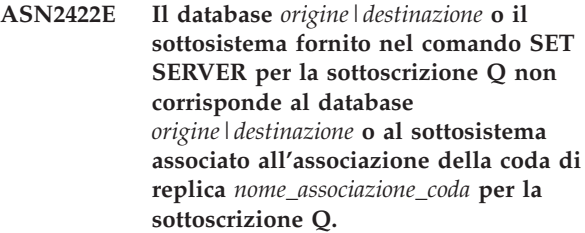

**Spiegazione:** I server di origine e di destinazione specificati per una sottoscrizione Q devono essere uguali ai server di origine e di destinazione per l'associazione della coda utilizzata per definire la sottoscrizione Q.

**Risposta dell'utente:** Per determinare il nome del server specificato per l'associazione della coda, utilizzare il Centro di replica oppure visualizzare la colonna CAPTURE\_SERVER nella tabella IBMQREP\_RECVQUEUES o la colonna APPLY\_SERVER nella tabella IBMQREP\_SENDQUEUES. Utilizzare questo valore nel comando SET SERVER.

### **ASN2423E Il comando CREATE QSUB non è riuscito in quanto la tabella di origine** *proprietario\_tabella.nome\_tabella* **specificata ha una chiave primaria ma non ha un indice univoco sulle colonne chiave.**

**Spiegazione:** Le tabelle DB2 per z/OS con una chiave primaria devono avere anche un indice univoco sulle colonne chiave primarie. In caso contrario, la definizione della tabella sarà incompleta e ASNCLP non potrà creare una sottoscrizione.

**Risposta dell'utente:** Creare un indice univoco sulle colonne chiave primarie appropriate nella tabella di origine e provare a eseguire di nuovo il comando.

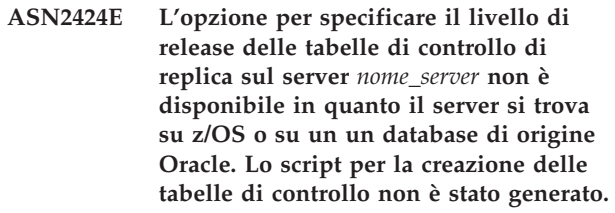

**Spiegazione:** La possibilità di specificare la release, o il livello di architettura, delle tabelle di controllo Q Capture o Q Apply è supportata solo suDB2 per Linux, UNIX e Windows.

**Risposta dell'utente:** Ridefinire le tabelle di controllo, effettuando una delle seguenti modifiche:

#### **Programma della riga comandi ASNCLP**

Omettere la parola chiave RELEASE nel comando CREATE CONTROL TABLES FOR.

#### **Centro di replica**

Non modificare la release di Q Capture nel wizard Crea tabelle di controllo Q Capture o di Q Apply nel wizard Crea tabelle di controllo Q Apply.

**ASN2425E Il livello di release** *livello* **specificato per la creazione delle tabelle di controllo Q Capture o Q Apply sul server** *nome\_server* **è recente rispetto al livello di release** *livello\_DB2* **del database DB2. Lo script per la creazione delle tabelle di controllo non è stato generato.**

**Spiegazione:** Il livello di release o di architettura, specificato per la creazione delle tabelle di controllo Q Capture o Q Apply deve corrispondere o deve essere più recente rispetto al release dell'istanza DB2 in cui vengono create le tabelle di controllo.

**Risposta dell'utente:** Ridefinire le tabelle di controllo, specificando un release che è uguale o più recente al database DB2.

**ASN2430W Una colonna della tabella di origine è stata associata con un tipo di dati CHAR ad una colonna della tabella di destinazione con il tipo di dati Informix Boolean. Verificare che solo i seguenti valori vengano inseriti o aggiornati nella colonna di origine: t, f e NULL. Questi sono i soli valori consentiti per il tipo Informix Boolean.**

**Spiegazione:** La colonna Informix Boolean nella tabella di destinazione accetta solo i valori t, f e NULL. La t e f non sono sensibili al maiuscolo/minuscolo, pertanto anche T ed F sono consentiti. Qualsiasi altro valore inserito o aggiornato nella colonna di origine, associato alla colonna Boolean, causerà un errore sulla destinazione.

**Risposta dell'utente:** Se si prevede di inserire o aggiornare dei valori diversi da t, f o NULL nella colonna di origine, associare la colonna ad una colonna di destinazione che non utilizza il tipo di dati Informix Boolean.

**ASN2431E Non è possibile creare la sottoscrizione Q** *nome\_sottoscrizione\_Q* **in quanto il livello di compatibilità** *livello\_compatibilità* **del programma Q Capture è superiore al livello dell'architettura** *livello\_arch* **del programma Q Apply.**

**Spiegazione:** Una versione obsoleta del programma Q Apply può funzionare solo con una versione più recente del programma Q Capture se il valore della colonna COMPATIBILITY nella tabella IBMQREP\_CAPPARMS corrisponde alla versione di Q Apply, salvata nella colonna ARCH\_LEVEL della tabella IBMQREP\_APPLYPARMS.

**Risposta dell'utente:** Modificare il valore COMPATIBILITY di Q Capture affinché corrisponda alla versione del programma Q Apply o aggiornare il programma Q Apply alla stessa versione del programma Q Capture.

**ASN2432E Il livello di architettura del programma Q Capture** *livello\_arch* **sul server** *server\_capture* **e schema** *schema\_capture* **non corrisponde al livello di architettura di Q Apply** *livello\_arch* **sul server** *server\_apply* **e schema** *schema\_apply***. La sottoscrizione Q non può essere creata o avviata.**

**Spiegazione:** Il programma Q Capture o il programma Q Apply si trova alla versione 9.7 mentre l'altro programma ha una versione precedente. In una configurazione di replica multidirezionale, tutti i programmi devono avere la stessa versione. Le colonne ARCH\_LEVEL e COMPATIBILITY nella tabella IBMQREP\_CAPPARMS devono corrispondere al valore della colonna ARCH\_LEVEL nella tabella IBMQREP\_APPLYPARMS.

**Risposta dell'utente:** Aggiornare il programma Q Capture o Q Apply a livello inferiore alla versione 9.7 o al PTF equivalente su z/OS, quindi creare o avviare la sottoscrizione Q.

**ASN2433E Il livello dell'architettura del programma Q Capture** *livello\_arch* **sul server** *server\_capture* **e schema** *schema\_capture* **è identico al livello dell'architettura del programma Q Apply** *livello\_arch* **sul server** *server\_apply* **e schema** *schema\_apply***. Tuttavia, il livello di compatibilità** *livello\_compatibilità* **sul server Q Capture è inferiore. La sottoscrizione Q non può essere creata o avviata.**

**Spiegazione:** In una configurazione di replica multidirezionale, i valori della colonna ARCH\_LEVEL nella tabella IBMQREP\_APPLYPARMS e i valori delle colonne ARCH\_LEVEL e COMPATIBILITY nella tabella IBMQREP\_CAPPARMS devono corrispondere.

**Risposta dell'utente:** Aggiornare il valore della colonna COMPATIBILITY affinché corrisponda alle colonne ARCH\_LEVEL di Q Apply e Q Capture, quindi creare o avviare la sottoscrizione Q.

- **ASN4003E** *nome\_programma* **:** *ID\_programma* **: il tipo di dati o la lunghezza della colonna di origine** *col\_origine* **e della colonna di destinazione** *col\_destinazione* **non sono compatibili.**
- **Spiegazione:** Vedere il testo del messaggio.

**Risposta dell'utente:** Eseguire nuovamente il

# **ASN4004E • ASN4009E**

comando assicurandosi di mettere a confronto colonne di tipo, precisione e lunghezza uguali.

**ASN4004E** *nome\_programma* **:** *ID\_programma* **: il programma ha rilevato un errore SQL alla riga***numero\_riga***. Il nome della funzione è** *nome\_funzione***. SQLCODE è** *sqlcode***. SQLSTATE è** *sqlstate***.**

**Spiegazione:** È stato restituito un SQLCODE negativo quando il programma ha emesso un'istruzione EXEC SQL o una chiamata CLI. Talvolta questo messaggio è seguito da un secondo messaggio che fornisce ulteriori informazioni sull'azione eseguita dal programma nel momento in cui è stato rilevato il codice SQLCODE.

**Risposta dell'utente:** Consultare la documentazione relativa ai codici ed ai messaggi del Database manager DB2 relativi al proprio sistema operativo, per informazioni dettagliate su questo SQLCODE e sulle operazioni di correzione da eseguire. Se il programma ha emesso un secondo messaggio, consultare la spiegazione e la risposta utente relative a questo messaggio. Le informazioni relative alla riga e alle funzioni sono destinate al personale dell'assistenza tecnica IBM.

**ASN4005E** *nome\_programma* **:** *ID\_programma* **: Il programma ha rilevato un avviso SQL alla riga** *numero\_riga***. Il nome della funzione è** *nome\_funzione***. SQLCODE è** *sqlcode***. SQLSTATE è** *sqlstate***.**

**Spiegazione:** È stato restituito un SQLCODE di avviso quando il programma ha emesso un'istruzione EXEC SQL o una chiamata CLI. Talvolta questo messaggio è seguito da un secondo messaggio che fornisce ulteriori informazioni sull'azione eseguita dal programma nel momento in cui è stato rilevato il codice SQLCODE.

**Risposta dell'utente:** Consultare la documentazione relativa ai codici ed ai messaggi del Database manager DB2 relativi al proprio sistema operativo, per informazioni dettagliate su questo SQLCODE e sulle operazioni di correzione da eseguire. Se il programma ha emesso un secondo messaggio, consultare la spiegazione e la risposta utente relative a questo messaggio. Le informazioni relative alla riga e alle funzioni sono destinate al personale dell'assistenza tecnica IBM.

**ASN4006I** *nome\_programma* **:** *ID\_programma* **: Tra la tabella di origine e la tabella di destinazione sono presenti** *righe\_comuni* **righe comuni,** *righe\_origine* **righe univoche per la tabella di origine e** *righe\_destinazione* **righe univoche per la tabella di destinazione.**

**Spiegazione:** Vedere il testo del messaggio.

**Risposta dell'utente:** Esaminare i dettagli nella tabella

di differenza. Se necessario, eseguire il comando asntrep per sincronizzare le tabelle.

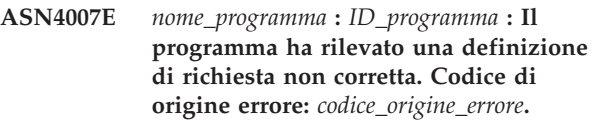

**Spiegazione:** I codici di origine errore possibile sono:

- 1. Nella tabella di destinazione non erano state specificate colonne chiave nella colonna IS\_KEY della tabella IBMSNAP\_SUBS\_COLS o della tabella IBMQREP\_TRG\_COLS.
- 2. Non sono state trovate colonne per la tabella di destinazione nella tabella IBMSNAP\_SUBS\_COLS o nella tabella IBMQREP\_TRG\_COLS.

**Risposta dell'utente:** Eseguire l'analizzatore per dettagli relativi alla correzione della definizione della richiesta. Utilizzare gli strumenti di gestione repliche per correggere la definizione delle richieste. Eseguire nuovamente il comando asntdiff o asntrep.

**ASN4008E** *nome\_programma* **:** *ID\_programma* **: Il programma è stato interrotto in quanto il parametro WHERE** *clausola\_where* **ha determinato un errore in un'istruzione DB2 PREPARE.**

**Spiegazione:** Il programma è stato interrotto in quanto il parametro WHERE specificato ha determinato un errore in un'istruzione SQL PREPARE. Questa istruzione è necessaria per ottenere il nome della tabella di destinazione mediante la selezione di righe dalla tabella IBMSNAP\_SUBS\_MEMBR per la replica SQL oppure dalla tabella IBMQREP\_TARGETS per la replica Q.

**Risposta dell'utente:** Utilizzare un processore riga comandi interattivo per eseguire il debug della clausola WHERE per la tabella di controllo appropriata: IBMSNAP\_SUBS\_MEMBR o IBMQREP\_TARGETS. Eseguire nuovamente il comando utilizzando la clausola WHERE valida nel parametro WHERE.

**Spiegazione:** Il cursore utilizzato per richiamare le righe dalla tabella di origine ha richiamato le righe fuori sequenza. Questo problema si verifica in quanto la raccolta corrente delle colonne chiave nella tabella di origine non corrisponde alla sequenza di raccolta stimata, che è stata determinata mediante l'uso della tabella di differenza. È possibile che la tabella di differenza sia stata creata in un tablespace che dispone di diversi attributi rispetto al tablespace che contiene la tabella di origine. In alternativa, il formato della data o

**ASN4009E** *nome\_programma* **:** *ID\_programma* **: le righe che sono state caricate dalla tabella di origine non erano nell'ordine della sequenza di raccolta dinamica. Il programma è stato arrestato.**

della data/ora potrebbe essere diverso tra l'origine e la destinazione.

**Risposta dell'utente:** Per le informazioni sulla creazione della tabella di differenza nel corretto tablespace, consultare la nota tecnica 1251538 all'indirizzo http://www-1.ibm.com/support/ docview.wss?&uid=swg21251. Se la tabella contiene i formati della data o della data/ora, consultare la nota tecnica 1240630 all'indirizzo http://www-1.ibm.com/ support/docview.wss?&uid=swg21240.

**ASN4010I** *nome\_programma* **:** *ID\_programma* **: numero di differenze trovate tra la tabella di origine e di destinazione:** *numero***. I dettagli sono disponibili nel database** *DB\_origine***, tabelle differenze** *tabella\_differenze***.**

**Spiegazione:** Vedere il testo del messaggio.

**Risposta dell'utente:** Esaminare la tabella delle differenze e, se necessario, eseguire il comando asntrep per correggere le differenze.

**ASN4011I** *nome\_programma* **:** *ID\_programma* **: Non sono state rilevate differenze tra le tabelle di origine e di destinazione.**

**Spiegazione:** Vedere il testo del messaggio.

**Risposta dell'utente:** Questo messaggio è puramente informativo. Non è richiesta alcuna azione.

**ASN4012I** *nome\_programma***:** *ID\_programma***: Il programma sta confrontando le tabelle utilizzando l'elenco dei parametri che seguono questo messaggio.**

**Spiegazione:** Vedere il testo del messaggio.

**Risposta dell'utente:** Questo messaggio è puramente informativo. Non è richiesta alcuna azione.

**ASN4013E** *nome\_programma* **:** *ID\_programma* **: Il programma è stato interrotto in quanto la clausola WHERE non era valida. Ha restituito** *numero\_di\_righe* **membri di richieste o sottoscrizioni Q.**

**Spiegazione:** La clausola fornita nel parametro WHERE non ha restituito alcuna riga o ne ha restituita più di una dalla tabella IBMSNAP\_SUBS\_MEMBR o dalla tabella IBMQREP\_TARGETS.

**Risposta dell'utente:** Utilizzare un processore riga comandi interattivo per eseguire il debug della clausola WHERE per la tabella di controllo appropriata: IBMSNAP\_SUBS\_MEMBR o IBMQREP\_TARGETS. Eseguire nuovamente il comando utilizzando la clausola WHERE valida nel parametro WHERE.

### **ASN4014E** *nome\_programma* **:** *ID\_programma* **: La struttura della tabella di origine** *struttura\_origine* **non è supportata.**

**Spiegazione:** Per la replica SQL sono supportate le seguenti strutture della tabella di origine: utente, replica, copia utente e indicazione di tempo. Per la replica Q sono supportate solo le tabelle utente.

**Risposta dell'utente:** Modificare la clausola WHERE per la selezione di una struttura di origine supportata ed eseguire nuovamente il comando asntdiff o asntrep.

# **ASN4015E** *nome\_programma* **:** *ID\_programma* **: La struttura della tabella di destinazione** *struttura\_destinazione* **non è supportata.**

**Spiegazione:** Per la replica SQL sono supportate le seguenti strutture della tabella di destinazione: utente, replica, copia utente e indicazione di tempo. Per la replica Q sono supportate solo le tabelle utente.

**Risposta dell'utente:** Modificare la clausola WHERE per la selezione di una struttura di destinazione supportata ed eseguire nuovamente il comando asntdiff o asntrep.

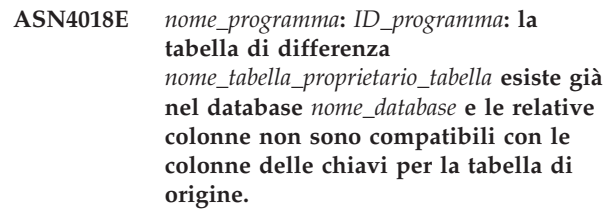

**Spiegazione:** La tabella di differenza esisteva già e il programma asntdiff sta provando a riutilizzare la tabella per scrivere le differenze. Le informazioni nella colonna delle chiavi nella tabella non corrispondono alle colonne delle chiavi della tabella di origine corrente per cui viene eseguito il programma asntdiff.

**Risposta dell'utente:** Eliminare la tabella di differenza o richiamare il programma asntdiff con il parametro DIFF\_DROP=Y.

**Spiegazione:** Il messaggio riepiloga le differenza tra quanto applicato alla tabella di destinazione per sincronizzarla con la tabella di origine.

**Risposta dell'utente:** Questo messaggio è puramente informativo. Non è richiesta alcuna azione.

**ASN4019I** *nome\_programma***:** *ID\_programma***: il programma ha applicato le righe dalla tabella di differenza alla tabella di destinazione come riportato di seguito:** *numero* **righe sono state inserite,** *numero* **righe sono state aggiornate e** *numero* **righe sono state eliminate.**

# **ASN4020I • ASN4026E**

**ASN4020I** *nome\_programma***:** *ID\_programma***: il valore nella colonna SUPPRESS\_DELETES è impostato su Y per questa richiesta, pertanto** *numero* **eliminazioni sono state ignorate.**

**Spiegazione:** Quando il valore di

SUPPRESS\_DELETES per una richiesta è Y, il programma asntdiff ignora le righe univoche per la destinazione e riporta che non vi sono differenze. SUPPRESS\_DELETES=Y richiede che Q Capture e SQL Capture non elaborino le eliminazioni per una richiesta. Ciò implica che delle righe possono esistere nella tabella di destinazione ma non in quella di origine.

**Risposta dell'utente:** Questo messaggio è puramente informativo. Non è richiesta alcuna azione.

**ASN4021E** *nome\_programma* **:***ID\_programma* **: La tabella di differenza** *table\_owner.table\_name* **non esiste sul server di replica classico** *nome\_server***. Il programma è stato arrestato.**

**Spiegazione:** La tabella di differenza richiesta per eseguire l'utility asntdiff non esiste sul server di replica classico. L'utility non crea automaticamente la tabella di differenza. La tabella deve essere creata manualmente.

**Risposta dell'utente:** Creare la tabella di differenza sul server di replica classico e immettere il comando ASNTDIFF. Per le informazioni dettagliate, consultare la sezione relativa all'utility di differenza tabella (asntdiff) nel Centro informazioni DB2.

**ASN4022E** *nome\_programma* **:***identificativo\_ programma* **: Il file system che contiene il file chiave di trasferimento** *nomefile\_trasferimento* **è stato eseguito con spazio insufficiente una volta trasferite** *numero* **chiavi al file. Il programma è stato arrestato.**

**Spiegazione:** Il programma di utilità asntdiff trasferisce temporaneamente le chiavi che legge dalla tabella di origine su disco quando viene raggiunto un limite di memoria. Il file system che contiene questo file di trasferimento viene eseguito con spazio insufficiente mentre il programma di utilità scrive le chiavi. A meno che sia possibile scrivere tutte le chiavi nel file di trasferimento, il programma di utilità asntdiff non può proseguire. Per impostazione predefinita, il programma di utilità crea il file di trasferimento nella directory temporanea.

**Risposta dell'utente:** Liberare lo spazio nella directory temporanea del file system utilizzata per trasferire le chiavi o richiamare il programma di utilità asntdiff con il parametro diff\_path per specificare una directory con più spazio. Per visualizzare il percorso del file temporaneo, eseguire il comando asntdiff con l'opzione DEBUG=Y.

#### **ASN4023E** *nome\_programma* **:** *ID\_programma* **: il programma ha rilevato un errore SQL alla riga***numero\_riga***. Il nome della funzione è** *nome\_funzione***. SQLCODE è** *sqlcode***. SQLSTATE è** *sqlstate***.**

**Spiegazione:** È stato restituito SQLCODE quando il programma ha eseguito un'istruzione ODBC/CLI su un server classico. Talvolta, questo messaggio è seguito da un secondo messaggio che fornisce ulteriori informazioni sull'azione eseguita da programma nel momento in cui si è verificato l'errore.

**Risposta dell'utente:** Per informazioni sulle azioni risolutive e per la descrizione di SQLCODE, consultare i messaggi di sistema classici nel Centro informazioni IBM WebSphere Classic. Se il programma ha emesso un secondo messaggio, consultare la spiegazione e la risposta utente relative a questo messaggio. Il numero di riga e il nome funzione sono validi solo per il personale dell'assistenza tecnica IBM.

**ASN4024E** *nome\_programma* **:***ID\_programma* **: La tabella di ripristino** *table\_owner.table\_name* **già esiste nel database** *nome\_database* **e le colonne pertinenti non sono compatibili con le colonne della tabella di differenza** *table\_owner.table\_name* **nel database** *nome\_database***.**

**Spiegazione:** Una tabella di ripristino sul database di destinazione è una copia della tabella di differenza presente sul database di origine che contiene solo le chiavi da eliminare. In questo esempio, la tabella di ripristino già esiste da un precedente richiamo del comando asntrep, ma la tabella contiene colonne incompatibili.

**Risposta dell'utente:** Eliminare la tabella di ripristino e quindi immettere nuovamente il comando asntrep o il comando con il parametro DIFF\_DROP=Y.

#### **ASN4026E** *nome\_programma* **:** *ID\_programma* **: si è verificato un errore durante l'analisi dell'opzioneRANGECOL. Il programma asntdiff è stato arrestato.**

**Spiegazione:** È stata specificata l'opzione RANGECOL ma la sintassi non è corretta.

**Risposta dell'utente:** Specificare la sintassi corretta per RANGECOL. Per informazioni dettagliate, fare riferimento a ″asntdiff: confronto di dati nelle tabelle di origine e di destinazione″ nel Centro informazioni di IBM Information Management Software for z/OS Solutions o di DB2.

**ASN4027E** *nome\_programma* **:** *ID\_programma* **: il tipo di dati SQL della colonna di origine specificato per l'opzione RANGECOL non è valido. Tipi di dati validi sono DATE, TIME o TIMESTAMP.**

**Spiegazione:** È stata specificata la colonna non corretta per l'opzione RANGECOL oppure la colonna specificata contiene un tipo di dati non valido.

**Risposta dell'utente:** Specificare una colonna di origine con tipo di dati DATE, TIME o TIMESTAMP ed eseguire di nuovo il programma.

**ASN4028E** *nome\_programma* **:** *ID\_programma* **: si è verificato un errore durante l'accesso alla tabella IBMTDIFF\_REFRESH. Il codice SQL è** *codice\_sql*

**Spiegazione:** DB2 ha restituito un errore durante il tentativo da parte del programma ASNTDIFF di accesso alla tabella IBMTDIFF\_REFRESH per elaborare l'opzione RANGECOL.

**ASN4029E** *nome\_programma* **:** *ID\_programma* **: la colonna UPTO\_VALUE nella tabellaIBMTDIFF\_REFRESH non è stata impostata.**

**Spiegazione:** Per utilizzare l'opzione REFRESHONLY, la colonna UPTO\_VALUE nella tabella IBMTDIFF\_REFRESH deve essere stata impostata.

**Risposta dell'utente:** La colonna UPTO\_VALUE può essere inizializzata quando il programma ASNTDIFF viene eseguito mediante l'opzione FROM:, TO: o FROM: e TO: RANGECOL oppure è possibile inserire un valore per la colonna UPTO\_VALUE nella tabella IBMTDIFF\_REFRESH ed eseguire di nuovo asntdiff con l'opzione REFRESHONLY.

**ASN4030I** *nome\_programma* **:** *ID\_programma* **: il programma asntdiff richiamato con l'opzione RANGECOL ha elaborato righe da** *data/ora* **a** *data/ora***. Lo schema è** *schema* **. Il nome della sottoscrizione è** *nome\_sottoscrizione* **e il numero di righe elaborate è** *numero***.**

**Spiegazione:** Questo messaggio riporta il risultato dell'esecuzione del programma asntdiff con l'opzione RANGECOL. Il numero di righe elaborate è impostato su -1 se l'esecuzione non riesce correttamente.

**Risposta dell'utente:** Se il numero di righe elaborate è -1, consultare il file asntdiff.log per i messaggi di errore che riportano il motivo della mancata riuscita dell'esecuzione.

**ASN4031E** *nome\_programma* **:** *ID\_programma* **: il nome della colonna di destinazione associata alla colonna di origine** *nome\_colonna* **specificata per il parametroRANGECOL non è stato trovato nella tabella di destinazione.**

**Spiegazione:** Il programma asntdiff non ha trovato la colonna di destinazione nella tabella IBMQREP\_TRG\_COLS (replica Q) o nella tabella IBMSNAP\_SUBS\_COLS (replica SQL).

**Risposta dell'utente:** Utilizzare gli strumenti di gestione replica per ridefinire la sottoscrizione Q o il membro della serie di sottoscrizioni in modo che la colonna di destinazione corretta sia associata alla colonna di origine.

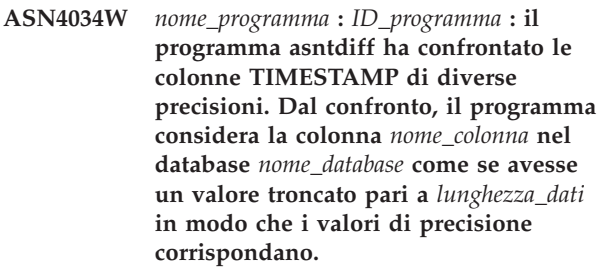

**Spiegazione:** Durante il confronto delle colonne TIMESTAMP che presentano diverse precisioni, asntdiff considera la colonna con la precisione più grande come se avesse una precisione corrispondente e quindi confronta i valori risultanti. Ad esempio, quando si confrontano le colonne definite come TIMESTAMP(12) e TIMESTAMP(6), asntdiff deve gestire entrambi come TIMESTAMP(6) e quindi notificare eventuali differenze nei valori di colonna.

**Risposta dell'utente:** Considerare il troncamento dei dati quando si interpretano i risultati del comando asntdiff. È possibile utilizzare l'opzione asntdiff -f per eseguire esplicitamente il cast di una colonna TIMESTAMP su una determinata precisione per il confronto.

**ASN4035W** *nome\_programma* **:** *ID\_programma* **: il database** *nome\_database* **ha il supporto VARCHAR2 abilitato. Il programma asntdiff non può distinguere i valori NULL e le stringhe vuote in questo database.**

**Spiegazione:** Con il supporto VARCHAR2 abilitato, un database considera uguali i valori NULL e le stringhe di carattere vuote. Durante il confronto dei dati di carattere con un altro database che non dispone del supporto VARCHAR2 abilitato, il programma asntdiff considera i valori NULL e le stringhe vuote come valori diversi e segnala una differenza. Ad esempio, le stringhe vuote sui due database dovrebbero essere gestite su diversi valori in quanto il database con il supporto VARCHAR2 abilitato converte la stringa vuota in un valore NULL.

**Risposta dell'utente:** Quando si interpretano i risultati del comando asntdiff, prendere in considerazione tali differenze.

#### **ASN5101I** *Qualificatore* **MONITOR. Il programma di controllo degli avvisi di replica è stato avviato correttamente.**

**Spiegazione:** Questo messaggio viene visualizzato quando il programma di controllo degli avvisi di replica viene avviato correttamente.

**Risposta dell'utente:** Questo è un messaggio puramente informativo e non è richiesta alcuna operazione.

**ASN5102I MONITOR** *qualificatore\_monitor* **: Il programma di controllo degli avvisi di replica** *numero\_versione* **è stato inizializzato correttamente e sta controllando** *numero* **condizioni di segnalazione.**

**Spiegazione:** Il programma di controllo degli avvisi di replica è stato avviato correttamente.

**Risposta dell'utente:** Questo è un messaggio puramente informativo e non è richiesta alcuna operazione.

**ASN5103I** *Qualificatore* **MONITOR. Il programma di controllo degli avvisi di replica è stato reinizializzato correttamente e sta controllando** *numero* **condizioni di avviso.**

**Spiegazione:** Il programma di controllo degli avvisi di replica è stato reinizializzato correttamente.

**Risposta dell'utente:** Questo è un messaggio puramente informativo e non è richiesta alcuna operazione.

### **ASN5104W** *Qualificatore* **MONITOR. Sono state ignorate** *numero* **condizioni di avviso.**

**Spiegazione:** Il programma di controllo degli avvisi di replica è stato inizializzato o reinizializzato. È possibile che alcune condizioni di avviso non valide siano state eliminate come indicato nel messaggio emesso in precedenza.

**Risposta dell'utente:** Esaminare la tabella IBMSNAP\_CAPTRACE per informazioni sui messaggi relativi alle condizioni di avviso eliminate.

### **ASN5107I** *Qualificatore* **MONITOR. Il programma di controllo degli avvisi di replica è terminato.**

**Spiegazione:** Il programma di controllo degli avvisi di replica è terminato.

**Risposta dell'utente:** Questo è un messaggio puramente informativo e non è richiesta alcuna operazione.

## **ASN5108W** *Qualificatore* **MONITOR. Il parametro EMAIL\_SERVER non è stato impostato quindi non è possibile inviare la notifica e-mail.**

**Spiegazione:** È stato avviato il controllo degli avvisi di replica senza specificare un valore per il parametro EMAIL\_SERVER e la colonna EMAIL\_SERVER nella tabella IBMSNAP\_MONPARMS è vuota. Il controllo degli avvisi di replica memorizza tutti gli avvisi presenti nella tabella IBMSNAP\_ALERTS.

**Risposta dell'utente:** Per ricevere notifiche e-mail sugli avvisi, riavviare il programma di controllo degli avvisi di replica senza impostando il valore EMAIL\_SERVER.

### **ASN5109W** *Qualificatore* **MONITOR. Il parametro MONITOR\_ERRORS è stato ignorato perché non è stato impostato il parametro EMAIL\_SERVER.**

**Spiegazione:** Il controllo degli avvisi di replica è stato avviato ma il parametro MONITOR\_ERRORS è stato ignorato perché non è stato specificato alcun valore per il parametro EMAIL\_SERVER. Per il parametro MONITOR\_ERRORS è necessario impostare il parametro EMAIL\_SERVER. Il controllo degli avvisi di replica memorizza tutti gli avvisi presenti nella tabella IBMSNAP\_ALERTS.

**Risposta dell'utente:** Per ricevere modifiche e-mail in caso di avvisi, riavviare il programma di controllo degli avvisi di replica impostando i parametri MONITOR\_ERRORS e EMAIL\_SERVER.

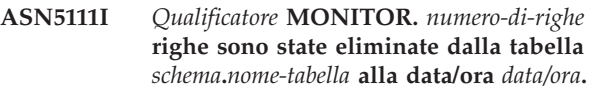

**Spiegazione:** Il programma di controllo degli avvisi di replica ha eliminato delle righe dalla tabella IBMSNAP\_ALERTS o IBMSNAP\_MONTRACE.

**Risposta dell'utente:** Questo è un messaggio puramente informativo e non è richiesta alcuna operazione.

**ASN5117E** *Qualificatore* **MONITOR. Non esistono condizioni di avviso valide per questo qualificatore Monitor sul server Monitor** *server\_monitor***.**

**Spiegazione:** Il programma di controllo degli avvisi di replica non ha trovato condizioni di avviso valide per questo qualificatore Monitor.

**Risposta dell'utente:** Verificare che il nome del qualificatore Monitor utilizzato con il parametro monitor\_qual sia corretto e che siano state abilitate le condizioni di avviso. Inoltre, esaminare i messaggi emessi in precedenza.

**ASN5118E** *Qualificatore* **MONITOR. Il programma non può collegarsi al server di controllo Monitor** *nome-server***. SQLCODE è** *sqlcode* **e SQLSTATE è** *sqlstate***.**

**Spiegazione:** Il programma Monitor non è riuscito a collegarsi al server di controllo Monitor ed è stato restituito l'SQLCODE corrispondente.

**Risposta dell'utente:** Fare riferimento all'azione corrispondente a questo SQLCODE e correggere l'errore.

**ASN5119E** *Qualificatore* **MONITOR. Il programma non è riuscito a collegarsi al server** *nome-server***. SQLCODE è** *sqlcode* **e SQLSTATE è** *sqlstate***.**

**Spiegazione:** L'istruzione SQL CONNECT non ha avuto esito positivo quando il programma Monitor ha tentato di collegarsi al server di controllo Capture o Apply.

**Risposta dell'utente:** Fare riferimento all'azione corrispondente a questo SQLCODE e correggere l'errore.

**ASN5121E** *Qualificatore* **MONITOR. Non esiste alcun contatto per la condizione di avviso con un componente** *componente***, un server** *server***, uno schema o un qualificatore** *schema\_o\_qualificatore* **e un nome** *nome-condizione***.**

**Spiegazione:** Il contatto specificato non esiste nella tabella IBMSNAP\_CONTACTS per questa condizione di avviso.

**Risposta dell'utente:** Controllare le informazioni sul contatto e correggere la condizione di avviso.

**ASN5122E** *Qualificatore* **MONITOR. Il gruppo di contatti** *nome-gruppo* **non esiste o è vuoto. Il componente è** *componente***, il server è** *server***, lo schema o il qualificatore è** *schema\_o\_qualificatore* **e il nome della condizione è** *nome-condizione***.** **Spiegazione:** Il gruppo di contatti specificato nella condizione di avviso non ha contatti corrispondenti nella tabella IBMSNAP\_CONTACTGRP oppure non esiste nella tabella IBMSNAP\_CONTACTGRP. Un gruppo di contatti non può essere vuoto.

**Risposta dell'utente:** Controllare i contatti per questo gruppo e correggere la condizione di avviso.

**ASN5123E** *Qualificatore* **MONITOR. Impossibile trovare la tabella** *nome\_tabella* **per il programma** *nome\_programma***. Il server è** *nome\_server***. Lo schema è** *schema* **. Il nome della condizione è** *nome\_condizione***.**

**Spiegazione:** Il programma Monitor non è stato in grado di trovare una tabella nel tentativo di controllare una condizione sul server utilizzato dal programma.

**Risposta dell'utente:** Verificare l'esistenza della tabella sul server oppure correggere la condizione di avviso.

**ASN5124E** *Qualificatore* **MONITOR. La tabella** *nome-tabella* **non è stata trovata. Il server di controllo Apply è** *alias\_server***. Il qualificatore Apply è** *nome-qualificatore***. Il nome della serie di sottoscrizioni è** *nome-serie***. Il nome della condizione è** *nome-condizione***.**

**Spiegazione:** Il programma di controllo degli avvisi di replica non ha trovato alcuna tabella quando ha tentato di monitorare una condizione sul server di controllo Apply.

**Risposta dell'utente:** Verificare che la tabella esista sul server di controllo Apply o correggere la condizione di avviso.

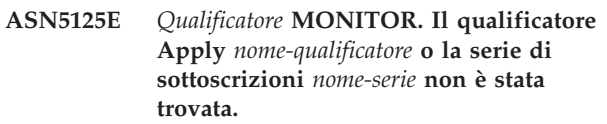

**Spiegazione:** Il programma di controllo degli avvisi di replica non ha trovato il qualificatore Apply o la serie di sottoscrizioni quando ha tentato di monitorare una condizione sul server di controllo Apply.

**Risposta dell'utente:** Verificare che il qualificatore Apply o la serie di sottoscrizioni esista sul server di controllo Apply o correggere la condizione di avviso.

**ASN5126E** *Qualificatore* **MONITOR. Si è verificato un errore durante l'invio di una notifica. Il codice di ritorno è** *codice ritorno***.**

**Spiegazione:** Quando è stata emessa la notifica di un avviso, la routine di uscita ASNMAIL ha restituito un errore. Le cause possibili sono:

- **1** Protocollo SMPT non riuscito. Verificare l'indirizzo del server e-mail con il proprio responsabile.
- **2** Il socket SMPT non funziona. Verificare la configurazione del client o del server e-mail.
- **3** L'indirizzo e-mail non è valido. Verificare l'indirizzo e-mail.
- **4** Errore software.
- **99** Uscita ASNMAIL non trovata.

**Risposta dell'utente:** Per i codici di ritorno 1 e 2, verificare la configurazione del client e del server e-mail. Per il codice di ritorno 3, verificare che l'indirizzo e-mail sia corretto. Per il codice di ritorno 99, verificare se la routine di uscita ASNMAIL venga installata correttamente.

## **ASN5127E** *Qualificatore* **MONITOR. Esiste un valore non valido** *valore* **nella colonna** *nome-colonna* **della tabella** *nome-tabella***.**

**Spiegazione:** Questo messaggio indica che il programma di controllo degli avvisi di replica ha trovato una colonna con un valore non valido durante l'inizializzazione.

**Risposta dell'utente:** Controllare i valori delle definizioni di colonna nella tabella specificata.

**ASN5128W** *Qualificatore* **MONITOR. Impossibile elaborare una condizione di avviso in quanto manca una riga nella tabella** *nome\_tabella***. Il nome della condizione è** *nome\_condizione***. Il server è** *nome\_server***. Lo schema o il qualificatore è** *schema\_o\_qualificatore***.**

**Spiegazione:** Durante l'elaborazione di una condizione di avviso, il programma Monitor non ha trovato una riga richiesta nella tabella specificata. I requisiti di riga per le condizioni di avviso sono i seguenti:

- v La condizione di avviso CAPTURE\_LASTCOMMIT richiede almeno una riga nella tabella IBMSNAP\_RESTART.
- La condizione di avviso CAPTURE\_LATENCY richiede la lettura della riga globale (GLOBAL\_RECORD = Y) nella tabella IBMSNAP\_REGISTER.
- v Le condizioni di avviso APPLY\_SUBSDELAY e APPLY\_SUBSINACT richiedono almeno una riga per il qualificatore Apply specificato nella tabella IBMSNAP\_SUBS\_SET.
- La condizione di avviso QCAPTURE\_SUBSINACT richiede una riga per il nome della richiesta nella tabella IBMQREP\_SUBS.

v Le condizioni di avviso QAPPLY\_QDEPTH e QAPPLY\_SPILLQDEPTH richiedono una riga nella tabella IBMQREP\_APPLYPARMS.

**Risposta dell'utente:** Verificare che il programma di replica (Capture, Apply, Q Capture o Q Apply) sia in esecuzione con le impostazioni appropriate. Verificare inoltre che le condizioni di avviso siano specificate correttamente. È possibile che il nome dello schema o del server non sia corretto.

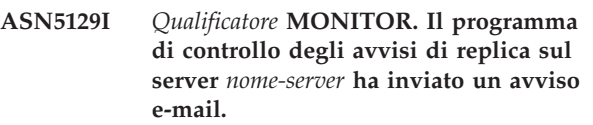

**Spiegazione:** Il programma di controllo degli avvisi di replica ha inviato un avviso e-mail.

**Risposta dell'utente:** Questo è un messaggio puramente informativo e non è richiesta alcuna operazione.

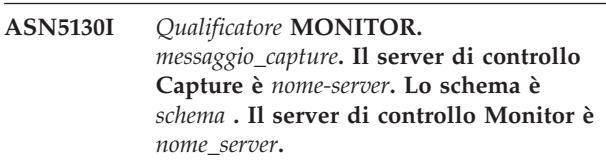

**Spiegazione:** Il programma di controllo degli avvisi di replica ha richiamato un messaggio del programma Capture dalla tabella IBMSNAP\_CAPTRACE durante l'elaborazione della condizione CAPTURE\_ERRORS o CAPTURE\_WARNINGS.

**Risposta dell'utente:** Leggere il messaggio del programma Capture ed eseguire le operazioni necessarie. Inoltre, esaminare gli eventuali messaggi di errore o avvertenza sul server di controllo Capture.

**Spiegazione:** Il programma di controllo degli avvisi di replica ha richiamato un messaggio del programma Apply dalla tabella IBMSNAP\_APPLYTRAIL o IBMSNAP\_APPLYTRACE durante l'elaborazione della condizione di avviso APPLY\_SUBSFAILING, APPLY\_ERRORS o APPLY\_WARNINGS.

**Risposta dell'utente:** Leggere il messaggio del programma Apply ed eseguire le operazioni necessarie. Inoltre, esaminare gli eventuali messaggi di errore o avvertenza sul server di controllo Apply.

**ASN5131I** *Qualificatore* **MONITOR.** *messaggio\_apply***. Il server di controllo Apply è** *alias\_server***. Il qualificatore Apply è** *nome-qualificatore***. Il server di controllo Monitor è** *nome\_server***.**

#### **ASN5133I** *Qualificatore* **MONITOR. Il seguente avviso** *numero\_messaggio* **è stato emesso** *numero* **volte negli ultimi** *numero* **minuti. La notifica di questo avviso verrà sospesa.**

**Spiegazione:** Questo messaggio viene emesso dopo che l'avviso è stato inoltrato per il numero di volte specificato nel parametro

MAX\_NOTIFICATIONS\_PER\_ALERT (il valore predefinito è 3), per il numero di minuti specificato nel parametro MAX\_NOTIFICATIONS\_MINUTES (il valore predefinito è 60 minuti).

**Risposta dell'utente:** Questo è un messaggio puramente informativo e non è richiesta alcuna operazione.

#### **ASN5134I** *Qualificatore* **MONITOR. Avvisi inoltrati.**

**Spiegazione:** Il testo di questo messaggio viene visualizzato nella sezione degli avvisi di posta inviati dal programma di controllo degli avvisi di replica.

**Risposta dell'utente:** Questo è un messaggio puramente informativo e non è richiesta alcuna operazione.

**ASN5135W** *Qualificatore* **MONITOR. Troppi avvisi** *numero\_avvisi* **per il server** *nome\_server* **tra** *limite\_inferiore* **e** *limite\_superiore***, schema o qualificatore** *schema\_o\_qualificatore***, nome condizione** *condizione***.**

**Spiegazione:** Il programma di controllo degli avvisi ha raggiunto il limite massimo di avvisi consentiti in un ciclo (1024) oppure non è possibile assegnare altra memoria. Tale programma invierà le notifiche, aggiornerà il server di controllo Monitor e si ricollegherà al server a partire dalla condizione successiva. È possibile che alcuni avvisi per la condizione specificata non vengano inviati ed inseriti nel server di controllo Monitor.

**Risposta dell'utente:** È necessario verificare la condizione di avviso specificata direttamente sul server per controllo se tutti gli avvisi sono stati recuperati.

**ASN5136W** *Qualificatore* **MONITOR. Si è verificato un errore durante il richiamo del componente DAS. Il codice di ritorno è** *rc* **per il server** *nome\_server***, lo schema o il qualificatore** *schema\_o\_qualificatore* **e il nome della condizione** *condizione***.**

**Spiegazione:** Durante l'elaborazione del nome della condizione sul server specificato, il componente DAS ha restituito un errore.

**Risposta dell'utente:** Verificare che DAS venga eseguito correttamente sul client e sul server remoto. **ASN5137E** *Qualificatore* **MONITOR. Si è verificato un errore durante il richiamo dell'API WebSphere MQ. Il nome della condizione è** *nome\_condizione***. Il server è** *nome\_server***. Lo schema è** *schema* **. Il gestore code è** *gestore\_code***. Il nome della coda è** *nome\_coda***. L'API MQI è** *nome\_API\_mqi***. Codice di origine errore:** *codice\_origine\_errore***.**

**Spiegazione:** È stato generato un codice di origine errore non corretto dall'API WebSphere MQ. I motivi possibili sono:

- WebSphere MQ non è attivo sul server specificato.
- v Il gestore code non è stato avviato.
- v Il nome coda non esiste.

Il programma Monitor non è riuscito a completare l'azione.

**Risposta dell'utente:** Accertarsi che WebSphere MQ è in esecuzione sul server specificato e che esistono gli oggetti necessari, quali il gestore code e i nomi coda.

**ASN5150W** *Qualificatore* **MONITOR. Il programma** *nome\_programma* **non è in esecuzione. Il server è** *nome\_server* **e lo schema è** *schema***.**

**Spiegazione:** La condizione di avviso STATUS indica che il programma specificato in questo messaggio non è in esecuzione.

**Risposta dell'utente:** Verificare lo stato del programma sul server specificato.

**ASN5151W** *Qualificatore* **MONITOR. Il tempo trascorso dall'ultimo commit del programma Capture ha superato il valore di soglia. Il server di controllo Capture è** *nome-server***. Lo schema è** *schema***. L'ora dell'ultimo commit è** *ora***. Il valore di soglia è** *secondi* **secondi.**

**Spiegazione:** La condizione di avviso CAPTURE\_LASTCOMMIT indica che la differenza tra il valore dell'indicazione data/ora corrente e il valore della colonna MAX\_COMMIT\_TIME nella tabella IBMSNAP\_RESTART è superiore al valore di soglia di questa condizione di avviso come specificato dal valore della colonna PARM\_INT nella tabella IBMSNAP\_CONDITIONS.

**Risposta dell'utente:** Controllare il server di controllo Capture e individuare la causa del ritardo dell'operazione di commit.

**ASN5152W** *Qualificatore* **MONITOR. La latenza Capture corrente supera il valore di soglia. Il server di controllo Capture è** *nome-server***. Lo schema è** *schema***. La latenza Capture è** *numero* **secondi. Il valore della soglia è** *numero* **secondi.**

**Spiegazione:** La condizione di avviso CAPTURE\_CLATENCY indica che la differenza tra i valori delle colonne CURR\_COMMIT\_TIME e MAX\_COMMIT\_TIME nella tabella IBMSNAP\_RESTART è superiore al valore di soglia di questa condizione di avviso come specificato dal valore della colonna PARM\_INT nella tabella IBMSNAP\_CONDITIONS.

**Risposta dell'utente:** Fare riferimento al server di controllo Capture e individuare la causa della latenza Capture.

**ASN5153W** *Qualificatore* **MONITOR. La latenza supera il valore di soglia per il programma** *nome\_programma***. Il server è** *nome\_server***. Lo schema è** *schema* **. La latenza è** *numero* **secondi. Il valore della soglia è** *numero* **secondi.**

**Spiegazione:** È possibile che si sia verificata una delle seguenti situazioni:

- v Durante l'elaborazione della condizione di avviso CAPTURE\_HLATENCY il programma Monitor ha rilevato che la differenza tra i valori delle colonne MONITOR\_TIME e SYNCTIME nella tabella IBMSNAP\_CAPMON supera il valore di soglia. Il valore di soglia della condizione di avviso è specificato nel valore della colonna PARM\_INT della tabella IBMSNAP\_CONDITIONS.
- Durante l'elaborazione della condizione di avviso QCAPTURE\_LATENCY il programma Monitor ha rilevato che la differenza tra i valori delle colonne MONITOR\_TIME e CURRENT\_LOG\_TIME della tabella IBMQREP\_CAPMON supera il valore di soglia. Il valore di soglia della condizione di avviso è specificato nel valore della colonna PARM\_INT della tabella IBMSNAP\_CONDITIONS.

**Risposta dell'utente:** Fare riferimento al server per determinare il motivo per cui viene superata la soglia di latenza.

**ASN5154W** *Qualificatore* **MONITOR. La memoria utilizzata dal programma** *nome\_programma* **supera il valore di soglia. Il server è** *nome\_server***. Lo schema è** *schema* **. La quantità di memoria utilizzata è di** *memoria* **byte. Il valore della soglia è** *numero* **megabyte.**

**Spiegazione:** Durante l'elaborazione della condizione di avviso CAPTURE\_MEMORY o della condizione di avviso QCAPTURE\_MEMORY il programma Monitor

ha rilevato che il valore della colonna CURRENT\_MEMORY della tabella IBMSNAP\_CAPMON o della tabella IBMQREP\_CAPMON supera la soglia. Il valore di soglia della condizione di avviso è specificato nella colonna PARM\_INT della tabella IBMSNAP\_CONDITIONS.

**Risposta dell'utente:** Fare riferimento al server per determinare il motivo dell'utilizzo eccessivo di memoria. Se necessario, aumentare il parametro limite\_memoria del programma.

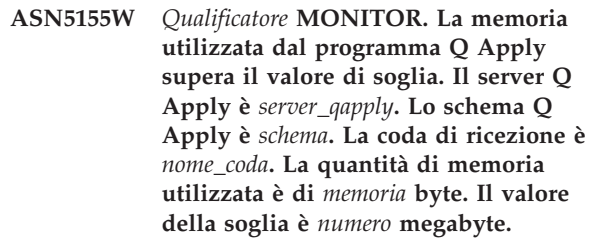

**Spiegazione:** Durante l'elaborazione della condizione di avviso QAPPLY\_MEMORY il programma Monitor ha rilevato che il valore della colonna CURRENT\_MEMORY della tabella IBMQREP\_APPMON supera il valore di soglia. Il valore di soglia della condizione di avviso è specificato nella colonna PARM\_INT della tabella IBMSNAP\_CONDITIONS.

**Risposta dell'utente:** Fare riferimento al server Q Apply per determinare il motivo dell'utilizzo eccessivo di memoria. Se necessario, aumentare il parametro limite\_memoria del programma Q Apply.

```
ASN5156W Qualificatore MONITOR. La dimensione
 di una transazione ha superato la soglia
per il programma nome_programma. Il
server è nome_server. Lo schema è schema
. La dimensione della transazione è
dimensione_transazione byte. Il valore
della soglia è numero megabyte.
```
**Spiegazione:** Durante l'elaborazione della condizione di avviso CAPTURE\_TRANSIZE o QCAPTURE\_TRANSIZE il programma Monitor ha rilevato che il valore della colonna della tabella IBMSNAP\_CAPMON o della tabella IBMQREP\_CAPMON ha superato il valore di soglia. Il valore di soglia per la condizione di avviso è specificato nella colonna PARM\_INT della tabella IBMSNAP\_CONDITIONS.

**Risposta dell'utente:** Fare riferimento al server per determinare il motivo della dimensione eccessiva della transazione.

**ASN5157W** *Qualificatore* **MONITOR. La sottoscrizione Q** *nome\_richiesta* **non è attiva. Il server è** *nome\_server***. Lo schema è** *schema* **. Informazioni sullo stato:** *info\_stato***.**

**Spiegazione:** Durante l'elaborazione della condizione di avviso QCAPTURE\_SUBSINACT il programma Monitor ha rilevato una sottoscrizione Q non attiva nella tabella IBMQREP\_SUBS.

**Risposta dell'utente:** Controllare la tabella IBMQREP\_SUBS sul server per determinare il motivo per cui la sottoscrizione Q è stata inserita nello stato INACTIVE.

**ASN5160W** *Qualificatore* **MONITOR. Il programma Apply non è in esecuzione. Il server di controllo Apply è** *server\_apply* **e il qualificatore Apply è** *qualificatore\_apply***.**

**Spiegazione:** La condizione di avviso APPLY\_STATUS indica che il programma Apply non è in esecuzione.

**Risposta dell'utente:** Verificare lo stato del programma Apply sul server di controllo Apply specificato.

**ASN5161W** *Qualificatore* **MONITOR. La serie di sottoscrizioni non è attiva e lo stato non è valido. Il server di controllo Apply è** *alias\_server***. Il qualificatore Apply è** *nome-qualificatore***. Il nome della serie di sottoscrizioni è** *nome-serie***. Il valore della prima voce è** *valore***.**

**Spiegazione:** La condizione di avviso APPLY\_SUBSINACT indica che la serie di sottoscrizioni non è attiva e che lo stato non corrisponde a zero (0).

**Risposta dell'utente:** Se la serie di sottoscrizioni deve essere attivata, controllare questa serie sul server di controllo Apply.

**ASN5162W** *Qualificatore* **MONITOR. È stato eseguito un aggiornamento completo. Il server di controllo Apply è** *alias\_server***. Il qualificatore Apply è** *nome-qualificatore***. Il nome della serie di sottoscrizioni è** *nome-serie***. Il valore della prima voce è** *valore***.**

**Spiegazione:** La condizione di avviso

APPLY\_FULLREFRESH indica che la tabella di destinazione è stata aggiornata durante l'ultimo ciclo di controllo.

**Risposta dell'utente:** Se l'aggiornamento completo ha riportato un errore, verificare la causa dell'errore relativo all'aggiornamento completo per questa tabella di destinazione specificata.

**ASN5163W** *Qualificatore* **MONITOR. Il valore del periodo di ritardo della richiesta supera la soglia. Il server di controllo Apply è** *alias\_server***. Il qualificatore Apply è** *nome-qualificatore***. Il nome della serie di sottoscrizioni è** *nome-serie***. Il valore della prima voce è** *valore***. Il periodo di ritardo è** *valore* **e la soglia è** *numero* **secondi.**

**Spiegazione:** La condizione di avviso APPLY\_SUBSDELAYED ha rilevato una serie di sottoscrizioni che soddisfa le seguenti condizioni: CURRENT TIMESTAMP meno LASTRUN è superiore alla soglia.

**Risposta dell'utente:** Controllare i messaggi precedenti per verificare se questa serie di sottoscrizioni presenta errori e se il programma Apply è in esecuzione.

**ASN5164W** *Qualificatore* **MONITOR. Il numero di righe rielaborate in una richiesta supera il valore di soglia. Il server di controllo Apply è** *alias\_server***. Il qualificatore Apply è** *nome-qualificatore***. Il nome della serie di sottoscrizioni è** *nome-serie***. Il valore della prima voce è** *valore***. Il numero di righe rielaborate è** *numero* **e la soglia è** *numero* **righe.**

**Spiegazione:** La condizione di avviso APPLY\_REWORKED rileva le serie di sottoscrizioni con un valore della colonna SET\_REWORKED (nella tabella IBMSNAP\_APPLYTRAIL) che supera la soglia specificata.

**Risposta dell'utente:** Individuare la causa per cui questo numero di righe è stato rielaborato.

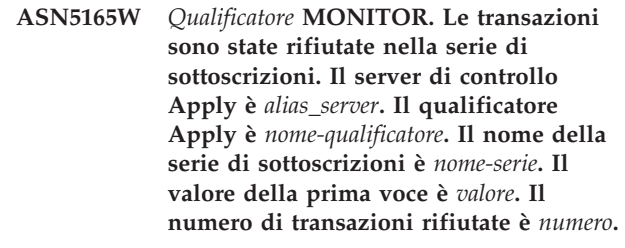

**Spiegazione:** La condizione di avviso APPLY\_TRANSREJECT rileva le transazioni rifiutate per questa serie di sottoscrizioni.

**Risposta dell'utente:** Individuare la causa per cui queste transazioni sono state rifiutate.

**ASN5166W** *Qualificatore* **MONITOR. È necessario eseguire un aggiornamento completo manuale. Il server di controllo Apply è** *alias\_server***. Il qualificatore Apply è** *nome-qualificatore***. Il nome della serie di sottoscrizioni è** *nome-serie***.**

**Spiegazione:** È necessario eseguire un aggiornamento completo per la serie di sottoscrizioni.

**Risposta dell'utente:** Individuare la causa per cui occorre eseguire un aggiornamento completo.

**ASN5167W** *Qualificatore* **MONITOR. Il valore della latenza da parte a parte supera la soglia. Il server di controllo Apply è** *alias\_server***. Il qualificatore Apply è** *nome-qualificatore***. Il nome della serie di sottoscrizioni è** *nome-serie***, la latenza da parte a parte è** *latenza* **secondi e la soglia è** *numero* **secondi.**

**Spiegazione:** La condizione di avviso

APPLY\_LATENCY indica che il valore della latenza da parte a parte di questa serie di sottoscrizioni è superiore al valore della soglia di questa condizione di avviso come specificato dal valore della colonna PARM\_INT nella tabella IBMSNAP\_CONDITIONS.

**Risposta dell'utente:** Controllare il server di controllo Apply per individuare la causa di questo valore di latenza così elevato.

**ASN5168W MONITOR** *server\_controllo\_apply***. L'elaborazione di una serie di sottoscrizioni è terminata in errore. Il server di controllo Apply è** *nome\_server\_controllo* **e il qualificatore Apply è** *qualificatore\_ apply***.**

**Spiegazione:** Il controllo avvisi di replica ha rilevato una serie di sottoscrizioni in errore che presenta le seguenti informazioni nella tabella IBMSNAP\_APPLYTRAIL:

- la colonna STATUS non ha il valore 0 o 2
- v la colonna APPERRM è NULL

**Risposta dell'utente:** Esaminare i dati nella tabella IBMSNAP\_APPLYTRAIL sul server di controllo Apply. Se la riga relativa al qualificatore Apply specificato non contiene informazioni che indicano l'origine del problema, contattare il l'assistenza tecnica IBM.

**ASN5171W** *Qualificatore* **MONITOR. La latenza Q Apply supera il valore di soglia. Il server è** *nome\_server***. Lo schema Q Apply è** *schema***. La latenza è** *numero* **millisecondi. Il valore della soglia è** *numero* **secondi.**

**Spiegazione:** Durante l'elaborazione della condizione di avviso QAPPLY\_LATENCY il programma Monitor ha rilevato che il valore della colonna APPLY\_LATENCY della tabella IBMQREP\_APPLYMON supera il valore di soglia. Il valore di soglia della condizione di avviso è specificato nella colonna PARM\_INT della tabella IBMSNAP\_CONDITIONS.

**Risposta dell'utente:** Fare riferimento al server Q

Apply per determinare il motivo per cui viene superata la soglia di latenza.

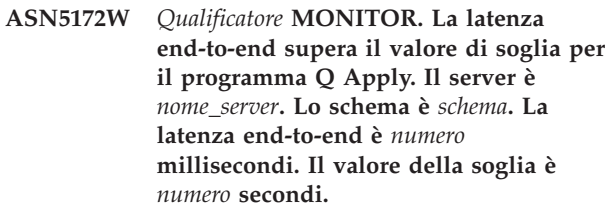

**Spiegazione:** Durante l'elaborazione della condizione di avviso QAPPLY\_EELATENCY il programma Monitor ha rilevato che il valore della colonna END2END\_LATENCY della tabella IBMQREP\_APPLYMON supera il valore di soglia di questa condizione di avviso. Il valore di soglia è specificato nel valore della colonna PARM\_INT della tabella IBMSNAP\_CONDITIONS.

**Risposta dell'utente:** Fare riferimento al server Q Apply per determinare il motivo per cui la latenza end-to-end supera la soglia.

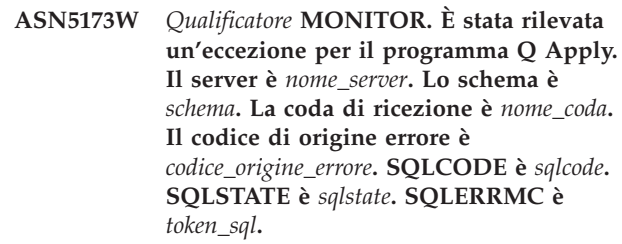

**Spiegazione:** Durante l'elaborazione della condizione di avviso QAPPLY\_EXCEPTIONS il programma Monitor ha rilevato una riga nella tabella IBMQREP\_EXCEPTIONS. Il codice SQLCODE o SQLSTATE spiega i motivi dell'eccezione.

**Risposta dell'utente:** Fare riferimento alla tabella QAPPLY\_EXCEPTIONS del server per determinare il motivo dell'eccezione.

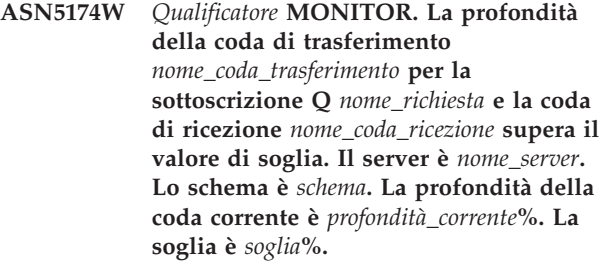

**Spiegazione:** Durante l'elaborazione della condizione di avviso QAPPLY\_SPILLQDEPTH il programma Monitor ha rilevato che la profondità della coda di trasferimento per la coda di ricezione associata supera il valore di soglia. Il valore di soglia della condizione di avviso è nella colonna PARM\_INT della tabella IBMSNAP\_CONDITIONS.

**Risposta dell'utente:** Per ulteriori informazioni, fare

riferimento alla tabella IBMQREP\_APPLYTRACE. Fare riferimento anche ai dati della tabella IBMQREP\_SPILLQS, se disponibili.

**ASN5175W** *Qualificatore* **MONITOR. La profondità della coda** *nome\_coda* **supera il valore di soglia per il programma** *nome\_programma***. Il server è** *nome\_server***. Lo schema è** *schema* **. La profondità della coda corrente è** *profondità\_corrente***%. La soglia è** *soglia***%.**

**Spiegazione:** Durante l'elaborazione della condizione di avviso QAPPLY\_QDEPTH il programma Monitor ha rilevato che la profondità della coda ha superato il valore di soglia. Il valore di soglia, specificato in percentuale, è nella colonna PARM\_INT della tabella IBMSNAP\_CONDITIONS. Il valore si ottiene dividendo la profondità corrente per il massimo attributo di profondità della coda e moltiplicando il risultato per 100.

**Risposta dell'utente:** Verificare anche che il programma stia elaborando le transazioni per la coda, come previsto. Verificare inoltre che la larghezza della coda sia sufficiente per l'elaborazione del volume delle transazioni.

**ASN5176I** *nome\_programma***:** *ID\_programma***: controllo del server** *server\_monitorato* **sospeso alle** *formato\_orario***. La sospensione del monitor è** *nome\_sospensione* **e la maschera di sospensione è** *nome\_maschera***.**

**Spiegazione:** Tutte le attività di controllo per il server specificato vengono sospese in quanto il ciclo di monitoraggio è compreso nell'intervallo per la sospensione e la maschera specificate.

**Risposta dell'utente:** Questo messaggio è puramente informativo. Non è richiesta alcuna azione.

**ASN5177I** *nome\_programma***:** *ID\_programma***: le attività di controllo per il server** *server\_monitorato* **sono state ripristinate alle** *formato\_orario***.**

**Spiegazione:** Tutte le attività di controllo precedentemente sospese per il server specificato vengono ripristinate in quanto il ciclo di monitoraggio è successivo all'intervallo delle sospensioni definite per il particolare.

**Risposta dell'utente:** Questo messaggio è puramente informativo. Non è richiesta alcuna azione.

**ASN5178W** *qualificatore\_monitoraggio* **di monitoraggio: La coda di invio** *nome\_coda\_invio* **non è attiva. Il server è** *nome\_server***. Lo schema Q Capture è** *nome\_schema***. Informazioni sullo stato:** *informazioni***.**

**Spiegazione:** Durante l'elaborazione della condizione di segnalazione QCAPTURE\_SENDQSINACT, il programma monitor ha rilevato una coda di invio inattiva nella colonna STATE della tabella IBMQREP\_SENDQUEUES.

**Risposta dell'utente:** Utilizzare gli strumenti di gestione della replica o le informazioni sullo stato fornite nel testo del messaggio per determinare il motivo per cui la coda di invio è stata inserita nello stato INACTIVE da Q Capture.

**ASN5179W** *qualificatore\_monitoraggio* **di monitoraggio: La coda di ricezione** *nome\_coda\_ricezione* **non è attiva. Il server è** *nome\_server***. Lo schema Q Apply è** *nome\_schema***. Informazioni sullo stato:** *informazioni***. Ora di stato:** *data/ora***.**

**Spiegazione:** Durante l'elaborazione della condizione di segnalazione QAPPLY\_RECVQSINACT, il programma monitor ha rilevato una coda di ricezione inattiva nella colonna STATE della tabella IBMQREP\_RECVQUEUES.

**Risposta dell'utente:** Utilizzare gli strumenti di gestione della replica o le informazioni sullo stato fornite nel testo del messaggio per determinare il motivo per cui la coda di ricezione è stata inserita nello stato INACTIVE da Q Apply.

**ASN5180W** *qualificatore\_monitoraggio* **di monitoraggio : Il numero di tentativi di deadlock per le transazioni sulla coda di ricezione Q Apply** *nome\_coda\_ricezione* **ha superato il valore della soglia. Il server è** *nome\_server***. Lo schema Q Apply è** *nome\_schema***. Il numero effettivo di tentativi di deadlock è** *numero***. La soglia di segnalazione per i tentativi di deadlock è** *soglia***.**

**Spiegazione:** Durante l'elaborazione di una condizione di segnalazione

QAPPLY\_DEADLOCKRETRIES, il programma Monitor ha rilevato che il numero di tentativi di deadlock per le transazioni sulla coda di ricezione ha superato la soglia di segnalazione. Per le informazioni dettagliate su come determinare il valore di soglia, consultare la sezione relativa alle condizioni di segnalazione per il controllo degli avvisi di replica nel centro informazioni di IBM Information Management Software for z/OS Solutions o nel Centro informazioni DB2.

**Risposta dell'utente:** Verificare l'ambiente. Se un lavoro in batch z/OS è in fase di esecuzione, aggiornare il valore MAXAGENT\_CORRELID per l'associazione code di replica che contiene la coda di ricezione per dimezzare il valore di NUM\_APPLY\_AGENTS per l'associazione code. Entrambi questi valori sono stati specificati nella tabella IBMQREP\_RECVQUEUES. Per le altre transazioni

OLTP, verificare l'ambiente per ridurre il numero di deadlock.

**ASN5181W Monitorare** *qualificatore\_monitoraggio* **: Il programma Q Capture non ha inviato i dati per le colonne LOB (large object) poiché la dimensione della transazione supera la dimensione massima del messaggio per la coda di invio che è stata specificata nell'associazione code di replica o di pubblicazione. Il server è** *nome\_server***. Lo schema è** *nome\_schema***. La coda di invio è** *nome\_coda***. Il numero di colonne LOB rifiutate che non è possibile applicare in quanto sono troppo grandi per adattarle alla dimensione massima del messaggio è** *numero***.**

**Spiegazione:** Il programma Q Capture ha elaborato la riga che contiene i valori LOB ma ha rifiutato i dati LOB poiché ha superato il valore specificato per MAX\_MESSAGE\_SIZE per l'associazione code di replica o di pubblicazione che contiene la coda di invio. I dati sono troppo grandi per il messaggio della transazione.

La condizione di segnalazione

QCAPTURE\_LOBSTOOBIG rileva il numero di colonne LOB che non è stato inviato in quanto non è stato adattato nel valore MAX\_MESSAGE\_SIZE.

**Risposta dell'utente:** Utilizzare gli strumenti di gestione della replica per incrementare il valore MAX\_MESSAGE\_SIZE per l'associazione code di replica o di pubblicazione. È possibile che sia necessario aumentare anche la dimensione del parametro MAXMSGL per la coda di invio WebSphere MQ. Verificare che il valore per il parametro MAX\_MESSAGE\_SIZE sia almeno 4KB più piccolo del valore per il parametro MAXMSGL. Se non è possibile incrementare il parametro MAX\_MESSAGE\_SIZE, è possibile impostare il valore LOB\_SEND\_OPTION nella tabella IBMQREP\_CAPPARMS su S per inviare i valori LOB in un messaggio LOB in seguito al messaggio della transazione. È necessario immettere il comando asnqccmd reinit. Per sincronizzare le tabelle di origine e di destinazione, eseguire i programmi di utilità asntdiff e asntrep.

**ASN5182W Monitorare** *qualificatore\_monitoraggio* **: Il programma Q Capture non ha inviato i dati per le colonne XML poiché la dimensione della transazione supera la dimensione massima del messaggio della coda di invio che è stata specificata nell'associazione code di replica o di pubblicazione. Il server è** *nome\_server***. Lo schema è** *nome\_schema***. La coda di invio è** *nome\_coda***. Il numero di colonne XML rifiutate che non è possibile applicare in quanto sono troppo grandi per adattarle alla dimensione massima del messaggio è** *numero***.**

**Spiegazione:** Il programma Q Capture ha elaborato la riga che contiene i valori XML ma ha rifiutato i dati XML poiché ha superato il valore specificato per MAX\_MESSAGE\_SIZE per l'associazione code di replica o di pubblicazione che contiene la coda di invio. I dati sono troppo grandi per il messaggio della transazione.

#### La condizione di segnalazione

QCAPTURE\_XMLDOCSTOOBIG rileva il numero di colonne XML che non è stato inviato in quanto non è stato adattato nel valore MAX\_MESSAGE\_SIZE.

**Risposta dell'utente:** Utilizzare gli strumenti di gestione della replica per incrementare il valore MAX\_MESSAGE\_SIZE per l'associazione code di replica o di pubblicazione. È possibile che sia necessario aumentare anche la dimensione del parametro MAXMSGL per la coda di invio WebSphere MQ. Verificare che il valore per il parametro MAX\_MESSAGE\_SIZE sia almeno 4KB più piccolo del valore per il parametro MAXMSGL. Eseguire il comando asnqccmd reinitq per richiedere al programma Q Capture di leggere le modifiche sull'associazione code. Per sincronizzare le tabelle di origine e di destinazione, eseguire i programmi di utilità asntdiff e asntrep.

**ASN5183W Monitorare** *qualificatore\_monitoraggio* **: Il programma Q Capture ha superato la soglia per il numero di tentativi per inserire i messaggi nella coda di invio. Il server Q Capture è** *nome\_server***. Lo schema è** *nome\_schema***. La coda di invio WebSphere MQ è** *nome\_coda***. Il numero di tentativi è** *tentativi\_coda\_completa* **e la soglia degli avvisi di monitoraggio per i tentativi è** *soglia***.**

**Spiegazione:** Il programma Q Capture non è in grado di inserire un messaggio sulla coda di invio mediante il comando MQPUT. Questa condizione può verificarsi per diversi motivi:

v Il programma Q Apply non elabora i messaggi sulla coda di ricezione.

- Il programma Q Apply viene arrestato.
- v Il programma Q Capture inserisce i messaggi sulla coda più rapidamente del tempo di elaborazione di WebSphere MQ.
- v Molte modifiche sono state accumulate sulla tabella di origine mentre il programma Q Capture viene arrestato.

Questo errore potrebbe verificarsi in un ambiente di condivisione code.

La condizione di segnalazione

QCAPTURE\_QFULLNUMRETRIES rileva una coda di invio e un valore della colonna QFULL\_NUM\_RETRIES nella tabella IBMSNAP\_SENDQUEUES che supera la soglia specificata.

**Risposta dell'utente:** Verificare le cause possibili elencate nella sezione ″Descrizione″ di questo messaggio. Inoltre, verificare il codice di errore di WebSphere MQ emesso dal programma Q Capture nel log diagnostico ed effettuare l'azione appropriata.

**ASN5184E MONITOR** *qualificatore\_monitoraggio* **: si è verificato un errore SQL durante l'interrogazione da parte del programma di monitoraggio di una tabella di controllo monitoraggio per determinare lo stato del programma** *nome\_programma***. Il nome della tabella di monitoraggio è** *nome\_tabella***, il nome server è***nome\_server***, SQLCODE è***codice\_sql***, SQLSTATE è***stato\_sql***.**

**Spiegazione:** Si è verificato un errore durante il tentativo da parte del programma di monitoraggio di accedere alla tabella di monitoraggio del programma specificato per controllare lo stato del programma. Il monitor non è riuscito a determinare lo stato.

**Risposta dell'utente:** Utilizzare le informazioni SQLCODE e SQLSTATE per correggere il problema. Il monitor continuerà ad essere eseguito.

**ASN5185E MONITOR** *qualificatore\_monitoraggio* **: si è verificato un errore SQL durante l'interrogazione del programma di monitoraggio della tabella** *nome\_tabella* **per determinare lo stato del programma Apply con qualificatore Apply** *qualificatore\_apply***. Il nome server è** *nome\_server***, SQLCODE è***codice\_sql* **e SQLSTATE è***stato\_sql***. Il monitor non è riuscito a determinare lo stato del programma.**

**Spiegazione:** Si è verificato un errore SQL che ha impedito al programma di monitoraggio di accedere alla tabella di controllo per controllare lo stato del programma Apply. Il monitor continuerà ad essere eseguito.

**Risposta dell'utente:** Utilizzare le informazioni SQLCODE e SQLSTATE per correggere il problema. Una volta corretto il problema, il programma di monitoraggio emetterà un avviso se lo stato del programma risponde alla condizione di avviso specificata.

**ASN5190E** *Qualificatore* **MONITOR. Si è verificato un errore durante l'esecuzione della procedura memorizzata** *nome\_proc\_memorizzata***. Il nome della condizione è** *nome\_condizione***. Il server è** *nome\_server***. Lo schema è** *schema* **. Il codice di origine errore è** *codice\_origine\_errore***. SQLCODE è** *sqlcode***. SQLSTATE è** *sqlstate***. SQLERRMC è** *token\_sql***.**

**Spiegazione:** Il programma Monitor non è stato in grado di eseguire la procedura memorizzata specificata. Il codice SQLCODE e SQLSTATE spiega il motivo.

**Risposta dell'utente:** Controllare il codice SQLCODE e SQLSTATE. Sul server verificare che la definizione della procedura memorizzata sia specificata correttamente.

### **ASN5191W** *Qualificatore* **MONITOR.** *messaggio*

**Spiegazione:** Questo messaggio viene visualizzato quando una condizione di avviso definita dall'utente emette un messaggio di avvertenza.

**Risposta dell'utente:** Leggere il messaggio emesso ed eseguire le operazioni necessarie.

# **ASN5192E** *Qualificatore* **MONITOR.** *messaggio*

**Spiegazione:** Questo messaggio viene visualizzato quando una condizione di avviso definita dall'utente emette un messaggio di errore.

**Risposta dell'utente:** Leggere il messaggio emesso ed eseguire le operazioni necessarie.

**ASN5193E** *Qualificatore* **MONITOR. Impossibile trovare la procedura memorizzata** *nome\_proc\_memorizzata* **sul server** *nome\_ server***. Il nome della condizione è** *nome\_condizione***. Lo schema è** *schema* **.**

**Spiegazione:** La procedura memorizzata richiesta dal programma Monitor non è stata trovata sul server durante l'elaborazione della condizione di avviso.

**Risposta dell'utente:** Verificare che l'istruzione CREATE PROCEDURE sia stata eseguita sul server corretto per il nome della procedura memorizzata specificato nel messaggio.

**ASN5194I MONITOR** *qualificatore\_controllo* **: il programma monitor controllerà segnalazioni all'interno del seguente intervallo di tempo** *intervallo\_tempo* **per il server controllato** *nome\_server***.**

**Spiegazione:** Il programma monitor ricerca le segnalazioni che rientrano nell'intervallo di tempo specificato.

**Risposta dell'utente:** Questo messaggio è puramente informativo. Non è richiesta alcuna azione.

```
ASN5200E ASNSCRT: Il tipo di processo di replica
 è un parametro obbligatorio e deve
 essere specificato quando viene
 richiamato il comando asnscrt.
```
**Spiegazione:** Il comando asnscrt è stato richiamato senza un tipo di processo di replica specificato.

**Risposta dell'utente:** Immettere nuovamente il comando con il tipo di processo di replica -C, -A o -M.

### **ASN5201E ASNSCRT: L'istanza del database è un parametro obbligatorio e deve essere specificata quando viene richiamato il comando asnscrt.**

**Spiegazione:** Il comando asnscrt è stato richiamato senza un'istanza del database specificata.

**Risposta dell'utente:** Immettere nuovamente il comando con un'istanza del database.

### **ASN5202E ASNSCRT: Il percorso del processo di replica è un parametro obbligatorio e deve essere specificato quando viene richiamato il comando asnscrt.**

**Spiegazione:** Il comando asnscrt è stato richiamato senza un percorso del processo di replica specificato.

**Risposta dell'utente:** Immettere nuovamente il comando con un percorso per il comando asncap, asnapply o asnmon.

#### **ASN5203E ASNSCRT: Il server Capture è un parametro obbligatorio e deve essere specificato quando viene richiamato il comando asnscrt.**

**Spiegazione:** Il comando asnscrt è stato richiamato senza un server di controllo Capture specificato.

**Risposta dell'utente:** Immettere nuovamente il comando con un server di controllo Capture.

#### **ASN5204E ASNSCRT: Il server di controllo Apply è un parametro obbligatorio e deve essere specificato quando viene richiamato il comando asnscrt.**

**Spiegazione:** Il comando asnscrt è stato richiamato senza un server di controllo Apply specificato.

**Risposta dell'utente:** Immettere nuovamente il comando con un server di controllo Apply.

**ASN5205E ASNSCRT: Il qualificatore Apply è un parametro obbligatorio e deve essere specificato quando viene richiamato il comando asnscrt.**

**Spiegazione:** Il comando asnscrt è stato richiamato senza un qualificatore Apply specificato.

**Risposta dell'utente:** Immettere nuovamente il comando con un qualificatore Apply.

**ASN5206E ASNSCRT: Il server di controllo Monitor è un parametro obbligatorio e deve essere specificato quando viene richiamato il comando asnscrt.**

**Spiegazione:** Il comando asnscrt è stato richiamato senza un server di controllo Monitor specificato.

**Risposta dell'utente:** Immettere nuovamente il comando con un server di controllo Monitor.

## **ASN5207E ASNSCRT: Il qualificatore Monitor è un parametro obbligatorio e deve essere specificato quando viene richiamato il comando asnscrt.**

**Spiegazione:** Il comando asnscrt è stato richiamato senza un qualificatore Monitor specificato.

**Risposta dell'utente:** Immettere nuovamente il comando con un qualificatore Monitor.

**ASN5208I ASNSCRT: Il servizio di replica** *nome-servizio* **è stato creato correttamente.**

**Spiegazione:** Il comando asnscrt ha creato correttamente il servizio specificato.

**Risposta dell'utente:** Questo è un messaggio puramente informativo e non è richiesta alcuna operazione.

## **ASN5209I ASNSCRT: Il servizio di replica** *nome-servizio* **è stato avviato correttamente.**

**Spiegazione:** Il comando asnscrt ha avviato correttamente il servizio specificato.

**Risposta dell'utente:** Questo è un messaggio

puramente informativo e non è richiesta alcuna operazione.

**ASN5210E ASNSCRT: Il servizio di replica** *nome-servizio* **non è stato creato, perché il nome di visualizzazione esiste già (come nome servizio o come un altro nome di visualizzazione) nel database SCM (Service Control Manager).**

**Spiegazione:** Non è stato possibile creare il servizio specificato, perché il nome di visualizzazione esiste già come nome servizio o come un altro nome di visualizzazione nel database SCM (Service Control Manager).

**Risposta dell'utente:** Dal database SCM (Service Control Manager), eliminare il servizio che presenta lo stesso nome. Quindi, rieseguire il comando.

#### **ASN5211E ASNSCRT: Il servizio di replica** *nome-servizio* **non è stato creato, perché il nome servizio specificato non è valido.**

**Spiegazione:** Non è stato possibile creare il servizio specificato, perché l'API di sistema ha restituito un codice di errore in cui viene indicato che il nome servizio non è corretto. È possibile che il servizio specificato contenga caratteri speciali nel nome istanza, database o schema. I caratteri speciali non sono consentiti nel nome servizio.

**Risposta dell'utente:** Modificare, eventualmente, il nome istanza, database o schema. Quindi, rieseguire il comando.

**ASN5212E ASNSCRT: Il servizio di replica** *nome-servizio* **non è stato creato, perché il nome servizio specificato esiste già.**

**Spiegazione:** Non è stato possibile creare il servizio specificato, perché nel database SCM (Service Control Manager) esiste già un servizio con lo stesso nome.

**Risposta dell'utente:** Eliminare il servizio esistente. Quindi, rieseguire il comando.

### **ASN5213E ASNSCRT: Il servizio di replica** *nome-servizio* **non può essere avviato, perché il file binario del servizio non è stato trovato.**

**Spiegazione:** Il comando asnscrt non può avviare il servizio specificato, perché non è possibile richiamare il comando corrispondente asncap, asnapply o asnmon utilizzando il percorso di sistema specificato dalla variabile di ambiente PATH. Se viene specificato il percorso completo, il comando asnscrt non può trovare il comando asncap, asnapply o asnmon in questo percorso.

**Risposta dell'utente:** Verificare che il percorso specificato sia corretto. Quindi, rieseguire il comando.

#### **ASN5214E ASNSCRT: Il servizio di replica** *nome\_servizio* **non è stato avviato, perché un'istanza del servizio è già in esecuzione.**

**Spiegazione:** Il comando asnscrt non può avviare il servizio specificato, perché il servizio è già in esecuzione.

**Risposta dell'utente:** Questo è un messaggio puramente informativo e non è richiesta alcuna operazione.

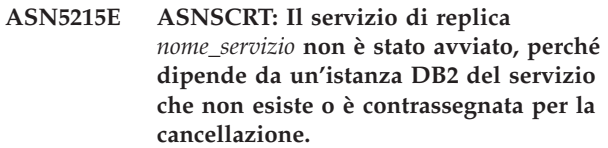

**Spiegazione:** Il comando ASNSCRT non può avviare il servizio specificato, perché l'istanza del servizio DB2 corrispondente non esiste o è stata cancellata.

**Risposta dell'utente:** Verificare che l'istanza DB2 corrispondente esista. Quindi, emettere nuovamente il comando.

### **ASN5216E ASNSCRT: Il servizio di replica** *nome\_servizio* **non è stato avviato, perché dipende da un altro servizio che non è stato avviato correttamente.**

**Spiegazione:** Il comando ASNSCRT non può avviare il servizio specificato, perché l'istanza del servizio DB2 corrispondente non è stata avviata correttamente.

**Risposta dell'utente:** Verificare che l'istanza DB2 corrispondente venga avviata correttamente. Quindi, emettere nuovamente il comando.

## **ASN5217E ASNSCRT: Il servizio di replica** *nome\_servizio* **non è stato avviato, perché è disabilitato.**

**Spiegazione:** Il comando asnscrt non può avviare il servizio specificato, perché il servizio è stato disabilitato.

**Risposta dell'utente:** Verificare che il tipo di avvio del servizio sia impostato in modalità automatica o manuale. Quindi, rieseguire il comando.

**ASN5218E ASNSCRT: Il servizio di replica** *nome\_servizio* **non è stato avviato, perché non è possibile stabilire il collegamento. Questo errore si verifica se il servizio viene avviato da un account che non dispone del privilegio di accesso** ″**Collegamento come servizio**″**.**

**Spiegazione:** Il comando ASNSCRT non può avviare il servizio specificato, perché l'istanza del servizio DB2 corrispondente non può stabilire il collegamento.

**Risposta dell'utente:** Dal database SCM (Service Control Manager), localizzare il servizio specificato. Verificare che le password e il nome account siano corretti. Quindi, emettere nuovamente il comando.

#### **ASN5219E ASNSCRT: Il servizio di replica** *nome\_servizio* **non è stato creato, perché è stato contrassegnato per la cancellazione.**

**Spiegazione:** Il comando asnscrt non può creare il servizio specificato, perché il servizio è stato cancellato.

**Risposta dell'utente:** Chiudere la finestra SCM (Service Control Manager). Quindi, rieseguire il comando.

**ASN5220E ASNSDROP: Il nome servizio è un parametro obbligatorio e deve essere specificato quando viene richiamato il comando asnsdrop.**

**Spiegazione:** Il comando asnsdrop è stato richiamato senza un nome servizio specificato.

**Risposta dell'utente:** Rieseguire il comando con un nome servizio.

### **ASN5221I ASNSDROP: Il servizio** *nome\_servizio* **è stato eliminato correttamente.**

**Spiegazione:** Il comando asnsdrop è stato richiamato con un nome servizio specificato.

**Risposta dell'utente:** Questo è un messaggio puramente informativo e non è richiesta alcuna operazione.

### **ASN5222E ASNSDROP: Impossibile eliminare il servizio di replica** *nome\_servizio***, perché l'accesso richiesto è stato negato.**

**Spiegazione:** Il comando ASNSDROP non può eliminare il nome servizio specificato, perché l'utente non dispone dell'autorizzazione necessaria per eliminarlo.

**Risposta dell'utente:** Verificare che l'utente corrente disponga dell'autorizzazione per collegarsi all'istanza DB2 corrispondente. Quindi, emettere nuovamente il comando.

**ASN5223E ASNSDROP: Impossibile eliminare il servizio di replica** *nome\_servizio***, perché il nome servizio specificato non è valido.**

**Spiegazione:** Il comando asnsdrop non può eliminare il nome servizio specificato, perché contiene caratteri speciali non consentiti.

**Risposta dell'utente:** Dal database SCM (Service Control Manager), localizzare il servizio specificato.

Verificare che il nome servizio sia valido ed eseguire nuovamente il comando.

### **ASN5224E ASNSDROP: Impossibile eliminare il servizio di replica** *nome\_servizio***, perché il servizio specificato non esiste.**

**Spiegazione:** Il comando asnsdrop non può eliminare il nome servizio specificato, perché non esiste.

**Risposta dell'utente:** Dal database SCM (Service Control Manager), localizzare il servizio specificato. Verificare che il nome servizio sia corretto ed eseguire nuovamente il comando.

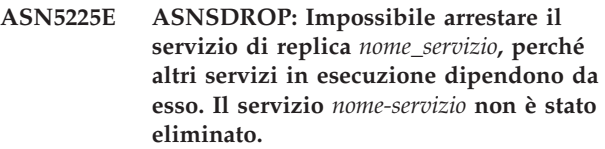

**Spiegazione:** Il comando asnsdrop non può eliminare il servizio specificato, perché altri servizi ad esso associati sono correntemente in esecuzione.

**Risposta dell'utente:** Dal database SCM (Service Control Manager), arrestare tutti i servizi che dipendono dal servizio specificato. Quindi, rieseguire il comando.

### **ASN5226E ASNSDROP: Impossibile eliminare il servizio di replica** *nome\_servizio***, perché il sistema è in fase di spegnimento.**

**Spiegazione:** Il comando asnsdrop non può eliminare il servizio specificato, perché il sistema è in fase di spegnimento.

**Risposta dell'utente:** Eseguire nuovamente il comando una volta riavviato il sistema.

### **ASN5227I ASNSDROP: Impossibile eliminare il servizio di replica** *nome\_servizio***, perché è già stato contrassegnato per la cancellazione.**

**Spiegazione:** Il comando asnsdrop non può eliminare il servizio specificato, perché è già stato cancellato.

**Risposta dell'utente:** Questo è un messaggio puramente informativo e non è richiesta alcuna operazione.

### **ASN5228E** *nome-programma* **: Il comando non può completare l'azione** *azione* **per il servizio di replica** *nome-servizio***, perché la chiamata di sistema** *API* **ha restituito il codice di errore** *errore***.**

**Spiegazione:** I comandi asnscrt e asndrop effettuano chiamate di sistema per poter gestire i servizi. La chiamata di sistema specificata ha restituito un codice di errore non previsto che impedisce al comando di completare l'azione richiesta.

**Risposta dell'utente:** Rieseguire il comando. Questo errore potrebbe indicare solo una condizione di sistema temporanea. Per ulteriori informazioni sui codici di errore, consultare la documentazione relativa al proprio sistema operativo.

#### **ASN5229E ASNSCRT: L'account è un parametro obbligatorio e deve essere specificato quando viene richiamato il comando asnscrt.**

**Spiegazione:** Il comando ASNSCRT è stato richiamato senza un nome account per l'istanza DB2 corrispondente.

**Risposta dell'utente:** Eseguire nuovamente il comando specificando un nome account per l'istanza DB2 corrispondente.

#### **ASN5230E ASNSCRT: La password è un parametro obbligatorio e deve essere specificata quando viene richiamato il comando asnscrt.**

**Spiegazione:** Il comando ASNSCRT è stato richiamato senza una password per l'istanza DB2 corrispondente.

**Risposta dell'utente:** Eseguire nuovamente il comando specificando una password per l'istanza DB2 corrispondente.

**ASN5231E ASNSCRT: Il servizio di replica** *nome\_servizio* **non è stato creato, perché il nome account specificato nel parametro account non esiste.**

**Spiegazione:** Il comando ASNSCRT è stato richiamato con un nome account sconosciuto per l'istanza DB2 corrispondente.

**Risposta dell'utente:** Verificare che le password e il nome account siano corretti. Quindi, emettere nuovamente il comando.

#### **ASN5232E ASNSCRT: Il parametro richiesto** *percorso* **non è stato specificato.**

**Spiegazione:** Se avviato come servizio, un comando di replica deve contenere un percorso specificato dalla parola chiave appropriata al comando (capture\_path per asncap, apply\_path per asnapply e monitor\_path per asnmon). Se si specifica la parola chiave del percorso, il servizio viene registrato se non si verificano errori.

Se la parola chiave non viene specificata, il comando asnscrt richiama la variabile DB2PATH del profilo di registrazione globale DB2. Se questa variabile contiene un valore non nullo, il comando asnscrt aggiunge la parola chiave del percorso appropriata al comando

utilizzando il valore di DB2PATH. Se questa variabile non è impostata, il comando asnscrt non può registrare il servizio.

**Risposta dell'utente:** Immettere nuovamente il comando dopo aver specificato la parola chiave del percorso appropriata oppure una volta definita la variabile DB2PATH del profilo di registrazione globale DB2.

### **ASN5233E ASNSCRT: Il servizio di replica** *nome\_servizio* **non è stato creato, perché l'istanza database specificata** *istanza\_database* **non esiste.**

**Spiegazione:** Il comando asnscrt non ha potuto creare il servizio specificato, perché l'istanza database specificata non esiste sul sistema.

**Risposta dell'utente:** Verificare che l'istanza database specificata esista sul sistema. Quindi, emettere nuovamente il comando.

### **ASN5234E ASNSCRT: Il parametro server\_capture non è specificato.**

**Spiegazione:** È stato immesso il comando asnscrt senza un nome per il server Q Capture. Il parametro server\_capture è obbligatorio.

**Risposta dell'utente:** Immettere nuovamente il comando asnscrt con il parametro server\_capture impostato sul nome del server Q Capture.

### **ASN5235E ASNSCRT: Il parametro server\_apply non è specificato.**

**Spiegazione:** È stato immesso il comando asnscrt senza un nome per il server Q Apply. Il parametro server\_apply è obbligatorio.

**Risposta dell'utente:** Immettere nuovamente il comando asnscrt con il parametro server\_apply impostato sul nome del server Q Apply.

**ASN7000I** *nome\_programma* **:** *ID\_programma* **:** *numero* **richieste sono attive.** *numero* **richieste non sono attive.** *numero* **richieste nuove sono state attivate correttamente. Non è stato possibile attivare** *numero* **richieste nuove che ora non sono attive.**

**Spiegazione:** Questo messaggio descrive il numero di pubblicazioni o di sottoscrizioni Q che si trovano nei vari stati.

**Risposta dell'utente:** Questo messaggio è puramente informativo. Non è richiesta alcuna azione.

# **ASN7001I • ASN7007E**

**ASN7001I** *nome\_programma* **:** *ID\_programma* **: Il comando** *nome\_comando* **è stato ricevuto.**

**Spiegazione:** Il comando ricevuto potrebbe essere elaborato in modo asincrono. Quando il comando verrà elaborato il programma emetterà un messaggio che sarà memorizzato nella tabella di traccia (IBMQREP\_CAPTRACE).

**Risposta dell'utente:** Questo messaggio è puramente informativo. Non è richiesta alcuna azione.

**ASN7002E** *nome\_programma***:** *ID\_programma***: La coda di invio** *nome\_coda* **è piena. Questo errore si è verificato durante l'elaborazione della pubblicazione o della sottoscrizione Q** *nome* **(associazione code di pubblicazione o di replica** *nome\_associazione\_coda***).**

**Spiegazione:** Il numero dei messaggi ha raggiunto il numero impostato per l'attributo MAXDEPTH sulla coda di invio. Il valore ERROR\_ACTION determina il comportamento del programma a causa di questo errore. Il valore per il programma Q Capture è memorizzato nella tabella IBMQREP\_SENDQUEUES.

**Risposta dell'utente:** Non cancellare la coda o tutti messaggi contenenti le modifiche verranno rimossi.

Accertarsi che Q Apply o un'applicazione di richiesta sia in esecuzione.

Se necessario, aumentare il valore dell'attributo MAXDEPTH della coda di invio. Una volta aumentato il valore, intraprendere tutte le azioni appropriate necessarie:

- v Se il programma Q Capture è stato arrestato a causa di questo errore, avviarlo a caldo.
- v Se la pubblicazione o le sottoscrizioni Q sono state disattivate, attivarle nuovamente.

**ASN7004E** *nome\_programma***:** *ID\_programma***: La colonna di origine** *colonna\_origine* **sottoposta a richiesta nella pubblicazione nella sottoscrizione Q** *nome* **non esiste nella tabella di origine** *nome\_tabella***.**

**Spiegazione:** La colonna mostrata nella tabella IBMQREP\_SRC\_COLS non esiste nella tabella di origine. Questo errore si è verificato a causa di uno dei seguenti problemi:

- v Il nome della colonna non è stato specificato correttamente nella pubblicazione o nella sottoscrizione Q.
- v La tabella di origine è cambiata dalla creazione della pubblicazione o della sottoscrizione Q.
- Nella pubblicazione o nella sottoscrizione Q sono state specificate colonne aggiuntive.

Pertanto non è possibile attivare la pubblicazione o la sottoscrizione Q.

**Risposta dell'utente:** Assicurarsi che il nome della colonna sia specificato correttamente nella pubblicazione o nella sottoscrizione Q.

Se la pubblicazione o la sottoscrizione Q non è corretta (ad esempio perché contiene più colonne di quelle disponibili nella tabella di origine), utilizzare gli strumenti di gestione repliche per eseguire i passaggi che seguono:

- 1. Eliminare e creare di nuovo la sottoscrizione Q.
- 2. Attivare la pubblicazione o la sottoscrizione Q.

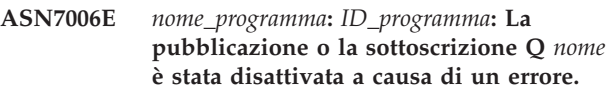

**Spiegazione:** La pubblicazione o la sottoscrizione Q specificata è stata disattivata a causa di un errore specificato in un messaggio precedente.

**Risposta dell'utente:** Cercare il messaggio di errore precedente nel file di registrazione della diagnostica Q Capture o nella tabella IBMQREP\_CAPTRACE. Intraprendere l'azione appropriata per correggere il problema (seguire le istruzioni nella risposta utente del messaggio precedente). Attivare la pubblicazione o la sottoscrizione Q.

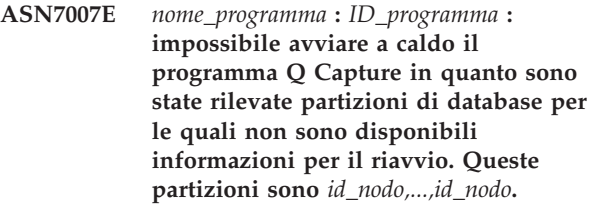

**Spiegazione:** Questo messaggio di errore è dovuto ad uno dei seguenti motivi:

- v Al database sono state aggiunte una o più nuove partizioni. Il programma Q Capture non ha potuto elaborare i record di registrazione per le nuove partizioni in quanto ha provato ad eseguire l'avvio a caldo con il parametro add\_partition impostato su 'N'. Tale parametro stabilisce se il programma Q Capture inizia la lettura del file di registrazione per le partizioni aggiunte a seguito dell'ultimo avvio del programma Q Capture. Per impostazione predefinita, questo parametro è impostato su 'N'. Perché il programma Q Capture possa leggere i file di registrazione, il parametro add\_partition deve essere impostato su 'Y'.
- v Il messaggio per il riavvio era danneggiato.

**Risposta dell'utente:** Se sono state aggiunte nuove partizioni di database, avviare il programma Q Capture a caldo utilizzando l'opzione add\_partition='Y'.

Se il messaggio di riavvio nella coda di riavvio era danneggiato, avviare il programma Q Capture a freddo. **ASN7008I** *nome\_programma* **:** *ID\_programma* **: Il programma è stato reinizializzato correttamente.** *numero* **richieste sono attive.** *numero* **richieste non sono attive.** *numero* **richieste nuove sono state attivate correttamente. Non è stato possibile attivare** *numero* **richieste nuove che ora non sono attive.**

**Spiegazione:** Il comando REINIT è stato elaborato correttamente. Di conseguenza, il programma Q Capture riconosce gli attributi modificati per le pubblicazioni, le sottoscrizioni Q e le associazioni code. Tutte le nuove pubblicazioni o sottoscrizioni Q sono state attivate automaticamente. Fare riferimento al testo del messaggio per informazioni sul numero di pubblicazioni o sottoscrizioni Q che si trovano nei vari stati.

**Risposta dell'utente:** Questo messaggio è puramente informativo. Non è richiesta alcuna azione.

**ASN7010I** *nome\_programma***:** *ID\_programma***: Il programma ha correttamente attivato la pubblicazione o la sottoscrizione Q** *nome* **(coda di invio** *nome\_coda***, associazione code di pubblicazione o replica** *nome\_associazione\_code***) per la tabella di origine** *nome\_tabella***.**

**Spiegazione:** Il programma Q Capture sta eseguendo la replica delle modifiche per la pubblicazione o la sottoscrizione Q attiva.

Quando viene avviato, il programma Q Capture attiva tutte le nuove pubblicazioni o sottoscrizioni Q. Durante l'esecuzione, il programma Q Capture svolge le seguenti azioni:

- v Attiva tutte le nuove pubblicazioni o sottoscrizioni Q in fase di reinizializzazione.
- v Attiva tutte le pubblicazioni o sottoscrizioni Q nuove o inattive quando riceve un segnale capstart.

**Risposta dell'utente:** Questo messaggio è puramente informativo. Non è richiesta alcuna azione.

**ASN7011E** *nome\_programma***:** *ID\_programma***: Impossibile trovare la tabella di origine** *nome\_tabella* **della pubblicazione o della sottoscrizione Q** *nome* **(coda di invio** *nome\_coda***, associazione code di pubblicazione o di replica** *nome\_associazione\_code***).**

**Spiegazione:** La tabella di origine specificata nella pubblicazione o nella sottoscrizione Q non esiste. È molto probabile che sia stato specificato un nome non corretto nel tentativo di attivare la pubblicazione o la sottoscrizione Q. In caso contrario, è possibile che la tabella di origine sia stata cancellata intenzionalmente al momento della creazione della pubblicazione o della sottoscrizione Q.

**Risposta dell'utente:** Effettuare una delle seguenti azioni:

- Verificare che la tabella di origine sia specificata correttamente nelle tabelle di controllo e che esiste nel database. Attivare nuovamente la pubblicazione o la sottoscrizione Q.
- v Se la tabella di origine è stata cancellata intenzionalmente, cancellare la pubblicazione o la sottoscrizione Q.

# **ASN7012I** *nome\_programma***:** *ID\_programma***: La pubblicazione o la sottoscrizione Q** *nome* **è stata reinizializzata correttamente.**

**Spiegazione:** Il programma Q Capture ha correttamente reinizializzato la pubblicazione ed eseguirà le transazioni in base ai nuovi attributi.

**Risposta dell'utente:** Questo messaggio è puramente informativo. Non è richiesta alcuna azione.

### **ASN7013I** *nome\_programma***:** *ID\_programma***: La pubblicazione o la sottoscrizione Q** *nome* **è stata disattivata.**

**Spiegazione:** La pubblicazione o la sottoscrizione Q è stata disattivata in quanto è stato ricevuto il segnale CAPSTOP.

**Risposta dell'utente:** Questo messaggio è puramente informativo. Non è richiesta alcuna azione.

**ASN7015E** *nome\_programma***:** *ID\_programma***: Il programma ha rilevato un errore WebSphere MQ irreversibile per la coda di invio** *nome\_coda\_invio* **dell'associazione code di pubblicazione o di replica** *nome\_associazione\_code***. L'azione di errore specificata per l'associazione code è** *azione\_errore***.**

**Spiegazione:** Si è verificato un errore WebSphere MQ irreversibile in questa coda di invio. Il programma Q Capture termina. L'azione di errore I per disattivare le pubblicazioni o le sottoscrizioni Q sulla coda di invio è obsoleta.

**Risposta dell'utente:** Cercare il messaggio di errore precedente nel file di registrazione della diagnostica Q Capture o nella tabella IBMQREP\_CAPTRACE per rilevare il messaggio di errore che lo precede. Intraprendere l'azione appropriata per correggere il problema (seguire le istruzioni nella risposta utente del messaggio precedente). Una volta risolto l'errore, avviare il programma Q Capture a sistema acceso.

**ASN7016E** *nome\_programma* **:** *ID\_programma* **: Il segnale LOADDONE non è riuscito poiché la pubblicazione o la sottoscrizione Q** *nome* **non ha fase di caricamento.**

**Spiegazione:** La pubblicazione o la sottoscrizione Q non ha una fase di caricamento

(HAS\_LOADPHASE=N). Questo errore potrebbe essere dovuto al nome non corretto di una pubblicazione o di una sottoscrizione Q specificato nel segnale

LOADDONE o nel messaggio di caricamento effettuato ricevuto.

### **Risposta dell'utente:**

#### **Se la pubblicazione o la sottoscrizione Q ha una fase di caricamento ed è stato inserito un segnale LOADDONE.**

verificare che il nome della pubblicazione o della sottoscrizione Q nel segnale è corretto e inserire nuovamente il segnale LOADDONE.

#### **Se la pubblicazione o la sottoscrizione Q ha una fase di caricamento ed è stato inviato il messaggio di caricamento effettuato.**

Verificare che il nome della pubblicazione o della sottoscrizione Q nel messaggio è corretto e inviare nuovamente il messaggio di caricamento effettuato.

**ASN7017I** *nome\_programma***:** *ID\_programma***: La tabella di destinazione** *nome\_tabella* **è pronta per essere caricata dalla tabella di origine** *nome\_tabella* **per la pubblicazione o la sottoscrizione Q** *nome***.**

**Spiegazione:** Vedere il testo del messaggio.

**Risposta dell'utente:** Questo messaggio è puramente informativo. Non è richiesta alcuna azione.

**ASN7018E** *nome\_programma***:** *ID\_programma***: Per la tabella di origine** *nome\_tabella* **per la pubblicazione o la sottoscrizione Q** *nome* **non è impostato l'attributo DATA CAPTURE CHANGES.**

**Spiegazione:** La tabella di origine non è definita correttamente. Per questa pubblicazione o richiesta Q non verranno catturati dati.

**Risposta dell'utente:** Modificare la tabella di origine in modo da impostare l'attributo DATA CAPTURE CHANGES e riavviare la pubblicazione o la sottoscrizione Q. Ad esempio:

alter srce\_owner.srce\_table data capture changes

**ASN7019I** *nome\_programma* **:** *ID\_programma* **: il segnale** *nome\_segnale* **è stato ricevuto e verrà elaborato.**

**Spiegazione:** Vedere il testo del messaggio.

**Risposta dell'utente:** Questo messaggio è puramente informativo. Non è richiesta alcuna azione.

#### **ASN7020I** *nome\_programma* **:** *ID\_programma* **: il programma ha raggiunto la fine della registrazione attiva e verrà arrestato perché è stata specificata la funzione AUTOSTOP.**

**Spiegazione:** Vedere il testo del messaggio.

**Risposta dell'utente:** Questo messaggio è puramente informativo. Non è richiesta alcuna azione.

**ASN7021E** *nome\_programma***:** *ID\_programma***: La pubblicazione** *nome* **non è stata avviata in quanto è stata specificata una fase di caricamento interno.**

**Spiegazione:** Per le pubblicazioni sono supportate solo due opzioni di caricamento. Il valore HAS\_LOADPHASE nella tabella IBMQREP\_SUBS deve essere impostato su uno dei seguenti valori:

- **N** La destinazione non verrà caricata.
- **E** Un'applicazione diversa dal programma Q Apply carica la tabella di destinazione.

Un'opzione di caricamento interno (HAS\_LOADPHASE=I) non è supportata per le pubblicazioni.

**Risposta dell'utente:** Specificare un'opzione di caricamento supportata per la pubblicazione (verificare che nella tabella IBMQREP\_SUBS è presente il valore HAS\_LOADPHASE corretto) e avviare la pubblicazione.

**ASN7022W** *nome\_programma***:** *ID\_programma***: La pubblicazione o la sottoscrizione Q** *nome* **non esiste nella tabella di controllo IBMQREP\_SUBS. Il segnale** *segnale* **è stato ignorato.**

**Spiegazione:** Il programma non è in grado di trovare questa pubblicazione o sottoscrizione Q nella tabella di controllo IBMQREP\_SUBS.

**Risposta dell'utente:** Verificare che il nome della pubblicazione o della sottoscrizione Q è corretto per il segnale.

### **ASN7023W** *nome\_programma* **:** *ID\_programma* **: la tabella di origine** *nome\_tabella* **non ha una chiave primaria, una restrizione univoca o un indice univoco.**

**Spiegazione:** Poiché la tabella di origine non dispone di una chiave primaria, un vincolo univoco o di un indice univoco, tutte le colonne escluse le colonne LOB sono state selezionate come chiave di replica. Ciò potrebbe influenzare le prestazioni a causa della quantità di dati inviata. Le pubblicazioni o le sottoscrizioni Q pertinenti sono ancora attivate.

**Risposta dell'utente:** Creare una chiave primaria, un vincolo univoco o un indice univoco sulla tabella di origine e inizializzare di nuovo tutte le pubblicazioni o le sottoscrizioni Q pertinenti laddove necessario.

#### **ASN7024E** *nome\_programma***:** *ID\_programma***: Il programma non può elaborare il messaggio di riavvio dalla coda di riavvio** *coda\_riavvio***.**

**Spiegazione:** Il programma ha rilevato un'incongruenza interna. Ciò potrebbe accadere se si ripristina una versione precedente o un livello PTF precedente da un PTF di livello elevato o versione di Q Capture. Q Capture salva le informazioni di riavvio mediante un nuovo formato. Q Capture è in grado di eseguire l'avvio mediante le informazioni di riavvio da un livello precedente di Q Capture, ma i livelli precedenti di Q Capture non saranno in grado di utilizzare il nuovo formato delle informazioni di riavvio per effettuare il riavvio.

**Risposta dell'utente:** Verificare che sia in esecuzione la versione corretta del programma Q Capture e che la coda di riavvio non sia stata modificata in modo errato. Se occorre eseguire il riavvio di un livello precedente di Q Capture, è necessario avviare Q Capture da un punto noto nella registrazione specificando i parametri LSN e MAXCMTSEQ. Ricercare il messaggio ASN7109I nel file di registrazione di diagnostica di Q Capture. Il valore di LSN viene descritto come ″LSN (log sequence number) più basso di una transazione di cui non è stato ancora eseguito il commit.″ Il valore di MAXCMTSEQ viene descritto come ″LSN (log sequence number) più alto di una transazione elaborata correttamente.″

# **ASN7025E** *nome\_programma* **:** *ID\_programma* **: Il programma non è in grado di accedere alla coda di riavvio** *coda\_riavvio***.**

**Spiegazione:** Vedere il testo del messaggio.

**Risposta dell'utente:** Accertarsi che la coda di riavvio sia stata specificata correttamente e che sia accessibile per i programmi applicativi (GET attivato).

**ASN7026E** *nome\_programma* **:** *ID\_programma* **: tipo di segnale** *tipo\_segnale* **esottotipo** *sottotipo* **non validi.**

**Spiegazione:** Il tipo o il sottotipo di segnale non è supportato.

**Risposta dell'utente:** Controllare il SIGNAL\_TYPE e il SIGNAL\_SUBTYPE della riga inserita nella tabella di controllo IBMQREP\_SIGNAL. Assicurarsi che il tipo o il sottotipo di segnale è corretto e provare a inserire nuovamente il segnale.

**ASN7027E** *nome\_programma* **:** *ID\_programma* **: La coda di riavvio** *coda\_riavvio* **è vuota.**

**Spiegazione:** Impossibile avviare il programma Q Capture a caldo. Vedere il testo del messaggio.

**Risposta dell'utente:** Avviare il programma Q Capture a caldo.

**ASN7028E** *nome\_programma* **:** *ID\_programma* **: MAX\_MESSAGE\_SIZE specificato per la coda di invio** *nome\_coda* **per l'associazione code di pubblicazione o di replica** *nome\_associazione\_coda* **nella tabella IBMQREP\_SENDQUEUES è maggiore del valore dell'attributo di coda MAXMSGL di** *numero* **byte definiti in WebSphere MQ.**

**Spiegazione:** Il valore della colonna MAX\_MESSAGE\_SIZE di questa coda di invio non è valido in quanto supera l'attributo MAXMSGL del gestore code WebSphere MQ. La coda di invio non è valida.

**Risposta dell'utente:** Diminuire il valore della colonna MAX\_MESSAGE\_SIZE per questa coda di invio. Se necessario, aumentare l'attributo MAXMSGL:

- Per le code di invio remote, aumentare l'attributo MAXMSGL della coda di trasmissione.
- v Per le code di invio locali, aumentare l'attributo MAXMSGL.

Riavviare le pubblicazioni o le sottoscrizioni Q sulla coda di invio.

Se la coda di invio è remota, il valore MAX\_MESSAGE\_SIZE deve essere almeno 4 KB più piccolo dell'attributo MAXMSGL per la coda di trasmissione e per il gestore code. Questa differenza di 4 KB considera le informazioni aggiuntive trasferite nell'intestazione del messaggio mentre il messaggio si trova sulla coda di trasmissione.

**ASN7029E** *nome\_programma* **:** *ID\_programma* **: Il messaggio di riavvio ha superato la dimensione massima del messaggio della coda di riavvio** *coda\_riavvio***.**

**Spiegazione:** Vedere il testo del messaggio.

**Risposta dell'utente:** Aumentare la dimensione massima del messaggio della coda di riavvio e avviare il programma Q Capture a caldo.

**ASN7030E** *nome\_programma* **:** *ID\_programma* **: La coda di riavvio** *nome\_coda* **è piena. Il programma Q Capture termina.**

**Spiegazione:** Il numero dei messaggi ha raggiunto il

numero impostato per l'attributo MAXDEPTH sulla coda di riavvio.

**Risposta dell'utente:** Se necessario, aumentare il valore per l'attributo MAXDEPTH della coda di riavvio. Dopo avere aumentato il valore, avviare il programma Q Capture a caldo.

**ASN7033E** *nome\_programma* **:** *ID\_programma* **: È stata rilevata una condizione di ricerca non valida per la pubblicazione o la ricerca Q** *nome***. Nome colonna:** *nome\_colonna***. Codice di origine errore:** *codice\_origine\_errore***.**

**Spiegazione:** Di seguito è riportato un elenco di valori validi per il codice di ritorno:

- **0** Un identificativo ordinario per un nome di colonna deve iniziare con una lettera seguita da lettere, numeri o segni di sottolineatura.
- **1** Il nome colonna non è seguito da virgolette.
- **4** La condizione di ricerca non contiene la parola chiave 'WHERE'.
- **5** La condizione di ricerca contiene una colonna che non si trova nella tabella di origine
- **6** La condizione di ricerca non contiene alcun nome colonna della tabella di origine.

**Risposta dell'utente:** Assicurarsi che la condizione di ricerca sia nel formato appropriato e riavviare la pubblicazione o la sottoscrizione Q. Consultare le condizioni di ricerca per filtrare le righe (replica unidirezionale) nel centro informazioni DB2 per le informazioni dettagliate sul metodo appropriato per specificare una condizione di ricerca.

**ASN7034W** *nome\_programma* **:** *ID\_programma* **: Il programma non è in grado di elaborare un messaggio dalla coda di gestione** *nome\_coda***. Tipo messaggio:** *tipo\_messaggio***. Contenuto messaggio:** *contenuto\_messaggio***.**

**Spiegazione:** Vedere il testo del messaggio.

**Risposta dell'utente:** Assicurarsi che il formato e gli attributi del messaggio di controllo siano corretti e inserire nuovamente il messaggio nella coda di gestione.

**ASN7035W** *nome\_programma* **:** *ID\_programma* **: Il programma ha ricevuto un messaggio di prospetto di eccezione WebSphere MQ sulla coda di gestione** *nome\_coda* **che contiene un messaggio non supportato. Tipo messaggio:** *tipo\_messaggio***. Contenuto messaggio:** *contenuto\_messaggio***.**

**Spiegazione:** Vedere il testo del messaggio.

**Risposta dell'utente:** Verificare che la configurazione WebSphere MQ sia corretta.

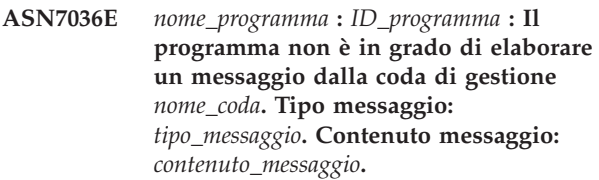

**Spiegazione:** Il programma ha rilevato un'incongruenza interna.

**Risposta dell'utente:** Rivolgersi all'assistenza tecnica IBM. Fornire il messaggio ricevuto che identifica lo schema Q Capture. Specificare il file di registrazione di diagnostica. Specificare inoltre un file dump di traccia (ASNTRC DMP), se disponibile.

**ASN7037E** *nome\_programma* **:** *ID\_programma* **: Inizializzazione del programma di analisi XML non riuscita. La versione del programma di analisi XML prevista è** *numero\_versione***. È stato ricevuto questo messaggio di errore:** *messaggio\_errore***.**

**Spiegazione:** È stata riscontrata un'incongruenza interna.

**Risposta dell'utente:** Rivolgersi all'assistenza tecnica IBM. Specificare il file di registrazione di diagnostica. Specificare inoltre un file dump di traccia (ASNTRC DMP), se disponibile.

**ASN7038E** *nome\_programma* **:** *ID\_programma* **: il messaggio di controllo XML non soddisfa le restrizioni di validità dello schema XML per i messaggi di controllo come specificato nel file mqsub.xsd. Il messaggio verrà eliminato dalla coda e ignorato. Messaggio di controllo XML:** *messaggio\_xml***.**

**Spiegazione:** Vedere il testo del messaggio.

**Risposta dell'utente:** Correggere il messaggio di controllo XML in modo che soddisfi le restrizioni di validità dello schema XML per i messaggi di controllo, come specificato nel file mqsub.xsd e inserirlo nuovamente nella coda di gestione.

**ASN7039W** *nome\_programma* **:** *ID\_programma* **: Si è verificato un errore durante l'analisi di un messaggio di controllo XML. Il messaggio è stato ignorato e il programma prosegue l'esecuzione. Messaggio di errore:** *messaggio\_errore***. Messaggio di controllo XML:** *messaggio\_xml***.**

**Spiegazione:** Il messaggio di controllo XML non è

valido ed è stato ignorato. Il programma Q Capture prosegue l'esecuzione.

**Risposta dell'utente:** Correggere il messaggio di controllo XML e inviarlo nuovamente.

**ASN7040E** *nome\_programma* **:** *ID\_programma* **: Si è verificato un errore DOM durante l'analisi di un messaggio di controllo XML. Codice di eccezione DOM:** *codice\_eccezione***. Messaggio di controllo XML:** *messaggio\_xml***.**

**Spiegazione:** Il messaggio di controllo XML viene ignorato e il programma Q Capture prosegue l'esecuzione.

**Risposta dell'utente:** Rivolgersi all'assistenza tecnica IBM. Specificare il file di registrazione di diagnostica. Specificare inoltre un file dump di traccia (ASNTRC DMP), se disponibile.

**ASN7043W** *nome\_programma***:** *ID\_programma***: È stato ricevuto un messaggio** *tipo\_messaggio* **nella coda di gestione per la pubblicazione o la sottoscrizione Q** *nome* **non esistente o non attiva. Il messaggio di controllo è stato ignorato.**

**Spiegazione:** Non è stato possibile eseguire la richiesta ricevuta sulla coda di gestione in quanto la pubblicazione o la sottoscrizione Q non esiste o non è attiva.

**Risposta dell'utente:** Assicurarsi che il nome della pubblicazione o della sottoscrizione Q è corretto e che si trova nello stato attivo. Inserire nuovamente il messaggio di controllo nella coda di gestione.

**ASN7045E** *nome\_programma***:** *ID\_programma***: La coda di invio** *nome\_coda* **dell'associazione code di pubblicazione o di replica** *nome\_associazione\_code* **non è attiva. Il comando REINITQ è stato ignorato.**

**Spiegazione:** È necessario emettere il comando REINITQ per una coda di invio attiva.

**Risposta dell'utente:** Verificare che il nome coda sia corretto ed emettere nuovamente il comando REINITQ oppure reinizializzare la coda dal Centro di replica.

**ASN7046I** *nome\_programma* **:** *ID\_programma* **: La coda di invio** *nome\_coda* **dell'associazione code di pubblicazione o replica** *nome\_associazione\_code* **è stata reinizializzata correttamente. Gli attributi riportati di seguito sono stati aggiornati: ERROR\_ACTION è** *azione\_errore***, HEARTBEAT\_INTERVAL è** *intervallo\_heartbeat***, MAX\_MESSAGE\_SIZE è**

*dimensione\_massima\_messaggio***.**

**Spiegazione:** Vedere il testo del messaggio.

**Risposta dell'utente:** Questo messaggio è puramente informativo. Non è richiesta alcuna azione.

#### **ASN7051W** *nome\_programma***:** *ID\_programma***: La pubblicazione o la sottoscrizione Q** *nome* **è stata disattivata in quanto non è stata specificata alcuna colonna chiave nella tabella IBMQREP\_SRC\_COLS.**

**Spiegazione:** È necessario specificare almeno una colonna nelle tabelle di origine e di destinazione come colonna chiave per la pubblicazione o la sottoscrizione Q. Il nome di questa colonna è specificato nella tabella IBMQREP\_SRC\_COLS.

**Risposta dell'utente:** Assicurarsi che sia specificata almeno una colonna nelle tabelle di origine e di destinazione come colonna chiave per la pubblicazione o la sottoscrizione Q, quindi attivare la pubblicazione o la sottoscrizione Q.

**ASN7052E** *nome\_programma***:** *ID\_programma***: La tabella di origine** *nome\_tabella* **per la pubblicazione o la sottoscrizione Q** *nome* **contiene le colonne LONG VARCHAR o LONGVARGRAPHIC ma non presenta l'attributo DATA CAPTURE CHANGE impostato su INCLUDE LONGVAR COLUMNS.**

**Spiegazione:** La tabella di origine non è definita correttamente. Per questa pubblicazione o richiesta Q non verranno catturati dati.

**Risposta dell'utente:** Modificare la tabella di origine in modo da impostare l'attributo DATA CAPTURE CHANGES su INCLUDE LONGVAR COLUMNS e riavviare la pubblicazione o la sottoscrizione Q. Ad esempio:

- alter table owner.table data capture changes include longvar columns
- **ASN7057I** *nome\_programma* **:** *ID\_programma***: il SUB\_ID della pubblicazione o della sottoscrizione Q** *nome* **nella tabella di controllo IBMQREP\_SUBS non è univoco. Viene generato un nuovo SUB\_ID.**

**Spiegazione:** È stato rilevato un SUB\_ID duplicato nella tabella di controllo IBMQREP\_SUBS per la pubblicazione o la sottoscrizione Q *nome*. Il valore in questa colonna deve essere univoco.

**Risposta dell'utente:** Questo messaggio è puramente informativo. Non è richiesta alcuna azione.

**ASN7059E** *nome\_programma* **:** *ID\_programma* **: La sottoscrizione Q** *nome* **non è stata attivata in quanto la colonna GROUP\_MEMBERS della tabella IBMQREP\_SUBS non è nulla.**

**Spiegazione:** La colonna GROUP\_MEMBERS della tabella IBMQREP\_SUBS deve essere nulla per una sottoscrizione Q non attiva nella replica multidirezionale.

**Risposta dell'utente:** Ridefinire la sottoscrizione Q utilizzando uno degli strumenti di gestione repliche, quindi attivare la sottoscrizione Q.

**ASN7060E** *nome\_programma* **:** *ID\_programma* **: La sottoscrizione Q** *nome* **non è stata attivata. La sottoscrizione Q che corrisponde alla sottoscrizione Q** *nome* **per la replica multidirezionale si trova in uno stato non valido oppure non esiste nello stesso gruppo di sottoscrizioni Q nella tabella IBMQREP\_TARGETS.**

**Spiegazione:** Per attivare una sottoscrizione Q per la replica multidirezionale, tutte le sottoscrizioni Q corrispondenti nello stesso gruppo di sottoscrizioni Q nella tabella IBMQREP\_TARGETS devono trovarsi nello stato attivo o non attivo. Questo errore potrebbe verificarsi se una delle sottoscrizioni Q dello stesso gruppo di sottoscrizioni Q è in fase di inizializzazione o disattivazione.

**Risposta dell'utente:** Ridefinire la sottoscrizione Q utilizzando uno degli strumenti di gestione repliche, quindi attivare la sottoscrizione Q.

**ASN7061E** *nome\_programma* **:** *ID\_programma* **: la sottoscrizione Q** *nome* **non è stata attivata in quanto un'altra sottoscrizione Q** *nome* **che condivide lo stesso gruppo di sottoscrizione Q** *nome\_gruppo* **e tabella** *nome\_tabella* **nella tabella IBMQREP\_SUBS ha un SOURCE\_NODE** *nodo\_origine* **differente.**

**Spiegazione:** Nella replica multidirezionale tutte le sottoscrizioni Q che condividono lo stesso gruppo di sottoscrizioni Q e la stessa tabella devono avere lo stesso SOURCE\_NODE nella tabella IBMQREP\_SUBS.

**Risposta dell'utente:** Ridefinire la sottoscrizione Q utilizzando uno degli strumenti di gestione repliche, quindi attivare la sottoscrizione Q.

**ASN7062E** *nome\_programma* **:** *ID\_programma* **: La sottoscrizione Q** *nome* **non è stata attivata in quanto la sottoscrizione Q** *nome* **si trova in uno stato non valido** *stato***.**

**Spiegazione:** Per attivare una sottoscrizione Q per la replica peer-to-peer, tutte le altre sottoscrizioni Q nello stesso gruppo di sottoscrizioni Q devono trovarsi nello stato attivo o non attivo nella tabella IBMQREP\_SUBS. Questo errore potrebbe verificarsi se una delle sottoscrizioni Q dello stesso gruppo di sottoscrizioni Q è in fase di inizializzazione o disattivazione.

**Risposta dell'utente:** Ridefinire la sottoscrizione Q utilizzando uno degli strumenti di gestione repliche, quindi attivare la sottoscrizione Q.

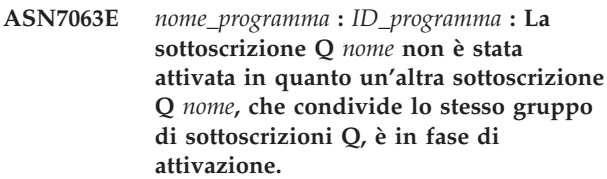

**Spiegazione:** Nella replica peer-to-peer non è possibile avviare contemporaneamente più sottoscrizioni Q in un gruppo di sottoscrizioni Q.

**Risposta dell'utente:** Verificare la tabella IBMQREP\_SUBS per accertarsi che l'altra sottoscrizione Q si trovi nello stato attivo ('A'). Quindi attivare la sottoscrizione Q che è stata messa nello stato non attivo.

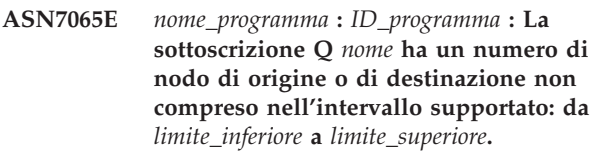

**Spiegazione:** Nella replica multidirezionale il nodo di origine e il nodo di destinazione in una sottoscrizione Q deve trovarsi nell'intervallo supportato.

**Risposta dell'utente:** Ridefinire la sottoscrizione Q utilizzando uno degli strumenti di gestione repliche, quindi attivare la sottoscrizione Q.

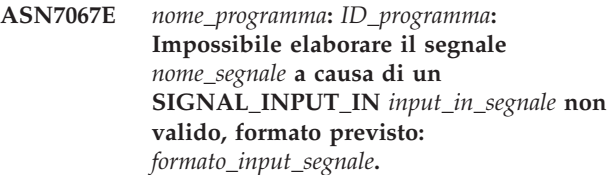

**Spiegazione:** Il programma richiede la specifica di un parametro del segnale in SIGNAL\_INPUT\_IN. Questo errore si verifica se alcuni parametri mancano o sono in un formato non previsto.

**Risposta dell'utente:** Accertarsi che il SIGNAL\_INPUT\_IN è specificato correttamente e inserire nuovamente il segnale.
#### **ASN7073E** *nome\_programma***:** *ID\_programma***: Il comando REINIT\_SUB non è riuscito in quanto la pubblicazione o la sottoscrizione Q** *nome* **non è attiva.**

**Spiegazione:** Il comando REINIT\_SUB richiede che una pubblicazione o una sottoscrizione Q sia attiva.

**Risposta dell'utente:** Verificare che la pubblicazione o la sottoscrizione Q sia stata specificata correttamente nei parametri di comando ed emettere nuovamente il comando.

### **ASN7074E** *nome\_programma* **:** *ID\_programma* **: il comando REINIT\_SUB o il segnale REINIT\_SUB non è valido per la sottoscrizione Q** *nome***. La sottoscrizione Q non è stata reinizializzata.**

**Spiegazione:** Il comando REINIT\_SUB o il segnale REINIT\_SUB si applica solo alle pubblicazioni e alle sottoscrizioni Q di tipo U (unidirezionale). Le sottoscrizioni Q di tipo B (bidirezionale) o P (peer-to-peer) non possono essere inizializzate nuovamente.

**Risposta dell'utente:** Per una pubblicazione, accertarsi di aver specificato il nome corretto. Per una sottoscrizione Q, verificare che il nome sia corretto e che SUBTYPE nella tabella IBMQREP\_SUBS sia U. Immettere di nuovo il comando o inserire nuovamente il segnale.

**ASN7079W** *nome\_programma* **:** *ID\_programma* **: I messaggi delle operazioni di riga non possono essere inviati nel formato messaggi compatto sulla coda di invio** *nome\_coda* **dell'associazione code** *nome\_associazione\_code***. Vengono, invece, inviati i messaggi di transazione.**

**Spiegazione:** Sia i messaggi delle operazioni di riga che quelli delle transazioni sono validi nel formato dei messaggi XML, tuttavia solo i messaggi delle transazioni sono validi nel formato compatto.

**Risposta dell'utente:** Se si desidera pubblicare le operazioni di riga, è necessario che MESSAGE\_FORMAT nella tabella di controllo IBMQREP\_SENDQUEUES sia impostato su 'X'.

**ASN7080E** *nome\_programma* **:** *ID\_programma* **: È stato ricevuto un messaggio sul prospetto di un'eccezione WebSphere MQ nella coda di gestione con il codice di origine errore WebSphere MQ** *codice\_origine\_errore***.**

**Spiegazione:** Questo errore si verifica quando viene generato un messaggio sul prospetto di un'eccezione MQ mediante la ricezione di un MCA (message channel agent) in risposta a un problema di recapito

messaggi al gestore code WebSphere MQ di destinazione.

**Risposta dell'utente:** Vedere la documentazione relativa al codice di origine errore in WebSphere MQ Application Programming Reference per una spiegazione del codice di origine errore e per informazioni sulle azioni che potrebbe essere necessario intraprendere per il gestore code WebSphere MQ di destinazione.

**ASN7081W** *nome\_programma* **:** *ID\_programma* **: La coda di invio per la pubblicazione o la sottoscrizione Q** *nome* **specificata in un messaggio di prospetto di un'eccezione WebSphere MQ non esiste più nella tabella di controllo IBMQREP\_SUBS.**

**Spiegazione:** Vedere il testo del messaggio.

**Risposta dell'utente:** Questo messaggio è puramente informativo. Non è richiesta alcuna azione.

**ASN7083E** *nome\_programma* **:** *ID\_programma* **: La pubblicazione o la sottoscrizione Q** *nome* **non è stata attivata in quanto una o più colonne del tipo di dati LOB è stata specificata come colonne chiave per la pubblicazione o la sottoscrizione Q.**

**Spiegazione:** Le colonne del tipo di dati LOB non devono essere specificate come colonne chiave per una pubblicazione o una sottoscrizione Q.

**Risposta dell'utente:** Accertarsi che tutte le colonne della pubblicazione o della sottoscrizione Q specificate come colonne chiave appartengono a un tipo di dati diverso da LOB. Attivare la pubblicazione o la replica Q.

**Spiegazione:** Tutte le colonne di origine e le colonne versione devono essere incluse nella sottoscrizione Q per la replica peer-to-peer.

**Risposta dell'utente:** Ridefinire la sottoscrizione Q utilizzando uno degli strumenti di gestione repliche, quindi attivare la sottoscrizione Q.

```
ASN7085E nome_programma : ID_programma : La
 sottoscrizione Q nome non è stata
 attivata in quanto la colonna versione
 nome non è definita nella tabella logica
 nome_tabella.
```
**Spiegazione:** Le tabelle logiche per le sottoscrizioni Q nella replica peer-to-peer devono contenere le colonne versione.

**ASN7084E** *nome\_programma* **:** *ID\_programma* **: la sottoscrizione Q** *nome* **non è stata attivata in quanto alcune colonne della tabella di origine non erano incluse.**

## **ASN7086E • ASN7093E**

**Risposta dell'utente:** Ridefinire la sottoscrizione Q utilizzando uno degli strumenti di gestione repliche, quindi attivare la sottoscrizione Q.

**ASN7086E** *nome\_programma* **:** *ID\_programma* **: La sottoscrizione Q** *nome* **non è stata attivata in quanto la colonna versione** *nome\_colonna* **nella tabella logica** *nome\_tabella* **non era definita con il tipo di dati** *tipodati* **oppure la colonna versione non era definita nella tabella di origine.**

**Spiegazione:** Il tipo di dati della colonna versione non è stato definito correttamente oppure la colonna versione non è stata definita nella tabella logica per la sottoscrizione Q nella replica peer-to-peer.

**Risposta dell'utente:** Ridefinire la sottoscrizione Q utilizzando uno degli strumenti di gestione repliche, quindi attivare la sottoscrizione Q.

**ASN7087E** *nome\_programma* **:** *ID\_programma* **: La sottoscrizione Q** *nome* **(coda di invio** *nome\_coda* **dell'associazione code di replica** *nome\_coda***) non è stata attivata in quanto la coda di invio non utilizza il formato di messaggio compatto.**

**Spiegazione:** Nella replica multidirezionale la coda di invio di una sottoscrizione Q deve utilizzare il formato di messaggio compatto.

**Risposta dell'utente:** Ridefinire la sottoscrizione Q utilizzando uno degli strumenti di gestione repliche, quindi attivare la sottoscrizione Q.

**ASN7088E** *nome\_programma* **:** *ID\_programma* **: per la sottoscrizione Q** *nome***, il programma non è in grado di trovare le informazioni sulla tabella IBMQREP\_SUBS per le colonneSUBGROUP, SOURCE\_NODE o TARGET\_NODE.**

**Spiegazione:** Le sottoscrizioni Q nella replica multidirezionale devono avere un gruppo di sottoscrizioni Q, un nodo di origine e un nodo di destinazione.

**Risposta dell'utente:** Ridefinire la sottoscrizione Q utilizzando uno degli strumenti di gestione repliche, quindi attivare la sottoscrizione Q.

**ASN7089E** *nome\_programma***:** *ID\_programma***: La pubblicazione o la sottoscrizione Q** *nome* **non è stata attivata in quanto contiene colonne LOB e non esistono chiavi primarie, restrizioni univoche o indici univoci nella tabella di origine** *nome\_tabella***.**

**Spiegazione:** La tabella di origine per una

pubblicazione o una sottoscrizione Q che contiene colonne LOB deve avere una o più colonne chiave. Tutte le colonne specificate come colonne chiave devono essere di un tipo di dati diverso dal tipo di dati LOB

**Risposta dell'utente:** Utilizzare gli strumenti di gestione repliche per effettuare le seguenti operazioni:

- 1. Assicurarsi che la tabella di origine è dotata di una chiave primaria, di una restrizione univoca o di un indice univoco. In alternativa, rimuovere le colonne del tipo di dati LOB dalla pubblicazione o dalla sottoscrizione Q.
- 2. Attivare la pubblicazione o la sottoscrizione Q.

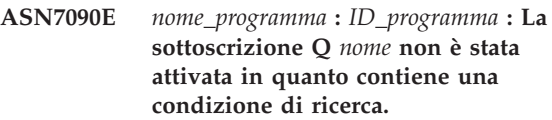

**Spiegazione:** Una sottoscrizione Q nella replica peer-to-peer non può contenere una condizione di ricerca.

**Risposta dell'utente:** Se questa sottoscrizione Q è per la replica unidirezionale o bidirezionale, modificare il tipo di richiesta rispettivamente in 'U' oppure in 'B'. Se questa sottoscrizione Q è per la replica peer-to-peer, rimuovere la condizione di ricerca. Ridefinire in ogni caso la sottoscrizione Q utilizzando uno degli strumenti di gestione repliche, quindi attivare la sottoscrizione Q.

```
ASN7091W nome_programma: ID_programma: Il
programma non è in grado di trovare la
sottoscrizione Q corrispondente nella
tabella IBMQREP_SUBS per la
sottoscrizione Q nome.
```
**Spiegazione:** Vedere il testo del messaggio.

**Risposta dell'utente:** Ridefinire la richiesta Q utilizzando uno degli strumenti di gestione repliche.

**Spiegazione:** È consentita una sola sottoscrizione Q in un gruppo di sottoscrizioni Q per la replica bidirezionale.

**Risposta dell'utente:** Ridefinire la sottoscrizione Q utilizzando uno degli strumenti di gestione repliche, quindi attivare la sottoscrizione Q.

**ASN7093E** *nome\_programma* **:** *ID\_programma***: La sottoscrizione Q** *nome\_o\_idsecondario* **non è stata attivata in quanto non è l'unica sottoscrizione Q nel gruppo di sottoscrizioni Q** *sottogruppo* **per la replica bidirezionale nella tabella IBMQREP\_SUBS.**

**ASN7094E** *nome\_programma***:** *ID\_programma***: Il segnale** *nome\_segnale* **non è riuscito in quanto la pubblicazione o la sottoscrizione Q** *nome* **ha un sottotipo non valido** *sottotipo* **o uno stato non valido** *stato***.**

**Spiegazione:** Il programma ha ricevuto un segnale non previsto o non valido relativo a un sottotipo o a uno stato di una determinata pubblicazione o sottoscrizione Q.

**Risposta dell'utente:** Accertarsi che la pubblicazione o la sottoscrizione Q prevede questo segnale. Ad esempio, un segnale CAPSTART deve essere indirizzato solo a una sottoscrizione Q inattiva. Inserire nuovamente il segnale, se necessario.

**ASN7095E** *nome\_programma***:** *ID\_programma***: La colonna SUB\_ID nella tabella di controllo IBMQREP\_SUBS è nulla per la pubblicazione o la sottoscrizione Q** *nome* **che si trova nello stati non attivo o in fase di caricamento.**

**Spiegazione:** La colonna SUB\_ID nella tabella IBMQREP\_SUBS non può essere nulla per una pubblicazione o una sottoscrizione Q precedentemente attiva.

**Risposta dell'utente:** Utilizzare il programma della riga comandi ASNCLP o il Centro di replica per arrestare e avviare la pubblicazione o la sottoscrizione Q.

**ASN7096E** *nome\_programma* **:** *ID\_programma* **: La pubblicazione o la sottoscrizione Q** *nome* **contiene un punto e virgola.**

**Spiegazione:** Il nome della pubblicazione o della sottoscrizione Q nella tabella di controllo IBMQREP\_SUBS potrebbe non contenere un punto e virgola.

**Risposta dell'utente:** Accertarsi che il nome della pubblicazione o della sottoscrizione Q non contiene un punto e virgola e quindi avviare la pubblicazione o la sottoscrizione Q.

**ASN7097E** *nome\_programma* **:** *ID\_programma* **: La sottoscrizione Q** *nome* **non è stata avviata in quanto è presente una sottoscrizione Q per la stessa tabella in un'altro gruppo di sottoscrizioni Q per la replica bidirezionale o peer-to-peer.**

**Spiegazione:** Vedere il testo del messaggio.

**Risposta dell'utente:** Riavviare la sottoscrizione Q dopo aver verificato che non sono presenti altre sottoscrizioni Q per la stessa tabella in un'altro gruppo di sottoscrizioni Q.

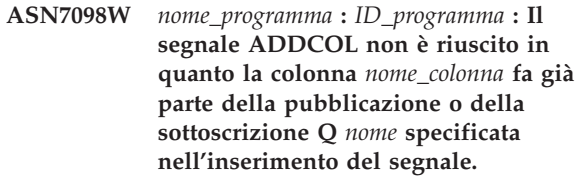

**Spiegazione:** La colonna della tabella di origine specificata nell'inserimento del segnale ADDCOL fa già parte della definizione della sottoscrizione Q o della pubblicazione.

**Risposta dell'utente:** Verificare che la colonna sia correttamente specificata, quindi inserire di nuovo il segnale ADDCOL se necessario.

## **ASN7100I** *nome\_programma***:** *ID\_programma***: la colonna** *nome\_colonna* **è stata aggiunta alla pubblicazione o alla sottoscrizione Q.**

**Spiegazione:** Le modifiche alla colonna verranno catturate in base alla definizione della pubblicazione o della sottoscrizione Q.

**Risposta dell'utente:** Questo messaggio è puramente informativo. Non è richiesta alcuna azione.

**ASN7101E** *nome\_programma* **:** *ID\_programma* **: La colonna** *nome\_colonna* **specificata nel segnale ADDCOL per la pubblicazione o la sottoscrizione Q** *nome* **non può essere aggiunta in quanto non è annullabile e non contiene un valore predefinito.**

**Spiegazione:** Le colonne che vengono aggiunte alle sottoscrizioni Q o alle pubblicazioni con il segnale ADDCOL devono essere annullabili o definite come NOT NULL WITH DEFAULT.

**Risposta dell'utente:** Verificare che la colonna che si sta per aggiungere sia stata definita correttamente, quindi inserire di nuovo il segnale ADDCOL.

**ASN7102E** *nome\_programma***:** *ID\_programma***: il programma Q Capture ha rilevato informazioni sul riavvio che non sono relative al programma. Tali informazioni provengono dalla coda di riavvio** *nome\_coda* **e sono relative al server Q Capture** *nome* **e allo schema Q Capture** *schema***.**

**Spiegazione:** Il programma Q Capture non è in grado di eseguire un avvio warm in quanto le informazioni sul riavvio sulla coda di riavvio non sono valide.

**Risposta dell'utente:** Verificare di aver specificato correttamente la coda di riavvio oppure svuotare la coda di riavvio ed eseguire un avvio cold per il programma Q Capture.

## **ASN7103W • ASN7109I**

**ASN7103W** *nome\_programma* **:** *ID\_programma* **: Il programma Q Capture non è in grado di trovare partizioni precedentemente note a DB2. Tali partizioni di database sono** *nome\_partizione***.**

**Spiegazione:** Il programma Q Capture sta convalidando le informazioni sulle partizioni del database memorizzate nelle informazioni di riavvio. Il programma ha rilevato che alcune partizioni del database individuate in un precedente richiamo sono state eliminate. Il programma Q Capture aggiornerà le informazioni sulle partizioni di database e l'esecuzione continuerà normalmente.

**Risposta dell'utente:** Controllare che le partizioni del database elencate siano state effettivamente eliminate. In questo caso, non è necessaria alcuna azione. Se le partizioni del database non sono state eliminate, arrestare il programma Q Capture perché questo non catturerà le transazioni sulle partizioni del database mancanti. Avviare il programma Q Capture in modalità cold.

**ASN7104E** *nome\_programma* **:** *ID\_programma* **: La pubblicazione** *nome* **non è stata attivata in quanto contiene un argomento** *argomento* **che è diverso dalle pubblicazioni attive della di invio** *nome\_coda* **dell'associazione code di pubblicazione** *nome\_associazione\_code***.**

**Spiegazione:** Tutte le pubblicazioni che utilizzano la stessa coda di invio devono avere lo stesso argomento. La pubblicazione non è stata attivata perché non presenta lo stesso argomento.

**Risposta dell'utente:** Verificare che tutte le pubblicazioni che utilizzano la stessa coda di invio abbiano lo stesso argomento.

**ASN7105I** *nome\_programma***:** *ID\_programma***: sono presenti informazioni sul riavvio per la coda di invio** *nome\_coda***. Tuttavia, tale coda di invio della mappa della coda di replica** *nome\_mappa\_coda* **non esiste nella tabella IBMQREP\_SENDQUEUES.**

**Spiegazione:** La coda di invio è stata eliminata dalla tabella IBMQREP\_SENDQUEUES dall'ultima esecuzione.

**Risposta dell'utente:** Questo messaggio è puramente informativo. Non è richiesta alcuna azione.

**ASN7106I** *nome\_programma***:** *ID\_programma***: durante un warmstart, la sottoscrizione Q** *nome* **si trova in uno stato diverso da inattivo, ma le informazioni sul riavvio per la coda di invio corrispondente** *nome\_coda* **della mappa della coda** *nome\_mappa\_coda* **non sono state trovate.**

**Spiegazione:** Le informazioni sul riavvio per la coda di invio non sono presenti nel messaggio di riavvio. Il messaggio di riavvio potrebbe essere stato danneggiato. Il programma Q Capture correggerà le proprie informazioni sul riavvio.

**Risposta dell'utente:** Questo messaggio è puramente informativo. Non è richiesta alcuna azione.

**ASN7107E** *nome\_programma***:** *ID\_programma***: il numero di segnali ADDCOL inseriti all'interno di questo intervallo di commit di WebSphere MQ ha superato il valore massimo pari a 20.**

**Spiegazione:** Il programma Q Capture può elaborare un numero massimo di 20 segnali ADDCOL in un intervallo di commit di WebSphere MQ. Questo intervallo specifica la frequenza con cui un programma Q Capture esegue il commit dei messaggi su WebSphere MQ ed è impostato utilizzando il parametro commit\_interval del programma Q Capture.

**Risposta dell'utente:** Inserire i segnali ADDCOL che non sono riusciti in modo che il programma Q Capture possa eseguirne il commit all'interno di un nuovo intervallo.

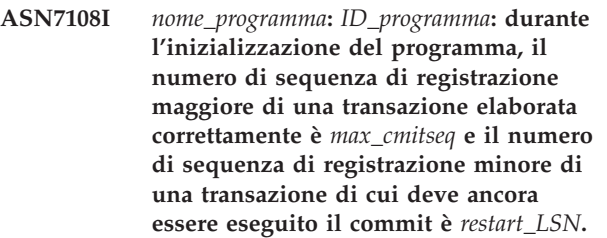

**Spiegazione:** Il programma Q Capture avvia e registra i valori del messaggio di riavvio. Q Capture comincerà la lettura della registrazione dal numero di sequenza di registrazione di riavvio (l'LSN inferiore di una transazione di cui va ancora eseguito il commit) e ignorerà le transazioni il cui commit sia precedente al numero di sequenza commit massimo (l'LSN più elevato di una transazione riuscita). In un database con partizioni, tali indicatori di registrazione provengono dalla partizione su cui è in esecuzione il programma Q Capture.

**Risposta dell'utente:** Questo messaggio è puramente informativo. Non è richiesta alcuna azione.

**ASN7109I** *nome\_programma***:** *ID\_programma***: al termine del programma, il numero di sequenza di registrazione maggiore di una transazione elaborata correttamente è** *max\_cmitseq* **e il numero di sequenza di registrazione minore di una transazione di cui deve ancora essere eseguito il commit è** *restart\_LSN***.**

**Spiegazione:** Il programma Q Capture termina e

registra i valori del messaggio di riavvio. Durante l'esecuzione successiva, il programma Q Capture comincerà la lettura della registrazione dal numero di sequenza di registrazione di riavvio (l'LSN inferiore di una transazione di cui va ancora eseguito il commit) e ignorerà le transazioni il cui commit sia precedente al numero di sequenza commit massimo (l'LSN più elevato di una transazione riuscita). In un database con partizioni, tali indicatori di registrazione provengono dalla partizione su cui è in esecuzione il programma Q Capture.

**Risposta dell'utente:** Questo messaggio è puramente informativo. Non è richiesta alcuna azione.

### **ASN7110E** *nome\_programma***:** *ID\_programma***: il parametro LSN deve essere specificato con il parametro MAXCMTSEQ.**

**Spiegazione:** Se si desidera avviare il programma Q Capture da un determinato punto nella registrazione di recupero, è necessario specificare sia il parametro LSN che il parametro MAXCMTSEQ. Il parametro LSN specifica il valore di LSN più basso di una transazione di cui va ancora eseguito il commit. Il parametro MAXCMTSEQ specifica invece il numero di sequenza di registrazione più elevato per una transazione riuscita correttamente.

**Risposta dell'utente:** Riavviare il programma Q Capture e specificare entrambi i parametri LSN e MAXCMTSEQ.

### **ASN7111E** *nome\_programma***:** *ID\_programma***: Il parametro LSN e il parametro MAXCMTSEQ non possono essere specificati in modalità di avvio cold.**

**Spiegazione:** Il programma Q Capture è stato arrestato in quanto il parametro LSN e il parametro MAXCMTSEQ devono essere specificati in modalità di avvio warm.

**Risposta dell'utente:** Riavviare il programma Q Capture in modalità di avvio warm con il parametro LSN e il parametro MAXCMTSEQ.

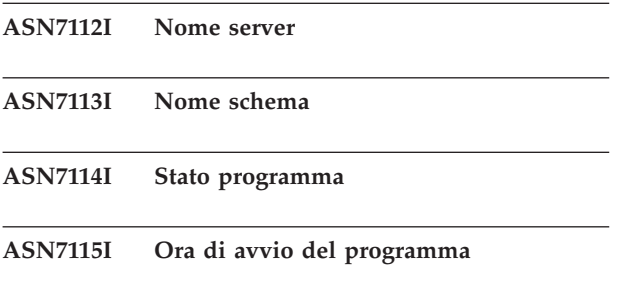

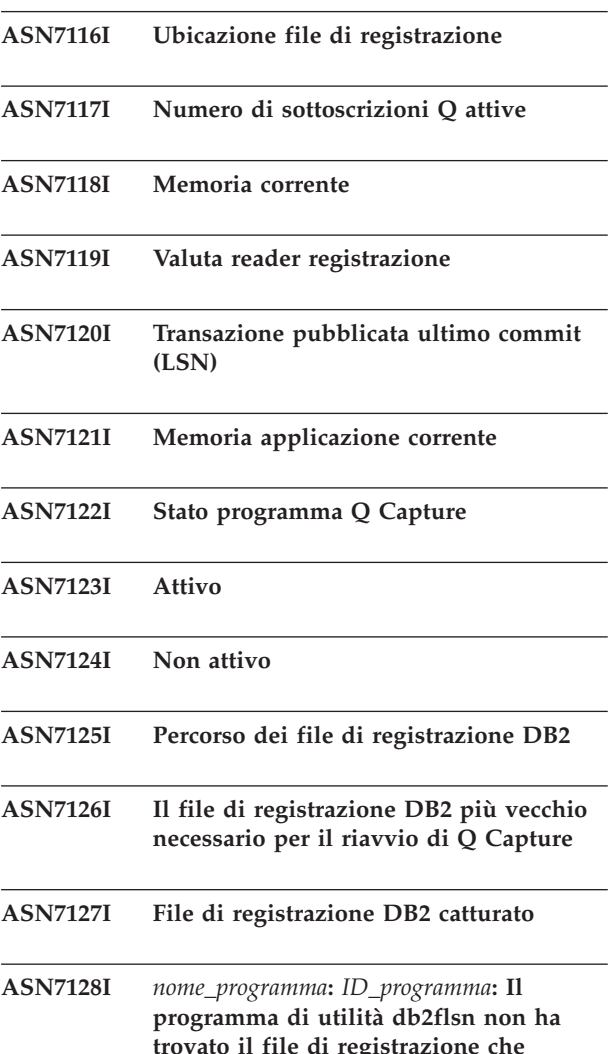

**Spiegazione:** Il programma Q Capture utilizza il programma di utilità db2flsn per individuare il file di registrazione che contiene un determinato numero di sequenza di registrazioni (log sequence number, LSN). Il programma di utilità è terminato con un'avvertenza o un codice di ritorno di errore.

*codice ritorno***. Il codice è** *codice***.**

**contiene LSN** *lsn***. Il codice di ritorno è**

**Risposta dell'utente:** Questo messaggio è puramente informativo. Non è richiesta alcuna azione.

```
ASN7129I nome_programma: ID_programma: Il
 programma non ha aperto un pipe per
 eseguire il programma di utilità db2flsn.
 Il codice di ritorno è codice ritorno. Il
 codice è codice.
```
**Spiegazione:** Il programma Q Capture non è stato in grado di aprire un pipe per eseguire il programma di utilità db2flsn.

**Risposta dell'utente:** Questo messaggio è puramente informativo. Non è richiesta alcuna azione.

## **ASN7130E • ASN7135E**

**ASN7130E** *nome\_programma***:** *ID\_programma***: La pubblicazione o la sottoscrizione Q** *nome* **è stata disattivata in quanto il valore di MAX\_MESSAGE\_SIZE è troppo basso per la coda di invio** *nome\_coda* **, associazione code di pubblicazione o di replica** *nome\_associazione\_code***. Sono richiesti** *numero* **byte.**

**Spiegazione:** La dimensione massima del messaggio è troppo piccola per inserire una riga in una transazione per questa pubblicazione o sottoscrizione Q.

**Risposta dell'utente:** Aumentare il valore MAX\_MESSAGE\_SIZE nella tabella IBMQREP\_SENDQUEUES per questa coda di invio. Se necessario, aumentare l'attributo MAXMSGL:

- Per le code di invio remote, aumentare l'attributo MAXMSGL della coda di trasmissione.
- v Per le code di invio locali, aumentare l'attributo MAXMSGL.

Il valore della colonna MAX\_MESSAGE\_SIZE non deve superare l'attributo MAXMSGL del gestore code WebSphere MQ.

Se la coda di invio è remota, il valore MAX\_MESSAGE\_SIZE deve essere almeno 4 KB più piccolo dell'attributo MAXMSGL per la coda di trasmissione e per il gestore code. Questa differenza di 4 KB considera le informazioni aggiuntive trasferite nell'intestazione del messaggio mentre il messaggio si trova sulla coda di trasmissione.

Riavviare la pubblicazione o la sottoscrizione Q.

**ASN7131I** *nome\_programma* **:***ID\_programma* **: Il programma Q Capture passa alla modalità di avvio a sistema spento poiché le informazioni sull'avvio a sistema acceso non sono state rilevate.**

**Spiegazione:** Il programma Q Capture è passato all'avvio a sistema spento poiché le informazioni sul riavvio risultano mancanti e la modalità di avvio WARMSI è stata specificata.

**Risposta dell'utente:** Questo messaggio è puramente informativo. Non è richiesta alcuna azione.

**ASN7132E** *nome\_programma* **:***ID\_programma* **: Le informazioni sull'avvio a sistema acceso non sono state rilevate e sono presenti sottoscrizioni Q attive. Il programma Q Capture termina.**

**Spiegazione:** Il programma Q Capture è stato arrestato in quanto le informazioni necessarie al riavvio risultano mancanti e le sottoscrizioni Q sono attive.

**Risposta dell'utente:** Riavviare il programma Q

Capture in modalità di avvio a sistema spento, laddove richiesto. È possibile anche utilizzare il comando asnqcap con i parametri **lsn** e **maxcmtseq** per specificare un punto di riavvio. Per ulteriori informazioni dettagliate, consultare la sezione relativa all'avvio del programma Q Capture da un punto di riavvio noto e la documentazione asnqcap nel Centro informazioni DB2.

## **ASN7133I** *nome\_programma* **:***ID\_programma* **: La pubblicazione o la sottoscrizione Q** *nome* **è stata arrestata.**

**Spiegazione:** La pubblicazione o la sottoscrizione Q è stata arrestata a causa di un errore o di un segnale.

**Risposta dell'utente:** Se la disattivazione è stata causata da un errore, cercare nel file di registrazione di diagnostica Q Capture o nella tabella IBMQREP\_CAPTRACE i messaggi che potrebbero indicare il problema. Correggere l'errore e avviare la pubblicazione o la richiesta Q.

**ASN7134E** *nome\_programma* **:***ID\_programma* **: Impossibile attivare la pubblicazione o la sottoscrizione Q** *nome* **durante l'inizializzazione del programma Q Capture a causa di un errore.**

**Spiegazione:** La pubblicazione o la sottoscrizione Q non è stata avviata a causa di un errore.

**Risposta dell'utente:** Cercare nel file di registrazione di diagnostica Q Capture o nella tabella IBMQREP\_CAPTRACE i messaggi che potrebbero indicare il problema. Correggere l'errore e avviare la pubblicazione o la sottoscrizione Q.

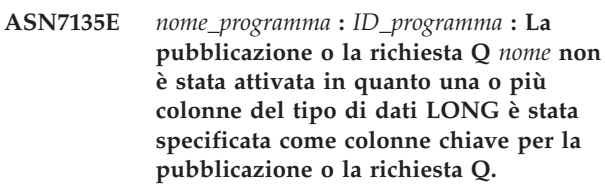

**Spiegazione:** Le colonne di tipo LONG non sono valide per la chiave utilizzata per la pubblicazione o la replica (IS\_KEY > 0 nelle tabelle di controllo IBMQREP\_SRC\_COLS o IBMQREP\_TRG\_COLS).

**Risposta dell'utente:** Utilizzare gli strumenti di gestione replica per ridefinire le colonne utilizzate come chiave di replica o di pubblicazione, quindi avviare la pubblicazione o la replica Q.

**ASN7136E** *nome\_programma* **:***ID\_programma* **: Il valore MAX\_MESSAGE\_SIZE specificato per la coda di invio remota** *nome\_coda* **per l'associazione code di replica o di pubblicazione** *nome\_associazione\_code* **nella tabella IBMQREP\_SENDQUEUES deve essere almeno 4000 byte inferiori al valore di attributo MAXMSGL di** *numero* **byte, definito per la coda di trasmissione** *nome\_coda* **in WebSphere MQ.**

**Spiegazione:** Il valore MAX\_MESSAGE\_SIZE di questa coda di invio è troppo grande. Se la coda di invio è remota, il valore MAX\_MESSAGE\_SIZE deve essere almeno 4 KB più piccolo dell'attributo MAXMSGL per la coda di trasmissione e per il gestore code. Questa differenza di 4 KB, specificata da MQ\_MSG\_HEADER\_LENGTH, considera le informazioni aggiuntive trasferite nell'intestazione del messaggio mentre il messaggio si trova sulla coda di trasmissione.

**Risposta dell'utente:** Utilizzare ASNCLP o il Centro di replica per ridurre il valore MAX\_MESSAGE\_SIZE per la coda di invio. Se necessario, incrementare l'attributo MAXMSGL della coda di trasmissione. Riavviare le pubblicazioni o le sottoscrizioni Q che utilizzano la coda di invio.

**ASN7137W** *nome\_programma* **:** *ID\_programma* **: il valore di MAX\_MESSAGE\_SIZE specificato per la pubblicazione o la sottoscrizione Q** *nome* **potrebbe essere troppo piccolo per la coda di invio** *nome\_coda***, associazione coda di pubblicazione o associazione coda di replica** *nome\_associazione\_coda***. È possibile che sia necessaria una dimensione massima di** *dimensione* **byte.**

**Spiegazione:** Il valore MAX\_MESSAGE\_SIZE dell'associazione code di pubblicazione o dell'associazione code di replica che specifica tale coda di invio, potrebbe essere troppo piccolo per contenere una riga nel messaggio WebSphere MQ. Se questo problema si verifica quando il programma Q Capture è in fase di esecuzione, Q Capture viene arrestato.

**Risposta dell'utente:** Aumentare il valore MAX\_MESSAGE\_SIZE per l'associazione code. Inizializzare nuovamente l'associazione code utilizzando il comando asnqacmd reinitq.

**ASN7138W Il programma Q Capture converte le colonne di origine dalla code page** *code\_page* **alla code page** *code\_page* **per la pubblicazione delimitata** *nome\_pubblicazione* **(coda di invio** *nome\_coda\_invio***).**

**Spiegazione:** Le colonne del database di origine

vengono codificate mediante una code page diversa da quella specificata nella colonna MESSAGE\_CODEPAGE della tabella IBMQREP\_SENDQUEUES. Il programma Q Capture convertirà tutti i dati nei messaggi che saranno inseriti nella coda di invio.

**Risposta dell'utente:** Non è necessaria alcuna azione se la conversione di dati non è consentita. Se si desidera evitare la conversione dei dati, arrestare il programma Q Capture e aggiornare il valore MESSAGE\_CODEPAGE per corrispondere la code page della colonna di origine. Quindi avviare Q Capture.

### **ASN7139W Il valore di HEARTBEAT\_INTERVAL per la coda di invio** *nome\_coda\_invio* **dell'associazione code di pubblicazione** *nome\_associazione\_code* **nella tabella IBMQREP\_SENDQUEUES deve essere 0 per il formato messaggi DELIMITED.**

**Spiegazione:** Se si specifica che un'associazione code di pubblicazione sarà utilizzata per i messaggi delimitati, il valore per l'intervallo utilizzato dal programma Q Capture per inviare i messaggi heartbeat deve essere 0 (non viene inviato alcun messaggio heartbeat).

**Risposta dell'utente:** Non è necessaria alcuna azione. Il programma Q Capture sovrascrive il valore HEARTBEAT\_INTERVAL. Se non si desidera visualizzare questo messaggio, utilizzare il programma della riga comandi ASNCLP o il Centro di replica per modificare l'intervallo heartbeat per l'associazione code su 0. Quindi utilizzare il comando asnqccmd reinitq o gli strumenti di gestione della replica per inizializzare di nuovo la coda di invio.

### **ASN7140E La pubblicazione delimitata** *nome\_pubblicazione* **(coda di invio** *nome\_coda\_invio***) non è stata avviata poiché l'attributo BEFORE\_VALUES della pubblicazione non è Y.**

**Spiegazione:** Quando vengono pubblicati i messaggi delimitati, il programma Q Capture invia sempre i parametri di valori precedenti e successivi per un'operazione di aggiornamento. Se si specifica che una pubblicazione utilizzerà il formato del messaggio delimitato, è necessario abilitare prima i valori.

**Risposta dell'utente:** Utilizzare ASNCLP o il Centro di replica per specificare prima i valori per la pubblicazione e poi avviare la pubblicazione.

**ASN7141E La pubblicazione delimitata** *nome\_pubblicazione* **(coda di invio** *nome\_coda\_invio***) non è stata avviata poiché l'attributo CHANGED\_COLS\_ONLY della pubblicazione non è N.**

**Spiegazione:** Quando vengono pubblicati i messaggi

# **ASN7142I • ASN7146E**

delimitati, il programma Q Capture invia sempre tutte le colonne per una riga anche se non vengono modificati. Se si specifica che una pubblicazione utilizzerà il formato del messaggio delimitato, l'attributo CHANGED\_COLS\_ONLY deve essere N.

**Risposta dell'utente:** Utilizzare ASNCLP o il Centro di replica per specificare CHANGED\_COLS\_ONLY=N per la pubblicazione.

**ASN7142I Il programma Q Capture ha ricevuto un errore WebSphere MQ con codice di origine errore** *codice\_origine\_errore* **quando inserisce un messaggio nella coda** *nome\_coda* **utilizzando il comando MQPUT. Il programma tenta di inserire il messaggio fino a** *numero* **volte entro** *numero* **secondi prima dell'arresto.**

**Spiegazione:** Il programma Q Capture non è in grado di inserire un messaggio nella coda e ha ricevuto uno dei seguenti codici di errore WebSphere MQ dall'operazione MQPUT:

- v **2051:** MQRC\_PUT\_INHIBITED
- v **2053:** MQRC\_Q\_FULL
- 2192: MORC STORAGE MEDIUM FULL
- v **2346:** MQRC\_CF\_STRUC\_IN\_USE
- v **2373:** MQRC\_CF\_STRUC\_FAILED

Quando si riceve questo errore, il programma Q Capture tenta di inviare il messaggio in base ai parametri qfull\_num\_retries e qfull\_retry\_delay di WebSphere MQ. Questo errore potrebbe verificarsi se il programma Q Apply non elabora i messaggi nella coda di ricezione. Il programma Q Apply potrebbe essere arrestato o il programma Q Capture potrebbe inserire i messaggi nella coda in modo più veloce rispetto ai tempi di elaborazione di WebSphere MQ. L'errore potrebbe verificarsi se molte modifiche sono state accumulate sulla tabella di origine durante l'arresto del programma Q Capture. Questo errore potrebbe verificarsi in un ambiente di condivisione code.

**Risposta dell'utente:** Questo messaggio è puramente informativo. Non è richiesta alcuna azione.

#### **ASN7143I Il comando WebSphere MQ MQPUT sulla coda** *nome\_coda* **è corretto dopo** *numero* **tentativi.**

**Spiegazione:** Poiché la coda è piena, il programma Q Capture deve riprovare l'operazione MQPUT più volte.

**Risposta dell'utente:** Questo messaggio è puramente informativo. Non è richiesta alcuna azione.

**ASN7145E** *nome\_programma* **:** *ID\_programma* **: Oracle LogMiner ha trovato una mancata corrispondenza di dizionario durante la lettura da V\$LOGMNR\_CONTENTS per la tabella** *nome\_tabella***. Lo stato di LogMiner è** *stato***. Le informazioni sono** *messaggio informativo***. Tutte le sottoscrizioni Q per la tabella sono state arrestate.**

**Spiegazione:** Oracle LogMiner ha trovato una mancata corrispondenza di dizionari e non è in grado di tradurre il record di registrazione. Le possibili cause includono:

- v La registrazione aggiuntiva del database non è abilitata.
- v La registrazione aggiuntiva della tabella non è abilitata per la tabella richiesta.
- v Una tabella richiesta è stata modificata e Q Capture è stato riavviato su una posizione SCN (system change number) precedente alla modifica DDL.

Tutte queste situazioni possono comportare una mancata corrispondenza tra il dizionario in linea e il formato dei record di registrazione.

**Risposta dell'utente:** Abilitare la registrazione aggiuntiva del database sul database di origine Oracle. Inoltre, abilitare la registrazione aggiuntiva della tabella per tutte le tabelle richieste. Avviare tutte le sottoscrizioni Q per la tabella.

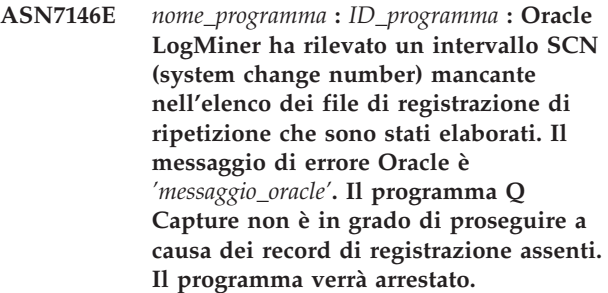

**Spiegazione:** I record di registrazione richiesti dal programma Q Capture sono assenti. Il programma viene arrestato in modo che sia possibile rilevare i file di registrazione di ripetizione mancanti o i file di registrazione di archivio.

**Risposta dell'utente:** Utilizzare il messaggio di errore Oracle per identificare i log archiviati o di ripetizione che contengono questi valori SCN e verificare che questi file siano disponibili in Oracle, quindi avviare il programma Q Capture. Se questi file di registrazione mancanti non sono più disponibili, viene richiesto un avvio a sistema spento.

### **ASN7147E** *nome\_programma* **:** *ID\_programma* **: si è verificato un errore durante il tentativo di avvio di una sessione Oracle LogMiner. L'errore Oracle è***errore***.**

**Spiegazione:** Il programma Q Capture utilizza Oracle LogMiner per leggere i record del log per la tabella di origine Oracle. LogMiner ha restituito un errore durante il tentativo di avvio.

**Risposta dell'utente:** Fare riferimento ai messaggi Oracle e alla documentazione del codice per la causa e l'azione correlata a questo errore, quindi completare le operazioni consigliate.

**ASN7148E** *nome\_programma* **:** *ID\_programma* **: il programma ha rilevato un errore OCI (Oracle Call Interface) durante l'esecuzione dell'operazione***operazione***. L'errore Oracle è** *errore***.**

**Spiegazione:** Si è verificato un errore durante l'emissione di una chiamata OCI da parte del programma Q Capture, Q Apply o del programma di controllo degli avvisi di replica. È possibile che l'errore sia determinato da un problema Oracle, come ad esempio una condizione di spazio non sufficiente oppure da una mancata disponibilità di Oracle per le applicazioni. A volte questo messaggio è seguito da un secondo messaggio che fornisce informazioni sulle operazioni del programma di replica quando si è verificato l'errore.

**Risposta dell'utente:** Fare riferimento ai messaggi Oracle e alla documentazione del codice per una spiegazione di questo codice di errore e per informazioni sulle azioni correttive che potrebbe essere necessario effettuare in Oracle. Se un programma di replica ha emesso un messaggio immediatamente successivo a questo, fare riferimento alla spiegazione e alla risposta utente per tale messaggio.

**ASN7149E** *nome\_programma* **:** *ID\_programma* **: il programma ha rilevato un errore OCCI(Oracle C++ Call Interface) durante l'esecuzione di una operazione SQL. L'operazione da eseguire è** *operazione***. Il nome server è** *nome\_server***. La richiesta SQL è** *richiesta\_sql***. Il nome tabella è** *nome tabella***. Il codice di errore Oracle è** *codice\_errore***. Il messaggio di errore è** *messaggio\_errore***.**

**Spiegazione:** Si è verificato un errore durante l'emissione di una chiamata OCCI da parte del programma Q Capture, Q Apply o del programma di controllo degli avvisi di replica. È possibile che l'errore sia determinato da un problema Oracle, come ad esempio una condizione di spazio non sufficiente oppure da una mancata disponibilità di Oracle per le applicazioni. A volte questo messaggio è seguito da un secondo messaggio che fornisce informazioni sulle

operazioni del programma di replica quando si è verificato l'errore.

**Risposta dell'utente:** Fare riferimento ai messaggi Oracle e alla documentazione del codice per una spiegazione di questo codice di errore e per informazioni sulle azioni correttive che potrebbe essere necessario effettuare in Oracle. Se un programma di replica ha emesso un messaggio immediatamente successivo a questo, fare riferimento alla spiegazione e alla risposta utente per tale messaggio.

**ASN7150E** *nome\_programma* **:** *ID\_programma* **: il programma ha rilevato un errore OCCI (Oracle C++ Call Interface) durante l'esecuzione dell'operazione** *operazione***. Il codice di errore Oracle è** *codice\_errore***. Il messaggio di errore è** *messaggio\_errore***.**

**Spiegazione:** Si è verificato un errore durante l'emissione di una chiamata OCCI da parte del programma Q Capture, Q Apply o del programma di controllo degli avvisi di replica. È possibile che l'errore sia determinato da un problema Oracle, come ad esempio una condizione di spazio non sufficiente oppure da una mancata disponibilità di Oracle per le applicazioni. A volte questo messaggio è seguito da un secondo messaggio che fornisce informazioni sulle operazioni del programma di replica quando si è verificato l'errore.

**Risposta dell'utente:** Fare riferimento ai messaggi Oracle e alla documentazione del codice per una spiegazione di questo codice di errore e per informazioni sulle azioni correttive che potrebbe essere necessario effettuare in Oracle. Se un programma di replica ha emesso un messaggio immediatamente successivo a questo, fare riferimento alla spiegazione e alla risposta utente per tale messaggio.

**Spiegazione:** Si è verificato un errore interno durante l'elaborazione di un record di log Oracle.

**Risposta dell'utente:** Ridefinire la sottoscrizione Q per la tabella se questo tipo di dati non è supportato. Fare riferimento alla sezione "Considerazioni per la replica e la pubblicazione di tipi di dati per la replica Q e la pubblicazione di eventi" nel Centro informazioni DB2 per maggiori dettagli. Altrimenti, rivolgersi all'assistenza tecnica IBM.

**ASN7151E** *nome\_programma* **:** *ID\_programma* **: il programma ha rilevato un tipo di dati non supportato durante l'elaborazione interna. Il nome della colonna è** *nome\_colonna***. Il nome tabella è** *nome tabella***.**

**ASN7153W** *nome\_programma* **:** *ID\_programma* **: un record di log TRUNCATE TABLE è stato rilevato ed ignorato per la tabella** *nome\_tabella***.**

**Spiegazione:** Le istruzioni TRUNCATE TABLE non vengono replicate dal programma Q Capture. Qualsiasi riga eliminata dalla tabella di origine dall'istruzione non viene eliminata dalla tabella di destinazione.

**Risposta dell'utente:** Questo è un messaggio puramente informativo e non è richiesta alcuna operazione.

**ASN7154E** *nome\_programma***:** *ID\_programma***: Per la tabella di origine** *nome\_tabella* **per la pubblicazione o la sottoscrizione Q** *nome* **non ha la registrazione aggiuntiva a livello di tabella abilitata per tutte le colonne. Per questa pubblicazione o sottoscrizione Q non verranno catturati dati.**

**Spiegazione:** La tabella di origine non è definita correttamente. L'attributo SUPPLEMENTAL LOG DATA deve essere definito per tutte le colonne.

**Risposta dell'utente:** Modificare la tabella di origine in modo da abilitare l'attributo SUPPLEMENTAL LOG DATA (ALL) COLUMNS e riavviare la pubblicazione o la sottoscrizione Q. Ad esempio:

alter table <proprietario src>.<tabella src> add supplemental log data (all) columns;

**ASN7155I** *nome\_programma* **:** *ID\_programma* **: il programma Q Capture ha avviato l'elaborazione dei record di log nel file di log** *nome\_file\_log***.**

**Spiegazione:** Quando è stato avviato il programma Q Capture, questo file di log conteneva il primo LSN (log sequence number) DB2 o SCN (system change number) Oracle letto dal programma.

**Risposta dell'utente:** Questo messaggio è puramente informativo. Non è richiesta alcuna azione.

**ASN7156I** *nome\_programma* **:** *ID\_programma* **: il programma Q Capture ha arrestatol'elaborazione dei record di log nel file di log** *nome\_file\_log***.**

**Spiegazione:** Quando è stato arrestato il programma Q Capture, questo file di log conteneva il primo LSN (log sequence number) DB2 o SCN (system change number) Oracle letto dal programma.

**Risposta dell'utente:** Questo messaggio è puramente informativo. Non è richiesta alcuna azione.

**ASN7157E** *nome\_programma* **:** *ID\_programma* **: il valore***valore* **nella colonna COMPATIBILITY della tabella di controllo IBMQREP\_CAPPARMS non è consentito per le origini Q Capture per Oracle. Sono consentiti soltanto i valori '0905' e superiori. Il programma Q Capture è stato arrestato.**

**Spiegazione:** All'avvio, il programma Q Capture ha rilevato un valore non supportato nella colonna COMPATIBILITY. Le origini Q Capture per Oracle funzionano soltanto con programmi Q Apply versione 9.5 o successiva. La colonna COMPATIBILITY indica la versione dei messaggi che Q Capture invia a Q Apply.

**Risposta dell'utente:** Aggiornare la colonna COMPATIBILITY in IBMQREP\_CAPPARMS su '0905' o superiore e riavviare il programma Q Capture.

**ASN7158E** *nome\_programma* **:** *ID\_programma* **: il valore** *valore* **nella colonna LOB\_SEND\_OPTION della tabella di controllo IBMQREP\_CAPPARMS non è supportato per le origini Q Capture per Oracle. L'unico valore supportato è** ″**I**″**. I dati LOB (Large-object) vengono inviati in linea.**

**Spiegazione:** All'avvio, il programma Q Capture ha rilevato un valore non supportato nella colonna LOB\_SEND\_OPTION. Le origini Q Capture per Oracle supportano solo l'opzione di invio in linea per LOB.

**Risposta dell'utente:** Aggiornare la colonna LOB\_SEND\_OPTION in IBMQREP\_CAPPARMS su ″I″.

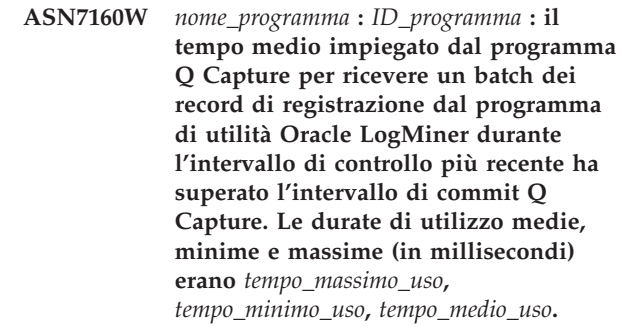

**Spiegazione:** Durante l'ultimo intervallo di tempo quando il programma Q Capture ha scritto statistiche di prestazioni sulle proprie tabelle di controllo, l'intervallo di tempo medio impiegato da Q Capture per ricevere un batch dei record di registrazione da LogMiner è superiore al valore del parametro **intervallo\_commit** Q Capture. Questo parametro imposta l'intervallo di attesa di Q Capture per eseguire il commit di messaggi che si trovano sulla coda di invio a WebSphere MQ. Un tempo medio di utilizzo superiore all'intervallo di commit rallenta le prestazioni di Q Capture.

**Risposta dell'utente:** Aggiornare il parametro **intervallo\_commit** su un valore espresso in millisecondi, superiore o uguale alla durata media di utilizzo, riportata in questo messaggio di errore.

**ASN7166W** *nome\_programma* **:** *ID\_programma* **: I dati per le colonne LOB o XML non sono stati inviati poiché la dimensione della transazione** *byte\_dimensione* **supera la dimensione massima del messaggio** *byte\_dimensione* **della coda di invio. La richiesta o la pubblicazione è** *nome***. La colonna LOB o XML** *nome\_colonna* **si trova nella tabella di origine** *nome\_tabella***. La riga contiene le colonne chiave** *colonne\_chiave* **con i valori chiave** *valori\_chiave***. L'azione di errore della coda di invio sarà eseguita.**

**Spiegazione:** I dati LOB o XML sono troppo grandi per il messaggio della transazione.

**Risposta dell'utente:** Incrementare il valore MAX\_MESSAGE\_SIZE nella tabella IBMQREP\_SENDQUEUES. È possibile che sia necessario aumentare anche la dimensione del parametro MAXMSGL per la coda di invio WebSphere MQ. Verificare che il valore per il parametro MAX\_MESSAGE\_SIZE sia almeno 4KB più piccolo del valore per il parametro MAXMSGL.

Se non è possibile incrementare il parametro MAX\_MESSAGE\_SIZE, è possibile impostare il valore LOB\_SEND\_OPTIONS nella tabella IBMQREP\_CAPPARMS su 'S' per inviare i valori LOB in un messaggio LOB che segue il messaggio di transazione.

**ASN7167E** *nome\_programma* **:** *ID\_programma* **: il programma Q Capture non è in grado di attivare una pubblicazione o una sottoscrizione Q per la tabella** *proprietario\_tabella.nome\_tabella***. La tabella è stata modificata. La versione della tabella è** *versione***.**

**Spiegazione:** Nel caso in cui una tabella sia stata alterata, il programma Q Capture non è in grado di decodificare i record del file di log. Una volta creata una pubblicazione o una sottoscrizione Q che specifica una tabella di origine, occorre che la tabella resti invariata prima di attivare la pubblicazione o la sottoscrizione Q. La versione della tabella deve essere  $\Omega$ .

**Risposta dell'utente:** Riorganizzare la tabella e attivare la pubblicazione o la sottoscrizione Q.

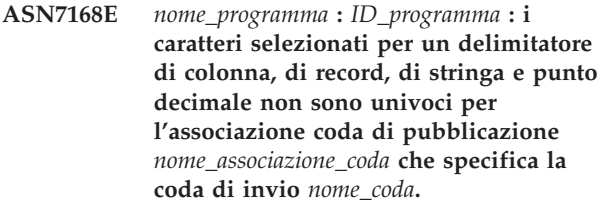

**Spiegazione:** Nessuno dei quattro tipi di delimitatori utilizzati per i messaggi delimitati nella pubblicazione di eventi può utilizzare lo stesso carattere.

**Risposta dell'utente:** Utilizzare il centro di replica per modificare la mappa della coda di pubblicazione in modo tale che tutti i delimitatori hanno valori univoci. Quindi, riavviare il programma Q Capture.

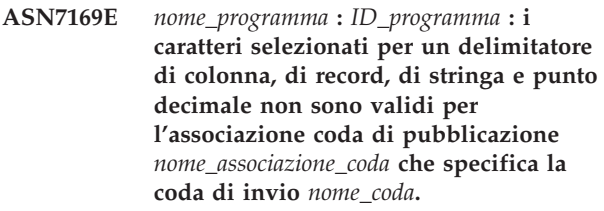

**Spiegazione:** I delimitatori utilizzati per i messaggi delimitati nella pubblicazione di eventi non possono essere caratteri alfanumerici (0-9, aA-zZ).

**Risposta dell'utente:** Utilizzare il centro di replica per modificare la mappa della coda di pubblicazione in modo tale che nessun delimitatore utilizza caratteri alfanumerici. Quindi, riavviare il programma Q Capture.

**ASN7170E** *nome\_programma* **:** *ID\_programma* **: Il valore di MAX\_MESSAGE\_SIZE per l'associazione della coda di replica o di pubblicazione** *nome\_associazione\_coda* **che specifica la coda di invio** *nome\_coda* **è stato superato.**

**Spiegazione:** Un messaggio WebSphere MQ è stato inserito sulla coda di invio, superiore al limite della dimensione massima di messaggi, definito per l'associazione coda che utilizza questa coda.

**Risposta dell'utente:** Aumentare il valore di MAX\_MESSAGE\_SIZE per l'associazione coda e reinizializzare il programma Q Capture.

**ASN7171E** *nome\_programma* **:** *ID\_programma* **: Il programma è stato arrestato poiché i dati per una colonna LOB o XML erano troppo grandi e l'azione di errore dell'associazione della coda di replica o di pubblicazione** *nome\_associazione\_coda* **che include la coda di invio** *nome\_coda* **era quella di arrestare il programma.**

**Spiegazione:** I dati nelle colonne LOB o XML vengono inviati nel messaggio della transazione. Se i dati LOB o

# **ASN7172E • ASN7177I**

XML sono troppo grandi, potrebbe essere necessario aumentare la dimensione massima del messaggio per i messaggi di WebSphere MQ. Due parametri governano la dimensione consentita dei messaggi: max\_message\_size per le associazioni delle code, e MAXMSGL (lunghezza massima messaggio) per la coda WebSphere MQ.

**Risposta dell'utente:** Aumentare il valore di max\_message\_size per l'associazione coda di replica o pubblicazione. È possibile che sia necessario aumentare anche la dimensione di MAXMSGL per la coda di invio WebSphere MQ specificata nell'associazione coda. Verificare che il valore per max\_message\_size sia almeno 4 KB più piccolo del valore di MAXMSGL. Per ulteriori dettagli, consultare ″Dimensione del messaggio di WebSphere MQ″ nel centro informazioni di Information Management Software for z/OS Solutions o nel Centro informazioni DB2.

**ASN7172E** *nome\_programma* **:** *ID\_programma* **: La pubblicazione** *nome\_pubblicazione* **(coda di invio** *nome\_coda***, associazione coda di pubblicazione** *nome\_associazione\_coda***) impostata per il formato del messaggio delimitato (MESSAGE\_FORMAT=D) non può essere attivata in quanto il parametro LOB\_SEND\_OPTIONA di Q Capture è impostato su** ″**S**″ **(i valori LOB verranno inviati in un messaggio separato).**

**Spiegazione:** Il formato del messaggio delimitato non supporta l'invio dei valori LOB in un altro messaggio. Il formato del messaggio delimitato supporta soltanto l'invio di un valore LOB all'interno del messaggio di transazione (LOB\_SEND\_OPTIONS=I).

**Risposta dell'utente:** Aggiornare la tabella IBMQREP\_CAPPARMS in modo da impostare LOB\_SEND\_OPTIONS=I. Quindi reinizializzare il programma Q Capture ed avviare la pubblicazione.

**ASN7173W** *nome\_programma* **:** *ID\_programma* **: la coda di invio** *nome\_coda* **è stata disattivata a causa di un errore MQPUT** *numero\_errore***. Il programma Q Capture continua a inserire i messaggi sulle altre code di invio basate sull'azione di errore Q (coda di arresto) nella tabella IBMQREP\_SENDQUEUES. Il comando startq consente di riprendere la replica o la pubblicazione sulla coda una volta risolto il problema.**

**Spiegazione:** L'azione di errore Q richiede al programma Q Capture di continuare a inserire i messaggi sulle code di invio attive quando una coda di invio viene disattivata. Q Capture salva le informazioni di riavvio per le pubblicazioni o le sottoscrizioni Q che utilizzano la coda di invio disattivata e possono catturare nuovamente le modifiche per questa coda

dalla registrazione e trasferirle fino allo stesso punto di riavvio come le altre code.

**Risposta dell'utente:** Utilizzare il numero di errore WebSphere MQ per stabilire il problema che ha provocato l'errore sulla coda e quindi utilizzare il comando startq per riprendere la replica o la pubblicazione sulla coda.

**ASN7174I** *nome\_programma***:** *ID\_programma***: La coda di invio** *nome\_coda* **è stata attivata dal comando startq. Il programma Q Capture legge il log di ripristino di DB2 dal punto di riavvio di tale coda ed immette i messaggi sulla coda fino a che non raggiunge tutte le altre code di invio attive.**

**Spiegazione:** Q Capture cattura nuovamente le modifiche per questa coda dal log e la porta allo stesso punto di riavvio delle altre code.

**Risposta dell'utente:** Questo messaggio è puramente informativo. Non è richiesta alcuna azione.

#### **ASN7175E** *nome\_programma***:** *ID\_programma***: La coda di invio** *nome\_coda* **non esiste. Il comando startq viene ignorato.**

**Spiegazione:** Il comando startq è stato eseguito per una coda di invio che non esiste.

**Risposta dell'utente:** Verificare che il nome coda sia corretto ed eseguire nuovamente il comando startq.

**ASN7176I** *nome\_programma***:** *ID\_programma***: La coda di invio** *nome\_coda* **è stata disattivata a causa di un comando stopq. Il programma Q Capture continua a inserire messaggi sulle altre code di invio. È possibile utilizzare il comando startq per ripristinare la replica o la pubblicazione sulla coda.**

**Spiegazione:** Q Capture continua a immettere messaggi sulle code di invio attive anche quando una coda di invio è disattivata. Q Capture salva le informazioni di riavvio per le pubblicazioni o le sottoscrizioni Q che utilizzano la coda di invio disattivata e possono catturare nuovamente le modifiche per questa coda dalla registrazione e trasferirle fino allo stesso punto di riavvio come le altre code.

**Risposta dell'utente:** Utilizzare il comando startq per ripristinare la replica o la pubblicazione sulla coda.

### **ASN7177I** *nome\_programma***:** *ID\_programma***: La coda di invio** *nome\_coda* **non esiste. Il comando STOPQ viene ignorato.**

**Spiegazione:** Il comando STOPQ è stato eseguito per una coda di invio che non esiste.

**Risposta dell'utente:** Verificare che il nome coda sia corretto ed eseguire nuovamente il comando STOPQ.

**ASN7178I** *nome\_programma* **:** *ID\_programma* **: Tutte le code di invio sono nello stato (I) inattivo. È possibile utilizzare il comando STARTQ per ripristinare la replica o la pubblicazioni sulle code inattive.**

**Spiegazione:** Mentre tutte le code sono inattive, il programma Q Capture continua a leggere il log per i segnali quali CAPSTART, continua a inserire nelle tabelle Monitor e resta in attesa dei comandi.

**Risposta dell'utente:** Questo messaggio è puramente informativo. Non è richiesta alcuna azione.

**ASN7179W** *nome\_programma* **:** *ID\_programma* **: Il programma Q Capture non è in grado di attivare la sottoscrizione Q** *nome* **per la tabella di origine** *proprietario\_tabella.nome\_tabella* **poiché la coda di invio** *nome\_coda* **utilizzata dalla sottoscrizione Q è nello stato inattivo (I) e le altre sottoscrizioni Q attive utilizzano la coda di invio. Il segnale CAPSTART per attivare la sottoscrizione Q viene ignorato da Q Capture.**

**Spiegazione:** Quando una coda di invio è inattiva poiché è stata arrestata dal comando stopq o a causa di un errore, il programma Q Capture non è in grado di attivare le sottoscrizioni Q che specificano la coda a meno che vi siano altre sottoscrizioni Q che utilizzano la coda, oppure la coda è avviata.

**Risposta dell'utente:** Effettuare una delle seguenti azioni:

- Utilizzare il comando startq per ripristinare la replica o la pubblicazione sulla coda.
- v Arrestare tutte le altre sottoscrizioni Q attive che utilizzano la coda, quindi avviare la sottoscrizione Q specificata in questo messaggio.
- v L'arresto e l'avvio delle altre sottoscrizioni Q attive richiede un nuovo caricamento (aggiornamento completo) delle tabelle di destinazione per tutte le sottoscrizioni Q. Se si desidera richiedere un nuovo caricamento solo per la tabella specificata nel testo del messaggio, utilizzare il comando startq.

**ASN7180E** *nome\_programma* **:** *ID\_programma* **: L'operazione di lettura della registrazione del programma Q Capture non è stata eseguita correttamente perché il dizionario di compressione DB2 utilizzato per creare il record di registrazione non esiste più. Il record di registrazione che non può essere letto fa riferimento alla tabella di origine** *proprietario\_src.tabella\_table***. Il codice di origine errore è** *codice\_origine\_errore***.**

**Spiegazione:** Il programma Q Capture ha ricevuto un errore dall'interfaccia di lettura del file di registrazione DB2. Il codice di errore è un codice di errore DB2 per z/OS o su Linux, UNIX o Windows SQLCODE. L'errore indica che non è possibile elaborare i dati di un record di registrazione poiché il dizionario compresso per la tabella DB2 o per il tablespace corrispondente non esiste più. La tabella o il tablespace compressi che contengono questa tabella di origine sono stati probabilmente riorganizzati dal programma di utilità REORG che è stato eseguito senza l'opzione KEEPDICTIONARY. Il programma Q Capture non è in grado di leggere i restanti record di log compressi dalle modifiche di origine che si sono verificate prima dell'esecuzione del programma di utilità reorganization, e pertanto ha disattivato la sottoscrizione Q. Q Capture, quindi, disattiva la sottoscrizione Q e richiede un nuovo caricamento della tabella di destinazione se viene specificato un caricamento.

**Risposta dell'utente:** Se la sottoscrizione Q specifica un caricamento automatico della tabella di destinazione, non è richiesta alcuna azione. Se la sottoscrizione Q specifica un caricamento manuale, è necessario effettuare delle azioni per ricaricare la destinazione ed emettere un segnale LOADDONE per Q Capture. Q Apply trasferirà le modifiche alla coda di trasferimento fino a che viene visualizzato il messaggio LOADDONE da Q Capture. Se la sottoscrizione Q non specifica alcun carico, è necessario effettuare delle azioni per ricercare la destinazione e riattivare la sottoscrizione Q. Fare riferimento a ″Considerazioni per gestire i dizionari di compressione nella replica Q e nella pubblicazione eventi (z/OS)″ nel centro informazioni di Information Management Software for z/OS Solutions o nel centro informazioni DB2 per informazioni sulle limitazioni relative ai tablespace compressi.

**ASN7181E** *nome\_programma* **:** *ID\_programma* **: L'operazione di lettura della registrazione del programma Q Capture non è stata eseguita correttamente perché il dizionario di compressione DB2 utilizzato per creare il record di registrazione non è temporaneamente disponibile. Il record di registrazione che non può essere letto fa riferimento alla tabella di origine** *proprietario\_src.tabella\_table***. Il codice di origine errore è** *codice\_origine\_errore***.**

**Spiegazione:** Il programma Q Capture ha ricevuto un errore dalla lettura del log DB2. L'errore indica che non è possibile elaborare i dati di un record di registrazione poiché il dizionario compresso per la tabella DB2 o per il tablespace corrispondente non è temporaneamente disponibile. Per z/OS, il codice di errore è un codice di diagnostica z/OS. Per Linux, UNIX e Windows, il codice di errore è un codice SQL. Una causa del problemapotrebbe essere che il table space compresso si trova nello stato STOPPED quando l'interfaccia di lettura di registrazione DB2 tenta di leggere il dizionario di compressione. DB2 effettua una chiusura sul table space compresso di origine per accedere al dizionario e la chiusura non funziona se il table space viene arrestato. Questo errore richiede al programma Q Capture di disattivare la sottoscrizione Q per la tabella di origine.

**Risposta dell'utente:** Il problema verrà risolto quando il dizionario di compressione sarà disponibile. Riavviare il programma Q Capture. Fare riferimento a ″Considerazioni per gestire i dizionari di compressione nella replica Q e nella pubblicazione eventi (z/OS)″ nel centro informazioni di Information Management Software for z/OS Solutions o nel centro informazioni DB2 per informazioni sulle limitazioni relative ai tablespace compressi.

**ASN7182W** *nome\_programma* **:** *ID\_programma* **: Il segnale** *tipo\_segnale* **non è riuscito poiché la coda di invio** *nome\_coda* **utilizzata dalla sottoscrizione Q** *nome* **è nello stato inattivo (I). Il programma Q Capture ha ignorato il segnale.**

**Spiegazione:** Quando una coda di invio non è attiva poiché è stata arrestata da un comando stopq o a causa di un errore, il programma Q Capture non è in grado di elaborare i segnali per le sottoscrizioni Q che utilizzano la coda fino a che la coda è avviata.

**Risposta dell'utente:** Utilizzare il comando startq per ripristinare la replica o la pubblicazione sulla coda, quindi reinserire il segnale o ripetere l'azione che ha prodotto l'inserimento del segnale.

#### **ASN7183W** *nome\_programma* **:** *ID\_programma* **: la partizione dati** *nome\_partizione\_dati* **è stata aggiunta alla tabella di origine** *proprietario\_tabella.nome\_tabella***.**

**Spiegazione:** La tabella con partizioni di origine è stata modificata in modo da aggiungere una partizione. Il programma Q Capture non replica questa modifica e quindi la nuova partizione non viene aggiunta automaticamente alla tabella di destinazione. Gli inserimenti, gli aggiornamenti e le eliminazioni successive a questa partizione appena aggiunta verranno invece replicati. Se la destinazione è una tabella partizionata in modo uguale e la nuova partizione di origine non esiste sulla destinazione, si verificano errori quando il programma Q Apply tenta di applicare le righe alla destinazione.

**Risposta dell'utente:** Se la nuova partizione è richiesta sulla destinazione, sarà necessario aggiungerla manualmente.

**ASN7184W** *nome\_programma* **:** *ID\_programma* **: la partizione dati** *nome\_partizione\_dati* **è stata collegata alla tabella di origine** *proprietario\_tabella.nome\_tabella***.**

**Spiegazione:** La tabella con partizioni di origine è stata modificata in modo da essere collegata a una partizione. Il programma Q Capture non supporta la replica di questa modifica pertanto la nuova partizione non viene collegata automaticamente sulla destinazione e i dati esistenti sulla nuova partizione non verranno replicati sulla destinazione. Gli inserimenti, gli aggiornamenti e le eliminazioni successive a questa partizione appena collegata verranno invece replicati.

**Risposta dell'utente:** Se la nuova partizione è richiesta sulla destinazione, sarà necessario aggiungerla manualmente. Se sono richiesti i dati collegati sulla destinazione, sarà necessario caricarli manualmente.

## **ASN7185W** *nome\_programma* **:** *ID\_programma* **: la partizione dati** *nome\_partizione\_dati* **è stata scollegata dalla tabella di origine** *proprietario\_tabella.nome\_tabella***.**

**Spiegazione:** La tabella con partizioni di origine è stata modificata in modo da essere scollegata da una partizione. Il programma Q Capture non supporta la replica di questa modifica pertanto la partizione scollegata non viene scollegata sulla destinazione e le operazioni DELETE non saranno replicate sulla destinazione.

**Risposta dell'utente:** Se non si desidera più la partizione o i dati sulla destinazione, scollegarla o eliminare i dati.

**ASN7186W** *nome\_programma* **:** *ID\_programma* **: un'operazione di caricamento è stata rilevata sulla tabella** *proprietario\_tabella.nome\_tabella* **per la sottoscrizione Q** *nome* **(coda di ricezione***nome\_coda***, associazione coda di replica***nome\_associazione\_coda***).**

**Spiegazione:** Il programma Q Capture ha rilevato un'operazione di carico sulla tabella di origine. L'azione intrapresa dal programma Q Capture dipende dal valore dell'opzione CAPTURE\_LOAD nella tabella di controllo IBMQREP\_SUBS.

#### **R**

Il programma Q Capture riavvia la sottoscrizione Q. Q Apply carica la tabella di destinazione con i dati provenienti dalla tabella di origine. Il programma Q Apply effettua l'azione indicata dal valore LOAD\_TYPE nella tabella di controllo IBMQREP\_TARGETS. Il valore LOAD\_TYPE specifica l'opzione di carico e il programma di utilità di carico selezionata da Q Apply per la sottoscrizione Q.

**W**

La sottoscrizione Q non viene riavviata. Tutti i nuovi dati aggiunti alla tabella di origine non vengono replicati sulla tabella di destinazione

**Risposta dell'utente:** Le tabelle di origine e di destinazione potrebbero non essere sincronizzate. Se CAPTURE\_LOAD non è impostato su R (riavvio), intraprendere l'azione per verificare che le tabelle di origine e di destinazione siano sincronizzate. Per ulteriori informazioni, consultare ''Replica delle operazioni di carico sulla tabella di origine'' nel centro informazioni di Information Management Software for z/OS Solutions o nel centro informazioni DB2.

**ASN7187E** *nome\_programma* **:** *ID\_programma* **: il valore dell'opzione CAPTURE\_LOAD nella tabella di controllo IBMQREP\_SUBS per la sottoscrizione Q** *nome* **è stato specificato in modo errato. La sottoscrizione Q è stata arrestata.**

**Spiegazione:** L'opzione CAPTURE\_LOAD è impostata su R (riavvio) ma il tipo di sottoscrizione Q è bidirezionale o peer-to-peer. Il valore R è supportato solo per la replica Q unidirezionale.

**Risposta dell'utente:** Modificare il valore dell'opzione CAPTURE\_LOAD in W o modificare il tipo di sottoscrizione Q in unidirezionale.

**ASN7188W** *nome\_programma* **:** *ID\_programma***: il valore dell'opzione CAPTURE\_LOAD nella tabella di controllo IBMQREP\_SUBS è impostato su R. Il valore dell'opzione HAS\_LOADPHASE nella tabella di controllo IBMQREP\_SUBS è impostato su N. Se il programma Q Capture rileva un'operazione di caricamento, la sottoscrizione Q** *nome* **(coda di ricezione***nome\_coda***, associazione coda di replica***nome\_associazione\_coda***) verrà riavviata da Q Capture senza una fase di caricamento.**

**Spiegazione:** Se il programma Q Capture rileva un'operazione di carico e il valore CAPTURE\_LOAD è impostato su R, Q Capture riavvia la sottoscrizione Q. Durante il processo di riavvio, il programma Q Apply utilizza il valore HAS\_LOADPHASE per stabilire il tipo di carico da utilizzare. Se il valore HAS\_LOADPHASE è impostato su N, il programma Q Apply non carica la tabella di origine. Le tabelle di origine e di destinazione non sono sincronizzate in quanto la tabella di destinazione non è caricata con i dati aggiornati dalla tabella di origine. Se le tabelle di origine e di destinazione non sono sincronizzate, occorre sincronizzarle. Per ulteriori informazioni, consultare ''Replica delle operazioni di carico sulla tabella di origine'' nel centro informazioni di Information Management Software for z/OS Solutions o nel centro informazioni DB2.

**Risposta dell'utente:** Nella tabella di controllo IBMQREP SUBS, verificare le impostazioni delle opzioni CAPTURE\_LOAD e HAS\_LOADPHASE per la sottoscrizione Q interessata.

**Spiegazione:** Il programma Q Apply non aveva memoria fisica sufficiente richiesta dal sistema operativo per allocare una struttura dati interna.

**Risposta dell'utente:** Assicurarsi che sia disponibile memoria sufficiente dal sistema operativo prima di avviare il programma Q Apply.

**ASN7505E** *nome\_programma***:** *ID\_programma***: gli attributi delle colonne di destinazione non sono impostati correttamente per la sottoscrizione Q** *nome* **sulla coda di ricezione** *nome\_coda***, per la mappa della coda di replica** *nome\_mappa\_coda***. Il codice di errore è** *codice\_errore***.**

**Spiegazione:** È presente un errore nell'impostazione delle colonne della tabella IBMQREP\_TRG\_COLS. Di

**ASN7504E** *nome\_programma* **:** *ID\_programma* **: Il programma Q Apply non riesce ad ottenere** *numero* **byte di memoria nella routine** *nome\_routine***. Il programma viene arrestato.**

## **ASN7506E**

seguito è riportato un elenco di valori validi per il codice di ritorno:

**0**

Il numero delle colonne specificato nella tabella IBMQREP\_TRG\_COLS non corrisponde al numero delle colonne nella tabella di destinazione. Nella tabella IBMQREP\_TRG\_COLS è stato definito un numero di colonne maggiore rispetto alla tabella di destinazione.

**1**

Il valore della colonna MSG\_COL\_NUMBER nella tabella IBMQREP\_TRG\_COLS non è univoco.

**2**

Le colonne chiave non sono le colonne iniziali rispetto a MSG\_COL\_NUMBER nella tabella IBMQREP\_TRG\_COLS.

**3**

Il valore nella colonna MSG\_COL\_NUMBER non è compreso nell'intervallo. Il valore è inferiore a zero o superiore al numero massimo di colonne definito dalla tabella IBMQREP\_TRG\_COLS.

**4**

Non sono state definite colonne che possano identificare una riga in maniera univoca. La replica Q richiede che almeno una colonna sia univoca.

**5**

Una o più colonne tra quelle che seguono è NULL nella tabella IBMQREP\_TRG\_COLS: MSG\_COL\_NUMBER, MSG\_COL\_TYPE, MSG\_COL\_CODEPAGE o MSG\_COL\_LENGTH.

**6**

Nessun indice univoco corrispondente alle colonne delle chiavi dichiarate. Il database DB2 deve avere una restrizione che implichi che una riga della tabella di origine corrisponda esattamente a una riga della tabella di destinazione. Il programma Q Apply utilizza le informazioni sull'indice univoco per pianificare un parallelismo delle transazioni. Per questo motivo, è necessario dichiarare un indice univoco per ogni tabella di destinazione.

**7**

La colonna di destinazione presenta espressioni SQL in una colonna chiave ma le colonne di origine non sono parte della replica IS\_KEY. Tutte le colonne di origine utilizzate

in un'espressione chiave devono essere definite come colonne chiave nella tabella di controllo IBMQREP\_SRC\_COLS sul server di cattura.

**8**

La sottoscrizione Q specifica un'espressione sia sulle colonne XML che sulle colonne chiave. Non è possibile replicare espressioni XML su entrambe le colonne XML e le colonne chiave.

**Risposta dell'utente:** Esaminare i codici di origine errore nella spiegazione e intraprendere l'azione appropriata:

**I codici di errore 0, 1, 2,3e5 richiedono la stessa risposta da parte dell'utente. Per ognuno di questi codici di errore intraprendere la seguente azione di risposta utente.**

> Ridefinire la sottoscrizione Q mediante gli strumenti di gestione repliche e attivare la sottoscrizione Q.

**4**

Ridefinire la sottoscrizione Q e identificare le colonne univoche utilizzando uno degli strumenti di gestione repliche. Quindi attivare la sottoscrizione Q.

**6**

- 1. Selezionare una serie di colonne diversa che abbia un indice univoco definito come colonne chiave per questa sottoscrizione Q,
- 2. oppure, creare un indice o un vincolo univoco sulla tabella di destinazione.
- 3. Quindi, riavviare la sottoscrizione Q corrispondente.

**7**

Impostare il valore di IS\_KEY su 1 per le colonne di origine interessate nella tabella di controllo IBMQREP\_SRC\_COLS.

**8**

Ridefinire la sottoscrizione Q e rimuovere l'espressione sulle colonne chiave o XML. Quindi, riavviare la sottoscrizione Q corrispondente.

Se il problema persiste, rivolgersi all'assistenza tecnica IBM. Fornire un prospetto dell'analizzatore.

**ASN7506E** *nome\_programma***:** *ID\_programma***: La destinazione** *nome\_destinazione* **per la sottoscrizione Q** *nome* **(coda di ricezione** *nome\_coda***, associazione coda di replica** *nome\_associazione\_coda***) non esiste. La sottoscrizione Q non è caricata e non è possibile replicare le modifiche in questa destinazione.**

**Spiegazione:** La destinazione per la sottoscrizione Q definita nella tabella IBMQREP\_TARGETS non esiste. La destinazione non è stata specificata correttamente oppure non esiste.

**Risposta dell'utente:** Assicurarsi che la destinazione esiste nel database di destinazione. Verificare che i valori siano corretti per questa destinazione nelle colonne TARGET\_OWNER, TARGET\_NAME della tabella IBMQREP\_TARGETS. Assicurarsi inoltre che il valore della colonna TARGET\_TYPE sia appropriato per la destinazione. Ad esempio, se la destinazione è una procedura memorizzata, verificare che il tipo di destinazione nella tabella IBMQREP\_TARGETS sia '5'. Se la sottoscrizione Q non è valida, ridefinirla utilizzando uno degli strumenti di gestione repliche.

**ASN7510E** *nome\_programma* **:** *ID\_programma* **: Il programma Q Apply ha ricevuto un messaggio ADD COLUMN per la sottoscrizione Q** *nome* **(coda di ricezione** *nome\_coda***, associazione coda di replica** *nome\_associazione\_coda***), ma la sottoscrizione Q è inattiva.**

**Spiegazione:** La sottoscrizione Q deve essere attiva prima di potervi aggiungere una nuova colonna .

**Risposta dell'utente:** Avviare la sottoscrizione Q.

**ASN7512E** *nome\_programma* **:** *ID\_programma* **: Il programma Q Apply non ha potuto attivare la sottoscrizione Q** *nome* **(coda di ricezione** *nome\_coda* **, associazione code di replica** *nome\_associazione\_code***). Codice di origine errore:** *codice\_origine\_errore***.**

**Spiegazione:** La definizione della sottoscrizione Q non è corretta. L'errore potrebbe essersi verificato in quanto la sottoscrizione Q è stata aggiornata con SQL invece di essere stata generata dal Centro di replica o dal programma ASNCLP, oppure il codice SQL generato mediante questi strumenti di gestione è stato modificato. Di seguito è riportato un elenco di valori validi per il codice di ritorno:

- **0** La sottoscrizione Q non esiste nella tabella di controllo IBMQREP\_TARGETS.
- **1** Il valore della colonna STATE nella tabella di controllo IBMQREP\_TARGETS non è 'I'.
- **2** Il tipo di sottoscrizione Q nei server Q Capture e Q Apply è diverso.
- **3** L'istruzione DESCRIBE non è riuscita per la destinazione.
- **4** Il valore della colonna TARGET\_COLNAME nella tabella IBMQREP\_TRG\_COLS non corrisponde a nessuna delle colonne di destinazione.
- **5** Il valore delle colonne TARGET\_COLNAME, MSG\_COL\_TYPE o MSG\_COL\_LENGTH nella

tabella IBMQREP\_TRG\_COLS non corrisponde al nome, al tipo o alla lunghezza della colonna corrispondente nella tabella di destinazione o della procedura memorizzata.

- **6** La colonna SOURCE\_COLNAME nella tabella IBMQREP\_TRG\_COLS non corrisponde al valore di SRC\_COLNAME nella tabella IBMQREP\_SRC\_COLS.
- **7** L'ID della sottoscrizione Q non è univoco per la coda di ricezione.
- **8** La sottoscrizione Q è definita come bidirezionale e, secondo le regole di conflitto, le opzioni di invio Q Capture non sono corrette. La colonna CONFLICT\_RULE nella tabella IBMQREP\_TARGETS è impostata su 'A' o 'C' e la colonna BEFORE\_VALUES dell'opzione di invio nella tabella IBMQREP\_SUBS non è impostata su 'Y'.
- **9** I valori delle colonne SOURCE\_OWNER, SOURCE\_NAME nella tabella IBMQREP\_TARGETS non corrispondono ai valori della tabella IBMQREP\_SUBS. Inoltre il valore della colonna SOURCE\_SERVER nella tabella IBMQREP\_TARGETS non è il server sul quale è in esecuzione il programma Q Capture.
- **10** Il valore della colonna IS\_KEY nella tabella IBMQREP\_TRG\_COLS non corrisponde al valore della colonna IS\_KEY nella tabella IBMQREP\_SRC\_COLS.
- **11** Impossibile convertire la code page della colonna di origine nella code page del programma Q Apply.
- **12** La colonna CONFLICT\_ACTION nella tabella IBMQREP\_TARGETS è impostata su 'F' ma le opzioni di invio Q Capture non sono corrette. Se CONFLICT\_ACTION è impostata su 'F', il messaggio deve includere tutte le colonne, non solo quelle modificate. CHANGED\_COLS\_ONLY deve essere impostata su 'N' nella tabella IBMQREP\_SUBS.
- **13** CONFLICT\_RULE in IBMQREP\_TARGETS è impostata su 'K' ma le opzioni di invio Q Capture non sono corrette. La colonna BEFORE\_VALUES deve essere impostata su 'N' nella tabella IBMQREP\_SUBS.
- **14** Le opzioni di invio Q Capture specificano CHANGED\_COLS\_ONLY='N' nella tabella IBMQREP\_SUBS ma il valore deve essere 'Y' a causa di una o entrambe le seguenti impostazioni nella tabella IBMQREP\_TARGETS:
	- CONFLICT\_ACTION non è 'F'
	- v CONFLICT\_RULE non è 'A'
- **15** Nella destinazione sono presenti colonne

## **ASN7512E**

aggiuntive che non esistono nella tabella IBMQREP\_TRG\_COLS e che sono NOT NULL e non sono definite con valori predefiniti.

- **16** Il valore della colonna SEARCH\_CONDITION nella tabella IBMQREP\_SUBS non è specificato correttamente.
- **17** I valori delle colonne SOURCE\_NODE e TARGET\_NODE nella tabella IBMQREP\_SUBS e IBMQREP\_TARGETS non corrispondono.
- **18** I parametri della procedura memorizzata che rappresentano le colonne non corrispondono ai campi SRC\_COLNAME della tabella IBMQREP\_SRC\_COLS.
- **19** La sottoscrizione Q è del tipo 'U' (unidirezionale) ma la colonna CONFLICT\_RULE nella tabella IBMQREP\_TARGETS non è impostata su 'K'.
- **20** Il tipo di destinazione per questa sottoscrizione Q è una tabella CCD. Le tabelle CCD devono avere le seguenti quattro colonne:
	- IBMSNAP\_INTENTSEQ
	- IBMSNAP\_OPERATION
	- IBMSNAP\_COMMITSEQ
	- IBMSNAP\_LOGMARKER
- **21** Il tipo di destinazione per questa sottoscrizione Q è una tabella CCD e il tipo di richiesta è per una replica bidirezionale o una replica peer-to-peer. Le tabelle CCD sono supportate soltanto nella replica unidirezionale. Questo errore non dovrebbe verificarsi a meno che non si verifichi una delle seguenti condizioni:
	- La sottoscrizione Q è stata aggiornata con SQL invece di essere stata generata dal Centro di replica o dal programma della riga comandi ASNCLP.
	- v Lo script SQL generato dal Centro di replica o da ASNCLP è stato modificato prima dell'esecuzione.
- **22** La destinazione è una tabella CCD non condensata. L'unico valore valido per CONFLICT\_ACTION nella tabella IBMQREP\_TARGETS è F (force). Poiché tutte le modifiche in ingresso vengono sempre inserite, le uniche opzioni di invio di Q Capture valide nella tabella IBMQREP\_SUBS sono BEFORE\_VALUES = Y e CHANGED\_COLS\_ONLY = N.
- **23** Il tipo di destinazione per la sottoscrizione Q è una tabella CCD condensata e completa. Il valore per CONFLICT\_ACTION nella tabella IBMQREP\_TARGETS deve essere F (force) o I (ignore). Per F (force), le uniche opzioni di invio del programma Q Capture valide nella

tabella IBMQREP\_SUBS sono BEFORE VALUES =  $Y e$ CHANGED\_COLS\_ONLY = N. Per I (ignore) le uniche opzioni di invio del programma Q Capture valide sono BEFORE\_VALUES=Ne CHANGED\_COLS\_ONLY = Y.

- **24** La destinazione è una tabella CCD condensata ma non completa. CONFLICT\_ACTION nella tabella IBMQREP\_TARGETS è F (force). Le uniche opzioni di invio valide di Q Capture nella tabella IBMQREP\_SUBS sono BEFORE\_VALUES = Y e CHANGED\_COLS\_ONLY = N.
- **25** La destinazione è una tabella CCD. Il valore in una o entrambe le colonne CCD\_CONDENSED e CCD\_COMPLETE nella tabella IBMQREP\_TARGETS è null.
- **26** Il tipo di destinazione per questa sottoscrizione Q è una tabella CCD non completa, ma la colonna HAS\_LOADPHASE nella tabella IBMQREP\_SUBS ha un valore diverso da N.
- **27** La destinazione è una tabella CCD. Il programma Q Apply legge un messaggio dal programma Q Capture che ha una versione precedente alla Versione 9 (ad esempio, la versione 8.2). Il programma Q Apply può elaborare tali messaggi di livello inferiore, ma la funzione della versione 9 come le destinazioni CCD non può essere supportata in questa configurazione.
- **28** Le informazioni sulla colonna di destinazione nella tabella IBMQREP\_TRG\_COLS non sono state impostate correttamente.

**Risposta dell'utente:** Esaminare i codici di origine errore nella spiegazione e intraprendere l'azione appropriata:

- **0** Verificare la definizione della sottoscrizione Q, la colonna SUBNAME nella tabella IBMQREP\_SUBS e la tabella IBMQREP\_TARGETS. Ridefinire la sottoscrizione Q utilizzando gli strumenti di gestione repliche e attivare la sottoscrizione Q.
- **1** Disattivare la sottoscrizione Q impostando il valore della colonna STATE della tabella di controllo IBMQREP\_TARGETS su I. Sul server Q Capture, disattivare e attivare la sottoscrizione Q.
- **2** Verificare che il valore della colonna SUBTYPE nella tabella IBMQREP\_SUBS corrisponda al valore della colonna SUBTYPE nelle tabelle IBMQREP\_TARGETS. Ridefinire la sottoscrizione Q utilizzando uno degli strumenti di gestione repliche.
- **3** Fare riferimento al file di registrazione della diagnostica Q Apply o alla tabella

IBMQREP\_TRACE per il messaggio ASN0552E che contiene informazioni sul codice di ritorno SQL.

- **4** Verificare che la sottoscrizione Q sia impostata correttamente. Fornire una descrizione sulla tabella di destinazione e i valori memorizzati nella tabella IBMQREP\_TRG\_COLS per l'identificazione delle differenze. Ridefinire la sottoscrizione Q utilizzando uno degli strumenti di gestione repliche.
- **5** Verificare che la sottoscrizione Q sia impostata correttamente. Fornire una descrizione sulla tabella di destinazione o sulla procedura memorizzata e controllare i valori memorizzati nella tabella IBMQREP\_TRG\_COLS per identificare le differenze. Ridefinire la sottoscrizione Q utilizzando uno degli strumenti di gestione repliche.
- **6** Ridefinire la richiesta Q utilizzando uno degli strumenti di gestione repliche.
- **7** Ridefinire la richiesta Q utilizzando uno degli strumenti di gestione repliche.
- **8** Ridefinire la sottoscrizione Q utilizzando uno degli strumenti di gestione repliche. Se il problema persiste, rivolgersi all'assistenza tecnica IBM. Fornire un prospetto dell'analizzatore.
- **9** Ridefinire la sottoscrizione Q utilizzando uno degli strumenti di gestione repliche. Se il problema persiste, rivolgersi all'assistenza tecnica IBM. Fornire un prospetto dell'analizzatore.
- **10** Ridefinire la sottoscrizione Q utilizzando uno degli strumenti di gestione repliche. Se il problema persiste, rivolgersi all'assistenza tecnica IBM. Fornire un prospetto dell'analizzatore.
- **11** Fare riferimento al file di registrazione della diagnostica Q Apply per il messaggio ASN0568E che specifica il CCSID che non è stato convertito. Suggerimento: modificare la code page Q Apply in modo che sia uguale alla code page del database di origine.
- **12** Ridefinire la sottoscrizione Q utilizzando uno degli strumenti di gestione repliche. Se il problema persiste, rivolgersi all'assistenza tecnica IBM. Fornire un prospetto dell'analizzatore.
- **13** Ridefinire la sottoscrizione Q utilizzando uno degli strumenti di gestione repliche. Se il problema persiste, rivolgersi all'assistenza tecnica IBM. Fornire un prospetto dell'analizzatore.
- **14** Ridefinire la sottoscrizione Q utilizzando uno degli strumenti di gestione repliche. Se il

problema persiste, rivolgersi all'assistenza tecnica IBM. Fornire un prospetto dell'analizzatore.

- **15** Modificare gli attributi di destinazione o richiedere le colonne aggiuntive.
- **16** Verificare il testo nella colonna SEARCH\_CONDITION della tabella IBMQREP\_SUBS e accertarsi che solo i nomi di colonna della tabella replicata sono racchiusi tra parentesi quadre. Ridefinire la sottoscrizione Q utilizzando uno degli strumenti di gestione repliche.
- **17** Ridefinire la richiesta Q utilizzando uno degli strumenti di gestione repliche. Se il problema persiste, rivolgersi all'assistenza tecnica IBM. Fornire un prospetto dell'analizzatore.
- **18** Ridefinire la richiesta Q utilizzando uno degli strumenti di gestione repliche. Se il problema persiste, rivolgersi all'assistenza tecnica IBM. Fornire un prospetto dell'analizzatore.
- **19** Ridefinire la richiesta Q utilizzando uno degli strumenti di gestione repliche. Se il problema persiste, rivolgersi all'assistenza tecnica IBM. Fornire un prospetto dell'analizzatore.
- **20** Utilizzare il Centro di replica o il programma ASNCLP per aggiungere le quattro colonne obbligatorie alla tabella CCD, quindi attivare la sottoscrizione Q.

Per le informazioni dettagliate, consultare la documentazione delle tabelle di controllo di replica Q nel centro informazioni di IBM Information Management Software for z/OS Solutions o nel centro informazioni DB2.

- **21** Effettuare una delle seguenti operazioni:
	- v Correggere l'SQL generato dal Centro di replica o da ASNCLP e modificato dall'utente.
	- v Eliminare la sottoscrizione Q e crearla di nuovo utilizzando uno degli strumenti di gestione.
- **22** Modificare la colonna CONFLICT\_ACTION nella tabella IBMQREP\_TARGETS e le colonne BEFORE\_VALUES e CHANGED\_COLS\_ONLY nella tabella IBMQREP\_SUBS con i valori specificati nella spiegazione.
- **23** Modificare la colonna CONFLICT\_ACTION nella tabella IBMQREP\_TARGETS e le colonne BEFORE\_VALUES e CHANGED\_COLS\_ONLY nella tabella IBMQREP\_SUBS con i valori specificati nella spiegazione.
- **24** Modificare la colonna CONFLICT\_ACTION nella tabella IBMQREP\_TARGETS e le colonne BEFORE\_VALUES e CHANGED\_COLS\_ONLY nella tabella IBMQREP\_SUBS con i valori specificati nella spiegazione.
- **25** Nella tabella IBMQREP\_TARGETS, impostare la colonna CCD\_CONDENSED su Y per i CCD condensati o su N per i CCD non condensati; impostare la colonna CCD\_COMPLETE su Y per i CCD completi o su N per i CCD non completi.
- **26** Se è necessario caricare la tabella di destinazione, è necessario che la tabella CCD sia completa. Se è necessaria una tabella CCD non completa, il valore per HAS\_LOADPHASE deve essere N.
- **27** Aggiornare il programma Q Capture sul sistema di origine alla versione 9 e quindi avviare la sottoscrizione Q.
- **28** cercare nel file di registrazione di diagnostica Q Apply o nella tabella IBMQREP\_APPLYTRACE i relativi messaggi che potrebbero indicare il problema con la definizione di colonna. Ridefinire la sottoscrizione Q utilizzando uno degli strumenti di gestione repliche e quindi avviare la sottoscrizione Q.
- **ASN7513W** *nome\_programma* **:** *ID\_programma* **: è stata ricevuta una modifica di riga per SUB\_ID** *subid* **ma non ci sono sottoscrizioni Q attive (coda di ricezione***nome\_coda***, associazione coda di replica** *nome\_associazione\_coda***). Il programma Q Apply non può applicare la modifica. Codice di origine errore:** *codice\_origine\_errore***.**

**Spiegazione:** Una riga nella transazione non appartiene a una sottoscrizione Q attiva a causa di uno dei seguenti motivi:

- **0** La sottoscrizione Q non è attiva a causa di una ERROR\_ACTION o una CONFLICT\_ACTION ma il programma Q Capture non ha ancora interrotto l'invio delle modifiche. Fare riferimento alla tabella IBMQREP\_EXCEPTIONS per informazioni sul motivo per cui la sottoscrizione Q è stata disattivata.
- **1** Il programma Q Apply non ha mai attivato la sottoscrizione Q in quanto l'impostazione della sottoscrizione Q non è valida.
- **2** La sottoscrizione Q non esiste nella tabella IBMQREP\_TARGETS.

**Risposta dell'utente:** Esaminare i codici di origine errore nella spiegazione e intraprendere l'azione appropriata:

- 1. Verificare la presenza di una sottoscrizione Q che corrisponde a SUB\_ID nelle tabelle di controllo IBMQREP\_SUBS e IBMQREP\_TARGETS.
- 2. Se la sottoscrizione Q esiste, consultare la colonna STATE\_INFO nella tabella IBMQREP\_TARGETS per

stabilire se la sottoscrizione Q è stata disattivata a causa di una CONFLICT\_ACTION o una ERROR\_ACTION.

- a. Se la sottoscrizione Q è stata disattivata, il programma Q Capture interromperà l'invio delle modifiche per questa sottoscrizione Q. Non è richiesta alcuna azione da parte dell'utente.
- b. Se la sottoscrizione Q non è stata disattivata, non è mai stata attivata. Fare riferimento al messaggio ASN7512E nel file di registrazione della diagnostica Q Apply per informazioni sull'esatto codice di origine errore e sulla risposta richiesta.

**Spiegazione:** Il numero dei messaggi ha raggiunto il numero impostato per l'attributo MAXDEPTH sulla coda di gestione. La coda di gestione è piena e i browser Q Apply non possono scrivere nella coda. È possibile che il programma Q Capture non stia leggendo da quella coda di gestione.

**Risposta dell'utente:** Verificare che il programma Q Capture sia in esecuzione. In caso contrario, riavviarlo.

Se necessario, aumentare il valore per l'attributo MAXDEPTH della coda di gestione.

```
ASN7515E nome_programma : ID_programma : il
 programma Q Apply non è in grado di
 elaborare il tipo di messaggio
 tipo_messaggio di versione
versione_messaggio.
```
**Spiegazione:** Questa versione di messaggio non è supportata da questa versione del programma Q Apply. Il programma Q Capture non è compatibile con la versione del programma Q Apply.

**Risposta dell'utente:** Impostare il valore della colonna COMPATIBILITY nella tabella IBMQREP\_CAPPARMS in modo che corrisponda alla versione del programma Q Apply. La versione di Q Apply viene registrata nella colonna ARCH\_LEVEL della tabella IBMQREP\_APPLYPARMS. Se Q Capture funziona con più programmi Q Apply, impostare COMPATIBILITY affinché corrisponda alla versione del programma Q Apply obsoleto. È possibile utilizzare il centro di replica o Q Replication Dashboard per modificare il valore COMPATIBILITY di Q Capture.

**ASN7516E** *nome\_programma* **:** *ID\_programma* **: L'istruzione SQL per l'operazione** *operazione* **sulla tabella di destinazione** *proprietario\_tabella***.***nome\_tabella* **è troppo lunga.**

**ASN7514W** *nome\_programma***:** *ID\_programma***: La coda di gestione** *nome\_coda* **è piena. Richiesta Q:** *nome* **(coda di ricezione** *nome\_coda***, associazione code di replica** *nome\_associazione\_code***).**

**Spiegazione:** La dimensione combinata dello schema della tabella di destinazione (nome proprietario) e il nome tabella non può superare i 256 byte.

**Risposta dell'utente:** Specificare una tabella di destinazione per la sottoscrizione Q compresa nel limite della lunghezza.

**ASN7517E** *nome\_programma* **:** *ID\_programma* **: il programma load done non ha potuto attivare la sottoscrizione Q** *nome* **(coda di ricezione** *nome\_coda***, associazione coda di replica** *nome\_associazione\_coda***) non può essere elaborato. Codice di origine errore:** *codice\_origine\_errore***.**

**Spiegazione:** Il programma Q Apply riceve il messaggio di caricamento effettuato da Q Capture ma non è in grado di elaborare il messaggio. Di seguito è riportato un elenco di valori validi per il codice di ritorno:

- **0** Le informazioni sulla sottoscrizione Q caricate in memoria non sono corrette.
- **1** Lo stato della sottoscrizione Q nella colonna STATE della tabella IBMQREP\_TARGETS non è corretto.
- **2** Per questa sottoscrizione Q non sono state definite code di trasferimento. Le informazioni nella colonna SPILLQ in IBMQREP\_TARGETS sono sbagliate oppure la coda fisica non esiste.

**Risposta dell'utente:** Esaminare i codici di origine errore nella spiegazione e intraprendere l'azione appropriata:

- **0** Controllare se lo stato della sottoscrizione Q non è attivo (I) nella colonna STATE nella tabella IBMQREP\_TARGETS e fare riferimento al file di registrazione della diagnostica Q Apply per informazioni sul motivo. Correggere il problema e attivare la sottoscrizione Q.
- **1** Il valore della sottoscrizione Q nella colonna STATE nella tabella IBMQREP\_TARGETS non è quello previsto. Disattivare e riattivare la sottoscrizione Q.
- **2** Disattivare e riattivare la sottoscrizione Q.
- **ASN7519E** *nome\_programma***:** *ID\_programma***: La sottoscrizione Q** *nome* **(coda di ricezione** *nome\_coda***, associazione code di replica** *nome\_associazione\_code***) non può essere caricata in quanto il valore nella colonna SUB\_ID è NULL.**

**Spiegazione:** La colonna SUB\_ID può essere NULL solo se lo stato della sottoscrizione Q è 'I' (Inattivo). La definizione della sottoscrizione Q è stata modificata.

**Risposta dell'utente:** Disattivare la sottoscrizione Q, ridefinirla e attivarla.

**ASN7522E** *nome\_programma* **:** *ID\_programma* **: Il programma Q Apply si è interrotto in quanto ha incontrato un errore per la sottoscrizione Q** *nome* **(coda di ricezione** *nome\_coda***, associazione code di replica** *nome\_associazione\_code***).**

**Spiegazione:** Il programma Q Apply ha incontrato un errore o un conflitto nel tentativo di applicare una transazione per questa destinazione. L'errore o l'azione per questa sottoscrizione Q è 'S' (interruzione del programma Q Apply). Fare riferimento al file di registrazione della diagnostica Q Apply e alla tabella IBMQREP\_EXCEPTIONS per informazioni dettagliate sul motivo per cui si è verificato l'errore.

**Risposta dell'utente:** Risolvere il problema identificato nel file di registrazione della diagnostica oppure nella tabella IBMQREP\_EXCEPTIONS e riavviare il programma Q Apply. Le modifiche non andranno perse. Se il problema riguarda solo la destinazione per questa sottoscrizione Q, disattivare la sottoscrizione Q e riavviare il programma Q Apply. Il programma Q Apply sarà in grado di applicare le modifiche alle altre destinazioni.

**Spiegazione:** Il programma Q Apply ha incontrato un errore o un conflitto nel tentativo di applicare una transazione per questa destinazione. L'errore o l'azione per questa sottoscrizione Q è 'Q' (interruzione della lettura dalla coda). Fare riferimento al file di registrazione della diagnostica Q Apply e alla tabella IBMQREP\_EXCEPTIONS per informazioni dettagliate sul motivo per cui si è verificato l'errore.

**Risposta dell'utente:** Risolvere il problema identificato nel file di registrazione della diagnostica oppure nella tabella IBMQREP\_EXCEPTIONS e riprendere la lettura dalla coda utilizzando il comando startq. Le modifiche non andranno perse. Se il problema riguarda solo la destinazione per questa sottoscrizione Q, disattivare la sottoscrizione Q e riprendere la lettura dalla coda. Il programma Q Apply sarà in grado di applicare le modifiche alle altre destinazioni.

**ASN7523E** *nome\_programma* **:** *ID\_programma* **: Il programma Q Apply ha incontrato un errore o un conflitto per la sottoscrizione Q** *nome* **(coda di ricezione** *nome\_coda***, associazione code di replica** *nome\_associazione\_code***). Il programma Q Apply interromperà la lettura dalla coda di ricezione.**

## **ASN7524E • ASN7530E**

**ASN7524E** *nome\_programma* **:** *ID\_programma* **: Il programma Q Apply ha incontrato un errore o un conflitto per la sottoscrizione Q** *nome* **(coda di ricezione** *nome\_coda***, associazione code di replica** *nome\_associazione\_code***). Ha interrotto la lettura dalla coda di ricezione. L'errore si è verificato durante l'applicazione di una riga dalla transazione corrispondente a LSN** *LSN***.**

**Spiegazione:** Il programma Q Apply ha incontrato un errore o un conflitto nel tentativo di applicare una transazione per questa destinazione. L'errore o l'azione per questa sottoscrizione Q è 'Q' (interruzione della lettura dalla coda).

**Risposta dell'utente:** Risolvere il problema identificato nel file di registrazione della diagnostica oppure nella tabella IBMQREP\_EXCEPTIONS e riprendere la lettura dalla coda utilizzando il comando startq. Le modifiche non andranno perse. Se il problema riguarda solo la destinazione per questa sottoscrizione Q, disattivare la sottoscrizione Q e riprendere la lettura dalla coda. Il programma Q Apply sarà in grado di applicare le modifiche alle altre destinazioni.

**ASN7525I** *nome\_programma* **:** *ID\_programma* **: La coda di ricezione***nome\_coda* **(associazione della coda di replica** *nome\_associazione\_coda***) non si trova in stato attivo e pertanto non verrà elaborata dal programma Q Apply. Se è stato specificato il parametro skiptrans, questo sarà ignorato in quanto la coda è inattiva.**

**Spiegazione:** La coda di ricezione è inattiva. La colonna STATE nella tabella IBMQREP\_RECVQUEUES è contrassegnata come I (inattiva) per questa coda di ricezione. Se è stato specificato il parametro skiptrans al richiamo del programma Q Apply, il parametro verrà ignorato.

**Risposta dell'utente:** Questo messaggio è puramente informativo. Non è richiesta alcuna azione. Se si desidera che il programma Q Apply elabori la coda, utilizzare uno dei seguenti metodi:

- v Emettere il comando startq senza riavviare Q Apply.
- v Modificare la colonna STATE nella tabella IBMQREP\_RECVQUEUES su A e riavviare Q Apply.

**ASN7526I** *nome\_programma* **:** *ID\_programma* **: Il programma Q Apply ha avviato l'elaborazione della coda di ricezione** *nome\_coda* **per l'associazione code di replica** *nome\_associazione\_code***.**

**Spiegazione:** Il programma Q Apply ha iniziato la lettura dalla coda di ricezione.

**Risposta dell'utente:** Questo messaggio è puramente informativo. Non è richiesta alcuna azione.

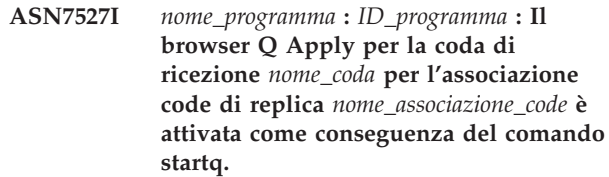

**Spiegazione:** È stato emesso il comando startq per la coda di ricezione e il programma Q Apply ha avviato il browser Q Apply per la coda.

**Risposta dell'utente:** Questo messaggio è puramente informativo. Non è richiesta alcuna azione.

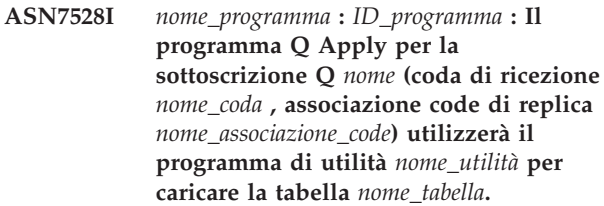

**Spiegazione:** La fase di caricamento per questa sottoscrizione Q è specificata come interna. Q Apply ha scelto questo programma di utilità per eseguire il caricamento.

**Risposta dell'utente:** Questo messaggio è puramente informativo. Non è richiesta alcuna azione.

**ASN7529I** *nome\_programma* **:** *ID\_programma* **: Il programma di utilità** *tipo\_utilità* **per la tabella** *nome\_destinazione* **è stato completato correttamente per la sottoscrizione Q** *nome* **(coda di ricezione** *nome\_coda* **, associazione code di replica** *nome\_associazione\_code***). Il messaggio emesso dal programma di utilità è** *testo***.**

**Spiegazione:** Il programma di utilità di caricamento specificato è terminato correttamente. Consultare il messaggio emesso dal programma di utilità per informazioni statistiche.

**Risposta dell'utente:** Questo messaggio è puramente informativo. Non è richiesta alcuna azione.

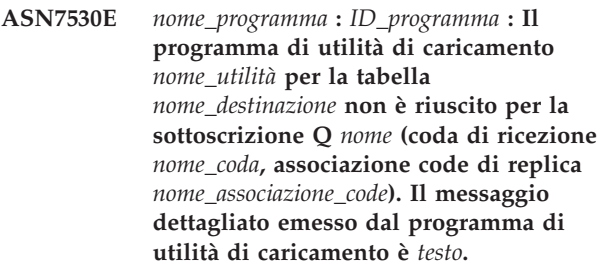

**Spiegazione:** Il programma di utilità di caricamento ha incontrato un errore perla sottoscrizione Q. La sottoscrizione Q non può essere attivata.

**Risposta dell'utente:** Fare riferimento al messaggio dettagliato emesso dal programma di utilità di

caricamento per il codice di ritorno e per il codice di ritorno SQL. Correggere il problema e attivare la sottoscrizione Q. Se il problema persiste, selezionare un programma di utilità di caricamento diverso.

**ASN7531I** *nome\_programma* **:** *ID\_programma* **: Il programma di utilità di caricamento** *nome\_utilità* **è stato selezionato dal programma Q Apply per la sottoscrizione Q** *nome* **(coda di ricezione** *nome\_coda***, associazione code di replica** *nome\_associazione\_code***). Codice di origine errore:** *codice\_origine\_errore***.**

**Spiegazione:** La fase di caricamento per questa sottoscrizione Q è interna. Il programma Q Apply sceglie questo programma di utilità di caricamento in quanto si tratta del migliore programma di utilità basato sull'ambiente di replica. Di seguito è riportato un elenco di valori validi per il codice di ritorno:

**0**

La destinazione è DB2 per Linux, UNIX o Windows Versione 8 o successive e il nickname di origine è definito o l'origine è locale sul sistema o sul database di destinazione.

**1**

La destinazione è DB2 per Linux, UNIX o Windows Versione 8 o successive e l'origine non è dotata di nickname ed è remota rispetto alla destinazione.

**2**

La destinazione è DB2 per z/OS Versione 7 o successive.

**3**

La destinazione è DB2 per Linux, UNIX o Windows Versione 8 o successive e il nickname di origine è definito o l'origine è locale rispetto alla destinazione o la destinazione è DB2 per z/OS Versione 7 o successive.

**4**

La destinazione è DB2 per Linux, UNIX o Windows Versione 8 o successive.

**5**

La destinazione è DB2 per Linux, UNIX o Windows Versione 8 o successive e una delle seguenti condizioni risulta soddisfatta:

- v La destinazione è un nickname.
- v La destinazione è remota e la tabella di origine contiene colonne LOB (large object) che sono parte di una sottoscrizione Q unidirezionale.

**Risposta dell'utente:** Questo messaggio è puramente informativo. Non è richiesta alcuna azione.

**ASN7532E** *nome\_programma* **:** *ID\_programma* **: Il programma Q Apply non ha potuto selezionare il programma di utilità di caricamento** *tipo\_utilità* **per la sottoscrizione Q** *nome* **(coda di ricezione** *nome\_coda* **, associazione code di replica** *nome\_associazione\_code***). Codice di origine errore:** *codice\_origine\_errore***.**

**Spiegazione:** Di seguito è riportato un elenco di valori validi per il codice di ritorno:

**0**

La destinazione viene distribuita ma non è DB2 per Linux, UNIX o Windows Versione 8 o successive.

**1**

La destinazione non è DB2 per z/OS Versione 7 o successive.

**2**

La destinazione viene distribuita ed è DB2 per Linux, UNIX o Windows Versione 8 o successive, ma l'origine non è dotata di nickname e non è locale sul sistema di destinazione o sul database.

**3**

La destinazione non è stata distribuita.

La destinazione è un nickname e il tipo di caricamento specificato non è valido. Per i nickname, il tipo di caricamento valido è

**4**

Il tipo di caricamento non è valido.

EXPORT/IMPORT.

**5**

**6**

La sottoscrizione Q è bidirezionale o peer-to-peer e il metodo EXPORT/IMPORT può provocare la ricattura di righe sulla destinazione. I tipi validi di carico sono LOAD FROM CURSOR o EXPORT/LOAD.

**7**

La destinazione è un database remoto e la tabella di origine contiene LOB (large object) o colonne XML che sono parte di una sottoscrizione Q. L'opzione EXPORT/LOAD non supporta il caricamento delle destinazioni remote con dati LOB o XML. L'unico tipo valido di carico è LOAD FROM CURSOR.

**8**

Per specificare un carico automatico, occorre utilizzare LOAD FROM CURSOR poiché la destinazione è remota e la tabella di origine contiene colonne LOB che sono parte di una sottoscrizione Q bidirezionale o peer-to-peer. Su una destinazione remota, non è possibile caricare i dati LOB o XML mediante EXPORT/LOAD. Per una sottoscrizione Q bidirezionale o peer-to-peer, il programma di utilità IMPORT non è un'opzione valida in quanto i dati caricati potrebbero essere ricatturati sulla destinazione. Per utilizzare LOAD FROM CURSOR, la destinazione deve essere DB2 per Linux, UNIX o Windows Versione 8 o successive e il nickname di origine deve essere definito o l'origine deve essere locale al database o al sistema di destinazione.

**Risposta dell'utente:** Fare riferimento al messaggio dettagliato emesso dal programma di utilità per il codice di ritorno e per il codice di ritorno SQL. Selezionare un diverso tipo di caricamento per questa sottoscrizione Q. Attivare la sottoscrizione Q. Per il codice di errore 8, se non è possibile impostare LOAD FROM CURSOR, specificare un carico manuale o nessun carico per HAS\_LOADPHASE nella tabella di controllo IBMQREP\_TARGETS.

**ASN7533E** *nome\_programma* **:** *ID\_programma* **: la colonna** *nome\_colonna* **nella tabella di destinazione non fa parte della sottoscrizione Q** *nome* **(coda di ricezione***nome\_coda***, associazione coda di replica** *nome\_associazione\_coda***) e non può essere resa nulla oppure non ha valori predefiniti.**

**Spiegazione:** Le colonne della tabella di destinazione che non fanno parte della sottoscrizione Q devono poter essere rese nulle oppure avere un valore predefinito.

**Risposta dell'utente:** Modificare gli attributi della destinazione oppure aggiungere la colonna alla sottoscrizione Q. Disattivare e riattivare la sottoscrizione Q.

**ASN7534E** *nome\_programma* **:** *ID\_programma* **: La procedura memorizzata non è valida per il seguente motivo:** *codice-errore***.**

**Spiegazione:** Una procedura memorizzata utilizzata come destinazione deve definire quattro parametri obbligatori più i parametri che possono essere associati alle colonne di origine.

Il seguente esempio riporta una procedura memorizzata valida.

CREATE TABLE mySource (Parm1 INT NOT NULL, Parm2 VARCHAR(20) NOT NULL, Parm3 TIMESTAMP, Parm4 DATE, Parm5 CHAR(2),

- PRIMARY KEY(Parm1, Parm2)); Istruzione CREATE per la procedura memorizzata: CREATE PROCEDURE storedprocedure\_name( INOUT operation integer, IN suppression\_ind VARCHAR(size), IN src\_commit\_lsn CHAR(10), IN src trans time TIMESTAMP, IN XParm1 INT NOT NULL, IN Parm1 INT NOT NULL, IN XParm2 VARCHAR(20) NOT NULL IN Parm2 VARCHAR(20) NOT NULL, IN Parm3 TIMESTAMP, IN Parm4 DATE,
- IN Parm5 CHAR(2) )

#### **0**

La procedura memorizzata deve contenere almeno cinque parametri: quattro parametri obbligatori (OPERATION, SUPPRESSION\_IND, SRC\_COMMIT\_LSN, SRC\_TRANS\_TIME) e almeno un parametro per ciascuna colonna.

**1**

Il primo parametro nella procedura memorizzata deve essere OPERATION.

**2**

**3**

**4**

**5**

**6**

**7**

Il secondo parametro della procedura memorizzata deve essere SUPPRESSION\_IND.

Il terzo parametro della procedura memorizzata deve essere SRC\_COMMIT\_LSN.

- Il quarto parametro della procedura memorizzata deve essere SRC\_TRANS\_TIME.
- Il valore dell'attributo INOUT del parametro OPERATION non è uguale a INOUT.

Il valore dell'attributo INOUT del parametro SUPPRESSION\_IND, SRC\_COMMIT\_LSN o SRC\_TRANS\_TIME non è uguale a IN.

Il primo parametro deve avere la modalità di parametro INOUT. Tutti gli altri parametri devono avere la modalità IN.

**8**

Non è stato trovato alcun parametro corrispondente ai valori precedenti delle colonne delle chiavi. I valori precedenti per le colonne delle chiavi sono richiesti per gli aggiornamenti delle chiavi. Tali valori hanno il nome della colonna di origine più un prefisso dato dalla lettera X. Ad esempio, se il

parametro della chiave si chiama Col3, allora il valore precedente del parametro sarà XCol3.

**9**

Una colonna delle chiavi non ha un parametro nella procedura memorizzata che corrisponde al valore precedente della colonna delle chiavi. I valori precedenti per le colonne delle chiavi sono richiesti per gli aggiornamenti delle chiavi. Tali valori hanno il nome della colonna di origine più un prefisso dato dalla lettera X. Ad esempio, se il parametro della chiave si chiama Col3, allora il valore precedente del parametro sarà XCol3.

**10**

Uno dei quattro parametri obbligatori non è del tipo di dati previsto. I tipi di dati previsti sono:

- 1. **OPERATION**: INTEGER
- 2. **SUPPRESSION\_IND**: VARCHAR(x)
- 3. **SRC\_COMMIT\_LSN**: CHAR(10)
- 4. **SRC\_TRANS\_TIME**: TIMESTAMP

**Risposta dell'utente:** Modificare la procedura memorizzata eseguendo l'azione che corrisponde al codice di errore. Registrare di nuovo la procedura memorizzata e riavviare la sottoscrizione Q.

**0**

Aggiungere i seguenti parametri obbligatori come primi parametri:OPERATION, SUPPRESSION\_IND, SRC\_COMMIT\_LSN, SRC\_TRANS\_TIME). Quindi, aggiungere un parametro che corrisponda al tipo di dati per ogni colonna delle chiavi primarie e una parametro identico per l'immagine precedente delle colonne delle chiavi aggiornate. Infine, aggiungere un parametro per ogni colonna non delle chiavi con i tipi di dati che corrispondono a ogni colonna di origine.

**1**

Il primo parametro nella procedura memorizzata deve essere OPERATION.

**2**

Il secondo parametro della procedura memorizzata deve essere SUPPRESSION\_IND.

**3**

Il terzo parametro della procedura memorizzata deve essere SRC\_COMMIT\_LSN.

**4**

Il quarto parametro della procedura memorizzata deve essere SRC\_TRANS\_TIME.

**5**

Dichiarare il parametro OPERATION in modo che sia INOUT.

**6**

Dichiarare i parametri SUPPRESSION\_IND, SRC\_COMMIT\_LSN e SRC\_TRANS\_TIME in modo che siano parametri IN.

**7**

Verificare che il primo parametro abbia la modalità INOUT e che tutti gli altri abbiano la modalità IN.

**8**

Verificare che la procedura memorizzata abbia un parametro che corrisponda al valore precedente per ogni colonna delle chiavi. Aggiungere i parametri mancanti in modo da gestire i valori per tutte le colonne delle chiavi.

**9**

Verificare che la procedura memorizzata abbia un parametro che corrisponda al valore precedente per ogni colonna delle chiavi. Aggiungere i parametri mancanti in modo da gestire i valori precedenti per tutte le colonne delle chiavi.

**10**

Verificare che i quattro parametri obbligatori abbiano i seguenti tipi di dati:

- 1. **OPERATION**: INTEGER
- 2. **SUPPRESSION\_IND**: VARCHAR(x)
- 3. **SRC\_COMMIT\_LSN**: CHAR(10)
- 4. **SRC\_TRANS\_TIME**: TIMESTAMP
- **ASN7535E** *nome\_programma* **:** *ID\_programma* **: nella replica multidirezionale, la sottoscrizione Q** *nome* **(coda di ricezione***nome\_coda***, associazione coda di replica** *nome\_associazione\_coda***) non è valida nella tabella IBMQREP\_TARGETS. Codice di origine errore:** *codice\_origine\_errore***.**

**Spiegazione:** Di seguito sono riportati i valori validi per i codici di origine errore:

- **0** La sottoscrizione Q non esiste nella tabella IBMQREP\_TARGETS.
- **1** Il valore SUBTYPE è impostato su 'P' (peer-to-peer) ma o il valore CONFLICT\_RULE non è impostato su 'V' (controlla versione) oppure il valore CONFLICT\_ACTION non è impostato su 'F' (forza la modifica).
- **2** Nella tabella IBMQREP\_SUBS non sono presenti sottoscrizioni Q per alcuni membri del gruppo di sottoscrizioni Q.

## **ASN7536E • ASN7537E**

- **3** La colonna SUBGROUP è NULL.
- **4** Nella tabella IBMQREP\_TARGETS, SOURCE\_NODE, TARGET\_NODE o entrambi non corrispondono ai valori nella tabella IBMQREP\_SUBS.
- **5** La definizione della sottoscrizione Q nella tabella IBMQREP\_SUBS non corrisponde alla definizione della sottoscrizione Q nella tabella IBMQREP\_TARGETS per una determinata colonna SUBGROUP.
- **6** La tabella IBMQREP\_SUBS e la tabella IBMQREP\_TARGETS hanno lo stesso numero di sottoscrizioni Q, ma i valori SUBGROUP per queste sottoscrizioni Q non corrispondono.
- **7** Nella tabella IBMQREP\_TARGETS non sono presenti sottoscrizioni Q per alcuni membri del gruppo di sottoscrizioni Q.
- **8** Si è verificata una o più di una delle seguenti condizioni:
	- v La tabella di destinazione non esiste.
	- Le colonne versione non esistono: ″ibmqrepVERTIME″, ″ibmqrepVERNODE″.
	- v Le colonne versione esistono ma presentano i valori predefiniti o i tipi di dati sbagliati.
- **9** Nella tabella IBMQREP\_TARGETS il valore CONFLICT\_RULE 'V' (controlla versione) non è consentito quando SUBTYPE è 'B' (bidirezionale). Questa regola di conflitto è valida solo per SUBTYPE 'P' (peer-to-peer). Per le sottoscrizioni Q nella replica bidirezionale, i valori della regola di conflitto validi sono 'K', 'C' o 'A'.
- **10** Nella tabella IBMQREP\_SUBS sono definite più sottoscrizioni Q per un determinato SUBGROUP e TARGET\_NAME. Nella replica bidirezionale (SUBTYPE='B'), deve esserci una sola sottoscrizione Q nella tabella IBMQREP\_SUBS e una nella tabella IBMQREP\_TARGETS per un determinato SUBGROUP.

**Risposta dell'utente:** Esaminare i codici di origine errore nella spiegazione e intraprendere l'azione appropriata:

- v Per il codice di origine errore 8: Verificare che la tabella di destinazione esiste e presenta le colonne appropriate. Se non presenta le colonne appropriate, utilizzare uno degli strumenti di gestione repliche per creare la tabella con le colonne appropriate oppure creare le colonne appropriate manualmente. Se la tabella di destinazione non esiste, ridefinire la sottoscrizione Q da e verso il nodo utilizzando uno degli strumenti di gestione repliche.
- v Per tutti gli altri codici di origine errore: Ridefinire le sottoscrizioni Q da e verso questo nodo utilizzando uno degli strumenti di gestione repliche.

**ASN7536E** *nome\_programma* **:** *ID\_programma* **: La sottoscrizione Q** *nome* **(coda di invio** *nome\_coda***, associazione code di replica** *nome\_associazione\_code***) non è definita correttamente nella tabella IBMQREP\_SUBS. L'errore è stato rilevato nel tentativo di aggiungere la sottoscrizione Q** *nome* **(coda di ricezione** *nome\_coda***, associazione code di replica** *nome\_associazione\_code***) a SUBGROUP. Codice di origine errore:** *codice\_origine\_errore***.**

**Spiegazione:** L'errore è stato rilevato nel tentativo di aggiungere un nuovo nodo al gruppo di sottoscrizioni Q. La sottoscrizione Q che va dal nuovo nodo a un membro attivo non è definita correttamente nella tabella IBMQREP\_SUBS. Di seguito è riportato un elenco di valori validi per il codice di ritorno:

- **0** Le sottoscrizioni Q nel gruppo di sottoscrizioni Q non hanno lo stesso valore SUBTYPE. Tutte le sottoscrizioni Q per la serie di sottoscrizioni devono avere lo stesso valore SUBTYPE. Il valore SUBTYPE deve essere 'P' (peer-to-peer) o 'B' (bidirezionale).
- **1** Il valore SOURCE\_NODE nella tabella IBMQREP\_SUBS non è uguale al valore TARGET\_NODE nella tabella IBMQREP\_TARGETS.
- **2** La colonna GROUP\_MEMBERS non è NULL nella tabella IBMQREP\_SUBS.
- **3** La colonna STATE deve essere 'I' (inattivo) nella tabella IBMQREP\_SUBS.
- **4** Più sottoscrizioni Q hanno lo stesso valore per la colonna TARGET\_NODE nella tabella IBMQREP\_SUBS.

**Risposta dell'utente:** Ridefinire la richiesta Q utilizzando uno degli strumenti di gestione repliche.

**ASN7537E** *nome\_programma* **:** *ID\_programma* **: La sottoscrizione Q** *nome* **(coda di ricezione** *nome\_coda***, associazione code di replica** *nome\_associazione\_code***) non è valida nella tabella IBMQREP\_TARGETS per la replica multidirezionale. Codice di origine errore:** *codice\_origine\_errore***.**

**Spiegazione:** Di seguito sono riportati i valori validi per il codice di origine errore:

- **0** Le sottoscrizioni Q non hanno lo stesso SUBTYPE. Tutte le sottoscrizioni Q per il gruppo devono avere lo stesso SUBTYPE. Il SUBTYPE deve essere 'P' (peer-to-peer) oppure 'B' (bidirezionale).
- **1** Il valore TARGET\_NODE nella tabella IBMQREP\_TARGETS non è il nodo della sottoscrizione Q nuovo membro.
- **2** Lo stato per questa sottoscrizione Q non è 'I' (inattivo). La colonna STATE deve essere 'I' (inattivo) nella tabella IBMQREP\_TARGETS di una sottoscrizione Q membro.
- **4** Più sottoscrizioni Q in SUBGROUP hanno lo stesso valore per SOURCE\_NODE nella tabella IBMQREP\_TARGETS.

**Risposta dell'utente:** Ridefinire le sottoscrizioni Q da e verso questo nodo utilizzando uno degli strumenti di gestione repliche.

**ASN7538E** *nome\_programma* **:** *ID\_programma* **: Per la replica multidirezionale, non ci sono righe nella tabella IBMQREP\_TARGETS per la sottoscrizione Q** *nome* **(coda di ricezione** *nome\_coda***, associazione code di replica** *nome\_associazione\_code***) oppure non esiste corrispondenza per questa sottoscrizione Q nella tabella IBMQREP\_SUBS su questo server.**

**Spiegazione:** La sottoscrizione Q non è definita correttamente per la replica peer-to-peer o bidirezionale.

**Risposta dell'utente:** Ridefinire le sottoscrizioni Q da e verso la tabella su questo server utilizzando uno degli strumenti di gestione repliche.

**ASN7539E** *nome\_programma* **:** *ID\_programma* **: Durante la disattivazione di tutte le sottoscrizioni Q per la stessa tabella, la sottoscrizione Q** *nome* **(coda di ricezione** *nome\_coda***, associazione code di replica** *nome\_associazione\_code***) non si trovava nello stato non attivo e non ha una voce di sottoscrizione Q corrispondente nella tabella IBMQREP\_SUBS su questo server.**

**Spiegazione:** Impossibile trovare alcune sottoscrizioni Q. Alcune sottoscrizioni Q potrebbero essere state eliminate oppure non sono state create come iniziali. Tutte le sottoscrizioni Q da e verso questo nodo non possono essere disattivate.

**Risposta dell'utente:** Le sottoscrizioni Q non sono state definite correttamente in quanto non connettono tutte le tabelle fisiche da questa tabella logica. Pertanto, il protocollo di disattivazione non può disattivare automaticamente tutte le sottoscrizioni Q da e verso questo nodo.

Per accertarsi che le modifiche non si stiano replicando da e verso questa tabella, eseguire la procedura che segue:

1. In questo server, inserire un segnale CAPSTOP per le sottoscrizioni Q che si trovano nella tabella IBMQREP\_SUBS per questa tabella logica. Eseguire questa operazione solo per quelle sottoscrizioni Q che non sono già inattive (ad esempio potrebbero

trovarsi nello stato attivo o di caricamento). Inserire il segnale per una sottoscrizione Q per volta, fino a disattivare tutte le sottoscrizioni Q.

2. Ripetere la procedura precedente per tutte le sottoscrizioni Q che si trovano su tutti gli altri server e che stanno replicando le modifiche sul primo server.

**Spiegazione:** La sottoscrizione Q è specificata con una fase di carico interna o esterna. Durante il caricamento le restrizioni di riferimento vengono cancellate dalla tabella di destinazione e salvate nella tabella IBMQREP\_SAVERI.

**Risposta dell'utente:** Questo messaggio è puramente informativo. Non è richiesta alcuna azione.

**ASN7541I** *nome\_programma* **:** *ID\_programma* **: La restrizione RI** *nome\_restrizione* **è stata aggiunta per la destinazione** *nome\_destinazione***, per la sottoscrizione Q** *nome* **(coda di ricezione** *nome\_coda***, associazione code di replica** *nome\_associazione\_code***).**

**Spiegazione:** Il programma Q Apply ha terminato il caricamento della sottoscrizione Q e ha nuovamente aggiunto le restrizioni di riferimento alla destinazione. Le restrizioni di riferimento sono state rimosse dalla tabella IBMQREP\_SAVERI.

**Risposta dell'utente:** Questo messaggio è puramente informativo. Non è richiesta alcuna azione.

**ASN7542E** *nome\_programma***:** *ID\_programma***: Non sono state rilevate sottoscrizioni Q nella tabella IBMQREP\_SUBS corrispondenti alla sottoscrizione Q** *nome* **(coda di ricezione** *nome\_coda***, associazione code di replica** *nome\_associazione\_code***) durante l'inizializzazione di questa sottoscrizione Q.**

**Spiegazione:** La definizione della sottoscrizione Q nella tabella IBMQREP\_SUBS è stata cancellata durante l'inizializzazione di un nuovo membro.

**Risposta dell'utente:** Ridefinire le sottoscrizioni Q da e verso il nodo utilizzando uno degli strumenti di gestione repliche.

**ASN7540I** *nome\_programma* **:** *ID\_programma* **: La restrizione RI** *nome\_restrizione* **sulla destinazione** *nome\_destinazione* **è stata cancellata per la sottoscrizione Q** *nome* **(coda di ricezione** *nome\_coda* **, associazione code di replica** *nome\_associazione\_code***).**

**ASN7543W** *nome\_programma***:** *ID\_programma***: È stato emesso il comando REINTIQ per modificare il limite di memoria per la coda di ricezione** *nome\_coda***, associazione code di replica** *nome\_associazione\_code***. Tuttavia il limite di memoria** *limite\_memoria* **MB non è stato modificato.**

**Spiegazione:** È stato emesso un comando REINTQ per modificare il limite di memoria per la coda di ricezione ma il valore del limite di memoria specificato era uguale al valore esistente.

**Risposta dell'utente:** Per modificare il limite di memoria rispetto al valore corrente, immettere nuovamente il comando REINITQ per la coda di ricezione specificando un nuovo limite di memoria in.

**ASN7544W** *nome\_programma***:** *ID\_programma***: È stato emesso il comando REINITQ per modificare il numero di agenti per la coda di ricezione** *nome\_coda***, associazione code di replica** *nome\_associazione\_code***. Tuttavia il numero di agenti** *numero* **non è stato modificato.**

**Spiegazione:** È stato emesso un comando REINITQ per modificare il numero di agenti apply per la coda di ricezione ma il numero di agenti specificato era uguale al numero esistente.

**Risposta dell'utente:** Per modificare il numero di agenti per questa coda di ricezione, emettere nuovamente un comando REINITQ per la coda di ricezione che specifichi un nuovo numero di agenti.

**ASN7545W** *nome\_programma* **:** *ID\_programma* **: il comando REINITQ per la coda di ricezione***nome\_coda***, associazione coda di replica** *associazione\_nome\_coda* **non è stato elaborato in quanto ridurrebbe il numero di agenti a zero.**

**Spiegazione:** È stato emesso il comando REINITQ per modificare il numero di agenti; tuttavia, dopo la modifica rimarrebbero 0 agenti. Per questo motivo il comando REINITQ non è stato elaborato.

**Risposta dell'utente:** Verificare che sia stato specificato il numero di agenti corretto per questa coda di ricezione.

**ASN7546W** *nome\_programma* **:** *ID\_programma* **: il comando REINITQ non può essere elaborato in quanto sono stati specificati troppi thread dell'agente per l'associazione della coda di replica. Il numero massimo di thread dell'agente consentiti è** *number***. Il numero originale di agenti,** *numero***, resta uguale.**

**Spiegazione:** Il programma Q Apply consente un numero massimo di thread dell'agente per ogni associazione della coda di replica. Se il numero è stato superato, il comando REINITQ per aggiornare gli attributi dell'associazione della coda non riesce.

**Risposta dell'utente:** Ridurre il numero di thread dell'agente che viene specificato per l'associazione della coda, quindi eseguire nuovamente il comando.

**ASN7547I** *nome\_programma* **:** *ID\_programma* **: Il comando REINITQ è stato elaborato correttamente. Il numero di agenti è diminuito da** *numero* **a***numero* **per la coda di ricezione***nome\_coda***, associazione coda di replica** *nome\_associazione\_coda***.**

**Spiegazione:** Il comando REINITQ emesso per diminuire il numero di agenti per la coda di ricezione è stato elaborato correttamente.

**Risposta dell'utente:** Questo messaggio è puramente informativo. Non è richiesta alcuna azione.

```
ASN7548I nome_programma : ID_programma : Il
comando REINITQ è stato elaborato
correttamente. Il numero di agenti è
 aumentato da numero a numero per la
coda di ricezionenome_coda, associazione
coda di replica nome_associazione_coda.
```
**Spiegazione:** Il comando REINITQ emesso per aumentare il numero di agenti è stato elaborato correttamente.

**Risposta dell'utente:** Questo messaggio è puramente informativo. Non è richiesta alcuna azione.

**ASN7549I** *nome\_programma* **:** *ID\_programma* **: Il comando REINITQ è stato elaborato correttamente. Il limite di memoria è stato impostato da** *limite\_memoria* **MB a***limite\_memoria* **MB per la coda di ricezione** *nome\_coda***, associazione coda di replica** *nome\_associazione\_coda***.**

**Spiegazione:** Il comando REINITQ è stato emesso correttamente per aumentare il limite di memoria per questa coda di ricezione.

**Risposta dell'utente:** Questo messaggio è puramente informativo. Non è richiesta alcuna azione.

**ASN7550E** *nome\_programma* **:** *ID\_programma* **: Il programma Q Apply prevedeva un messaggio del tipo** *msgA* **ma ha trovato un tipo di messaggio** *msgB* **come ultimo messaggio della transazione (coda di ricezione** *nome\_coda***, associazione code di replica** *nome\_associazione\_code***).**

**Spiegazione:** È stata riscontrata un'incongruenza interna.

**Risposta dell'utente:** Rivolgersi all'assistenza tecnica IBM. Fornire un prospetto dell'analizzatore.

**ASN7551E** *nome\_programma***:** *ID\_programma***: Il programma Q Apply ha rilevato una differenza nel numero dei messaggi sulla coda di ricezione** *nome\_coda***, associazione code di replica** *nome\_associazione\_code***. Ha letto l'ID di messaggio** *ID\_messaggio* **ma prevedeva un ID di messaggio** *ID\_messaggio***. Il programma Q Apply non è in grado di elaborare messaggi fino a quando non trova il messaggio previsto.**

**Spiegazione:** Il programma Q Apply non è in grado di replicare altre modifiche fino a quando non trova il messaggio previsto. Applicherà tutte le modifiche che appartengono ai messaggi già ricevuti.

**Risposta dell'utente:** Cercare il messaggio con l'ID di messaggio previsto in tutte le code non attive di tutti i gestori code WebSphere MQ utilizzati per la trasmissione dei messaggi tra i programmi Q Capture e Q Apply. Se si recupera il messaggio, inserirlo nella coda di ricezione conservando le informazioni di intestazione del messaggio WebSphere MQ (soprattutto l'ID di messaggio). Se il messaggio non può essere recuperato, seguire la procedura che segue:

- 1. Utilizzare il comando asnqacmd stopq per interrompere la lettura della coda di ricezione da parte del programma Q Apply.
- 2. Disattivare tutte le sottoscrizioni Q per questa associazione code di replica.
- 3. Svuotare la coda di ricezione e la coda di invio.
- 4. Utilizzare il comando asnqacmd startq per riprendere la lettura della coda di ricezione da parte del programma Q Apply.
- 5. Attivare tutte le sottoscrizioni Q per questa associazione code di replica.

Per le informazioni dettagliate sui comandi, consultare la sezione relativa a asnqacmd: utilizzo di un programma Q Apply in fase di esecuzione nel centro informazioni di IBM Information Management Software for z/OS Solutions o nel centro informazioni DB2.

**ASN7552W** *nome\_programma* **:** *ID\_programma* **: Il programma Q Apply sta effettuando il polling della coda di ricezione** *nome\_coda***, associazione code di replica** *nome\_associazione\_code* **per l'ID di messaggio** *ID\_messaggio***.**

**Spiegazione:** Il programma Q Apply ha rilevato una differenza nell'ID di messaggio e non può procedere fino a quando non trova l'ID di messaggio previsto. Questo messaggio verrà emesso periodicamente fino a quando il messaggio con l'ID previsto non verrà inserito nella coda di invio o di ricezione.

**Risposta dell'utente:** Cercare il messaggio con l'ID di messaggio previsto in tutte le code non attive di tutti i gestori code WebSphere MQ utilizzati per la trasmissione dei messaggi tra i programmi Q Capture e Q Apply. Se si recupera il messaggio, inserirlo nella coda di ricezione conservando le informazioni di intestazione del messaggio WebSphere MQ (soprattutto l'ID di messaggio). Se il messaggio non può essere recuperato, seguire la procedura che segue:

- 1. Utilizzare il comando stopq per interrompere la lettura della coda di ricezione da parte del programma Q Apply.
- 2. Disattivare tutte le sottoscrizioni Q per questa associazione code di replica.
- 3. Svuotare la coda di ricezione e la coda di invio.
- 4. Utilizzare il comando startq per riprendere la lettura della coda di ricezione da parte del programma Q Apply.
- 5. Attivare tutte le sottoscrizioni Q per questa associazione code di replica.

**ASN7553E** *nome\_programma* **:** *ID\_programma* **: il programma Q Apply ha interrotto la lettura dalla coda di ricezione** *nome\_coda***, associazione coda di replica** *nome\_associazione\_coda***, in quanto ha rilevato un messaggio meno recente (formato data/ora***seq\_messaggi***) dell'ultimo messaggio letto (formato data/ora***seq\_messaggi***).**

**Spiegazione:** L'ID di messaggio contiene data e ora (in formato intero). Il programma Q Apply non può continuare la lettura dalla coda se viene rilevato un messaggio meno recente di quello letto. È probabile che l'errore si sia verificato per uno o più dei seguenti motivi:

- Esistono due programmi Q Capture che scrivono messaggi nella stessa coda di ricezione. Questa impostazione non è supportata. Il programma Q Apply prevede messaggi da uno o più programmi Q Capture su ogni coda di ricezione.
- v L'orologio di sistema in cui viene eseguito il programma Q Capture è stato impostato all'indietro e il programma Q Capture è stato avviato a freddo oppure a caldo ma per questa associazione code di replica non erano presenti sottoscrizioni Q attive.

**Risposta dell'utente:** Se più di un programma Q Capture sta scrivendo nella stessa coda di ricezione seguire la procedura che segue:

- 1. Disattivare tutte le sottoscrizioni Q che alimentano la coda di ricezione.
- 2. Ridefinire l'impostazione in modo che i messaggi da ciascun programma Q Capture vadano su code di ricezione separate.
- 3. Cancellare tutti i messaggi da tutte le code di invio e di ricezione coinvolte nell'impostazione non valida.

## **ASN7554W • ASN7559W**

- 4. Emettere il comando startq in modo che il programma Q Apply inizi nuovamente la lettura dalla coda di ricezione.
- 5. Attivare tutte le sottoscrizioni Q.

Se l'orologio di sistema è stato impostato all'indietro all'origine, seguire la procedura seguente:

- 1. Arrestare il programma Q Capture.
- 2. Reimpostare l'orologio sull'orario originale (o su un orario successivo) oppure attendere fino a quando l'orario corrente raggiunge l'orario originale.
- 3. Disattivare tutte le sottoscrizioni Q che alimentano la coda di ricezione.
- 4. Cancellare tutti i messaggi da tutte le code di invio e di ricezione coinvolte nell'impostazione non valida.
- 5. Emettere il comando startq in modo che il programma Q Apply inizi nuovamente la lettura dalla coda di ricezione.
- 6. Attivare tutte le sottoscrizioni Q.
- **ASN7554W** *nome\_programma* **:** *ID\_programma* **: Impossibile aggiungere la restrizione RI** *nome\_restrizione* **per la destinazione** *nome\_destinazione* **per la sottoscrizione Q** *nome* **(coda di ricezione** *nome\_coda***, associazione code di replica** *nome\_associazione\_code* **in quanto una sottoscrizione Q dipendente** *nome* **si trova nello stato inattivo (I). La restrizione è stata salvata nella tabella IBMQREP\_SAVERI. Il programma continua ad applicare le modifiche per la sottoscrizione Q senza la restrizione RI.**

**Spiegazione:** Vedere il testo del messaggio.

**Risposta dell'utente:** Stabilire il motivo per cui la sottoscrizione Q dipendente si trova nello stato inattivo. Se non è stata attivata, attivarla. Se si trova nello stato inattivo a causa di un errore, correggere l'errore guardando il file di registrazione della diagnostica Q Apply. Una volta che la sottoscrizione Q dipendente è attiva, il programma Q Apply aggiungerà le restrizioni RI che sono state salvate nella tabella IBMQREP\_SAVERI.

**ASN7555W** *nome\_programma* **:** *ID\_programma* **: impossibile aggiungere la restrizione RI** *nome\_restrizione* **per la destinazione** *nome\_tabella* **per la sottoscrizione Q** *nome* **(coda di ricezione***nome\_coda***, associazione coda di replica** *nome\_associazione\_coda***) in quanto ha una restrizione RI con una tabella non nota al programma Q Apply.**

**Spiegazione:** Il programma Q Apply ha rilevato il codice SQLCODE 667 nel tentativo di aggiungere

restrizioni RI per la sottoscrizione Q. Il programma Q Apply potrebbe non essere a conoscenza della tabella dipendente perché non sono state definite sottoscrizioni Q oppure perché è stata definita una sottoscrizione Q ma non è mai stato emesso un segnale CAPSTART. Una volta che la sottoscrizione Q dipendente è attiva, il programma Q Apply aggiungerà le restrizioni RI che sono state salvate nella tabella IBMQREP\_SAVERI.

**Risposta dell'utente:** Trovare la tabella dipendente e definire una sottoscrizione Q ad essa relativa. Se è già definita una sottoscrizione Q, emettere un segnale CAPSTART.

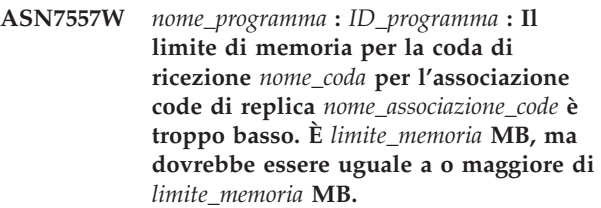

**Spiegazione:** Vedere il testo del messaggio.

**Risposta dell'utente:** Aumentare il valore MEMORY\_LIMIT nella tabella IBMQREP\_RECVQUEUES per l'associazione code di replica specificata.

### **ASN7558E** *nome\_programma* **:** *ID\_programma* **: La coda di trasferimento** *nome\_coda* **è piena.** *nome* **della sottoscrizione Q. Associazione code di replica** *nome\_associazione\_code***.**

**Spiegazione:** Il numero di messaggi nella coda di trasferimento ha raggiunto il numero impostato dall'attributo MAXDEPTH per la coda di trasferimento. La coda di trasferimento è piena e il programma Q Apply non può scrivere nella coda. Forse il programma Q Apply sta ancora caricando la tabella di destinazione, ma la tabella di origine corrispondente è in fase di aggiornamento.

**Risposta dell'utente:** Se possibile, arrestare il programma Q Capture. Se necessario, aumentare il valore dell'attributo MAXDEPTH della coda di trasferimento.

**ASN7559W** *nome\_programma* **:** *ID\_programma* **: Il limite di memoria per la coda di ricezione** *nome\_coda* **per l'associazione code di replica** *nome\_associazione\_code* **è troppo alto. È** *limite\_memoria* **MB, ma dovrebbe essere minore di** *limite\_memoria* **MB.**

**Spiegazione:** Vedere il testo del messaggio.

**Risposta dell'utente:** Abbassare il valore MEMORY\_LIMIT nella tabella IBMQREP\_RECVQUEUES per l'associazione code di replica specificata.

**ASN7583W** *nome\_programma* **:** *ID\_programma* **: si è verificato un errore durante il richiamo dei dati LOB. Il programma Q Apply non ha trovato un messaggio LOB con LOBId** *idlob***.**

**Spiegazione:** Vedere il testo del messaggio.

**Risposta dell'utente:** Scaricare tutti i messaggi dalla coda e attivare la sottoscrizione Q.

**ASN7584E** *nome\_programma* **:** *ID\_programma***: La sottoscrizione Q** *nome* **(coda di ricezione** *nome\_coda***, associazione code di replica** *nome\_associazione\_code***) è attiva. Impossibile trovare la procedura memorizzata** *nome\_proc***.**

**Spiegazione:** La sottoscrizione Q non può essere attivata in quanto non è stato possibile trovare il nome della procedura memorizzata definito in IBMQREP\_TARGETS oppure la procedura memorizzata non è registrata.

**Risposta dell'utente:** Controllare lo schema e il nome delle procedure memorizzate nella colonna TARGET\_OWNER,TARGET\_NAME della tabella IBMQREP\_TARGETS. Registrare la procedura memorizzata utilizzando l'istruzione ″CREATE PROCEDURE″.

**ASN7586E** *nome\_programma* **:** *ID\_programma* **: il limite di memoria per la coda di ricezione** *nome\_coda* **per l'associazione code di replica** *nome\_associazione\_coda* **è troppo basso** *limite\_memoria* **MB. Dovrebbe essere almeno 3 volte la dimensione del messaggio in entrata** *dimensione\_messaggio***.**

**Spiegazione:** Il limite\_memoria è la quantità di memoria utilizzata dal programma Q Apply per memorizzare le transazioni da applicare. Deve essere abbastanza elevato da contenere almeno 1 messaggio in entrata.

**Risposta dell'utente:** Controllare la dimensione massima dei messaggi della coda di invio in entrata nella tabella IBMQREP\_SENDQUEUES. Il limite di memoria deve riuscire a contenere molti messaggi, in caso contrario le prestazioni non sarebbero accettabili. È, quindi, necessario aumentare il valore limite\_memoria nella tabella IBMQREP\_RECVQUEUES ed emettere il comando REINITQ oppure arrestare e riavviare il processo Q Apply.

**ASN7587E** *nome\_programma* **:** *ID\_programma* **: Il limite di memoria per la coda di ricezione** *nome\_coda* **per l'associazione code di replica** *nome\_associazione\_code* **è troppo alto** *limite\_memoria* **MB. Dovrebbe essere minore di** *limite\_memoria* **MB.**

**Spiegazione:** Il limite di memoria per la coda di ricezione è troppo alto.

**Risposta dell'utente:** Abbassare il valore MEMORY\_LIMIT nella tabella IBMQREP\_RECVQUEUES per l'associazione code di replica specificata.

**ASN7588E** *nome\_programma* **:** *ID\_programma* **: Impossibile completare il comando startq per la coda di ricezione** *nome\_coda***, associazione code di replica** *nome\_associazione\_code***. Codice di errore:** *codice\_errore***.**

**Spiegazione:** Di seguito è riportato un elenco di valori validi per il codice di ritorno:

- **0** La coda è già in corso di elaborazione.
- **1** Non sono presenti informazioni su questa coda nella tabella IBMQREP\_TARGETS.
- **2** Il programma è ancora nella fase di inizializzazione.
- **3** Il valore nella colonna MAXAGENTS\_CORRELID della tabella IBMQREP\_RECVQUEUES non è corretto.

**Risposta dell'utente:** Esaminare i codici di origine errore nella spiegazione e intraprendere l'azione appropriata:

- **0** Non è richiesta alcuna azione.
- **1** Controllare la tabella IBMQREP\_RECVQUEUES per le informazioni sulla coda. Ridefinire la sottoscrizione Q utilizzando uno degli strumenti di gestione repliche.
- **2** Immettere nuovamente il comando in un momento successivo.
- **3** Modificare il valore della colonna MAXAGENTS\_CORRELID nella tabella IBMQREP\_RECVQUEUES e immettere di nuovo il comando. Questo valore deve essere inferiore al valore NUM\_APPLY\_AGENTS.

**ASN7589E** *nome\_programma* **:** *ID\_programma* **: Impossibile trovare la coda di ricezione** *nome\_coda* **per l'associazione code di replica** *nome\_associazione\_code* **nella tabella IBMQREP\_RECVQUEUES.**

**Spiegazione:** Il browser Q Apply, nel tentativo di aggiornare lo stato di questa coda di ricezione, non è riuscito a trovare una voce corrispondente al nome della coda di ricezione nella tabella IBMQREP\_RECVQUEUES.

**Risposta dell'utente:** Controllare la colonna RECVQ nella tabella IBMQREP\_RECVQUEUES. Ridefinire la sottoscrizione Q utilizzando uno degli strumenti di

gestione repliche e attivare nuovamente la sottoscrizione Q.

**ASN7590I** *nome\_programma* **:** *ID\_programma* **: Il programma Q Apply ha interrotto la lettura dalla coda** *nome\_coda* **per l'associazione code di replica** *nome\_associazione\_code***. Codice di origine errore:** *codice\_origine\_errore***.**

**Spiegazione:** Di seguito è riportato un elenco di valori validi per il codice di ritorno:

- **0** Il programma Q Apply è in esecuzione con l'opzione di parametro AUTOSTOP ed ha rilevato una coda di ricezione vuota.
- **1** Il browser Q Apply ha ricevuto il comando STOPQ.

**Risposta dell'utente:** Questo messaggio è puramente informativo. Non è richiesta alcuna azione.

**ASN7591I** *nome\_programma***:** *ID\_programma***: Il programma Q Apply ha avviato un agente apply** *nome\_agente* **per la coda di ricezione** *nome\_coda***, associazione code di replica** *nome\_associazione\_code***.**

**Spiegazione:** L'agente Q Apply è stato avviato per questa coda di ricezione.

**Risposta dell'utente:** Questo messaggio è puramente informativo. Non è richiesta alcuna azione.

**ASN7592E** *nome\_programma* **:** *ID\_programma* **: Il programma Q Apply (sottoscrizione Q** *nome***, coda** *nome\_coda* **, associazione code di replica** *nome\_associazione\_code***) ha rilevato un errore durante la conversione di una code page del campo** *nome\_campo* **del messaggio** *tipo\_messaggio***. Il valore originale è** *valore\_campo***.**

**Spiegazione:** Impossibile convertire un campo di caratteri in un messaggio interno inviato dal programma Q Capture ed elaborato dal programma Q Apply in una code page del programma Q Apply (il codice della code page è denominato CCSID). Si consiglia di eseguire il database di origine, il programma Q Capture, il programma Q Apply e il database di destinazione nella stessa code page per evitare conversioni non necessarie. In questo caso la libreria ICU utilizzata per la conversione di una code page in un'altra non è in grado di convertire la code page del programma Q Capture nella code page del programma Q Apply. Per DB2, è possibile impostare la code page dell'applicazione con il comando db2set DB2CODEPAGE=[CCSID].

**Risposta dell'utente:** Eseguire il comando per impostare la code page del programma Q Apply sulla code page del programma Q Capture oppure

impostarla su una code page che può essere convertita dalla libreria ICU.

**ASN7593E** *nome\_programma* **:** *ID\_programma* **: un tipo di dati non supportato è presente nella colonna** *nome\_colonna* **per la sottoscrizione Q** *nome* **(coda di ricezione***nome\_coda***, associazione coda di replica** *nome\_associazione\_coda***) e non può essere replicato. Il codice del tipo di dati è** *tipo\_dati***.**

**Spiegazione:** Vedere il testo del messaggio.

**Risposta dell'utente:** Verificare il tipo di dati della colonna e assicurarsi che DB2 supporti il tipo di dati sulla destinazione. Verificare anche la documentazione della replica Q per informazioni sui tipi di dati non supportati.

**ASN7594W** *nome\_programma* **:** *ID\_programma* **: Il programma Q Apply ha rimosso un messaggio dalla coda di ricezione** *nome\_coda***, associazione di replica** *nome\_associazione\_code* **in quanto il formato del messaggio non era corretto. Codice di origine errore:** *codice\_origine\_errore***.**

**Spiegazione:** Di seguito è riportato un elenco di valori validi per il codice di ritorno:

- **0** Il messaggio inviato dal programma Q Capture è un messaggio XML per la pubblicazione eventi. Non è supportato dal programma Q Apply.
- **1** Il programma Q Apply non ha identificato che il messaggio è stato inviato dal programma Q Capture.

**Risposta dell'utente:** Esaminare i codici di origine errore nella spiegazione e intraprendere l'azione appropriata:

- **0** Modificare il formato del messaggio in 'C' nella tabella IBMQREP\_SENDQUEUES per la coda di invio per questa associazione code di replica.
- **1** Se un programma diverso dal programma Q Capture sta inserendo messaggi nella coda specificata, arrestare il programma. La coda deve essere utilizzata esclusivamente da un programma Q Capture. Se nessun altro programma sta utilizzando la coda, rivolgersi all'assistenza tecnica IBM. Fornire un prospetto dell'analizzatore.

**ASN7595W** *nome\_programma* **:** *ID\_programma* **: Il programma Q Apply ha ricevuto un messaggio di disattivazione di sottoscrizione Q ma non è possibile trovare il SUB\_ID** *SUB\_ID* **(coda di ricezione** *nome\_coda***, associazione code di replica** *nome\_associazione\_code***) oppure la sottoscrizione Q si trova nello stato inattivo.**

**Spiegazione:** Il programma Q Apply non sta effettuando la replica oppure il caricamento della sottoscrizione Q corrispondente al messaggio in entrata.

**Risposta dell'utente:** Se la sottoscrizione Q è già inattiva (stato 'I' nella tabella IBMQREP\_TARGETS) non è necessaria alcuna operazione. Se non è possibile trovare il SUB\_ID della sottoscrizione Q nella tabella IBMQREP\_TARGETS, la sottoscrizione Q è definita solo per il programma Q Capture. Definire la sottoscrizione Q in modo che le informazioni di destinazione facciano parte della sottoscrizione Q.

**ASN7597E** *nome\_programma***:** *ID\_programma***: La sottoscrizione Q** *nome* **(coda di ricezione** *nome\_coda***, associazione code di replica** *nome\_associazione\_code***) sta per essere disattivata a causa dell'azione di conflitto o dell'azione di errore. Future modifiche della riga di transazione per questa sottoscrizione Q verranno ignorate.**

**Spiegazione:** Il programma Q Apply ha rilevato un errore o un conflitto durante l'applicazione di una modifica da una transazione e la sottoscrizione Q sta per essere disabilitata in base all'azione dell'errore o del conflitto specificata per questa sottoscrizione Q.

**Risposta dell'utente:** Controllare la tabella IBMQREP\_EXCEPTIONS per i dettagli relativi al conflitto o all'errore. Correggere il problema, quindi avviare nuovamente la sottoscrizione Q. Se non esiste alcuna riga nella tabella IBMQREP\_EXCEPTIONS, allora la riga è stata eliminata oppure si è verificato un errore durante il processo di caricamento iniziale. Durante il processo di caricamento, nessuna informazione viene memorizzata nella tabella IBMQREP\_EXCEPTIONS. Per contro, le informazioni vengono memorizzate nel file di registrazione di Q Apply (il file di registrazione corrente o uno precedente).

**ASN7598E** *nome\_programma* **:** *ID\_programma***: Il messaggio di transazione per la sottoscrizione Q** *nome* **(coda di ricezione** *nome\_coda***, associazione code di replica** *nome\_associazione\_code***) non può essere elaborato.**

**Spiegazione:** È probabile che la sottoscrizione Q specifichi valori\_precedenti='N' nella tabella

IBMQREP\_SUBS ma il valore regola\_conflitto in IBMQREP\_TARGETS specifica 'C' o 'A'. Questo tipo di configurazione non è valido. Questa configurazione potrebbe derivare dalla modifica della tabella IBMQREP\_SUBS senza l'emissione di un comando CAPSTOP e CAPSTART.

**Risposta dell'utente:** Verificare che la sottoscrizione Q sia definita correttamente. Emettere un comando CAPSTOP, quindi un comando CAPSTART dopo aver definito correttamente la sottoscrizione Q.

**ASN7605I** *nome\_programma* **:** *ID\_programma* **: La sottoscrizione Q** *nome* **(coda di ricezione** *nome\_coda***, associazione code di replica** *nome\_associazione\_code***) è attiva ma le restrizioni RI non sono state aggiunte alla destinazione** *nome\_destinazione* **in quanto una sottoscrizione Q dipendente è in fase di caricamento.**

**Spiegazione:** Vedere il testo del messaggio.

**Risposta dell'utente:** Questo messaggio è puramente informativo. Non è richiesta alcuna azione.

**ASN7606I** *nome\_programma***:** *ID\_programma***: La sottoscrizione Q** *nome* **(coda di ricezione** *nome\_coda***, associazione code di replica** *nome\_associazione\_code***) è attiva.**

**Spiegazione:** Vedere il testo del messaggio.

**Risposta dell'utente:** Questo messaggio è puramente informativo. Non è richiesta alcuna azione.

**ASN7607I** *nome\_programma* **:** *ID\_programma* **: La sottoscrizione Q** *nome* **(coda di ricezione** *nome\_coda***, associazione code di replica** *nome\_associazione\_code***) ha terminato il caricamento della destinazione. Le modifiche verranno applicate dalla coda di trasferimento** *nome\_coda***.**

**Spiegazione:** Vedere il testo del messaggio.

**Risposta dell'utente:** Questo messaggio è puramente informativo. Non è richiesta alcuna azione.

**ASN7608I** *nome\_programma* **:** *ID\_programma* **: Il programma ha terminato il caricamento della sottoscrizione Q** *nome* **(coda di ricezione** *nome\_coda***, associazione code di replica** *nome\_associazione\_code***) e ha inviato notifica al programma Q Capture.**

**Spiegazione:** Vedere il testo del messaggio.

**Risposta dell'utente:** Questo messaggio è puramente informativo. Non è richiesta alcuna azione.

## **ASN7609W • ASN7614W**

**ASN7609W** *nome\_programma* **:** *ID\_programma* **: a causa delle differenze nella codepage tra l'origine e la destinazione, i dati convertiti per la colonna** *nome* **della sottoscrizione Q** *nome* **per la coda di ricezione** *nome\_coda* **sono superiori alla lunghezza della colonna di destinazione (la lunghezza dei dati convertiti è** *numero\_di\_byte***, mentre la lunghezza dei dati di origine è** *numero\_di\_byte***).**

**Spiegazione:** Le tabelle di origine e di destinazione non utilizzano la stessa codepage. Durante la conversione della codepage da parte del programma Q Apply, i dati di una colonna sono aumentati. Poiché questi dati non rientrano nella colonna di destinazione, si verificherà un errore di database che richiamerà l'azione di errore di Q Apply per questa sottoscrizione Q. L'azione dell'errore di Q Apply verrà registrata nel file di registrazione di Q Apply e nella tabella IBMQREP\_APPLYTRACE.

**Risposta dell'utente:** Modificare la colonna della tabella di destinazione in modo da aumentarne la lunghezza. Ad esempio, se la colonna è dichiarata come VARCHAR(10), è possibile estenderla in modo che sia VARCHAR(30). Ricercare nel file di registrazione di Q Apply o nella tabella IBMQREP\_APPLYTRACE il messaggio che verrà emesso in seguito all'emissione dell'azione di errore di Q Apply.

**ASN7610E** *nome\_programma***:** *ID\_programma***: il programma Q Apply ha ricevuto un messaggio per aggiungere una colonna alla sottoscrizione Q, ma il valore di SUB\_ID** *identificativo\_richiesta* **(coda di ricezione** *nome\_coda***, mappa coda di replica** *nome\_mappa\_coda***) non è attivo.**

**Spiegazione:** Un segnale AddCol è stato emesso sul programma Q Capture che ha provocato l'invio di un messaggio al programma Q Apply. Tuttavia, la sottoscrizione Q non è nota al programma Q Apply perché la sottoscrizione Q non è mai stata avviata oppure perché è stata arrestata a causa di un errore oppure ancora perché è stata eliminata.

**Risposta dell'utente:** Ricercare nel file di registrazione di Q Apply o nella tabella IBMQREP\_APPLYTRACE i messaggi correlati. Ad esempio, se viene visualizzato il messaggio ASN7512E, allora la sottoscrizione Q non è mai stata avviata mentre se viene visualizzato il messaggio ASN7597E allora la sottoscrizione Q è stata arrestata. Se la sottoscrizione Q esiste, riavviarla. Se invece non esiste, crearla e avviarla.

**ASN7611I** *nome\_programma***:** *ID\_programma***: la colonna** *nome* **che è stata aggiunta per la sottoscrizione Q** *nome* **(coda di ricezione** *nome\_coda***, mappa coda di replica** *nome\_mappa\_coda***) esiste già nella tabella**

## **di destinazione** *nome\_schema***.***nome\_tabella***.**

**Spiegazione:** Il programma Q Apply ha provato a modificare la tabella di destinazione in modo da aggiungere una nuova colonna, ma la nuova colonna esiste già. Il programma Q Apply aggiungerà questa colonna alla sottoscrizione Q e avvierà la replica delle modifiche.

**Risposta dell'utente:** Questo messaggio è puramente informativo. Non è richiesta alcuna azione.

**ASN7612I** *nome\_programma***:** *ID\_programma***: la colonna** *nome\_colonna* **è stata aggiunta alla richiesta** *nome* **(coda di ricezione** *nome\_coda***, mappa coda di replica** *nome\_mappa\_coda***).**

**Spiegazione:** Il programma Q Apply ha elaborato correttamente il segnale AddCol. Le modifiche per la colonna appena aggiunta verranno replicate sulla tabella di destinazione.

**Risposta dell'utente:** Questo messaggio è puramente informativo. Non è richiesta alcuna azione.

**ASN7613I** *nome\_programma* **:** *ID\_programma* **: avvio della coda di elaborazione (coda di ricezione***nome\_coda***, associazione coda di replica** *nome\_associazione\_coda***), codepage a singolo byte dell'applicazione** *CCSID***, codepage a doppio byte** *CCSID***, codepage di origine** *CCSID***, conversione endian richiesta** *necessaria\_o\_meno***, conversione a virgola mobile** *codifica***.**

**Spiegazione:** Questo messaggio contiene le informazioni sulla codepage per la mappa della coda di replica.

**Risposta dell'utente:** Utilizzare queste informazioni per conoscere le codepage (CCSID) utilizzate dal programma Q Apply e per eseguire il debug dei problemi legati alla conversione delle codepage.

**ASN7614W** *nome\_programma* **:** *ID\_programma* **: l'orologio locale è almeno** *numero\_secondi* **indietro rispetto all'orologio del sistema che invia messaggi sulla coda di ricezione** *nome\_coda* **per l'associazione della coda di replica** *nome\_associazione\_coda***. Questa differenza negli orari provoca dei ritardi nell'elaborazione delle righe che si trovano nelle configurazioni peer-to-peer.**

**Spiegazione:** Il programma Q Apply ha rilevato che il formato orario di una riga replicata in una configurazione peer-to-peer è precedente all'orario locale. per evitare incongruenze, l'agente apply che elabora questa modifica non applicherà la modifica fino a che l'ora locale non sia uguale all'ora della propria modifica.

**Risposta dell'utente:** Regolare l'orario dell'orologio locale. Il sistema operativo locale e i pacchetti software forniscono i comandi per regolare l'ora locale. L'ora locale sul sistema che esegue il programma Q Apply deve essere spostata in avanti in modo da corrispondere all'orario della macchina su cui è in esecuzione il programma Q Capture. Non è possibile spostare l'orologio all'indietro.

**ASN7615W** *nome\_programma***:** *ID\_programma***: il programma non è in grado di ridurre la tabella IBMQREP\_DELTOMB in quanto non tutte le code nella configurazione peer-to-peer sono avviate oppure perché le code sono inattive e non inviano i messaggi heartbeat.**

**Spiegazione:** Il programma Q Apply elimina periodicamente le righe dalla tabella IBMQREP\_DELTOMB se sono presenti sottoscrizioni Q attive in una configurazione peer-to-peer. Una riga non viene eliminata fino a che il programma Q Apply non visualizza un messaggio di transazione o un messaggio heartbeat che ha un formato orario successivo a quello della riga corrente. Una coda non viene elaborata, nessun messaggio viene inviato su tale coda oppure nessun messaggio viene inserito sulla coda dal programma Q Capture.

**Risposta dell'utente:** Riavviare una coda non elaborata utilizzando il comando:

asnqacmd APPLY\_SERVER= database or subsystem name startq=receive queue name

Inoltre, verificare che tutte le code di invio che inviano i messaggi a questo programma Q Apply abbiano un valore heartbeat che al massimo è 3600 secondi (1 ora).

**ASN7616E** *nome\_programma* **:** *ID\_programma* **: la colonna** *nome* **con un tipo di dati LOB nel messaggio di aggiunta colonna per la sottoscrizione Q** *nome* **(coda di ricezione***nome\_coda***, associazione coda di replica** *nome\_associazione\_coda***) non esiste nella tabella di destinazione** *nome\_schema***. La tabella è** *nome\_tabella***.**

**Spiegazione:** Su DB2 per z/OS, qualsiasi colonna LOB (BLOB, CLOB, DBCLOB) aggiunta a una sottoscrizione Q deve essere definita sulla tabella di destinazione prima di emettere il segnale ADDCOL. La colonna che era presente nel segnale ADDCOL non esiste sulla destinazione.

**Risposta dell'utente:** Creare la colonna LOB sulla tabella di destinazione e riemettere il segnale ADDCOL. **ASN7617E** *nome\_programma***:** *ID\_programma***: la definizione della tabella di destinazione** *nome\_schema***. La tabella** *nome\_tabella* **non è completa per la colonna** *nome* **con un tipo di dati LOB che si trova nel messaggio di aggiunta della colonna che deve essere aggiunto per la sottoscrizione Q** *nome* **(coda di ricezione** *nome\_coda***, mappa coda di replica** *nome\_mappa\_coda***). Lo stato della tabella è** *stato***.**

**Spiegazione:** Un segnale AddCol è stato emesso sul programma Q Capture per aggiungere una colonna LOB (BLOB, CLOB, DBCLOB) alla sottoscrizione Q. La colonna è stata trovata ma la relativa definizione non è completa per uno dei seguenti motivi:

- **L** Una tabella ausiliaria o un indice ausiliario non è stato definito per una colonna LOB.
- **P** La tabella manca di un indice primario.
- **R** La tabella manca di un indice richiesto su un ID di riga.
- **U** La tabella manca di un indice richiesto su una chiave univoca.

**Risposta dell'utente:** Controllare lo stato della tabella e completare la definizione per aggiungere la colonna LOB alla tabella di destinazione aggiungendo l'indica corrispondente. Quindi emettere di nuovo il segnale AddCol.

**ASN7618I** *nome\_programma***:** *ID\_programma***: è stato eseguito il rollback della transazione** *LSN* **(messaggio di errore SQL0911) con codice di errore** *codice***. L'agente apply** *ID\_agente* **stava applicando una** *operazione* **per la sottoscrizione Q** *nome* **(coda di ricezione** *nome\_coda***, mappa coda di replica** *nome\_mappa\_coda***). Questa transazione verrà provata fino a che viene raggiunto il limite dei tentativi deadlock.**

**Spiegazione:** Questa messaggio informativo (che corrisponde a SQL0911) indica che una transazione verrà eseguita di nuovo a causa di un timeout di lock o di un deadlock. Codice di errore:

**2** È stato eseguito il rollback della transazione

**68** Timeout di lock

Il numero di sequenza della registrazione della transazione (LSN) può essere utilizzato per identificare se la stessa transazione viene eseguita più volte. Una transazione viene eseguita più volte fino a che viene raggiunto il numero in DEADLOCK\_RETRIES dalla tabella IBMQREP\_APPLYPARMS. Se questo limite

viene raggiunto, il programma Q Apply arresta l'elaborazione delle modifiche per la coda della mappa di replica.

**Risposta dell'utente:** Solo per la replica peer-to-peer, eseguire il programma runstats sulle tabelle di destinazione e sulle tabelle interne di Q ApplyIBMQREP\_DONEMSG, IBMQREP\_SPILLEDROWS, IBMQREP\_DELTOMB.

In un ambiente peer-to-peer in cui si prevede che si verifichino dei conflitti, è possibile che si verifichino anche molti deadlock. Si consiglia inoltre di aumentare il limite di DEADLOCK\_RETRIES a un valore maggiore del valore predefinito. Su z/OS, la tabella di destinazione e le tabelle interne di Q Apply (IBMQREP\_DONEMSG, IBMQREP\_SPILLEDROWS, IBMQREP\_DELTOMB) devono utilizzare il blocco del livello delle righe. Il database o il sottosistema genera file di eventi deadlock che è possibile utilizzare per trovare il partecipante esatto di un deadlock.

È inoltre possibile ridurre il numero di agenti apply per questa mappa della coda di replica in modo da avere una minore simultaneità ed evitare troppi deadlock. Se i deadlock sono presenti, verificare che gli indici non univoci secondari siano definiti sulla tabella di destinazione e siano coinvolti in questa sottoscrizione Q (è possibile verificare gli indici non univoci emettendo un comando EXPLAIN su una istruzione di aggiornamento delle chiavi o di eliminazione semplice). Se vengono selezionati indici non univoci, utilizzare la seguente variabile di registro per forzare l'ottimizzatore DB2 a selezionare gli indici univoci che consentono una simultaneità maggiore: db2set DB2\_REDUCED\_OPTIMIZATION=UNIQUEINDEX. Tenere presente che questa variabile influenza l'intero database

e potrebbe rallentare l'esecuzione delle interrogazioni select.

**ASN7619W** *nome\_programma***:** *ID\_programma***: il programma Q Apply ha approssimato una conversione a virgola mobile. Il numero a virgola mobile IEEE dall'origine è** *valore***. Il numero a virgola mobile z/OS fornito sulla tabella di destinazione è** *valore***.**

**Spiegazione:** Le modifiche verranno replicate tra le due colonne float. L'origine è un server non z/OS mentre la destinazione è un server z/OS. Un server non z/OS utilizza la rappresentazione dei numeri a virgola mobile IEEE standard, mentre un server z/OS ha il proprio formato. È possibile una conversione tra i due formati. Tuttavia, non è possibile rappresentare ciascun valore e alcuni valori devono essere approssimati. La configurazione della replica non viene modificata se viene emessa questa avvertenza e l'azione dell'errore di Q Apply non verrà eseguita. A causa di questa approssimazione, la tabella di destinazione non corrisponderà necessariamente alla tabella di origine.

Le colonne float devono essere evitate per le colonne

delle chiavi primarie quando si esegue una replica tra un server z/OS e un server non z/OS in modo da evitare un'interruzione dell'associazione uno-a-uno tra le righe di origine e di destinazione, se esiste una possibilità che i valori a virgola mobile vengano approssimati.

**Risposta dell'utente:** Questo messaggio è puramente informativo. Non è richiesta alcuna risposta utente.

**ASN7620W** *nome\_programma***:** *ID\_programma***: il programma non è riuscito a raccogliere le informazioni sul controllo per** *numero* **agenti apply o di trasferimento per la coda di ricezione** *nome\_coda***. Il programma riporterà queste informazioni in seguito all'intervallo di monitor successivo.**

**Spiegazione:** Il thread di controllo del programma Q Apply non è stato in grado di raccogliere le informazioni di controllo per almeno un agente apply o un agente spill. I dati di controllo per l'intervallo di controllo non sono affidabili, pertanto la creazione dei prospetti verrà ignorata per questo intervallo. Tuttavia, i dati verranno riportati nell'intervallo di controllo successivo in modo che non vengano persi. Se un messaggio simile continua a essere riportato, allora significa che l'agente apply o l'agente spill è stato arrestato oppure si è verificato un errore di danneggiamento dati interno.

**Risposta dell'utente:** Non è richiesta alcuna azione se questa è una condizione temporanea. Se ulteriori cicli di controllo vengono ignorati, ricercare i messaggi di errore che potrebbero identificare il problema, quindi provare a correggere il problema. Se non è possibile identificare o correggere il problema, potrebbe essere necessario arrestare ed avviare il programma Q Apply. Determinare il miglior orario per arrestare e avviare il programma Q Apply in modo da ridurre al minimo gli effetti sulla replica dei dati, che deve continuare in quanto la replica non è interessata da questo problema.

**ASN7621E** *nome\_programma***:** *ID\_programma***: la colonna di origine** *nome* **non corrisponde alla colonna di destinazione** *nome* **a causa del codice di errore** *codice* **per la sottoscrizione Q** *nome* **(coda di ricezione** *nome\_coda***, mappa coda di replica** *nome\_mappa\_coda***).**

**Spiegazione:** Durante l'attivazione della sottoscrizione Q, il programma Q Apply ha rilevato che la colonna di origine non è compatibile con la colonna di destinazione. Come risultato, la sottoscrizione Q non verrà avviata.

- **1** Mancata corrispondenza di dati tra l'origine e la destinazione.
- **2** Mancata corrispondenza della lunghezza tra l'origine e la destinazione. La colonna di
destinazione deve essere maggiore o uguale alla colonna di origine per quel che riguarda i tipi di dati dei caratteri. Se si esegue una replica da GRAPHIC a CHAR (o da VARGRAPHIC aVARCHAR), allora la colonna di destinazione deve essere almeno il doppio della colonna di origine (poiché i tipi di dati di GRAPHIC e VARGRAPHIC sono di tipo double).

- **3** La replica da NULL a NOT NULL non è consentita.
- **4** La replica da LONG VARCHAR a VARCHAR richiede che la colonna VARCHAR abbia una lunghezza della dimensione massima.
- **5** La sottoscrizione Q si trova in una configurazione bidirezionale o peer-to-peer e il tipo di dati o la lunghezza della colonna non corrispondono tra l'origine e la destinazione.

**Risposta dell'utente:** Modificare la colonna di destinazione o di origine (o entrambe) in modo che siano compatibili. Creare di nuovo e riavviare la sottoscrizione Q.

**ASN7622W** *nome\_programma***:** *ID\_programma***: la colonna di origine** *nome* **associata alla colonna di destinazione** *nome* **è più lunga della destinazione. È possibile che venga eseguito un troncamento. La sottoscrizione Q** *nome* **(coda di ricezione** *nome\_coda***, mappa coda di replica** *nome\_mappa\_coda***.**

**Spiegazione:** La lunghezza massima di una colonna VARCHAR è minore della lunghezza di una colonna LONG VARCHAR. Alcuni dati in ingresso possono essere troncati durante la replica.

**Risposta dell'utente:** Se il troncamento dei dati non è accettabile, creare la colonna di destinazione come LONG VARCHAR. Quindi ridefinire e riavviare la sottoscrizione Q. Se il troncamento è invece accettabile, non è necessaria alcuna azione.

**ASN7623E** *nome\_programma***:** *ID\_programma***: il programma Q Apply non è in grado di elaborare il segnale AddCol per la sottoscrizione Q** *nome* **(coda di ricezione** *nome\_coda***, mappa coda di replica** *nome\_mappa\_coda***). la destinazione è un nickname che non supporta l'istruzione alter e la colonna che viene aggiunta** *nome* **non fa parte della definizione del nickname.**

**Spiegazione:** Un segnale AddCol è stato emesso sul programma Q Capture per una sottoscrizione Q che ha un nickname come destinazione. Poiché il programma Q Apply non può modificare direttamente il nickname, il segnale AddCol non può essere elaborato.

**Risposta dell'utente:** Ridefinire il nickname in modo da includere la nuova colonna e riemettere il segnale AddCol.

**ASN7624I** *nome\_programma***:** *ID\_programma***: sono stati trovati** *numero* **indici univoci secondari per la sottoscrizione Q** *nome\_richiesta\_Q* **(coda di ricezione** *nome\_coda***, mappa coda di replica** *nome\_coda\_mappa***).**

**Spiegazione:** Il programma Q Apply carica le informazioni sull'indice univoco per tutte le tabelle di destinazione in modo che possa ordinare correttamente le transazioni e applicarle in parallelo. Questo messaggio specifica il numero di indici univoci secondari che sono stati trovati. Tale numero non include l'indice univoco utilizzato come chiave di replica.

**Risposta dell'utente:** Questo messaggio è puramente informativo. Non è richiesta alcuna azione.

**ASN7625E** *nome\_programma***:** *ID\_programma***: il tipo di destinazione per la sottoscrizione Q** *nome\_richiesta\_Q* **(coda di ricezione** *nome\_coda***, mappa coda di replica** *nome\_mappa\_coda***) è un nickname ma le opzioni di invio del programma Q Capture non sono impostate correttamente.**

**Spiegazione:** Quando il tipo di destinazione di una sottoscrizione Q è un nickname e questo nickname ha più di un indice univoco, il programma Q Apply richiede che il programma Q Capture invii i valori precedenti delle colonne che sono state modificate e i valori delle colonne che non sono state modificate. Queste opzioni di invio consentono a Q Apply di applicare le transazioni nell'ordine corretto senza violare le restrizioni univoche sulla destinazione. Tali opzioni non sono richieste quando il tipo di destinazione è una tabella utente in quanto DB2 fornisce l'identificativo dell'indice necessario utilizzato per ordinare le transazioni. Tuttavia, queste informazioni di identificazione non sono sempre disponibili dai database non DB2.

**Risposta dell'utente:** Sul sistema di origine modificare l'attributo BEFORE\_VALUES per questa sottoscrizione Q in modo che sia Y e CHANGED\_COLS\_ONLY in modo che sia N nella tabella IBMQREP\_SUBS.

**ASN7626E** *nome\_programma***:** *ID\_programma***: la tabella di destinazione a cui fa riferimento il nickname** *proprietario***.***nickname* **deve essere vuota prima di avviare il programma di utilità IMPORT. La sottoscrizione Q** *nome\_richiesta\_Q* **(coda di ricezione** *nome\_coda***, mappa coda di replica**

#### *nome\_coda\_mappa***) verrà disattivata.**

**Spiegazione:** Quando si utilizza il programma di utilità IMPORT per caricare i dati nelle destinazioni federate, la tabella di destinazione deve essere vuota. Il programma di utilità IMPORT non supporta l'opzione REPLACE.

**Risposta dell'utente:** Eliminare il contenuto della tabella di destinazione e attivare la sottoscrizione Q.

**ASN7627E** *nome\_programma***:** *ID\_programma***: il browser Q Apply** *nome\_browser* **(coda di ricezione** *nome\_coda***, mappa coda di replica** *nome\_mappa\_coda***) è stato terminato con codice di errore** *codice\_errore***.**

**Spiegazione:** Un errore o una condizione precedente hanno provocato l'arresto del browser Q Apply. Il codice di errore potrebbe essere SQLCODE, un codice di errore WebSphere MQ o un codice di diagnostica di replica.

**Risposta dell'utente:** Controllare il file di registrazione di Q Apply per qualsiasi messaggio diagnostico o di errore precedente a questo messaggio. È possibile visualizzare la nota tecnica, ″What do the reason codes in the ASN8xxx messages mean?″ per ulteriori informazioni dettagliate sui codici di diagnostica di replica.

**ASN7628E** *nome\_programma***:** *ID\_programma***: il browser Q Apply** *nome\_browser* **(coda di ricezione** *nome\_coda***, mappa coda di replica** *nome\_mappa\_coda***) è stato terminato in quanto ha restrizioni RI in sospeso che hanno subito una violazione e non è disponibile alcuna transazione in-flight per risolvere tale violazione.**

**Spiegazione:** Il browser Q Apply ha provato ad aggiungere le restrizioni RI alle tabelle in seguito al caricamento della tabella. Tuttavia, l'operazione non è riuscita a causa di una violazione alla restrizione. Poiché non sono presenti altre transazioni che possono risolvere questa violazione, il browser Q Apply è stato arrestato.

**Risposta dell'utente:** Confrontare le tabelle di origine e di destinazione e correggere le righe che hanno provocato la violazione della restrizione. **Suggerimento:** per confrontare le tabelle di origine e di destinazione, è possibile utilizzare il programma asntdiff.

**ASN7629E** *nome\_programma***:** *ID\_programma***: il nome della coda di trasferimento** *nome\_coda\_trasferimento* **per la sottoscrizione Q** *nome\_richiesta\_Q* **sulla coda di ricezione** *nome\_coda\_ricezione* **che utilizza il nome della coda modello** *nome\_coda\_modello* **ha superato il valore massimo di 48 caratteri per il nome della coda di trasferimento di** *numero***.**

**Spiegazione:** Il nome Q di trasferimento viene generato nel programma Q Apply concatenando il nome della coda modello con le informazioni sulla sottoscrizione Q. La lunghezza massima consentita è 48 caratteri.

**Risposta dell'utente:** Aggiornare la colonna MODELQ nella tabella IBMQREP\_TARGETS con un nome MODELQ più corto, in modo che il nome della coda di trasferimento non contenga più di 48 caratteri.

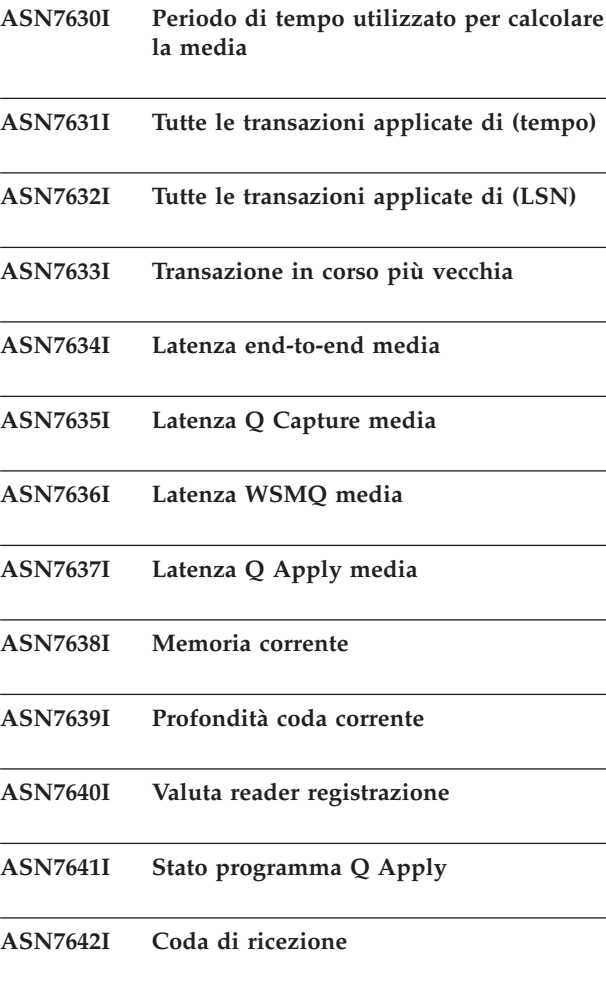

**ASN7643I** *nome\_programma***:** *ID\_programma***: la destinazione** *proprietario\_nickname\_nome\_nickname* **è un nickname per la sottoscrizione Q** *nome\_richiesta\_Q* **(coda di ricezione** *nome\_coda***, mappa coda di replica** *nome\_mappa\_replica***).**

**Spiegazione:** La destinazione della sottoscrizione Q è un nickname che fa riferimento a una tabella nel database non DB2.

**Risposta dell'utente:** Questo messaggio è puramente informativo. Non è richiesta alcuna azione.

**ASN7644W** *nome\_programma***:** *ID\_programma***: il formato orario MQPUT di Q Capture si verifica** *numero* **millisecondi dopo MQGET Q Apply sulla coda di ricezione** *nome\_coda***. È possibile che si verifichino dei disallineamenti degli orologi tra il server di origine e quello di destinazione.**

**Spiegazione:** Gli orologi sulle macchine del server di origine e del server di destinazione potrebbero non essere sincronizzate.

**Risposta dell'utente:** Regolare gli orologi sul server di origine e di destinazione in modo che corrispondano. In questo modo, verranno evitati i disallineamenti degli orologi.

**ASN7645E** *nome\_programma***:** *ID\_programma***: La destinazione** *nome\_destinazione* **per la sottoscrizione Q** *nome* **(coda di ricezione** *nome\_coda***, associazione coda di replica** *nome\_associazione\_coda***) non esiste.**

**Spiegazione:** Il programma Q Apply ha provato a modificare la tabella di destinazione durante l'attivazione della sottoscrizione Q, ma la tabella non esiste nel database di destinazione.

**Risposta dell'utente:** Ridefinire la sottoscrizione Q con gli strumenti di gestione di replica e specificare una tabella esistente, oppure consentire agli strumenti di gestione di creare una nuova tabella di destinazione. Quindi attivare la sottoscrizione Q.

**ASN7646E** *nome\_programma* **:** *ID\_programma* **: il programma Q Apply ha rilevato un errore per la sottoscrizione Q** *nome\_sottoscrizione\_Q* **sulla coda di ricezione** *nome\_coda* **per la mappa della coda di replica** *nome\_mappa\_coda* **durante l'operazione di scrittura da parte del programma Q Apply sulla tabella IBMQREP\_EXCEPTIONS. La riga originale aveva un LSN di commit di origine pari a** *LSN***, un ID transazione di origine** *ID\_transazione***, SQLDETAILS** *SQLDETAILS* **e ROWDETAILS** *ROWDETAILS***.**

**Spiegazione:** Il programma Q Apply non è stato in grado di inserire una riga nella tabella di controllo IBMQREP\_EXCEPTIONS. Ha tentato di applicare in modo errato una riga alla destinazione di replica. Le informazioni in questo messaggio identificano la riga che l'agente stava provando ad applicare.

**Risposta dell'utente:** Utilizzare SQLCODE, SQLERRMC, OPERATION e REASON nel messaggio per determinare il problema che ha impedito al programma Q Apply di applicare la riga alla destinazione. Inoltre, verificare che la tabella IBMQREP\_EXCEPTIONS per questo schema Q Apply sia esistente e sia disponibile. Per informazioni dettagliate, consultare il comando DB2 DESCRIBE nel centro informazioni IBM DB2.

**ASN7647E** *nome\_programma***:** *ID\_programma***: La colonna CCD** *nome\_colonna* **per la sottoscrizione Q** *nome\_richiesta\_q* **ha un tipo di dati non corretto** *tipo\_dati1***, lunghezza dei dati non corretta** *lunghezza\_dati1* **o entrambi. Il tipo di dati previsto è** *tipo\_dati2* **e la lunghezza è** *lunghezza\_dati2***.**

**Spiegazione:** La colonna CCD specificata per la sottoscrizione Q ha un tipo di dati non previsto, una lunghezza di dati o entrambi.

**Risposta dell'utente:** Modificare la tabella CCD in modo che la colonna specificata abbia il tipo e la lunghezza di dati corretti.

**ASN7648E** *nome\_programma* **:***ID\_programma* **: Le espressioni SQL non sono supportate per le colonne** *tipo\_dati***. MAPPING\_TYPE non è impostato correttamente nella tabella IBMQREP\_TRG\_COLS per la sottoscrizione Q** *nome\_richiesta\_Q* **(coda di ricezione** *nome\_coda***, associazione code di replica** *nome\_associazione\_code***.**

**Spiegazione:** Il valore MAPPING\_TYPE di E nella tabella IBMQREP\_TRG\_COLS per le sottoscrizioni Q specifica un'espressione SQL viene utilizzato per

# **ASN7649E • ASN7653E**

convertire i dati. Tuttavia, le espressioni non sono supportate per il tipo di dati specificato.

**Risposta dell'utente:** Effettuare una delle seguenti azioni:

- v Se si desidera specificare un'espressione SQL per la sottoscrizione Q, modificare la sottoscrizione Q in modo tale che le colonne con i tipi di dati non supportati non siano replicate.
- v Utilizzare il programma della riga comandi ASNCLP o il Centro di replica per modificare la sottoscrizione Q in modo tale che le espressioni non siano specificate e il valore MAPPING\_TYPE nella tabella IBMQREP\_TRG\_COLS sia R (regolare).

Avviare la sottoscrizione Q una volta apportate le modifiche.

**ASN7649E** *nome\_programma* **:***ID\_programma* **: La colonna** *nome\_colonna* **della richiesta Q** *nome\_richiesta\_Q* **(coda di ricezione** *nome\_coda***, l'associazione code di replica** *nome\_associazione\_code* **è una colonna di controllo CCD, una costante derivata o una costante. Questa colonna non può avere una colonna prima della copia immagine definita sulla destinazione.**

**Spiegazione:** Le espressioni SQL con costanti (quali ″IBM″) o le costanti derivate (come CURRENT TIMESTAMP) o le colonne di controllo CCD (come IBMSNAP\_LOGMARKER) non possono contenere le colonne prima della copia immagine definite sulla destinazione.

**Risposta dell'utente:** Utilizzare il programma della riga comandi ASNCLP o il Centro di replica per modificare la sottoscrizione Q in modo tale che il parametro di valori precedenti non vengono specificati per le espressioni o le colonne non idonee, quindi avviare la sottoscrizione Q.

**ASN7650I** *nome\_programma***:** *ID\_programma***: il thread del browser Q Apply (coda di ricezione** *nome\_coda***, associazione code di replica** *nome\_associazione\_code***) verrà arrestato una volta applicate tutte le transazioni di origine su cui è stato eseguito il commit con la data/ora** *data/ora***. L'input dell'utente era** *input***.**

**Spiegazione:** È stato emesso un comando per specificare l'arresto del thread del browser Q Apply in una data/ora prestabilita. Il thread del browser verrà arrestato una volta elaborate tutte le transazioni con un'ora di commit di origine inferiore o uguale alla data/ora prestabilita.

**Risposta dell'utente:** Questo messaggio è puramente informativo. Non è richiesta alcuna azione.

**ASN7651I** *nome\_programma***:** *ID\_programma***: il thread del browser Q Apply (coda di ricezione** *nome\_coda***, associazione code di replica** *nome\_associazione\_code***) ha elaborato una transazione di origine con una data/ora di commit superiore al punto di arresto specificato dall'utente** *data/ora***. Il thread del browser verrà arrestato.**

**Spiegazione:** Il programma Q Apply è stato avviato con il parametro **applyupto**, che ha specificato l'arresto del thread del browser in una data/ora prestabilita. Il thread del browser ha rilevato una transazione con un'ora di commit di origine superiore o uguale alla data/ora e quindi il thread del browser verrà arrestato.

**Risposta dell'utente:** Questo messaggio è puramente informativo. Non è richiesta alcuna azione.

**ASN7652E** *nome\_programma* **:***ID\_programma* **: Il programma Q Apply ha trovato una data/ora non valida per il parametro APPLYUPTO al suo avvio. Il campo** *campo* **della data/ora** *data/ora* **non è corretto. Il programma Q Apply verrà arrestato.**

**Spiegazione:** La data/ora fornita per il parametro APPLYUPTO nel comando per avviare il programma Q Apply ha un formato errato. Il formato previsto è uno dei seguenti: GG-MM-AAAA-HH.MM.SS.MMMMMM, GG-MM-AAAA-HH.MM.SS, GG-MM-AAAA-HH.MM, GG-MM-AAAA-HH, HH.MM o HH.

**Risposta dell'utente:** Riavviare il programma Q Apply e specificare una data/ora valida per il parametro APPLYUPTO.

**Spiegazione:** Non è possibile specificare il parametro APPLYUPTO quando il valore del parametro AUTOSTOP è Y (sì). Quindi non è possibile specificare sia APPLYUPTO che AUTOSTOP=Y all'avvio del programma Q Apply. Inoltre, non è possibile specificare APPLYUPTO quando il valore salvato di AUTOSTOP nella tabella IBMQREP\_APPLYPARMS è Y.

**Risposta dell'utente:** Riavviare il programma Q Apply durante la specifica del parametro AUTOSTOP o APPLYUPTO. Aggiornare il valore di AUTOSTOP nella tabella IBMQREP\_APPLYPARMS, laddove richiesto.

**ASN7653E** *nome\_programma* **:***ID\_programma* **: Il comando per avviare il programma Q Apply conteneva entrambi i parametri AUTOSTOP e APPLYUPTO. Il programma Q Apply verrà arrestato.**

**ASN7654E** *nome\_programma* **:***ID\_programma* **: Il comando per modificare i parametri operativi di Q Apply conteneva il parametro AUTOSTOP quando APPLYUPTO era già stato specificato. Il comando non è stato elaborato.**

**Spiegazione:** Quando si utilizza il comando ASNQACMD per utilizzare il programma Q Apply, i parametri AUTOSTOP e APPLYUPTO non possono essere abilitati allo stesso tempo.

**Risposta dell'utente:** Riemettere il comando ASNQACMD senza specificare il parametro AUTOSTOP.

**ASN7655E** *nome\_programma* **:** *ID\_programma* **: Il valore di MAXAGENTS\_CORRELID è superiore al valore di NUM\_APPLY\_AGENTS nella tabella IBMQREP\_RECVQUEUES per la coda di ricezione** *nome\_coda\_ricezione* **e l'associazione code di replica** *nome\_associazione\_code\_replica***. Il programma Q Apply arresterà il thread del browser per questa coda di ricezione.**

**Spiegazione:** Il valore MAXAGENTS\_CORRELID non può essere superiore al valore NUM\_APPLY\_AGENTS.

**Risposta dell'utente:** Impostare il valore MAXAGENTS\_CORRELID su un numero inferiore rispetto al valore NUM\_APPLY\_AGENTS nella tabella IBMQREP\_RECVQUEUES.

**ASN7656W** *nome\_programma* **:** *ID\_programma* **: Il valore MAXAGENTS\_CORRELID è uguale al valore NUM\_APPLY\_AGENTS nella tabella IBMQREP\_RECVQUEUES per la coda di ricezione** *nome\_coda\_ricezione* **e l'associazione code di replica** *nome\_associazione\_code\_replica***. Il thread del browser (associazione code di replica** *nome\_associazione\_code\_replica***) non limiterà il parallelismo in base all'ID correlazione.**

**Spiegazione:** Poiché il valore MAXAGENTS\_CORRELID coincide con il valore NUM\_APPLY\_AGENTS, il browser Q Apply non serializza le transazioni in base all'ID correlazione.

**Risposta dell'utente:** Se il conflitto di blocchi risulta essere un problema, è possibile serializzare le transazioni impostando il valore MAXAGENTS\_CORRELID su un numero inferiore rispetto al valore NUM\_APPLY\_AGENTS. Se si imposta il valore MAXAGENTS\_CORRELID su zero, non verrà ricevuto questo avviso e il browser continuerà ad applicare le transazioni in parallelo.

**ASN7657E** *nome\_programma* **:** *ID\_programma* **Il programma Q Apply non è riuscito a elaborare il comando ASNQACMD SPILLSUB per la sottoscrizione Q specificata** *nome\_sottoscrizione* **e la coda di ricezione specificata** *nome\_coda* **(associazione coda di replica** *nome\_associazione\_coda***). Lo stato della richiesta è** *stato\_richiesta***. Codice di origine errore:** *codice\_origine\_errore***.**

**Spiegazione:** Di seguito è riportato un elenco di valori validi per il codice di ritorno:

**0**

Il programma è nella fase di inizializzazione.

**1**

La coda di ricezione specificata non è stata rilevata.

**2**

La sottoscrizione Q specificata non è stata rilevata.

**3**

Il comando ASNQACMD SPILLSUB può essere emesso solo per le sottoscrizioni nello stato ″A″ (Active). Lo stato della sottoscrizione Q era diverso da quello attivo.

La tabella di destinazione per la sottoscrizione Q specificata contiene una relazione di integrità referenziale con un'altra tabella.

**5**

**4**

Impossibile creare la coda di trasferimento temporanea.

**Risposta dell'utente:** Effettuare l'azione che corrisponde al codice di errore:

**0**

Immettere di nuovo il comando una volta terminata la fase di inizializzazione del programma.

**1**

Verificare che il nome della coda di ricezione sia corretto e immettere di nuovo il comando.

**2**

**3**

Verificare che il nome della sottoscrizione Q sia corretto e immettere di nuovo il comando.

Se lo stato della sottoscrizione Q è 'I' o 'T,' è possibile che si sia verificato un errore con la sottoscrizioneQ prima dell'emissione del comando ASNQACMD SPILLSUB. Per

# **ASN7658E • ASN7661I**

determinare la causa dell'errore, consultare i messaggi precedenti provenienti dal programma Q Apply. Per gli altri stati, è necessario attendere che la sottoscrizione Q diventi attiva.

**4**

Il comando ASNQACMD SPILLSUB non è supportato per tabelle di destinazione che hanno relazioni di integrità referenziali. Per interrompere l'applicazione delle transazioni replicate sulle tabelle di destinazione con le relazioni di integrità referenziali, è necessario arrestare l'intera coda di ricezione utilizzando il comando ASNQBCMD STOPQ.

**5**

Per determinare la causa dell'errore, consultare il file di registrazione per il programma Q Apply per i messaggi di errore o di diagnostica precedenti.

**ASN7658E** *nome\_programma* **:** *ID\_programma* **l'agente Q Apply ha rilevato un errore durante il trasferimento di un messaggio di riga per la sottoscrizione Q** *nome\_sottoscrizione\_Q* **sulla coda di trasferimento** *nome\_coda\_trasferimento***. Il thread del browser per la coda di ricezione** *nome\_coda* **(mappa della coda di replica** *nome\_mappa\_coda***) verrà arrestato.**

**Spiegazione:** Il programma Q Apply segue l'azione di errore specificata per la sottoscrizione Q a causa di un errore durante il tentativo di applicare una riga. L'azione specificata richiede a Q Apply di inserire i messaggi in una coda di trasferimento temporanea fino a quando non viene risolto l'errore. Tuttavia, Q Apply non è in grado di inserire la sottoscrizione Q in modalità di trasferimento e quindi Q Apply arresterà il thread del browser.

**Risposta dell'utente:** Ricercare nel file di registrazione di diagnostica di Q Apply o nella tabella IBMQREP\_APPLYTRACE i messaggi che potrebbero indicare la causa dell'errore. Verificare che sia creata la coda modello WebSphere MQ utilizzata per creare le code di trasferimento per la sottoscrizione Q e che la coda sia stata specificata correttamente nella tabella IBMQREP\_TARGETS.

**Nota:** se il parametro DFTMODELQ è stato utilizzato al momento dell'avvio di Q Apply, Q Apply utilizza la coda modello specificata con questo parametro.

Una volta corretto il problema, utilizzare il comando asnqacmd startq per riavviare la coda di ricezione.

# **ASN7659I** *nome\_programma* **:** *ID\_programma* **Il thread del browser Q Apply (coda di ricezione** *nome\_coda***, associazione della coda di replica** *nome\_associazione\_coda***) ha inserito la sottoscrizione Q** *nome\_sottoscrizione\_Q* **in modalità di trasferimento in base al comando ASNQACMD SPILLSUB. La coda di trasferimento è** *nome\_coda***.**

**Spiegazione:** Il programma Q Apply posiziona i messaggi per la sottoscrizione Q in una coda di trasferimento temporanea come indicato dal comando ASNQACMD SPILLSUB.

**Risposta dell'utente:** Questo messaggio è puramente informativo. Non è richiesta alcuna azione.

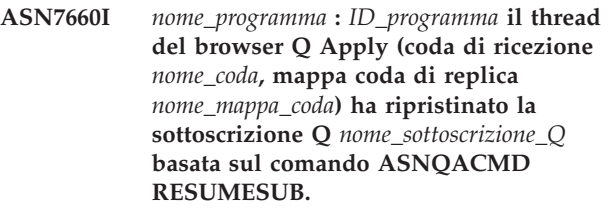

**Spiegazione:** La sottoscrizione Q che è stata inserita in modalità di trasferimento sarà restituita all'elaborazione normale come indicato dal comando asnqacmd resumesub. I messaggi trasferiti saranno applicati. I nuovi messaggi verranno trasferiti e i vincoli di integrità referenziale vengono ancora eliminati sulla tabella di destinazione. Una volta che la coda di trasferimento risulta vuota, i vincoli saranno aggiunti nuovamente e la sottoscrizione Q sarà inserita nello stato attivo (A).

**Risposta dell'utente:** Questo messaggio è puramente informativo. Non è richiesta alcuna azione.

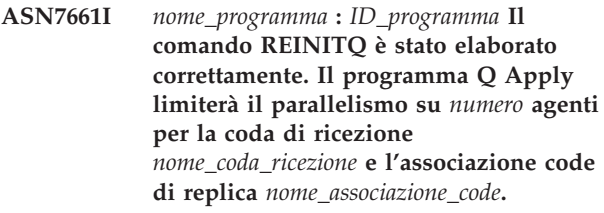

**Spiegazione:** Il valore MAXAGENTS\_CORRELID specifica il numero di transazioni da applicare in parallelo dallo stesso nome del lavoro. Questa impostazione consente al programma Q Apply di limitare il parallelismo durante i carichi di lavoro in batch per evitare un conflitto del blocco.

**Risposta dell'utente:** Questo messaggio è puramente informativo. Non è richiesta alcuna azione.

**ASN7662E** *nome\_programma* **:** *ID\_programma* **Il programma Q Apply non è riuscito a elaborare il comando ASNQACMD RESUMESUB per la sottoscrizione Q specificata** *nome\_sottoscrizione* **e la coda di ricezione specificata** *nome\_coda* **(associazione coda di replica** *nome\_associazione\_coda***). Lo stato della richiesta è** *stato\_richiesta***. Codice di origine errore:** *codice\_origine\_errore***.**

**Spiegazione:** Di seguito è riportato un elenco di valori validi per il codice di ritorno:

**0**

Il programma è nella fase di inizializzazione.

**1**

La coda di ricezione specificata non è stata rilevata.

**2**

La sottoscrizione Q specificata non è stata rilevata.

**3**

Il comando ASNQACMD RESUMESUB può essere emesso solo per le sottoscrizioni nello stato ″S″ (Spilling). Lo stato della sottoscrizione Q era diverso da quello del trasferimento.

**Risposta dell'utente:** Effettuare l'azione che corrisponde al codice di errore:

**0**

Immettere di nuovo il comando una volta terminata la fase di inizializzazione del programma.

**1**

Verificare che il nome della coda di ricezione sia corretto e immettere di nuovo il comando.

**2**

Verificare che il nome della sottoscrizione Q sia corretto e immettere di nuovo il comando.

**3**

Se lo stato della sottoscrizione Q è 'I' o 'T,' è possibile che si sia verificato un errore con la sottoscrizione Q prima dell'emissione del comando ASNQACMD RESUMESUB. Per determinare la causa dell'errore, consultare i messaggi precedenti provenienti dal programma Q Apply. Se lo stato è ″A″ o ″R″, la sottoscrizione è già stata ripristinata e non è necessaria alcuna altra azione.

**ASN7663E** *nome\_programma* **:** *ID\_programma* **Il programma Q Apply non è riuscito a elaborare il comando ASNQACMD LOADDONESUB per la sottoscrizione Q specificata** *nome\_sottoscrizione* **e la coda di ricezione specificata** *nome\_coda* **(associazione coda di replica** *nome\_associazione\_coda***). Lo stato della richiesta è** *stato\_richiesta***. Codice di origine errore:** *codice\_origine\_errore***.**

**Spiegazione:** Di seguito è riportato un elenco di valori validi per il codice di ritorno:

**0**

Il programma è nella fase di inizializzazione.

**1**

La coda di ricezione specificata non è stata rilevata.

**2**

La sottoscrizione Q specificata non è stata rilevata.

**3**

Il comando ASNQACMD LOADDONESUB può essere emesso solo per sottoscrizioni Q in stato ″E″.

**4**

Il comando ASNQACMD LOADDONESUB deve essere emesso solo per la sottoscrizione Q peer-to-peer utilizzata per il segnale CAPSTART. Questa richiesta è la stessa richiesta che contiene la tabella di origine utilizzata come origine di caricamento per il caricamento manuale.

**Risposta dell'utente:** Effettuare l'azione che corrisponde al codice di errore:

**0**

Immettere di nuovo il comando una volta terminata la fase di inizializzazione del programma.

Verificare che il nome della coda di ricezione sia corretto e immettere di nuovo il comando.

**2**

Verificare che il nome della sottoscrizione Q sia corretto e immettere di nuovo il comando.

**3**

Se lo stato della sottoscrizione Q è 'I' o 'T,' è possibile che si sia verificato un errore con la sottoscrizione Q prima dell'emissione del comando ASNQACMD LOADDONESUB. Per determinare la causa dell'errore, consultare i

**<sup>1</sup>**

# **ASN7664W • ASN7666E**

messaggi precedenti provenienti dal programma Q Apply. Per tutti gli altri stati, verificare che sia stata specificata la sottoscrizione Q corretta e che lo stato della sottoscrizione Q sia 'E'. Immettere nuovamente il comando.

**4**

Verificare di aver specificato la sottoscrizione Q peer-to-peer corretta per il comando ASNQACMD LOADDONESUB. Utilizzare la sottoscrizione Q che specifica la tabella di origine utilizzata per effettuare il caricamento iniziale. Immettere nuovamente il comando per la sottoscrizione Q corretta.

**ASN7664W** *nome\_programma* **:** *ID\_programma* **il valore della colonna MAXAGENTS\_CORRELID è superiore al valore della colonna NUM\_APPLY\_AGENTS nella tabella IBMQREP\_RECVQUEUES. Il thread del browser (coda di ricezione** *nome\_coda\_ricezione* **e associazione delle code di replica** *nome\_associazione\_code\_replica***) utilizzerà il valore precedente per MAXAGENTS\_CORRELID.**

**Spiegazione:** Il valore MAXAGENTS\_CORRELID non può essere superiore al valore NUM\_APPLY\_AGENTS.

**Risposta dell'utente:** Impostare il valore MAXAGENTS\_CORRELID su un numero inferiore rispetto al valore NUM\_APPLY\_AGENTS nella tabella IBMQREP\_RECVQUEUES.

**ASN7665E** *nome\_programma* **:** *ID\_programma* **: il programma Q Apply (coda di ricezione** *nome\_coda\_ricezione***, associazione coda di replica** *nome\_associazione\_coda***) non può applicare i dati LOB (large object) segmentati a una colonna XML nella tabella di destinazione per la sottoscrizione Q** *nome\_sottoscrizione\_Q***.**

**Spiegazione:** Il programma Q Apply ha rilevato un errore durante l'applicazione di una riga che conteneva dati LOB a una tabella di destinazione con una colonna XML. Se l'errore si è verificato durante l'elaborazione della coda di trasferimento, la sottoscrizione Q è disattivata. In caso contrario, il thread del browser verrà terminato.

**Risposta dell'utente:** Per replicare i dati LOB a una colonnaXML sulla destinazione, i dati LOB devono essere inviati all'interno del messaggio di transazione, processo noto come in linea, piuttosto che in segmenti. Seguire una delle procedure riportate:

# **Se la sottoscrizione Q era disattivata**

1. Arrestare il programma Q Capture.

- 2. Aggiornare la colonna LOB SEND OPTION nella tabella IBMQREP\_CAPPARMS con un valore pari a I.
- 3. Avviare il programma Q Capture in modalità a sistema acceso.
- 4. Utilizzare gli strumenti di gestione replica per attivare la sottoscrizione Q.

#### **Se il thread del browser è arrestato**

- 1. Modificare il valore della colonna STATE per la sottoscrizione Q su I nella tabella IBMQREP\_TARGETS.
- 2. Utilizzare il comando asnqacmd startq per avviare il browser per la coda di ricezione.
- 3. Attendere fino a che la colonna STATE nella tabella IBMQREP\_SUBS passa al valore I.
- 4. Arrestare il programma Q Capture.
- 5. Aggiornare la colonna LOB\_SEND\_OPTION nella tabella IBMQREP\_CAPPARMS con un valore pari a I.
- 6. Avviare il programma Q Capture in modalità a sistema acceso.
- 7. Utilizzare gli strumenti di gestione replica per attivare la sottoscrizione Q.
- **ASN7666E** *nome\_programma* **:** *ID\_programma* **: il parametro INSERT\_BIDI\_SIGNAL è stato impostato su N, ma la tabella IBMQREP\_IGNTRAN non ha una voce valida per l'ID autorizzazione di Q Apply o per il nome del plan (z/OS). Il programma Q Apply viene arrestato. Specificare una voce valida nella tabella IBMQREP\_IGNTRAN oppure impostare INSERT\_BIDI\_SIGNAL su Y.**

**Spiegazione:** È possibile utilizzare uno dei due metodi per impedire la nuova cattura di transazioni in un ambiente di replica bidirezionale:

- v Accettare il comportamento predefinito in cui i programmi Q Capture e Q Apply utilizzano inserimenti di segnale (insert\_bidi\_signal=Y).
- v Utilizzare la capacità del programma Q Capture di ignorare transazioni specificate (insert\_bidi\_signal=N e una voce sulla tabella IBMQREP\_IGNTRAN con il nome plan o l'ID di autorizzazione di Q Apply).

**Risposta dell'utente:** Se si desidera utilizzare il metodo per ignorare la transazione, inserire un valido identificativo per il programma Q Apply nella colonna AUTHID o PLANNAME della tabella IBMQREP\_IGNTRAN sul server condiviso dai programmi Q Apply e Q Capture nella configurazione bidirezionale. Quindi riavviare il programma Q Apply. **ASN7667E** *nome\_programma* **:** *ID\_programma* **: il parametro INSERT\_BIDI\_SIGNAL è stato impostato su N, ma la tabella IBMQREP\_IGNTRAN non esiste. Il programma Q Apply viene arrestato. Creare la tabella IBMQREP\_IGNTRAN e specificare l'ID autorizzazione di Q Apply o il nome del plan (z/OS). In alternativa, impostare INSERT\_BIDI\_SIGNAL su Y.**

**Spiegazione:** È possibile utilizzare uno dei due metodi per impedire la nuova cattura di transazioni in un ambiente di replica bidirezionale:

- v Accettare il comportamento predefinito in cui i programmi Q Capture e Q Apply utilizzano inserimenti di segnale (insert\_bidi\_signal=Y).
- v Utilizzare la capacità del programma Q Capture di ignorare transazioni specificate (insert\_bidi\_signal=N e una voce sulla tabella IBMQREP\_IGNTRAN con il nome plan o l'ID di autorizzazione di Q Apply).

**Risposta dell'utente:** Se si desidera utilizzare il metodo per ignorare la transazione, intraprendere queste azioni:

- 1. Aggiornare le tabelle di controllo di Q Capture alla versione 9.1 Fix Pack 2 o successive per aggiungere la tabella IBMQREP\_IGNTRAN.
- 2. Inserire un valido identificativo per il programma Q Apply nella colonna AUTHID o PLANNAME della tabella IBMQREP\_IGNTRAN sul server condiviso dai programmi Q Apply e Q Capture nella configurazione bidirezionale.
- 3. Riavviare il programma Q Apply.
- **ASN7668E** *nome\_programma* **:** *ID\_programma* **: l'indice univoco** *nome\_indice* **sulla tabella di destinazione***proprietario\_tabella.nome\_tabella* **per la sottoscrizione Q** *nome\_sottoscrizione\_Q* **(coda di ricezione***nome\_coda***, associazione coda di replica***nome\_associazione\_coda***) ha più colonne chiave rispetto al numero massimo di colonne chiave** *limite***.**

**Spiegazione:** Il programma Q Apply ha rilevato che il numero di colonne chiave per l'indice univoco supera il numero massimo consentito da DB2. Il limite differisce in base alla piattaforma e alla versione. Per ulteriori informazioni, consultare il centro informazioni DB2.

**Risposta dell'utente:** Eliminare e creare di nuovo l'indice univoco in modo che sia compreso nel numero massimo di colonne chiave.

**ASN7669W** *nome\_programma* **:** *ID\_programma* **: il thread del browser Q Apply sulla coda di ricezione** *nome\_coda* **(associazione coda di replica***nome\_associazione\_coda***) ignorerà il valore di MAXAGENTS\_CORRELID nella tabella IBMQREP\_RECVQUEUES e non limiterà il parallelismo in base all'ID di correlazione. Il codice di origine errore è** *codice\_origine\_errore***.**

**Spiegazione:** Il programma Q Apply utilizza l'impostazioneMAXAGENT\_CORRELID per la coda di ricezione solo se il server Q Capture si trova su z/OS e se è alla versione 9.1 conla PTF per APAR PK49430 o successiva. Si applicano i seguenti codici di errore:

**0**

Il programma Q Capture ha una versione precedente che non supporta l'invio di informazioni sull'ID di correlazione.

**1**

Il server Q Capture non si trova su z/OS. Le informazioni sull'ID di correlazione non sono valide per origini non z/OS.

**Risposta dell'utente:** Aggiornare il server Q Capture oppure, se il server Q Capture si trova su Linux, UNIX o Windows, impostare la colonna MAXAGENT\_CORRELID nella tabella IBMQREP\_RECVQUEUES su NULL per questa coda di ricezione.

**ASN7670I** *nome\_programma* **:** *ID\_programma* **: La transazione***ID\_transazione* **è stata ignorata correttamente dalla coda di ricezione** *nome\_coda* **(associazione della coda di replica** *nome\_associazione\_coda***).**

**Spiegazione:** L'ID transazione specificato con il parametro skiptrans al richiamo del programma o con il comando startq è stato correttamente ignorato dalla coda di ricezione.

**Risposta dell'utente:** Questo messaggio è puramente informativo. Non è richiesta alcuna azione.

**ASN7671I** *nome\_programma* **:** *ID\_programma* **: Gli ID transazione nell'intervallo** *ID\_iniziale* **-** *ID\_finale* **sono stati correttamente ignorati dalla coda di ricezione** *nome\_coda* **(associazione della coda di replica** *nome\_associazione\_coda***). Numero di transazioni ignorate:** *numero***.**

**Spiegazione:** Gli ID transazione nell'intervallo specificato con il parametro skiptrans al richiamo del programma o con il comando startq non sono stati letti dalla coda di ricezione ma non applicati. I messaggi sono stati eliminati dalla coda di ricezione.

# **ASN7673E • ASN7674E**

**Risposta dell'utente:** Questo messaggio è puramente informativo. Non è richiesta alcuna azione.

**ASN7673E** *nome\_programma* **:** *ID\_programma* **: La transazione***ID\_transazione* **non è stata ignorata dalla coda di ricezione** *nome\_coda* **(associazione coda di replica***nome\_associazione\_coda***). Codice di origine errore:** *codice\_origine\_errore***. Il programma ha terminato la lettura dalla coda.**

**Spiegazione:** L'ID transazione specificato con il parametro skiptrans al richiamo del programma o con il comando startq ha un formato non valido oppure non è stato trovato sulla coda di ricezione. Di seguito è riportato un elenco di valori validi per il codice di ritorno:

**0**

L'ID transazione da ignorare non è stato trovato sulla coda di ricezione.

**1**

L'ID transazione da ignorare ha un formato non valido.

**Risposta dell'utente:** Esaminare i codici di origine errore nella spiegazione e intraprendere l'azione appropriata:

**0**

Utilizzare lo strumento asnqmfmt o lo strumento asnqxmfmt su z/OS per verificare che l'ID transazione esista sulla coda di ricezione. Se esiste e si desidera ignorarlo, avviare di nuovo il programma specificando l'ID con il parametro skiptrans.

**1**

I seguenti caratteri possono essere utilizzati per specificare un ID transazione con il parametro skiptrans:

- Lettere A-F maiuscole
- Lettere a-f minuscolo
- Numeri 0-9
- v Caratteri speciali: solo ″-″ e ″:″

Ad esempio, sono consentiti i seguenti ID transazione:

0000:0000:0000:51a1:0000

00000000000051a10000

0000:0000:0000:51a1-0000:0000:0000:0000:51a8

Nota:

v non è possibile omettere gli zeri iniziali in un ID transazione. L'ID transazione può

essere specificato con o senza i due punti. Ad esempio, 0000:0000:0000:51a1:0001 viene trattato come 00000000000051a10001.

- v La lunghezza di ciascuna unità tra i due punti nell'ID transazione di input deve essere uguale a 4. Ad esempio, 0000:1090:1234:5671:001 non è consentito in quanto la lunghezza dell'ultima unità è inferiore a 4.
- I caratteri jolly come l'asterisco (\*) non sono consentiti. Ad esempio, una clausola di intervallo come ″\* -1123:0000:01fa:bbc2:0001″ non è consentita.
- v Non sono consentiti spazi tra i delimitatori (punto e virgola, trattino, virgola) utilizzati nella sintassi del parametro skiptrans.
- v L'intervallo degli ID transazione da ignorare include gli ID di inizio e di fine.

Fare riferimento a ″Richiesta al programma Q Apply di ignorare le transazioni″ nel centro informazioni di Information Management Software for z/OS Solutions o nel centro informazioni DB2 per maggiori dettagli sull'utilizzo del parametro skiptrans. Vedere inoltre ″asnqapp: avvio del programma Q Apply″, ″asnqacmd: utilizzo di un programma Q Apply in esecuzione″ o ″Utilizzo di programmi di replica e pubblicazione eventi Q in esecuzione mediante il comando MVS MODIFY″ per la sintassi del parametro skiptrans.

**ASN7674E** *nome\_programma* **:** *ID\_programma* **: il programma Q Apply ha rilevato uno stato di sottoscrizione Q errato durante l'elaborazione di un messaggio di schema per la sottoscrizione Q** *nome\_sottoscrizione\_Q* **(coda di ricezione** *nome\_coda***, mappa della coda di replica** *nome\_mappa\_coda***). Q Apply prevedeva lo stato W ma ha rilevato lo stato** *stato***. La sottoscrizione Q non è stata attivata.**

**Spiegazione:** Il programma Q Apply ha ricevuto un messaggio di schema per la sottoscrizione Q che indica il caricamento della tabella di destinazione. Lo stato della sottoscrizione Q nella tabella IBMQREP\_TARGETS deve essere W ma presenta un valore diverso.

**Risposta dell'utente:** Verificare l'installazione e riavviare la sottoscrizione Q.

**ASN7675I** *nome\_programma* **:** *ID\_programma* **: il programma Q Apply ha elaborato correttamente un messaggio di schema per la sottoscrizione Q** *nome\_sottoscrizione\_Q* **(coda di ricezione** *nome\_coda***, mappa della coda di replica** *nome\_mappa\_coda***). Q Apply ha modificato lo stato della sottoscrizione Q in E (caricata da un'applicazione esterna).**

**Spiegazione:** Il programma Q Apply ha ricevuto un messaggio di schema per la sottoscrizione Q e ha modificato correttamente lo stato.

**Risposta dell'utente:** Questo messaggio è puramente informativo. Non è richiesta alcuna azione.

**ASN7676I** *nome\_programma* **:** *ID\_programma* **: il programma Q Apply ha elaborato correttamente un messaggio di schema per la sottoscrizione Q** *nome\_sottoscrizione\_Q* **(coda di ricezione** *nome\_coda***, mappa della coda di replica** *nome\_mappa\_coda***). Q Apply ha modificato lo stato della sottoscrizione Q in L.**

**Spiegazione:** Il programma Q Apply ha ricevuto un messaggio di schema per la sottoscrizione Q e ha modificato correttamente lo stato.

**Risposta dell'utente:** Questo messaggio è puramente informativo. Non è richiesta alcuna azione.

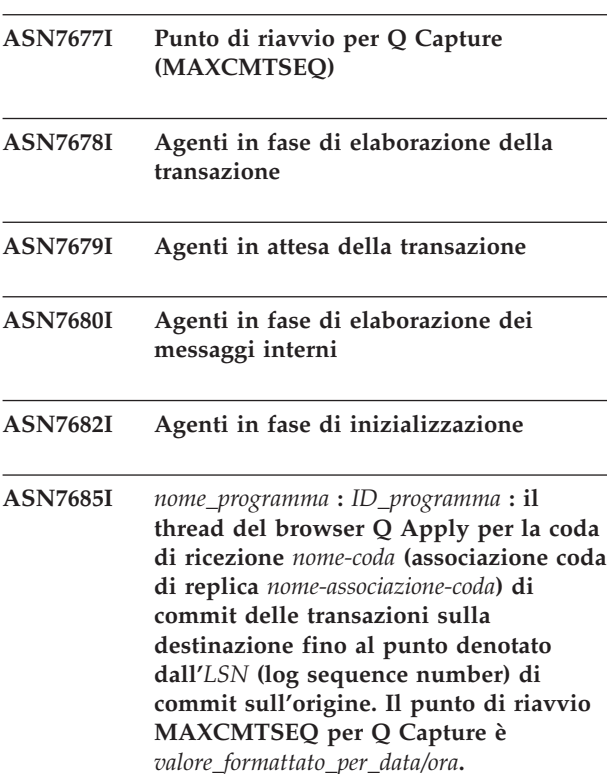

**Spiegazione:** Il programma Q Apply ha elaborato tutte le transazioni fino all'LSN (log sequence number) di commit della transazione. Q Apply registra questo punto in aumento con l'LSN del commit di origine. Registra anche il valore MAXCMTSEQ. Occorre utilizzare i valori LSN e MAXCMTSEQ se è necessario riavviare Q Capture da questo punto noto. Per maggiori dettagli, fare riferimento a ''Avvio di Q Capture da un punto noto nel file di log DB2'' nel centro informazioni di IBM Information Management Software for z/OS Solutions o nel centro informazioni DB2.

**Risposta dell'utente:** Questo messaggio è puramente informativo. Non è richiesta alcuna azione.

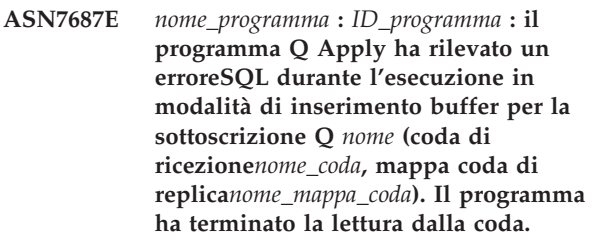

**Spiegazione:** Il programma Q Apply ha rilevato un errore o un conflitto durante il tentativo di applicazione di una transazione per questa sottoscrizione Q in modalità di inserimento buffer. Se eseguito in questa modalità, Q Apply ignora le normali opzioni di gestione di conflitti o errori e qualsiasi errore SQL che viene rilevato da un browser causa l'arresto delle operazioni di lettura da parte di Q Apply dalla coda di ricezione interessata. Nessuna voce è stata aggiunta alla tabella IBMQREP\_EXCEPTIONS. Fare riferimento al file di log della diagnostica Q Apply per maggiori dettagli dettagliate sul motivo per cui si è verificato l'errore.

**Risposta dell'utente:** Risolvere il problema identificato nel file di log della diagnostica oppure riavviare il programma Q Apply con buffered\_inserts=n, quindi attivare la coda di ricezione utilizzando il comando startq per spostare l'eccezione. Le modifiche non andranno perse. Il programma Q Apply sarà in grado di applicare le modifiche alle altre destinazioni.

**ASN7690I Percentuale coda corrente piena**

# **Parte 5. Messaggi AUD**

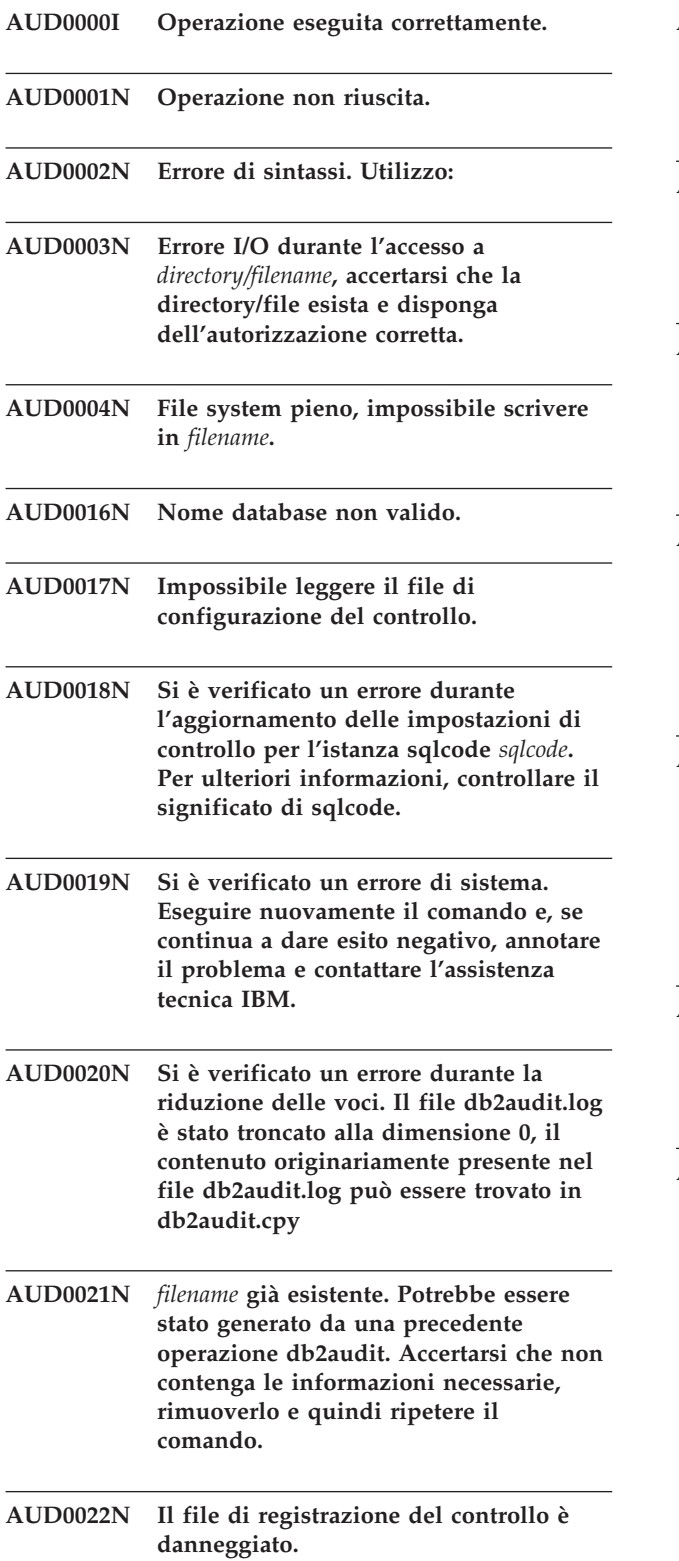

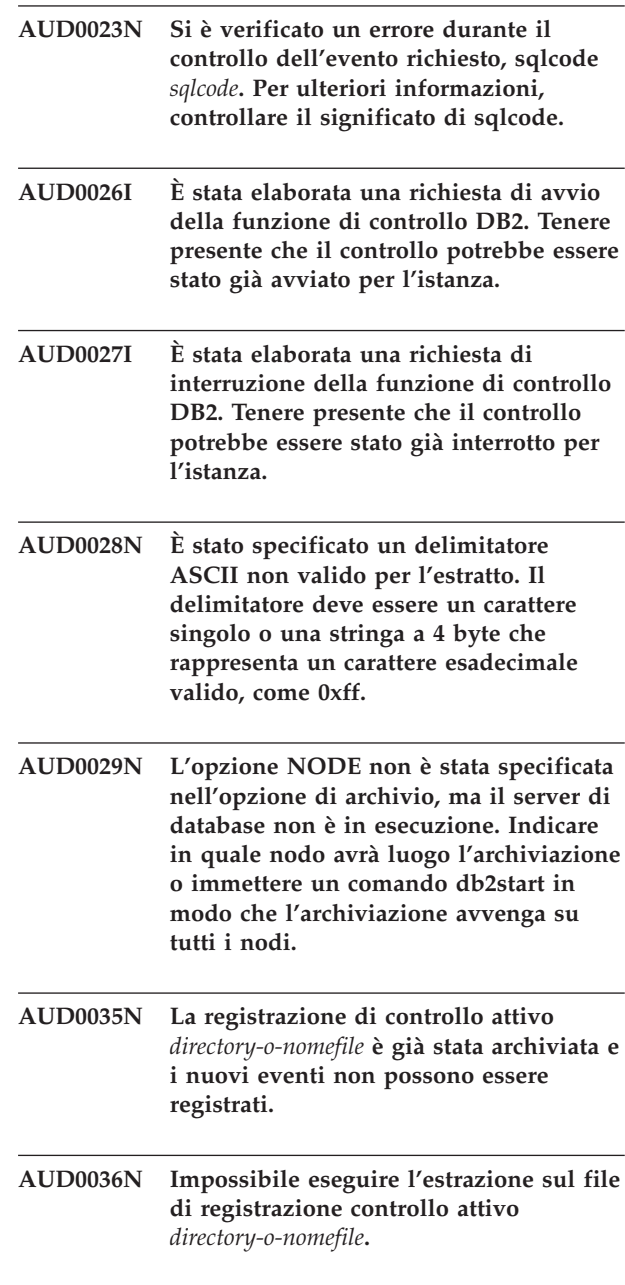

# **Parte 6. Messaggi CCA**

Questa sezione contiene i messaggi CCA (Interfaccia Assistente di configurazione). I messaggi sono riportati in sequenza numerica.

**CCA1001I Utilizzare solo caratteri alfanumerici. Il primo carattere non può essere numerico. CCA1002I Utilizzare solo numeri decimali, da 0 a 9. CCA1003I Non è stato rilevato alcun sistema DB2 sulla rete. CCA1004I Non è stata rilevata alcuna istanza DB2 sul sistema selezionato. CCA1005I Non è stato rilevato alcun database sull'istanza selezionata. CCA2001W Non è stato rilevato alcun file corrispondente al modello file specificato. Spiegazione:** È stata effettuata una richiesta di lettura

dai file corrispondenti al modello file specificato. Non è stato rilevato alcun file corrispondente al modello.

**Risposta dell'utente:** Correggere il modello file specificato ed eseguire nuovamente l'operazione.

#### **CCA2002W Errore durante l'aggiornamento del file servizi TCP/IP.**

**Spiegazione:** Il tentativo di aggiungere un nome servizio o un numero di porta al file servizi TCP/IP non è riuscito oppure vengono utilizzati i servizi delle informazioni di rete ed è stato aggiornato solo il file dei servizi locali. Il numero di porta è stato utilizzato per catalogare il nodo anziché il nome di servizio.

**Risposta dell'utente:** Per utilizzare il nome servizio invece del numero di porta nella voce della directory del nodo, il nodo deve essere eliminato dal catalogo manualmente e in seguito ricatalogato utilizzando il nome servizio. Anche il file servizi deve essere aggiornato manualmente. Se si utilizza il NIS (Network Information Services), è possibile che il file servizi locale sia stato aggiornato, ma il server NIS deve essere aggiornato manualmente. In questo caso, anche il nodo è stato catalogato utilizzando il numero di porta.

**CCA2003W La richiesta Discover non ha restituito i dati per uno o più sistemi DB2.**

**Spiegazione:** La richiesta Discover non ha restituito i dati per uno o più sistemi DB2 richiesti. È possibile che si sia verificata una delle seguenti condizioni:

- v Il server di gestione sui cui è stata inviata la richiesta Discover non è stato avviato.
- v Si è verificato un errore durante l'elaborazione della richiesta Discover.
- Il sistema DB2 su cui la richiesta Discover è stata inviata non è configurato per Discovery.

**Risposta dell'utente:** Verificare che il sistema DB2, su cui la richiesta Discover è stata inviata, sia abilitato per Discovery. In tal caso, accertarsi che il server di gestione sul sistema DB2 sia in esecuzione.

# **CCA2004W Il valore nname specificato non è univoco.**

**Spiegazione:** Il valore nname specificato è già utilizzato da un'altra applicazione NetBIOS della rete.

**Risposta dell'utente:** Selezionare 'YES' per utilizzare il nname specificato oppure 'NO' per annullare la richiesta. Se è selezionato 'YES', questa operazione interesserà tutte le applicazioni che utilizzano il nname esistente.

# **CCA2005W Il numero socket specificato non è univoco.**

**Spiegazione:** Il numero socket specificato è utilizzato da un'altra istanza DB2 della stazione di lavoro.

**Risposta dell'utente:** Selezionare 'YES' per utilizzare il socket specificato oppure 'NO' per annullare la richiesta. Se è selezionato 'YES', questa operazione interesserà tutte le applicazioni che utilizzano il numero socket esistente.

# **CCA2006W Una voce è già esistente nel file dei servizi TCP/IP per il nome di servizio e il numero di porta specificato.**

**Spiegazione:** Una voce è già esistente nel file dei servizi TCP/IP per il nome di servizio e il numero di porta specificato. È possibile che la voce sia utilizzata da un'altra applicazione.

**Risposta dell'utente:** Selezionare 'YES' per utilizzare la voce esistente oppure 'NO' per annullare la richiesta. Se è selezionato 'YES', questa operazione interesserà tutte le applicazioni che utilizzano la voce esistente.

# **CCA2007W Il numero di porta specificato è utilizzato con un nome servizio differente.**

**Spiegazione:** Il file dei servizi TCP/IP contiene una voce che utilizza il numero di porta specificato ma il nome di servizio associato non corrisponde al nome di servizio specificato.

**Risposta dell'utente:** Selezionare 'YES' per utilizzare il nome di servizio e il numero di porta specificati oppure 'NO' per annullare la richiesta. Se è selezionato 'YES', una voce verrà aggiunta al file dei servizi. Questa operazione interesserà tutte le applicazioni che utilizzano la voce con il numero di porta esistente.

# **CCA2008W Il nome di servizio specificato è utilizzato con un numero di porta differente.**

**Spiegazione:** Il file dei servizi TCP/IP contiene una voce che utilizza il nome di servizio specificato ma il numero di porta associato non corrisponde al numero di porta specificato.

**Risposta dell'utente:** Selezionare 'YES' per utilizzare il nome di servizio e il numero di porta specificati oppure 'NO' per annullare la richiesta. Se è selezionato 'YES', la voce esistente nel file dei servizi, che utilizza il nome di servizio, verrà aggiornata in modo da utilizzare il numero di porta specificato. Questa operazioni interesserà tutte le applicazioni che utilizzano la voce esistente.

# **CCA2009W La richiesta è stata annullata dall'utente.**

**Spiegazione:** La richiesta è stata annullata dall'utente.

**Risposta dell'utente:** Nessuna.

# **CCA2010W Il tentativo di aggiornare lo stack APPC non è riuscito.**

**Spiegazione:** Il tentativo di aggiungere il nome del programma di transazione allo stack APPC non è riuscito.

**Risposta dell'utente:** Lo stack APPC dee essere aggiornato manualmente. Se il nome del programma di transazione non viene aggiunto allo stack, non sarà possibile eseguire le connessioni remote al server.

# **CCA2011W Il tentativo di aggiungere il nome servizio e il numero di porta al file dei servizi TCP/IP non è riuscito.**

**Spiegazione:** Il tentativo di aggiungere il nome servizio e il numero di porta al file dei servizi TCP/IP non è riuscito. Il file di configurazione di Database manager è stato aggiornato con il nome di servizio specificato.

**Risposta dell'utente:** Il nome di servizio e il numero

di porta deve essere aggiunto manualmente al file dei servizi TCP/IP. Se la voce non viene aggiunta al file dei servizi, non sarà possibile eseguire le connessioni remote al server.

# **CCA2012W La richiesta Discover non ha rilevato alcun sistema DB2.**

**Spiegazione:** Una richiesta di ricerca rete per i sistemi DB2 è stata completata regolarmente ma non è stato rilevato alcun sistema DB2. Di seguito è riportato un elenco delle possibili cause:

- v La funzione di ricerca di Discovery non è abilitata sui sistemi DB2 (ossia, nel file di configurazione DBM del server di gestione del sistema DB2, DISCOVER = SEARCH non è stato specificato).
- Il sistema DB2 non è configurato con il protocollo Discovery appropriato per consentirne al client la rilevazione (ossia, DISCOVER\_COMM sul server di gestione non contiene un protocollo che corrisponde a quello specificato per DISCOVER\_COMM sul client).
- v Il sistema DB2 è posizionato sull'altra estremità del router o ponte e i router o i ponti di una rete sono configurati in modo che i pacchetti Discovery vengano filtrati e quindi non vengono inoltrati.

**Risposta dell'utente:** Di seguito è riportato un elenco delle possibili azioni da intraprendere per consentire a Discovery la rilevazione dei sistemi DB2:

- v Impostare DISCOVER = SEARCH nel file di configurazione DBM del server di gestione su tutti i sistemi DB2 che si desidera rilevare.
- v Impostare DISCOVER\_COMM per il server di gestione in modo da includere il protocollo che il client utilizzerà per immettere una richiesta Discover (impostare DISCOVER\_COMM in modo da includere almeno uno dei protocolli specificati in DISCOVER\_COMM sul client).
- v Richiedere al responsabile della rete di riconfigurare il router o il ponte in modo da consentire l'inoltro dei pacchetti Discovery (per il protocollo specificato).

# **CCA2013W Database remoto catalogato con APPC ma lo stack non è stato configurato.**

**Spiegazione:** Una richiesta di catalogazione di un database ha determinato la catalogazione di un nodo che utilizza il protocollo APPC. Il nodo è stato catalogato con il nome di destinazione simbolica richiamato dal profilo specificato. Lo stack APPC non è stato configurato per informazioni insufficienti nel profilo oppure non è stato rilevato APPC sul sistema DB2. Non è stato possibile utilizzare un protocollo differente in quanto non è stato rilevato alcun altro protocollo corrispondente.

**Risposta dell'utente:** Se APPC non è installato sul client, annullare la catalogazione del database e ricatalogarlo manualmente utilizzando un protocollo disponibile sul client e sul server. Se APPC è installato, configurare lo stack, se non è già stato configurato.

#### **CCA2014W Il nome del programma di transazione specificato non è univoco oppure è già stato configurato.**

**Spiegazione:** Il nome del programma di transazione specificato è già stato utilizzato da un'altra istanza DB2 oppure da un'applicazione diversa da DB2 di questo server.

**Risposta dell'utente:** Selezionare 'YES' per utilizzare il nome del programma di transazione specificato oppure 'NO' per annullare la richiesta. Se è selezionato ″YES″ per tutte le applicazioni che utilizzano il nome del programma di transazione contemporaneamente, APPC funzionerà solo per la prima applicazione avviata. Se sono stati specificati nuovi valori dei parametri APPC, lo stack APPC verrà aggiornato in base a questi valori.

# **CCA2015W Il nome di servizio e il numero di porta specificati vengono utilizzati in voci differenti nel file dei servizi.**

**Spiegazione:** Il file dei servizi TCP/IP contiene voci che utilizzano il nome di servizio e il numero di porta specificati ma non vengono utilizzati nella stessa voce.

**Risposta dell'utente:** Selezionare 'YES' per utilizzare il nome di servizio e il numero di porta specificati oppure 'NO' per annullare la richiesta. Se è selezionato 'YES', la voce esistente nel file dei servizi, che utilizza il nome di servizio, verrà aggiornata in modo da utilizzare il numero di porta specificato. Questa operazioni interesserà tutte le applicazioni che utilizzano le voci esistenti.

# **CCA2016W La password sarà salvata come testo.**

**Spiegazione:** La password sarà salvata come testo nel file db2cli.ini.

**Risposta dell'utente:** Se la sicurezza della password costituisce una preoccupazione, annullare la selezione dalla casella per salvare la password.

### **CCA3000C Si è verificato un errore interno. Codice di errore** *codice-errore***.**

**Spiegazione:** Si è verificato un errore interno non previsto.

**Risposta dell'utente:** Attivare la traccia ed eseguire nuovamente le operazioni che hanno determinato l'errore. Se il problema si verifica nuovamente, salvare le informazioni della traccia in un file e rivolgersi all'assistenza tecnica IBM disponendo delle seguenti informazioni:

- Descrizione del problema
- Numero messaggio
- Codice di errore

v File di traccia

# **CCA3001N Il nome di servizio e il numero di porta specificati sono in conflitto con i valori esistenti nel file dei servizi TCP/IP.**

**Spiegazione:** Il nome di servizio e il numero di porta immessi dall'utente sono in conflitto con i valori esistenti del file dei servizi TCP/IP. È possibile che il nome di servizio sia già in uso con un numero di porta differente o che il numero di porta sia già in uso con un nome di servizio differente.

**Risposta dell'utente:** Specificare un nome servizio e un numero di porta che non siano in conflitto con le voci esistenti del file dei servizi.

#### **CCA3002N Si è verificato un errore I/O.**

**Spiegazione:** Si è verificato un errore durante il tentativo di aprire, leggere, modificare la posizione del file o chiudere un file.

**Risposta dell'utente:** Se è stato specificato un nome file, verificare che il nome file sia valido e che l'utente disponga dell'autorizzazione di accesso al file. Controllare inoltre i dischi e il sistema operativo per eventuali errori.

# **CCA3003N Il formato del file non è valido.**

**Spiegazione:** Si è verificato un errore durante la lettura da un file. Il formato del file non è valido. Tra gli errori possibili vi sono:

- v Il file contiene dati non validi.
- v Il file non contiene i dati previsti.
- v L'ordine dei dati nel file non è corretto.

**Risposta dell'utente:** Se è stato specificato un nome file e il file è stato modificato dall'utente, generare nuovamente il file e rieseguire l'operazione. Se il problema persiste e il file non è stato modificato dall'utente oppure il problema si verifica durante una richiesta Discover, attivarne la traccia ed eseguire nuovamente le operazioni che hanno determinato l'errore. Se il problema si verifica nuovamente, salvare le informazioni della traccia in un file e rivolgersi all'assistenza tecnica IBM disponendo delle seguenti informazioni:

- Descrizione del problema
- Numero messaggio
- File di traccia
- v Il file che ha determinato l'errore, nel caso sia specificato un nome file

# **CCA3004N • CCA3014N**

#### **CCA3004N Il tentativo di assegnare la memoria non è riuscito.**

**Spiegazione:** Si è verificato un errore durante il tentativo di assegnare la memoria.

**Risposta dell'utente:** Terminare le altre applicazioni che stanno utilizzando gran parte della memoria. Se il problema persiste, attivare la traccia e rieseguire l'operazione. Se il problema si verifica nuovamente, salvare le informazioni della traccia in un file e rivolgersi all'assistenza tecnica IBM disponendo delle seguenti informazioni:

- Descrizione del problema
- Numero messaggio
- File di traccia

#### **CCA3005N Si è verificato un errore durante la scrittura su un file.**

**Spiegazione:** Si è verificato un errore durante la scrittura in un profilo. È possibile che l'errore si verifichi anche durante l'aggiornamento della password di un sistema host e gli errori vengono registrati nel file db2pem.log.

**Risposta dell'utente:** Verificare che il file system in cui risiede il file non sia pieno o danneggiato. Controllare inoltre il sistema operativo per eventuali errori.

#### **CCA3006N Non è stato rilevato alcun protocollo di comunicazione corrispondente.**

**Spiegazione:** Impossibile catalogare il database in quanto nessun protocollo disponibile sul client corrisponde ai protocolli disponibili sul server.

**Risposta dell'utente:** Verificare che il client e il server abbiano almeno un protocollo di comunicazione corrispondente che possa essere rilevato in entrambi. Se un protocollo corrispondente è installato sul client e sul server, è possibile che il protocollo non venga rilevato. In tal caso, catalogare il database e il nodo manualmente.

# **CCA3007N Il nome alias del database specificato non è valido.**

**Spiegazione:** L'alias del database specificato presenta una lunghezza non valida oppure contiene caratteri non validi.

**Risposta dell'utente:** Correggere il nome alias e reinoltrare la richiesta.

# **CCA3009N Il nome del richiedente dell'applicazione non è valido.**

**Spiegazione:** La lunghezza del nome del richiedente dell'applicazione specificato non è valida oppure il nome contiene caratteri non validi.

**Risposta dell'utente:** Correggere il nome del richiedente dell'applicazione e reinoltrare la richiesta.

#### **CCA3010N La lunghezza del valore del parametro specificato non è valido.**

**Spiegazione:** La lunghezza del valore del parametro specificato per il richiedente dell'applicazione non è valida.

**Risposta dell'utente:** Correggere il valore del parametro e reinoltrare la richiesta.

# **CCA3011N Il nome del database di destinazione specificato non è valido.**

**Spiegazione:** Il nome del database di destinazione presenta una lunghezza non valida oppure contiene caratteri non validi.

**Risposta dell'utente:** Correggere il nome del database di destinazione e reinoltrare la richiesta.

# **CCA3012N Aggiunta origine dati ODBC in errore.**

**Spiegazione:** La richiesta di aggiunta di un'origine dati ODBC non ha avuto esito positivo. La causa di questo errore potrebbe essere una condizione di esaurimento di memoria, di disco pieno o un malfunzionamento del disco.

**Risposta dell'utente:** Verificare che il disco su cui risiedono i file ODBC.INI e DB2CLI.INI non sia pieno e che non sia danneggiato. Inoltre, se altre applicazioni utilizzano una quantità considerevole di memoria, chiudere le applicazioni ed eseguire nuovamente l'operazione.

#### **CCA3013N Eliminazione origine dati ODBC in errore.**

**Spiegazione:** La richiesta di eliminazione di un'origine dati ODBC non ha avuto esito positivo. La causa di questo errore potrebbe essere una condizione di esaurimento di memoria o un malfunzionamento del disco.

**Risposta dell'utente:** Se altre applicazioni utilizzano una quantità considerevole di memoria, chiudere le applicazioni ed eseguire nuovamente l'operazione. Verificare inoltre che il disco su cui risiedono i file ODBC.INI e DB2CLI.INI non sia danneggiato.

#### **CCA3014N Impossibile elaborare la richiesta di bind.**

**Spiegazione:** Non è possibile elaborare una richiesta di bind in quanto è già in corso un'altra operazione di bind.

**Risposta dell'utente:** Completare o interrompere il bind in corso e inoltrare nuovamente la richiesta di bind.

# **CCA3015N L'adattatore specificato non è valido.**

**Spiegazione:** L'adattatore specificato non è stato rilevato sul sistema DB2.

**Risposta dell'utente:** Specificare un adattatore disponibile e inoltrare nuovamente la richiesta.

#### **CCA3016N Il valore nname specificato non è univoco.**

**Spiegazione:** Il valore nname specificato è già utilizzato da un'altra applicazione NetBIOS della rete.

**Risposta dell'utente:** Specificare un nname univoco ed eseguire nuovamente l'operazione.

#### **CCA3017N Il percorso specificato per il file non è valido.**

**Spiegazione:** È stato effettuato un tentativo di aprire il file specificato, ma il percorso specificato non è valido o non esiste.

**Risposta dell'utente:** Accertarsi che il percorso specificato sia valido e che esista.

# **CCA3018N L'utente non dispone dell'autorizzazione sufficiente per accedere al file.**

**Spiegazione:** È stato effettuato un tentativo di accedere al file richiesto, ma l'utente non ha l'autorizzazione ad accedere al file.

**Risposta dell'utente:** Accertarsi che l'utente disponga dell'autorizzazione richiesta per accedere al file.

#### **CCA3019N Il nome file specificato è una directory.**

**Spiegazione:** Il tentativo di accedere al file specificato ha avuto esito negativo in quanto il nome specificato fa riferimento a una directory e non a un file.

**Risposta dell'utente:** Specificare un nome di file valido ed eseguire nuovamente l'operazione.

#### **CCA3020N Il tentativo di accedere al file specificato ha avuto esito negativo a causa di una violazione di condivisione.**

**Spiegazione:** Il tentativo di accedere al file specificato ha avuto esito negativo a causa di una violazione di condivisione. È possibile che un altro processo stia utilizzando il file in modo esclusivo.

**Risposta dell'utente:** Un altro processo sta utilizzando il file in modo esclusivo. Accertarsi che nessun altro processo stia utilizzando il file ed eseguire nuovamente l'operazione oppure specificare un altro nome file.

# **CCA3021N È stato effettuato un tentativo di richiamare, aggiungere o rimuovere la variabile** *nome-variabile* **dal registro del profilo DB2 ma non è riuscito e il codice di origine errore è** *codice-errore***.**

**Spiegazione:** Il tentativo di richiamare, aggiungere o eliminare la variabile indicata dal registro del profilo DB2 ha avuto esito negativo. Il codice di ritorno indica la causa del problema. I codici di ritorno possibili sono:

- -2 Il parametro specificato non è valido
- -3 Memoria insufficiente per elaborare la richiesta
- -4 Variabile non trovata nel registro
- -7 Registro del profilo DB2 non rilevato su questo sistema DB2
- -8 Profilo non rilevato per l'istanza specificata
- -9 Profilo non rilevato per il nodo specificato
- v -10 Lock del file del registro UNIX in time-out

**Risposta dell'utente:** Per codice di ritorno:

- -2 Verificare che il parametro sia stato specificato correttamente.
- -3 Terminare altre applicazione che utilizzano grandi quantità di memoria ed effettuare un nuovo tentativo.
- -4 Verificare che la variabile sia impostata nel registro del profilo DB2.
- -7 Verificare che il registro del profilo DB2 sia stato creato.
- -8 Verificare che il profilo sia stato creato per l'istanza.
- -9 Verificare che il profilo sia stato creato per il nodo.
- -10 Verificare che il file di registro non sia bloccato da un altro processo.

# **CCA3022C È stato effettuato un tentativo di richiamare l'indirizzo della funzione** *nome-procedura* **dalla libreria** *nome-libreria* **che non è riuscito e il codice di ritorno è** *codice-ritorno***.**

**Spiegazione:** Il tentativo di richiamare l'indirizzo di una funzione dalla libreria indicata non è riuscito.

**Risposta dell'utente:** Verificare di utilizzare la corretta versione della libreria. In caso contrario, installare la versione corretta. Se il problema persiste, attivare la traccia ed eseguire nuovamente le operazioni che hanno determinato l'errore. Se il problema si verifica nuovamente, salvare le informazioni della traccia in un file e rivolgersi all'assistenza tecnica IBM disponendo delle seguenti informazioni:

- Descrizione del problema
- Numero messaggio
- Codice di ritorno
- File di traccia

# **CCA3023C • CCA3029N**

**CCA3023C È stato effettuato un tentativo di caricare la libreria** *nome-libreria* **che non è riuscito e ha restituito il codice di ritorno** *codice-ritorno***.**

**Spiegazione:** Il tentativo di caricare la libreria indicata non è riuscito.

**Risposta dell'utente:** Verificare che il percorso in cui risiede la libreria sia incluso nel percorso della libreria. Accertarsi inoltre che sia disponibile memoria sufficiente per caricare la libreria. Se il problema persiste, attivare la traccia ed eseguire nuovamente le operazioni che hanno determinato l'errore. Se il problema si verifica nuovamente, salvare le informazioni della traccia in un file e rivolgersi all'assistenza tecnica IBM disponendo delle seguenti informazioni:

- Descrizione del problema
- Numero messaggio
- Codice di ritorno
- File di traccia

**CCA3024C È stato effettuato un tentativo di scaricare la libreria** *nome-libreria* **che non è riuscito ed ha restituito il codice di ritorno** *codice-ritorno***.**

**Spiegazione:** Il tentativo di scaricare la libreria indicata non è riuscito.

**Risposta dell'utente:** Attivare la traccia ed eseguire nuovamente le operazioni che hanno determinato l'errore interno. Se il problema si verifica nuovamente, salvare le informazioni della traccia in un file e rivolgersi all'assistenza tecnica IBM disponendo delle seguenti informazioni:

- Descrizione del problema
- Numero messaggio
- Codice di ritorno
- File di traccia

#### **CCA3025N Uno o più parametri IPX/SPX specificati non sono valido.**

**Spiegazione:** Uno o più parametri di immissione non sono validi. Di seguito è riportato un elenco degli errori possibili:

- v Uno o più parametri fileserver, objectname e ipx\_socket è NULL.
- v Solo il parametro fileserver o il parametro objectname è impostato su ″\*″.
- v I parametri fileserver e/o objectname non sono impostati su ″\*″ per Windows e Solaris.
- v Il valore objectname specificato non è univoco.
- v Il valore ipx\_socket specificato non è univoco.
- v Il valore ipx\_socket specificato non è compreso nell'intervallo valido.

v Il sistema DB2 non è riuscito a collegarsi al server di file specificato.

#### **Risposta dell'utente:** Verificare quanto segue:

- v I parametri fileserver, objectname e ipx\_socket non siano NULL.
- Se il valore specificato per fileserver è "\*", il valore per objectname deve essere ″\*″.
- Su Windows e Solaris, fileserver e objectname devono essere ″\*″.
- v Il valore specificato per objectname, se diverso da ″\*″, sia univoco per tutte le istanze DB2 e le applicazioni IPX/SPX registrate sul server di file.
- v Il valore specificato per ipx\_socket sia univoco per tutte le istanze DB2 del sistema DB2.
- v Il valore specificato per ipx\_socket sia compreso nell'intervallo valido.
- v Il server di file specificato sia esistente e attivo.

Correggere tutti gli errori ed eseguire nuovamente l'operazione.

# **CCA3026N Non è stato rilevato alcun adattatore NetBIOS disponibile.**

**Spiegazione:** L'adattatore NetBIOS è stato rilevato sul sistema DB2. Il database non può essere catalogato.

**Risposta dell'utente:** Catalogare manualmente il database e il nodo se un adattatore è disponibile sul sistema DB2.

# **CCA3027N Il numero di porta non è compreso nell'intervallo.**

**Spiegazione:** Il numero di porta TCP/IP specificato non è compreso nell'intervallo. È possibile specificare il valore massimo per il numero di porta in caso di 65534.

**Risposta dell'utente:** Specificare un numero di porta che non superi il valore massimo ed eseguire nuovamente l'operazione.

# **CCA3028N La variabile DB2INSTANCE non è valida.**

**Spiegazione:** La variabile di ambiente DB2INSTANCE non è impostata oppure è impostata sull'istanza del server di gestione. L'Assistente di configurazione non può essere eseguito nell'istanza del server di gestione.

**Risposta dell'utente:** Impostare la variabile DB2INSTANCE su un'istanza diversa dall'istanza del server di gestione.

# **CCA3029N Aggiornamento delle impostazioni dell'origine dati ODBC in errore.**

**Spiegazione:** La richiesta di aggiornare le impostazione di un'origine dati ODBC ha avuto esito negativo. La causa di questo errore potrebbe essere una condizione di esaurimento di memoria, di disco pieno o un malfunzionamento del disco.

**Risposta dell'utente:** Verificare che il disco su cui risiede il file DB2CLI.INI non sia pieno e che non sia danneggiato. Inoltre, se altre applicazioni utilizzano una quantità considerevole di memoria, chiudere le applicazioni ed eseguire nuovamente l'operazione.

# **CCA3030N Valori mancanti per la configurazione di APPC.**

**Spiegazione:** È stata effettuata una richiesta di catalogare un database utilizzando APPC o di configurare un'istanza server per APPC. La richiesta non può essere completata in quanto uno o più parametri non sono stati specificati.

**Risposta dell'utente:** Accertarsi che siano stati specificati tutti i parametri obbligatori ed eseguire nuovamente l'operazione.

#### **CCA3031N Lo stack APPC non è stato configurato per il database selezionato.**

**Spiegazione:** Il database selezionato utilizza APPC per la connessione al database. Tuttavia, lo stack APPC non è stato configurato per la connessione.

**Risposta dell'utente:** Configurare lo stack APPC per il database selezionato.

# **CCA3051N Si è verificato un errore dell'interfaccia del protocollo A** *protocollo* **che ha restituito codice di ritorno** *codice-ritorno***.**

**Spiegazione:** L'errore si è verificato durante il tentativo di accedere all'interfaccia del protocollo.

**Risposta dell'utente:** Verificare che il protocollo sia operativo.

#### **CCA3052N La voce specificata** *nome-voce* **non è stata rilevata.**

**Spiegazione:** Il nome della voce specificata non è stato trovato nei dati di configurazione.

**Risposta dell'utente:** Verificare che il nome della voce sia stato specificato correttamente.

# **CCA3053N ODBC DSN specificato** *nome-DSN* **non valido.**

**Spiegazione:** Il nome DSN ODBC specificato non è un nome valido.

**Risposta dell'utente:** Verificare che si stiano utilizzando caratteri validi per il nome DSN ODBC.

# **CCA3054N Impossibile registrare il nome DSN ODBC.**

**Spiegazione:** Il tentativo di registrare il nome DSN ODBC non è riuscito.

**Risposta dell'utente:** Verificare che ODBC sia installato correttamente e che sia funzionale.

# **CCA3055N La voce specificata** *nome-voce* **esiste già.**

**Spiegazione:** Il nome della voce specificata esiste già nei dati di configurazione.

**Risposta dell'utente:** Verificare che il nome della voce sia stato specificato correttamente. Utilizzare un nome di voce diverso o cancellare la voce obsoleta e inoltrare la richiesta di nuovo.

#### **CCA3056N Il nome host** *nome-host* **non è stato trovato.**

**Spiegazione:** Non è stato possibile risolvere il nome host specificato sulla rete.

**Risposta dell'utente:** Accertarsi che il nome host specificato sia corretto e che si un nome host valido sulla rete.

# **CCA3057N Il nome del servizio** *nome-servizio* **non è stato trovato.**

**Spiegazione:** Il nome del servizio specificato non è stato trovato nel file dei servizi locale.

**Risposta dell'utente:** Accertarsi che il nome del servizio specificato sia corretto e che esista una voce valida per il nome del servizio nel file dei servizi locale.

#### **CCA3058N Non è consentito eliminare l'oggetto di sistema locale.**

**Spiegazione:** L'oggetto del sistema locale viene visualizzato se si tratta di un'installazione server e non viene visualizzato se si tratta di un'installazione client. Non si ha controllo diretto sull'eliminazione di questo oggetto perché ha proprietà speciali richieste dal tipo di installazione del server.

**Risposta dell'utente:** Non è richiesta alcuna azione.

#### **CCA3059N Non è consentito cambiare l'oggetto di sistema locale.**

**Spiegazione:** L'oggetto del sistema locale viene visualizzato se si tratta di un'installazione server e non viene visualizzato se si tratta di un'installazione client. Non si ha controllo diretto sul cambiamento di questo oggetto perché ha proprietà speciali richieste dal tipo di installazione del server.

**Risposta dell'utente:** Non è richiesta alcuna azione.

# **CCA3060N • CCA5004N**

# **CCA3060N Non è possibile modificare l'oggetto di sistema selezionato.**

**Spiegazione:** Il sistema selezionato utilizza un protocollo di comunicazione non supportato dagli strumenti di gestione DB2.

**Risposta dell'utente:** Non è richiesta alcuna azione.

#### **CCA3061N Configurazione server incompleta.**

**Spiegazione:** Nelle informazioni sulla configurazione del server contenute nel profilo server sono mancanti i dati necessario per completare l'operazione richiesta. Per ulteriori informazioni dettagliate, consultare il file di registrazione db2diag.

**Risposta dell'utente:** Contattare il responsabile del sistema per verificare che la configurazione del server sia corretta.

# **CCA3062N** ″**Common**″ **è un nome di origine dati riservato.**

**Spiegazione:** ″Common″ è un nome di origine dati riservato di DB2 CLI.

**Risposta dell'utente:** Immettere un altro nome dell'origine dati.

# **CCA3063N Il nome di servizio e il numero di porta specificati sono in conflitto con i valori esistenti nel file dei servizi TCP/IP. Si desidera sostituire i valori esistenti nel file dei servizi?**

**Spiegazione:** Il nome di servizio e il numero di porta immessi dall'utente sono in conflitto con i valori esistenti del file dei servizi TCP/IP. È possibile che il nome di servizio sia già in uso con un numero di porta differente o che il numero di porta sia già in uso con un nome di servizio differente.

**Risposta dell'utente:** Fare clic su Sì per sostituire i valori esistenti nel file dei servizi con i valori nuovi.

Fare clic su No per annullare l'operazione e conservare i valori esistenti nel file dei servizi.

# **CCA3064N Il nuovo nome di origine dati specificato già esiste.**

**Spiegazione:** Una voce di origine dati già esiste con nome uguale e il relativo contenuto non corrisponde alla specifica della nuova voce. Non è possibile riutilizzarla.

**Risposta dell'utente:** Utilizzare un nome di origine dati differente.

# **CCA3065N L'operazione richiesta non è disponibile in modalità non in linea (OFFLINE).**

**Spiegazione:** È stata richiesta un'operazione o un'attività non valida o non applicabile in modalità non in linea (OFFLINE). L'operazione non può essere eseguita.

**Risposta dell'utente:** Cambiare la modalità non in linea (OFFLINE) prima di effettuare un nuovo tentativo.

# **CCA3066N L'operazione richiesta non è disponibile in modalità remota (REMOTE).**

**Spiegazione:** È stata richiesta un'operazione o un'attività non valida o non applicabile in modalità remota (REMOTE). L'operazione non può essere eseguita.

**Risposta dell'utente:** Cambiare la modalità remota (REMOTE) prima di effettuare un nuovo tentativo.

# **CCA5000N L'ID utente specificato non è valido.**

**Spiegazione:** L'ID utente specificato non esiste.

**Risposta dell'utente:** Immettere l'ID utente corretto e reinoltrare la richiesta.

# **CCA5001N La password specificata non è corretta.**

**Spiegazione:** La password specificato per l'ID utente non è corretta.

**Risposta dell'utente:** Immettere la password corretta per l'ID utente e reinoltrare la richiesta.

#### **CCA5002N La password dell'ID utente è scaduta.**

**Spiegazione:** La password dell'ID utente è scaduta e non può essere aggiornata.

**Risposta dell'utente:** Contattare il responsabile di sistema per ripristinare la password.

# **CCA5003N La nuova password specificata non è valida.**

**Spiegazione:** La nuova password specificata non è valida.

**Risposta dell'utente:** Immettere una password valida e reinoltrare la richiesta.

#### **CCA5004N Si è verificato un errore non previsto.**

**Spiegazione:** Si è verificato un errore non previsto durante il tentativo di aggiornare la password dell'ID utente specificato. È possibile che informazioni aggiuntive vengano scritte nel file db2pem.log della directory dell'istanza.

**Risposta dell'utente:** Contattare il responsabile di

sistema per ulteriore assistenza e fornire le informazioni contenute nel file db2pem.log.

#### **CCA5005N La nuova password non corrisponde alla password di verifica.**

**Spiegazione:** La nuova password non corrisponde alla password di verifica.

**Risposta dell'utente:** Immettere la nuova password in entrambe le caselle di testo.

#### **CCA5006N Il numero porta specificato non è valido.**

**Spiegazione:** Il numero di porta non è compreso nell'intervallo. Dovrebbe essere maggiore di zero e minore di 65535.

**Risposta dell'utente:** Immettere il nuovo numero di porta ed effettuare un nuovo tentativo.

# **CCA5007N Il valore del parametro specificato non è valido.**

**Spiegazione:** Il valore specificato per il parametro non è compreso nell'intervallo.

**Risposta dell'utente:** Immettere il nuovo valore di parametro e riprovare.

#### **CCA5008N Il numero di adattatore specificato non è valido.**

**Spiegazione:** Il numero di adattatore specificato non è compreso nell'intervallo. Il valore deve essere compreso tra 0 e 255.

**Risposta dell'utente:** Immettere il nuovo valore di adattatore ed effettuare un nuovo tentativo.

# **Parte 7. Messaggi CIE**

Questa sezione contiene i messaggi di ricerca testo DB2. I messaggi sono riportati in sequenza numerica.

**CIE00345N Nessun indice della ricerca testo sulla colonna** *nome-colonna***, tabella** *nome-tabella***.**

**Spiegazione:** Un'interrogazione di ricerca testo su una colonna della tabella non è riuscita in quanto non è presente un indice di testo valido e attivo.

**Risposta dell'utente:** Verificare la colonna su cui si effettua la ricerca o creare un indice di ricerca testo sulla colonna. Se la colonna della tabella presenta un indice di ricerca testo errato, eliminare l'indice di testo e crearne uno nuovo.

Ad esempio, un indice di ricerca testo non è convalidato se la tabella base sottostante viene eliminata e ricreata.

# **CIE00397E La colonna della tabella** *nome-schema***.***nome-tabella* **non presenta un indice di ricerca testo valido.**

**Spiegazione:** Un'interrogazione di ricerca testo su una colonna della tabella non è riuscita in quanto non è presente un indice di testo valido e attivo.

**Risposta dell'utente:** Verificare che la colonna della tabella disponga di un indice di ricerca testo valido e attivo prima di eseguire un'interrogazione della ricerca di testo. Se la colonna della tabella presenta un indice di ricerca testo errato, eliminare l'indice di testo e crearne uno nuovo.

Ad esempio, un indice di ricerca testo non è convalidato se la tabella base sottostante viene eliminata e ricreata.

# **CIE0398N L'indice di ricerca testo** *nome-schema***.***nome-indice* **non è valido e non può essere utilizzato.**

**Spiegazione:** L'indice di testo non è valido e non può essere aggiornato o utilizzato.

**Risposta dell'utente:** Eliminare e ricreare l'indice di ricerca testo errato.

**CIE0440E L'utente** *id-utente* **non dispone dell'autorizzazione per creare l'indice di testo sulla tabella** *nome-schema***.***nometabella***.**

**Spiegazione:** ″CREATE INDEX .. FOR TEXT″ richiede quanto segue:

v Autorizzazione DBADM

- v Privilegio CONTROL sulla tabella
- v Privilegio INDEX sulla tabella con il privilegio IMPLICIT\_SCHEMA sul database o il privilegio CREATEIN sullo schema dell'indice.

Per ulteriori informazioni sulla creazione dell'indice di ricerca testo DB2, consultare la sezione ″Comando CREATE INDEX di ricerca testo DB2″ nel Centro informazioni DB2.

**Risposta dell'utente:** Verificare che l'utente disponga dell'autorizzazione richiesta ad eseguire la creazione dell'indice di testo.

# **CIE0441E L'utente** *id-utente* **non dispone dell'autorizzazione per abilitare il database** *nome-database* **per la ricerca testo DB2.**

**Spiegazione:** L'abilitazione di ricerca testo per un database richiede l'autorizzazione DBADM.

Per ulteriori informazioni sull'abilitazione di ricerca testo DB2, consultare la sezione ″Comando di abilitazione del database per la ricerca testo″ nel Centro informazioni DB2.

**Risposta dell'utente:** Verificare che l'utente disponga dell'autorizzazione richiesta ad eseguire l'opzione ENABLE.

# **CIE0442E Il proprietario dell'istanza non dispone dell'autorizzazione ad eseguire il comando dell'indice di testo.**

**Spiegazione:** L'utente ha provato ad eseguire un comando dell'indice di testo senza che il proprietario dell'istanza avesse l'autorizzazione appropriata.

I diversi comandi dell'indice di ricerca testo DB2 richiedono vari livelli di autorizzazione del database. Per un elenco delle autorizzazioni richieste per i comandi dell'indice di ricerca testo DB2, consultare la sezione ″Requisiti dell'autorizzazione del comando dell'indice di ricerca testo DB2″ nel centro informazioni DB2.

**Risposta dell'utente:** Verificare che il proprietario dell'istanza disponga dell'autorizzazione DBADM con DATAACCESS affinché l'utente esegua le operazioni dell'indice di testo.

# **CIE0443E • CIE0444E**

**CIE0443E L'utente** *id-utente* **non dispone dell'autorizzazione per aggiornare l'indice di ricerca testo DB2 denominato** *nome-schema-indice***.***nome-indice***.**

**Spiegazione:** L'aggiornamento dell'indice di testo richiede quanto segue:

- v Autorizzazione DATAACCESS
- Privilegio CONTROL sulla tabella.

Per ulteriori informazioni sull'aggiornamento di ricerca testo DB2, consultare la sezione ″Comando UPDATE INDEX di ricerca testo DB2″ nel Centro informazioni DB2.

**Risposta dell'utente:** Verificare che l'utente abbia le autorizzazioni richieste per eseguire l'operazione di aggiornamento di un indice di testo.

**CIE0444E L'utente** *id-utente* **non dispone dell'autorizzazione DATAACCESS ad eseguire il comando dell'indice di ricerca testo DB2.**

**Spiegazione:** Per eseguire il comando dell'indice di ricerca testo DB2, occorre l'autorizzazione DATAACCESS.

I diversi comandi dell'indice di ricerca testo DB2 richiedono vari livelli di autorizzazione del database. Per un elenco delle autorizzazioni richieste per i comandi dell'indice di ricerca testo DB2, consultare la sezione ″Requisiti dell'autorizzazione del comando dell'indice di ricerca testo DB2″ nel centro informazioni DB2.

**Risposta dell'utente:** Verificare che SECADM conceda l'autorizzazione DATAACCESS all'utente.

# **Parte 8. Messaggi CLI**

Questa sezione contiene messaggi CLI (Call Level Interface). I messaggi sono riportati in sequenza numerica.

#### **CLI0001W Errore di scollegamento.**

**Spiegazione:** Si è verificato un errore durante l'operazione di scollegamento. Tuttavia, lo scollegamento ha avuto esito positivo.

**Risposta dell'utente:** Controllare che la comunicazione tra il client ed il server sia ancora attiva.

# **CLI0002W Dati troncati.**

**Spiegazione:** Il buffer di emissione specificato non è così grande da contenere i dati.

**Risposta dell'utente:** Aumentare la dimensione del buffer di emissione.

#### **CLI0003W Privilegio non revocato.**

**Spiegazione:** L'istruzione è REVOKE e l'utente non possiede il privilegio specificato.

**Risposta dell'utente:** Non è richiesta alcuna azione.

# **CLI0004W Attributo stringa di collegamento non valido.**

**Spiegazione:** È stato specificato un attributo stringa di collegamento non valido o non supportato, ma il programma di controllo è riuscito comunque a stabilire il collegamento all'origine dati.

**Risposta dell'utente:** Non è richiesta alcuna azione.

## **CLI0005W Valore dell'opzione modificato.**

**Spiegazione:** Il programma di controllo non supportava il valore dell'opzione specificata e lo ha sostituito con un valore simile.

**Risposta dell'utente:** Non è richiesta alcuna azione.

#### **CLI0006W Istruzione SQLCancel considerata come chiusura.**

**Spiegazione:** La chiamata di funzione SQLCancel è stata considerata come SQLFreeStmt con l'opzione SOL CLOSE.

**Risposta dell'utente:** Non è richiesta alcuna azione.

# **CLI0008I Modalità Capture terminata.**

**Spiegazione:** Se il messaggio viene ricevuto in fase di

connessione durante l'esecuzione in modalità di cattura o di associazione, le istruzioni SQL non sono catturate o associate dal file di cattura. Ciò può essere dovuto a causa di parole chiave db2cli.ini obbligatorie configurate non correttamente. Se il messaggio è stato ricevuto in fase di disconnessione, allora ciò rientra nella normale elaborazione.

**Risposta dell'utente:** Verificare che le parole chiave db2cli.ini di cattura o di associazione statica obbligatoria (StaticMode, StaticPackage, StaticCapFile) siano correttamente configurate come specificato nella documentazione.

#### **CLI0100E Numero errato di parametri.**

**Spiegazione:** Il numero di parametri specificato in SQLSetParam o SQLBindParameter è inferiore a quello dell'istruzione SQL.

**Risposta dell'utente:** Specificare nuovamente l'istruzione SQL o fornire più parametri di immissione tramite SQLSetParam o SQLBindParameter.

# **CLI0101E L'istruzione non ha restituito una serie di risultati.**

**Spiegazione:** L'istruzione precedente non ha restituito una serie di risultati.

**Risposta dell'utente:** Specificare nuovamente l'istruzione SQL.

#### **CLI0102E Conversione non valida.**

**Spiegazione:** La conversione tra il tipo di dati dell'applicazione e quello SQL non è supportata dal programma di controllo.

**Risposta dell'utente:** Specificare nuovamente una conversione dati che sia supportata dal programma di controllo.

#### **CLI0103E Troppe colonne.**

**Spiegazione:** Il numero di colonne specificato in SQLBindCol è maggiore di quello specificato nella serie di risultati corrente.

**Risposta dell'utente:** Specificare nuovamente l'istruzione SQL o reimpostare le informazioni sulle colonne in SQLBindCol.

## **CLI0104E Impossibile collegarsi all'origine dati.**

**Spiegazione:** Il programma di controllo non è riuscito a stabilire il collegamento con l'origine dati.

**Risposta dell'utente:** Assicurarsi che il server sia stato avviato e che le comunicazioni tra il client ed il server siano attive.

# **CLI0105E Collegamento in uso.**

**Spiegazione:** L'identificativo interno del collegamento specificato è già in uso ed il collegamento è ancora aperto.

**Risposta dell'utente:** Assegnare un nuovo collegamento utilizzando SQLAllocConnect e ritentare l'operazione o chiudere il collegamento esistente.

#### **CLI0106E Il collegamento viene chiuso.**

**Spiegazione:** Il collegamento specificato dall'identificativo interno di collegamento non è più attivo.

**Risposta dell'utente:** Stabilire un nuovo collegamento.

#### **CLI0107E Errore del collegamento durante la transazione.**

**Spiegazione:** Il collegamento non ha avuto esito positivo durante l'esecuzione della funzione e non è possibile determinare se COMMIT o ROLLBACK si è verificato prima dell'errore.

**Risposta dell'utente:** Stabilire un nuovo collegamento.

#### **CLI0108E Errore di comunicazione.**

**Spiegazione:** Il collegamento tra il programma di controllo e l'origine dati non è riuscito durante l'esecuzione di questa funzione.

**Risposta dell'utente:** Stabilire un nuovo collegamento.

# **CLI0109E Troncamento a destra dei dati della stringa.**

**Spiegazione:** La quantità di dati specificata da SQLSetParam o SQLBindParameter è maggiore della dimensione massima consentita per l'utilizzo corrispondente di un contrassegno di parametro.

**Risposta dell'utente:** Specificare nuovamente il parametro utilizzando SQLSetParam o SQLBindParameter.

### **CLI0110E Buffer dell'indicatore o di emissione specificato non valido.**

**Spiegazione:** I dati restituiti sono NULL, ma il buffer dell'indicatore o di emissione specificato è un buffer NULL.

**Risposta dell'utente:** Specificare nuovamente il buffer dell'indicatore o di emissione fornendo un buffer non-NULL e ritentare l'operazione.

#### **CLI0111E Valore numerico fuori intervallo.**

**Spiegazione:** La restituzione dei dati numeri può aver causato il troncamento dei tutti i numeri.

Per un parametro è stato richiamato SQLPutData più volte ed i dati di immissione non erano di tipo character o binary.

**Risposta dell'utente:** Specificare nuovamente i collegamenti di emissione tramite SQLBindCol o SQLGetData per evitare il troncamento dei dati numerici.

Non richiamare SQLPutData per un parametro se il tipo di dati dell'applicazione specificato per questo parametro utilizzando SQLSetParam o SQLBindParameter non è SQL\_C\_CHAR o SQL\_C\_BINARY.

#### **CLI0112E Errore nell'assegnazione.**

**Spiegazione:** I dati inviati per un parametro o per una colonna non sono compatibili con quelli della colonna di tabella associata.

**Risposta dell'utente:** Specificare nuovamente il collegamento di emissione, utilizzando SQLBindCol o SQLGetData, o il collegamento di immissione utilizzando SQLSetParam o SQLBindParameter.

#### **CLI0113E Formato data/ora non valido.**

**Spiegazione:** I dati inviati per un campo data/ora non sono validi. È stato riscontrato un formato non valido per la data e per l'ora; quindi, sono stati specificati una stringa o un valore non validi.

**Risposta dell'utente:** Specificare nuovamente i dati relativi alla data.

#### **CLI0114E Eccedenza campo data/ora.**

**Spiegazione:** I dati inviati per il campo data, ora, registrazione data/ora o colonna non sono validi.

**Risposta dell'utente:** Specificare nuovamente i dati relativi all'ora, alla data ed alla registrazione data/ora.

#### **CLI0115E Condizione cursore non valida.**

**Spiegazione:** L'istruzione non è posizionata su una riga.

**Risposta dell'utente:** Posizionare l'istruzione su una riga richiamando SQLFetch o SQLExtendedFetch e ritentare l'operazione.

#### **CLI0116E Stato transazione non valido.**

**Spiegazione:** C'era una transazione in corso quando è stato richiamato SQLDisconnect.

**Risposta dell'utente:** Richiamare SQLTransact prima di SQLDisconnect.

#### **CLI0117E Nome cursore non valido.**

**Spiegazione:** È stato specificato un nome cursore duplicato o non valido in SQLSetCursorName.

**Risposta dell'utente:** Specificare un nome cursore valido tramite SQLSetCursorName.

#### **CLI0118E Sintassi SQL non valida.**

**Spiegazione:** È stata specificata un'istruzione SQL non valida o non corretta.

**Risposta dell'utente:** Specificare un'istruzione SQL valida.

#### **CLI0119E Errore di sistema imprevisto.**

**Spiegazione:** Durante l'elaborazione della funzione si è verificato un errore di sistema inatteso.

**Risposta dell'utente:** Riavviare l'applicazione e ritentare l'operazione.

#### **CLI0120E Errore di assegnazione della memoria.**

**Spiegazione:** Il programma di controllo non è riuscito ad assegnare la memoria richiesta per supportare l'esecuzione o il completamento della funzione.

**Risposta dell'utente:** Verificare che il sistema abbia memoria sufficiente per completare l'operazione desiderata.

#### **CLI0121E Numero di colonna non valido.**

**Spiegazione:** Il valore specificato in iCol è inferiore a zero, superiore al numero di colonne della serie di risultati o superiore al numero minimo di colonne consentite in una serie di risultati.

**Risposta dell'utente:** Specificare un valore valido per iCol.

# **CLI0122E Tipo di programma non compreso nell'intervallo.**

**Spiegazione:** Il valore specificato per fCType non è valido.

**Risposta dell'utente:** Specificare un valore valido per fCType.

#### **CLI0123E Tipo di dati SQL non compreso nell'intervallo.**

**Spiegazione:** Il valore specificato per fSQLType non è valido.

**Risposta dell'utente:** Specificare un valore valido per fSQLType.

#### **CLI0124E Valore argomento non valido.**

**Spiegazione:** Il valore specificato per un argomento non è valido. Le cause possibili possono essere un puntatore nullo, una lunghezza non valida, un'opzione non valida, ecc.

**Risposta dell'utente:** Riesaminare gli argomenti passati nella funzione ed individuare quello non valido.

#### **CLI0125E Errore nella sequenza della funzione.**

**Spiegazione:** Questa funzione è stata richiamata in una sequenza non valida.

**Risposta dell'utente:** Correggere la sequenza dell'applicazione e ritentare l'operazione.

#### **CLI0126E Operazione non valida in questo momento.**

**Spiegazione:** L'operazione che il sistema sta tentando di eseguire non è valida in questo momento.

**Risposta dell'utente:** Correggere la sequenza dell'operazione e ritentare l'operazione.

#### **CLI0127E Codice transazione non valido.**

**Spiegazione:** L'opzione di transazione specificata in SQLTransact non è SQL\_COMMIT o SQL\_ROLLBACK.

**Risposta dell'utente:** Specificare SQL\_COMMIT o SQL\_ROLLBACK e ritentare l'operazione.

#### **CLI0128E Errore di gestione della memoria imprevisto.**

**Spiegazione:** Errore di gestione della memoria.

**Risposta dell'utente:** Si è verificato un errore nel programma di controllo durante la gestione di alcuni buffer di memoria interni. Riavviare l'applicazione.

#### **CLI0129E Nessun altro identificativo interno.**

**Spiegazione:** È stata eseguita una chiamata a SQLAllocEnv, SQLAllocConnect o SQLAllocStmt ma nel programma di controllo non c'erano più identificativi interni disponibili.

**Risposta dell'utente:** Richiamare SQLFreeEnv, SQLFreeConnect o SQLFreeStmt per attivare gli identificativi interni che non sono più in uso nell'applicazione.

#### **CLI0130E Nessun nome cursore disponibile.**

**Spiegazione:** Non c'è alcun cursore aperto nell'istruzione e non è stato impostato alcun cursore con SQLSetCursorName.

**Risposta dell'utente:** Specificare un nome cursore tramite SQLSetCursorName.

#### **CLI0131E Lunghezza buffer o stringa non valida.**

**Spiegazione:** La lunghezza del buffer specificata non è valida.

**Risposta dell'utente:** Specificare una lunghezza valida per il buffer.

#### **CLI0132E Tipo di descrittore non compreso nell'intervallo.**

**Spiegazione:** Il tipo di descrizione specificato non è valido.

**Risposta dell'utente:** Specificare un tipo di descrittore valido.

## **CLI0133E Tipo di opzione non compreso nell'intervallo.**

**Spiegazione:** Il tipo di opzione specificato non è valido.

**Risposta dell'utente:** Specificare un tipo di opzione valido.

## **CLI0134E Numero parametro non valido.**

**Spiegazione:** Il numero specificato per il parametro è inferiore a zero o è superiore al numero massimo supportato dall'origine dati.

**Risposta dell'utente:** Specificare un numero di parametri valido.

#### **CLI0135E Valore scala non valido.**

**Spiegazione:** Il valore scala specificato non è valido.

**Risposta dell'utente:** Specificare un valore scala valido.

#### **CLI0136E Tipo di funzione non compreso nell'intervallo.**

**Spiegazione:** Il tipo di funzione non è valido.

**Risposta dell'utente:** Specificare un tipo di funzione valido.

### **CLI0137E Tipo di informazioni non compreso nell'intervallo.**

**Spiegazione:** Il tipo di informazioni non è valido.

**Risposta dell'utente:** Specificare un tipo di informazioni valido.

## **CLI0138E Tipo di colonna non compreso nell'intervallo.**

**Spiegazione:** Il tipo di colonna non è valido.

**Risposta dell'utente:** Specificare un tipo di colonna valido.

# **CLI0139E Tipo di ambito non compreso nell'intervallo.**

**Spiegazione:** Il tipo di ambito non è valido.

**Risposta dell'utente:** Specificare un tipo di ambito valido.

# **CLI0140E Tipo di opzione di univocità non compreso nell'intervallo.**

**Spiegazione:** Il tipo di opzione di univocità non è valido.

**Risposta dell'utente:** Specificare un valore valido per l'opzione di univocità.

# **CLI0141E Tipo di opzione di precisione non compreso nell'intervallo.**

**Spiegazione:** Il tipo di opzione di precisione non è valido.

**Risposta dell'utente:** Specificare un valore valido per l'opzione di precisione.

#### **CLI0142E Opzione di direzione non compresa nell'intervallo.**

**Spiegazione:** L'opzione di direzione non è valida.

**Risposta dell'utente:** Specificare un valore valido per l'opzione di direzione.

#### **CLI0143E Valore di precisione non valido.**

**Spiegazione:** Il valore di precisione non è valido.

**Risposta dell'utente:** Specificare un valore di precisione valido.

#### **CLI0144E Tipo di parametro non valido.**

**Spiegazione:** Il tipo di parametro non è valido.

**Risposta dell'utente:** Specificare un tipo di parametro valido.

# **CLI0145E Tipo di caricamento non compreso nell'intervallo.**

**Spiegazione:** Il tipo di caricamento non è valido.

**Risposta dell'utente:** Specificare un tipo di caricamento valido.

## **CLI0146E Valore della riga non compreso nell'intervallo.**

**Spiegazione:** Il valore della riga non è valido.

**Risposta dell'utente:** Specificare un valore di riga valido.

#### **CLI0147E Opzione di simultaneità non compresa nell'intervallo.**

**Spiegazione:** L'opzione di simultaneità non è valida.

**Risposta dell'utente:** Specificare un valore valido per l'opzione di simultaneità.

#### **CLI0148E Posizione cursore non valida.**

**Spiegazione:** La posizione del cursore non è valida.

**Risposta dell'utente:** Specificare un valore valido per la posizione del cursore.

#### **CLI0149E Completamento del programma di controllo non valido.**

**Spiegazione:** Il completamento del programma di controllo non è valido.

**Risposta dell'utente:** Specificare un valore valido per il completamento del programma di controllo.

#### **CLI0150E Programma di controllo non compatibile.**

**Spiegazione:** L'operazione è valida ma non è supportata dal programma di controllo o dall'origine dati.

**Risposta dell'utente:** Specificare un'operazione valida.

#### **CLI0151E Nessun dato in sospeso.**

**Spiegazione:** È stato richiamato SQLParamData o SQLPutData, ma non c'erano dati in attesa di esecuzione su questa istruzione.

**Risposta dell'utente:** Specificare nuovamente i parametri tramite SQLSetParam o SQLBindParameter.

#### **CLI0152E Non un valore stringa.**

**Spiegazione:** La funzione prevedeva un argomento stringa.

**Risposta dell'utente:** Specificare nuovamente

l'argomento per la funzione.

#### **CLI0153E Lunghezza nome file non valida.**

**Spiegazione:** La lunghezza specificata per il nome file non è valida.

**Risposta dell'utente:** Specificare una lunghezza valida per il nome file.

#### **CLI0154E Stato collegamento non valido.**

**Spiegazione:** Si è tentato di modificare il tipo di collegamento, ma questo o un altro collegamento (nel caso della UOW distribuita) era già stato aperto.

**Risposta dell'utente:** Non tentare di modificare il tipo di collegamento dopo che questo è stato aperto.

### **CLI0155E Nome file troppo lungo.**

**Spiegazione:** La lunghezza fornita per il nome file è maggiore di quella supportata.

**Risposta dell'utente:** Specificare una lunghezza valida per il nome file.

#### **CLI0156E Errore durante la chiusura di un file.**

**Spiegazione:** Si è verificata una condizione non prevista durante la chiusura di un file.

**Risposta dell'utente:** Ritentare l'operazione.

#### **CLI0157E Errore durante l'apertura di un file.**

**Spiegazione:** Si è verificata una condizione non prevista durante l'apertura di un file.

**Risposta dell'utente:** Ritentare l'operazione.

# **CLI0158E Errore durante la scrittura di un file.**

**Spiegazione:** Si è verificata una condizione non prevista durante la scrittura di un file.

**Risposta dell'utente:** Ritentare l'operazione.

#### **CLI0159E Errore durante la cancellazione di un file.**

**Spiegazione:** Si è verificata una condizione non prevista durante la cancellazione di un file.

**Risposta dell'utente:** Ritentare l'operazione.

#### **CLI0164E Tipo nullo non compreso nell'intervallo.**

**Spiegazione:** È stato specificato un valore nullo non valido.

**Risposta dell'utente:** Specificare nuovamente il valore nullo.

#### **CLI0165E Errore nella riga.**

**Spiegazione:** Si è verificato un errore durante il caricamento di una o più righe. (La funzione restituisce SQL\_SUCCESS\_WITH\_INFO.)

**Risposta dell'utente:** Ritentare l'operazione.

## **CLI0166E Errore di sintassi PARMLIST.**

**Spiegazione:** Il valore PARMLIST nella tabella di catalogo delle procedure memorizzate contiene un errore di sintassi.

**Risposta dell'utente:** Specificare nuovamente la riga per questa procedura memorizzata.

#### **CLI0167E L'operazione è stata annullata.**

**Spiegazione:** È stato richiamato SQLCancel nell'istruzione.

**Risposta dell'utente:** Ritentare l'operazione.

#### **CLI0171E Il database non è stato in grado di collegarsi. Codice di errore:** *reason-text***.**

**Spiegazione:** Il collegamento del database non è riuscito. 'Causa:' indica il motivo per cui il database non è riuscito a stabilire il collegamento.

**Risposta dell'utente:** Correggere l'errore e ritentare il collegamento.

# **CLI0172E Il database non è stato in grado di collegarsi. Si desidera continuare con la configurazione? Codice di errore:** *reason-text***.**

**Spiegazione:** Il collegamento del database non è riuscito. 'Causa:' indica il motivo per cui il database non è riuscito a stabilire il collegamento.

**Risposta dell'utente:** Correggere l'errore e ritentare il collegamento o continuare con la configurazione.

# **CLI0175E Non è stato trovato alcun Driver Manager ODBC. Impossibile aprire il file ODBCINST.INI.**

**Spiegazione:** Non è stato installato né il Driver Manager ODBC Visigenic, né Intersolv. È necessario che un Driver Manager ODBC venga installato prima che il Driver ODBC DB2 possa essere registrato nel file ODBCINST.INI associato.

**Risposta dell'utente:** Installare un Driver Manager ODBC e ritentare questo comando.

# **CLI0176E Impossibile scrivere nel file ODBCINST.INI.**

**Spiegazione:** Si è verificato un errore durante la scrittura del file ODBCINST.INI da utilizzare con un Driver Manager ODBC. Ciò può essere dovuto ad un formato non valido del file di origine ODBCINST.INI.

**Risposta dell'utente:** Ridenominare il file ODBCINST.INI esistente e ritentare l'esecuzione di questo comando. Se l'errore persiste, contattare il supporto tecnico.

# **CLI0177E Impossibile determinare il percorso in cui è stato installato IBM Data Server Client.**

**Spiegazione:** Si è verificato un errore durante il tentativo di rilevare il percorso in cui è stato installato IBM Data Server Client.

**Risposta dell'utente:** Verificare che IBM Data Server Client sia stato installato correttamente.

# **CLI0178I Il Driver ODBC DB2 è stato registrato con esito positivo.**

**Spiegazione:** Il Driver ODBC DB2 è stato registrato con il Driver Manager ODBC installato.

**Risposta dell'utente:** L'utente può adesso utilizzare lo strumento ODBC Administrator del fornitore del Driver Manager ODBC per configurare l'origine dati ODBC.

# **CLI0179E Impossibile visualizzare la casella di dialogo.**

**Spiegazione:** The Driver ODBC DB2 non può aprire una casella di dialogo con l'ID interno della finestra fornito dall'applicazione.

**Risposta dell'utente:** L'applicazione deve passare un ID interno della finestra valido.

# **CLI0180E Valore di segnalibro non valido.**

**Spiegazione:** L'argomento fFetchOrientation è SQL\_FETCH\_BOOKMARK ed il segnalibro indicato dall'attributo dell'istruzione

SQL\_ATTR\_FETCH\_BOOKMARK\_PTR non è valido.

**Risposta dell'utente:** Specificare un valore valido per il segnalibro.

# **CLI0181E Indice descrittori non valido.**

**Spiegazione:** Il valore specificato per l'argomento numero di colonna non è valido.

**Risposta dell'utente:** Specificare un numero di colonna valido.

#### **CLI0182W Troncamento frazionale.**

**Spiegazione:** I dati di una delle colonne sono stati troncati.

**Risposta dell'utente:** Non è richiesta alcuna azione.

#### **CLI0183E L'istruzione associata non è nello stato Prepare.**

**Spiegazione:** L'ID interno del descrittore è stato associato ad un IRD e l'ID interno dell'istruzione associata non è nello stato Prepare.

**Risposta dell'utente:** Modificare lo stato dell'istruzione associata al descrittore in Prepare.

#### **CLI0184E Impossibile modificare il descrittore della riga di implementazione.**

**Spiegazione:** L'ID interno del descrittore è stato associato ad un IRD ed i campi dei record IRD non possono essere aggiornati.

**Risposta dell'utente:** Specificare un descrittore ed un campo validi.

#### **CLI0185E Uso di un ID interno del descrittore assegnato automaticamente non valido.**

**Spiegazione:** Soltanto i descrittori espliciti assegnati utilizzando la funzione SQLAllocHandle possono essere utilizzati in questo modo.

**Risposta dell'utente:** Utilizzare un descrittore assegnato in modo esplicito.

#### **CLI0186E Richiesta di annullo rifiutata dal server.**

**Spiegazione:** Il server ha rifiutato la richiesta di annullo a causa di alcuni errori di comunicazione.

**Risposta dell'utente:** Non è richiesta alcuna azione.

#### **CLI0187E Dati di tipo non binary o char inviati ad intervalli.**

**Spiegazione:** SQLPutData è stato richiamato più volte per una colonna che non è di tipo char o binary.

**Risposta dell'utente:** Richiamare SQLPutData solo una volta per i dati non-char e non-binary.

#### **CLI0188E Tentativo di concatenamento di un valore nullo.**

**Spiegazione:** Una chiamata precedente a SQLPutData per questo parametro ha specificato una lunghezza del buffer di immissione di SQL\_NULL\_DATA.

**Risposta dell'utente:** Richiamare SQLPutData con una lunghezza valida per il buffer di immissione o assicurarsi che SQLPutData venga richiamato per il numero di tentativo corretto.

#### **CLI0189E Informazioni sul descrittore non congruenti.**

**Spiegazione:** Il descrittore associato non è riuscito ad eseguire il controllo della congruenza.

**Risposta dell'utente:** Assicurarsi che i campi del descrittore siano validi e che tutti i campi interdipendenti siano stati impostati in modo corretto.

## **CLI0190E Descrittore non valido su riferimento indiretto.**

**Spiegazione:** L'ID utente del descrittore non è valido o il campo TYPE, OCTECT\_LENGTH, DATA\_PTR, INDICATOR\_PTR o OCTECT\_LENGTH\_PTR di ARD contiene un valore non valido.

**Risposta dell'utente:** Assicurarsi che l'ID interno indiretto del descrittore sia valido e che i campi differiti siano stati impostati correttamente.

# **CLI0191E Valore dell'attributo non valido.**

**Spiegazione:** Il valore fornito non è corretto per l'attributo specificato.

**Risposta dell'utente:** Utilizzare un valore corretto per l'attributo specificato.

#### **CLI0192E Specificato alias del database non valido.**

**Spiegazione:** È stato specificato un nome alias del database non valido o inesistente tramite il parametro -d del comando DB2CAP.

**Risposta dell'utente:** Specificare il nome di un alias database esistente. Per visualizzare i database correntemente catalogati, utilizzare il comando LIST DATABASE DIRECTORY.

#### **CLI0193E File di cattura** *capture-file-name* **non trovato o in uso.**

**Spiegazione:** DB2CAP non è riuscito ad aprire il file <nome file> specificato come valore del parametro BIND. Il file non esiste o un altro processo lo sta utilizzando in modo esclusivo.

**Risposta dell'utente:** Specificare il nome di un file di cattura esistente oppure attendere che il file venga rilasciato dall'altro processo.

# **CLI0194E Errore di sintassi nel comando. La sintassi corretta è: db2cap [-h | -?] bind capture-file -d db-alias [-u userid [-p password]]**

**Spiegazione:** I parametri del comando DB2CAP ed il nome del comando devono essere immessi correttamente come illustrato nel diagramma di sintassi riportato sopra. Sono sensibili al maiuscolo/minuscolo

# **CLI0195E • CLI0600E**

solo sulle piattaforme UNIX e non su Intel. Occorre lasciare almeno uno spazio tra il parametro ed il valore. Ad esempio: -u userid è corretto e -uuserid non è corretto.

Nel diagramma di sintassi, le parentesi quadrate ([ ]) indicano i parametri facoltativi. Se si specifica solo l'id utente, verrà richiesto di immettere anche la password, che non verrà visualizzata mentre viene digitata.

Se si specifica il parametro -h o -?, il comando visualizzerà l'aiuto per la sintassi e non verrà elaborato nessun altro parametro.

**Risposta dell'utente:** Assicurarsi che la sintassi del comando sia stata immessa correttamente come riportato nel diagramma.

# **CLI0195E File di cattura non valido: non contiene gruppi di istruzioni validi.**

**Spiegazione:** Un file di cattura valido deve contenere almeno un gruppo di istruzioni valido.

**Risposta dell'utente:** Ricatturare l'applicazione utilizzando lo stesso file di cattura e accertarsi che sia stata catturata almeno un'istruzione SQL oppure modificare il file di cattura e aggiungere i gruppi manualmente. Quando si aggiunge un gruppo di istruzioni manualmente, specificare tutte le parole chiave richieste per il tipo di istruzione SQL che si sta aggiungendo. Quindi eseguire nuovamente la richiesta.

### **CLI0196E Operazione di cambio utente non valida in questo momento.**

**Spiegazione:** L'applicazione non può cambiare utente all'interno di una stessa unità di lavoro.

**Risposta dell'utente:** Correggere la sequenza di operazioni. L'applicazione deve cambiare utente prima di iniziare un'unità di lavoro.

# **CLI0197E Un contesto convalidato non è abilitato su questa connessione. Valore dell'attributo non valido.**

**Spiegazione:** L'attributo

SQL\_ATTR\_TRUSTED\_CONTEXT\_USERID o SQL\_ATTR\_TRUSTED\_CONTEXT\_PASSWORD non può essere impostato per riutilizzare una connessione convalidata prima di stabilire una connessione convalidata iniziale.

**Risposta dell'utente:** Verificare che

SQL\_ATTR\_USE\_TRUSTED\_CONTEXT sia stato impostato per abilitare il contesto convalidato e che una connessione convalidata sia stata stabilita.

# **CLI0198E ID utente contesto convalidato mancante.**

**Spiegazione:** L'attributo SQL\_ATTR\_TRUSTED\_CONTEXT\_PASSWORD è stato impostato senza fornire l'attributo richiesto SQL\_ATTR\_TRUSTED\_CONTEXT\_USERID.

**Risposta dell'utente:** Verificare che quando è stato impostato l'attributo SQL\_ATTR\_TRUSTED\_CONTEXT\_PASSWORD sia stato impostato anche l'attributo SQL\_ATTR\_TRUSTED\_CONTEXT\_USERID.

# **CLI0199E Attributo stringa di collegamento non valido.**

**Spiegazione:** Nella stringa di collegamento è stato specificato un attributo stringa di collegamento non valido o non supportato. Il programma di controllo non è riuscito a stabilire il collegamento con l'origine dati.

**Risposta dell'utente:** Specificare un attributo stringa di collegamento valido e ripetere l'operazione.

# **CLI0200E Valore DSN errato.**

**Spiegazione:** Il valore che si tenta di utilizzare per DSN nella stringa di connessione o nell'API di connessione è errato.

Il driver non ha stabilito una connessione con l'origine dati.

**Risposta dell'utente:** Specificare un valido DSN e riprovare.

#### **CLI0201E Valore di database errato.**

**Spiegazione:** Il nome del database o l'alias del database nella stringa di connessione o nell'API di connessione è errato.

Il driver non ha stabilito una connessione con l'origine dati.

**Risposta dell'utente:** Specificare un valido nome di database e riprovare.

# **CLI0600E L'identificativo interno del collegamento non è valido o il collegamento è chiuso.**

**Spiegazione:** Il collegamento è stato chiuso prima dell'operazione.

**Risposta dell'utente:** Assicurarsi che la chiusura del collegamento non venga richiamata prima dell'operazione.

# **CLI0601E L'identificativo interno dell'istruzione non è valido o l'istruzione è chiusa.**

**Spiegazione:** L'istruzione è stata chiusa prima dell'operazione.

**Risposta dell'utente:** Assicurarsi che la chiusura dell'istruzione o del collegamento non venga richiamata prima dell'operazione.

# **CLI0602E Errore di assegnazione di memoria sul server.**

**Spiegazione:** Impossibile assegnare memoria sul server.

**Risposta dell'utente:** Richiedere al responsabile del database di controllare il file di registrazione JDBC DB2 per ulteriori dettagli. Rieseguire il programma.

# **CLI0603E Metodo get\*\*\* CallableStatement richiamato senza registerOutParameter.**

**Spiegazione:** Il metodo Get\*\*\* è stato richiamato su un parametro che non è stato registrato utilizzando registerOutParameter.

**Risposta dell'utente:** Aggiungere la chiamata registerOutParameter per il parametro.

# **CLI0604E Metodo get\*\*\* CallableStatement richiamato senza EXECUTE.**

**Spiegazione:** Il metodo get\*\*\* CallableStatement è stato richiamato prima di execute CallableStatement.

**Risposta dell'utente:** Assicurarsi che execute CallableStatement venga richiamato prima del metodo get\*\*\* CallableStatement.

# **CLI0605E Il metodo get\*\*\* CallableStatement non corrisponde al tipo utilizzato in registerOutParameter.**

**Spiegazione:** Il metodo get\*\*\* CallableStatement non corrisponde al tipo utilizzato in registerOutParameter per questo parametro.

**Risposta dell'utente:** Modificare il metodo get\*\*\* in modo che corrisponda al tipo utilizzato in registerOutParameter per questo parametro. (Fare riferimento alla specifica JDBC)

# **CLI0606E Il valore restituito da una colonna è incompatibile con il tipo di dati corrispondenti al metodo get\*\*\*.**

**Spiegazione:** Il valore di una colonna CHAR/VARCHAR/LONGVARCHAR non è un valore numerico valido.

**Risposta dell'utente:** Utilizzare i metodi get

appropriati diversi da quelli che restituiscono valori numerici.

# **CLI0607E Formato data/ora non valido.**

**Spiegazione:** Il valore nella colonna CHAR, VARCHAR, LONGVARCHAR, GRAPHIC o VARGRAPHIC non è un valore data/ora valido.

**Risposta dell'utente:** Utilizzare il metodo get\*\*\* appropriato diverso da getDate/getTime/ getTimestamp.

# **CLI0608E Conversione non valida.**

**Spiegazione:** Il metodo get\*\*\* non è valido per questo tipo di colonna.

**Risposta dell'utente:** Utilizzare il metodo get\*\*\* valido (fare riferimento alla specifica JDBC) per richiamare i dati da questa colonna.

# **CLI0609E Valore numerico fuori intervallo.**

**Spiegazione:** Il valore di questa colonna è troppo grande/piccolo per un valore short o int, la conversione determinerà la perdita dei dati.

**Risposta dell'utente:** Utilizzare il metodo get che accetta questo valore.

# **CLI0610E Numero di colonna non valido.**

**Spiegazione:** Il numero di colonne è inferiore a 1 o superiore al numero totale di colonne in ResultSet.

**Risposta dell'utente:** Assicurarsi che il numero di colonne non sia inferiore a 1 e superiore al numero totale di colonne.

# **CLI0611E Nome colonna non valido.**

**Spiegazione:** Il nome colonna specificato non può essere trovato in ResultSet.

**Risposta dell'utente:** Assicurarsi che il nome colonna sia corretto.

# **CLI0612E Numero parametro non valido.**

**Spiegazione:** Il numero di parametri specificato è inferiore a 1 o superiore al numero totale di parametri.

**Risposta dell'utente:** Assicurarsi che il numero di parametri non sia inferiore a 1 e superiore al numero totale di parametri.

# **CLI0613E Tipo di programma non compreso nell'intervallo.**

**Spiegazione:** L'oggetto specificato in PreparedStatement/CallableStatement setObject non è un tipo di oggetto valido.

# **CLI0614E • CLI0625E**

**Risposta dell'utente:** Assicurarsi che l'oggetto da impostare sia un tipo di oggetto valido per setObject (fare riferimento alla specifica JDBC).

#### **CLI0614E Errore nell'invio al socket, il server non risponde.**

**Spiegazione:** Si è verificato un errore durante l'operazione di invio dei dati al server, è possibile che il server sia spento.

**Risposta dell'utente:** Assicurarsi che il server sia attivo e riavviare il programma.

# **CLI0615E Errore nella ricezione dal socket, il server non risponde.**

**Spiegazione:** Si è verificato un errore durante l'operazione di ricezione dei dati dal server, è possibile che il server sia spento.

**Risposta dell'utente:** Assicurarsi che il server JDBC sia attivo e riavviare il programma.

#### **CLI0616E Errore nell'apertura del socket.**

**Spiegazione:** Impossibile aprire il socket per il server, è possibile che il server sia spento.

**Risposta dell'utente:** Assicurarsi che il server JDBC sia attivo e riavviare il programma.

#### **CLI0617E Errore nella chiusura del socket.**

**Spiegazione:** Impossibile chiudere il socket per il server. È possibile che il server sia spento.

**Risposta dell'utente:** Assicurarsi che il server JDBC sia attivo e riavviare il programma.

#### **CLI0618E Password e/o ID utente non valido.**

**Spiegazione:** La password o l'id utente non è valido.

**Risposta dell'utente:** Assicurarsi che la password e l'id utente siano corretti e rieseguire il comando.

#### **CLI0619E Formato dati UTF8 non valido.**

**Spiegazione:** Se getUnicodeStream viene richiamato su colonne che non sono colonne DBCS, viene eseguita la decodifica da UTF8, ma i dati non possono essere decodificati in modo corretto.

**Risposta dell'utente:** Utilizzare getString, getBytes, getAsciiStream o getBinaryStream.

# **CLI0620E IOException, errore nella lettura del flusso di immissione.**

**Spiegazione:** Si è verificato un errore durante la lettura dei dati da immettere dal flusso di immissione.

**Risposta dell'utente:** Assicurarsi che il file esista e che

la lunghezza del file sia corretta.

# **CLI0621E Configurazione server JDBC non supportata.**

**Spiegazione:** La configurazione del server JDBC di destinazione non è supportata. Se si sta eseguendo il Centro di controllo, il server di destinazione JDBC deve essere un processo db2jd autonomo (avviato con db2jstrt) e non un server JDBC nativo installato su due macchine.

**Risposta dell'utente:** Riconfigurare il server JDBC utilizzando db2jstrt sulla porta specificata dal Centro di controllo.

# **CLI0622E Errore nell'accesso alle estensioni del servizio di gestione JDBC.**

**Spiegazione:** Il Centro di controllo dipende dai servizi di supporto di gestione che vengono eseguiti con il server JDBC. Il Centro di controllo non è riuscito a localizzare o ad accedere a questi servizi di gestione.

**Risposta dell'utente:** Assicurarsi che i servizi di gestione del Centro di controllo siano stati installati con il server JDBC.

# **CLI0623E Tabelle di conversione codepage non esistenti.**

**Spiegazione:** Impossibile trovare le tabelle di conversione codepage.

**Risposta dell'utente:** Assicurarsi che le tabelle di conversione (dalla codepage locale a Unicode e da Unicode alla codepage locale) vengano installate.

### **CLI0624E Tabelle di conversione codepage non caricate.**

**Spiegazione:** Impossibile caricare le tabelle di conversione codepage.

**Risposta dell'utente:** Assicurarsi che l'applicazione JDBC possa accedere alle tabelle di codepage e che queste tabelle non siano danneggiate.

# **CLI0625E Specificato JDBC 1.22; impossibile utilizzare le funzioni JDBC 2.0.**

**Spiegazione:** La funzione che si sta tentando di richiamare è una funzione nuova definita in JDBC 2.0, ma è stato specificato JDBC 1.22.

**Risposta dell'utente:** Non impostare la parola chiave JDBCVERSION su ″122″ se si desidera utilizzare le funzioni JDBC 2.0. Altrimenti, impostare questa parola chiave su ″200″.
#### **CLI0626E La funzione** *function-name* **non è supportata in questa versione del programma di controllo DB2 JDBC 2.0.**

**Spiegazione:** Questa funzione non è supportata da questa versione del programma di controllo DB2 JDBC 2.0.

**Risposta dell'utente:** Non utilizzare questa funzione.

## **CLI0627E La serie di risultati non è impostata su SCROLLABLE.**

**Spiegazione:** La serie di risultati non è impostata su SCROLLABLE.

**Risposta dell'utente:** Assicurarsi che venga impostato l'attributo serie di risultati/istruzione su SCROLLABLE.

**CLI0628E Il contrassegno del parametro numero** *parameter-number* **nella serie di parametri numero** *set-number* **non è impostato.**

Spiegazione: Il metodo set <data-type> non è stato richiamato per questo parametro di input.

**Risposta dell'utente:** Richiamare il metodo set <data-type> per specificare il tipo di dati e il valore di input per questo parametro.

### **CLI0629E La funzione** *function-name* **non è supportata per questa colonna.**

**Spiegazione:** Questa operazione non può essere richiamata per questa colonna.

**Risposta dell'utente:** Modificare il metodo.

## **CLI0630E Tipo/simultaneità serie di risultati** *number* **non riconosciuto.**

**Spiegazione:** È stato specificato un valore non valido per il tipo o la simultaneità della serie di risultati.

**Risposta dell'utente:** Specificare il valore valido fornito nella specifica.

#### **CLI0631E Nessun accesso casuale per la colonna char/clob mista.**

**Spiegazione:** L'accesso casuale non è supportato per questa colonna char mista.

**Risposta dell'utente:** Richiamare i dati in sequenza.

#### **CLI0632E Dimensione di caricamento non valida; deve essere compresa tra 0 e maxRows.**

**Spiegazione:** La dimensione di caricamento deve essere superiore o uguale a 0 e inferiore o uguale a maxRows.

**Risposta dell'utente:** Modificare il valore.

## **CLI0633E Impossibile richiamare relative() se non esiste alcuna riga corrente.**

**Spiegazione:** Il metodo relative è stato richiamato quando il cursore si trovava su una riga non valida.

**Risposta dell'utente:** Spostare il cursore su una riga valida (utilizzando absolute, next, ecc) e richiamare il metodo relative.

### **CLI0634E Errore di assegnazione della gestione dell'ambiente CLI.**

**Spiegazione:** SQLAllocEnv non riuscito durante l'inizializzazione.

**Risposta dell'utente:** Assicurarsi che la variabile di ambiente DB2INSTANCE sia impostata correttamente.

#### **CLI0635E La funzione** *nome funzione* **non è supportata in un applet.**

Spiegazione: La funzione <nome funzione> non è supportata in un applet.

**Risposta dell'utente:** Utilizzare <nome funzione> in un applet.

# **CLI0636E Non è stata specificata la proprietà** *nome-proprietà* **per l'oggetto Context.**

**Spiegazione:** Non è stata specificata la proprietà *nome-proprietà* per l'oggetto Context dell'applicazione Java.

**Risposta dell'utente:** Accertarsi che per l'oggetto Context dell'applicazione Java sia stata specificata la proprietà *nome-proprietà*.

# **CLI0637E Impossibile trovare l'oggetto** *nome oggetto***.**

Spiegazione: L'oggetto <nome oggetto> non esiste.

**Risposta dell'utente:** Accertarsi che l'oggetto <nome oggetto> esista.

### **CLI0638E L'oggetto** *nome oggetto* **esiste già.**

Spiegazione: L'oggetto <nome oggetto> non può essere creato perché esiste già.

**Risposta dell'utente:** Verificare che l'operazione sia corretta.

#### **CLI0639E Stringa vuota.**

**Spiegazione:** Non è consentita alcuna stringa vuota.

**Risposta dell'utente:** Correggere la stringa specificata.

# **CLI0640E • CLI0650N**

#### **CLI0640E Impossibile elencare l'oggetto** *nome oggetto***.**

Spiegazione: Impossibile elencare l'oggetto <nome oggetto>.

**Risposta dell'utente:** Assicurarsi che l'oggetto <nome oggetto> possa essere elencato.

#### **CLI0641E Istruzione SELECT in batch.**

**Spiegazione:** Un'istruzione SELECT non è consentita in batch.

**Risposta dell'utente:** Eliminare l'istruzione SELECT dal batch.

#### **CLI0642E Direzione di caricamento non valida.**

**Spiegazione:** La direzione di caricamento specificata non è supportata.

**Risposta dell'utente:** Correggere la direzione di caricamento.

#### **CLI0643E Nessuna istruzione in batch.**

**Spiegazione:** Il batch non contiene alcuna istruzione.

**Risposta dell'utente:** Aggiungere un'istruzione al batch.

#### **CLI0644E Valore riga non valido nella chiamata absolute().**

**Spiegazione:** Il valore riga specificato in absolute() non è valido.

**Risposta dell'utente:** Correggere il valore della riga.

**CLI0645E Errore di registrazione del driver** *nome-classe***. Messaggio:** *messaggio***. SQLSTATE:** *sqlstate***. SQLCODE:** *sqlcode***.**

**Spiegazione:** Il programma di gestione driver non è riuscito a registrare DB2 JDBC Driver.

**Risposta dell'utente:** Eliminare il problema come indicato nel messaggio restituito, SQLSTATE e SQLCODE, ed eseguire nuovamente il programma.

## **CLI0646E Impossibile trovare la libreria** *nome-libreria***.**

**Spiegazione:** Non è stato possibile trovare *nome-libreria* nel percorso libreria. Il percorso libreria è stato definito dalla variabile di ambiente relativa ai seguenti sistemi operativi:

**AIX (Java 1.1)** LD\_LIBRARY\_PATH

**AIX (Java 1.2 o successiva)** LIBPATH

**HP-UX** SHLIB\_PATH

**Linux** LD\_LIBRARY\_PATH

**Silicon Graphics IRIX** LD\_LIBRARY\_PATH

**Solaris** LD\_LIBRARY\_PATH

**Sistemi operativi Windows** PATH

**Risposta dell'utente:** Accertarsi che l'ambiente dell'applicazione sia configurato correttamente per l'utilizzo di DB2. Su piattaforme UNIX, accertarsi che lo script sqllib/db2profile sia stato eseguito per l'impostazione delle variabili di ambiente.

#### **CLI0647E Errore di assegnazione dell'identificativo interno dell'ambiente DB2. Codice di ritorno =** *codice-ritorno***.**

**Spiegazione:** Non è stato possibile stabilire l'ambiente DB2 CLI.

**Risposta dell'utente:** Accertarsi che l'ambiente dell'applicazione sia configurato correttamente per l'utilizzo di DB2. Su piattaforme UNIX, accertarsi che lo script sqllib/db2profile sia stato eseguito per l'impostazione delle variabili di ambiente. Per interpretare il codice di ritorno, fare riferimento alla sezione *CLI Guide and Reference* relativa a SQLAllocHandle().

#### **CLI0648N ResultSet è stato chiuso.**

**Spiegazione:** ResultSet è stato chiuso prima dell'operazione.

**Risposta dell'utente:** Verificare che ResultSet.close() non sia stato richiamato prima dell'operazione. Se si stanno eseguendo più ResultSets con getMoreResults(), accertarsi di richiamare getResultSet() prima di accedere al nuovo ResultSet.

#### **CLI0649N executeQuery è consentito solo per le istruzioni che restituiscono un ResultSet.**

**Spiegazione:** executeQuery è consentito solo per le istruzioni che restituiscono un ResultSet. Tali istruzioni SQL includono SELECT, VALUES, WITH e CALL.

**Risposta dell'utente:** Utilizzare executeUpdate() o execute().

#### **CLI0650N Non è consentita una interrogazione in un executeUpdate().**

**Spiegazione:** Non è possibile inoltrare una interrogazione con executeUpdate().

**Risposta dell'utente:** Utilizzare executeQuery() o execute().

## **CLI0651N Il flusso contiene più dati o meno dati di quelli specificati.**

**Spiegazione:** Il numero di byte o caratteri nel flusso non è uguale alla lunghezza fornita.

**Risposta dell'utente:** Specificare la lunghezza corretta.

# **CLI0652W L'esecuzione della query non sarà atomica in quanto il server di database non supporta operazioni atomiche per le query non insert.**

**Spiegazione:** È possibile utilizzare l'attributo dell'istruzione SQL\_ATTR\_PARAMOPT\_ATOMIC per specificare se l'elaborazione di più indicatori di parametri deve essere eseguita come un'unica operazione (atomica) o come più operazioni (non atomica). Ad esempio, specificando il valore SQL\_ATOMIC\_YES l'elaborazione della query verrà eseguita come operazione atomica.

Questo messaggio viene restituito quando si verificano le seguenti condizioni per una determinataquery:

- v L'attributo SQL\_ATTR\_PARAMOPT\_ATOMIC è impostato su SQL\_ATOMIC\_YES per la query.
- v La query non è un'operazione insert.
- v La query viene eseguita rispetto a un server di database DB2 per z/OS, che non supporta l'elaborazione atomica di query non insert.

**Risposta dell'utente:** Non è necessario rispondere a questa avvertenza. Non esiste alcun metodo per forzare l'esecuzione automatica di una query non insert rispetto a un server di database DB2 per z/OS.

# **Parte 9. Messaggi di Net Search Extender**

Gli stati SQL restituiti dalla funzione di ricerca sono 38600 oltre al numero di errore CTE.

## **CTE0015W Non è stata trovata alcuna tabella gestita dal testo dipendente che richiede una reimpostazione.**

**Spiegazione:** Il comando RESET PENDING esegue un'istruzione di integrità serie per le tabelle dipendenti utilizzate per gestire la ricerca di testo completo. Non è stata trovata alcuna tabella dipendente corrispondente a questi criteri.

#### **CTE0016W Impossibile impostare l'integrità per** *nome-schema***.***nome-tabella***.**

**Spiegazione:** Il comando RESET PENDING esegue un'istruzione di integrità serie per le tabelle dipendenti utilizzate per gestire la ricerca di testo completo. Il comando non è stato completato correttamente.

Per ulteriori informazioni dettagliate, consultare la sezione ″RESET PENDING″ nel Centro informazioni DB2.

**Risposta dell'utente:** Eseguire ″Set Integrity for <schema>.<table> IMMEDIATE CHECKED″ per la tabella non riuscita.

# **CTE0017W Impossibile impostare l'integrità per le tabelle dipendenti.**

**Spiegazione:** Il comando RESET PENDING esegue un'istruzione di integrità serie per le tabelle dipendenti utilizzate per gestire la ricerca di testo completo. Il comando non è stato completato correttamente.

Per ulteriori informazioni dettagliate, consultare la sezione ″RESET PENDING″ nel Centro informazioni DB2.

**Risposta dell'utente:** Eseguire ″Set integrity for <dependent-table> immediate checked″ per le tabelle dipendenti per la tabella base che si trovano ancora in modalità sospesa.

### **CTE0100E Un'operazione DB2 non è riuscita. Informazioni DB2:** *%2 %4***.**

**Spiegazione:** Si è verificato un errore DB2 che non consente ulteriori elaborazioni.

**Risposta dell'utente:** Per informazioni più dettagliate su questo errore DB2, utilizzare il comando db2 ? SQLxxx.

## **CTE0101E Un'operazione del motore di ricerca non è riuscita. Codice di errore:** *%2***,** *%3***,** *%4***,** *%5***,** *%6***.**

**Spiegazione:** Si è verificato un errore al motore di ricerca che non consente ulteriori elaborazioni.

**Risposta dell'utente:** Per ulteriori informazioni dettagliate, consultare le descrizioni dei codici di errore del motore di ricerca.

## **CTE0102E Una funzione generale del sistema non è riuscita. Errore:** *%2***.**

**Spiegazione:** Si è verificato un errore di sistema che non consente ulteriori elaborazioni.

**Risposta dell'utente:** Nel file di intestazione errno.h su UNIX è possibile trovare ulteriori informazioni.

#### **CTE0103E Si è verificato un errore interno. Percorso:** *%1***,** *%2***.**

**Spiegazione:** Un errore di elaborazione interno non consente ulteriori elaborazioni. Avviare e arrestare i servizi di aggiornamento e blocco e il DB2.

**Risposta dell'utente:** Se l'errore persiste, avviare una traccia e controllare il file db2diag.log.

## **CTE0104E Errore di assegnazione della memoria (motore di ricerca).**

**Spiegazione:** Il sistema ha esaurito la memoria.

**Risposta dell'utente:** Aumentare la quantità di memoria disponibile per il proprietario dell'istanza oppure arrestare altri processi in esecuzione.

# **CTE0105E Errore di allocazione della memoria.**

**Spiegazione:** Il sistema ha esaurito la memoria.

**Risposta dell'utente:** Aumentare la quantità di memoria disponibile per l'utente o arrestare gli altri processi in esecuzione.

### **CTE0106E La tabella** *%1***.***%2* **non presenta chiavi primarie.**

**Spiegazione:** Si è tentato di creare un indice su una tabella che non ha una chiave primaria.

**Risposta dell'utente:** Chiamare db2 alter table per

# **CTE0107E • CTE0116E**

verificare l'esistenza di una chiave primaria. Quindi provare a ricreare l'indice.

**CTE0107E La directory** *%1* **non esiste.**

**Spiegazione:** È stata specificata una directory che non esiste.

**Risposta dell'utente:** Creare la directory, garantire l'accesso al proprietario dell'istanza. Quindi, provare a specificare nuovamente la directory. In un ambiente DB2 distribuito, questa directory esiste su ogni nodo fisico.

**CTE0108E La dimensione interna** *%4* **delle colonne chiave sull'oggetto** *%1***.***%2* **è superiore alla dimensione massima consentita** *%3***.**

**Spiegazione:** La rappresentazione interna delle colonne chiave supera la dimensione massima.

**Risposta dell'utente:** Modificare il layout della tabella prima di ricreare l'indice. Utilizzare colonne chiave più piccole, che assicurano anche migliori prestazioni.

**CTE0109E Il numero di colonne delle chiavi** *%3* **sull'oggetto** *%1***.***%2* **è maggiore di quello massimo consentito** *%4***.**

**Spiegazione:** È supportato un massimo di 14 colonne chiave.

**Risposta dell'utente:** Modificare il layout della tabella prima di ricreare l'indice.

# **CTE0110E La chiave primaria sull'oggetto** *%1***.***%2* **è maggiore di quella consentita.**

**Spiegazione:** La lunghezza della chiave primaria supera quella massima. Il limite della lunghezza della chiave primaria si basa sulla dimensione della pagina del tablespace utilizzato dalla tabella:

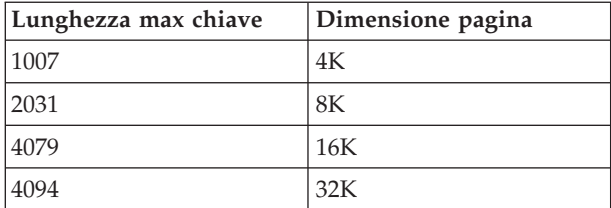

Se la chiave primaria è costituita da più di una colonna, i limiti citati devono essere ridotti di 2 byte per ogni colonna aggiuntiva.

**Risposta dell'utente:** Modificare il layout della tabella prima di ricreare l'indice. Utilizzare colonne chiave più piccole, che assicurano anche migliori prestazioni.

**CTE0111E Il file** *%1* **non è leggibile.**

**Spiegazione:** Non è possibile leggere il file specificato.

**Risposta dell'utente:** Verificare i diritti di accesso per il file. La procedura memorizzata viene eseguita come ID utente protetto. Per poter utilizzare il file, potrebbe essere necessario concedere i diritti anche a tale ID.

#### **CTE0112E Impossibile aprire il file** *%1***.**

**Spiegazione:** Non è stato possibile aprire il file specificato.

**Risposta dell'utente:** Verificare che il file sia stato specificato correttamente.

## **CTE0113E Errore di conversione del file modello** *%1* **nella codifica UTF-8.**

**Spiegazione:** L'identificativo CCSID specificato o il CCSID di database predefinito non corrispondono al CCSID del file di modello.

**Risposta dell'utente:** Verificare la specifica corretta del CCSID del file di modello.

# **CTE0114E Impossibile registrare il modello di documento** *%1* **nel file** *%2***.**

**Spiegazione:** Non è possibile utilizzare il file di modello.

**Risposta dell'utente:** Verificare che la sintassi del file di modello sia stata specificata correttamente.

# **CTE0115E Si è verificato un problema di lock. Informazioni Lock Manager:** *%1 %2***.**

**Spiegazione:** Si è verificato un problema di lock interno.

**Risposta dell'utente:** Controllare i lock correnti utilizzando il comando di controllo db2text. Utilizzando lo stesso comando, eliminare i lock pendenti. Se il problema persiste, arrestare e riavviare i servizi di aggiornamento e blocco.

#### **CTE0116E Conflitto tra operazione e lock esistente.**

**Spiegazione:** È stato utilizzato un comando il cui utilizzo non è attualmente consentito in quanto su questo indice sono in esecuzione altri comandi.

**Risposta dell'utente:** Controllare i lock di questo indice per sapere quali comandi sono attualmente in esecuzione. Attendere il completamento degli altri comandi. Se l'operazione non è più in esecuzione ma il lock è ancora attivo, azzerare i lock per questo indice e riprovare.

# **CTE0117E È stato utilizzato tutto lo spazio di lock disponibile per i database. Modificare la configurazione.**

**Spiegazione:** Si è provato a utilizzare un numero di database superiore rispetto a quelli configurati nel file dei lock.

**Risposta dell'utente:** Modificare il numero di database che si desidera utilizzare in parallelo nel file di configurazione dei lock db2extlm.cfg. Riavviare i servizi di aggiornamento e blocco utilizzando i comandi db2text stop e db2text start.

# **CTE0118E È stato utilizzato tutto lo spazio di lock disponibile per gli indici di un database. Modificare la configurazione.**

**Spiegazione:** Si è provato a utilizzare un numero di indici per un unico database superiore rispetto a quelli configurati nel file dei lock.

**Risposta dell'utente:** Modificare il numero di indici che si desidera utilizzare in parallelo nel file di configurazione dei lock db2extlm.cfg. Riavviare i servizi di aggiornamento e blocco utilizzando i comandi db2text stop e db2text start.

### **CTE0119E È stato utilizzato tutto lo spazio disponibile per i lock di un indice.**

**Spiegazione:** Le operazioni in esecuzione richiedono un numero lock per un unico indice superiore rispetto a quelli configurati nel file di configurazione lock.

**Risposta dell'utente:** Modificare il numero di lock che si desidera utilizzare in parallelo nel file di configurazione dei lock db2extlm.cfg. Riavviare i servizi di aggiornamento e blocco utilizzando i comandi db2text stop e db2text start.

# **CTE0120E Errore del file di configurazione dei servizi di aggiornamento e blocco.**

**Spiegazione:** Errore nel file di configurazione db2extlm.cfg.

**Risposta dell'utente:** Consultare il file db2extlm.cfg e correggere l'errore. Riavviare i servizi di aggiornamento e blocco utilizzando il comando db2text start.

# **CTE0121E Impossibile aprire il file di configurazione dei servizi di aggiornamento e blocco.**

**Spiegazione:** Non è possibile aprire il file db2extlm.cfg.

**Risposta dell'utente:** Verificare se il file esiste e se è possibile accedervi. Se non è possibile accedere al file, aggiornare l'istanza DB2 utilizzando il comando db2iupdt.

# **CTE0122E Errore di sintassi rilevato nel file di configurazione dei servizi di aggiornamento e blocco.**

**Spiegazione:** Errore di sintassi rilevato nel file di configurazione dei servizi di aggiornamento e blocco.

**Risposta dell'utente:** Controllare il file di configurazione dei servizi di aggiornamento e blocco.

# **CTE0126E Il file di input dei servizi di aggiornamento e blocco** *%1* **è danneggiato.**

**Spiegazione:** Un file necessario per i servizi di aggiornamento e blocco è danneggiato.

**Risposta dell'utente:** Verificare se il file esiste e se è possibile accedervi. Se è possibile accedere al file, ridenominare il file e riavviare i servizi di aggiornamento e blocco. Dovrebbe essere creato un nuovo file. Tuttavia vengono eliminati tutti gli aggiornamenti di frequenza specificati per il comando create index.

## **CTE0127E Si è verificato un errore nei servizi di aggiornamento e blocco. Codice di origine errore:** *%1***.**

**Spiegazione:** Si è verificato un errore interno nell'area dei servizi di aggiornamento e blocco.

**Risposta dell'utente:** Arrestare il DB2 e Net Search Extender, quindi azzerare le risorse condivise. Provare nuovamente ad avviare. Se il problema persiste, rivolgersi al rappresentante IBM.

# **CTE0129E Non è consentita la trasmissione di valori NULL come parametri.**

**Spiegazione:** DB2 ha trasferito un valore NULL ad una funzione definita dall'utente interna.

**Risposta dell'utente:** Verificare che la tabella di base specificata disponga di una chiave primaria. Per evitare questo problema, modificare l'istruzione select. Attivare la funzione di traccia e trasmettere le informazioni restituite ai Servizi IBM.

# **CTE0130E L'argomento di ricerca specificato supera la lunghezza massima. La lunghezza dell'argomento di ricerca corrente è** *%1* **e la lunghezza massima supportata è** *%2***.**

**Spiegazione:** La lunghezza dell'argomento di ricerca specificato è *%1*. La lunghezza massima non deve superare *%2*.

**Risposta dell'utente:** Ridurre la lunghezza dell'argomento di ricerca a *%2*.

# **CTE0131E • CTE0144E**

#### **CTE0131E La funzione definita dall'utente** *%1***.***%2* **non esiste.**

**Spiegazione:** La funzione definita dall'utente specificata non esiste in questo database.

**Risposta dell'utente:** Verificare il nome specificato per questa funzione definita dall'utente oppure registrare la funzione definita dall'utente nel database in uso.

#### **CTE0132E L'indice di testo** *%1***.***%2* **non esiste.**

**Spiegazione:** L'indice di testo specificato non esiste in questo database.

**Risposta dell'utente:** Verificare il nome specificato e il database in uso. Utilizzare la vista colonne db2ext.text per verificare gli indici di testo esistenti.

**CTE0133E L'indice di testo** *%1***.***%2* **è già esistente.**

**Spiegazione:** L'indice di testo specificato esiste già in questo database.

**Risposta dell'utente:** Verificare il nome specificato e il database in uso. Utilizzare la vista colonne db2ext.text per verificare gli indici di testo esistenti.

#### **CTE0135E L'oggetto** *%1***.***%2* **non esiste.**

**Spiegazione:** Il nome dell'oggetto specificato non esiste in questo database.

**Risposta dell'utente:** Verificare il nome dell'oggetto specificato e il database in uso.

## **CTE0136E La colonna** *%1* **non esiste in** *%2***.***%3***.**

**Spiegazione:** La colonna specificata non esiste.

Soluzione

Verificare il nome della colonna specificato. Verificare la tabella, la vista o il database in uso.

#### **CTE0137E Il tablespace** *%1* **non esiste.**

**Spiegazione:** Il tablespace specificato non esiste in questo database.

**Risposta dell'utente:** Verificare il nome specificato e il database in uso.

#### **CTE0138E Il tablespace** *%1* **non è regolare.**

**Spiegazione:** Il tablespace specificato non è regolare. La tabella degli eventi può essere creata solo in un tablespace regolare.

**Risposta dell'utente:** Utilizzare nuovamente questo comando con un tablespace regolare.

#### **CTE0139E La variabile d'ambiente** *%1* **non è impostata.**

**Spiegazione:** Non è stata impostata la variabile di ambiente richiesta.

**Risposta dell'utente:** Verificare l'ambiente, specificare la variabile richiesta e utilizzare nuovamente il comando.

#### **CTE0140E Il database** *%1* **è già abilitato per il testo.**

**Spiegazione:** Il database specificato è già abilitato per il testo.

**Risposta dell'utente:** Verificare il nome specificato. Controllare anche la variabile DB2DBDFT che indica una connessione implicita.

#### **CTE0141E Il database** *%1* **non è abilitato per il testo.**

**Spiegazione:** Il database specificato non è abilitato per il testo.

**Risposta dell'utente:** Controllare il nome del database specificato e la variabile DB2DBDFT. Se il nome del database è corretto, utilizzare il comando db2text enable database per il testo.

#### **CTE0142E Il comando richiede l'autorizzazione di controllo su** *%1***.***%2* **concesso per l'utente** *%3***.**

**Spiegazione:** Non si dispone dell'autorizzazione per l'utilizzo di questo comando.

**Risposta dell'utente:** Solo il proprietario di questa tabella può utilizzare questo comando oppure concedere all'utente l'autorizzazione richiesta.

### **CTE0143E Il comando richiede l'autorizzazione per l'amministrazione del database per l'utente** *%1***.**

**Spiegazione:** L'utente non dispone dell'autorizzazione richiesta per utilizzare questo comando.

**Risposta dell'utente:** Solo il proprietario del database può utilizzare questo comando oppure concedere all'utente l'autorizzazione richiesta.

## **CTE0144E Nel database** *%1* **è attivo almeno un indice di testo.**

**Spiegazione:** Non è possibile disabilitare il database finché non vengono eliminati tutti gli indici di testo.

**Risposta dell'utente:** Consultare la vista colonne db2ext.text per gli indici esistenti. Eliminare gli indici esistenti mediante il comando DROP INDEX o

specificare l'opzione FORCE con il comando DISABLE DATABASE.

#### **CTE0145E CCSID** *%1* **non è supportato.**

**Spiegazione:** CCSID specificato non è supportato.

**Risposta dell'utente:** Specificare un CCSID valido.

**CTE0146E La lingua** *%1* **non è supportata.**

**Spiegazione:** La lingua specificata non è supportata.

**Risposta dell'utente:** Specificare una valida lingua.

#### **CTE0147E Il formato** *%1* **non è supportato.**

**Spiegazione:** Il formato specificato non è supportato.

**Risposta dell'utente:** Specificare un valido formato.

#### **CTE0148E Il formato specificato** *%1* **non accetta un file di modello.**

**Spiegazione:** Il formato *%1* non supporta i file di modello.

**Risposta dell'utente:** Utilizzare un formato che accetta un file di modello o rimuoverlo dal comando.

#### **CTE0149E Sono stati specificati troppi termini (a partire da** *%1***) per la frequenza di aggiornamento dell'indice.**

**Spiegazione:** La sintassi per la frequenza di aggiornamento non è corretta.

**Risposta dell'utente:** Verificare che i parametri DAY, HOUR e MINUTE siano specificati solo una volta.

### **CTE0150E Termine imprevisto del comando. Verificare la sintassi di comando.**

**Spiegazione:** La sintassi del comando non è corretta.

**Risposta dell'utente:** Verificare la sintassi di comando. Verificare che siano stati specificati i parametri richiesti.

### **CTE0151E Il token** *%1* **non è previsto. Verificare la sintassi di comando.**

**Spiegazione:** La sintassi del comando è errata.

**Risposta dell'utente:** Verificare la sintassi di comando e accertarsi che il token in uso sia consentito nel comando specifico.

#### **CTE0152E Il token** *%1* **è troppo lungo.**

**Spiegazione:** Il token è troppo lungo.

**Risposta dell'utente:** Verificare la sintassi di comando e accertarsi che il token sia ridotto alla dimensione massima consentita.

## **CTE0153E Il token** *%1* **si verifica due volte nella frequenza di aggiornamento.**

**Spiegazione:** È stata specificata una sintassi errata per la frequenza di aggiornamento.

**Risposta dell'utente:** Verificare che i parametri DAY, HOUR e MINUTE siano specificati solo una volta.

**CTE0154E Il valore** *%1* **per** *%2* **non è compreso nell'intervallo. L'intervallo valido è** *%3* **-** *%4***.**

**Spiegazione:** È stato specificato un valore errato. Il valore deve essere compreso nell'intervallo consentito.

**Risposta dell'utente:** Aggiornare il comando. Modificare il valore in modo da corrisponderlo a quello dell'intervallo consentito.

### **CTE0155E La stringa di ricerca è vuota.**

**Spiegazione:** È stata specificata una stringa di ricerca vuota.

**Risposta dell'utente:** Verificare che la stringa di ricerca comprenda caratteri alfanumerici validi.

#### **CTE0157E Errore di sintassi** *%1***.**

**Spiegazione:** È stata specificata una sintassi di ricerca non corretta.

**Risposta dell'utente:** Verificare la sintassi *%1*. Correggere e riprovare.

### **CTE0158E Stringa di ricerca testo libero mancante.**

**Spiegazione:** Specificare la stringa di testo libero.

**Risposta dell'utente:** Verificare che la stringa di ricerca dopo ″is about″ includa caratteri alfanumerici validi.

**CTE0159E La stringa di ricerca supera la lunghezza consentita pari a** *%1***.**

**Spiegazione:** La stringa di ricerca è troppo lunga.

**Risposta dell'utente:** Ridurre la dimensione della stringa di ricerca e riprovare.

# **CTE0160E Non è stato specificato alcun nome di sezione nella stringa di ricerca.**

**Spiegazione:** È necessario specificare un nome di sezione valido.

**Risposta dell'utente:** Aggiungere un valido nome di sezione e riprovare.

# **CTE0162E • CTE0176E**

#### **CTE0162E Non è stato possibile elaborare il comando escape.**

**Spiegazione:** La stringa di ricerca include troppi caratteri speciali da utilizzare come caratteri maschera.

**Risposta dell'utente:** Ridurre il numero di caratteri speciali nel termine di ricerca oppure evitare il comando escape. È possibile utilizzare i seguenti caratteri speciali: ! \* + , \_ . : ; { } ~ | ? [ ] ` = \

#### **CTE0163E Nella clausola thesaurus non è stato specificato alcun nome di thesaurus.**

**Spiegazione:** È stata effettuata una richiesta thesaurus senza un nome thesaurus.

**Risposta dell'utente:** Specificare un nome di thesaurus nell'argomento di ricerca.

#### **CTE0164E Errore di sintassi nella relazione del thesaurus** *%1***.**

**Spiegazione:** La sintassi specificata per la relazione thesaurus non è corretta.

**Risposta dell'utente:** Aggiornare la relazione thesaurus in base alle specifiche della sintassi.

# **CTE0166E Il testo libero deve essere l'ultima istruzione nell'interrogazione di ricerca.**

**Spiegazione:** Dopo il token ″is about″ non sono consentiti altri operatori.

**Risposta dell'utente:** Scrivere nuovamente la stringa di interrogazione. L'ultimo operatore deve essere ″must about″.

#### **CTE0167E Errore di sintassi nell'interrogazione del testo libero** *%1***.**

**Spiegazione:** La sintassi per la stringa di testo libero non è corretta.

**Risposta dell'utente:** Aggiornare la stringa di testo libero in base alle specifiche della sintassi.

#### **CTE0168E Parentesi sinistra mancante in un'istruzione di sezione.**

**Spiegazione:** La sintassi per l'istruzione di sezione non è corretta.

**Risposta dell'utente:** Aggiornare l'istruzione di sezione in base alla specifica della sintassi.

#### **CTE0169E Virgola o parentesi destra mancante in un'istruzione di sezione.**

**Spiegazione:** La sintassi per l'istruzione di sezione non è corretta.

**Risposta dell'utente:** Aggiornare l'istruzione di

sezione in base alla specifica della sintassi.

#### **CTE0170E Virgolette di chiusura mancanti.**

**Spiegazione:** La sintassi specificata per il termine di ricerca non è corretta.

**Risposta dell'utente:** Aggiornare il termine di ricerca in base alle specifiche della sintassi.

### **CTE0171E Virgolette di apertura mancanti in un nome di sezione.**

**Spiegazione:** La sintassi per l'istruzione di sezione non è corretta.

**Risposta dell'utente:** Aggiornare l'istruzione di sezione in base alla specifica della sintassi.

# **CTE0172E Virgolette di chiusura mancanti per il nome di sezione.**

**Spiegazione:** La sintassi per l'istruzione di sezione non è corretta.

**Risposta dell'utente:** Aggiornare l'istruzione di sezione in base alla specifica della sintassi.

## **CTE0173E Un carattere escape deve essere definito in una clausola escape.**

**Spiegazione:** In una clausola escape non è consentito l'utilizzo di più di un carattere.

**Risposta dell'utente:** Rimuovere i caratteri aggiuntivi dalla clausola escape.

# **CTE0174E Non sono consentiti spazi vuoti come caratteri escape.**

**Spiegazione:** In una clausola escape non è consentito l'utilizzo di spazi vuoti.

**Risposta dell'utente:** Modificare la clausola escape utilizzando caratteri validi e riprovare.

# **CTE0175E È stata definita una clausola escape ma nella frase di ricerca non è stato trovato alcun carattere maschera.**

**Spiegazione:** È stata specificata una clausola escape senza utilizzare un carattere maschera.

**Risposta dell'utente:** Rimuovere la clausola escape.

#### **CTE0176E Il carattere che segue un carattere escape nella frase non è né lo stesso carattere né un carattere maschera.**

**Spiegazione:** È necessario che dopo il carattere escape ci sia un carattere maschera o un carattere escape.

**Risposta dell'utente:** Modificare la stringa di ricerca in modo da utilizzare correttamente il carattere escape.

#### **CTE0177E Il valore numerico** *%1* **non è valido.**

**Spiegazione:** Il numero specificato nell'argomento di ricerca non è valido.

**Risposta dell'utente:** Consultare la documentazione sull'intervallo valido. Aggiornare il valore nell'argomento di ricerca.

### **CTE0178E I caratteri maschera nella frase di tipo fuzzy devono essere preceduti da un carattere escape.**

**Spiegazione:** Non è consentito l'utilizzo dei caratteri maschera con la ricerca di tipo fuzzy.

**Risposta dell'utente:** Aggiornare la stringa di ricerca con un carattere escape.

#### **CTE0179E Il nome thesaurus** *%1* **supera la lunghezza consentita** *%2***.**

**Spiegazione:** Le chiavi primarie di dimensioni superiori a 60 byte non sono supportate.

**Risposta dell'utente:** Modificare il layout della tabella prima di ricreare l'indice.

#### **CTE0180E Impossibile trovare thesaurus** *%1***.**

**Spiegazione:** Impossibile reperire il thesaurus specificato.

**Risposta dell'utente:** Controllare che i file thesaurus si trovino nella directory thesaurus o che abbiano un nome completo.

#### **CTE0181E Impossibile caricare la libreria** *%1***.**

**Spiegazione:** Non è possibile rilevare una libreria.

**Risposta dell'utente:** Verificare che la libreria sia situata nel percorso libreria e sia disponibile. Avviare e arrestare DB2 per verificare che siano utilizzate le impostazioni correnti.

#### **CTE0182E Impossibile caricare la funzione** *%1* **dalla libreria** *%2***.**

**Spiegazione:** Non è possibile caricare un punto di entrata della libreria.

**Risposta dell'utente:** L'accesso alla libreria appare errato. Verificare che la libreria sia stata specificata una sola volta.

#### **CTE0183E Si è verificato un errore durante l'utilizzo delle risorse di sistema condivise.**

**Spiegazione:** Non è possibile soddisfare una richiesta di condividere risorse di sistema, quali semafori o memoria condivisa.

**Risposta dell'utente:** Verificare la configurazione e lo stato di sistema corrente. Su UNIX, utilizzare il comando ipcs per verificare le risorse. Arrestare tutte le applicazioni, il DB2 e Net Search Extender. Se sono elencate altre risorse, eliminarle utilizzando ipcrm.

#### **CTE0184E Non è stato immesso alcun comando db2text start.**

**Spiegazione:** È stato richiamato un comando che richiede i servizi di aggiornamento e blocco.

**Risposta dell'utente:** Avviare i servizi di aggiornamento e blocco mediante il comando db2text start.

#### **CTE0184N Non è stato immesso alcun comando DB2TEXT START.**

**Spiegazione:** È stato richiamato un comando NSE (Net Search Extender) che richiede l'avvio dei servizi di istanza NSE. Se il servizio non viene avviato è possibile ricevere questo messaggio.

In un ambiente di database a più partizioni:

- v I servizi di istanza NSE devono essere avviati su tutte le partizioni del database.
- v Per ulteriori informazioni sull'avvio dei servizi di istanza NSE in un ambiente di database a più partizioni, consultare la sezione ″Avvio dei servizi di istanza NSE (Net Search Extender) in un ambiente di database a più partizioni″.

**Risposta dell'utente:** Utilizzare il comando DB2TEXT START per avviare i servizi di istanza NSE.

## **CTE0185E I servizi di istanza NSE (Net Search Extender) sono già attivi.**

**Spiegazione:** È stato emesso il comando db2text start ma i servizi di aggiornamento e blocco sono già in esecuzione.

**Risposta dell'utente:** Nessuna ulteriore azione richiesta.

## **CTE0185N I servizi di aggiornamento e blocco sono già attivi.**

**Spiegazione:** È possibile che questo messaggio sia restituito quando il comando db2text start viene emesso al momento dell'aggiornamento e del blocco dei servizi.

**Risposta dell'utente:** Non è richiesta alcuna azione aggiuntiva.

**CTE0186E Si è verificato un errore relativo ai servizi di aggiornamento e blocco, controllare il file di registrazione db2diag per ulteriori dettagli.**

# **CTE0187E • CTE0199E**

**Spiegazione:** Si è verificato un errore nei servizi di aggiornamento e blocco.

#### Soluzione

Consultare il file di registrazione db2diag per ulteriori informazioni o eliminare le risorse condivise. Consultare anche CTE0183E.

#### **CTE0187E I servizi di aggiornamento e blocco sono ancora attivi; utilizzare l'opzione FORCE per arrestarli.**

**Spiegazione:** Il comando db2text stop non ha interrotto i servizi di blocco, alcuni processi sono ancora in esecuzione.

**Risposta dell'utente:** Controllare, mediante il controllo db2text, i processi in esecuzione e attendere la relativa interruzione. Se è necessario interromperli, utilizzare l'opzione FORCE.

### **CTE0188E Problema temporaneo nell'utilizzo dei servizi di aggiornamento e blocco. Eseguire nuovamente l'operazione.**

**Spiegazione:** Il comando db2text stop non ha interrotto i servizi di blocco. Alcuni programmi sono ancora in esecuzione oppure è stata rilevata una situazione di incongruenza.

**Risposta dell'utente:** Controllare, mediante il controllo db2text, i processi in esecuzione e attendere la relativa interruzione. Per interromperli, utilizzare l'opzione FORCE.

#### **CTE0189E Impossibile trovare il programma eseguibile** *%1***.**

**Spiegazione:** Non è possibile individuare o accedere al file di programma.

**Risposta dell'utente:** Verificare se il file di programma risieda nella directory bin o adm del server DB2. L'installazione risulta danneggiata se non è possibile trovare il file.

## **CTE0190E Impossibile avviare il programma eseguibile** *%1***.**

**Spiegazione:** Non è possibile avviare il programma.

**Risposta dell'utente:** Verificare se il programma risieda nella directory bin o adm del server DB2 e che le librerie appropriate siano state installate. Per ulteriori informazioni, chiamare il programma manualmente sul server.

## **CTE0191E L'operazione di cancellazione indice non è completa. Per informazioni dettagliate, consultare i file di registrazione db2diag.**

**Spiegazione:** L'operazione di cancellazione dell'indice non è completa, probabilmente a causa dell'opzione FORCE.

**Risposta dell'utente:** L'utilizzo dell'opzione FORCE determina la cancellazione di tutto, indipendentemente da eventuali errori. Controllare la directory dell'indice per i file in sospeso e rimuoverli manualmente.

# **CTE0192E Durante un'operazione di aggiornamento indici, si sono verificati degli errori. Per informazioni dettagliate, consultare la tabella degli eventi** *%1***.** *%2* **e i file di registrazione db2diag.**

**Spiegazione:** Durante la procedura di aggiornamento dell'indice gli eventuali errori di documento vengono scritti nella tabella degli eventi.

**Risposta dell'utente:** Consultare la tabella degli eventi per ulteriori informazioni sugli errori di documento. Una volta corretti i problemi, eliminare il file di log degli eventi.

# **CTE0194E Il tipo** *%1* **di colonna** *%2* **non è supportato.**

**Spiegazione:** È stata utilizzata una colonna che non è presente nell'elenco dei tipi supportati.

**Risposta dell'utente:** Verificare CREATE INDEX per un elenco di colonne valide di chiavi e indicizzazioni. Apportare le modifiche appropriate al comando e riprovare.

#### **CTE0195E** *%1* **non è un percorso assoluto.**

**Spiegazione:** È necessario un percorso assoluto sul server.

**Risposta dell'utente:** Verificare il percorso e scrivere un percorso assoluto nel comando.

### **CTE0198E Nessun indice di testo corrispondente.**

**Spiegazione:** Non esiste alcun indice di testo per la colonna.

**Risposta dell'utente:** Verificare che l'indice sia ancora presente.

**CTE0199E Non sono previsti indici di testo corrispondenti alla colonna** *numero-colonna* **di tabella** *nome-tabella***.**

**Spiegazione:** È stata avviata una ricerca su una colonna priva di indice di testo.

**Risposta dell'utente:** Verificare la colonna in cui è stata effettuata la ricerca o creare un indice di testo sulla colonna.

**CTE0199N Nessun indice di testo corrispondente alla colonna** *numero-colonna* **di tabella .***nome-tabella***.**

**Spiegazione:** Un'interrogazione di ricerca testo su una colonna della tabella non è riuscita in quanto non è presente un indice di testo valido e attivo.

**Risposta dell'utente:** Verificare la colonna in cui è stata effettuata la ricerca o creare un indice di testo sulla colonna. Se la colonna della tabella presenta un indice di ricerca testo errato, eliminare l'indice di testo e crearne uno nuovo.

Ad esempio, un indice di ricerca testo non è convalidato se la tabella base sottostante viene eliminata e ricreata.

#### **CTE0200E È necessario specificare almeno un'opzione di comando.**

**Spiegazione:** Il comando ALTER INDEX modifica le caratteristiche di un indice, ad esempio le opzioni di aggiornamento o memorizzazione. Non è stata specificata alcuna caratteristica da modificare.

**Risposta dell'utente:** Specificare almeno un'opzione del comando. Per tutte le possibili opzioni, consultare la sintassi di comando.

### **CTE0201E Si è verificato un conflitto con un indice di testo esistente per la stessa colonna.**

**Spiegazione:** Un indice di testo definito sulla colonna è stato creato con parametri diversi da quelli di questo comando create index.

**Risposta dell'utente:** Correggere i valori dei parametri nel comando create index. Assicurarsi che i seguenti parametri abbiano gli stessi valori per l'indice esistente e quello da creare: ccsid, lingua, formato, modello di documento, configurazione dell'indice, funzione di colonna e attributi.

### **CTE0202E L'oggetto** *%1***.***%2* **deve essere una vista quando vengono specificate le colonne chiave.**

**Spiegazione:** L'oggetto specificato non è una vista. La clausola KEY COLUMNS FOR INDEX ON VIEW è ammessa solo per l'indicizzazione della colonna di una vista.

**Risposta dell'utente:** Eliminare la clausola KEY COLUMNS FOR INDEX ON VIEW(elenconomecolonna-SQL).

## **CTE0203E L'indice di testo** *%1***.***%2* **non è stato creato con l'opzione CACHE TABLE. Tale opzione è necessaria per l'esecuzione del comando.**

**Spiegazione:** Questo comando può essere eseguito solo se l'indice specificato è stato creato con l'opzione CACHE TABLE.

**Risposta dell'utente:** Creare un indice con l'opzione CACHE TABLE. Fare riferimento alla documentazione per la sintassi del comando.

# **CTE0204E Nome attributo mancante. Aggiungere** ″**AS <nome attributo>**″ **all'espressione dell'attributo.**

**Spiegazione:** Quando un'espressione della colonna viene utilizzata nell'espressione di attributi, è necessario fornire un nome attributo. Ad esempio: (C1+C2 AS myname).

**Risposta dell'utente:** Aggiungere ″AS <nome attributo>″ all'espressione dell'attributo.

### **CTE0205E Le espressioni CACHE TABLE non sono valide.**

**Spiegazione:** L'elenco di colonne nell'espressione di tabella cache non è valido.

**Risposta dell'utente:** Correggere l'elenco di colonne della tabella cache nel comando create index. Verificare che le colonne siano presenti nella tabella specificata. Se una funzione è stata applicata su una colonna, verificare che sia utilizzata correttamente.

# **CTE0206E Le espressioni ATTRIBUTE non sono valide.**

**Spiegazione:** L'elenco di colonne nell'espressione di attributi non è valido.

**Risposta dell'utente:** Correggere l'elenco di colonne di attributo nel comando create index. Verificare che le colonne siano presenti nella tabella specificata. Se una funzione è stata applicata su una colonna, verificare che sia utilizzata correttamente.

# **CTE0207E KEY COLUMNS FOR INDEX ON VIEW non specificato per l'indice sulla vista** *%1***.***%2***.**

**Spiegazione:** Se si creano indici sulle viste, occorre specificare la clausola KEY COLUMNS FOR INDEX ON VIEW(elenco-nomecolonna-SQL). L'elenco dei nomi colonna specifica le colonne che identificano univocamente una riga nella vista.

**Risposta dell'utente:** Includere la clausola KEY COLUMNS FOR INDEX ON VIEW(elenconomecolonna-SQL) nel comando create index.

## **CTE0208E Le colonne INITIAL SEARCH RESULT ORDER non sono valide.**

**Spiegazione:** L'elenco di colonne nell'espressione INITIAL SEARCH RESULT ORDER(elenco-order-by-SQL) non è valido.

**Risposta dell'utente:** Correggere l'elenco di colonne order by nel comando create index. Accertarsi che la sintassi sia corretta e che la colonna esista nella tabella specificata. Se una funzione è stata applicata su una colonna, verificare che sia utilizzata correttamente.

# **CTE0209E Il tipo** *%1* **della colonna di attributo** *%2* **non è supportato, il tipo DOUBLE è richiesto.**

**Spiegazione:** Per le colonne attributi, l'unico tipo di dati supportato è DOUBLE.

**Risposta dell'utente:** Accertarsi che le colonne di attributo della tabella con la colonna di testo da indicizzare siano di tipo DOUBLE. Si possono utilizzare operatori cast nelle espressioni delle colonne attributo. Consultare SQL Reference per i tipi di dati che possono essere cast in double.

## **CTE0210E Il valore** *%1* **per il parametro di configurazione dell'indice** *%2* **non è valido. Un valore valido è** *%3***.**

**Spiegazione:** Il valore specificato per il parametro di configurazione non è corretto. Fare riferimento alla sintassi del comando per verificare i valori validi dei parametri.

**Risposta dell'utente:** Correggere i valori dei parametri di configurazione indice nel comando create index.

# **CTE0211E** *%1* **non è un parametro di configurazione dell'indice valido.**

**Spiegazione:** L'opzione di configurazione dell'indice non è nota.

**Risposta dell'utente:** Verificare la sintassi del comando create index. Opzioni di configurazione indice valide sono TreatNumbersAsWords e IndexStopWords. Queste devono essere separate da una virgola: index configuration(treatnumberaswords 1, indexstopwords 1).

# **CTE0212E Impossibile salvare il file di configurazione indice** *%1***.**

**Spiegazione:** Impossibile salvare il file di configurazione interno dell'indice.

**Risposta dell'utente:** Accertarsi che il proprietario dell'istanza abbia le autorizzazioni in scrittura per la directory dove salvare il file. Se esiste già un file con lo stesso nome, assicurarsi che questo possa essere scritto dal proprietario dell'istanza.

## **CTE0213E Impossibile caricare la maschera del file di configurazione indice** *%1***.**

**Spiegazione:** Impossibile leggere la maschera del file di configurazione indice interna.

**Risposta dell'utente:** Accertarsi che il file esista nella posizione corretta e sia accessibile in lettura.

**CTE0214E Errore interno durante l'impostazione della nuova voce [***%1***],***%2***=***%3* **per il file di configurazione dell'indice.**

**Spiegazione:** Errore interno in scrittura di un file interno di configurazione per l'indice.

**Risposta dell'utente:** Se il file esiste, verificare l'autorizzazione in lettura e scrittura per il proprietario dell'istanza. Verificare che ci sia spazio sufficiente nell'unità dove è posizionato il file.

**CTE0215E La creazione dell'indice sull'alias** *%1***.***%2* **non è supportata. Utilizzare la tabella base** *%3***.***%4***.**

**Spiegazione:** Non è possibile creare un indice sull'alias.

**Risposta dell'utente:** Immettere il comando create index con la tabella base.

# **CTE0217E Il servizio di pianificazione è già attivo.**

**Spiegazione:** Il servizio è già attivo, non è necessario avviarlo.

**Risposta dell'utente:** Non è richiesta alcuna azione.

**CTE0218E La funzione** *nome-funzione* **non è riuscita con codice di errore** *codice-errore***.**

**Spiegazione:** Una funzione di Windows non è riuscita con il codice di errore specificato che non consente ulteriori elaborazioni.

**Risposta dell'utente:** Per reperire ulteriori informazioni dettagliate, utilizzare il codice di errore del sistema Windows specificato.

**CTE0218N La funzione** *nome-funzione* **non è riuscita con codice di errore** *codice-errore***.**

**Spiegazione:** Una funzione del sistema operativo Windows è terminata in errore con il codice specificato, non è possibile proseguire l'elaborazione.

**Risposta dell'utente:** Per reperire ulteriori informazioni dettagliate, utilizzare il codice di errore del sistema Windows specificato.

#### **CTE0219E Impossibile aprire il servizio denominato** *nome-servizio***. Codice errore** *codice-errore***.**

**Spiegazione:** Il servizio specificato non può essere trovato sul sistema Windows.

**Risposta dell'utente:** Verificare se il servizio specificato sia stato installato sul sistema Windows. Per reperire ulteriori informazioni dettagliate, utilizzare il codice di errore del sistema Windows specificato.

## **CTE0219N Impossibile aprire il servizio** *nome-servizio***. Codice errore** *codice-errore***.**

**Spiegazione:** Il servizio specificato non è presente sul sistema operativo Windows.

È possibile che questo messaggio sia restituito quando il gestore database ha tentato di avviare i servizi NSE (Net Search Extender) in risposta la comando DB2TEXT START, ma non è stato in grado di avviare i servizi su una o più partizioni del database.

Ad esempio, se NSE (Net Search Extender) non è installato su uno o più computer in cui si trovano le partizioni del database, il gestore database non sarà in grado di avviare correttamente i servizi di istanza NSE (Net Search Extender).

**Risposta dell'utente:** Per reperire ulteriori informazioni dettagliate, utilizzare il codice di errore del sistema Windows specificato.

# **CTE0220E Impossibile trovare il percorso del profilo di istanza DB2.**

**Spiegazione:** La funzione interna DB2 non è riuscita ad ottenere il percorso del profilo dell'istanza DB2.

**Risposta dell'utente:** Creare un'istanza DB2 senza specificare l'informazione sul percorso del profilo dell'istanza e ripetere il comando.

#### **CTE0221E È stato specificato UpdateFrequency** *%1* **in modo errato.**

**Spiegazione:** La sintassi per l'istruzione della frequenza di aggiornamento non è corretta.

**Risposta dell'utente:** Correggere l'istruzione della frequenza di aggiornamento in base alla specifica della sintassi.

### **CTE0222E Il file di input del servizio di pianificazione** *%1* **è danneggiato.**

**Spiegazione:** Il file di pianificazione che contiene le informazioni di aggiornamento indice è danneggiato.

**Risposta dell'utente:** Utilizzare l'editor di sistema per correggere il problema. Verificare se una voce è troncata o se il carattere di fine riga è stato cancellato. Se non si riesce a recuperare il contenuto del file, procedere nel

modo seguente: richiamare il comando db2text stop per arrestare il programma di pianificazione. Eliminare il file di servizio del programma di pianificazione. Richiamare il comando db2text start per attivare il programma di pianificazione. Utilizzare il comando db2text alter index ... per ricreare le voci di frequenza di aggiornamento per tutti gli indici interessati.

## **CTE0223E Impossibile chiudere il file** *%1***.**

**Spiegazione:** Non è possibile chiudere il file specificato.

**Risposta dell'utente:** Verificare che il file sia stato specificato correttamente.

### **CTE0224E Impossibile copiare il file** *%1* **in** *%2***.**

**Spiegazione:** Il primo file non può essere copiato nel secondo file.

**Risposta dell'utente:** Verificare che i file siano stati specificati correttamente. Verificare se il secondo file esiste già e se è di sola lettura. Verificare anche se sia disponibile lo spazio sul sistema.

### **CTE0225E Impossibile eliminare il file** *%1***.**

**Spiegazione:** Il file specificato non può essere rimosso dal sistema.

**Risposta dell'utente:** Verificare che il file sia stato specificato correttamente e le relative autorizzazioni di accesso.

#### **CTE0227E Un'operazione di scrittura su file** *%1* **non è riuscita.**

**Spiegazione:** Il file specificato non è scrivibile.

**Risposta dell'utente:** Verificare che il file sia stato specificato correttamente e le relative autorizzazioni di accesso. Verificare anche se sia disponibile lo spazio sul sistema.

# **CTE0228E L'utente non ha autorizzazione di accesso sufficiente a livello di sistema operativo.**

**Spiegazione:** Il comando richiede autorizzazione di responsabile a livello di sistema operativo.

**Risposta dell'utente:** Accertarsi che l'utente abbia autorizzazione di responsabile del sistema operativo. Controllare l'appartenenza al gruppo degli amministratori.

# **CTE0231E** *%1* **non è definito nello stesso gruppo di nodi (***%4***) come il tablespace di** *%2***.***%3***.**

**Spiegazione:** Il tablespace delle tabelle di gestione deve essere distribuito tra nodi diversi esattamente nello stesso modo della tabella che contiene la colonna

# **CTE0232E • CTE0240E**

di testo da indicizzare. Per garantire questo, viene effettuata la verifica che il tablespace specificato sia definito nello stesso gruppo di nodi.

**Risposta dell'utente:** Specificare un tablespace definito nello stesso gruppo di nodi della tabella che contiene la colonna di testo da indicizzare.

## **CTE0232E Il tablespace predefinito o specificato** *%1* **non è a singolo nodo. Questa caratteristica è necessaria per un indice su una vista oppure quando è specificata l'opzione CACHE TABLE.**

**Spiegazione:** Un indice o una vista con l'opzione CACHE TABLE attivata è supportato solo per tabelle su un nodo unico.

**Risposta dell'utente:** Collocare la tabella in un tablespace a nodo unico se l'errore è dovuto al tablespace predefinito. Se era stato specificato un tablespace a più nodi, specificare un altro tablespace a nodo unico.

**CTE0233E È in esecuzione un comando di gestione in conflitto. Eseguire nuovamente il comando in un momento successivo.**

**Spiegazione:** Un altro comando di gestione è ancora in esecuzione o viene terminato in modo anomalo senza rilasciare il blocco comandi.

**Risposta dell'utente:** Verificare con CONTROL LIST quali lock sono ancora attivi. Se esiste un lock attivo ma non ci sono comandi in esecuzione, annullare il lock in modo manuale utilizzando il comando CONTROL CLEAR. Tenere presente che potrebbe essere in esecuzione il comando di gestione che gestisce il blocco.

**CTE0234E Un comando di gestione in conflitto è in esecuzione su un indice di testo. Eseguire nuovamente il comando in un momento successivo oppure specificare l'opzione FORCE per il comando DISABLE DATABASE.**

**Spiegazione:** Un altro comando di gestione è ancora in esecuzione o viene terminato in modo anomalo senza rilasciare il blocco comandi.

**Risposta dell'utente:** Verificare con CONTROL LIST quali lock sono ancora attivi. Se esiste un lock attivo ma non ci sono comandi in esecuzione, annullare il lock in modo manuale utilizzando il comando CONTROL CLEAR. Tenere presente che potrebbe essere in esecuzione il comando di gestione che gestisce il blocco. Con il comando DISABLE DATABASE è possibile specificare l'opzione FORCE che arresta tutti gli altri comandi su quel database.

# **CTE0235E Rilevata licenza non valida per Net Search Extender.**

**Spiegazione:** Non è presente un licenza valida per Net Search Extender.

**Risposta dell'utente:** Verificare se la licenza è stata installata correttamente con db2lic. Accertarsi che le istanze esistenti siano aggiornate dopo l'installazione del prodotto.

#### **CTE0236E Solo Node0 è supportato per le istanze MPP.**

**Spiegazione:** Se la tabella con la colonna testo risiede su Node0, gli indici di testo possono essere creati solo su istanze MPP.

**Risposta dell'utente:** Verificare il gruppo di nodi del tablespace nel quale è stata definita la tabella.

# **CTE0237E Errore interno: la tabella di registrazione** *%1***.***%2* **contiene un'operazione non valida** *%3***.**

**Spiegazione:** La tabella di registrazione memorizza le operazioni eseguite sulla tabella che contiene la colonna di testo indicizzata. La tabella potrebbe essere danneggiata in quanto contiene una voce che non è stata scritta da Net Search Extender.

**Risposta dell'utente:** Consultare la tabella di registrazione e eliminare le voci danneggiate.

### **CTE0238E Errore interno: la tabella** *%1***.***%2* **contiene un'operazione non valida** *%3***.**

**Spiegazione:** Si è verificato un errore nell'elenco espressioni della colonna di testo specificata.

**Risposta dell'utente:** Verificare le coppie Begin e End del delimitatore.

# **CTE0239E Errore interno: la lunghezza totale delle proprietà dell'indice** *%1* **supera quella massima** *%2***.**

**Spiegazione:** È stata superata la dimensione massima delle proprietà dell'indice (1016 byte). Le proprietà contengono le directory dell'istanza, dell'indice e di lavoro, oltre ad altre informazioni.

**Risposta dell'utente:** Accertarsi che i nomi di percorso non siano troppo lunghi.

### **CTE0240E Errore interno: l'impostazione della variabile di ambiente** *%1* **non è riuscita.**

**Spiegazione:** L'impostazione della variabile di ambiente specificata non è riuscita. Il problema potrebbe essere dovuto alle impostazioni di ambiente. **Risposta dell'utente:** Controllare la guida specifica del sistema operativo.

#### **CTE0242E Il valore** *%1* **per il parametro** *%2* **non è valido.**

**Spiegazione:** La procedura memorizzata di ricerca o la funzione di tabella DB2EXT.TEXTSEARCH è stata richiamata con un parametro non valido.

**Risposta dell'utente:** Correggere i valori dei parametri della procedura memorizzata di ricerca o della funzione di tabella. Per i tipi di parametri validi, consultare la documentazione.

#### **CTE0243E La cache per l'indice di testo** *%1***.***%2* **non è stata attivata.**

**Spiegazione:** Un'operazione di Net Search Extender richiede una cache attiva. Attualmente la cache non è attivata. Le cause possibili sono: La cache non è stata attivata dopo l'ultimo comando DB2TEXT START. La cache è stata esplicitamente disattivata con il comando DB2TEXT DEACTIVATE CACHE.

**Risposta dell'utente:** Eseguire il comando DB2TEXT ACTIVATE CACHE per l'indice e eseguire nuovamente l'operazione di Net Search Extender.

### **CTE0244E Errore interno: la chiamata a** *%1* **restituisce rc=***%2***, SQLCODE=***%3***.**

**Spiegazione:** Si è verificato un errore di elaborazione interno durante la chiamata di una funzione interna.

**Risposta dell'utente:** Se l'errore persiste, avviare una traccia e consultare db2diag.log. Segnalare l'errore.

#### **CTE0245E La dimensione di cache richiesta è superiore a quella disponibile. Aumentare la dimensione massima della cache a un valore >** *%1* **oppure diminuire il valore pctfree.**

Spiegazione: La dimensione della cache necessaria a caricare tutti i dati supera il valore di MAXIMUM CACHE SIZE per l'indice. Questa situazione si può verificare durante l'attivazione della cache (comando DB2TEXT ACTIVATE), oppure a causa di una operazione di aggiornamento dell'indice con cache attiva.

**Risposta dell'utente:** Se l'errore si è verificato con il comando DB2EXT ACTIVATE, ricalcolare la dimensione massima della cache con la funzione DB2EXT.MAXIMUM\_CACHE\_SIZE e modificare l'impostazione MAXIMUM CACHE SIZE per l'indice. Se necessario diminuire il valore PCTFREE. Se il numero massimo di documenti è stato superato durante un aggiornamento incrementale, rigenerare la cache con i comandi db2 deactivate cache e db2text activate cache recreate.

## **CTE0246E Il file** *%1* **è vuoto.**

**Spiegazione:** Un comando DB2TEXT CREATE INDEX non è riuscito perché il file di modello del documento specificato nel comando è vuoto.

**Risposta dell'utente:** Specificare nel comando un file di modello di documento valido.

## **CTE0247E Impossibile creare una procedura memorizzata Net Search Extender.**

**Spiegazione:** Un comando DB2TEXT ENABLE DATABASE non è riuscito a creare la procedura memorizzata interna DB2EXT.CTESRVSP.

**Risposta dell'utente:** Verificare il messaggio di errore DB2 associato all'istruzione CREATE PROCEDURE per ulteriori dettagli. Se l'errore non può essere corretto eliminando una procedura memorizzata esistente con lo stesso nome, avviare la traccia e segnalare l'errore.

#### **CTE0248E La stringa di ricerca generata è troppo lunga. Ridurre la complessità dell'interrogazione di ricerca.**

**Spiegazione:** Una interrogazione Net Search Extender è troppo lunga o troppo complessa per essere elaborata dal motore di ricerca base. La complessità è determinata dalle espansioni thesaurus, dalle espressioni FUZZY FORM OF e dai caratteri maschera.

**Risposta dell'utente:** Ridurre la complessità o la lunghezza dell'interrogazione.

# **CTE0249E Il programma eseguibile denominato** *nome-programma* **è stato interrotto in modo anomalo.**

**Spiegazione:** Durante l'esecuzione di un comando Net Search Extender, è stato richiamato il programma eseguibile *nome-programma*, ma è terminato in errore.

**Risposta dell'utente:** Verificare che il file eseguibile non sia stato terminato esplicitamente dall'interazione dell'utente, ad esempio un segnale. In caso contrario, avviare la traccia, eseguire nuovamente il comando e segnalare l'errore.

### **CTE0249N Il programma eseguibile** *nome-programma* **è terminato in modo anomalo.**

**Spiegazione:** Durante l'esecuzione di un comando NSE (Net Search Extender), il gestore database ha eseguito il programma eseguibile definito. Tale programma è terminato in modo anomalo.

### **Risposta dell'utente:**

- 1. Verificare che il programma eseguibile non sia stato chiuso per un'azione da parte dell'utente.
- 2. Se il programma non è stato chiuso da un utente, rieseguire il comando che ha riportato l'errore.

# **CTE0250E • CTE0258E**

- 3. Se il problema persiste:
- v Attivare il programma di utilità di traccia DB2 per raccogliere le informazioni diagnostiche.
- v Eseguire nuovamente il comando non riuscito.
- v Se il comando ha di nuovo esito negativo, rivolgersi al supporto DB2 con le informazioni diagnostiche raccolte.

# **CTE0250E Il tipo di ritorno** *%1* **della funzione di trasformazione del tipo di colonna** *%2***.***%3* **non è supportato.**

**Spiegazione:** Nel comando DB2TEXT CREATE INDEX è stata specificata una trasformazione di tipo di colonna che restituisce un tipo di dati non supportato. I tipi di dati supportati sono: CHARACTER, VARCHAR, LONG VARCHAR (obsoleto), CLOB, GRAPHIC, VARGRAPHIC, LONG VARGRAPHIC (obsoleto), DBCLOB, BLOB e XML.

**Risposta dell'utente:** Selezionare una diversa funzione per la conversione del tipo di colonna.

### **CTE0251E Errore interno: il tipo di colonna** *%1* **non è supportato.**

**Spiegazione:** È stato utilizzato un tipo di colonna che non è presente nell'elenco dei tipi supportati.

**Risposta dell'utente:** Controllare create index per consultare l'elenco delle colonne valide per Chiavi primarie e Indicizzazione. Apportare le modifiche appropriate al comando e riprovare. Se l'errore persiste, avviare una traccia e controllare il file db2diag.log. Segnalare l'errore ai Servizi IBM.

### **CTE0252E Il parametro** *%1* **risulta assente.**

**Spiegazione:** Errore interno - durante l'esecuzione di un comando Net Search Extender, è stato richiamato un programma eseguibile di gestione con il parametro ″%1″ mancante.

**Risposta dell'utente:** Modificare i parametri dei comandi Net Search Extender per evitare il problema. Se l'errore persiste, attivare la funzione di traccia e segnalare l'errore ai Servizi IBM.

# **CTE0253E Il documento elencato nella vista di registrazione non è stato trovato.**

**Spiegazione:** Il contenuto di un documento di testo elencato nella vista di registrazione è stato modificato e non è possibile accedervi.

**Risposta dell'utente:** Verificare l'esistenza del documento e le autorizzazioni di lettura/accesso per i documenti di testo da includere nell'indice.

#### **CTE0254E La cache per l'indice** *%1* **è già attiva.**

**Spiegazione:** L'indice è già stato attivato con il comando ACTIVATE CACHE.

**Risposta dell'utente:** Controllare il nome dell'indice specificato e il database che si sta utilizzando.

**CTE0255E Manca il nome colonna per un'espressione della colonna cache dei risultati. Aggiungere** ″**AS <nome colonna cache>**″ **all'espressione.**

**Spiegazione:** Occorre assegnare un nome all'espressione della colonna cache dei risultati. Ad esempio: (C1+C2 AS myresult).

**Risposta dell'utente:** Aggiungere ″AS <nome colonna cache>″ all'espressione.

**CTE0256E L'interrogazione necessaria per selezionare i dati per l'indicizzazione non è riuscita. Ridurre la complessità delle espressioni di attributo, tabella cache o ordine dei risultati della ricerca iniziale.**

**Spiegazione:** Net Search Extender ha creato un'interrogazione dalle espressioni nel comando per selezionare i dati di indicizzazione dal database. L'interrogazione non è riuscita in quanto non è abbastanza complessa.

**Risposta dell'utente:** Ridurre la complessità delle espressioni di attributo, tabella cache o ordine dei risultati della ricerca iniziale.

## **CTE0257E : Errore nella creazione della memoria condivisa.**

**Spiegazione:** La risorsa di memoria condivisa non è stata creata a causa di un precedente errore o per problemi di autorizzazione.

**Risposta dell'utente:** Consultare db2diag.log per ulteriori informazioni o eliminare le risorse condivise. Consultare anche l'errore CTE0183E.

### **CTE0258E Errore di versione per la memoria condivisa.**

**Spiegazione:** Non è stato possibile accedere alla risorsa di memoria condivisa in quanto risulta danneggiata o esiste un conflitto di versione.

**Risposta dell'utente:** Per ulteriori informazioni, consultare il file db2diag.log. Disabilitare e riabilitare il database e provare nuovamente l'operazione.

## **CTE0259E Impossibile inserire la voce nella memoria condivisa globale. La voce già esiste.**

**Spiegazione:** Una voce da inserire nella memoria condivisa globale esiste già a causa di un precedente errore.

**Risposta dell'utente:** Per ulteriori informazioni, consultare il file db2diag.log. Riavviare i servizi di aggiornamento e blocco utilizzando i comandi db2text stop e db2text start.

# **CTE0260E Impossibile accedere alla voce nella memoria condivisa globale. Voce non trovata.**

**Spiegazione:** Una voce da eliminare dalla memoria condivisa globale non esiste a causa di un precedente errore.

**Risposta dell'utente:** Per ulteriori informazioni, consultare il file db2diag.log. Cercare di riavviare i servizi di aggiornamento e blocco utilizzando i comandi db2text stop e db2text start.

# **CTE0261E In questa istanza è presente almeno una cache attiva per l'indice di testo. Disattivare la cache degli indici attivi utilizzando il comando DEACTIVATE CACHE, oppure utilizzare l'opzione FORCE per arrestarla.**

**Spiegazione:** Il comando db2text stop può essere utilizzato solo se si esegue il comando DEACTIVATE CACHE per tutti gli indici di testo attivati dal comando ACTIVATE CACHE.

**Risposta dell'utente:** Disattivare la cache degli indici attivi utilizzando il comando DEACTIVATE CACHE oppure utilizzare l'opzione FORCE per arrestarla.

# **CTE0262E Il valore del parametro** *%1* **è troppo lungo.**

**Spiegazione:** Il valore supera la dimensione massima consentita.

**Risposta dell'utente:** Verificare la dimensione massima.

**CTE0263E L'indice di testo** *%1***.***%2* **è stato creato con l'opzione RECREATE INDEX ON UPDATE. In questo caso, UPDATE MINIMUM o COMMITCOUNT FOR UPDATE potrebbero non essere specificati.**

**Spiegazione:** Update minimum e commitcount for update sono validi solo se l'indice è aggiornato in modo incrementale.

**Risposta dell'utente:** Se si desidera ricreare l'indice

ogni volta che viene eseguito un aggiornamento, rimuovere le impostazioni UPDATE MINIMUM e COMMITCOUNT FOR UPDATE. Se si desidera utilizzare UPDATE MINIMUM e COMMITCOUNT FOR UPDATE, non deve essere specificato RECREATE INDEX ON UPDATE.

# **CTE0264E Si sono verificati errori in un'operazione di attivazione indice. Controllare la vista eventi** *%1***.***%2* **e db2diag.log per maggiori dettagli.**

**Spiegazione:** Durante la procedura di attivazione dell'indice gli eventuali errori vengono scritti nella tabella degli eventi e nel file db2diag.log.

**Risposta dell'utente:** Consultare la tabella degli eventi per ulteriori informazioni sugli errori di documento. Una volta corretti i problemi, eliminare il file di log degli eventi.

# **CTE0265E Il tablespace della tabella utente o il tablespace di gestione (***%1***) non è definito solo sul nodo 0.**

**Spiegazione:** Se sono stati creati indici di testo su istanze MPP, il tablespace della tabella utente deve risiedere su Node0.

**Risposta dell'utente:** Utilizzare una tabella il cui tablespace risiede su Node0.

# **CTE0266E ValueFrom** *%1* **deve essere minore di ValueTo** *%2***.**

**Spiegazione:** I valori specificati nella ricerca di attributo non sono validi. Se la sintassi della ricerca è 'BETWEEN ValueFrom AND ValueTo' il limite inferiore (ValueFrom) deve essere minore del limite superiore (ValueTo).

**Risposta dell'utente:** Modificare i limiti nella clausola 'BETWEEN ValueFrom AND ValueTo'.

# **CTE0267E Gli oggetti database Net Search Extender nel database** *%1* **sono in uno stato inconsistente.**

**Spiegazione:** Almeno uno degli oggetti Net Search Extender è mancante o danneggiato. È possibile che il database non sia stato migrato dopo l'installazione di una nuova versione di Net Search Extender, oppure che un utente del database abbia modificato o cancellato alcun oggetti interni di Net Search Extender. In questo caso, tutti gli indici di testo sono persi e il database viene disabilitato per il testo.

**Risposta dell'utente:** Per migrare un database alla versione corrente seguire le istruzioni per la migrazione nella documentazione di Net Search Extender. In alternativa, immettere il comando DB2TEXT DISABLE DATABASE con l'opzione FORCE. Quindi è possibile abilitare nuovamente il database per il testo utilizzando

il comando DB2TEXT ENABLE DATABASE.

**CTE0270E La tabella di registrazione** *%1***.***%2* **non può essere modificata in seguito a un aggiornamento incrementale. Le voci verranno elaborate durante il successivo UPDATE.**

**Spiegazione:** Durante l'avvio di un aggiornamento di indice incrementale, viene creato un formato data/ora. Questa viene utilizzata come soglia per i record modificati da elaborare. Le modifiche che avvengono contemporaneamente all'aggiornamento incrementale saranno elaborate in un momento successivo, al prossimo aggiornamento. In determinate circostanze, ci possono essere transazioni con modifiche non consolidate al momento dell'inizio aggiornamento, per le quali viene eseguito il commit durante l'aggiornamento dell'indice. Questo potrebbe generare situazioni di inconsistenza dei dati.

Per evitare ciò, i record modificati prima della data/ora di soglia non sono cancellati dalla tabella di registrazione, anche se sono stati parzialmente elaborati. Al successivo aggiornamento incrementale le modifiche saranno riportate sull'indice.

**Risposta dell'utente:** Al successivo aggiornamento incrementale le modifiche saranno riportate sull'indice. In caso di operazioni di cancellazione, questo può generare il seguente errore: CTE0101E: ItlEnReasonCode\_Docmap\_docid\_not\_found.

Questo errore può essere ignorato, in quanto il documento è già stato cancellato. Se si verificano spesso errori CTE0270E, potrebbe essere opportuno cancellare e ricreare l'indice con una soglia di data/ora modificata per l'aggiornamento incrementale dell'indice. Ad esempio: db2text ″CREATE INDEX ... INDEX CONFIGURATION(UPDATEDELAY 30)″

Questo indica che il processo di aggiornamento incrementale elabora solo i record modificati prima di 30 secondi, ed evita interferenze con le transazioni di modifica eseguite negli ultimi 30 secondi.

### **CTE0271E Impossibile utilizzare la cache: sono necessari i parametri DEACTIVATE e ACTIVATE RECREATE.**

**Spiegazione:** La cache si trova in uno stato non coerente in quanto è stata raggiunta la dimensione massima della cache.

**Risposta dell'utente:** Verificare che la dimensione massima della cache sia sufficiente. Richiamare quindi i seguenti comandi db2text: DEACTIVATE CACHE e ACTIVATE CACHE RECREATE.

## **CTE0272E Dimensione cache non sufficiente. Aumentare il valore di PCTFREE oppure utilizzare i parametri DEACTIVATE e ACTIVATE [RECREATE] per creare di nuovo la cache.**

**Spiegazione:** È stata utilizzata tutta la memoria riservata per la cache.

**Risposta dell'utente:** Creare di nuovo la cache utilizzando la sequenza di comandi db2text: DEACTIVATE CACHE, ALTER INDEX MAXIMUM CACHE SIZE e ACTIVATE CACHE RECREATE.

#### **CTE0273E La cache per l'indice** *%1***,** *%2* **è già attiva.**

**Spiegazione:** L'indice è già stato attivato con il comando ACTIVATE CACHE.

**Risposta dell'utente:** Controllare il nome dell'indice specificato e il database che si sta utilizzando.

## **CTE0274E Il sistema del database di destinazione** *%1* **non è supportato per la connessione.**

**Spiegazione:** È stato inoltrato un comando DB2TEXT con una connessione ad un sistema di database non supportato da Net Search Extender.

# **CTE0275E Impossibile trovare le informazioni sul tipo e la versione del server** *%2***.**

**Spiegazione:** Le informazioni sulla versione e sul tipo per il server non possono essere trovate nella vista di catalogo DB2 'SERVERS'.

**Risposta dell'utente:** Verificare che l'ambiente federato DB2 sia stato impostato correttamente.

#### **CTE0277E Impossibile collegare un segmento di memoria cache.**

**Spiegazione:** Il sistema non riesce ad allocare memoria sufficiente per caricare una segmento di cache di grandi dimensioni, oppure il segmento di cache non può essere aperto in quanto è stato precedentemente cancellato.

**Risposta dell'utente:** Verificare le impostazioni di sistema e aumentare il valore dello spazio di paginazione e della memoria libera. Per dimensioni di cache elevate può essere richiesta un'operazione di preparazione del sistema. Fare riferimento alla documentazione Net Search Extender. Utilizzare i comandi DEACTIVATE e ACTIVATE [RECREATE] per ricreare la cache. Se il problema persiste, controllare il file db2diag.log per ulteriori informazioni.

#### **CTE0278E Su sistemi AIX a 32 bit, modificare l'impostazione di MAXDATA prima di attivare una cache di grandi dimensioni.**

**Spiegazione:** Quando viene utilizzata una procedura memorizzata su un sistema AIX a 32 bit, può essere necessario modificare l'impostazione di MAXDATA per l'eseguibile db2fmp.

**Risposta dell'utente:** Fare riferimento alla documentazione Net Search Extender per ulteriori dettagli sulla modifica del parametro MAXDATA.

## **CTE0279E La dimensione dei dati in cache ha raggiunto un limite di sistema.**

**Spiegazione:** Diminuendo il valore di PCTFREE, è possibile incrementare la dimensione massima dei dati durante l'attivazione della cache. Questo permette al sistema di riservare meno spazio libero nella cache.

**Risposta dell'utente:** Utilizzare un valore di PCTFREE più basso oppure ridurre la quantità di dati di testo da mettere in cache. Utilizzare i comandi DEACTIVATE e ACTIVATE [RECREATE] per ricreare la cache.

# **CTE0280E Non è disponibile spazio sufficiente su disco per scrivere i file di cache permanenti.**

**Spiegazione:** Il sistema non riesce a scrivere un file di dimensione sufficiente per la cache permanente nella directory della cache.

**Risposta dell'utente:** Modificare la directory della cache permanente utilizzando un file system vuoto tramite il comando ALTER INDEX. In alternativa, ridurre la dimensione della cache diminuendo i valori PCTFREE o MAXIMUM CACHE SIZE oppure utilizzare una cache temporanea.

# **CTE0281E L'eliminazione del file di cache persistente** *%1* **non è riuscita.**

**Spiegazione:** Il file non esiste o non è possibile accedervi.

**Risposta dell'utente:** Verificare che il file esista ancora e cancellarlo manualmente.

### **CTE0282E Il numero dei documenti nella cache ha raggiunto un limite di sistema.**

**Spiegazione:** Diminuendo il valore di PCTFREE, è possibile incrementare il numero massimo di voci di documenti da mettere in cache, durante l'attivazione della cache. Questo permette al sistema di riservare meno spazio libero nella cache.

**Risposta dell'utente:** Utilizzare un valore di PCTFREE più basso oppure ridurre il numero di voci di documenti da mettere in cache. Utilizzare i comandi

DEACTIVATE e ACTIVATE [RECREATE] per ricreare la cache.

#### **CTE0283E Impossibile creare un segmento di memoria cache.**

**Spiegazione:** Il sistema non riesce ad allocare memoria sufficiente per caricare un segmento di cache di grandi dimensioni. Diminuendo il valore PCTFREE, si ottengono dimensioni di segmenti cache inferiori.

**Risposta dell'utente:** Verificare le impostazioni di sistema e aumentare il valore dello spazio di paginazione e della memoria libera. La diminuzione della dimensione della cache si può anche ottenere utilizzando un valore PCTREE più basso. Per dimensioni di cache elevate può essere richiesta un'operazione di preparazione del sistema. Fare riferimento alla documentazione Net Search Extender. Utilizzare i comandi DEACTIVATE e ACTIVATE [RECREATE] per ricreare la cache. Se il problema persiste, controllare il file db2diag.log per ulteriori informazioni.

# **CTE0284E L'indice di testo è ubicato sul nodo node** *%1***, ma la funzione di ricerca è stata richiamata sul nodo** *%2***.**

**Spiegazione:** La procedura memorizzata di ricerca o la funzione di tabella DB2EXT.TEXTSEARCH non è stata richiamata sul nodo dove è ubicato l'indice. La funzione di ricerca sarà automaticamente distribuita verso il nodo corretto.

**Risposta dell'utente:** Impostare la variabile di ambiente DB2NODE al nodo dove è ubicato l'indice prima di connettersi al database.

# **CTE0285E La funzione di ricerca non è consentita per un indice di testo distribuito su più nodi.**

**Spiegazione:** La funzione di tabella DB2EXT.TEXTSEARCH non deve essere richiamata per indici distribuiti su più nodi, in quanto non viene distribuita automaticamente ai nodi corretti, ma viene eseguita solo sul nodo di coordinamento.

**Risposta dell'utente:** Negli ambienti a più nodi, utilizzare la funzione CONTAINS, SCORE o NUMBEROFMATCHES.

# **CTE0286E Non sono state trovate righe in** *%1***.**″**IBMSNAP\_REGISTER**″ **per la tabella di origine** *%2***.***%3* **e la tabella di modifica cattura** *%4***.***%5***.**

**Spiegazione:** Nessuna voce valida è stata trovata nella tabella IBMSNAP\_REGISTER per le caratteristiche di tabella per la cattura di replica specificate nel comando DB2TEXT CREATE INDEX. Una voce valida deve contenere la tabella di origine specificata per l'indice

# **CTE0287E • CTE0297E**

nelle colonne SOURCE\_OWNER e SOURCE\_NAME, con SOURCE\_VIEW\_QUAL=0 e la tabella Capture di replica specificata nelle colonne PHYS\_CHANGE\_OWNER e PHYS\_CHANGE\_TABLE.

La tabella di origine specificata non è stata registrata come origine di replica per la tabella Capture di replica.

**Risposta dell'utente:** Registrare la tabella di origine correttamente per la replica DB2 o specificare una corretta tabella della cattura di replica per la tabella di origine.

**CTE0287E Valore errato** *%1* **per** *%2* **in** ″**%3**″**.**″**IBMSNAP\_REGISTER**″ **per la tabella di origine** *%4***.***%5* **e la tabella di modifica cattura** *%6***.***%7***.**

**Spiegazione:** Un'impostazione di replica rilevata nella tabella IBMSNAP\_REGISTER non è consentita. Cause possibili: 1. La colonna CHG\_UPD\_TO\_DEL\_INS non contiene il valore 'Y'. 2. La colonna CCD\_CONDENSED contiene il valore 'Y'.

**Risposta dell'utente:** Durante la registrazione della tabella di origine per la replica DB2, verificare che le operazioni di aggiornamento siano convertite in coppie di operazioni di eliminazione e di inserimento. Inoltre, verificare che non siano utilizzate tabelle della cattura di replica ridotte.

#### **CTE0288E La tabella di origine** *%1***.***%2* **e la tabella di modifica di cattura** *%3***.***%4* **si trovano su diversi server (***%5* **e** *%6***).**

**Spiegazione:** La tabella della cattura di replica e la tabella di origine specificate devono risiedere sullo stesso server.

#### **CTE0289E Il wrapper** *%1* **non è supportato.**

**Spiegazione:** Il wrapper non è supportato. Fare riferimento alla documentazione Net Search Extender per un elenco dei wrapper supportati.

#### **CTE0290E L'alias** *%1***.***%2* **non è consentito nella clausola di replica.**

**Spiegazione:** Non è possibile specificare un alias per un nickname in una clausola di replica.

**Risposta dell'utente:** Specificare il nickname invece dell'alias o creare un nuovo nickname per la tabella remota.

#### **CTE0291E Il formato specificato non è consentito per una colonna di tipo XML.**

**Spiegazione:** Per le colonne di tipo XML è consentito soltanto il formato 'XML'.

**Risposta dell'utente:** Specificare il formato 'XML' o nessuno.

#### **CTE0292E Eccezione Windows** *%1* **rilevata, indirizzo=***%2***, indicatori=***%3***.**

**Spiegazione:** Si è verificata un'eccezione Windows. Sono riportati il nome dell'eccezione, l'indirizzo e gli indicatori.

#### **CTE0293E Eccezione Windows** *%1* **rilevata.**

**Spiegazione:** Si è verificata un'eccezione Windows.

#### **CTE0294E Problema di elaborazione argomento di ricerca.**

**Spiegazione:** Si è verificato un errore di elaborazione degli argomenti di ricerca a causa dell'impostazione dell'ambiente non corretta.

**Risposta dell'utente:** Verificare che il valore charmap locale corrisponda alla codepage DB2 e che sia disponibile sul sistema.

### **CTE0295E CCSID errato***%1* **specificato per la colonna di testo non binario.**

**Spiegazione:** Per i tipi di dati di colonne di testo non binari, DB2 memorizza sempre i dati nel CCSID del database. Solo il CCSID del database è valido per colonne di testo non binarie.

**Risposta dell'utente:** Omettere la clausola CCSID o specificare un valido CCSID.

# **CTE0296E Impossibile trovare la libreria** *%1* **su** *%2***. Verificare l'installazione di Net Search Extender.**

**Spiegazione:** È stato effettuato un tentativo di esecuzione di un comando Net Search Extender utilizzando il Centro di controllo DB2. Net Search Extender non è installato correttamente sul sistema di destinazione.

**Risposta dell'utente:** Verificare che Net Search Extender sia installato correttamente sul sistema di destinazione.

#### **CTE0297E Il database** *%1* **è associato alla ricerca testo DB2.**

**Spiegazione:** Non è consentito associare un database a più di un componente di ricerca di testo.

**Risposta dell'utente:** Non eseguire alcuna azione se si desidera continuare ad utilizzare la ricerca di testo DB2 con il database. Se si preferisce utilizzare DB2 Net Search Extender, disabilitare il database dalla ricerca di testo DB2 ed eseguire nuovamente questo comando.

# **CTE0298E Il database** *%1* **è già associato alla ricerca testo DB2. Questo comando non può essere eseguito.**

**Spiegazione:** Non è consentito associare un database a più di un componente di ricerca di testo.

**Risposta dell'utente:** Se non si desidera utilizzare DB2 Net Search Extender, disabilitare il database utilizzando il comando DB2TEXT DISABLE DATABASE. Se si preferisce utilizzare DB2 Net Search Extender, eseguire nuovamente questo comando dopo aver disabilitato il database con DB2 Text Search.

# **CTE0300N L'utente** *id-utente* **non dispone dell'autorizzazione per creare l'indice di testo sulla tabella** *nome-schema***.***nometabella***.**

**Spiegazione:** ″CREATE INDEX .. FOR TEXT″ richiede quanto segue:

- v Autorizzazione DBADM
- v Privilegio CONTROL sulla tabella
- v Privilegio INDEX sulla tabella con il privilegio IMPLICIT\_SCHEMA sul database o il privilegio CREATEIN sullo schema dell'indice.

Per ulteriori informazioni sulla creazione dell'indice DB2 Net Search Extender, consultare la sezione ″Comando Net Search Extender CREATE INDEX″ nel Centro informazioni DB2.

**Risposta dell'utente:** Verificare che l'utente abbia l'autorizzazione per eseguire l'operazione di creazione dell'indice.

# **CTE0301E Il proprietario dell'istanza non dispone dell'autorizzazione ad eseguire il comando Net Search Extender.**

**Spiegazione:** L'utente ha provato ad eseguire un comando dell'indice di testo senza che l'ID del proprietario dell'istanza avesse l'autorizzazione appropriata

I diversi comandi dell'indice di ricerca testo DB2 richiedono vari livelli di autorizzazione del database. Per un elenco delle autorizzazioni richieste per i comandi DB2 Net Search Extender, consultare la sezione ″Requisito dell'autorizzazione di comando DB2 Net Search Extender″ nel Centro informazioni DB2.

**Risposta dell'utente:** Verificare che il proprietario dell'istanza disponga dell'autorizzazione DBADM con DATAACCESS affinché l'utente esegua le operazioni Net Search Extender.

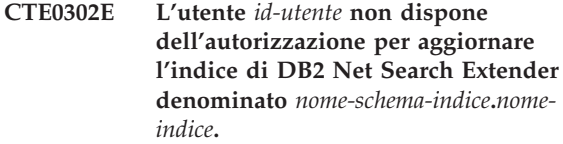

**Spiegazione:** L'aggiornamento dell'indice di testo richiede quanto segue:

- Autorizzazione DATAACCESS
- v Privilegio CONTROL sulla tabella.

Per ulteriori informazioni sull'aggiornamento di DB2 Net Search Extender, consultare la sezione ″Comando Net Search Extender UPDATE INDEX″ nel Centro informazioni DB2.

**Risposta dell'utente:** Verificare che l'utente disponga dell'autorizzazione ad eseguire l'aggiornamento dell'indice.

**CTE00303N La colonna di tabella** *nome-colonna***.***nome-tabella* **non presenta indice di testo attivo e valido.**

**Spiegazione:** Un'interrogazione di ricerca testo su una colonna della tabella non è riuscita in quanto non è presente un indice di testo valido e attivo.

**Risposta dell'utente:** Verificare che la colonna della tabella disponga di un indice di testo valido e attivo prima di eseguire un'interrogazione della ricerca di testo.

Se la colonna della tabella presenta un indice di testo non valido, eliminarlo e crearne uno nuovo.

Ad esempio, un indice di testo viene invalidato se la tabella di base sottostante viene eliminata e quindi creata.

**CTE0304N L'indice** *nome-schema***.***nome-indice* **non è valido e non può essere utilizzato.**

**Spiegazione:** L'indice di testo non è valido e non può essere aggiornato o utilizzato.

**Risposta dell'utente:** Eliminare e ricreare l'indice di testo errato.

**CTE0305E Impossibile richiamare le tabelle dipendenti gestite da testo per** *nome-schema***.***nome-tabella***.**

**Spiegazione:** Il comando esegue un'interrogazione per richiamare le informazioni dalle tabelle di gestione dell'indice di testo. L'esecuzione dell'interrogazione delle informazioni sull'indice di testo non è riuscita.

**Risposta dell'utente:** Verificare che le tabelle di gestione dell'indice di testo siano accessibili. Per ulteriori informazioni, consultare il file db2diag.log.

# **CTE0360E • CTE0844E**

#### **CTE0360E Viene visualizzato un messaggio di errore specifico**

**Spiegazione:** Questo numero di messaggio viene ripristinato per errori specifici a Net Search Extender.

**Risposta dell'utente:** Rispondere al messaggio di errore specifico.

#### **CTE0451E Il formato di documento specificato** *%1* **non è supportato per l'UDF di evidenziazione.**

**Spiegazione:** Il formato del documento *%1* non supporta l'evidenziazione.

**Risposta dell'utente:** Utilizzare un formato di documento supportato dall'UDF di evidenziazione.

#### **CTE0452E Errore di sintassi vicino all'opzione** *%1* **per l'UDF di evidenziazione.**

**Spiegazione:** È stata specificata una sintassi non corretta in posizione vicina all'opzione specificata.

**Risposta dell'utente:** Verificare la sintassi posta accanto all'opzione *%1*. Correggere e riprovare.

## **CTE0453E La dimensione del ritorno dell'UDF di evidenziazione è troppo piccola.**

**Spiegazione:** Le parti del documento evidenziato richiesto hanno una dimensione superiore a quella del parametro di ritorno dell'UDF di evidenziazione.

**Risposta dell'utente:** Ridurre il numero, la dimensione e/o il numero di sezioni della finestra utilizzata per visualizzare i risultati. Questa operazione permette di ridurre le parti del documento restituite all'utente.

## **CTE0454E Errore nella conversione dei parametri dell'UDF di evidenziazione dalla codepage** *%1* **alla codepage UTF8.**

**Spiegazione:** I parametri dell'UDF di evidenziazione nel CCSID specificato (che può essere il CCSID predefinito del database), non possono essere convertiti in UTF8.

**Risposta dell'utente:** Verificare la specifica corretta del CCSID.

#### **CTE0455E La codepage** *%1* **del database non è supportata per l'UDF di evidenziazione.**

**Spiegazione:** Il database ha una codepage non supportata dall'UDF di evidenziazione.

#### **CTE0456E L'UDF di evidenziazione supporta solo documenti in codepage UTF8.**

**Spiegazione:** Solo i documenti in codepage UTF8 supportano l'UDF di evidenziazione.

#### **CTE0457E Il valore** *%1* **per il parametro** *%2* **non è valido nell'UDF di evidenziazione.**

**Spiegazione:** Un valore del parametro di evidenziazione non è valido.

**Risposta dell'utente:** Verificare il valore del parametro e che il valore sia consentito nell'intervallo di dati.

# **CTE0458E Utilizzo: db2exthl <nuova dimensione in kilo byte>.**

**Spiegazione:** Il parametro per il programma di utilità db2exthl non è corretto.

**Risposta dell'utente:** Specificare un valore compreso tra 1 e 1048576.

#### **CTE0841E Opzione di comando assente** *%1***.**

**Spiegazione:** Non è stata specificata un'opzione di comando obbligatorio.

**Risposta dell'utente:** Controllare i parametri specificati ed aggiungere il parametro mancante.

### **CTE0842E Nessun valore specificato per l'opzione di comando** *%1***.**

**Spiegazione:** Non è stata specificato un valore obbligatorio per un'opzione di comando.

**Risposta dell'utente:** Controllare i parametri specificati ed aggiungere l'opzione mancante.

#### **CTE0843E Nessun valore numerico specificato per l'opzione di comando** *%1***.**

**Spiegazione:** È stata specificata una stringa invece di un numero.

**Risposta dell'utente:** Controllare i parametri specificati e sostituire la stringa con un numero corretto.

### **CTE0844E Il percorso del file di definizione** *%1* **è troppo lungo.**

**Spiegazione:** Il percorso specificato è troppo lungo e non può essere elaborato.

**Risposta dell'utente:** Utilizzare un percorso breve e riprovare.

#### **CTE0845E Non è stato specificato alcun file di definizione.**

**Spiegazione:** Il file di definizione deve essere specificato.

**Risposta dell'utente:** Aggiungere un file di definizione valido ed eseguire nuovamente l'operazione.

#### **CTE0846E Il nome file di definizione** *%1* **è troppo lungo.**

**Spiegazione:** Il nome file di definizione specificato è troppo lungo.

**Risposta dell'utente:** Ridurre la lunghezza del nome file di definizione alla dimensione consentita.

#### **CTE0847E Il file di definizione** *%1* **non esiste.**

**Spiegazione:** Impossibile trovare il file di definizione specificato.

**Risposta dell'utente:** Verificare che il file di definizione sia nel percorso corretto e che sia accessibile all'utente corrente.

#### **CTE0849E Impossibile bloccare il file del dizionario** *%1***.**

**Spiegazione:** Il processo non è riuscito a eseguire un lock sul file del dizionario. L'utente non dispone di accesso in scrittura oppure un altro processo ha aperto il file in scrittura.

**Risposta dell'utente:** Verificare i processi in esecuzione per accertarsi che nessun processo stia ponendo un lock sul file del dizionario e verificare i diritti di accesso dell'utente.

### **CTE0850E Il file di output** *%1* **è già esistente.**

**Spiegazione:** Non è possibile sovrascrivere il file di output specificato.

**Risposta dell'utente:** Verificare che sia possibile creare il thesaurus nella directory specificata.

# **CTE0851E Non è più presente l'integrità per il file del dizionario** *%1***.**

**Spiegazione:** I file del dizionario thesaurus sono danneggiati.

**Risposta dell'utente:** Eliminare i dati dalla directory e compilare nuovamente il file di definizione.

#### **CTE0852E Errore di versione del file di dizionario** *%1***.**

**Spiegazione:** Il file del dizionario è stato generato con una versione precedente del compilatore thesaurus.

**Risposta dell'utente:** Compilare il file di definizione con la versione corrente del compilatore thesaurus.

#### **CTE0853E Non è possibile sovrascrivere il dizionario esistente** *%1***.**

**Spiegazione:** Un dizionario esistente non può essere sovrascritto.

**Risposta dell'utente:** Verificare i diritti di accesso in scrittura per il file del dizionario, l'ubicazione della directory e delle sottodirectory.

#### **CTE0855E Un termine del thesaurus è stato specificato in modo non corretto.**

**Spiegazione:** È presente un errore di sintassi nel file di definizione.

**Risposta dell'utente:** Controllare la documentazione Net Search Extender per informazioni sulla creazione di un file di definizione thesaurus e sul supporto thesaurus.

## **CTE0856E Il file di definizione** *%1* **è vuoto.**

**Spiegazione:** Non è consentito alcun file di definizione vuoto.

**Risposta dell'utente:** Controllare la documentazione Net Search Extender per informazioni sulla creazione di un file di definizione thesaurus e sul supporto thesaurus.

# **CTE0857E Non è stata trovata una riga di inizio blocco nel file** *nome\_file* **alla riga***numero\_riga***.**

**Spiegazione:** È presente un errore di sintassi nel file di definizione thesaurus.

**Risposta dell'utente:** Un blocco deve iniziare con ':WORDS'. Controllare la documentazione Net Search Extender per informazioni sui concetti thesaurus.

### **CTE0858E È stata specificata una relazione non valida nel file** *%1* **alla riga** *%2***.**

**Spiegazione:** È presente un errore di sintassi nella definizione.

**Risposta dell'utente:** Esaminare la 'definizione del termine associato'. Controllare la documentazione Net Search Extender per informazioni sulla creazione di un file di definizione thesaurus.

# **CTE0859E • CTE0866E**

#### **CTE0859E Numero di relazione non compreso nell'intervallo nel file** *%1* **alla riga** *%2***.**

**Spiegazione:** Le relazioni definite dall'utente sono tutte basate sul tipo di associazione. Sono identificate da numeri univoci tra 1 e 128.

**Risposta dell'utente:** Controllare i numeri di relazione.

**CTE0860E Non è definito alcun termine nel file** *%1* **alla riga** *%2***.**

**Spiegazione:** I termini richiesti non sono stati specificati.

**Risposta dell'utente:** Controllare la documentazione Net Search Extender per informazioni sulla creazione di un file di definizione thesaurus.

#### **CTE0861E Il termine del thesaurus nel file** *%1* **alla riga** *%2* **è troppo lungo.**

**Spiegazione:** La lunghezza del termine thesaurus è limitata a 64 byte.

**Risposta dell'utente:** Modificare la dimensione del termine thesaurus ed eseguire nuovamente l'operazione.

# **CTE0862E Nel file** *%1* **alla riga** *%2* **è stato specificato erroneamente un livello.**

**Spiegazione:** È presente un errore di sintassi nel file di definizione.

**Risposta dell'utente:** Controllare la documentazione Net Search Extender per informazioni sulla creazione di un file di definizione thesaurus e sul supporto thesaurus.

**CTE0863E Il livello non è compreso nel file** *%1* **alla riga** *%2***.**

**Spiegazione:** Il valore del livello dovrebbe essere compreso tra 1 e 100.

**Risposta dell'utente:** Modificare il valore del livello in modo che sia un valore numerico tra 1 e 100.

#### **CTE0864E Errore interno: il compilatore del thesaurus è terminato in errore con codice di origine errore** *%1***.**

**Spiegazione:** Si è verificato un errore di elaborazione interno che non consente ulteriori elaborazioni. Avviare e arrestare i servizi di aggiornamento e blocco e il DB2.

**Risposta dell'utente:** Se l'errore persiste, avviare una traccia e controllare il file db2diag.log.

#### **CTE0865E Impossibile creare la directory** *%1***.**

**Spiegazione:** Non è possibile creare la directory specificata.

**Risposta dell'utente:** Verificare se la directory esiste già e le autorizzazioni sulla directory.

#### **CTE0866E Impossibile rimuovere la directory** *%1***.**

**Spiegazione:** Non è possibile eliminare la directory specificata.

**Risposta dell'utente:** Verificare che l'utente abbia autorizzazione in scrittura sulla directory specificata.

# **Parte 10. Messaggi DB2**

Questa sezione contiene i messaggi generati dal processore della riga comandi. Il suddetto processore restituisce messaggi DB2 e SQL. I messaggi sono riportati in sequenza numerica.

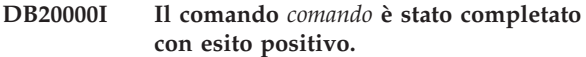

**Spiegazione:** Nessun errore si è verificato durante l'esecuzione di questo comando.

**Risposta dell'utente:** Non è richiesta alcuna azione.

**DB21001E L'opzione** *lettera di opzione* **specificata dopo il comando 'db2' o nella variabile DB2OPTIONS non è corretta.**

**Spiegazione:** L'opzione specificata non è supportata. Le opzioni supportate sono:

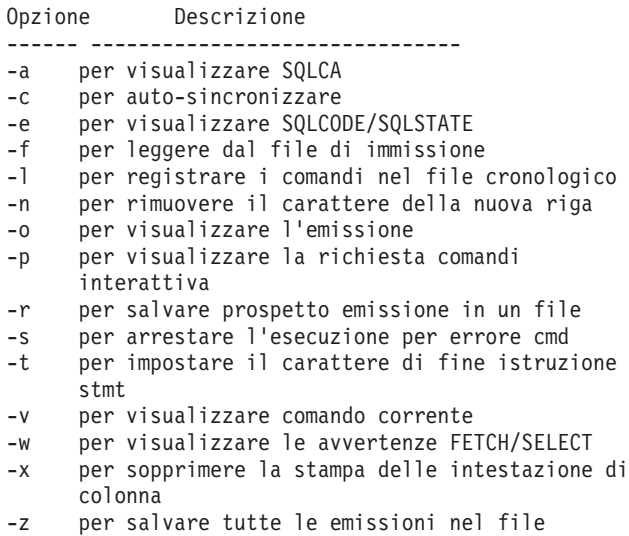

Non è possibile elaborare il comando.

**Risposta dell'utente:** Rieseguire il comando con un'opzione valida.

**DB21002E Il parametro per l'opzione** *lettera di opzione* **specificata dopo il comando 'db2' o nella variabile DB2OPTIONS è mancante o non è corretto.**

**Spiegazione:** Di seguito vengono elencate opzioni con parametri:

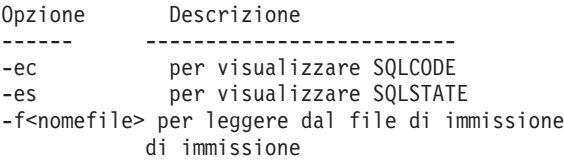

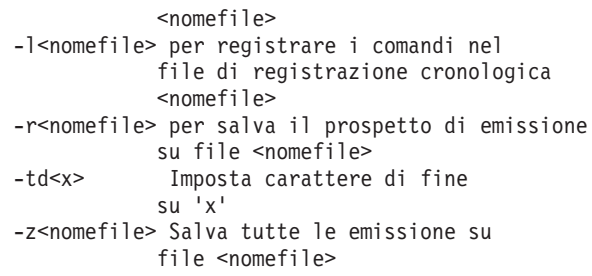

**Risposta dell'utente:** Rieseguire il comando con l'opzione ed il parametro valido

**DB21003E Il valore** *valore* **in** *variabile-ambiente* **non è valido.**

**Spiegazione:** Il valore per DB2BQTRY deve essere compreso tra 0 e 4294967295. Il valore per DB2BQTIME, DB2RQTIME o DB2IQTIME deve essere compreso tra 1 4294967295.

**Risposta dell'utente:** Impostare la variabile di ambiente con il valore corretto e immettere di nuovo il comando.

# **DB21004E Non è possibile specificare un file di immissione e un comando quando si richiama il processore della riga comandi.**

**Spiegazione:** Non è possibile specificare sia l'opzione -f che il comando riga comandi quando si richiama il processore riga comandi.

**Risposta dell'utente:** Correggere l'errore ed immettere di nuovo il comando.

# **DB21005E Si è verificato un errore durante l'accesso al file** *nomefile***.**

**Spiegazione:** Di seguito sono elencate le possibili cause dell'errore:

- v autorizzazioni del file non consentono l'accesso al file
- il file non esiste

**Risposta dell'utente:** Correggere l'errore e ritentare l'operazione.

**DB21006E Il comando di immissione è troppo lungo. La lunghezza massima è** *lunghezza***.**

**Spiegazione:** Il comando di immissione non può superare la lunghezza specificata.

**Risposta dell'utente:** Correggere l'errore e rieseguire il comando.

#### **DB21007E Fine del file raggiunta durante la lettura del comando.**

**Spiegazione:** L'ultimo comando non è stato eseguito perché è stata raggiunta la fine del file. Se è stata usata l'opzione -t, terminare l'ultimo comando con ';' (o S con il carattere di fine definito). Se è stata usata l'opzione +t, eliminare il carattere '\' dall'ultima riga del comando.

**Risposta dell'utente:** Correggere l'errore e rieseguire il comando.

#### **DB21008E I comandi possono essere immessi solo dal modo interattivo del processore riga comandi o dal modo immissione file.**

**Spiegazione:** L'utente ha provato ad immettere un comando processore riga comandi dal prompt di DOS.

**Risposta dell'utente:** Utilizzare il modo interattivo del processore riga comandi o il modo immissione file.

#### **DB21009E Questo comando deve essere avviato da una finestra di comandi in esecuzione con privilegi completi di gestione.**

**Spiegazione:** Non è possibile eseguire questo comando da una finestra comandi in esecuzione con una serie ridotta di privilegi. L'installazione DB2 fornisce il collegamento ″Finestra comandi - Amministratore″ che dispone dei privilegi adeguati per l'esecuzione di questo comando.

**Risposta dell'utente:** Avviare il collegamento ″Finestra comandi - Amministratore″ e rieseguire il comando.

**DB21010I Aiuto fornito per** *frase di comando aiuto***.**

**Spiegazione:** Questo messaggio appare solo nel file cronologico specificato con l'opzione -l.

**Risposta dell'utente:** Non è richiesta alcuna azione.

# **DB21011I In un ambiente server di database con partizioni, vengono elencati solo i tablespace del nodo corrente.**

**Spiegazione:** Sul comando LIST TABLESPACES sono visibili solo i tablespace del nodo corrente.

**Risposta dell'utente:** Per elencare i tablespace di un altro nodo, si deve immettere il comando LIST TABLESPACES di quel nodo.

## **DB21015E La coda di richieste del processo di backend del CLP o la coda di immissione non è stata creata nel periodo di timeout.**

**Spiegazione:** O si devono aumentare i valori per le variabili di ambiente DB2BQTRY e DB2BQTIME o il programma di back-end del processore riga comandi ″db2bp″ non può essere avviato. Il programma ″db2bp″ deve risiedere nel percorso di installazione del Database manager corretto e gli utenti devono aver effettuato l'autorizzazione sul file.

Su piattaforme Linux e UNIX, verificare che il file system abbia un numero di blocchi di file e inode sufficienti.

**Risposta dell'utente:** Correggere l'errore e rieseguire il comando.

# **DB21016E Il processore di riga comandi ha rilevato un errore di sistema durante l'invio del comando al processo di backend.**

**Spiegazione:** È possibile che si sia verificata una delle seguenti situazioni:

- v Il processo di back-end è stato terminato in modo anomalo.
- v Si è verificato un errore di sistema durante la lettura o la scrittura nelle code del processo di back-end.
- v Si è verificato un errore di sistema durante la lettura della coda di emissione del processo di front-end.

**Risposta dell'utente:** Immettere di nuovo il comando. Se l'errore si verifica di nuovo, richiedere l'assistenza del responsabile del sistema.

### **DB21017E Il processore riga comandi ha rilevato un errore di sistema con la coda di emissione del processo di front-end. Codice di errore =** *codice-errore***.**

**Spiegazione:** Si è verificato un errore di sistema durante la creazione o la lettura della coda di emissione del processo di front-end.

Se il codice di origine errore è -2499, la coda di emissione del processore della riga comandi è in conflitto con una coda esistente.

**Risposta dell'utente:** Immettere di nuovo il comando. Se l'errore si verifica di nuovo, registrare il numero di messaggio ed il codice di origine errore, ed infine richiedere l'assistenza del responsabile del sistema.

# **DB21018E Si è verificato un errore di sistema. Il processore riga comandi potrebbe non continuare l'elaborazione.**

**Spiegazione:** Una delle seguenti situazioni ha causato l'errore di sistema:

- v Troppi dati da visualizzare sullo schermo. Indirizzare l'emissione dei dati su un file che può essere visualizzato dopo aver completato l'elaborazione corrente.
- v Il processore riga comandi non ha installato il proprio gestore di segnale interrotto con esito positivo.
- v Il processore riga comandi non ha aperto le code del processo di back-end con esito positivo.
- v Il processore riga comandi non ha avviato il processo di back-end con esito positivo.
- v Il processo di back-end è stato terminato in modo anomalo.
- v Il processo di front-end non ha assegnato o liberato memoria con esito positivo.
- Il processo front-end e/o back-end non ha caricato regolarmente in modo dinamico una libreria.
- v Il processore riga comandi ha ricevuto uno dei seguenti segnali di fine programma:
	- SIGILL
	- SIGTRAP
	- SIGEMT
	- SIGBUS
	- SIGSEGV
	- SIGSYS

**Risposta dell'utente:** Rieseguire il comando. Se il problema persiste, registrare il numero di messaggio DB2. Se la traccia era attiva, salvare le informazioni di traccia e consultare il supporto tecnico con le seguenti informazioni:

- Descrizione del problema
- Numero di messaggio DB2
- SQLCA se possibile
- File di traccia se possibile

### **DB21019E Si è verificato un errore durante l'accesso alla directory** *directory***.**

**Spiegazione:** Di seguito sono elencate le possibili cause dell'errore:

- v autorizzazioni della directory non consentono l'accesso
- la directory non esiste

**Risposta dell'utente:** Correggere l'errore e rieseguire il comando.

### **DB21020E Impossibile creare il file di messaggio predefinito** *file***.**

**Spiegazione:** Per elaborare correttamente questo comando, CLP ha bisogno di un file in cui i messaggi emessi durante l'elaborazione vengono salvati prima di essere visualizzati sulla console. Si è cercato di creare un tale file in una directory normalmente utilizzata per quello scopo (per esempio /tmp sulle piattaforme

UNIX), ma il tentativo non ha avuto esito positivo perché la directory non esiste.

**Risposta dell'utente:** Correggere l'errore e rieseguire il comando.

## **DB21021E Non è stata definita alcuna istanza del server di gestione. Il comando non ha avuto esito positivo.**

**Spiegazione:** È stato emesso un comando che deve utilizzare una istanza del server di gestione, ma nessuna istanza di questo tipo è stata definita.

**Risposta dell'utente:** Definire un'istanza del server di gestione e rieseguire il comando.

### **DB21022E Impossibile passare all'istanza del server di gestione** *nome-istanza***.**

**Spiegazione:** È stato emesso un comando che deve utilizzare un'istanza del server di gestione. Il processore riga comandi ha cercato di passare all'istanza del server di gestione *nome-istanza*, ma non ha avuto esito positivo. I possibili motivi sono:

- v L'istanza del server di gestione non è impostata correttamente.
- v Il processore riga comandi era stato già assegnato all'istanza DB2″.
- Il processore riga comandi era stato collegato al database.

**Risposta dell'utente:** Verificare che sia impostata l'istanza valida del server di gestione prima di usare questo comando. Inoltre, è probabile che si debba eseguire il comando DETACH, o CONNECT RESET, o TERMINATE prima di eseguire di nuovo la richiesta.

### **DB21023E Il comando non è valido quando viene eseguito dal server di gestione.**

**Spiegazione:** È stato eseguito uno dei seguenti comandi: GET DBM CONFIGURATION, RESET DBM CONFIGURATION, o UPDATE DBM CONFIGURATION, ma questi non possono essere eseguiti dal server di gestione.

**Risposta dell'utente:** Eseguire uno dei seguenti comandi che sono validi sul server di gestione: GET ADMIN CONFIGURATION, RESET ADMIN CONFIGURATION, o UPDATE ADMIN CONFIGURATION.

### **DB21024I Questo comando è asincrono e potrebbe non essere immediatamente effettivo.**

**Spiegazione:** Questo messaggio viene visualizzato dopo l'esecuzione di un comando FORCE con la clausola ASYNC oppure di un comando REORG TABLE con la clausola INPLACE.

**Risposta dell'utente:** Non è richiesta alcuna azione.

# **DB21025I • DB21029E**

**DB21025I Uno o più parametri inoltrati per la modifica immediata non sono stati modificati dinamicamente. Le modifiche del client non saranno effettive fino al prossimo avvio dell'applicazione o fino a quando non verrà eseguito il comando TERMINATE. Le modifiche del server non saranno effettive fino alla prossima immissione del comando DB2START.**

**Spiegazione:** Non è stato possibile applicare immediatamente alcune modifiche alla configurazione di Database manager. Per tali parametri, le modifiche saranno effettive solo dopo il riavvio di DB2. Questo si verifica di solito dopo il comando **DB2START** sul server e dopo aver riavviato l'applicazione sul client.

**Risposta dell'utente:** Per visualizzare le modifiche che sono state applicate ai parametri in modo dinamico e quelle che non sono state applicate, richiamare i parametri della configurazione del database manager e visualizzare i dettagli utilizzando il seguente comando:

DB2 GET DBM CFG SHOW DETAIL

Le modifiche apportate ai parametri di configurazione di database manager possono diventare effettive dinamicamente solo se si è collegati ad un'istanza. Non tutti i parametri di configurazione supportano l'aggiornamento dinamico. Per conoscere i parametri che possono essere modificati dinamicamente, consultare il manuale Administration Guide.

Se vengono inoltrati diversi parametri in un gruppo, inoltrare i parametri singolarmente. Se un parametro di configurazione non può essere modificato dinamicamente, procedere nel seguente modo:

- per le applicazioni utente: arrestare e riavviare l'applicazione
- v per CLP: eseguire il comando TERMINATE e ricollegarsi
- Per un server: emettere i comandi DB2STOP e DB2START
- **DB21026I Uno o più parametri inoltrati per la modifica immediata non sono stati modificati dinamicamente. Per questi parametri di configurazione, tutte le applicazioni devono scollegarsi da questo database prima che le modifiche diventino effettive.**

**Spiegazione:** Il comando di configurazione del database è stato elaborato correttamente. Tuttavia, non tutte le modifiche sono state elaborate immediatamente. Dopo aver scollegato tali applicazioni, il primo collegamento al database farà diventare effettive le modifiche.

**Risposta dell'utente:** Per vedere quali modifiche dei parametri sono state elaborate dinamicamente, richiamare i parametri di configurazione del database e

visualizzarne i dettagli utilizzando il seguente comando:

DB2 GET DB CFG FOR <database-alias> SHOW DETAIL

Le modifiche apportate ai parametri di configurazione del database possono diventare effettive dinamicamente solo se si è connessi al database. Non tutti i parametri di configurazione supportano l'aggiornamento dinamico. Per conoscere i parametri che possono essere modificati dinamicamente, consultare il manuale Administration Guide.

Se vengono inoltrati diversi parametri in un gruppo, inoltrare i parametri singolarmente. Se un parametro di configurazione non può essere modificato dinamicamente, procedere nel seguente modo:

- Verificare che tutte le applicazioni siano scollegate dal database ed eseguire il comando db2 connect to
- v Rieseguire il bind dei pacchetti dopo che i nuovi parametri di configurazione sono diventati effettivi in modo tale che i nuovi valori verranno utilizzati durante il bind.
- v Utilizzare il comando FLUSH PACKAGE CACHE per invalidare le istruzioni dinamiche nella cache SQL.

# **DB21027E Durante il collegamento a un database il livello di isolamento non può essere modificato.**

**Spiegazione:** L'utente ha provato a cambiare il livello di isolamento durante il collegamento a un database. Il comando viene ignorato.

**Risposta dell'utente:** Se è necessario un cambiamento del livello di isolamento, scollegarsi dal database corrente, poi impostare di nuovo il livello di isolamento e quindi ricollegarsi al database.

# **DB21028E Il cursore** *nome del cursore* **non è stato dichiarato.**

**Spiegazione:** Si deve dichiarare il cursore specificato prima di eseguire un'istruzione OPEN, FETCH, o CLOSE SQL.

**Risposta dell'utente:** Dichiarare il cursore e rieseguire il comando.

# **DB21029E Il cursore** *nome del cursore* **è stato già dichiarato e aperto.**

**Spiegazione:** L'utente ha provato a dichiarare il cursore che è aperto.

**Risposta dell'utente:** Chiudere il cursore e rieseguire il comando di apertura (open).

**DB21030E Il cursore** *nome del cursore* **non è stato aperto.**

**Spiegazione:** Si deve aprire il cursore specificato.

**Risposta dell'utente:** Aprire il cursore e rieseguire il comando.

**DB21031E L'istruzione SQL che utilizza il cursore** *nome cursore* **(***cursore interno***) ha restituito:**

**Spiegazione:** Questo messaggio mostra il nome del cursore interno per il cursore definito dell'utente. È probabile che alcuni messaggi di errore SQL mostrino il nome del cursore interno. Questo messaggio viene visualizzato prima del messaggio SQL.

**Risposta dell'utente:** Correggere l'errore SQL e rieseguire il comando.

#### **DB21032E L'utente ha già dichiarato il numero massimo di cursori.**

**Spiegazione:** Il processore riga comandi supporta 100 cursori dichiarati con l'attributo WITH HOLD e 100 cursori dichiarati senza tale attributo.

**Risposta dell'utente:** Dichiarare di nuovo uno dei cursori esistenti e rieseguire il comando.

#### **DB21033E Il comando non è valido per questo server di database DB2.**

**Spiegazione:** I seguenti comandi sono supportati solo quando si accede a DB2 per server Linux, UNIX o:

- LIST TABLES
- LIST PACKAGES
- REORGCHK

**Risposta dell'utente:** Non eseguire il comando per questo database.

#### **DB21034E Il comando è stato elaborato come istruzione SQL perché non era un comando del processore riga comandi valido. Durante l'elaborazione SQL, esso ha restituito:**

**Spiegazione:** Questo messaggio viene visualizzato prima del messaggio di errore SQL. Un errore di sintassi nel comando non-SQL potrebbe aver causato l'errore.

**Risposta dell'utente:** Correggere l'errore e rieseguire il comando.

**DB21035E Il numero massimo di voci nell'elenco** *nome-elenco* **è stato superato. Il numero massimo è** *numero***.**

**Spiegazione:** Il numero di voci nell'elenco non può superare il numero massimo specificato. Una specifica di intervallo non valida potrebbe aver causato questo errore.

**Risposta dell'utente:** Correggere l'errore e rieseguire il comando.

## **DB21036E Il comando** *comando* **non ha avuto esito positivo.**

**Risposta dell'utente:** Rieseguire il comando con la traccia attiva. Se il problema persiste, salvare l'informazione di traccia e consultare il supporto tecnico con le seguenti informazioni:

- Descrizione del problema
- Numero di messaggio DB2
- File di traccia

**DB21037W Non è stata trovata alcuna origine dati.**

**Risposta dell'utente:** Non è stata trovata alcuna origine dati ODBC del tipo (USER o SYSTEM) che è stata specificata. Rieseguire il comando specificando l'altro tipo (SYSTEM o USER).

## **DB21040E** *numero* **non è un numero valido di transazione dubbia.**

**Spiegazione:** *numero* non è uno dei numeri di transazione dubbia elencati.

**Risposta dell'utente:** Selezionare uno dei numeri di transazione elencati e rieseguire il comando.

### **DB21041W** *numero* **transazioni dubbie non visualizzato.**

**Spiegazione:** Il processore riga comandi potrebbe non visualizzare tutte le transazioni dubbie. Il numero di transazioni non visualizzate è *numero*.

**Risposta dell'utente:** Smettere di elaborare l'elenco corrente di transazioni dubbie in modo tale da ridurne il numero totale nel sistema. Successivamente, rieseguire il comando list indoubt transactions.

#### **DB21042E Occorre specificare un numero di transazione.**

**Spiegazione:** Occorre specificare un numero di transazione con i comandi secondari di transazione dubbia commit (c), rollback (r), o forget (f).

**Risposta dell'utente:** Rieseguire il comando con il numero di transazione appropriato.

#### **DB21043E** *subcommand* **non è una richiesta valida.**

**Spiegazione:** Il comando secondario di transazione dubbia specificato non è valido. Comandi secondari validi sono:

# **DB21044E • DB21054E**

Comando sec. Descrizione

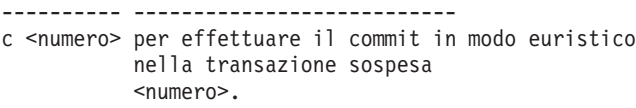

- r <numero> per eseguire in modo euristico il rollback sul
- <numero> di transazione in dubbio. f <numero> per non considerare in modo euristico nella transazione sospesa <numero>.
- l <numero> Elenca tutte le transazioni in dubbio oppure la transazione in dubbio <numero>. q Esce dalla richiesta LIST INDOUBT TRANSACTION.

NOTA: Il comando *numero* non è disponibile in DB2 Extended Enterprise Edition.

**Risposta dell'utente:** Correggere l'errore e rieseguire il comando.

#### **DB21044E Impossibile eseguire un COMMIT per la transazione numero** *numero***;.**

**Spiegazione:** La transazione deve trovarsi in uno stato preparato (i) quando si immette il comando secondario commit (c).

**Risposta dell'utente:** Immettere un altro comando.

#### **DB21045E Impossibile eseguire un ROLLBACK per la transazione numero** *numero***.**

**Spiegazione:** La transazione deve trovarsi in uno stato preparato (i) o in uno stato di inattività (e). quando si immette il comando secondario rollback (r).

**Risposta dell'utente:** Immettere un altro comando.

#### **DB21046E Impossibile eseguire un FORGET per la transazione numero** *numero***.**

**Spiegazione:** La transazione deve trovarsi in uno stato di sincronizzazione (c) euristico o in uno stato di annullo-modifiche (r) euristico quando si immette il comando forget (f).

**Risposta dell'utente:** Immettere un altro comando.

#### **DB21050E** *state* **non è un SQLSTATE valido.**

**Spiegazione:** Lo stato sql specificato non è valido o non può essere trovato. Gli stati validi sono numerici e lunghi due o tre cifre.

**Risposta dell'utente:** Rieseguire il comando usando uno stato differente.

#### **DB21051E Il comando non è previsto in questo ambiente.**

**Spiegazione:** Il comando richiesto non è correntemente previsto dal processore riga comandi nell'ambiente che viene usato.

**Risposta dell'utente:** Rieseguire il comando su una piattaforma diversa o in un ambiente diverso.

#### **DB21052I** *command* **è stato inoltrato per l'esecuzione.**

**Spiegazione:** Il processore riga comandi sta provando ad eseguire il comando indicato. Sarà impossibile stabilire se il comando è stato completato correttamente.

**Risposta dell'utente:** Se il comando non è stato terminato correttamente, eseguirlo fuori dal processore riga comandi.

# **DB21053W L'intensificazione automatica si verificherà quando ci si collegherà ad un database che non supporta** *livello di isolamento***.**

**Spiegazione:** I livelli di isolamento dipendono dal database. Alcuni, ad esempio NC, sono supportati solo da database specifici. Selezionando un livello di isolamento non supportato dal database a cui ci si collega, tale livello sarà automaticamente aggiornato ad un livello supportato.

**Risposta dell'utente:** Collegarsi ad un database che supporta il livello di isolamento selezionato, o selezionare un livello di isolamento diverso.

# **DB21054E Il processore riga comandi ha rilevato un errore di sistema nel comando** *comando***. Codice di errore =** *codice-errore***.**

**Spiegazione:** Il processore riga comandi era impossibilitato ad ottenere memoria sufficiente per elaborare il comando. Si è verificato un errore di sistema durante la sua elaborazione.

Causa errore Descrizione Sintassi

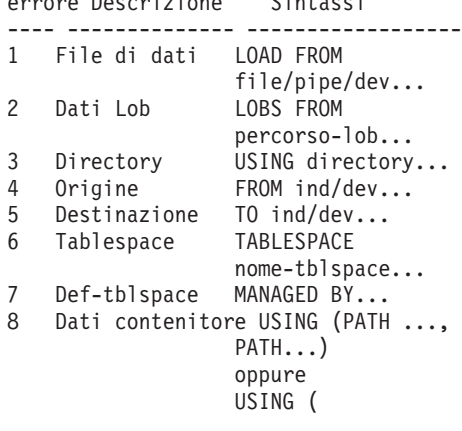

#### {FILE|DEVICE}..., {FILE|DEVICE}...)

9 Percorso di registrazione log-directory ...,

log-directory ...

10 Elenco nodi node-number ..., node-number ...

- 11 Opzione di caricamento [PARTITIONED DB CONFIG] con partizioni partitioned-db-option [{opzione-db\_con-partizioni}...]
- 12 Percorso di memorizzazione ON drive/path, drive/path...

**Risposta dell'utente:** Correggere l'errore e rieseguire il comando.

### **DB21055W Comando non valido per i collegamenti di tipo 2.**

**Spiegazione:** L'informazione restituita dal comando GET CONNECTION STATE non applica i collegamenti di tipo 2.

**Risposta dell'utente:** Immettere il comando QUERY CLIENT per verificare CONNECT = 1.

#### **DB21056W Le modifiche alla directory non saranno effettive fin quando la memoria cache per directory non verrà aggiornata.**

**Spiegazione:** Se la memoria cache per directory (DBM CFG dir\_cache) è abilitata, i file directory DCS, nodo e database, sono inviati nella cache. Le modifiche alla directory non saranno effettive fin quando la memoria cache per directory non verrà aggiornata. Fare riferimento al parametro di configurazione dir\_cache nella guida ADMIN per una descrizione nella memoria cache per directory.

**Risposta dell'utente:** Per aggiornare la memoria cache per directory di CLP, eseguire il comando db2 TERMINATE. Per aggiornare le informazioni della directory per un'altra applicazione, arrestare e riavviare quell'applicazione. Per aggiornare le informazioni della directory per il database, arrestare il database (db2stop) e riavviare il database (db2start).

### **DB21057E È stata specificata un'unità nastro non valida.**

**Spiegazione:** L'unità nastro passata al sistema operativo non è stata accettata. Su Windows NT l'unità nastro deve avere la forma ″\\.\TAPEx″ dove x rappresenta il numero di unità (0 è il primo).

**Risposta dell'utente:** Rieseguire il comando specificando un'unità nastro valida.

### **DB21058E È stata specificata una posizione nastro non valida.**

**Spiegazione:** La posizione del contrassegno nastro specificata non è valida. Su Windows NT la prima posizione del nastro su cui è registrato un backup è 1.

Le immagini di backup successive hanno inizio dal contrassegno nastro 2 e così via.

**Risposta dell'utente:** Rieseguire il comando specificando una posizione nastro valida.

## **DB21059E È stata specificata una dimensione del blocco nastro non valida.**

**Spiegazione:** La dimensione del blocco di contrassegno nastro specificata non si trova nell'intervallo supportato dall'unità nastro. Inoltre, affinché le funzioni backup/restore siano operative deve essere anche un fattore o un multiplo di 4096.

**Risposta dell'utente:** Rieseguire il comando specificando una dimensione nastro valida.

### **DB21060E Si è verificato un errore nastro generale.**

**Spiegazione:** L'operazione su nastro ha restituito un codice di ritorno non previsto.

**Risposta dell'utente:** Immettere di nuovo il comando. Se l'errore si verifica di nuovo, richiedere l'assistenza del responsabile del sistema.

## **DB21061E Ambiente riga comandi non inizializzato.**

**Spiegazione:** Si è cercato di richiamare il processore riga comandi da una finestra comandi che non era avviata da db2cmd.exe.

**Risposta dell'utente:** Eseguire il comando DB2CMD per avviare una finestra comandi in cui il processore riga comandi è inizializzato.

## **DB21070W Uno o più parametri di configurazione sono stati impostati su AUTOMATIC ma un parametro non supporta il valore AUTOMATIC.**

**Risposta dell'utente:** Se le modifiche dei parametri sono state inoltrate in gruppo, inoltrare nuovamente le modifiche singolarmente per individuare le modifiche corrette.

Se è stato inoltrato un unico parametro, questo messaggio indica che il valore AUTOMATIC non è supportato da tale parametro.

Per conoscere i parametri di configurazione che supportano il valore AUTOMATIC, consultare il manuale Administration Guide.

## **DB21071W I valori dei parametri di configurazione sono stati modificati su tutti i nodi, tuttavia non tutti i nodi sono stati in grado di modificare i valori in modo dinamico.**

**Risposta dell'utente:** Per ulteriori informazioni,

# **DB21080E • DB21086I**

eseguire il comando update individualmente se le modifiche ai parametri sono state inoltrate in gruppo.

Al successivo riavvio dei nodi in cui si verificano errori, i nuovi valori diventeranno effettivi.

Le modifiche apportate ai parametri di configurazione di database manager possono diventare effettive dinamicamente solo se si è collegati ad un'istanza. Non tutti i parametri di configurazione supportano l'aggiornamento dinamico. Per conoscere i parametri che possono essere modificati dinamicamente, consultare il manuale Administration Guide.

Per identificare i nodi che non riescono ad applicare dinamicamente le modifiche, collegarsi all'istanza per ciascun nodo e inoltrare il seguente comando:

DB2 GET DBM CFG SHOW DETAIL

**DB21080E Non è stato emesso il precedente comando RESTORE DATABASE con l'opzione REDIRECT per questo alias di database oppure le informazioni concernenti il comando sono andate perdute.**

**Spiegazione:** Si è cercato di eseguire il comando RESTORE DATABASE con le opzioni CONTINUE o ABORT. Comunque, non è stato precedentemente eseguito il comando RESTORE DATABASE con l'opzione REDIRECT, oppure è stato eseguito tale comando ma per un alias di database differente da quello specificato sul comando errato. Un'altra possibile causa per questo messaggio potrebbe essere il fatto che l'informazione sul precedente comando RESTORE DATABASE ... REDIRECT correttamente eseguito è andata perduta. Questo può accadere se il processo di back-end CLP termina in modo anomalo o se viene eseguito il comando TERMINATE.

**Risposta dell'utente:** Riavviare il processo di ripristino con reindirizzamento eseguendo di nuovo il comando RESTORE DATABASE ... REDIRECT e i comandi SET TABLESPACE CONTAINERS. Poi eseguire il comando RESTORE DATABASE ... CONTINUE.

#### **DB21081E Non è stata trovata alcuna sezione nel file db2cli.ini.**

**Spiegazione:** Si è cercato di elencare i parametri CLI nel file db2cli.ini utilizzando il comando GET CLI CONFIGURATION, ma il file è vuoto. Non ci sono sezioni in quel file.

**Risposta dell'utente:** Per aggiornare il file db2cli.ini, utilizzare il comando UPDATE CLI CONFIGURATION.

# **DB21082E L'utente non possiede un'autorizzazione sufficiente per eseguire il comando UPDATE CLI CONFIGURATION.**

**Spiegazione:** Occorre possedere l'autorizzazione SYSADM per eseguire questo comando.

**Risposta dell'utente:** Richiedere l'autorizzazione necessaria al responsabile del database, quindi rieseguire il comando.

#### **DB21083E Sezione** *sezione* **non trovata.**

Spiegazione: Non è stata trovata la sezione <sezione> nel file db2cli.ini.

**Risposta dell'utente:** Specificare una sezione esistente e rieseguire il comando.

# **DB21084E Le password NEW e CONFIRM non sono uguali.**

**Spiegazione:** Si stava usando il comando ATTACH o CONNECT e si stava specificando che si voleva cambiare la password. Occorre specificare due volte la nuova password, utilizzando le clausole NEW e CONFIRM o rispondendo ai prompt. Le due password che sono state specificate come la nuova password erano differenti.

**Risposta dell'utente:** Specificare la stessa password due volte.

**DB21085I L'istanza** *nome-istanza* **utilizza** *32 o 64* **bit e il release del codice DB2** *ver-rel-mod* **con identificativo di livello** *id-livello***.**

**Spiegazione:** Questo messaggio è l'emissione del comando db2level e fornisce informazioni dettagliate sul livello di codice di una data istanza DB2. Tali informazioni possono essere utilizzate dal personale tecnico DB2 per la risoluzione dei problemi.

**Risposta dell'utente:** Registrare tutte le informazioni visualizzate per fornirle al personale tecnico DB2.

Il livello db2 eseguibile non deve essere copiato da una macchina all'altra. Soltanto l'installazione del DB2 ed i programmi di manutenzione del servizio devono gestire questo file.

Il livello db2 eseguibile non visualizzerà tutte le informazioni relative alle correzioni del test privato che l'utente ha ricevuto dal personale tecnico del DB2 e installato all'inizio di un livello di servizio supportato ufficialmente.

**Spiegazione:** Per completare un'operazione RESTORE incrementale, è necessario ripristinare ciascuna immagine di backup incrementale compresa nella catena di ripristino. L'operazione corrente è stata eseguita regolarmente, ma è necessario ripristinare le

**DB21086I L'operazione di RESTORE incrementale di questa immagine di backup è stata completata regolarmente, ma ci sono immagini di backup aggiuntive che è necessario ripristinare per completare l'intera operazione di RESTORE incrementale.**

immagini di backup aggiuntive per completare l'intera operazione RESTORE.

**Risposta dell'utente:** Ripristinare l'immagine di backup successiva.

**DB21089I DB2 Administration Server** *nomeserver* **utilizza il rilascio del codice DB2** *ver-rel-mod* **con identificativo di livello** *id-livello***. I token informativi sono** *build-id1***,** *build-id2* **e Fix Pack** *FixPaknumber***. I prodotto è installato su** *percorso-installazione***.**

**Spiegazione:** Questo messaggio è l'output del comando db2daslevel e fornisce informazioni dettagliate sul livello di codice di una data versione di DB2 Administration Server. Tali informazioni possono essere utilizzate dal personale tecnico DB2 per la risoluzione dei problemi.

**Risposta dell'utente:** Registrare tutte le informazioni visualizzate per fornirle al personale tecnico DB2.

L'eseguibile db2daslevel non deve essere copiato da una macchina all'altra. Soltanto l'installazione del DB2 ed i programmi di manutenzione del servizio devono gestire questo file.

L'eseguibile db2daslevel potrebbe non visualizzare tutte le informazioni relative alle correzioni del test privato che l'utente ha ricevuto dal personale tecnico del DB2 e installato all'inizio di un livello di servizio supportato ufficialmente.

### **DB21100E Procedura memorizzata** *nome procedura* **trovata in più schemi.**

**Spiegazione:** Il nome della procedura specificata è stato trovato in più schemi.

**Risposta dell'utente:** Reimmettere il comando CALL con il nome procedura completo (*schema*.*nome procedura*).

#### **DB21101E Sono stati specificati pochi parametri per la procedura memorizzata** *nome-procedura*″ **(devono essere** *quantità***).**

**Spiegazione:** La definizione di questa procedura memorizzata contiene più parametri di quelli specificati nel comando CALL.

**Risposta dell'utente:** Verificare il numero dei parametri nella procedura memorizzata e inoltrare nuovamente il comando.

#### **DB21102E Sono stati specificati troppi parametri per la procedura memorizzata** *nome-procedura*″ **(devono essere** *quantità***).**

**Spiegazione:** La definizione della procedura memorizzata contiene meno parametri di quelli specificati nel comando CALL.

**Risposta dell'utente:** Verificare il numero dei parametri nella procedura memorizzata.

# **DB21103E Il tipo di dati del parametro** *numero-parametro* **non è supportato dal comando CALL in CLP.**

**Spiegazione:** In CLP, correntemente, non è possibile richiamare procedure memorizzate con un parametro il cui tipo di dati è quello del parametro *numero-parametro*.

**Risposta dell'utente:** Non richiamare questa procedura memorizzata da CLP.

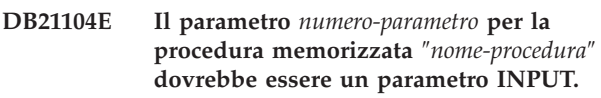

**Spiegazione:** Il parametro *numero-parametro* è definito come un parametro INPUT o INPUT/OUTPUT. Tuttavia, un ″?″ è stato specificato per questo parametro.

**Risposta dell'utente:** Sostituire ″?″ nel parametro *numero-parametro* con il valore input di questo parametro e eseguire di nuovo il comando CALL.

# **DB21105E Il parametro** *numero-parametro* **per la procedura memorizzata** ″*nome procedura*″ **deve essere un parametro OUTPUT.**

**Spiegazione:** Il parametro *numero-parametro* è definito come un parametro OUTPUT. Tuttavia, è stato specificato un valore input per questo parametro.

**Risposta dell'utente:** Sostituire il valore input nel parametro *numero-parametro* con un ″?″ ed eseguire di nuovo il comando CALL.

# **DB21106E La procedura memorizzata** ″*nome procedura*″ **non è definita.**

**Spiegazione:** La procedura memorizzata non è stata definita oppure non è stata catalogata nei cataloghi di sistema.

**Risposta dell'utente:** Verificare che la procedura memorizzata esista nei cataloghi di sistema. Tentare di rilasciare e ricreare la procedura memorizzata. Quindi, eseguire di nuovo il comando CALL.

# **DB21107E • DB21502E**

**DB21107E Si è verificato un errore durante l'accesso al file** *nome-file***. Codice di origine errore:** *codice origine errore***.**

**Spiegazione:** Per i comandi CLP REGISTER XMLSCHEMA, REGISTER XSROBJECT, ADD XMLSCHEMA DOCUMENT, COMPLETE XMLSCHEMA o DECOMPOSE XML DOCUMENT, alcuni codici di errore includono:

**1**

La dimensione del file è zero.

**2**

Il file non è stato trovato.

**3**

L'accesso al file è stato negato. L'utente non dispone dell'autorizzazione per aprire il file.

**4**

È stata rilevata una fine di file imprevista durante la lettura dal file.

**5**

L'accesso al file è stato negato. Il file è in uso.

**6**

Si è verificato un errore di supporto durante l'accesso al file.

**7**

La dimensione del documento supera la dimensione massima supportata dal comando.

**Risposta dell'utente:** Correggere gli errori ed eseguire di nuovo l'applicazione.

# **DB21108E Impossibile eseguire la richiesta poiché la versione del server DB2 non supporta questa funzione.**

**Spiegazione:** Alcune nuove funzionalità non sono supportate su versioni meno recenti del server DB2.

**Risposta dell'utente:** Eseguire la richiesta sul server DB2 su cui è installata la versione più recente del server DB2 oppure aggiornare il server all'ultima versione server DB2.

#### **DB21109E Sintassi non corretta per l'istruzione** *istruzione***. Codice di origine errore:** *codice-origine-errore***.**

**Spiegazione:** Impossibile impostare la nuova chiusura a causa di un problema con il frammentodella sintassi --#SET TERMINATOR nell'istruzione. La chiusura non è stata modificata. È possibile applicare uno dei seguenti codici di errore:

Codici di errore:

- **1** È stata specificata una chiusura non valida. Una chiusura valida contiene uno o due caratteri ma non contiene uno spazio o un carattere di tabulazione.
- **2** L'istruzione non include una nuova chiusura.
- **3** È necessario che uno spazio sia presente dopo le parole --#SET TERMINATOR.

**Risposta dell'utente:** Verificare la sintassi dell'istruzione e emetterla di nuovo.

# **DB21500I Il comando DB2MSCS è stato completato correttamente.**

**Spiegazione:** La richiesta dell'utente è stata elaborata con esito positivo.

**Risposta dell'utente:** Non è richiesta alcuna azione.

### **DB21501E È stata specificata un'opzione** *nome-opzione* **non valida per il comando.**

**Spiegazione:** È stato immesso un argomento non valido per il comando DB2MSCS. Argomenti validi per il comando sono:

- v -f:InputFileName Specifica il file di immissione DB2MSCS.CFG da utilizzare con il programma di utilità MSCS. Se questo parametro non è stato specificato, il programma di utilità DB2MSCS legge il file DB2MSCS.CFG che si trova nella directory corrente.
- v -d:TraceFileName Attiva la funzione di traccia di debug e specifica il nome del file di emissione di traccia.
- v -u:InstanceName Annulla l'ultima operazione DB2MSCS per questa istanza.

**Risposta dell'utente:** Per ulteriori informazioni su questo comando, fare riferimento alla guida ″Administration Guide″. Immettere di nuovo il comando nel modo seguente: DB2MSCS -f InputFileName

#### **DB21502E Impossibile aprire il file di configurazione** *nome-file***.**

**Spiegazione:** Non è stato possibile aprire un file di configurazione. A seconda del nome file nel testo del messaggio, questo errore può essere spiegato nel modo seguente:

- v Se il nome file nel testo del messaggio corrisponde al nome del file di immissione specificato per il comando DB2MSCS, il file di immissione non può essere trovato.
- Se il nome file è "db2systm", manca il file di configurazione del database manager per l'istanza di destinazione.
- v Se il nome file è ″db2mscs.bak″, non è stato possibile creare il file di configurazione di backup nella directory dell'istanza.
- v Se il nome file è ″db2mscs.bak″ ed è stata eseguita un'operazione di annullamento dell'operazione, non è stato possibile aprire il file di configurazione di backup dalla directory dell'istanza durante l'esecuzione dell'operazione di annullamento.

**Risposta dell'utente:** A seconda del file in cui si è verificato l'errore, il problema può essere corretto nel modo seguente:

- v Se il nome file nel testo del messaggio corrisponde al nome del file di immissione specificato per il comando DB2MSCS, verificare che il file esista nella directory corrente oppure che sia stato specificato un nome file completo per il comando.
- v Se manca il file di configurazione del database manager per l'istanza di destinazione rilasciare e ricreare l'istanza.
- v Se non è stato possibile creare il file di configurazione di backup nella directory dell'istanza, verificare che la directory del profilo dell'istanza esista e che l'account di collegamento corrente disponga dell'accesso in scrittura per la directory.
- v Se non è stato possibile aprire il file di configurazione di backup dalla directory dell'istanza durante l'esecuzione dell'operazione di annullamento dell'operazione, verificare che il disco MSCS che contiene la directory del profilo dell'istanza sia in linea sulla macchina corrente e tentare di nuovo l'operazione.

## **DB21503E Non è disponibile memoria sufficiente per elaborare questo comando.**

**Spiegazione:** Non si dispone di memoria sufficiente per continuare l'elaborazione del comando.

**Risposta dell'utente:** Verificare che sul sistema sia disponibile una quantità di memoria reale e virtuale sufficiente. Chiudere tutte le applicazioni che non sono in uso per liberare spazio per il sistema.

**DB21504E Il valore** *valore-parametro* **specificato per il parametro** *nome-parametro* **ha superato la lunghezza massima consentita per quel parametro. La lunghezza massima del parametro è** *length* **byte.**

**Spiegazione:** Il valore *valore-parametro* specificato per la parola chiave *nome-parametro* ha superato il limite massimo consentito per quel parametro.

**Risposta dell'utente:** Specificare un valore che sia conforme alle seguenti restrizioni sulla lunghezza massima consentita:

• La lunghezza massima per un nome gruppo o risorsa è 64

- v La lunghezza massima per un indirizzo IP o maschera di sottorete è 15
- La lunghezza massima per un nome istanza DB2 è 8
- v La lunghezza massima per un nome di rete, nome cluster o nome computer è 64
- v La lunghezza massima per un nome utente o password è 256

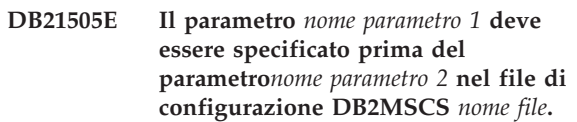

**Spiegazione:** La sequenza dei parametri specificati nel file di configurazione DB2MSCS non è valida. Il nome del gruppo deve essere specificato prima che possa essere specificato qualsiasi altro parametro di risorsa. Per ciascuna risorsa, il parametro del nome della risorsa deve essere specificato prima di qualsiasi parametro di risorsa.

**Risposta dell'utente:** Modificare il file di configurazione DB2MSCS in modo che la sequenza dei parametri sia corretta.

```
DB21506E Non è possibile accedere al cluster
 nome-cluster. Verificare che il nome
 cluster sia corretto e che il servizio
 cluster sulla macchina corrente sia stato
 avviato.
```
**Spiegazione:** Il programma di utilità DB2MSCS non è riuscito ad aprire il cluster perché il nome del cluster non era corretto oppure perché il servizio cluster sulla macchina corrente non è stato avviato.

**Risposta dell'utente:** Se il servizio cluster non è stato avviato sulla macchina corrente, avviare il servizio cluster eseguendo il comando ″net start clussvc″ oppure avviando il servizio ″Cluster″ dalla finestra Servizi. Se non è stato specificato un nome cluster corretto nel file di configurazione DB2MSCS, modificare il nome cluster e eseguire di nuovo il comando.

## **DB21507E Il nome istanza** *nome-istanza* **non è valido.**

**Spiegazione:** Il nome istanza specificato nel file di configurazione DB2MSCS non è valido oppure la variabile di ambiente DB2INSTANCE non è stata impostata su un nome istanza valido.

**Risposta dell'utente:** Se il nome dell'istanza è stato specificato nel file di configurazione DB2MSCS, verificare che il nome dell'istanza sia valido e eseguire di nuovo il comando. Se il nome dell'istanza non è stato specificato nel file di configurazione, verificare che la variabile di ambiente DB2INSTANCE sia impostata sul nome di una istanza DB2 valida.

# **DB21509E • DB21516E**

#### **DB21509E La parola chiave** *parola-chiave* **specificata nel file di configurazione** *nome-file* **è valida solo per l'istanza di database con partizioni.**

**Spiegazione:** La parola chiave specificate è valida solo se l'istanza di destinazione è un'istanza di database con partizione. Ad esempio, la parola chiave DB2\_NODE dovrebbe essere specificata solo per l'istanza di database con partizione.

**Risposta dell'utente:** Commentare la parola chiave non valida nel file di configurazione e eseguire di nuovo il comando.

#### **DB21510E L'indirizzo Internet** *indirizzo-internet* **specificato nel file di configurazione** *nome-file* **non è valido.**

**Spiegazione:** Il valore specificato per l'indirizzo IP oppure per la maschera di sottorete non è conforme al formato dell'indirizzo internet. Un formato valido per un indirizzo internet ha il seguente formato: "nnn.nnn.nnn.nnn", dove nnn è un numero da 0 a 255.

**Risposta dell'utente:** Correggere l'indirizzo nel file di configurazione e eseguire di nuovo il comando.

#### **DB21511E Il nodo** *numero-nodo* **non esiste.**

**Spiegazione:** Il numero nodo specificato nella parola chiave DB2\_NODE non corrisponde ad un numero di partizione per database valido.

**Risposta dell'utente:** Correggere il parametro DB2\_NODE per specificare un numero di nodo esistente.

## **DB21512E La parola chiave** *parolachiave* **non è una parola chiave DB2MSCS valida.**

**Spiegazione:** La parola chiave specificata non è una parola chiave DB2MSCS valida.

**Risposta dell'utente:** Utilizzare una parola chiave DB2MSCS valida. Per ulteriori informazioni sulle parole chiave, fare riferimento alla guida ″Administration Guide″.

## **DB21513E Il programma di utilità DB2MSCS non è riuscito a creare il gruppo MSCS** *nome-gruppo* **a causa dell'errore di sistema:** *msg-errore*

**Risposta dell'utente:** Per ulteriori informazioni, fare riferimento alla guida sui messaggi di errore di Windows.

#### **DB21514E Il programma di utilità DB2MSCS non è riuscito a completare l'esecuzione a causa di un errore di sistema:** *msg-errore*

**Spiegazione:** Il programma di utilità DB2MSCS non è riuscito a completare l'esecuzione a causa di un errore di sistema Windows.

**Risposta dell'utente:** Per ulteriori informazioni, fare riferimento alla guida sui messaggi di errore di Windows.

```
DB21515E La proprietà della risorsa richiesta
 specificata dalla parola chiave nome
 parola chiave manca per la risorsa nome
 risorsa.
```
**Spiegazione:** Non è stato possibile creare una risorsa poiché non è stato specificato uno dei parametri necessari. Ad esempio, per la risorsa Indirizzo IP, devono essere specificati l'indirizzo IP e la maschera di sottorete. Per la risorsa Nome rete, è necessario specificare il nome della rete.

**Risposta dell'utente:** Verificare che il parametro richiesto sia stato specificato e eseguire di nuovo il comando.

```
DB21516E DB2MSCS non è riuscito a portare la
 risorsa nome-risorsa in linea. Verificare
 che le proprietà della risorsa siano state
 impostate correttamente.
```
**Spiegazione:** Una volta creata una risorsa, il programma di utilità DB2MSCS convalida la risorsa tentando di portare la risorsa in linea. L'errore che si verifica durante questa operazione indica che la proprietà della risorsa non è stata specificata correttamente oppure che la rete cluster non ha funzionato correttamente.

#### **Risposta dell'utente:**

- v Se si è verificato un errore in una risorsa disco, verificare che il sottosistema del disco e il driver dell'unità disco stiano funzionando correttamente. Il Visualizzatore eventi dovrebbe essere utilizzato per verificare se è stato registrato qualche problema sul driver dell'unità del disco nelle registrazioni degli eventi.
- Se si è verificato un errore nella risorsa Indirizzo IP, verificare che i parametri IP siano corretti e che le reti in cui risiede l'indirizzo IP funzionino correttamente. Inoltre, l'indirizzo IP che è stato specificato per DB2 NON deve essere utilizzato da altre macchine presenti sulla rete. Senon si è sicuri di quali parametri utilizzare per l'indirizzo IP, rivolgersi all'amministratore di rete.
- v Se si è verificato un errore nella risorsa Nome rete, verificare che la rete stia funzionando correttamente e che il valore specificato per il parametro Nome rete non sia stato utilizzato da altre macchine presenti

sulla rete. Tenere presente che il parametro Nome rete non è obbligatorio. In alternativa, è possibile annullare il parametro del nome della rete e procedere.

Se si è verificato un errore in una risorsa DB2, visualizzare il file db2diag.log per verificare gli errori DB2.

# **DB21517E La rete MSCS** *nome-rete* **non è attiva.**

**Spiegazione:** Il parametro di rete specificato per l'indirizzo IP non è attivo.

**Risposta dell'utente:** Dalla vista di gestione dei cluster, attivare o abilitare la rete di destinazione e eseguire di nuovo il comando.

#### **DB21518E Non esiste alcuna rete MSCS attiva.**

**Spiegazione:** Non è stato specificato il parametro di rete per l'indirizzo IP e non è disponibile alcuna rete da utilizzare.

**Risposta dell'utente:** È necessario configurare una rete MSCS valida. Fare riferimento alla documentazione relativa al cluster sulle modalità per aggiungere e configurare una rete MSCS.

#### **DB21519E DB2MSCS non è riuscito a portare la risorsa** *nome-risorsa* **fuori linea. Verificare che le proprietà della risorsa siano state impostate correttamente.**

**Spiegazione:** DB2MSCS non è riuscito a portare una risorsa fuori linea. La risorsa potrebbe essere utilizzata dal software del cluster.

**Risposta dell'utente:** Ritentare l'operazione. Se il problema persiste, eseguire con l'opzione di traccia per ulteriore assistenza rivolgersi al supporto tecnico IBM.

#### **DB21520E La variabile del profilo DB2PATH non è definita.**

**Spiegazione:** La variabile DB2PATH di profilo del registro non è stata definita per la macchina corrente. La variabile DB2PATH deve essere impostata sul percorso in cui è installato DB2.

**Risposta dell'utente:** Impostare la variabile DB2PATH sulla directory in cui è installato DB2 utilizzando il seguente comando db2set. Ad esempio, db2set -g DB2PATH=D:\SQLLIB.

#### **DB21521E DB2MSCS non è riuscito a leggere dal file** *nome-file***.**

**Spiegazione:** Il programma di utilità DB2MSCS non è riuscito a leggere i dati dal file indicato.

**Risposta dell'utente:** Verificare che il file non sia bloccato e che l'utente di collegamento corrente disponga dell'autorizzazione corretta per leggere il file.

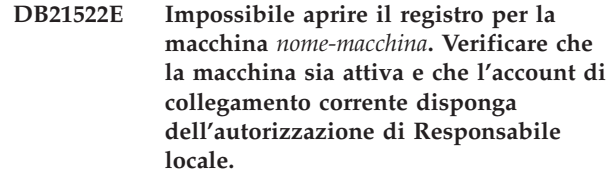

**Spiegazione:** DB2MSCS non è riuscito ad aprire il registro della macchina remota per accedere in lettura e scrittura. Per impostazione predefinita, solo gli utenti che appartengono ai gruppo di Responsabili locali su quella macchina hanno accesso in lettura e scrittura sul registro della macchina. Questo errore viene restituito anche se la macchina remota non è attiva.

**Risposta dell'utente:** Verificare che la macchina di destinazione sia attiva, quindi, collegarsi all'account di dominio che appartiene al gruppo dei Responsabili locali sulla macchina di destinazione e eseguire di nuovo il comando.

## **DB21523E Impossibile chiudere il registro della macchina** *nome-macchina***. Verificare che la macchina sia attiva e che l'account di collegamento corrente disponga dell'autorizzazione di Responsabile locale.**

**Spiegazione:** Dopo aver aperto il registro remoto, il programma di utilità DB2MSCS non è riuscito a chiudere l'id interno sul registro remoto a causa di un errore interno.

**Risposta dell'utente:** Eseguire l'opzione di traccia e per ulteriori informazioni rivolgersi all'assistenza IBM.

## **DB21524E Impossibile creare la risorsa** *nome-risorsa***. Errore di sistema:** *msg-errore*

**Spiegazione:** Il comando non è riuscito a creare la risorsa di destinazione a causa di un errore di sistema Windows.

**Risposta dell'utente:** Per ulteriori informazioni, fare riferimento al numero di messaggio di errore del sistema Windows.

## **DB21525E Impossibile aggiungere la dipendenza alla risorsa** *nome-risorsa***. Errore di sistema:** *msg-errore*

**Spiegazione:** Il comando non è riuscito ad aggiungere la dipendenza per la risorsa di destinazione a causa di un errore di sistema Windows.

**Risposta dell'utente:** Per ulteriori informazioni, fare riferimento al numero di messaggio di errore del sistema Windows.

## **DB21526E Impossibile spostare la risorsa** *nome-risorsa***. Errore di sistema:** *msg-errore*

**Spiegazione:** Il comando non è riuscito a spostare la risorsa a causa di un errore di sistema Windows.

**Risposta dell'utente:** Per ulteriori informazioni, fare riferimento al numero di messaggio di errore del sistema Windows.

## **DB21527E Non è stata specificata alcuna risorsa disco per il gruppo** *nome-gruppo***.**

**Spiegazione:** È necessario specificare almeno una risorsa disco per ciascun gruppo.

**Risposta dell'utente:** Assegnare una o più risorse disco al gruppo indicato nel messaggio di errore.

## **DB21528E Il valore** *valore-parolachiave* **specificato per la parola chiave INSTPROF\_DISK non corrisponde ad alcun disco presente nello stesso gruppo.**

**Spiegazione:** La parola chiave INSTPROF\_DISK è stata utilizzata per specificare l'ubicazione in cui il contenuto della directory del profilo dell'istanza verrà copiato. Il valore per la parola chiave INSTPROF\_DISK non corrisponde ad alcun nome di risorsa disco nello stesso gruppo.

**Risposta dell'utente:** Impostare INSTPROF\_DISK sul nome di una delle risorse disco nello stesso gruppo.

**DB21529E Il programma di utilità DB2MSCS non è riuscito ad accedere al registro della macchina** *nome-macchina***. Verificare che la macchina sia attiva e che l'account di collegamento corrente disponga dell'autorizzazione di Responsabile locale.**

**Spiegazione:** Il programma di utilità DB2MSCS non è riuscito ad accedere al registro della macchina di destinazione.

**Risposta dell'utente:** Collegarsi all'account del dominio che appartiene al gruppo dei Responsabili locali sulla macchina di destinazione e eseguire di nuovo il comando.

**DB21530E Il programma di utilità DB2MSCS non è riuscito ad accedere al registro del cluster** *nome-cluster***. Verificare che il cluster sia attivo e che l'account di collegamento corrente disponga dell'autorizzazione da Responsabile locale.**

**Spiegazione:** Per gestire un cluster, gli utenti devono disporre delle autorizzazioni di gestione su entrambi i nodi o di autorizzazioni specifiche per gestire il cluster. Per impostazione predefinita, il gruppo di Responsabili locali su entrambi i nodi dispone delle autorizzazioni per gestire il cluster.

**Risposta dell'utente:** Collegarsi con un account che dispone dell'accesso necessario al Cluster. Per garantire le autorizzazioni ad un utente per gestire un cluster senza fornire le autorizzazioni da responsabile utente su entrambi i nodi: Eseguire la GUI di Gestione cluster Fare clic con il tastino destro del mouse sul nome del cluster e, quindi, fare clic su Proprietà Fare clic su Sicurezza (o Autorizzazioni) Specificare gli utenti e i gruppi che possono gestire il cluster.

## **DB21531E Imposibile richiamare la proprietà per il disco MSCS. Errore di sistema:** *msg-errore*

**Spiegazione:** Il programma di utilità DB2MSCS non è riuscito ad ottenere la lettera di unità dalla risorsa disco MSCS. Questo problema si verifica, di norma, quando la risorsa disco specificata dalla parola chiave INSTPROF\_DISK è una risorsa disco IBM Netfinity, ″IPSHA Disk″.

**Risposta dell'utente:** Non utilizzare la parola chiave INSTPROF\_DISK. Utilizzare, invece, la parola chiave INSTPROF\_PATH per specificare esplicitamente l'ubicazione di destinazione in cui la directory del profilo dell'istanza verrà copiata.

# **DB21532E Si è verificato un errore interno . File:** *numero file***, Riga***numero riga***. Contattare il rappresentante IBM.**

**Spiegazione:** Il programma DB2MSCS non è riuscito ad eseguire l'operazione a causa di un errore interno.

**Risposta dell'utente:** Eseguire l'opzione di traccia e per ulteriori informazioni rivolgersi all'assistenza IBM.

# **DB21533E Si è verificato un errore durante la migrazione dell'istanza DB2, rc =** *codice-errore***.**

**Spiegazione:** Dopo aver creato tutte le risorse MSCS necessarie, il programma di utilità DB2MSCS non è riuscito a migrare l'istanza DB2 per eseguire in un ambiente cluster a causa di un errore interno. Durante la migrazione di un'istanza, il programma di utilità esegue le procedure riportate di seguito:

- Copia la directory dell'istanza nell'ubicazione specificata con la parola chiave INSTPROF\_DISK o INSTPROF\_PATH.
- v Sposta le variabili del profilo di registro DB2 dal registro della macchina sul registro del cluster.
- Imposta la variabile di registro DB2INSTPROF in modo che punti alla nuova ubicazione del profilo dell'istanza.
- v Imposta DB2CLUSTERLIST sul nome della macchina corrente.

**Risposta dell'utente:** Prima di eseguire il programma

di utilità DB2MSCS, verificare che:

- v Sulla macchina corrente, l'istanza può essere avviata e interrotta correttamente dalla riga comandi.
- v Sull'altro nodo cluster, l'istanza del nome deve essere interrotta e, se si desidera, rilasciata.
- v Tutte le risorse del disco sono attive sulla macchina corrente e possono essere spostate tra i nodi cluster correttamente.
- v L'utente corrente del collegamento dispone delle autorizzazioni necessarie ad accedere al registro della macchina locale e al registro del cluster.
- v Se il problema persiste, rivolgersi all'assistenza tecnica IBM e fornire le tracce DB2MSCS e DB2.

#### **DB21534E Si è verificato un errore durante l'aggiunta di un nodo MSCS all'istanza DB2, rc =** *codice-errore***.**

**Spiegazione:** Il programma di utilità non è riuscito ad aggiungere l'altro nodo MSCS all'istanza DB2. Durante questa operazione, il programma di utilità eseguirà le operazioni descritte di seguito:

- v Aggiorna l'elenco delle macchine del cluster DB2 aggiungendo il nome della macchina di destinazione alla variabile di registro DB2CLUSTERLIST.
- v Crea il servizio DB2 e il profilo dell'istanza di registro per l'istanza corrente di DB2 sul nodo di destinazione.

**Risposta dell'utente:** Prima di eseguire il programma di utilità DB2MSCS, verificare che:

- v Sulla macchina corrente, l'istanza può essere avviata e interrotta correttamente dalla riga comandi.
- v Sull'altro nodo cluster, l'istanza del nome deve essere interrotta e, se si desidera, rilasciata.
- v Tutte le risorse del disco sono attive sulla macchina corrente e possono essere spostate tra i nodi cluster correttamente.
- v L'utente corrente del collegamento dispone delle autorizzazioni necessarie ad accedere al registro della macchina di destinazione e al registro del cluster.
- v Se il problema persiste, rivolgersi all'assistenza tecnica IBM e fornire le tracce DB2MSCS e DB2.

## **DB21535E Il server della partizione del database proprietario dell'istanza non si trova sulla macchina corrente.**

**Spiegazione:** Durante la migrazione di un'istanza di database con partizione, il programma di utilità DB2MSCS deve essere eseguito sulla macchina proprietaria dell'istanza.

**Risposta dell'utente:** Eseguire il programma di utilità DB2MSCS dalla macchina proprietaria dell'istanza.

**DB21536E Il nome utente** *userid* **non è valido.**

**Spiegazione:** Il nomeutente specificato non è valido.

**Risposta dell'utente:** Specificare un nome utente valido.

#### **DB21537E La password** *password* **non è valida.**

**Spiegazione:** La password specificata non è valida.

**Risposta dell'utente:** Specificare la password corretta.

**DB21538E La password per l'account** *nome-account* **è scaduta.**

**Spiegazione:** La password per l'account di destinazione è scaduta.

**Risposta dell'utente:** Impostare nuovamente la password e eseguire di nuovo il comando.

## **DB21540E Il gruppo** *nome-gruppo* **richiede almeno una risorsa di nome di rete.**

**Spiegazione:** Durante la migrazione di un'istanza di database con partizione, deve essere creata una risorsa nome di rete per il gruppo che contiene il nodo proprietario dell'istanza.

**Risposta dell'utente:** Specificare una risorsa nome di rete da creare nel gruppo indicato.

#### **DB21541E Si è verificato un errore durante la rimozione del nodo MSCS dall'istanza DB2, rc =** *codice-errore***.**

**Spiegazione:** Durante un'operazione di annullamento ultima operazione, il programma di utilità non è riuscito a rimuovere un nodo MSCS dall'istanza DB2 a causa di un errore interno.

**Risposta dell'utente:** È necessario eliminare manualmente i dati nell'istanza. Per eliminare i dati manualmente dall'istanza, procedere nel modo seguente:

- v Arrestare e rilasciare l'istanza DB2.
- Rimuovere tutte le risorse DB2 e le risorse dipendenti dalla finestra del responsabile cluster.

**Spiegazione:** Durante un'operazione di annullamento dell'ultima operazione, il programma di utilità non è riuscito a rimuovere il cluster dall'istanza DB2 a causa di un errore interno.

**Risposta dell'utente:** È necessario eliminare manualmente i dati nell'istanza. Per eliminare i dati

**DB21542E Si è verificato un errore durante il tentativo di rimozione di un supporto failover per l'istanza. Il supporto failover è ancora attivo per questa istanza, rc =** *codice-errore***.**

manualmente, procedere nel modo seguente: Arrestare e rilasciare l'istanza. Rimuovere tutte le risorse DB2 e le risorse dipendenti dalla finestra del responsabile cluster.

#### **DB21543E Il nome risorsa** *nome-risorsa* **non corrisponde ad alcuna risorsa IP presente nello stesso gruppo.**

**Spiegazione:** Una risorsa nome di rete deve essere configurata in base alla risorsa Indirizzo IP presente nello stesso gruppo di risorse.

**Risposta dell'utente:** Specificare il nome di una risorsa Indirizzo IP che risiede nello stesso gruppo come dipendenza per la risorsa Nome di rete.

**DB21544E La risorsa MSCS** *nome-risorsa* **esiste già.**

**Spiegazione:** Il nome della risorsa specificato esiste già nel cluster.

**Risposta dell'utente:** Specificare un nome risorsa diverso.

**DB21545E Il modulo** *nome-file* **è stato caricato, ma la funzione** *nome-funzione* **non è stata rilevata. Verificare che si sta eseguendo la versione di DB2 che supporta MSCS.**

**Spiegazione:** Il programma di utilità non è riuscito a richiamare l'indirizzo di una funzione richiesta poiché la versione di DB2 non è compatibile con la versione del programma di utilità DB2MSCS.

**Risposta dell'utente:** Utilizzare la versione del programma di utilità DB2MSCS che è stata fornita con il prodotto DB2.

## **DB21546E Il modulo** *nome-file* **non è stato caricato.**

**Spiegazione:** Il programma di utilità non è riuscito a caricare la DLL richiesta.

**Risposta dell'utente:** Installare di nuovo il prodotto DB2.

#### **DB21547E Si è verificato un errore durante lo spostamento del gruppo** *nome gruppo* **nel nodo** *numero nodo***. Errore di sistema:** *msg-errore*

**Spiegazione:** Il programma di utilità non è riuscito a spostare il gruppo sul nodo di destinazione in quanto una o più risorse non possono essere spostate.

**Risposta dell'utente:** Verificare che tutti i nodi cluster siano attivi e che tutte le risorse del disco possano essere spostate tra i nodi cluster. Se il problema persiste, contattare il proprio rappresentante IBM.

## **DB21548E È necessario specificate un acocunt di collegamento per il servizio DB2 per un sistema database con partizione. Specificare un account di collegamento valido utilizzando le parole chiave DB2\_LOGON\_USERNAME e DB2\_LOGON\_PASSWORD.**

**Spiegazione:** Il servizio di DB2 per un sistema di database con partizione deve essere configurato in modo che possa essere eseguito con un account di dominio valido.

**Risposta dell'utente:** Specificare un account di dominio valido utilizzando le parole chiave DB2\_LOGON\_USERNAME e DB2\_LOGON\_PASSWORD.

#### **DB21549N Il nome rete** *nome-rete* **specificato per il nodo** *numero-nodo* **non è valido.**

**Spiegazione:** Non è stato possibile risolvere il valore specificato per il nome della rete.

**Risposta dell'utente:** Verificare che il nome della rete sia registrato sul server DNS oppure in un file locale o hosts.

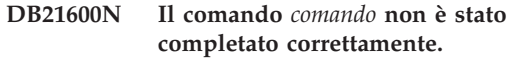

**Spiegazione:** Sono stati rilevati errori durante l'esecuzione di questo comando.

**Risposta dell'utente:** Contattare l'assistenza IBM. Le informazioni nel file db2diag.log permetteranno al rappresentante dell'assistenza tecnica di stabilire la causa dell'errore.

# **DB22000E Errore: la sintassi del comando DB2LSWTCH non è corretta.**

**Spiegazione:** Il programma di commutazione locale promuove o degrada la copia DB2 su cui è installato:

- db2lswtch.exe -db2 -promote
- db2lswtch.exe -client -promote
- db2lswtch.exe -all -promote
- db2lswtch.exe -db2 -demote
- db2lswtch.exe -client -demote
- db2lswtch.exe -all -demote

Le opzioni di comando sono:

- v -db2 -promote per promuovere la copia corrente nella copia di DB2 predefinita.
- v -client -promote per promuovere la copia corrente nella copia dell'interfaccia client del database IBM predefinita.
- v -all -promote per promuovere la copia corrente nella copia dell'interfaccia client del database IBM e DB2 predefinita.
- v -db2 -demote per degradare la copia DB2 predefinita corrente.
- v -client -demote per degradare la copia corrente dell'interfaccia client del database IBM predefinita.
- v -all -demote per la copia corrente dell'interfaccia client del database IBM e DB2 predefinita.

**Risposta dell'utente:** Immettere nuovamente il comando utilizzando i parametri validi.

**DB22001E Si è verificato un errore durante l'inizializzazione dell'ambiente del programma di commutazione locale. Non è stata apportata alcuna modifica alla copia di sul sistema.**

**Spiegazione:** Si è verificato un errore durante il tentativo da parte del programma di commutazione locale di ricerca di informazioni nel registro del sistema Windows.

**Risposta dell'utente:** Rivolgersi all'assistenza tecnica IBM.

**DB22002E Si è verificato un errore durante la promozione della copia** *nome***. La promozione continuerà e questa copia verrà assegnata come predefinita sul sistema.**

**Spiegazione:** Si è verificato un errore durante una delle attività che il programma di commutazione locale esegue per promuovere la copia su cui è installato in modo che diventi la copia predefinita sul sistema. Il programma di commutazione locale proverà a completare la promozione e continuerà con le attività rimanenti. La copia sarà ancora assegnata come predefinita sul sistema.

**Risposta dell'utente:** È necessario un intervento manuale per completare l'attività o le attività non riuscite durante la promozione della copia.

## **DB22003E Si è verificato un errore durante la degradazione della copia di DB2** *nome***. La degradazione verrà interrotta e questa copia rimarrà la copia predefinita sul sistema.**

**Spiegazione:** Si è verificato un errore durante una delle attività che il programma di commutazione locale esegue per degradare la copia su cui è installato in modo che non sia più la copia predefinita sul sistema. La degradazione verrà interrotta e il programma di commutazione locale verrà richiamato per promuovere la stesa copia in modo che venga eseguito il rollback di qualsiasi attività che è stata completata.

**Risposta dell'utente:** Provare a correggere manualmente il problema che ha provocato questo errore e provare a eseguire di nuovo l'operazione. Se il problema permane, contattare il proprio rappresentante tecnico IBM.

## **DB22004I La copia** *nome* **è stata correttamente degradata e non è più la copia predefinita di DB2 sul sistema.**

**Spiegazione:** Nessun errore si è verificato durante l'esecuzione di questa operazione.

**Risposta dell'utente:** Non è richiesta alcuna azione.

**DB22005I La copia** *nome* **è stata correttamente promossa a copia predefinita di DB2 sul sistema.**

**Spiegazione:** Nessun errore si è verificato durante l'esecuzione di questa operazione.

**Risposta dell'utente:** Non è richiesta alcuna azione.

**DB22006E Si è verificato un errore durante il processo di aggiornamento delle variabili d'ambiente di sistema globali per includere le variabili d'ambiente per la copia** *nome***.**

**Spiegazione:** Durante la promozione della copia DB2 su cui è installato, il programma di commutazione locale modifica le variabili di ambiente di sistema globali come PATH, INCLUDE, LIB e CLASSPATH in modo da aggiungere valori che fanno riferimento al percorso della copia su di esse. Questa operazione ha riscontrato un problema.

**Risposta dell'utente:** Analizzare l'ambiente di sistema globale e verificare che le variabili d'ambiente da modificare includano i valori che fanno riferimento al percorso della copia che è stata promossa.

```
DB22007E Si è verificato un errore durante il
 processo di aggiornamento delle
 variabili d'ambiente di sistema globali
 per rimuovere le variabili d'ambiente
 per la copia nome.
```
**Spiegazione:** Durante la degradazione della copia DB2 su cui è installato, il programma di commutazione locale rimuove i valori che fanno riferimento al percorso della copia dalle variabili di ambiente di sistema globali come PATH, INCLUDE, LIB e CLASSPATH. Questa operazione ha riscontrato un problema.

**Risposta dell'utente:** Analizzare l'ambiente di sistema globale e verificare che le variabili d'ambiente da modificare includano i valori che fanno riferimento al percorso della copia che è stata degradata.

#### **DB22008E Si è verificato un errore durante la registrazione del driver ODBC IBM per la copia** *nome* **come driver predefinito sul sistema.**

**Spiegazione:** Durante la promozione della copia, il programma di commutazione locale registra il driver IBM DB2 ODBC predefinito e verifica che tale driver faccia riferimento al percorso della copia dell'interfaccia client del database IBM predefinito. Questa operazione ha riscontrato un problema.

**Risposta dell'utente:** Rivolgersi all'assistenza tecnica IBM.

**DB22009E Si è verificato un errore durante l'annullamento della registrazione del driver ODBC IBM per la copia** *nome* **come driver predefinito sul sistema.**

**Spiegazione:** Durante la degradazione della copia, il programma di commutazione locale annulla la registrazione del driver ODBC IBM DB2 predefinito e verifica che questo driver non faccia più riferimento al percorso della copia predefinita. Questa operazione ha riscontrato un problema.

**Risposta dell'utente:** Rivolgersi all'assistenza tecnica IBM.

**DB22010E Si è verificato un errore durante la registrazione del provider di dati IBM .NET per la copia** *nome* **nella Global Assembly Cache.**

**Spiegazione:** Durante la promozione della copia su cui è installato, il programma di commutazione locale copia il provider IBM .NET per tale copia nella Global Assembly Cache del sistema operativo Windows. Ciò viene eseguito utilizzando API di Windows speciali. Questa operazione ha riscontrato un problema.

**Risposta dell'utente:** Rivolgersi all'assistenza tecnica IBM.

## **DB22011E Si è verificato un errore durante l'annullamento della registrazione del provider di dati IBM .NET per la copia** *nome* **nella Global Assembly Cache.**

**Spiegazione:** Durante la degradazione della copia su cui è installato, il programma di commutazione locale rimuove il provider IBM .NET per tale copia dalla Global Assembly Cache del sistema operativo Windows. Ciò viene eseguito utilizzando API di Windows speciali.

Questa operazione ha riscontrato un problema.

**Risposta dell'utente:** Rivolgersi all'assistenza tecnica IBM.

## **DB22012E Si è verificato un errore durante la registrazione del provider OLEDB IBM per la copia** *nome* **come provider predefinito sul sistema.**

**Spiegazione:** Durante la promozione della copia DB2 su cui è installato, il programma di commutazione locale copia il provider IBM OLEDB predefinito e verifica che questo provider faccia riferimento al provider di questa copia. Questa operazione ha riscontrato un problema.

**Risposta dell'utente:** Rivolgersi all'assistenza tecnica IBM.

## **DB22013E Si è verificato un errore durante l'annullamento della registrazione del provider IBM OLEDB per la copia** *nome* **come provider predefinito sul sistema.**

**Spiegazione:** Durante la degradazione della copia DB2 su cui è installato, il programma di commutazione locale annulla la registrazione del provider IBM OLEDB predefinito e verifica che questo provider non faccia più riferimento al provider di questa copia. Questa operazione ha riscontrato un problema.

**Risposta dell'utente:** Rivolgersi all'assistenza tecnica IBM.

# **DB22014E Si è verificato un errore durante l'aggiornamento del DSN del sistema ODBC** *nome***.**

**Spiegazione:** Durante la degradazione della copia su cui è installato, il programma di commutazione locale modifica i DSN (Data Source Names) di sistema per verificare che funzionino. Questa operazione ha riscontrato un problema.

**Risposta dell'utente:** Rivolgersi all'assistenza tecnica IBM.

## **DB22015E Si è verificato un errore durante la chiamata al sistema operativo** *nome\_funz***. Il messaggio del sistema operativo è** *msg* **e il codice di ritorno è** *codice\_ritorno***.**

**Spiegazione:** Una chiamata a una funzione del sistema operativo ha riportato un errore. Il messaggio di errore e il codice di ritorno contengono ulteriori informazioni sulla causa dell'errore.

**Risposta dell'utente:** Rivolgersi all'assistenza tecnica IBM.

## **DB22016E Si è verificato un errore durante la registrazione dell'Add-in IBM della copia** *nome* **con VisualStudio 2003.**

**Spiegazione:** Durante la promozione della copia, il programma di commutazione locale registra IBM Visual Studio 2003 Add-in con la copia installata di Visual

Studio. Questa operazione ha riscontrato un problema.

**Risposta dell'utente:** Rivolgersi all'assistenza tecnica IBM.

#### **DB22017E Si è verificato un errore durante l'annullamento della registrazione dell'Add-in IBM della copia** *nome* **con VisualStudio 2003.**

**Spiegazione:** Durante la degradazione della copia di DB2 su cui è installato, il programma di commutazione locale annulla la registrazione di IBM Visual Studio 2003 Add-in con la copia installata di Visual Studio. Questa operazione ha riscontrato un problema.

**Risposta dell'utente:** Rivolgersi all'assistenza tecnica IBM.

#### **DB22018E Si è verificato un errore durante il tentativo di avvio di DB2 Management Service della copia** *nome***.**

**Spiegazione:** Durante la promozione della copia di DB2 su cui è installato, il programma di commutazione locale avvia il DB2 Management Service appartenente a questa copia. Questa operazione ha riscontrato un problema.

**Risposta dell'utente:** Rivolgersi all'assistenza tecnica IBM.

## **DB22019E Si è verificato un errore durante il tentativo di arresto di DB2 Management Service della copia** *nome***.**

**Spiegazione:** Durante la degradazione della copia di DB2 su cui è installato, il programma di commutazione locale arresta il DB2 Management Service appartenente a questa copia. Questa operazione ha riscontrato un problema.

**Risposta dell'utente:** Rivolgersi all'assistenza tecnica IBM.

## **DB22020E La copia** *nome* **non è la copia DB2 predefinita e pertanto non può essere degradata.**

**Spiegazione:** Il programma di commutazione locale è stato eseguito con un commutatore -db2 -demote da una copia alternativa. Il programma di commutazione locale è in grado soltanto di degradare la copia DB2 predefinita sul sistema.

**Risposta dell'utente:** Se è necessario degradare la copia predefinita di DB2 sul sistema, eseguire il programma di commutazione locale dal percorso di installazione della copia predefinita di DB2.

**DB22021E Un'altra copia** *nome* **è definita come copia DB2 predefinita sul sistema. La promozione di un'altra copia non può procedere fino a che la copia corrente non verrà degradata.**

**Spiegazione:** Il programma di commutazione locale è stato richiamato per promuovere una copia alternativa di DB2 mentre un'altra copia è già assegnata come copia DB2 predefinita sul sistema.

**Risposta dell'utente:** Degradare la copia corrente di DB2 predefinita prima di promuovere una copia alternativa.

## **DB22022E Si è verificato un errore durante l'impostazione del valore**″**predefinito**″ **nella chiave di registro HKLM\Sofware\IBM\InstalledCopied sul nome della copia** *nome***.**

**Spiegazione:** Il valore ″predefinito″ nella chiave HKLM\Sofware\IBM\InstalledCopied contiene il nome della copia predefinita corrente. Il programma di commutazione locale ha riscontrato un problema durante l'impostazione di questo valore sul nome della copia che è stata promossa.

**Risposta dell'utente:** Provare a eseguire di nuovo l'operazione. Se il problema permane, contattare il proprio rappresentante tecnico IBM.

## **DB22023E Si è verificato un errore durante l'aggiornamento del valore** ″**predefinito**″ **nella chiave di registro HKLM\Sofware\IBM\InstalledCopied per rimuovere il nome della copia** *nome***.**

**Spiegazione:** Il valore ″predefinito″ nella chiave HKLM\Sofware\IBM\InstalledCopied contiene il nome della copia predefinita corrente. Il programma di commutazione locale ha riscontrato un problema durante l'impostazione di questo valore sul nome della copia che è stata degradata.

**Risposta dell'utente:** Provare a eseguire di nuovo l'operazione. Se il problema permane, contattare il proprio rappresentante tecnico IBM.

# **DB22024E Si è verificato un errore durante la registrazione del server COM** *nome***.**

**Spiegazione:** Durante la promozione della copia di DB2 su cui è installato, il programma di commutazione locale registra i server COM che fanno parte di questa copia con il sistema operativo. Questa operazione ha riscontrato un problema.

**Risposta dell'utente:** Rivolgersi all'assistenza tecnica IBM.

# **DB22025E • DB22030E**

#### **DB22025E Si è verificato un errore durante l'annullamento della registrazione del server COM** *nome***.**

**Spiegazione:** Durante la degradazione della copia di DB2 su cui è installato, il programma di commutazione locale annulla la registrazione dei server COM che fanno parte di questa copia con il sistema operativo. Questa operazione ha riscontrato un problema.

**Risposta dell'utente:** Rivolgersi all'assistenza tecnica IBM.

## **DB22026E Errore: la sintassi del comando db2swtch non è corretta.**

**Spiegazione:** Il programma di utilità db2swtch può visualizzare le copie DB2 o le copie del driver di IBM Data Server installate sul sistema e impostare la copia DB2 predefinita o la copia dell'interfaccia client del database IBM predefinita. Questo programma di utilità consente di reindirizzare anche i riferimenti in machine.config tra il provider di dati IDS .NET comune e il provider di dati SQLI IDS .NET:

db2swtch [-db2|-client]

[-d {nome della copia DB2 o della copia del driver di IBM Data Server}] [-l] [-IDS common|SQLI] [-h|-?]

Le opzioni di comando sono:

#### **(nessun argomento)**

avvia il programma di utilità in modalità grafica

#### **-d {nome della copia DB2}**

imposta la copia dell'interfaccia client del database IBM predefinita e DB2 predefinita sul nome specificato

#### **-db2 -d {nome della copia DB2}**

imposta la copia DB2 predefinita sul nome specificato

# **-client -d {nome della copia DB2 o della copia del driver di IBM Data Server}**

imposta la copia dell'interfaccia client del database predefinita sul nome specificato

**-l** visualizza l'elenco delle copie di DB2 e del driver di IBM Data Server sul sistema

#### **-IDS common**

reindirizza il riferimento del provider di dati IDS .NET in machine.config al provider di dati IDS .NET comune

## **-IDS SQLI**

reindirizza il riferimento del provider di dati IDS .NET in machine.config al provider di dati SQLI IDS .NET

**-h|-?** visualizza la guida

**Risposta dell'utente:** Immettere nuovamente il comando utilizzando i parametri validi.

## **DB22027E Si è verificato un errore durante la registrazione dei contatori delle prestazioni per la copia** *nome***.**

**Spiegazione:** Durante la promozione della copia di DB2 su cui è installato, il programma di commutazione locale registra i contatori delle prestazioni DB2 per questa copia. Questa operazione ha riscontrato un problema. Questo di solito non è un problema grave a meno che non si desideri utilizzare i contatori delle prestazioni DB2.

**Risposta dell'utente:** Rivolgersi all'assistenza tecnica IBM.

**DB22028E Si è verificato un errore durante l'annullamento della registrazione dei contatori delle prestazioni per la copia** *nome***.**

**Spiegazione:** Durante la degradazione della copia di DB2 su cui è installato, il programma di commutazione locale annulla la registrazione dei contatori delle prestazioni DB2 per questa copia. Questa operazione ha riscontrato un problema. Questo di solito non è un problema grave a meno che non si desideri utilizzare i contatori delle prestazioni DB2.

**Risposta dell'utente:** Rivolgersi all'assistenza tecnica IBM.

# **DB22029E Si è verificato un errore durante la registrazione della barra delle applicazioni DB2 per l'istanza predefinita della copia** *nome***.**

**Spiegazione:** Durante la promozione della copia DB2 su cui è installato, il programma di commutazione locale registra la barra delle applicazioni DB2 per l'istanza predefinita di tale copia. Questa operazione ha riscontrato un problema. Questo non è un errore grave.

**Risposta dell'utente:** Rivolgersi all'assistenza tecnica IBM.

# **DB22030E Si è verificato un errore durante l'annullamento della registrazione della barra delle applicazioni DB2 per la copia** *nome***.**

**Spiegazione:** Durante la degradazione della copia DB2 su cui è installato, il programma di commutazione locale annulla la registrazione della barra delle applicazioni DB2 per tale copia. Questa operazione ha riscontrato un problema. Questo non è un errore grave.

**Risposta dell'utente:** Rivolgersi all'assistenza tecnica IBM.

#### **DB22031E Si è verificato un errore durante la modifica del nome di visualizzazione del gruppo di collegamenti per la copia** *nome***.**

**Spiegazione:** Durante la promozione o la degradazione della copia di DB2 su cui è installato, il programma di commutazione locale modifica il nome di visualizzazione del gruppo di collegamenti per questa copia in modo da indicare se è la copia DB2 predefinita o meno. Questa operazione ha riscontrato un problema. Questo non è un errore grave.

**Risposta dell'utente:** Rivolgersi all'assistenza tecnica IBM.

**DB22032I La copia** *nome* **è stata correttamente degradata e non è più la copia dell'interfaccia client del database IBM predefinita sul sistema.**

**Spiegazione:** Nessun errore si è verificato durante l'esecuzione di questa operazione.

**Risposta dell'utente:** Non è richiesta alcuna azione.

## **DB22033I La copia** *nome* **è stata correttamente degradata e non è più la copia dell'interfaccia client del database IBM e DB2 predefinita sul sistema.**

**Spiegazione:** Nessun errore si è verificato durante l'esecuzione di questa operazione.

**Risposta dell'utente:** Non è richiesta alcuna azione.

# **DB22034I La copia** *nome* **è stata correttamente promossa a copia dell'interfaccia client del database IBM sul sistema.**

**Spiegazione:** Nessun errore si è verificato durante l'esecuzione di questa operazione.

**Risposta dell'utente:** Non è richiesta alcuna azione.

## **DB22035I La copia** *nome* **è stata correttamente promossa a copia dell'interfaccia client del database IBM e DB2 sul sistema.**

**Spiegazione:** Nessun errore si è verificato durante l'esecuzione di questa operazione.

**Risposta dell'utente:** Non è richiesta alcuna azione.

**DB22036E La copia** *nome* **non è la copia dell'interfaccia client del database IBM predefinita e pertanto non può essere degradata.**

**Spiegazione:** Il programma di commutazione locale è stato eseguito con un commutatore -demote -client da una copia alternativa. Il programma di commutazione locale è in grado soltanto di degradare la copia

dell'interfaccia client del database IBM predefinita sul sistema.

**Risposta dell'utente:** Se è necessario degradare la copia dell'interfaccia client del database predefinita, eseguire il programma di commutazione locale dal percorso di installazione di tale copia.

## **DB22037E La copia** *nome* **non è la copia dell'interfaccia client del database IBM e DB2 predefinita e pertanto non può essere degradata.**

**Spiegazione:** Il programma di commutazione locale è stato eseguito con un commutatore -demote -all da una copia alternativa. Il programma di commutazione locale è in grado soltanto di degradare la copia DB2 predefinita e la copia dell'interfaccia client del database IBM predefinita sul sistema.

**Risposta dell'utente:** Se è necessario degradare la copia dell'interfaccia client del database predefinita e DB2 predefinita, eseguire il programma di commutazione locale dal percorso di installazione di tali copie.

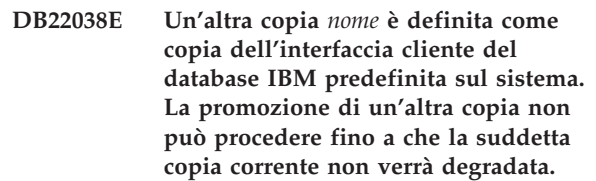

**Spiegazione:** Il programma di commutazione locale è stato richiamato per promuovere una copia alternativa dell'interfaccia client del database mentre un'altra copia è già assegnata come copia dell'interfaccia client del database IBM predefinita sul sistema.

**Risposta dell'utente:** Degradare la dell'interfaccia client del database IBM predefinita corrente prima di promuovere una copia alternativa.

**DB22039E Si è verificato un errore durante l'impostazione del valore** ″**defaultClientInterfaceCopy**″ **nella chiave di registro HKLM\Sofware\ IBM\InstalledCopied sul nome della copia** *nome***.**

**Spiegazione:** Il valore ″defaultClientInterfaceCopy″ nella chiave HKLM\Sofware\IBM\InstalledCopied contiene il nome della copia predefinita corrente. Il programma di commutazione locale ha riscontrato un problema durante l'impostazione di questo valore sul nome della copia che è stata promossa.

**Risposta dell'utente:** Provare a eseguire di nuovo l'operazione. Se il problema persiste, contattare il proprio rappresentante tecnico IBM.

**DB22040E Si è verificato un errore durante l'aggiornamento del valore** ″**defaultClientInterfaceCopy**″ **nella chiave di registro HKLM\Sofware\ IBM\InstalledCopied per rimuovere il nome della copia** *nome***.**

**Spiegazione:** Il valore ″defaultClientInterfaceCopy″ nella chiave HKLM\Sofware\IBM\InstalledCopied contiene il nome della copia dell'interfaccia client del database predefinita corrente. Il programma di commutazione locale ha riscontrato un problema durante l'impostazione di questo valore sul nome della copia che è stata degradata.

**Risposta dell'utente:** Provare a eseguire di nuovo l'operazione. Se il problema permane, contattare il proprio rappresentante tecnico IBM.

## **DB22041E La copia di DB2** *nome* **non esiste.**

**Spiegazione:** La copia di DB2 specificata non esiste.

**Risposta dell'utente:** Specificare una copia di DB2 esistente ed immettere di nuovo il comando.

## **DB22042E Si è verificato un errore durante l'impostazione della configurazione dell'istanza DB2 per IBM Tivoli Monitoring for Databases: agente DB2 nella copia** *nome***.**

**Spiegazione:** Durante la promozione della copia DB2, il programma di commutazione locale ha tentato di impostare la configurazione dell'istanza DB2 per Monitoring Agent per DB2 in questa copia.

**Risposta dell'utente:** Rivolgersi all'assistenza tecnica IBM.

**DB22043E Si è verificato un errore durante la rimozione della configurazione dell'istanza DB2 per IBM Tivoli Monitoring for Databases: agente DB2 nella copia** *nome***.**

**Spiegazione:** Durante la degradazione della copia DB2, il programma di commutazione locale ha tentato di rimuovere la configurazione dell'istanza DB2 per Monitoring Agent per DB2 in questa copia.

**Risposta dell'utente:** Rivolgersi all'assistenza tecnica IBM.

**DB22044E Si è verificato un errore durante la creazione del file di configurazione per IBM Tivoli Monitoring for Databases: agente DB2 durante l'installazione della copia predefinita.**

**Spiegazione:** Si è verificato un errore interno durante la creazione del file di configurazione per Monitoring

Agent per DB2 nella directory di installazione della copia predefinita.

**Risposta dell'utente:** Accertarsi che si abbia accesso in scrittura alla directory di installazione della copia predefinita.

## **DB22045E Si è verificato un errore durante la rimozione del file di configurazione per IBM Tivoli Monitoring for Databases: agente DB2 nella directory di installazione della copia predefinita.**

**Spiegazione:** Si è verificato un errore interno durante la rimozione del file di configurazione per Monitoring Agent per DB2 nella directory di installazione della copia predefinita.

**Risposta dell'utente:** Accertarsi che si abbia accesso in scrittura alla directory di installazione della copia predefinita.

## **DB29320W L'emissione è stata troncata.**

**Spiegazione:** Il risultato completo dell'interrogazione non può essere caricato come è fornito.

**Risposta dell'utente:** L'interrogazione CLP può essere riscritta per caricare una stringa più breve. Anche l'uso di un'altra interfaccia del DB2 può servire a superare le restrizioni del CLP.

## **DB29501E Il DB2 ha rilevato un ambiente non congruente. Verificare il seguente:** *errore*

**Spiegazione:** È stato rilevato un errore nell'ambiente operativo.

**Risposta dell'utente:** Questo errore si può verificare a causa dell'incongruenza del DB2 o dell'ambiente del sistema operativo. Tentare di correggere il problema identificato nel messaggio di errore e riemettere il comando.

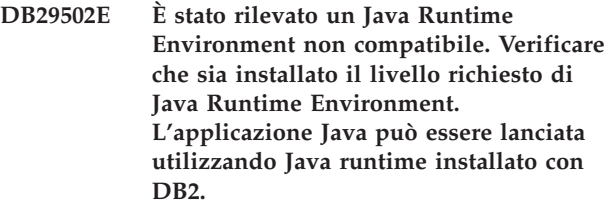

**Spiegazione:** Il runtime installato per Java non è supportato dall'applicazione Java DB2.

**Risposta dell'utente:** Il DB2 Java runtime installato verrà utilizzato per lanciare l'applicazione DB2 Java. Altre applicazioni Java che utilizzano il Java runtime installato dovrebbero essere terminate prima di eseguire l'applicazione DB2 Java per assicurarne un funzionamento corretto.

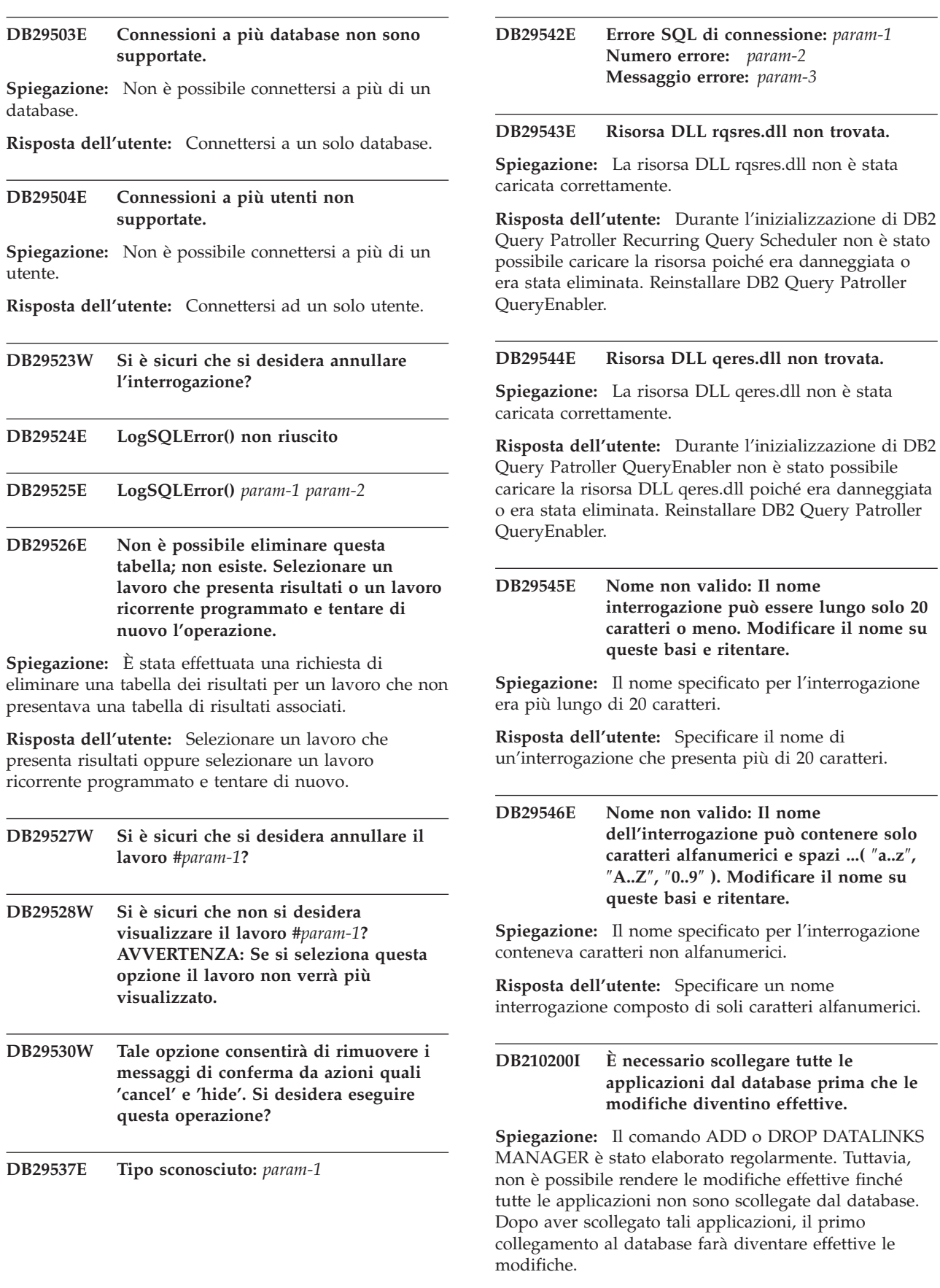

**Risposta dell'utente:** Assicurarsi che tutte le

# **DB210201I • DB210207E**

applicazioni siano scollegate dal database ed eseguire l'istruzione CONNECT.

**DB210201I Il programma di utilità Reconcile deve essere eseguito sulle tabelle del database che contengono collegamenti ai file di DB2 Data Links Manager. DB2 Data Links Manager non esegue alcuna elaborazione di scollegamento relativa a questi file.**

**Spiegazione:** Il comando DROP DATALINKS MANAGER è stato elaborato regolarmente. Accertarsi che nessuna tabella del database contenga collegamenti ai file di DB2 Data Links Manager prima di cancellare DB2 Data Links Manager. Nel caso in cui vi siano collegamenti, è necessario eliminarli dalle tabelle del database utilizzando il programma di utilità Reconcile. Tenere presente che i file rimarranno collegati nel file system. Per ulteriori informazioni, consultare le note sull'utilizzo del comando DROP DATALINKS MANAGER contenuti in *Command Reference*.

**DB210202E Al server è stato assegnato meno di** *numero* **MB di memoria. Non è stata fatta alcuna raccomandazione. I valori correnti corrispondono ai valori suggeriti.**

**Spiegazione:** Poiché la memoria assegnata al server è così piccola, il wizard Configurare prestazioni non fornisce alcuna raccomandazione. I parametri di configurazione non saranno modificati.

**Risposta dell'utente:** Se è possibile assegnare più memoria al server, eseguire di nuovo il comando con un valore superiore a quello specificato per l'opzione MEM\_PERCENT.

**DB210203I AUTOCONFIGURE completato correttamente. I valori di configurazione del database manager o del database potrebbero essere stati modificati se si è scelto di applicare le modifiche. L'istanza deve essere riavviata prima che le modifiche diventino effettive. È possibile anche eseguire di nuovo il bind dei packages una volta che i parametri di configurazione siano effettivi in modo da poter utilizzare i nuovi valori.**

**Spiegazione:** Configuration Advisor ha creato alcune raccomandazioni ed ha aggiornato i parametri di configurazione e le dimensioni del bufferpool in base alle richieste dell'utente.

Le modifiche non diventeranno effettive fino al successivo riavvio dell'istanza sul server.

È stato effettuato il bind dei package con i vecchi parametri di configurazione. Per sfruttare questi nuovi parametri è necessario rieffettuare il bind dopo che i nuovi parametri sono diventati effettivi.

**Risposta dell'utente:** Quando si è pronti ad utilizzare i nuovi parametri di configurazione, arrestare l'istanza e, quindi, riavviarla. Eseguire di nuovo il bind dei package, se risulta necessario.

**DB210204E Si è verificato un errore durante il tentativo dell'Advisor di configurazione di richiamare le informazioni di sistema dal server.**

**Spiegazione:** Si è verificato un errore non previsto. L'Advisor di configurazione viene terminato.

**Risposta dell'utente:** Contattare il responsabile di sistema.

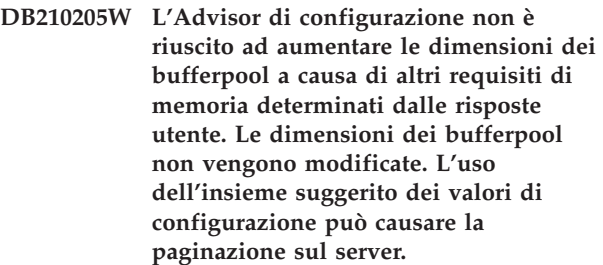

**Spiegazione:** Questo avviso indica che la memoria assegnata al proprio server non è sufficiente per eseguire il carico di lavoro specificato.

**Risposta dell'utente:** Rivisualizzare l'immissione per questo comando per verificare se la descrizione del carico di lavoro sia appropriata oppure aggiungere memoria al server in uso.

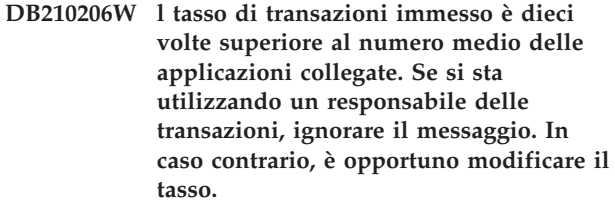

**Spiegazione:** L'Advisor di configurazione verifica che la percentuale di transazione sia valida. Il tasso di transazione può essere troppo alto se si usa un responsabile della transazione.

**Risposta dell'utente:** Se si sta utilizzando un responsabile delle transazioni, ignorare il messaggio. In caso contrario, usare un numero di transazione per minuto più basso, oppure aumentare il numero medio delle applicazioni collegate.

**DB210207E Impssibile eseguire una configurazione automatica di** *nome-database***. La creazione del database** *nome-database* **non è riuscita.**

**Spiegazione:** Si è verificato un errore non previsto. Configuration Advisor non può continuare e il

tentativo di creazione del database non è riuscito.

**Risposta dell'utente:** Tentare di eseguire CREATE DATABASE senza l'opzione AUTOCONFIGURE e, quindi, eseguire AUTOCONFIGURE per configurare il proprio database.

#### **DB210208E Impossibile configurare automaticamente i database nel sistema EEE. La creazione del database** *nome-database* **non è riuscita.**

**Spiegazione:** L'opzione AUTOCONFIGURE non è disponibile per EEE. Il database non è stato creato.

**Risposta dell'utente:** Tentare di eseguire CREATE DATABASE senza l'opzione AUTOCONFIGURE e, quindi, eseguire AUTOCONFIGURE per configurare il proprio database.

**DB210209I Il database è stato creato correttamente. Riavviare l'istanza in modo che le modifiche alla configurazione diventino effettive.**

**Spiegazione:** L'Advisor di configurazione ha aggiornato i parametri di configurazione del Database manager, i parametri di configurazione database e le dimensioni di bufferpool nel catalogo SYSBUFFERPOOLS.

I cambiamenti non diventano effettivi finché l'istanza è ferma sul server.

È stato effettuato il bind dei package con i vecchi parametri di configurazione. Per sfruttare questi nuovi parametri è necessario rieffettuare il bind dopo che i nuovi parametri sono diventati effettivi.

**Risposta dell'utente:** Quando si è pronti ad usare i nuovi parametri di configurazione, arrestare l'istanza e poi avviare l'istanza. Rieffettuare il bind dei package se necessario.

#### **DB210210E Il parametro per APPLY non è supportato da Configuration Advisor per questo rilascio server.**

**Spiegazione:** Solo APPLY DB OR DBM o APPLY NONE sono parametri validi per Configuration Advisor per questo rilascio server.

**Risposta dell'utente:** Inoltrare di nuovo il comando utilizzando APPLY DB OR DBM o APPLY NONE.

**DB210211W AUTOCONFIGURE è stato completato correttamente, ma dispone di raccomandazioni calcolate per la partizione del database corrente. È possibile eseguire AUTOCONFIGURE su tutte le partizioni del database oppure distribuire queste raccomandazioni su tutte le partizioni**

#### **del database del proprio sistema.**

**Spiegazione:** Configuration Advisor ha creato alcune raccomandazioni e ha aggiornato i parametri di configurazione e le dimensioni del bufferpool in base alle richieste dell'utente solo per la partizione del database corrente.

Le modifiche non diventeranno effettive fino al successivo riavvio dell'istanza sul server, ma dovrebbero essere distribuite sulle altre partizioni del database di questo sistema con l'esecuzione di AUTOCONFIGURE per ciascuna partizione di database oppure con un'azione utente separata.

È stato effettuato il bind dei package con i vecchi parametri di configurazione. Per sfruttare questi nuovi parametri è necessario effettuare di nuovo il bind dopo che i nuovi parametri sono diventati effettivi.

**Risposta dell'utente:** Quando si è pronti ad usare i nuovi parametri di configurazione, arrestare l'istanza e poi avviare l'istanza. Rieffettuare il bind dei package se necessario.

**DB210212W Le raccomandazioni create da Configuration Advisor richiedono una percentuale di memoria superiore a quella specificata. Non è stata fatta alcuna raccomandazione. I valori correnti corrispondono ai valori suggeriti.**

Spiegazione: Non è disponibile memoria sufficiente da assegnare per le raccomandazioni create da Configuration Advisor.

**Risposta dell'utente:** Inoltrare il comando di nuovo, specificando una percentuale di memoria superiore.

**DB210213W Il numero dei dischi consigliato per le immissioni specificate supera il numero disponibile. Non è stata fatta alcuna raccomandazione. I valori correnti corrispondobo ai valori suggeriti.**

**Spiegazione:** Non è disponibile un numero sufficiente di dischi per le raccomandazioni create dal wizard di configurazione delle prestazioni.

**Risposta dell'utente:** Inoltrare di nuovo il comando una volta che sono disponibili più dischi.

**DB210214W La quantità di memoria consigliata per le immissioni specificate supera la quantità disponibile. Non è stata fatta alcuna raccomandazione. I valori correnti corrispondobo ai valori suggeriti.**

Spiegazione: Non è disponibile memoria sufficiente da assegnare per le raccomandazioni create da Configuration Advisor.

**Risposta dell'utente:** Inoltrare di nuovo il comando con valori di immissione diversi oppure quando si dispone di una quantità di memoria sufficiente.

## **DB210215W L'Advisor di configurazione non è riuscito ad assegnare una quantità minima di memoria al bufferpool a causa di altri requisiti di memoria determinati dalle risposte utente.**

**Spiegazione:** L'Advisor di configurazione non è in grado di fornire indicazioni in base ai requisiti di database specificati con le risorse di memoria specificate.

**Risposta dell'utente:** Aumentare la percentuale di memoria fisica assegnata, se disponibile. Altrimenti, aumentare la quantità di memoria fisica sul server.

#### **DB210220E Il numero di comando specificato non è valido.**

**Spiegazione:** Per il comando EDIT o RUNCMD è stato specificato un numero di comando non valido. Questo numero di comando non esiste nella cronologia dei comandi CLP con modalità interattiva corrente.

**Risposta dell'utente:** Eseguire il comando HISTORY per visualizzare un elenco dei numeri di comando validi, quindi rieseguire il comando EDIT o RUNCMD specificando un numero di comando valido.

# **DB210221E L'editor** *editor* **non può essere avviato.**

**Spiegazione:** Nel comando EDIT è stato specificato un editor non valido. Tale editor non esiste oppure non è ontenuto nel percorso PATH.

**Risposta dell'utente:** L'editor da utilizzare nel comando EDIT viene determinato in base all'ordine seguente:

- v utilizzando un valore del parametro EDITOR nel comando EDIT, se specificato
- v utilizzando il valore della variabile di registro DB2\_CLP\_EDITOR, se impostata
- utilizzando il valore della variabile di ambiente VISUAL, se impostata
- v utilizzando il valore della variabile di ambiente EDITOR, se impostata

Specificare un editor valido presente nel PATH del parametro EDITOR del comando EDIT oppure specificare la variabile di ambiente o di registro appropriata.

#### **DB210222E Il valore specificato per** *parametro* **non ricade nell'intervallo valido compreso tra** *numero* **e** *numero***.**

**Spiegazione:** È stato specificato un valore non valido per *parametro*. Questo valore non è compreso

nell'intervallo valido tra *numero* e *numero*.

**Risposta dell'utente:** Fare riferimento alla documentazione opportuna per identificare l'intervallo di valori validi per *parametro* e rieseguire il comando specificando un valore valido.

## **DB210223E Il comando** *comando* **può essere eseguito solo in modalità interattiva CLP.**

**Spiegazione:** Si è cercato di eseguire un comando DB2 come comando CLP o in modo batch, ma questo comando può essere eseguito solo in modalità interattiva CLP.

**Risposta dell'utente:** Rieseguire lo stesso comando in modalità interattiva CLP.

# **DB216001I Il comando DECOMPOSE XML DOCUMENTS ha separato correttamente tutti i documenti. Il numero di documenti richiesto era** *numero-richiesto***.**

**Spiegazione:** Nessun errore si è verificato durante l'esecuzione di questo comando.

**Risposta dell'utente:** Non è richiesta alcuna azione.

#### **DB216002W Impossibile separare uno o più documenti. Il numero di documenti correttamente separato era** *numero-riuscito***. Il numero di documenti tentato era** *numero-tentato***.**

**Spiegazione:** Le condizioni di errore evitano la separazione di uno o più documenti. Per ulteriori informazioni dettagliate sullo stato di ogni documento, consultare il file di messaggi specificato dal parametro MESSAGES.

**Risposta dell'utente:** Per separare i documenti XML che non stati scomposti correttamente:

- 1. Consultare le informazioni del messaggio di errore nel file specificato dal parametro MESSAGES. Laddove richiesto, consultare il file di registrazione db2diag per ulteriori informazioni dettagliate su ciascun errore. Le voci pertinenti nel file di registrazione db2diag sono identificate dall'ID documento.
- 2. Correggere tutti gli errori descritti nel file dei messaggi di errore.
- 3. Immettere di nuovo il comando DECOMPOSE XML DOCUMENTS nel modo seguente:
	- v Se è stato specificato un valore COMMITCOUNT positivo, emettere nuovamente il comando solo per i documenti che non sono stati separati correttamente.
	- v Se è stato specificato un valore COMMITCOUNT pari a 0, utilizzare una delle seguenti opzioni:
- Effettuare un rollback ed emettere nuovamente il comando per tutti i documenti.
- Apportare le modifiche ed emettere nuovamente il comando solo per i documenti che non sono stati separati correttamente.

#### **DB250000I Il comando è stato completato correttamente.**

**Spiegazione:** Il comando CLPPlus (Command Line Processor Plus) è stato completato correttamente.

**Risposta dell'utente:** Non è richiesta alcuna azione.

## **DB250100E Il comando** *testo* **non è un valido comando CLPPlus.**

**Spiegazione:** Il testo immesso non è un valido comando CLPPlus (Command Line Processor Plus).

**Risposta dell'utente:** Specificare un valido comando. Consultare la documentazione laddove richiesto per un elenco di comandi validi.

## **DB250101E La sintassi del comando non è valida. Un token imprevisto** *token* **è stato rilevato dopo** *testo***. I valori previsti comprendono:** *elenco-token***.**

**Spiegazione:** Un errore di sintassi nella stringa di comando è stato rilevato nel token specificato dopo il testo testo. Il campo testo indica i 20 caratteri della stringa del comando di input che precedono il token non valido.

Come strumento di supporto, laddove possibile, un elenco parziale di token validi viene fornito in *elenco-token*. In questo elenco si presuppone che l'istruzione sia corretta fino a quel punto. Se i valori validi sono input utente sconosciuti, è possibile che *elenco-token* sia vuoto.

Non è possibile elaborare il comando.

**Risposta dell'utente:** Consultare la documentazione del comando per identificare la sintassi del comando valida.

Esaminare e correggere il comando nell'area del token specificato. Rieseguire il comando.

# **DB250102E La sintassi del comando non è valida. Il valore del parametro comando** *nome-parametro* **di tipo** *tipo* **non è valido. I valori validi comprendono:** *elenco-token***.**

**Spiegazione:** La sintassi del comando non è valida. Un parametro comando *nome-parametro* è di tipo dati errato.

Non è possibile elaborare il comando.

**Risposta dell'utente:** Esaminare e correggere il valore

parametro nell'area del token specificata. Rieseguire il comando.

**DB250103E La sintassi del comando non è valida. Il valore del parametro del comando** *nome\_parametro* **non è compreso nell'intervallo. L'intervallo valido è** *limite\_inferiore* **-** *limite\_superiore***, estremi inclusi.**

**Spiegazione:** Questo messaggio viene restituito quando viene specificato un valore per un parametro che non è compreso nell'intervallo per tale parametro. Il token *nome\_parametro* indica il parametro per cui è stato specificato un valore non compreso nell'intervallo.

**Risposta dell'utente:** Emettere di nuovo il comando, specificando un valore per il parametro che sia compreso nell'intervallo.

# **DB250104E Il comando non è supportato per il server di dati corrente.**

**Spiegazione:** Il comando è supportato per i server di dati di altri tipi, ma non è supportato per il server di dati corrente a cui viene stabilita una connessione. Il comando non ha avuto esito positivo.

Non è possibile elaborare il comando.

**Risposta dell'utente:** Consultare la documentazione per i comandi supportati per il server di dati corrente.

# **DB250200E Impossibile abilitare la funzione** *nome-funzione* **poiché essa non esiste durante l'installazione corrente.**

**Spiegazione:** Il nome della funzione *nome-funzione* non è valido. Per i nomi della funzione validi, ricercare la documentazione DB2.

**Risposta dell'utente:** Specificare un valido nome della funzione e riprovare la richiesta.

## **DB250201E La connessione al database non è esistente, ma è obbligatoria.**

**Spiegazione:** Per immettere il comando è richiesta una connessione al database. Non vi è connessione al database.

**Risposta dell'utente:** Stabilire una connessione al database mediante il comando clpplus e riprovare.

# **DB250202E Le connessioni ai database di tipo** *tipo-database* **non sono supportate da questa funzione.**

**Spiegazione:** Il tipo di database non è valido. Per i tipi di database validi, consultare la documentazione.

**Risposta dell'utente:** Specificare il nome di un

database di un tipo di database valido, quindi riprovare la richiesta.

#### **DB250203E Impossibile stabilire la connessione.**

**Spiegazione:** Il tentativo per stabilire una connessione al database non è riuscito. Non esiste alcuna connessione al database.

Le ragioni possibili includono:

- Nome utente errato
- Password errata
- Nomehost errato
- Nome database errato
- v Numero di porta errato

**Risposta dell'utente:** Se ci si connette esplicitamente ad un database, verificare e correggere la sintassi del comando e riprovare. Altrimenti, riprovare e se non è possibile stabilire ancora la connessione, rivolgersi al responsabile del database.

## **DB250204E Il tentativo di rilevare un file** *nomefile* **non è riuscito. Non è possibile elaborare il comando.**

**Spiegazione:** Impossibile rilevare un file richiesto *nomefile*. Le ragioni possibili includono:

- Nome file errato
- v Percorso file errato
- v Il file non si trova nel percorso file
- v Le autorizzazioni su file o percorso non consentono la lettura di file

## **Risposta dell'utente:**

- v Verificare che il nome file sia corretto e che il file esista nel percorso specificato.
- v Verificare che le autorizzazioni su percorso file e file consentano l'accesso in lettura di file.

## **DB250205E Tentativo di leggere il file** *nome-file* **non riuscito.**

**Spiegazione:** Il tentativo di leggere il parametro del file *nome-file* non è riuscito. Le ragioni possibili includono:

v Autorizzazioni errate sul file system.

Non è possibile elaborare il comando.

**Risposta dell'utente:** Se il file è personalizzato, verificare che le autorizzazioni file consentano la lettura del file.

#### **DB250206E** *nome-variabile-amb* **non è una variabile di ambiente definita.**

**Spiegazione:** Il nome *nome-variabile-amb* non è un nome della variabile di ambiente CLPPlus (Command Line Processor Plus) definito p la variabile non è impostata su un valore richiesto.

**Risposta dell'utente:** Verificare e correggere la sintassi del comando, specificare un valido nome di variabile e immettere nuovamente il comando o verificare e impostare, laddove richiesto, le seguenti variabili di ambiente CLPPlus definite sui valori richiesti:

Sui sistemi operativi Windows:

Variabile: CLPPLUS\_HELP Valore: sqllib/bin/clpplus.bat

Sui sistemi operativi UNIX:

Variabile: CLPPLUS\_HELP Valore: sqllib\bin\clpplus.sh

**DB250207E Tentativo di creare il file** *nomefile* **non riuscito.**

**Spiegazione:** Impossibile creare il file richiesto *nomefile*. Le ragioni possibili includono:

- Il file è già esistente
- Nome file errato
- Percorso file errato
- v Autorizzazioni errate sul file system
- Memoria insufficiente nel file system

**Risposta dell'utente:** Se il file è definito dall'utente, verificare e correggere il nome file o il percorso file, verificare che il percorso sia valido, verificare che i file possano essere scritti nel percorso e che vi sia memoria sufficiente. Se il file è generato dal sistema, immettere nuovamente il comando - se il comando ha ancora esito negativo, rivolgersi al responsabile del database.

**DB250208E Sequenza di comando errata. Prima di questo comando occorre emettere un comando prerequisito. Un possibile comando prerequisito è** *comando-prereq***.**

**Spiegazione:** Per alcuni comandi CLPPlus, è previsto un prerequisito emesso da uno o più comandi CLPPlus. Se i comandi prerequisiti non sono emessi, non è possibile emettere il comando corrente.

Il comando non è stato elaborato.

**Risposta dell'utente:** Immettere il comando prerequisito consigliato, quindi emettere nuovamente il comando corrente. Per ulteriori informazioni sul comando, consultare la documentazione CLPPlus.

**DB250209I Una connessione è stata stabilita. Tipo di database:** *nome-prodotto***. Versione database:** *versione***. Nome host:** *nomehost***. Porta:** *numero-porta***. Nome database:** *nome-database***. Utente:** *id-aut***.**

**Spiegazione:** Una connessione è stata stabilita ad un database di tipo: *nome-prodotto* di versione: *versione*. Il nome host del server database è *nomehost*. Il numero di porta è *numero-porta*. Il nome del database è *nome-database*. L'ID autorizzazione dell'utente è *id-aut*.

I comandi del database possono essere immessi per questo database.

Le interrogazioni e le operazioni del database possono essere eseguite per questo database.

È possibile eseguire i comandi CLPPlus (Command Line Processor Plus) che richiedono una connessione fino a quando la connessione non viene chiusa o ripristinata.

**Risposta dell'utente:** Continuare a utilizzare CLPPlus. Emettere i comandi CLPPlus, le interrogazioni del database e le operazioni.

#### **DB250210I La connessione al database** *nome-database* **è stata chiusa.**

**Spiegazione:** La connessione al database *nome-database* è stata chiusa. Nessuna comunicazione con il database è stata eseguita in questo momento.

**Risposta dell'utente:** Per eseguire le operazioni del database o immettere i comandi che richiedono una connessione al database, ristabilire una connessione al database immettendo il comando CLPPLUS.

## **DB250211E L'oggetto database denominato***nome\_oggetto* **non è stato trovato nel database.**

**Spiegazione:** È possibile visualizzare i package o le tabelle create dall'utente corrente nel database emettendo il comando LIST PACKAGES o LIST TABLES.

È possibile richiamare le informazioni sui metadati relative a oggetti di database quali tabelle, viste, funzioni o altro emettendo il comandoDESCRIBE e specificando l'oggetto database con il nome.

Questo messaggio viene restituito quando il comando LIST o DESCRIBE viene emesso per un determinato oggetto database ma tale oggetto non viene trovato nel database.

Se questo messaggio è stato restituito quando è stato emesso il comando LIST, è possibile che l'oggettodatabase ricercato sia stato creato da un utente diverso da quello corrente. Per impostazione predefinita, il comando LIST restituisce solo gli oggetti database creati dall'utente corrente.

**Risposta dell'utente:** Verificare che l'oggetto database esista e che sia stato creato dall'utente corrente.

#### **DB250300E Si è verificato un errore SQL imprevisto durante la disconnessione da un database.**

**Spiegazione:** Si è verificato un errore SQL durante il commit dei dati o la chiusura di una connessione al database per cui non sono disponibili ulteriori informazioni.

**Risposta dell'utente:** Laddove richiesto, ristabilire una connessione al database prima di eseguire ulteriori operazioni del database.

## **DB250301E Si è verificato un errore SQL imprevisto durante l'elaborazione del comando CLPPlus (Command Line Processor Plus).**

**Spiegazione:** Si è verificato un errore SQL imprevisto sul server dati che ha interrotto l'elaborazione del comando CLPPlus (Command Line Processor Plus). L'esecuzione del comando non è stata completata.

**Risposta dell'utente:** Immettere nuovamente il comando.

# **DB250302E Una notifica asincrona** *nome-notifica* **è stata ricevuta dal PID (process with process ID) di data server** *id-processo***.**

**Spiegazione:** Una notifica asincrona da data server si è verifica con il nome *nome-notifica* e l'ID processo *id-processo* potrebbe richiedere un'attenzione immediata.

**Risposta dell'utente:** Mediante il valore ID processo, cercare il processo e la notifica correlata. Rispondere ai requisiti urgenti laddove richiesto. Command Line Processor Plus è ancora attivo.

## **DB250303E Il processore della riga comandi oltre alla dimensione del buffer riga è inferiore alla dimensione della colonna** *nome-colonna***.**

**Spiegazione:** I valori colonna non possono essere visualizzati, in quanto il processore della riga comandi oltre alla dimensione del buffer riga è inferiore alla dimensione di colonna *nome-colonna*. I valori colonna verranno troncati.

**Risposta dell'utente:** Specificare una larghezza del buffer riga superiore alla larghezza colonna e quindi immettere il comando o eseguire nuovamente il buffer SQL.

## **DB250400E Il numero di riga del buffer non è valido. I valori validi possono essere compresi tra** *valore-min* **e** *valore-max***.**

**Spiegazione:** Il comando tenta di operare su una riga nel buffer e il numero di riga del buffer fornito non è valido. Il numero di riga potrebbe essere errato in quanto non vi sono righe nel buffer o poiché il numero di riga è esterno all'intervallo del buffer. È inferiore a ''valore-min'' o superiore a ''valore-max''.

**Risposta dell'utente:** Inoltrare nuovamente il comando con un numero di riga valido.

## **DB250401E Impossibile disattivare lo spooling poiché è già disattivo.**

**Spiegazione:** Il comando SPOOLING OFF è stato già elaborato. Non è possibile elaborare il comando.

**Risposta dell'utente:** Poiché il comando è già elaborato, non sono richieste altre azioni.

## **DB250402E Il valore di chiusura dell'istruzione o del comando non è valido.**

**Spiegazione:** La chiusura SQL deve essere costituita da un carattere.

**Risposta dell'utente:** Impostare il carattere di chiusura su un singolo valore carattere.

## **DB250403E La stringa di input** *stringa* **specificata nel comando CHANGE non è stata trovata nel buffer SQL.**

**Spiegazione:** Per emettere correttamente il comando CHANGE, la stringa di input deve essere rilevata nel buffer SQL e la stringa di input *stringa* non è stata trovata.

**Risposta dell'utente:** Immettere nuovamente il comando con argomenti validi.

#### **DB250405E Il comando DESCRIBE non supporta oggetti di tipo** *tipo-oggetto***. I tipi validi comprendono** *elenco-token***.**

**Spiegazione:** Il comando DESCRIBE consente di accedere alle definizioni di una sottoserie di tipi di oggetto database in un database. Il tipo oggetto *tipo-oggetto* non è supportato. Gli oggetti validi comprendono quelli presenti in *elenco-token*.

**Risposta dell'utente:** Consultare la documentazione del comando DESCRIBE per un elenco dei tipi di oggetti database validi. Specificare il nome di un oggetto database supportato e riprovare.

#### **DB250406E L'oggetto database** *nome* **di tipo** *oggetto* **non contiene colonne.**

**Spiegazione:** Il comando emesso richiede la specifica di un oggetto database che contiene colonne. Gli oggetti validi comprendono:

- tabelle
- viste
- tabelle catalogo
- viste catalogo

L'oggetto specificato non contiene colonne.

**Risposta dell'utente:** Specificare il nome di un oggetto database che contiene colonne.

#### **DB250407E Il carattere di separazione** *carattere* **non è valido.**

**Spiegazione:** Il carattere *carattere* specificato come carattere di separazione non è valido. Il proprio utilizzo non è compatibile con l'utilizzo del doppio apice all'interno della sintassi del comando.

#### **Risposta dell'utente:** Eseguire quanto segue:

- 1. Specificare un diverso carattere di separazione o di terminazione.
- 2. Verificare e correggere la sintassi del comando.
- 3. Immettere nuovamente il comando.

## **DB250408E Nessuna variabile di sostituzione utente è stata definita.**

**Spiegazione:** Una variabile di sostituzione utente è un riferimento, ma nessuna variabile di sostituzione utente è stata definita.

Non è possibile elaborare il comando.

**Risposta dell'utente:** Definire una variabile di sostituzione utente e riprovare.

#### **DB250409E Impossibile eseguire il comando quando il buffer SQL è vuoto.**

**Spiegazione:** Impossibile emettere il comando quando non sono previsti dati nel buffer SQL.

**Risposta dell'utente:** Aggiungere le istruzioni al buffer SQL e inoltrare nuovamente il comando.

## **DB250410I CLPPlus (Command Line Processor Plus) viene attualmente interrotto con il valore di interruzione impostato su** *testo-interruzione***.**

**Spiegazione:** Il comando PAUSE è stato precedentemente immesso con il testo di interruzione *testo-interruzione*. Per uscire dallo stato di interruzione avviato dal comando PAUSE, occorre premere il testo Invio.

**Risposta dell'utente:** Premere Invio per uscire dallo stato di interruzione.

#### **DB250411E Il tipo di dati** *tipo***, della colonna denominata** *nome-colonna* **non è supportato per questa funzione di calcolo.**

**Spiegazione:** Il tipo di dati della colonna specificata non è supportato per la funzione di elaborazione specificata nel comando COMPUTE.

Il tipo di dati numerico include quanto segue:

- SMALLINT
- $\cdot$  LONG
- DOUBLE
- FLOAT
- DECIMAL
- INTEGER

**Risposta dell'utente:** Specificare una colonna del tipo di dati valido come argomento alla funzione.

#### **DB250412E Non sono disponibili calcoli definiti da visualizzare.**

**Spiegazione:** Non sono stati definiti calcoli mediante il comando COMPUTE.

**Risposta dell'utente:** Se si desidera calcolare e visualizzare le informazioni di calcolo, immettere il comando COMPUTE almeno una volta e immettere il comando SHOW COMPUTE.

## **DB250413E Un calcolo con l'etichetta** *etichetta* **è già stato definito.**

**Spiegazione:** Un calcolo denominato *etichetta* è già stato definito per la colonna.

**Risposta dell'utente:** Definire il calcolo utilizzando un diverso nome o modificare il calcolo in modo che specifichi una colonna diversa.

#### **DB250414I Non sono presenti colonne definite.**

**Spiegazione:** È possibile visualizzare le colonne definite emettendo il comando SHOW COLUMN oppure emettendo il comando COLUMN senza parametri.

Questo messaggio viene restituito quando viene emesso il comando SHOW COLUMN oppure quando viene emesso il comando COLUMN senza parametri e non è presente alcuna colonna da visualizzare.

**Risposta dell'utente:** Non è necessario rispondere a questo messaggio.

#### **DB250415W Nessun punto di interruzione cancellato in quanto non sono presenti punti di interruzione definiti per la colonna specificata.**

**Spiegazione:** È possibile cancellare tutti i punti di interruzione definiti per una colonna emettendo il comando CLEAR BREAK, specificando il nome della colonna.

Questo messaggio viene restituito quando viene emesso il comando CLEAR BREAK per una determinata colonna e non è definito alcun punto di interruzione per tale colonna.

**Risposta dell'utente:** Non è necessario rispondere a questo messaggio.

## **DB250416W Non sono definite azioni di elaborazione da cancellare per la colonna denominata** *nome\_colonna***.**

**Spiegazione:** È possibile cancellare tutte le azioni di elaborazione definite per una determinata colonna emettendo il comando CLEAR COMPUTES, specificando il nome della colonna.

Questo messaggio viene restituito quando non sono state definite azioni di elaborazione per la colonna specificata.

**Risposta dell'utente:** Non è necessario rispondere a questo messaggio.

## **DB250417E La seguente funzione, specificata nel comando COMPUTE, non è una funzione supportata per un'azione di elaborazione:** *funzione***.**

**Spiegazione:** È possibile utilizzare il comando COMPUTE per definire un'azione di elaborazione da eseguire su una determinata colonna quando viene raggiunto un punto di interruzione per la colonna stessa.

La sintassi del comando COMPUTE è:

COMPUTE <funzione\_1> LABEL <etichetta\_1> OF <colonna\_1> [{, <funzione\_2> LABEL <etichetta\_2> OF  $\leq$ colonna\_2>} ...] ON <colonna\_n>

dove <funzione> può essere: [ SUM | MAX | MIN | AVG | COUNT | NUM ]

Questo messaggio viene restituito quando viene specificato un valore non valido per <funzione>.

**Risposta dell'utente:** Emettere di nuovo il comando COMPUTE specificando una funzione valida.

## **DB250418W L'azione di elaborazione specificata è stata definita in precedenza.**

**Spiegazione:** Il comando COMPUTE è utilizzato con il comando BREAK. È possibile definire un punto di interruzione per una colonna specificata emettendo il comando BREAK. È possibile utilizzare il comando COMPUTE per definire un'azione di elaborazione da applicare alla colonna specificata quando viene raggiunto un punto di interruzione per la colonna durante l'esecuzione di una istruzione SQL. Un'azione di elaborazione è una funzione come SUM, COUNT o MAX applicata a tutti gli elementi della colonna.

Questo messaggio viene restituito quando il comando COMPUTE viene emesso per definire un'azione di elaborazione per una colonna che è identica a una azione di elaborazione già definita in precedenza per la stessa colonna.

**Risposta dell'utente:** Non è necessario rispondere a questo messaggio.

## **DB250419W Il buffer SQL è vuoto.**

**Spiegazione:** Quando si emettono comandi CLPPlus, come COMPUTE e BREAK, gli oggetti e le azioni risultanti vengono memorizzati nel buffer SQL.

Di seguito è riportato un elenco di alcune delle azioni che possono essere specificate su un buffer SQL:

- v È possibile modificare il contenuto del buffer SQL emettendo il comando EDIT.
- v È possibile aggiungere il contenuto del buffer SQL emettendo il comando APPEND.
- v È possibile cancellare il contenuto del buffer SQL emettendo il comando CLEAR.

Quando viene eseguita una istruzione SQL, il contenuto di tale buffer SQL interesserà l'esecuzione. Ad esempio, se per una colonna sono definiti punti di interruzione e azioni di elaborazione, questi avranno effetto soltanto quando viene eseguita l'istruzione SQL.

Questo messaggio viene restituito quando viene effettuato un tentativo di azione sul buffer SQL ma il buffer SQL è vuoto.

Non è necessario rispondere a questo messaggio.

## **DB250420E La creazione di una nuova variabile bind non è riuscita in quanto esiste già una variabile bind con il nome specificato.**

**Spiegazione:** È possibile creare variabili bind in modo che contengano valori e utilizzare quindi tali variabili nelle istruzioni SQL.

L'ambito delle variabili bind è la sessione del database. Dopo essersi collegati a un database, è possibile creare e utilizzare le variabili bind per la durata della sessione del database. Quando ci si scollega dal database, tali variabili bind cesseranno di esistere.

È possibile creare variabili bind utilizzando la seguente sintassi:

VARIABLE <nome variabile bind> <tipo dati>

Questo messaggio viene restituito quando viene effettuato un tentativo di creazione di una nuova variabile bind, specificando un nome per le nuove variabili che esiste già per altre variabili.

**Risposta dell'utente:** Per creare una nuova variabile bind, emettere di nuovo il comando VARIABLE specificando un nome che non sia uguale a quello di una variabile bind già esistente.

## **DB250421I Non sono definiti punti di interruzione.**

**Spiegazione:** È possibile visualizzare i punti di interruzione definiti emettendo il comando BREAK senza parametri.

Questo messaggio viene restituito quando il comando BREAK viene emesso senza parametri e non sono presenti punti di interruzione da visualizzare.

**Risposta dell'utente:** Non è necessario rispondere a questo messaggio.

## **DB250422W Nessuna colonna cancellata in quanto non è definita alcuna colonna.**

**Spiegazione:** È possibile cancellare tutte le colonne definite emettendo il comando CLEAR COLUMN.

Questo messaggio viene restituito quando viene emesso il comando CLEAR COLUMN e non è stata definita alcuna colonna.

**Risposta dell'utente:** Non è necessario rispondere a questo messaggio.

## **DB250500W Si è verificato un errore durante l'inizializzazione del terminale CLPPlus. Tuttavia, l'elaborazione continuerà.**

**Spiegazione:** Questo messaggio viene restituito quando si verifica un errore interno durante l'inizializzazione del terminale CLPPlus. L'inizializzazione è riuscita ed è possibile procedere con i comandi CLPPlus.

**Risposta dell'utente:** Non è necessario rispondere a questo messaggio.

**DB250601E L'istruzione SQL non è stata eseguita in quanto nell'istruzione SQL è stata utilizzata la seguente variabile bind, ma questa non esiste:** *nome\_variabile\_bind***.**

**Spiegazione:** È possibile creare variabili bind in modo che contengano valori e utilizzare quindi tali variabili nelle istruzioni SQL.

L'ambito delle variabili bind è la sessione del database. Dopo essersi collegati a un database, è possibile creare e utilizzare le variabili bind per la durata della sessione del database. Quando ci si scollega dal database, tali variabili bind cesseranno di esistere.

È possibile creare variabili bind utilizzando la seguente sintassi:

VARIABLE <nome variabile bind> <tipo dati>

È possibile utilizzare variabili bind nelle istruzioni SQL come riportato di seguito:

DELETE employee WHERE empno = :id;

dove ″:id″ è una variabile bind.

Questo messaggio viene restituito quando viene effettuato un tentativo di esecuzione di una istruzione SQL che contiene una variabile bind che non è stata definita.

**Risposta dell'utente:** Rispondere a questo messaggio in uno dei seguenti modi:

- v Definire la variabile utilizzata nell'istruzione SQL, quindi provare a eseguire di nuovo l'istruzione SQL.
- v Provare ad eseguire di nuovo l'istruzione SQL, specificando una variabile bind definita.

# **Parte 11. Messaggi DBA**

Questa sezione contiene i messaggi generati dagli strumenti DBA (Database Administration). I messaggi vengono elencati in sequenza numerica.

#### **DBA0000I La funzione è terminata correttamente.**

**Spiegazione:** Questo messaggio è puramente informativo.

**Risposta dell'utente:** Non è richiesta alcuna azione.

#### **DBA0001E Si è verificato un errore interno durante l'assegnazione di memoria.**

**Spiegazione:** Si è verificato un errore interno durante l'assegnazione di memoria. L'applicazione è terminata.

**Risposta dell'utente:** Provare a chiudere delle applicazioni per liberare memoria. Se il problema persiste contattare l'assistenza IBM.

#### **DBA0002E Si è verificato un errore interno. È stata ricevuta un'immissione non prevista dalla richiesta.**

**Spiegazione:** È stata ricevuta un'immissione non prevista dalla richiesta. L'applicazione è terminata.

**Risposta dell'utente:** Rivolgersi all'assistenza tecnica IBM.

## **DBA0003E È stata rilevata un'incongruenza nella definizione della tabella durante l'elaborazione della richiesta di modifica.**

**Spiegazione:** Durante l'elaborazione della richiesta di modifica della tabella, è stata rilevata un'incongruenza tra l'ultima definizione della tabella e la definizione della tabella aperta dal database. È possibile modificare la definizione della tabella fuori dal contesto dello strumento di gestione. La tabella non può essere modificata. La richiesta è stata terminata.

**Risposta dell'utente:** Selezionare ″Aggiornare″ su ″Tabelle″ dal menu a comparsa per ottenere un elenco aggiornato delle tabelle del database. Provare di nuovo a modificare la tabella.

# **DBA0004E Si è verificato un errore durante la convalida di un collegamento ad un database.**

**Spiegazione:** È stato individuato un collegamento non valido. Può verificarsi un problema se il server viene interrotto, i collegamenti esistenti non sono più validi e non è possibile stabilire un nuovo collegamento. La richiesta è stata terminata.

**Risposta dell'utente:** Assicurarsi che il server sia avviato. Selezionare la funzione ″Collegare″ dal menu a comparsa del database al quale ci si desidera collegare. Tentare di nuovo l'azione.

Se l'azione non ha avuto esito positivo, assicurarsi che la rete stia operando per il sistema di destinazione e che il database sia attivo ed eseguito su quel sistema.

Si è potuto verificare un errore interno di sistema, se la rete è operativa. Rivolgersi all'assistenza tecnica IBM.

# **DBA0005E Si è verificato un errore durante la convalida di un collegamento ad un'istanza.**

**Spiegazione:** È stato individuato un collegamento non valido. Il database può essere interrotto o il collegamento può non esistere più. La richiesta è stata terminata.

**Risposta dell'utente:** Assicurarsi che il server sia avviato. Selezionare la funzione ″Collegare″ dal menu a comparsa del database al quale ci si desidera collegare. Tentare di nuovo l'azione.

Se l'azione non ha avuto esito positivo, assicurarsi che la rete stia operando per il sistema di destinazione e che il database sia attivo ed eseguito su quel sistema.

Si è potuto verificare un errore interno di sistema, se la rete è operativa. Rivolgersi all'assistenza tecnica IBM.

## **DBA0006E Si è verificato un errore durante la convalida di un ID interno per un collegamento durevole ad un database o ad un'istanza di programma.**

**Spiegazione:** È stato individuato un collegamento non valido. Il database può essere interrotto o il collegamento può non esistere più. La richiesta è stata terminata.

**Risposta dell'utente:** Assicurarsi che il server sia avviato. Selezionare la funzione ″Collegare″ dal menu a comparsa del database al quale ci si desidera collegare. Tentare di nuovo l'azione.

Se l'azione non ha esito positivo, assicurarsi che la rete stia operando per il sistema di destinazione e che il database sia attivo ed eseguito su quel sistema.

Si è potuto verificare un errore interno di sistema, se la rete è operativa. Rivolgersi all'assistenza tecnica IBM.

# **DBA0007E • DBA0017E**

## **DBA0007E Si è verificato un errore interno durante l'impostazione del tipo di contesto per i collegamenti.**

**Spiegazione:** Si è verificato un errore durante l'impostazione del tipo di contesto per i collegamenti stabiliti dall'applicazione. L'applicazione è terminata.

**Risposta dell'utente:** Rivolgersi all'assistenza tecnica IBM.

#### **DBA0008E Si è verificato un errore interno. È stato richiesto un tipo di elenco non previsto.**

**Spiegazione:** Il tipo di oggetto che deve essere elencato non è stato riconosciuto valido dall'applicazione. L'applicazione è terminata.

**Risposta dell'utente:** Rivolgersi all'assistenza tecnica IBM.

## **DBA0009E Si è verificato un errore interno. È stato ricevuto un tipo di richiesta non previsto.**

**Spiegazione:** Il tipo di richiesta che deve essere eseguita non è stata riconosciuta valida dall'applicazione. L'applicazione è terminata.

**Risposta dell'utente:** Rivolgersi all'assistenza tecnica IBM.

## **DBA0010E Si è verificato un errore interno. È stato rilevato un tipo di oggetto non previsto.**

**Spiegazione:** Il tipo di oggetto che deve essere elaborato non è stato riconosciuto valido dall'applicazione. L'applicazione è terminata.

**Risposta dell'utente:** Rivolgersi all'assistenza tecnica IBM.

## **DBA0011E Vi sono troppi collegamenti aperti.**

**Spiegazione:** È stato raggiunto il numero massimo di collegamenti aperti con il database. La richiesta è stata terminata.

#### **Risposta dell'utente:** Assicurarsi:

- v Scollegarsi dagli altri database e collegarsi al database desiderato. Selezionare la funzione ″Scollegare″ dal menu a comparsa del database dal quale si desidera scollegarsi. Selezionare la funzione ″Collegare″ dal menu a comparsa del database al quale si desidera collegarsi.
- v Aggiornare i parametri di configurazione per aumentare il numero dei collegamenti possibili.

#### **DBA0012E Impossibile assegnare un ID interno del collegamento.**

**Spiegazione:** Si è verificato un errore nel tentativo di assegnare un ID interno del collegamento. L'applicazione è terminata.

**Risposta dell'utente:** Rivolgersi all'assistenza tecnica IBM.

**DBA0013W È stato raggiunto il numero massimo di oggetti che può essere elencato.**

**Spiegazione:** È stato raggiunto il numero massimo di oggetti che può essere elencato. Il numero massimo di oggetti è 20.000.

**Risposta dell'utente:** Nessuna

## **DBA0014E Si è verificato un errore interno. È stato richiesto un tipo di cancellazione non previsto.**

**Spiegazione:** Il tipo di oggetto che deve essere cancellato non è stato riconosciuto valido dall'applicazione. L'applicazione è terminata.

**Risposta dell'utente:** Rivolgersi all'assistenza tecnica IBM.

## **DBA0015E Si è verificato un errore interno. La richiesta di chiusura non ha avuto esito positivo.**

**Spiegazione:** La richiesta di chiusura non ha avuto esito positivo. L'applicazione è terminata.

**Risposta dell'utente:** Rivolgersi all'assistenza tecnica IBM.

**DBA0016E Si è verificato un errore interno. La richiesta di apertura non ha avuto esito positivo.**

**Spiegazione:** La richiesta di apertura non ha avuto esito positivo. L'applicazione è terminata.

**Risposta dell'utente:** Rivolgersi all'assistenza tecnica IBM.

## **DBA0017E Non è disponibile alcuna informazione sull'errore. Vedere la registrazione degli strumenti di gestione.**

**Spiegazione:** Non è disponibile alcuna informazione sull'errore.

**Risposta dell'utente:** Vedere la registrazione degli strumenti di gestione per informazioni sull'errore.

## **DBA0018E Il Server di gestione non è stato avviato. Avviare il Server di gestione e tentare l'azione di nuovo.**

**Spiegazione:** Il Server di gestione non è stato avviato.

**Risposta dell'utente:** Avviare il Server di gestione usando il comando DBADMIN START sul sistema di destinazione e tentare l'azione di nuovo.

## **DBA0019E L'oggetto** *nome-oggetto* **è in uso. Ritentare l'azione successivamente.**

**Spiegazione:** L'oggetto per il quale l'azione è stata richiesta o un oggetto collegato è stato già usato in un'altra azione. Potrebbero essere in corso modifiche all'oggetto o all'oggetto collegato.

L'azione richiesta non può essere eseguita contemporaneamente alla corrente azione.

Esempi:

- v Se una tabella è stata modificata, non è possibile assegnarle un nuovo nome finché l'interazione con la finestra Modificare non è terminata. Tuttavia, è possibile richiedere un campione dei contenuti della tabella.
- Non è possibile cancellare un oggetto (come una tabella) se una qualsiasi azione è in esecuzione su un oggetto collegato (come un database, viste, trigger).

L'azione non è eseguita.

**Risposta dell'utente:** Ritentare l'azione successivamente quando l'oggetto è disponibile.

## **DBA0020E Si è verificato un errore durante l'apertura del file di traccia degli strumenti di gestione.**

**Spiegazione:** Si è verificato un errore durante l'apertura del file di traccia degli strumenti di gestione.

**Risposta dell'utente:** Rivolgersi all'assistenza tecnica IBM.

## **DBA0021E Si è verificato un errore durante la scrittura del file di traccia degli strumenti di gestione.**

**Spiegazione:** Si è verificato un errore durante la scrittura del file di traccia degli strumenti di gestione.

**Risposta dell'utente:** Rivolgersi all'assistenza tecnica IBM.

#### **DBA0022W Si è verificato un errore durante la chiusura del file di traccia degli strumenti di gestione.**

**Spiegazione:** Si è verificato un errore durante il tentativo di chiusura del file di traccia degli strumenti di gestione. L'elaborazione continua.

**Risposta dell'utente:** Assicurarsi che il file di registrazione degli strumenti di gestione sia specificato correttamente.

## **DBA0023W Si è verificato un errore durante l'apertura del file di registrazione degli strumenti di gestione.**

**Spiegazione:** Si è verificato un errore nel tentativo di apertura del file di registrazione degli strumenti di gestione. L'elaborazione continua.

**Risposta dell'utente:** Assicurarsi che il file di registrazione degli strumenti di gestione sia specificato correttamente.

## **DBA0024W Si è verificato un errore durante la scrittura del file di registrazione degli strumenti di gestione.**

**Spiegazione:** Si è verificato un errore durante il tentativo di scrittura del file di registrazione degli strumenti di gestione. L'elaborazione continua.

**Risposta dell'utente:** Assicurarsi che il file di registrazione degli strumenti di gestione sia specificato correttamente e che possa essere scritto.

## **DBA0025W Si è verificato un errore durante la chiusura del file di registrazione degli strumenti di gestione.**

**Spiegazione:** Si è verificato un errore durante il tentativo di chiusura del file di registrazione degli strumenti di gestione. L'elaborazione continua.

**Risposta dell'utente:** Assicurarsi che il file di registrazione degli strumenti di gestione sia specificato correttamente.

## **DBA0026E Si è verificato un errore interno agli strumenti di gestione.**

**Spiegazione:** Si è verificato un errore irreversibile.

**Risposta dell'utente:** Rivolgersi all'assistenza tecnica IBM.

## **DBA0027E Si è verificato un errore interno. È stato rilevato un conflitto di lock negli strumenti di gestione.**

**Spiegazione:** È stato rilevato un conflitto di lock negli strumenti di gestione.

**Risposta dell'utente:** Rivolgersi all'assistenza tecnica IBM.

# **DBA0028I • DBA0036I**

#### **DBA0028I La sessione corrente degli strumenti di gestione verrà terminata a causa di un errore irreversibile.**

**Spiegazione:** Si è verificato un grave errore interno.

**Risposta dell'utente:** Rivolgersi all'assistenza tecnica IBM.

**DBA0029C L'API (Application Programming Interface)** *programma* **non è stata completata con esito positivo per l'oggetto** *nome* **con il codice di origine errore** *nome***. Tentare di nuovo o contattare il supporto locale.**

**Spiegazione:** Una chiamata API (application programming interface) non è stata completata.

**Risposta dell'utente:** Riprovare l'operazione o contattare il proprio responsabile di sistema.

#### **DBA0030E Si è verificato un errore durante il tentativo di collegamento al database** *nome***.**

**Spiegazione:** L'operazione richiesta non può essere completata perché richiede un collegamento al database *nome*. Il collegamento ha avuto esito negativo.

**Risposta dell'utente:** Assicurarsi che si possa accedere al database. Provare esplicitamente a collegarsi al database usando la funzione ″Collegare″ presente sul menu a comparsa del database. Un ID utente ed una password non corretti rappresentano un errore comune. Assicurarsi di aver inserito i corretti ID utente e password. Riprovare l'operazione o contattare il proprio responsabile di sistema.

## **DBA0031E Si è verificato un errore durante il tentativo di collegamento all'istanza** *nome***.**

**Spiegazione:** L'operazione richiesta non può essere completata perché richiede un collegamento all'istanza *nome*. Il collegamento ha avuto esito negativo.

**Risposta dell'utente:** Assicurarsi che si possa accedere all'istanza. Provare esplicitamente a collegarsi all'istanza usando la funzione ″Collegare″ presente sul menu a comparsa dell'istanza. Un ID utente ed una password non corretti rappresentano un errore comune. Assicurarsi di aver inserito i corretti ID utente e password. Riprovare l'operazione o contattare il proprio responsabile di sistema.

#### **DBA0032C Si è verificato un errore durante il tentativo di caricare DLL** *nome***.**

**Spiegazione:** La DLL (dynamic link library) *nome* non è stata trovata o si è verificato un errore durante la lettura del file.

**Risposta dell'utente:** Verificare che la DLL sia installata, non danneggiata e che la sua posizione sia parte del parametro LIBPATH nel file CONFIG.SYS.

#### **DBA0033C** *nome* **non può essere cancellato perché è attualmente utilizzato dagli strumenti di gestione. Chiudere le finestre e ritentare il comando.**

**Spiegazione:** L'oggetto *nome* selezionato da cancellare o un elemento in esso contenuto è ancora usato da uno strumento di gestione. Ad esempio, può essere stata aperta una finestra Modificare tabella nello stesso database che si desidera cancellare. In questo caso non si può cancellare il database finché non viene chiusa la finestra Modificare tabella.

**Risposta dell'utente:** Chiudere tutte le finestre che utilizzano l'oggetto selezionato, o chiudere tutte le finestre che utilizzano gli elementi dell'oggetto e quindi riprovare il comando.

## **DBA0034C** *nome* **non può essere rimosso perché è attualmente utilizzato dagli strumenti di gestione. Chiudere le finestre e ritentare il comando.**

**Spiegazione:** L'oggetto *nome* selezionato da rimuovere o un elemento in esso contenuto da rimuovere è ancora utilizzato da un altro strumento di gestione. Ad esempio, può essere stata aperta una finestra Modificare tabella nello stesso database che si desidera rimuovere. In questo caso non si può rimuovere il database finché non viene chiusa la finestra Modificare tabella.

**Risposta dell'utente:** Chiudere tutte le finestre che utilizzano l'oggetto selezionato, o chiudere tutte le finestre che utilizzano gli elementi dell'oggetto e quindi riprovare il comando.

# **DBA0035C Impossibile eseguire l'operazione** *operazione* **poiché l'oggetto** *nome* **è attualmente utilizzato dagli strumenti di gestione. Chiudere le finestre e ritentare il comando.**

**Spiegazione:** Questa operazione *operazione* richiede che *nome* sia in uno stato *nome*.

**Risposta dell'utente:** Assicurarsi che tutte le altre operazioni in corso sull'oggetto selezionato siano completate e quindi riprovare il comando.

**DBA0036I La configurazione del database è stata aggiornata con esito positivo. È necessario che tutte le applicazioni si scolleghino dal database** *nome* **prima che le modifiche diventino effettive. Se è stata già eseguita un'operazione di backup, si raccomanda di eseguirne un'altra del database per acquisire i**

#### **nuovi valori di configurazione.**

**Spiegazione:** La configurazione del database è stata aggiornata con esito positivo, ma la configurazione del database attivo non può essere modificata finché tutte le applicazioni sono scollegate dal database. Una volta scollegate tutte le applicazioni, le modifiche diventano attive con il primo collegamento al database.

**Risposta dell'utente:** Assicurarsi che tutte le applicazioni siano scollegate dal database e quindi ricollegarle al database.

**DBA0037I La configurazione dell'istanza è stata aggiornata con esito positivo. È necessario arrestare l'istanza** *nome* **prima che la maggior parte delle modifiche diventi effettiva.**

**Spiegazione:** La configurazione dell'istanza è stata aggiornata con esito positivo.

Le modifiche dei parametri di configurazione ″dftdbpath″ hanno effetto immediatamente.

Per gli altri parametri di configurazione, le modifiche hanno effetto quando vengono sconnesse tutte le applicazioni dal database e l'istanza viene arrestata e poi riavviata.

**Risposta dell'utente:** Assicurarsi che tutte le applicazioni siano scollegate dal database, arrestare l'istanza e poi riavviarla affinché le modifiche abbiano effetto.

Si può arrestare l'istanza selezionando la funzione di arresto sul menu a comparsa nel Centro di Controllo. L'istanza può essere avviata selezionando la funzione di avvio sul menu a comparsa nel Centro di Controllo.

#### **DBA0039W Vi sono oggetti di database correntemente vincolati o collegamenti di database in uso. Continuare la chiusura?**

**Spiegazione:** Gli oggetti del database nel Centro di Controllo sono vincolati quando su di essi si stanno eseguendo delle funzioni, come ad esempio Modificare tabella. Le altre funzioni manterranno i collegamenti al database al quale è richiesto di completare il compito.

**Risposta dell'utente:** Se si sceglie di continuare con la chiusura, tutti i lock e i collegamenti vengono forzati e gli strumenti vengono chiusi. Tale operazione è pericolosa, perché forzare una funzione (come Ripristinare Database) quando è ancora in esecuzione può lasciare il database in uno stato alterato.

È più sicuro, quindi, andare prima indietro agli strumenti del DB2 e assicurarsi che non ci siano operazioni in sospeso nel database.

## **DBA0040W La chiusura arresterà Controllo istantanee. Continuare la chiusura?**

**Spiegazione:** Controllo istantanee è stato avviato su uno o più oggetti del database e per continuare il controllo è necessario che siano in esecuzione gli strumenti del DB2.

**Risposta dell'utente:** Scegliere di continuare la chiusura solo se non si richiede più Controllo istantanee.

## **DBA0041I Non è possibile eseguire l'operazione richiesta perché gli strumenti di gestione del DB2 rappresentano un applet non sicuro.**

**Spiegazione:** Gli applet caricati sulla rete sono considerati di solito non sicuri. Diversi browser Web e visualizzatori dell'applet possono imporre diverse restrizioni su applet non sicuri, incluse molte operazioni di sistema locale (ad esempio, leggere file, scrivere file e stampare file).

**Risposta dell'utente:** Consultare il proprio responsabile di sistema e vedere se queste restrizione possono essere ridotte o personalizzate.

## **DBA0042I Si desidera eliminare l'impostazione per l'ID utente e la password utilizzato per collegarsi a questo database?**

**Spiegazione:** Se si sceglie di eliminare questa impostazione, è necessario evitare accessi non autorizzati a questo database da questa stazione di lavoro. Comunque, nel successivo collegamento a questo database verrà richiesto l'inserimento dell'ID utente e della password corretti.

**Risposta dell'utente:** Fare clic su Si per eliminare l'impostazione dell'ID utente e della password. Fare clic su No per salvare l'impostazione dell'ID utente e della password finché si esce dal Centro di controllo.

## **DBA0043I Il comando non è stato eseguito.**

**Spiegazione:** L'operazione non è stata eseguita ed è stata interrotta.

**Risposta dell'utente:** Immettere di nuovo il comando.

## **DBA0044N La dimensione della memoria riservata di Java Virtual Machine non è sufficiente a eseguire la richiesta.**

**Spiegazione:** Se la richiesta interessa un numero molto elevato di dati, questo tipo di risposta può essere normale.

Se invece la richiesta non accede ad un numero elevato di dati, questo potrebbe indicare un problema di memoria.

# **DBA0045N • DBA0099N**

**Risposta dell'utente:** Aumentare la dimensione della memoria riservata della Java Virtual Machine e riavviare l'applicazione. Per aumentare la dimensione della memoria riservata della Java Virtual Machine includere l'opzione -Xmx<dimensione> quando si richiama l'applicazione, dove <dimensione> è la dimensione massima in byte. facoltativamente, specificare un'unità di misura differente accodando la lettera k o K per indicare i kilobyte o la lettera m o M per indicare i megabyte.

Ad esempio, per avviare il Centro di controllo con una dimensione di memoria riservata della Java Virtual Machine pari a 128 megabyte, immettere db2cc -Xmx128m.

#### **DBA0045N Almeno un campo richiesto nella finestra Registra XSR non è completo.**

**Spiegazione:** È necessario completare tutti i campi richiesti prima che il processo di registrazione dell'oggetto XSR possa essere completato nella finestra Registra XSR.

**Risposta dell'utente:** Verificare che tutti i campi richiesti siano stati completati nella finestra Registra XSR e provare di nuovo.

#### **DBA0046N Un file richiesto per la registrazione dell'oggetto XSR non è stato trovato.**

**Spiegazione:** Quando vengono aggiunti oggetti XSR dalla finestra Registra XSR, i file a cui si fa riferimento devono essere disponibili durante il processo di registrazione. Almeno un file non è stato trovato.

**Risposta dell'utente:** Verificare che tutti i file a cui si fa riferimento durante il processo di registrazione dell'oggetto XSR siano disponibili e provare di nuovo.

#### **DBA0047N La funzione di memorizzazione dati XML nativa richiesta non è disponibile su questo database.**

**Spiegazione:** Questo messaggio viene restituito quando si prova a utilizzare la funzione XML supportata da uno strumento di gestione della memoria dati XML nativa su un database che non supporta la memorizzazione dati XML. XML Extender non fa parte della memoria dati XML nativa.

**Risposta dell'utente:** Se l'istanza DB2 non supporta la funzione di memorizzazione dati XML nativa, allora non è necessaria alcuna risposta utente. Non è possibile utilizzare la funzione XML supportata da uno strumento di gestione della memoria dati XML nativa su questo database.

Per maggiori informazioni su come utilizzare la funzione di memorizzazione dati XML nativa supportata, fare riferimento al Centro informazioni DB2 all'indirizzo http://publib.boulder.ibm.com/infocenter/ db2luw/v9index.jsp e ricercare ″memorizzazione dati

XML nativa″ e ″panoramica″.

#### **DBA0048N La memorizzazione automatica non può essere aggiunta a questo database.**

**Spiegazione:** È stato effettuato un tentativo di accedere alla finestra 'Aggiungi memorizzazione automatica' per un database di memorizzazione non automatica.

**Risposta dell'utente:** Per aggiungere memoria a un database di memorizzazione non automatica, selezionare un tablespace dalla cartella Tablespace. Fare clic con il tasto destro del mouse sul nome del tablespace e selezionare ″Modifica...″ . Verrà aperto il notebook Modifica tablespace. Selezionare la scheda Contenitori per aggiungere la memoria al database.

#### **DBA0049N La registrazione con il repository dello schema XML (XSR) non è riuscita in quanto si è verificato un errore durante la lettura o l'elaborazione del file selezionato.**

**Spiegazione:** Il notebook Registra XML supporta soltanto determinate estensioni file quando vengono aggiunti gli oggetti all'XSR. Se si utilizza un'estensione supportata, allora l'errore si è verificato durante l'elaborazione del file.

**Risposta dell'utente:** Le estensioni supportate sono .dtd (DTD XML), .mod (moduli DTD XML), .ent (entità esterne) e .xsd (schemi XML). Se si utilizza un'estensione supportata, provare a convalidare il contenuto del file utilizzando un editor XML. Se non si verifica alcun errore, provare a registrare di nuovo l'oggetto. Se la registrazione riporta ancora un errore, contattare l'assistenza IBM.

## **DBA0099N La dimensione della memoria riservata di Java Virtual Machine non è sufficiente a eseguire la richiesta.**

**Spiegazione:** Se la richiesta interessa un numero molto elevato di dati, questo tipo di risposta può essere normale. Tuttavia, se la richiesta non accede ad un numero elevato di dati, questo potrebbe indicare un problema di memoria.

**Risposta dell'utente:** Modificare la dimensione massima della memoria riservata Java Virtual Machine tramite l'opzione -Xmx<dimensione> quando si richiama il programma. Specificare la dimensione massima in byte. Accodare Append la lettera k o K per indicare kilobyte, oppure m o M per indicare megabyte.

Ad esempio, db2cc -Xmx128m

Se il problema persiste contattare l'assistenza IBM.

**DBA0100I Il Centro di controllo sta aggiornando le informazioni della directory nodo per l'istanza -** *istanza***. Le informazioni errate verranno corrette. Non è possibile eseguire la richiesta corrente.**

**Spiegazione:** Il Centro di controllo ha rilevato un tipo di nodo modificato all'istanza ed effettua nuovamente la catalogazione dell'istanza basata sulla nuova informazione. Le azioni dal Centro di controllo possono essere differenti a secondo del valore del tipo di nodo per l'istanza.

**Risposta dell'utente:** Ritentare la richiesta se possibile.

# **DBA0101W Le voci presenti nell'elenco non devono essere utilizzate. Si desidera continuare?**

**Spiegazione:** La casella di spunta Nodi contenenti eccezioni è deselezionata, ma i contenitori di eccezioni sono specificati nella casella di dialogo Elenco dell'eccezioni.

**Risposta dell'utente:** Fare clic su Si per eliminare l'elenco dei contenitori di eccezioni, o fare clic su No o Annulla per riselezionare Nodi contenenti eccezioni.

# **DBA0102W Impossibile rilevare il tipo di nodo per l'istanza -** *istanza***. Codice di origine errore:** *codice-origine-errore***.**

**Spiegazione:** Il tipo di nodo è un parametro di configurazione del Database manager che identifica se l'istanza è costituita da uno o più server di partizione database.

Il rilevamento prova a risolvere il valore del nodo per l'utente. Questa distinzione tra istanze è necessaria perché le azioni nel Centro di controllo possono essere differenti tra ambienti di server a partizione database singola o multipla.

Se il codice di origine errore è -1, il rilevamento potrebbe non mettere in corrispondenza l'istanza catalogata a una valida istanza DB2.

Tutti gli altri codici di errore corrispondono ad un messaggio SQL valido. Consultare l'aiuto per il corrispondente messaggio SQL.

**Risposta dell'utente:** Il rilevamento ha i seguenti requisiti:

- 1. Il Server di gestione del DB2 deve essere impostato ed eseguito per l'istanza remota che si desidera catalogare o alla quale si desidera accedere.
- 2. Assicurarsi che l'istanza sia elencata nel registro. Immettere db2set -l dall'host che si sta catalogando.
- 3. I seguenti valori globali di Registro del DB2 devono essere così impostati:
	- DB2SYSTEM
	- DB2ADMINSERVER
- 4. I seguenti valori di Registro del DB2 devono essere così impostati:
	- DB2COMM
- 5. I seguenti parametri di configurazione del Server di gestione devono essere così impostati:
	- v DISCOVER = KNOWN e DISCOVER\_COMM = nullo

oppure

v DISCOVER = SEARCH e DISCOVER\_COMM = protocollo (ad esempio, TCPIP )

Verificare l'impostazione di questi valori di registro immettendo db2set -all.

## **DBA0103W Le modifiche apportate ai valori dei parametri di configurazione non verranno utilizzate. Si desidera continuare?**

**Spiegazione:** È stata selezionata un'altra partizione, ma le modifiche ai parametri di configurazione è applicabile alla partizione del database precedentemente selezionata.

**Risposta dell'utente:** Fare clic su Si per applicare i valori dei parametri di configurazione alla successiva partizione del database ed eliminare le modifiche che erano specificate per la partizione del database precedentemente selezionata.

**Spiegazione:** I contenitori di eccezione specificati non hanno un contenitore comune. Poiché non è stato specificato alcun contenitore comune, il contenitore di eccezione deve essere definito per ogni nodo del gruppo di partizioni del database.

**Risposta dell'utente:** Fare clic su OK per aggiungere contenitori ai nodi specificati.

**DBA0114W Il Centro di controllo ha rilevato informazioni sulla directory del nodo non corrette per l'istanza -** *istanza***. Le informazioni errate verranno corrette. Uscire e riavviare il Centro di controllo. Non è possibile eseguire la richiesta corrente.**

**Spiegazione:** Il Centro di controllo ha rilevato un tipo di nodo modificato all'istanza.

**Risposta dell'utente:** Uscire dal Centro di controllo e riavviarlo.

**DBA0113E Sono stati specificati i contenitori di eccezione ma non sono stati inclusi tutti i nodi nel gruppo di partizioni del database. Non è stato specificato alcun contenitore per i seguenti nodi:** *elenco-nodi***.**

## **DBA0115I L'informazione della directory per il nodo è stata corretta per questa istanza. L'istanza** *istanza* **deve essere aggiornata.**

**Spiegazione:** Poiché l'informazione catalogata per l'istanza viene aggiornata gli oggetti mostrati e le azioni possono non essere corretti.

**Risposta dell'utente:** Selezionare la funzione ″Aggiornare″ dal menu a comparsa dell'istanza per aggiornare il Centro di controllo, quindi riprovare la richiesta.

## **DBA0116I L'operazione non può essere eseguita dal server JDBC adesso. Riprovare l'operazione successivamente.**

**Spiegazione:** Il server JDBC è attualmente occupato con un'operazione esistente e non può eseguire l'operazione dell'utente.

**Risposta dell'utente:** Aspettare che il server JDBC completi l'operazione esistente e riprovare l'operazione.

**DBA0117W Impossibile richiamare le informazioni sulle partizioni di database. Codice di origine errore =** *codice-origine-errore***, oggetto=** *oggetto***.**

**Spiegazione:** La funzione che si basa sulle informazioni relative al richiamo della partizione di database eseguito correttamente verrà disabilitata o eliminata. Ciò include le voci di menu e la funzione della finestra di dialogo effettiva.

**Risposta dell'utente:** Accertarsi che DAS venga avviato sul server in cui risiede l'oggetto. Se DAS viene avviato, considerare il codice di ritorno come errore DAS e continuare l'attività di risoluzione dei problemi.

## **DBA0200E Impossibile aprire o leggere il file** *nomefile***. Codice errore =** *codice errore***.**

**Spiegazione:** Si è tentato di aprire o leggere un file utilizzando DAS (Database Administration Server). Il tentativo ha avuto esito negativo.

**Risposta dell'utente:** Verificare che DAS sia in esecuzione, che il file esista e che l'id utente associato a DAS disponga dell'autorizzazione di lettura.

Se il problema permane, contattare il proprio rappresentante IBM.

**DBA0201E Impossibile aprire o scrivere nel file** *nomefile***. Codice errore =** *codice errore***.**

**Spiegazione:** Si è tentato di aprire o scrivere in un file utilizzando DAS (Database Administration Server). Il tentativo ha avuto esito negativo.

**Risposta dell'utente:** Verificare che DAS sia in esecuzione, che il file system non sia pieno e che l'id utente associato a DAS disponga dell'autorizzazione di scrittura.

Se il problema permane, contattare il proprio rappresentante IBM.

**DBA0202E Impossibile aprire o leggere il file** *nomefile***. Codice errore =** *codice errore***.**

**Spiegazione:** Si è tentato di aprire o leggere un file. Il tentativo ha avuto esito negativo.

**Risposta dell'utente:** Verificare che il file esista e che disponga delle autorizzazioni di lettura appropriate.

Se il problema permane, contattare il proprio rappresentante IBM.

**DBA0203N Impossibile aprire o scrivere nel file** *nomefile***. Codice errore =** *codice errore***.**

**Spiegazione:** Si è tentato di aprire o scrivere in un file. Il tentativo ha avuto esito negativo.

**Risposta dell'utente:** Verificare che il filesystem non sia pieno e che disponga delle autorizzazioni di scrittura appropriate.

Se il problema permane, contattare il proprio rappresentante IBM.

#### **DBA0900N Il percorso** *nome-percorso* **esiste già.**

**Spiegazione:** Il percorso *nome-percorso* è stato specificato nel contesto di un percorso non esistente, ma il nome immesso esiste già.

**Risposta dell'utente:** Specificare un percorso che non esiste.

#### **DBA0901N Il percorso** *nome-percorso* **non esiste.**

**Spiegazione:** Il percorso *nome-percorso* è stato specificato nel contesto di un percorso esistente ma il nome immesso non esiste o non è accessibile.

**Risposta dell'utente:** Specificare un percorso esistente accessibile.

## **DBA0902E Il file o la directory specificata mediante il percorso** *nome-percorso* **è di sola lettura.**

**Spiegazione:** È stato effettuato un tentativo di modificare il file o la directory specificata mediante il percorso *nome-percorso* che al momento è di sola lettura.

**Risposta dell'utente:** Specificare un file o una directory che non sia non di sola lettura.

## **DBA0903E Il file o la directory specificata mediante il percorso** *nome-percorso* **è attualmente utilizzata da un'altra applicazione.**

**Spiegazione:** È stato effettuato un tentativo di modificare o eliminare il file o la directory specificata con *nome-percorso* che al momento è utilizzata da un'altra applicazione.

**Risposta dell'utente:** Chiudere tutte le applicazioni che accedono al file o alla directory e ritentare l'operazione.

#### **DBA0904E Il file o la directory specificata con** *nome-percorso* **non è accessibile.**

**Spiegazione:** Il file o la directory specificata con *nome-percorso* non è accessibile all'utente corrente.

**Risposta dell'utente:** Verificare che le autorizzazioni impostate sul file o sulla directory consentano l'accesso all'utente corrente e ritentare l'operazione.

#### **DBA0905E Il percorso o il dispositivo** *nome* **non è disponibile.**

**Spiegazione:** Il percorso o il dispositivo *nome* non è disponibile in questo momento.

**Risposta dell'utente:** Verificare che il percorso o il dispositivo sia ancora disponibile e ritentare l'operazione.

## **DBA0906E La directory** *nome-directory* **non è vuota.**

**Spiegazione:** La directory *nome-directory* è stata specificata nel contesto di una directory vuota, ma non è vuota.

**Risposta dell'utente:** Verificare che la directory sia vuota e ritentare l'operazione.

#### **DBA0907E Il percorso** *nome-percorso* **non fa riferimento a una directory.**

**Spiegazione:** Il percorso *nome-percorso* è stato specificato nel contesto di una directory, ma non fa riferimento a una directory.

**Risposta dell'utente:** Verificare che il percorso specifichi una directory valida e ritentare l'operazione.

#### **DBA0908E Il percorso** *nome-percorso* **non è valido.**

**Spiegazione:** Il percorso *nome-percorso* non fa riferimento a un percorso valido.

**Risposta dell'utente:** Specificare un percorso valido e ritentare l'operazione.

#### **DBA0909E Il percorso** *nome-percorso* **è troppo lungo.**

**Spiegazione:** La lunghezza del percorso *nome-percorso* supera il valore massimo consentito dal sistema operativo.

**Risposta dell'utente:** Specificare un percorso la cui lunghezza sia compresa nel valore massimo consentito dal sistema operativo e ritentare l'operazione.

#### **DBA0910E Lo spazio disponibile sul file system si è esaurito.**

**Spiegazione:** Lo spazio disponibile sul file system si è esaurito e non è possibile completare l'operazione.

**Risposta dell'utente:** Verificare che lo spazio disponibile sul file-system sia sufficiente per completare l'operazione e ritentare l'operazione.

## **DBA0911E È stato raggiunto il numero massimo di file che è possibile aprire.**

**Spiegazione:** È stato raggiunto il numero massimo di file che è possibile aprire in base al sistema operativo.

**Risposta dell'utente:** Chiudere uno o più file aperti e ritentare l'operazione.

#### **DBA0912E È stata raggiunta la fine del file** *nome-file***.**

**Spiegazione:** È stato effettuato il tentativo di leggere o di estendere la ricerca oltre la fine del file *nome-file*.

**Risposta dell'utente:** Verificare che l'operazione non stia tentando di leggere o di estendere la ricerca oltre la fine del file e ritentare l'operazione.

#### **DBA0913E Si è verificato un errore I/O fisico.**

**Spiegazione:** Si è verificato un errore I/O fisico indeterminato durante l'accesso al file system.

**Risposta dell'utente:** Ritentare l'operazione. Se il problema persiste contattare l'assistenza IBM.

#### **DBA1005W Questa azione forzerà i Database locali e le applicazioni Gateway. Si desidera continuare?**

**Spiegazione:** È stato richiesto di forzare tutte le applicazioni sull'istanza.

**Risposta dell'utente:** Fare clic su Si per elaborare la richiesta o No per cancellarla.

#### **DBA1006E Un'estensione plugin non valida è stata rilevata dal Centro di controllo.**

**Spiegazione:** Il file ″db2plug.zip″ è stato danneggiato o non è stato impostato correttamente.

**Risposta dell'utente:** Il file ″db2plug.zip″ deve essere

# **DBA1007W • DBA1104I**

incluso nella directory strumenti sotto la directory sqllib.

Consultare la documentazione per le istruzioni sulla definizione del file ″db2plug.zip″ e creare di nuovo il file ″db2plug.zip″.

Se il problema persiste, contattare il responsabile del sistema per ricevere assistenza oppure utilizzare il comando di traccia del Centro di controllo per stabilire se le classe plugin sono in fase di caricamento. Con il comando ″db2cc -tf <nomefile>″ le informazioni di traccia del Centro di controllo vengono spostate nel nome file specificato. Quando si specifica un nome file è necessario fornire il percorso assoluto per il file. Per stabilire se le classi plugin sono in fase di caricamento, cercare nel file le righe contenenti il testo ″PluginLoader″.

#### **DBA1007W È stato immesso un parametro o un nome di oggetto non valido. Il Centro di controllo avvierà la cartella Sistemi come radice della struttura ad albero del navigator.**

**Spiegazione:** Un nome oggetto non valido indica che non è possibile trovare il nome sistema, istanza, sottosistema o database immesso, perché non esiste o perché la combinazione dei nomi immessi non è valida. Ad esempio, il nome database immesso potrebbe esistere ma non essere presente all'interno del nome sistema specificato. Come parametro non valido si intende l'immissione di caratteri diversi da -h, -i, -sub o -d.

**Risposta dell'utente:** Accertarsi di utilizzare i parametri e i nomi di oggetto validi ed eseguire nuovamente il comando.

**DBA1100W Al server è stato assegnato meno di** *numero* **MB di memoria. Non è stata fatta alcuna raccomandazione. I valori correnti della pagina dei risultati corrispondono ai valori suggeriti.**

**Spiegazione:** Poiché la memoria assegnata al server è molto piccola, l'Advisor di configurazione non fornisce alcun suggerimento.

I valori suggeriti nella ″Pagina risultati″ sono i valori correnti.

**Risposta dell'utente:** Se è possibile assegnare più memoria al server, ritornare alla ″Pagina risultati″, aumentare la quantità di memoria e riprovare. In caso contrario, fare clic su Annulla per chiudere l'Advisor di configurazione.

#### **DBA1101I Impossibile ottenere le informazioni sulla serie stripe relative al contenitore di tablespace. Le serie di stripe non verranno visualizzate.**

**Spiegazione:** L'utente connesso potrebbe non avere autorizzazioni sufficienti per ottenere le informazioni sulla serie stripe.

**Risposta dell'utente:** L'autorizzazione SYSADM è richiesta per ottenere informazioni sulla serie stripe.

# **DBA1102E Si è verificato un errore durante il tentativo di salvataggio da parte dell'Advisor di configurazione dei valori suggeriti in un file di sistema.**

**Spiegazione:** L'Advisor di configurazione non riesce a creare una directory secondaria CFG nella directory di istanza o non riesce a salvare in essa un file di sistema contenente raccomandazioni.

**Risposta dell'utente:** Assicurarsi che il disco contenente la directory dell'istanza non sia pieno e che sia possibile scrivere su di esso. Successivamente, fare clic su Eseguito e riprova.

# **DBA1103W L'Advisor di configurazione non è riuscito ad assegnare una quantità minima di memoria al bufferpool a causa di altri requisiti di memoria determinati dalle risposte utente.**

**Spiegazione:** L'Advisor di configurazione non è in grado di fornire indicazioni in base ai requisiti di database specificati con le risorse di memoria specificate.

**Risposta dell'utente:** Aumentare la percentuale di memoria fisica assegnata, se disponibile. Altrimenti, aumentare la quantità di memoria fisica sul server.

**Spiegazione:** L'Advisor di configurazione ha aggiornato i parametri di configurazione del Database manager, i parametri di configurazione database e le dimensioni di bufferpool nel catalogo SYSBUFFERPOOLS.

I cambiamenti non diventano effettivi finché l'istanza è ferma sul server.

**DBA1104I I parametri di configurazione del database e dell'istanza sono stati aggiornati con esito positivo. È necessario arrestare l'istanza** *nome* **prima che la maggior parte delle modifiche diventi effettiva. È possibile che si desideri rieseguire il bind dei pacchetti dopo che i nuovi parametri di configurazione sono diventati effettivi in modo tale che i nuovi valori verranno utilizzati durante il bind.**

È stato effettuato il bind dei package con i vecchi parametri di configurazione. Per sfruttare questi nuovi parametri è necessario rieffettuare il bind dopo che i nuovi parametri sono diventati effettivi.

**Risposta dell'utente:** Quando si è pronti ad usare i nuovi parametri di configurazione, arrestare l'istanza e poi avviare l'istanza.

Rieffettuare il bind dei package se necessario.

**DBA1107E Si è verificato un errore durante il tentativo dell'Advisor di configurazione di richiamare le informazioni di sistema dal server.**

**Spiegazione:** Si è verificato un errore non previsto. L'Advisor di configurazione viene terminato.

**Risposta dell'utente:** Contattare il responsabile di sistema.

**DBA1108W L'Advisor di configurazione non è riuscito ad aumentare le dimensioni dei bufferpool a causa di altri requisiti di memoria determinati dalle risposte utente. Le dimensioni dei bufferpool non vengono modificate. L'uso dell'insieme suggerito dei valori di configurazione può causare la paginazione sul server.**

**Spiegazione:** Questo avviso indica che la memoria assegnata al proprio server non è sufficiente per eseguire il carico di lavoro specificato.

**Risposta dell'utente:** Rivedere le selezioni effettuate nelle pagine precedenti dell'Advisor di configurazione per verificare la correttezza della descrizione del carico di lavoro o per aggiungere ulteriore memoria sul server.

**DBA1109W l tasso di transazioni immesso è dieci volte superiore al numero medio delle applicazioni collegate. Se si sta utilizzando un responsabile delle transazioni, ignorare il messaggio. In caso contrario, è opportuno modificare il tasso.**

**Spiegazione:** L'Advisor di configurazione verifica che la percentuale di transazione sia valida. Il tasso di transazione può essere troppo alto se si usa un responsabile della transazione.

**Risposta dell'utente:** Se si sta utilizzando un responsabile delle transazioni, ignorare il messaggio. In caso contrario, usare un numero di transazione per minuto più basso, oppure aumentare il numero medio delle applicazioni collegate.

## **DBA1110I La directory del database di sistema non presenta voci.**

**Spiegazione:** Attualmente, questa directory del database non presenta voci.

**Risposta dell'utente:** Non è richiesta alcuna azione.

## **DBA1111E L'alias del database** *nome* **esiste già per un altro database.**

**Spiegazione:** È necessario effettuare un'operazione di backup nel nuovo database, ma il nome del database specificato dall'utente è stato già usato come un alias per un database già esistente.

Quando si crea un database, il database viene catalogato nella directory database di sistema usando il nome del database come alias e questo alias deve essere unico.

**Risposta dell'utente:** Specificare un nome di database che non è stato usato come un alias, o richiedere che il backup venga effettuato nel database esistente.

# **DBA1112E L'alias del database** *nome* **non è stato trovato nella directory del database di sistema.**

**Spiegazione:** È stato richiesto di effettuare un'operazione di backup in un database esistente, ma non esiste più un database con questo alias.

**Risposta dell'utente:** Selezionare un database esistente o richiedere che l'operazione di backup venga effettuata in un nuovo database.

# **DBA1113E Il riavvio non ha avuto esito positivo poiché le transazioni dubbie esistono sul database ed il collegamento al database è stato cancellato.**

**Spiegazione:** Il riavvio ha incontrato transazioni dubbie. Tale operazione ha reso il database incoerente. Il programma di utilità DBA ha cancellato il collegamento al database.

**Risposta dell'utente:** Correggere le transazioni dubbie. Se non vengono corrette, le applicazioni devono riavviare il database se richiesto.

Se si è in un'ambiente XA/DTP e il responsabile della transazione che sta usando il database è disponibile, fornire le istruzioni per la correzione delle transazioni dubbie.

Altrimenti usare Processore di riga comandi per completare manualmente tutte le transazioni dubbie.

## **DBA1114E Database** *nome* **in attesa di backup. Prima di poter utilizzare il database, è necessario eseguire un backup completo.**

**Spiegazione:** Questo stato fa sì che il database non venga aggiornato. È necessario eseguire un backup del database prima che si possano verificare aggiornamenti.

**Risposta dell'utente:** Eseguire backup del database.

#### **DBA1115E Immettere un valore** *nome***.**

**Spiegazione:** È richiesto un valore.

**Risposta dell'utente:** Immettere un valore e rieseguire la richiesta.

#### **DBA1116E Il valore per** *parametro* **deve essere compreso tra** *minimo* **e** *massimo***.**

**Spiegazione:** Il valore deve essere compreso nell'intervallo specificato.

**Risposta dell'utente:** Immettere un valore compreso nell'intervallo specificato e rieseguire la richiesta.

#### **DBA1117E Il valore per** *nome* **non è valido.**

**Spiegazione:** Il valore immesso non è valido.

**Risposta dell'utente:** Correggere il valore e rieseguire la richiesta.

## **DBA1118E Il valore per** *nome* **non deve superare il** *massimo***.**

**Spiegazione:** Il valore immesso non è valido.

**Risposta dell'utente:** Correggere il valore e rieseguire la richiesta.

#### **DBA1119E Il valore per** *nome* **non deve essere inferiore al** *minimo***.**

**Spiegazione:** Il valore immesso non è valido.

**Risposta dell'utente:** Correggere il valore e rieseguire la richiesta.

**DBA1121I È stato creato un lavoro per la richiesta** *descrizione* **sul sistema** *sistema***. Il suo numero di lavoro è** *numero***. Per visualizzare lo stato e l'esito del lavoro, utilizzare la pagina Lavori sul Giornale.**

**Spiegazione:** Il lavoro è stato avviato con esito positivo.

**Risposta dell'utente:** Per visualizzare lo stato e l'esito del lavoro, utilizzare la pagina Lavori sul Giornale.

## **DBA1122I Il lavoro è stato completato per la richiesta** *descrizione* **sul sistema** *sistema***. Per lo stato e l'emissione del lavoro, visualizzare il lavoro** *numero* **nella pagina Lavori sul Giornale.**

**Spiegazione:** Il lavoro è stato completato.

**Risposta dell'utente:** Per visualizzare lo stato e l'esito del lavoro, utilizzare la pagina Lavori sul Giornale.

**DBA1123I Il lavoro** *descrizione* **è terminato.**

**Spiegazione:** Il lavoro è stato annullato dietro richiesta dell'utente.

**Risposta dell'utente:** Non è richiesta alcuna azione.

#### **DBA1126I Il database non presenta tablespace.**

**Spiegazione:** Il database non presenta tablespace.

**Risposta dell'utente:** Non è richiesta alcuna azione.

#### **DBA1127I Il tablespace non ha contenitori.**

**Spiegazione:** Il tablespace non ha contenitori.

**Risposta dell'utente:** Non è richiesta alcuna azione.

# **DBA1128E Non è stato specificato alcun contenitore. Selezionare** ″**Aggiungere**″ **per creare contenitori.**

**Spiegazione:** L'elenco corrente non contiene nessun nuovo contenitore.

**Risposta dell'utente:** Selezionare ″Aggiungere″ e riempire i campi necessari per aggiungere un contenitore alla lista.

#### **DBA1129E Specificare un valore per** *nome***.**

**Spiegazione:** L'operazione richiesta può essere eseguita solo se si immette un valore per *nome*.

**Risposta dell'utente:** Immettere un valore e fare clic su OK.

## **DBA1130E Le voci** *nome* **non devono superare il numero** *massimo* **di caratteri.**

**Spiegazione:** È stato immesso un valore superiore al numero massimo di caratteri.

**Risposta dell'utente:** Immettere un valore valido e fare clic su OK.

# **DBA1131E** *unità* **non è un'unità nastro valida.**

**Spiegazione:** Il sistema operante non ha accettato l'unità nastro specificata. Le unità locali nastro hanno la forma ″\\.\TAPEn″, dove n rappresenta il numero di unità (0 è il primo).
**Risposta dell'utente:** Immettere un nome valido per l'unità nastro, quindi fare clic su OK.

#### **DBA1132E L'unità nastro** *unità* **non supporta una dimensione blocco del contrassegno nastro di** *dimensione blocco***.**

**Spiegazione:** Il Centro di controllo usa una dimensione blocco del contrassegno nastro che non è supportata dall'unità nastro specificata.

**Risposta dell'utente:** Usare il processore riga comandi per eseguire la richiesta. Specificare la dimensione del blocco supportata nel comando DB2 INITIALIZE TAPE.

# **DBA1133E Si è verificato un errore durante il funzionamento dell'unità nastro** *unità***.**

**Spiegazione:** Si è verificato un errore non previsto durante il funzionamento dell'unità nastro specificata.

**Risposta dell'utente:** Eseguire di nuovo il comando. Se il problema persiste, contattare il responsabile di sistema.

**DBA1134I È stato creato un lavoro per la richiesta** *descrizione***. Tuttavia, è impossibile creare nel Giornale voci relative ai lavori poiché non è possibile accedere all'istanza del DAS (database administrative server).**

**Spiegazione:** Il lavoro è stato avviato con esito positivo, ma lo stato e l'emissione del lavoro non saranno registrati nel Giornale. Questo avviene se il DAS non è stato avviato.

**Risposta dell'utente:** Per registrare lo stato e l'emissione del lavoro nel Giornale, avviare l'istanza DAS prima di avviare l'operazione di backup.

**DBA1135I Il lavoro è stato completato per la richiesta** *descrizione***.**

**Spiegazione:** Il lavoro è stato completato.

**Risposta dell'utente:** Non è richiesta alcuna azione.

# **DBA1136E Non è possibile eseguire un backup in un tablespace perché il database** *db* **non è abilitato al recupero transazioni.**

**Spiegazione:** È possibile eseguire un backup di un database a livello tablespace solo se prima si il database è stato abilitato al recupero transazioni.

**Risposta dell'utente:** Per abilitare il database al recupero transazioni, è possibile:

v Utilizzare il wizard Collegamento database per modificare il tipo di collegamento in ARCHIVE. v Impostare i parametri di configurazione LOGRETAIN o USEREXT su ON, scollegare tutte le applicazioni dal database ed eseguire un backup del database non in linea.

# **DBA1137E Il valore per** *nome* **non deve essere inferiore al** *minimo unità***.**

**Spiegazione:** Il valore immesso è inferiore a *numero-minimo unità*.

**Risposta dell'utente:** Immettere un valore valido e rieseguire la richiesta.

**DBA1138E Il valore per** *nome* **non deve superare il** *massimo unità***.**

**Spiegazione:** Il valore immesso ha superato il massimo di *massimo* di *unità*.

**Risposta dell'utente:** Immettere un valore valido e rieseguire la richiesta.

# **DBA1139E È necessario assegnare almeno** *pagine* **per il catalogo del sistema.**

**Spiegazione:** Non si possono avere più di *pagine* in ciascun contenitore tablespace. Ciascuna pagina di dati necessita di 4 KB. Così 1 MB di memoria è uguale a 256 di queste pagine da 4 KB.

**Risposta dell'utente:** Immettere un valore valido e rieseguire la richiesta.

**DBA1140E Non è possibile assegnare più di** *pagine* **pagine in un singolo contenitore.**

**Spiegazione:** Ciascuna pagina di dati necessita di 4 KB. Così 1 MB di memoria è uguale a 256 di queste pagine da 4 KB.

**Risposta dell'utente:** Immettere un valore valido e rieseguire la richiesta.

**DBA1141E È necessario assegnare almeno** *numero* **pagine in ciascun contenitore.**

**Spiegazione:** Il numero minimo di pagine in un contenitore tablespace varia a secondo della dimensione estesa del tablespace. Viene calcolato moltiplicando per 5 la dimensione estesa ed aggiungendo una pagina. Così, per un tablespace di dimensione estesa di 32 pagine (il valore predefinito), la dimensione minima di un singolo contenitore sarà di 161 pagine.

**Risposta dell'utente:** Immettere un valore valido e rieseguire la richiesta.

# **DBA1142W • DBA1151W**

**DBA1142W Il parametro di configurazione database LOGARCHIVE è correntemente impostato su ON per il database** *nome***. Non appena tutte le applicazioni sono state scollegate dal database, il database sarà in stato di attesa di esecuzione di backup . Questo stato fa sì che il database non venga aggiornato. È necessario eseguire un backup del database prima che si possano verificare altri aggiornamenti.**

**Spiegazione:** Prima che il Database manager inizi a registrare ogni transazione nel database, è necessario disporre di un backup non in linea completo per usarlo come punto di partenza.

**Risposta dell'utente:** Eseguire backup non in linea completo prima possibile. Se non è possibile, impostare il parametro LOGARCHIVE su OFF.

**DBA1143E Non è possibile eseguire un backup non in linea in questo momento poiché al database è ancora collegata almeno un'applicazione. È possibile ritentare in seguito oppure scollegare immediatamente tutte le applicazioni collegate al database selezionando Forzare dal menu a comparsa dell'oggetto dell'istanza.**

**Spiegazione:** Non è possibile eseguire un backup non in linea finché non verranno arrestate tutte le applicazioni collegate al database selezionato. È possibile attendere che le applicazioni si scolleghino da sole, o forzarne esplicitamente il collegamento.

**Risposta dell'utente:** È possibile ritentare in seguito oppure forzare immediatamente tutte le applicazioni collegate al database selezionato, selezionando ″Forzare″ dal menu a comparsa dell'oggetto dell'istanza.

**DBA1144E Il contenitore** *nome-contenitore* **esiste già.**

**Spiegazione:** Ogni contenitore tablespace deve essere unico.

**Risposta dell'utente:** Specificare un nome file o directory che correntemente non esiste sul sistema.

**DBA1145E Il contenitore** *nome-contenitore* **è stato specificato più volte.**

**Spiegazione:** Ogni contenitore tablespace deve essere unico.

**Risposta dell'utente:** Specificare un nome file o directory che correntemente non esiste nel nuovo elenco di contenitori.

## **DBA1146E Il contenitore** *nome-contenitore* **è incluso sia negli spazi della memoria temporanea che in quelli utente.**

**Spiegazione:** Ogni contenitore tablespace deve essere unico.

**Risposta dell'utente:** Cambiare il nome del file o della directory del contenitore nel tablespace utente o in quello temporaneo.

# **DBA1147E Il contenitore** *nome-contenitore* **è incluso sia negli spazi della memoria temporanea che in quelli del catalogo.**

**Spiegazione:** Ogni contenitore tablespace deve essere unico.

**Risposta dell'utente:** Cambiare il nome del file o della directory del contenitore nel tablespace temporaneo o di catalogo.

**DBA1148E Il contenitore** *nome-contenitore* **è incluso sia negli spazi della memoria del catalogo che in quelli utente.**

**Spiegazione:** Ogni contenitore tablespace deve essere unico.

**Risposta dell'utente:** Cambiare il nome del file o della directory del contenitore nel tablespace utente o di catalogo.

# **DBA1149E** *param-1* **non presenta sufficiente spazio libero per i contenitori specificati.**

**Spiegazione:** Quando si crea un contenitore DMS esso occupa tutto lo spazio che gli è stato assegnato.

**Risposta dell'utente:** Cambiare l'ubicazione del contenitore in un'area che ha più memoria, oppure aumentare la memoria disponibile nell'ubicazione corrente del contenitore.

### **DBA1150E Una colonna con lo stesso nome già esiste.**

**Spiegazione:** La colonna non è stata aggiunta perché una colonna con lo stesso nome è stata già specificata o già esiste nella tabella che è stata creata o modificata.

**Risposta dell'utente:** Specificare un nome di colonna differente.

# **DBA1151W L'operazione richiesta non è stata eseguita per la colonna o la restrizione. Codice di origine errore =** *codice di origine errore***.**

**Spiegazione:** Si è tentato di aggiungere, modificare o eliminare una colonna o una restrizione durante la creazione o la modifica. Il codice di origine errore

fornito indica il tipo di violazione, come riportato di seguito:

- **1** Una colonna o una restrizione con lo stesso nome esiste già.
- **2** La colonna è associata alla chiave primaria o di distribuzione e non può essere eliminata.
- **3** La colonna è associata ad una chiave univoca e non può essere eliminata.
- **4** La colonna è associata ad una chiave esterna e non può essere eliminata.
- **5** La colonna è associata a una tabella e non può essere eliminata.
- **6** La colonna potrebbe essere associata ad una restrizione di verifica tabella. L'operazione è stata consentita.
- **7** Impossibile definire le chiavi primarie ed univoche come una serie secondaria di tutte le colonne di dimensione.
- **8** Impossibile definire le dimensioni in modo che una chiave primaria o univoca risulti una serie secondaria di tutte le colonne di dimensione.
- **9** Le chiavi univoche e primarie devono essere definite come superserie della chiave di distribuzione.
- **10** La chiave di distribuzione deve essere definita come una serie secondaria di tutte le chiavi univoche e primarie.
- **11** Un oggetto con questa serie di colonne esiste già.
- **12** La colonna è associata come colonna con partizione e non può essere eliminata.
- **13** La colonna è associata come colonna con partizione e il relativo tipo di dati non puòessere modificato.
- **14** Le colonne del tipo di dati XML non sono supportati nelle tabelle che hanno una partizione per intervalli.

**Risposta dell'utente:** Correggere l'errore ed eseguire nuovamente l'operazione.

#### **DBA1152E Una restrizione con lo stesso nome già esiste.**

**Spiegazione:** La restrizione non è stata aggiunta perché una restrizione con lo stesso nome è stata già specificata o già esiste nella tabella che è stata creata o modificata.

**Risposta dell'utente:** Specificare un nome di restrizione differente.

**DBA1153E L'oggetto è già nell'elenco.**

**Spiegazione:** L'oggetto specificato è già nell'elenco. L'azione non è eseguita.

**Risposta dell'utente:** Specificare un altro oggetto o chiudere la finestra.

## **DBA1154E Il sistema, l'istanza ed il database specificati non identificano un database riconosciuto.**

**Spiegazione:** Il sistema, l'istanza ed il database specificati non identificano un database riconosciuto dall'applicazione. L'azione non è eseguita.

**Risposta dell'utente:** Assicurarsi che i nomi del sistema, dell'istanza e del database siano corretti, oppure aggiungere il sistema, l'istanza ed il database alla cui applicazione si desidera accedere.

# **DBA1155E L'oggetto** *nome-oggetto* **non esiste più nel database. Non è possibile eseguire la richiesta.**

**Spiegazione:** L'oggetto specificato non esiste più nel database per cui non può essere utilizzato. La richiesta è stata terminata.

**Risposta dell'utente:** Selezionare la funzione ″Aggiornare″ dal menu a comparsa della cartella dell'oggetto per aggiornare l'elenco degli oggetti.

# **DBA1156W Richiesta terminata con avvertenze. Vedere la registrazione degli strumenti di gestione per ulteriori dettagli.**

**Spiegazione:** L'azione richiesta è stata completata, ma sono stati emessi uno o più messaggi di avvertenza.

**Risposta dell'utente:** Vedere la registrazione degli strumenti di gestione per informazioni.

# **DBA1157E Non è stato concesso o revocato alcun privilegio o autorizzazione su** *nome-oggetto* **per** *nome-utente***. Vedere la registrazione degli strumenti di gestione per ulteriori dettagli.**

**Spiegazione:** L'azione richiesta è stata completata. Nessun azione è stata eseguita sull'autorizzazione o privilegio sugli oggetti specificati per l'utente o gruppo specificati.

**Risposta dell'utente:** Nessuna

# **DBA1158I • DBA1167E**

**DBA1158I Numero di record letti durante il caricamento =** *numero***. Numero di record saltati prima dell'inizio del caricamento =** *numero***. Numero di righe caricate nella tabella di destinazione =** *numero***. Numero di record che non possono essere caricati =** *numero***. Numero di righe duplicate cancellate =** *numero***. Numero di record caricati con esito positivo e su cui è stato eseguito il commit nel database =** *numero***.**

**Spiegazione:** L'azione è stata completata con i risultati specificati.

**Risposta dell'utente:** Nessuna

**DBA1159I Esportazione completata.** *descrizione-voce* **=** *numero***.**

**Spiegazione:** L'azione di esportazione è stata completata con esito positivo con i risultati specificati.

**Risposta dell'utente:** Nessuna

**DBA1160I Importazione completata. Numero di record letti durante l'importazione =** *numero***. Numero di record saltati prima dell'inizio dell'importazione =** *numero***. Numero di righe importate nella tabella di destinazione =** *numero***. Numero di record che non possono essere importati =** *numero***. Numero di righe duplicate cancellate =** *numero***. Numero di record importati con esito positivo e su cui è stato eseguito il commit nel database =** *numero***.**

**Spiegazione:** L'azione di importazione è stata completata con esito positivo con i risultati specificati.

**Risposta dell'utente:** Nessuna

**DBA1161I** *descrizione-voce* **=** *numero***.**

**Spiegazione:** L'importazione o l'esportazione sono stati completati con i risultati specificati.

**Risposta dell'utente:** Nessuna

**DBA1162I Caricamento completato. Numero di record letti durante il caricamento =** *numero***. Numero di record saltati prima dell'inizio del caricamento =** *numero***. Numero di righe caricate nella tabella di destinazione =** *numero***. Numero di record che non possono essere caricati =** *numero***. Numero di righe duplicate cancellate =** *numero***. Numero di record caricati con esito positivo e su cui è stato eseguito il commit nel database =** *numero***.**

**Spiegazione:** L'azione di caricamento è stata completata con esito positivo con i risultati specificati.

**Risposta dell'utente:** Nessuna

## **DBA1163E La tabella non era stata copiata. Vedere la registrazione degli strumenti di gestione per ulteriori dettagli.**

**Spiegazione:** Si sono verificati uno o più avvertenze o errori durante la copia della tabella. La tabella non era stata copiata.

**Risposta dell'utente:** Vedere la registrazione degli strumenti di gestione per informazioni.

## **DBA1164E La tabella di destinazione specificata esiste già. La tabella di origine non era stata copiata.**

**Spiegazione:** L'azione di copia della tabella non ha avuto esito positivo perché la tabella di destinazione già esiste.

**Risposta dell'utente:** Specificare una nuova tabella di destinazione o cancellare la tabella di destinazione esistente e riprovare l'azione.

# **DBA1165E Non è stato concesso o revocato alcun privilegio per** *nome-utente***.**

**Spiegazione:** I privilegi non sono stati concessi o revocati per l'utente o gruppo specificato, poiché non è stata eseguita alcuna modifica ai privilegi.

**Risposta dell'utente:** Eseguire nuovamente il comando una volta apportate le modifiche ai privilegi correnti.

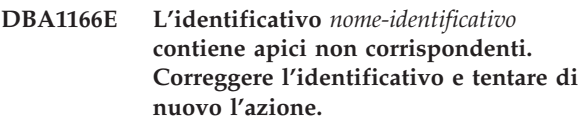

**Spiegazione:** L'identificativo specificato contiene apici singoli o doppi non corrispondenti. Le regole di denominazione richiedono apici corrispondenti. L'azione non è eseguita.

**Risposta dell'utente:** Correggere l'identificativo e tentare di nuovo l'azione.

# **DBA1167E L'identificativo** *nome-identificativo* **contiene spazi vuoti incorporati. Correggere l'identificativo e tentare di nuovo l'azione.**

**Spiegazione:** L'identificativo specificato contiene caratteri vuoti che violano le regole di denominazione degli identificativi ordinari. L'azione non è eseguita.

**Risposta dell'utente:** Togliere gli spazi vuoti o

delimitare l'identificativo con doppi apici e ritentare l'azione.

### **DBA1168E Il primo carattere dell'identificativo** *nome-identificativo* **non è valido. Correggere l'identificativo e tentare di nuovo l'azione.**

**Spiegazione:** Il primo carattere dell'identificativo specificato non è valido. Deve seguire le regole di denominazione degli identificativi ordinari. L'azione non è eseguita.

**Risposta dell'utente:** Sostituire il primo carattere con uno valido oppure delimitare l'identificativo con doppi apici, quindi ritentare l'azione.

**DBA1169I Lo script di comandi che può aggiornare l'istanza ed i parametri di configurazione del database è stato creato con esito positivo. Utilizzare il Centro script per eseguire o pianificare lo script.**

**Spiegazione:** Un nuovo script è stato salvato con esito positivo nel Centro script. È possibile aprire il Centro script per visualizzare, eseguire o pianificare il nuovo script di comandi.

Dopo che lo script è eseguito, i cambiamenti non diventano effettivi finché l'istanza è ferma sul server.

È stato effettuato il bind dei package con i vecchi parametri di configurazione. Per sfruttare questi nuovi parametri è necessario rieffettuare il bind dopo che i nuovi parametri sono diventati effettivi.

**Risposta dell'utente:** Per visualizzare, eseguire o pianificare lo script appena salvato, aprire il Centro script selezionando l'icona Centro script sulla barra dell'icona.

Dopo aver eseguito lo script e quando si è pronti ad usare i nuovi parametri di configurazione, arrestare e poi avviare l'istanza.

Rieffettuare il bind dei package se necessario.

## **DBA1170E La dimensione pagina del tablespace e quella del bufferpool** *bufferpool* **devono corrispondere.**

**Spiegazione:** È necessario selezionare un bufferpool esistente la cui dimensione di pagina corrisponda a quella del tablespace da creare. La dimensione pagina predefinita del bufferpool predefinito è di 4k. Per impostare un'altra dimensione di pagina è necessario che esista un bufferpool con una dimensione pagina corrispondente.

**Risposta dell'utente:** Dalla finestra Tablespace avanzato, modificare la dimensione pagina del tablespace in modo da farla corrispondere a quella del bufferpool o viceversa. Se nessun bufferpool presenta la dimensione pagina desiderata, è possibile crearne uno dalla finestra Creare il bufferpool.

# **DBA1171N Impossibile utilizzare il tablespace temporaneo** *tablespace* **specificato per questa operazione del programma di utilità.**

**Spiegazione:** I comandi backup e restore non possono essere eseguiti su un tablespace temporaneo.

**Risposta dell'utente:** Immettere nuovamente il comando utilizzando solo tablespace non temporanei.

# **DBA1172W Poiché il database è in stato di attesa di backup, è necessario eseguire un backup del database non in linea. Questa opzione risulta già preselezionata. Le altre opzioni che risultano non disponibili verranno disabilitate.**

**Spiegazione:** L'unica operazione valida per un database in stato di backup è il backup non in linea. Utilizzando il wizard, è garantita la selezione predefinita di queste opzioni. Inoltre, verranno disabilitate le altre opzioni del wizard che non risultano più disponibili.

**Risposta dell'utente:** Completare il wizard ed eseguire il comando. Si consiglia di eseguire un backup completo del database.

# **DBA1173N Non è possibile eseguire un ripristino in un tablespace perché il database** *database* **non è abilitato al recupero transazioni.**

**Spiegazione:** È possibile eseguire il ripristino di un database a livello tablespace solo se il database è stato abilitato al recupero transazioni.

**Risposta dell'utente:** Per abilitare il database per il recupero transazioni, impostare il parametro di configurazione del database LOGRETAIN o USEREXIT su ON, scollegare tutte le applicazioni esistenti dal database ed eseguire un backup del database non in linea.

# **DBA1174I È stata scelta più di un'immagine per la stessa partizione di database. Nella maggior parte dei casi, tale operazione è sconsigliata.**

**Spiegazione:** In molti casi, l'utilizzo di più immagini di backup per il ripristino non è consigliato e potrebbe rallentare i tempi di esecuzione dell'operazione di ripristino.

**Risposta dell'utente:** Verificare che sia selezionata solo un'immagine per ciascuna partizione di database.

# **DBA1175W Questa funzione richiede un'immagine per ogni partizione di database.**

**Spiegazione:** L'operazione di recupero transazioni con riferimento temporale richiede un'immagine per ogni partizione di database. Nella pagina Immagini disponibili non sono state selezionate tutte le partizioni di database, pertanto non è possibile utilizzare questa opzione.

**Risposta dell'utente:** Tornare alla pagina Immagini disponibili e selezionare un'immagine per ogni partizione nel database.

**DBA1176N Il Centro di controllo non è riuscito a catalogare automaticamente il database del catalogo degli strumenti** *nome-database* **per il sistema** *nome-sistema***.**

**Spiegazione:** Le spiegazioni possibili sono:

- v Il database è stato specificato in modo non corretto sul DAS (DB2 Administration Server) per il sistema *nome-sistema*.
- v Il Database manager contenente il database non è stato configurato per il metodo di comunicazione TCP/IP.

**Risposta dell'utente:** Soluzioni possibili possono essere

- Verificare che i parametri di configurazione DAS (DB2 Administration Server) siano stati specificati correttamente.
- v Verificare che il Database manager sia stato configurato per il metodo di comunicazione TCP/IP.

Se il problema persiste, rivolgersi all'assistenza IBM.

## **DBA1177N Impossibile stabilire una connessione al database del catalogo degli strumenti** *nome-database***. SQLCODE** *sqlcode*

**Spiegazione:** Impossibile stabilire una connessione al database del catalogo degli strumenti *nome-database* come definito nei parametri di configurazione del server di gestione DB2.

Questo massaggio verrà visualizzato sotto una delle seguenti condizioni:

- 1. Il database di catalogo degli strumenti non è stato creato.
- 2. Il database di catalogo degli strumenti è stato creato ma i parametri di configurazione del server di gestione DB2 non sono stati aggiornati.
- 3. Il database di catalogo degli strumenti è configurato correttamente ma il collegamento non è riuscito.

**Risposta dell'utente:** I suggerimenti per le tre condizioni sopra riportate sono:

1. Creare un database di catalogo degli strumenti utilizzando la pagina Impostazioni scheduler del blocco note Impostazioni strumenti nel Centro di controllo oppure richiamare il comando CREATE TOOLS CATALOG dal processore riga comandi (CLP).

- 2. Aggiornare i parametri del server di gestione DB2 per definire il database di catalogo degli strumenti. È necessario aggiornare quattro parametri con il comando UPDATE ADMIN CONFIGURATION:
	- SCHED\_ENABLE
	- TOOLSCAT\_INST
	- TOOLSCAT\_DB
	- TOOLSCAT\_SCHEMA
- 3. Fare riferimento alla risposta utente per l'SQLCODE restituito dall'operazione di collegamento.

# **DBA1178W L'attività** *nome-attività* **è stata creata con una versione del Centro di controllo più recente.**

**Spiegazione:** L'attività selezionata è stata creata con una versione del Centro di controllo più recente. Alcune funzioni non sono supportate dal Centro di controllo sulla macchina locale.

**Risposta dell'utente:** È possibile scegliere di proseguire e di modificare l'attività. Durante il salvataggio dell'attività, è possibile:

- v Salvare le modifiche apportate all'attività esistente. Ciò potrebbe causare la perdita delle funzioni specifiche della versione del Centro di controllo più recente.
- v Salvare le modifiche creando una nuova attività. Ciò non influirà sull'attività di origine.

# **DBA1179W L'attività** *nome-attività* **creata con una versione del Centro di controllo più recente verrà sovrascritta.**

**Spiegazione:** L'attività creata con una versione del Centro di controllo più recente verrà sovrascritta. Ciò potrebbe causare la perdita delle funzioni specifiche della versione del Centro di controllo più recente.

**Risposta dell'utente:** È possibile scegliere di:

- v Salvare le modifiche apportate all'attività esistente. Ciò potrebbe causare la perdita delle funzioni specifiche della versione del Centro di controllo più recente.
- v Salvare le modifiche creando una nuova attività. Ciò non influirà sull'attività di origine.

## **DBA1180W Nessuna istruzione SQL disponibile da visualizzare.**

**Spiegazione:** La finestra Mostra SQL visualizza solo le istruzioni SQL per cui vengono modificati i privilegi correnti. Se non viene modificato alcun privilegio, le istruzioni SQL non vengono generate.

**Risposta dell'utente:** Eseguire nuovamente il comando una volta apportate le modifiche ai privilegi correnti.

**DBA1181W Impossibile eseguire il backup della partizione di catalogo contemporaneamente ad altre partizioni database durante un'operazione di backup non in linea.**

**Spiegazione:** Non è stato possibile eseguire il backup della partizione di catalogo contemporaneamente ad altre partizioni database durante un'operazione di backup non in linea. Se questa operazione continua, il backup non verrà eseguito correttamente.

**Risposta dell'utente:** Verificare che la partizione di catalogo non sia stata associata ad altre partizioni database nella pagina ″Partizioni″ di questo wizard.

## **DBA1183N Impossibile modificare l'attività** *nome-attività*

**Spiegazione:** L'attività selezionata è stata creata con una versione del Centro di controllo più recente. Non esiste alcun editor associato a questo tipo di attività in questa versione del Centro di controllo.

**Risposta dell'utente:** Utilizzare una versione del Centro di controllo più recente per modificare questa attività.

# **DBA1184W Il database verrà disattivato subito e ne verrà eseguito un backup completo.**

**Spiegazione:** Durante l'esecuzione di questo wizard non verrà eseguito un backup del database completo non in linea. Questa operazione eliminerà tutti gli utenti correnti dal sistema e renderà il database non disponibile per la durata del backup. La relativa esecuzione può richiedere un periodo di tempo piuttosto esteso.

**Risposta dell'utente:** Fare clic su OK per continuare o su Annulla per tornare al wizard.

## **DBA1185W Per questo database è abilitata la manutenzione automatica.**

**Spiegazione:** Questo database è stato configurato per la manutenzione automatica e sta eseguendo backup del database automatici. Anziché eseguire un backup manuale del database mediante il wizard Backup, è possibile modificare le impostazioni del backup automatico. A tale scopo è necessario utilizzare il wizard Configura manutenzione automatica.

**Risposta dell'utente:** Avviare il wizard Configura manutenzione automatica per configurare le impostazioni del backup automatico del database o per continuare a eseguire il backup manuale mediante il wizard Backup.

## **DBA1186W L'operazione è stata completata, fatta eccezione per il backup del database richiesto. Il database si trova attualmente nello stato di attesa di backup.**

**Spiegazione:** L'unica operazione valida per un database in stato di backup è il backup non in linea. È possibile eseguire un backup non in linea nel wizard Backup.

**Risposta dell'utente:** Avviare il wizard Backup o premere Annulla per tornare indietro.

## **DBA1187N I giorni del mese immessi non sono validi.**

**Spiegazione:** Durante la specifica della finestra di manutenzione è stato scelto di applicarla solo in specifici giorni del mese. I giorni e gli intervalli di giorni immessi contengono caratteri non validi e/o intervalli di giorni non validi.

**Risposta dell'utente:** Immettere un elenco di giorni e intervalli di giorni validi e premere OK.

# **DBA1188E Non è stato possibile aggiornare o richiamare le impostazioni di manutenzione.**

**Spiegazione:** Le impostazioni di manutenzione automatica sono memorizzate nelle tabelle del database. È probabile che non sia possibile accedere alle tabelle o che le impostazioni memorizzate all'interno della tabella contengano dati non validi.

**Risposta dell'utente:** Se il problema persiste, rivolgersi all'assistenza IBM.

# **DBA1189I Nella configurazione delle impostazioni di manutenzione automatica relativa a questo database sono presenti impostazioni sconosciute.**

**Spiegazione:** Le impostazioni sconosciute vengono ignorate.

**Risposta dell'utente:** Non è richiesta alcuna azione.

**DBA1350I L'Advisor di pianificazione non è in grado di consigliare alcun indice. Impostare un limite di tempo maggiore nella pagina Calcola e provare a calcolare nuovamente gli oggetti consigliati.**

**Spiegazione:** L'Advisor di pianificazione non è in grado di consigliare alcun oggetto in quanto il tempo massimo di ricerca è troppo breve.

## **Risposta dell'utente:**

# **DBA1351I • DBA1501E**

- 1. Nella pagina Calcola dell'Advisor di pianificazione, impostare un limite di tempo maggiore o nessun limite.
- 2. Eseguire nuovamente l'Advisor di pianificazione.

## **DBA1351I L'Advisor di pianificazione non è in grado di consigliare alcun oggetto. Impostare un limite della dimensione maggiore nella pagina Limiti e provare a calcolare nuovamente gli oggetti consigliati.**

**Spiegazione:** L'Advisor di pianificazione non è in grado di consigliare alcun oggetto in quanto la dimensione logica massima di tutti gli oggetti è troppo piccola.

## **Risposta dell'utente:**

- 1. Nella pagina Limiti dell'Advisor di pianificazione, impostare una dimensione logica massima più ampia o nessun limite.
- 2. Eseguire nuovamente l'Advisor di pianificazione.
- **DBA1352I L'Advisor di pianificazione non è in grado di consigliare alcun oggetto che migliorerà la prestazione del carico di lavoro.**
- **DBA1353W Nel carico di lavoro è stata specificata solo un'istruzione SQL. Il database potrebbe eseguire un'attività aggiuntiva. Eliminare gli oggetti solo se si è certi che non serviranno per altre attività.**

**Spiegazione:** Dal momento che è stata specificata solo un'istruzione SQL nel carico di lavoro, è poco probabile che rappresenti tutta l'attività contro il database.

La pagina Cancella dell'Advisor di pianificazione elenca tutti gli oggetti esistenti che non sono consigliati per quest'istruzione SQL.

**Risposta dell'utente:** Eliminare gli oggetti solo se si è certi che non serviranno per altre attività.

## **DBA1354E Si è verificato un errore durante la compilazione delle istruzioni SQL nel carico di lavoro specificato.**

**Spiegazione:** L'Advisor di pianificazione ha rilevato un problema durante la compilazione delle istruzioni SQL nel carico di lavoro specificato. Una o più istruzioni potrebbero contenere un errore di sintassi SQL. Queste istruzioni sono escluse dall'analisi dell'advisor.

**Risposta dell'utente:** Aprire la finestra di dialogo Dettagli sul carico di lavoro per visualizzare le istruzioni contenenti un errore. Dalla pagina Carico di lavoro apportare le correzioni necessarie modificando l'istruzione nel carico di lavoro. Una volta corrette le

istruzioni, selezionare la pagina Suggerimento per iniziare l'analisi.

### **DBA1355E Le tabelle ADVISE e EXPLAIN non corrispondono.**

**Spiegazione:** Le tabelle ADVISE e EXPLAIN non corrispondono alla versione corrente di IBM DB2.

**Risposta dell'utente:** Se il problema persiste, rivolgersi all'assistenza IBM.

# **DBA1356E L'Advisor di suggerimenti ha rilevato un errore non grave durante il tentativo di richiamo dei suggerimenti per** *alert***.**

**Spiegazione:** Si è verificato un errore mentre l'Advisor di suggerimenti stava richiamando le informazioni per risolvere l'avviso corrente dell'indicatore di stato.

**Risposta dell'utente:** Se il problema persiste, rivolgersi all'assistenza IBM.

# **DBA1357E Si è verificato un errore durante il tentativo di avviare lo** *strumento-GUI*

**Spiegazione:** Si è verificato un errore imprevisto durante il tentativo di avviare lo strumento specificato.

**Risposta dell'utente:** Tentativo di avviare lo strumento mediante un metodo alternativo. Se il problema persiste, rivolgersi all'assistenza IBM.

# **DBA1358E L'Advisor di pianificazione ha rilevato un errore imprevisto. Codice di ritorno =** *codice-ritorno***.**

**Risposta dell'utente:** Se il problema persiste, rivolgersi all'assistenza IBM.

## **DBA1500E Non è consentito eliminare l'oggetto di sistema locale.**

**Spiegazione:** L'oggetto di sistema locale viene visualizzato nell'albero se è un'installazione del server, ma non viene visualizzato se è un'installazione del client. Non si ha controllo diretto sull'eliminazione di questo oggetto perché ha proprietà speciali richieste dal tipo di installazione del server.

**Risposta dell'utente:** Non è richiesta alcuna azione.

# **DBA1501E Non è consentito cambiare l'oggetto di sistema locale.**

**Spiegazione:** L'oggetto di sistema locale viene visualizzato nell'albero se è un'installazione del server, ma non viene visualizzato se è un'installazione del client. Non si ha controllo diretto sul cambiamento di questo oggetto perché ha proprietà speciali richieste dal tipo di installazione del server.

**Risposta dell'utente:** Non è richiesta alcuna azione.

## **DBA1502E Non è consentito eliminare l'oggetto di sistema sconosciuto.**

**Spiegazione:** L'oggetto di sistema sconosciuto viene visualizzato nell'albero solo se vengono trovate istanze non associate non riconosciute come appartenenti ad un sistema esistente. Non si ha controllo diretto sull'eliminazione di questo oggetto perché viene mostrato automaticamente solo se necessario.

**Risposta dell'utente:** Non è richiesta alcuna azione. Comunque, se si desidera eliminare la necessità di mostrare l'oggetto nell'albero eseguire le seguenti azioni:

- v Fare in modo che l'oggetto di sistema sconosciuto mostri tutte le istanze non associate.
- v Se necessario, aggiungere nuovi oggetti di sistema al centro di controllo per contenere le istanze non associate.
- v Se necessario, usare l'azione di modifica per modificare il nome del sistema su tutte le altre istanze non associate.
- Se l'oggetto di istanza sconosciuto viene visualizzato ancora, vi sono anche database non associati riconosciuti come non appartenenti alle istanze esistenti. Eliminare la necessità di mostrare questi oggetti eseguendo azioni simili a questa, aggiungendo istanze o modificando il database finché non verranno più mostrate istanze non associate.

### **DBA1503E Non è consentito modificare l'oggetto di sistema sconosciuto.**

**Spiegazione:** L'oggetto di sistema sconosciuto viene visualizzato nell'albero solo se vengono trovate istanze non associate non riconosciute come appartenenti ad un sistema esistente. Non si ha controllo diretto sulla modifica di questo oggetto perché viene mostrato automaticamente solo se necessario ed ha speciali proprietà che non possono essere modificate.

**Risposta dell'utente:** Non è richiesta alcuna azione.

# **DBA1510E Specificare un nome di sistema.**

**Spiegazione:** È necessario specificare un nome di sistema prima di poter aggiungere il nuovo oggetto di sistema.

**Risposta dell'utente:** Specificare un nome di sistema nell'appropriato campo d'immissione e riprovare l'azione.

## **DBA1511E Il nome di sistema specificato è già in uso. È necessario specificare un nome di sistema univoco.**

**Spiegazione:** È stato specificato un nome di sistema uguale a quello usato per un altro nome di sistema nell'albero. Il nome di sistema deve essere univoco

all'interno del Centro di controllo, ed è sensibile al maiuscolo/minuscolo. Non è possibile usare i nomi 'Locale' o 'Sconosciuto' perché questi nomi di sistema vengono usati unicamente per gli oggetti di sistema locali o sconosciuti. Per evitare confusione, è opportuno non utilizzare i nomi di istanze e di database esistenti per i nomi di sistema anche se lo strumento lo consente.

**Risposta dell'utente:** Specificare un nome di sistema univoco e ritentare l'azione.

**DBA1520W È stato rilevato che il tipo di sistema operativo per questo oggetto di sistema è** *newos***, ma le informazioni locali mostrano che è** *oldos***. Si desidera aggiornare le informazioni locali per riflettere il tipo di sistema operativo corretto?**

**Spiegazione:** Quando viene aggiunto un nuovo oggetto di sistema, è necessario specificare il tipo di sistema operativo che è localmente memorizzato per quel sistema remoto. Successivamente, quando il collegamento al sistema remoto viene realmente effettuato, il vero tipo di sistema operativo è riportato. È possibile che l'informazione circa il tipo di sistema operativo originario è stata impostata in modo non corretto, così con coincide con la vera impostazione sul sistema remoto. In questo caso, è meglio aggiornare l'informazione locale affinché coincida con la reale impostazione presente sul sistema remoto.

**Risposta dell'utente:** Selezionare Sì per aggiornare ora l'informazione locale, o selezionare No per non modificare l'informazione locale.

```
DBA1521W È stato rilevato che il tipo di versione
 del server per questo oggetto di sistema
 è newtyp, ma le informazioni locali
 mostrano che è oldtyp. Si desidera
 aggiornare le informazioni locali per
 riflettere il tipo di versione del server
 corretto?
```
**Spiegazione:** Quando viene aggiunto un nuovo oggetto di sistema , il tipo di versione del server viene automaticamente impostato come DB2 V5 o DRDA, a secondo della scelta del tipo di sistema operativo. Successivamente, quando il collegamento al sistema remoto viene realmente effettuato, il vero tipo di server, che può essere un release precedente come DB2, è riportato. In questo caso, è meglio aggiornare l'informazione locale affinché coincida con la reale impostazione presente sul sistema remoto.

**Risposta dell'utente:** Selezionare Sì per aggiornare ora l'informazione locale, o selezionare No per non modificare l'informazione locale.

# **DBA1522W • DBA1551E**

**DBA1522W È stato rilevato che il tipo di sistema operativo ed il tipo di versione del server per questo oggetto di sistema siano rispettivamente** *newos* **e** *newtyp***, ma le informazioni locali mostrano che sono rispettivamente** *oldos* **e** *oldtyp***. Si desidera aggiornare le informazioni locali per riflettere le impostazioni corrette per questi valori?**

**Spiegazione:** Quando viene aggiunto un nuovo oggetto di sistema, è necessario specificare il tipo di sistema operativo che è localmente memorizzato per quel sistema remoto. Il tipo di versione del server viene automaticamente impostato come DB2 V5 o DRDA, a secondo della scelta del tipo di sistema operativo. Successivamente, quando il collegamento al sistema remoto viene realmente effettuato, il reale tipo di sistema operativo e di versione del server vengono riportati. Le impostazioni originarie di questa informazione possono essere sbagliate per cui non corrispondono con le reali impostazioni sul sistema remoto. In questo caso, è meglio aggiornare l'informazione locale affinché coincida con la reale impostazione presente sul sistema remoto.

**Risposta dell'utente:** Selezionare Sì per aggiornare ora l'informazione locale, o selezionare No per non modificare l'informazione locale.

# **DBA1530E Il sistema specificato non è stato configurato per supportare tutti i protocolli che vengono utilizzati dal sistema locale.**

**Spiegazione:** Il sistema specificato è stato rilevato sulla rete, tuttavia il server di gestione per questo sistema remoto non è stato configurato per supportare tutti i protocolli utilizzati dal sistema locale.

**Risposta dell'utente:** È necessario configurare le comunicazioni sul server di gestione del sistema remoto, incluso il parametro DB2COMM, prima di accedervi.

## **DBA1533E Impossibile esportare il profilo del server.**

**Spiegazione:** Il sistema del file di destinazione potrebbe non avere a disposizione sufficiente spazio sul disco per completare l'operazione di esportazione.

**Risposta dell'utente:** Liberare spazio sul disco nel sistema del file di destinazione e ritentare l'operazione. Se il problema persiste, rivolgersi al responsabile del sistema DB2.

### **DBA1534W Non è stato configurato un server di posta valido.**

**Spiegazione:** Il valore corrente del parametro di configurazione DB2 Administration Server SMTP\_SERVER non è valido.

**Risposta dell'utente:** Utilizzare il wizard Risoluzione dei problemi di notifica segnalazione stato per identificare un server di posta valido.

# **DBA1540E Non è consentito modificare l'oggetto dell'istanza locale attivo.**

**Spiegazione:** L'oggetto dell'istanza locale attivo viene visualizzato nell'albero sempre come prima istanza sotto l'oggetto del sistema locale. Questo è uno speciale oggetto all'istanza usato per rappresentare l'impostazione corrente della variabile di ambiente DB2INSTANCE. Non si ha controllo diretto sull'eliminazione di questo oggetto perché ha proprietà speciali richieste dal sistema locale.

**Risposta dell'utente:** Non è richiesta alcuna azione.

## **DBA1541E Non è consentito modificare l'oggetto dell'istanza locale attivo.**

**Spiegazione:** L'oggetto dell'istanza locale attivo viene visualizzato nell'albero sempre come prima istanza sotto l'oggetto del sistema locale. Questo è uno speciale oggetto all'istanza usato per rappresentare l'impostazione corrente della variabile di ambiente DB2INSTANCE. Non si ha controllo diretto sulla modifica di questo oggetto perché ha proprietà speciali richieste dal sistema locale.

**Risposta dell'utente:** Non è richiesta alcuna azione.

## **DBA1550E Specificare un nome di istanza.**

**Spiegazione:** È necessario specificare un nome di istanza prima di poter aggiungere il nuovo oggetto all'istanza.

**Risposta dell'utente:** Specificare un nome di istanza nell'appropriato campo d'immissione e riprovare l'azione.

## **DBA1551E Il nome dell'istanza specificato è già in uso. È necessario specificare un nome di istanza univoco, altrimenti se non si specifica il nome dell'istanza, ne verrà creato uno automaticamente.**

**Spiegazione:** È stato specificato un nome di istanza uguale a quello usato per un altro oggetto all'istanza, o è usato da un oggetto di sistema nell'albero. Il nome dell'istanza deve essere univoco all'interno del centro di controllo, ed è scritto sempre con le lettere maiuscole. Gli oggetti di sistema utilizzano anche un nome di istanza generato automaticamente per memorizzare la propria informazioni di protocollo con

il nome di istanza, che è di solito una forma breve del nome di sistema scelto. Il nome di istanza non può essere né il nome 'LOCALE' né l'impostazione corrente della variabile di ambiente DB2INSTANCE.

**Risposta dell'utente:** Specificare un nome di istanza univoco e ritentare l'azione.

### **DBA1552E Specificare un'istanza remota.**

**Spiegazione:** È necessario specificare un'istanza remota prima di poter aggiungere il nuovo oggetto all'istanza.

**Risposta dell'utente:** Specificare un'istanza remota nell'appropriato campo d'immissione e riprovare l'azione.

#### **DBA1560E Specificare un nome di destinazione.**

**Spiegazione:** È necessario specificare un nome di destinazione per il protocollo selezionato prima di poter aggiungere correttamente il nuovo oggetto.

**Risposta dell'utente:** Specificare un nome di destinazione nell'appropriato campo d'immissione e riprovare l'azione.

### **DBA1561E Specificare un server di file.**

**Spiegazione:** È necessario specificare un server di file per il protocollo selezionato prima di poter correttamente aggiungere il nuovo oggetto.

**Risposta dell'utente:** Specificare un server di file nell'appropriato campo d'immissione e riprovare l'azione.

## **DBA1562E Specificare un nome stazione di lavoro.**

**Spiegazione:** È necessario specificare un nome stazione di lavoro per il protocollo selezionato prima di poter aggiungere correttamente il nuovo oggetto.

**Risposta dell'utente:** Specificare un nome di stazione di lavoro nell'appropriato campo d'immissione e riprovare l'azione.

## **DBA1563E Specificare un nome host.**

**Spiegazione:** È necessario specificare un nome host per il protocollo selezionato prima di poter correttamente aggiungere il nuovo oggetto.

**Risposta dell'utente:** Specificare un nome host nell'appropriato campo d'immissione e riprovare l'azione.

#### **DBA1564E Specificare un nome servizio.**

**Spiegazione:** È necessario specificare un nome servizio per il protocollo selezionato prima di poter correttamente aggiungere il nuovo oggetto.

**Risposta dell'utente:** Specificare un nome servizio nell'appropriato campo d'immissione e riprovare l'azione.

#### **DBA1565E Specificare un nome computer.**

**Spiegazione:** È necessario specificare un nome computer per il protocollo selezionato prima di poter correttamente aggiungere il nuovo oggetto.

**Risposta dell'utente:** Specificare un nome computer nell'appropriato campo d'immissione e riprovare l'azione.

### **DBA1566E Specificare un nome di istanza.**

**Spiegazione:** È necessario specificare un nome di istanza per il protocollo selezionato prima di poter aggiungere correttamente il nuovo oggetto.

**Risposta dell'utente:** Specificare un nome di istanza nell'appropriato campo d'immissione e riprovare l'azione.

## **DBA1567E L'operazione o la funzione non è disponibile per questo tipo istanza o per il sistema associato.**

**Spiegazione:** L'azione selezionata o la funzione associata non sono correntemente supportate per il tipo di istanza contro cui l'azione o la funzione sono state inizializzate. Alcuni tipi di istanza, ad esempio Satellite Edition, non supportano necessariamente piena funzionalità.

**Risposta dell'utente:** Fare riferimento alla documentazione che descrive la funzione disponibile per questo tipo di istanza.

## **DBA1568W La connessione al database è stata stabilita ma non ma non si è creata una connessione a due fasi syncpoint.**

**Spiegazione:** È stato effettuato un tentativo di collegarsi al database utilizzando un tipo di connessione a due fasi del syncpoint. La connessione al database è stata stabilita ma non è stato possibile effettuare una connessione a due fasi syncpoint. Gli aggiornamenti di più siti che coinvolgono questa connessione database non saranno corretti.

**Risposta dell'utente:** Verificare che lo scenario degli aggiornamenti di più siti sia stato configurato in maniera corretta per l'ambiente, assicurandosi che l'istanza di coordinamento sia riavviata una volta che la configurazione è completa. Se il Syncpoint Manager del DB2 è in uso, verificare nel file di registrazione db2diag

se è stato avviato correttamente.

## **DBA1569E Impossibile completare l'azione in questa istanza in quanto il relativo nome remoto non è riconosciuto.**

**Spiegazione:** Il campo del nome di istanza remoto è un parametro facoltativo e non è stato specificato. Per eseguire questa azione su un'istanza remota, è necessario che il nome di istanza remota sia riconosciuto.

**Risposta dell'utente:** Richiamare la finestra Modificare istanza e specificare il nome dell'istanza remota.

## **DBA1570E Il server di gestione DB2 relativo al sistema non è stato definito.**

**Spiegazione:** L'operazione corrente richiede un allegato al server di gestione sistema ma il relativo nome dell'istanza non è stato specificato.

**Risposta dell'utente:** Richiamare l'azione di modifica nel sistema di destinazione e specificare il relativo nome di istanza, il sistema operativo e gli altri parametri di protocollo.

# **DBA1571W Il nome del sistema locale non corrisponde alla variabile di ambiente DB2SYSTEM.**

**Spiegazione:** Il nome sistema del nodo di gestione locale è diverso dal valore della variabile di ambiente DB2SYSTEM.

**Risposta dell'utente:** Sono disponibili tre opzioni:

- v Modificare il valore della variabile di ambiente DB2SYSTEM in modo da farlo corrispondere al nodo di gestione locale.
- v Annullare la catalogazione del nodo di gestione locale e richiamare il Centro di controllo che automaticamente eseguirà nuovamente la catalogazione.
- Annullare la catalogazione del nodo di gestione locale e catalogarlo nuovamente con un nome di sistema che corrisponde al valore della variabile di ambiente DB2SYSTEM.

## **DBA1572E Il nome istanza** *istanza* **specificato non è valido.**

**Spiegazione:** Il nome istanza specificato non è valido. Il nome istanza deve contenere da1a8 caratteri e tutti i caratteri devono provenire dalla serie di caratteri di base del Database manager. Inoltre il nome istanza non deve corrispondere a nessun'altra istanza catalogata.

**Risposta dell'utente:** Specificare un valore diverso per il nome istanza.

## **DBA1573E Questa azione non è disponibile per il sistema selezionato.**

**Spiegazione:** Alcune azioni del centro di controllo richiedono che un server di gestione sia disponibile sul sistema di destinazione. Il sistema selezionato non dispone di un server di gestione. L'azione richiesta non è disponibile per questo sistema.

**Risposta dell'utente:** Non è richiesta alcuna azione.

# **DBA1580E Non è consentito aggiungere nuovi oggetti del database all'istanza sconosciuta.**

**Spiegazione:** L'oggetto di istanza sconosciuto viene visualizzato nell'albero solo se vengono trovati database non associati non riconosciuti come appartenenti ad un'istanza esistente. Lo strumento cerca di evitare la creazione di nuovi non associati per cui non è possibile aggiungere nuove istanze sconosciute a quelle già esistenti.

**Risposta dell'utente:** Non è richiesta alcuna azione.

## **DBA1581E Specificare un nome database.**

**Spiegazione:** È necessario specificare un nome di database prima di poter aggiungere il nuovo oggetto di database.

**Risposta dell'utente:** Specificare un nome di database nell'appropriato campo d'immissione e riprovare l'azione.

## **DBA1582E Specificare un alias.**

**Spiegazione:** È necessario specificare un nome di alias prima di poter aggiungere il nuovo oggetto di database.

**Risposta dell'utente:** Specificare un nome di alias nell'appropriato campo d'immissione e riprovare l'azione.

## **DBA1583E L'alias specificato è già in uso.**

**Spiegazione:** È stato specificato un alias uguale ad uno già usato per un altro oggetto di database nell'albero. Gli alias di database devono essere univoci all'interno del centro di controllo e vengono scritti sempre con le lettere maiuscole.

**Risposta dell'utente:** Specificare un alias univoco e ritentare l'azione.

**DBA1590W Il database** *dbase* **è stato creato mediante una versione precedente del DB2 e non dal DB2 V5. Prestazioni limitate di questo database saranno possibili fino alla migrazione dello stesso.**

**Spiegazione:** Tutti i database trovati sotto gli oggetti

di sistema di tipo DB2 V5 vengono prima considerati quali database DB2 V5. È stato rilevato adesso un database di livello precedente non ancora migrato al livello DB2 V5. Si può ancora accedere a questo database, ma nei database di livello precedente sono disponibili solo funzioni limitate fino alla loro migrazione.

**Risposta dell'utente:** Non è richiesta alcuna azione.

## **DBA2000E Non è stato specificato una descrizione lavoro.**

**Spiegazione:** È necessario specificare una descrizione di lavoro.

**Risposta dell'utente:** Inserire una descrizione di lavoro nei campi di immissione, quindi fare clic su OK.

#### **DBA2001E Non è stato specificato il numero di ore per la selezione.**

**Spiegazione:** È necessario specificare il numero di ore per la selezione.

**Risposta dell'utente:** Immettere un numero nel campo di immissione ore.

# **DBA2002E È necessario selezionare almeno 1 giorno della settimana per la selezione.**

**Spiegazione:** È necessario specificare almeno 1 giorno della settimana per la selezione, per pianificare un lavoro ricorrente.

**Risposta dell'utente:** Selezionare almeno 1 giorno della settimana per pianificare un lavoro ricorrente.

## **DBA2003E È stata specificata una data non valida.**

**Spiegazione:** La data specificata non è valida. Forse la data specificata è anteriore a quella corrente.

**Risposta dell'utente:** Immettere una data valida.

### **DBA2004E È stata specificata una data e un'ora o una combinazione di data/ora non valida.**

**Spiegazione:** Non è possibile calcolare la data e l'ora dell'esecuzione successiva, così il lavoro non può essere pianificato. Un possibile errore consiste nello specificare un'ora già trascorsa per un lavoro da eseguire. Ricordare che la combinazione data e ora deve essere valida sull'host gestito dove viene eseguita la programmazione del lavoro.

**Risposta dell'utente:** Immettere una combinazione data e ora valida.

### **DBA2005E Non è stato specificato un nome di script.**

**Spiegazione:** È necessario specificare un nome di script.

**Risposta dell'utente:** Immettere un nome di file script, quindi fare clic su OK.

#### **DBA2006E Non è stato specificato un commento.**

**Spiegazione:** È stato indicato che si vuole registrare un commento a lavoro completato, ma il campo immissione commento è vuoto.

**Risposta dell'utente:** Immettere un commento, o deselezionare la casella di spunta 'Registrare commento'.

#### **DBA2007E È stato specificato un nome di script non valido.**

**Spiegazione:** Lo script di comandi è stato salvato come un file nel sistema file. Il percorso dello script non può eccedere i 255 byte. La parte nome di file del nome di script non può eccedere gli 8 byte. Se è specificata un'estensione, essa non può eccedere i 3 byte. Il nome di script non deve contenere spazi vuoti. Ad esempio, alcuni nomi di script validi sono: j:\script\new.cmd c:\data\test\crtdb.bat

**Risposta dell'utente:** Immettere un nome di script valido, quindi fare clic su OK.

### **DBA2008I Il lavoro** *id-lavoro* **è stato creato correttamente.**

**Spiegazione:** Un nuovo lavoro è stato pianificato con esito positivo. È possibile tornare al riepilogo del giornale di lavoro per visualizzare il nuovo lavoro creato.

**Risposta dell'utente:** Per visualizzare il nuovo lavoro creato, ritornare al riepilogo del giornale di lavoro selezionando l'icona Giornale dalla barra di icona.

**DBA2009E Si è verificato un errore di sistema. La chiamata dell'InfoBase del programma di pianificazione non ha avuto esito positivo. RC =** *codice-ritorno***. Riavviare il server di gestione e rieseguire il comando.**

**Spiegazione:** Si è verificato un errore interno.

**Risposta dell'utente:** Riavviare il server di gestione e rieseguire il comando. Se il problema persiste, contattare il responsabile di sistema.

## **DBA2010E Il servizio del programma di pianificazione non è in esecuzione. Riavviare il server di gestione e rieseguire il comando.**

**Spiegazione:** Per eseguire qualsiasi operazione che utilizzi il programma di pianificazione lavoro o Centro script, il servizio del programma di pianificazione deve essere attivo ed in esecuzione.

**Risposta dell'utente:** Riavviare il server di gestione e rieseguire il comando.

**DBA2011E Si è verificato un errore di sistema. Il tipo di pianificazione (DBA o PGM) non è valido. Riavviare il server di gestione e rieseguire il comando.**

**Spiegazione:** Si è verificato un errore interno.

**Risposta dell'utente:** Riavviare il server di gestione e rieseguire il comando. Se il problema persiste, contattare il responsabile di sistema.

**DBA2012E Si è verificato un errore di sistema. È stato rilevato un errore del sistema operativo. RC =** *codice-ritorno***. Riavviare il server di gestione e rieseguire il comando.**

**Spiegazione:** Si è verificato un errore interno.

**Risposta dell'utente:** Riavviare il server di gestione e rieseguire il comando. Se il problema persiste, contattare il responsabile di sistema.

# **DBA2013E L'id lavoro non è stato trovato. Riavviare il server di gestione e rieseguire il comando.**

**Spiegazione:** Si è verificato un errore interno.

**Risposta dell'utente:** Riavviare il server di gestione e rieseguire il comando. Se il problema persiste, contattare il responsabile di sistema.

## **DBA2014E Si è verificato un errore di sistema. Impossibile modificare lo stato del lavoro. Riavviare il server di gestione e rieseguire il comando.**

**Spiegazione:** Si è verificato un errore interno.

**Risposta dell'utente:** Riavviare il server di gestione e rieseguire il comando. Se il problema persiste, contattare il responsabile di sistema.

**DBA2015E Si è verificato un errore di sistema. L'assegnazione di memoria non ha avuto esito positivo nel client. Riavviare il server di gestione e rieseguire il comando.**

**Spiegazione:** Si è verificato un errore interno.

**Risposta dell'utente:** Riavviare il server di gestione e rieseguire il comando. Se il problema persiste, contattare il responsabile di sistema.

## **DBA2016E Si è verificato un errore di sistema. L'ID interno di scansione non è valido. Riavviare il server di gestione e rieseguire il comando.**

**Spiegazione:** Si è verificato un errore interno.

**Risposta dell'utente:** Riavviare il server di gestione e rieseguire il comando. Se il problema persiste, contattare il responsabile di sistema.

### **DBA2017I Si è certi di voler eliminare il lavoro selezionato?**

**Spiegazione:** Si è scelto di eliminare i lavori selezionati. È possibile adesso controllare i lavori selezionati per l'eliminazione e continuare oppure annullare la richiesta.

**Risposta dell'utente:** Selezionare Sì per eliminare i lavori selezionati. Selezionare No per annullare la richiesta d'eliminazione.

## **DBA2018I Si è sicuri di voler eliminare gli script salvati selezionati?**

**Spiegazione:** Si è scelto di eliminare gli script salvati selezionati. È possibile adesso controllare gli script selezionati per l'eliminazione e continuare l'operazione oppure annullare la richiesta.

**Risposta dell'utente:** Selezionare Sì per eliminare gli script selezionati. Selezionare No per annullare la richiesta d'eliminazione.

## **DBA2019E Non è stato specificato il numero di giorni per la selezione.**

**Spiegazione:** È necessario specificare il numero di giorni per la selezione.

**Risposta dell'utente:** Immettere un numero nel campo di immissione giorni.

**DBA2020E Si è verificato un errore di sistema. Impossibile stabilire il tipo di script. Lo script di comandi non è stato eseguito.**

#### **Spiegazione:**

**Risposta dell'utente:**

### **DBA2021I Si è certi di voler annullare le modifiche?**

**Spiegazione:** Si è scelto di non salvare le modifiche effettuate nel Centro script. Adesso si ha la possibilità di continuare l'annullamento dei cambiamenti oppure annullare la richiesta e riattivare la modifica.

**Risposta dell'utente:** Selezionare Sì per annullare le modifiche. Selezionare No per riattivare la modifica allo script di comandi.

## **DBA2022I Lo script di comandi** *id-script* **è stato creato correttamente.**

**Spiegazione:** Un nuovo script è stato salvato con esito positivo nel Centro script. È possibile tornare al Centro script per visualizzare il nuovo script di comandi.

**Risposta dell'utente:** Per visualizzare lo script appena salvato, tornare al Centro script selezionando l'icona Centro script sulla barra dell'icona.

# **DBA2023E L'istanza** *nome-istanza* **non esiste. Lo script di comandi non è stato eseguito.**

**Spiegazione:** Il nome di istanza associato al file di script non esiste.

**Risposta dell'utente:** È possibile selezionare ″Editare″ dal Centro script per aggiornare il nome di istanza ad un'istanza esistente.

# **DBA2024E Lo script di comandi** *id-script* **non esiste.**

**Spiegazione:** Il lavoro pianificato non può essere eseguito perché il file di script associato con il lavoro non esiste.

**Risposta dell'utente:**

# **DBA2025E Si è verificato un errore di sistema. È possibile che l'errore sia dovuto all'assegnazione di memoria sul client. Riavviare il server di gestione e rieseguire il comando.**

**Spiegazione:** Si è verificato un errore interno.

**Risposta dell'utente:** Riavviare il server di gestione e rieseguire il comando. Se il problema persiste, contattare il responsabile di sistema.

## **DBA2026I Si è certi di voler eliminare il lavoro selezionato?**

**Spiegazione:** Si è scelto di eliminare il lavoro selezionato. È possibile adesso controllare il lavoro selezionato per l'eliminazione e continuare oppure annullare la richiesta.

**Risposta dell'utente:** Selezionare Sì per eliminare il

lavoro selezionato. Selezionare No per annullare la richiesta d'eliminazione.

### **DBA2027I Si è certi di voler eliminare lo script salvato selezionato?**

**Spiegazione:** Si è scelto di eliminare lo script salvato selezionato. È possibile adesso controllare lo script selezionato per l'eliminazione e continuare l'operazione oppure annullare la richiesta.

**Risposta dell'utente:** Selezionare Sì per eliminare lo script selezionato. Selezionare No per annullare la richiesta d'eliminazione.

# **DBA2028E Non è stato specificato il numero di settimane per la selezione.**

**Spiegazione:** È necessario specificare il numero di settimane per la selezione.

**Risposta dell'utente:** Immettere un numero nel campo di immissione settimane.

# **DBA2029E Si è verificato un errore di sistema. La chiave del programma di pianificazione non è stata trovata. Riavviare il server di gestione e rieseguire il comando.**

**Spiegazione:** Si è verificato un errore interno.

**Risposta dell'utente:** Riavviare il server di gestione e rieseguire il comando. Se il problema persiste, contattare il responsabile di sistema.

# **DBA2030E Non è stato specificato un nome di sistema. Selezionarne uno dall'elenco.**

**Spiegazione:** È necessario specificare il nome di sistema per eseguire l'azione.

**Risposta dell'utente:** Selezionare un nome di sistema dall'elenco a discesa.

## **DBA2031I Il lavoro** *id-lavoro* **è stato ripianificato correttamente.**

**Spiegazione:** Il lavoro che si desiderava ripianificare è stato ripianificato con esito positivo.

**Risposta dell'utente:**

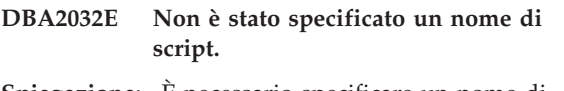

**Spiegazione:** È necessario specificare un nome di script.

**Risposta dell'utente:** Inserire un nome di script nei campi di immissione, quindi fare clic su OK.

# **DBA2033E • DBA2046E**

### **DBA2033E Non è stato immesso lo script di comandi.**

**Spiegazione:** Lo script di comandi è vuoto.

**Risposta dell'utente:** Immettere uno script di comandi, quindi fare clic su OK.

**DBA2034I Lo script di comandi** *id-script* **è stato aggiornato correttamente.**

**Spiegazione:**

**Risposta dell'utente:**

**DBA2035E Si è verificato un errore di sistema. Impossibile richiamare lo script di comandi** *id-script***. Riavviare il server di gestione e rieseguire il comando.**

**Spiegazione:** Si è verificato un errore interno.

**Risposta dell'utente:** Riavviare il server di gestione e rieseguire il comando. Se il problema persiste, contattare il responsabile di sistema.

**DBA2036E Si è verificato un errore di sistema. Impossibile creare lo script di comandi. Riavviare il server di gestione e rieseguire il comando.**

**Spiegazione:** Si è verificato un errore interno.

**Risposta dell'utente:** Riavviare il server di gestione e rieseguire il comando. Se il problema persiste, contattare il responsabile di sistema.

## **DBA2037E Si è verificato un errore di sistema. Impossibile sostituire lo script di comandi** *id-script***. Riavviare il server di gestione e rieseguire il comando.**

**Spiegazione:** Si è verificato un errore interno.

**Risposta dell'utente:** Riavviare il server di gestione e rieseguire il comando. Se il problema persiste, contattare il responsabile di sistema.

**DBA2038E Si è verificato un errore di sistema. Impossibile copiare lo script di comandi** *id-script***. Riavviare il server di gestione e rieseguire il comando.**

**Spiegazione:** Si è verificato un errore interno.

**Risposta dell'utente:** Riavviare il server di gestione e rieseguire il comando. Se il problema persiste, contattare il responsabile di sistema.

#### **DBA2039E Non è stato specificato il numero di mesi per la selezione.**

**Spiegazione:** È necessario specificare il numero di mesi per la selezione.

**Risposta dell'utente:** Immettere un numero nel campo di immissione mesi.

## **DBA2040E È necessario selezionare almeno 1 giorno del mese per la selezione.**

**Spiegazione:** È necessario specificare almeno 1 giorno del mese per pianificare un lavoro ricorrente.

**Risposta dell'utente:** Selezionare almeno 1 giorno del mese per pianificare un lavoro ricorrente.

# **DBA2041E Si è verificato un errore di sistema. Impossibile eliminare lo script di comandi** *id-script***. Riavviare il server di gestione e rieseguire il comando.**

**Spiegazione:** Si è verificato un errore interno.

**Risposta dell'utente:** Riavviare il server di gestione e rieseguire il comando. Se il problema persiste, contattare il responsabile di sistema.

## **DBA2042E Si è verificato un errore di sistema. Impossibile eseguire lo script di comandi** *id-script***. Riavviare il server di gestione e rieseguire il comando.**

**Spiegazione:** Si è verificato un errore interno.

**Risposta dell'utente:** Riavviare il server di gestione e rieseguire il comando. Se il problema persiste, contattare il responsabile di sistema.

# **DBA2043I Il lavoro** *id-lavoro* **è stato creato correttamente per eseguire lo script di comandi** *id-script***.**

**Spiegazione:**

**Risposta dell'utente:**

### **DBA2044E Non è stato specificato una descrizione script.**

**Spiegazione:** È necessario specificare una descrizione per il file script.

**Risposta dell'utente:** Immettere una descrizione di file script, quindi fare clic su OK.

**DBA2046E Lo script di comandi** *id-script* **viene generato dal sistema. Non è possibile modificare il contenuto.**

**Spiegazione:** Lo script associato ad un'operazione di

backup o di riorganizzazione tabella non ha un formato leggibile.

**Risposta dell'utente:** Selezionare un diverso file script di comandi per la modifica.

## **DBA2047E Si è verificato un errore di sistema. Il tipo script non è conosciuto. Riavviare il server di gestione e rieseguire il comando.**

**Spiegazione:** Si è verificato un errore interno.

**Risposta dell'utente:** Riavviare il server di gestione e rieseguire il comando. Se il problema persiste, contattare il responsabile di sistema.

## **DBA2048E Il nome file specificato esiste già. Specificare un altro nome file di script.**

**Spiegazione:** Il nome di ciascun file script deve essere univoco. È stato specificato un nome di file già esistente.

**Risposta dell'utente:** Specificare un nome di file script univoco.

#### **DBA2049E Si è verificato un errore di sistema. L'accesso al file è stato negato.**

**Spiegazione:** L'applicazione non è riuscita ad accedere al file nel sistema file.

**Risposta dell'utente:** Rieseguire il comando. Se il problema persiste, contattare il responsabile di sistema.

### **DBA2050E Si è verificato un errore di sistema. Il disco è pieno.**

**Spiegazione:** Non c'è più spazio sul disco. L'elaborazione non può continuare.

**Risposta dell'utente:** Cancellare i file indesiderati dal sistema file. Se il problema persiste, contattare il responsabile di sistema.

## **DBA2051E Si è verificato un errore di sistema. Si è verificato un errore nel disco fisso.**

**Spiegazione:** Si è verificato un errore interno nel disco fisso. L'applicazione non è riuscita ad accedere ad un file.

**Risposta dell'utente:** Rieseguire il comando. Se il problema persiste, contattare il responsabile di sistema.

### **DBA2052E Impossibile eseguire il lavoro a causa di errore nel collegamento. ID utente =** *id-utente***.**

**Spiegazione:** La password non è valida per l'ID utente dato, oppure l'ID utente non è valido.

**Risposta dell'utente:** Immettere un ID utente corretto

e la password corretta quando richiesto.

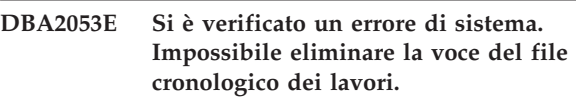

**Spiegazione:** Si è verificato un errore interno.

**Risposta dell'utente:** Riavviare il server di gestione e rieseguire il comando. Se il problema persiste, contattare il responsabile di sistema.

# **DBA2054E Si è verificato un errore di sistema. Impossibile eseguire il lavoro** *id-lavoro***.**

**Spiegazione:** Si è verificato un errore interno.

**Risposta dell'utente:** Riavviare il server di gestione e rieseguire il comando. Se il problema persiste, contattare il responsabile di sistema.

# **DBA2055E Lo script di comandi** *id-script* **è stato eliminato dal Centro script.**

**Spiegazione:**

**Risposta dell'utente:**

## **DBA2056I Lo script di comandi** *id-script* **non è stato modificato.**

**Spiegazione:**

**Risposta dell'utente:**

## **DBA2057E Si è verificato un errore di sistema. Il percorso non era valido.**

**Spiegazione:** Si è verificato un errore interno.

**Risposta dell'utente:** Riavviare il server di gestione e rieseguire il comando. Se il problema persiste, contattare il responsabile di sistema.

#### **DBA2058E Una riga del file è maggiore di** *numero* **byte.**

**Spiegazione:** In una riga il numero di byte è maggiore del massimo consentito.

**Risposta dell'utente:** Riscrivere la riga lunga in linee separate senza eccedere il massimo.

# **DBA2059E Si è verificato un errore di sistema. Si è verificata una violazione della condivisione.**

**Spiegazione:** Si è verificato un errore interno.

**Risposta dell'utente:** Riavviare il server di gestione e rieseguire il comando. Se il problema persiste, contattare il responsabile di sistema.

# **DBA2060E • DBA2073E**

### **DBA2060E Si è verificato un errore di sistema. Impossibile copiare lo script** *id-script***.**

**Spiegazione:** Si è verificato un errore interno.

**Risposta dell'utente:** Riavviare il server di gestione e rieseguire il comando. Se il problema persiste, contattare il responsabile di sistema.

#### **DBA2061I Lo script** *nome-script* **è stato creato correttamente.**

**Spiegazione:** Un nuovo file di script di nome *nome-script* è stato creato con esito positivo.

**Risposta dell'utente:** Per visualizzare lo script appena creato, tornare al Centro script selezionando l'icona Centro script sulla barra dell'icona.

## **DBA2062E Si è verificato un errore di sistema. Impossibile creare un nuovo script. Riavviare il server di gestione e rieseguire il comando.**

**Spiegazione:** Si è verificato un errore interno.

**Risposta dell'utente:** Riavviare il server di gestione e rieseguire il comando. Se il problema persiste, contattare il responsabile di sistema.

## **DBA2063E Si è verificato un errore di sistema. Impossibile richiamare i risultati del lavoro** *id-lavoro***. Riavviare il server di gestione e rieseguire il comando.**

**Spiegazione:** Si è verificato un errore interno.

**Risposta dell'utente:** Riavviare il server di gestione e rieseguire il comando. Se il problema persiste, contattare il responsabile di sistema.

## **DBA2064E Un record del Centro script esiste già per questo nome file di script. Specificare un altro nome file di script.**

**Spiegazione:** l nome di ciascun file script deve essere univoco all'interno del Centro script. È stato specificato un nome di file già esistente.

**Risposta dell'utente:** Specificare un nome di file script univoco.

**DBA2065E Si è verificato un errore di sistema. Il file di script non esiste nel sistema di file.**

**Spiegazione:** Il file di script non è stato trovato nel sistema di file. Il file potrebbe essere stato cancellato.

**Risposta dell'utente:** Eliminare la voce script e ricrearla.

## **DBA2067I Il comando REORG TABLE è stato completato con esito positivo.**

**Spiegazione:**

**Risposta dell'utente:**

#### **DBA2068E Non è stato immesso il nome dell'istanza.**

**Spiegazione:** È necessario immettere il nome dell'istanza.

**Risposta dell'utente:** Inserire il nome dell'istanza nel campo di immissione, quindi fare clic su OK.

# **DBA2069W È stato creato il numero massimo** *numero* **di lavori. Eliminare i lavori obsoleti.**

### **Spiegazione:**

**Risposta dell'utente:** Eliminare i lavori di cui non si ha più bisogno prima di creare un nuovo lavoro.

## **DBA2070W È stato creato il numero massimo** *numero* **di script. Eliminare gli script obsoleti.**

#### **Spiegazione:**

**Risposta dell'utente:** Eliminare gli script di cui non si ha più bisogno prima di creare un nuovo lavoro.

# **DBA2071W È stato raggiunto il numero massimo** *numero* **di byte. I dati visualizzati sono stati troncati. L'intero file** *nome-file* **si trova sul server.**

**Spiegazione:** Il programma di editazione non può gestire file di dimensioni come del seguente file. I dati visualizzati devono essere troncati.

**Risposta dell'utente:** L'intero file può essere visualizzato nel server nell'ubicazione indicata.

### **DBA2072E Lo script associato al lavoro** *id-lavoro* **è stato eliminato dal Centro script.**

**Spiegazione:** Il file di script non esiste più.

**Risposta dell'utente:**

## **DBA2073E Non è stato specificato un ID utente e la password.**

**Spiegazione:** È necessario specificare l'ID utente e la password per eseguire il lavoro.

**Risposta dell'utente:** Immettere l'ID utente e la password corretti per eseguire il lavoro, quindi fare clic su OK.

## **DBA2074E Si è verificato un errore di sistema. Il percorso della directory di lavoro non era valido.**

**Spiegazione:** La directory di lavoro specificata non esiste, così non può essere utilizzata per eseguire lo script.

**Risposta dell'utente:** Usare il pulsante Sfoglia per selezionare un percorso della directory di lavoro valido.

**DBA2075I Il lavoro** *ID-lavoro* **è stato inoltrato. Utilizzare la pagina Lavori sul Giornale per visualizzare i risultati.**

**Spiegazione:**

**Risposta dell'utente:**

**DBA2076E Il lavoro è stato interrotto in modo anomalo.**

**Spiegazione:**

**Risposta dell'utente:**

**DBA2077E Il nome file** *file* **esiste già nel file system.**

**Spiegazione:** Il nome del file deve essere univoco.

**Risposta dell'utente:** Specificare un altro nome del file.

## **DBA2078E Si è verificato un errore non previsto. Non esiste alcuna emissione del lavoro.**

**Spiegazione:** Non esiste alcuna emissione del lavoro dall'esecuzione del lavoro.

**Risposta dell'utente:** Un errore possibile potrebbe essere l'uso di un'estensione di file non valida. Ricreare lo script con un'estensione valida.

**DBA2081W Il file** *nome-file* **supera il numero massimo di byte (***massimo-byte***) per il Centro script. È necessario utilizzare un editor esterno per visualizzare o editare il file.**

**Spiegazione:** Il file supera la dimensione massima visualizzabile dal Centro script.

**Risposta dell'utente:** Utilizzare un editor esterno per visualizzare o editare il file.

**DBA2082W Le autorizzazioni dei file per lo script non consentono al Centro script di leggere lo script con l'ID utente corrente.**

**Spiegazione:** Le autorizzazioni dei file per lo script

non consentono al Centro script di leggere lo script con l'ID utente corrente.

**Risposta dell'utente:** Accertarsi di avere impostato le autorizzazioni dei file appropriate per lo script.

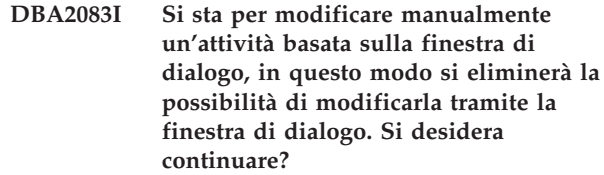

**Spiegazione:** L'attività che si sta per modificare è stata creata da una finestra di dialogo degli Strumenti di gestione o da un Wizard. Si consiglia di utilizzare l'azione 'Modifica con dialogo' sull'attività invece di modificarla manualmente. Se si sceglie di modificare l'attività manualmente, si perde la possibilità di utilizzare 'Modifica con dialogo' successivamente. Possono essere perse altre funzionalità, come i dettagli di 'Mostra stato di avanzamento'.

**Risposta dell'utente:** Selezionare 'No' per mantenere l'attività in un formato basato sulla finestra di dialogo. Selezionare 'Sì' per convertire l'attività in un'attività semplice e continuare a modificarla manualmente.

## **DBA2151E Non è possibile pianificare lo script poiché non è stato salvato.**

**Spiegazione:** Lo script non può essere pianificato perché è stata cancellata l'azione salvata e lo script non è stato salvato nel Centro di script.

**Risposta dell'utente:** Salvare lo script e provare di nuovo la pianificazione.

# **DBA2152I Lo script deve essere salvato nel Centro script prima di poter essere modificato.**

**Spiegazione:** Solo gli script salvati nel Centro di script possono essere modificati ed eseguiti.

**Risposta dell'utente:** Selezionare OK per salvare lo script nel Centro di script, oppure Annulla se non si vuole modificare lo script.

# **DBA2153I Il file** *nome-file* **è stato aperto correttamente.**

**Spiegazione:**

**Risposta dell'utente:**

**DBA2154I Lo script** *nome-script* **è stato aperto correttamente.**

**Spiegazione:**

**Risposta dell'utente:**

## **DBA2155I Si desidera sovrascrivere il file** *nome-file***?**

**Spiegazione:** Il file *nome-file* già esiste nel sistema di file ed il salvataggio ne sovrascriverà il contenuto.

**Risposta dell'utente:** Selezionare OK per sovrascrivere il contenuto del file, oppure Annulla se non si desidera alterarne il contenuto.

#### **DBA2156I Si desidera sovrascrivere lo script** *nome-script***?**

**Spiegazione:** Lo script *nome-script* già esiste nel Centro script ed il salvataggio ne sovrascriverà il contenuto.

**Risposta dell'utente:** Selezionare OK per sovrascrivere il contenuto dello script, oppure Annulla se non si desidera alterarne il contenuto.

### **DBA2157I Il file** *nome-file* **è stato aggiornato correttamente.**

#### **Spiegazione:**

**Risposta dell'utente:**

# **DBA2158I Il file** *nome-file* **è stato creato correttamente.**

**Spiegazione:** Un nuovo file dal nome *nome-file* è stato creato con esito positivo nel sistema di file.

### **Risposta dell'utente:**

# **DBA2160I Lo script deve essere salvato nel Centro attività prima di poter essere pianificato.**

**Spiegazione:** Solo gli script salvati nel Centro attività possono essere pianificati ed eseguiti.

**Risposta dell'utente:** Selezionare OK per salvare lo script nel Centro attività, oppure Annulla se non si vuole pianificare lo script.

## **DBA2161I Si desidera sovrascrivere lo script** *nome-script***?**

**Spiegazione:** Lo script *nome-script* già esiste nel Centro attività ed il salvataggio ne sovrascriverà il contenuto.

**Risposta dell'utente:** Selezionare OK per sovrascrivere il contenuto dello script, oppure Annulla se non si desidera alterarne il contenuto.

# **DBA2171I Si desidera annullare tutte le modifiche apportate allo script ed uscire dal Centro comandi?**

**Spiegazione:** Si è scelto di uscire dal Centro comandi, ma le modifiche allo script attuale non sono state ancora salvate. Le modifiche verranno perse se non si annulla la richiesta di uscita.

**Risposta dell'utente:** Selezionare Sì per eliminare le

modifiche ed uscire dal Centro comandi, oppure No per annullare la richiesta di uscita.

## **DBA2172I Si desidera annullare le modifiche apportate all'attuale script e creare un nuovo script?**

**Risposta dell'utente:** Selezionare Sì per eliminare le modifiche e creare un nuovo script, oppure selezionare No per annullare la richiesta.

# **DBA2173I Il Centro comandi sta ancora elaborando un comando. Tentare nuovamente successivamente.**

**Spiegazione:** Si è tentato di eseguire uno script o eseguire una serie di comandi, ma il Centro comandi non può eseguire il comando finché non ha finito di eseguire quello attuale.

**Risposta dell'utente:** Attendere qualche minuto e poi rieseguire il comando. Per arrestare il comando attuale, fare clic sull'icona di attivazione sulla barra degli strumenti, oppure selezionare ″Terminare″ dal menu Risultati sulla pagina Risultati.

# **DBA2174E Impossibile aprire il file** *nome-file* **specificato sulla riga comandi. Accertarsi dell'esistenza del file e di possedere l'accesso in lettura del file e successivamente tentare nuovamente.**

**Spiegazione:** È stato specificato un nome di file contenente lo script che si desidera importare, ma il Centro comandi non può accedere a questo file.

**Risposta dell'utente:** Assicurarsi che il nome del file sia stato immesso correttamente sulla riga comandi, che il file esista e che l'ID utente abbia l'accesso in lettura di questo file.

# **DBA2175E Non vi è memoria sufficiente per creare la finestra Centro comandi. L'applicazione non può continuare.**

**Spiegazione:** Il sistema ha incontrato un problema di ubicazione memoria durante la creazione del Centro comandi.

**Risposta dell'utente:** Assicurarsi che ci sia sufficiente memoria sul sistema per eseguire il Centro comandi, quindi riprovare.

**DBA2176E L'ambiente del sistema non è stato inizializzato. L'applicazione non può continuare. Riavviare il Database manager e tentare di nuovo oppure contattare il personale di supporto locale.**

**Spiegazione:** L'ambiente del sistema non è stato inizializzato correttamente.

**Risposta dell'utente:** Assicurarsi che ci sia sufficiente spazio sul disco fisso, quindi riprovare.

### **DBA2177E Il sistema non può creare un plan di accesso poiché si è verificato un problema relativo a Visual Explain.**

**Spiegazione:** Il Centro comandi ha incontrato un problema durante la creazione di un plan di accesso.

**Risposta dell'utente:** Fare riferimento ai messaggi precedenti.

**DBA2178E È necessario un collegamento al database per poter creare un plan di accesso. Utilizzare l'istruzione** ″**Connect**″ **per collegarsi ad un database e rieseguire il comando.**

**Risposta dell'utente:** Stabilire un collegamento al database usando prima l'istruzione ″Collegare″ e poi creare un plan di accesso per quel database. Per visualizzare un elenco di database disponibili, immettere il comando ″list database directory″.

# **DBA2179E Impossibile creare un plan di accesso poiché l'istruzione utilizzata non è nel formato corretto oppure non è un'interrogazione.**

**Spiegazione:** L'istruzione utilizzata per creare un plan di accesso non è nel formato corretto oppure non è un'interrogazione.

**Risposta dell'utente:** Controllare se vi sono errori nel formato dell'interrogazione, effettuare le modifiche necessarie, quindi riprovare l'istruzione. Fare riferimento alla documentazione Visual Explain per la guida sui formati validi delle interrogazioni.

## **DBA2180I Il nome programma** ″**db2**″ **prima dell'istruzione verrà ignorato, in quanto non è richiesto.**

**Spiegazione:** Non è richiesto digitare ″db2″ prima dell'istruzione nel Centro comandi. È necessario solo alla richiesta del comando di sistema operativo.

**Risposta dell'utente:** Non è richiesta alcuna azione.

## **DBA2181I Il Centro comandi non è attualmente disponibile. Riprovare l'operazione successivamente.**

**Spiegazione:** Il server JDBC non supporta sessioni multiple WEBCC al Centro comandi. Il server JDBC è già occupato con una precedente sessione al Centro comandi.

**Risposta dell'utente:** Aspettare che la sessione corrente al Centro comandi sia terminata, quindi riprovare l'operazione.

**DBA2182N Non è possibile salvare il nome script che segue il modello** *nome-script* **perché il Centro script contiene già troppi script con nomi che seguono lo stesso modello. È necessario che gli script precedenti che seguono il modello prescelto vengano eliminati dal Centro script; richiamare, quindi, nuovamente il** *nome-strumento***.**

**Spiegazione:** Vi sono troppi script generati automaticamente con nomi come *modello\_nome\_script*.

**Risposta dell'utente:** Nel Centro script, eliminare almeno uno script con un nome come *modello\_nome\_script*; richiamare, quindi, nuovamente il *nome\_strumento*.

## **DBA2192E Collegamento database non riuscito.**

**Spiegazione:** Una connessione JDBC al database non è riuscita. SQL Assist richiede una connessione JDBC per funzionare.

**Spiegazione:** Verificare che il driver JDBC sia in esecuzione. Riconnettersi al database e provare di nuova ad avviare SQL Assist.

Se il driver JDBC è in esecuzione e il problema persiste, rivolgersi all'assistenza IBM.

### **DBA2193W Impossibile eseguire la finestra** *nome-finestra* **se non si dispone dell'applicazione** *nome-programma***. Accertarsi che il componente secondario Strumenti database sia installato.**

**Spiegazione:** Per richiamare il *nome-finestra*, è necessario che l'applicazione *nome-programma* sia installata sul server. Per valore predefinito, il componente secondario Strumenti database del componente Strumenti di configurazione e gestione viene selezionato durante l'installazione. È necessario che questo componente venga selezionato durante l'installazione in modo che venga installata l'applicazione *nome-programma*.

**Risposta dell'utente:** Accertarsi che il componente secondario Strumenti database sia installato. Se durante l'installazione del server database Strumenti database non viene selezionato, sarà necessario eseguire nuovamente Installazione DB2.

- **1** Interrompere tutti i servizi DB2.
- **2** Eseguire Installazione DB2.
- **3** Selezionare Installazione personalizzata.
- **4** Annullare la selezione di tutti i componenti eccetto Strumenti di configurazione e gestione.
- **5** Nei dettagli di Strumenti di configurazione e gestione, selezionare Strumenti database.

# **DBA2194E • DBA3016I**

- **6** Completare l'installazione.
- **7** Riavviare tutti i servizi DB2.
- **8** Utilizzare *nome-finestra*.

## **DBA2194E Il componente XQuery Assist non è stato aperto.**

**Spiegazione:** Il componente XQuery Assist fa parte di IBM Data Studio, che potrebbe non essere stato installato correttamente.

**Risposta dell'utente:** Reinstallare IBM Data Studio.

#### **DBA3007W Si è certi di voler cancellare l'istruzione Explain?**

**Spiegazione:** Si è certi di voler cancellare l'istruzione Explain. Questa operazione cancellerà le righe nelle tabelle Explain.

**Risposta dell'utente:** Assicurarsi di voler cancellare l'istruzione Explain.

## **DBA3008W Si è certi di voler cancellare le istruzione Explain?**

**Spiegazione:** Si è certi di voler cancellare le istruzioni Explain. Questa operazione cancellerà le righe nelle tabelle Explain.

**Risposta dell'utente:** Assicurarsi di voler cancellare le istruzioni Explain.

### **DBA3009E Si è verificato un errore di sistema. Lo strumento Visual Explain potrebbe non continuare l'elaborazione.**

**Spiegazione:** Si è verificato un errore imprevisto che ha causato l'arresto dell'operazione.

**Risposta dell'utente:** Soluzioni possibili possono essere

- v Verificare che il sistema disponga di sufficiente memoria.
- v Dove necessario, arrestare gli altri programmi che utilizzano il sistema.

Se il problema persiste, contattare il responsabile di sistema.

### **DBA3010E L'istantanea dettagli è stata cancellata. La richiesta non può essere completata.**

**Spiegazione:** L'istantanea dettagli richiesta è stata cancellata nelle tabelle dettagli.

**Risposta dell'utente:** Rigenerare l'istantanea dettagli.

## **DBA3011E L'istantanea dettagli è stata creata usando una versione differente di Database manager dello strumento Visual Explain. La richiesta non può essere completata.**

**Spiegazione:** L'istantanea dettagli è stata creata usando una versione più recente o precedente di Database manager dello strumento Visual Explain. Il grafico del plan di accesso non può essere strutturato dallo strumento.

**Risposta dell'utente:** Usare la stessa versione del Database manager utilizzata dallo strumento Visual Explain per il grafico istantanea dettagli.

#### **DBA3012I Stringa non trovata.**

**Spiegazione:** La stringa ricercata non è stata trovata nel testo visualizzato.

**Risposta dell'utente:** Nessuna.

# **DBA3013E Il testo manca. È necessario specificare la stringa di testo da trovare.**

**Spiegazione:** Non è stato specificato una stringa da cercare.

**Risposta dell'utente:** Specificare la stringa da cercare.

**DBA3014E Non è stata effettuata alcuna selezione nell'elenco. È necessario selezionare almeno una voce nell'elenco.**

**Spiegazione:** Non è stata effettuata alcuna selezione nell'elenco.

**Risposta dell'utente:** Selezionare almeno una voce nell'elenco.

### **DBA3015I Non sono presenti colonne di riferimento associate al plan di accesso.**

**Spiegazione:** Non sono presenti colonne di riferimento nella richiesta per la tabella di riferimento.

**Risposta dell'utente:** Nessuna.

# **DBA3016I Non sono presenti statistiche di coppie di lettura sequenziale della pagina associate all'indice.**

**Spiegazione:** Non sono presenti le statistiche delle coppie di lettura sequenziale della pagina nella tabella di catalogo per questo indice. Consultare il capitolo System Catalog Statistics della *Administration Guide* per ulteriori spiegazioni.

**Risposta dell'utente:** Nessuna.

## **DBA3017I Non sono presenti funzioni di riferimento associate al plan di accesso.**

**Spiegazione:** Questo plan di accesso non necessita dell'uso di alcuna funzione.

### **Risposta dell'utente:** Nessuna.

## **DBA3018I Non sono presenti statistiche colonne distribuzione associate alla colonna.**

**Spiegazione:** Non sono presenti le statistiche delle colonne di distribuzione nella tabella di catalogo per questa colonna. Consultare il capitolo System Catalog Statistics della *Administration Guide* per ulteriori spiegazioni.

**Risposta dell'utente:** Nessuna.

#### **DBA3019I Non sono presenti indici associati alla tabella.**

**Spiegazione:** Nel momento in cui è stato eseguito Explain non sono stati definiti gli indici della tabella di riferimento e correntemente non vi sono indici definiti nella tabella.

**Risposta dell'utente:** Nessuna.

# **DBA3020E Si è verificato un errore durante il tentativo di COMMIT sul database e nessun SQLCODE è stato restituito.**

**Spiegazione:** Si è verificato un errore non previsto.

**Risposta dell'utente:** Contattare il responsabile di sistema.

# **DBA3021E Si è verificato un errore durante il tentativo di ROLLBACK sul database e nessun codice SQL è stato restituito.**

**Spiegazione:** Si è verificato un errore non previsto.

**Risposta dell'utente:** Contattare il responsabile di sistema.

# **DBA3022E L'API (Get Database Manager Configuration) ha restituito un codice di ritorno diverso da zero.**

**Spiegazione:** Si è verificato un errore imprevisto che ha causato l'arresto dell'operazione.

**Risposta dell'utente:** Contattare il responsabile di sistema.

# **DBA3023E L'API (Get Database Configuration) ha restituito un codice di ritorno diverso da zero.**

**Spiegazione:** Si è verificato un errore imprevisto che ha causato l'arresto dell'operazione.

**Risposta dell'utente:** Contattare il responsabile di sistema.

## **DBA3024E Si è verificato un errore durante il salvataggio del file** *file***.**

**Spiegazione:** Tra i problemi possibili vi sono:

- v Il file non può essere aperto alla scrittura.
- v Il nome del file non è conforme alla convenzione del sistema file.

**Risposta dell'utente:** Soluzioni possibili possono essere

- v Modificare l'attributo file in scrittura/lettura.
- v Specificare il corretto nome di file.

# **DBA3025E Si è verificato un errore durante l'operazione di richiamo del file** *file***.**

**Spiegazione:** Tra i problemi possibili vi sono:

- v Il file non è leggibile.
- v Il file non esiste.

**Risposta dell'utente:** Specificare il corretto nome di file.

### **DBA3026E Nessuna stampante è installata.**

**Spiegazione:** Non è installata alcuna stampante sulla macchina dell'utente.

**Risposta dell'utente:** Installare una stampante sulla macchina.

# **DBA3033I Non sono presenti tablespace associati al plan di accesso.**

**Spiegazione:** Questo plan di accesso non è associato ad alcun oggetto del database contenuto in un tablespace.

**Risposta dell'utente:** Nessuna.

## **DBA3034W L'istantanea è stata creata utilizzando la codepage** *codepage* **ma non è stato convertito nella codepage della finestra che esegue lo strumento Visual Explain.**

**Spiegazione:** L'istantanea del grafico del plan di accesso è stata creata usando una codepage differente da quella usata dalla finestra che esegue lo strumento Visual Explain. La conversione della codepage non è riuscita perché l'istantanea è troppo grande. Il grafico del plan di accesso viene visualizzato senza la conversione della codepage. Non è possibile visualizzare le statistiche correnti quando vengono aperte le finestre delle statistiche.

**Risposta dell'utente:** Cambiare la codepage della finestra che esegue lo strumento Visual Explain ed assegnarle lo stesso numero usato per creare

l'istantanea, quindi visualizzare di nuovo il grafico del plan di accesso.

**DBA3035W L'istantanea è stata creata utilizzando la codepage** *codepage* **ma non è stato convertito nella codepage della finestra che esegue lo strumento Visual Explain. Il valore del parametro di configurazione di Database manager ASLHEAPSZ è troppo piccolo.**

**Spiegazione:** L'istantanea del grafico del plan di accesso è stata creata usando una codepage differente da quella usata dalla finestra che esegue lo strumento Visual Explain. La conversione della codepage non è riuscita perché la funzione definita dall'utente per la conversione tra le codepage non ha sufficiente memoria per essere eseguita. Il grafico del plan di accesso viene visualizzato senza la conversione della codepage. Non è possibile visualizzare le statistiche correnti quando vengono aperte le finestre delle statistiche.

**Risposta dell'utente:** Soluzioni possibili possono essere

- v Cambiare il parametro di configurazione del Database manager ASLHEAPSZ del server su 512, quindi visualizzare di nuovo il grafico del plan di accesso. Si noti che il parametro di configurazione non sarà effettivo fino a quando si farà successivamente un **db2start** sul server.
- Cambiare la codepage della finestra che esegue lo strumento Visual Explain ed assegnarle lo stesso numero usato per creare l'istantanea, quindi visualizzare di nuovo il grafico del plan di accesso.

## **DBA3036I Le tabelle dettagli sono state create per eseguire la richiesta dettagli dinamici.**

**Spiegazione:** Una o più tabelle dettagli sono state create sotto l'ID utente corrente. Queste tabelle saranno usate per memorizzare le informazioni necessarie alla richiesta di dettagli dinamici.

**Risposta dell'utente:** Nessuna.

## **DBA3037E L'istantanea dettagli è stata danneggiata. La richiesta non può essere completata.**

**Spiegazione:** L'istantanea dettagli richiesta è stata danneggiata nelle tabelle dettagli.

**Risposta dell'utente:** Rigenerare l'istantanea dettagli.

# **DBA3038I Non sono presenti bufferpool associati al plan di accesso.**

**Spiegazione:** Questo plan di accesso non è associato ad alcun oggetto del database contenuto nel bufferpool.

**Risposta dell'utente:** Nessuna.

## **DBA3039E Le tabelle dettagli non sono state trovate.**

**Spiegazione:** Non esistono tabelle dettagli.

**Risposta dell'utente:** Creare le tabelle dettagli utilizzando uno dei seguenti metodi:

- v Utilizzare il file comando di esempio fornito nel file EXPLAIN.DDL file. Questo file è ubicato nella directory sqllib\misc. Per eseguire il file comando, andare in questa directory ed immettere il comando **db2 -tf EXPLAIN.DDL**.
- v Dal Centro di Controllo o dalla finestra Cronologia istruzioni Explain, selezionare **Explain SQL** dalle selezioni di menu. Usare la finestra Istruzione Explain SQL per eseguire explain in modo dinamico su un'istruzione SQL e creare automaticamente le tabelle Explain.

# **DBA3040E Il comando è specificato in maniera non corretta.**

**Spiegazione:** Il comando ha una sintassi non valida.

**Risposta dell'utente:** Immettere il comando con l'opzione -h per visualizzare la sintassi corretta.

# **DBA3041E Il nome del database deve essere formato da un numero di caratteri compreso fra 1 e** *massimo***.**

**Spiegazione:** Il nome del database è vuoto oppure troppo lungo.

**Risposta dell'utente:** Rieseguire il comando con un nome valido di database.

# **DBA3042E Il testo di istruzione descrivibile deve essere formato da un numero di caratteri compreso fra 1 e** *massimo***.**

**Spiegazione:** Il testo delle istruzioni di explain è vuoto oppure troppo lungo.

**Risposta dell'utente:** Rieseguire il comando con un testo delle istruzioni di explain valido.

# **DBA3043E La tag dell'interrogazione non può essere formata da più di** *massimo* **caratteri.**

**Spiegazione:** L'interrogazione specificata è troppo lunga.

**Risposta dell'utente:** Rieseguire il comando con una tag dell'interrogazione valida.

## **DBA3044E L'ID utente non può avere più di** *massimo* **caratteri.**

**Spiegazione:** L'ID utente specificato è troppo lungo.

**Risposta dell'utente:** Rieseguire il comando con un ID utente valido.

## **DBA3045E L'intervallo valido per un numero interrogazioni è compreso fra 0 e** *massimo***.**

**Spiegazione:** Il numero interrogazioni specificato è troppo piccolo o troppo grande.

**Risposta dell'utente:** Rieseguire il comando con un numero interrogazioni valida.

# **DBA3046E I valori validi per la classe di ottimizzazione sono 0, 1, 2, 3, 5, 7 e 9.**

**Spiegazione:** La classe di ottimizzazione specificata non ha valori validi.

**Risposta dell'utente:** Rieseguire il comando con una classe di ottimizzazione valida.

### **DBA3047E Il database** *nome* **non è stato trovato.**

**Spiegazione:** Il nome di database specificato nel comando non esiste nella directory del database di sistema.

**Risposta dell'utente:** Rieseguire il comando con un nome di database esistente oppure catalogare il database nella directory del database di sistema.

### **DBA3059I Non sono presenti informazioni sui dettagli associate all'operatore** *nome-operatore* **selezionato.**

**Spiegazione:** L'informazione sui dettagli dell'operatore selezionato non è disponibile per il release corrente degli strumenti di gestione DB2.

**Risposta dell'utente:** Nessuna.

## **DBA3060I Non sono presenti informazioni di aiuto associate all'operatore** *operatore* **selezionato.**

**Spiegazione:** L'informazione d'aiuto dell'operatore selezionato non è disponibile per il release corrente degli strumenti DB2 Administration.

**Risposta dell'utente:** Nessuna.

#### **DBA3061I Non sono presenti gruppi di colonne associati alla tabella.**

**Spiegazione:** Non esistevano gruppi di colonne definiti nella tabella di riferimento durante l'esecuzione di Explain e non vi sono gruppi di colonne

correntemente definiti nella tabella.

**Risposta dell'utente:** Non è richiesta alcuna azione.

## **DBA3062N Impossibile eseguire la funzione di creazione DDL sulle tabelle di sistema.**

**Spiegazione:** Le tabelle con lo schema SYSIBM, SYSCAT e SYSSTAT sono tabelle di sistema.

**Risposta dell'utente:** Eseguire la funzione di creazione DDL sulle tabella non di sistema.

**DBA3063N Una o più tabelle di sistema sono state selezionate per la creazione DDL. DDL verrà creato solo per le tabelle utente selezionate. Si desidera continuare?**

**Risposta dell'utente:** Le tabelle con lo schema SYSIBM, SYSCAT o SYSSTAT sono tabelle di sistema.

**Risposta dell'utente:** Fare clic su Sì per creare DDL solo sulle tabelle non di sistema. Fare clic su No per terminare la funzione di creazione DDL.

# **DBA3064N Solo le prime** *numero* **tabelle verranno elaborate da db2look.**

**Spiegazione:** L'opzione db2look -t elaborerà solo *numero* tabelle.

**Risposta dell'utente:** Spostare l'elenco delle tabelle selezionate nell'elenco delle tabelle disponibili.

### **DBA3065E Impossibile elaborare l'istantanea a causa di un errore CLI.**

**Spiegazione:** Si è verificato un errore CLI durante l'elaborazione dell'istantanea. Impossibile visualizzare un plan di accesso.

**Risposta dell'utente:** Verificare la configurazione CLI emettendo il seguente comando: db2 get cli cfg for section <db-name>

Se LONGDATACOMPAT è impostato su 1, tentare di catalogare il database con un alias differente: catalog db <db-name> as <db-alias-name>

Impostare LONGDATACOMPAT=0 per l'alias del database:

db2 update cli cfg for section <db-alias-name> using longdatacompat 0

Inoltrare l'interrogazione per EXPLAIN nel database dell'alias.

Se LONGDATACOMPAT non è impostato su 1 oppure il parametro non è stato impostato nella configurazione CLI, contattare il servizio di assistenza IBM.

## **DBA3066E Il testo dell'istruzione per una istantanea contiene una stringa vuota.**

**Spiegazione:** Il testo dell'istruzione di un record explain contiene una stringa vuota. Impossibile richiamare la cronologia dell'istruzione explain.

**Risposta dell'utente:** Verificare la configurazione CLI emettendo il seguente comando: db2 get cli cfg for section <db-name>

Se LONGDATACOMPAT è impostato su 1, tentare di catalogare il database con un alias differente: catalog db <db-name> as <db-alias-name>

Impostare LONGDATACOMPAT=0 per l'alias del database: db2 update cli cfg for section <db-alias-name> using longdatacompat 0

Inoltrare l'interrogazione per EXPLAIN nel database dell'alias.

Se LONGDATACOMPAT non è impostato su 1 oppure il parametro non è stato impostato nella configurazione CLI, contattare il servizio di assistenza IBM.

## **DBA4000W Si è certi di voler arrestare il controllo?**

**Spiegazione:** L'utente ha richiesto di arrestare il controllo di tutti gli oggetti database correntemente controllati ed uscire dal Controllo prestazioni.

**Risposta dell'utente:** Fare clic su ″Si″ per proseguire la richiesta oppure ″No″ per cancellarla.

# **DBA4001I Nessun riepilogo del controllo per la selezione.**

**Spiegazione:** L'utente ha richiesto di mostrare l'attività di controllo su un livello di oggetto in cui niente viene controllato. Non vi è alcuna attività di riepilogo da mostrare.

**Risposta dell'utente:** Rifare l'azione quando viene avviato un controllo su un oggetto che corrisponda al livello selezionato.

## **DBA4002W Si è certi di voler arrestare il controllo** *nome***?**

**Spiegazione:** L'utente ha richiesto di arrestare il controllo su un oggetto che viene correntemente controllato.

**Risposta dell'utente:** Fare clic su ″Si″ per proseguire la richiesta oppure ″No″ per cancellarla.

## **DBA4003I Solo il livello predefinito è stato modificato per i controlli forniti dall'IBM.**

**Spiegazione:** Per un controllo fornito dall'IBM, il solo attributo che si può modificare è il livello per cui questo controllo è indicato come quello predefinito.

# **Risposta dell'utente:**

# **DBA4004E Sono consentite diverse selezioni solo per l'azione Eliminare.**

**Spiegazione:** È stato selezionato più di un controllo dall'elenco dei controlli. L'unica azione che si può eseguire su oggetti multipli è Eliminare.

**Risposta dell'utente:** Deselezionare tutti i controlli eccetto quelli dall'elenco e rifare l'azione.

# **DBA4005W Si è certi di voler eliminare i controlli selezionati?**

**Spiegazione:** L'utente ha richiesto di eliminare i controlli selezionati dall'elenco.

**Risposta dell'utente:** Fare clic su ″Si″ per proseguire la richiesta oppure ″No″ per cancellarla.

## **DBA4006W Si è certi di voler reimpostare i contatori?**

**Spiegazione:** L'utente ha richiesto di reimpostare i contatori database.

**Risposta dell'utente:** Fare clic su ″Si″ per proseguire la richiesta oppure ″No″ per cancellarla.

# **DBA4007W Si è certi di voler arrestare il controllo di tutti gli oggetti in questo livello?**

**Spiegazione:** L'utente ha richiesto di arrestare il controllo di tutti gli oggetti che in questo livello sono correntemente controllati.

**Risposta dell'utente:** Fare clic su ″Si″ per proseguire la richiesta oppure ″No″ per cancellarla.

# **DBA4008W Si desidera arrestare il controllo di tutte le partizioni di database contenute in questo oggetto?**

**Spiegazione:** L'utente ha richiesto di arrestare il controllo di tutte le partizioni di database che in questo oggetto sono correntemente controllate.

**Risposta dell'utente:** Fare clic su ″Si″ per proseguire la richiesta oppure ″No″ per cancellarla.

### **DBA4009I I controlli forniti dall'IBM sono in fase di creazione.**

**Spiegazione:** I controlli forniti dall'IBM sono in fase di creazione. Questo richiede un po' di tempo.

## **Risposta dell'utente:**

**DBA4010E Il Controllo prestazioni ha riscontrato un problema e non può continuare. Ritentare l'operazione. Se il problema persiste, mantenere una traccia sul client e sul server e contattare il personale di assistenza.**

**Spiegazione:** Si è verificato un errore non previsto.

**Risposta dell'utente:** Mantenere una traccia sul client e sul server e contattare il personale di assistenza.

**DBA4011E Il programma** *nome* **non è un nome valido. Il programma non può essere eseguito. Verificare il nome e tentare nuovamente l'azione.**

**Spiegazione:** È stato specificato un nome programma non valido.

**Risposta dell'utente:** Specificare un nome programma valido e eseguire nuovamente l'azione.

## **DBA4012E Il programma** *nome* **non può essere eseguito. Al processo attualmente in esecuzione non è consentita l'esecuzione del programma specificato.**

**Spiegazione:** Viene lanciata un'eccezione di sicurezza durante l'esecuzione del programma specificato. Il comando Run funziona solo in modalità applicazione.

**Risposta dell'utente:** Ritentare l'azione quando si esegue il Centro controllo come un'applicazione.

### **DBA4013I Il nodo Database manager** *nome* **è inattivo.**

**Spiegazione:** È stata selezionata Impostazioni strumenti, pagina stato nodo, per informarsi sullo stato nodo del Database manager quando è inattivo.

**Risposta dell'utente:** Riavviare il nodo Database manager per continuare l'elaborazione.

## **DBA4014I Lo stato del nodo del Database manager** *nome* **è sconosciuto.**

**Spiegazione:** È stata selezionata Impostazioni strumenti, pagina stato nodo, per informarsi sullo stato nodo del Database manager quando è sconosciuto.

## **Risposta dell'utente:**

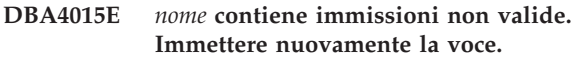

**Spiegazione:** La voce contiene caratteri non validi.

**Risposta dell'utente:** Ritentare l'azione con una nuova voce.

## **DBA4016E Impossibile creare il nuovo controllo. Il numero massimo di controlli è** *numero***.**

**Spiegazione:** La richiesta di creare, salvare o copiare non ha avuto esito positivo. È stato raggiunto il numero massimo di controlli.

**Risposta dell'utente:** Eliminare i controlli inutilizzati e ritentare l'azione.

# **DBA4017E Impossibile stabilire il collegamento di controllo. Il numero massimo di collegamenti di controllo è** *numero***.**

**Spiegazione:** È stato raggiunto il numero massimo di collegamenti di controllo.

**Risposta dell'utente:** Ritentare l'azione successivamente oppure arrestare ogni sessione di controllo in fase di esecuzione sulla macchina.

# **DBA4018W La voce in** *nome* **è troppo lunga. Il numero massimo di caratteri è** *numero***. La voce è troncata.**

**Spiegazione:** La voce ha superato il limite.

### **Risposta dell'utente:**

**DBA4019E La voce in** *nome* **è troppo lunga. Il numero massimo di caratteri è** *numero***. Tentare nuovamente l'operazione con un'immissione valida.**

**Spiegazione:** La voce ha superato il limite.

**Risposta dell'utente:** Tentare nuovamente l'azione con un'immissione valida.

# **DBA4020W Sono state apportate modifiche al Controllo prestazioni** *nome***. Si desidera salvare le modifiche?**

**Spiegazione:** L'utente ha apportato una o più modifiche al Controllo prestazioni che non sono state ancora salvate ed ha richiesto di uscire dalla finestra Mostrare controllo o di impostare il controllo in esecuzione su un differente controllo. Le modifiche verranno perse se non si fa clic su Sì.

**Risposta dell'utente:** Fare clic su ″Si″ per proseguire la richiesta oppure ″No″ per cancellarla.

# **DBA4021W • DBA4070E**

**DBA4021W Sono state apportate modifiche alle impostazioni della variabile prestazioni per** *nome***. Si desidera apportare le modifiche alla successiva istantanea dettagli?**

**Spiegazione:** L'utente ha apportato una o più modifiche alle impostazioni della variabile prestazioni che non sono state ancora salvate ed ha selezionato una differente variabile prestazioni con cui lavorare. Le modifiche verranno perse se non si fa clic su Sì.

**Risposta dell'utente:** Fare clic su ″Si″ per applicare le modifiche alla successiva istantanea oppure ″No″ per cancellarla.

**DBA4023E È stata immessa una combinazione di valori di soglia di allarme e di avvertenza che non è valida per la variabile prestazioni** *nome***. Modificare uno o più valori di soglia e provare nuovamente.**

**Spiegazione:** Il valore di soglia allarme superiore deve essere maggiore del valore di soglia avvertenza superiore e così via; vale a dire, valore soglia allarme superiore > valore soglia avvertenza superiore > valore soglia avvertenza inferiore > valore soglia allarme inferiore. Il valore soglia è di tipo float non lungo più di 9 cifre.

**Risposta dell'utente:** Verificare i valori soglia e ritentare l'operazione.

## **DBA4024W La pagina Riepilogo non può mostrare più di** *numero* **colonne. Tornare alla pagina Dettagli per visualizzare tutte le variabili di prestazione.**

**Spiegazione:** La pagina Riepilogo mostra correntemente tante colonne quante ne può accettare, ma alcune variabili prestazioni non sono mostrate.

**Risposta dell'utente:** Tornare alla pagina Dettagli per visualizzare tutte le variabili di prestazione.

#### **DBA4025W Il** *tipo* **vista non può mostrare più di un** *numero* **variabili prestazioni.**

**Spiegazione:** Viene mostrato il numero massimo di variabili prestazioni.

**Risposta dell'utente:** Eliminare una o più variabili prestazioni dal *tipo* vista prima di aggiungerne altre.

## **DBA4026E È stata impostata come valore predefinito una funzione di controllo non valida per questo livello.**

**Spiegazione:** È necessario che la funzione di controllo includa almeno una variabile prestazioni per questo livello.

**Risposta dell'utente:** Modificare la funzione di controllo in modo da includere almeno una variabile prestazioni per questo livello.

## **DBA4027I La funzione di controllo non è stata avviata in quanto non è presente alcun elemento da controllare.**

**Spiegazione:** Correntemente non è presente alcuna connessione di database o gateway da controllare per questa istanza.

**Risposta dell'utente:** Catalogare una connessione gateway o database per avviare la funzione di controllo.

## **DBA4060E Il Controllo prestazioni è correntemente attivo con un altro controllo per questa istanza.**

**Spiegazione:** Può essere attivo un solo controllo alla volta per istanza. Ad esempio, se il controllo predefinito per i database è differente dal controllo predefinito per le connessioni, non sarà possibile controllare i database e controllare (o elencare) le connessioni allo stesso tempo.

**Risposta dell'utente:** Nella finestra Elencare controlli, si può:

- 1. Scoprire quale controllo è in fase di esecuzione ed arrestarlo in modo tale da poterne specificare uno differente.
- 2. Scoprire quale controllo è in fase di esecuzione e specificarlo per la successiva azione di controllo.
- 3. Creare un controllo che contiene variabili prestazioni per tutti i livelli e poi selezionarlo come il valore predefinito per ogni livello.

# **DBA4065E Il valore di soglia non può essere vuoto o contenere più di 9 caratteri. Immettere un valore di soglia valido.**

**Spiegazione:** È stato immesso un valore di soglia non valido oppure è stato modificato internamente. Ad esempio, la modifica di 123456789 in 123,456,789.0 supera il numero di caratteri consentito nella soglia.

**Risposta dell'utente:** Immettere di nuovo il valore di soglia e ritentare l'azione.

# **DBA4070E Il server JDBC ha riscontrato un problema. Impossibile elaborare l'elenco di controlli prestazione.**

**Spiegazione:** È stato riscontrato un problema non previsto.

**Risposta dell'utente:** Verificare che il server JDBC sia attivo ed in esecuzione. Se è così, mantenere una traccia sul server JDBC e poi contattare il personale di supporto.

## **DBA4071W Alcuni controlli sono attualmente in uso localmente. L'elenco aggiornato mostra solo controlli locali.**

**Spiegazione:** L'elenco dei controlli viene aggiornato solo con controlli locali.

**Risposta dell'utente:** Per mostrare l'elenco completo, arrestare i controlli attivi e ritentare l'operazione.

## **DBA4072E Questo nome controllo già esiste. Specificare un nome univoco.**

**Spiegazione:** I nomi Controllo prestazioni in un server JDBC devono essere univoci indipendentemente dal creatore del controllo.

**Risposta dell'utente:** Specificare un nome controllo univoco.

# **DBA4074E Il server JDBC ha riscontrato un problema. Impossibile elaborare l'operazione.**

**Spiegazione:** È stato riscontrato un problema non previsto.

**Risposta dell'utente:** Verificare che il server JDBC sia attivo ed in esecuzione. Se è così, mantenere una traccia sul server JDBC e poi contattare il personale di supporto.

# **DBA4075E Questo Controllo prestazioni è vuoto e non può essere salvato. Aggiungere almeno una variabile prestazioni al controllo e ritentare l'operazione.**

**Spiegazione:** I controlli devono contenere almeno una variabile prestazioni per essere validi.

**Risposta dell'utente:** Aggiungere almeno una variabile prestazioni al controllo e ritentare l'operazione.

### **DBA4076E L'azione non può essere eseguita perché l'utente non è il creatore del controllo.**

**Spiegazione:** È necessario possedere il controllo per poterlo modificare, ridenominare o eliminare.

**Risposta dell'utente:** Se si cerca di modificare un controllo, copiarlo con un nome differente e poi modificarlo.

# **DBA4079E Questo controllo è attualmente in uso localmente. Arrestare il controllo e poi eliminarlo o ridenominarlo.**

**Spiegazione:** Non è possibile eliminare o ridenominare un controllo attivo.

**Risposta dell'utente:** Arrestare il controllo prima di eliminarlo o ridenominarlo.

**DBA4080E Questo controllo è attualmente in uso remoto. Aspettare finché non viene arrestato il controllo e poi eliminarlo o ridenominarlo.**

**Spiegazione:** Non è possibile eliminare o ridenominare un controllo attivo.

**Risposta dell'utente:** Aspettare finché non viene arrestato il controllo prima di eliminarlo o ridenominarlo.

**DBA4083E Non è possibile trovare questo controllo. È probabile che un altro utente l'abbia eliminato. Arrestare tutti i controlli e poi aggiornare l'elenco dei controlli.**

**Spiegazione:** È possibile che un altro utente abbia eliminato il controllo che si sta utilizzando.

**Risposta dell'utente:** Arrestare tutti i controlli ed aggiornare l'elenco dei controlli.

**DBA4090E Il collegamento al server JDBC è terminato in modo anomalo. Chiudere il Centro di controllo e tentare nuovamente l'operazione. Se il problema persiste, mantenere una traccia sul server JDBC e contattare il personale di supporto.**

**Spiegazione:** Si è verificato un errore non previsto.

**Risposta dell'utente:** Chiudere il Centro di controllo e tentare nuovamente l'operazione. Se il problema persiste, mantenere una traccia sul server JDBC e contattare il personale di supporto.

## **DBA4095I Questa funzione non è stata implementata su questo oggetto.**

**Spiegazione:** Questa funzione è stata pianificata per un release futuro ma non è correntemente implementata su questo oggetto.

**Risposta dell'utente:** Nessuna.

# **DBA4220I Impossibile ripristinare l'intero database da una copia immagine di backup del tablespace.**

**Spiegazione:** Impossibile ripristinare l'intero database da una copia immagine di backup del tablespace.

**Risposta dell'utente:** Nessuna.

## **DBA4221I La selezione del tablespace non è consentita per il tipo di supporto.**

**Spiegazione:** La selezione del tablespace non è consentita per il tipo di supporto.

**Risposta dell'utente:** Nessuna.

# **DBA4222I La selezione del tablespace non è consentita poiché il database è in stato di attesa di esecuzione backup.**

**Spiegazione:** La selezione del tablespace non è consentita poiché il database è in stato di attesa di esecuzione backup.

**Risposta dell'utente:** Nessuna.

# **DBA4223I È richiesto l'intero database quando le informazioni sulla copia immagine di backup vengono immesse manualmente.**

**Spiegazione:** È richiesto l'intero database quando le informazioni sulla copia immagine di backup vengono immesse manualmente.

**Risposta dell'utente:** Nessuna.

**DBA4730E Il Controllo prestazioni ha riscontrato un problema durante l'accesso al server di controllo. Il controllo non può continuare. smcode:** *codice-errore*

**Spiegazione:** Per ulteriori informazioni consultare le registrazioni degli errori relativi al Server di gestione.

**Risposta dell'utente:** Contattare il rappresentante assistenza tecnica con il smcode.

## **DBA4731E Si è verificato un problema di risorse sul server di controllo. smcode:** *codice-errore*

**Spiegazione:** Per ulteriori informazioni consultare le registrazioni degli errori relativi al Server di gestione.

**Risposta dell'utente:** Liberare risorse sul server e riprovare l'operazione. Se il problema persiste, contattare il rappresentante di assistenza tecnica con il codice smcode.

# **DBA4732E Si è verificato un problema durante il tentativo di collegarsi all'istanza del database. smcode:** *codice-errore*

**Spiegazione:** Per ulteriori informazioni consultare le registrazioni degli errori relativi al Server di gestione.

**Risposta dell'utente:** Ritentare l'operazione. Se il problema persiste, contattare il rappresentante di assistenza tecnica con il codice smcode.

# **DBA4733W L'istanza del database controllato è stata arrestata. Riavviare l'istanza. smcode:** *codice-errore*

**Spiegazione:** Per ulteriori informazioni consultare le registrazioni degli errori relativi al Server di gestione.

**Risposta dell'utente:** Riavviare l'istanza. Se il problema persiste, contattare il rappresentante di

# **DBA4734E Il Controllo prestazioni ha riscontrato un problema durante l'accesso al server di controllo. smcode:** *codice-errore*

**Spiegazione:** Per ulteriori informazioni consultare le registrazioni degli errori relativi al Server di gestione.

**Risposta dell'utente:** Ritentare l'operazione. Se il problema persiste, contattare il rappresentante di assistenza tecnica con il codice smcode.

# **DBA4735E Si è verificato un problema durante il tentativo di collegarsi all'istanza del database. smcode:** *codice-errore*

**Spiegazione:** Per ulteriori informazioni consultare le registrazioni degli errori relativi al Server di gestione.

**Risposta dell'utente:** Contattare il rappresentante assistenza tecnica con il smcode.

# **DBA4736E Impossibile stabilire il codice paese corrente o la codepage corrente utilizzato sul client. smcode:** *codice-errore*

**Spiegazione:** La codepage e il codice paese del client devono essere inviati al server, in modo che i dati possano essere restituiti utilizzando la codepage corretta. Il server Monitor non è riuscito a determinare il codice paese attivo o la codepage.

**Risposta dell'utente:** Consultare la documentazione relativa al proprio sistema operativo per informazioni sulla modalità di impostazione del codice paese e della codepage. Eseguire nuovamente l'operazione una volta impostati il codice paese e la codepage.

# **DBA4737E Impossibile impostare sul server il codice paese corrente del client o la codepage corrente. smcode:** *codice-errore*

**Spiegazione:** La codepage e il codice paese del client devono essere inviati al server, in modo che i dati possano essere restituiti utilizzando la codepage corretta. Il server Monitor non è riuscito ad impostare il codice paese attivo del client o la codepage sul server.

**Risposta dell'utente:** Consultare la documentazione relativa al proprio sistema operativo per informazioni sulla modalità di impostazione del codice paese e della codepage. Eseguire nuovamente l'operazione una volta attivati il codice paese e la codepage.

## **DBA4738E Il Server di gestione sul sistema** *nome* **non è stato avviato. smcode:** *codice-errore*

**Spiegazione:** Il Server di gestione elencato sul sistema *nome* non è stato avviato.

**Risposta dell'utente:** Avviare il Server di gestione e riprovare l'operazione.

**DBA4739E Non è stato possibile determinare la codepage del sistema client. È probabile che il sistema client non sia stato impostato correttamente. smcode:** *codice-errore*

**Spiegazione:** Si tratta di un problema di impostazione del sistema del client.

**Risposta dell'utente:** Rivolgersi all'assistenza tecnica IBM.

**DBA4740E La codepage del client** *nome* **non è disponibile sull'istanza** *nome***. smcode:** *codice-errore*

**Spiegazione:** La codepage elencata non è stata installata sull'istanza *nome*.

**Risposta dell'utente:** Contattare il responsabile di sistema. Il responsabile può installare la codepage *nome* sull'istanza *nome*.

# **DBA4741E La codepage del client** *nome* **non è disponibile nell'istanza** *nome***, sul nodo** *nome***. smcode:** *codice-errore*

**Spiegazione:** La codepage elencata non è stata installata sull'istanza *nome*, al nodo *nome*.

**Risposta dell'utente:** Contattare il responsabile di sistema. Il responsabile deve installare la codepage *nome* sull'istanza *nome* al nodo *nome*.

### **DBA4742E Impossibile trovare il Server di gestione** *nome***. smcode:** *codice-errore*

**Spiegazione:** Cause possibili di questo problema possono essere: 1)Il nome dell'istanza remota non è valido. 2)Il nome host non è valido.

**Risposta dell'utente:** Contattare il responsabile di sistema.

**DBA4743E Il Server di gestione** *nome* **ha rilevato un problema. sqlcode:** *codice-errore***. smcode:** *codice-errore*

**Spiegazione:** Il Server di gestione *nome* ha errore interno.

**Risposta dell'utente:** Contattare il responsabile di sistema.

**DBA4744E Il Centro controllo non è riuscito a comunicare con gli strumenti paralleli all'istanza** *nome* **al nodo** *nome***. Ritentare la comunicazione. smcode:** *codice-errore*

**Spiegazione:** Le comunicazioni non possono essere avviate.

**Risposta dell'utente:** Contattare il responsabile di sistema.

**DBA4745E La configurazione della porta TCP/IP tra il Centro di controllo e i relativi listener (db2cclst) sull'istanza** *nome* **al nodo** *nome* **non è corretta. smcode:** *codice-errore*

**Spiegazione:** Il file /etc/services al nodo *nome* potrebbe contenere informazioni non corrette.

**Risposta dell'utente:** Contattare il responsabile di sistema. Il responsabile può controllare che il nome di porta del db2ccmsrv sia stato immesso correttamente nel file /etc/services al nodo *nome*.

**DBA4746E Il nome dell'host del nodo istanza** *nome* **non è valido sull'istanza** *nome***. smcode:** *codice-errore*

**Spiegazione:** Il file db2nodes.cfg per l'istanza *nome* potrebbe contenere informazioni non corrette.

**Risposta dell'utente:** Contattare il responsabile di sistema. Il responsabile può convalidare il nome dell'host trovato nel file db2nodes.cfg per l'istanza *nome*.

### **DBA4747E Il Controllo prestazioni non ha ricevuto una risposta dal nodo** *nome* **nell'intervallo di cattura istantanea. smcode:** *codice-errore*

**Spiegazione:** Un problema di prestazioni o comunicazione sul nodo elencato impedisce la spedizione della risposta, oppure l'intervallo di cattura istantanea non è abbastanza esteso da permettere che ogni nodo risponda alla richiesta.

**Risposta dell'utente:** Contattare il responsabile di sistema. Il responsabile può 1) Convalidare le prestazioni sul nodo elencato. 2) Incrementare l'intervallo di cattura istantanea in maniera tale da permettere che ogni nodo risponda alla richiesta istantanea.

**DBA4748E Il nodo logico** *nome* **sull'istanza** *nome* **non è valido. smcode:** *codice-errore*

**Spiegazione:** Il file db2nodes.cfg per l'istanza *nome* potrebbe contenere informazioni non corrette.

**Risposta dell'utente:** Contattare il responsabile di sistema.

**DBA4749E Il server di controllo sull'istanza** *nome* **non riesce a stabilire la comunicazione con il nodo** *nome***. smcode:** *codice-errore*

**Spiegazione:** Le comunicazioni del sistema secondario potrebbero non essere state avviate.

**Risposta dell'utente:** Avviare il processo db2cclst sul

nodo specificato. Se il problema persiste, contattare il responsabile di sistema.

#### **DBA4750E L'istanza da visualizzare non esiste. smcode:** *codice-errore*

**Spiegazione:** Per ulteriori informazioni consultare le registrazioni degli errori relativi al Server di gestione.

**Risposta dell'utente:** Contattare il rappresentante assistenza tecnica con il smcode.

## **DBA5006E** *nomeev* **è un controllo eventi che scrive in un Named Pipe. Analizzatore eventi non supporta un controllo eventi PIPE.**

**Spiegazione:** L'Analizzatore eventi opera solo con tracce prodotte dai controlli eventi FILE.

**Risposta dell'utente:** Usare il controllo eventi FILE.

## **DBA5007E Il controllo eventi** *controllo* **non esiste.**

**Spiegazione:** I nomi dei controlli eventi specificati con l'opzione -evm non sono stati trovati nei cataloghi per il database specificato con l'opzione -db. Il Controllo eventi potrebbe essere stato cancellato, oppure l'utente sta provando a collegarsi al database sbagliato.

**Risposta dell'utente:** Assicurarsi che l'alias del database specificato con l'opzione -db sia catalogato appropriatamente e che il Controllo eventi non sia stato cancellato. Se si tratta di quest'ultimo caso, creare di nuovo il Controllo eventi.

# **DBA5250I Il numero di record richiamati supera i limite della finestra. Viene visualizzato un elenco parziale.**

**Spiegazione:** L'altezza della finestra richiesta per visualizzare gli oggetti richiamati supera il limite del sistema.

**Risposta dell'utente:** È possibile ridurre il numero degli oggetti visualizzati nella finestra seguendo le successive istruzioni:

v Se la scelta "Include" è disponibile sul menu "Vista", è possibile specificare un sottoinsieme di oggetti da visualizzare nella finestra. Quando si seleziona "Include", viene visualizzata una finestra richiedente i criteri del sottoinsieme.

## **DBA5300E Errore di richiamo di Event Analyzer. Utilizzo: db2eva [ - db database-alias -evm evmon-name ]**

**Spiegazione:** I parametri del comando per il comando db2eva sono:

**-db database-alias**

specifica il database per il quale il controllo

eventi è definito, come catalogato sulla macchina dove la traccia viene analizzata.

### **-evm evmon-name**

le tabelle di traccia del controllo eventi da analizzare. Il controllo eventi deve essere definito nel database specificato nel parametro -db.

Quando vengono specificati i nomi del database e del controllo eventi, db2eva si collega al database ed emette il comando 'select target from sysibm.syseventmonitors' per individuare la tabella in cui il controllo eventi scrive la traccia. Il controllo eventi e le tabelle correlate non dovrebbero essere eliminati quando si usa questa modalità.

Se non viene specificato alcun parametro, verrà visualizzata una finestra di dialogo in cui richiedere l'alias del database e il nome del controllo eventi da analizzare.

**Risposta dell'utente:** Immettere di nuovo il comando con argomenti validi.

# **DBA5311E Errore di richiamo di Event Monitor. Uso: db2emcrt database-alias**

**Spiegazione:** Il parametro di comando per il comando db2emcrt è:

#### **database-alias**

specifica il database per il quale i controlli evento devono essere creati o analizzati, come catalogati sulla macchina dove il comando db2emcrt viene invocato. Il database-alias sostituisce il nome del database specificato nella traccia.

**Risposta dell'utente:** Immettere di nuovo il comando con argomenti validi.

### **DBA5350E Si è verificato un errore durante l'apertura del file** *nome-file***.**

**Spiegazione:** Il file specificato non può essere aperto in modalità di sola lettura per una causa sconosciuta.

**Risposta dell'utente:** Controllare l'ortografia della directory specificata dall'opzione -path, l'autorizzazione d'accesso e che non contenga file di traccia leggibili non vuoti chiamati 00000000.evt.

NOTA: Il primo file di traccia per un controllo eventi viene sempre chiamato 00000000.evt e questo nome non può essere modificato.

#### **DBA5351E Impossibile trovare il file** *nome-file***.**

**Spiegazione:** Non esiste nessun file 00000000.evt nella directory specificata da -path.

**Risposta dell'utente:** Controllare l'ortografia della directory specificata dall'opzione -path, l'autorizzazione d'accesso e che contenga il file di traccia 00000000.evt.

NOTA: Il primo file di traccia per un controllo eventi viene sempre chiamato 00000000.evt e questo nome non può essere modificato.

## **DBA5352E Impossibile trovare il percorso** *nome-percorso***.**

**Spiegazione:** L'opzione -path specifica una directory non esistente.

**Risposta dell'utente:** Controllare l'ortografia della directory specificata dall'opzione -path, l'autorizzazione d'accesso e che contenga il file di traccia 00000000.evt.

NOTA: Il primo file di traccia per un controllo eventi viene sempre chiamato 00000000.evt e questo nome non può essere modificato.

## **DBA5353E Accesso a** *param-1* **negato.**

**Spiegazione:** Il file specificato non può essere aperto in modalità di sola lettura. L'opzione -path specifica una directory alla quale non si ha la necessaria autorizzazioni di accesso.

### **Risposta dell'utente:**

- v Controllare l'autorizzazione di accesso alla directory specificata dall'opzione -path.
- v Verificare che il file non sia stato vincolato in modalità esclusiva.

### **DBA5354E Impossibile leggere i dati dal file** *nome-file***.**

**Spiegazione:** Il file di traccia del controllo eventi contiene dati non previsti o inaccessibili.

Il file di traccia è stato danneggiato durante la trasmissione oppure è stato eliminato.

**Risposta dell'utente:** Trasmettere di nuovo i file di traccia dal server. Quando vengono trasmessi i file di traccia dal server remoto, assicurarsi che la trasmissione avvenga in modalità binaria.

# **DBA5355E L'intestazione del collegamento del Controllo eventi non è stata trovata in** *nome-file***.**

**Spiegazione:** Il primo file scritto dal controllo eventi viene chiamato 00000000.evt e contiene la struttura dei dati che identifica le caratteristiche della traccia. Questa struttura dei dati non può essere letta. Le possibili cause sono:

- v Il file di traccia è stato danneggiato.
- v Il file di traccia è vuoto. Questo si verifica se il controllo eventi è attivo, ma non ha ancora cancellato il suo buffer.

## **Risposta dell'utente:**

- v Se la traccia è stata trasmessa dal server remoto, ritrasmettere assicurandosi che la trasmissione avvenga in modalità binaria.
- v Se il file di traccia è vuoto, disattivare il controllo eventi per effettuare in modo forzato la cancellazione del relativo buffer.

# **DBA5356E Ordine dei byte non valido in** *nome-file***.**

**Spiegazione:** L'intestazione della registrazione del controllo eventi (la prima scritta registrata sulla nuova traccia) specifica se la traccia contiene dati little-endian o big-endian (ad es. AIX) dati. Il valore trovato nella traccia specificata non supporta nessuno dei due tipi di dati.

Il file di traccia è stato danneggiato durante la trasmissione.

**Risposta dell'utente:** Trasmettere di nuovo i file di traccia dal server. Quando vengono trasmessi i file di traccia dal server remoto, assicurarsi che la trasmissione avvenga in modalità binaria.

# **DBA5357E Rilevati dati non previsti nell'offset** *valore-offset* **del file** *nome-file***.**

**Spiegazione:** Il file di traccia del controllo eventi contiene dati non previsti.

Il file di traccia è stato danneggiato durante la trasmissione.

**Risposta dell'utente:** Ritrasmettere i file di traccia dal server assicurandosi che la trasmissione avvenga in modalità binaria.

# **DBA5358I Impossibile analizzare un sistema di file locale se non si dispone di un server di gestione attivo.**

Spiegazione: Il browser per i file richiede un'istanza DAS (Database Administration Server) per analizzare file system. Se si tratta di un'installazione client, l'istanza DAS non è presente e l'analisi di file locali è disattivata.

**Risposta dell'utente:** Per le installazioni server, accertarsi che l'istanza DAS sia stata avviata ed eseguire nuovamente l'operazione.

# **DBA5500E Si è verificato un errore di sistema. Lo strumento analizzatore eventi potrebbe non continuare l'elaborazione.**

**Spiegazione:** Per una ragione sconosciuta, si è verificato un errore di sistema durante il tentativo di analisi dell'ambiente dell'applicazione.

**Risposta dell'utente:** Eseguire di nuovo il comando.

# **DBA5501W Si desidera cancellare i file di eventi associati al controllo eventi** *evname* **che si sta eliminando?**

### **Spiegazione:**

**Risposta dell'utente:** Per cancellare i file di eventi per il controllo eventi selezionato, fare clic su OK. Se non si desidera eliminare il file eventi e si desidera eliminare il Controllo eventi, fare clic su NO. Se non si desidera rimuovere il Controllo eventi e eliminare il file eventi, fare clic su ANNULLA.

## **DBA5502E Non è stata effettuata nessuna selezione dall'elenco dei tipi di eventi. È necessario selezionare uno o più tipi dall'elenco.**

**Spiegazione:** Quando viene creato un controllo eventi, deve essere selezionato almeno un tipo di eventi.

**Risposta dell'utente:** Selezionare uno o più caselle di spunta dei tipi di eventi dalla finestra Creare controllo eventi.

#### **DBA5503I Il controllo eventi** *nome* **è stato creato correttamente.**

**Spiegazione:** Il controllo eventi è stato creato con esito positivo ed è stato aggiunto all'elenco del database dei controlli eventi.

**Risposta dell'utente:** Fare clic su OK per eliminare il messaggio.

**DBA5504W Alcuni controlli eventi non sono stati eliminati perché i loro file di eventi non possono essere cancellati. Consultare la pagina dei messaggi del notebook Giornale per l'elenco dei controlli eventi non eliminati.**

**Spiegazione:** Alcuni dei controlli eventi selezionati sono stati eliminati con esito positivo, ma altri no, perché i file di traccia eventi ad essi associati non possono essere cancellati.

Questo si verifica quando i file di eventi sono di sola lettura, oppure sono stati usati da un altro processo attivo.

**Risposta dell'utente:** Consultare la pagina dei messaggi del notebook Giornale per l'elenco dei controlli eventi non eliminati. Per cancellare i file, terminare il processo in corso e controllare l'autorizzazione di accesso per i file. Quindi, selezionare il controllo eventi dall'elenco dei controlli eventi e scegliere elimina dal menu.

## **DBA5505E La dimensione massima del file non è stata specificata.**

**Spiegazione:** Se la dimensione massima del file in pagine 4K è selezionata sulla finestra creare controllo eventi, la dimensione massima di eventi può essere specificata.

**Risposta dell'utente:** Immettere una dimensione massima del file compresa tra 1 e 2.147.483.647 pagine 4K, oppure è possibile selezionare l'opzione Nessun massimo. Se l'opzione Nessun massimo è stata selezionata, il numero massimo di file di eventi è 1.

# **DBA5506E Non è stato specificato il numero massimo di file.**

**Spiegazione:** Se il numero massimo di file è stato selezionato sulla finestra opzione creare controllo eventi, il numero massimo di file di eventi deve essere specificato.

**Risposta dell'utente:** Immettere un numero massimo di file di eventi compreso tra 1 e 2,147,483,647, oppure è possibile selezionare l'opzione Nessun massimo.

# **DBA5507E La dimensione del buffer non è stata specificata.**

**Spiegazione:** È necessario specificare una dimensione del buffer di controllo eventi nelle pagine 4K.

**Risposta dell'utente:** Bisogna immettere una dimensione del buffer di controllo eventi compreso tra 1 e 2,147,483,647 pagine 4K.

# **DBA5508W Si desidera cancellare i file di eventi associati ai controlli eventi che si stanno eliminando?**

**Risposta dell'utente:** Per cancellare i file eventi per i controlli eventi selezionati, fare clic su OK. Se non si desidera eliminare il file eventi e si desidera eliminare il Controllo eventi, fare clic su NO. Se non si desidera rimuovere i controlli eventi selezionati o eliminare il file eventi, fare clic su ANNULLA.

### **DBA5509E Il nome immesso per il controllo eventi non è valido.**

**Spiegazione:** Il nome immesso nel campo Nome controllo eventi contiene uno o più caratteri non consentiti. Un controllo eventi può contenere caratteri alfanumerici e deve iniziare con una lettera.

**Risposta dell'utente:** Eliminare dal nome tutti i caratteri non alfanumerici ed assicurarsi che il nome inizi con una lettera.

## **DBA5510E Durante il tentativo di attivazione del controllo, la directory dei file di dati non è stata trovata.**

**Spiegazione:** Durante l'attivazione del controllo eventi, la directory specificata alla creazione del controllo eventi deve esistere. Per cancellare il buffer, il controllo eventi necessita di un file e di un percorso esistenti.

**Risposta dell'utente:** Creare la directory specificata alla creazione del controllo eventi. Riprovare ad attivare il controllo eventi.

## **DBA5511E La voce** *nome* **non è valida perché il valore non appartiene all'intervallo consentito.**

**Spiegazione:** Il valore della dimensione massima del file di controllo eventi, il numero massimo di file e la dimensione del buffer devono essere compresi tra 1 e 2,147,483,647.

**Risposta dell'utente:** Immettere un valore nei campi di immissione compreso nell'intervallo dato.

# **DBA5512E Il carattere** *carattere* **immesso per il nome controllo eventi non è consentito.**

**Spiegazione:** Un carattere immesso nel campo immissione nome controllo eventi non è un carattere valido per il nome di controllo eventi.

**Risposta dell'utente:** Eliminare dal nome di controllo eventi tutti i caratteri non alfanumerici ed assicurarsi che il nome inizi con una lettera.

## **DBA5513E Impossibile caricare correttamente la DLL (Dynamic Link Library) "DB2EVA.DLL".**

**Spiegazione:** Durante l'installazione dell'analizzatore di eventi, la DLL non può essere caricata perché è stata cancellata o eliminata.

**Risposta dell'utente:** Installare di nuovo l'analizzatore di eventi selezionando il Controllo prestazioni durante il processo di installazione.

# **DBA5514I I file di eventi per il controllo eventi** *evname* **non possono essere eliminati.**

**Spiegazione:** I file di eventi per il controllo eventi non possono essere cancellati perché vengono attualmente utilizzati da un processo attivo, oppure sono di sola lettura.

**Risposta dell'utente:** Per cancellare i file, terminare il processo in corso e controllare l'autorizzazione di accesso per i file. Quindi, selezionare di nuovo il controllo eventi e scegliere elimina dal menu.

## **DBA5515E Impossibile trovare il nome alias di un database o il nome database** *dbname***.**

**Spiegazione:** Il nome alias di un database immesso sulla riga comandi non è stato catalogato sulla macchina.

**Risposta dell'utente:** Catalogare l'alias sulla macchina ed immettere di nuovo il comando, oppure immettere nuovamente il comando con un nome di alias valido.

# **DBA5516W L'operazione di visualizzazione della traccia per questo controllo impiega alcuni minuti. Si desidera continuare l'operazione?**

**Spiegazione:** L'utente ha richiesto di visualizzare una traccia maggiore per un controllo eventi. L'operazione di lettura del file impiega qualche minuto.

**Risposta dell'utente:** Se si desidera continuare l'operazione, fare clic su OK. Se non si desidera continuare l'esecuzione del file di traccia, fare clic su NO.

# **DBA5517E Il controllo eventi non può essere avviato a causa di un codice di origine errore di** *codice-origine-errore***.**

**Spiegazione:** Il controllo eventi non può essere avviato per il motivo specificato da *codice-origine-errore*:

- 1. Il percorso controllo eventi non è valido.
- 2. L'unità, dove il controllo eventi è stato avviato, non è pronta.
- 3. Il collegamento al Server di gestione non ha avuto esito positivo.

**Risposta dell'utente:** Per avviare il controllo eventi, assicurarsi che il percorso del controllo eventi sia valido, il Server di gestione avviato e che esistano le necessarie autorizzazione sull'unità. Fare clic su OK.

Se il problema persiste, creare manualmente la directory del controllo eventi sull'unità, quindi fare clic su OK.

Per creare il controllo di eventi senza avviarlo, deselezionare in questo momento la casella di spunta Avvio, quindi fare clic su OK.

# **DBA5518E Il controllo eventi non è stato avviato perché la directory di output non è stata creata.**

**Spiegazione:** La directory non è stata creata per uno dei seguenti motivi.

- 1. Le necessarie autorizzazioni non esistono per le directory create sul file system richiesto.
- 2. Il controllo eventi non supporta la creazione di directory su piattaforme non Intel.

3. Non è possibile creare una directory maggiore di 8 caratteri sul sistema di file FAT.

**Risposta dell'utente:** Assicurarsi che esistano le necessarie autorizzazioni per la creazione manuale della directory.

Sulle piattaforme non Intel creare manualmente la directory di emissione del controllo eventi.

## **DBA5519I Impossibile trovare la tabella del controllo eventi nel database di origine degli eventi.**

**Spiegazione:** Non è stato possibile trovare la tabella del controllo eventi che contiene i record collegati nel database di origine specificato.

**Risposta dell'utente:** Verificare che la tabella del controllo eventi esista nel database di origine e che il nome tabella si trovi in SYSIBM.SYSEVENTTABLES.

## **DBA5520E Impossibile trovare la tabella del controllo eventi nel database di origine degli eventi.**

**Spiegazione:** Non è stato possibile aprire la tabella del controllo eventi.

**Risposta dell'utente:** Verificare che la tabella del controllo eventi esista nel database di origine e che il nome tabella si trovi in SYSIBM.SYSEVENTTABLES.

## **DBA5521I Impossibile stabilire la connessione al database. Non è possibile attivare il controllo eventi.**

**Spiegazione:** Non è stato possibile stabilire la connessione al database.

**Risposta dell'utente:** Verificare che il comando database manager sia stato emesso. Se il problema persiste contattare l'assistenza IBM.

### **DBA6001I La serie di sottoscrizioni di replica,** *nome-serie***, è in uso. Tentare di nuovo.**

**Spiegazione:** Il programma Apply sta eseguendo la richiesta di replica e l'azione non può essere disattivata. Aspettare che il programma Apply abbia completato l'operazione e riprovare il comando.

**Risposta dell'utente:** Non è richiesta alcuna azione.

**DBA6002I L'origine di replica,** *nome-1***.***nome-2***, è stata definita correttamente. Per iniziare a catturare le modifiche all'origine replica, avviare il programma Capture dalla riga comandi.**

**Spiegazione:** Il programma Capture per essere eseguito richiede un'origine di replica definita.

**Risposta dell'utente:** Assicurarsi che il programma Capture sia in esecuzione.

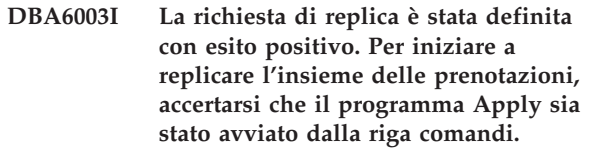

**Spiegazione:** Il programma Apply per essere eseguito richiede un'origine di replica definita.

**Risposta dell'utente:** Assicurarsi che il programma Apply sia in esecuzione.

# **DBA6004I La richiesta di replica è stata modificata con esito positivo.**

**Spiegazione:** Questo messaggio è puramente informativo.

**Risposta dell'utente:** Non è richiesta alcuna azione.

# **DBA6005I Le origini di replica sono state rimosse con esito positivo.**

**Spiegazione:** Questo messaggio è puramente informativo.

**Risposta dell'utente:** Non è richiesta alcuna azione.

**DBA6006I Non è stato possibile rimuovere l'origine di replica** *nome-origine***.**

**Spiegazione:** Questo messaggio è puramente informativo.

**Risposta dell'utente:** Non è richiesta alcuna azione.

# **DBA6007I Non è stato possibile rimuovere la richiesta di replica** *nome-richiesta***.**

**Spiegazione:** Questo messaggio è puramente informativo.

**Risposta dell'utente:** Non è richiesta alcuna azione.

**DBA6008I Le richieste di replica sono state rimosse con esito positivo.**

**Spiegazione:** Questo messaggio è puramente informativo.

**Risposta dell'utente:** Non è richiesta alcuna azione.

**DBA6009I** *nome-file* **è vincolato da un'altra azione.**

**Spiegazione:** Il file viene attualmente utilizzato da un'altra azione.

**Risposta dell'utente:** Aspettare che l'azione sia completata, quindi riprovare il comando.
#### **DBA6010I L'unione è stata definita con esito positivo.**

**Spiegazione:** Questo messaggio è puramente informativo.

**Risposta dell'utente:** Non è richiesta alcuna azione.

**DBA6012I L'origine di replica è stata definita con esito positivo. Per iniziare la cattura delle modifiche all'origine replica, accertarsi che il programma Capture sia stato avviato dalla riga comandi.**

**Spiegazione:** Il programma Capture per essere eseguito richiede un'origine di replica definita.

**Risposta dell'utente:** Assicurarsi che il programma Capture sia in esecuzione.

#### **DBA6013I La richiesta di replica è stata aggiornata con esito positivo.**

**Spiegazione:** Questo messaggio è puramente informativo.

**Risposta dell'utente:** Non è richiesta alcuna azione.

#### **DBA6014I La richiesta di replica è stata clonata con esito positivo.**

**Spiegazione:** Questo messaggio è puramente informativo.

**Risposta dell'utente:** Non è richiesta alcuna azione.

## **DBA6015I Le istruzioni SQL di questa azione sono state salvate in un file per poter essere eseguite ed editate in un secondo momento.**

**Spiegazione:** Questo messaggio è puramente informativo.

**Risposta dell'utente:** Non è richiesta alcuna azione.

**DBA6016I Il file script SQL è stato eseguito con esito positivo.**

**Spiegazione:** Questo messaggio è puramente informativo.

**Risposta dell'utente:** Non è richiesta alcuna azione.

**DBA6100I Il programma Apply eseguirà solo copie di aggiornamento complete in questo insieme.**

**Spiegazione:** Questo messaggio è puramente informativo.

**Risposta dell'utente:** Non è richiesta alcuna azione.

**DBA6101E La tabella,** *nome-1***.***nome-2***, non è stata trovata.**

**Spiegazione:** La tabella di controllo specificata non risiede nel database oppure è stata accidentalmente eliminata.

**Risposta dell'utente:** Creare la tabella di controllo. Per ulteriori informazioni consultare il capitolo Tables.

**DBA6102I Il completamento di questa azione può richiedere alcuni minuti. Attendere...**

**Spiegazione:** Questo messaggio è puramente informativo.

**Risposta dell'utente:** Non è richiesta alcuna azione.

### **DBA6103E Impossibile eseguire il file SQL,** *nome-file***.**

**Spiegazione:** L'utente ha editato il file di istruzione SQL per un azione di replica, come definire un origine di replica, ma c'è un errore nel file di istruzione SQL.

**Risposta dell'utente:** Correggere l'errore nel file di istruzione SQL, quindi eseguire di nuovo il file.

## **DBA6104W Non è stato trovato alcun carattere di prefisso univoco. Il carattere di prefisso verrà impostato su NULL.**

**Spiegazione:** Un carattere di prefisso è un carattere numerico o alfabetico usato per distinguere le colonne dell'immagine precedente all'aggiornamento nella tabella di origine. Se un carattere di prefisso non può essere assegnato perché tutti i caratteri di prefisso sono già stati usati, si avrà questa avvertenza. La tabella di modifica della data non può essere creata.

**Risposta dell'utente:** Deselezionare le colonne dell'immagine precedente all'aggiornamento ed eseguire nuovamente l'azione.

**DBA6105E È necessario compilare il campo,** *nome-campo***.**

**Spiegazione:** L'utente non ha compilato un campo necessario.

**Risposta dell'utente:** Specificare un parametro, quindi selezionare **OK**.

## **DBA6106E L'azione di replica non supporta correntemente il sistema di database.**

**Spiegazione:** L'azione di replica per essere eseguita deve supportare il sistema di database.

**Risposta dell'utente:** Contattare il proprio rappresentante IBM.

## **DBA6107E • DBA6117W**

**DBA6107E Immettere un valore diverso per il campo,** *nome-campo***.**

**Spiegazione:** Durante la clonazione di una richiesta di replica, i campi **server di destinazione** e **qualificatore Apply** devono essere differenti dai campi **server di destinazione** e **qualificatore Apply** di origine.

**Risposta dell'utente:** Immettere un differente nome del server di destinazione o del qualificatore Apply, quindi selezionare **OK**.

#### **DBA6108E L'azione non può essere completata a causa di un errore di sintassi.**

**Spiegazione:** L'istruzione SQL contiene un errore di sintassi.

**Risposta dell'utente:** Controllare i riferimenti SQL per una corretta sintassi. Per le azioni di richiesta, controllare le clausole where, la pagina righe, o Creare colonna. Per l'azione di definizione unione, controllare l'istruzione CREATE VIEW.

## **DBA6109E Impossibile completare l'azione Mostrare colonne.**

**Spiegazione:** L'azione Mostrare colonne richiede che la tabella sia selezionata.

**Risposta dell'utente:** Selezionare una tabella dalla casella dell'elenco Selezionare tabella e premere il tasto Mostrare colonne.

#### **DBA6110E Impossibile aprire il file SQL,** *nome-file***.**

**Spiegazione:** Il file SQL non esiste, è nella sottodirectory errata, oppure è già impegnato in un'altra operazione.

**Risposta dell'utente:** Assicurarsi che sia stato immesso il nome corretto del file o che il file sia nella sottodirectory corretta. Se il file è impegnato in un'altra operazione, terminare l'esecuzione, quindi immettere nuovamente il nome del file.

#### **DBA6111E Impossibile aprire il file,** *nome-file***.**

**Spiegazione:** Il file non esiste oppure è nella sottodirectory errata.

**Risposta dell'utente:** Assicurarsi che sia stato immesso il nome corretto del file nella pagina Replica del notebook Impostazioni strumenti.

**DBA6112I L'utente ha deciso di sostituire i valori definiti dall'utente per definire gli oggetti di replica nel notebook impostazioni strumenti. Assegnare questi valori al file** *nome-file***.**

**Spiegazione:** Questo messaggio è puramente informativo.

**Risposta dell'utente:** Non è richiesta alcuna azione se i valori definiti dall'utente sono già stati forniti nel file.

### **DBA6113E** *parola-chiave* **non è una parola chiave valida nel file** *nome-file***.**

**Spiegazione:** La parola chiave specificata non è valida e si potrebbe trattare di un errore tipografico.

**Risposta dell'utente:** Usare le parole chiave date nel file predefinito ″DPREPL.DFT″.

## **DBA6114E Impossibile trovare il valore della parola chiave** *parola-chiave* **nel file** *nome-file***.**

**Spiegazione:** Il valore di questa parola chiave è necessario per questa azione.

**Risposta dell'utente:** Specificare un valore per la parola chiave nel file.

## **DBA6115E Non è stato selezionato nessun elemento nell'elenco delle colonne. L'azione non può essere completata.**

**Spiegazione:** È necessario selezionare almeno un elemento nell'elenco delle colonne per completare l'azione.

**Risposta dell'utente:** Selezionare uno o più elementi dall'elenco delle colonne, quindi premere **OK**.

## **DBA6116E Il valore della parola chiave** *parola-chiave* **non è valido nel file** *nome-file***.**

**Spiegazione:** Il valore della parola chiave è troppo lungo, il tipo di dati non è corretto, oppure il formato non è giusto.

**Risposta dell'utente:** Correggere il valore e richiamare l'azione.

## **DBA6117W La colonna dell'immagine precedente** *elenco-colonne* **è stata troncata a** *numero* **byte perché la lunghezza della colonna di origine si trovava al limite database prima di essere accodata al prefisso dell'immagine precedente** *prefisso***.**

**Spiegazione:** La lunghezza della colonna dall'originaria tabella di origine era al limite del database. Durante l'accodo al prefisso dell'immagine precedente all'aggiornamento, alcuni caratteri alla fine del nome della colonna sono stati troncati affinché entrassero nel limite del database. Il nuovo nome della colonna dell'immagine precedente all'aggiornamento non è più univoco perché i caratteri troncati rendevano il nome stesso univoco.

**Risposta dell'utente:** Deselezionare la colonna dell'immagine precedente all'aggiornamento quando il nome troncato non è univoco, quindi eseguire nuovamente l'azione.

### **DBA6118W I tipi di dati** *elenco* **non sono supportati sul database** *database***. I tipi di dati verranno convertiti in** *elenco-tipi-dati* **nello script SQL.**

**Spiegazione:** Alcuni tipi di dati dall'origine non vengono supportati sul database nominato. Comunque, possono essere trovati tipi di dati equivalenti sul database specificato. Le istruzione SQL generate utilizzeranno i tipi di dati convertiti al posto dei tipi di dati non supportati.

**Risposta dell'utente:** Non è necessaria alcuna azione se i tipi di dati convertiti sono accettabili. Se non sono accettabili, deselezionare le colonne di destinazione, quindi eseguire nuovamente l'azione.

## **DBA6119W I tipi di dati** *elenco* **non sono supportati sul database** *database***. Le colonne contenenti i tipi di dati saranno esclusi dallo script SQL.**

**Spiegazione:** Alcuni tipi di dati dall'origine non vengono supportati sul database nominato. Non sono stati trovati tipi di dati equivalenti sul database specificato. Le istruzione SQL generate escluderanno tutte le colonne contenenti tipi di dati non supportati.

**Risposta dell'utente:** Contattare l'assistenza IBM per segnalare che si desidera che un tipo di dati specifico sia supportato in futuro sul database.

## **DBA6120W La tabella di origine** *nome-tabella* **non è stata definita con una chiave primaria. Specificare una chiave primaria per la tabella di destinazione nella pagina Colonne di destinazione.**

**Spiegazione:** L'azione di definizione richiesta non ha trovato una chiave primaria qualificante dalla tabella di origine, così la definizione della richiesta non ha potuto determinare una chiave primaria appropriata per la tabella di destinazione.

**Risposta dell'utente:** Specificare una chiave primaria per la tabella di destinazione nella pagina Colonne di destinazione del notebook avanzato.

## **DBA6121W È stato rilevato un Java Runtime Environment non compatibile. Verificare che sia installato il livello richiesto di Java Runtime Environment.**

**Spiegazione:** Il runtime installato per Java non è supportato dall'applicazione Java DB2.

**Risposta dell'utente:** Fare riferimento al Centro di controllo readme.htm per informazioni sui livelli prerequisiti Java Runtime Environment.

## **DBA6123E Impossibile eseguire l'azione richiesta in quanto i nomi schema degli oggetti superano i** *numero* **byte di lunghezza.**

**Spiegazione:** I componenti di replica dati supportano i nomi di schema superiori a 128 byte di lunghezza. È stata eseguita un'azione di replica sugli oggetti con nomi di schema di lunghezza maggiore. Non è possibile eseguire l'operazione.

**Risposta dell'utente:** Selezionare gli oggetti i cui nomi di schema non superano i 128 byte di lunghezza ed eseguire nuovamente l'azione.

## **DBA6124W Impossibile eseguire l'azione richiesta su alcuni oggetti selezionati in quanto i nomi di schema degli oggetti superano i** *numero* **byte di lunghezza.**

**Spiegazione:** I componenti di replica dati supportano i nomi di schema superiori a 128 byte di lunghezza. È stata eseguita un'azione di replica su alcuni oggetti con nomi di schema di lunghezza maggiore. L'azione verrà eseguita solo sugli oggetti i cui nomi di schema non superano i 128 byte di lunghezza.

**Risposta dell'utente:** Non è richiesta alcuna azione.

## **DBA6125W Il campo** *campo* **contiene un nome schema che supera i** *numero* **byte di lunghezza. Il nome schema verrà troncato in modo da farlo corrispondere a** ″*numero* **byte.**

**Spiegazione:** I componenti di replica dati supportano i nomi di schema superiori a 128 byte di lunghezza. Il nome dello schema nel campo supera i 128 byte e verrà troncato in modo da farlo corrispondere a 128 byte.

**Risposta dell'utente:** Non è richiesta alcuna azione. Se si desidera che il nome di schema non venga troncato è possibile immettere un nome di schema più breve.

## **DBA7000E Non è stato possibile eliminare la licenza per** *nome-prodotto***. RC =** *codice-ritorno***.**

**Spiegazione:** Non è stato possibile eliminare la licenza. Non è stato possibile rilevare la licenza del file nodelock oppure non è stato possibile aggiornarlo.

**Risposta dell'utente:** Verificare le autorizzazioni del file nodelock e l'esistenza della licenza.

L'ubicazione del file è specifica per piattaforma:

- AIX /var/ifor/nodelock
- v Sistemi operativi Windows \$DB2PATH/license/ nodelock
- v Tutti gli altri sistemi operativi /var/lum/nodelock

## **DBA7001E • DBA7009E**

#### **DBA7001E Non è stato possibile aggiungere la licenza al file nodelock. RC =** *codice-ritorno***.**

**Spiegazione:** Si è verificato un errore durante la trasmissione del file delle licenze oppure durante l'installazione della licenza.

**Risposta dell'utente:** Verificare le autorizzazioni del file nodelock. L'ubicazione del file è specifica per piattaforma:

- AIX /var/ifor/nodelock
- v Sistemi operativi Windows \$DB2PATH/license/ nodelock
- v Tutti gli altri sistemi operativi /var/lum/nodelock

È inoltre possibile aggiungere la licenza utilizzando il programma di utilità della riga comandi db2licm.

Se il problema persiste rivolgersi all'assistenza IBM.

## **DBA7002E Il certificato di licenza non è valido. Eseguire nuovamente il comando con un file delle licenze valido. RC =** *codice-ritorno***.**

**Spiegazione:** Il certificato delle licenze contenuto nel file specificato non contiene una licenza db2 valida oppure è in un formato non riconoscibile.

**Risposta dell'utente:** Richiedere una certificato di licenza DB2 valido a un rappresentate IBM o a un rivenditore autorizzato.

## **DBA7003W Non è stato possibile richiamare l'elenco degli utenti correnti. RC =** *codice-ritorno***.**

**Spiegazione:** Il daemon o il servizio che tiene traccia degli utenti non funziona regolarmente oppure non è stato avviato. È necessario disporre della politica utenti simultanei oppure della politica utenti registrati attiva.

**Risposta dell'utente:** Attivare la politica utenti simultanei o la politica utenti registrati e avviare nuovamente tutte le istanze.

Se il problema persiste rivolgersi all'assistenza IBM.

## **DBA7004E Non è stato possibile eliminare l'utente registrato dall'elenco utenti registrati. RC =** *codice-ritorno***.**

**Spiegazione:** Non è stato possibile aggiornare nel modo richiesto l'elenco utenti registrato del server.

**Risposta dell'utente:** Accertarsi che l'utente esista e che l'azione sia valida per questo prodotto. Se il problema persiste rivolgersi all'assistenza IBM.

## **DBA7005E Non è stato possibile aggiungere l'utente registrato. RC =** *codice-ritorno***.**

**Spiegazione:** Non è stato possibile aggiornare nel modo richiesto l'elenco utenti registrato del server.

**Risposta dell'utente:** Accertarsi che il nome utente sia corretto e che la politica utenti registrati sia valida per questo prodotto. Se il problema persiste rivolgersi all'assistenza IBM.

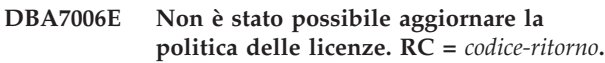

**Spiegazione:** Il tentativo di aggiornare la politica delle licenze per questo prodotto non è riuscito.

**Risposta dell'utente:** Riavviare l'istanza e il server delle licenze utilizzando il comando db2licd -xxx. Su un sistema operativo Windows, è possibile anche utilizzare Services Control Manager.

Se il problema persiste rivolgersi all'assistenza IBM.

## **DBA7007E Non è stato possibile richiamare le statistiche relative all'utilizzo delle licenze. RC =** *codice-ritorno***.**

**Spiegazione:** Le statistiche sono state danneggiate, si è verificato un errore di comunicazione oppure non è disponibile alcun dato. I dati vengono generati nel momento in cui si effettuano connessioni e disconnessioni dopo l'aggiornamento di una politica e le istanze vengono avviate nuovamente.

**Risposta dell'utente:** Se le statistiche sono danneggiate è possibile rimuovere il database delle statistiche. In tal modo verranno eliminate tutte le statistiche raccolte precedentemente. L'ubicazione è specifica per piattaforma e dipende dall'ubicazione dell'installazione del prodotto.

- v UNIX directory di installazione DB2/misc/db2licst
- v Sistemi operativi Windows directory di installazione DB2\license\db2licst.dat

**DBA7008I La politica delle licenze non sarà pienamente valida fino al riavvio delle istanze.**

**Spiegazione:** Quando le istanze vengono riavviate la configurazione delle licenze vengono lette nuovamente.

**Risposta dell'utente:** Riavviare le istanze sul server.

## **DBA7009E Questo prodotto** *prodotto* **non supporta la politica delle licenze specificata. RC =** *codice-ritorno***.**

**Spiegazione:** La politica delle licenze specificata non è disponibile per l'utilizzo di questo prodotto.

**Risposta dell'utente:** Specificare una politica delle licenze valida.

## **DBA7010E Il Centro licenze non è riuscito a richiamare un elenco di prodotti dal server specificato. RC =** *codice-ritorno***.**

**Spiegazione:** Non è stato possibile richiamare l'elenco dei prodotti di questo server.

**Risposta dell'utente:** Avviare nuovamente l'istanza di gestione e il Centro di controllo ed eseguire nuovamente il comando. Se il problema persiste rivolgersi all'assistenza IBM.

### **DBA7011E Non si dispone dell'autorizzazione appropriata per eseguire l'azione specificata.**

**Spiegazione:** L'utente non dispone dell'autorizzazione per eseguire questa operazione.

**Risposta dell'utente:** Collegarsi con un id utente che disponga delle autorizzazioni appropriate per eseguire questo comando.

## **DBA7012E Nessuna statistica disponibile per il periodo di tempo specificato.**

**Spiegazione:** Non è disponibile alcuna statistica per il periodo di tempo specificato.

**Risposta dell'utente:** Immettere un intervallo di tempo valido in cui esistono statistiche.

**DBA7013E Non è stato possibile trovare il certificato di licenza** *nome-file***. Eseguire nuovamente il comando con un file delle licenze valido. RC =** *codice-ritorno***.**

**Spiegazione:** Il file specificato non esiste oppure non è possibile leggerlo.

**Risposta dell'utente:** Richiedere una certificato di licenza DB2 valido a un rappresentate IBM o a un rivenditore autorizzato.

### **DBA7014E Avviare nuovamente il Centro di controllo e l'istanza di gestione ed eseguire nuovamente il comando.**

**Spiegazione:** Avviare nuovamente il Centro di controllo e l'istanza di gestione ed eseguire nuovamente il comando.

**Risposta dell'utente:** Se il problema persiste rivolgersi all'assistenza IBM.

## **DBA7015E Non è stato possibile aggiornare la licenza per il server DB2 OLAP. I processi DB2 OLAP sono correntemente attivi.**

**Spiegazione:** DB2 non ha potuto aggiornare la licenza per il server DB2 OLAP mentre questo era in esecuzione.

**Risposta dell'utente:** Per aggiornare la licenza OLAP, interrompere tutti i processi OLAP e installare nuovamente la licenza DB2.

## **DBA7016E Il sistema selezionato non ha istanze specificate.**

**Spiegazione:** Non esiste alcuna istanza DB2 valida per il sistema selezionato. Verificare che sia stata correttamente catalogata almeno un'istanza DB2 valida che risiede sul sistema db2 selezionato.

**Risposta dell'utente:** Catalogare un'istanza DB2 valida per il sistema selezionato, riavviare il Centro di controllo ed eseguire nuovamente il comando.

## **DBA7017E Nessuna istanza DB2 valida trovata sul sistema selezionato.**

**Spiegazione:** Non esiste alcuna istanza DB2 valida per il sistema selezionato. Verificare che i sistemi selezionati stiano utilizzando almeno un'istanza DB2.

**Risposta dell'utente:** Definire un'istanza DB2 valida sul sistema selezionato ed eseguire nuovamente il comando.

## **DBA7018E Il numero di processori sul server supera il numero di concessioni del processore per questo prodotto.**

**Spiegazione:** Si sta superando il numero di processori consentito dall'accordo di licenza.

**Risposta dell'utente:** Acquistare ulteriori concessioni basate sui processori da un rappresentante o da un rivenditore autorizzato IBM e aggiornare la licenza dal Centro licenze o mediante il programma di utilità della riga comandi db2licm. Per ulteriori informazioni sull'aggiornamento delle licenze dei processori, fare riferimento alla pubblicazione Quick Beginnings per la piattaforma utilizzata. Per ulteriori informazioni sul programma di utilità db2licm, fare riferimento a DB2 Command Reference.

## **DBA7019E Nessuna istanza DB2 supportata è stata trovata sul sistema selezionato.**

**Spiegazione:** Non è stata trovata un'istanza DB2 supportata per il sistema selezionato. Verificare che il sistema selezionato abbia almeno un'istanza DB2 supportata da questa versione del Centro licenze DB2.

**Risposta dell'utente:** Creare un'istanza DB2 supportata sul sistema selezionato ed eseguire di nuovo il comando.

**DBA7100W Non è stato possibile aprire il file** *nome-file***. La pagina** *nome-pagina* **del Centro informazioni corrispondente al file non verrà visualizzata.**

## **DBA7101E • DBA7300W**

**Spiegazione:** I dati relativi al Centro informazioni vengono memorizzati in un numero di file NDX. È possibile che il file *nome-file* non sia presente nella directory corretta.

**Risposta dell'utente:** Verificare che i file NDX siano installati sul file system.

Pagine del Centro informazioni e i relativi file NDX corrispondenti:

- v Concetto db2booksuc.ndx
- v Attività db2tasksuc.ndx
- v Riferimento db2refsuc.ndx
- v Risoluzione dei problemi db2msgsuc.ndx
- v Programmi di esempio db2sampsuc.ndx
- v Supporto didattico db2webuc.ndx

#### **DBA7101E Impossibile visualizzare il Centro informazioni in quanto è impossibile aprire i file NDX del Centro informazioni.**

**Spiegazione:** È necessario che il Centro informazioni legga almeno un file NDX per visualizzare i collegamenti alle informazioni DB2.

I dati relativi al Centro informazioni vengono memorizzati in un numero di file NDX. È possibile che i file non siano presenti nel file system.

**Risposta dell'utente:** Verificare che i file NDX siano presenti nel file system.

Pagine del Centro informazioni e i relativi file NDX corrispondenti:

- v Concetto db2booksuc.ndx
- v Attività db2tasksuc.ndx
- v Riferimento db2refsuc.ndx
- v Risoluzione dei problemi db2msgsuc.ndx
- v Programmi di esempio db2sampsuc.ndx
- v Supporto didattico db2webuc.ndx

## **DBA7102W Il file** *nome-file* **non è stato formattato correttamente. Le seguenti righe vengono ignorate:** *numeri-righe***. Accertarsi che queste righe siano formattate correttamente.**

**Spiegazione:** È necessario che ciascuna riga di un file NDX file sia nel formato di elenco di voci separate dalla virgola. Esempio:

"IBM",1,"IBM Home Page", http://www.ibm.com

Il formato dell'elenco è il seguente:

**1** Il nome della voce come viene visualizzato nella struttura ad albero o nell'elenco delle voci del Centro informazioni.

- **2** Il numero che rappresenta la categoria di questa voce
- **3** La descrizione che viene visualizzata sulla riga dello stato quando si seleziona questa voce
- **4** L'indirizzo Web completo che indica l'ubicazione della voce

**Risposta dell'utente:** Se questo file è stato modificato, accertarsi che ciascuna riga sia stata formattata correttamente come riportato di seguito:

- v Il nome e la descrizione devono iniziare e terminare con le virgolette.
- v Il nome e la descrizione non possono contenere virgolette.
- Utilizzare la virgola come separatore.
- La prima voce del file è un numero corrispondente al numero delle voci del file. Se si aggiungono o si rimuovono voci è necessario aggiornare questo numero manualmente.

## **DBA7200E È possibile selezionare massimo 10 colonne come input di un geocoder.**

**Spiegazione:** Sono state selezionate più di dieci colonne come input di un geocoder.

**Risposta dell'utente:** Spostare i nomi colonna dalla casella **Colonne selezionate** nella casella **Colonne disponibili** in modo che **Colonne selezionate** contenga massimo 10 nomi.

## **DBA7201E Il database non è abilitato per l'esecuzione delle operazioni Spatial Extender.**

**Spiegazione:** È necessario abilitare il database per Spatial Extender prima di eseguire le operazioni Spatial Extender.

**Risposta dell'utente:** Dal menu fare clic con il tastino destro del mouse e selezionare **Spatial Extender->Abilitare**.

### **DBA7300W Impossibile visualizzare il database** *nome-database***, perché non è stato catalogo un nodo valido.**

**Spiegazione:** Non esiste alcuna voce nella directory del nodo corrispondente al nome nodo specificato per il database indicato nella directory del database.

**Risposta dell'utente:** Assicurarsi che esista una voce corrispondente al nodo in cui il database è stato catalogato.

## **DBA7301W Non esistono istanze da visualizzare nel Centro di controllo stato.**

**Spiegazione:** Non vi sono voci nel catalogo del nodo e DB2INSTANCE non è stato impostato.

**Risposta dell'utente:** Catalogare un nodo o specificare l'istanza DB2 predefinita sul client.

## **DBA7302E Impossibile richiamare le informazioni sugli avvisi per l'istanza** *nome-istanza* **o uno degli oggetti, perché la partizione del catalogo dell'istanza non è attiva.**

**Spiegazione:** Non è possibile eseguire un controllo sullo stato per le informazioni sugli avvisi, perché la partizione dell'istanza e la funzione di controllo non sono attive.

**Risposta dell'utente:** Riavviare la partizione di database ed eseguire nuovamente l'operazione.

## **DBA7303E Impossibile richiamare le informazioni sugli avvisi per l'istanza** *nome-istanza* **o uno degli oggetti, perché l'istanza non è attiva.**

**Spiegazione:** Non è possibile eseguire un controllo sullo stato per le informazioni sugli avvisi, perché l'istanza e la funzione di controllo non sono attive.

**Risposta dell'utente:** Riavviare l'istanza ed eseguire nuovamente l'operazione.

## **DBA7304W L'oggetto selezionato** *nome-oggetto* **non esiste più nel filtro di attivazione stato corrente.**

**Spiegazione:** Lo stato dell'oggetto è stato modificato durante l'ultima operazione di aggiornamento dei dati. Pertanto, questo oggetto non verrà più visualizzato nella vista di navigazione del filtro di attivazione stato corrente.

**Risposta dell'utente:** Selezionare un'altra istanza o un altro database dal filtro di attivazione stato corrente oppure selezionare un pulsante differente per visualizzare altri stati.

## **DBA7305E L'avviso selezionato non esiste più.**

**Spiegazione:** L'avviso selezionato non esiste più in Controllo stato.

**Risposta dell'utente:** Se NOTIFYLEVEL è impostato per includere il tipo di avviso, aprire la pagina di registrazione della notifica del giornale per visualizzare le informazioni sull'avviso.

## **DBA7306E L'avviso non esiste più. Si desidera chiudere la finestra Dettagli?**

**Spiegazione:** La finestra Dettagli sta visualizzando le informazioni sull'avviso che non esiste più.

**Risposta dell'utente:** Fare clic su Sì per chiudere la finestra o su No per lasciare la finestra aperta.

## **DBA7307W Il valore del parametro di configurazione del Database manager è stato modificato durante l'ultimo aggiornamento della finestra di dialogo. Si desidera continuare?**

**Spiegazione:** Il valore del parametro di configurazione è stato modificato durante l'ultimo aggiornamento della finestra Dettagli.

**Risposta dell'utente:** Fare clic su Sì per applicare la modifica e sovrascrivere l'impostazione corrente o su No per ritornare alla finestra Dettagli. Se si seleziona No, visualizzare di nuovo il contenuto della finestra per controllare l'impostazione corrente del parametro di configurazione.

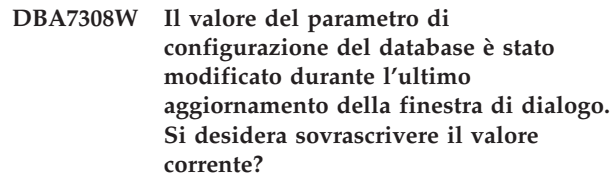

**Spiegazione:** Il valore del parametro di configurazione è stato modificato durante l'ultimo aggiornamento della finestra Dettagli.

**Risposta dell'utente:** Fare clic su Sì per applicare la modifica e sovrascrivere l'impostazione corrente o su No per ritornare alla finestra Dettagli. Se si seleziona No, visualizzare di nuovo il contenuto della finestra per controllare l'impostazione corrente del parametro di configurazione.

## **DBA7309W Uno o entrambi i valori dell'impostazione di soglia sono stati modificati durante l'ultimo aggiornamento della finestra di dialogo. Si desidera sovrascrivere i valori correnti?**

**Spiegazione:** I valori delle soglie di avviso e avvertenza sono stati modificati durante l'ultimo aggiornamento della finestra Dettagli.

**Risposta dell'utente:** Fare clic su Sì per applicare la modifica e sovrascrivere l'impostazione corrente o su No per ritornare alla finestra Dettagli. Se si seleziona No, visualizzare di nuovo il contenuto della finestra per controllare l'impostazione corrente dei valori di soglia.

## **DBA7310I Le modifiche alla configurazione dell'impostazione di soglia sono state applicate.**

**Spiegazione:** Le modifiche alla configurazione dell'impostazione di soglia sono state applicate.

**Risposta dell'utente:** Non è richiesta alcuna azione.

## **DBA7311I La modifica al parametro di configurazione è stata applicata.**

**Spiegazione:** La modifica al parametro di configurazione è stata applicata. Occorrono alcuni secondi prima che le modifiche vengano attivate.

**Risposta dell'utente:** Non è richiesta alcuna azione.

## **DBA7312I Le impostazioni di configurazione sono state reimpostate sui valori di installazione predefiniti.**

**Spiegazione:** Le impostazioni di configurazione sono state reimpostate sui valori di installazione predefiniti. Queste impostazioni dell'indicatore di stato vengono utilizzate in fase di installazione del prodotto come impostazioni iniziali per la funzione di controllo dello stato.

**Risposta dell'utente:** Non è richiesta alcuna azione.

## **DBA7313I Le impostazioni di configurazione dell'oggetto** *nome-oggetto* **sono state reimpostate sui valori predefiniti dell'indicatore di stato per l'oggetto corrente.**

**Spiegazione:** Le impostazioni di configurazione dell'oggetto specificato sono state reimpostate sui valori predefiniti dell'indicatore di stato per l'oggetto corrente. Queste impostazioni si basano sui valori predefiniti dell'indicatore di stato globale per il tipo di oggetto specificato.

**Risposta dell'utente:** Non è richiesta alcuna azione.

**DBA7314W Le impostazioni di configurazione aggiornate possono essere applicate agli oggetti esistenti. Si desidera applicare tutte le modifiche agli oggetti esistenti e sovrascrivere le impostazioni correnti di tali oggetti? Se si seleziona No, verranno aggiornate solo le impostazioni predefinite.**

**Spiegazione:** Le nuove impostazioni predefinite dell'indicatore di stato possono essere applicate a tutti gli oggetti esistenti associati in base al tipo di oggetto per gli indicatori di stato modificati. Le impostazioni globali possono essere aggiornate senza applicare le modifiche agli oggetti esistenti.

**Risposta dell'utente:** Fare clic su Sì per applicare gli

aggiornamenti globali e queste modifiche agli oggetti esistenti oppure selezionare No per applicare solo gli aggiornamenti globali.

## **DBA7315W È necessario specificare un percorso script accessibile da tutte le partizioni di database per eseguire correttamente l'operazione in tutte le partizioni. Si desidera continuare la creazione dello script?**

**Spiegazione:** Lo script che viene definito deve essere accessibile a tutte le partizioni di database per l'esecuzione corretta della funzione di avviso su tutte le partizioni.

**Risposta dell'utente:** Fare clic su Sì per creare lo script o su No per ritornare alla finestra Dettagli script.

## **DBA7316E È stato scelto un valore record di inizio superiore al numero massimo di record nella registrazione delle notifiche. Non viene restituito alcun record.**

**Spiegazione:** Esiste un numero di record nella registrazione delle notifiche inferiore a quello specificato come argomento per il record di inizio. Non verrà visualizzato alcun record.

**Risposta dell'utente:** Ridurre il numero di record di inizio nella condizione di filtro.

## **DBA7317W È stato scelto un valore record di fine superiore al numero massimo di record nella registrazione delle notifiche. Si desidera continuare?**

**Spiegazione:** Nella registrazione delle notifiche il numero di record è inferiore a quello specificato come numero di record di fine. I record di registrazione possono essere richiamati solo alla fine del file.

**Risposta dell'utente:** Fare clic su Sì per richiamare tutti i record di registrazione fino alla fine del file o selezionare No per modificare la condizione di filtro.

**Spiegazione:** Esistono degli avvisi da visualizzare nel Centro di controllo stato.

**Risposta dell'utente:** Non è richiesta alcuna azione.

**DBA7319E L'istanza selezionata** *nome-istanza* **è stata cancellata dopo l'ultimo aggiornamento.**

**Spiegazione:** L'oggetto selezionato non esiste più,

**DBA7318I Esistono attualmente** *numero* **avvisi nel Centro di controllo stato. Per ulteriori informazioni, attivare il Centro di controllo stato dalla barra degli strumenti o dalla riga di stato.**

quindi non è possibile richiamare le informazioni sull'avviso.

**Risposta dell'utente:** Creare di nuovo l'oggetto e ritentare l'operazione.

**DBA7320E Il database selezionato** *nome-database* **è stato cancellato dopo l'ultimo aggiornamento.**

**Spiegazione:** L'oggetto selezionato non esiste più, quindi non è possibile richiamare le informazioni sull'avviso.

**Risposta dell'utente:** Creare di nuovo l'oggetto e ritentare l'operazione.

**DBA7321E L'oggetto** *nome-oggetto* **associato all'avviso è stato cancellato. L'azione richiesta non può essere completata.**

**Spiegazione:** L'oggetto selezionato non esiste più, quindi non è possibile completare l'azione richiesta.

**Risposta dell'utente:** Creare di nuovo l'oggetto e ritentare l'operazione.

## **DBA7323I L'eliminazione del contatto dall'elenco dei contatti non altera le impostazioni di notifica configurate nella finestra Centro attività o Controllo stato.**

**Spiegazione:** Le azioni di notifica che utilizzano il contatto eliminato non verranno aggiornate. Queste azioni di notifica non verranno eseguite correttamente.

**Risposta dell'utente:** Eliminare le azioni di notifica associate al contatto rimosso.

**DBA7324I Il contatto** *nome-contatto* **selezionato per la notifica non esiste più. Il contatto è stato eliminato dall'elenco selezionato.**

**Spiegazione:** I contatti non validi sono stati eliminati dall'elenco selezionato per la notifica dello stato.

**Risposta dell'utente:** Non è richiesta alcuna azione.

## **DBA7325W Esistono modifiche non salvate nella finestra di dialogo. Si desidera eliminare le modifiche e visualizzare i dettagli?**

**Spiegazione:** In questa finestra è stata selezionata l'opzione di ripristino o di aggiornamento. Tutte le modifiche non applicate verranno annullate.

**Risposta dell'utente:** Selezionare No, se si desidera conservare le modifiche. Altrimenti, selezionare Sì per annullare le modifiche non applicate.

### **DBA7326E Impossibile trovare i sistemi dei programmi di pianificazione. Non è possibile specificare le attività.**

**Spiegazione:** Non esiste alcun sistema del programma di pianificazione catalogato nella directory del nodo admin. Pertanto, non è possibile specificare alcuna attività nella finestra Seleziona attività.

**Risposta dell'utente:** Verificare che DB2 Administration Server venga catalogato per il sistema del programma di gestione nella directory del nodo admin.

## **DBA7327I Le modifiche al parametro di configurazione sono state applicate. Queste modifiche apportate ai valori predefiniti del tipo di oggetto globale non influiranno sulle impostazioni esistenti di determinati oggetti database.**

**Spiegazione:** Le modifiche al parametro di configurazione vengono applicate solo alle impostazioni dell'indicatore di stato dei valori predefiniti globali. Se, precedentemente, sono state specificate delle impostazioni per un indicatore di stato su un determinato oggetto, le modifiche apportate non influiranno su queste impostazioni.

**Risposta dell'utente:** Non è richiesta alcuna azione.

### **DBA7328I La valutazione è stata disattivata sull'indicatore di stato per l'avviso selezionato. L'indicatore di stato verrà ignorato nell'aggiornamento di Controllo stato sistema.**

**Spiegazione:** La configurazione per l'indicatore di stato relativa all'avviso selezionato è stata aggiornata in modo da disabilitare la valutazione delle soglie o degli stati. Questa modifica non verrà apportata nel Centro di controllo stato fin quando non verrà aggiornata la procedura di controllo dello stato.

**Risposta dell'utente:** Non è richiesta alcuna azione.

## **DBA7329W Impossibile trovare l'attività** *nome-attività* **nei metadati di attività. Il nome dell'attività è visualizzato come numero-id-attività.numero-suffissoattività.**

**Spiegazione:** La finestra di dialogo Seleziona azioni richiama il nome attività per le azioni dai metadati di attività. Non era presente alcuna attività corrispondente al numero di ID attività e numero di suffisso nei metadati di attività, di conseguenza non è stato possibile visualizzare un nome attività.

**Risposta dell'utente:** Verificare che l'attività esista nei metadati. Se è stata cancellata, aggiornare l'azione per l'indicatore di stato con il numero di ID e di suffisso corretti dell'attività.

## **DBA7330E Impossibile completare l'azione in questa istanza in quanto il relativo nome remoto non è riconosciuto.**

**Spiegazione:** Il campo del nome di istanza remoto è un parametro facoltativo e non è stato specificato. Per eseguire questa azione su un'istanza remota, è necessario che il nome di istanza remota sia riconosciuto.

**Risposta dell'utente:** Selezionare l'istanza remota utilizzando il Centro di controllo. Fare clic con il tasto destro del mouse sull'istanza, selezionare l'opzione Modifica e specificare il nome dell'istanza remota. In alternativa, cancellare e ricatalogare l'istanza specificando il parametro REMOTE\_INSTANCE.

## **DBA7331W Nell'elenco contatti di notifica stato sono presenti uno o più contatti non associati per l'istanza** *nome-istanza***.**

**Spiegazione:** Un contatto non associato è un contatto presente nell'elenco contatti di notifica stato ma non definito nell'elenco contatti memorizzato sul sistema specificato dal parametro di configurazione CONTACT\_HOST di DB2 Administration Server.

Attualmente, nell'elenco contatti di notifica stato è presente almeno un contatto non associato per l'istanza *nome-istanza*.

**Risposta dell'utente:** Se i contatti non associati non sono più necessari, cancellarli. In caso contrario, ridefinirli in modo che ricevano notifiche di segnalazione stato. Per eseguire queste azioni è possibile utilizzare il wizard Risoluzione dei problemi di notifica segnalazione stato.

## **DBA7332W Il filtro per l'attività di controllo** *nome-attività-controllo* **è troppo complesso per essere visualizzato.**

**Spiegazione:** Il filtro per l'attività di controllo *nome-attività-controllo* è troppo complesso per essere visualizzato nel wizard Configurazione controllo attività. Di conseguenza, non sarà possibile visualizzarlo o modificarlo utilizzando il wizard Configurazione controllo attività.

**Risposta dell'utente:** Per visualizzare il filtro, interrogare la vista SYSTOOLS.AM\_TASKS. Per modificare il filtro, chiamare la procedura memorizzata SYSPROC.AM\_SAVE\_TASK.

## **DBA7500N Il valore di soglia specificato non è compreso nell'intervallo dei valori validi.**

**Spiegazione:** Il valore di soglia specificato non è valido. È stato reimpostato sul valore precedente.

**Risposta dell'utente:** Specificare un valore compreso nell'intervallo dei valori validi.

## **DBA7501N Il valore del parametro di configurazione specificato non è compreso nell'intervallo dei valori validi.**

**Spiegazione:** Il valore del parametro di configurazione specificato non è valido. È stato reimpostato sul valore precedente.

**Risposta dell'utente:** Specificare un valore compreso nell'intervallo dei valori validi.

## **DBA7502N Il valore del parametro di configurazione specificato non è valido.**

**Spiegazione:** Il valore del parametro di configurazione specificato non è valido. È stato reimpostato sul valore precedente.

**Risposta dell'utente:** Specificare un valore valido per il parametro di configurazione.

### **DBA7503N Il valore di soglia specificato non è valido.**

**Spiegazione:** Il valore di soglia specificato non è valido. È stato reimpostato sul valore precedente.

**Risposta dell'utente:** Specificare un numero valido.

## **DBA7504N È necessario un collegamento dell'istanza per richiamare Memory Visualizer.**

**Spiegazione:** Memory Visualizer richiede un collegamento dell'istanza per poter visualizzare le condizioni di utilizzo e assegnazione della memoria.

**Risposta dell'utente:** Selezionare o specificare un'istanza versione 8.1 o successiva.

## **DBA7510W L'azione non è correntemente disponibile su questa versione del server DB2. Per eseguire questa azione, il livello del server DB2 deve essere** *versione-db2***.**

**Spiegazione:** Il client del Centro di controllo e il server DB2 utilizzano livelli differenti. L'azione richiesta non è disponibile sul livello corrente del server DB2. Il livello del server DB2 deve essere *versione-db2*.

**Risposta dell'utente:** Migrare il server DB2 al livello richiesto.

## **DBA7511W L'azione non è correntemente disponibile su questa versione del database. Per eseguire questa azione, il livello del database deve essere** *versione-db***.**

**Spiegazione:** L'azione richiesta non è disponibile sul

livello corrente del database. Il livello del database deve essere *versione-db*.

**Risposta dell'utente:** Migrare il database al livello richiesto.

#### **DBA7512W L'azione non è correntemente disponibile perché la licenza richiesta non è stata trovata.**

**Spiegazione:** L'azione richiesta non è disponibile perché DAS (DB2 Administration Server) non è stato avviato o perché non è stata installata la relativa licenza.

**Risposta dell'utente:** Verificare che DAS (DB2 Administration Server) venga avviato e che la licenza richiesta sia stata installata.

#### **DBA7513W L'azione non è correntemente disponibile.**

**Spiegazione:** È possibile che l'azione non sia disponibile per i seguenti motivi:

- 1. Non è stata installata la licenza corretta
- 2. Non è stato installato il prodotto corretto.
- 3. Il client del Centro di controllo e il server DB2 utilizzano livelli differenti.
- 4. DAS (DB2 Administration Server) non è stato avviato.

## **Risposta dell'utente:**

- 1. Accertarsi che venga installata la licenza corretta.
- 2. Accertarsi che il prodotto sia stato installato.
- 3. Verificare che i livelli del client e del server corrispondano.
- 4. Assicurarsi che DAS sia stato avviato.

#### **DBA7514W Impossibile trovare un database di controllo satellite per l'istanza** *nome-istanza***.**

**Spiegazione:** Il database di controllo satellite non esiste nell'istanza *nome-istanza* o non è catalogato nella directory del database.

**Risposta dell'utente:** Per utilizzare un database di controllo satellite nell'istanza *nome-istanza*, assicurarsi che tale database sia stato creato e catalogato nella directory del database. È anche possibile utilizzare i database di controllo satellite in altre istanze.

## **DBA7515W Poiché il database è un server di livello inferiore, le nuove opzioni che non sono disponibili nelle versioni precedenti verranno eliminate o disabilitate.**

**Spiegazione:** Poiché l'utente è collegato ad un server di livello inferiore, le nuove opzioni che non sono disponibili vengono disabilitate o eliminate.

**Risposta dell'utente:** Completare la finestra di dialogo ed eseguire il comando.

### **DBA7516N Memory Visualizer non è riuscito a trovare il file di dati specificato.**

**Spiegazione:** Il file specificato non esiste o si tratta di un file di dati Memory Visualizer non valido.

**Risposta dell'utente:** Verificare che il nome file specificato sia corretto.

## **DBA7517N Memory Visualizer non è riuscito a scrivere sul file di dati specificato.**

**Spiegazione:** Memory Visualizer non ha potuto salvare il file di dati nel percorso specificato.

**Risposta dell'utente:** Accertarsi che il percorso specificato esista e che le autorizzazioni siano corrette.

## **DBA7604N Impossibile trovare un'istantanea di gestione memoria per il gruppo di partizioni database corrente.**

**Spiegazione:** Per eseguire un'istantanea di gestione della memoria, dal Centro di controllo, espandere l'albero oggetti finché non viene visualizzato il gruppo di partizioni database. Fare clic con il tastino destro del mouse sul gruppo di partizioni database e selezionare Gestione memoria dal menu a comparsa.

**Risposta dell'utente:** Scegliere un'opzione diversa sulla pagina Strategie di redistribuzione per procedere con il wizard, oppure chiudere il wizard e prendere un'istantanea prima di continuare con l'operazione di redistribuzione.

## **DBA7608N Errore durante la creazione del registro per le impostazioni di ridistribuzione per** *nome-database***.***gruppo-partizionidatabase***.**

**Spiegazione:** Senza il registro, non sarebbe possibile eseguire la registrazione delle attività di ridistribuzione.

**Risposta dell'utente:** Verificare le autorizzazioni sui file e creare di nuovo il registro delle impostazioni di ridistribuzione utilizzando il Wizard.

## **DBA7609W Il gruppo di partizioni database non è suddiviso in partizioni.**

**Spiegazione:** Il gruppo di partizioni di database corrente contiene una sola partizione.

**Risposta dell'utente:** Non è necessario eseguire il programma di utilità di ridistribuzione.

#### **DBA7610W La tabella non è stata distribuita.**

**Spiegazione:** La tabella è stata definita in un gruppo di partizioni database che contiene una sola partizione.

**Risposta dell'utente:** Non viene creato alcun file di distribuzione per la tabella specificata.

La modifica della chiave di distribuzione può essere eseguita soltanto su una tabella il cui tablespace viene associato ad un gruppo di partizioni del database con singola partizione.

È possibile aggiungere o rilasciare le chiavi di distribuzione, utilizzando l'istruzione ALTER TABLE.

L'advisor di pianificazione consente di effettuare la migrazione da un database con una singola partizione a un altro con più partizioni. Ricercare l'argomento del centro informazioni: ″Utilizzo dell'advisor di pianificazione per effettuare la migrazione da un database con una singola partizione a un altro con più partizioni″.

## **DBA7611N Il tipo di proprietà di ridistribuzione non è valido.**

**Spiegazione:** Non è possibile richiamare o aggiornare la voce della proprietà di ridistribuzione richiesta.

**Risposta dell'utente:** Immettere un tipo di proprietà valido.

## **DBA7612N Errore durante l'accesso al file.**

**Spiegazione:** Le cause possibili includono:

- v Formato file non valido
- v Errore di comunicazione
- v Errore di assegnazione memoria durante la lettura del file

**Risposta dell'utente:** Correggere i formati non validi nel file. Consultare il file di registrazione db2diag, per ulteriori informazioni che consentono di risolvere gli errori di comunicazione e di assegnazione della memoria. Eseguire nuovamente l'applicazione.

## **DBA7613W È possibile che le tabelle interessate di un gruppo di partizioni database siano bloccate e risultino non disponibili per lunghi periodi di tempo.**

**Spiegazione:** La ridistribuzione potrebbe rivelarsi un'attività di registrazione complessa.

**Risposta dell'utente:** Si consiglia di eseguire la ridistribuzione su un database di prova prima di eseguirla sul sistema di produzione per calcolare la durata di tale operazione.

Per ridurre il rischio di esaurimento dello spazio di registrazione attivo durante la ridistribuzione, si consiglia di eseguire le seguenti operazioni:

- v Ridurre o eliminare le altre attività del database di registrazione complesse
- Utilizzare la registrazione illimitata
- Utilizzare la ridistribuzione a fasi come consigliato dal Wizard

## **DBA7614W È possibile che le tabelle interessate di un gruppo di partizioni database siano bloccate e risultino non disponibili per lunghi periodi di tempo durante la ridistribuzione di più gruppi di partizioni database.**

**Spiegazione:** La ridistribuzione potrebbe rivelarsi un'attività di registrazione complessa.

**Risposta dell'utente:** Si consiglia di eseguire la ridistribuzione su un database di prova prima di eseguirla sul sistema di produzione per calcolare la durata di tale operazione.

Per ridurre il rischio di esaurimento dello spazio di registrazione attivo durante la ridistribuzione, si consiglia di eseguire le seguenti operazioni:

- v Ridurre o eliminare le altre attività del database di registrazione complesse
- Utilizzare la registrazione illimitata
- v Pianificare l'esecuzione della ridistribuzione di ogni gruppo di partizioni database in momenti diversi per ridurre il rischio di conflitti dello spazio di registrazione disponibile.
- v Utilizzare la ridistribuzione a fasi come consigliato dal Wizard

## **DBA7615N Una o più tabelle richieste dall'applicazione non contengono la definizione prevista.**

**Spiegazione:** Le tabelle a cui l'applicazione desidera accedere non contengono la definizione prevista. È possibile che si sia verificato uno dei seguenti problemi:

- La tabella non esiste
- La definizione di colonna non corrisponde a quella prevista

**Risposta dell'utente:** Le tabelle devono essere cancellate e create di nuovo con la definizione appropriata. Se questo errore viene rilevato durante la cancellazione, è necessario specificare l'opzione FORCE nel comando drop per cancellare queste tabelle.

## **DBA7616N Dimensione partizione non valida per l'operazione di ridistribuzione a fasi.**

**Spiegazione:** Il valore della dimensione della partizione deve essere compreso tra 0 e 32767.

**Risposta dell'utente:** Immettere un numero intero compreso nell'intervallo valido ed eseguire nuovamente l'operazione.

## **DBA7617N Uno o più parametri di input non contengono i valori validi previsti dalla routine.**

**Spiegazione:** È possibile che si sia verificato uno dei seguenti problemi:

- v Il parametro numerico non è compreso nell'intervallo previsto
- v L'oggetto a cui fa riferimento il parametro non esiste

**Risposta dell'utente:** Controllare i parametri di input e la specifica della routine, quindi eseguire nuovamente l'operazione.

## **DBA7618W Verificare che tutti i database nell'istanza** *nome-istanza* **siano catalogati.**

**Spiegazione:** Quando vengono aggiunte delle partizioni ad un'istanza, tutti i tablespace temporanei per tutti i database devono essere modificati utilizzando nuovi contenitori nelle partizioni di database. Un database deve essere catalogato in questa istanza del wizard Aggiungi partizioni database per rilevare i tablespace temporanei associati.

**Risposta dell'utente:** Visualizzare nuovamente l'elenco dei database nella prima pagina del wizard Aggiungi partizioni database.

Se mancano dei database:

- 1. Chiudere il wizard.
- 2. Chiudere il launchpad di aggiunta delle partizioni di database.
- 3. Aggiungere i database mancanti nella cartella Database del Centro di controllo.

Se vengono elencati dei database che non esistono nell'istanza, eliminarli dalla cartella Database del Centro di controllo.

## **DBA7619W Verificare che tutti i database nell'istanza** *nome-istanza* **siano catalogati.**

**Spiegazione:** Quando vengono cancellate delle partizioni da un'istanza, tutti i dati di tutti i database devono essere eliminati dalle partizioni coinvolte. Un database deve essere catalogato in questa istanza del wizard Aggiungi partizioni di database per rilevare i gruppi di partizioni database associati.

**Risposta dell'utente:** Visualizzare nuovamente l'elenco dei database nella finestra Cancella partizione database dai gruppi di partizioni database.

Se mancano dei database:

- 1. Chiudere la finestra.
- 2. Chiudere il launchpad di cancellazione delle partizioni di database.
- 3. Aggiungere i database mancanti nella cartella Database del Centro di controllo.

Se vengono elencati dei database che non esistono nell'istanza, eliminarli dalla cartella Database del Centro di controllo.

## **DBA7620N Non è stata definita alcuna chiave di distribuzione per la tabella specificata.**

**Spiegazione:** Una chiave di distribuzione è una colonna (o un gruppo di colonne) utilizzata per definire la partizione di database in cui verrà memorizzata una determinata riga di dati. Le tabelle che non contengono una chiave distribuzione sono consentite solo nei gruppi di partizioni database a partizione singola. Senza una chiave di distribuzione, non è possibile generare un file di distribuzione dati ed eseguire l'analisi della distribuzione dei dati.

**Risposta dell'utente:** La modifica della chiave di distribuzione può essere eseguita soltanto su una tabella il cui tablespace viene associato ad un gruppo di partizioni del database con singola partizione.

È possibile aggiungere o rilasciare le chiavi di distribuzione, utilizzando l'istruzione ALTER TABLE.

L'advisor di pianificazione consente di effettuare la migrazione da un database con una singola partizione a un altro con più partizioni. Ricercare l'argomento del centro informazioni: ″Utilizzo dell'advisor di pianificazione per effettuare la migrazione da un database con una singola partizione a un altro con più partizioni″.

**DBA7621W Le tabelle richiedono le chiavi di distribuzione prima di avviare la ridistribuzione da una a più partizioni di database. Riesaminare il disegno del database prima di passare da una a più partizioni di database.**

**Spiegazione:** È richiesta una chiave di distribuzione per suddividere in partizioni i dati di tabella tra un gruppo di partizioni database.

Le tabelle che non contengono una chiave distribuzione sono consentite solo nei gruppi di partizioni database a partizione singola.

**Risposta dell'utente:** Utilizzare il blocco note Modifica tabella per aggiungere le chiavi di distribuzione a tutte le tabelle che saranno suddivise in partizioni.

Valutare la creazione di gruppi di partizioni database diversi. Di solito, le tabelle di piccole dimensioni possono rientrare in un numero limitato di partizioni di database, anche solo una, mentre le tabelle di dimensioni elevate devono essere distribuite tra tutte o la maggior parte delle partizioni.

La modifica della chiave di distribuzione può essere eseguita soltanto su una tabella il cui tablespace viene associato ad un gruppo di partizioni del database con singola partizione.

È possibile aggiungere o rilasciare le chiavi di

distribuzione, utilizzando l'istruzione ALTER TABLE.

L'advisor di pianificazione consente di effettuare la migrazione da un database con una singola partizione a un altro con più partizioni. Ricercare l'argomento del centro informazioni: ″Utilizzo dell'advisor di pianificazione per effettuare la migrazione da un database con una singola partizione a un altro con più partizioni″.

## **DBA7627N Impossibile caricare i dati dell'istantanea.**

**Spiegazione:** L'istantanea selezionata non esiste più.

**Risposta dell'utente:** Selezionare un'istantanea differente dall'elenco di istantanee corrente dalla barra degli strumenti Gestione memoria.

Se non esistono altre istantanee, è possibile catturare una nuova istantanea facendo clic con il tastino destro del mouse su un database, un gruppo di partizioni database o un tablespace e selezionando l'opzione di menu Cattura istantanea.

**DBA7628N L'attività di cancellazione della partizione di database deve essere avviata al completamento dell'ultima operazione di ridistribuzione dei dati. L'ultima operazione di ridistribuzione dei dati è pianificata il** *data-inizio data-fine***.**

**Spiegazione:** Tutte le operazioni di ridistribuzione dei dati devono essere completate prima che venga eseguita la cancellazione della partizione del database. L'operazione di ridistribuzione sposta i dati dalla partizione di database che viene cancellata.

**Risposta dell'utente:** Scegliere una nuova ora di inizio per l'attività di cancellazione o salvare tale attività nel Centro attività ed eseguirla manualmente una volta completate tutte le operazioni di ridistribuzione.

### **DBA7630W Impossibile trovare i seguenti host:** *nomi-host***.**

**Spiegazione:** Non è possibile aggiungere la partizione del database se questi nomi host non vengono trovati sulla rete. I nomi host specificati devono fare riferimento ai sistemi esistenti quando viene pianificata l'esecuzione dell'attività di aggiunta della partizione del database.

**Risposta dell'utente:** Verificare che tutti i nomi host elencati siano corretti. Controllare che i nomi host specificati esistano quando viene pianificata l'attività.

### **DBA7631W L'istanza** *nome-istanza* **verrà arrestata e riavviata durante l'esecuzione di questa attività.**

**Spiegazione:** Lo script da eseguire contiene i seguenti comandi:

db2stop force db2start

Questa operazione arresta l'istanza del database, rifiutando l'accesso a tutte le applicazioni collegate. Tutti i database di questa istanza non risulteranno disponibili quando l'istanza verrà riavviata.

**Risposta dell'utente:** Eseguire questa attività, che riavvierà l'istanza alla data/ora specificata, pianificare l'attività da eseguire in un altro momento o salvarla nel Centro attività per eseguirla successivamente.

## **DBA7632N Impossibile eliminare le partizioni database** *partizioni-database* **dai seguenti gruppi di partizioni database** *gruppi***.**

**Spiegazione:** Tutti i gruppi di partizioni database devono contenere almeno una partizione.

**Risposta dell'utente:** Quando si modifica un gruppo di partizioni database, è necessario conservare almeno una partizione nel gruppo. Se non si desidera conservare le partizioni nel gruppo di partizioni database, cancellare tale gruppo e i dati esistenti.

## **DBA7633N Impossibile rilasciare le partizioni di database** *nomi-partizioni* **poiché rappresentano partizioni di catalogo per uno o più database.**

**Spiegazione:** Una partizione di catalogo non può essere eliminata senza cancellare prima il database corrispondente. Sui sistemi Windows, non è possibile cancellare la partizione di database 0.

**Risposta dell'utente:** Selezionare altre partizioni di database da cancellare dall'istanza oppure cancellare il database relativo alla partizione di catalogo che si desidera eliminare prima della partizione.

## **DBA7634N Il nome del contenitore** *nome* **non è valido.**

**Spiegazione:** Il nome del contenitore deve essere un percorso valido se il tipo di contenitore è una directory o un file, oppure un'unità non formattata valida se il tipo di contenitore è un'unità non formattata.

**Risposta dell'utente:** Definire di nuovo il nome del contenitore in un percorso valido o in un'unità non formattata valida, quindi modificarlo oppure aggiungere un nuovo contenitore e cancellare quello non valido.

### **DBA7666W Sono state apportate modifiche alla configurazione per la partizione database precedentemente selezionata. Si desidera salvare le modifiche?**

**Spiegazione:** È stata selezionata un'altra partizione, ma le modifiche apportate alla configurazione della partizione database precedentemente selezionata non sono state salvate.

**Risposta dell'utente:** Fare clic su Sì per applicare i valori dei parametri di configurazione alla successiva partizione database e salvare le modifiche specificate per la partizione database precedentemente selezionata.

Fare clic su No per applicare i valori dei parametri di configurazione alla successiva partizione database ed eliminare le modifiche specificate per la partizione database precedentemente selezionata.

Fare clic su Annulla per ritornare ai valori dei parametri di configurazione per la partizione database precedentemente selezionata.

## **DBA7900N Il parametro di input** *parametro* **della procedura memorizzata SYSPROC.ALTOBJ non è valido.**

**Spiegazione:** È stato specificato un valore di parametro non valido.

**Risposta dell'utente:** Rieseguire la chiamata della procedura memorizzata specificando valori di parametro validi:

- v parametro 1 (IN), execModeName, scegliere uno dei sei valori seguenti: 'GENERATE', 'VALIDATE', 'APPLY\_CONTINUE\_ON\_ERROR', 'APPLY\_STOP\_ON\_ERROR', 'UNDO' e 'FINISH'
- parametro 2 (IN), sqlStmt, è prevista una CREATE TABLE DDL valida
- v parametro 3 (IN/OUT), alterId, utilizzare -1 se in precedenza non è stato generato alcun ID e plan alternativo, utilizzare l'ID intero generato in precedenza, se è necessario seguire un plan esistente
- parametro 4 (OUT), msg, utilizzare ? nell'istruzione di chiamata

## **DBA7901W È stata effettuata una richiesta di trasformare la colonna** *nome-colonna* **dal tipo di origine** *tipo-origine* **nel tipo di destinazione** *tipo-destinazione***. Tuttavia, non è disponibile alcuna funzione di cast predefinita.**

**Spiegazione:** La procedura memorizzata tenta di utilizzare le funzioni di colonna scalare definite dal sistema per trasformare i dati esistenti nella tabella dal tipo di origine nel relativo tipo di destinazione. Non è disponibile alcuna funzione di colonna scalare definita dal sistema in grado di eseguire la trasformazione del tipo di dati richiesta. Assicurarsi che venga creata una funzione UDF per trasformare i dati. In caso contrario i dati esistenti non potranno essere trasferiti nella nuova tabella.

**Risposta dell'utente:** Se si dispone di una funzione di colonna in grado di trasformare i dati nel corrispondente tipo di destinazione, aggiornare la tabella SYSTOOL.ALTOBJ\_INFO con la seguente istruzione:

UPDATE SYSTOOLS.ALTOBJ\_INFO\_V SET SQL STMT='edited SELECT statement' WHERE ALTER ID="<alterId>" AND SQL\_OPERATION='SELECT' AND EXEC\_MODE LIKE ' 1

In alternativa, modificare il tipo di colonna di destinazione specificato nel terzo parametro, in modo da rendere disponibile una funzione di colonna definita dal sistema utilizzabile per la trasformazione dei dati. Quindi chiamare nuovamente la procedura memorizzata con il nuovo input.

## **DBA7902N La tabella da modificare contiene almeno un tipo di dati di colonna non supportato dalla procedura memorizzata SYSPROC.ALTOBJ.**

**Spiegazione:** Il tipo DATALINK, il tipo strutturato UDT e il tipo di riferimento UDT non sono supportati. Non è possibile utilizzare la procedura memorizzata SYSPROC.ALTOBJ per modificare una tabella contenente tipi di dati di colonna non supportati.

**Risposta dell'utente:** Non tentare di modificare una tabella contenente tipi di dati di colonna non supportati.

## **DBA7903N Il tipo di tabella non è supportato dalla procedura memorizzata SYSPROC.ALTOBJ.**

**Spiegazione:** I seguenti tipi di tabelle non possono essere modificati utilizzando SYSPROC.ALTOBJ:

- v Tabelle di interrogazione materializzate
- Tabelle dei tipi o tabelle che rappresentano l'ambito di una colonna di riferimento esistente
- v Tabelle remote a cui fa riferimento un nickname

**Risposta dell'utente:** Non tentare di modificare la tabella utilizzando la procedura memorizzata SYSPROC.ALTOBJ.

## **DBA7904N L'utente non dispone dell'autorizzazione** *nome-autorizzazione* **richiesta per eseguire la procedura memorizzata SYSPROC.ALTOBJ.**

**Spiegazione:** Sono richieste le autorizzazioni DATAACCESS e LOAD per eseguire la procedura memorizzata SYSPROC.ALTOBJ.

**Risposta dell'utente:** Prima di eseguire la procedura memorizzata ottenere le autorizzazioni necessarie.

## **DBA7905N • DBA8001E**

**DBA7905N Non è possibile eseguire l'azione di cancellazione delle colonne contemporaneamente a quelle di aggiunta o ridenominazione delle colonne.**

**Spiegazione:** Quando si cancellano delle colonne esistenti, i nomi di colonna vengono utilizzati per creare una corrispondenza tra le colonne esistenti e le relative definizioni nuove. Quando si aggiungono o si ridenominano delle colonne, l'indice delle colonne viene utilizzato per creare una corrispondenza tra le colonne nuove e quelle esistenti.

**Risposta dell'utente:** L'operazione di cancellazione delle colonne deve essere tentata separatamente da quella di aggiunta o ridenominazione delle colonne, anche se è possibile aggiungere e ridenominare contemporaneamente le colonne. La sequenza delle colonne esistenti non può essere modificata mediante il processo di modifica.

Se è necessario eseguire più tipi di operazione di modifica, è necessario chiamare più volte la procedura SYSPROC.ALTOBJ, una per ogni gruppo di operazioni di modifica compatibile che utilizza DDL differenti.

### **DBA7906N Il numero di istruzioni SQL generate per il processo di modifica supera il limite previsto.**

**Spiegazione:** Ciò può verificarsi quando vengono modificati diversi oggetti correlati per la tabella, quali i trigger, gli alias, le viste, le procedure memorizzate SQL e le tabelle di interrogazione materializzate.

**Risposta dell'utente:** Non è possibile utilizzare la procedura memorizzata SYSPROC.ALTBJ per modificare la tabella fornita.

#### **DBA7907W Il processo di modifica è stato completato con errori.**

**Spiegazione:** Questa avvertenza può verificarsi in presenza di oggetti correlati della tabella dipendenti dalle colonne che sono state modificate o quando i dati esistenti non possono essere trasformati nel relativo tipo di dati di destinazione o quando sono conformi alle nuove restrizioni.

**Risposta dell'utente:** Utilizzare la procedura memorizzata SYSPROC.ALTBJ con i seguenti input di parametro in modo da poter creare nuovamente gli oggetti correlati.

CALL SYSPROC.ALTBJ('UNDO', CAST (NULL AS VARCHAR(2)), alterID, ?)

In alternativa, esaminare gli errori in

SYSTOOLS.ALTOBJ\_INFO\_V, aggiornare le istruzioni SQL che hanno causato l'errore di runtime ed eseguire nuovamente la procedura memorizzata in modalità APPLY.

### **DBA7908E Alcune delle funzioni non sono disponibili perché non è stata installata una serie di procedure memorizzate per** *nome-sottosistema***. Le seguenti procedure memorizzate potrebbero essere mancanti:** *procedure-memorizzate***.**

**Spiegazione:** Il Centro di controllo non può eseguire una delle seguenti azioni:

- v Richiamare SYSPROC.DSNUTILS per determinare quali programmi di utilità sono stati installati.
- v Richiamare SYSPROC.DSNWZP per ottenere i parametri di sottosistema.
- Individuare almeno una delle procedure memorizzate OS/390 Enablement.

**Risposta dell'utente:** Verificare che le procedure memorizzate OS/390 Enablement e le procedure memorizzate DB2 DSNWZP e DSNUTILS siano installate e che siano stati eseguiti i passi di attivazione. Per ulteriori informazioni fare riferimento a DB2 management Clients Program Directory.

**DBA8000E Impossibile generare un nuovo ID di politica in quanto è stato raggiunto il numero massimo di ID di suffisso consentito.**

**Spiegazione:** Ogni politica dispone di un ID di politica generato internamente, costituito da un prefisso e da un suffisso. Il prefisso è l'identificativo del sottosistema mentre il suffisso è un numero compreso tra 000 e 999. Il wizard Manutenzione oggetto non riesce a generare un nuovo ID di politica in quanto è stato raggiunto il numero massimo di ID di suffisso consentito.

**Risposta dell'utente:** Aprire la finestra di dialogo Elenca politiche per eliminare le politiche che non sono più necessarie, quindi tentare di ricreare la nuova politica.

### **DBA8001E Si è verificato un errore durante l'inizializzazione del wizard.**

**Spiegazione:** Alcune pagine del wizard non sono state inizializzate in quanto è stato rilevato un errore durante l'esecuzione di una richiesta DB2 Administration Server di lettura del dataset.

**Risposta dell'utente:** Per ulteriori informazioni, consultare First Failure Data Capture Log di DB2 Administration Server.

**DBA8002E Sono stati modificati i criteri di selezione per questa serie di operazioni. Ciò provocherà l'eliminazione di tutte le segnalazioni associate a questa serie di operazioni, identificate mediante il criterio di selezione corrente, dalle tabelle di manutenzione di controllo stato.**

**Spiegazione:** La modifica dei criteri di selezione cambia la serie di oggetti da valutare mediante il controllo stato. Ciò convalida gli oggetti di segnalazione nelle tabelle di manutenzione identificate dall'ultima valutazione del controllo stato per questa serie di operazioni e verranno inoltre eliminati dalle tabelle di manutenzione del controllo.

**Risposta dell'utente:** Fare clic su Sì per modificare i criteri di selezione per questa serie di operazioni e per eliminare tutti gli oggetti di segnalazione associati alla serie di operazioni dalle tabelle di manutenzione di controllo stato.

Fare clic su No per conservare i criteri di selezione per questa serie di operazioni.

### **DBA8010N Impossibile creare la vista della struttura del documento XML.**

**Spiegazione:** Spiegazione: il documento potrebbe essere danneggiato.

**Risposta dell'utente:** Verificare che il documento sia corretto e che la codifica dei caratteri sia stata impostata correttamente.

### **DBA8011N La vista di origine del documento XML non può essere creata a causa di un errore interno.**

**Risposta dell'utente:** Rivolgersi all'assistenza tecnica IBM.

#### **DBA8012I Il documento XML è vuoto.**

**Risposta dell'utente:** Non è richiesta alcuna azione.

#### **DBA8013I Collegamento dell'istanza completato correttamente.**

**Risposta dell'utente:** Non è richiesta alcuna azione.

#### **DBA8015N Si è verificato un errore I/O.**

**Spiegazione:** Si è verificato un errore durante l'apertura o la chiusura di un file.

**Risposta dell'utente:** Verificare che il nome file sia valido e che l'utente abbia le autorizzazioni per accedere al file. Controllare inoltre i dischi e il sistema operativo per eventuali errori.

#### **DBA8016N Si è verificato un errore I/O.**

**Spiegazione:** Si è verificato un errore durante il tentativo di lettura della serie di risultati.

**Risposta dell'utente:** Verificare che l'origine dati sia disponibile. Se l'origine dati si trova su una rete, verificare che la rete funzioni correttamente.

# **Parte 12. Messaggi DBI**

Questa sezione contiene i messaggi di errore che possono essere creati durante l'installazione e la configurazione dei prodotti DB2. I messaggi sono riportati in sequenza numerica.

**DBI1001I Utilizzo:**

**db2icrt [-h|-?]**

- **[-d] [-a AuthType]**
- **[-p PortName]**
- **[-s InstType]**
- **-u FencedID InstName**

**Spiegazione:** È stato immesso un argomento non valido per il comando db2icrt. Gli argomenti validi per questo comando sono:

- **-h|-?** visualizza le informazioni relative all'utilizzo.
- **-d** attiva il modo debug.

## **-a AuthType**

è il tipo di autenticazione (SERVER, CLIENT o SERVER\_ENCRYPT) per l'istanza.

#### **-p PortName**

è il nome o il numero di porta da utilizzare per questa istanza.

- **-s** InstType è il tipo di istanza da creare (ese, wse, standalone o client).
	- **ese** utilizzato per creare un'istanza per un server di database DB2 con client remoti e locali con supporto DPF. Questo tipo è il tipo di istanza predefinito per DB2 Enterprise Server Edition.
	- **wse** utilizzato per creare un'istanza per un server di database DB2 con client remoti e locali. Questo tipo è il tipo di istanza predefinito per DB2 Workgroup Edition, DB2 Express o Express-C Edition e DB2 Connect Enterprise Edition.

**standalone**

utilizzato per creare un'istanza per un server di database DB2 con client locali. Questo tipo è il tipo di istanza predefinito per DB2 Personal Edition.

**client** utilizzato per creare un'istanza per IBM Data Server Client. Questo tipo è il tipo di istanza predefinito per i prodotti IBM Data Server Client e DB2 Connect Personal Edition.

I prodotti DB2 supportano i relativi tipi di istanze predefiniti e i tipi di istanze inferiori ai predefiniti corrispondenti. Ad esempio, DB2 Enterprise Edition supporta i tipi di istanze 'ese', 'wse', 'standalone' e 'client'.

#### **-u IDProtetto**

è il nome dell'utente sotto cui vengono eseguite le funzioni definite dall'utente e le procedure memorizzate protette. Questo indicatore non è richiesto se è installato solo IBM Data Server Client.

#### **InstName**

è il nome dell'istanza.

**Risposta dell'utente:** Confermare che gli ID utente e i nomi di gruppi utilizzati per creare l'istanza DB2 siano validi. Per ulteriori sulla denominazione delle regole, consultare la sezione ″Regole di denominazione per utenti, ID utente e gruppi″ nel Centro informazioni di DB2.

Fare riferimento al Centro informazioni DB2 per una descrizione dettagliata del comando. Correggere la sintassi e immettere nuovamente il comando.

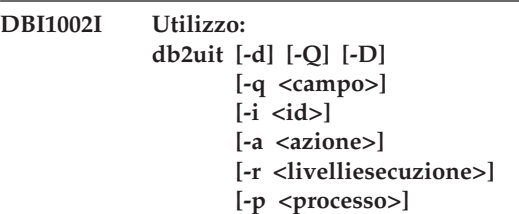

**Spiegazione:** È stato immesso un argomento non valido per il comando db2uit. Gli argomenti validi per questo comando sono:

- **-d** attiva il modo debug
- **-q** eseguire una interrogazione su un campo con i parametri di ricerca. Senza -q, diventa un aggiornamento (se -i ID è già presente) o un inserimento. I campi validi sono: i, r, a, p
- **-i** ID della voce
- **-r** livelli di esecuzione
- **-a** azione da eseguire
- **-p** elaborare per avviare
- **-Q** Quiet: nessuna emissione

#### **-D** Elimina record

#### **NomeFile**

file da modificare

#### CODICE DI ERRORE:

**-q** Se nessun campo corrisponde, valore diverso da zero e zero

#### **update/insert**

Se non è stato possibile aggiornare il file, valore diverso da zero o zero

**Risposta dell'utente:** Per ulteriori informazioni sul comando, fare riferimento al manuale Quick Beginnings. Tentare di nuovo questo comando.

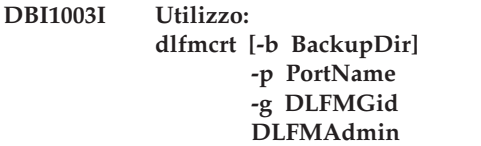

**Spiegazione:** È stato immesso un argomento non valido per il comando dlfmcrt. Gli argomenti validi per questo comando sono:

- **-h|-?** visualizza le informazioni relative all'utilizzo.
- **-p** NomePor è il nome o il numero di porta da utilizzare per questa istanza.
- **-b** BackupDir è la directory da utilizzare per creare il backup del database dlfm.

#### **-g DLFMGid**

è il gruppo DLFM Admin (questo gruppo deve essere un gruppo secondario di DLFMAdmin)

## **DLFMAdmin**

è il nome del DB2 Data Links Manager Administrator.

**Risposta dell'utente:** Immettere nuovamente il comando nel modo seguente: dlfmcrt -p PortNum -g DLFMGid DLFMAdmin

## **DBI1004W** *libdb2-link* **rilevato. Questa copia di DB2 potrebbe riscontrare dei problemi durante il caricamento delle librerie.**

**Spiegazione:** Il comando db2ln è stato eseguito da un'altra copia di DB2 che creasymlinks in /usr/lib. Tali symlinks interferiscono con più copie di DB2 in esecuzione sullo stesso sistema, sia che le copie siano della stessa versione a fixpack differenti sia che abbiano versioni differenti.

**Risposta dell'utente:** Dal percorso di installazione in cui è stato eseguito il comando db2ln, eseguire il comando db2rmln per rimuovere questi link.

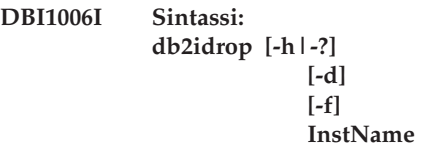

**Spiegazione:** È stato immesso un argomento non corretto per il comando db2idrop. Gli argomenti validi per questo comando sono:

#### **-h|-?**

visualizza le informazioni relative all'utilizzo.

**-d**

attiva il modo debug.

**-f**

Questa opzione è obsoleta. Questa opzione indica applicazioni. Se questo indicatore è specificato, tutte le applicazioni che utilizzano l'istanza verranno forzate alla chiusura.

#### **InstName**

specifica il nome dell'istanza.

**Risposta dell'utente:** Immettere nuovamente il comando utilizzando i parametri validi.

## **DBI1007I Utilizzo: dlfmdrop DLFMAdmin**

**Spiegazione:** È stato immesso un argomento non valido per il comando dlfmdrop. Gli argomenti validi per questo comando sono:

**-h|-?** visualizza le informazioni relative all'utilizzo.

## **DLFMAdmin**

è il nome del DB2 data Links Manager Administrator.

**Risposta dell'utente:** Immettere nuovamente il comando nel modo seguente: dlfmdrop DLFMAdmin

## **DBI1008E Installazione del supporto e incongruenza versione AIX.**

**Spiegazione:** Per eseguire l'installazione di DB2 a 64-bit su AIX occorrono diversi CD, rispettivamente, per la versione 4 AIX o per la versione 5 AIX.

db2setup ha rilevato che nel sistema è in esecuzione la versione 5 AIX, ma l'installazione è eseguita dal CD DB2 per la versione 4 AIX.

**Risposta dell'utente:** Inserire il CD di DB2 per la versione 5 AIX e riprovare l'installazione.

## **DBI1009E Installazione del supporto e incongruenza versione AIX.**

**Spiegazione:** Per eseguire l'installazione di DB2 a 64-bit su AIX occorrono diversi CD, rispettivamente, per la versione 4 AIX o per la versione 5 AIX.

db2setup ha rilevato che nel sistema è in esecuzione la versione 4 AIX, ma l'installazione è eseguita dal CD DB2 per la versione 5 AIX.

**Risposta dell'utente:** Inserire il CD di DB2 per la versione 4 AIX e riprovare l'installazione.

## **DBI1011I Utilizzo:**

**db2iupdt [-h | -?] [-d] [-k] [-s] [-D] [-a AuthType] [-u FencedID] {-e | InstName}**

**Spiegazione:** È stato immesso un argomento non corretto per il comando DB2IUPDT. Gli argomenti validi per questo comando sono:

## **-h|-?**

visualizza le informazioni relative all'utilizzo

## **-d**

attiva il modo debug.

## **-k**

mantiene il tipo di istanza corrente dopo l'aggiornamento.

## **-s**

ignora la directory di registrazione SPM esistente

## **-D**

aggiorna l'istanza utilizzando un livello inferiore a quello corrente. Questa opzione è valida solo in un ambiente con più fix pack.

## **-a AuthType**

è il tipo di autenticazione (SERVER, CLIENT o SERVER\_ENCRYPT) per l'istanza. Il valore predefinito è SERVER.

## **-u IDProtetto**

è il nome dell'utente sotto cui vengono eseguite le funzioni definite dall'utente e le procedure memorizzate protette. Questo indicatore non è richiesto se è installato solo IBM Data Server Client.

## **-e**

specifica che viene aggiornata ogni istanza.

## **InstName**

è il nome dell'istanza.

**Risposta dell'utente:** Rieseguire il comando che le

opzioni e gli argomenti corretti.

## **DBI1013I Utilizzo: dlfmupdt [-h|-?] DLFMAdmin**

**Spiegazione:** È stato immesso un argomento non valido per il comando dlfmupdt. Gli argomenti validi per questo comando sono:

**-h|-?** visualizza le informazioni relative all'utilizzo.

## **DLFMAdmin**

è il nome del DB2 Data Links Manager Administrator.

**Risposta dell'utente:** Immettere nuovamente il comando nel modo seguente: dlfmupdt [-h|-?] DLFMAdmin

## **DBI1014E L'aggiornamento di istanza a 32 bit non è supportato.**

**Spiegazione:** L'aggiornamento da 64 bit a 32 bit non è supportato in questa versione.

**Risposta dell'utente:** Non è richiesta alcuna azione.

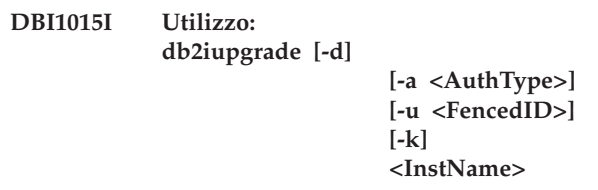

**Spiegazione:** È stato immesso un argomento non corretto. Gli argomenti validi per questo comando sono:

**-h|-?**

visualizza le informazioni relative all'utilizzo

## **-d**

attiva il modo debug.

## **-a AuthType**

specifica il tipo di autenticazione (SERVER, CLIENT o SERVER\_ENCRYPT) per l'istanza.

## **-u IDProtetto**

specifica il nome dell'utente sotto cui vengono eseguite le funzioni definite dall'utente e le procedure memorizzate protette. Questo indicatore non è richiesto se è installato solo IBM Data Server Client.

**-k**

conserva il tipo di istanza precedente all'aggiornamento se è supportato nella copia DB2 dal percorso in cui è stato eseguito il comando db2iupgrade. Se questo parametro non è specificato, il tipo di istanza viene aggiornato al tipo di istanza predefinito supportato.

## **DBI1016I • DBI1021I**

#### **InstName**

specifica il nome dell'istanza.

**Risposta dell'utente:** Per ulteriori informazioni su questo comando, consultare il centro informazioni DB2. Immettere nuovamente il comando nel modo seguente:

db2iupgrade [-a <AuthType>] -u <FencedID> <InstName>

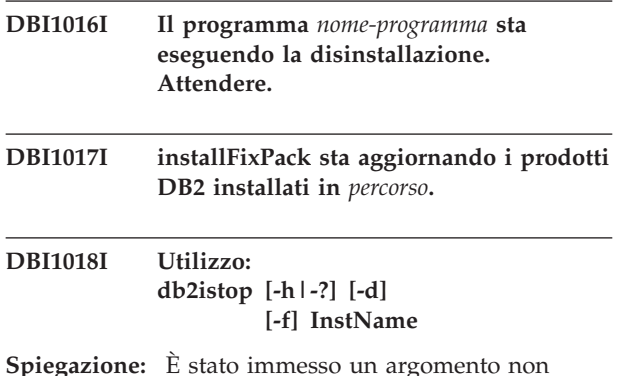

corretto. Gli argomenti validi per questo comando sono:

- **-h|-?** visualizza le informazioni relative all'utilizzo
- **-d** attiva il modo debug.
- **-f** è l'indicatore di chiusura forzata delle applicazioni. Se questo indicatore è specificato, tutte le applicazioni che utilizzano l'istanza verranno forzate alla chiusura.

#### **InstName**

è il nome dell'istanza.

**Risposta dell'utente:** Immettere nuovamente il comando nel modo seguente: db2istop [-h|-?] [-d] [-f] InstName

## **DBI1019E DB2 Administration Server** *DAS* **non può essere aggiornato.**

**Spiegazione:** Il tentativo di aggiornamento di DB2 Administration Server *DAS* non è riuscito perché:

- v Questa versione del comando db2imigr non può essere utilizzata per migrare questa istanza.
- v Per utilizzare questo livello di codice per DB2 Administration Server, è necessario eseguire un aggiornamento (invece che un aggiornamento).

**Risposta dell'utente:** Per spostare DB2 Administration Server fino a questo livello di codice, emettere il comando dasmigr dalla directory <percorso di installazione DB2 corrente>/instance per aggiornare DB2 Administration Server.

**DBI1020I Sintassi:**

**db2setup [-h|-?] [-t <TrcFile>] [-r <RspFile>] [-l <LogFile>]**

#### **[-i <Lang>] [-f <nobackup>]**

**Spiegazione:** Gli argomenti validi per questo comando sono:

**-h|-?**

**-t**

Visualizza le informazioni della guida.

Attiva la modalità di debug. Le informazioni sul debug vengono scritte nel nome file specificato.

Eseguire l'installazione di un file di risposte utilizzando il nome file specificato.

**-l**

**-r**

Scrive la registrazione sul nome file specificato. Per le installazioni root, il file di registrazione predefinito è /tmp/db2setup.log. Per le installazioni non root, il file di registrazione predefinito è /tmp/db2setup\_<userID>.log, dove <userID> indica l'ID utente che possiede l'installazione non root. Se IBM Tivoli System Automation for Multiplatforms (SA MP) viene installato db2setup, allora il file di log di installazione per SA MP si troverà nella stessa directory dei file di log DB2.

**-i**

**-f**

Visualizza il programma di utilità db2setup nella lingua specificata.

Si applica solo all'aggiornamento non root. Forzare db2setup per non eseguire il backup dei file di installazione quando i componenti vengono aggiornati. Se si sceglie di non eseguire il backup dei file, il requisito di spazio della directory di installazione viene ridotto. Tuttavia, scegliendo di non eseguire il backup dei file si incorrono in errori, il programma di installazione DB2 non sarà in grado di eseguire un'operazione di rollback. In tal caso, sarà necessario eliminare manualmente i file e reinstallare il prodotto.

**Risposta dell'utente:** Immettere di nuovo il comando.

### **DBI1021I Utilizzo: db2imigrev [-h|-?] [-m Version] InstName**

**Spiegazione:** È stato immesso un argomento non corretto. Gli argomenti validi per questo comando sono:

**-h|-?** visualizza le informazioni relative all'utilizzo.

**-d** attiva il modo debug.

**-m** specificare la versione DB2.

#### **Versione**

è la versione precedente in cui l'istanza verrà migrata.

#### **InstName**

è il nome dell'istanza che verrà migrata dalla versione 8 alla versione precedente di DB2.

**Risposta dell'utente:** Immettere nuovamente il comando nel modo seguente: db2imigrev [-h|-?] InstName

## **DBI1022I Utilizzo: db2imigrev [-h|-?] [-f] InstName**

**Spiegazione:** È stato immesso un argomento non corretto. Gli argomenti validi per questo comando sono:

**-h|-?** visualizza le informazioni relative all'utilizzo

- **-d** attiva il modo debug.
- **-f** è l'indicatore di chiusura forzata delle applicazioni. Se questo indicatore è specificato, tutte le applicazioni che utilizzano l'istanza verranno forzate alla chiusura.

#### **InstName**

è il nome dell'istanza che verrà migrata dalla versione 8 alla versione precedente di DB2.

**Risposta dell'utente:** Immettere nuovamente il comando nel modo seguente: db2imigrev [-h|-?] [-f] InstName

## **DBI1023I Utilizzo:**

**db2ginfo [-h|-?] [-y] [-c InstName [-a AuthType] [-u FencedID]] OutputDir**

**Spiegazione:** È stato immesso un argomento non valido per il comando db2ginfo. Gli argomenti validi per questo comando sono:

**-h|-?** visualizza le informazioni relative all'utilizzo.

**-y** esegue script (diversamente visualizza solo l'avvertenza).

## **-c NomeIst**

specifica l'istanza da verificare.

**-a AuthType**

specifica il tipo di autenticazione (SERVER, CLIENT o SERVER\_ENCRYPT).

## **-u IDProtetto**

specifica l'ID utente protetto.

## **DirOutput**

è la directory in cui verrà collocato il file di emissione, dbginfo.txt.

**Risposta dell'utente:** Immettere nuovamente il comando nel modo seguente: db2ginfo [-h|-?] [-y]

> [-c InstName [-a AuthType] [-u FencedID]] OutputDir

**DBI1024I Utilizzo: db2iauto [-h|-?] -on|-off InstName**

**Spiegazione:** È stato immesso un argomento non corretto. Gli argomenti validi per questo comando sono:

**-h|-?** visualizza le informazioni relative all'utilizzo

#### **-on|-off**

abilita e disabilita l'avvio automatico di un'istanza.

**InstName**

è il nome dell'istanza.

**Risposta dell'utente:** Immettere nuovamente il comando nel modo seguente: db2iauto [-h|-?] -on|-off InstName

## **DBI1025I Utilizzo: dascrt [-d] -u ASUser**

**Spiegazione:** È stato immesso un argomento non valido per il comando dascrt. Gli argomenti validi per questo comando sono:

**-d** inserisce la modalità di debug, da utilizzare con DB2 Service

## **-u ASUser**

è l'utente con cui DAS continuerà l'esecuzione

**Risposta dell'utente:** Per ulteriori informazioni sul comando, fare riferimento al manuale Quick Beginnings. Immettere nuovamente il comando nel modo seguente:

dascrt -u ASUser

Confermare che gli ID utente e i nomi di gruppi utilizzati per creare l'istanza DB2 siano validi. Per ulteriori sulla denominazione delle regole, consultare la sezione ″Regole di denominazione per utenti, ID utente e gruppi″ nel Centro informazioni di DB2.

## **DBI1026I Utilizzo: dlfmfsmd [-h|-?] [-j] dlfsMntPt**

**Spiegazione:** È stato immesso un argomento non valido per il comando dlfmfsmd. Gli argomenti validi per questo comando sono:

- **-h|-?** visualizza le informazioni relative all'utilizzo.
- **-j** modifica il file denominato da dlfs in jfs su AIX o ufs su Solaris Operating Environment.

#### **dlfsMntPt**

Punto di attivazione per il file system Data Links Manager Filter (inclusa la barra: /).

## **DBI1027I • DBI1036E**

**Risposta dell'utente:** Immettere nuovamente il comando nel modo seguente:

dlfmfsmd dlfsMntPt

#### **DBI1027I Utilizzo:** *nome-comando* **[-d]**

**Spiegazione:** È stato immesso un argomento non valido per il comando *nome-comando*. Gli argomenti validi per questo comando sono:

**-d** inserisce la modalità di debug, da utilizzare con DB2 Service

**Risposta dell'utente:** Per ulteriori informazioni sul comando, fare riferimento al manuale Quick Beginnings. Immettere nuovamente il comando nel modo seguente:

*nome-comando*

### **DBI1028I Utilizzo: dasupdt [-d] [-D] [-h|-?]**

**Spiegazione:** È stato immesso un argomento non valido per il comando dasupdt. Gli argomenti validi per questo comando sono:

- **-d** inserisce la modalità di debug, da utilizzare con DB2 Service
- **-D** Passa il DAS da un livello di codice superiore in un percorso a un livello di codice inferiore installato in un altro percorso.

**-h|-?** Visualizza le informazioni sull'utilizzo.

**Risposta dell'utente:** Per ulteriori informazioni sul comando, fare riferimento al manuale Quick Beginnings. Immettere nuovamente il comando nel modo seguente:

dasupdt

## **DBI1029I Utilizzo: db2nqadm [start|stop]**

**Spiegazione:** È stato immesso un argomento non valido per il comando db2nqadm. Gli argomenti validi per questo comando sono: start start all NetQ services and daemon stop stop all NetQ services and daemon

Occorre specificare uno di questi argomenti.

**Risposta dell'utente:** Rieseguire il comando con gli argomenti corretti.

#### **DBI1030E Il parametro kernel** *nome* **deve essere impostato su** *valore***.**

**Spiegazione:** DB2 richiede che alcuni parametri del kernel vengano aggiornati.

#### **Risposta dell'utente:**

v Aggiornare tutti i parametri kernel necessari come riportato nel manuale "Quick Beginnings".

- Riavviare il sistema
- v Tentare il comando di nuovo

## **DBI1031E Il prodotto selezionato richiede l'installazione di DB2 Workgroup Server Edition o DB2 Enterprise Server Edition.**

## **Risposta dell'utente:**

- v Installare DB2 Workgroup Server Edition o DB2 Enterprise Server Edition.
- v Rieseguire l'installazione del prodotto.

## **DBI1032E Il prodotto selezionato non può essere installato su AIX con una versione precedente a 4.3**

**Spiegazione:** Il prodotto DB2 selezionato richiede una versione AIX 4.3 o successiva.

## **DBI1033E Il prodotto selezionato richiede l'installazione di DB2 Enterprise Server Edition.**

#### **Risposta dell'utente:**

- Installare DB2 Enterprise Server Edition
- v Rieseguire l'installazione del prodotto.

### **DBI1034W Il pacchetto prerequisito manca.**

**Spiegazione:** È stato selezionato uno dei seguenti pacchetti per l'installazione: "<nome-pacchetto>" Tuttavia, il livello del fileset installato "<nome-pacchetto>" è precedente a "<nome>"

**Risposta dell'utente:** Verificare che la versione del file "<nome-pacch>" impostata sia "<nome>" o successiva.

Il livello "<nome-pacch>" non comprenderà l'installazione di DB2.

## **DBI1035E Errore nell'attivazione del file system** *File-System***.**

**Spiegazione:** Il tentativo di attivare il file system non è riuscito.

**Risposta dell'utente:** Verificare che il file system sia definito. Correggere tutti gli errori nel comando mount e tentare di nuovo.

## **DBI1036E Errore nella disattivazione del file system** *File-System***.**

**Spiegazione:** Il tentativo di disattivare il file system non è riuscito.

**Risposta dell'utente:** Correggere tutti gli errori nel comando unmount e tentare di nuovo.

#### **DBI1037E Il file system** *File-System* **non esiste.**

**Spiegazione:** Il file system specificato non è definito su questa stazione di lavoro.

**Risposta dell'utente:** Definire il file system sulla stazione di lavoro e tentare di nuovo.

#### **DBI1038E Il file system** *File-System* **non può essere modificato.**

**Risposta dell'utente:** Assicurarsi di disporre dell'autorizzazione alla scrittura sul file system che contiene la definizione del file system stesso e tentare di nuovo.

### **DBI1039W Il pacchetto prerequisito manca.**

**Spiegazione:** È stato selezionato uno dei seguenti pacchetti per l'installazione: "<nome>" Tuttavia, il livello del fileset installato "<nome>" è precedente a "<nome>"

**Risposta dell'utente:** Installare il fileset "<nome>" versione "<nome>" fornito sul CD.

## **DBI1040I La versione tradotta del seguente messaggio non è disponibile in questo sistema.**

**Risposta dell'utente:** La versione tradotta del seguente messaggio non è disponibile in questo sistema. Fare riferimento al file "Installation.Notes" nella directory PRODDIR/Readme/LOCALE, in cui PRODDIR è la directory del prodotto e LOCALE il nome locale. Ad esempio, la directory del prodotto è:

- /usr/opt/db2\_08\_xx, dove xx è 01 o FPn, dove n è il numero di FixPak
- o /opt/IBM/db2/V8.x, dovexè1o FPn, dove n è il numero di FixPak

#### **DBI1041E Il file system** *inputMntPt* **non può essere convertito in dlfs.**

**Spiegazione:** I file-system ″/″, ″/var″, ″/usr″ e ″/tmp″ non possono essere convertiti in un file system dlfs. Questo per evitare problemi in fase di avvio, che si possono verificare con la creazione di file system dlfs.

**Risposta dell'utente:** Eseguire nuovamente il comando specificando un file system differente.

## **DBI1042E Il file system di base** *BaseFS* **non può essere modificato in dlfs.**

**Spiegazione:** Su Aix, è possibile modificare un file-system in dlfs solo se il relativo vfs è fsm o jfs. Dlfs non è supportato per gli altri vfs.

**Risposta dell'utente:** Eseguire nuovamente il comando su un file system jfs o fsm.

#### **DBI1043E Il prodotto selezionato richiede l'installazione di DB2 Administration Client.**

#### **Risposta dell'utente:**

- Installare DB2 Administration Client.
- v Rieseguire l'installazione del prodotto.
- **DBI1044E L'installazione del pacchetto lingue di DB2 non può iniziare in quanto non esiste alcun prodotto DB2 prerequisito in questo percorso di installazione:** *percorso-installazione***.**

**Spiegazione:** Il pacchetto lingue DB2 può essere utilizzato soltanto per aggiungere il supporto per le lingue straniere ai prodotti DB2 installati, tra cui:

## **DBI1045I È stato immesso un argomento non valido per il comando db2\_install.**

**Spiegazione:** La sintassi per il comando db2\_install è:

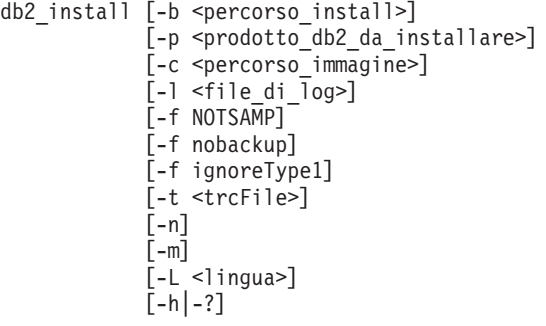

Per maggiori dettagli sui parametri del comando db2\_install, fare riferimento alla sezione″db2\_install - Comando di installazione del prodotto DB2″ nel Centro informazioni DB2.

**Risposta dell'utente:** Immettere nuovamente il comando utilizzando i parametri validi.

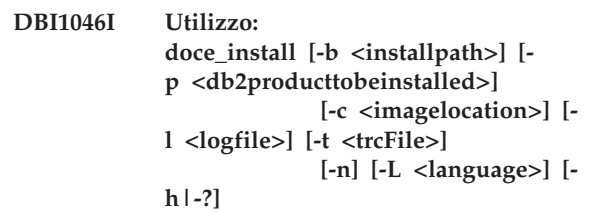

**Spiegazione:**

- **-b** Specifica il percorso in cui verrà installato il prodotto DB2. Obbligatorio se è specificata l'opzione -n. La lunghezza del percorso è limitata a 128 caratteri ed è un percorso completo.
- **-p** Specifica il prodotto DB2 da installare. Obbligatorio se è specificata l'opzione -n.
- **-c** Specifica la posizione di NLPACK (DB2

National Language Pack) pertinente. Questo parametro è obbligatorio quando viene specificato -n.

Le posizioni di DB2 NLPACK devono essere fornite esplicitamente se tutte le condizioni riportate di seguito sono soddisfatte:

- L'opzione -n è specificata
- v L'installazione corrente deve installare i supporti per le lingue (non inglese)
- DB2 NLPACK non si trova né sul DVD DB2 né nella stessa sottodirectory del prodotto DB2 installato
- **-l** Specifica il file di registrazione. Il file di registrazione predefinito è /tmp/doce\_install.log\$\$, dove \$\$ è l'ID di processo.
- **-t** Attiva la modalità di debug. Le informazioni sul debug vengono scritte nel nome file specificato.
- **-n** Specifica la modalità non interattiva. Se specificata, è necessario specificare anche le opzioni -b, -p e -c.
- **-L** Specifica il supporto per le lingue. Per installare più lingue allo stesso tempo, è possibile specificare questo parametro più volte.

Ad esempio, per installare sia Inglese che Tedesco, specificare -L EN -L DE.

**-h|-?** Visualizza le informazioni della guida.

**Risposta dell'utente:** Immettere di nuovo il comando.

## **DBI1047I È stato immesso un argomento non valido per il comando db2\_deinstall.**

**Spiegazione:** La sintassi per il comando db2\_deinstall è:

db2 deinstall  $-F$  <nome funzione>  $| -a | -r$  $[-1]$  <file di log>] [-b <percorso\_install>]  $[-t \text{$   $\leq$   $\frac{t}{t}$   $\leq$   $\leq$   $\leq$   $\leq$   $\leq$   $\leq$   $\leq$   $\leq$   $\leq$   $\leq$   $\leq$   $\leq$   $\leq$   $\leq$   $\leq$   $\leq$   $\leq$   $\leq$   $\leq$   $\leq$   $\leq$   $\leq$   $\leq$   $\leq$   $\leq$   $\leq$   $\leq$   $\leq$   $\leq$   $\leq$   $\leq$   $\leq$   $\leq$ [-f sqllib]  $[-h]-?$ ]

Per maggiori dettagli sui parametri del comando db2\_deinstall, fare riferimento alla sezione ″db2\_deinstall - Comando di disinstallazione di prodotti, funzioni o lingue DB2″ nel Centro informazioni DB2.

**Risposta dell'utente:** Immettere nuovamente il comando utilizzando i parametri validi.

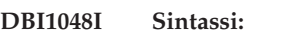

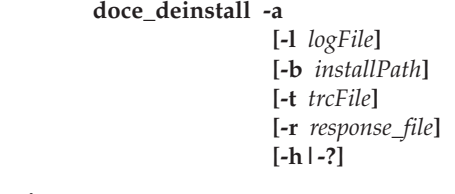

## **Spiegazione:**

**-a**

Rimuove tutti i prodotti DB2 installati nel percorso corrente.

## **-b** *installPath*

Questa opzione è valida se il comando viene eseguito dal supporto DB2. Specifica il percorso assoluto in cui è stato installato e verrà disinstallato il prodotto DB2. Il comando richiederà il percorso, se l'opzione non è specificata.

## **-l** *logFile*

Specifica il file di registrazione. Il file di registrazione predefinito è /tmp/doce.\_deinstall.log\$\$, dove \$\$ è l'ID di processo.

## **-t** *trcFile*

Attiva la modalità di debug. Le informazioni sul debug vengono scritte nel nome file specificato.

```
-r response_file
```
Rimuove il centro informazioni mediante un file di risposte. Ad esempio, doce\_deinstall -r db2un.rsp. Non è possibile associarlo al parametro -a.

## **-h|-?**

Visualizza le informazioni della guida.

**Risposta dell'utente:** Immettere di nuovo il comando.

```
DBI1049I Utilizzo:
 db2ls [-q] [-b <baseInstallpathOfDB2>]
       [-c] [-f <feature rsp file ID>]
       [-l <logfile>]
       [-p] [-a]
```
## **Spiegazione:**

- **-q** Specifica che questa è un'interrogazione dei componenti locali. Per impostazione predefinita, soltanto i componenti visibili (funzioni) sono visualizzati, a meno che non sia specificata anche l'opzione -a.
- **-b** Obbligatorio quando viene specificata l'opzione -q e si esegue il comando db2ls globale.

**-c** Stampa l'output come elenco separato da virgole di voci piuttosto che di colonne. Consente di utilizzare gli script shell per utilizzare queste informazioni in maniera precisa.

> Ad esempio, #FEATURE:NAME:VRMF:FIXPACK: SPECIALINSTALL:PREREQS.

- **-f** Esegue un'interrogazione per verificare se la funzione specifica è installata. Se invece la funzione è installata, il codice di ritorno è zero. Se la funzione non è installata, il codice di ritorno è diverso da zero.
- **-l** Specifica il file di registrazione. Il file di log predefinito è /tmp/db2ls.log
- **-p** Visualizza i prodotti DB2 installati. Non può essere utilizzata insieme all'opzione -f o -a.
- **-a** Visualizza tutti i componenti nascosti e le funzioni visibili. Per impostazione predefinita, vengono visualizzate solo le funzioni visibili.

**Risposta dell'utente:** Immettere di nuovo il comando.

## **DBI1050E Sistema operativo non supportato**  *nome-OS***, versione** *ver-OS***.**

**Spiegazione:** Il sistema operativo corrente non è supportato oppure questa versione del sistema operativo non è supportata. Consultare il manuale "Quick Beginnings".

## **DBI1051E Non è possibile eseguire il programma come root.**

**Spiegazione:** Questo programma può essere eseguito solo con un ID utente non di root.

**Risposta dell'utente:** Eseguire il collegamento con un ID utente diverso da root ed emettere di nuovo il comando.

#### **DBI1052E Occorre essere root per eseguire questo programma.**

**Spiegazione:** Questo programma può essere eseguito solo con un ID utente root. Per eseguire questo programma sono necessari privilegi speciali.

**Risposta dell'utente:** Eseguire il collegamento come root ed emettere di nuovo il comando.

**DBI1053E Il file system di tipo** *tipo-fsis* **non è supportato.**

**Spiegazione:** La creazione della directory home dell'istanza su questo tipo di file system non è supportata. La directory home dell'istanza deve essere presente su un file system locale o su uno montato NFS.

**Risposta dell'utente:** Modificare la directory home in uno di file system supportato e creare di nuovo l'istanza.

## **DBI1054I È stato immesso un argomento non valido per il comando installFixPack.**

**Spiegazione:** La sintassi per il comando installFixPack è:

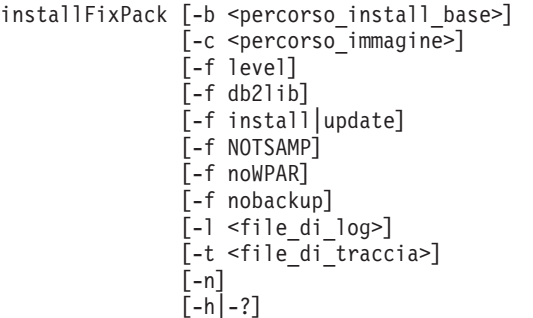

Per maggiori dettagli sui parametri del comando installFixPack, fare riferimento alla sezione″installFixPack - Comando di aggiornamento dei prodotti DB2 installati″ nel Centro informazioni DB2.

**Risposta dell'utente:** Immettere nuovamente il comando utilizzando i parametri validi.

## **DBI1055E Non è possibile trovare il file dei messaggi** *nome-file***.**

**Spiegazione:** Nel sistema non è presente il file dei messaggi richiesto dai comandi dell'istanza; è possibile che sia stato cancellato oppure i prodotti database non sono stati installati correttamente.

**Risposta dell'utente:** Verificare che l'opzione del prodotto che contiene il file dei messaggi sia installata correttamente. Se esistono degli errori di verifica, reinstallare l'opzione del prodotto.

## **DBI1056I Utilizzo: db2chgpath [-d] [-f <relativePath/ FileName>]**

## **Spiegazione:**

- **-d** Attiva la modalità di debug.
- **-f** Specifica un determinato nome file per aggiornare il percorso di runtime. Il nome file specificato deve avere un percorso relativo alla base del percorso di installazione corrente di DB2. È necessaria l'autorizzazione Root e questo comando deve essere eseguito direttamente dalla directory DB2DIR/install.

**Risposta dell'utente:** Immettere di nuovo il comando.

#### **DBI1057E Locale richiesta** *locale* **non disponibile.**

**Spiegazione:** La directory locale richiesta /usr/lib/locale/LANG/LC\_MESSAGES in cui LANG è il nome della locale corrente, non esiste.

**Risposta dell'utente:** Verificare che la locale specificata sia stata installata correttamente. Verificare inoltre che i permessi di esecuzione e lettura siano impostati correttamente su quella directory.

#### **DBI1058E Comando gunzip non trovato.**

**Spiegazione:** Il programma di utilità gunzip deve essere disponibile sul sistema per installare o aggiornare i prodotti DB2.

**Risposta dell'utente:** Verificare che il programma di utilità gunzip sia installato nella variabile d'ambiente PATH. Immettere di nuovo il comando.

**DBI1059E Esistono ancora istanze DB2 relative alla directory di installazione corrente da cui i fileset di DB2 Suite stanno per essere disinstallati. Il processo di disinstallazione non può continuare.**

#### **Risposta dell'utente:**

- 1. Se la disinstallazione deve essereeseguita per passare a un livello superiore o inferiore di DB2 per l'installazione corrente di DB2, è necessario utilizzare installFixPack nelle immagini DB2 del livello di DB2 desiderato per aggiornare l'installazione di DB2 corrente.
- 2. Se lo scopo è disinstallare e quindi reinstallare DB2 nello stesso percorso, utilizzare il comando installFixpack con l'opzione -f.
- 3. Se lo scopo è semplicemente la disinstallazione di DB2 dal percorso corrente, è necessario eliminare le istanze di DB2 relative alla directory di installazione, se queste non sono più necessarie. In alternativa, è necessario aggiornare le istanze DB2 sul nuovo percorso di installazione DB2 per la stessa versione di DB2 e riavviare quindi db2\_deinstall.

#### **DBI1060E Nome pacchetto non valido** *nome-pacch***.**

**Spiegazione:** È stato immesso un nome non corretto. Il pacchetto non esiste oppure in nome è stato immesso non correttamente.

**Risposta dell'utente:** Controllare l'esistenza del pacchetto sul supporto di distribuzione. In questo caso, esaminare il nome per controllare se è stato immesso correttamente. Tutti i nomi package devono essere in maiuscolo.

#### **DBI1061E Un fileset o un package** *nome-pkg* **risulta mancante.**

**Spiegazione:** Si è verificato un errore durante il controllo dei prerequisiti software. Il package o il fileset sopraindicato deve essere installato prima di utilizzare questo comando.

**Risposta dell'utente:** Controllare che il nome del pacchetto indicato sia stato specificato sul sistema.

### **DBI1062E Un fileset o un package** *nome-pkg* **risulta mancante.**

**Spiegazione:** Il package o il fileset sopraindicato deve essere installato prima di utilizzare questo comando.

**Risposta dell'utente:** Installare il fileset o il package ed eseguire nuovamente il comando.

#### **DBI1063E PTF o patch** *nome-patch* **mancante.**

**Spiegazione:** La PTF o il patch sopraindicato deve essere installato prima di utilizzare questo comando. La PTF o il patch è richiesto per completare questo comando con esito positivo.

**Risposta dell'utente:** Installare la PTF o il patch richiesto e rieseguire questo comando.

## **DBI1064E L'utente** *utente* **è utilizzato dall'istanza DB2 e pertanto non può essere utilizzato per creare il DB2 Administration Server.**

**Spiegazione:** L'utente utilizzato per creare il DB2 Administration Server è utilizzato dall'istanza DB2. Il DB2 Administration Server non va creato con questo utente.

**Risposta dell'utente:** Utilizzare un nome utente differente che non sia utilizzato dall'istanza DB2 per creare il DB2 Administration Server.

### **DBI1065E Programma terminato prematuramente** *nome-programma***.**

**Spiegazione:** Si è verificato un errore durante l'esecuzione; pertanto questo programma è terminato prima del previsto.

**Risposta dell'utente:** Correggere l'errore e ritentare il comando.

## **DBI1066E Il programma** *nome-programma* **è terminato a richiesta.**

**Spiegazione:** Questo programma è stato terminato dall'utente.

**Risposta dell'utente:** Eseguire lo stesso comando per riavviare il programma .

## **DBI1067E La libreria prodotti DB2 per la locale** *nome-locale* **non è stata installata.**

**Spiegazione:** Non è possibile trovare alcun file HTML tar compresso nella directory DB2DIR/doc/"<nomelocale>"/html, dove

 $DB2DIR =$ 

- /usr/opt/db2\_08\_xx, dove xx è 01 o FPn, dove n è il numero di FixPak
- o /opt/IBM/db2/V8.x, dove xè1o FPn, dove n è il numero di FixPak

**Risposta dell'utente:** Installare la libreria prodotti DB2 per la locale richiesta e ritentare il comando.

## **DBI1068E Non c'è spazio sufficiente per decomprimere e spacchettare tutti i file HTML nella directory** *nome-indir***.**

**Spiegazione:** Dopo la decompressione e lo spacchettamento, i file HTML non possono essere salvati nella directory specificata perché il file system è pieno.

**Risposta dell'utente:** Aumentare la dimensione del file system oppure liberare spazio sul disco del file system. Rieseguire il comando.

```
DBI1069E Errore non previsto. Funzione = nomef,
 Codice di ritorno = codice-ritorno.
```
**Spiegazione:** Si è verificato un errore non previsto durante l'esecuzione di questo programma.

**Risposta dell'utente:** Se il problema persiste, contattare il supporto IBM con le seguenti informazioni:

- Numero messaggio
- Nome funzione
- Codice di ritorno
- Descrizione del problema

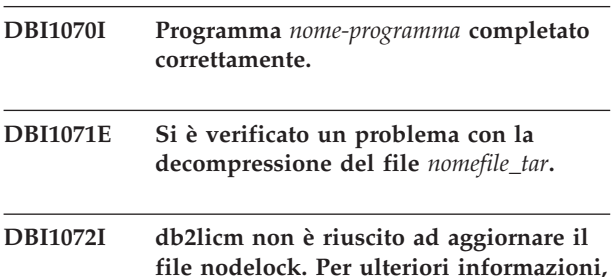

**file nodelock. Per ulteriori informazioni, fare riferimento al file di registrazione** *nome-registrazione***.**

**Spiegazione:** db2licm non è riuscito ad aggiungere la licenza al file nodelock, quindi il DB2 verrà eseguito con una licenza di prova finché non verrà installata la licenza del prodotto.

**Risposta dell'utente:** Rieseguire il comando e se il problema persiste, aggiungere la licenza al file nodelock manualmente. Fare riferimento al manuale Quick

Beginnings per ulteriori informazioni sulla licenza.

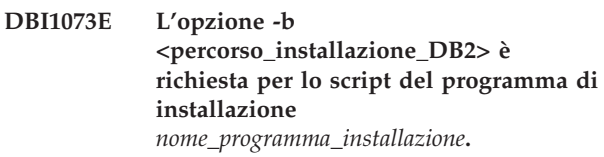

## **DBI1074E Il server di gestione non esiste.**

**Spiegazione:** È stato effettuato un tentativo di aggiornamento di un server di gestione. Un server di gestione non esiste.

**Risposta dell'utente:** Creare un server di gestione utilizzando il comando dascrt.

## **DBI1075E Il server di gestione non può essere migrato.**

**Spiegazione:** Il server di gestione non può essere migrato. Il server di gestione è in esecuzione a un livello che non è un livello di migrazione DB2 supportato.

## **Risposta dell'utente:**

- v Se il server di gestione ha la stessa versione di DB2, utilizzare il comando dasupdt per aggiornarlo.
- Se il server di gestione si trova a un livello di migrazione non supportato, eliminare il server di gestione mediante il comando dasdrop e ricrearlo utilizzando il comando dascrt al livello corrente di DB2.

## **DBI1077E L'utente** *utente* **è utilizzato dal DB2 Administration Server e pertanto non può essere utilizzato per creare l'istanza DB2.**

Spiegazione: L'utente utilizzato per creare l'istanza DB2 è stato utilizzato da DB2 Administration Server. L'istanza DB2 non deve essere creata con questo utente.

**Risposta dell'utente:** Utilizzare un nome utente differente che non sia utilizzato da DB2 Administration Server per creare l'istanza DB2.

**DBI1078E Aggiornamento di IBM Tivoli System Automation for Multiplatforms (SA MP) non riuscito. Consultare il file di registrazione** *nome-file-registrazione* **per i dettagli. (TSAMP\_RC=***TSAMP\_RC***).**

**Spiegazione:** Il programma di installazione DB2 utilizza il programma di utilità installSAM per aggiornare SA MP. Il suddetto programma di utilità ha restituito degli errori. Il file di registrazione installSAM contiene informazioni più complete.

TSAMP\_RC è il codice restituito dal programma di utilità installSAM.

## **DBI1079I • DBI1087E**

È necessario disporre dell'autorizzazione root per utilizzare il programma di installazione DB2 per aggiornare SA MP.

SA MP non è stato aggiornato.

**Risposta dell'utente:** Consultare il file di registrazione citato per ulteriori dettagli.

Per aggiornare SA MP manualmente, utilizzare il comando installSAM.

Per ulteriori informazioni sul programma di utilità installSAM, consultare http://publib.boulder.ibm.com/ tividd/td/

IBMTivoliSystemAutomationforMultiplatforms2.2.html.

## **DBI1079I L'emissione è stata salvata nel file di registrazione** *nome-registrazione***.**

**Spiegazione:** Tutte le operazioni elaborate e non riuscite sono state salvate in questo file di registrazione.

**Risposta dell'utente:** Non modificare questo file. Questo file è di riferimento per il supporto tecnico IBM.

## **DBI1080E Disco pieno. Lo spazio minimo richiesto in** *nome-indir* **è di** *KB* **KB, dove solo** *KB* **di spazio in KB è disponibile.**

**Spiegazione:** Non c'è spazio libero disponibile sul file system o nella directory.

**Risposta dell'utente:** Liberare più spazio sul disco e ritentare il comando.

#### **DBI1081E Il file o la directory** *nome-file* **manca.**

**Spiegazione:** Il file o la directory richiesta per elaborare questo comando manca.

**Risposta dell'utente:** Se il file appartiene ad uno dei prodotti database, verificare che il prodotto sia correntemente installato ed eventualmente reinstallarlo. Se il file appartiene ad un'istanza, questa può essere già stata eliminata o è possibile che sia danneggiata.

Controllare l'esistenza del nome della directory specificata sul file system. In questo caso, esaminare il nome per controllare se è stato immesso correttamente. Si noti che tutti i nomi dei file e delle directory sono sensibili al maiuscolo/minuscolo su Unix.

## **DBI1082E Il file o la directory** *nome-file* **esiste già.**

**Spiegazione:** Il file o la directory richiesta dal comando per la creazione esiste già.

**Risposta dell'utente:** Esaminare il file o la directory specificata. Se il file o la directory esiste come risultato di un precedente comando completato con esito positivo, non è necessario eseguire alcuna operazione. Altrimenti, occorre ridenominare o rimuovere il file o la directory specificata prima di ritentare il comando.

#### **DBI1083E Il tentativo di rimuovere** *nome-file* **non è riuscito.**

**Spiegazione:** Si è verificato un errore durante la rimozione del file o della directory specificata. È possibile che ciò sia dovuto alla specifica di una proprietà non corretta su questo file o directory specificata.

**Risposta dell'utente:** Correggere le autorizzazioni o le proprietà del file o della directory specificata e ritentare il comando.

### **DBI1084E Il tentativo di creare** *nome-file* **non è riuscito.**

**Spiegazione:** Si è verificato un errore durante la creazione del file o della directory specificata.

**Risposta dell'utente:** Controllare se esiste spazio sufficiente sul file system e se si ha l'autorizzazione di scrittura per la directory richiesta. Le autorizzazioni consigliate per la directory sono u=rwx,go=rx.

## **DBI1085E Il tentativo di spostare il file o la directory** *nome-file* **su** *nome-file* **non è riuscito.**

**Spiegazione:** Si è verificato un errore durante la ricollocazione del file o della directory specificata. Non è stato possibile eseguire il comando con esito positivo.

**Risposta dell'utente:** Individuare la causa per cui non è stato possibile spostare il file o la directory e ritentare il comando.

## **DBI1086E Il tentativo di copiare il file o la directory** *nome-file* **su** *nome-file* **non è riuscito.**

**Spiegazione:** Si è verificato un errore durante la copia del file o della directory specificata. Non è stato possibile eseguire il comando con esito positivo.

**Risposta dell'utente:** Individuare la causa per cui non è stato possibile copiare il file o la directory e ritentare il comando.

## **DBI1087E Il tentativo di creare il collegamento** *nomefile* **non è riuscito.**

**Spiegazione:** Il collegamento specificato non può essere creato. È possibile che l'autorizzazione di scrittura sulla directory principale sia stata disattivata o che esista già un file o una directory con lo stesso nome.

**Risposta dell'utente:** Controllare le autorizzazioni per la directory principale e riavviare il processo di installazione. Le autorizzazioni consigliate per la directory sono u=rwx,go=rx.

## **DBI1088E Rilevata autorizzazione di accesso non valida per la directory** *directory***.**

**Spiegazione:** Molte cause possono essere attribuite a questo errore. È possibile che si sia verificata una delle seguenti situazioni:

- v Il nome specificato non è una directory o non ha le autorizzazioni di lettura ed esecuzione.
- v La directory specificata può essere creata ma non è possibile accedervi.
- v È possibile che le autorizzazioni sulle directory principali del percorso non siano state impostate correttamente.

**Risposta dell'utente:** Controllare le autorizzazioni per la directory specificata e riavviare il programma di installazione. Le autorizzazioni consigliate per la directory sono u=rwx,go=rx.

## **DBI1089E Errore durante il salvataggio delle informazioni correlate correnti nella directory** *ind-riserva***.**

**Spiegazione:** Molte cause possono essere attribuite a questo errore. È possibile che si sia verificata una delle seguenti situazioni:

- v La directory specificata non ha autorizzazioni sufficienti o non ha l'autorizzazione di scrittura.
- Non c'è spazio libero sul file system.

**Risposta dell'utente:** Correggere l'errore e ritentare il comando.

#### **DBI1090E Il tentativo di aggiornare** *parametro* **in** *nome-file* **non è riuscito.**

**Spiegazione:** Si è verificato un errore durante l'aggiornamento del file specificato.

**Risposta dell'utente:** Verificare che tutte le ricorrenze di "<parametro>" siano impostate su "<valore>" in "<nome-file>".

### **DBI1091E Il tentativo di modificare le autorizzazioni per** *directory* **non è riuscito.**

**Spiegazione:** Si è verificato un errore durante la modifica delle autorizzazioni per il file o la directory specificata. È possibile che ciò sia dovuto alla specifica di una proprietà non corretta su questo file o directory.

**Risposta dell'utente:** Controllare la proprietà e le autorizzazioni per la directory specificata e riavviare il programma di installazione. Le autorizzazioni consigliate per la directory sono u=rwx,go=rx.

## **DBI1092E Il tentativo di modificare la proprietà per** *directory* **non è riuscito.**

**Spiegazione:** Si è verificato un errore durante la modifica della proprietà per il file o la directory specificata. È possibile che ciò sia dovuto alla specifica di una proprietà non corretta su questo file o directory specificata.

**Risposta dell'utente:** Controllare la proprietà per la directory specificata e riavviare il programma di installazione.

## **DBI1093E Il tentativo di modificare la proprietà di gruppo per** *directory* **non è riuscito.**

**Spiegazione:** Si è verificato un errore durante la modifica della proprietà di gruppo per il file o la directory specificata. È possibile che ciò sia dovuto alla specifica di una proprietà non corretta su questo file o directory.

**Risposta dell'utente:** Controllare la proprietà per la directory specificata e riavviare il programma di installazione.

## **DBI1094E Errore di accesso alla directory.**

**Spiegazione:** Lo strumento ha incontrato un errore di accesso durante un'operazione di I/O con il server della directory.

**Risposta dell'utente:** Assicurarsi che il server della directory sia in linea e che sia accessibile sulla LAN.

## **DBI1095W Non è possibile accedere al file o alla directory** *nome***.**

**Risposta dell'utente:** Verificare che il fileset/package che forniscono il file/directory sia stato installato.

## **DBI1096E Il file o la directory** *nome-file* **esiste già.**

**Spiegazione:** Il file o la directory richiesta dal comando per la creazione esiste già.

**Risposta dell'utente:** Esaminare il file o la directory specificata. Se non si ha più bisogno del file o della directory, eliminarlo ed eseguire nuovamente il comando. Altrimenti, occorre ridenominare o rimuovere il file o la directory specificata prima di ritentare il comando.

#### **DBI1097E Il file o la directory** *nome-file* **non esiste.**

**Spiegazione:** Il file o la directory richiesta dal comando non esiste.

**Risposta dell'utente:** Se il file o la directory non esiste, è necessario installare il software che fornisce tale file/directory. Se il file o la directory esiste, verificare che la variabile PATH sia stata impostata correttamente. Dopo aver verificato che il file o la

## **DBI1098I • DBI1101E**

directory si trova nella variabile PATH, tentare nuovamente il comando.

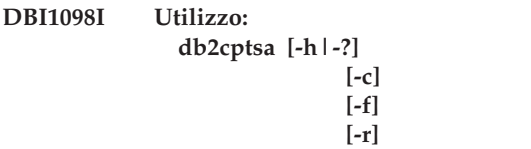

**Spiegazione:** Gli argomenti validi per questo comando sono:

**-h|-?**

Visualizza le informazioni della guida.

**-c**

Verifica che gli script DB2 High Availability (HA) siano presenti in /usr/sbin/rsct/ sapolicies/db2 e che si trovino al livello adeguato.

**-f**

Forza una reinstallazione degli script DB2 HA in /usr/sbin/rcst/sapolicies/db2. Senza questo argomento, se la versione degli script DB2 HA già installati è la stessa o superiore rispetto alla versione degli script da installare, gli script installati non vengono sovrascritti.

**-r**

Rimuove la directory /usr/sbin/rsct/ sapolicies/db2. Tale directory contiene gli script DB2 HA per IBM Tivoli System Automation for Multiplatforms (SA MP). Gli script e la directory verranno rimossi solo se SA MP non è installato.

Questo programma di utilità installa o aggiorna gli script DB2 HA in /usr/sbin/rsct/sapolicies/db2. Tali script DB2 HA sono necessari per utilizzare IBM Tivoli System Automation for Multiplatforms (SA MP) con la funzione DB2 HA.

Per impostazione predefinita, questo programma di utilità installa gli script DB2 HA in /usr/sbin/rsct/sapolicies/db2 se non sono già stati installati o se la versione degli script installati è precedente alla versione degli script da installare. Questo programma di utilità installa o aggiorna gli script DB2 HA solo se SA MP è già installato.

Questo comando deve essere eseguito con autorizzazione root.

Questo comando si trova nel supporto di installazione DB2 nella directory:

• db2/<plat>/tsamp

dove <plat> è:

• aix per DB2 per AIX

- v linux per DB2 per Linux su sistemi AMD e Intel a 32 bit (x86)
- v linuxamd64 per DB2 per Linux su sistemi AMD64 e Intel EM64T (x86-64)
- linuxppc per DB2 per Linux su sistemi POWER (iSeries(TM) e pSeries)
- linux390 per DB2 per Linux su System z9 e zSeries

Il comando è disponibile anche nella directory <DB2DIR>/install/tsamp dove <DB2DIR> è il percorso di installazione del database DB2.

**Risposta dell'utente:** Immettere di nuovo il comando.

## **DBI1099I Gli script DB2 High Availability (HA) per IBM Tivoli System Automation for Multiplatforms (SA MP) sono stati correttamente installati in /usr/sbin/rsct/sapolicies/db2.**

**Spiegazione:** Gli script DB2 HA sono necessari per utilizzare IBM Tivoli System Automation for Multiplatforms con la funzione DB2 HA.

Tali script DB2 HA si trovano in /usr/sbin/rsct/ sapolicies/db2. Il programma di installazione DB2 rileva se tali script devono essere installati o aggiornati.

Il programma di installazione DB2 ha installato correttamente gli script DB2 HA.

**Risposta dell'utente:** Non è richiesta alcuna azione.

## **DBI1100E È stato trovato un vincolo per l'istanza. È in esecuzione un altro comando per la gestione dell'istanza.**

**Spiegazione:** Il comando non è riuscito perché è in esecuzione un altro comando per la gestione dell'istanza (ad esempio, db2icrt, db2idrop, db2iupdt o db2imigr). I comandi di gestione dell'istanza acquisiscono un vincolo esclusivo per evitare conflitti tra comandi simultanei per la stessa istanza.

**Risposta dell'utente:** Attendere che tutte le ricorrenze dei comandi dell'istanza terminino prima di ritentare il questo comando. Se non viene eseguito alcun comando dell'istanza, cancellare il file "vincolo.istanza" in uno delle seguenti directory:

/usr/opt/db2\_08\_xx, dove xx è 01 o FPn, dove n è il numero di FixPak

o /opt/IBM/db2/V8.x, dovexè1o FPn, dove n è il numero di FixPak

## **DBI1101E Il nome utente** *nome-utente* **non è valido.**

**Spiegazione:** Il nome utente fornito deve essere un nome di login di un utente esistente e non può:

- 1. contenere più di 8 caratteri.
- 2. iniziare con "sql", "ibm" o "sys".

3. iniziare con un numero o contenere caratteri diversi da a-z, \_ o 0-9.

**Risposta dell'utente:** Per dettagli, consultare la sezione ″User, user ID and group naming rules″ nel manuale DB2 Administration Guide.

Rieseguire il comando con un nome utente valido.

### **DBI1102E Il nome del DAS non è valido.**

**Spiegazione:** Il nome DAS deve essere un nome di collegamento di un utente esistente e non può

- v contenere più di 8 caratteri,
- iniziare con "sql", "ibm" o "sys",
- v o iniziare con un numero o contenere caratteri diversi da a-z,  $\frac{6}{7}$ , #, @, \_ o 0-9.

**Risposta dell'utente:** Rieseguire il comando con un nome DAS valido.

#### **DBI1103E Il server di gestione esiste già.**

**Spiegazione:** Il sistema ha rilevato che il server di gestione è stato già creato sul proprio sistema. È possibile creare un solo server di gestione su ogni sistema.

**Risposta dell'utente:** Se si desidera creare nuovamente il server di gestione, cancellare quello esistente prima di ricrearlo.

#### **DBI1104E Il server di gestione non può essere cancellato.**

**Spiegazione:** Il tentativo di cancellare il server di gestione non è riuscito. Il sistema ha rilevato che il server di gestione non esiste.

**Risposta dell'utente:** Non è richiesta alcuna azione.

## **DBI1105E Il DB2 Data Links Manager Administrator esiste già.**

**Spiegazione:** Il sistema ha rilevato che il DB2 Data Links Manager Administrator è stato già creato sul sistema. È possibile creare un solo DB2 Data Links Manager Administrator su ogni sistema.

**Risposta dell'utente:** Se si desidera creare nuovamente il DB2 Data Links Manager Administrator, cancellare quello esistente prima di ricrearlo.

## **DBI1106E Il DB2 Data Links Manager Administrator non può essere cancellato.**

**Spiegazione:** Il tentativo di cancellare il DB2 Data Links Manager Administrator non è riuscito. Il sistema ha rilevato che il DB2 Data Links Manager Administrator non esiste o è stato creato sotto un ID utente differente.

**Risposta dell'utente:** Verificare che il nome del DB2

Data Links Manager Administrator come indicato dal comando "dlfmlist" sia corretto e ritentare l'operazione.

#### **DBI1108E Non è stato specificato un numero o un nome gruppo valido** *nome-gruppo* **per l'utente DLFM** *utente***.**

**Spiegazione:** Durante la creazione di un'istanza dlfm o la migrazione di un'istanza dlfm da DB2 V7 o versione precedente, è necessario specificare -g DLFMGid.

DLFMGid può essere un id gruppo numerico o un nome gruppo. Questo gruppo *nome-gruppo* deve trovarsi nell'elenco di gruppi secondari dell'utente DLFM *utente*

Se si sta migrando alla V8 o successiva l'istanza dlfm, se -g DLFMGid specificato non è lo stesso di DLFMGid già impostato per l'istanza, il parametro specificato verrà ignorato e verrà utilizzato il GID precedente.

Se si utilizzano i Datalink nell'ambiente operativo Solaris, è necessario inserire anche questo nome gruppo nel kernel Solaris. Fare riferimento al manuale Quick Beginnings Guide for Datalinks per ulteriori informazioni su questo requisito.

**Risposta dell'utente:** Impostare il gruppo *nome-gruppo* nell'elenco dei gruppi secondari per l'utente DLFM *utente* ed eseguire nuovamente il comando.

### **DBI1109E I parametri del kernel devono essere aggiornati prima di utilizzare questo comando.**

**Spiegazione:** Alcuni parametri del kernel non sono stati configurati correttamente.

#### **Risposta dell'utente:**

- Aggiornare tutti i parametri kernel necessari come riportato nel manuale "Quick Beginnings".
- Riavviare il sistema
- v Tentare il comando di nuovo

## **DBI1110I Gli script HA (DB2 High Availability) per IBM Tivoli System Automation for Multiplatforms (SA MP) sono stati aggiornati correttamente in /usr/sbin/rsct/sapolicies/db2.**

**Spiegazione:** Gli script DB2 HA sono necessari per utilizzare SA MP con la funzione DB2 HA.

Tali script DB2 HA si trovano in /usr/sbin/rsct/ sapolicies/db2. Il programma di installazione DB2 rileva se tali script devono essere installati o aggiornati.

Il programma di installazione DB2 ha aggiornato correttamente gli script DB2 HA.

**Risposta dell'utente:** Non è richiesta alcuna azione.

## **DBI1111E Il parametro IDprotetto deve essere specificato utilizzando l'indicatore -u con questo comando.**

**Spiegazione:** Il parametro IDprotetto deve essere specificato con questo comando. Questo parametro viene impostato sul nome dell'utente sotto cui vengono eseguite le funzioni definite dall'utente (UDF) e le procedure memorizzate protette.

**Risposta dell'utente:** Rieseguire il comando aggiungendo gli argomenti "-u IDprotetto" dove IDprotetto è il nome dell'utente sotto cui vengono eseguite le UDF o le procedure memorizzate protette.

Per motivi di sicurezza si raccomanda di non utilizzare il nome dell'istanza come IDprotetto. Tuttavia, se non è stato pianificato di utilizzare le funzioni definite dall'utente (UDF) o le procedure memorizzate protette, impostando l'IDprotetto sul nome dell'istanza si evita di dover creare un altro utente per l'IDprotetto.

## **DBI1112E Il parametro IDprotetto** *id-protetto* **non è valido.**

**Spiegazione:** Il parametro IDprotetto che specifica il nome utente sotto cui vengono eseguite le funzioni definite dall'utente e le procedure memorizzate protette:

- v Deve essere un nome di collegamento di un utente esistente.
- v Non può essere impostato sull'utente root o bin.

**Risposta dell'utente:** Rieseguire il comando con un parametro FencedID valido.

## **DBI1113W Il valore precedente del parametro IDprotetto** *valore-precedente* **è diverso. Il nuovo valore** *valore-nuovo* **viene ignorato.**

**Spiegazione:** Il parametro IDprotetto immesso sulla riga comandi è diverso da quello utilizzato per questo ID utente. Il nuovo valore per questo parametro viene ignorato.

## **DBI1114W Gli script HA (DB2 High Availability) per IBM Tivoli System Automation for Multiplatforms (SA MP) non sono stati trovati in /usr/sbin/rsct/sapolicies/db2.**

**Spiegazione:** Gli script DB2 HA sono necessari per utilizzare SA MP con la funzione DB2 HA.

Il programma di utilità db2cptsa si aspetta la presenza di tali script, oltre che di un file denominato ″spec″, in /usr/sbin/rsct/sapolicies/db2.

Il programma di installazione DB2 non ha trovato gli script DB2 HA o il file spec.

**Risposta dell'utente:** Eseguire il programma di utilità db2cptsa con autorizzazione root, per installare manualmente gli script DB2 HA.

## **DBI1115E Il parametro TipoAut** *tipo-aut* **specificato con l'indicatore -a non è valido.**

**Spiegazione:** Il parametro TipoAut che specifica il tipo di autenticazione utilizzato per l'istanza non è valido. I tipi di autenticazione validi sono:

- SERVER
- v CLIENT
- SERVER\_ENCRYPT

**Risposta dell'utente:** Rieseguire il comando con un parametro TipoAut valido.

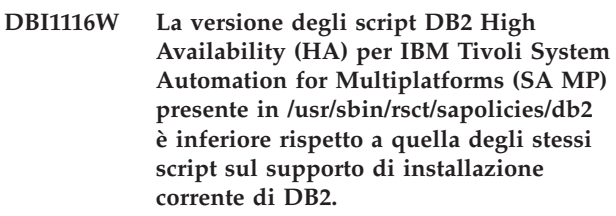

**Spiegazione:** Gli script DB2 HA sono necessari per utilizzare SA MP con la funzione DB2 HA.

SA MP e la funzione DB2 HA da installare dal supporto di installazione DB2 richiedono gli script DB2 HA con una versione uguale o superiore alla versione degli script presente sullo stesso supporto.

La versione degli script DB2 HA attualmente installata è inferiore alla versione degli script sul supporto di installazione di DB2.

**Risposta dell'utente:** Eseguire il programma di utilità db2cptsa con autorizzazione root, per aggiornare manualmente gli script DB2 HA.

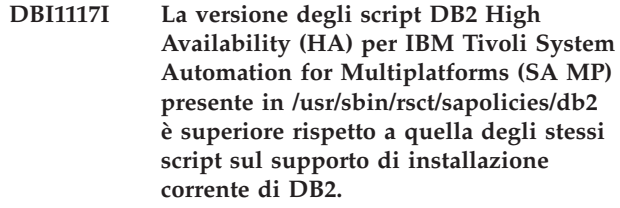

**Spiegazione:** Gli script DB2 HA sono necessari per utilizzare SA MP con la funzione DB2 HA.

SA MP e la funzione DB2 HA da installare dal supporto di installazione DB2 richiedono gli script DB2 HA con una versione uguale o superiore alla versione degli script presente sullo stesso supporto.

La versione degli script DB2 HA attualmente installata è superiore alla versione degli script sul supporto di installazione di DB2.

**Risposta dell'utente:** Non è richiesta alcuna azione.

## **DBI1118W DB2 ha creato un file .profile nella directory home dell'utente** *nome* **(proprietario dell'istanza o DAS) che contiene le voci per impostare un ambiente predefinito (istanza o DAS).**

**Spiegazione:** L'ID utente per l'istanza o DAS *nome* utilizza la shell Korn ma non dispone di un file .profile nella directory home. Lo script di installazione DB2 ha creato il file .profile per l'ID utente e ha inserito nel file le voci necessarie per l'impostazione dell'istanza predefinita o per l'ambiente DAS. Questa operazione viene eseguita in modo che, quando l'utente si collega, l'utente acquisirà automaticamente l'istanza o l'ambiente DAS.

**Risposta dell'utente:** Se si utilizza la shell Korn e si desidera impostare manualmente l'ambiente dell'istanza o di DAS *nome*, è possibile rimuovere il file .profile creato dagli script DB2 e impostare quindi l'ambiente.

**DBI1119I La versione degli script DB2 High Availability (HA) per IBM Tivoli System Automation for Multiplatforms (SA MP) presente in /usr/sbin/rsct/sapolicies/db2 è la stessa versione di quella degli script sul supporto di installazione corrente di DB2.**

**Spiegazione:** Gli script DB2 HA sono necessari per utilizzare SA MP con la funzione DB2 HA.

SA MP e la funzione DB2 HA da installare dal supporto di installazione DB2 richiedono gli script DB2 HA con una versione uguale o superiore alla versione degli script presente sullo stesso supporto.

La versione degli script DB2 HA attualmente installata è uguale alla versione degli script sul supporto di installazione di DB2.

**Risposta dell'utente:** Non è richiesta alcuna azione.

## **DBI1120E L'istanza** *nome-ist* **non può essere cancellata.**

**Spiegazione:** È stato eseguito il tentativo di cancellare un'istanza che può essere ancora attiva.

## **DBI1121E Impossibile cancellare il Server di gestione utilizzando "db2idrop".**

**Spiegazione:** È stato effettuato un tentativo di cancellazione del server di gestione utilizzando "db2idrop". Questa operazione non è consentita perché può determinare uno stato di incompatibilità del registro.

**Risposta dell'utente:** Utilizzare il comando "dasidrop" per eliminare il server di gestione.

## **DBI1122E Impossibile aggiornare l'istanza** *nome-ist***.**

**Spiegazione:** È stato effettuato un tentativo di aggiornare un'istanza. Impossibile aggiornare l'istanza in quanto:

- Uno dei seguenti comandi non consente di aggiornare questa istanza: db2iupdt, db2iupgrade o db2nrupdt.
- v L'istanza è ancora attiva.

**Risposta dell'utente:** Verificare che si stia utilizzando la versione corretta dei seguenti comandi: db2iupdt, db2iupgrade o db2nrupdt. Inoltre, verificare che non vi sia alcun processo DB2 in esecuzione sull'istanza. Rieseguire il comando.

## **DBI1123E Impossibile aggiornare il Server di gestione utilizzando "db2iupdt".**

**Spiegazione:** È stato effettuato un tentativo di aggiornamento del server di gestione utilizzando "db2iupdt". Questa operazione non è consentita perché può determinare uno stato di incompatibilità del registro.

**Risposta dell'utente:** Utilizzare il comando "dasiupdt" per aggiornare il server di gestione.

## **DBI1124E Impossibile aggiornare l'istanza** *nome-ist***.**

**Spiegazione:** È stato effettuato un tentativo di aggiornare un'istanza. Non è possibile aggiornare questa istanza in quanto:

- v L'istanza è ancora attiva.
- v L'aggiornamento di questa istanza non è supportato.
- v Questa versione del comando db2iupgrade non consente l'aggiornamento di questa istanza.

**Risposta dell'utente:** Verificare che l'istanza sia pronta per l'aggiornamento e che venga utilizzata la versione corretta del comando db2iupgrade. Per ulteriori informazioni sull'aggiornamento di un'istanza, consultare il centro informazioni DB2.

## **DBI1125E Impossibile cancellare il DB2 Data Links Manager Administrator utilizzando "db2idrop".**

**Spiegazione:** È stato effettuato un tentativo di cancellazione del DB2 Data Links Manager Administrator utilizzando "db2idrop". Questa operazione non è consentita perché può determinare uno stato di incompatibilità del registro.

**Risposta dell'utente:** Utilizzare il comando "dlfmdrop" per eliminare il DB2 Data Links Manager Administrator.

## **DBI1126W • DBI1131E**

### **DBI1126W L'aggiornamento dell'istanza non è riuscito in quanto una o più viste definite nel database potrebbe influenzare l'aggiornamento del database.**

**Spiegazione:** Il comando db2iupgrade richiama il comando db2ckupgrade. L'aggiornamento dell'istanza ha esito negativo se il comando db2ckupgrade restituisce degli errori.

Il comando db2ckupgrade ha identificato una o più viste dipendenti dalle entità del database che sono state modificate. Potrebbe causare l'esito negativo del comando UPGRADE DATABASE.

Le viste identificate sono elencate nel file di registrazione db2ckupgrade.

**Risposta dell'utente:** Risolvere la problematica con le viste identificate o eliminare le viste e quindi immettere nuovamente il comando db2iupgrade. In seguito all'aggiornamento del database, ricreare le viste eliminate.

In alternativa, è possibile aggiornare un database del test che contiene le viste identificate in un ambiente di test per determinare se il comando UPGRADE DATABASE avrà esito negativo. Se l'aggiornamento del database viene eseguito correttamente, immettere nuovamente il comando db2iupgrade con il parametro -F per applicare l'aggiornamento.

**DBI1127E Gli script di DB2 High Availability (HA) per IBM Tivoli System Automation for Multiplatforms (SA MP) presenti in /usr/sbin/rsct/sapolicies/db2 non sono stati rimossi in quanto SA MP era ancora installato.**

**Spiegazione:** Gli script DB2 HA sono necessari per utilizzare SA MP con la funzione DB2 HA.

Non è possibile disinstallare tali script se SA MP è ancora installato. Ciò è per impedire un funzionamento non previsto risultante dall'utilizzo di SA MP con la funzione DB2 HA senza che gli script siano installati.

Gli script DB2 HA non sono stati disinstallati.

## **Risposta dell'utente:**

v Se si desidera disinstallare manualmente SA MP e gli script DB2 HA, disinstallare prima SA MP utilizzando il programma di utilità uninstallSAM.

Per ulteriori informazioni sul programma di utilità uninstallSAM, fare riferimento a:

http://publib.boulder.ibm.com/tividd/td/ IBMTivoliSystemAutomationfor Multiplatforms2.2.html

In alternativa, utilizzare db2\_deinstall con gli argomenti -a e -f TSAMP per disinstallare SA MP e gli script DB2 HA, in quanto db2\_deinstall li disinstallerà nell'ordine corretto.

## **DBI1128E Impossibile cancellare il Server di gestione utilizzando "dlfmdrop".**

**Spiegazione:** È stato effettuato un tentativo di cancellazione del server di gestione utilizzando "dlfmdrop". Questa operazione non è consentita perché può determinare uno stato di incompatibilità del registro.

**Risposta dell'utente:** Utilizzare il comando "dasidrop" per eliminare il server di gestione.

## **DBI1129E Impossibile aggiornare il Server di gestione utilizzando "dlfmupdt".**

**Spiegazione:** È stato effettuato un tentativo di aggiornamento del server di gestione utilizzando "dlfmupdt". Questa operazione non è consentita perché può determinare uno stato di incompatibilità del registro.

**Risposta dell'utente:** Utilizzare il comando "dasiupdt" per aggiornare il server di gestione.

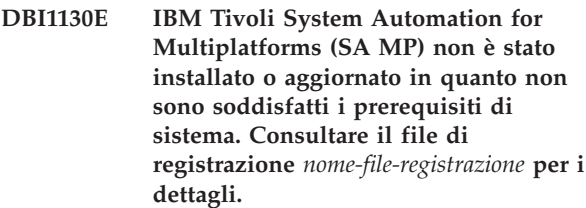

**Spiegazione:** Per installare o aggiornare SA MP, esistono dei prerequisiti di sistema che devono essere rispettati. Tali prerequisiti non sono stati soddisfatti.

Il file di registrazione indicato contiene i dettagli per i prerequisiti non soddisfatti.

Per ulteriori informazioni sui prerequisiti di sistema per SA MP, fare riferimento alla Guida all'installazione e alla configurazione all'indirizzo http:// publib.boulder.ibm.com/tividd/td/ IBMTivoliSystemAutomationforMultiplatforms2.2.html.

SA MP non può essere installato o aggiornato.

**Risposta dell'utente:** Modificare il sistema in modo da rispondere ai prerequisiti, quindi utilizzare il programma di utilità installSAM per installare manualmente SA MP.

## **DBI1131E L'ID utente** *id-utente* **non è valido.**

**Spiegazione:** Il tentativo di accedere all'ID utente specificato non è riuscito. È possibile che si sia verificata una delle seguenti situazioni:

- v Questo ID utente non esiste sul sistema.
- La directory home di questo utente non è stata impostata correttamente.
- v Uno degli attributi utente richiesti dal DB2 non è stato impostato.
v L'IDU di questo utente è 0

**Risposta dell'utente:** Assicurarsi che sia stato utilizzato un ID utente valido con la directory home, la shell, il gruppo primario e secondario corretti. Se necessario, crearne uno nuovo.

**DBI1132E Il programma di installazione DB2 non ha trovato la licenza corretta per installare o aggiornare IBM Tivoli System Automation for Multiplatforms (SA MP). Il suddetto programma prevedeva di trovare il file della licenza in** *nome-directory* **sul supporto di installazione DB2.**

**Spiegazione:** La licenza regolare per SA MP è denominata sam31.lic e la licenza di prova è denominata sam31tb.lic. Perché il programma di installazione DB2 possa installare o aggiornare SA MP, uno di questi file, ma non entrambi, deve essere presente nella directory specificata sul supporto di installazione DB2.

SA MP non può essere installato senza la licenza corretta.

**Risposta dell'utente:** Accertarsi che il file della licenza adeguato si trovi nella directory specificata e rieseguire il comando.

## **DBI1134W Gli script DB2 High Availability (HA) per IBM Tivoli System Automation for Multiplatforms (SA MP) non sono stati installati in quanto SA MP non è installato.**

**Spiegazione:** Gli script DB2 HA sono necessari per utilizzare SA MP con la funzione DB2 HA. Tali script non sono necessari se non si utilizza SA MP.

Gli script DB2 HA non sono stati installati.

**Risposta dell'utente:** Non è richiesta alcuna azione.

## **DBI1135E Il gruppo primario '***utenti***' dell'ID utente '***utente-test***' non è valido.**

**Spiegazione:** Il nome del gruppo primario dell'ID utente dell'istanza:

- 1. non può essere uno di ″guests″, ″admins″, ″users″ o ″local″.
- 2. non può iniziare con ″sql″ o ″ibm″.
- 3. non può iniziare con un numero.
- 4. può contenere solo lettere in minuscolo (a-z), numeri (0-9) e il carattere di sottolineatura ( \_ ).

**Risposta dell'utente:** Rivolgersi ad un utente con privilegi root per modificare il gruppo primario dell'ID utente dell'istanza in un valido gruppo e riprovare il comando.

#### **DBI1136W OLAP Start Kit non è installato.**

**Spiegazione:** L'istanza che si sta migrando ha funzionalità OLAP. OLAP Starter Kit non è disponibile in questa versione di DB2. L'istanza sarà migrata solo se viene specificato il parametro -F.

**Risposta dell'utente:** Se il programma si blocca, eseguire di nuovo il comando db2imigr con il parametro -F per forzare la migrazione. La funzionalità OLAP non sarà presente.

## **DBI1137W Server Product non è installato.**

**Spiegazione:** L'istanza che si sta aggiornando è un'istanza server. Non è stato rilevato alcun prodotto DB2 Server. L'istanza sarà aggiornata solo se viene specificato il parametro -F.

**Risposta dell'utente:** Se il comando db2iupgrade ha esito negativo, reimmettere questo comando con il parametro -F per forzare l'aggiornamento. L'istanza non avrà la funzionalità di DB2 Server. Per riabilitare la funzionalità DB2 Server nell'istanza, installare DB2 Server Product ed emettere il comando db2iupdt per aggiornare l'istanza.

## **DBI1138W Query Patroller non è installato.**

**Spiegazione:** L'istanza che si sta aggiornando ha funzionalità Query Patroller. Query Patroller non è stato rilevato nel prodotto DB2 installato. L'istanza sarà aggiornata solo se viene specificato il parametro -F.

**Risposta dell'utente:** Se il comando db2iupgrade ha esito negativo, reimmettere questo comando con il parametro -F per forzare l'aggiornamento. L'istanza non avrà la funzionalità di Query Patroller. Per riabilitare la funzionalità Query Patroller nell'istanza, installare Query Patroller ed emettere il comando db2iupdt per aggiornare l'istanza.

## **DBI1139E Data-Links File Manager non è installato.**

**Spiegazione:** L'istanza che si sta aggiornando ha funzionalità Data-Links. Il gestore file Data-Links non è supportato nella versione del prodotto DB2 verso cui si sta eseguendo l'aggiornamento.

- **DBI1140W Il comando è stato forzato. È stato specificato l'indicatore -F per forzare il comando inoltrato sugli errori menzionati nell'avviso precedente.**
- **DBI1141E Istanza Visual Warehouse 3.1 rilevata. La migrazione dell'istanza di Visual Warehouse 3.1 su V8 non è supportata. È possibile migrare solo Visual Warehouse 5.2 e successiva su V8.**

# **DBI1142W • DBI1153E**

## **DBI1142W L'istanza Visual Warehouse 5.2 è stata rilevata. L'istanza sarà migrata ma non i metadati di warehouse.**

### **DBI1143W Relational Connect non è installato.**

**Spiegazione:** Relational Connect non è stato rilevato sulla versione in cui si sta migrando, ma un file di impostazione per DB2 e/o origini dati non DB2 è stato rilevato per l'istanza che si sta migrando. Questa configurazione sarà migrata ma Relational Connect per DB2 deve essere installata per poter utilizzare i parametri di configurazione.

**Risposta dell'utente:** Installare Relational Connect per DB2 per poter utilizzare i parametri di configurazione.

### **DBI1144E Relational Connect non è installato.**

**Spiegazione:** Relational Connect non è stato rilevato nella versione in cui si sta migrando, ma sono state rilevate le variabili di ambiente che indicano che sono disponibili origini dati non-DB2. Questa istanza non può essere migrata se Relational Connect non è installato.

**Risposta dell'utente:** Installare Relational Connect e tentare di nuovo di eseguire il comando.

#### **DBI1146E Il wizard Installazione istanze DB2 non è installato.**

**Spiegazione:** Lo script db2isetup può eseguire le attività di impostazione istanze e di configurazione mediante un file di risposte oppure può avviare il wizard Installazione istanze DB2 per eseguire queste stesse attività da un'interfaccia grafica. Al momento, è installata soltanto la modalità di supporto file. Per utilizzare la modalità grafica, è necessario che il wizard Installazione istanze DB2 sia installato.

#### **Risposta dell'utente:**

- v Installare il wizard Installazione istanze DB2 avviandolo dal CD (non disponibile con il client di runtime).
- v Creare un file di risposte ed emettere di nuovo il comando come db2isetup -r <file risposte>.

## **DBI1147E Il comando db2iupdt non ha aggiornato l'ID utente** *ID\_utente***.**

Spiegazione: L'ID utente specificato non è un'istanza DB2.

## **DBI1148E Il comando dasupdt non ha aggiornato l'ID utente** *ID\_utente***.**

**Spiegazione:** L'ID utente specificato non è un server di gestione.

## **DBI1149E Per eseguire questo programma, è necessario essere il proprietario della copia di installazione.**

**Spiegazione:** La copia DB2 corrente non è stata installata dall'utente che esegue il programma.

**Risposta dell'utente:** Accedere come utente che ha installato la copia corrente di DB2 e rieseguire il comando.

# **DBI1150W db2iupdt ha aggiornato questa istanza ad un'istanza non-server a 64-bit**

**Spiegazione:** Non è possibile creare o aggiornare ad un'istanza server Express a 64 bit. Se si desidera eseguire un'istanza server a 64-bit, è necessario installare Enterprise Server Edition.

**Risposta dell'utente:** Se non è richiesta una istanza server, è possibile continuare ad utilizzare l'istanza creata o aggiornata. Se si desidera utilizzare un'istanza server a 64 bit, è necessario installare DB2 Enterprise Server Edition ed eseguire il comando:

db2iupdt -w 64 <nome-istanza>

## **DBI1151E db2icrt/db2iupgrade ha creato un'istanza non server a 64 bit.**

**Spiegazione:** Non è possibile creare o aggiornare ad un'istanza server Express a 64 bit. Se si desidera eseguire un'istanza server a 64-bit, è necessario installare Enterprise Server Edition.

**Risposta dell'utente:** Se non è richiesta una istanza server, è possibile continuare ad utilizzare l'istanza creata o aggiornata. Se si desidera utilizzare un'istanza server a 64 bit, è necessario installare DB2 Enterprise Server Edition ed eseguire il comando:

db2iupdt -w 64 <nome-istanza>

## **DBI1152E Per eseguire questo programma, non è possibile essere un utente root.**

**Spiegazione:** *nome-strumento* non può essere eseguito da utenti con autorizzazione root.

**Risposta dell'utente:** Rieseguire il comando come utente non root.

#### **DBI1153E AIO non è abilitato.**

**Spiegazione:** Per eseguire DB2, è necessario abilitare AIO sul sistema.

**Risposta dell'utente:** Chiedere a un utente con privilegi root di abilitare AIO e rieseguire il comando. **DBI1154E** *nome-istanza* **è un'istanza che appartiene a una copia DB2 installata da un utente non root. Non è possibile aggiornare l'istanza da una copia DB2 installata da un utente root. Se si desidera aggiornare l'istanza, eseguire db2nrupdt dalla copia DB2 installata dall'utente non root.**

#### **DBI1155E Il comando non è riuscito per l'istanza non root DB2** *nome-istanza***.**

**Spiegazione:** Il comando non è riuscito poiché è stata effettuata una delle seguenti azioni, che non sono supportate:

- 1. Aggiornare l'istanza non root DB2 in modo che diventi un'istanza root DB2
- 2. Aggiornare l'istanza non root DB2 in modo che diventi un'istanza root DB2
- 3. Eliminare l'istanza non root DB2 eseguendo il comando db2idrop da un percorso di installazione root DB2

# **Risposta dell'utente:**

- 1. Per aggiornare l'istanza non root DB2, eseguire il comando db2nrupdt nella directory \$HOME/sqllib/instance/, dove \$HOME indica la directory home dell'ID utente che ha installato l'istanza non root DB2.
- 2. L'aggiornamento ad un'istanza root DB2 non è supportato per le istanze non root DB2. Consultare il centro informazioni DB2 per informazioni dettagliate su come aggiornare i database dalle istanze root DB2 in istanza non root.
- 3. Per eliminare l'istanza non root DB2, disinstallare l'installazione non root DB2 eseguendo il comando db2\_deinstall nella directory \$HOME/sqllib/install/ di comando, dove \$HOME indica la directory home dell'ID utente che ha installato il prodotto DB2.

## **DBI1156I Impossibile controllare completamente i prerequisiti del sistema durante l'installazione come utente non root.**

**Spiegazione:** Non è possibile eseguire un controllo completo del sistema poiché è richiesta un'autorizzazione root.

**Risposta dell'utente:** Un utente non root deve controllare i prerequisiti del sistema dalla documentazione DB2. Un amministratore di sistema deve verificare che il sistema soddisfi tutti i requisiti per installare e utilizzare il livello DB2 corrente.

# **DBI1157E Valore non valido.**

**Spiegazione:** Il *parametro-o-valore* passato al comando del programma di installazione *cmd* non è valido.

**Risposta dell'utente:** Correggere l'errore ed eseguire di nuovo il comando.

**DBI1158I DB2 verrà installato in** *installpath***.**

**DBI1159E db2iupdt non può aggiornare un'istanza passando dall'utilizzo di un'installazione non root all'utilizzo di un'installazione root o viceversa.**

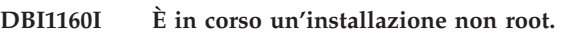

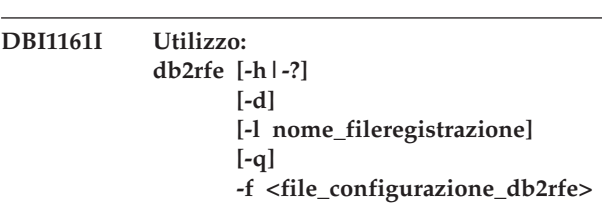

## **Spiegazione:**

- **-h|-?** visualizza le informazioni relative all'utilizzo.
- **-d** attiva il modo debug.
- **-l** nome\_file\_registrazione non è un file di registrazione specificato dall'utente.
- **-q** interroga quali funzioni root installate sono abilitate o disabilitate o quali porte di servizio configurate sono riservate o meno. L'opzione -q non deve essere utilizzata con l'opzione -f.
- **-f** è un'opzione obbligatoria. file\_configurazione\_db2rfe è il nome percorso completo del file di configurazione db2rfe.
- **Nota:** Questo comando deve essere eseguito dalla directory \$DB2DIR/instance. Se il comando db2rfe rileva le funzioni root abilitate o i numeri di porta riservati e utilizzati dall'istanza DB2, un prospetto di riepilogo mostra le seguenti informazioni:
	- v Le funzioni root installate che sono o non sono state abilitate
	- v Le porte di servizio DB2 utilizzate dall'istanza DB2 che sono o non sono state riservate nel file di servizi del sistema.

**DBI1162I Sintassi:**

**db2nrcfg [-h|-?] [-d] [-a AuthType] [-p PortName] [-s InstType]**

## **Spiegazione:**

**-h|-?**

visualizza le informazioni relative all'utilizzo.

**-d**

attiva il modo debug.

# **DBI1163I • DBI1169E**

#### **-a AuthType**

Specifica il tipo di autenticazione (SERVER, CLIENT o SERVER\_ENCRYPT) per l'istanza.

## **-p PortName**

Specifica il nome porta o il numero di porta utilizzato da questa istanza.

### **-s InstType**

Specifica il tipo di istanza da creare (ese,wse, standalone o client).

**ese**

Crea un'istanza per un server database DB2 con client locali e remoti con supporto DPF. Questo tipo è il tipo di istanza predefinito per DB2 Enterprise Server Edition.

#### **wse**

Crea un'istanza per un server database DB2 con client locali e remoti. Questo tipo è il tipo di istanza predefinito per DB2 Workgroup Edition, DB2 Express o Express-C Edition e DB2 Connect Enterprise Edition.

### **standalone**

Crea un'istanza per un server database DB2 con client locali. Questo tipo è il tipo di istanza predefinito per DB2 Personal Edition.

#### **client**

Crea un'istanza per IBM Data Server Client. Questo tipo è il tipo di istanza predefinito per i prodotti IBM Data Server Client e DB2 Connect Personal Edition.

Il tipo di istanze sopra elencato è ordinato dal livello più alto 'ese' al livello più basso 'client'. I prodotti DB2 supportano i relativi tipi di istanze predefiniti e i tipi di istanze con un livello inferiore a quelli predefiniti. Ad esempio, DB2 Enterprise Edition supporta i tipi di istanza di 'ese', 'wse', 'standalone' e 'client'.

### **Nota:**

Questo comando deve essere eseguito dalla directory \$DB2DIR/instance.

Acquisire db2profile o db2cshrc nella directory sqllib o scollegarsi e collegarsi di nuovo prima di iniziare a utilizzare DB2.

### **DBI1163I Utilizzo: db2nrupdt [-h|-?] [-d] [-k ] [ a AuthType]**

#### **Spiegazione:**

- **-h|-?** visualizza le informazioni relative all'utilizzo.
- **-d** attiva il modo debug.
- **-a** AuthType è il tipo di autenticazione (SERVER, CLIENT o SERVER\_ENCRYPT) per l'istanza.
- **-k** mantiene il tipo di istanza corrente durante l'aggiornamento.
- **Nota:** Questo comando deve essere eseguito dalla directory \$HOME/sqllib/instance dove \$HOME indica la directory home dell'ID istanza DB2 non root. È possibile eseguire tale comando solo come istanza DB2 non root che possiede l'installazione DB2 non root in \$HOME/sqllib.

### **DBI1164E È necessario un valore per** *nome-voce***.**

**Spiegazione:** Per abilitare la connessione remota, fornire un valore per *nome-voce* nel file di configurazione.

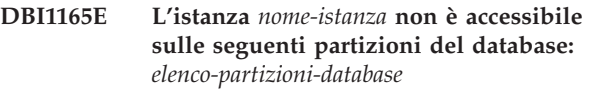

**DBI1168W Durante il tentativo di creazione o di aggiornamento di un'istanza a 64-bit, è stato rilevato che il livello installato di bos.rte.libc inferiore al requisito minimo per un'istanza a 64-bit.**

**Spiegazione:** Il livello installato di bos.rte.libc è inferiore a 5.1.0.28, il livello minimo richiesto per le istanze a 64-bit supportate.

**Risposta dell'utente:** Prima di procedere, scaricare l'APAR IY32466 ed aggiornare il sistema.

Informazioni sullo scaricamento di APAR sono disponibili all'indirizzo http://www.ibm.com/aix.

È possibile immettere di nuovo il comando con un parametro -F per forzare l'esecuzione dopo il punto di avviso.

## **DBI1169E La documentazione HTML DB2 non è stata installata.**

**Spiegazione:** La documentazione HTML DB2 non è stata installata o non è stata trovata.

Per aggiornare la documentazione HTML DB2 a questo FixPak, occorre avere installato la documentazione HTML DB2.

**Risposta dell'utente:** Installare la documentazione

HTML DB2 e rieseguire il comando.

## **DBI1171E Il supporto DB2 a 64-bit non è installato.**

**Spiegazione:** Le istanze a 64-bit non sono supportate o implicite su questa piattaforma.

## **Risposta dell'utente:**

- v Per Linux IA64, inoltrare di nuovo il comando senza l'opzione -w per creare un'istanza a 64-bit.
- v Per altre piattaforme, inoltrare di nuovo il comando senza l'opzione -w 64 per creare un'istanza a 32-bit.
- **DBI1172W Durante il tentativo di creare o aggiornare un'istanza di 64 bit, è stato rilevato che il livello installato di una o entrambe le istanze bos.rte.libc e bos.adt.prof è inferiore al requisito minimo per le istanze di 64 bit.**

**Spiegazione:** Il livello installato di una o entrambe le istanze bos.rte.libc e bos.adt.prof è inferiore a 4.3.3.50, il livello minimo richiesto per supportare le istanze di 64 bit.

**Risposta dell'utente:** Prima di proseguire, scaricare uno o entrambi i seguenti file PTF e aggiornare il sistema.

- v Per bos.rte.libc, il PTF è U473728.bff
- v Per bos.adt.prof, il PTF è U473581.bff

Informazioni sullo scaricamento dei PTF sono disponibili all'indirizzo http://www.ibm.com/aix.

È possibile immettere di nuovo il comando con un parametro -F per forzare l'esecuzione dopo il punto di avviso.

## **DBI1173W db2iupdt ha aggiornato questa istanza ad un'istanza non-server a 64-bit**

**Spiegazione:** È possibile aggiornare solo un'istanza server Workgroup a 32-bit in una istanza server a 64-bit se Enterprise Server Edition è installato.

**Risposta dell'utente:** Se non si desidera aggiornare un'istanza server, è possibile continuare ad utilizzare l'istanza aggiornata. Se si desidera modificare questa istanza e riportarla ad un'istanza server Workgroup a 32 bit, eseguire il comando seguente:

db2iupdt -w 32 <nome-istanza>

Se si desidera utilizzare un'istanza server a 64-bit, è necessario installare DB2 Enterprise Server Edition Versione 8 ed eseguire il comando:

db2iupt -w 64 <nome-istanza>

## **DBI1175W Durante il tentativo di creazione o di aggiornamento di un'istanza a 64-bit, è stato rilevato che il livello installato di Solaris è inferiore al requisito minimo per un'istanza a 64-bit.**

**Spiegazione:** Il livello installato di Solaris è inferiore a 5.7, il livello minimo richiesto per le istanze a 64-bit supportate.

**Risposta dell'utente:** Prima di procedere, aggiornare il sistema al livello minimo richiesto di Solaris.

È possibile immettere di nuovo il comando con un parametro -F per forzare l'esecuzione dopo il punto di avviso.

# **DBI1176I Utilizzo: installAltFixPak [-h] [-s] [-y]**

#### **Spiegazione:**

- **-h** visualizza le informazioni relative all'utilizzo
- **-s** installare esattamente sul percorso alternativo (per i prodotti supportati) i fileset/package corrispondenti a quelli installati in /usr/opt/db2\_08\_01 or /opt/IBM/db2/V8.1.

Se installAltFixPak rileva che DB2 non è installato in /usr/opt/db2\_08\_01 o /opt/IBM/db2/V8.1, l'opzione -s non verrà utilizzata. In tal caso, verrà richiamato il programma di utilità db2\_install.

**-y** I termini e condizioni di licenza che si trovano nella directory db2/license sono stati esaminati e accettati per tutti i prodotti DB2 Versione 8 presenti nel sistema.

Confermare di aver esaminato i termini e condizioni di licenza che si trovano nella directory db2/license per i prodotti installati. Se si accettano i i termini e condizioni di licenza, riavviare l'installazione del FixPak e specificare l'opzione '-y'.

Specificando l'opzione '-y', l'utente dichiara di accettare i i termini e condizioni di licenza forniti per il prodotto.

## **DBI1177W Aggiornamento di un'istanza ad un livello inferiore a quello corrente utilizzato dall'istanza.**

**Spiegazione:** Si è tentato di aggiornare un'istanza ad un livello inferiore a quello correntemente utilizzato dall'istanza.

**Risposta dell'utente:** Per aggiornare un'istanza ad un livello inferiore a quello corrente, immettere il comando db2iupdt con l'opzione -D, come riportato di seguito: db2iupdt -D <nome-istanza>

# **DBI1178W • DBI1186I**

## **DBI1178W Aggiornamento di DAS ad un livello di codice inferiore a quello corrente utilizzato da DAS.**

**Spiegazione:** Si è tentato di aggiornare DAS ad un livello di codice inferiore a quello correntemente utilizzato da DAS.

**Risposta dell'utente:** Per aggiornare DAS ad un livello di codice inferiore a quello corrente, immettere il comando dasupdt con l'opzione -D nel modo seguente:

dasupdt -D

## **DBI1179E Le istanze del client non possono essere create utilizzando il comando db2icrt quando è specificato il parametro PortName.**

**Spiegazione:** Il parametro PortName viene utilizzato per le connessioni TCP/IP in entrata e non può essere applicato alle istanze del client.

**Risposta dell'utente:** Eseguire nuovamente il comando db2icrt senza specificare il parametro PortName.

## **DBI1180E le istanze del server a 32 bit non sono supportate.**

**Spiegazione:** La piattaforma corrente non supporta le istanze server a 32 bit.

**Risposta dell'utente:** Per ulteriori informazioni sui tipi di istanza supportati per questa piattaforma, fare riferimento al manuale Quick Beginnings.

## **DBI1181E Il supporto DB2 a 64-bit non è installato.**

**Spiegazione:** Le istanze a 64 bit non sono supportate su questa piattaforma.

**Risposta dell'utente:** Prima di procedere effettuare una delle seguenti operazioni

- aggiornare il sistema al livello minimo richiesto per eseguire DB2 a 64 bit e reimmettere il comando, oppure
- cancellare l'istanza che viene aggiornata e ricrearla come istanza a 32 bit.

# **DBI1182W DB2 Warehouse Manager o DB2 Warehouse Manager Connectors o entrambi non sono supportati per l'aggiornamento in questo release.**

**Spiegazione:** L'istanza che si sta aggiornando presenta le funzioni di Warehouse Manager o Warehouse Manager Connectors. Warehouse Manager e Warehouse Manager Connectors non sono supportati in questo release del prodotto verso cui si sta eseguendo l'aggiornamento. Un aggiornamento corretto indica che

**432** Riferimento ai messaggi Volume 1

l'istanza aggiornata non era dotata di queste funzioni. Se questo è il risultato previsto, è possibile immettere nuovamente il comando db2iupgrade con il parametro -F.

**Risposta dell'utente:** Immettere nuovamente il comando db2iupgrade con il parametro -F per forzare l'aggiornamento. Warehouse Manager o Warehouse Manager Connectors o entrambi non saranno disponibili una volta completato l'aggiornamento.

## **DBI1183W Spatial Extender non installato.**

**Spiegazione:** L'istanza che si sta aggiornando presenta le funzioni di Spatial Extender. Spatial Extender non è stato rilevato nel prodotto DB2 installato. L'istanza sarà aggiornata solo se viene specificato il parametro -F.

**Risposta dell'utente:** Se il comando db2iupgrade ha esito negativo, reimmettere questo comando con il parametro -F per forzare l'aggiornamento. L'istanza non avrà la funzionalità di Spatial Extender. Per riabilitare la funzionalità Spatial Extender nell'istanza, installare Spatial Extender ed emettere il comando db2iupdt per aggiornare l'istanza.

# **DBI1184W Life Sciences Data Connect non installato.**

**Spiegazione:** L'istanza che si sta migrando presenta le funzioni di Life Sciences Data Connect. Life Sciences Data Connect non è stato rilevato nel prodotto DB2 installato. L'istanza sarà migrata solo se viene specificato il parametro -F.

**Risposta dell'utente:** Eseguire nuovamente il comando db2imigr con il parametro -F per attivare il processo di migrazione. Life Sciences Data Connect non sarà disponibile. È necessario installare Life Sciences Data Connect ed eseguire manualmente db2iupdt sull'istanza che viene migrata in modo da attivare nuovamente le funzioni di Life Sciences Data.

## **DBI1185I Il protocollo server** *protocollo* **non è più supportato. È stato eliminato da DB2COMM.**

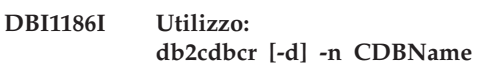

**Spiegazione:** È stato immesso un argomento non corretto per il comando db2cdbcr. Gli argomenti validi per questo comando sono:

**-h|-?** visualizza le informazioni relative all'utilizzo

**-d** attiva il modo debug.

## **-n CDBName**

CDBName è il nome del database di controllo data warehouse che si desidera creare.

**Risposta dell'utente:** Immettere nuovamente il

# **DBI1187E • DBI1202E**

comando nel modo seguente: db2cdbcr -n CDBName

#### **DBI1187E Impossibile completare l'installazione del database di controllo data warehouse DB2.**

**Spiegazione:** Il tentativo di creare il database di controllo data warehouse DB2 non è riuscito.

**Risposta dell'utente:** È anche necessario creare gruppi di partizione del database (creato sulla partizione del database 0) e un tablespace (entrambi chiamati FLG32K). Per informazioni dettagliate, consultare la documentazione relativa a DB2 DataWarehouse.

# **DBI1188E L'operazione di migrazione non è riuscita. Il gruppo** *nome-gruppo* **non è nell'elenco di gruppi secondari dell'utente DLFM** *nome-utente***.**

**Risposta dell'utente:** Impostare il gruppo *nome-gruppo* nell'elenco di gruppi secondari dell'utente DLFM *nome-utente* e rieseguire il comando.

**DBI1189E È stato effettuato un tentativo per utilizzare db2\_deinstall su un'immagine per una piattaforma che non corrisponde alla piattaforma corrente** *piattaforma* **su cui viene eseguito.**

**Spiegazione:** Le cause possibili comprendono:

- v Questa immagine di installazione DB2 non è valida per la piattaforma corrente.
- La piattaforma corrente non è supportata da DB2

**Risposta dell'utente:** Installare DB2 utilizzando l'immagine di installazione DB2 corrispondente alla piattaforma corrente *piattaforma*

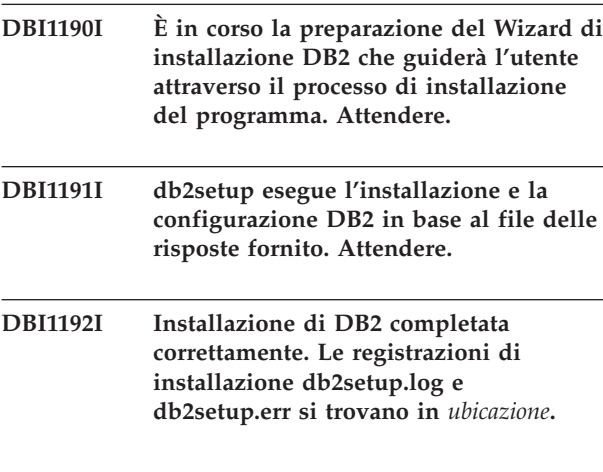

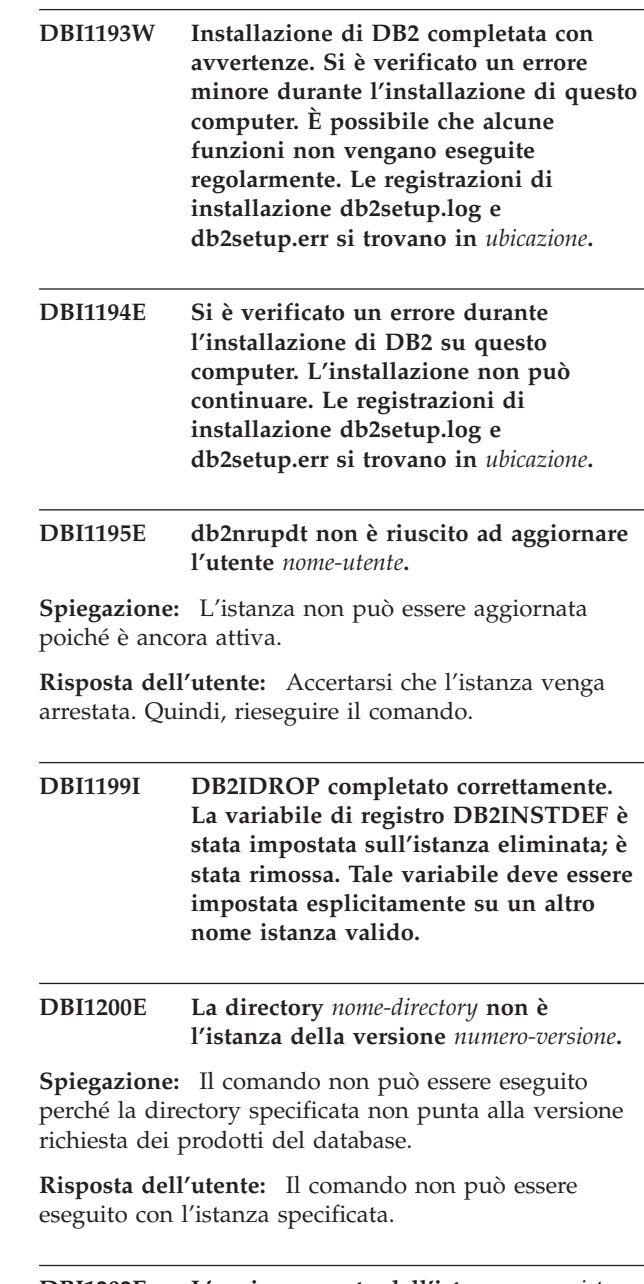

**DBI1202E L'aggiornamento dell'istanza** *nome-ist* **non è supportato.**

**Spiegazione:** Non è possibile aggiornare l'istanza poiché:

- 1. L'aggiornamento da questa versione dell'istanza non è supportato.
- 2. L'istanza già utilizza la versione corrente del prodotto e l'aggiornamento non è richiesto.

**Risposta dell'utente:** Il comando db2level mostra la versione corrente e il livello di servizio del prodotto DB2 installato. Il comando db2ls elenca la posizione in cui i prodotti DB2 sono installati sul sistema ed elenca il livello di prodotto DB2.

Verificare che l'istanza sia valida per l'aggiornamento e riprovare il comando con un valido nome dell'istanza.

## **DBI1203I Gli script HA (DB2 High Availability) per IBM Tivoli System Automation for Multiplatforms (SA MP) sono stati disinstallati correttamente.**

**Spiegazione:** Gli script DB2 HA sono necessari per utilizzare SA MP con la funzione DB2 HA.

Tali script sono stati rimossi.

**Risposta dell'utente:** Non è richiesta alcuna azione.

# **DBI1204E La parola chiave** *parola chiave* **contiene un valore non valido.**

**Spiegazione:** Consultare il file di configurazione di esempio *nome\_file* per i dettagli di valori validi per questa parola chiave.

**Risposta dell'utente:** Correggere il suddetto errore e rieseguire il comando.

**DBI1205E Non è possibile aggiornare uno o più database locali alla versione da cui viene eseguito questo comando. Controllare il file di registrazione** *nome-file-registrazione* **per l'elenco di errori.**

**Spiegazione:** Il seguente elenco fornisce i motivi per cui non è possibile aggiornare un database e l'azione correttiva da intraprendere:

- Il database è in stato di attesa backup. Eseguire il backup del database.
- v Il database è in stato in attesa recupero transazioni. Eseguire il recupero transazioni del database alla fine delle registrazioni e arrestare il database.
- v Il database è in stato di attesa ripristino. Eseguire il ripristino del database.
- Il database è incongruente. Riavviare il database per riportarlo a uno stato congruente.
- v Il database contiene uno o più tablespace non in uno stato normale. Eseguire un recupero transazioni del database.
- v Il database contiene oggetti database che hanno il nome schema SYSCAT, SYSFUN, SYSIBM, SYSPUBLIC o SYSSTAT. Eliminare l'oggetto e ricrearlo con un nome schema corretto (qualificatore). Se l'oggetto è una tabella, occorre prima esportare i dati della tabella, cancellare la tabella, ricrearla con un nome schema corretto ed importare o caricare i dati nella nuova tabella.
- Il database contiene oggetti database dipendenti dalla funzione SYSFUN.DIFFERENCES. I possibili oggetti violati e l'azione associata per correggere la violazione sono:
	- Restrizione modificare la tabella per eliminare la restrizione
	- Funzione eliminare la funzione
	- trigger eliminare il trigger
- Vista eliminare la vista
- v Il database contiene tipi di dati definiti dall'utente e riservati nella nuova versione. Rimuovere i tipi di dati.
- v Il database contiene righe orfane nelle tabelle di catalogo del sistema. Contattare l'assistenza tecnica IBM.
- v Il database catalogato non esiste. Creare un database catalogato.
- SYSCATSPACE non dispone di almeno il 50% di pagine libere in un tablespace DMS e AUTORESIZE non è abilitato. Aumentare lo spazio disponibile per il tablespace SYSCATSPACE.
- v Il database non consente un collegamento corretto come database primario HADR. Arrestare HADR sul database primario.
- Un database ha il ruolo HADR standby. Arrestare HADR sul database standby ed eliminare tale database. Aggiornare il database primario HADR. Reinizializzare il database standby dalla copia del database primario aggiornato o db2inidb.

**Risposta dell'utente:** Determinare il motivo per cui non è possibile aggiornare il database e intraprendere l'azione corrispondente specificata nella descrizione.

**DBI1206E L'abilitazione della funzione root** *nome-funzione* **ha avuto esito negativo. Consultare il file di registrazione** *nome-file-registrazione* **per i dettagli.**

# **DBI1207E La riserva del servizio per** *nome-funzione* **non è riuscita.**

**Spiegazione:** Impossibile riservare il servizio nel file dei servizi. I motivi possibili sono:

- v Il nome servizio e il numero porta specificati vengono utilizzati nel file dei servizi.
- v Il nome servizio o il numero porta non sono valori validi.

**Risposta dell'utente:** Correggere il suddetto errore e rieseguire il comando.

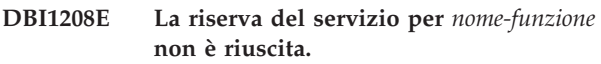

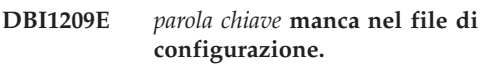

**Spiegazione:** *parola chiave* è necessaria nel file di configurazione per abilitare la funzione root *nome-funzione*.

**Risposta dell'utente:** Fornire un valore valido per *parola chiave* e rieseguire il comando.

#### **DBI1210E Errore di sistema non riconosciuto.**

#### **DBI1211E L'aggiornamento del** *nome-directory* **non è riuscito.**

**Spiegazione:** Si è verificato un errore di sistema, come l'esaurimento dello spazio su disco o della memoria, durante l'aggiornamento della directory. L'aggiornamento dell'istanza non è riuscito.

**Risposta dell'utente:** Prima di riprovare il comando, accertarsi che lo spazio su disco e la memoria siano sufficienti.

## **DBI1212W L'aggiornamento della directory database locale su** *percorso* **non è riuscito.**

**Spiegazione:** Il processo di aggiornamento della directory database locale non è stato completato a causa di un errore imprevisto. Senza la directory database locale, non è più possibile accedere ai database catalogati in questa directory.

**Risposta dell'utente:** Effettuare una delle seguenti azioni:

- 1. Rimuovere la directory database locale e ricatalogare i database.
- 2. Conservare il file di errore db2mgdbd.err e il file di backup della directory del database locale sqldbdir/sqldddir.bak creati nella directory *percorso* e rivolgersi all'assistenza IBM per istruzioni di possibili modi per ripristinare la directory.

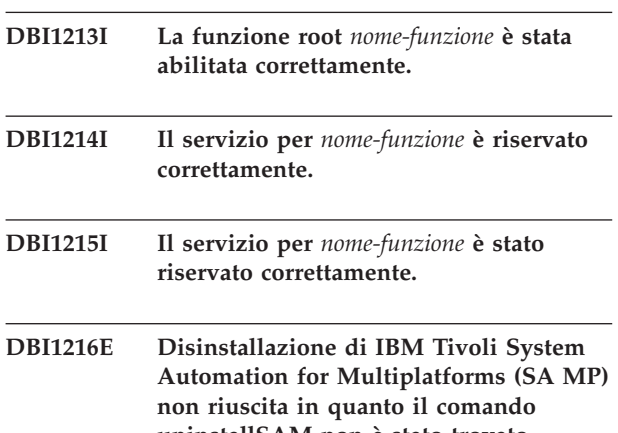

**uninstallSAM non è stato trovato nelladirectory prevista:** *directory***.**

**Spiegazione:** db2\_deinstall utilizza il programma di utilitàuninstallSAM per disinstallare SA MP. db2\_deinstall doveva trovare il programma di utilità uninstallSAM nelladirectory specificata, ma non è stato trovato. Ciò potrebbe essere dovuto al fatto che la versione corrente di SA MP è precedente alla versione 2.2. L'opzione per disinstallare SA MP con il comando db2\_deinstall è supportata solo per SA MP versione 2.2 o successivo.

SA MP non è stato disinstallato.

**Risposta dell'utente:** Per disinstallare manualmente SA MP, utilizzare il comando uninstallSAM.

Per ulteriori informazioni sul programma di utilità uninstallSAM, consultare http:// publib.boulder.ibm.com/tividd/td/ IBMTivoliSystemAutomationforMultiplatforms2.2.html.

## **DBI1217E Identificativo di installazione valido non rilevato.**

**Spiegazione:** Tutti gli identificativi validi provenienti dall'immagine sono stati rimossi. Il programma di installazione non è in grado di determinare i validi prodotti, disponibili sull'immagine e non è in grado di visualizzare le opzioni di installazione.

**Risposta dell'utente:** L'immagine del prodotto è stata modificata e non contiene un valido identificativo per il programma di installazione per visualizzare le opzioni disponibili. Installare utilizzando l'immagine del prodotto DB2 originale.

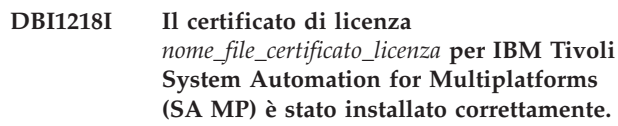

**Spiegazione:** SA MP richiede un certificato di licenza valido per la gestione della funzione DB2 HA (DB2 High Availability). Tale certificato di licenza è stato installato o aggiornato correttamente.

**Risposta dell'utente:** Non è richiesta alcuna risposta.

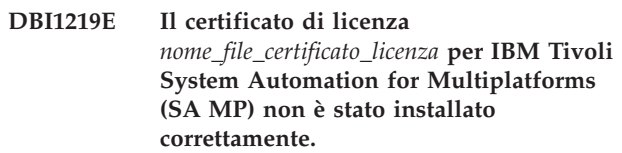

**Spiegazione:** SA MP richiede un certificato di licenza valido per la gestione della funzione DB2 HA (DB2 High Availability). Tale certificato di licenza non è stato installato o aggiornato correttamente.

Se è stato utilizzato il programma di installazione DB2 per installare o aggiornare questo certificato di licenza, è possibile trovare informazioni più dettagliate sui motivi della mancata esecuzione dell'installazione o dell'aggiornamento nel file di registrazione dell'installazione DB2.

**Risposta dell'utente:** Per installare o aggiornare manualmente questo certificato di licenza per SA MP, emettere il comando:

v samlicm -i *nome-file-certificato-licenza*

Per ulteriori informazioni sul comando samlicm, consultare http://publib.boulder.ibm.com/tividd/td/ IBMTivoliSystemAutomationforMultiplatforms2.2.html.

## **DBI1220W L'aggiornamento della directory del nodo su** *percorso* **non è riuscito.**

**Spiegazione:** Il processo di aggiornamento della directory del nodo non è stato completato a causa di un errore imprevisto.

**Risposta dell'utente:** Effettuare una delle seguenti azioni:

- 1. Rimuovere la directory del nodo e ricatalogare le voci del nodo.
- 2. Conservare il file di errore db2ugndd.err e il file di backup della directory del nodo sqlnodir/sqlnddir.bak creati nella directory percorso e rivolgersi all'assistenza tecnica IBM per istruzioni di possibili modi per ripristinare la directory.

# **DBI1221W La directory del nodo è danneggiata e non può essere aggiornata.**

**Spiegazione:** I file della directory del nodo non sono uguali o il file di questa directory è danneggiato.

**Risposta dell'utente:** Rimuovere la directory del nodo e ricatalogare la voce nodo.

## **DBI1222W La directory database del sistema è danneggiata e non può essere aggiornata.**

**Spiegazione:** I file di backup e primari della directory database di sistema non sono uguali o la directory database di sistema è danneggiata.

**Risposta dell'utente:** Rimuovere la directory database di sistema e ricatalogare tutte le voci del database.

## **DBI1223W La directory database locale è danneggiata e non può essere aggiornata.**

**Spiegazione:** I file di backup e primari della directory database locale non sono uguali o la directory database locale è danneggiata.

**Risposta dell'utente:** Il file di errori ″db2mgdbd.err″ e il backup della directory database locale sqldbdir/sqldddir.bak vengono creati nel percorso indicato sopra.

Conservare questi due file e contattare il servizio IBM per istruzioni su come risolvere il problema relativo alla directory. Senza la directory database locale, non è più possibile accedere ai database catalogati in questa directory.

## **DBI1225W Il tipo di autenticazione di uno o più database locali catalogati è stato modificato.**

**Spiegazione:** Una o più voci del database catalogato sono state rilevate con un tipo di autenticazione diverso

da quello per l'istanza che possiede questi database. Se non viene intrapresa alcuna azione, tutte le voci del database locale catalogato erediteranno il tipo di autenticazione dall'istanza.

**Risposta dell'utente:** Consultare il file di registrazione per il comando db2ckupgrade per un elenco delle voci del database locale catalogato che non presentano lo stesso tipo di autenticazione dell'istanza. Se si desidera che il database mantenga il relativo tipo di autenticazione precedenza, è possibile modificare il tipo di autenticazione dell'istanza oppure è possibile spostare il database in un'altra istanza che abbia il tipo di autenticazione desiderato. Tuttavia, prima di modificare il tipo di autenticazione dell'istanza, occorre verificare che si desideri che tutte le voci del database locale catalogato abbiano il nuovo tipo di autenticazione.

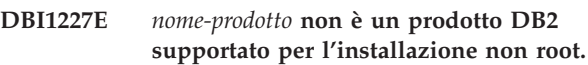

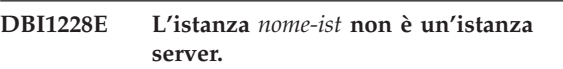

**Spiegazione:** Alcune attività di configurazione possono essere eseguite soltanto rispetto a istanze server DB2. Alcune attività di configurazione includono la connessione remota e la ricerca testo DB2.

**Risposta dell'utente:** Se l'istanza specificata è un'istanza client ed è installato il prodotto server DB2, eseguire db2iupdt o db2nrupdt per aggiornare l'istanza client in un'istanza server. Quindi ripetere l'attività di configurazione.

## **DBI1229E L'aggiornamento della copia DB2 su Windows non è supportato per IBM Data Server Runtime Client, DB2 Thin Client o IBM Data Server Driver Package installati sul percorso** *percorso-installazione***.**

**Spiegazione:** Una delle seguenti condizioni è vera:

- v La copia DB2 selezionata per l'aggiornamento è un'installazione di precedenti release di DB2 Run-Time, DB2 Run-Time Client Lite, DB2 Runtime Client o Data Server Runtime Client.
- v Il prodotto DB2 installato è IBM Data Server Runtime o IBM Data Server Driver Package.

L'aggiornamento della copia DB2 non è supportato da precedenti release di DB2 Run-Time, DB2 Run-Time Client Lite, DB2 Runtime Client o Data Server Runtime Client. Inoltre, l'aggiornamento della copia DB2 non è supportato in IBM Data Server Runtime o IBM Data Server Driver Package.

**Risposta dell'utente:** Scegliere ″Installa nuovo″ per installare IBM Data Server Runtime Client o IBM Data Server Driver Package in un nuovo percorso. Per IBM

Data Server Runtime Client, aggiornare le istanze client esistenti nella nuova copia DB2 con il comando db2iupgrade.

**DBI1230E L'aggiornamento della copia DB2 non è supportato per la copia DB2 selezionata in** *percorso-installazione***.**

**Spiegazione:** L'aggiornamento della copia DB2 non è supportato per la copia DB2 selezionata a causa di uno dei seguenti motivi:

- 1. Una o più istanze DB2 presentano un tipo di istanza che non è supportato dal prodotto database DB2 che si desidera installare. Sui sistemi operativi Windows, l'aggiornamento ad un tipo di istanza DB2 di un livello inferiore non è supportato.
- 2. DB2 DAS è correlato all'ubicazione di installazione DB2 da cui è stato richiesto l'aggiornamento della copia DB2, ma il prodotto DB2 da installare non supporta DB2 DAS.

**Risposta dell'utente:** Selezionare il prodotto DB2 che supporta tutte le istanze o DAS correlate alla copia DB2 da cui eseguire l'aggiornamento.

```
DBI1231E L'aggiornamento dell'istanza DB2 non è
  supportato per l'istanza nome-istanza. Il
  tipo di istanza originale è
  tipo-istanza-originale. Il tipo di istanza da
  aggiornare è tipo-istanza-aggiornato.)
```
**Spiegazione:** Impossibile aggiornare l'istanza DB2 specificata alla copia DB2 corrente. Sui sistemi operativi Windows, l'aggiornamento ad un tipo di istanza DB2 di un livello inferiore non è supportato.

**Risposta dell'utente:** Installare il prodotto DB2 che supporta il tipo di istanza e rieseguire il comando db2iupgrade.

# **DBI1232E Impossibile continuare con la disinstallazione.**

**Spiegazione:** Motivi possibili:

- 1. Il database manager per l'istanza *nome-ist* è ancora attivo.
- 2. Il servizio di istanza di ricerca testo DB2 è ancora attivo.

**Risposta dell'utente:** Arrestare il database manager e il servizio di istanza di ricerca testo DB2 e rieseguire il comando.

# **DBI1233E L'istanza** *nome-ist* **non può essere cancellata.**

**Spiegazione:** Non è possibile cancellare un'istanza se il servizio di istanza di ricerca testo DB2 è attivo.

**Risposta dell'utente:** Arrestare il servizio di istanza di ricerca testo DB2 e rieseguire il comando.

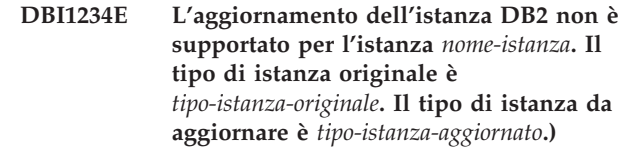

**Spiegazione:** L'istanza DB2 specificata non può essere aggiornata. La retrocessione del tipo di istanza DB2 non è supportata.

**Risposta dell'utente:** Installare il prodotto DB2 che supporta il tipo di istanza e rieseguire il comando db2iupdt.

# **DBI1235E È possibile installare un solo prodotto.**

**Spiegazione:** Il programma di installazione DB2 supporta solo l'installazione di un prodotto alla volta.

**Risposta dell'utente:** Specificare un solo prodotto e rieseguire il comando.

## **DBI1236E L'istanza per più partizioni** *nome-istanza* **non può essere aggiornata a un'istanza non per più partizioni.**

**Spiegazione:** L'istanza da aggiornare è un'istanza per più partizioni. La copia DB2 corrente a cui viene aggiornata l'istanza non supporta le istanze per più partizioni.

**Risposta dell'utente:** Se l'istanza DB2 non dispone di database locali con partizioni e si desidera utilizzare un'istanza DB2 non per più partizioni, aggiornare il file db2nodes.cfg corrente in modo che includa una sola partizione e rieseguire il comando.

Se esiste un database DB2 locale con partizioni con un'istanza DB2, si consiglia di aggiornarlo a una copia DB2 che supporti le istanze per più partizioni. DB2 Enterprise Server Edition supporta istanze per più partizioni.

## **DBI1237E Non è possibile disinstallare i componenti specificati** *nomi-componenti* **poiché il database manager DB2 non è stato arrestato su tutte le istanze correlate all'installazione DB2 corrente.**

**Spiegazione:** I componenti da disinstallare sono correlati al database manager DB2. Il database manager DB2 deve essere arrestato su tutte le istanze correlate alla copia DB2 corrente prima di poter eliminare i componenti specificati.

**Risposta dell'utente:** Arrestare il database manager DB2 su tutte le istanze DB2 correlate all'installazione corrente di DB2 e rieseguire il comando.

# **DBI1239I • DBI1250E**

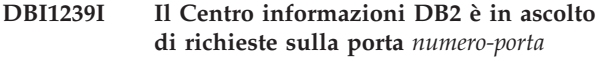

### **DBI1240E Non è stato possibile avviare il Database manager.**

**Spiegazione:** Non è stato possibile avviare il Database manager quando si è tentato di controllare se i database locali catalogati possono essere aggiornati.

**Risposta dell'utente:** Individuare la causa per cui non è stato possibile avviare il database manager e ritentare il comando.

#### **DBI1241I Il daemon del Centro informazioni è già attivo.**

**Spiegazione:** Il comando per avviare il Centro informazioni DB2 è già stato elaborato.

Non è possibile elaborare il comando.

**Risposta dell'utente:** L'applicazione è già in ascolto.

- **DBI1242I Il comando STOP per arrestare il Centro informazioni DB2 è stato completato correttamente.**
- **DBI1243I Il comando START per avviare il Centro informazioni DB2 è stato completato correttamente.**
- **DBI1244I Directory per l'installazione non root di DB2 -** *directory*

## **DBI1245E Nel percorso di installazione DB2 specificato,** *percorso-installazione***, sono stati trovati uno o più caratteri di spazio non supportati.**

**Spiegazione:** Il percorso di installazione DB2 specificato contiene uno o più caratteri di spazio, non supportati per l'installazione DB2 sulle piattaforme Unix e Linux.

**Risposta dell'utente:** Specificare un percorso di installazione senza caratteri di spazio e rieseguire il comando.

## **DBI1246I Il comando db2\_deinstall può essere eseguito solo da una directory di installazione DB2.**

**Spiegazione:** A partire da DB2 9, il comando db2\_deinstall può essere eseguito solo da un percorso di installazione DB2. Il comando si trova in DB2DIR/install, dove DB2DIR rappresenta la directory in cui è installato il prodotto DB2.

**Risposta dell'utente:** Immettere di nuovo il comando dalla directory DB2DIR/install.

- **DBI1247W Non è possibile abilitare la funzione root** *nome-funzione* **poiché non esiste nell'installazione corrente.**
- **DBI1248E È possibile utilizzare solo questa versione del comando db2\_deinstall per disinstallare un prodotto DB2 versione** *versione***.**

**Spiegazione:** Per disinstallare un prodotto DB2, è necessario utilizzare il comando db2\_deinstall che è allo stesso livello della versione.

**Risposta dell'utente:** Trovare il supporto DB2 appropriato ed eseguire nuovamente il comando o immettere il comando db2\_deinstall dalla directory <DB2DIR>/install, dove <DB2DIR> rappresenta il percorso di installazione del prodotto DB2 che si desidera rimuovere.

# **DBI1249E È possibile utilizzare solo questa versione del comando doce\_deinstall per disinstallare il Centro informazioni DB2 versione** *versione***.**

**Spiegazione:** Per disinstallare il Centro informazioni DB2, è necessario utilizzare il comando doce\_deinstall che è allo stesso livello della versione.

**Risposta dell'utente:** Trovare il supporto del Centro informazioni DB2 appropriato ed eseguire nuovamente il comando o immettere il comando doce\_deinstall dalla directory <DB2DIR>/install, dove <DB2DIR> rappresenta il percorso di installazione del Centro informazioni DB2 che si desidera rimuovere.

# **DBI1250E Le applicazioni stanno ancora utilizzando l'istanza** *nome-istanza***.**

**Spiegazione:** Alcune applicazioni in esecuzione stanno ancora utilizzando l'istanza specificata. Tutte le applicazioni che utilizzano questa istanza devono essere terminate prima che il comando possa essere completato con esito positivo. È possibile ottenere un elenco delle applicazioni che utilizzano correntemente l'istanza eseguendo il comando:

db2 list applications

**Risposta dell'utente:** È possibile attendere che le applicazioni terminino da sole o forzarne esplicitamente la chiusura. È possibile collegarsi come proprietario dell'istanza ed eseguire il comando db2 force application all

Alcune applicazioni possono restituire dei risultati inattesi se terminate utilizzando il comando sopraindicato. Una volta arrestate tutte le applicazioni, arrestare Database manager utilizzando il comando ″db2stop″.

## **DBI1251N Si è verificato un errore durante la creazione della risorsa cluster per questa istanza.**

**Spiegazione:** Il comando db2iupgrade non è in grado di inizializzare il servizio cluster oppure non ha trovato la risorsa DB2 esistente da aggiornare.

**Risposta dell'utente:** Verificare che l'account dell'utente di collegamento corrente abbia l'autorizzazione necessaria per accedere al registro clustering. Verificare inoltre che il servizio cluster sia attivo sul sistema e che tutte le risorse da cui dipende la risorsa DB2 che si sta aggiornando siano in linea sul nodo corrente.

Se il problema permane, contattare il proprio rappresentante IBM.

## **DBI1252N Si è verificato un errore durante la registrazione del tipo di risorsa server DB2 nel servizio cluster.**

**Spiegazione:** DB2 richiede che un tipo di risorse sia disponibile nel servizio cluster ma il comando per la registrazione del tipo non è riuscito.

**Risposta dell'utente:** Verificare che l'account dell'utente di collegamento corrente abbia l'autorizzazione necessaria per accedere al registro clustering.

Registrare manualmente il tipo di risorsa mediante il programma di utilità ″db2wolfi.exe i″.

Se il problema permane, contattare il proprio rappresentante IBM.

## **DBI1253N Si è verificato un errore durante la creazione della risorsa cluster per questa istanza. Il sistema non può ripristinare le impostazioni originali.**

**Spiegazione:** Si è verificato un errore durante la creazione della risorsa cluster richiesta per questa istanza. La risorsa cluster esistente per questa istanza è stata rimossa e non è stata ripristinata.

**Risposta dell'utente:** Verificare che l'account dell'utente di collegamento corrente abbia l'autorizzazione necessaria per accedere al registro clustering. Verificare inoltre che il servizio cluster sia attivo sul sistema e che tutte le risorse da cui dipende la risorsa DB2 che si sta aggiornando siano in linea sul nodo corrente.

Creare di nuovo la risorsa per l'istanza utilizzando l'opzione ″Amministratore cluster″ disponibile nell'applet del pannello di controllo degli strumenti di amministrazione.

Se il problema permane, contattare il proprio rappresentante IBM.

## **DBI1254N Si è verificato un errore durante l'aggiornamento della risorsa cluster per questa istanza in quanto una risorsa esistente non può essere rimossa.**

**Spiegazione:** Per poter aggiornare l'istanza, la risorsa cluster deve essere rimossa e deve essere creata una nuova risorsa cluster utilizzando il tipo di server DB2. Il comando non ha potuto rimuovere la risorsa cluster esistente e pertanto non ha aggiornato l'istanza.

**Risposta dell'utente:** Verificare che l'account dell'utente di collegamento corrente abbia l'autorizzazione necessaria per accedere al registro clustering. Verificare inoltre che il servizio cluster sia attivo sul sistema e che tutte le risorse da cui dipende la risorsa DB2 che si sta aggiornando siano in linea sul nodo corrente.

Se il problema permane, contattare il proprio rappresentante IBM.

# **DBI1255E Il file di configurazione** *nomefile* **necessario per creare il tipo di istanza specificato non è stato trovato.**

**Spiegazione:** Il file di configurazione richiesto per creare il tipo di istanza specificato non è stato trovato.

**Risposta dell'utente:** Specificare il tipo di istanza supportato dall'installazione corrente di DB2 e rieseguire il comando.

# **DBI1257I Il Centro informazioni DB2 non è in ascolto di richieste.**

# **DBI1258E Impossibile avviare il Centro informazioni DB2.**

**Spiegazione:** Il comando per avviare il Centro informazioni DB2 non è stato completato correttamente.

**Risposta dell'utente:** I messaggi vengono scritti nel file di registrazione doc/eclipse/workspace/.metadata/ .log dal percorso di installazione del Centro informazioni DB2.

**DBI1259I Funzione root abilitata:**

## **DBI1260E Impossibile leggere dal file risposte.**

**Spiegazione:** Il tentativo di leggere dal file risposte specificato non è riuscito. Assicurarsi che il file risposte abbia l'autorizzazione di accesso alla lettura e che il percorso indicato al file risposte sia corretto.

**Risposta dell'utente:** Correggere l'autorizzazione di accesso e l'ubicazione del file risposte e ritentare l'operazione.

# **DBI1261E • DBI1273W**

#### **DBI1261E Il valore non è valido per la parola chiave.**

**Spiegazione:** Il valore specificato nel file risposte non è valido per la parola chiave corrispondente. Fare riferimento al file risposte di esempio per un elenco di voci valide.

**Risposta dell'utente:** Correggere l'errore nella seguente riga del file risposte e ritentare l'operazione.

## **DBI1262E Rilevata parola chiave sconosciuta nel file risposte.**

**Spiegazione:** La parola chiave specificata nel file risposte non è valida. Fare riferimento al file risposte di esempio per un elenco di parole chiave valide.

**Risposta dell'utente:** Correggere l'errore nella seguente riga del file risposte e ritentare l'operazione.

### **DBI1263I Funzione root non abilitata:**

**DBI1264E Errori durante l'esecuzione di** *nome-programma***. Per ulteriori informazioni, fare riferimento al file di registrazione dell'installazione** *nome-registrazione***.**

**Spiegazione:** Tutte le operazioni elaborate e non riuscite sono state salvate in questo file di registrazione.

**Risposta dell'utente:** Non modificare questo file. Questo file è di riferimento per il supporto tecnico IBM.

#### **DBI1265I Voce servizio riservata:**

## **DBI1266I Per ulteriori informazioni, fare riferimento al file di registrazione** *nome-registrazione***.**

**Spiegazione:** Tutte le operazioni elaborate e non riuscite sono state salvate in questo file di registrazione.

**Risposta dell'utente:** Non modificare questo file. Questo file è di riferimento per il supporto tecnico IBM.

#### **DBI1267I Voce servizio non riservata:**

## **DBI1268E Il fileset** *fileset* **non è disponibile sul supporto di installazione.**

**Spiegazione:** Uno dei fileset da installare non è stato trovato sul supporto di installazione. Se il fileset non si trova sul supporto di installazione non può essere installato.

**Risposta dell'utente:** Assicurarsi che il fileset si trovi sul supporto di installazione. Se il fileset non si trova sul supporto di installazione, deselezionarlo e ritentare l'operazione.

## **DBI1269I Riepilogo:**

#### **DBI1270E Rilevato errore nel file risposte.**

**Spiegazione:** Si è verificato un errore durante l'elaborazione del file risposte. L'installazione non può continuare fin quando l'errore non sarà corretto.

**Risposta dell'utente:** Correggere l'errore nella seguente riga del file risposte e ritentare l'operazione.

**DBI1271E Il file di configurazione** *file-configurazione* **non è valido.**

**DBI1272I Per utilizzare l'istanza DB2** *nome-istanza***, è necessario impostare l'ambiente di istanze DB2 creando db2profile o db2cshrc nella directory sqllib oppure è possibile aprire una nuova finestra di login dell'utente dell'istanza DB2.**

**Spiegazione:** Non è possibile utilizzare l'istanza DB2 prima che db2profile (per gli utenti della shell Bourne o Korn) o db2cshrc (per gli utenti della shell C) venga originato.

**Risposta dell'utente:** Per impostare l'ambiente di istanze DB2, è possibile aprire una nuova finestra di login utilizzando l'ID che possiede l'istanza DB2 oppure creare l'ambiente di istanze DB2 immettendo il seguente comando appropriato sotto l'ID che possiede l'istanza DB2:

. \$HOME/sqllib/db2profile

source \$HOME/sqllib/db2cshrc

dove \$HOME rappresenta la directory principale dell'ID utente che possiede l'istanza DB2.

# **DBI1273W Impossibile configurare il servizio di istanza di ricerca testo DB2 per l'istanza. Codice di origine errore:** *codice origine errore***.**

**Spiegazione:** Un tentativo per configurare l'istanza per la ricerca del testo DB2 non è riuscito. I motivi possibili sono:

> La ricerca del testo DB2 non è stata installata. Installare la ricerca del testo DB2 dal supporto di installazione, quindi riprovare.

**2**

**1**

Il nome di servizio o il numero di porta specificato non è valido. La lunghezza del nome di servizio valido non deve superare i

14 caratteri e il numero di porta valido deve essere compreso nell'intervallo tra 1024 e 65535.

**3**

Il numero di porta specificato viene utilizzato da un'altra applicazione. Selezionare un numero di porta disponibile sul sistema.

**4**

Il numero di porta o il nome del servizio specificato è in conflitto con i valori esistenti del file servizi TCP/IP. Fornire un nome di servizio ed un numero di porta disponibili sul sistema.

**5**

Impossibile accedere al file servizi TCP/IP. Verificare che siano disponibili le autorizzazioni a leggere e scrivere nel file servizi. Inoltre, verificare che il contenuto del file sia valido e che non ci siano voci duplicate.

**6**

Il nome del servizio predefinito è riservato ad un numero di porta che è diverso da quello fornito. Specificare un nome del servizio e un numero di porta che non siano in conflitto con le voci esistenti nel file di servizi TCP/IP.

**7**

Il nome del servizio predefinito è riservato ad un numero di porta che viene utilizzato da un'altra applicazione. Scegliere un nome del servizio e un numero di porta disponibili sul sistema.

**8**

Il nome del servizio fornito è riservato ad un numero di porta che viene utilizzato da un'altra applicazione. Scegliere un nome del servizio e un numero di porta disponibili sul sistema.

**9**

Un tentativo per creare o copiare le directory o i file della funzione di ricerca testo DB2 nella directory dell'istanza non è riuscito.

#### **10**

Un tentativo per leggere o scrivere nei file di configurazione della ricerca di testo DB2 nella directory dell'istanza non è riuscito.

## **11**

Il tentativo di creare il servizio di istanza di ricerca testo DB2 non è riuscito.

Si è verificato un errore interno imprevisto.

**Risposta dell'utente:** Contattare il rappresentante dell'assistenza tecnica IBM se l'azione consigliata associata al codice di errore non risolve il problema.

# **DBI1274N Impossibile arrestare il servizio di istanza di ricerca testo DB2 per l'istanza.**

**Spiegazione:** Il tentativo di arrestare il servizio di istanza di ricerca testo DB2 non è riuscito. Impossibile arrestare il servizio Windows.

**Risposta dell'utente:** Arrestare il server di ricerca testo DB2 per l'istanza e riprovare il comando.

# **DBI1275E Impossibile arrestare il servizio di istanza di ricerca testo DB2 per l'istanza.**

**Spiegazione:** Il tentativo di arrestare il servizio di istanza di ricerca testo DB2 non è riuscito. Impossibile arrestare il servizio Windows.

**Risposta dell'utente:** Arrestare il servizio di istanza di ricerca testo DB2 per l'istanza e riprovare il comando.

# **DBI1276E È necessario aggiornare l'installazione DB2 in** *percorso-installazione* **durante l'accesso con l'ID utente che ha effettuato l'installazione.**

**Spiegazione:** È possibile aggiornare solo l'installazione DB2 immettendo il comando installFixPack sotto l'ID utente che ha effettuato l'installazione DB2.

Per aggiornare un'installazione root di DB2, è necessario eseguire il comando installFixPack come un utente con privilegi root.

**Risposta dell'utente:** Immettere nuovamente il comando con l'ID utente appropriato.

# **DBI1277E Il percorso di runtime e quello di installazione non corrispondono**

**Spiegazione:** Durante l'impostazione del percorso di runtime con db2chgpath, è stato fornito un percorso che non corrisponde al percorso corrente da cui viene eseguito DB2.

**Risposta dell'utente:** Effettuare una delle seguenti azioni:

- v Spostare il percorso di installazione per corrispondere il percorso di runtime.
- v Eseguire nuovamente db2chgpath con il percorso di runtime corretto, per corrispondere il percorso di installazione corrente.

#### **DBI1278W Emessa avvertenza dal file risposte.**

**Spiegazione:** È stata emessa un'avvertenza durante l'elaborazione del file risposte. Il programma di installazione DB2 continuerà senza interruzioni.

**Risposta dell'utente:** Se richiesto, correggere l'errore nella seguente riga del file risposte e ritentare l'operazione.

### **DBI1279I Emesso avviso dal file risposte.**

**Spiegazione:** È stato emesso un avviso durante l'elaborazione del file risposte. Il programma di installazione DB2 continuerà senza interruzioni.

**Risposta dell'utente:** Questo messaggio è puramente informativo. Non è richiesta alcuna azione.

### **DBI1281E Non è stato possibile inizializzare il file di configurazione del Database manager.**

**Spiegazione:** Si è verificato un errore durante l'inizializzazione del file di configurazione del Database manager. Non è stato possibile creare o aggiornare un'istanza DB2.

**Risposta dell'utente:** Per individuare la causa del problema, fare riferimento al file di registrazione. Correggere l'errore e rieseguire il comando. Se il problema permane, contattare il proprio rappresentante tecnico IBM.

**DBI1282W Non è stato possibile eseguire il merge dei file di configurazione del Database Manager. Il file di configurazione originale è stato salvato come** *nome-file-cfg-dbm***. Il tipo di istanza originale è** *tipo-istanza-originale***. Il tipo di istanza da aggiornare è** *tipo-istanza-aggiornato***.**

**Spiegazione:** È stato rilevato un errore durante il merge dei due file di configurazione del Database manager. Non è stato possibile eseguire il merge del vecchio file di configurazione del Database manager sul nuovo. Questo errore potrebbe verificarsi se l'istanza viene aggiornata da un tipo di istanza superiore a un tipo di istanza inferiore.

Se l'aggiornamento dell'istanza è stata eseguita correttamente, una nuova istanza viene creata mediante le impostazioni di configurazione predefinite per l'aggiornamento del tipo di istanza.

Questo errore potrebbe verificarsi se l'istanza viene aggiornata da un tipo di istanza superiore a un tipo di istanza inferiore. La nuova istanza utilizza le impostazioni di configurazione predefinite per il nuovo tipo di istanza se l'operazione di aggiornamento è stata completata correttamente.

**Risposta dell'utente:** Controllare i valori del nuovo file di configurazione del database manager e

aggiornare i parametri come richiesto mediante il file di configurazione originale dbm-cfg-file-name.

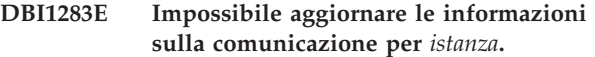

**Spiegazione:** Non è stato possibile aggiornare i valori del parametro SVCENAME e/o del registro DB2COMM durante la creazione dell'istanza.

**Risposta dell'utente:** Assicurarsi che il parametro SVCENAME sia impostato su "<nome-profilo>" nel file di configurazione del Database manager ed eseguire l'aggiornamento utilizzando

db2 update dbm cfg using

SVCENAME "<nome-profilo>"

Inoltre, aggiornare la variabile DB2COMM a tcpip eseguendo

db2set DB2COMM=tcpip

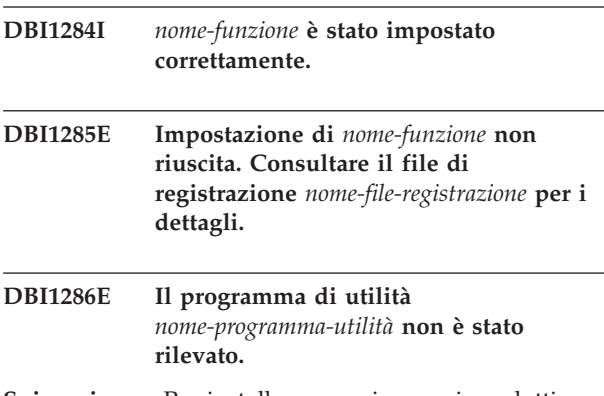

**Spiegazione:** Per installare o aggiornare i prodotti DB2, è necessario che il programma di utilità sia disponibile sul sistema.

**Risposta dell'utente:** Verificare che il programma di utilità sia stato installato e il relativo percorso risieda nella variabile di ambiente PATH.

Immettere nuovamente il comando.

**DBI1287E È stato effettuato un tentativo per utilizzare db2\_deinstall su un'immagine per una piattaforma che non corrisponde alla piattaforma corrente** *piattaforma* **su cui viene eseguito.**

**Spiegazione:** Le cause possibili comprendono:

- v Questa immagine di installazione DB2 non è valida per la piattaforma corrente.
- v La piattaforma corrente non è supportata da DB2.

**Risposta dell'utente:** Rimuovere DB2 utilizzando l'immagine di installazione DB2 che corrisponde alla piattaforma corrente *piattaforma* o eseguire il comando db2\_deinstall dalla directory 'DB2DIR/install', dove DB2DIR indica il percorso di installazione DB2.

**DBI1288E L'esecuzione del programma** *nome-programma* **non è riuscita. Questo programma non è riuscito poiché l'utente non è autorizzato alla scrittura nella directory o nel file** *nome-file-o-directory***.**

**Spiegazione:** Le cause di questo errore includono:

- v Il file o la directory specificata si trova su un file system locale della macchina corrente e l'ID utente che esegue il programma non dispone dell'autorizzazione di scrittura per tale directory o file.
- v Il file o la directory specificata si trova su un file system installato NFS sulla macchina corrente e l'ID utente corrente non dispone dell'autorizzazione di scrittura per tale directory o file.
- v L'ID utente corrente non dispone dell'autorizzazione di scrittura per la directory o il file specificato, situati sulla partizione di destinazione. È possibile che si verifichi tale situazione quando il sistema operativo della macchina corrente è IBM AIX Versione 6.1 o successive e un ID utente root Workload Partition tenta di scrivere in Global Partition.
- v L'ID utente corrente non dispone dell'autorizzazione di scrittura per la directory o il file situati nell'area di destinazione. È possibile che si verifichi tale situazione quando il sistema operativo della macchina corrente è Sun Solaris 10 o successive e un ID utente root dell'area locale tenta di scrivere in un'area globale.
- v La macchina corrente esegue il sistema operativo Sun Solaris in un'area locale che non dispone dell'autorizzazione di scrittura per la directory o il file situati nell'area globale.

**Risposta dell'utente:** Di seguito sono riportati diversi metodi per rispondere a questo messaggio:

- v Eseguire il programma con un ID utente che dispone dell'autorizzazione di scrittura per la directory o il file specificato.
- v Modificare le autorizzazioni della directory o del file per consentire all'ID utente di scrivere in tale directory o file ed eseguire nuovamente il programma.
- v Modificare l'autorità dell'ID utente per consentire a tale ID utente di scrivere nella directory o nel file specificati ed eseguire nuovamente il programma.
- **DBI1289W L'installazione DB2 o il programma di utilità istanze** *nome-programma-utilità* **non è riuscito a configurare le autorizzazioni file e le proprietà per i file relativi a ACS (DB2 Advanced Copy Services). Per ulteriori informazioni consultare il file di log** *nome-file-log***.**

**Spiegazione:** Il programma di utilità istanze o l'installazione DB2 ha tentato di configurare le

autorizzazioni e la proprietà per i file DB2 ACS che si trovano nella directory sqllib/acs della directory home dell'istanza DB2. Il determinato file di log contiene le informazioni sul motivo per cui il programma di utilità istanze o l'installazione DB2 non è riuscito.

Non è possibile utilizzare DB2 ACS in quanto il programma di utilità istanze o l'installazione DB2 non è riuscito a configurare le autorizzazioni e le proprietà per questi file.

**Risposta dell'utente:** Se non si utilizza DB2 ACS, non è necessario reinstallare IBM Data Server o ricreare l'istanza DB2.

Se si utilizza DB2 ACS, effettuare le seguenti operazioni:

- 1. Per ulteriori informazioni sugli errori, consultare il file di log fornito.
- 2. Correggere la causa degli errori e intraprendere l'azione consigliata nel file di log.

Per ulteriori informazioni sulla configurazione di DB2 ACS, consultare la sezione ″Configurazione di DB2 ACS (Advanced Copy Services)″ del Centro informazioni DB2.

# **DBI1290E Il tentativo di creare il registro del profilo** *nome-profilo* **non è riuscito.**

**Spiegazione:** Si è verificato un errore durante la creazione del registro del profilo. È possibile che si sia verificata una delle seguenti situazioni:

- v Autorizzazione di accesso non corretta per la directory di installazione di DB2 corrente.
- v Non c'è spazio sufficiente sul file system.

**Risposta dell'utente:** Verificare le autorizzazioni di accesso per la directory di installazione di DB2 corrente.

## **DBI1291E L'istanza** *nome-istanza***non è stata trovata nell'elenco delle istanze.**

**Spiegazione:** L'istanza specificata non è stata trovata nell'elenco delle istanze.

**Risposta dell'utente:** Verificare che l'elenco delle istanze riportato dal comando "db2ilist" sia corretto. Rieseguire il comando con un nome di istanza valido.

# **DBI1292E L'istanza** *nome-istanza* **è già presente nell'elenco delle istanze.**

**Spiegazione:** L'istanza che si sta creando o aggiornando è già presente nell'elenco delle istanze.

**Risposta dell'utente:** Utilizzare un nome istanza differente che non sia compreso nell'elenco delle istanze come riportato dal comando db2ilist.

## **DBI1293E Non esiste DB2 Query Patroller Server impostato su questo sistema.**

**Risposta dell'utente:** Se DB2 Query Patroller non è stato installato mediante DB2 Installer, utilizzare Installer per impostare opportunamente un'istanza con DB2 Query Patroller Server. Se ne è stato impostato uno, verificare che sia registrato nel file default.env e che il file sia leggibile in maniera universale. default.env può essere reperito in

/usr/opt/db2\_08\_xx, dove xx è 01 o FPn, dove n è il numero di FixPak

o /opt/IBM/db2/V8.x, dove xè1o FPn, dove n è il numero di FixPak

**DBI1294W L'installazione DB2 o il programma di utilità istanze** *nome-programma-utilità* **non è riuscito ad avviare DB2 ACS (Advanced Copy Services). Per ulteriori informazioni consultare il file di log** *nome-file-log***.**

**Spiegazione:** Prima di poter utilizzare DB2 ACS, occorre avviare i servizi. L'installazione DB2 o il programma di utilità istanze ha tentato di avviare i servizi, ma non è riuscito.

È possibile utilizzare l'istanza DB2, ma non è possibile utilizzare DB2 ACS finché i servizi non vengono avviati.

**Risposta dell'utente:** Per avviare DB2 ACS, effettuare le seguenti operazioni:

- 1. Per ulteriori informazioni sugli errori, consultare il file di log fornito.
- 2. Correggere la causa degli errori.
- 3. Avviare manualmente DB2 ACS.

Per ulteriori informazioni sull'avvio manuale di DB2 ACS, consultare la sezione ″Avvio di DB2 ACS (Advanced Copy Services)″ del Centro informazioni DB2.

### **DBI1295E Non è stato possibile aggiornare l'elenco delle istanze.**

**Spiegazione:** Non è stato possibile aggiungere o eliminare un'istanza dell'elenco delle istanze. Si è verificato un errore durante l'aggiunta o l'eliminazione dell'istanza dall'elenco. È possibile che si sia verificata una delle seguenti situazioni:

- Autorizzazione di accesso non valida sul registro del profilo.
- v Il registro del profilo non è impostato in modo corretto.
- v Non c'è spazio sufficiente sul file system.

**Risposta dell'utente:** Verificare le autorizzazioni file sul profilo di elenco di istanze per la directory di installazione di DB2 corrente.

## **DBI1296E L'installazione DB2 o il programma di utilità istanze** *nome-programma-utilità* **non è riuscito a interrompere DB2 ACS (Advanced Copy Services). Per ulteriori informazioni consultare il file di log** *nome-file-log***.**

**Spiegazione:** Prima di poter aggiornare un'istanza DB2, occorre arrestare DB2 ACS. L'installazione DB2 o il programma di utilità istanze ha tentato di arrestare i servizi, ma non è riuscito.

Non è possibile aggiornare l'istanza DB2 finché non viene arrestato DB2 ACS.

**Risposta dell'utente:** Per arrestare DB2 ACS, effettuare le seguenti operazioni:

- 1. Per ulteriori informazioni sugli errori, consultare il file di log fornito.
- 2. Correggere la causa degli errori.
- 3. Arrestare manualmente DB2 ACS.

Per ulteriori informazioni sull'arresto manuale di DB2 Advanced Copy Services (ACS), consultare il centro informazioni DB2.

# **DBI1297E Non è stato possibile aggiornare il profilo dell'istanza** *nome-profilo***.**

**Spiegazione:** Si è verificato un errore durante l'aggiornamento del registro del profilo dell'istanza. È possibile che si sia verificata una delle seguenti situazioni:

- v Autorizzazioni di accesso non corrette sul registro del profilo dell'istanza.
- v Il registro del profilo non è impostato in modo corretto.
- Non c'è spazio sufficiente sul file system.

**Risposta dell'utente:** Verificare le autorizzazioni file sul profilo di elenco di istanze per la directory di installazione di DB2 corrente.

**Spiegazione:** Prima di poter eliminare un'istanza DB2 o rimuovere un'installazione non root di IBM Data Server, occorre arrestare DB2 ACS. L'installazione DB2 o il programma di utilità istanze ha tentato di disabilitare i servizi, ma non è riuscito.

Non è possibile eliminare un'istanza DB2 o rimuovere un'installazione non root di IBM Data Server finché non viene disabilitato DB2 ACS.

**Risposta dell'utente:** Per disabilitare DB2 ACS,

**DBI1298E L'installazione DB2 o il programma di utilità istanze** *nome-programma-utilità* **non è riuscito a disabilitare DB2 ACS (Advanced Copy Services). Per ulteriori informazioni consultare il file di log** *nome-file-log***.**

effettuare le seguenti operazioni:

- 1. Per ulteriori informazioni sugli errori, consultare il file di log fornito.
- 2. Correggere la causa degli errori.
- 3. Disabilitare manualmente DB2 ACS.

Per ulteriori informazioni sulla disabilitazione manuale di DB2 ACS, consultare la sezione ″Disabilitazione di DB2 ACS (Advanced Copy Services)″ del Centro informazioni DB2.

## **DBI1299E La variabile di registro del profilo DB2** *nome-variabile* **non è nulla poiché è un membro di una serie di aggregazione.**

**Spiegazione:** Diverse variabili di registro del profilo DB2 possono essere raggruppate e impostate come una variabile di registro del profilo DB2 di aggregazione. Quando si configura una variabile di registro del profilo DB2 di aggregazione, le variabili di registro del profilo DB2, membri di tale serie, vengono automaticamente configurate sui valori predefiniti.

Le variabili di registro del profilo DB2, membri di una serie di aggregazione, non possono essere nulle mediante la seguente sintassi di comando db2set:

db2set *nome-variabile*=

La variabile non è nulla.

**Risposta dell'utente:** Per rendere nulla una variabile di registro del profilo DB2, membro di una serie di aggregazione, utilizzare la seguente sintassi di comando db2set per impostare la variabile su NULL:

db2set -null *nome-variabile*

**DBI1300N db2set visualizza, imposta o elimina le variabili di profilo DB2. db2set [variabile=[valore]] [-g|-i istanza [numeropartizione-db]] [-all] [-null] [-r [istanza] [numero-nodo]] [-n nodo DAS [-u utente[ p password]]] [-l|-lr] [-v] [-ul|-ur] [-?|-h]**

**Spiegazione:** Le opzioni di comando sono:

- **-g** Accede alle variabili di profilo globali.
- **-i** Specifica il profilo dell'istanza da utilizzare al posto di quello predefinito o corrente.
- **-n** Specifica il nome nodo del server di gestione DB2 remoto.
- **-u** Specifica l'ID utente da utilizzare per il collegamento al server di gestione.
- **-ul** Accede alle variabili di profilo utente.
- **-ur** Aggiorna le variabili di profilo
- **-p** Specifica la password da utilizzare per il collegamento al server di gestione.
- **-r** Reimposta il registro del profilo per l'istanza specificata. L'istanza predefinita corrente sarà utilizzata se non ne viene fornita una.
- **-l** Elenca tutti i profili dell'istanza.
- **-lr** Elenca tutte le variabili del registro supportate.
- **-v** Modo descrittivo.
- **-?** Visualizza il messaggio di guida del comando.
- **-h** Come l'opzione -? .
- **-all** Visualizza tutte le ricorrenze delle variabili di ambiente locali come definite in:
	- Nell'ambiente, contrassegnato da [e]
	- v Nel registro dei livelli utenti, contrassegnato da [u]
	- Nel registro dei livelli del nodo, contrassegnato da [n]
	- v Nel registro dei livelli dell'istanza, contrassegnato da [i]
	- Nel registro dei livelli globali, contrassegnato da [g]
- **-null** Imposta i valori delle variabili su null al livello di registro specificato per impedire che il valore possa essere visualizzato al livello di registro successivo come definito nell'ordine di ricerca dei valori delle variabili.

#### Note:

- v db2set senza nome di variabile visualizza tutte le variabili definite.
- v db2set <variabile> visualizza il valore della <variabile>.
- v <variabile>= (nulla) db2set cancella la <variabile>.
- v db2set <variabile>=<valore> modifica il valore <variabile>.
- v db2set <variabile> -null imposta il valore <variabile> su NULL.
- v db2set <variabile> -all visualizza i valori di tutte le <variabile> definite.
- v db2set -ur aggiorna il profilo utente corrente.
- v db2set <variabile> -ul visualizza le <variabili> definite a livello di utente.
- v db2set -all visualizza tutte le variabili definite in tutti i livelli del registro.

# **DBI1301E • DBI1316E**

#### **DBI1301E Valore non valido.**

**Spiegazione:** Il valore specificato per la variabile di registro non è valido.

**Risposta dell'utente:** Fare riferimento al Centro informazioni DB2 per determinare i valori validi per la variabile di registro.

#### **DBI1302E È stato rilevato un parametro non valido.**

**Spiegazione:** È stato utilizzato un parametro non valido.

**Risposta dell'utente:** Utilizzare l'opzione -? per il messaggio della guida all'uso.

#### **DBI1303W Variabile non impostata.**

**Spiegazione:** La variabile non è stata impostata nel registro del profilo.

**Risposta dell'utente:** Non è richiesta alcuna azione aggiuntiva.

### **DBI1304E Errore non previsto.**

**Spiegazione:** Il programma ha riscontrato un errore di sistema inatteso.

**Risposta dell'utente:** Contattare il proprio rappresentante DB2.

#### **DBI1305E Il registro del profilo non è stato trovato.**

**Spiegazione:** La macchina di destinazione non presenta un'impostazione del registro del profilo.

**Risposta dell'utente:** Creare il registro sulla macchina di destinazione installando il DB2.

#### **DBI1306N Il profilo dell'istanza non è definito.**

**Spiegazione:** L'istanza non è definita nel registro della macchina di destinazione.

**Risposta dell'utente:** Specificare un nome di istanza esistente o creare l'istanza richiesta.

### **DBI1307N Il profilo del nodo dell'istanza non è definito.**

**Spiegazione:** Il nodo dell'istanza non è definito nel registro della macchina di destinazione.

**Risposta dell'utente:** Creare il registro installando le parti del prodotto DB2 richieste.

#### **DBI1308E Condizione di memoria esaurita rilevata.**

**Spiegazione:** Il programma ha riscontrato un errore di "risorsa di esaurimento memoria".

**Risposta dell'utente:** Il sistema non ha sufficienti risorse di memoria. Terminare le applicazioni non necessarie o ritentare tra qualche minuto.

#### **DBI1309E Errore di sistema.**

**Spiegazione:** Il programma ha riscontrato un errore del sistema operativo.

**Risposta dell'utente:** È stato riscontrato un errore di sistema durante l'accesso al registro. Accertarsi che vi sia sufficiente spazio sul file system in cui è ubicato il registro e che vi sia un collegamento LAN valido nel caso in cui il registro sia remoto.

#### **DBI1310E L'accesso al registro remoto non è consentito.**

**Spiegazione:** Il programma non supporta l'opzione di registro remoto.

**Risposta dell'utente:** Consultare il riferimento ai comandi per informazioni relative all'accesso remoto del registro.

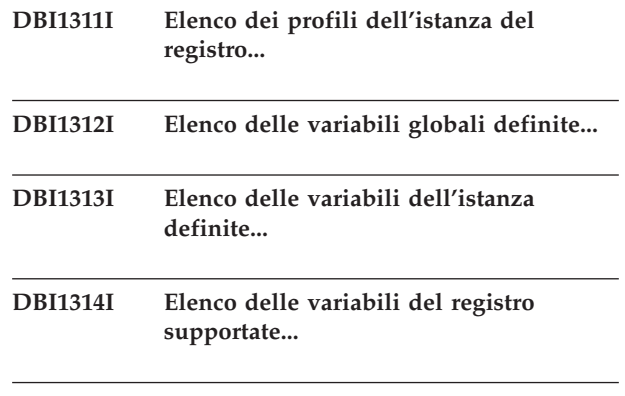

#### **DBI1315E La variabile specificata non è una variabile di registro di tipo aggregato.**

**Spiegazione:** Per visualizzare la definizione del gruppo, la variabile di registro deve essere di tipo aggregato.

**Risposta dell'utente:** Non specificare l'opzione -gd oppure specificare un nome di variabile aggregata valido quando si utilizza l'opzione -gd.

#### **DBI1316E L'istanza non è MPP.**

**Spiegazione:** L'istanza di destinazione non è un'istanza MPP DB2.

**Risposta dell'utente:** Scegliere un'istanza MPP.

### **DBI1317E Il nodo dell'istanza esiste già.**

**Spiegazione:** Un nodo duplicato dell'istanza esiste già.

**Risposta dell'utente:** Scegliere un nodo diverso dell'istanza.

### **DBI1318E Il valore specificato per la variabile di registro è troppo lungo.**

**Spiegazione:** Il valore specificato per la variabile di registro supera il limite massimo. La lunghezza massima per il valore di una variabile di registro è 255 byte.

**Risposta dell'utente:** Specificare un valore più breve per la variabile di registro.

## **DBI1319W La variabile** *nome-variabile* **è stata impostata esplicitamente e non sarà interessata dalla configurazione della variabile aggregata** *nome-var-aggregata***.**

**Spiegazione:** Una variabile di registro aggregata è stata configurata su un valore la cui definizione di gruppo contiene le impostazioni per una variabile che è stata configurata esplicitamente. Il valore configurato esplicitamente verrà conservato.

**Risposta dell'utente:** Se si desidera, è possibile configurare esplicitamente la variabile.

## **DBI1320W AVVERTENZA:**

**Spiegazione:** Questo script viene utilizzata per raccogliere informazioni utili all'IBM Support per risolvere i problemi che si sono incontrati. Queste informazioni possono essere di natura sensibile. È possibile editare il file di emissioni, db2ginfo.txt, prima di inviarlo a IBM Support.

**Risposta dell'utente:** Per segnalare l'accettazione dell'avvertenza su riportata, eseguire lo script specificando l'indicatore -y.

## **DBI1321W L'impostazione ulimit per l'istanza DB2** *nome-istanza* **non è conforme ai valori consigliati per DB2 sulla piattaforma corrente.**

**Spiegazione:** L'impostazione ulimit per l'istanza DB2 non root corrente ha valori 'data' e 'nofiles' inferiori ai valori consigliati da DB2 sulla piattaforma corrente. Si consiglia di impostare 'data' su 'unlimited' e 'nofiles' su 'unlimited' o sul valore massimo consentito sul sistema. Se non è possibile impostare 'data' su 'unlimited', è possibile utilizzare la seguente formula come riferimento per decidere il valore di stima in kilobyte di 'data' richiesto da DB2 per la piattaforma corrente:

default\_data\_ulimit + ( ( 20 \* max\_concurrent\_active\_databases ) + estimated\_max\_connections ) \* max\_querydegree \* 8192

in cui:

- 1. default\_data\_ulimit è il valore predefinito di 'data' di ulimit per un utente sul sistema. Ad esempio, il valore predefinito è 262144 sul sistema IBM AIX.
- 2. max\_concurrent\_active\_databases è il numero massimo di database attivi simultanei per l'istanza DB2.
- 3. estimated\_max\_connections è il numero massimo stimato di connessioni database per l'istanza DB2.
- 4. max\_querydegree è il valore del parametro ″MAX\_QUERYDEGREE″ per la configurazione del Database Manager DB2 quando è abilitato INTRA\_PARALLEL in tale configurazione. Se INTRA\_PARALLEL non è abilitato, il valore di max\_querydegree è 1.

**Risposta dell'utente:** Chiedere all'amministratore di sistema con privilegio root di aggiornare l'impostazione ulimit per l'istanza DB2 corrente.

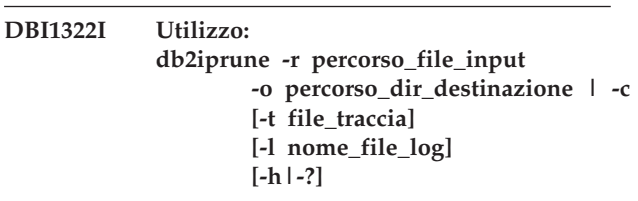

**Spiegazione:** È stato immesso un argomento non corretto per il comando db2iprune. Gli argomenti validi per questo comando sono:

#### **-r input\_file\_path**

Specifica il percorso completo al file di input da utilizzare. Il file di input o file .prn contiene un elenco completo di componenti rimovibili e consente di indicare prodotti, componenti e lingue che si desidera rimuovere dall'immagine di installazione.

## **-o destination\_directory\_path**

Specifica il percorso completato alla directory in cui è stata copiata la nuova immagine DB2 eliminata. Accertarsi che si abbia accesso in scrittura a questa directory.

#### **-c**

Specifica che si desidera eliminare l'immagine di installazione di origine. Verificare che il nome directory dell'immagine di installazione di origine sia scrivibile.

#### **-t trace\_file**

(Solo su sistemi operativi Linux e UNIX.) Attiva la modalità di debug. Le informazioni sul debug vengono scritte nel nome file specificato.

## **-l log\_filename**

Consente la registrazione degli errori. Su sistemi operativi Linux e UNIX, se l'opzione -l non è specificata, il nome file di registrazione predefinito è tmpdir/db2iprune\_username.log. Su sistemi operativi Windows, il file di registrazione db2iprune.log viene scritto nella directory di destinazione.

**-h|-?**

Visualizza le informazioni relative all'utilizzo.

**Risposta dell'utente:** Immettere nuovamente il comando utilizzando i parametri validi. Per informazioni dettagliate, consultare il centro informazioni DB2 per esempi e note sull'utilizzo per il comando db2iprune.

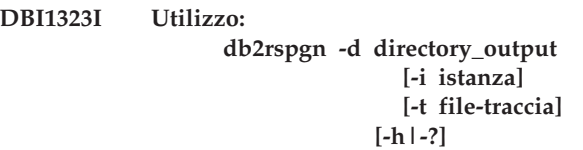

**Spiegazione:** È stato immesso un argomento non corretto per il comando db2rspgn. Gli argomenti validi per questo comando sono:

**-d**

Specifica il percorso completo alla directory di output per i file generati. Se la directory di output specificata è una directory esistente, la directory deve essere vuota e scrivibile. Se la directory di output specificata non esiste, la nuova directory viene creata se la posizione è scrivibile. Questo parametro è obbligatorio.

## **-i instance**

Genera la configurazione dell'istanza specificata e salva queste informazioni nel file di risposta generato e nel profilo di configurazione dell'istanza. Questo parametro è facoltativo. Per impostazione predefinita, vengono selezionate tutte le istanze. Per specificare più istanze, specificare questo parametro più volte. Ad esempio, -i db2inst1 -i db2inst3.

## **-t trace-file**

Solo su sistemi operativi Linux e UNIX. Attiva la modalità di debug. Le informazioni sul debug vengono scritte nel nome file specificato come file-traccia.

## **-h|-?**

Visualizza le informazioni della guida.

**Risposta dell'utente:** Immettere nuovamente il comando utilizzando i parametri validi.

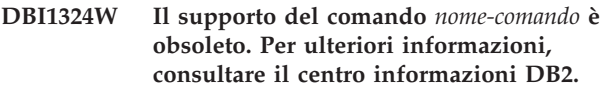

**DBI1325E Il comando** *nome-comando* **ha avuto esito negativo.**

**Spiegazione:** Almeno un'istanza sta ancora eseguendo il servizio di istanza di ricerca testo DB2.

**Risposta dell'utente:** Arrestare il servizio di istanza di ricerca testo DB2 ed eseguire nuovamente il comando.

# **DBI1326W Impossibile riavviare il servizio di istanza di ricerca testo.**

**Spiegazione:** Prima di eseguire il comando dell'istanza DB2, il servizio di istanza di ricerca testo non è stato arrestato. Il processo DB2 ha arrestato il servizio di istanza di ricerca testo. Tuttavia, il processo DB2 non è in grado di riavviare il servizio di istanza di ricerca testo.

**Risposta dell'utente:** Riavviare manualmente il servizio di istanza di ricerca testo.

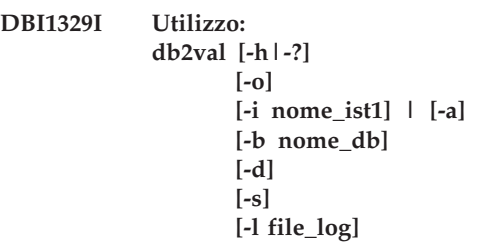

**Spiegazione:** È stato immesso un argomento non valido per il comando db2val. Gli argomenti validi per questo comando sono:

**-o**

Specifica che solo i file di installazione saranno convalidati; la convalida dell'istanza, del database e della sicurezza estesa non sarà eseguita. Se questo parametro viene specificato, vengono ignorati i parametri -i, -a, -b e -s.

## **-i inst\_name**

Specifica il nome dell'istanza da convalidare. Per specificare la convalida di più istanze, specificare questo parametro più volte. Ad esempio, -i inst1 -i inst2.

- v Su sistemi operativi Windows, se questo parametro non è specificato, l'istanza corrente sarà utilizzata come valore predefinito.
- v Su sistemi operativi Linux e UNIX, questo parametro può essere utilizzato solo dagli utenti root in un'installazione root di una copia DB2.

Convalida tutte le istanze nella copia DB2. Su sistemi operativi Linux e UNIX, questo parametro può essere utilizzato solo dagli utenti root in un'installazione root di una copia DB2. Questa opzione sovrascrive l'opzione -i.

## **-b db\_name**

**-a**

Convalida la creazione del database locale e la connessione con il nome database specificato. Questo parametro viene ignorato nei seguenti scenari:

- v l'istanza da convalidare è un'istanza client
- v -a e -i non sono specificati quando db2val viene eseguito da utenti root (solo su Linux e UNIX).

**-d**

Valido solo su sistemi operativi Linux e UNIX. Utilizzare questo parametro solo quando viene indicato dal supporto DB2. Attiva la modalità di debug.

**-s**

Avvia il database manager DB2 per l'istanza specificata che è parte di un ambiente DPF.

**-l log\_file**

Scrive la registrazione sul nome file specificato. A meno che il parametro -l non sia specificato, il percorso di registrazione predefinito è:

- v Su Linux e Unix, /tmp/db2valxx.log
- Su Windows, My Documents\DB2LOG\ db2valxx.log

dove xx indica un valore generato.

# **-h|-?**

Visualizza le informazioni relative all'utilizzo.

**Risposta dell'utente:** Immettere nuovamente il comando utilizzando i parametri validi.

## **DBI1330W L'azione potrebbe influire su altre istanze.**

**Spiegazione:** Il file IWH.environment contiene informazioni globali per tutte le istanze. L'aggiornamento di questo file potrebbe influire su tutte le istanze. Si desidera continuare?

## **DBI1331E La convalida del file di installazione per la copia DB2** *nome\_copia* **ha avuto esito negativo.**

**Spiegazione:** Alcune funzioni o componenti presentano file assenti o una dimensione errata.

**Risposta dell'utente:** Per ripristinare l'installazione DB2, dallo strumento Installazione applicazioni, selezionare Cambia per la copia DB2 e selezionare l'opzione Ripristina. Eseguire nuovamente il comando db2val.

## **DBI1332E File di maschera mancante per IWH.environment.**

**Spiegazione:** È necessario il file di maschera per IWH.environment.

- **DBI1333I La convalida del file di installazione per la copia DB2** *nome\_copia* **è stata eseguita correttamente.**
- **DBI1334E La convalida del file di installazione ha avuto esito negativo per la copia DB2 installata in** *percorso\_installazione***. Codice di origine errore =** *codice\_origine\_errore***.**

## **Spiegazione:**

- 1. Alcune funzioni o componenti presentano file assenti o file con una dimensione errata.
- 2. Il percorso di runtime integrato per alcuni file eseguibili o libreria DB2 non è impostato correttamente.

**Risposta dell'utente:** Effettuare una delle seguenti azioni:

- 1. Reinstallare i prodotti immettendo il seguente comando dal supporto di installazione, livello installFixPack -f. Eseguire nuovamente il comando db2val.
- 2. Per le istallazioni root, eseguire <percorso\_installazione\_DB2>/install/db2chgpath come root. Per installazioni non root, eseguire <percorso\_installazione\_DB2>/install/db2chgpath come proprietario della copia. Eseguire nuovamente il comando db2val.

**DBI1335I La convalida del file di installazione per la copia DB2 installata in** *percorso\_installazione* **è stata eseguita correttamente.**

**DBI1336E La convalida dell'ambiente del database suddiviso in partizioni per l'istanza** *nome\_istanza* **ha avuto esito negativo. Codice di origine errore =** *codice\_origine\_errore***.**

## **Spiegazione:**

- 1. Il formato del file di configurazione del nodo DB2 (db2nodes.cfg) non è corretto.
- 2. Gli altri server di partizione del database non sono accessibili.
- 3. Le porte iniziali e finali per FCM (Fast Communication Manager) non sono riservate correttamente su tutti i server di partizione del database.
- 4. la directory del profilo di istanza non è accessibile da tutti i server di partizione del database.
- 5. Il servizio di istanza è in esecuzione in un account diverso dal dominio. In tal modo si eviterà l'avvio dell'istanza DB2.
- 6. La directory di installazione per l'istanza non è accessibile da tutti i server di partizione del database.
- 7. Il livello di codice su ogni server di partizione del database non è coerente.
- 8. Sui sistemi operativi Windows, se il comando db2val viene eseguito per convalidare un'istanza più partizioni, l'autorizzazione dell'account utente di dominio è obbligatoria.
- 9. Si è verificato un errore interno imprevisto.

## **Risposta dell'utente:**

- 1. Verificare che il formato del file db2nodes.cfg segua lo standard DB2.
- 2. Verificare che il file .rhosts sia configurato su tutte le partizioni. Se la variabile di registro DB2RSHCMD è impostata su ssh, verificare che il programma di utilità shell remoto ssh sia disponibile.
- 3. Verificare che le porte iniziali e finali per FCM siano disponibili e riservate su ciascun computer che partecipa all'ambiente del database suddiviso in partizioni. La porta iniziale deve coincidere su ogni computer partecipante.
- 4. Verificare che la directory del profilo di istanza sulla macchina che possiede l'istanza sia condivisa tra tutti i server di partizione del database. La directory del profilo di istanza deve essere in formato UNC.
- 5. Utilizzare un account di dominio per il servizio di istanza su tutti i server di partizione del database.
- 6. Verificare che la directory di installazione sia accessibile da tutti i server di partizione del database.
- 7. Verificare che lo stesso livello di codice sia installato su tutti i computer che partecipano all'ambiente del database suddiviso in partizioni.
- 8. Collegarsi come utente con l'autorizzazione dell'account utente di dominio e riprovare il comando.
- 9. Eseguire nuovamente il comando db2val. Se questo errore persiste, rivolgersi all'assistenza tecnica IBM.
- **DBI1337I La convalida dell'ambiente del database suddiviso in partizioni per l'istanza** *nome\_istanza* **è stata eseguita correttamente.**

## **DBI1338E La convalida dell'istanza** *nome\_istanza* **ha avuto esito negativo. Codice di origine errore =** *codice\_origine\_errore***.**

## **Spiegazione:**

- 1. L'istanza predefinita non è impostata.
- 2. Alcuni file nella directory dell'istanza risultano danneggiati. I collegamenti simbolici dei file non specificano il percorso di installazione della copia DB2 corrente ed è possibile che siano modificate la proprietà e l'autorizzazione file.
- 3. L'installazione di DB2 Extended Security non consente all'utente corrente di avviare un'istanza. Se Extended Security è abilitato, l'utente deve trovarsi nel gruppo DB2ADMNS.
- 4. Per avviare l'istanza, l'autorizzazione in lettura è richiesta al file /etc/services.
- 5. L'autorizzazione SYSADM è richiesta per convalidare questa istanza.
- 6. L'impostazione dell'ambiente di database suddiviso in partizioni non è corretta.
- 7. Non è possibile avviare l'istanza a causa di errori di sistema.
- 8. Si è verificato un errore interno imprevisto.

### **Risposta dell'utente:**

- 1. Impostare la variabile di registro del profilo DB2INSTDEF su un'istanza nella copia DB2.
- 2. Eseguire il comando db2iupdt o db2nrupdt con l'opzione -k per l'istanza.
- 3. Aggiungere l'utente corrente al gruppo DB2ADMNS ed eseguire nuovamente il comando.
- 4. Verificare che l'utente disponga dell'autorizzazione in lettura al file /etc/services.
- 5. Collegarsi come utente con l'autorizzazione SYSADM e riprovare il comando.
- 6. Per informazioni dettagliate, consultare il file di registrazione della convalida di ambiente del database suddiviso in partizioni.
- 7. Per informazioni dettagliate, consultare il file di registrazione.
- 8. Eseguire nuovamente il comando db2val. Se questo errore persiste, rivolgersi all'assistenza tecnica IBM.
- **DBI1339I La convalida dell'istanza per l'istanza** *nome\_istanza* **è stata eseguita correttamente.**
- **DBI1340I La convalida del database per l'istanza** *nome\_istanza* **è stata eseguita correttamente.**

# **DBI1341E** *ID* **non dispone dell'autorizzazione per l'esecuzione del comando richiesto.**

**Spiegazione:** Occorre l'autorizzazione SYSADM per eseguire il comando db2val.

**Risposta dell'utente:** Collegarsi come utente con l'autorizzazione SYSADM e riprovare il comando.

## **DBI1342E L'istanza** *nome\_istanza* **non esiste nella copia DB2 corrente.**

**Spiegazione:** L'istanza specificata non esiste nella copia DB2 corrente e non sarà convalidata.

**Risposta dell'utente:** Eseguire nuovamente il comando db2val con un'istanza elencata dal comando db2ilist per la copia DB2 corrente.

- **DBI1343I Il comando db2val è stato completato correttamente. Per informazioni dettagliate, consultare il file di registrazione** *percorso\_registrazione***.**
- **DBI1344E Le attività di convalida del comando db2val hanno avuto esito negativo. Per informazioni dettagliate, consultare il file di registrazione** *percorso\_registrazione***.**
- **DBI1345W L'autorizzazione in lettura al file /etc/services non è concessa a chiunque. Questa mancanza di autorizzazione può causare l'esito negativo della creazione dell'istanza.**

**Spiegazione:** La creazione di un'istanza richiede che gli utenti che gestiscono l'istanza abbiano l'autorizzazione in lettura al file /etc/services.

**Risposta dell'utente:** verificare che gli utenti abbiano l'autorizzazione in lettura al file /etc/services.

- **DBI1346W Il percorso** *percorso* **definito nella variabile di configurazione del database manager DFTDBPATH non è accessibile sul server di partizione del database corrente. Può causare l'esito negativo della creazione del database.**
- **DBI1347W Il comando db2val è stato completato con avvisi. Per informazioni dettagliate, consultare il file di registrazione** *percorso\_registrazione***.**
- **DBI1348W Le autorizzazioni di lettura ed esecuzione nella directory di installazione non sono concesse a chiunque. Questa mancanza di autorizzazioni potrebbe provocare problemi quando si utilizza il prodotto DB2. DBI1349W La convalida del file di installazione è**
- **stata completata con avvisi per la copia DB2 installata in** *percorso\_installazione***. Per informazioni dettagliate, consultare il file di registrazione** *percorso\_registrazione***.**

# **DBI1350E La convalida del database ha esito negativo per l'istanza** *nome\_istanza***. Codice di origine errore =** *codice\_origine\_errore***.**

**Spiegazione:** La convalida del database ha esito negativo a causa di uno dei seguenti motivi:

- 1. La creazione del database non è riuscita a causa di errori di sistema.
- 2. La connessione al database non è riuscita a causa di errori di sistema.
- 3. Si è verificato un errore interno imprevisto.

**Risposta dell'utente:** Per informazioni dettagliate, consultare il file di registrazione o eseguire nuovamente il comando db2val. Se questo errore persiste, rivolgersi all'assistenza tecnica IBM.

# **DBI1351E È necessario essere il proprietario dell'istanza per eseguire questo comando.**

**Spiegazione:** Per eseguire questo comando, è necessario essere il proprietario dell'istanza DB2 Query Patroller Server.

**Risposta dell'utente:** Verificare che l'istanza DB2 Query Patroller Server sia registrata correttamente nel file default.env. Registrarsi come il proprietario dell'istanza DB2 Query Patroller Server sia registrata correttamente nel file default.env. Il file default.env si trova nella directory principale dell'installazione corrente di DB2.

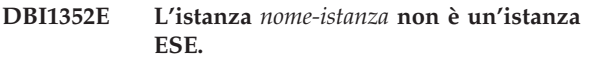

**Spiegazione:** Il server/agente DB2 Query Patroller deve essere creato su un'istanza ESE.

**Risposta dell'utente:** Eseguire questo comando di nuovo utilizzando un nome istanza ESE valido oppure creare e impostare una nuova istanza ESE prima di eseguire di nuovo il comando.

# **DBI1353E • DBI1360E**

## **DBI1353E DB2 Query Patroller Server è stato già impostato su una istanza.**

**Spiegazione:** Il server DB2 Query Patroller può essere impostato solo su una istanza DB2.

**Risposta dell'utente:** Eseguire il comando dqplist per trovare il nome dell'istanza utilizzata come server DB2 Query Patroller. Se il nome istanza è corretto non sarà necessario eseguire dqpcrt per impostare un server. Per impostare un agente è necessario utilizzare il nome istanza corretto. Se questa istanza non viene più utilizzata per questo scopo, eseguire il comando

dqpdrop inst\_name

per eliminarla. Rieseguire il comando dqpcrt.

#### **DBI1354E L'istanza** *nome-istanza* **non è un'istanza DB2 Query Patroller Server.**

**Risposta dell'utente:** Utilizzare dqplist per trovare il nome dell'istanza server e rieseguire il comando.

**DBI1355I Utilizzo: dqpcrt [-h|-?]** *-s|-a* **-p PortName InstName**

**Spiegazione:** È stato immesso un argomento non corretto. Gli argomenti validi per questo comando sono:

**NomePor**

Nome porta da utilizzare con il server/agente DB2 Query Patroller

#### **NomeIst**

nome di un'istanza che deve essere designata come istanza del server DB2 Query Patroller

- **-s** Creazione di un DB2 Query Patroller Server sull'istanza specificata
- **-a** Creazione di un agente DB2 Query Patroller nell'istanza specificata
- **-h|-?** visualizza le informazioni relative all'utilizzo

L'opzione -a è valida solo in un'istanza di database con più partizioni.

**Risposta dell'utente:** Reimmettere il comando con la sintassi corretta.

### **DBI1356I Utilizzo: dqplist [-h|-?]**

**Spiegazione:** È stato immesso un argomento non corretto. Gli argomenti validi per questo comando sono:

**-h|-?** visualizza le informazioni relative all'utilizzo

**Risposta dell'utente:** Reimmettere il comando con la sintassi corretta.

#### **DBI1357I Utilizzo: dqpdrop [-h|-?] InstName**

**Spiegazione:** È stato immesso un argomento non corretto. Gli argomenti validi per questo comando sono:

### **InstName**

nome dell'istanza da cui si desidera eliminare DB2 Query Patroller Server

**-h|-?** visualizza le informazioni relative all'utilizzo

Questo comando può essere emesso sul nodo in cui è stato creato DB2 Query Patroller Server.

**Risposta dell'utente:** Reimmettere il comando con la sintassi corretta.

#### **DBI1358W Errore nella modifica dei file del profilo di DB2 Query Patroller.**

**Spiegazione:** Il tentativo di aggiornare i file dqpprofile e/o dqpcshrc non è riuscito. Le cause possibili sono

- v I file non esistono nella directory sqllib sotto la directory principale dell'istanza.
- v Non esiste autorizzazione alla scrittura su questi file.
- v Errore nella creazione di un file temporaneo nella directory /tmp.

**Risposta dell'utente:** Verificare la presenza e le autorizzazioni su questi file. Verificare che è possibile scrivere su /tmp. Rieseguire il comando.

## **DBI1359E Impossibile eliminare DB2 Query Patroller Server dall'istanza** *nome-istanza***.**

**Spiegazione:** Il tentativo di eliminare DB2 Query Patroller Server dall'istanza specificata non è riuscito.

**Risposta dell'utente:** Rimuovere manualmente il file sqllib/cfg/dqplevel dalla directory principale del proprietario istanza. Editare anche il file default.env ed eliminare la riga DQPSERVER da questo file. Il file default.env si trova nella directory principale dell'installazione corrente di DB2.

## **DBI1360E Impossibile completare l'impostazione DB2 Query Patroller.**

**Spiegazione:** Il tentativo di impostare DB2 Query Patroller Server non è riuscito. Tra le cause possibili vi sono:

- v Impossibile creare un database per DB2 Query Patroller Server
- Impossibile creare un gruppo di partizione del database sul nodo specificato
- v Impossibile creare un tablespace nel gruppo di nodi

**Risposta dell'utente:** Se la creazione del database o del gruppo di partizione del database non è riuscita, tentare di crearli manualmente e rieseguire il comando. Se non si riesce nella creazione del tablespace, verificare se si dispone dell'autorizzazione alla scrittura nel percorso definito. Provare a creare il tablespace manualmente.

## **DBI1361E Il codice DB2 Query Patroller Server non è stato installato.**

**Spiegazione:** Il codice DB2 Query Patroller Server non è stato installato, ed è necessario per completare l'operazione corrente.

**Risposta dell'utente:** Installare il codice DB2 Query Patroller Server e tentare il comando di nuovo.

### **DBI1362W Sono stati rilevati oggetti schema IWM.**

**Spiegazione:** DB2 ha rilevato gli oggetti dello schema IWM, probabilmente da una installazione precedente di IWM.

**Risposta dell'utente:** Se si desidera conservare gli oggetti schema IWM esistenti, non effettuare nessuna operazione. Se si desidera eliminarli e crearne di nuovi, reimmettere il comando dqpsetup con l'indicatore -o.

### **DBI1363E Impossibile creare oggetti schema IWM.**

**Spiegazione:** Il tentativo di creare oggetti schema IWM non è riuscito.

**Risposta dell'utente:** Verificare che i file db2\_qp\_schema e iwm\_schema.sql si trovino nella directory /usr/opt/db2\_08\_01/bin, dove xx è 01 o FPn, dove n è il numero del FixPak.

Se entrambi i file esistono, l'emissione della procedura di creazione dello schema IWM può essere reperita in /tmp/iwmschcr.log. Correggere tutti gli errori r rieseguire il comando dqpsetup.

## **DBI1364E Non esiste nessun oggetto di schema DB2 Query Patroller precedente.**

**Spiegazione:** Non esiste nessun oggetto di schema DB2 Query Patroller precedente da migrare.

**Risposta dell'utente:** Eseguire nuovamente dqpsetup con la sintassi corretta. Utilizzare 'dqpsetup -h' per vedere la sintassi.

## **DBI1365E Il numero nodo non è definito.**

**Spiegazione:** Il numero nodo non è definito in db2nodes.cfg.

**Risposta dell'utente:** Esaminare il file db2nodes.cfg e accertarsi della presenza della voce desiderata. Immettere nuovamente il comando utilizzando il numero nodo corretto e identico a quello registrato nel file db2nodes.cfg.

#### **DBI1366E Il contenitore** *percorso-sms* **è già in uso.**

**Spiegazione:** La directory specificata come contenitore per il tablespace già esiste.

**Risposta dell'utente:** Eseguire di nuovo il comando utilizzando un percorso differente per il contenitore per il tablespace.

## **DBI1367E Impossibile eseguire il bind sui file elencati in** *elenco-bind***.**

**Spiegazione:** Si è verificato un problema effettuando il bind dei file elencati nel file specificato.

**Risposta dell'utente:** Svolgere l'operazione di bind manualmente.

## **DBI1368E Impossibile connettersi al database DQP** *db2dbdft***.**

**Spiegazione:** Il database non è esistente.

**Risposta dell'utente:** Specificare che si desidera impostare una nuova istanza DQP utilizzando tutti i parametri richiesto per dqpsetup. Impossibile aggiornare questa istanza.

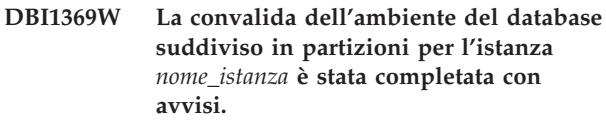

## **DBI1370W Impossibile modificare il file .profile o .login dell'utente** *nome-inst***.**

**Spiegazione:** Il DB2 non è riuscito a modificare il file .profile o .login di questo utente. È possibile che questi file non esistono o che l'utente non ha l'autorizzazione alla scrittura su questi file. Senza questa modifica occorre impostare l'ambiente manualmente ogni volta che ci si collega come questo utente per utilizzare il DB2 Query Patroller.

**Risposta dell'utente:** Consultare il manuale Quick Beginning per ulteriori dettagli sulle modalità di impostazione automatica dell'ambiente DB2.

## **DBI1371E Argomenti mancanti per l'impostazione di un server Query Patroller.**

**Spiegazione:** È necessario impostare un'istanza Query Patroller come server quando viene installato il server DB2 Query Patroller. Pertanto è necessario fornire i seguenti argomenti:

- 1. Gruppo nodi.
- 2. Numero nodo.
- 3. Nome database.
- 4. Tablespace.
- 5. Tablespace dei risultati.

# **DBI1372E • DBI1381W**

6. Percorso tablespace.

E facoltativamente: Dimensione tablespace DMS.

**Risposta dell'utente:** Specificare gli argomenti obbligatori e/o opzionali nel file di risposte.

#### **DBI1372E Impossibile impostare un'istanza del server Query Patroller.**

**Spiegazione:** Per impostare un'istanza del server Query Patroller, è necessario che sia installato il server DB2 Query Patroller.

## **Risposta dell'utente:**

- v Installare il server DB2 Query Patroller.
- v Se si desidera impostare un agente Query Patroller, estrarre gli argomenti per gruppo nodi, numero nodo, nome database, tablespace, tablespace dei risultati, percorso tablespace e dimensione tablespace DMS.

# **DBI1373E Impossibile impostare l'istanza server Query Patroller durante la creazione di una nuova istanza ESE.**

**Risposta dell'utente:** Creare l'istanza ESE e impostare l'istanza come server Query Patroller con procedure separate.

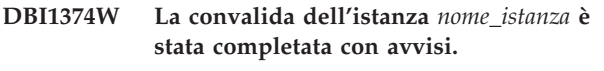

# **DBI1375E Impossibile impostare un'istanza Query Patroller senza aver installato ESE.**

**Risposta dell'utente:** Installare ESE e DB2 Query Patroller Agent/Server.

**DBI1376E Per impostare un'istanza Query Patroller, è necessario fornire il nome servizio e il numero di porta dell'utente IWM.**

#### **Risposta dell'utente:**

- v Se si desidera impostare un'istanza Query Patroller, immettere il nome servizio o il numero di porta dell'utente IWM.
- v Se non si desidera impostare un'istanza Query Patroller, estrarre la specifica di gruppo nodi, numero nodo, nome database, tablespace, tablespace dei risultati, percorso tablespace e dimensione tablespace DMS dal file di risposte.
- **DBI1377N db2isetup non è stato in grado di localizzare un Java Runtime Environment adatto sul proprio computer. Se Java Runtime Environment** *versione-jre* **è installato, impostare la variabile di ambiente JAVA\_HOME ed eseguire di nuovo il comando. Altrimenti, per informazioni sull'ambiente Java in relazione al proprio sistema operativo, fare riferimento ai requisiti di installazione di DB2. Se occorre utilizzare un proprio ambiente JRE, impostare DB2USELOCALJRE=true.**
- **DBI1378N db2setup non è stato in grado di localizzare un Java Runtime Environment adatto sul proprio computer. Se Java Runtime Environment** *versione-jre* **è installato, impostare la variabile di ambiente JAVA\_HOME ed eseguire di nuovo il comando. Altrimenti, per informazioni sull'ambiente Java in relazione al proprio sistema operativo, fare riferimento alle note di installazione di DB2. Se non è possibile richiamare il prodotto Java Runtime Environment adatto, è possibile installare questo prodotto utilizzando lo script doc\_install. Per informazioni sull'utilizzo del prodotto, eseguire questo script senza specificare i parametri. Se occorre utilizzare un proprio ambiente JRE, impostare DB2USELOCALJRE=true.**
- **DBI1379I Il comando db2val è in esecuzione. Tale operazione può impiegare diversi minuti.**

## **DBI1380W Impossibile rimuovere il database** *nome\_db***.**

**Spiegazione:** Il database potrebbe essere in uso da altre applicazioni.

**Risposta dell'utente:** Per eliminare manualmente il database, eseguire il seguente comando: db2 drop db *nome\_db*

**DBI1381W La convalida del database per l'istanza** *nome\_istanza* **è stata completata con avvisi.**

## **DBI1382W Impossibile arrestare il database manager dell'istanza** *nome\_istanza***.**

**Spiegazione:** Il database potrebbe essere ancora in uso.

**Risposta dell'utente:** Per attestare il database manager, eseguire il comando db2stop.

**DBI1383I Occorre aggiornare il registro DB2 per l'istanza corrente manualmente mediante il comando db2iset, incluso il percorso completo del comando db2iset. Ad esempio: /opt/ibm/db2/V9.7/instance/ db2iset -d** *nome-istanza***.**

**DBI1384E Impossibile creare l'istanza** *nome-istanza***.**

**Spiegazione:** La configurazione della funzione di ricerca testo DB2 può essere eseguita solo sulle istanze del server.

**Risposta dell'utente:** Configurare la funzione di ricerca testo DB2 su un'istanza del server.

## **DBI1385W Le istanze con partizioni non sono supportate con la funzione di ricerca testo DB2.**

**Spiegazione:** Impossibile configurare la funzione di ricerca testo DB2 per questa istanza.

**Risposta dell'utente:** Per utilizzare la funzione di ricerca testo DB2, configurare un'istanza con una singola partizione

## **DBI1386N L'account** *nome-utente* **è bloccato.**

**Spiegazione:** L'account dell'utente è bloccato dal sistema operativo.

**Risposta dell'utente:** Per sbloccare l'account di questo utente, rivolgersi al responsabile di sistema.

**DBI1387I Utilizzo:**

#### **db2isetup [-h|-?]**

**[-i** *codice\_lingua***] [-r** *file\_risposte***] [-t** *file\_traccia***] [-l** *file\_registrazione***]**

#### **Spiegazione:**

#### **-i codice-lingua**

Specifica il codice a due lettere per la lingua desiderata in cui eseguire l'installazione. Se non è specificato, questo parametro verrà impostato automaticamente sulla locale dell'utente corrente. Per un elenco degli identificativi di lingua, consultare il centro informazioni DB2.

#### **-r file\_risposta**

Specifica il percorso completo e il nome file del file di risposta da utilizzare.

## **-t tracefile**

Specifica il percorso completo e il nome del file di traccia specificato da tracefile.

## **-l fileregistrazione**

Scrive le file di registrazione il nome file specificato. Per le installazioni root, il percorso e il nome file vengono impostati automaticamente in /tmp/db2isetup.log. Per le installazioni diverse da root, il file di registrazione predefinito è /tmp/db2isetup\_userID.log, in cui userID rappresenta l'ID utente che possiede l'installazione diversa da root.

#### **-h|-?**

Visualizza le informazioni relative all'utilizzo.

**Risposta dell'utente:** Immettere nuovamente il comando con la sintassi appropriata.

### **DBI1388I Sintassi:**

**db2nrupgrade [-h|-?]**

**[-d] [-a auth\_type] -b backup\_dir**

**Spiegazione:** -h|-? Visualizza le informazioni sull'utilizzo.

-d Attiva la modalità di debug.

-a auth\_type Specifica il tipo di autenticazione (SERVER, SERVER\_ENCRYPT o CLIENT) per l'istanza. Il tipo di autenticazione predefinito è SERVER.

-b Questo parametro è obbligatorio. Specifica la directory in cui vengono memorizzati i file di configurazione dalla vecchia versione DB2.

**Risposta dell'utente:** Immettere nuovamente il comando con la sintassi appropriata.

**DBI1389I Utilizzo: db2ckupgrade ( <nome\_database> | -e ) [-l <fileregistrazione>] [-u <idutente>] [-p <password>] [h|?]**

#### **Spiegazione:**

#### **nome\_database**

Specifica il nome del database da analizzare.

**-e**

Specifica che occorre analizzare tutti i database locali catalogati.

# **DBI1390E • DBI1400N**

## **-l fileregistrazione**

Parametro obbligatorio. Specifica un file di log per conservare un elenco di errori e avvisi generati per il database analizzato.

#### **-u idutente**

Specifica l'ID utente del proprietario dell'istanza.

### **-p password**

Specifica la password del proprietario dell'istanza.

### **-h|-?**

Visualizza le informazioni relative all'utilizzo.

**Risposta dell'utente:** Immettere nuovamente il comando con la sintassi appropriata.

#### **DBI1390E Impossibile aggiornare l'istanza corrente.**

**Spiegazione:** È stato effettuato un tentativo per aggiornare l'istanza. Non è possibile aggiornare l'istanza in quanto:

- v La versione DB2 che esegue il comando db2nrupgrade non è supportata per aggiornare l'istanza corrente.
- v L'istanza è ancora attiva

**Risposta dell'utente:** Per le versioni supportate, consultare il centro informazioni DB2. Inoltre, verificare che non ci sia alcun processo DB2 in esecuzione sull'istanza. Correggere l'errore e aggiornare l'istanza alla nuova versione DB2 Copy, eseguire nuovamente il comando db2nrupgrade. Ad esempio, db2nrupgrade -b *backupDir*

**DBI1391E** *nome-directory* **non è un valido percorso.**

**Spiegazione:** Impossibile accedere alla directory.

**Risposta dell'utente:** Immettere un valido percorso ed eseguire nuovamente il comando.

**DBI1392W Il comando** *nome-comando-obsoleto* **è obsoleto. Il comando obsoleto viene sostituito dal nuovo comando** *nuovo-nome-comando***.**

**Spiegazione:** Il comando obsoleto sarà rimosso da un release futuro.

**Risposta dell'utente:** Sostituire il comando obsoleto con il nuovo comando in qualsiasi script o applicazione.

# **DBI1400N La sintassi del comando db2licm non è corretta. Spiegazione:** Lo strumento db2licm svolge le funzioni base della licenza in assenza del Centro di controllo. Aggiunge, elimina, elenca e modifica le licenze installate nel sistema locale. Eseguire lo strumento db2licm con il parametro -l per individuare l'identificativo del prodotto in uso: db2licm [-a nomefile] [-e identificativo\_prodotto HARD | SOFT] [-p identificativo-prodotto REGISTERED | CONCURRENT | OFF] [-r identificativo-prodotto] [-u identificativo-prodotto num-utenti] [-c identificativo-prodotto num-connettori]  $[-1]$  $\lceil -v \rceil$

 $[-?]$ 

Le opzioni di comando sono:

- **-a** Aggiunge una licenza per un prodotto. Specificare un nome file contenente informazioni valide sulla licenza. Tali informazioni sono disponibili sul CD del prodotto su licenza oppure presso il rappresentante o il rivenditore autorizzato IBM.
- **-e** Aggiorna le politiche di rafforzamento sul sistema. I valori validi sono: HARD e SOFT. HARD specifica che le richieste senza licenza non saranno consentite. SOFT specifica che le richieste senza licenza verranno registrate ma non soggette a limitazioni.
- **-p** Aggiorna il tipo di politica della licenza da utilizzare sul sistema. È possibile specificare le parole chiave CONCURRENT, REGISTERED o CONCURRENT REGISTERED. Specificare OFF per disattivare tutte le politiche.
- **-r** Elimina una licenza per un prodotto. Dopo che la licenza è stata eliminata, il prodotto viene eseguito in modalità di prova. Per ottenere la password per un prodotto specifico, richiamare il comando con l'opzione -l.
- **-u** Aggiorna il numero di concessioni utente acquistate. Specificare la password del prodotto per cui sono state acquistate le concessioni.
- **-c** Aggiorna il numero di concessioni del connettore acquistate. Specificare la password del prodotto per il quale sono state acquistate le concessioni e il numero di connettori.
- **-l** Elenca tutti i prodotti con informazioni sulla licenza disponibili, compreso l'identificativo di prodotto.
- **-v** Visualizza le informazioni sulla versione.
- **-?** Visualizza le informazioni della guida.

Quando viene specificata questa opzione, tutte le altre vengono ignorate e vengono visualizzate solo le informazioni della guida.

**Risposta dell'utente:** Immettere nuovamente il comando utilizzando i parametri validi.

## **DBI1401I DB2 License Manager della riga comandi.**

**Spiegazione:** Lo strumento db2licm svolge le funzioni base della licenza in assenza del Centro di controllo. Aggiunge, elimina, elenca e modifica le licenze installate nel sistema locale.

Per stabilire l'identificativo per il prodotto in uso, eseguire il comando db2licm -l. db2licm [-a nomefile]

[-e identificativo\_prodotto HARD | SOFT] [-p identificativo-prodotto REGISTERED | CONCURRENT | OFF] [-r identificativo-prodotto] [-u identificativo-prodotto num-utenti] [-c identificativo-prodotto num-connettori] [-l]  $[\neg \mathrm{v}]$ 

[-?]

Le opzioni di comando sono:

- **-a** Aggiunge una licenza per un prodotto. Specificare un nome file contenente informazioni valide sulla licenza. Tali informazioni sono disponibili sul CD del prodotto su licenza oppure presso il rappresentante o il rivenditore autorizzato IBM.
- **-e** Aggiorna le politiche di rafforzamento sul sistema. I valori validi sono: HARD e SOFT. HARD specifica che le richieste senza licenza non saranno consentite. SOFT specifica che le richieste senza licenza verranno registrate ma non soggette a limitazioni.
- **-p** Aggiorna il tipo di politica della licenza da utilizzare sul sistema. È possibile specificare le parole chiave CONCURRENT, REGISTERED o CONCURRENT REGISTERED. Specificare OFF per disattivare tutte le politiche.
- **-r** Elimina una licenza per un prodotto. Dopo che la licenza è stata eliminata, il prodotto viene eseguito in modalità di prova.
- **-u** Aggiorna il numero di concessioni utente acquistate. Specificare la password del prodotto per cui sono state acquistate le concessioni.
- **-c** Aggiorna il numero di concessioni del connettore acquistate. Specificare la password del prodotto per il quale sono state acquistate le concessioni e il numero di connettori.
- **-l** Elenca tutti i prodotti con informazioni sulla licenza disponibili, compreso l'identificativo di prodotto.
- **-v** Visualizza le informazioni sulla versione.
- **-?** Visualizza le informazioni della guida. Quando viene specificata questa opzione, tutte le altre vengono ignorate e vengono visualizzate solo le informazioni della guida.

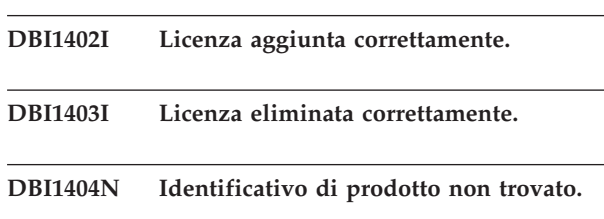

**Spiegazione:** L'identificativo specificato non è valido oppure non è stata trovata una licenza per questo prodotto nel file nodelock.

**Risposta dell'utente:** Eseguire questo comando con l'opzione -l per verificare che l'identificativo immesso sia quello corretto per il prodotto su cui si desidera eseguire questa azione. Se si stanno utilizzando password di nodelock, verificare la chiave di licenza per questo prodotto sia installata nel file nodelock.

# **DBI1405I Tipo di politica della licenza aggiornata correttamente.**

## **DBI1406N Tipo di politica della licenza non valida.**

**Spiegazione:** Il tipo di politica della licenza immessa non era valida per il prodotto specificato.

**Risposta dell'utente:** Immettere una politica della licenza valida. Le opzioni sono:

- CONCURRENT
- v REGISTERED
- **CONCURRENT REGISTERED**
- v OFF

### **DBI1407N File del certificato della licenza non valido.**

**Spiegazione:** File del certificato della licenza non si presenta nel formato corretto.

**Risposta dell'utente:** Immettere il nome di un file con un formato certificato della licenza.

## **DBI1408N Non è stato possibile aprire il file** *nome-file***.**

**Spiegazione:** Il file non è stato trovato oppure l'accesso è stato negato.

**Risposta dell'utente:** Immettere il nome di un file che esiste e che può essere aperto e tentare il comando nuovamente.

# **DBI1409N • DBI1424N**

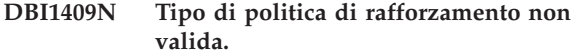

**Spiegazione:** Il tipo di politica di rafforzamento specificato non è valido per questo prodotto.

**Risposta dell'utente:** Indicare un tipo di politica di restrizione valido supportato dal prodotto specificato.

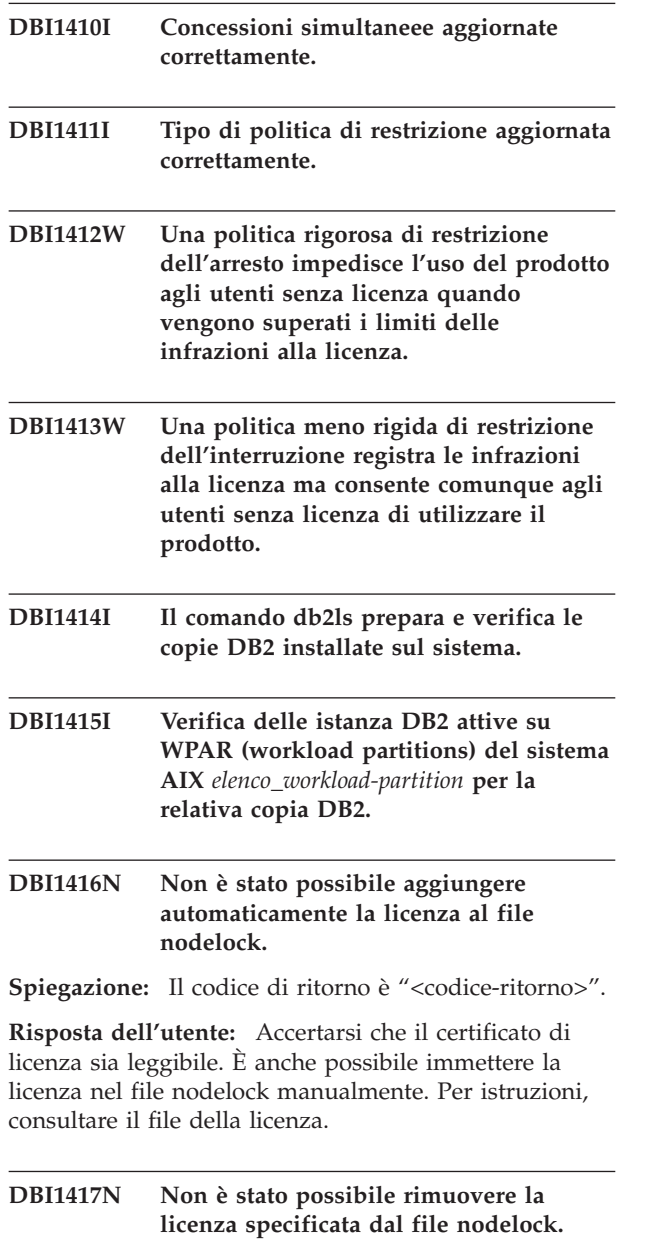

Spiegazione: Il codice di ritorno è "<codice-ritorno>".

**Risposta dell'utente:** Accertarsi che nel file nodelock sia contenuta la licenza per questo prodotto.

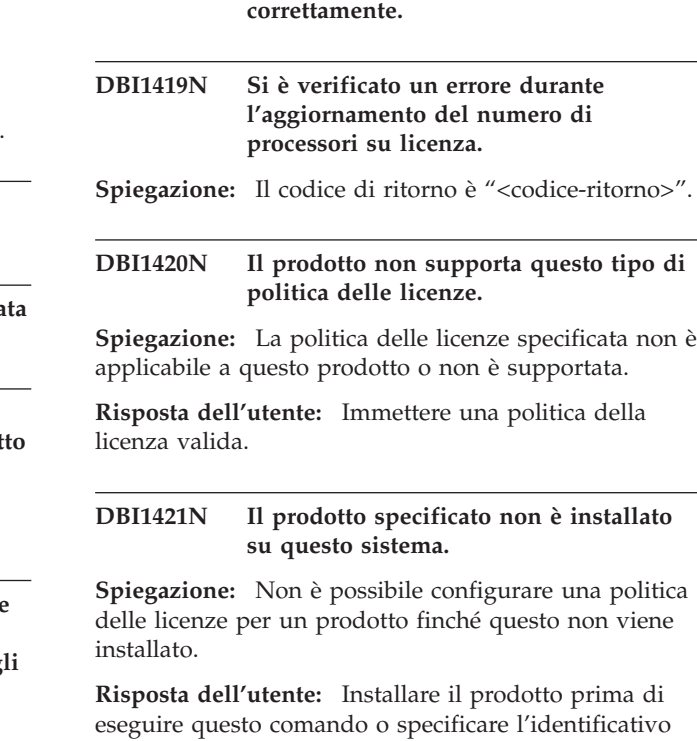

**DBI1418I Il numero di processori su licenza in**

**questo sistema è stato aggiornato**

eseguire questo comando o specificare l'identificativo corretto per il prodotto. Per elencare le installazioni dei prodotti sul sistema, eseguire il comando db2licm -l.

### **DBI1422N Il numero di concessioni simultanee non è stato aggiornato.**

Spiegazione: Il codice di ritorno è "<codice-ritorno>".

**Risposta dell'utente:** Accertarsi che per questo prodotto sia abilitata la politica di simultaneità.

#### **DBI1423N Questa opzione richiede la creazione di un'istanza.**

**Spiegazione:** Le funzioni richieste per l'esecuzione di questa operazione sono accessibili solo dopo aver creato un'istanza.

**Risposta dell'utente:** Creare un'istanza ed immettere nuovamente il comando.

## **DBI1424N Si è verificato un errore imprevisto durante l'accesso alle informazioni sul processore.**

Spiegazione: Il codice di ritorno è "<codice-ritorno>".

**Risposta dell'utente:** Nessuna.

#### **DBI1425E Non è stato possibile aggiornare la licenza per il server DB2 OLAP. I processi DB2 OLAP sono correntemente attivi.**

**Spiegazione:** DB2 non ha potuto aggiornare la licenza per il server DB2 OLAP mentre questo era in esecuzione.

**Risposta dell'utente:** Per aggiornare la licenza OLAP, interrompere tutti i processi OLAP e installare nuovamente la licenza DB2.

- **DBI1426I Questo prodotto dispone della licenza per l'utilizzo come specificato nei documenti License Acceptance e License Information pertinenti alla copia con licenza di questo prodotto. L''USO DEL PRODOTTO COSTITUISCE L''ACCETTAZIONE DEI TERMINI DEI DOCUMENTI IBM LICENSE ACCEPTANCE E LICENSE INFORMATION, CONTENUTI NELLA SEGUENTE DIRECTORY:** *nome-dir*
- **DBI1427I Questo prodotto dispone della licenza per l'utilizzo come specificato nei documenti License Acceptance e License Information pertinenti alla copia di valutazione (**″**Licenza di prova**″**) di questo prodotto. L''USO DEL PRODOTTO COSTITUISCE L''ACCETTAZIONE DEI TERMINI DEI DOCUMENTI IBM LICENSE ACCEPTANCE E LICENSE INFORMATION, CONTENUTI NELLA SEGUENTE DIRECTORY:** *nome-dir*

## **DBI1428N Si è verificato un errore durante l'aggiornamento del numero di processori su licenza.**

**Spiegazione:** Il numero dei processori con licenza immessi ha superato il numero massimo di processori concessi su licenza che sono consentiti per questo prodotto.

**Risposta dell'utente:** Immettere il numero dei processori forniti su licenza che non superi il numero massimo definito. Se il numero dei processori sul sistema supera il numero massimo dei processori consentiti per questo prodotto, contattare il rappresentante IBM o il rivenditore autorizzato.

## **DBI1429N Il prodotto non supporta questa combinazione di politiche di licenza.**

**Risposta dell'utente:** Immettere una combinazione valida di politiche di licenze. Ad esempio, è possibile specificare ″CONCURRENT REGISTERED″ come combinazione valida.

**DBI1430N Non è stato possibile aggiungere la licenza al file di nodelock perché la data di licenza è successiva alla data del sistema operativo.**

**Risposta dell'utente:** Verificare che la data di inizio della licenza nel file dei certificati sia precedente alla data corrente (la data impostata sul sistema operativo).

# **DBI1431N Questo utente non dispone dell'autorizzazione sufficiente per eseguire l'azione specificata.**

**Spiegazione:** Questo programma può essere seguito solo con ID utente root oppure un ID utente con autorità SYSADM.

**Risposta dell'utente:** Collegarsi come ID utente con l'autorizzazione ad eseguire questo comando.

# **DBI1432N Non è stato possibile aggiungere la licenza al file nodelock.**

**Spiegazione:** Il prodotto ha utilizzato il numero massimo di licenze di prova, pari a *num-lic*.

**Risposta dell'utente:** Eseguire nuovamente il comando con una chiave di licenza permanente.

# **DBI1433N Il numero di concessioni di licenza non è stato aggiornato.**

**Spiegazione:** Il numero specificato di concessioni di licenza non è compreso nell'intervallo valido.

**Risposta dell'utente:** Eseguire nuovamente il comando utilizzando un numero valido di concessioni di licenza.

## **DBI1434N DB2 ha aggiunto la voce della licenza al file nodelock, tuttavia tale voce non è attiva.**

**Spiegazione:** DB2 non è riuscito ad attivare questa voce di licenza, pertanto DB2 verrà eseguito con la configurazione di licenza precedente, fino all'attivazione di questa licenza.

**Risposta dell'utente:** Eseguire nuovamente il comando e, se il problema persiste, modificare il file nodelock manualmente oppure rivolgersi all'assistenza tecnica IBM.

Se si modifica il file nodelock manualmente, spostare la nuova voce di licenza nella parte superiore dell'elenco delle voci di licenza.

L'ubicazione del file nodelock è specifica per ciascuna piattaforma:

**AIX** /var/ifor/nodelock

**Windows**

\$DB2PATH/license/nodelock

## **Tutti gli altri sistemi operativi:**

/var/lum/nodelock

Fare riferimento al Centro informazioni DB2 per ulteriori informazioni sulle licenze.

### **DBI1435E Errore durante l'apertura di DB2 Primi passi. Non è stato trovato un browser Web supportato.**

**Spiegazione:** DB2 Primi passi richiede un browser Web supportato.

**Risposta dell'utente:** Installare uno dei seguenti browser Web:

- Internet Explorer 6.0 e superiore
- Mozilla 1.7 e superiore
- Firefox 2.0 e superiore

Se invece si utilizza un sistema operativo Windows, impostare il browser predefinito su uno di quelli riportati precedentemente.

## **DBI1444E Il comando db2ls non è stato trovato nella directory prevista** *nome\_directory***.**

**Spiegazione:** Il percorso di installazione DB2 trasferito al comando db2ls con l'opzione -b deve essere la posizione di una copia con DB2 Versione 9 o successive installate.

**Risposta dell'utente:** Specificare un percorso di installazione DB2 di una copia con DB2 Versione 9 o successive installate.

- **DBI1445E L'opzione -b percorso-installazione è obbligatoria se viene specificata l'opzione -q. Per un elenco dei percorsi di installazione DB2 da interrogare, eseguire il comando db2ls senza le opzioni -b e -q.**
- **DBI1446I Il comando** *%1* **è in esecuzione, attendere.**
- **DBI1447E Un JRE (Java Runtime Environment) è richiesto per eseguire il programma** *nome\_programma***.**

**Spiegazione:** L'esecuzione del comando richiede JRE (Java Runtime Environment). Se IBM SDK (Software Development Kit) per Java è stato installato con la copia DB2 relativa, JRE viene rilevato in <DB2DIR>/java/jdk64/jre/bin per i sistemi Linux a 64 bit o <DB2DIR>/java/jdk32/jre/bin per i sistemi Linux a 32 bit, dove <DB2DIR> rappresenta il percorso di installazione della copia DB2 correlata.

Se JRE non è stato trovato nel percorso, il programma ricerca JRE:

- nella directory \${JAVA\_HOME}/jre/bin dell'utente corrente o
- v nell'ambiente PATH predefinito.

In tal caso, JRE deve soddisfare i requisiti di versione DB2 corrente. Per informazioni dettagliate, consultare ″Supporto software Java per i prodotti DB2″ nel Centro informazioni DB2.

**Risposta dell'utente:** Installare IBM SDK (Software Development Kit) per Java ed eseguire nuovamente il programma.

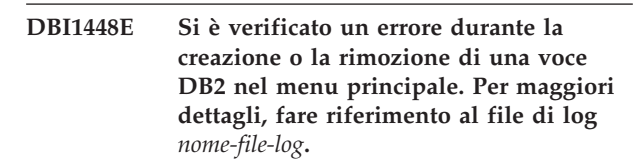

**Spiegazione:** Su sistemi operativi Linux, le voci del menu principale per gli strumenti DB2 possono essere create e rimosse manualmente o automaticamente. Le voci del menu principale per gli strumenti DB2, come db2fs, possono essere create manualmente eseguendo il comando db2addicons o create automaticamente quando vengono eseguiti specifici comandi DB2. Queste voci del menu principale possono essere rimosse manualmente eseguendo il comando db2rmicons o rimosse automaticamente quando vengono eseguiti specifici comandi DB2. Gli errori si sono verificati durante la creazione o la rimozione di queste voci del menu principale. Per un elenco dei comandi DB2 specifici, consultare ″Voci del menu principale per gli strumenti DB2″ nel Centro informazioni DB2.

**Risposta dell'utente:** Per informazioni dettagliate consultare il file di registrazione degli errori ed eseguire nuovamente il programma.

## **DBI1449I Utilizzo: db2addicons [-h]**

**Spiegazione:** Il comando db2addicons crea voci del menu principale per gli strumenti DB2, come db2fs, per l'utente corrente. Le voci del menu principale per gli strumenti DB2 vengono create manualmente eseguendo il comando db2addicons o automaticamente quando vengono eseguiti specifici comandi DB2. Per un elenco dei comandi DB2 specifici, consultare ″Voci del menu principale per gli strumenti DB2″ nel Centro informazioni DB2.

Il solo argomento di questo comando è:

**-h**

visualizza le informazioni relative all'utilizzo.

**Risposta dell'utente:** Immettere nuovamente il comando db2addicons senza alcun argomento.

## **DBI1450I Utilizzo: db2rmicons [-h]**

**Spiegazione:** Il comando db2rmicons rimuove le voci del menu principale per gli strumenti DB2, come db2fs, per l'utente corrente. Le voci del menu principale per gli strumenti DB2 vengono rimosse manualmente eseguendo il comando db2rmicons o automaticamente quando vengono eseguiti specifici comandi DB2. Per un elenco dei comandi DB2 specifici, consultare ″Voci del menu principale per gli strumenti DB2″ nel Centro informazioni DB2.

Il solo argomento di questo comando è:

**-h**

visualizza le informazioni relative all'utilizzo.

**Risposta dell'utente:** Immettere nuovamente il comando db2rmicons senza alcun argomento.

## **DBI1451E Un ambiente di istanza DB2 non è stato impostato per eseguire il programma** *nome-programma***.**

**Spiegazione:** Su sistemi operativi Linux, l'ambiente di istanza DB2 deve essere impostato per l'utente corrente prima che possa essere eseguito il comando. È possibile installare l'ambiente di istanza DB2 con:

- v <Instance\_HOME>/sqllib/db2profile (per gli utenti Bourne shell e Korn shell) o
- v <Instance\_HOME>/sqllib/db2chsrc (per gli utenti C shell)

dove <Instance\_HOME> è la directory principale del proprietario dell'istanza.

**Risposta dell'utente:** Impostare l'ambiente di istanza DB2 ed eseguire nuovamente il programma.

**DBI1452E Non si dispone dell'autorizzazione per installare la versione di rete del Centro informazioni DB2. L'installazione del prodotto denominato** *nome-prodotto* **richiede l'autorizzazione root. È possibile rilevare la versione della stazione di lavoro del Centro informazioni DB2 nella directory secondaria denominata** ″**workstation**″ **della cartella situata in** *posizione-cartella***, in IBM Passport Advantage o al seguente indirizzo URL: www.ibm.com/support/ docview.wss?rs=71&uid=swg27009474. Non occorre l'autorizzazione root per installare la versione della stazione di lavoro del Centro informazioni DB2.**

**DBI1500I Utilizzo:**

**db2inst [-f** *file-risposta***]**

**Spiegazione:** È stato immesso un argomento non corretto. Il comando accetta un indicatore facoltativo -f seguito dal percorso del file di risultati "Programma di installazione DB2".

**Risposta dell'utente:** Rieseguire il comando con un argomento valido.

#### **DBI1501E È stato rilevato un errore interno.**

**Spiegazione:** È stato rilevato un errore durante l'esecuzione di un'operazione interna.

**Risposta dell'utente:** Verificare che il file system in cui risiede il file non sia danneggiato. Se il problema persiste, contattare il supporto IBM con le seguenti informazioni:

- 1. Numero messaggio
- 2. Descrizione del messaggio di errore interno
- 3. Descrizione del problema

## **DBI1502E Errore durante l'apertura o la lettura del file,** *nome-file***.**

**Spiegazione:** È stato rilevato un errore durante l'apertura o la lettura di un file. Si è verificato uno dei seguenti errori:

- v Errore di I/O durante l'apertura o la lettura di un file.
- v Un valore previsto non è stato trovato nel file.
- v L'ordine dei dati nel file non è corretto.

**Risposta dell'utente:** Se il file è stato modificato dall'utente, verificare che i dati del file siano validi. Se il file non è stato modificato dall'utente, contattare il supporto IBM con le seguenti informazioni:

- 1. Numero messaggio
- 2. Descrizione del messaggio
- 3. Descrizione del problema

#### **DBI1503E Errore durante la scrittura o l'apertura del file,** *nome-file***.**

**Spiegazione:** È stato rilevato un errore durante la scrittura dei dati in un file. Si è verificato uno dei seguenti errori:

- v Autorizzazioni di accesso non corrette su una determinata directory.
- v Non c'è spazio sufficiente sul file system.

**Risposta dell'utente:** Controllare se le autorizzazioni sulla directory principale del file sono state immesse in modo corretto. Se il problema persiste, contattare il supporto IBM con le seguenti informazioni:

- 1. Numero messaggio
- 2. Descrizione del messaggio

# **DBI1504E • DBI1514I**

3. Descrizione del problema

#### **DBI1504E Errore durante l'apertura dei file di messaggi.**

**Spiegazione:** Il tentativo di aprire e leggere un file del catalogo di messaggi "Programma di installazione DB2" non è riuscito. Prima di avviarsi, il programma di installazione DB2 ricerca due file risorse -- db2inst.rcx e db2inst.cat nelle seguenti ubicazioni:

- directory prodotti DB2,
- v supporti di distribuzione, o
- v variabili di ambiente DB2IRCX e DB2ICAT.

**Risposta dell'utente:** Impostare le variabili di ambiente DB2IRCX e DB2ICAT rispettivamente sull'ubicazione del db2inst.rcx e db2inst.cat.

#### **DBI1505E Il tentativo di assegnare la memoria non è riuscito.**

**Spiegazione:** È stato rilevato un errore durante l'assegnazione della memoria.

**Risposta dell'utente:** Terminare le altre applicazioni che stanno utilizzando gran parte della memoria. Se il problema persiste, contattare il supporto IBM con le seguenti informazioni:

- 1. Numero messaggio
- 2. Descrizione del messaggio
- 3. Descrizione del problema

## **DBI1507E Un'istanza del programma di installazione DB2 è già stata avviata.**

**Spiegazione:** È stato rilevato un errore durante l'avvio del programma di installazione DB2. Un'altra istanza del programma di installazione DB2 è già in esecuzione.

**Risposta dell'utente:** Terminare tutte le istanze del programma di installazione DB2 e riavviare il processo di installazione. Se il problema persiste, rimuovere il file di vincolo /tmp/.db2inst.lck e riavviare il programma di installazione DB2.

## **DBI1511E Installazione di IBM Tivoli System Automation for Multiplatforms (SA MP) non riuscita. Consultare il file di registrazione** *nome-file-registrazione* **per i dettagli. (TSAMP\_RC=***TSAMP\_RC***).**

**Spiegazione:** Il programma di installazione DB2 utilizza il programma di utilità installSAM per installare SA MP. Il suddetto programma di utilità ha restituito degli errori. Il file di registrazione installSAM contiene informazioni più complete.

TSAMP\_RC è il codice restituito dal programma di utilità installSAM.

È necessario disporre dell'autorizzazione root per utilizzare il programma di installazione DB2 per installare SA MP.

SA MP non è stato installato.

**Risposta dell'utente:** Consultare il file di registrazione citato per ulteriori dettagli.

Per installare SA MP manualmente, utilizzare il comando installSAM.

Per ulteriori informazioni sul programma di utilità installSAM, consultare http://publib.boulder.ibm.com/ tividd/td/

IBMTivoliSystemAutomationforMultiplatforms2.2.html.

## **DBI1513E Disinstallazione di IBM Tivoli System Automation for Multiplatforms (SA MP) non riuscita. Consultare il file di registrazione** *nome-file-registrazione* **per i dettagli. (TSAMP\_RC=***TSAMP\_RC***).**

**Spiegazione:** db2\_deinstall utilizza il programma di utilità uninstallSAM per disinstallare SA MP. Il suddetto programma di utilità ha restituito degli errori. Il file di registrazione uninstallSAM contiene informazioni più complete.

TSAMP\_RC è il codice restituito dal programma di utilità uninstallSAM.

È necessario disporre dell'autorizzazione root per utilizzare db2\_deinstall per disinstallare SA MP.

SA MP non è stato disinstallato.

**Risposta dell'utente:** Consultare il file di registrazione citato per ulteriori dettagli.

Per disinstallare manualmente SA MP, utilizzare il comando uninstallSAM.

Per ulteriori informazioni sul programma di utilità uninstallSAM, consultare http:// publib.boulder.ibm.com/tividd/td/ IBMTivoliSystemAutomationforMultiplatforms2.2.html.

## **DBI1514I Gli script HA (DB2 High Availability) per IBM Tivoli System Automation for Multiplatforms (SA MP) sono stati installati correttamente.**

**Spiegazione:** Gli script DB2 HA sono necessari per utilizzare SA MP con la funzione DB2 HA.

Tali script DB2 HA si trovano in /usr/sbin/rsct/ sapolicies/db2. Il programma di installazione DB2 rileva se tali script devono essere installati o aggiornati.

**Risposta dell'utente:** Non è richiesta alcuna azione.
## **DBI1515E Il tentativo di assegnare le risorse per un thread non è riuscito.**

**Spiegazione:** È stato rilevato un errore durante l'avvio di un thread.

**Risposta dell'utente:** Terminare le altre applicazioni sul sistema che stanno utilizzando gran parte delle risorse. Se il problema persiste, contattare il supporto IBM con le seguenti informazioni:

- 1. Numero messaggio
- 2. Descrizione del problema

### **DBI1516E Il tentativo di terminare un thread non è riuscito.**

**Spiegazione:** È stato rilevato un errore durante il tentativo di terminare un thread.

**Risposta dell'utente:** Terminare le altre applicazioni sul sistema che stanno utilizzando gran parte delle risorse. Se il problema persiste, contattare il supporto IBM con le seguenti informazioni:

- 1. Numero messaggio
- 2. Descrizione del problema

### **DBI1517E Il tentativo di eseguire un comando in un thread non è riuscito.**

**Spiegazione:** È stato rilevato un errore durante l'esecuzione di un comando in un thread. È possibile che si sia verificato uno dei seguenti problemi:

- v Il comando non esiste.
- v Percorso di ricerca comando non completo.
- v Autorizzazioni di accesso non corrette sul comando.
- v Problema relativo alle risorse del sistema.

**Risposta dell'utente:** Correggere l'errore e eseguire nuovamente il comando. Se il problema persiste, contattare il supporto IBM con le seguenti informazioni:

- 1. Numero messaggio
- 2. Descrizione del problema
- **DBI1518E Il programma di installazione DB2 ha restituito un errore durante l'installazione o l'aggiornamento degli script DB2 High Availability (HA) per IBM Tivoli System Automation for Multiplatforms (SA MP).**

**Spiegazione:** Gli script DB2 HA sono necessari per utilizzare SA MP con la funzione DB2 HA.

Tali script DB2 HA si trovano in /usr/sbin/rsct/ sapolicies/db2. Il programma di installazione DB2 rileva se tali script devono essere installati o aggiornati.

Il programma di installazione DB2 ha tentato di installare o aggiornare gli script DB2 HA, ma ha avuto esito negativo.

**Risposta dell'utente:** Utilizzare il comando db2cptsa per aggiornare o installare manualmente tali script.

#### **DBI1520E La dimensione dello schermo minima è 24 x 80.**

**Spiegazione:** La dimensione corrente della finestra o del terminale non è sufficientemente larga. Questo programma richiede una dimensione minima dello schermo del terminale di 24 righe per 80 colonne.

**Risposta dell'utente:** Controllare la dimensione dello schermo o della finestra e ritentare.

## **DBI1521E Il tentativo di leggere le informazioni sulle funzioni del terminale non è riuscito.**

**Spiegazione:** È stato rilevato un errore durante l'inizializzazione del terminale. Esistono due condizioni in cui possono verificarsi questi errori:

- v La funzione non può trovare la variabile di ambiente TERM o non è in grado di trovare la voce database corretta delle informazioni per il terminale.
- Non c'è spazio di memoria disponibile quando viene inizializzato il terminale.

**Risposta dell'utente:** Impostare la variabile di ambiente TERM su un tipo di terminale valido. Se il problema persiste, terminare le altre applicazioni sul sistema che stanno utilizzando gran parte della memoria. Se il problema si ripresenta, contattare il supporto IBM con le seguenti informazioni:

- 1. Numero messaggio
- 2. Descrizione del problema

### **DBI1522E Il tentativo di ripristinare le informazioni sulle funzioni del terminale non è riuscito.**

**Spiegazione:** È stato rilevato un errore nel tentativo di riportare il terminale allo stato originario.

**Risposta dell'utente:** Impostare la variabile di ambiente TERM su un tipo di terminale valido. Se il problema persiste, terminare le altre applicazioni sul sistema che stanno utilizzando gran parte della memoria. Se il problema si ripresenta, contattare il supporto IBM con le seguenti informazioni:

- 1. Numero messaggio
- 2. Descrizione del problema

### **DBI1530E Impossibile decomprimere il file immagine.**

**Spiegazione:** Si è verificato un errore durante la decompressione dell'immagine tar dal supporto di distribuzione. È possibile che si sia verificata una delle seguenti situazioni:

## **DBI1540E • DBI1632E**

- v Il nome percorso specificato non è una directory esistente.
- v Il file system non ha spazio sufficiente.
- v L'autorizzazione di accesso al percorso indicato non è corretta.
- v Il comando tar non è stato trovato nel percorso di ricerca corrente.

**Risposta dell'utente:** Riavviare il processo di installazione e rieseguire il comando con un nome percorso corretto.

#### **DBI1540E È stato specificato un percorso del supporto di distribuzione non valido.**

**Spiegazione:** È stato rilevato un errore durante il tentativo di localizzare le immagini installabili sul supporto di distribuzione. Si è verificato uno dei seguenti errori:

- v Il file system associato al percorso specificato non è stato caricato in modo corretto.
- Al percorso specificato è stata assegnata un'autorizzazione di accesso non valida.

**Risposta dell'utente:** Controllare il percorso e rieseguire il comando. In Unix, tutti i nomi dei file e delle directory sono sensibili al maiuscolo/minuscolo.

## **DBI1541E Il tentativo di aprire o leggere un determinato file di stato non è riuscito.**

**Spiegazione:** È stato rilevato un errore durante l'apertura o la lettura di un file di stato. Se il file di stato non è stato modificato manualmente, si è verificato uno dei seguenti errori:

- v È stato specificato un percorso file non corretto.
- v Al file di stato è stata assegnata un'autorizzazione di accesso non valida.
- v Il file system associato al percorso specificato non è stato caricato in modo corretto.

**Risposta dell'utente:** Controllare il percorso e rieseguire il comando. In Unix, tutti i nomi dei file e delle directory sono sensibili al maiuscolo/minuscolo. Se il problema persiste, contattare il supporto IBM con le seguenti informazioni:

- 1. Numero messaggio
- 2. Descrizione del problema
- 3. File di stato

#### **DBI1550E Non c'è spazio su disco sufficiente sul file system.**

**Spiegazione:** È stato rilevato un errore nel tentativo di assegnare altro spazio su disco sul file system.

**Risposta dell'utente:** Ritentare il comando dopo aver liberato lo spazio sufficiente per l'operazione specificata.

#### **DBI1570I Utilizzo: db2olset InstName**

**Spiegazione:** È stato immesso un argomento non corretto per il comando db2olset. Gli argomenti validi per questo comando sono:

- **-h|-?** visualizza le informazioni relative all'utilizzo
- **-d** attiva il modo debug.

#### **InstName**

è il nome dell'istanza che si desidera utilizzare con OLAP Starter Kit

**Risposta dell'utente:** Immettere nuovamente il comando nel modo seguente: db2olset InstName

## **DBI1631E Errore durante la creazione di un database di esempio.**

**Spiegazione:** È possibile che si sia verificata una delle seguenti situazioni:

- v Non c'è spazio su disco sufficiente sul file system.
- v Il prodotto DB2 non è stato installato in modo corretto oppure mancano dei file componenti.

**Risposta dell'utente:** Se non si tratta di un problema di spazio su disco, provare ad installare nuovamente il prodotto. Se il problema persiste, attivare la traccia e rieseguire i passi per creare un database mediante CLP. Quindi, salvare le informazioni di traccia in un file e contattare il supporto IBM con le seguenti informazioni:

- Numero messaggio
- Descrizione del problema
- File di traccia

## **DBI1632E Errore durante la configurazione di "avvio-automatico" dell'istanza.**

**Spiegazione:** È possibile che si sia verificata una delle seguenti situazioni:

- v Il dispositivo di "avvio automatico" dell'istanza è già abilitato.
- v È stato rilevato un errore durante l'aggiunta di una voce al file "/etc/inittab". È possibile che si tratti di un problema relativo alle autorizzazioni del file.
- Il tool db2uit manca.

**Risposta dell'utente:** Se si è verificata una di queste tre situazioni, correggere l'errore e rieseguire il comando. Se il problema persiste, contattare il supporto IBM con le seguenti informazioni:

- Numero messaggio
- Descrizione del problema

## **DBI1633E Errore durante l'eliminazione della configurazione di "avvio-automatico" dell'istanza.**

**Spiegazione:** È possibile che si sia verificata una delle seguenti situazioni:

- v Il dispositivo di "avvio automatico" dell'istanza non è abilitato.
- v È stato rilevato un errore durante l'eliminazione di una voce dal file "/etc/inittab". È possibile che si tratti di un problema relativo alle autorizzazioni del file.
- v Il tool db2uit manca.

**Risposta dell'utente:** Se si è verificata una di queste tre situazioni, correggere l'errore e rieseguire il comando. Se il problema persiste, contattare il supporto IBM con le seguenti informazioni:

- Numero messaggio
- Descrizione del problema

## **DBI1634W Impossibile aggiornare /etc/rc.db2v08 per montare automaticamente il file system dlfs.**

**Spiegazione:** È stato effettuato un tentativo di aggiornare /etc/rc.db2v08 per abilitare il montaggio automatico del file system dlfs all'avvio del sistema che non è riuscito.

**Risposta dell'utente:** Modificare manualmente il file /etc/rc.db2v08 e aggiungere le seguenti righe:

if [ -x /etc/rc.dlfs ]; then /etc/rc.dlfs fi

## **DBI1635E Errore durante un'operazione di aggiunta all'elenco di gruppi del server di gestione.**

**Spiegazione:** È stato rilevato un errore durante l'aggiunta di un'istanza DB2 all'elenco di gruppi del server di gestione.

**Risposta dell'utente:** Se si sta eseguendo questo comando su un client NIS, provare ad accodare il nome gruppo dell'istanza DB2 al gruppo secondario del server di gestione sul server NIS.

## **DBI1637W Facendo clic su OK, le impostazioni precedenti per l'istanza andranno perse.**

**Risposta dell'utente:** Fare clic su OK se si desidera procedere. In caso contrario, fare clic su Annulla.

### **DBI1639E Impossibile impostare una nuova istanza.**

**Spiegazione:** Il nome di istanza fornito non appartiene ad un'istanza esistente.

## **Risposta dell'utente:**

- v Creare una nuova istanza.
	- Se si sta eseguendo il programma di installazione interattivo, scegliere di creare una nuova istanza dal pannello di creazione delle istanze.
	- Se si sta eseguendo il programma di installazione del file di risposte, fornire ulteriori informazioni per l'utente.
- v Immettere il nome di un'istanza esistente.

## **DBI1640W L'istanza specificata non è un'istanza server.**

**Spiegazione:** Alcuni dei componenti DB2 possono essere configurati solo per le istanze del server DB2.

## **Risposta dell'utente:**

- v Se l'istanza specificata è un'istanza client ed è installato il prodotto server DB2, eseguire db2iupdt per aggiornare l'istanza client in un'istanza server.
- v Se l'istanza specificata è un server Data Link Administration, uscire dal programma di installazione ed impostare l'istanza dalla riga comandi, se desiderato.

## **DBI1651E L'ID utente specificato non è valido.**

**Spiegazione:** È stato immesso un ID utente non valido. È possibile che si sia verificata una delle seguenti situazioni:

- v L'UID specificato è già stato assegnato ad un utente esistente sul sistema.
- L'UID specificato è troppo lungo o contiene caratteri non validi.
- v L'UID specificato è inferiore o uguale a 100.

**Risposta dell'utente:** Ritentare l'operazione con un ID utente differente.

## **DBI1652E Il nome utente specificato non è valido.**

**Spiegazione:** È stato immesso un nome utente non valido. È possibile che si sia verificata una delle seguenti situazioni:

- v Il nome utente specificato esiste già sul sistema.
- Il nome utente specificato esiste già sul sistema ma sotto un nome gruppo differente.
- v Il nome utente specificato è troppo lungo o contiene caratteri non validi.

**Risposta dell'utente:** Ritentare l'operazione con un nome utente differente.

## **DBI1653E Il gruppo specificato non è valido.**

**Spiegazione:** È stato immesso un nome gruppo o un ID gruppo non valido. È possibile che si sia verificata una delle seguenti situazioni:

## **DBI1654E • DBI1709E**

- v L'ID gruppo o il nome gruppo specificato esiste già sul sistema ma sotto un nome gruppo o un ID utente differente.
- v L'ID gruppo o il nome gruppo specificato è troppo lungo o contiene caratteri non validi.
- v L'ID gruppo specificato è inferiore o uguale a 100.

**Risposta dell'utente:** Ritentare l'operazione con un ID gruppo o un nome gruppo differente.

#### **DBI1654E La directory specificata non è valido.**

**Spiegazione:** È stato immesso una directory non valida. È possibile che si sia verificata una delle seguenti situazioni:

- v L'utente specificato esiste già ma con directory home differente specificata sul sistema.
- v La directory specificata è troppo lunga o contiene caratteri non validi.

**Risposta dell'utente:** Ritentare l'operazione con la directory home dell'utente specificata sul sistema o con una directory differente.

#### **DBI1655E La password specificata non è valida.**

**Spiegazione:** È stata immessa una password non valida. È possibile che si sia verificata una delle seguenti situazioni:

- v La password specificata ha lunghezza zero.
- v La password specificata non corrisponde a quella della verifica.
- v La password specificata contiene caratteri non validi.

**Risposta dell'utente:** Ritentare l'operazione con una password differente.

#### **DBI1657E Il nome dell'istanza è già in uso.**

**Spiegazione:** Un'istanza con lo stesso nome esiste già sul sistema.

**Risposta dell'utente:** Controllare l'elenco delle istanze riportato dal comando "db2ilist". Ritentare l'operazione con un nome utente differente.

#### **DBI1701E Uno o più parametri TCP/IP non sono validi.**

**Spiegazione:** È possibile che si sia verificata una delle seguenti situazioni:

- v La lunghezza del nome servizio supera i 14 caratteri.
- v Il numero di porta non è compreso nell'intervallo. Questo numero deve essere compreso tra 1024 e 65535.

**Risposta dell'utente:** Correggere l'errore e eseguire nuovamente il comando.

### **DBI1702E Il nome servizio o il numero di porta specificato è in conflitto con i valori esistenti del file servizi TCP/IP.**

**Spiegazione:** Il nome servizio o il numero di porta è in conflitto con i valori esistenti del file dei servizi. È possibile che il nome servizio sia già in uso con un numero di porta differente o che il numero di porta sia già in uso con un nome servizio differente.

**Risposta dell'utente:** Specificare un nome servizio e un numero di porta che non siano in conflitto con le voci esistenti del file dei servizi.

## **DBI1703E Trovato un nome servizio o un numero di porta non valido.**

**Spiegazione:** Non è stato possibile trovare alcun nome servizio o numero di porta per questa istanza nel file servizi TCP/IP. Queste informazioni mancano o non sono valide.

Se è stato installato il prodotto "DB2 Extended Server Edition", è necessario specificare un nome servizio per l'istanza prima di utilizzare questo comando.

**Risposta dell'utente:** Specificare un nome servizio ed un numero di porta valido per questa istanza e rieseguire il comando.

#### **DBI1704W TCP/IP non è in esecuzione sul sistema.**

**Spiegazione:** TCP/IP non è in esecuzione sul sistema. Il file dei servizi TCP/IP non verrà aggiornato.

### **DBI1705E Il numero porta specificato** *numero-porta* **è utilizzato da un'altra applicazione.**

**Spiegazione:** Il numero porta specificato non può essere utilizzato poiché è utilizzato da un'altra applicazione attualmente in esecuzione.

**Risposta dell'utente:** Specificare un altro numero porta che non sia in uso. Tale numero deve essere compreso nell'intervallo tra 1024 e 65535.

#### **DBI1709E Errore durante l'aggiornamento del file servizi TCP/IP.**

**Spiegazione:** Il tentativo di aggiungere un nome servizio o un numero di porta al file servizi TCP/IP non è riuscito.

**Risposta dell'utente:** Se l'utente desidera utilizzare il nome servizio invece del numero di porta nella voce della directory del nodo, il nodo deve essere eliminato dal catalogo manualmente ed in seguito ricatalogato utilizzando il nome servizio. Anche il file servizi deve essere aggiornato manualmente. Se si utilizza il NIS (Network Information Services), è possibile che il file servizi locale sia stato aggiornato, ma il server NIS deve essere aggiornato manualmente. In questo caso,

anche il nodo è stato catalogato utilizzando il numero di porta.

#### **DBI1711E Uno o più parametri IPX/SPX non sono validi.**

**Spiegazione:** È possibile che si sia verificata una delle seguenti situazioni:

- v il parametro file server, objectname o ipx\_socket è nullo.
- v il parametro file server è impostato su \* ma objectname non è \*.
- v il valore objectname o ipx\_socket specificato non è univoco.
- v il valore ipx\_socket specificato non è compreso nell'intervallo valido.

**Risposta dell'utente:** Correggere l'errore e eseguire nuovamente il comando.

### **DBI1715E La password NetWare o l'ID utente NetWare non è valido.**

**Spiegazione:** L'ID utente NetWare e la password NetWare specificati devono esistere già e vengono utilizzati per registrare il nome oggetto DB2 in un server file NetWare e devono avere un'autorizzazione di supervisione o equivalente.

**Risposta dell'utente:** Correggere l'errore e eseguire nuovamente il comando.

## **DBI1720E Impossibile aggiungere l'ID utente o l'ID gruppo specificato perché NIS è in esecuzione.**

**Spiegazione:** NIS è in esecuzione sul sistema. Non è possibile creare un nuovo ID utente o gruppo se NIS è in esecuzione sul sistema.

**Risposta dell'utente:** Utilizzare un ID utente o gruppo creato in precedenza e rieseguire l'operazione.

#### **DBI1722E Il servizio specificato non può essere aggiunto al file /etc/services perché NIS è in esecuzione.**

**Spiegazione:** NIS è in esecuzione sul sistema. Non è possibile aggiungere un nuovo servizio al file /etc/services se NIS è in esecuzione sul sistema.

**Risposta dell'utente:** Utilizzare un nome servizio ed un numero di porta creati precedentemente dal file /etc/services e ritentare.

## **DBI1725W Impossibile creare i servizi Agent Daemon e Logger per l'agente Data Warehouse.**

**Spiegazione:** TCP/IP non è in esecuzione nel sistema. L'installazione procederà ma sarà necessario creare

manualmente i servizi Agent Daemon e Logger.

**Risposta dell'utente:** Attivare TCP/IP nel sistema ed eseguire il programma di installazione.

## **DBI1740W Rischio per la sicurezza.**

**Spiegazione:** Utilizzando l'ID utente predefinito dell'istanza in questo punto si consente all'istanza di avere un permesso di accesso totale alle altre istanze presenti sul sistema. Si consiglia di utilizzare un ID utente differente per motivi di sicurezza.

**Risposta dell'utente:** Per evitare rischi per la sicurezza, utilizzare un ID utente differente.

## **DBI1741W Protocollo non rilevato.**

**Spiegazione:** È stato selezionato un protocollo non rilevato. Il programma di installazione DB2 non può aggiornare tutte le impostazioni richieste del protocollo. Tuttavia, è possibile fornire i valori per le impostazioni di questo protocollo.

**Risposta dell'utente:** Non è richiesta alcuna azione.

### **DBI1744W Il DB2 Data Links Manager Administrator non è stato creato.**

**Spiegazione:** L'utente non ha creato il DB2 Data Links Manager Administrator. Senza il DB2 Data Links Manager Administrator, non è possibile gestire il DB2 Data Links Manager.

**Risposta dell'utente:** Non è richiesta alcuna azione.

### **DBI1745W Il server di gestione non è stato creato.**

**Spiegazione:** L'utente non ha creato un server di gestione. Senza il server di gestione, l'utente non può fornire i servizi per supportare gli strumenti client che automatizzano la configurazione dei collegamenti ai database DB2 e non può gestire il DB2 dal sistema server o da un client remoto utilizzando il Centro di controllo.

**Risposta dell'utente:** Non è richiesta alcuna azione.

### **DBI1746W L'istanza DB2 non è stata creata.**

**Spiegazione:** L'utente non ha creato un'istanza DB2. Un'istanza DB2 è un ambiente in cui si memorizzano i dati e si eseguono le applicazioni.

**Risposta dell'utente:** Non è richiesta alcuna azione.

## **DBI1747W La directory specificata esiste già.**

**Spiegazione:** La directory specificata nel campo Directory home esiste già. Se si sceglie di utilizzare questa directory, è possibile che si verifichino problemi di autorizzazione.

## **DBI1750W • DBI1760E**

**Risposta dell'utente:** Scegliere una directory differente.

#### **DBI1750W Rischio per la sicurezza.**

**Spiegazione:** Utilizzando l'ID utente predefinito dell'istanza in questo punto si consente all'istanza di avere un permesso di accesso totale alle altre istanze presenti sul sistema. Si consiglia di utilizzare un ID utente differente per motivi di sicurezza.

#### **Risposta dell'utente:**

- Premere OK per continuare
- Premere Annullo per immettere un ID utente differente.

#### **DBI1751W Protocollo non rilevato.**

**Spiegazione:** È stato selezionato un protocollo non rilevato. Il programma di installazione DB2 non può aggiornare tutte le impostazioni richieste del protocollo. Tuttavia, è possibile fornire i valori per le impostazioni di questo protocollo.

#### **Risposta dell'utente:**

- v Premere OK per fornire le impostazioni del protocollo
- v Premere Annullo per annullare la selezione.

#### **DBI1753W Il server di gestione non è stato creato.**

**Spiegazione:** L'utente non ha creato un server di gestione. Se non è disponibile DB2 Administration Server, l'agente Data Warehouse non verrà installato completamente.

#### **Risposta dell'utente:**

- Premere OK per continuare
- v Premere Annullo per ritornare al livello precedente.

## **DBI1754W Il DB2 Data Links Manager Administrator non è stato creato.**

**Spiegazione:** L'utente non ha creato il DB2 Data Links Manager Administrator. Senza il DB2 Data Links Manager Administrator, non è possibile gestire il DB2 Data Links Manager.

#### **Risposta dell'utente:**

- Premere OK per continuare
- v Premere Annullo per ritornare al livello precedente.

#### **DBI1755W Il server di gestione non è stato creato.**

**Spiegazione:** L'utente non ha creato un server di gestione. Senza il server di gestione, l'utente non può fornire i servizi per supportare gli strumenti client che automatizzano la configurazione dei collegamenti ai database DB2 e non può gestire il DB2 dal sistema

server o da un client remoto utilizzando il Centro di controllo.

#### **Risposta dell'utente:**

- Premere OK per continuare
- v Premere Annullo per ritornare al livello precedente.

#### **DBI1756W L'istanza DB2 non è stata creata.**

**Spiegazione:** L'utente non ha creato un'istanza DB2. Un'istanza DB2 è un ambiente in cui si memorizzano i dati e si eseguono le applicazioni.

#### **Risposta dell'utente:**

- Premere OK per continuare
- v Premere Annullo per ritornare al livello precedente.

### **DBI1757W La directory specificata esiste già.**

**Spiegazione:** La directory specificata nel campo Directory home esiste già. Se si sceglie di utilizzare questa directory, è possibile che si verifichino problemi di autorizzazione.

#### **Risposta dell'utente:**

- Premere OK per utilizzare questa directory
- v Premere Annullo per ritornare al livello precedente.

#### **DBI1758W Rilevato server di gestione o istanza DB2.**

**Spiegazione:** È stato selezionato di rimuovere l'intero prodotto DB2. Tuttavia, un'istanza DB2 o un server di gestione è stato rilevato sul sistema. Se si rimuove il prodotto DB2 senza cancellare le istanze, queste non potranno più funzionare in modo corretto.

#### **Risposta dell'utente:**

- Premere OK per continuare
- v Premere Annullo per ritornare al livello precedente.

## **DBI1759W Rilevate configurazioni del server di gestione e dell'istanza DB2.**

**Spiegazione:** L'utente non ha selezionato il server di gestione. Ciò determina l'eliminazione di tutte le configurazioni del server di gestione e dell'istanza DB2.

#### **Risposta dell'utente:**

- Premere OK per continuare
- v Premere Annullo per ritornare al livello precedente.

#### **DBI1760E Per impostare** *nome-pacchetto***, è necessario installare il pacchetto.**

**Spiegazione:** Si è scelto di configurare un componente DB2 per un'istanza. Tale operazione non sarà possibile se non è stato installato il pacchetto.

**Risposta dell'utente:** Installare il pacchetto e ritentare.

## **DBI1761W Violazione dei prerequisiti software sul fileset o package** *nome-pkg***.**

**Spiegazione:** Si è verificato un errore durante il controllo dei prerequisiti software sul fileset o sul package indicato. Se si continua l'installazione, è possibile che il prodotto non funzioni in modo corretto. Si desidera comunque continuare senza installare i prerequisiti?

## **Risposta dell'utente:**

- v Premere OK per continuare senza installare i prerequisiti.
- v Premere Annullo per interrompere l'installazione.

### **DBI1762W Violazione delle dipendenze software sul fileset o package** *nome-pkg***.**

**Spiegazione:** Si è verificato un errore durante il controllo delle dipendenze software sul fileset o sul package indicato. La scelta di continuare può dar luogo all'eliminazione di tutte le dipendenze software. Si desidera eliminare le dipendenze software?

## **Risposta dell'utente:**

- Premere OK per continuare
- v Premere Annullo per ritornare al livello precedente.

## **DBI1763I Verranno installati anche i file della documentazione HTML in inglese.**

**Spiegazione:** I file della documentazione HTML in inglese sono necessari quando si seleziona un qualsiasi file della documentazione HTML non inglese per l'installazione. Questa funzione consente agli utenti di effettuare la ricerca nell'intera libreria dei documenti D<sub>B2</sub>

## **DBI1765W È stato rilevato un ID utente inesistente,** *NomeIst***, nel registro.**

**Spiegazione:** Il registro contiene un ID utente inesistente. Ciò può essere dovuto al fatto che l'ID utente dell'istanza è stato eliminato senza aver prima cancellato l'istanza. Questa condizione non influenzerà le attività del DB2, ma si consiglia di eliminare l'ID utente obsoleto dall'elenco delle istanze nel registro.

**Risposta dell'utente:** Eliminare questo ID utente dal registro utilizzando il comando: db2iset -d "<NomeIst>"

### **DBI1766W Impossibile modificare l'elenco dei gruppi secondari di** *Idutente***.**

Spiegazione: È stato restituito un codice, "<codice>", durante il tentativo di modificare l'elenco di gruppi secondari dell'ID utente indicato. È possibile che si sia verificata una delle seguenti situazioni:

• NIS è in esecuzione.

v Uno o più processi sono correntemente in esecuzione sotto l'ID utente specificato.

**Risposta dell'utente:** È necessario aggiungere l'ID gruppo, "<Idgruppo>", all'elenco di gruppi secondari dell'ID utente, "<Idutente>", in modo che il server di gestione possa funzionare in modo corretto.

- v Se un processo viene eseguito sotto l'ID utente specificato, terminare tutti i processi e seguire le istruzioni sopraindicate per impostare l'elenco di gruppi secondari di questo ID utente.
- v Se si sta eseguendo questo comando su un client NIS, utilizzare le istruzioni sopraindicate per impostare l'elenco di gruppi secondari di questo ID utente sul server NIS.

## **DBI1767W Il registro DB2 può contenere informazioni errate.**

**Spiegazione:** Il registro può contenere informazioni errate sull'istanza. Ciò è dovuto probabilmente al fatto che un'istanza o il server di gestione non è stato cancellato in modo corretto prima di richiamare il prodotto DB2. Se si sta reinstallando il prodotto e si desidera conservare le informazioni sull'istanza esistenti nel registro, premere Annullo. Altrimenti, premere OK per creare nuovamente il registro. Si desidera creare di nuovo il registro?

### **Risposta dell'utente:**

- v Premere OK per creare nuovamente il registro
- v Premere Annullo per conservare le informazioni correnti del registro.

**DBI1768W Impossibile aggiungere** *db2profile* **al file .profile o** *db2cshrc* **al file .login dell'utente** *nome-inst***.**

**Spiegazione:** Il DB2 non è riuscito a modificare il file .profile o .login di questo utente. È possibile che questi file non esistono o che l'utente non ha l'autorizzazione alla scrittura su questi file. Senza questa modifica occorre impostare l'ambiente manualmente ogni volta che ci si collega come questo utente per utilizzare il DB2.

**Risposta dell'utente:** Aggiungere la seguente riga al file .profile o .login:

. *db2profile* al file .profile file o source *db2cshrc* al file .login

Consultare il manuale Quick Beginning per ulteriori dettagli sulle modalità di impostazione automatica dell'ambiente DB2.

#### **DBI1769W Impossibile eliminare la voce profilo DB2 dal file .profile o .login di** *nome-inst***.**

**Spiegazione:** Il DB2 non ha potuto commentare le righe di impostazione dell'ambiente DB2 nel file .profile o .login di questo utente. La prossima volta che

## **DBI1770E • DBI1790E**

ci si collega sotto questo utente, è possibile ricevere un messaggio che indica che il file db2profile (o db2cshrc) non può essere trovato. Esistono varie cause:

- $\dot{E}$  possibile che i due file (.profile e .login) non esistano.
- v È possibile che l'utente non ha l'autorizzazione alla scrittura su questi file.

**Risposta dell'utente:** Se si riceve un messaggio indicante che il file db2profile o db2chsrc manca, localizzare il file .profile o .login ed immettere quanto segue:

. sqllib/db2profile dal file .profile source sqllib/db2cshrc dal file .login

#### **DBI1770E Impossibile aggiornare il file /etc/vfs.**

**Spiegazione:** La seguente voce DB2 Data Links Manager è richiesta nel file /etc/vfs: dlfs dlfs\_num /sbin/helpers/dlfs\_mnthelp none

dove dlfs\_num è impostato su 12, o su un numero compreso tra 8 e 15 se 12 è già stato assegnato ad un altro fs. Il processo di installazione non è riuscito ad inserire questa riga nel file /etc/vfs. Potrebbero esservi verificate le seguenti condizioni:

- v L'utente non dispone dell'autorizzazione alla scrittura su questo file.
- v I valori compresi nell'intervallo che va da 8 a 15 sono già stati tutti assegnati, nessun numero può essere assegnato a dlfs.

**Risposta dell'utente:** Editare manualmente il file /etc/vfs file ed aggiungere la voce per dlfs in questo file.

## **DBI1771I Il file /etc/vfs è stato copiato in /tmp/.db2.etcvfs.backup.**

**Spiegazione:** Per consentire il funzionamento di DB2 Data Links Manager, è necessario inserire la seguente riga nel file /etc/vfs:

dlfs dlfs\_num /sbin/helpers/dlfs\_mnthelp none

Una copia di backup del file /etc/vfs originario è stata posizionata in /tmp/.db2.etcvfs.backup.

#### **DBI1775W Modificato un file /etc/rc.dlfs esistente.**

**Spiegazione:** DB2 ha modificato un file esistente /etc/rc.dlfs con la nuova voce di attivazione del file system dlfs.

**Risposta dell'utente:** Esaminare il file /etc/rc.dlfs per assicurarsi che tutte le voci siano corrette.

## **DBI1780W Il DB2 Data Links Manager non è supportato sulla versione del sistema operativo corrente.**

**Spiegazione:** La versione del sistema operativo corrente non è supportata per eseguire il DB2 Data

Links Manager. Tuttavia, è possibile installare e configurare il prodotto a proprio rischio. Di seguito è riportato un elenco di sistemi operativi supportati per DB2 Data Links Manager:

v "<OSlist>"

#### **DBI1782E Nessuna lingua specificata.**

**Spiegazione:** È necessario specificare almeno una lingua da quelle disponibili.

**Risposta dell'utente:** Inoltrare il comando con nessun parametro per un elenco completo.

#### **DBI1783E Nessun argomento specificato.**

**Spiegazione:** È necessario specificare almeno un argomento da quelli disponibili.

**Risposta dell'utente:** Inoltrare il comando con nessun parametro per un elenco completo.

#### **DBI1784E Lingua non disponibile.**

**Spiegazione:** È stata specificata una lingua che non è disponibile per l'installazione.

**Risposta dell'utente:** Inoltrare il comando con nessun parametro per un elenco completo.

#### **DBI1785E Topic Package non è disponibile.**

**Spiegazione:** È stato specificato un package della documentazione che non è disponibile per l'installazione.

**Risposta dell'utente:** Inoltrare il comando con nessun parametro per un elenco completo.

### **DBI1790E I programmi di utilità ODSSI non sono stati installati, impossibile creare l'indice di ricerca DB2.**

**Spiegazione:** I programmi di utilità ODSSI non sono stati installati. Questi programmi di utilità (config\_search, config\_view e config\_help) sono richiesti per creare l'indice di ricerca per la documentazione in linea DB2.

**Risposta dell'utente:** Installare i programmi di utilità ODSSI ed immettere i seguenti comandi: /opt/IBM/db2/V8.x/doc/db2insthtml lang\_locale, dove x è 1 o FPn, dove n è il numero di FixPak

per creare l'indice di ricerca per la documentazione DB2 nella locale di lingua lang\_locale. Si noti che qualsiasi lingua si scelga di installare, la documentazione in inglese viene comunque installata. Quindi, immettere anche il seguente comando per indicizzare i file inglesi: /opt/IBM/db2/V8.x/doc/db2insthtml en\_US,

dove x è 1 o FPn,

dove n è il numero di FixPak

#### **DBI1791W Errori possibili nella creazione/eliminazione dell'indice di ricerca DB2 per il file html.**

**Spiegazione:** Il DB2 esegue i programmi di utilità di sistema config\_view e config\_help per creare o eliminare l'indice di ricerca DB2 da utilizzare con SCOHELP. Tuttavia, è possibile che vengano restituiti dei messaggi di errore se esistono degli indici non DB2 sul sistema che non sono stati creati/eliminati in modo corretto.

#### **Risposta dell'utente:**

- v Se si sta creando l'indice DB2, è possibile avviare SCOHELP e controllare che la voce DB2 sia stata aggiunta al pannello degli argomenti. Provare a ricercare una stringa come ″TCP/IP″ e controllare se si ottengono dei risultati. Se si è in grado di eseguire una ricerca, l'indice di ricerca DB2 è stato creato correttamente.
- v Se si sta eliminando l'indice DB2, è possibile avviare SCOHELP e controllare che la voce DB2 sia stata eliminata dal pannello degli argomenti. Se la voce è stata eliminata, l'indice DB2 è stato rimosso con esito positivo.
- Se non è possibile verificare che l'indice DB2 sia stato creato o eliminato con esito positivo, contattare il supporto IBM.

## **DBI1792I Creazione dell'indice di ricerca per i file della documentazione DB2 in corso ...**

**Spiegazione:** L'indice di ricerca per i file della documentazione DB2 è in fase di creazione. Il tempo impiegato per la creazione dipende dalla scelta della lingua.

## **DBI1793W ID utente** *IDutente* **non riconosciuto.**

**Spiegazione:** L'utente specificato non è riconosciuto oppure non è possibile rilevarlo sul sistema corrente.

**Risposta dell'utente:** Verificare l'esistenza dell'utente sul sistema e tentare ancora.

## **DBI1794E Tentativo di inserimento di troppe icone in un unico gruppo.**

**Spiegazione:** È stato effettuato un tentativo di inserire in una cartella più icone di quelle consentite dal manager del desktop.

**Risposta dell'utente:** Eliminare dal desktop le icone non necessarie e rieseguire il comando.

### **DBI1795E Memoria disponibile insufficiente per creare tutte le icone necessarie.**

**Spiegazione:** Il programma di utilità per la creazione di icone ha esaurito la memoria durante la creazione delle icone.

**Risposta dell'utente:** Chiudere i programmi non indispensabili e ritentare.

**DBI1796W Tentativo di creazione di icone in una directory senza disporre delle autorizzazioni appropriate.**

**Spiegazione:** Questo ID utente non dispone delle autorizzazioni necessarie per creare le icone relative all'utente richiesto.

**Risposta dell'utente:** Collegarsi come utente con autorizzazione root o con le autorizzazioni necessarie per creare file nella directory dell'utente ed eseguire nuovamente il comando.

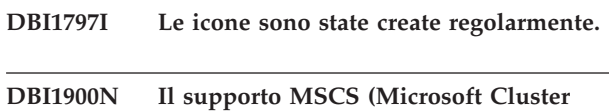

## **Server) non è accessibile. Spiegazione:** DB2 non è in grado di accedere al

cluster MSCS (Microsoft Cluster Server).

**Risposta dell'utente:** Verificare che il supporto MSCS (Microsoft Cluster Server) sia stato correttamente installato e che il servizio di cluster sia stato avviato.

## **DBI1901N Si è verificato un errore nel tentativo di aggiornare il servizio cluster DB2 o Microsoft Cluster Server (MSCS).**

**Spiegazione:** Si è verificato un errore nel tentativo di concedere i diritti dell'utente necessari all'account specificato da utilizzare con il servizio DB2.

**Risposta dell'utente:** Assicurarsi che sia stato specificato un account valido e che l'utente abbia il privilegio necessario per concedere i diritti dell'utente.

## **DBI1902N Si è verificato un errore nel tentativo di aggiornare la configurazione del servizio cluster DB2 o Microsoft Cluster Server (MSCS).**

**Spiegazione:** Il DB2 ha rilevato un errore nel tentativo di aggiornare la configurazione del servizio cluster DB2 o Microsoft Cluster Server (MSCS).

**Risposta dell'utente:** Assicurarsi che il database di servizio non sia soggetto a vincoli e che sia accessibile. Verificare che il servizio cluster DB2 o Microsoft Cluster Server (MSCS) sia stato creato.

## **DBI1903N • DBI1912I**

#### **DBI1903N Errore durante l'accesso al registro Cluster.**

**Spiegazione:** Il DB2 ha rilevato un errore nel tentativo di leggere o aggiornare il registro Cluster.

**Risposta dell'utente:** Verificare che il supporto MSCS (Microsoft Cluster Server) sia stato correttamente installato e che il servizio di cluster sia stato avviato. Inoltre, verificare che l'account dell'utente di collegamento corrente abbia l'autorizzazione necessaria per accedere al registro Cluster.

## **DBI1904N L'istanza DB2 non è identificata come Cluster.**

**Spiegazione:** Il DB2 ha tentato di accedere ad un'istanza per eseguire le operazioni cluster ma l'istanza non è stata identificata come istanza cluster D<sub>B2</sub>

**Risposta dell'utente:** Verificare che l'istanza sia stata creata con le opzioni Cluster. L'istanza può essere eliminata e creata nuovamente utilizzando l'opzione Cluster ma la directory Nodo, la directory Database ed il file di configurazione del Database manager andranno persi.

#### **DBI1905N Errore di sistema durante un'operazione Cluster DB2.**

**Spiegazione:** È stato rilevato un errore di sistema mentre il DB2 stava eseguendo un'operazione Cluster.

**Risposta dell'utente:** Verificare che il sistema operativo Windows utilizzi il livello corretto per il supporto Cluster.

Verificare che il supporto MSCS (Microsoft Cluster Server) sia stato correttamente installato e che il servizio di cluster sia stato avviato.

### **DBI1906N Errore durante l'aggiunta di un nodo ad un'istanza Cluster DB2.**

**Spiegazione:** È stato rilevato un errore nel tentativo di aggiornare un nodo per supportare un'istanza Cluster DB2.

**Risposta dell'utente:** Assicurarsi che il sistema remoto sia in linea e che sia accessibile sulla LAN. Inoltre, verificare che l'utente abbia il privilegio necessario per aggiornare il registro sul sistema remoto.

### **DBI1907N Errore durante la cancellazione di un nodo da un'istanza Cluster DB2.**

**Spiegazione:** È stato rilevato un errore durante la cancellazione di un nodo per da un'istanza Cluster D<sub>B2</sub>

**Risposta dell'utente:** Assicurarsi che il sistema remoto sia in linea e che sia accessibile sulla LAN. Inoltre,

verificare che l'utente abbia il privilegio necessario per aggiornare il registro sul sistema remoto.

Non è possibile eliminare il supporto cluster da una stazione di lavoro. L'istanza deve essere cancellata per eseguire questa attività.

### **DBI1908N Errore durante la creazione del profilo dell'istanza su un sistema remoto.**

**Spiegazione:** È stato rilevato un errore durante la creazione del profilo dell'istanza su un sistema remoto per abilitare il supporto Cluster.

**Risposta dell'utente:** Assicurarsi che il sistema remoto sia in linea e che sia accessibile sulla LAN. Inoltre, verificare che l'utente abbia il privilegio necessario per aggiornare il registro sul sistema remoto.

#### **DBI1909N Errore durante la cancellazione del profilo dell'istanza su un sistema remoto.**

**Spiegazione:** È stato rilevato un errore durante la cancellazione del profilo dell'istanza su un sistema remoto per disabilitare il supporto Cluster.

**Risposta dell'utente:** Assicurarsi che il sistema remoto sia in linea e che sia accessibile sulla LAN. Inoltre, verificare che l'utente abbia il privilegio necessario per aggiornare il registro sul sistema remoto.

## **DBI1910N Uso : DB2NCRT -I:***Nome-Istanza* **-C:***nodo-cluster*

**Spiegazione:** L'utente ha specificato argomenti non validi nel comando DB2NCRT.

**Risposta dell'utente:** Rieseguire il comando specificando un'istanza cluster ed un nome stazione di lavoro valido per il nodo cluster.

## **DBI1911N Utilizzo : DB2NLIST -I:***Nome-istanza*

**Spiegazione:** L'utente ha specificato argomenti non validi nel comando DB2NLIST.

**Risposta dell'utente:** Rieseguire il comando specificando un'istanza cluster.

#### **DBI1912I Il comando Cluster DB2 è stato eseguito correttamente.**

**Spiegazione:** La richiesta dell'utente è stata elaborata con esito positivo.

**Risposta dell'utente:** Non è richiesta alcuna azione.

### **DBI1913N Impossibile collegarsi al registro della macchina remota.**

**Spiegazione:** Il DB2 ha rilevato un errore nel tentativo di collegarsi al registro Windows su una macchina remota.

**Risposta dell'utente:** Assicurarsi che la macchina di destinazione sia in esecuzione e che il nome computer specificato sia corretto. Inoltre, verificare che l'account dell'utente di collegamento abbia l'autorizzazione adatta per collegarsi al registro della macchina remota.

## **DBI1914N Impossibile collegarsi al registro Cluster.**

**Spiegazione:** Il DB2 ha rilevato un errore nel tentativo di collegarsi al registro Cluster.

**Risposta dell'utente:** Verificare che il supporto MSCS (Microsoft Cluster Server) sia stato correttamente installato e che il servizio di cluster sia stato avviato.

## **DBI1915N La macchina di destinazione non appartiene al cluster Microsoft Cluster Server (MSCS).**

**Spiegazione:** Il comando non è riuscito per uno dei seguenti motivi:

**(1)**

Il programma di utilità db2iclus ha tentato di rimuovere una macchina dall'istanza MSCS DB2, ma la macchina di destinazione non era stata aggiunta all'istanza MSCS DB2

**(2)**

Il programma di utilità db2iclus ha tentato di aggiungere una macchina all'istanza MSCS DB2, ma sulla macchina di destinazione non è stato installato il software del supporto Microsoft Cluster Server (MSCS).

**Risposta dell'utente:** Eseguire le azioni corrispondenti alla causa del problema:

**(1)**

Assicurarsi che la macchina faccia parte dell'istanza MSCS DB2 eseguendo il comando ″db2iclus list″

**(2)**

Installare il software cluster Microsoft Cluster Server (MSCS) sulla macchina di destinazione ed immettere di nuovo il comando.

### **DBI1916N Il nome istanza specificato non è valido.**

**Spiegazione:** L'istanza specificata dal parametro nome istanza non esiste per la macchina locale.

**Risposta dell'utente:** Per trovare un elenco di istanze

valide, eseguire il comando db2ilist. Eseguire nuovamente il comando utilizzando un nome istanza valido.

## **DBI1917I L'aggiornamento dell'istanza è stato completato con esito positivo. Tuttavia potrebbe essere necessario riconfigurare le origini dati ODBC per le istanze catalogate in questa istanza.**

**Spiegazione:** L'aggiornamento dell'istanza non è in grado di determinare le origini dati ODBC associate all'istanza che è stata rimossa. Di conseguenza, queste origini dati sono state modificate.

**Risposta dell'utente:** Riconfigurare le origini dati utilizzando il comando DB2 CATALOG ODBC DATA SOURCE, l'Assistente di configurazione o l'applet del pannello di controllo ODBC (origini dati) in modo da poter accedere a tali origini dati.

## **DBI1918N Errore durante l'accesso al registro Windows.**

**Spiegazione:** Il DB2 ha rilevato un errore nel tentativo di leggere o aggiornare il registro Windows della macchina di destinazione.

**Risposta dell'utente:** Inoltre, verificare che l'account dell'utente di collegamento corrente abbia l'autorizzazione necessaria per accedere al registro Windows della macchina di destinazione. Se non si dispone già di un'istanza raggruppata, verificare che il servizio di cluster sia stato avviato. Se il problema permane, contattare il proprio rappresentante IBM.

## **DBI1919N Errore durante l'accesso al file servizi TCP/IP.**

**Spiegazione:** Il DB2 ha rilevato un errore durante la lettura o l'aggiornamento del file servizi TCP/IP.

**Risposta dell'utente:** Assicurarsi che il file servizi esista sul sistema e che sia accessibile per la lettura e la scrittura. Inoltre, verificare che il contenuto del file sia valido e che non ci siano voci duplicate.

## **DBI1920N Il parametro per il percorso del profilo dell'istanza DB2 non è valido.**

**Spiegazione:** Il DB2 non può accedere al percorso del profilo dell'istanza DB2 specificato perché il percorso non esiste o perché all'account utente di collegamento non è stata concessa l'autorizzazione alla scrittura.

**Risposta dell'utente:** Assicurarsi che il nome percorso del profilo dell'istanza DB2 punti ad una directory valida e che l'account utente di collegamento corrente abbia l'autorizzazione alla scrittura della directory.

## **DBI1921N • DBI1928N**

#### **DBI1921N La password o l'account utente non è valido.**

**Spiegazione:** La password o l'account utente non è valido.

**Risposta dell'utente:** Eseguire di nuovo il comando con l'account corrente.

#### **DBI1922N Il nome host non è valido.**

**Spiegazione:** Il parametro del nome host TCP/IP non è valido o non esiste.

**Risposta dell'utente:** Assicurarsi che TCP/IP sia operativo sul sistema. Se viene utilizzato un server di nomi dominio, assicurarsi che la macchina server di nomi dominio sia attiva. Eseguire nuovamente il comando utilizzando il nome host TCP/IP corrente.

#### **DBI1923N Il parametro dell'intervallo di porte TCP/IP non è specificato.**

**Spiegazione:** Il programma di utilità db2icrt richiede che l'intervallo di porte TCP/IP venga specificato durante la creazione di un'istanza database con partizioni se le voci per questo intervallo dell'istanza non sono state aggiunte al file servizi.

**Risposta dell'utente:** Selezionare un intervallo di porte TCP/IP disponibili per il sistema ed eseguire di nuovo il comando db2icrt con l'opzione -r.

#### **DBI1924N Il nome computer non è valido.**

**Spiegazione:** Il parametro del nome computer non è valido.

**Risposta dell'utente:** Assicurarsi che la macchina di destinazione sia in esecuzione e che il nome computer specificato sia corretto. Inoltre, verificare che l'account dell'utente di collegamento abbia l'autorizzazione adatta per collegarsi al registro della macchina di destinazione.

#### **DBI1925N Impossibile interrogare lo stato del servizio DB2.**

**Spiegazione:** Il DB2 non è in grado di interrogare lo stato del servizio DB2.

**Risposta dell'utente:** Assicurarsi che il servizio DB2 esista sulla macchina di destinazione. Inoltre, verificare che l'account dell'utente di collegamento abbia l'autorizzazione adatta per interrogare lo stato del servizio sulla macchina di destinazione.

## **DBI1926N La password è scaduta.**

**Spiegazione:** La password di account è scaduta.

**Risposta dell'utente:** Modificare la password e ritentare la richiesta utilizzando la nuova password.

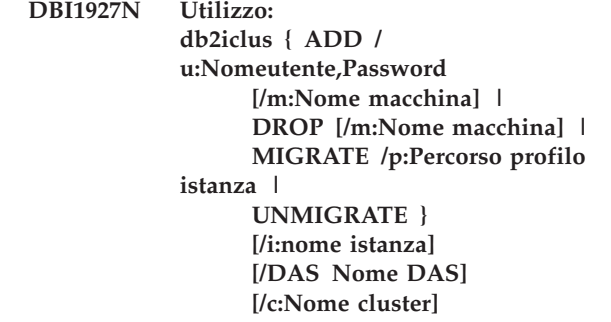

**Spiegazione:** Gli argomenti validi per questo comando sono:

- **ADD** per aggiungere un nodo MSCS ad un'istanza MSCS DB2
- **DROP** per eliminare un nodo MSCS da un'istanza MSCS DB2

#### **MIGRATE**

per migrare un'istanza non-MSCS in un'istanza MSCS

#### **UNMIGRATE**

per annullare la migrazione di MSCS

Le opzioni valide per questo comando sono:

- **/DAS** per specificare il nome dell'istanza DAS. Questa opzione è necessaria quando si esegue l'operazione cluster sul server di gestione DB2.
- **/c** per specificare il nome cluster MSCS se diverso dal cluster predefinito o corrente

per specificare il percorso del profilo dell'istanza. Questa opzione è necessaria per la migrazione di un'istanza non MSCS in un'istanza MSCS

- **/u** per specificare il nome e la password di account per il servizio DB2. Questa opzione è richiesta quando si aggiunge un altro nodo MSCS all'istanza del database con partizioni MSCS DB2
- **/m** per specificare il nome del computer remoto per aggiungere o eliminare un nodo MSCS
- **/i** per specificare il nome dell'istanza se diverso da quello predefinito o corrente.

**Risposta dell'utente:** Immettere nuovamente il comando utilizzando i parametri validi

#### **DBI1928N L'account utente non è specificato.**

**Spiegazione:** Quando si crea un'istanza database con partizioni o quando si aggiunge un nodo a questa istanza, è necessario specificare il parametro di account dell'utente. In ambienti Windows, ogni partizione del Database manager (o nodo MPP) deve essere eseguita sotto un account Windows valido per accedere alla

condivisione delle rete che contiene la directory dell'istanza.

**Risposta dell'utente:** Immettere di nuovo il comando con l'opzione -u per specificare il nome e la password di account dell'utente.

#### **DBI1929N L'istanza è già configurata per il supporto MSCS.**

**Spiegazione:** Il tentativo di aggiornare un'istanza in un'istanza MSCS non è riuscito perché l'istanza è già configurata per il supporto MSCS.

**Risposta dell'utente:** Non è richiesta alcuna azione.

#### **DBI1930N La macchina di destinazione fa già parte dell'istanza MSCS DB2.**

**Spiegazione:** Il tentativo di aggiungere un nodo MSCS all'istanza MSCS DB2 non è riuscito perché la macchina di destinazione fa già parte dell'istanza MSCS DB2.

**Risposta dell'utente:** Non è necessaria alcuna azione.

## **DBI1931N Il server della partizione database (nodo) è attivo.**

**Spiegazione:** Il server della partizione database non può essere cancellato o modificato perché è attivo.

**Risposta dell'utente:** Assicurarsi che il server della partizione database venga arrestato prima di cancellarlo o eliminarlo. Per arrestare un server della partizione database, utilizzare il comando db2stop nel seguente modo:

db2stop dbpartitionnum <db-partition-number>

### **DBI1932N Impossibile aggiungere il server della partizione database su una macchina remota perché la stessa istanza esiste già sulla macchina.**

**Spiegazione:** Il comando db2ncrt non è riuscito ad aggiungere un nuovo server della partizione database su una macchina remota perché su questa esiste già un'istanza.

**Risposta dell'utente:** Se l'istanza sulla macchina remota non viene più utilizzata, eliminarla eseguendo il comando db2idrop sulla macchina remota.

**DBI1933N Il server della partizione database non può essere spostato su una nuova macchina perché esiste un database sul sistema.**

**Spiegazione:** Quando viene eseguito il comando db2nchg con l'opzione /m:machine, il comando sposta il server della partizione database su una nuova macchina. Il comando db2nchg non avrà esito positivo se esistono dei database sul sistema.

**Risposta dell'utente:** Per spostare il server della partizione database su una nuova macchina quando esistono dei database, utilizzare il comando db2start. Per ulteriori informazioni sul comando db2start, consultare il manuale DB2 Command Reference.

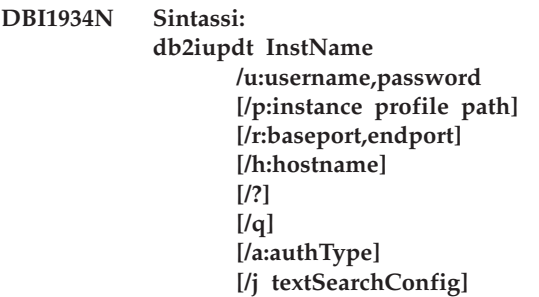

**Spiegazione:** È stato immesso un argomento non valido per il comando db2iupdt. Gli argomenti validi per questo comando sono:

## **InstName**

il nome dell'istanza

 $/11$ 

per specificare il nome e la password di account per il servizio DB2. Questa opzione è richiesta quando si crea un'istanza database con partizioni.

per specificare il nuovo percorso del profilo dell'istanza per l'istanza aggiornata.

**/r**

per specificare un intervallo di porte TCP/IP che deve essere utilizzato da un'istanza database con partizioni se eseguita in modalità MPP. Il file servizi della macchina locale verrà aggiornato con le seguenti voci se viene specificata questa opzione:

DB2\_InstName baseport/tcp DB2\_InstName\_END endport/tcp

**/h**

per sovrascrivere il nome host TCP/IP predefinito se esistono più nomi host TCP/IP per la macchina corrente.

**/?**

le informazioni relative all'utilizzo

**/q**

modalità quiet

**/a**

tipoAut è il tipo di autenticazione (SERVER, CLIENT o SERVER\_ENCRYPT) per l'istanza non può essere utilizzato con le istanze 'client': textSearchConfig è uno di ″TEXT\_SEARCH″ o ″TEXT\_SEARCH,servicename″ o ″TEXT\_SEARCH, servicename, portnumber″ o ″TEXT\_SEARCH,portnumber″. Il servizio di istanza di ricerca testo DB2 sarà configurato con il nome di servizio fornito e il numero di porta TCP/IP viene specificato, altrimenti verranno generati valori predefiniti.

**Risposta dell'utente:** Immettere nuovamente il comando utilizzando argomenti validi

## **DBI1935N Il comando db2iupdt non è riuscito ad aggiornare la directory dell'istanza.**

**Spiegazione:** Il comando db2iupdt non è riuscito ad aggiornare la directory dell'istanza per una delle seguenti ragioni:

- **(1)** La directory \SQLLIB\CFG non contiene il file db2audit.cfg
- **(2)** Il comando db2iupdt non ha l'autorizzazione necessaria per creare i file o i sottodirectory nella directory dell'istanza.

**Risposta dell'utente:** Assicurarsi che il file db2audit.cfg esista nella directory \SQLLIB\CFG e che l'account di collegamento corrente abbia l'autorizzazione necessaria per creare i file e i sottodirectory nella directory dell'istanza. La directory dell'istanza si trova in \SQLLIB\InstName (dove InstName è il nome dell'istanza).

## **DBI1936N Il comando db2iupdt non è riuscito ad aggiornare il file di configurazione Database manager.**

**Spiegazione:** Il comando db2iupdt non è riuscito ad aggiornare il file di configurazione del Database manager perché il file di configurazione precedente manca o è danneggiato. L'istanza corrente è incompatibile e non può essere utilizzata.

**Risposta dell'utente:** Copiare il file di configurazione del Database manager nella directory dell'istanza e rieseguire il comando. La directory dell'istanza si trova in \SQLLIB\InstName. Il file di configurazione predefinito del Database manager è denominato db2systm e si trova nella directory \sqllib\cfg.

### **DBI1937W Il comando db2ncrt ha aggiunto il nodo con esito positivo. Il nodo non è attivo fino a quando tutti i nodi non vengono arrestati ed avviati di nuovo.**

**Spiegazione:** Il file db2nodes.cfg non è stato aggiornato, pertanto non può includere il nuovo nodo fin quando tutti i nodi non vengono arrestati contemporaneamente dal comando STOP DATABASE MANAGER (db2stop). Fin quando il file non viene

aggiornato, i nodi esistenti non possono comunicare con il nuovo nodo.

**Risposta dell'utente:** Eseguire db2stop per arrestare tutti i nodi. Quando tutti i nodi vengono chiusi regolarmente, immettere db2start per avviare tutti i nodi, compreso il nuovo nodo.

### **DBI1940N Il Server di gestione DB2 è attivo.**

**Spiegazione:** Impossibile modificare il server di gestione DB2 perché è attivo.

**Risposta dell'utente:** Accertarsi che il server di gestione DB2 sia chiuso prima di tentare di modificarlo. Per chiudere il server di gestione DB2, utilizzare il comando db2admin come segue:

db2admin stop

### **DBI1941W Il server di gestione DB2 non esiste.**

**Spiegazione:** Il server di gestione DB2 non è stato trovato sulla macchina.

**Risposta dell'utente:** Creare un server di gestione DB2 nel computer.

## **DBI1942N Il server di gestione DB2 è già esistente sulla macchina di destinazione.**

**Spiegazione:** È possibile che l'operazione non venga completata in quanto il server di gestione DB2 già esiste sulla macchina di destinazione.

**Risposta dell'utente:** Eliminare il server di gestione DB2 dalla macchina di destinazione ed eseguire nuovamente l'operazione.

### **DBI1943N Il server di gestione DB2 non è identificato come cluster.**

**Spiegazione:** DB2 ha tentato di accedere a un server di gestione DB2 per eseguire operazioni cluster ma il server di gestione DB2 non è configurato per supportare MSCS.

**Risposta dell'utente:** Verificare che il server di gestione DB2 sia configurato per supportare MSCS.

## **DBI1944N Il server di gestione DB2 è già configurato per supportare MSCS.**

**Spiegazione:** Il tentativo di aggiornare un server di gestione DB2 non è riuscito in quanto il server di gestione DB2 è già configurato per supportare MSCS.

**Risposta dell'utente:** Non è richiesta alcuna azione.

## **DBI1945N Il nome della copia di DB2 specificato non esiste oppure il registro DB2 è danneggiato.**

**Spiegazione:** Per aggiornare un'istanza a una copia di DB2 specifica, è necesario che la copia di DB2 esista. Il nome della copia di DB2 specificato non esiste oppure il registro DB2 è danneggiato.

**Risposta dell'utente:** Verificare la tabella di registro DB2 e specificare un nome valido per la copia di DB2. Per un elenco di copie DB2 installate, eseguire il comando db2ls.

#### **DBI1946N Utilizzo: db2iupgrade instanceName [/q] [/a:authType] [/p:instanceProf] [/u:uid,pwd]**

**Spiegazione:** È stato immesso un argomento non corretto. Gli argomenti validi per questo comando sono:

### **nomeistanza**

Indica il nome dell'istanza

## **/q**

Attiva la modalità silenziosa

## **/a authType**

Specifica il tipo di autenticazione (SERVER, CLIENT o SERVER\_ENCRYPT) per l'istanza

## **/p instanceProf**

Specifica il percorso del profilo dell'istanza per l'istanza aggiornata

## **/u uid,pwd**

Specifica il nome e la password di account per il servizio DB2. Questa opzione è obbligatoria quando si aggiorna un'istanza con partizioni.

## **/j textSearchConfig**

Configura il servizio di istanza di ricerca testo DB2. Non è possibile specificare questo parametro per le istanze client. La stringa textSearchConfig può essere uno dei seguenti valori:

- v ''TEXT\_SEARCH''
- v ''TEXT\_SEARCH'',servicename
- v ''TEXT\_SEARCH'', servicename, portnumber
- v ''TEXT\_SEARCH'',portnumber

Se un nome di servizio e il numero di porta TCP/IP non sono specificati, vengono generati i valori predefiniti.

Visualizza le informazioni relative all'utilizzo

**Risposta dell'utente:** Immettere nuovamente il comando utilizzando argomenti validi

## **DBI1947N Il comando db2imigr non è riuscito ad aggiornare il file di configurazione di database manager.**

**Spiegazione:** Il comando db2imigr non è riuscito ad aggiornare il file di configurazione di database manager perché il file di configurazione precedente manca o è danneggiato. L'istanza corrente è incompatibile e non può essere utilizzata.

**Risposta dell'utente:** Copiare il file di configurazione di database manager nella directory dell'istanza e rieseguire il comando. La directory dell'istanza si trova in \SQLLIB\instanceName. Il file di configurazione predefinito di database manager è denominato db2systm e si trova nella directory cfg del percorso di installazione.

## **DBI1948N I file non possono essere eliminati.**

**Spiegazione:** Si è verificato un errore durante la rimozione dei file o delle directory appartenenti all'istanza specificata.

**Risposta dell'utente:** Accertarsi che si abbia accesso in scrittura nell'ubicazione in cui si trovano i file.

### **DBI1949E L'aggiornamento dell'istanza** *nome-ist* **non è supportato.**

**Spiegazione:** Non è possibile aggiornare l'istanza in quanto:

- v L'aggiornamento da questa versione dell'istanza non è supportato.
- v L'istanza già utilizza la versione corrente del prodotto e l'aggiornamento non è richiesto.

**Risposta dell'utente:** Verificare che la versione dell'istanza sia supportata per l'aggiornamento e riprovare il comando con un nome dell'istanza supportato o un valido nome di copia DB2. Per informazioni dettagliate sulle versioni del prodotto DB2 supportate per l'aggiornamento, consultare il centro informazioni DB2.

#### **DBI1950W L'istanza** *nome-istanza* **è già presente nell'elenco delle istanze.**

**Spiegazione:** L'istanza che si sta creando o aggiornando è già presente nell'elenco delle istanze.

**Risposta dell'utente:** Verificare che l'elenco delle istanze riportato dal comando db2ilist sia corretto.

## **DBI1951W • DBI1957E**

#### **DBI1951W L'istanza** *nome-istanza***non è stata trovata nell'elenco delle istanze.**

**Spiegazione:** L'istanza specificata non è stata trovata nell'elenco delle istanze.

**Risposta dell'utente:** Verificare che l'elenco delle istanze riportato dal comando db2ilist sia corretto.

#### **DBI1952E Il nome istanza** *nome-istanza* **non è valido.**

**Spiegazione:** Il nome istanza non è valido. Pertanto, non può:

- 1. contenere più di 8 caratteri.
- 2. iniziare con sql, ibm o sys.
- 3. contenere caratteri diversi da a-z,  $\frac{6}{7}$ , #,  $\omega$ , \_ o 0-9.

**Risposta dell'utente:** Rieseguire il comando con un nome di istanza valido.

## **DBI1953E L'istanza non è attiva.**

**Spiegazione:** È stato effettuato un tentativo di cancellazione di un'istanza attiva.

**Risposta dell'utente:** Accertarsi che l'esecuzione di tutte le applicazioni che stanno utilizzando l'istanza sia terminata prima di arrestare l'istanza eseguendo db2stop (dall'ID utente dell'istanza.)

### **DBI1954E Il nome dell'istanza è correntemente utilizzato dal Server di gestione DB2.**

**Spiegazione:** L'istanza non può essere creata poiché è correntemente utilizzata dal Server di gestione DB2.

**Risposta dell'utente:** Rieseguire il comando con un nome diverso di istanza.

#### **DBI1955E Sintassi: db2idrop [-h] [-f] NomeIst**

**Spiegazione:** È stato immesso un argomento non corretto per il comando db2idrop. Gli argomenti validi per questo comando sono:

- **-h** visualizza le informazioni relative all'utilizzo
- **-f** è l'indicatore di chiusura forzata delle applicazioni. Se questo indicatore è specificato, tutte le applicazioni che utilizzano l'istanza verranno forzate alla chiusura.

## **InstName**

è il nome dell'istanza.

**Risposta dell'utente:** Immettere nuovamente il comando nel modo seguente: db2idrop [-h] [-f] InstName

#### **DBI1956I Utilizzo: db2ilist [-h]**

**Spiegazione:** È stato immesso un argomento non corretto per il comando db2ilist. Il comando db2ilist riporta i nomi delle istanze DB2 associate al percorso di installazione DB2 in cui è situato db2ilist.

Il solo argomento di questo comando è:

**-h**

visualizza le informazioni relative all'utilizzo.

**Risposta dell'utente:** Immettere di nuovo il comando db2ilist senza alcun argomento.

### **DBI1957E La sintassi del comando db2icrt non è corretta.**

**Spiegazione:** Il programma di utilità db2icrt crea un'istanza database:

db2icrt InstName [-s {ese|wse|standalone|client}] [-p instance profile path] [-u username,password] [-h hostname] [-r baseport,endport] [-j textSearchConfig] [-?]

Le opzioni di comando sono:

**-s**

per specificare il tipo di istanza creato:

**ese**

utilizzato per creare un'istanza per un server di database DB2 con client remoti e locali con supporto DPF. Questo tipo è il tipo di istanza predefinito per DB2 Enterprise Server Edition.

**wse**

utilizzato per creare un'istanza per un server di database DB2 con client remoti e locali. Questo tipo è il tipo di istanza predefinito per DB2 Workgroup Edition, DB2 Express o Express-C Edition e DB2 Connect Enterprise Edition.

#### **standalone**

utilizzato per creare un'istanza per un server di database DB2 con client locali. Questo tipo è il tipo di istanza predefinito per DB2 Personal Edition.

#### **client**

utilizzato per creare un'istanza per IBM Data Server Client. Questo tipo è il tipo di istanza predefinito per i prodotti IBM Data Server Client e DB2 Connect Personal Edition.

I prodotti DB2 supportano i relativi tipi di istanze predefiniti e i tipi di istanze inferiori ai predefiniti corrispondenti. Ad esempio, DB2 Enterprise Edition supporta i tipi di istanze 'ese', 'wse', 'standalone' e 'client'.

## **-p**

per specificare il percorso del profilo dell'istanza.

**-u**

per specificare il nome e la password di account per il servizio DB2. Questa opzione è obbligatoria durante la creazione di un'istanza  $\rho_{\mathsf{S}} \rho$ 

#### **-h**

per sovrascrivere il nome host TCP/IP predefinito se vi sono più nomi host TCP/IP per la macchina corrente. Il nome host TCP/IP viene utilizzato durante la creazione del nodo predefinito (nodo 0).

**-r**

per specificare un intervallo di porte TCP/IP che deve essere utilizzato da un'istanza database con partizioni se eseguita in modalità MPP. Il file servizi della macchina locale verrà aggiornato con le seguenti voci se viene specificata questa opzione:

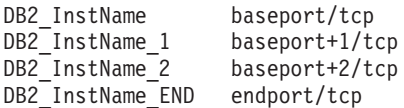

**-j**

non può essere utilizzato con le istanze 'client': textSearchConfig è uno di ″TEXT\_SEARCH″ o ″TEXT\_SEARCH,servicename″ o ″TEXT\_SEARCH, servicename, portnumber″ o ″TEXT\_SEARCH,portnumber″. Il servizio di istanza di ricerca testo DB2 sarà configurato con il nome di servizio fornito e il numero di porta TCP/IP viene specificato, altrimenti verranno generati valori predefiniti.

**-?**

per visualizzare la guida

**Risposta dell'utente:** Immettere nuovamente il comando utilizzando i parametri validi.

#### **DBI1958N Non è possibile aggiungere il profilo dell'istanza al registro.**

**Spiegazione:** Si è verificato un errore durante l'aggiunta del profilo dell'istanza al registro. L'istanza non è stata creata.

**Risposta dell'utente:** Rivolgersi all'assistenza tecnica IBM.

#### **DBI1959N Non è possibile creare la directory dell'istanza.**

**Spiegazione:** Si è verificato un errore durante la creazione dei file o delle directory richieste per la nuova istanza. L'istanza non è stata creata.

**Risposta dell'utente:** Accertarsi che si abbia accesso in scrittura nell'ubicazione in cui è stata creata la directory dell'istanza. La directory dell'istanza viene creata nel percorso in cui è stato installato il prodotto. È possibile utilizzare la variabile di profilo DB2INSTPROF per specificare un'altra ubicazione per la directory dell'istanza.

## **DBI1960N Impossibile creare il servizio DB2.**

**Spiegazione:** Si è verificato un errore durante la registrazione di un servizio DB2 a causa di una delle seguenti ragioni:

- 1. Un servizio con lo stesso nome esiste già oppure è stato indicato come cancellato ma non sarà eliminato completamente fino al successivo riavvio del sistema.
- 2. Non si dispone dell'autorizzazione necessaria per creare un servizio Windows

### **Risposta dell'utente:**

- 1. Verificare che il nome dell'istanza non corrisponda ad alcun servizio Windows esistente. L'elenco dei servizi nel sistema può essere trovato nel registro Windows in HKEY\_LOCAL\_MACHINE\System\ CurrentControlSet\Services. Se il servizio è stato indicato come cancellato, è necessario riavviare la macchina per rimuovere il servizio dal sistema
- 2. Collegarsi con un account utente che appartiene al gruppo dei responsabili locali e tentare di nuovo l'operazione.

#### **DBI1961N Non è possibile aggiungere al registro la chiave del nodo per la nuova dell'istanza.**

**Spiegazione:** Si è verificato un errore durante l'aggiunta di una chiave del nodo per la nuova istanza nel registro del profilo dell'istanza.

**Risposta dell'utente:** Rivolgersi all'assistenza tecnica IBM.

## **DBI1962N Non è possibile aggiungere il nuovo nodo al registro.**

**Spiegazione:** Si è verificato un errore durante l'aggiunta di un nuovo nodo al registro del profilo dell'istanza.

## **DBI1963N • DBI1973N**

**Risposta dell'utente:** Rivolgersi all'assistenza tecnica IBM.

#### **DBI1963N Si è verificato un errore durante la concessione dei diritti all'utente per il conto relativo all'istanza.**

**Spiegazione:** Quando si configura il conto per il servizio DB2, al conto devono essere concessi i seguenti diritti utente:

- 1. Azione come parte del sistema operativo
- 2. Creazione di un oggetto token
- 3. Incrementare la quota
- 4. Collegamento come servizio
- 5. Sostituzione di un token livello elaborazione

Si è verificato un errore durante la concessione dei diritti all'utente per il conto relativo all'istanza.

**Risposta dell'utente:** Se la macchina appartiene ad un dominio, accertarsi che l'unità di controllo del dominio primario sia attiva ed accessibile sulla rete. Altrimenti, contattare il proprio rappresentante IBM.

#### **DBI1964N Il conto di collegamento non può essere assegnato al servizio DB2.**

**Spiegazione:** Si è verificato un errore durante l'assegnazione di un conto di collegamento al servizio D<sub>B2</sub>

**Risposta dell'utente:** Accertarsi che il nome utente e la password per il conto di collegamento siano validi.

#### **DBI1965N Il nodo** *nome-nodo* **non è stato trovato nell'elenco dei nodi.**

**Spiegazione:** Il nodo specificato non è stato trovato nell'elenco dei nodi.

**Risposta dell'utente:** Verificare che il nodo esista visualizzando l'elenco dei nodi mediante il comando DB2NLIST.

#### **DBI1966N Non è possibile cancellare il nodo dal registro.**

**Spiegazione:** Si è verificato un errore durante la rimozione del nodo specificato del registro del profilo dell'istanza.

**Risposta dell'utente:** Rivolgersi all'assistenza tecnica IBM.

### **DBI1967N Non è possibile annullare la registrazione del servizio DB2.**

**Spiegazione:** Si è verificato un errore durante l'annullamento della registrazione di un servizio DB2.

**Risposta dell'utente:** Accertarsi che si possieda

l'appropriata autorizzazione per cancellare un servizio Windows.

## **DBI1968N Si è verificato un errore durante la modifica della configurazione del nodo nel registro del profilo.**

**Spiegazione:** Si è verificato un errore durante la modifica della configurazione del nodo nel registro del profilo.

**Risposta dell'utente:** Rivolgersi all'assistenza tecnica IBM.

## **DBI1969N Si è verificato un errore durante la creazione di un nuovo file nella directory dell'istanza.**

**Spiegazione:** Si è verificato un errore interno durante la creazione di un nuovo file nella directory dell'istanza.

**Risposta dell'utente:** Accertarsi che si abbia accesso in scrittura nella directory dell'istanza.

## **DBI1970N Si è verificato un errore durante la lettura o la scrittura in un file della directory dell'istanza.**

**Spiegazione:** Si è verificato un errore interno durante la lettura o la scrittura in un file della directory dell'istanza.

**Risposta dell'utente:** Rivolgersi all'assistenza tecnica IBM.

## **DBI1971N Non è possibile rimuovere il profilo dell'istanza dal registro.**

**Spiegazione:** Si è verificato un errore durante la rimozione del profilo dell'istanza dal registro.

**Risposta dell'utente:** Rivolgersi all'assistenza tecnica IBM.

### **DBI1972N Non è possibile rimuovere la directory dell'istanza.**

**Spiegazione:** Si è verificato un errore durante la rimozione dei file o delle directory appartenenti all'istanza specificata.

**Risposta dell'utente:** Accertarsi che si abbia accesso in scrittura nell'ubicazione in cui è si trova la directory dell'istanza.

### **DBI1973N Il tentativo di configurazione del servizio DB2 per l'avvio automatico non ha avuto esito positivo.**

**Spiegazione:** Si è verificato un errore durante l'impostazione dell'avvio automatico del servizio DB2. **Risposta dell'utente:** Riavviare la macchina e ritentare il comando. Se il problema permane, contattare il proprio rappresentante tecnico IBM.

### **DBI1974N La variabile di profilo DB2ADMINSERVER non può essere impostata nel registro del profilo.**

**Spiegazione:** Si è verificato un errore durante l'impostazione della variabile di profilo DB2ADMINSERVER nel registro del profilo.

**Risposta dell'utente:** Rivolgersi all'assistenza tecnica IBM.

## **DBI1975N La variabile di ambiente DB2ADMINSERVER non può essere rimossa dal registro del profilo.**

**Spiegazione:** Si è verificato un errore durante la rimozione della variabile di ambiente DB2ADMINSERVER nel registro del profilo.

**Risposta dell'utente:** Rivolgersi all'assistenza tecnica IBM.

### **DBI1978E L'aggiornamento dell'istanza** *nome-istanza* **non è supportato.**

**Spiegazione:** Il nome della copia di DB2 dell'istanza non ha lo stesso numero di versione del nome della copia di DB2 di destinazione.

**Risposta dell'utente:** Verificare che l'istanza sia valida per l'aggiornamento e riprovare il comando con un valido nome istanza o nome della copia di DB2.

## **DBI1980W Impossibile creare un ID utente** *IDutente* **in UPM.**

**Spiegazione:** L'ID utente fornito durante l'installazione del prodotto non può essere creato nell'UPM (User Profile Management). Questo ID utente è obbligatorio per avviare il Server di gestione DB2.

**Risposta dell'utente:** Creare manualmente un ID utente e la password utilizzando UPM ed avviare manualmente il Server di gestione DB2. È possibile che sia necessario impostare il Server di gestione DB2 per utilizzare la combinazione dell'ID utente e della password utilizzando il comando "db2admin".

# **Parte 13. Messaggi DBT**

#### **DBT1000I Lo strumento è stato completato regolarmente.**

**Spiegazione:** L'elaborazione dello strumento è terminata senza errori.

**Risposta dell'utente:** Non è richiesta alcuna azione aggiuntiva.

#### **DBT1001N La sintassi dello strumento DB2INIDB non è corretta.**

**Spiegazione:** Di seguito è riportata la sintassi dello strumento DB2INIDB:

```
db2inidb <alias database>
 AS < SNAPSHOT \overline{)} STANDBY | MIRROR >
  [ RELOCATE USING file config ]
```
**Risposta dell'utente:** Rieseguire il comando con la sintassi corretta.

#### **DBT1002N Il nome database** *nome database* **non è valido.**

**Spiegazione:** Il nome database specificato nel comando non è valido. Il nome database deve contenere da1a8 caratteri e tutti i caratteri devono provenire dalla serie di caratteri di base del Database Manager.

**Risposta dell'utente:** Rieseguire il comando con un nome database valido.

#### **DBT1003N Impossibile trovare il programma** *nome programma***.**

**Spiegazione:** Impossibile eseguire il programma specificato, perché non è stato trovato.

**Risposta dell'utente:** Verificare che il programma specificato esista e che il percorso del programma si trovi nella variabile di ambiente PATH. Correggere il problema e rieseguire il comando.

#### **DBT1004N Impossibile eseguire il programma** *nome programma***.**

**Spiegazione:** Si è verificato un errore durante l'esecuzione del programma specificato.

**Risposta dell'utente:** Verificare che il programma specificato esista e che contenga le autorizzazioni sui file necessarie. Correggere il problema e rieseguire il comando.

**DBT1005N Impossibile copiare il file** *nome-file1* **in** *nome-file2***.**

**Spiegazione:** Si è verificato un errore durante la copia del file specificato. Non è stato possibile eseguire il comando con esito positivo.

**Risposta dell'utente:** Verificare che il file di origine specificato esista, che contenga le autorizzazioni sui file necessarie e che il file di destinazione non sia stato ancora creato. Correggere il problema e rieseguire il comando.

## **DBT1006N Non è stato possibile aprire il file/unità** *nome file/unità***.**

**Spiegazione:** Si è verificato un errore durante l'apertura dell'unità o del file specificato.

**Risposta dell'utente:** Verificare che il file o l'unità esista e che contenga autorizzazioni valide. Correggere il problema e rieseguire il comando.

### **DBT1007N Si è verificato un errore durante durante l'esecuzione dell'operazione** *nome-operazione* **nel file o nell'unità** *nome-file/unità***.**

**Spiegazione:** Si è verificato un errore durante l'esecuzione dell'operazione specificata nel file o nell'unità.

**Risposta dell'utente:** Soluzioni possibili possono essere

- v Verificare che lo spazio sul disco sia sufficiente.
- v Accertarsi che le autorizzazioni siano corrette.

Correggere il problema e rieseguire il comando. Se il problema persiste, contattare l'assistenza tecnica.

## **DBT1008N Il database** *nome database* **non è un'immagine suddivisa.**

**Spiegazione:** Si è tentato di utilizzare lo strumento DB2INIDB su un database che non è un'immagine di mirroring suddivisa.

Un'immagine di mirroring suddivisa è una copia di mirroring di un database che viene eseguita quando le operazioni di scrittura I/O vengono sospese. Le operazioni di scrittura I/O possono essere sospese utilizzando il seguente comando durante la connessione al database:

SET WRITE SUSPEND FOR DATABASE

Una volta eseguita l'immagine di mirroring suddivisa, è possibile riprendere le operazioni di scrittura I/O sul database principale immettendo il seguente comando:

SET WRITE RESUME FOR DATABASE

## **DBT1009N • DBT1012N**

Prima di utilizzare l'immagine di mirroring suddivisa, è necessario eseguire lo strumento DB2INIDB per eliminare la condizione di sospensione ed avviare l'inizializzazione eseguendo il crash recovery o impostando lo stato di attesa recupero transazioni.

**Risposta dell'utente:** Rieseguire il comando utilizzando un'immagine di mirroring suddivisa.

#### **DBT1009N Il database** *nome database* **non è un database recuperabile.**

**Spiegazione:** Si è tentato di utilizzare l'opzione STANDBY o MIRROR dello strumento DB2INIDB con un database dell'immagine di mirroring suddivisa non recuperabile. Le opzioni STANDBY e MIRROR richiedono che l'immagine di mirroring suddivisa sia recuperabile.

Un'immagine di mirroring suddivisa è una copia di mirroring di un database che viene eseguita quando le operazioni di scrittura I/O vengono sospese. Le operazioni di scrittura I/O possono essere sospese utilizzando il seguente comando durante la connessione al database:

SET WRITE SUSPEND FOR DATABASE

Una volta eseguita l'immagine di mirroring suddivisa, è possibile riprendere le operazioni di scrittura I/O sul database principale immettendo il seguente comando:

SET WRITE RESUME FOR DATABASE

Prima di utilizzare l'immagine di mirroring suddivisa, è necessario eseguire lo strumento DB2INIDB per eliminare la condizione di sospensione ed avviare l'inizializzazione eseguendo il crash recovery o impostando lo stato di attesa recupero transazioni.

Lo scopo delle opzioni STANDBY e MIRROR è di applicare lo stato di attesa recupero transazioni all'immagine di mirroring suddivisa per consentire l'esecuzione delle registrazione dal database principale. Il database principale deve conservare i record di registrazione per il database dell'immagine di mirroring suddivisa.

**Risposta dell'utente:** Rieseguire il comando utilizzando un'immagine di mirroring suddivisa di un database recuperabile. Per recuperare un database, è necessario attivare la variabile di configurazione del database LOGRETAIN.

### **DBT1010N Il database dell'immagine di mirroring suddivisa** *nome database* **è stato precedentemente inizializzato come istantanea.**

**Spiegazione:** Si è tentato di utilizzare l'opzione STANDBY o MIRROR dello strumento DB2INIDB su un'immagine di mirroring suddivisa inizializzata in precedenza con l'opzione SNAPSHOT. Le opzioni

STANDBY e MIRROR non possono essere più utilizzate per eseguire il recupero transazioni dei file di registrazione dal database principale, perché l'opzione SNAPSHOT consente all'immagine di mirroring suddivisa di avviare un nuovo processo di registrazione.

Un'immagine di mirroring suddivisa è una copia di mirroring di un database che viene eseguita quando le operazioni di scrittura I/O vengono sospese. Le operazioni di scrittura I/O possono essere sospese utilizzando il seguente comando durante la connessione al database:

SET WRITE SUSPEND FOR DATABASE

Una volta eseguita l'immagine di mirroring suddivisa, è possibile riprendere le operazioni di scrittura I/O sul database principale immettendo il seguente comando:

SET WRITE RESUME FOR DATABASE

Prima di utilizzare l'immagine di mirroring suddivisa, è necessario eseguire lo strumento DB2INIDB per eliminare la condizione di sospensione ed avviare l'inizializzazione eseguendo il crash recovery o impostando lo stato di attesa recupero transazioni.

**Risposta dell'utente:** Rieseguire il comando con una nuova immagine di mirroring suddivisa.

### **DBT1011N Impossibile riavviare il database** *nome database* **con l'opzione WRITE RESUME. SQLCODE =** *sqlcode***.**

**Spiegazione:** Il tentativo di riavviare il database specificato con l'opzione WRITE RESUME non è riuscito.

**Risposta dell'utente:** Controllare l'SQLCODE specificato, correggere l'errore ed eseguire nuovamente il comando.

## **DBT1012N Impossibile eseguire l'operazione** *nome operazione* **nella directory del database.**

**Spiegazione:** Si è verificato un errore durante l'esecuzione dell'operazione specificata nella directory del database.

Le ragioni possibili includono:

- v Il Database manager non è riuscito a elaborare la richiesta a causa dello spazio di memoria del sistema insufficiente.
- v Non è stata trovata alcuna voce database nella directory del database di sistema.
- v Il database non esiste nella directory del database di sistema.

**Risposta dell'utente:** Soluzioni possibili possono essere

v Verificare che vi siano risorse di sistema disponibili.

v Verificare che il database venga catalogato correttamente.

Correggere il problema e rieseguire il comando.

**DBT1013N Non è stato possibile trovare il database** *nome database***.**

**Spiegazione:** Il database specificato non è un database esistente o il database non può essere trovato nelle directory di sistema o locale del database.

**Risposta dell'utente:** Accertarsi che il nome database specificato esista nella directory del database di sistema. Se il nome database non esiste nella directory del database di sistema, il database non esiste o il nome database non è stato catalogato.

Se il nome database viene visualizzato nella directory del database di sistema e il tipo di voce è INDIRECT, accertarsi che il database esista nella directory del database locale specificata.

#### **DBT1014N Non è stato possibile determinare il nome dell'istanza.**

**Spiegazione:** Il tentativo di individuare il nome dell'istanza corrente ha avuto esito positivo.

**Risposta dell'utente:** Accertarsi che la variabile di ambiente DB2INSTANCE sia impostata sul nome dell'istanza corrente. Correggere il problema e rieseguire il comando.

#### **DBT1015N Impossibile assegnare memoria.**

**Spiegazione:** Memoria insufficiente per continuare l'elaborazione.

**Risposta dell'utente:** Soluzioni possibili possono essere

- Assicurarsi che il sistema disponga di memoria reale e virtuale sufficiente.
- v Eliminare i processi in secondo piano.

#### **DBT1016N I file dei tablespace** *file1* **e** *file2* **sono di dimensioni differenti.**

**Spiegazione:** I due file dei tablespace specificati hanno dimensioni diverse anche se erano considerati identici.

**Risposta dell'utente:** Contattare il rappresentante del servizio tecnico con le seguenti informazioni:

- Descrizione del problema
- v Contenuto della tabella di catalogo dei tablespace
- v File dei tablespace

#### **DBT1017N La sintassi dello strumento DB2RELOCATEDB non è corretta.**

**Spiegazione:** Di seguito è riportata la sintassi dello strumento DB2RELOCATEDB:

db2relocatedb -f <config\_file>

dove <config\_file> è il nome del file che contiene le informazioni sulla configurazione.

Il formato del file è:

DB\_NAME=oldName,newName DB\_PATH=oldPath,newPath INSTANCE=oldInst,newInst DBPARTITIONNUM=dbPartitionNumber LOG\_DIR=oldDirPath,newDirPath CONT\_PATH=oldContPath1,newContPath1 CONT\_PATH=oldContPath2,newContPath2 ...

Note:

- v Nome database, percorso database e nome istanza sono tutti campi obbligatori. Se uno di questi campi non viene modificato, non è necessario elencare i valori vecchi e nuovi, specificare solo il valore corrente/vecchio.
- v Le righe vuote o che iniziano con un carattere di commento (#) verranno ignorate.

**Risposta dell'utente:** Rieseguire il comando con la sintassi corretta.

## **DBT1018N** *Nome-campo* **è un campo obbligatorio del file di configurazione.**

**Spiegazione:** Il campo specificato è un campo obbligatorio e non esiste nel file di configurazione.

**Risposta dell'utente:** Aggiungere le informazioni sul campo specificato nel file di configurazione ed eseguire nuovamente il comando.

#### **DBT1019N Nel file di configurazione è stato specificato un percorso di database non valido.**

**Spiegazione:** Il percorso database specificato nel file di configurazione non è valido.

In Windows, il percorso database deve includere la lettera unità seguita dai due punti. Su altre piattaforme, il percorso database deve essere assoluto e deve terminare con un separatore di percorso.

**Risposta dell'utente:** Correggere il percorso database errato e rieseguire il comando.

## **DBT1020N**

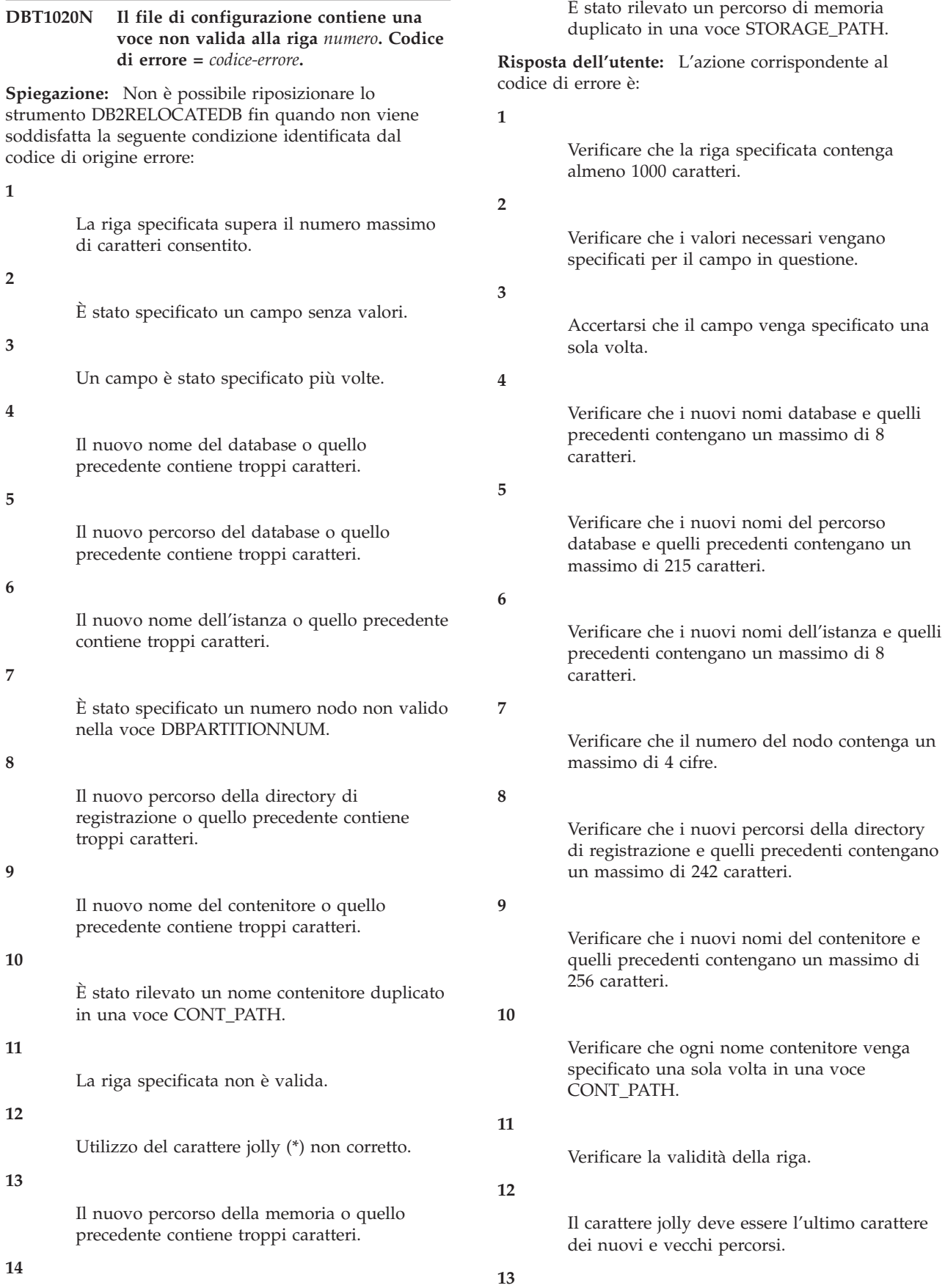

venga

Verificare che i nuovi nomi del percorso di memoria e quelli precedenti contengano un massimo di 190 caratteri.

**14**

Verificare che ogni nome del percorso di memoria venga specificato una sola volta in una voce STORAGE\_PATH.

Correggere il problema e rieseguire il comando.

## **DBT1021N La dimensione totale di tutti i nomi di contenitore è troppo grande.**

**Spiegazione:** Lo spazio totale richiesto per memorizzare l'elenco di contenitori supera lo spazio assegnato per questo tablespace nel file del tablespace.

**Risposta dell'utente:** Tentare una delle seguenti operazioni:

- v Utilizzare collegamenti simbolici, file system attivati, ecc. per ridurre la lunghezza dei nuovi nomi contenitori.
- v Eseguire un backup del tablespace quindi utilizzare il programma di utilità per la gestione del database per ridurre il numero e le lunghezze dei nome dei contenitori. Ripristinare il tablespace sui nuovi contenitori.

Correggere il problema e rieseguire il comando.

## **DBT1022N Lo strumento DB2RELOCATEDB deve essere eseguito nell'istanza** *nome-istanza***.**

**Spiegazione:** Si è tentato di eseguire lo strumento DB2RELOCATEDB da un'istanza non corretta. Se l'istanza viene modificata, lo strumento deve essere eseguito dalla nuova istanza.

**Risposta dell'utente:** Rieseguire il comando con l'istanza corretta.

**DBT1023N Il release del database** *numero release* **non è valido.**

**Spiegazione:** Lo strumento utilizza un release diverso da quello corrente del database. Non è possibile elaborare il comando.

**Risposta dell'utente:** Verificare che venga utilizzata la versione corretta dello strumento. Correggere il problema e rieseguire il comando.

## **DBT1024N La modifica del nome del database ha determinato la creazione di nomi duplicati nella directory del database locale.**

**Spiegazione:** Il tentativo di ridenominare un database non è riuscito perché esiste già una voce nella directory del database locale con lo stesso nome.

**Risposta dell'utente:** Modificare il nome del database utilizzando un nome inesistente o eliminare il database dal catalogo se non esiste più. Correggere il problema e rieseguire il comando.

### **DBT1025N Il nome di database precedente e il nome nuovo non sono stati trovati nella directory del database.**

**Spiegazione:** Il tentativo di determinare il token database necessario per individuare il percorso database non è riuscito perché non è stato trovato il nuovo nome del database o quello precedente nella directory del database.

**Risposta dell'utente:** Verificare che il nome precedente del database esista e che il database sia stato catalogato correttamente. Correggere il problema e rieseguire il comando.

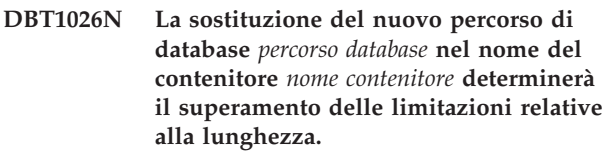

**Spiegazione:** Il tentativo di ridenominare il percorso database non è riuscito, perché tale nome supera la lunghezza massima consentita quando viene aggiunto davanti al nome contenitore specificato.

**Risposta dell'utente:** Ridenominare il percorso database e il nome contenitore in modo che non superino la lunghezza massima consentita quando vengono specificati insieme. Correggere il problema e rieseguire il comando.

### **DBT1027N La sostituzione del nuovo percorso di database** *percorso database* **nel percorso della directory di registrazione** *percorso registrazione* **determinerà il superamento delle limitazioni relative alla lunghezza.**

**Spiegazione:** Il tentativo di ridenominare il percorso database non è riuscito, perché tale nome supera la lunghezza massima consentita quando viene aggiunto davanti al percorso della directory di registrazione specificato.

**Risposta dell'utente:** Ridenominare il percorso database e il percorso della directory di registrazione in modo che non superino la lunghezza massima consentita quando vengono specificati insieme. Correggere il problema e rieseguire il comando.

## **DBT1028N Impossibile copiare i file del tablespace.**

**Spiegazione:** Il tentativo di duplicare il file del tablespace SQLSPCS.1 non è riuscito.

**Risposta dell'utente:** Verificare che vi sia sufficiente spazio sul disco per il file del tablespace duplicato. Correggere il problema e rieseguire il comando.

#### **DBT1029N Impossibile copiare i file del bufferpool.**

**Spiegazione:** Il tentativo di duplicare il file del bufferpool SQLBP.1 non è riuscito.

**Risposta dell'utente:** Verificare che vi sia sufficiente spazio sul disco per il file del bufferpool duplicato. Correggere il problema e rieseguire il comando.

#### **DBT1030N Impossibile copiare i file della directory database locali.**

**Spiegazione:** Il tentativo di duplicare il file della directory del database locale non è riuscito.

**Risposta dell'utente:** Verificare che vi sia sufficiente spazio sul disco per il file della directory del database locale duplicato. Correggere il problema e rieseguire il comando.

## **DBT1031N Si è verificato un errore durante l'aggiornamento del file di controllo registrazione.**

**Spiegazione:** Esistono due file di controllo registrazione:

- v File di controllo registrazione primario SQLOGCTL1.LFH
- v File di controllo registrazione secondario SQLOGCTL2.LFH

Il file di controllo registrazione secondario è una copia di mirror del file di controllo registrazione primario da utilizzare nel caso in cui si verifichi un problema con il file di controllo registrazione primario.

Questo errore è stato restituito poiché DB2 Database manager non è in grado di aggiornare né il file di controllo registrazione primario né quello secondario. Le cause possibili includono:

- v I file di controllo registrazione non esistono nella directory del database
- Non c'è spazio sufficiente per incrementare la dimensione dei file di controllo registrazione

#### **Risposta dell'utente:**

- 1. Esaminare e identificare il motivo per cui DB2 Database manager non è in grado di aggiornare i file di controllo registrazione.
- 2. Correggere il problema che ha impedito a DB2 Database manager di aggiornare i file di controllo registrazione. Ad esempio:
	- v Verificare che i file di controllo registrazione primari e secondari si trovino nella directory del database
	- v Verificare che sia presente lo spazio su disco sufficiente per incrementare la dimensione dei file di controllo registrazione
- 3. Immettere di nuovo il comando.

#### **DBT1032N L'istanza non è correntemente attiva.**

**Spiegazione:** Lo strumento richiede che l'istanza venga attivata prima di poter eseguire qualsiasi tipo di elaborazione.

**Risposta dell'utente:** Immettere db2start prima di eseguire il comando.

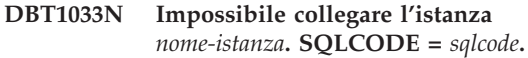

**Spiegazione:** Il tentativo di collegare l'istanza specificata non è riuscito.

**Risposta dell'utente:** Controllare l'SQLCODE specificato, correggere l'errore ed eseguire nuovamente il comando.

## **DBT1034N Sostituzione della stringa** *stringa-uno* **con** *stringa-due* **per il contenitore** *nome-contenitore* **supera la restrizione di lunghezza.**

**Spiegazione:** Tentativo di ridenominazione del percorso del contenitore utilizzando caratteri jolly non riuscito, perché il percorso risultante è troppo lungo.

**Risposta dell'utente:** La lunghezza massima consentita per il percorso di un contenitore è 256 caratteri. Modificare il percorso del contenitore per rispettare la restrizione di lunghezza e rieseguire il comando.

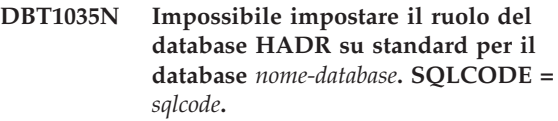

**Spiegazione:** Tentativo non riuscito di impostare il ruolo del database HADR su standard.

**Risposta dell'utente:** Controllare l'SQLCODE specificato, correggere l'errore ed eseguire nuovamente il comando.

**DBT1036N Impossibile aggiornare la cache di directory dopo un riposizionamento corretto del database** *nome-database***. SQLCODE =** *sqlcode***.**

**Spiegazione:** Tentativo non riuscito di eseguire un aggiornamento necessario della cache di directory.

**Risposta dell'utente:** Riavviare l'istanza sul nodo corrente ed eseguire nuovamente lo strumento DB2INIDB senza specificare l'opzione RELOCATE USING. Se il problema persiste, contattare l'assistenza tecnica.

#### **DBT1037N Le voci CONT\_PATH non possono essere specificate per un tablespace di memorizzazione automatica.**

**Spiegazione:** È stato effettuato un tentativo di riassegnazione dei percorsi dei contenitori per un tablespace di memorizzazione automatica.

**Risposta dell'utente:** Rimuovere le voci CONT\_PATH che corrispondono al tablespace di memorizzazione automatica. Solo le voci STORAGE\_PATH possono essere utilizzate per riassegnare il tablespace di memorizzazione automatica.

## **DBT1038N La memorizzazione automatica non è stata definita per il database.**

**Spiegazione:** È stato effettuato un tentativo di riassegnazione dei percorsi di memoria per un database non abilitato per la memorizzazione automatica.

**Risposta dell'utente:** Rimuovere le voci STORAGE\_PATH dal file di configurazione.

### **DBT1039N Impossibile copiare i file del gruppo di memorizzazione.**

**Spiegazione:** Il tentativo di duplicare il file del gruppo di memorizzazione SQLSGF.1 non è riuscito.

**Risposta dell'utente:** Verificare che vi sia sufficiente spazio sul disco per il file del gruppo di memorizzazione duplicato. Correggere il problema e rieseguire il comando.

## **DBT2002W Impossibile scrivere il contrassegno di fine nastro. Origine errore:** *origine-errore*

**Spiegazione:** Impossibile scrivere il contrassegno di fine nastro.

**Risposta dell'utente:** Non è richiesta alcuna azione aggiuntiva.

### **DBT2006I db2tapemgr completato correttamente.**

**Spiegazione:** L'operazione è terminata senza avvertenze o errori.

**Risposta dell'utente:** Non è richiesta alcuna azione aggiuntiva.

### **DBT2007W db2tapemgr terminato con avvertenze.**

**Spiegazione:** Il comando db2tapemgr è stato completato senza errori, ma sono presenti avvertenze.

**Risposta dell'utente:** Per ulteriori informazioni consultare l'output del comando.

**DBT2008N db2tapemgr è terminato con errori.**

**Spiegazione:** db2tapemgr è terminato con errori.

**Risposta dell'utente:** Per ulteriori informazioni consultare l'output del comando.

#### **DBT2009N Si è verificato un errore interno. Origine errore:** *errore***.**

**Spiegazione:** Si è verificato un errore non previsto.

**Risposta dell'utente:** Fare riferimento al testo dell'errore per ulteriori informazioni.

#### **DBT2015W Il file di registrazione** *nome-file-registrazione* **non è presente su disco.**

**Spiegazione:** Impossibile trovare il file di registrazione.

**Risposta dell'utente:** Se il file di registrazione è stato cancellato accidentalmente, ripristinarlo e rieseguire il comando, oppure aggiornare il campo ubicazione del file di registrazione nel file cronologico.

## **DBT2016I Nessun file di registrazione trovato per l'elaborazione.**

**Spiegazione:** I file cronologici non contengono informazioni sui file di registrazione.

**Risposta dell'utente:** Non è richiesta alcuna azione aggiuntiva.

## **DBT2017N L'etichetta** *etichetta-1* **non è inserita nell'unità nastro. Il nastro inserito nell'unità ha un'etichetta** *etichetta-2***.**

**Spiegazione:** Due nastri diversi non possono avere lo stesso nome.

**Risposta dell'utente:** Verificare che nell'unità sia inserito il nastro corretto. Se il nastro non è leggibile, utilizzare l'opzione DELETE TAPE LABEL per eliminare le informazioni sul nastro dal file cronologico. Se era stata specificata un'etichetta nastro esistente, scegliere un'altra etichetta e rieseguire il comando.

### **DBT2018N Valore non valido** *valore* **per la variabile** *variabile***.**

**Spiegazione:** Il valore specificato non è valido.

**Risposta dell'utente:** Specificare un valore valido.

#### **DBT2019N Il nastro non è scaduto. Il nastro scadrà il** *data-scadenza***.**

**Spiegazione:** Impossibile scrivere su un nastro non scaduto. È possibile che il nastro contenga file di registrazione richiesti per un recupero del database.

## **DBT2020N • DBT2050I**

**Risposta dell'utente:** Ridurre il valore di DB2\_TAPEMGR\_TAPE\_EXPIRATION oppure inserire un altro nastro.

#### **DBT2020N I file di registrazione su nastro sono di un database diverso** *nome-database***.**

**Spiegazione:** I file di registrazione su nastro sono di un database diverso.

**Risposta dell'utente:** Inserire un altro nastro o specificare l'opzione FORCE.

#### **DBT2021N I file di registrazione su nastro sono di un'istanza di database diversa** *nome-istanza***.**

**Spiegazione:** I file di registrazione su nastro sono di un'istanza di database diversa.

**Risposta dell'utente:** Inserire un altro nastro o specificare l'opzione FORCE.

#### **DBT2022N I file di registrazione su nastro sono di una partizione di database diversa** *partizione-database***.**

**Spiegazione:** I file di registrazione su nastro sono di una partizione di database diversa.

**Risposta dell'utente:** Inserire un altro nastro o specificare l'opzione FORCE.

### **DBT2027N Il nastro non è stato utilizzato in precedenza per la memorizzazione dei file di registrazione.**

**Spiegazione:** Il contenuto del nastro non è stato riconosciuto come file scritto da db2tapemgr.

**Risposta dell'utente:** Non è richiesta alcuna azione aggiuntiva.

#### **DBT2032W Sul nastro entrano solo** *numero-file* **file di registrazione.**

**Spiegazione:** Il numero selezionato di file di registrazione non entra nel nastro.

**Risposta dell'utente:** Per evitare questa avvertenza, specificare un numero massimo di file di registrazione da scrivere su nastro utilizzando l'opzione n LOGS.

#### **DBT2036W La memorizzazione del file cronologico su nastro non è riuscita. Origine errore:** *origine-errore*

**Spiegazione:** I file di registrazione sono stati scritti su nastro con esito positivo.

**Risposta dell'utente:** Se il nastro è pieno, limitare il numero di file di registrazione scritti su nastro utilizzando l'opzione n LOGS.

#### **DBT2039I Cancellazione dati di ubicazione nella cronologia per i file di registrazione attualmente su nastro** *nome-nastro***.**

**Spiegazione:** Il campo ubicazione delle voci dei file di registrazione nel file cronologico è stato cancellato. Un campo di ubicazione vuoto in una voce di file di registrazione indica che il file di registrazione è stato cancellato o sovrascritto e non è più disponibile per il recupero del database.

**Risposta dell'utente:** Non è richiesta alcuna azione aggiuntiva.

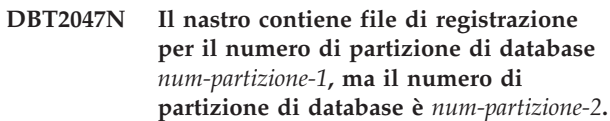

**Spiegazione:** Il nastro contiene i file di registrazione per una partizione di database che non corrisponde alla partizione di database specificata.

**Risposta dell'utente:** Specificare il numero di partizione di database corretto. Se non viene specificato alcun valore, viene utilizzato il valore di DB2NODE.

**DBT2048I Il nastro contiene file di registrazione del database** *nome-database-1***, mentre è stato specificato il database** *nome-database-2***.**

**Spiegazione:** Il nastro contiene i file di registrazione di un altro database.

**Risposta dell'utente:** Proseguire solo se si vuole eseguire un'operazione di ripristino con reindirizzamento.

## **DBT2049I Il nastro contiene file di registrazione dell'istanza** *istanza1***, mentre è stata specificata l'istanza** *istanza2***.**

**Spiegazione:** Il nastro contiene i file di registrazione di un'altra istanza di database.

**Risposta dell'utente:** Proseguire solo se si vuole eseguire un'operazione di ripristino con reindirizzamento.

**DBT2050I Il file di registrazione** *file-registrazione* **si trova su disco.**

**Spiegazione:** Il file di registrazione si trova già su disco e non sarà richiamato da nastro.

**Risposta dell'utente:** Per richiamare di nuovo il file di registrazione da nastro, cancellare il file di registrazione su disco e specificare l'opzione RETRIEVE. In caso contrario, non è necessario intraprendere alcuna azione.

## **DBT2051N Non è stato trovato alcun backup corrispondente nel file cronologico.**

**Spiegazione:** Il file cronologico non contiene un backup.

**Risposta dell'utente:** Specificare un tempo di recupero transazioni diverso e ripetere il comando. Altrimenti, ripristinare i file di registrazione manualmente utilizzando l'opzione ALL LOGS o LOGS n TO m.

## **DBT2052I Nessun trovato alcun file di registrazione richiesto.**

**Spiegazione:** I file di registrazione sono richiesti per un'operazione di recupero transazioni.

**Risposta dell'utente:** Se il file cronologico è a livello corrente, non sono necessarie ulteriori azioni. Altrimenti, il file cronologico potrebbe non contenere tutte le informazioni richieste per un'operazione di recupero transazioni. In questo caso, ripristinare un file cronologico dal nastro più recente utilizzando l'opzione RETRIEVE HISTORY FILE e rieseguire il comando con l'opzione USING HISTORY FILE.

## **DBT2053I Nessun file di registrazione richiesto presente su nastro.**

**Spiegazione:** Il file cronologico non contiene entrate che specificano che è richiesto il richiamo di un file di registrazione da nastro per un'operazione di recupero transazioni.

**Risposta dell'utente:** Se il file cronologico è a livello corrente, non sono necessarie ulteriori azioni. Altrimenti, il file cronologico potrebbe non contenere tutte le informazioni richieste per un'operazione di recupero transazioni. In questo caso, ripristinare un file cronologico dal nastro più recente utilizzando l'opzione RETRIEVE HISTORY FILE e rieseguire il comando con l'opzione USING HISTORY FILE.

#### **DBT2054I I file di registrazione richiesti per il backup sono stati presi alla data/ora** *data/ora***.**

**Spiegazione:** I file di registrazione sono richiesti per un'operazione di recupero transazioni.

**Risposta dell'utente:** Se il file cronologico è a livello corrente, non sono necessarie ulteriori azioni. Altrimenti, il file cronologico potrebbe non contenere tutte le informazioni richieste per un'operazione di recupero transazioni. In questo caso, ripristinare un file cronologico dal nastro più recente utilizzando l'opzione RETRIEVE HISTORY FILE e rieseguire il comando con l'opzione USING HISTORY FILE.

## **DBT2055I Non sono richiesti nastri per l'operazione di recupero transazioni.**

**Risposta dell'utente:** Se il file cronologico è a livello corrente, non sono necessarie ulteriori azioni. Altrimenti, il file cronologico potrebbe non contenere tutte le informazioni richieste per un'operazione di recupero transazioni. In questo caso, ripristinare un file cronologico dal nastro più recente utilizzando l'opzione RETRIEVE HISTORY FILE e rieseguire il comando con l'opzione USING HISTORY FILE.

## **DBT2062I Operazione sul database** *nome-database***.**

**Spiegazione:** L'opzione DATABASE non è stata specificata. Viene utilizzato il valore predefinito controllato dalla variabile DB2DBDFT.

**Risposta dell'utente:** Per operare con un altro database, specificare l'opzione DATABASE.

## **DBT2063N L'opzione DATABASE non è stata specificata e DB2DBDFT non è impostato.**

**Risposta dell'utente:** Specificare l'opzione DATABASE oppure impostare la variabile DB2DBDFT.

#### **DBT2065I Utilizzo della partizione di database** *numero-partizione***.**

**Spiegazione:** Il valore predefinito è 0 oppure il valore della variabile DB2NODE.

**Risposta dell'utente:** Per cambiare partizione di database, specificare l'opzione DATABASE oppure impostare la variabile DB2DBDFT.

## **DBT2067N Non è stata specificata alcuna directory e non è stato impostato il parametro di configurazione OVERFLOWLOGPATH.**

**Spiegazione:** Le operazioni di richiamo richiedono l'impostazione di una directory di destinazione.

**Risposta dell'utente:** Specificare l'opzione TO oppure impostare il parametro di configurazione di database OVERFLOWLOGPATH.

## **DBT2068N Il valore** *valore* **del parametro di configurazione del database OVERFLOWLOGPATH non è una directory.**

**Risposta dell'utente:** Accertarsi che la directory indicata in OVERFLOWLOGPATH esista.

## **DBT2069N • DBT2115N**

#### **DBT2069N Impossibile memorizzare due volte lo stesso nastro.**

#### **Spiegazione:**

**Risposta dell'utente:** Selezionare un altro nastro per l'operazione di doppia memorizzazione.

**DBT2071I Utilizzo della etichetta di nastro generata automaticamente** *etichetta***.**

**Spiegazione:** Il formato dell'etichetta è l'orario corrente seguito dall'alias database.

**Risposta dell'utente:** Per specificare un'etichetta di nastro, utilizzare l'opzione TAPE LABEL.

**DBT2102N Il nome file** *nomefile1* **non corrisponde a** *nomefile2***.**

**Spiegazione:** Il nome file non corrisponde al nome file atteso. Questo può avvenire se un altro programma ha scritto file sul nastro.

**Risposta dell'utente:** Non è richiesta alcuna azione aggiuntiva.

**DBT2103N La directory** *nome-directory* **non esiste**

**Spiegazione:** La directory specificata non esiste.

**Risposta dell'utente:** Creare la directory specificata.

#### **DBT2104N Trovato file** *nome-file***.**

**Spiegazione:** Su questo nastro si trova più di un file.

**Risposta dell'utente:** Non è richiesta alcuna azione aggiuntiva.

#### **DBT2106N Il database** *nome-database* **è remoto.**

**Spiegazione:** Il database specificato è catalogato come database remoto. db2tapemgr può essere utilizzato solo con database locali.

**Risposta dell'utente:** Collegarsi in locale e richiamare di nuovo lo strumento.

#### **DBT2108N Database** *nome-database* **non trovato nella directory di database.**

**Spiegazione:** Il database specificato non si trova nella directory di database.

**Risposta dell'utente:** Selezionare un altro nome di database oppure, se il database esiste, verificare che il database sia catalogato.

**DBT2109N Atteso il parametro** *parametro***.**

**Spiegazione:** È previsto l'uso del parametro specificato.

**Risposta dell'utente:** Immettere nuovamente il comando con la sintassi corretta.

**DBT2110N Il valore** *valore* **del parametro** *parametro* **è troppo lungo.**

**Spiegazione:** Il valore specificato per questo parametro è troppo lungo.

**Risposta dell'utente:** Immettere nuovamente il comando con la sintassi corretta.

**DBT2111N Il valore** *valore* **del parametro** *parametro* **è troppo corto.**

**Spiegazione:** Il valore specificato per questo parametro è troppo corto.

**Risposta dell'utente:** Immettere nuovamente il comando con la sintassi corretta.

**DBT2112N Il dispositivo** *nome-dispositivo* **non è un'unità nastro.**

**Spiegazione:** Il dispositivo specificato non è un'unità nastro.

**Risposta dell'utente:** Specificare un nome di unità nastro e rieseguire il comando.

**DBT2113N Il dispositivo** *nome-dispositivo* **è un'unità riavvolgibile.**

**Spiegazione:** Il dispositivo specificato non è un'unità nastro non riavvolgibile.

**Risposta dell'utente:** Specificare un nome di unità nastro e rieseguire il comando.

**DBT2114N Il file cronologico** *file-cronologico* **non esiste.**

**Spiegazione:** Il file cronologico specificato non esiste.

**Risposta dell'utente:** Verificare il percorso del file cronologico e rieseguire il comando.

**DBT2115N Il file cronologico** *file-cronologico* **non termina con** *valore***.**

**Spiegazione:** Il nome del file cronologico specificato non termina con db2rhist.asc.

**Risposta dell'utente:** Verificare il nome del file cronologico e rieseguire il comando.

#### **DBT2116N Il valore** *valore* **del parametro** *parametro* **non è alfanumerico.**

**Spiegazione:** Il valore del parametro deve essere alfanumerico.

**Risposta dell'utente:** Immettere nuovamente il comando con la sintassi corretta.

#### **DBT2117N Il valore** *valore* **del parametro** *parametro* **è fuori intervallo.**

**Spiegazione:** Il valore del parametro non è compreso nell'intervallo.

**Risposta dell'utente:** Immettere nuovamente il comando con la sintassi corretta.

#### **DBT2118N Il parametro blocksize deve essere un multiplo di 512.**

**Risposta dell'utente:** Selezionare un multiplo di 512 come dimensione blocco e reimmettere il comando.

## **DBT2119N Il valore** *valore* **del parametro** *parametro* **non è numerico.**

**Risposta dell'utente:** Immettere nuovamente il comando con la sintassi corretta.

## **DBT2120N Non è stata specificata alcuna operazione.**

**Spiegazione:** Non è stato specificato il parametro che indica l'operazione.

**Risposta dell'utente:** Immettere nuovamente il comando con la sintassi corretta.

#### **DBT2121N È stata specificata un'operazione** *operazione* **sconosciuta.**

**Risposta dell'utente:** Immettere nuovamente il comando con la sintassi corretta.

### **DBT2122N Troppi argomenti di comando specificati dopo il parametro di comando:** *parametro***.**

**Risposta dell'utente:** Immettere nuovamente il comando con la sintassi corretta.

**DBT2123N Formato orario non valido** *formato-orario***.**

**Spiegazione:** Il formato dell'orario deve essere conforme al formato seguente: AAAA-MM-GG:HH:MM:SS.

**Risposta dell'utente:** Immettere nuovamente il comando con la sintassi del formato di orario corretta.

## **DBT2124N Impossibile diminuire il numero di file di registrazione.**

**Risposta dell'utente:** Utilizzare l'opzione n LOGS per limitare il numero di file di registrazione da scrivere su nastro e reimmettere il comando.

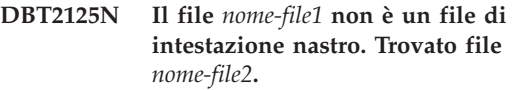

**Spiegazione:** Il nastro contiene altri tipi di file. Questo può avvenire se un altro programma ha scritto file sul nastro.

**Risposta dell'utente:** Non è richiesta alcuna azione aggiuntiva.

### **DBT2126N Formato intestazione nastro non valido.**

**Spiegazione:** Il contenuto dell'intestazione nastro non è stato riconosciuto.

**Risposta dell'utente:** Cercare di richiamare i file di registrazione da nastro manualmente.

## **DBT2127N Durante l'aggiornamento sono state effettuate modifiche al file cronologico.**

**Spiegazione:** L'aggiornamento del file cronologico non è riuscito perché un altro processo ha aggiornato il file cronologico.

**Risposta dell'utente:** Immettere nuovamente il comando.

### **DBT2128N È stato superato il limite massimo di scansioni aperte.**

**Spiegazione:** La lettura del file cronologico non è riuscita perché troppi processi accedono al file cronologico.

**Risposta dell'utente:** Immettere nuovamente il comando.

### **DBT2129W File cronologico danneggiato riparato.**

**Spiegazione:** Un file cronologico danneggiato è stato riparato automaticamente.

**Risposta dell'utente:** Non è richiesta alcuna azione aggiuntiva.

### **DBT2130N Impossibile riparare il file cronologico.**

**Spiegazione:** Un file cronologico danneggiato è stato rilevato, ma non può essere riparato.

**Risposta dell'utente:** Ripristinare un'altra versione del file cronologico e rieseguire il comando.

#### **DBT2131N Il numero di tablespace nel file cronologico è stato modificato.**

**Spiegazione:** Il contenuto del file cronologico è stato modificato da un altro processo.

**Risposta dell'utente:** Immettere nuovamente il comando.

#### **DBT2132N Nel file cronologico esiste una data/ora duplicata.**

**Spiegazione:** Il file cronologico contiene voci con la stessa data/ora.

**Risposta dell'utente:** Ripristinare un'altra versione del file cronologico e rieseguire il comando.

#### **DBT2138N Il file cronologico non corrisponde alla partizione corrente.**

**Risposta dell'utente:** Specificare un file cronologico corrispondente al parametro ON DBPARTITIONNUM specificato all'avvio del programma di utilità. Se questo parametro non viene specificato all'avvio del programma di utilità, viene utilizzato il valore di DB2NODE.

**DBT3007I Sulle tabelle analizzate sono stati rilevati indici di tipo 1. I comandi REORG INDEXES ALL con le clausole ALLOW WRITE ACCESS e CONVERT sono stati generati nel seguente file di comandi:** *nome-file***. Gli indici sulle tabelle di tipi nei database della versione 8 non sono stati controllati.**

**Spiegazione:** Il comando db2IdentifyType1 ha trovato indici di tipo 1 e ha aggiornato il file di comandi specificato con le istruzioni REORG INDEX appropriate richieste per convertire gli indici in indici di tipo 2. Il comando db2IdentifyType1 non è in grado di rilevare se nelle tabelle dei database della versione 8 esistono indici di tipo 1 o di tipo 2 e pertanto li ignora durante l'elaborazione.

**Risposta dell'utente:** Eseguire il file di comandi per convertire tutti gli indici di tipo 1 in indici di tipo 2 in una sola volta oppure controllare e modificare il file in modo da rimuovere le istruzioni REORG per gli indici che si desidera convertire in un secondo momento. Se non sono presenti tabelle di tipi nel database DB2 UDB versione 8, utilizzare il file di comandi per eseguire la conversione utilizzando la seguente sintassi:

db2 -tvf <nome\_file>

Se sono presenti tabelle di tipi in un database versione 8, effettuare le seguenti operazioni per determinare se gli indici di tipo 1 sono presenti su tali tabelle e per aggiungere manualmente i comandi REORG INDEXES ALL per le tabelle al file di comandi prima di eseguirlo: 1. Generare un elenco di tutte le tabelle root per le tabelle di tipi emettendo la seguente query:

SELECT DISTINCT H.ROOT SCHEMA, H.ROOT NAME, T.TBSPACEID, T.TABLEID

FROM SYSCAT.TABLES T, SYSCAT.INDEXES I, SYSCAT.HIERARCHIES H, SYSCAT.NAMEMAPPINGS N

WHERE T.TYPE = 'H' AND

T.TABSCHEMA = I.TABSCHEMA AND T.TABNAME = I.TABNAME AND H.METATYPE='U' AND H.ROOT\_SCHEMA=N.LOGICAL\_SCHEMA AND H.ROOT\_NAME=N.LOGICAL\_NAME AND T.TABSCHEMA=N.IMPL\_SCHEMA AND T.TABNAME=N.IMPL\_NAME

- 2. Decidere se tutte le tabelle root per tutte le tabelle di tipi devono essere aggiunte al file di comandi indipendentemente dal tipo di indice associato o se si desidera che vengano elaborate solo le tabelle di tipi con indici di tipo 1. In questo caso, valutare il tempo e le risorse richieste per determinare manualmente la serie di tabelle di tipi. L'esecuzione del comando REORG INDEXES ALL con la clausola CONVERT rispetto a tabelle con indici di tipo 2 non ha alcun effetto.
- 3. Per elaborare solo la serie di tabelle di tipi con indici di tipo 1, utilizzare i comandiINSPECT e db2inspf, come riportato di seguito:

db2 INSPECT CHECK TABLE NAME root\_table\_name RESULTS KEEP sample.log db2inspf \$INSTHOME/sqllib/db2dump/sample.log

```
sample.out
```
Associare i valori per TBSPACEID e TABLEID dal risultato dellaquery del passo precedente sugli ID oggetto e tablespace nell'output formattato dal comando db2inspf e determinare il tipo di indice per ogni tabella root, come riportato nel seguente output:

Table phase start (ID Signed: 4, Unsigned: 4; Tablespace ID: 3) :

```
Data phase start. Object: 4 Tablespace: 3
The index type is 1 for this table.
 Traversing DAT extent map, anchor 96.
 Extent map traversal complete.
 DAT Object Summary: Total Pages 20 - Used Pages 20
   - Free Space 2 %
Data phase end.
Index phase start. Object: 4 Tablespace: 3
 Traversing INX extent map, anchor 160.
 Extent map traversal complete.
 INX Object Summary: Total Pages 17 - Used Pages 17
    Index phase end.
  Table phase end.
Fine della fase del tablespace.
```
4. Aggiungere i comandi REORG INDEXES ALL al file di comandi per tutte le tabelle root o per la serie di tabelle con indici di tipo 1, come riportato nel seguente esempio:

REORG INDEXES ALL FOR TABLE table-name ALLOW WRITE ACCESS CONVERT

**DBT3008I Gli indici nel database, nello schema o nella tabella specificati sono già indici di tipo 2. Gli indici sulle tabelle nei database della versione 8 non sono stati controllati. Non è stato generato alcun output.**

**Spiegazione:** Il comando db2IdentifyType1 non ha rilevato alcun indice di tipo 1 e pertanto non ha creato un file di comandi. Gli indici di tipo 1 potrebbero esistere ancora in quanto il comando db2IdentifyType1 non è in grado di rilevare se nelle tabelle dei database della versione 8 esistono indici di tipo 1 o di tipo 2 e pertanto li ignora durante l'elaborazione.

**Risposta dell'utente:** Non è richiesta alcuna azione aggiuntiva per i database della versione 9.

Effettuare le seguenti operazioni durante l'aggiornamento da DB2 Universal Database (DB2 UDB) versione 8 per determinare se sono presenti tabelle e indici di tipo 1 e per eseguire manualmente i comandi REORG INDEXES ALL per le tabelle:

1. Generare un elenco di tutte le tabelle root per le tabelle di tipi emettendo la seguente query: SELECT DISTINCT H.ROOT SCHEMA, H.ROOT NAME,

```
T.TBSPACEID, T.TABLEID
FROM SYSCAT.TABLES T, SYSCAT.INDEXES I,
    SYSCAT.HIERARCHIES H,
    SYSCAT.NAMEMAPPINGS N
WHERE T.TYPE = 'H' AND
     T.TABSCHEMA = I.TABSCHEMA AND
     T.TABNAME = I.TABNAME AND
     H.METATYPE='U' AND
     H.ROOT_SCHEMA=N.LOGICAL_SCHEMA AND
     H.ROOT_NAME=N.LOGICAL_NAME AND
     T.TABSCHEMA=N.IMPL_SCHEMA AND
     T.TABNAME=N.IMPL_NAME
```
- 2. Decidere se eseguire i comandi REORG INDEXES ALL per tutte le tabelle di tipi indipendentemente dal tipo di indice associato o solo per le tabelle di tipi con indici di tipo 1. In questo caso, valutare il tempo e le risorse richieste per determinare manualmente la serie di tabelle di tipi. L'esecuzione del comando REORG INDEXES ALL con la clausola CONVERT rispetto a tabelle con indici di tipo 2 non ha alcun effetto.
- 3. Per elaborare solo la serie di tabelle di tipi con indici di tipo 1, utilizzare i comandiINSPECT e db2inspf, come riportato di seguito:
	- db2 INSPECT CHECK TABLE NAME root\_table\_name RESULTS KEEP sample.log db2inspf \$INSTHOME/sqllib/db2dump/sample.log sample.out

Utilizzare il tipo di indice per ogni tabella root in modo che corrispondano ai valori per TBSPACEID e TABLEID dalla query che ha generato l'elenco di

tabelle root sugli ID oggetto e tablespace nell'output formattato dal comandodb2inspf, come riportato nel seguente output:

Table phase start (ID Signed: 4, Unsigned: 4; Tablespace ID: 3) :

```
Data phase start. Object: 4 Tablespace: 3
The index type is 1 for this table.
Traversing DAT extent map, anchor 96.
 Extent map traversal complete.
 DAT Object Summary: Total Pages 20 - Used Pages 20
   - Free Space 2 %
Data phase end.
Index phase start. Object: 4 Tablespace: 3
 Traversing INX extent map, anchor 160.
 Extent map traversal complete.
 INX Object Summary: Total Pages 17 - Used Pages 17
    Index phase end.
 Table phase end.
Fine della fase del tablespace.
```
4. Eseguire i comandi REORG INDEXES ALL per tutte le tabelle root o per la serie di tabelle con indici di tipo 1, come riportato nel seguente esempio: db2 REORG INDEXES ALL

FOR TABLE nome\_tabella\_root ALLOW WRITE ACCESS CONVERT

## **DBT3009I Non sono presenti indici sulla tabella analizzata. Non è richiesta alcuna conversione di indice.**

**Spiegazione:** Non è stato generato alcun output in quanto non sono presenti indici sulle tabelle analizzate dal comando db2Identify Type1.

**Risposta dell'utente:** Poiché non sono presenti indici sulle tabelle analizzate, non è necessario eseguire alcuna conversione di indici.

## **DBT3101E Nessun nome di database specificato per il parametro -d. Correggere la sintassi ed eseguire di nuovo il comando.**

**Spiegazione:** Il comando db2IdentifyType1 richiede un nome di database in modo da poter stabilire una connessione al database.

La sintassi di base per il comando è: db2IdentifyType1 -d nome\_database -o nome\_file. Quando questi due parametri non vengono specificati correttamente, il comando non viene eseguito.

Fare riferimento a Command Reference per ulteriori informazioni sul comando db2IdentifyType1 oppure immetteredb2IdentifyType1 -h per visualizzare le informazioni sulla guida.

**Risposta dell'utente:** Specificare un nome di database utilizzando la sintassi corretta, quindi eseguire di nuovo il comando.

## **DBT3102E • DBT3109E**

#### **DBT3102E Nessun nome di file di output specificato per il parametro -o. Correggere la sintassi ed eseguire di nuovo il comando.**

**Spiegazione:** Il comando db2IdentifyType1 richiede il nome di un file su cui poter scrivere l'output.

La sintassi di base per il comando è: db2IdentifyType1 -d nome\_database -o nome\_file. Quando questi due parametri non vengono specificati correttamente, il comando non viene eseguito.

Il nome file può contenere un percorso assoluto o relativo e non può contenere più di 246 caratteri.

Fare riferimento a Command Reference per ulteriori informazioni sul comando db2IdentifyType1 oppure immetteredb2IdentifyType1 -h per visualizzare le informazioni sulla guida.

**Risposta dell'utente:** Specificare un nome file valido utilizzando la sintassi corretta, quindi eseguire di nuovo il comando.

**DBT3103E Nessun valore specificato per il seguente parametro:** *nome\_parametro***. Specificare il valore mancante ed eseguire di nuovo il comando.**

**Spiegazione:** È stato specificato un parametro senza un valore. Fare riferimento a Command Reference per ulteriori informazioni sul comando db2IdentifyType1 oppure immetteredb2IdentifyType1 -h per visualizzare le informazioni sulla guida.

**Risposta dell'utente:** Specificare un valore per il parametro ed eseguire di nuovo il comando.

**DBT3104E Il seguente parametro è stato specificato più di una volta:** *nome-parametro-ripetuto***. Rimuovere i parametri aggiuntivi ed eseguire di nuovo il comando.**

**Spiegazione:** Il comando db2IdentifyType1 può elaborare soltanto un database, una tabella o uno schema alla volta. Non sono supportati più nomi di database, di tabelle e di schemi.

Fare riferimento a Command Reference per ulteriori informazioni sul comando db2IdentifyType1 oppure immetteredb2IdentifyType1 -h per visualizzare le informazioni sulla guida.

**Risposta dell'utente:** Rimuovere il parametro duplicato ed eseguire di nuovo il comando.

### **DBT3105E Il valore per il seguente parametro è troppo lungo:** *nome-parametro***. Immettere un valore più breve ed eseguire di nuovo il comando.**

**Spiegazione:** I valori per i parametri del comando db2IdentifyType1 seguono le regole di denominazione

DB2 per i nomi di database, di tabelle e di schemi. Il nome del file di output non può contenere più di 264 caratteri, compreso il percorso.

**Risposta dell'utente:** Immettere un valore conforme alle limitazioni sulla lunghezza dei nomi, quindi eseguire di nuovo il comando.

**DBT3106E Il seguente parametro non è uno dei parametri validi:** *nome-parametro***. Specificare un parametro valido ed eseguire di nuovo il comando.**

**Spiegazione:** Il comando db2IdentifyType1 non riconosce il parametro fornito.

Fare riferimento a Command Reference per ulteriori informazioni sul comando db2IdentifyType1 oppure immetteredb2IdentifyType1 -h per visualizzare le informazioni sulla guida.

**Risposta dell'utente:** Specificare un parametro valido ed eseguire di nuovo il comando.

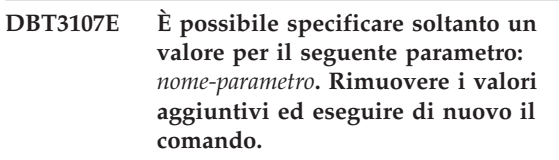

**Spiegazione:** Fare riferimento a Command Reference per ulteriori informazioni sul comando db2IdentifyType1 oppure immetteredb2IdentifyType1 -h per visualizzare le informazioni sulla guida.

**Risposta dell'utente:** Rimuovere i valori aggiuntivi ed eseguire di nuovo il comando.

### **DBT3108I Il livello di versione di questo database non è supportato da db2IdentifyType1. Possono essere analizzati soltanto database della versione 8 o successivi.**

**Spiegazione:** Il comando db2IdentifyType1 può analizzare soltanto database della versione 8 o successivi.

**Risposta dell'utente:** Migrare il database alla versione 8 o a una versione successiva quindi eseguire di nuovo il comando.

**DBT3109E Il seguente schema non è stato trovato:** *nome-schema***. Correggere il nome schema ed eseguire di nuovo il comando.**

**Spiegazione:** Il comando db2IdentifyType1 non ha trovato lo schema specificato.

Gli ID dei nomi schema devono essere specificati così come vengono visualizzati nelle tabelle di catalogo di sistema in lettere maiuscole. Gli ID dei nomi schema delimitati devono essere racchiusi tra virgolette doppie.

**Risposta dell'utente:** Specificare un nome schema

valido utilizzando la sintassi corretta, quindi eseguire di nuovo il comando.

#### **DBT3110E La seguente tabella non è stata trovata:** *nome-tabella***. Correggere il nome della tabella ed eseguire di nuovo il comando.**

**Spiegazione:** Il comando db2IdentifyType1 non ha trovato la tabella specificata.

Gli ID dei nomi tabella devono essere specificati così come vengono visualizzati nelle tabelle di catalogo di sistema in lettere maiuscole. Gli ID dei nomi tabella delimitati devono essere racchiusi tra virgolette doppie.

**Risposta dell'utente:** Specificare un nome tabella valido utilizzando la sintassi corretta, quindi eseguire di nuovo il comando.

#### **DBT3201E Il comando db2IdentifyType1 non è riuscito ad assegnare un ID interno di ambiente.**

**Spiegazione:** Il comando db2IdentifyType1 non è riuscito ad assegnare un ID interno di ambiente. Questo errore potrebbe verificarsi se l'ambiente per l'istanza DB2 non è stato installato correttamente.

**Risposta dell'utente:** Prima di eseguire nuovamente il comando db2IdentifyType1, occorre installare l'ambiente di istanza DB2. Mediante l'ID che possiede l'istanza DB2, è possibile aprire una nuova finestra di collegamento o immettere uno dei seguenti comandi:

## **Per Bourne o Korn shell**

. \$HOME/sqllib/db2profile

### **Per C shell**

source \$HOME/sqllib/db2cshrc

dove \$HOME rappresenta la directory principale dell'ID utente che possiede l'istanza DB2.

#### **DBT3202E Il comando db2IdentifyType1 non è riuscito ad assegnare un ID interno di connessione. Fare riferimento al file di log db2IdentifyType1.err per ulteriori informazioni.**

**Spiegazione:** Il comando db2IdentifyType1 non è riuscito ad assegnare un ID interno di connessione. Le informazioni sulla risoluzione del problema sono state registrate nel filedb2IdentifyType1.err che si trova nello stesso percorso specificato per il parametro -o.

**Risposta dell'utente:** Consultare il file db2IdentifyType1.err. Correggere il problema ed eseguire di nuovo il comando.

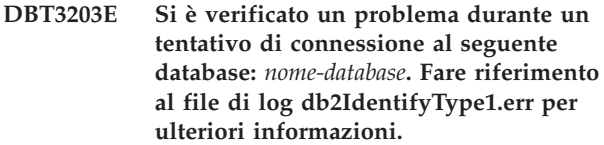

**Spiegazione:** Si è verificato un problema di connessione al database che ha arrestato l'elaborazione del comandodb2IdentifyType1.

Questo errore di connessione al database può essere provocato dalle seguenti situazioni:

- v Il nome specificato per il database non esiste.
- v L'ID utente e la password DB2 non sono corretti.
- v Il database non è disponibile.

Le informazioni sulla risoluzione del problema sono state registrate nel filedb2IdentifyType1.err che si trova nello stesso percorso specificato per il parametro -o.

**Risposta dell'utente:** Consultare il file db2IdentifyType1.err. Correggere il problema ed eseguire di nuovo il comando.

## **DBT3204E Impossibile determinare l'autorizzazione utente. Fare riferimento al file di log db2IdentifyType1.err per ulteriori informazioni.**

**Spiegazione:** Il comando db2IdentifyType1 non è riuscito a determinare se l'ID utente ha le autorizzazioni corrette per eseguire il comando. È richiesta l'autorizzazione SYSADM o DBADM. Le informazioni sulla risoluzione del problema sono state registrate nel filedb2IdentifyType1.err che si trova nello stesso percorso specificato per il parametro -o.

**Risposta dell'utente:** Consultare il file db2IdentifyType1.err. Correggere il problema ed eseguire di nuovo il comando.

## **DBT3205E Il comando deve essere eseguito con un ID utente con autorizzazione DBADM o SYSADM.**

**Spiegazione:** Il comando db2IdentifyType1 deve essere eseguito da un ID utente con autorizzazione DBADM o SYSADM. Non è stato generato alcun output.

**Risposta dell'utente:** Eseguire di nuovo il comando con un ID utente che abbia autorizzazione DBADM o SYSADM.

## **DBT3206E Il comando db2IdentifyType1 ha riportato un problema durante la comunicazione con il seguente database:** *nome-database***. Fare riferimento al file di log db2IdentifyType1.err per ulteriori informazioni.**

**Spiegazione:** Un problema di connessione al database

## **DBT3207E • DBT4003N**

ha causato l'arresto del comando db2IdentifyType1.

Le informazioni sulla risoluzione del problema potrebbero essere state registrate nel file db2IdentifyType1.err che si trova nello stesso percorso specificato per il parametro -o.

**Risposta dell'utente:** Verificare che il database sia ancora accessibile ed eseguire nuovamente il comando.

#### **DBT3207E Il comando db2IdentifyType1 non è riuscito a scrivere sul file denominato***nome-file-output***.**

**Spiegazione:** Il comando db2IdentifyType1 non è riuscito a scrivere l'output nel file specificato. Questo errore potrebbe essere stato causato da una delle seguenti condizioni:

- v Il disco potrebbe essere pieno o potrebbe non avere spazio sufficiente per completare l'operazione.
- v L'ID utente potrebbe non avere i privilegi corretti per scrivere sulla directory di file.
- v Il percorso del file potrebbe non essere stato montato.

**Risposta dell'utente:** Correggere il problema ed eseguire di nuovo il comando.

### **DBT3208E Il comando db2IdentifyType1 non è riuscito ad assegnare un ID interno di istruzione. Fare riferimento al file di log db2IdentifyType1.err per ulteriori informazioni.**

**Spiegazione:** Il comando db2IdentifyType1 non è riuscito ad assegnare un ID interno di istruzione. Le informazioni sulla risoluzione del problema sono state registrate nel filedb2IdentifyType1.err che si trova nello stesso percorso specificato per il parametro -o.

**Risposta dell'utente:** Consultare il file db2IdentifyType1.err. Correggere il problema ed eseguire di nuovo il comando.

## **DBT3209E Impossibile caricare il modulo:** *nome-modulo***. SQLCODE =** *sqlcode***.**

**Spiegazione:** Si è verificato un errore durante il tentativo di caricare un modulo richiesto dal comando db2IdentifyType1. Ciò si verifica se non è stato rilevato il modulo denominato o si verifica un errore di risorsa.

**Risposta dell'utente:** Verificare che il modulo denominato sia esistente nella stessa directory del programma db2IdentifyType1 o correggere l'errore indicato da sqlcode, quindi eseguire nuovamente il comando db2IdentifyType1.

#### **DBT4000N Nessun valore specificato per l'opzione denominata** *nome-opzione***.**

**Spiegazione:** È possibile utilizzare il programma di utilità db2fedgentf per creare o eliminare funzioni tabella che accedono alle serie di risultati dalle procedure memorizzate federate.

È necessario specificare un valore per l'opzione definita.

Per una spiegazione della sintassi del comando db2fedgentf, utilizzare il comando″db2fedgentf -h″.

**Risposta dell'utente:** Eseguire di nuovo il comando db2fedgentf specificando un valore per l'opzione definita.

## **DBT4001N Non è stata specificata né l'opzione** ″**-create**″ **né l'opzione** ″**-drop**″**. È necessario specificare una di queste opzioni.**

**Spiegazione:** È possibile utilizzare il programma di utilità db2fedgentf per creare o eliminare funzioni tabella che accedono alle serie di risultati dalle procedure memorizzate federate.

È necessario specificare una delle opzioni ″-create″ o ″-drop″ con il comando db2fedgentf.

Per una spiegazione della sintassi del comando db2fedgentf, utilizzare il comando″db2fedgentf -h″.

**Risposta dell'utente:** Eseguire di nuovo il comando db2fedgentf specificando ″-create″ o ″-drop″.

## **DBT4002N È stata specificata un'opzione non valida:** *nome-opzione***.**

**Spiegazione:** È possibile utilizzare il programma di utilità db2fedgentf per creare o eliminare funzioni tabella che accedono alle serie di risultati dalle procedure memorizzate federate.

L'opzione specificata non è un'opzione valida per il comando db2fedgentf.

Per una spiegazione della sintassi del comando db2fedgentf, utilizzare il comando″db2fedgentf -h″.

**Risposta dell'utente:** Eseguire di nuovo il comando db2fedgentf specificando opzioni valide.

## **DBT4003N Una delle seguenti opzioni richieste non è stata specificata:** ″**-db**″**,** ″**-u**″ **o**″**-p**″**.**

**Spiegazione:** È possibile utilizzare il programma di utilità db2fedgentf per creare o eliminare funzioni tabella che accedono alle serie di risultati dalle procedure memorizzate federate.

Quando si esegue il comando db2fedgentf, è necessario specificare il nome di un database, un nome utente e una password.
Per una spiegazione della sintassi del comando db2fedgentf, utilizzare il comando″db2fedgentf -h″.

**Risposta dell'utente:** Eseguire di nuovo il comando db2fedgentf specificando un database, un nome utente e una password.

### **DBT4004N Una delle seguenti opzioni richieste non è stata specificata:** ″**-stpn**″ **o** ″**-c**″**.**

**Spiegazione:** È possibile utilizzare il programma di utilità db2fedgentf per creare o eliminare funzioni tabella che accedono alle serie di risultati dalle procedure memorizzate federate.

Quando si richiama il comando db2fedgentf per creare una nuova funzione tabella per una determinata procedura memorizzata federata, è necessario specificare:

- v Il nome della procedura memorizzata federata mediante l'opzione ″-stpn″
- v Le coppie nome-tipo delle colonne della firma della procedura memorizzata federata

Per una spiegazione della sintassi del comando db2fedgentf, utilizzare il comando″db2fedgentf -h″.

**Risposta dell'utente:** Eseguire di nuovo il comando db2fedgentf specificando il nome della procedura memorizzata federata e le coppie nome-tipo delle colonne della firma della procedura.

**DBT4005N Il valore stringa per l'opzione** ″**-c**″ **non è valido. db2fedgentf non ha analizzato le coppie nome-tipo delle colonne specificate nella stringa. La stringa inviata alla chiamata a db2fedgentf è:** *elenco-coppie-nome-tipo-colonne***.**

**Spiegazione:** È possibile utilizzare il programma di utilità db2fedgentf per creare o eliminare funzioni tabella che accedono alle serie di risultati dalle procedure memorizzate federate.

Quando si richiama il comando db2fedgentf per creare una nuova funzione tabella per una determinata procedura memorizzata federata, è necessario specificare le coppie di nome e tipo di colonne della firma della procedura memorizzata federata.

Il formato della stringa deve essere:

"<name1> <type1>, <name2> <type2>, ..."

Ad esempio:

"PID CHAR(10), PRICE DOUBLE, QTY INT"

# **Risposta dell'utente:**

- 1. Rivedere la firma della procedura memorizzata federata per cui si desidera creare la funzione tabella.
- 2. Rivedere il formato della stringa che si desidera inviare all'opzione ″-c″ del comando db2fedgentf.
- 3. Richiamare di nuovo il comando db2fedgentf inviando le coppie nome-tipo delle colonne dalla firma della procedura memorizzata federata in un formato stringa valido per l'opzione ″-c″.
- **DBT4006N db2fedgentf non ha convertito il tipo di dati SQL della colonna denominata** *nome-colonna* **in un tipo di dati JAVA. Il tipo di dati SQL della colonna è:** *tipo-dati-SQL***.**

**Spiegazione:** È possibile utilizzare il programma di utilità db2fedgentf per creare o eliminare funzioni tabella che accedono alle serie di risultati dalle procedure memorizzate federate.

Il programma di utilità db2fedgentdf crea funzioni tabella JAVA. Per far ciò, il programma di utilità crea un file JAVA che contiene l'origine per la nuova funzione tabella, compila questo file JAVA generato e quindi registra la nuova funzione tabella.

Poiché db2fedgentdf crea funzioni tabella JAVA, db2fedgentf deve convertire i tipi di dati SQL delle colonne della serie di risultati della procedura memorizzata in tipi di dati JAVA. In questo caso, non esiste alcun tipo di dati JAVA in cui poter convertire la colonna specificata.

Non è stata creata alcuna funzione tabella.

**Risposta dell'utente:** Modificare la procedura memorizzata federata per modificare il tipo di dati SQL della colonna specificata in un tipo che può essere convertito in un tipo di dati JAVA.

**DBT4007N La serie di risultati della procedura memorizzata federata denominata** *nome-procedura-memorizzata* **contiene una colonna di tipo** *tipo-dati***. Questo tipo di dati non è supportato dadb2fedgentf.**

**Spiegazione:** È possibile utilizzare il programma di utilità db2fedgentf per creare o eliminare funzioni tabella che accedono alle serie di risultati dalle procedure memorizzate federate.

Questo messaggio viene restituito quando la serie di risultati restituita dalla procedura memorizzata federata contiene una colonna che è un tipo di dati non supportato da db2fedgentf.

Non è stata creata alcuna funzione tabella.

**Risposta dell'utente:** Modificare la procedura memorizzata federata specificata in modo che restituisca colonne con solo i tipi di dati supportati da db2fedgentf.

# **DBT4008N • DBT4012N**

# **DBT4008N db2fedgentf non ha trovato la procedura memorizzata federata denominata** *nome-procedura-memorizzata***.**

**Spiegazione:** È possibile utilizzare il programma di utilità db2fedgentf per creare o eliminare funzioni tabella che accedono alle serie di risultati dalle procedure memorizzate federate.

Il messaggio è stato restituito in quanto db2fedgentf non ha trovato una voce nel catalogo per la procedura memorizzata federata specificata con l'opzione ″-stpn″ sulla riga comandi.

Non è stata creata alcuna funzione tabella.

**Risposta dell'utente:** Eseguire di nuovo db2fedgentf specificando una procedura memorizzata federata che si trova nel catalogo.

# **DBT4009N db2fedgentf non ha richiamato gli attributi della procedura memorizzata federata specificata dal catalogo.**

**Spiegazione:** È possibile utilizzare il programma di utilità db2fedgentf per creare o eliminare funzioni tabella che accedono alle serie di risultati dalle procedure memorizzate federate.

Il programma di utilità db2fedgentf deve richiamare gli attributi della procedura memorizzata federata specificata in modo da poter creare la funzione tabella. Questo messaggio è stato restituito perché db2fedgentf non è riuscito a richiamare tali attributi.

Non è stata creata alcuna funzione tabella.

# **DBT4010N db2fedgentf non ha richiamato gli attributi dei parametri della procedura memorizzata federata specificata dal catalogo.**

**Spiegazione:** È possibile utilizzare il programma di utilità db2fedgentf per creare o eliminare funzioni tabella che accedono alle serie di risultati dalle procedure memorizzate federate.

Il programma di utilità db2fedgentf deve richiamare gli attributi dei parametri della procedura memorizzata federata specificata in modo da poter creare la funzione tabella. Questo messaggio è stato restituito perché db2fedgentf non è riuscito a richiamare tali attributi.

Non è stata creata alcuna funzione tabella.

**DBT4011N Il programma di utilità db2fedgentf non ha creato il file sorgente JAVA per la funzione tabella. Nome file:** *nome\_file***. Motivo:** *codice-errore***. Stringa errore:** *stringa-errore***.**

**Spiegazione:** È possibile utilizzare il programma di utilità db2fedgentf per creare o eliminare funzioni tabella che accedono alle serie di risultati dalle

procedure memorizzate federate.

Il programma di utilità db2fedgentdf crea funzioni tabella JAVA. Per far ciò, il programma di utilità crea un file JAVA che contiene l'origine per la nuova funzione tabella, compila questo file JAVA generato e quindi registra la nuova funzione tabella.

Il motivo per cui è stato restituito questo messaggio è riportato dal codice di errore:

**1**

db2fedgentf non ha assegnato un gestore file per il file sorgente JAVA.

**2**

db2fedgentf non ha scritto l'origine della funzione tabella sul file sorgente JAVA.

**3**

db2fedgentf non è riuscito ad aprire un gestore file per il file sorgente JAVA. Fare riferimento alla stringa di errore per ulteriori informazioni.

**4**

db2fedgentf non è riuscito a scrivere il codice sorgente della funzione tabella sul file sorgente JAVA. Fare riferimento alla stringa di errore per ulteriori informazioni.

Non è stata creata alcuna funzione tabella.

**Risposta dell'utente:** Rispondere a questo messaggio in base al codice di errore:

**1**

Riavviare db2fedgentf.

**2**

Se è stato assegnato il numero massimo di gestori file, chiudere alcuni gestori file aperti e riavviare db2fedgentf.

**3e4**

Rispondere in base al contenuto della stringa di errore. Ad esempio, se db2fedgentf non ha le autorizzazioni di accesso ai file necessarie, richiedere all'amministratore di sistema di concedere a db2fedgentf l'autorizzazione richiesta.

# **DBT4012N Il programma di utilità db2fedgentf non ha compilato il file sorgente JAVA per la funzione tabella. Nome file:** *nome\_file***. Motivo:** *codice-errore***.**

**Spiegazione:** È possibile utilizzare il programma di utilità db2fedgentf per creare o eliminare funzioni tabella che accedono alle serie di risultati dalle procedure memorizzate federate.

Il programma di utilità db2fedgentdf crea funzioni

tabella JAVA. Per far ciò, il programma di utilità crea un file JAVA che contiene l'origine per la nuova funzione tabella, compila questo file JAVA generato e quindi registra la nuova funzione tabella.

Il motivo per cui è stato restituito questo messaggio è riportato dal codice di errore:

**1**

db2fedgentf non ha determinato il percorso corrente in cui creare il file sorgente JAVA.

**2**

db2fedgentf non ha determinato il percorso di installazione di DB2.

**3**

db2fedgentf non ha eliminato la versione esistente del file di classe.

**4**

db2fedgentf non ha copiato il file di classe sulla destinazione: <PERCORSO-INSTALL-DB2>/function

Non è stata creata alcuna funzione tabella.

**Risposta dell'utente:** Rispondere a questo messaggio in base al codice di errore:

**1**

Verificare che db2fedgentf abbia l'autorizzazione di accesso necessaria per la directory corrente.

**2**

Indagare sul motivo per cui si sono verificati degli errori con l'installazione corrente del database DB2.

**3**

Eliminare manualmente la versione esistente del file di classe da: <PERCORSO-INSTALL-DB2>/function

**4**

Verificare che db2fedgentf abbia l'autorizzazione di accesso richiesta per la seguente directory: <PERCORSO-INSTALL-DB2>/function. Se necessario, richiedere all'amministratore di sistema di concedere l'accesso a db2fedgentf per tale directory.

**DBT4013I db2fedgentf ha correttamente creato la funzione tabella denominata** *nome-funzione-tabella* **nel file JAVA denominato** *nome-file***. È possibile utilizzare questa nuova funzione tabella per accedere alle serie di risultati dalla procedura memorizzata federata denominata** *nome-procedura-memorizzata***.**

**Spiegazione:** È possibile utilizzare il programma di utilità db2fedgentf per creare o eliminare funzioni tabella che accedono alle serie di risultati dalle procedure memorizzate federate.

Il programma di utilità db2fedgentdf crea funzioni tabella JAVA. Per far ciò, il programma di utilità crea un file JAVA che contiene l'origine per la nuova funzione tabella, compila questo file JAVA generato e quindi registra la nuova funzione tabella.

**Risposta dell'utente:** È possibile utilizzare la nuova funzione tabella.

**DBT4014I db2fedgentf ha correttamente eliminato la funzione tabella denominata** *nome-funzione-tabella***.**

**Spiegazione:** È possibile utilizzare il programma di utilità db2fedgentf per creare o eliminare funzioni tabella che accedono alle serie di risultati dalle procedure memorizzate federate.

**Risposta dell'utente:** Non è necessario rispondere a questo messaggio.

**DBT4015N db2fedgentf non ha creato la funzione tabella con il nome schema** *nome-schema* **e nome funzione tabella** *nome-funzione-tabella***. Errore:** *codice\_errore***.**

**Spiegazione:** È possibile utilizzare il programma di utilità db2fedgentf per creare o eliminare funzioni tabella che accedono alle serie di risultati dalle procedure memorizzate federate.

Il motivo per cui db2fedgentf non ha creato la funzione tabella è riportato dal codice di errore:

**1**

Una funzione tabella con il nome specifico *nome-schema*.*nome-funzione-tabella* esiste già. Il programma di utilitàdb2fedgentf crea una funzione tabella con il nome specifico *nome-schema*.*nome* basato sui valori specificati con l'opzione ″-tfs″ e con l'opzione ″-tfn″ sulla riga comandi.

**2**

db2fedgentf ha riportato un errore interno durante la creazione della funzione tabella.

Non è stata creata alcuna funzione tabella.

**Risposta dell'utente:** Rispondere a questo messaggio in base al codice di errore:

**1**

Se si sta provando a sostituire una funzione tabella esistente:

1. Eliminare la funzione tabella esistente.

2. Utilizzare il programma di utilità db2fedgentf per creare di nuovo la funzione tabella.

Se si sta provando a creare una nuova funzione tabella, eseguire di nuovo il comando db2fedgentf specificando uno schema o un nome differente.

# **DBT4016N db2fedgentf non ha eliminato la funzione tabella denominata** *nome-funzione-tabella* **in quanto esistono più funzioni tabella con lo stesso nome.**

**Spiegazione:** È possibile utilizzare il programma di utilità db2fedgentf per creare o eliminare funzioni tabella che accedono alle serie di risultati dalle procedure memorizzate federate.

Questo messaggio viene restituito quando db2fedgentf non è in grado di identificare in maniera univoca funzione tabella da eliminare. Ciò si verifica quando esistono più funzioni tabella con lo stesso nome.

Nessuna funzione tabella eliminata.

**Risposta dell'utente:** Per eliminare la funzione tabella, utilizzare l'opzione -tfsn con db2fedgentf invece che l'opzione -tfn. Il nome specifico della funzione tabella è univoco.

**DBT4017N Si è verificato il seguente errore durante la creazione da parte di db2fedgentf della funzione tabella. SQLSTATE:** *statosql***; SQLCODE:** *codicesql***; message text:** *testo-messaggio***.**

**Spiegazione:** È possibile utilizzare il programma di utilità db2fedgentf per creare o eliminare funzioni tabella che accedono alle serie di risultati dalle procedure memorizzate federate.

Durante la creazione di una nuova funzione tabella, db2fedgentf ha rilevato l'errore SQL riportato.

Non è stata creata alcuna funzione tabella.

# **Risposta dell'utente:**

- 1. Ricercare le informazioni sull'errore SQL nel centro informazioni DB2.
- 2. Rispondere all'errore SQL.
- 3. Provare a eseguire di nuovo db2fedgentf.
- **DBT4018N db2fedgentf ha riportato un errore interno durante la creazione della funzione tabella. Il comando eseguito da db2fedgentf è:** *comando***. Il valore restituito dal comando è** *codice-ritorno***. Le informazioni diagnostiche si trovano nel file denominato** *nome-file***.**

**Spiegazione:** È possibile utilizzare il programma di utilità db2fedgentf per creare o eliminare funzioni

tabella che accedono alle serie di risultati dalle procedure memorizzate federate.

Per eseguire le attività, il programma di utilità db2fedgentf esegue più comandi di database e richiama il compilatore JAVA 'javac' per compilare il file JAVA per la funzione tabella. Questo messaggio viene restituito quando una di tali attività riporta un errore.

Nessuna funzione tabella eliminata o creata.

# **Risposta dell'utente:**

- 1. Rivedere le informazioni diagnostiche nel file specificato.
- 2. Rispondere agli errori nelle informazioni diagnostiche.
- 3. Eseguire di nuovo il comando db2fedgentf.

# **DBT4019N db2fedgentf non si è collegato al database denominato***nome-database***. db2fedgentf ha ricevuto il seguente errore durante il tentativo di connessione:** *ID-errore***.**

**Spiegazione:** È possibile utilizzare il programma di utilità db2fedgentf per creare funzioni tabella per accedere alle serie di risultati dalle procedure memorizzate federate.

Per poter creare la funzione tabella, il programma di utilità db2fedgentf deve collegarsi al database specificato sulla riga comandi utilizzando il nome utente e la password specificati.

db2fedgentf non è riuscito a collegarsi al database specificato a causa dell'errore identificato da *ID-errore*.

# **Risposta dell'utente:**

- 1. Consultare il centro informazioni DB2 per informazioni sull'errore ricevuto da db2fedgentf durante il tentativo di connessione al database.
- 2. Esaminare e risolvere la causa dell'errore ricevuto da db2fedgentf.
- 3. Provare a eseguire di nuovo db2fedgentf.

# **DBT4020N db2fedgentf ha provato a richiamare SELECT CURRENT SCHEMA in maniera non corretta.**

**Spiegazione:** È possibile utilizzare il programma di utilità db2fedgentf per creare o eliminare funzioni tabella che accedono alle serie di risultati dalle procedure memorizzate federate.

db2fedgentf richiama SET CURRENT SCHEMA come parte del processo per la creazione della funzione tabella. Questo messaggio è stato restituito a causa di un errore nella chiamata a SELECT CURRENT SCHEMA.

Nessuna funzione tabella creata o eliminata.

**Risposta dell'utente:**

- 1. Impostare il registro speciale di CURRENT SCHEMA utilizzando la seguente sintassi: SET CURRENT SCHEMA = '<schema>'
- 2. Provare a eseguire di nuovo db2fedgentf.

# **DBT4021N db2fedgentf non ha determinato il percorso di installazione di DB2.**

**Spiegazione:** È possibile utilizzare il programma di utilità db2fedgentf per creare o eliminare funzioni tabella che accedono alle serie di risultati dalle procedure memorizzate federate.

Nessuna funzione tabella creata o eliminata.

**DBT4022N La funzione tabella da eliminare non è stata specificata. Entrambe le seguenti opzioni non sono state specificate:** ″**-tfn**″ **e**″**-tfsn**″**.**

**Spiegazione:** È possibile utilizzare il programma di utilità db2fedgentf per creare o eliminare funzioni tabella che accedono alle serie di risultati dalle procedure memorizzate federate.

Quando si richiama il comando db2fedgentf per eliminare una funzione tabella per una determinata procedura memorizzata federata, è necessario identificare la funzione tabella utilizzando una delle seguenti opzioni:

- v Il nome della funzione tabella mediante l'opzione ″-tfn″
- v Il nome specifico della funzione tabella mediante l'opzione ″-tfsn″

Per una spiegazione della sintassi del comando db2fedgentf, utilizzare il comando″db2fedgentf -h″.

**Risposta dell'utente:** Richiamare di nuovo il comando db2fedgentf specificando la funzione tabella utilizzando il nome o il nome specifico della funzione.

# **DBT4023N db2fedgentf non ha eliminato la funzione tabella con nome specifico***nome-specifico* **in quanto la funzione tabella non è stata creata mediante db2fedgentf.**

**Spiegazione:** È possibile utilizzare il programma di utilità db2fedgentf per creare o eliminare funzioni tabella che accedono alle serie di risultati dalle procedure memorizzate federate. È possibile utilizzare il programma di utilità db2fedgentf per eliminare solo quelle funzioni tabella create mediante db2fedgentf.

Questo messaggio viene restituito in quanto la funzione tabella specificata non è stata creata mediantedb2fedgentf.

Nessuna funzione tabella eliminata.

**Risposta dell'utente:** Utilizzare altri metodi, come ad

esempio l'istruzione DROP, per eliminare la funzione tabella.

**DBT4024N db2fedgentf non ha creato una funzione tabella per la procedura specificata** *nome-procedura* **in quanto sono presenti più procedure con lo stesso nome.**

**Spiegazione:** È possibile utilizzare il programma di utilità db2fedgentf per creare o eliminare funzioni tabella che accedono alle serie di risultati dalle procedure memorizzate federate.

Questo messaggio viene restituito quando db2fedgentf non è in grado di identificare in maniera univoca la procedura. Ciò si verifica quando esistono più procedure con lo stesso nome.

Non è stata creata alcuna funzione tabella.

**Risposta dell'utente:** Utilizzare -stpn e -stpc per determinare una procedura univoca.

**DBT4025N db2fedgentf non ha creato una funzione tabella per la procedura specificata, in quanto una funzione tabella è già stata creata per tale procedura. Il nome specifico della funzione tabella esistente è:** *nome-schema***.** *nome-specifico*

**Spiegazione:** È possibile utilizzare il programma di utilità db2fedgentf per creare o eliminare funzioni tabella che accedono alle serie di risultati dalle procedure memorizzate federate.

Quando si utilizza db2fedgentf, è possibile creare solo una funzione tabella per ogni procedura memorizzata federata.

Non è stata creata alcuna funzione tabella.

**Risposta dell'utente:** Eliminare la funzione tabella esistente per la procedura specificata ed eseguire di nuovo db2fedgentf.

# **Parte 14. Messaggi DQP**

#### **DQP0001E Il nome database specificato deve essere specificato nel comando.**

**Spiegazione:** La sintassi del comando richiede che il nome database sia specificato.

**Risposta dell'utente:** Per una descrizione dettagliata del comando, fare riferimento alla documentazione di Query Patroller.

Specificare il nome del database ed emettere di nuovo il comando.

#### **DQP0002E Il server di Query Patroller non è in grado di collegarsi al database** *nome-database***.**

**Spiegazione:** Query Patroller non è stato in grado di stabilire una connessione con il database *nome-database*.

**Risposta dell'utente:** Accertarsi che il nome database sia corretto e che database manager sia in esecuzione.

Fare riferimento al file qpdiag.log per le possibili cause del messaggio. Se il problema persiste, rivolgersi all'assistenza tecnica IBM.

### **DQP0003E Impossibile avviare il server di Query Patroller.**

**Spiegazione:** Query Patroller non può essere avviato.

**Risposta dell'utente:** Fare riferimento al file qpdiag.log per le possibili cause del messaggio. Se il problema persiste, rivolgersi all'assistenza tecnica IBM.

### **DQP0004E Impossibile arrestare il server di Query Patroller.**

**Spiegazione:** Impossibile arrestare il server di Query Patroller.

**Risposta dell'utente:** Verificare che il server di Query Patroller fosse effettivamente in esecuzione quando si è tentato di arrestarlo. Fare riferimento al file qpdiag.log per le possibili cause del messaggio. Se il problema persiste, rivolgersi all'assistenza tecnica IBM.

#### **DQP0005E Impossibile trovare la configurazione di Query Patroller per il database** *nome-database***.**

**Spiegazione:** Impossibile trovare la configurazione per il database *nome-database*.

**Risposta dell'utente:** Eseguire il comando qpstop per arrestare Query Patroller.

# **DQP0006E Impossibile trovare il file delle proprietà Java** *nomefile***.**

**Spiegazione:** Il file delle proprietà richiesto *nomefile* non è stato trovato.

**Risposta dell'utente:** Verificare la directory sqllib/msg/<locale>/qp/ per determinare se il file delle proprietà esiste.

Se il problema persiste, rivolgersi all'assistenza IBM.

#### **DQP0007E Si è verificato un errore interno** *errore***.**

**Spiegazione:** Si è verificato un errore interno durante l'elaborazione.

**Risposta dell'utente:** Fare riferimento al file qpdiag.log per le possibili cause del messaggio. Se il problema persiste, rivolgersi all'assistenza tecnica IBM.

### **DQP0008E L'utente** *ID-utente* **non ha un profilo di esecutore.**

**Spiegazione:** Ogni utente deve avere un profilo di esecutore.

**Risposta dell'utente:** Richiedere al responsabile di definire un profilo di esecutore per l'utente.

#### **DQP0009E Non è possibile aprire il file** *nomefile***.**

**Spiegazione:** Si è verificato un errore durante l'apertura del file specificato.

**Risposta dell'utente:** Verificare che il file esista e che disponga di autorizzazioni valide.

Fare riferimento al file qpdiag.log per le possibili cause del messaggio. Se il problema persiste, rivolgersi all'assistenza tecnica IBM.

### **DQP0010E L'utente** *ID-utente* **non ha un profilo di esecutore valido.**

**Spiegazione:** L'utente *ID-utente* non ha un profilo di esecutore Query Patroller valido. È possibile che questo sia dovuto ad una delle seguenti cause:

- v L'utente potrebbe non avere un profilo di esecutore.
- v I profili di esecutore dell'utente e/o del gruppo al quale appartiene l'utente potrebbero essere stati sospesi.

**Risposta dell'utente:** Richiedere al responsabile del database di creare un profilo di esecutore o di riattivarlo.

# **DQP0011E • DQP0406E**

# **DQP0011E La finestra di dialogo delle preferenze di inoltro non può essere visualizzata perché non sono stati trovati né** *file-proprietà1* **né** *file-proprietà2***.**

**Spiegazione:** Il file delle proprietà non è stato trovato. Di conseguenza, la finestra di dialogo delle preferenze di inoltro non può essere visualizzata.

**Risposta dell'utente:** Verificare che il file esista.

# **DQP0012E Il database** *nome-database* **non è stato configurato per l'utilizzo con Query Patroller.**

**Spiegazione:** Per utilizzare Query Patroller su un database, Query Patroller deve essere installato sul server che contiene il database. Durante l'installazione, vengono scelti i database le cui interrogazioni devono essere gestite da Query Patroller e le tabelle di controllo e le procedure memorizzate di Query Patroller vengono create in questo database. Se è necessario gestire le interrogazioni di altri database utilizzando Query Patroller, è necessario eseguire il comando qpsetup per ciascun database.

**Risposta dell'utente:** Richiedere che un responsabile installi Query Patroller sul server contenente il database oppure, se questa operazione è già stata eseguita, richiedere che il responsabile esegua il comando qpsetup per configurare Query Patroller per il database.

Se il comando qpsetup è stato eseguito per il database e il problema persiste, verificare che il db2qp esista in INSTPATH/function e che il file db2qpt esista in INSTPATH/function/unfenced su UNIX oppure verificare che il file db2qp.dll esista in INSTPATH\function e che il file db2qpt.dll esista in INSTPATH\function\unfenced su Windows. INSTPATH è la directory dell'istanza DB2. Se questi file esistono, fare riferimento al file qpdiag.log per le possibili cause del messaggio. Se il problema persiste, rivolgersi all'assistenza IBM.

# **DQP0019E L'autorizzazione SYSADM è richiesta per emettere il comando** *nome-comando***.**

**Spiegazione:** Il comando richiede l'autorizzazione SYSADM.

**Risposta dell'utente:** Richiedere al responsabile di sistema di eseguire il comando.

### **DQP0020E La funzione non è supportata. Codice di errore =** *codice-errore***.**

**Spiegazione:** L'istruzione non può essere elaborata in quanto viola una restrizione, così come indicato dal seguente codice di origine errore:

**1** La codepage di connessione non può essere impostata perché la funzionalità non è ancora disponibile.

**2** La restrizione è sconosciuta.

**Risposta dell'utente:** L'azione corrispondente al codice di errore è:

- **1** Aggiornare il client Query Patroller in una versione più recente.
- **2** Se il problema persiste, rivolgersi all'assistenza IBM.

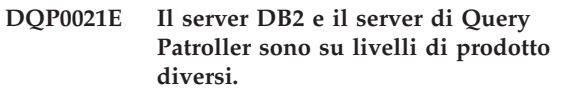

**Spiegazione:** Il server DB2 e il server di Query Patroller devono essere sullo stesso livello di prodotto.

**Risposta dell'utente:** Verificare che il server DB2 e il server di Query Patroller siano sullo stesso livello di prodotto. Se è stato applicato un FixPak sul server DB2 prima di installare il server di Query Patroller, riapplicare il FixPak.

Per una descrizione dei prerequisiti del prodotto, fare riferimento alla documentazione di Query Patroller.

#### **DQP0024E Si è verificato un errore non previsto** *errore***.**

**Spiegazione:** Si è verificato un errore non previsto.

**Risposta dell'utente:** Fare riferimento al file qpdiag.log per le possibili cause dell'errore.

#### **DQP0025E Formato** *formato* **data/ora non valido.**

**Spiegazione:** Il formato della data/ora specificato dall'utente non è valido. Il formato corretto per la data/ora è YYYY-MM-DD HH24:MI:SS.

**Risposta dell'utente:** Per una descrizione dettagliata del comando, fare riferimento alla documentazione di Query Patroller.

Specificare il formato data/ora corretto ed emettere di nuovo il comando.

# **DQP0406E Impossibile avviare Query Controller in quando il numero massimo di** *numero-max* **di controllori di interrogazioni è già in esecuzione.**

**Spiegazione:** È stato effettuato un tentativo per avviare un numero superiore al numero massimo di controllori di interrogazione consentito.

**Risposta dell'utente:** Utilizzare uno dei controllori di interrogazione attualmente in esecuzione.

### **DQP0408E L'autorizzazione DBADM è necessaria per eseguire il comando** *nomecomando***.**

**Spiegazione:** Il comando *nome-comando* richiede l'autorizzazione DBADM.

**Risposta dell'utente:** Richiedere al responsabile di sicurezza di concedere l'autorizzazione DBADM ed eseguire di nuovo il comando.

# **DQP0409E Le impostazioni di sistema di Query Patroller non esistono.**

**Spiegazione:** Query Patroller non può essere eseguito quando le impostazioni di sistema non esistono.

**Risposta dell'utente:** Eseguire il comando qpsetup per creare le impostazioni di sistema di Query Patroller.

Per una descrizione dettagliata del comando qpsetup, fare riferimento alla documentazione di Query Patroller.

### **DQP0410E Le preferenze di inoltro per il gruppo PUBLIC non esistono.**

**Spiegazione:** Query Patroller non può essere eseguito quando le preferenze di inoltro per il gruppo PUBLIC non esistono.

**Risposta dell'utente:** Ricreare le preferenze di inoltro per il gruppo PUBLIC ed eseguire il comando qpstart per avviare Query Patroller.

# **DQP0412I Il collegamento database è stato ristabilito.**

**Spiegazione:** Il collegamento database è stato ristabilito.

**Risposta dell'utente:** Non è richiesta alcuna azione.

### **DQP0413E Il collegamento database è stato annullato. Query Patroller viene terminato.**

**Spiegazione:** Il collegamento database è stato annullato. Di conseguenza, Query Patroller è stato terminato.

**Risposta dell'utente:** Ristabilire la connessione al database ed eseguire il comando qpstart per riavviare Query Patroller.

# **DQP0414E Query Patroller non è stato arrestato per la presenza di interrogazioni attive.**

**Spiegazione:** Query Patroller non è stato arrestato per la presenza di interrogazioni attive o in coda.

**Risposta dell'utente:** eseguire nuovamente il comando con l'opzione FORCE. Se le interrogazioni attive vengono forzate, saranno in uno stato incoerente fino al successivo avvio di Query Patroller e al completamento

del recupero delle interrogazioni.

# **DQP0415I Il costo stimato dell'interrogazione supera il costo massimo consentito per il profilo applicatore dell'utente.**

**Spiegazione:** L'interrogazione verrà messa in attesa.

**Risposta dell'utente:** Richiedere al responsabile di sistema di eseguire o annullare l'interrogazione.

# **DQP0416E Il costo stimato dell'interrogazione supera il costo massimo dell'interrogazione per il sistema.**

**Spiegazione:** L'interrogazione verrà messa in attesa.

**Risposta dell'utente:** Richiedere al responsabile di sistema di eseguire o annullare l'interrogazione.

**DQP0417E Il numero di interrogazioni in esecuzione ha raggiunto il numero massimo consentito per il sistema.**

**Spiegazione:** L'interrogazione verrà inserita nella coda.

**Risposta dell'utente:** L'interrogazione verrà eseguita automaticamente quando il numero di interrogazioni in esecuzione è inferiore al numero massimo consentito per il sistema.

**DQP0418E Il numero di interrogazioni in esecuzione per l'utente** *nome-utente* **è il numero massimo consentito per il profilo esecutore.**

**Spiegazione:** L'interrogazione verrà inserita nella coda.

**Risposta dell'utente:** L'interrogazione verrà eseguita automaticamente quando il numero di interrogazioni in esecuzione è inferiore al numero massimo consentito per il sistema.

# **DQP0419E Il numero di interrogazioni in esecuzione nella classe di interrogazioni** *numero-classe-interrogazioni* **è il numero massimo consentito per la classe di interrogazioni.**

**Spiegazione:** L'interrogazione verrà inserita nella coda.

**Risposta dell'utente:** L'interrogazione verrà eseguita automaticamente quando il numero di interrogazioni in esecuzione è inferiore al numero massimo consentito per la classe di interrogazioni.

# **DQP0420I • DQP1002E**

**DQP0420I La somma del costo stimato e del carico di lavoro del sistema corrente supera il carico di lavoro massimo consentito del sistema.**

**Spiegazione:** La somma del costo stimato dell'interrogazione inoltrata e del carico di lavoro del sistema corrente è maggiore del carico di lavoro massimo consentito del sistema.

**Risposta dell'utente:** Aumentare il valore massimo del carico di lavoro del sistema consentito, se desiderato.

# **DQP0421I Il costo stimato dell'interrogazione supera il carico di lavoro massimo del sistema.**

**Spiegazione:** L'interrogazione viene messa in attesa perché il suo costo stimato supera il carico di lavoro massimo del sistema.

**Risposta dell'utente:** Richiedere che il responsabile rilasci l'interrogazione in modo che possa essere eseguita oppure aumentare il carico di lavoro del sistema massimo consentito.

# **DQP0422E Impossibile trovare la licenza di DB2 Query Patroller.**

**Spiegazione:** Una chiave di licenza valida per DB2 Query Patroller non può essere trovata o è scaduta.

**Risposta dell'utente:** Installare una chiave di licenza per la versione completa del prodotto. Per ottenere una chiave di licenza per il prodotto rivolgersi al rivenditore IBM.

# **DQP0423E Query Patroller è già stato avviato.**

**Spiegazione:** Impossibile avviare Query Patroller perché già in esecuzione.

**Risposta dell'utente:** Per riavviare Query Patroller, emettere il comando qpstop ed emettere quindi qpstart.

# **DQP0424E Non è stato inviato alcun comando di avvio di Query Patroller.**

**Spiegazione:** Il comando di avvio di Query Patroller non è stato elaborato. Deve essere elaborato prima che un comando di arresto di Query Patroller possa essere eseguito.

**Risposta dell'utente:** Eseguire un comando di avvio di Query Patroller, qpstart, ed eseguire di nuovo il comando corrente.

### **DQP0431E Impossibile avviare il servizio DB2 Query Patroller. Codice di errore** *codice-errore***.**

**Spiegazione:** La spiegazione corrispondente al codice di origine errore è:

- 1. Il servizio non esiste.
- 2. L'utente corrente non dispone dell'autorizzazione appropriata per avviare o arrestare il servizio.
- 3. Non è possibile avviare il servizio.
- 4. Le informazioni sul collegamento relative al servizio non sono corrette.

**Risposta dell'utente:** L'azione corrispondente al codice di errore è:

- 1. Verificare che il servizio esista. Se il servizio non esiste, è possibile che sia stato rimosso manualmente o che l'installazione di DB2 Query Patroller non è stata completata correttamente. In entrambi i casi, è necessario reinstallare DB2 Query Patroller.
- 2. Verificare che le informazioni sul collegamento relative al servizio siano corrette ed emettere di nuovo il comando.
- 3. Rieseguire il comando. Se il problema permane, contattare il responsabile di sistema o fare riferimento al file qpdiag.log per le possibili cause del messaggio.
- 4. Verificare che le informazioni sul collegamento relative al servizio siano corrette ed emettere di nuovo il comando.

# **DQP0432E Impossibile comunicare con il processo Java di DB2 Query Patroller.**

**Spiegazione:** Il comando ha creato correttamente un processo Java per DB2 Query Patroller, tuttavia, c'è stato un errore di comunicazione durante il tentativo di ottenere l'output. L'errore di comunicazione può verificarsi se esiste un errore di rete o se il processo Java è stato terminato in modo anomalo.

**Risposta dell'utente:** Fare riferimento al file qpdiag.log per le possibili cause del messaggio. Se il problema persiste, rivolgersi all'assistenza IBM.

# **DQP1001E La data o l'ora specificata non è valida.**

**Spiegazione:** La data o l'ora specificata è in un formato errato.

**Risposta dell'utente:** Immettere il formato corretto per la data e l'ora.

# **DQP1002E La data e ora di inizio specificate devono essere precedenti alla data e ora di fine.**

**Spiegazione:** La data e ora di inizio specificate devono essere precedenti alla data e ora di fine.

**Risposta dell'utente:** Specificare una data e ora di inizio precedenti alla data e ora di fine.

# **DQP1003E L'operazione è stata interrotta perché violerebbe la coerenza dei dati. SQLSTATE =** *statosql***.**

**Spiegazione:** Le tabelle di controllo di Query Patroller presentano dei trigger che proteggono la coerenza dei dati in esse contenuti. Un trigger è stato attivato mediante un'azione tentata. L'operazione è stata interrotta a causa di una violazione delle restrizioni relative alla coerenza della configurazione.

**Risposta dell'utente:** Esaminare il file qpschema.sql per individuare il trigger che ha segnalato SQLSTATE. In base a questa analisi, apportare le modifiche necessarie per evitare che il trigger interrompa di nuovo l'azione.

#### **DQP1004E Si è verificato un errore di assegnazione memoria.**

**Spiegazione:** Non si dispone di memoria sufficiente per continuare l'elaborazione.

**Risposta dell'utente:** Verificare che il sistema disponga di sufficiente memoria.

Per i requisiti di memoria del sistema, fare riferimento alla documentazione di Query Patroller. Se il problema persiste, rivolgersi all'assistenza IBM.

### **DQP1005E L'intervallo di tempo non deve essere superiore a due anni.**

**Spiegazione:** L'intervallo di tempo specificato è superiore a due anni.

**Risposta dell'utente:** Specificare un intervallo di tempo compreso nei due anni successivi ed emettere di nuovo il comando.

# **DQP1006E L'istruzione SQL** *sqlstmt* **non è riuscita con SQLCODE** *SQLCODE***.**

**Spiegazione:** L'istruzione SQL non è riuscita.

**Risposta dell'utente:** Verificare il file qpdiag.log per le possibili cause del messaggio. Se il problema persiste, rivolgersi all'assistenza tecnica IBM.

# **DQP1008E Il tipo di dati SQL** *tipo-dati* **non è supportato.**

**Spiegazione:** Il tipo di dati SQL non è supportato.

**Risposta dell'utente:** Per informazioni sui tipi di dati SQL supportati, fare riferimento alla documentazione di Query Patroller.

# **DQP1009E La destinazione dei risultati è troppo grande da visualizzare.**

**Spiegazione:** Il Centro di Query Patroller e il processore riga comandi di Query Patroller non possono restituire i risultati perché questi superano il limite della dimensione massima della tabella di controllo.

**Risposta dell'utente:** Inoltrare di nuovo l'interrogazione e verificare che i risultati siano restituiti all'applicazione a non memorizzati in una tabella dei risultati.

Se l'interrogazione ha generato una tabella dei risultati perché è stata eseguita in background, inoltrare di nuovo l'interrogazione con le preferenze di inoltro impostate per attendere che vengano restituiti i risultati.

Se l'interrogazione ha generato una tabella dei risultati perché è stata messa in attesa e poi eseguita, chiedere ad un responsabile di aumentare il costo dell'interrogazione del profilo di esecutore, in modo da poter inoltrare di nuovo l'interrogazione senza metterla in attesa.

In alternativa, è possibile selezionare direttamente dalla tabella dei risultati, ma i nomi delle colonne nella tabella dei risultati non corrispondono a quelli dell'interrogazione e la tabella dei risultati contiene una colonna supplementare, A0000.

# **DQP1010E Non è possibile accedere al file** *nomefile***.**

**Spiegazione:** Impossibile accedere al file specificato.

**Risposta dell'utente:** Verificare che il file esista e che le autorizzazioni per il file siano valide.

# **DQP1011E L'utente** *nomeutente* **non è autorizzato ad eseguire il comando.**

**Spiegazione:** Il comando non può essere eseguito perché l'utente non possiede il livello di autorizzazione necessario.

**Risposta dell'utente:** Per l'autorizzazione necessaria, fare riferimento alla documentazione di Query Patroller. Richiedere al responsabile del database di concedere all'utente l'autorizzazione necessaria ed eseguire di nuovo il comando.

# **DQP1012E Il file***nome-file* **non esiste.**

**Spiegazione:** Il file specificato non esiste.

**Risposta dell'utente:** Verificare che il file esista. Se il problema persiste, rivolgersi all'assistenza IBM.

# **DQP1023E • DQP2105I**

### **DQP1023E Si è verificato un errore durante il salvataggio del file** *nomefile***.**

**Spiegazione:** Le cause possibili di questo messaggio includono:

- Il file non ha le autorizzazioni file corrette.
- v Il nome del file non è conforme alla convenzione del sistema file.

**Risposta dell'utente:** Soluzioni possibili possono essere

- v Verificare le autorizzazioni del file.
- Specificare il corretto nome di file.

**DQP1024W La creazione, la modifica o la rimozione di una classe di interrogazioni non ha effetto fino a quando il server di Query Patroller non viene riavviato.**

**Spiegazione:** È stata appena creata, modificata o eliminata una classe di interrogazioni. Ciò modifica il modo in cui le interrogazioni vengono elaborate dal server di Query Patroller. Questa modifica nel comportamento non si verifica fino al successivo avvio di Query Patroller.

**Risposta dell'utente:** Richiedere che un responsabile riavvii il server di Query Patroller eseguendo il comando qpstop seguito dal comando qpstart sul computer su cui è in esecuzione il server di Query Patroller.

# **DQP1025W L'aggiornamento non diventerà effettivo fino al successivo riavvio del server di Query Patroller.**

**Spiegazione:** Le impostazioni non diventeranno effettive fino al successivo riavvio del server di Query Patroller.

**Risposta dell'utente:** Riavviare il server di Query Patroller per applicare le modifiche.

# **DQP1026W L'aggiornamento è stato eseguito correttamente. La comunicazione con il server di Query Patroller, tuttavia, non è riuscita.**

**Spiegazione:** L'aggiornamento è stato eseguito correttamente. Tuttavia, il server di Query Patroller non può essere contattato per riflettere le modifiche.

**Risposta dell'utente:** Riavviare il server di Query Patroller per visualizzare le modifiche riflesse.

# **DQP1028E L'operazione di rete non è stata completata in un periodo di tempo ragionevole. Il comando non è stato completato.**

**Spiegazione:** L'operazione di rete non è stata

completata in un periodo di tempo ragionevole. Il comando non è stato completato.

**Risposta dell'utente:** Eseguire di nuovo il comando quando la rete non è così impegnata. Se il problema persiste, contattare il responsabile di sistema per analizzare se esiste un errore di rete.

#### **DQP2020E Il percorso** *percorso* **non è valido.**

**Spiegazione:** Il percorso specificato non è valido.

**Risposta dell'utente:** Verificare il percorso ed emettere di nuovo il comando.

# **DQP2101I Il profilo operatore per l'utente** *nomeutente* **è stato aggiunto correttamente.**

**Spiegazione:** Un profilo operatore è stato creato per l'utente.

**Risposta dell'utente:** Non è richiesta alcuna azione.

# **DQP2102I Il profilo operatore per il gruppo** *nomegruppo* **è stato aggiunto correttamente.**

**Spiegazione:** Un profilo operatore è stato creato per il gruppo.

**Risposta dell'utente:** Non è richiesta alcuna azione.

# **DQP2103I Il profilo operatore per l'utente** *nomeutente* **è stato aggiornato correttamente.**

**Spiegazione:** Un profilo operatore utente esistente è stato aggiornato.

**Risposta dell'utente:** Non è richiesta alcuna azione.

# **DQP2104I Il profilo operatore per il gruppo** *nomegruppo* **è stato aggiornato correttamente.**

**Spiegazione:** Un profilo operatore gruppo esistente è stato aggiornato.

**Risposta dell'utente:** Non è richiesta alcuna azione.

# **DQP2105I Il profilo operatore per l'utente** *nomeutente* **è stato rimosso correttamente.**

**Spiegazione:** Un profilo per l'operatore utente è stato rimosso.

#### **DQP2106I Il profilo operatore per il gruppo** *nomegruppo* **è stato rimosso correttamente.**

**Spiegazione:** Un profilo per l'operatore gruppo è stato rimosso.

**Risposta dell'utente:** Non è richiesta alcuna azione.

### **DQP2107E Il profilo operatore per l'utente** *nomeutente* **non esiste.**

**Spiegazione:** Il profilo operatore dell'utente non è definito.

**Risposta dell'utente:** Verificare che il nome utente specificato sia corretto ed eseguire di nuovo il comando.

#### **DQP2108E Il profilo operatore per il gruppo** *nomegruppo* **non esiste.**

**Spiegazione:** Il profilo operatore del gruppo non è definito.

**Risposta dell'utente:** Verificare che il nome gruppo specificato sia corretto ed eseguire di nuovo il comando.

# **DQP2109E Il profilo operatore per l'utente** *nomeutente* **esiste già.**

**Spiegazione:** Il profilo operatore dell'utente esiste già.

**Risposta dell'utente:** Verificare che il nome utente specificato sia univoco ed eseguire di nuovo il comando.

### **DQP2110E Il profilo operatore per il gruppo** *nomegruppo* **esiste già.**

**Spiegazione:** Il profilo operatore del gruppo esiste già.

**Risposta dell'utente:** Verificare che il nome gruppo specificato sia univoco ed eseguire di nuovo il comando.

### **DQP2111I Non sono presenti profili operatore definiti.**

**Spiegazione:** Non sono presenti profili operatore definiti da visualizzare.

**Risposta dell'utente:** Non è richiesta alcuna azione.

# **DQP2112I La classe di interrogazioni** *IDclasseinterrogazioni* **è stata aggiunta correttamente.**

**Spiegazione:** Una nuova classe di interrogazioni è stata definita.

**Risposta dell'utente:** Non è richiesta alcuna azione.

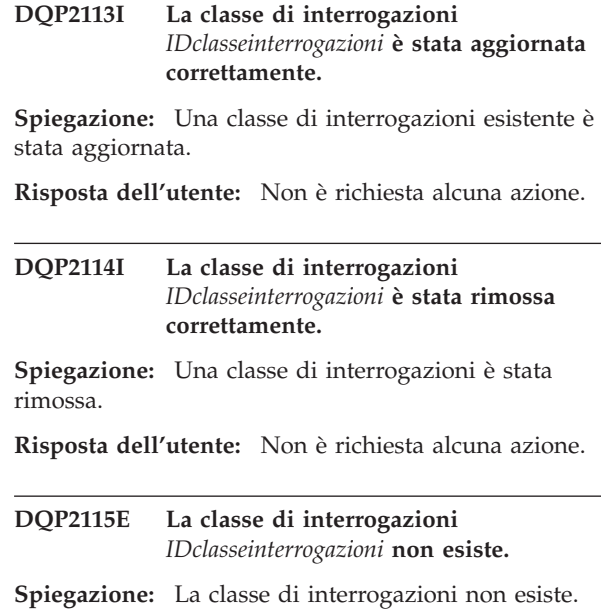

**Risposta dell'utente:** Assicurarsi che l'ID classe di interrogazioni sia corretto e rieseguire il comando.

# **DQP2116E La classe di interrogazioni con lo stesso valore per il costo massimo di interrogazione esiste già.**

**Spiegazione:** La classe di interrogazioni esiste già.

**Risposta dell'utente:** Specificare una classe di interrogazioni che non esista ed emettere di nuovo il comando.

# **DQP2117I Non sono presenti classi di interrogazioni definite.**

**Spiegazione:** Non sono presenti classi di interrogazioni definite. Non ci sono informazioni da visualizzare.

**Risposta dell'utente:** Non è richiesta alcuna azione.

# **DQP2118I Il profilo applicatore per l'utente** *nomeutente* **è stato aggiunto correttamente.**

**Spiegazione:** Un nuovo profilo applicatore utente è stato creato per l'utente.

**Risposta dell'utente:** Non è richiesta alcuna azione.

# **DQP2119I Il profilo applicatore per il gruppo** *nomegruppo* **è stato aggiunto correttamente.**

**Spiegazione:** Un nuovo profilo applicatore gruppo è stato creato per il gruppo.

# **DQP2120I • DQP2133I**

#### **DQP2120I Il profilo applicatore per l'utente** *nomeutente* **è stato aggiornato correttamente.**

**Spiegazione:** Un profilo applicatore utente esistente è stato aggiornato.

**Risposta dell'utente:** Non è richiesta alcuna azione.

#### **DQP2121I Il profilo applicatore per il gruppo** *nomegruppo* **è stato aggiornato correttamente.**

**Spiegazione:** Un profilo applicatore gruppo esistente è stato aggiornato.

**Risposta dell'utente:** Non è richiesta alcuna azione.

# **DQP2122I Il profilo applicatore per l'utente** *nomeutente* **è stato rimosso correttamente.**

**Spiegazione:** Un profilo applicatore utente è stato rimosso.

**Risposta dell'utente:** Non è richiesta alcuna azione.

#### **DQP2123I Il profilo applicatore per il gruppo** *nomegruppo* **è stato rimosso correttamente.**

**Spiegazione:** Un profilo applicatore gruppo è stato rimosso.

**Risposta dell'utente:** Non è richiesta alcuna azione.

### **DQP2124E Il profilo applicatore per l'utente** *nomeutente* **non esiste.**

**Spiegazione:** Il profilo applicatore utente non esiste.

**Risposta dell'utente:** Specificare un nome utente esistente ed emettere di nuovo il comando.

### **DQP2125E Il profilo applicatore per il gruppo** *nomeutente* **non esiste.**

**Spiegazione:** Il profilo applicatore gruppo non esiste.

**Risposta dell'utente:** Specificare un nome gruppo esistente ed emettere di nuovo il comando.

### **DQP2126E Il profilo applicatore per l'utente** *nomeutente* **esiste già.**

**Spiegazione:** Il profilo applicatore dell'utente esiste già.

**Risposta dell'utente:** Specificare un nome utente univoco ed emettere di nuovo il comando.

# **DQP2127E Il profilo applicatore per il gruppo** *nomegruppo* **esiste già.**

**Spiegazione:** Il profilo applicatore del gruppo esiste già.

**Risposta dell'utente:** Specificare un nome gruppo univoco ed emettere di nuovo il comando.

### **DQP2128I Non esiste alcun profilo applicatore.**

**Spiegazione:** Non sono presenti profili applicatore. Non ci sono informazioni da visualizzare.

**Risposta dell'utente:** Non è richiesta alcuna azione.

# **DQP2129I Le impostazioni relative al sistema Query Patroller sono state aggiornate correttamente.**

**Spiegazione:** Le impostazioni relative al sistema Query Patroller sono state aggiornate correttamente.

**Risposta dell'utente:** Non è richiesta alcuna azione.

# **DQP2130E L'interrogazione** *IDinterrogazione* **non esiste.**

**Spiegazione:** L'ID dell'interrogazione specificato non esiste.

**Risposta dell'utente:** Specificare un ID di interrogazione esistente ed emettere di nuovo il comando.

# **DQP2131I Non esiste alcuna interrogazione corrispondente ai criteri di input.**

**Spiegazione:** Non ci sono informazioni da visualizzare, in quanto non esiste alcuna interrogazione corrispondente ai criteri di input.

**Risposta dell'utente:** Se necessario, modificare i criteri di input.

# **DQP2132I Nuove preferenze di inoltro per l'utente** *nomeutente* **sono state aggiunte.**

**Spiegazione:** Nuove preferenze di inoltro utente sono state create per l'utente.

**Risposta dell'utente:** Non è richiesta alcuna azione.

# **DQP2133I Le preferenze di inoltro per l'utente** *nomeutente* **sono state aggiornate correttamente.**

**Spiegazione:** Le preferenze di inoltro esistenti sono state aggiornate.

#### **DQP2134I Le preferenze di inoltro per l'utente** *nomeutente* **sono state rimosse. Questo utente utilizzerà le preferenze di inoltro predefinite.**

**Spiegazione:** Le preferenze di inoltro di un utente sono state rimosse.

**Risposta dell'utente:** Non è richiesta alcuna azione.

# **DQP2135E Le preferenze di inoltro per l'utente** *nomeutente* **esistono già.**

**Spiegazione:** Le preferenze di inoltro dell'utente esistono già.

**Risposta dell'utente:** Specificare un nome utente univoco ed emettere di nuovo il comando.

#### **DQP2136I Tutte le tabelle dei risultati sono state rimosse correttamente.**

**Spiegazione:** Tutte le tabelle dei risultati sono state cancellate.

**Risposta dell'utente:** Non è richiesta alcuna azione.

#### **DQP2137I Non sono presenti tabelle dei risultati da eliminare.**

**Spiegazione:** Non sono presenti tabelle dei risultati da eliminare.

**Risposta dell'utente:** Non è richiesta alcuna azione.

# **DQP2138I Le tabelle dei risultati appartenenti all'utente** *nomeutente* **sono state rimosse correttamente.**

**Spiegazione:** Le tabelle dei risultati sono state eliminate.

**Risposta dell'utente:** Non è richiesta alcuna azione.

# **DQP2139I Non esistono tabelle dei risultati appartenenti all'utente** *nomeutente***. Non è stato rimosso alcun elemento.**

**Spiegazione:** Non sono presenti tabelle dei risultati da eliminare.

**Risposta dell'utente:** Non è richiesta alcuna azione.

**DQP2140I Le tabelle dei risultati per l'interrogazione** *IDinterrogazione* **sono state rimosse correttamente.**

**Spiegazione:** Le tabelle dei risultati sono state eliminate.

**Risposta dell'utente:** Non è richiesta alcuna azione.

### **DQP2141I La tabella dei risultati per l'interrogazione** *IDinterrogazione* **non esiste. Non è stato rimosso alcun elemento.**

**Spiegazione:** La tabella dei risultati per l'interrogazione specificata non esiste.

**Risposta dell'utente:** Non è richiesta alcuna azione.

# **DQP2142E Lo steso dell'interrogazione** *ID-interrogazione* **non è corretto.**

**Spiegazione:** Lo stato dell'interrogazione non è corretto per eseguire il comando.

**Risposta dell'utente:** Verificare lo stato dell'interrogazione ed emettere di nuovo il comando.

#### **DQP2143E Unità di tempo non valida** *unità-tempo* **specificata per il parametro** *nome-parametro***.**

**Spiegazione:** L'unità di tempo specificata per il parametro non è valida.

**Risposta dell'utente:** Per una descrizione dettagliata del comando, fare riferimento alla documentazione di Query Patroller.

Specificare l'unità di tempo corretta ed emettere di nuovo il comando.

# **DQP2144E Il parametro** *nome-parametro* **specificato non è corretto.**

**Spiegazione:** Il parametro specificato non è corretto.

**Risposta dell'utente:** Per una descrizione dettagliata del comando, fare riferimento alla documentazione di Query Patroller. Correggere la sintassi e immettere nuovamente il comando.

### **DQP2145E È necessario specificare il parametro** *nome-parametro***.**

**Spiegazione:** La sintassi del comando specificata non è corretta.

**Risposta dell'utente:** Per una descrizione dettagliata del comando, fare riferimento alla documentazione di Query Patroller. Correggere la sintassi e immettere nuovamente il comando.

### **DQP2146E È stato specificato un valore non corretto** *valore* **per il parametro** *nome-parametro***.**

**Spiegazione:** È stato specificato un valore non corretto per il parametro.

**Risposta dell'utente:** Per una descrizione dettagliata del comando, fare riferimento alla documentazione di Query Patroller. Correggere il valore del parametro ed immettere di nuovo il comando.

# **DQP2147E • DQP2155E**

#### **DQP2147E Valore mancante per il parametro** *nome-parametro***.**

**Spiegazione:** Nel comando manca un valore di parametro necessario.

**Risposta dell'utente:** Per una descrizione dettagliata del comando, fare riferimento alla documentazione di Query Patroller. Includere il valore del parametro necessario ed immettere di nuovo il comando.

### **DQP2148E Parola chiave non prevista** *parola-chiave***, la parola chiave prevista potrebbe essere** *parola-chiave***.**

**Spiegazione:** È stata rilevata una parola chiave che non si applica al comando.

**Risposta dell'utente:** Per una descrizione dettagliata del comando, fare riferimento alla documentazione di Query Patroller. Correggere la sintassi e immettere nuovamente il comando.

# **DQP2149E Fine imprevista del comando, il valore previsto potrebbe includere** *valore***.**

**Spiegazione:** È stato rilevato un errore di sintassi nel comando.

Non è possibile elaborare il comando.

**Risposta dell'utente:** Per una descrizione dettagliata del comando, fare riferimento alla documentazione di Query Patroller.

Correggere la sintassi e immettere nuovamente il comando.

# **DQP2150E Il parametro** *nome-parametro* **non può essere specificato più di una volta.**

**Spiegazione:** Il parametro *nome-parametro* non può essere specificato più di una volta.

**Risposta dell'utente:** Per una descrizione dettagliata del comando, fare riferimento alla documentazione di Query Patroller. Correggere la sintassi e immettere nuovamente il comando.

# **DQP2151E Non esiste alcun valore predefinito per il parametro** *nome-parametro***.**

**Spiegazione:** Il parametro non ha un valore predefinito.

**Risposta dell'utente:** Per una descrizione dettagliata del comando, fare riferimento alla documentazione di Query Patroller. Specificare un valore valido per il parametro e ripetere il comando.

### **DQP2152E Il valore del parametro** *nome-parametro* **non può essere null.**

**Spiegazione:** È necessario specificare un valore per il parametro *nome-parametro*.

**Risposta dell'utente:** Per una descrizione dettagliata del comando, fare riferimento alla documentazione di Query Patroller. Fornire un valore per il parametro ed emettere di nuovo il comando.

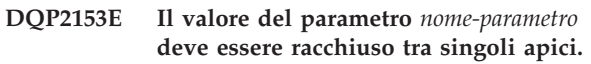

**Spiegazione:** Il parametro deve essere racchiuso tra singoli apici.

**Risposta dell'utente:** Per una descrizione sull'esecuzione di un comando, fare riferimento alla documentazione di Query Patroller. Inserire il valore del parametro tra singoli apici ed eseguire di nuovo il comando.

# **DQP2154E L'interrogazione non è più in esecuzione e lo stato dell'interrogazione è sconosciuto.**

**Spiegazione:** L'interrogazione non è in esecuzione ma lo stato finale non può essere determinato. È possibile che sia stata o meno completata correttamente. Questa è una situazione anomala che potrebbe essere causata dai seguenti scenari:

- v Il server di Query Patroller è stato arrestato, è stato chiuso con l'opzione FORCE, è stato terminato a causa di una perdita di alimentazione o la connessione a DB2 è stata disattivata durante l'esecuzione dell'interrogazione.
- v Il server DB2 è stato arrestato, è stato chiuso con l'opzione force o è stato terminato a causa di una perdita di alimentazione durante l'accodamento o l'esecuzione dell'interrogazione.
- v Il server di Query Patroller non ha risposto nel periodo di tempo previsto quando DB2 ha tentato di riportare lo stato di completamento dell'interrogazione.

**Risposta dell'utente:** Esaminare l'applicazione client che ha inoltrato l'interrogazione per lo stato dell'interrogazione e i risultati. Inoltrare di nuovo l'interrogazione, se necessario.

# **DQP2155E L'utente** *nomeutente* **è stato sospeso.**

**Spiegazione:** L'utente non è autorizzato ad inoltrare query né ad eseguire i comandi di Query Patroller.

**Risposta dell'utente:** Richiedere al responsabile del database di riattivare il profilo di applicatore utente.

### **DQP2156E La comunicazione con il server di Query Patroller è andata in timeout.**

**Spiegazione:** Il server DB2 non può connettersi o comunicare con il server di Query Patroller nell'intervallo di tempo previsto.

**Risposta dell'utente:** Il server di Query Patroller può essere temporaneamente sovraccarico, il che genera un tempo di risposta più lento del normale. Verificare il carico di lavoro del sistema e accertarsi che il sistema di Query Patroller sia ottimizzato correttamente per prestazioni migliori. Inoltrare di nuovo l'interrogazione, se necessario.

Se il problema persiste contattare l'assistenza IBM.

**DQP2157E Le preferenze di inoltro per l'utente** *nomeutente* **non esistono.**

**Spiegazione:** Non esistono preferenze di inoltro per l'utente.

**Risposta dell'utente:** Creare le preferenze di inoltro per l'utente o specificare un nome utente per cui esistono preferenze di inoltro.

# **DQP2158E Le preferenze di inoltro appartenenti all'utente** *nome-utente* **non possono essere copiate su se stesse.**

**Spiegazione:** Le preferenze di inoltro non possono essere copiate su se stesse.

**Risposta dell'utente:** Specificare un nome utente diverso ed eseguire di nuovo il comando.

# **DQP2159I Le informazioni sull'interrogazione relative all'interrogazione** *IDinterrogazione* **sono state rimosse.**

**Spiegazione:** Non esistono informazioni relative all'interrogazione *IDinterrogazione*.

**Risposta dell'utente:** Non è richiesta alcuna azione.

### **DQP2160I Le informazioni cronologiche relative all'interrogazione** *IDinterrogazione* **sono state rimosse.**

**Spiegazione:** Non esistono informazioni cronologiche relative all'interrogazione *IDinterrogazione*.

**Risposta dell'utente:** Non è richiesta alcuna azione.

### **DQP2161I Tutte le informazioni sull'interrogazione sono state rimosse.**

**Spiegazione:** Le informazioni sull'interrogazione sono state rimosse.

**Risposta dell'utente:** Non è richiesta alcuna azione.

#### **DQP2162I Tutte le informazioni sull'interrogazione cronologiche sono state rimosse.**

**Spiegazione:** Le informazioni sull'interrogazione cronologiche sono state rimosse.

**Risposta dell'utente:** Non è richiesta alcuna azione.

**DQP2163I L'interrogazione** *IDinterrogazione* **è stata annullata.**

**Spiegazione:** L'interrogazione è stata annullata.

**Risposta dell'utente:** Non è richiesta alcuna azione.

**DQP2164I Le informazioni sulle interrogazioni per** *numero* **interrogazioni precedenti a** *unità-tempo* **sono state rimosse.**

**Spiegazione:** Le informazioni correlate alle interrogazioni precedenti a *unità-tempo* sono state rimosse.

**Risposta dell'utente:** Non è richiesta alcuna azione.

# **DQP2165I Le informazioni cronologiche sulle interrogazioni per** *numero* **interrogazioni precedenti a** *unità-tempo* **sono state rimosse.**

**Spiegazione:** Le informazioni cronologiche correlate alle interrogazioni precedenti a *unità-tempo* sono state rimosse.

**Risposta dell'utente:** Non è richiesta alcuna azione.

# **DQP2166E L'interrogazione** *IDinterrogazione* **non può essere annullata. L'interrogazione è già stata completata, annullata o interrotta.**

**Spiegazione:** L'interrogazione *IDinterrogazione* non può essere annullata perché è già stata completata, annullata o interrotta.

**Risposta dell'utente:** Non è richiesta alcuna azione.

### **DQP2167E Parola chiave non prevista** *parola-chiave***; prevista la fine del comando.**

**Spiegazione:** È stata rilevata una parola chiave che non si applica al comando.

**Risposta dell'utente:** Per una descrizione dettagliata del comando, fare riferimento alla documentazione di Query Patroller. Correggere la sintassi e immettere nuovamente il comando.

# **DQP2168I • DQP2177E**

### **DQP2168I Le informazioni sull'interrogazione relative a tutte le interrogazioni specificate sono state rimosse.**

**Spiegazione:** Le informazioni sull'interrogazione sono state rimosse.

**Risposta dell'utente:** Non è richiesta alcuna azione.

### **DQP2169I Le informazioni cronologiche relative a tutte le interrogazioni specificate sono state rimosse.**

**Spiegazione:** Le informazioni cronologiche relative alle interrogazioni sono state rimosse.

**Risposta dell'utente:** Non è richiesta alcuna azione.

### **DQP2170I** *Numero* **tabelle dei risultati precedenti a** *unità-tempo* **sono state cancellate.**

**Spiegazione:** Le tabelle dei risultati sono state rimosse perché precedenti a *unità-tempo*.

**Risposta dell'utente:** Non è richiesta alcuna azione.

# **DQP2171I Query Patroller ha elaborato** *numero* **interrogazioni e i dati cronologici sono stati generati correttamente per** *numero* **interrogazioni.**

**Spiegazione:** I dati cronologici sono stati generati per il numero di interrogazioni identificato.

**Risposta dell'utente:** Se il numero di interrogazioni elaborate e il numero di interrogazioni generate per i dati cronologici è lo stesso, non è richiesta alcuna azione.

In caso contrario, fare riferimento al file qpdiag.log per le possibili cause del messaggio. Se il problema persiste, rivolgersi all'assistenza IBM.

**DQP2172I L'aggiornamento della classe di interrogazioni può richiedere molto tempo. Le interrogazioni attualmente in coda e inoltrate di recente resteranno in coda fino al completamento del processo.**

**Spiegazione:** Il completamento dell'aggiornamento della classe di interrogazioni può richiedere molto tempo.

**Risposta dell'utente:** Non è richiesta alcuna azione.

# **DQP2173E È in corso l'aggiornamento della classe di interrogazioni. Un altro aggiornamento può essere eseguito allo stesso tempo.**

**Spiegazione:** Un aggiornamento della classe di interrogazioni non può essere eseguito mentre è in corso un altro aggiornamento della classe di interrogazioni.

**Risposta dell'utente:** Rieseguire il comando dopo che l'aggiornamento corrente è terminato.

# **DQP2174I È stato superato il numero massimo di classi di interrogazioni.**

**Spiegazione:** È stato raggiunto il numero massimo di classi di interrogazioni. Non è possibile creare nuove classi di interrogazioni.

**Risposta dell'utente:** Diminuire il numero di classi di interrogazioni esistenti.

# **DQP2175I Una classe di interrogazioni con lo stesso valore per il costo massimo di interrogazione esiste già o il numero massimo di classi di interrogazioni è stato superato.**

**Spiegazione:** È stato raggiunto il numero massimo di classi di interrogazioni. Non è possibile creare nuove classi di interrogazioni.

le classi di interrogazioni hanno un valore univoco relativo al costo di interrogazione.

**Risposta dell'utente:** Diminuire il numero di classi di interrogazioni esistenti e verificare che tutte le classi di interrogazioni abbiano un valore univoco relativo al costo di interrogazione.

# **DQP2176E La lunghezza della parola chiave** *parola-chiave* **supera la lunghezza massima consentita.**

**Spiegazione:** La lunghezza della parola chiave specificata ha superato la lunghezza massima consentita.

**Risposta dell'utente:** Assicurarsi che la parola chiave sia valida ed eseguire di nuovo il comando.

# **DQP2177E Impossibile specificare il profilo applicatore pubblico.**

**Spiegazione:** Per impostazione predefinita, il profilo applicatore dell'utente viene utilizzato automaticamente, se esiste. Se non esiste, l'utente può specificare un profilo applicatore gruppo a cui appartiene.

**Risposta dell'utente:** Eseguire di nuovo il comando e specificare un profilo applicatore gruppo o non specificare un profilo applicatore.

#### **DQP2178E Sono stati immessi un nome utente o una password non validi.**

**Spiegazione:** Sono stati immessi un nome utente o una password non validi.

**Risposta dell'utente:** Rieseguire il comando con il nome utente e la password corretti.

### **DQP2179I Le informazioni cronologiche sulle interrogazioni non esistono.**

**Spiegazione:** Impossibile rimuovere le informazioni cronologiche relative ad alcune interrogazioni in quanto tali informazioni non esistono.

**Risposta dell'utente:** Non è richiesta alcuna azione.

# **DQP2180W L'interrogazione** *ID-interrogazione* **è ora in esecuzione nel background.**

**Spiegazione:** L'interrogazione specificata è ora in esecuzione nel background.

**Risposta dell'utente:** Non è richiesta alcuna azione.

# **DQP2181E L'interrogazione è stata interrotta in quanto il numero di righe nella serie di risultati è maggiore del numero di righe che può essere immesso nella tabella dei risultati.**

**Spiegazione:** Query Patroller ha tentato di creare una tabella dei risultati per questa interrogazione perché è stata eseguita in background o è stata messa in attesa e poi rilasciata dallo stato in attesa, Le preferenze di inoltro di questo esecutore specificano che nel caso in cui la serie di risultati sia più lunga della lunghezza massima consentita, non deve essere restituito alcun risultato.

Query Patroller ha interrotto l'interrogazione quando ha individuato che il numero di righe restituito dall'interrogazione supera la dimensione massima di una tabella dei risultati specificata nel profilo dell'esecutore con cui è stata inoltrata l'interrogazione.

**Risposta dell'utente:** Modificare l'interrogazione per ridurre il numero di righe restituito o richiedere che un responsabile o un operatore aumenti il numero di righe consentito per una tabella dei risultati. Se l'interrogazione è stata eseguita in background, attendere il risultato anziché rilasciare l'applicazione.

# **DQP2182I L'interrogazione specificata** *IDinterrogazione* **è stata eseguita.**

**Spiegazione:** L'interrogazione specificata è in esecuzione nel background.

**Risposta dell'utente:** Non è richiesta alcuna azione.

# **DQP2183E L'interrogazione** *ID-interrogazione* **non può essere eseguita in background.**

**Spiegazione:** L'interrogazione specificata non può essere eseguita nel background.

**Risposta dell'utente:** Fare riferimento alla documentazione di Query Patroller per la classe di interrogazioni che può essere eseguita nel background.

# **DQP2184E Non esistono tabelle dei risultati precedenti a** *unità-tempo***.**

**Spiegazione:** Le tabelle dei risultati non esistono. Non è stato rimosso alcun elemento.

**Risposta dell'utente:** Non è richiesta alcuna azione.

# **DQP2185I Le informazioni sull'interrogazione precedenti a** *valore-ora* **non esistono.**

**Spiegazione:** Le informazioni sull'interrogazione non possono essere rimosse perché non esistono.

**Risposta dell'utente:** Non è richiesta alcuna azione.

# **DQP2186I Le informazioni cronologiche sull'interrogazione precedenti alle** *valore-ora* **non esistono.**

**Spiegazione:** Le informazioni cronologiche sull'interrogazione non possono essere rimosse perché non esistono.

**Risposta dell'utente:** Non è richiesta alcuna azione.

# **DQP2187W Le preferenze di inoltro per l'utente** *nomeutente* **sono state aggiunte correttamente. La comunicazione con il server di Query Patroller, tuttavia, non è riuscita. Le modifiche non sono state riflesse nel server di Query Patroller.**

**Spiegazione:** Le nuove preferenze di inoltro per l'utente sono state aggiunte. Tuttavia, il server di Query Patroller non può essere contattato per riflettere le modifiche.

**Risposta dell'utente:** Riavviare il server di Query Patroller per visualizzare le modifiche riflesse.

**Spiegazione:** Le preferenze di inoltro per l'utente sono state aggiornate correttamente. Tuttavia, il server di Query Patroller non può essere contattato per riflettere le modifiche.

**DQP2188W Le preferenze di inoltro per l'utente** *nomeutente* **sono state aggiornate correttamente. La comunicazione con il server di Query Patroller, tuttavia, non è riuscita. Le modifiche non sono state riflesse nel server di Query Patroller.**

**Risposta dell'utente:** Riavviare il server di Query Patroller per visualizzare le modifiche riflesse.

**DQP2189W Il profilo applicatore per l'utente** *nomeutente* **è stato aggiunto correttamente. La comunicazione con il server di Query Patroller, tuttavia, non è riuscita. Le modifiche non sono state riflesse nel server di Query Patroller.**

**Spiegazione:** Il profilo applicatore per l'utente è stato aggiunto correttamente. Tuttavia, il server di Query Patroller non può essere contattato per riflettere le modifiche.

**Risposta dell'utente:** Riavviare il server di Query Patroller per visualizzare le modifiche riflesse.

**DQP2190W Il profilo applicatore per l'utente** *nomeutente* **è stato aggiornato correttamente. La comunicazione con il server di Query Patroller, tuttavia, non è riuscita. Le modifiche non sono state riflesse nel server di Query Patroller.**

**Spiegazione:** Il profilo esecutore per l'utente è stato aggiornato correttamente. Tuttavia, il server di Query Patroller non può essere contattato per riflettere le modifiche.

**Risposta dell'utente:** Riavviare il server di Query Patroller per visualizzare le modifiche riflesse.

**DQP2191W Il profilo applicatore per il gruppo** *nomegruppo* **è stato aggiunto correttamente. La comunicazione con il server di Query Patroller, tuttavia, non è riuscita. Le modifiche non sono state riflesse nel server di Query Patroller.**

**Spiegazione:** Il profilo applicatore per il gruppo è stato aggiunto correttamente. Tuttavia, il server di Query Patroller non può essere contattato per riflettere le modifiche.

**Risposta dell'utente:** Riavviare il server di Query Patroller per visualizzare le modifiche riflesse.

**DQP2192W Il profilo applicatore per il gruppo** *nomegruppo* **è stato aggiornato correttamente. La comunicazione con il server di Query Patroller, tuttavia, non è riuscita. Le modifiche non sono state riflesse nel server di Query Patroller.**

**Spiegazione:** Il nuovo profilo esecutore per il gruppo è stato aggiornato correttamente. Tuttavia, il server di Query Patroller non può essere contattato per riflettere le modifiche.

**Risposta dell'utente:** Riavviare il server di Query Patroller per visualizzare le modifiche riflesse.

# **DQP2193W Le impostazioni relative al sistema Query Patroller sono state aggiornate correttamente. La comunicazione con il server di Query Patroller, tuttavia, non è riuscita. Le modifiche non sono state riflesse nel server di Query Patroller.**

**Spiegazione:** Le impostazioni relative al sistema Query Patroller sono state aggiornate correttamente. Tuttavia, il server di Query Patroller non può essere contattato per riflettere le modifiche.

**Risposta dell'utente:** Riavviare il server di Query Patroller per visualizzare le modifiche riflesse.

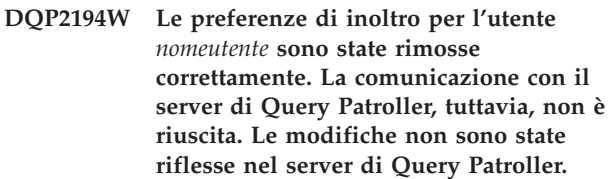

**Spiegazione:** Le preferenze di inoltro per l'utente sono state rimosse correttamente. Tuttavia, il server di Query Patroller non può essere contattato per riflettere le modifiche.

**Risposta dell'utente:** Riavviare il server di Query Patroller per visualizzare le modifiche riflesse.

# **DQP2195W Il profilo applicatore per l'utente** *nomeutente* **è stato rimosso correttamente. La comunicazione con il server di Query Patroller, tuttavia, non è riuscita. Le modifiche non sono state riflesse nel server di Query Patroller.**

**Spiegazione:** Il profilo applicatore per l'utente è stato rimosso correttamente. Tuttavia, il server di Query Patroller non può essere contattato per riflettere le modifiche.

**Risposta dell'utente:** Riavviare il server di Query Patroller per visualizzare le modifiche riflesse.

# **DQP2196W Il profilo esecutore per il gruppo** *nomegruppo* **è stato rimosso correttamente. La comunicazione con il server di Query Patroller, tuttavia, non è riuscita. Le modifiche non sono state riflesse nel server di Query Patroller.**

**Spiegazione:** Il profilo esecutore per il gruppo è stato rimosso correttamente. Tuttavia, il server di Query Patroller non può essere contattato per riflettere le modifiche.

**Risposta dell'utente:** Riavviare il server di Query Patroller per visualizzare le modifiche riflesse.

### **DQP2197I L'interrogazione** *IDinterrogazione* **non può essere rimossa.**

**Spiegazione:** Non è possibile rimuovere le informazioni sull'interrogazione.

**Risposta dell'utente:** Non è richiesta alcuna azione.

### **DQP2198E Impossibile visualizzare le serie di risultati del file per l'interrogazione** *IDinterrogazione***. Le serie di risultati non esistono.**

**Spiegazione:** Le serie di risultati per l'interrogazione non esistono. Questo errore potrebbe verificarsi quando l'interrogazione è un'istruzione non SELECT, le serie di risultati sono state cancellate manualmente o quando un'applicazione client viene specificata come destinazione dei risultati.

**Risposta dell'utente:** Non è richiesta alcuna azione.

**DQP2199W Il periodo di eliminazione specificato per le interrogazioni gestite è inferiore al periodo di eliminazione specificato per le tabelle dei risultati. La tabella dei risultati associata verrà eliminata quando viene eliminata l'interrogazione gestita.**

**Spiegazione:** Il periodo di eliminazione specificato per le interrogazioni gestite è inferiore al periodo di eliminazione specificato per le tabelle dei risultati. Quando un'interrogazione gestita viene eliminata, viene eliminata anche la tabella dei risultati associata; quindi, il periodo di eliminazione per le tabelle dei risultati viene ignorato.

**Risposta dell'utente:** Impostare il periodo di eliminazione per le interrogazioni gestite su un valore maggiore o uguale a quello del periodo di eliminazione per le tabelle dei risultati.

**DQP2200W Il periodo di eliminazione specificato per le interrogazioni cronologiche è inferiore al periodo di eliminazione specificato per le interrogazioni gestite. L'interrogazione gestita associata verrà eliminata quando viene eliminata l'interrogazione cronologica.**

**Spiegazione:** Quando un'interrogazione cronologica viene eliminata, viene eliminata anche l'interrogazione gestita associata, quindi, il periodo di eliminazione per le interrogazioni gestite viene ignorato.

**Risposta dell'utente:** Impostare il periodo di eliminazione per le interrogazioni cronologiche su un valore maggiore o uguale a quello del periodo di eliminazione per le interrogazioni gestite.

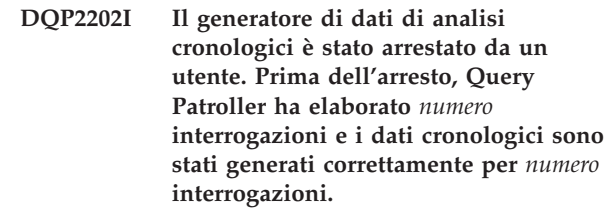

**Spiegazione:** Il comando GENERATE HISTORICAL\_DATA STOP è stato eseguito in un processo separato. I dati cronologici sono stati generati per il numero di interrogazioni identificato.

**Risposta dell'utente:** Non è richiesta alcuna azione.

# **DQP2203I Un tentativo di arresto della generazione dei dati cronologici è i corso.**

**Risposta dell'utente:** Non è richiesta alcuna azione.

# **DQP2204I Query Patroller non genera attualmente dati cronologici.**

**Spiegazione:** Query Patroller non è in grado di eseguire il comando GENERATE HISTORICAL\_DATA STOP in quanto attualmente i dati cronologici non generano dati.

**Risposta dell'utente:** Non è richiesta alcuna azione.

# **DQP2205E Solo l'esecutore di interrogazioni può eseguire un'interrogazione in background.**

**Spiegazione:** Per eseguire un'interrogazione in background, è necessario essere l'esecutore che ha inoltrato l'interrogazione originariamente.

**Risposta dell'utente:** Per una descrizione dettagliata dell'esecuzione di un'interrogazione in background, fare riferimento alla documentazione di Query Patroller.

# **DQP2206E Il valore per il parametro** *parametro1* **deve essere impostato in quanto il parametro** *parametro2* **è stato impostato su** *valore-parametro2***.**

**Spiegazione:** È necessario impostare il valore per *parametro1*.

**Risposta dell'utente:** Specificare un valore per il parametro *parametro1* ed emettere di nuovo il comando.

# **DQP2207E Il comando è stato completato correttamente.**

**Spiegazione:** Nessun errore si è verificato durante l'esecuzione di questo comando.

# **DQP2208E • DQP2215E**

# **DQP2208E La lunghezza del comando specificato supera la lunghezza massima consentita.**

**Spiegazione:** Il comando è troppo lungo.

**Risposta dell'utente:** Per una descrizione dettagliata del comando, fare riferimento alla documentazione di Query Patroller.

Immettere nuovamente il comando.

**DQP2209W Il rilascio di questa interrogazione fa in modo che il sistema esegua un carico di lavoro superiore al costo del carico di lavoro massimo del sistema.**

**Spiegazione:** L'interrogazione rilasciata ha un costo che supera il costo del carico di lavoro del sistema. Una volta rilasciata dallo stato in attesa, Query Patroller metterà in coda l'interrogazione, fino a quando non ci saranno altre interrogazioni in coda.

Ciò non garantisce che non ci saranno altre interrogazioni in esecuzione contemporaneamente.

**Risposta dell'utente:** Non è richiesta alcuna azione.

# **DQP2210E L'interrogazione in coda non esiste più, lo stato dell'interrogazione è ora interrotto.**

**Spiegazione:** L'interrogazione è stata messa in coda e l'esecuzione non è stata avviata, ma ora non esiste più. Questa è una situazione anomala che potrebbe essere causata da uno dei seguenti scenari:

- v Il server DB2 è stato arrestato, è stato chiuso con l'opzione force o è stato terminato a causa di una perdita di alimentazione durante l'accodamento dell'interrogazione.
- v Il server di Query Patroller non ha risposto nel periodo di tempo previsto quando DB2 ha tentato di riportare lo stato dell'interrogazione.

**Risposta dell'utente:** Esaminare l'applicazione client che ha inoltrato l'interrogazione per lo stato dell'interrogazione e i risultati. Inoltrare di nuovo l'interrogazione, se necessario.

# **DQP2211E Impossibile eseguire Historical Analysis Data Generator in quanto attualmente in esecuzione.**

**Spiegazione:** È possibile eseguire su un database una sola applicazione Historical Analysis Data Generator alla volta.

**Risposta dell'utente:** Attendere che l'esecuzione corrente di Historical Analysis Data Generator sia stata completata prima di tentare di eseguire di nuovo l'applicazione. In alternativa, arrestare l'esecuzione corrente di Historical Analysis Data Generator eseguendo il comando di Query Patroller GENERATE HISTORICAL\_DATA STOP.

# **DQP2212W Il risultato dell'interrogazione specificata è stato salvato correttamente nel file** *nomefile***, tuttavia, il programma di utilità ha rilevato avvertenze. Fare riferimento al file dei messaggi** *file-messaggi* **per maggiori dettagli.**

**Spiegazione:** DB2 Query Patroller utilizza il programma di utilità di esportazione DB2 per salvare o archiviare il risultato dell'interrogazione. Il risultato è stato esportato correttamente nel file, l'esportazione di DB2, tuttavia, ha generato un file di messaggi *file-messaggi* contenente avvertenze.

**Risposta dell'utente:** Fare riferimento al file dei messaggi per visualizzare le avvertenze. Per ulteriori informazioni sull'utilità di esportazione DB2, fare riferimento al Centro informazioni DB2.

# **DQP2213W Non è stato possibile rimuovere una o più tabelle dei risultati.**

**Spiegazione:** Non è stato possibile rimuovere una o più tabelle dei risultati. Questo errore può verificarsi quando un utente dispone di un'autorizzazione insufficiente.

**Risposta dell'utente:** Fare riferimento al file qpuser.log per individuare le tabelle dei risultati che non è stato possibile rimuovere e per determinare le cause possibili del messaggio.

# **DQP2214E L'utente** *nome-utente* **non dispone del privilegio per rimuovere la tabella dei risultati per l'interrogazione** *IDinterrogazione***.**

**Spiegazione:** La tabella dei risultati non può essere rimossa perché l'utente non dispone dell'autorizzazione sufficiente.

**Risposta dell'utente:** Per i requisiti di autorizzazione per la cancellazione di una tabella dei risultati, fare riferimento alla documentazione di Query Patroller.

# **DQP2215E Query Patroller non può rilasciare l'interrogazione** *ID-interrogazione* **dallo stato in attesa perché DYN\_QUERY\_MGMT è disabilitato.**

**Spiegazione:** Per rilasciare un'interrogazione dallo stato in attesa, il parametro di configurazione del database DYN\_QUERY\_MGMT deve essere abilitato. Il parametro è attualmente disabilitato.

**Risposta dell'utente:** Chiedere a un responsabile di aggiornare il parametro di configurazione del database DYN\_QUERY\_MGMT in stato abilitato e riprovare a rilasciare l'interrogazione dallo stato in attesa.

### **DQP2216E Query Patroller non può eseguire l'interrogazione** *IDinterrogazione* **in background perché DYN\_QUERY\_MGMT è disabilitato.**

**Spiegazione:** Per eseguire un'interrogazione in background, il parametro di configurazione del database DYN\_QUERY\_MGMT deve essere abilitato. Il parametro è attualmente disabilitato.

**Risposta dell'utente:** Chiedere a un responsabile di aggiornare il parametro di configurazione del database DYN\_QUERY\_MGMT in stato abilitato e riprovare ad eseguire l'interrogazione in background.

# **DQP2217E Query Patroller non è stato in grado di generare dati cronologici a causa di un errore. SQLCODE =** *sqlcode***.**

**Spiegazione:** Si è verificato un errore durante il tentativo di generare dati cronologici. I dati cronologici non sono stati generati.

**Risposta dell'utente:** Fare riferimento al file qpdiag.log per le possibili cause del messaggio. Se il problema persiste, rivolgersi all'assistenza IBM.

**DQP2218I Le preferenze di inoltro per l'utente** *id-utente* **sono state aggiunte correttamente. Se l'utente non appartiene al gruppo di cui è stato selezionato il profilo di esecutore, Query Patroller seleziona un altro profilo di esecutore automaticamente, quando elabora le interrogazioni inoltrate dall'utente.**

**Spiegazione:** Le preferenze di inoltro dell'interrogazione per l'utente specificato sono state create correttamente ed è stato selezionato un profilo esecutore di gruppo. Se l'utente specificato non appartiene al gruppo o non appartiene più al gruppo nel momento in cui l'utente inoltra un'interrogazione,

Query Patroller seleziona il profilo di esecutore più restrittivo dai gruppi a cui appartiene l'utente.

**Risposta dell'utente:** Verificare che l'utente appartenga al gruppo di cui è stato specificato il profilo di esecutore nel momento in cui è stata inoltrata l'interrogazione. Altrimenti, consentire che Query Patroller selezioni il profilo di esecutore più restrittivo.

# **DQP2505I Il gruppo di partizioni del database** *nomegruppopartizionidb* **non esiste. Il comando qpsetup tenterà di crearne uno nuovo.**

**Spiegazione:** Il gruppo di partizioni del database specificato non esiste.

**Risposta dell'utente:** Il comando qpsetup tenterà di creare un nuovo gruppo di partizioni del database.

# **DQP2506E Una o più tabelle di controllo di Query Patroller esistono già.**

**Spiegazione:** Sono state trovate una o più tabelle di controllo di Query Patroller. Il comando qpsetup non può continuare.

**Risposta dell'utente:** Verificare che le tabelle di controllo siano valide e complete. Se si desidera sostituire le tabelle di controllo con nuove tabelle di controllo, emettere di nuovo il comando qpsetup utilizzando l'opzione REPLACE.

# **DQP2507E Il tablespace** *nome-tablespace* **non esiste. Il comando qpsetup non può continuare.**

**Spiegazione:** Il tablespace specificato non esiste.

**Risposta dell'utente:** Verificare che il nome del tablespace sia corretto ed eseguire di nuovo il comando.

**DQP2508E Lo schema** *nome-schema* **esiste già. Il comando** *nome-comando* **non può continuare.**

**Spiegazione:** Lo schema specificato esiste già.

**Risposta dell'utente:** Specificare un nome schema univoco ed emettere di nuovo il comando.

# **DQP2516E Impossibile collegare il pacchetto** *nome-pacchetto***, motivo** *motivo***.**

**Spiegazione:** Il tentativo di eseguire il bind di un pacchetto non è riuscito.

**Risposta dell'utente:** Se l'errore si è verificato per un SQLCODE, fare riferimento alla documentazione di riferimento dei messaggi per ulteriori informazioni. Se il problema persiste, rivolgersi all'assistenza tecnica IBM.

# **DQP2518E Le tabelle di controllo di Query Patroller non esistono.**

**Spiegazione:** Impossibile trovare le tabelle di controllo di Query Patroller nel database specificato.

**Risposta dell'utente:** Eseguire il comando qpsetup per creare le tabelle di controllo di Query Patroller.

# **DQP2519E Impossibile aggiornare la tabella DB2QP.QP\_SYSTEM con informazioni sul tablespace dei risultati. Motivo =** *motivo***.**

**Spiegazione:** Il comando qpsetup ha tentato di aggiornare la tabella QP\_SYSTEM con il tablespace dei risultati, ma l'aggiornamento non è riuscito.

**Risposta dell'utente:** Analizzare il motivo, correggere il problema ed emettere di nuovo il comando.

Se il problema persiste, rivolgersi all'assistenza IBM.

# **DQP2520W Lo schema** *nome-schema* **esiste già. Il comando qpsetup tenterà di creare le tabelle di controllo di Query Patroller utilizzando questo schema.**

**Spiegazione:** Lo schema esiste già nel database specificato. Il comando qpsetup tenterà di creare le tabelle di controllo di Query Patroller in questo schema. Le tabelle DB2 esistenti in questo schema non verranno sostituite a meno che nel comando qpsetup non sia specificata l'opzione REPLACE.

**Risposta dell'utente:** Se una delle tabelle esistenti ha lo stesso nome delle tabelle di controllo di Query Patroller, spostare le tabelle in uno schema diverso.

### **DQP2521E Il contenitore di tablespace** *percorso-contenitore* **è già in uso.**

**Spiegazione:** Il percorso del contenitore di tablespece specificato è già in uso da un'altra applicazione.

**Risposta dell'utente:** Verificare il percorso ed emettere di nuovo il comando.

# **DQP2522E Il comando qpsetup non è riuscito. Tutti gli oggetti del database creati da questo comando sono stati cancellati.**

**Spiegazione:** Il comando qpsetup non è riuscito. Tutti gli oggetti del database, quali tablespace, tabelle, funzioni e procedure sono stati cancellati.

**Risposta dell'utente:** Fare riferimento al file qpsetup.log per le possibili cause del messaggio. Se il problema persiste, rivolgersi all'assistenza tecnica IBM.

### **DQP2523I Il comando qpsetup è stato completato correttamente.**

**Spiegazione:** Il comando qpsetup è stato completato correttamente.

**Risposta dell'utente:** Non è richiesta alcuna azione.

# **DQP2526I Il pacchetto** *nome-pacchetto* **è stato collegato correttamente.**

**Spiegazione:** Query Patroller ha eseguito il bind del pacchetto correttamente.

**Risposta dell'utente:** Non è richiesta alcuna azione.

# **DQP2604I La cancellazione delle tabelle di controllo di Query Patroller Versione 7 è stata completata correttamente.**

**Spiegazione:** La cancellazione della migrazione di Query Patroller è stata completata correttamente e tutte le tabelle, le viste e i trigger di Query Patroller Versione 7 sono stati cancellati.

**Risposta dell'utente:** Non è richiesta alcuna azione.

# **DQP2605E La cancellazione delle tabelle di controllo di Query Patroller Versione 7 non è riuscita.**

**Spiegazione:** Lo strumento di migrazione di Query Patroller ha rilevato un errore grave durante la cancellazione degli oggetti del database di Query Patroller versione 7. La cancellazione non è stata completata correttamente.

**Risposta dell'utente:** Fare riferimento al file qpmigrate.log per le possibili cause del messaggio.

# **DQP2606W La cancellazione delle tabelle di controllo di Query Patroller Versione 7 è stata completata con avvertenze.**

**Spiegazione:** Lo strumento di migrazione di Query Patroller ha rilevato avvertenze durante l'eliminazione delle tabelle di Query Patroller versione 7. L'operazione, tuttavia, è stata completata correttamente. È possibile che ci siano stati errori durante la migrazione di utenti e/o parti della configurazione del sistema.

**Risposta dell'utente:** Fare riferimento al file qpmigrate.log per le possibili cause del messaggio.

# **DQP2607I La migrazione delle tabelle di controllo di Query Patroller dalla versione 7 alla versione 8 è stata completata correttamente.**

**Spiegazione:** Lo strumento di migrazione di Query Patroller è stato completato regolarmente.

**Risposta dell'utente:** Non è richiesta alcuna azione.

# **DQP2608E La migrazione delle tabelle di controllo di Query Patroller dalla versione 7 alla versione 8 non è riuscita.**

**Spiegazione:** Lo strumento di migrazione di Query Patroller ha rilevato un errore durante la migrazione del database. La migrazione non è stata completata correttamente.

**Risposta dell'utente:** Fare riferimento al file qpmigrate.log per le possibili cause del messaggio.

# **DQP2609W La migrazione delle tabelle di controllo di Query Patroller dalla versione 7 alla versione 8 è stata completata con avvertenze.**

**Spiegazione:** Lo strumento di migrazione di Query Patroller ha rilevato avvertenze durante la migrazione del database, la migrazione, tuttavia, è stata completata correttamente. È possibile che ci siano stati errori

durante la migrazione di utenti e/o parti della configurazione del sistema.

**Risposta dell'utente:** Fare riferimento al file qpmigrate.log per le possibili cause del messaggio.

### **DQP2610E Arrestare il server di Query Patroller prima di continuare.**

**Spiegazione:** Il server di Query Patroller deve essere arrestato prima di poter eseguire lo strumento di migrazione di Query Patroller.

**Risposta dell'utente:** Eseguire il comando qpstop per arrestare il server di Query Patroller.

# **DQP2611W Il profilo utente per l'utente** *nome-utente* **non è stato migrato. SQLCODE =** *SQLCODE***.**

**Spiegazione:** L'utente non è stato migrato.

**Risposta dell'utente:** Fare riferimento a SQLCODE per le possibili cause del messaggio.

# **DQP2612I La migrazione dei profili utente e gruppo di Query Patroller è stata completata correttamente.**

**Spiegazione:** I dati della tabella IWM003\_USER\_PROF di Query Patroller versione 7 sono stati migrati correttamente alle tabelle SUBMITTER\_PROFILE, OPERATOR\_PROFILE e SUBMISSION\_PREFERENCES di Query Patroller versione 8.

**Risposta dell'utente:** Non è richiesta alcuna azione.

# **DQP2613W La migrazione dei profili utente e gruppo di Query Patroller è stata completata con avvertenze.**

**Spiegazione:** Lo strumento di migrazione di Query Patroller ha rilevato avvertenze durante la migrazione dalla tabella IWM003\_USER\_PROF di Query Patroller versione 7 alle tabelle SUBMITTER\_PROFILE, OPERATOR\_PROFILE e SUBMISSION\_PREFERENCES di Query Patroller versione 8.

**Risposta dell'utente:** Fare riferimento al file qpmigrate.log per un elenco di utenti non migrati. Se il conflitto del nome utente era previsto, non è richiesta alcuna azione. Altrimenti, è possibile copiare i dati manualmente nella tabella.

# **DQP2614W La migrazione dei profili utente e gruppo di Query Patroller non è riuscita.**

**Spiegazione:** Si è verificato un errore di lettura dati dalle tabelle di Query Patroller versione 7 e non è stato possibile continuare la migrazione delle informazioni sui profili utente e gruppo. È possibile che le tabelle di Query Patroller versione 7 siano danneggiate o che ci

sia stato un errore I/O durante la lettura dalle tabelle di Query Patroller versione 7.

**Risposta dell'utente:** Verificare che tutte le tabelle di Query Patroller versione 7 siano presenti con dati validi.

# **DQP2615I Migrazione della configurazione del sistema di Query Patroller completata correttamente.**

Spiegazione: I dati delle tabelle IWM003\_JOB\_OUEUE e IWM003\_SYS\_PARMS di Query Patroller versione 7 sono stati migrati correttamente alle tabelle QUERY\_CLASS e QP\_SYSTEM di Query Patroller versione 8.

**Risposta dell'utente:** Non è richiesta alcuna azione.

# **DQP2616W Migrazione della configurazione del sistema di Query Patroller completata con avvertenze.**

**Spiegazione:** Lo strumento di migrazione di Query Patroller ha rilevato avvertenze durante la migrazione dalle tabelle IWM003\_JOB\_QUEUE e IWM003\_SYS\_PARMS di Query Patroller versione 7 alle tabelle QUERY\_CLASS e QP\_SYSTEM di Query Patroller versione 8. È possibile che le varie code di lavoro già esistano nella tabella.

**Risposta dell'utente:** Fare riferimento al file qpmigrate.log per un elenco delle code di lavoro non migrate. Se il conflitto della coda di lavoro era previsto, non è richiesta alcuna azione. Altrimenti, è possibile copiare i dati manualmente nella tabella.

# **DQP2617E Migrazione della configurazione del sistema di Query Patroller non riuscita.**

**Spiegazione:** Si è verificato un errore di lettura dati dalle tabelle di Query Patroller versione 7 e non è stato possibile continuare la migrazione delle informazioni di configurazione del sistema. È possibile che le tabelle di Query Patroller versione 7 siano danneggiate o che ci sia stato un errore I/O durante la lettura dalle tabelle di Query Patroller versione 7.

**Risposta dell'utente:** Verificare che tutte le tabelle di Query Patroller versione 7 siano presenti con dati validi.

# **DQP2625W Impossibile migrare l'ID coda lavoro di Query Patroller versione 7** *ID-coda* **in quanto una voce con un costo di interrogazione massimo identico di** *costo-interrogazione* **esiste già.**

**Spiegazione:** La migrazione di Query Patroller ha individuato una voce nella tabella di controllo QUERY\_CLASS con un costo massimo identico alla classe di interrogazioni di cui si sta tentando la

migrazione. Le voci con costi massimi identici non sono consentite.

**Risposta dell'utente:** Se il conflitto del costo massimo era previsto, non è richiesta alcuna azione. Altrimenti, modificare il costo massimo della classe di interrogazioni per eseguire la migrazione e inserirlo manualmente nella tabella di controllo QUERY\_CLASS.

# **DQP2627W Impossibile migrare l'ID coda lavoro di Query Patroller versione 7** *ID-coda* **in quanto il costo massimo dell'interrogazione è 0.**

**Spiegazione:** La coda del lavoro versione 7 ha un costo interrogazione massimo di 0. Nessuna interrogazione appartiene alla classe di interrogazioni con un costo di interrogazione massimo di 0, quindi la coda del lavoro non viene migrata.

**Risposta dell'utente:** Non è richiesta alcuna azione.

**DQP3000E Il numero massimo di interrogazioni per questa classe di interrogazioni non deve essere maggiore di quello del sistema di Query Patroller.**

**Spiegazione:** Il numero massimo di interrogazioni può essere impostato per una classe di interrogazioni e per il sistema di Query Patroller. Nessuna classe di interrogazioni può esistere con un numero massimo di interrogazioni superiore a quello del sistema di Query Patroller.

**Risposta dell'utente:** Ridurre il numero massimo di interrogazioni per la classe di interrogazioni oppure aumentare il numero massimo delle interrogazioni per il sistema Query Patroller.

# **DQP3001E Il costo massimo di interrogazione per questa classe di interrogazioni non deve essere maggiore del costo massimo del carico di lavoro del sistema di Query Patroller.**

**Spiegazione:** Nessuna classe di interrogazioni può esistere con un costo massimo di interrogazione maggiore del costo massimo del carico di lavoro del sistema di Query Patroller.

**Risposta dell'utente:** Ridurre il costo massimo di interrogazione per la classe di interrogazioni oppure aumentare il costo massimo del carico di lavoro per il sistema Query Patroller prima di aumentare il costo massimo di interrogazione per la classe di interrogazioni.

**DQP3002E Sono presenti una o più classi di interrogazioni con il numero massimo di interrogazioni maggiore del valore specificato per il sistema di Query Patroller.**

**Spiegazione:** Il numero massimo di interrogazioni può essere impostato per una classe di interrogazioni e per il sistema di Query Patroller. Nessuna classe di interrogazioni può esistere con un numero massimo di interrogazioni superiore a quello del sistema di Query Patroller.

**Risposta dell'utente:** Aumentare il numero massimo di interrogazioni per il sistema di Query Patroller o ridurre il numero massimo di interrogazioni per ciascuna classe di interrogazioni che evita la riduzione del valore massimo del sistema.

# **DQP3003E Sono presenti una o più classi di interrogazioni con un costo massimo di interrogazione maggiore del valore specificato per il costo massimo del carico di lavoro del sistema di Query Patroller.**

**Spiegazione:** Nessuna classe di interrogazioni può esistere con un costo massimo di interrogazione maggiore del costo massimo del carico di lavoro del sistema di Query Patroller.

**Risposta dell'utente:** Aumentare il costo massimo del carico di lavoro per il sistema di Query Patroller o ridurre il costo massimo di interrogazione per ciascuna classe di interrogazioni che evita la riduzione del valore massimo del sistema.

# **DQP3010E Impossibile rimuovere il profilo applicatore pubblico.**

**Spiegazione:** Impossibile rimuovere il profilo applicatore pubblico.

**Risposta dell'utente:** Non è richiesta alcuna azione.

# **DQP3011E Impossibile specificare il nome del profilo applicatore di un utente.**

**Spiegazione:** Il comando non accetta che venga specificato il nome del profilo applicatore di un utente. Per impostazione predefinita, il profilo applicatore dell'utente viene utilizzato automaticamente, se esiste. Se non esiste, l'utente può specificare un profilo applicatore gruppo a cui appartiene.

**Risposta dell'utente:** Eseguire di nuovo il comando e specificare un profilo applicatore gruppo o non specificare un profilo applicatore.

# **DQP3012E Impossibile rimuovere le preferenze di inoltro pubbliche.**

**Spiegazione:** Impossibile rimuovere le preferenze di inoltro pubbliche.

**Parte 15. Messaggi DXX**

# **Capitolo 1. Messaggi DXXA**

#### **DXXA000I Abilitazione della colonna** *nome\_colonna* **in corso. Attendere.**

**Spiegazione:** Questo è un messaggio informativo.

**Risposta dell'utente:** Non è richiesta alcuna azione.

# **DXXA001S Si è verificato un errore non previsto nella build** *ID\_build***, file** *nome\_file* **e riga** *numero\_riga***.**

**Spiegazione:** Si è verificato un errore non previsto.

**Risposta dell'utente:** Se l'errore persiste, contattare il provider di servizi software. Quando l'errore viene riportato, includere tutti i messaggi, il file di traccia e la spiegazione su come riprodurre l'errore.

### **DXXA002I Connessione al database** *database* **in corso.**

**Spiegazione:** Questo messaggio ha uno scopo puramente informativo.

**Risposta dell'utente:** Non è richiesta alcuna azione.

#### **DXXA003E Impossibile collegarsi al database** *database***.**

**Spiegazione:** Il database specificato potrebbe non esistere o potrebbe essere danneggiato.

#### **Risposta dell'utente:**

- 1. Verificare che il database sia stato specificato correttamente.
- 2. Verificare che il database esista e che sia possibile accedervi.
- 3. Determinare se il database è danneggiato. In questo caso, richiedere al responsabile del database di ripristinarlo da una copia di backup.

#### **DXXA004E Impossibile abilitare il database** *database***.**

**Spiegazione:** Il database potrebbe essere già abilitato o potrebbe essere danneggiato.

### **Risposta dell'utente:**

- 1. Determinare se il database è abilitato.
- 2. Determinare se il database è danneggiato. In questo caso, richiedere al responsabile del database di ripristinarlo da una copia di backup.

**DXXA005I Abilitazione del database** *database* **in corso. Attendere.**

**Spiegazione:** Questo messaggio ha uno scopo puramente informativo.

**Risposta dell'utente:** Non è richiesta alcuna azione.

#### **DXXA006I Il database** *database* **è stato abilitato correttamente.**

**Spiegazione:** Questo messaggio ha uno scopo puramente informativo.

**Risposta dell'utente:** Non è richiesta alcuna azione.

### **DXXA007E Impossibile disabilitare il database** *database***.**

**Spiegazione:** Il database non può essere disabilitato da XML Extender se contiene colonne o raccolte XML.

**Risposta dell'utente:** Eseguire il backup dei dati importanti, disabilitare le colonne o le raccolte XML e aggiornare o eliminare le tabelle fino a che non vi siano più tipi di dati XML nel database.

# **DXXA008I Disabilitazione della colonna** *nome\_colonna* **in corso. Attendere.**

**Spiegazione:** Questo è un messaggio informativo.

**Risposta dell'utente:** Non è richiesta alcuna azione.

# **DXXA009E La tag Xcolumn non è specificata nella colonna DAD.**

**Spiegazione:** Questa procedura memorizzata è soltanto per la colonna XML.

**Risposta dell'utente:** Verificare che la tag Xcolumn sia specificata correttamente nel file DAD.

# **DXXA010E Tentativo di individuazione dell'ID DTD** *ID\_dtd* **non riuscito.**

**Spiegazione:** Durante il tentativo di abilitazione della colonna, XML Extender non ha trovato l'ID DTD, che è l'identificativo specificato per il DTD nel file DAD (document access definition).

**Risposta dell'utente:** Verificare che il valore corretto per l'ID DTD sia specificato nel file DAD.

# **DXXA011E Inserimento di un record nella tabella DB2XML.XML\_USAGE non riuscito.**

**Spiegazione:** Durante il tentativo di abilitazione della colonna, XML Extender non ha potuto inserire unrecord nella tabella DB2XML.XML\_USAGE.

**Risposta dell'utente:** Verificare che la tabella DB2XML.XML\_USAGE esista e che un record con lo stesso nome non esista già nella tabella.

### **DXXA012E Tentativo di aggiornamento della tabella DB2XML.DTD\_REF non riuscito.**

**Spiegazione:** Durante il tentativo di abilitazione della colonna, XML Extender non ha potuto aggiornare la tabella DB2XML.DTD\_REF.

**Risposta dell'utente:** Verificare che la tabella DB2XML.DTD\_REF esista. Determinare se la tabella è danneggiata o se l'ID utente dell'amministratore abbia le autorizzazioni corrette per aggiornare la tabella.

### **DXXA013E Tentativo di modifica della tabella** *nome\_tabella* **non riuscito.**

**Spiegazione:** Durante il tentativo di abilitazione della colonna, XML Extender non ha potuto modificare la tabella specificata.

**Risposta dell'utente:** Controllare i privilegi richiesti per modificare la tabella.

**DXXA014E La colonna ID root specificata** *ID\_root* **non è una singola chiave primaria della tabella** *nome\_tabella***.**

**Spiegazione:** L'ID root specificato non è una chiave oppure non è una singola chiave della tabella *nome\_tabella*.

**Risposta dell'utente:** Verificare che l'ID root specificato sia la singola chiave primaria della tabella.

# **DXXA015E La colonna DXXROOT\_ID esiste già nella tabella** *nome\_tabella***.**

**Spiegazione:** La colonna DXXROOT\_ID esiste ma non è stata creata da XML Extender.

**Risposta dell'utente:** Specificare una colonna primaria per l'opzione ID root quando si abilita una colonna, utilizzando un nome colonna differente.

### **DXXA016E La tabella di input** *nome\_tabella* **non esiste.**

**Spiegazione:** XML Extender non ha trovato la tabella specificata nel catalogo di sistema.

**Risposta dell'utente:** Verificare che la tabella esista nel database e che sia specificata correttamente.

**DXXA017E La colonna di input** *nome\_colonna* **non esiste nella tabella specificata** *nome\_tabella***.**

**Spiegazione:** XML Extender non è stato in grado di trovare la colonna nel catalogo di sistema.

**Risposta dell'utente:** Verificare che la colonna esista in una tabella utente.

# **DXXA018E La colonna specificata non è abilitata per i dati XML.**

**Spiegazione:** Durante il tentativo di disabilitazione della colonna, XML Extender non ha trovato la colonna nella tabella DB2XML.XML\_USAGE, riportando che la colonna non è abilitata. Se la colonna non è abilitata per XML, non è necessario disabilitarla.

**Risposta dell'utente:** Non è richiesta alcuna azione.

# **DXXA019E Un parametro di input richiesto per abilitare la colonna è null.**

**Spiegazione:** Un parametro di input richiesto per la procedura memorizzata enable\_column() è null.

**Risposta dell'utente:** Controllare tutti i parametri di input per la procedura memorizzata enable\_column().

# **DXXA020E Le colonne non sono state trovate nella tabella** *nome\_tabella***.**

**Spiegazione:** Durante il tentativo di creazione della vista predefinita, XML Extender non ha trovato le colonne nella tabella specificata.

**Risposta dell'utente:** Verificare che il nome della colonna e della tabella siano specificati correttamente.

# **DXXA021E Impossibile creare la vista predefinita** *vista\_predefinita***.**

**Spiegazione:** Durante il tentativo di abilitazione della colonna, XML Extender non ha potuto creare la vista specificata.

**Risposta dell'utente:** Accertarsi che il nome della vista predefinita sia univoco. Se una vista con lo stesso nome esiste già, specificare un nome univoco per la vista predefinita.

# **DXXA022I Colonna** *nome\_colonna* **abilitata.**

**Spiegazione:** Questo messaggio ha uno scopo puramente informativo.

**Risposta dell'utente:** Non è richiesta alcuna azione.

#### **DXXA023E Impossibile trovare il file DAD.**

**Spiegazione:** Durante il tentativo di disabilitazione della colonna, XML Extender non ha trovato il file DAD (document access definition).

**Risposta dell'utente:** Verificare di aver specificato il nome del database, il nome della tabella o il nome della colonna corretto.

# **DXXA024E XML Extender ha rilevato un errore interno durante l'accesso alle tabelle di catalogo del sistema.**

**Spiegazione:** XML Extender non è stato in grado di accedere alla tabella di catalogo di sistema.

**Risposta dell'utente:** Verificare che il database sia in uno stato stabile.

# **DXXA025E Impossibile eliminare la vista predefinita** *vista\_predefinita***.**

**Spiegazione:** Durante il tentativo di disabilitazione della colonna, XML Extender non ha potuto eliminare la vista specificata.

**Risposta dell'utente:** Verificare che l'ID utente di gestione per XML Extender abbia i privilegi necessari per eliminare la vista predefinita.

### **DXXA026E Impossibile eliminare la tabella laterale** *tabella\_laterale***.**

**Spiegazione:** Durante il tentativo di disabilitazione di una colonna, XML Extender non ha potuto eliminare la tabella specificata.

**Risposta dell'utente:** Verificare che l'ID utente dell'amministratore per XML Extender abbia i privilegi necessari per eliminare la tabella.

# **DXXA027E Impossibile disabilitare la colonna.**

**Spiegazione:** XML Extender non può disabilitare una colonna in quanto un trigger interno ha riportato un errore. Le possibili cause sono:

- v Il sistema non dispone di memoria sufficiente.
- Un trigger con questo nome non esiste.

**Risposta dell'utente:** Utilizzare la funzione di traccia per creare un file di traccia e provare a correggere il problema. Se il problema persiste, contattare il provider di servizi software e fornire il file di traccia.

# **DXXA028E Impossibile disabilitare la colonna.**

**Spiegazione:** XML Extender non può disabilitare una colonna in quanto un trigger interno ha riportato un errore. Le possibili cause sono:

- v Il sistema non dispone di memoria sufficiente.
- Un trigger con questo nome non esiste.

**Risposta dell'utente:** Utilizzare la funzione di traccia per creare un file di traccia e provare a correggere il problema. Se il problema persiste, contattare il provider di servizi software e fornire il file di traccia.

### **DXXA029E Impossibile disabilitare la colonna.**

**Spiegazione:** XML Extender non può disabilitare una colonna in quanto un trigger interno ha riportato un errore. Le possibili cause sono:

- v Il sistema non dispone di memoria sufficiente.
- Un trigger con questo nome non esiste.

**Risposta dell'utente:** Utilizzare la funzione di traccia per creare un file di traccia e provare a correggere il problema. Se il problema persiste, contattare il provider di servizi software e fornire il file di traccia.

# **DXXA030E Impossibile disabilitare la colonna.**

**Spiegazione:** XML Extender non può disabilitare una colonna in quanto un trigger interno ha riportato un errore. Le possibili cause sono:

- v Il sistema non dispone di memoria sufficiente.
- Un trigger con questo nome non esiste.

**Risposta dell'utente:** Utilizzare la funzione di traccia per creare un file di traccia e provare a correggere il problema. Se il problema persiste, contattare il provider di servizi software e fornire il file di traccia.

# **DXXA031E Impossibile reimpostare il valore della colonna DXXROOT\_ID nella tabella delle applicazioni su NULL.**

**Spiegazione:** Durante il tentativo di disabilitazione di una colonna, XML Extender non ha potuto impostare il valore di DXXROOT\_ID nella tabella delle applicazioni su NULL.

**Risposta dell'utente:** Verificare che l'ID utente dell'amministratore per XML Extender abbia i privilegi necessari per modificare la tabella delle applicazioni.

# **DXXA032E Decremento di USAGE\_COUNT nella tabella DB2XML.XML\_USAGE non riuscito.**

**Spiegazione:** Durante il tentativo di disabilitazione di una colonna, XML Extender non ha potuto ridurre il valore della colonna USAGE\_COUNT di uno.

**Risposta dell'utente:** Verificare che la tabella DB2XML.XML\_USAGE esista e che l'ID utente dell'amministratore per XML Extender abbia i privilegi necessari per aggiornarla.

# **DXXA033E Tentativo di eliminazione di una riga dalla tabella DB2XML.XML\_USAGE non riuscito.**

**Spiegazione:** Durante il tentativo di disabilitazione di una colonna, XML Extender non ha potuto eliminare la riga associata nella tabella DB2XML.XML\_USAGE.

**Risposta dell'utente:** Verificare che la tabella DB2XML.XML\_USAGE esista e che l'ID utente dell'amministratore per XML Extender abbia i privilegi necessari per aggiornarla.

#### **DXXA034I XML Extender ha correttamente disabilitato la colonna** *nome\_colonna***.**

**Spiegazione:** Questo è un messaggio informativo.

**Risposta dell'utente:** Non è richiesta alcuna azione.

### **DXXA035I XML Extender sta disabilitando il database** *database***. Attendere.**

**Spiegazione:** Questo messaggio ha uno scopo puramente informativo.

**Risposta dell'utente:** Non è richiesta alcuna azione.

# **DXXA036I XML Extender ha correttamente disabilitato il database** *database***.**

**Spiegazione:** Questo messaggio ha uno scopo puramente informativo.

**Risposta dell'utente:** Non è richiesta alcuna azione.

### **DXXA037E Il nome del tablespace specificato contiene più di 18 caratteri.**

**Spiegazione:** Il nome del tablespace non può contenere più di 18 caratteri alfanumerici.

**Risposta dell'utente:** Specificare un nome contenente meno di 18 caratteri.

### **DXXA038E Il nome della vista predefinita specificata contiene più di 18 caratteri.**

**Spiegazione:** Il nome della vista predefinita non può contenere più di 18 caratteri alfanumerici.

**Risposta dell'utente:** Specificare un nome contenente meno di 18 caratteri.

### **DXXA039E Il nome ROOT\_ID specificato contiene più di 18 caratteri.**

**Spiegazione:** Il nome ROOT\_ID non può contenere più di 18 caratteri alfanumerici.

**Risposta dell'utente:** Specificare un nome contenente meno di 18 caratteri.

### **DXXA046E Impossibile creare la tabella laterale** *tabella\_laterale***.**

**Spiegazione:** Durante il tentativo di abilitazione di una colonna, XML Extender non ha potuto creare la tabella laterale specificata.

**Risposta dell'utente:** Verificare che l'ID utente dell'amministratore per XML Extender abbia i privilegi necessari per creare la tabella laterale.

### **DXXA047E Impossibile abilitare la colonna.**

**Spiegazione:** XML Extender non può abilitare una colonna in quanto un trigger interno ha riportato un errore. Le possibili cause sono:

- v Il file DAD ha una sintassi non corretta.
- v Il sistema non dispone di memoria sufficiente.
- v Un trigger con lo stesso nome esiste già.

**Risposta dell'utente:** Utilizzare la funzione di traccia per creare un file di traccia e provare a correggere il problema. Se il problema persiste, contattare il provider di servizi software e fornire il file di traccia.

#### **DXXA048E Impossibile abilitare la colonna.**

**Spiegazione:** XML Extender non può abilitare una colonna in quanto un trigger interno ha riportato un errore. Le possibili cause sono:

- v Il file DAD ha una sintassi non corretta.
- v Il sistema non dispone di memoria sufficiente.
- v Un trigger con lo stesso nome esiste già.

**Risposta dell'utente:** Utilizzare la funzione di traccia per creare un file di traccia e provare a correggere il problema. Se il problema persiste, contattare il provider di servizi software e fornire il file di traccia.

# **DXXA049E Impossibile abilitare la colonna.**

**Spiegazione:** XML Extender non può abilitare una colonna in quanto un trigger interno ha riportato un errore. Le possibili cause sono:

- v Il file DAD ha una sintassi non corretta.
- v Il sistema non dispone di memoria sufficiente.
- v Un trigger con lo stesso nome esiste già.

**Risposta dell'utente:** Utilizzare la funzione di traccia per creare un file di traccia e provare a correggere il problema. Se il problema persiste, contattare il provider di servizi software e fornire il file di traccia.

#### **DXXA050E Impossibile abilitare la colonna.**

**Spiegazione:** XML Extender non può abilitare una colonna in quanto un trigger interno ha riportato un errore. Le possibili cause sono:

- v Il file DAD ha una sintassi non corretta.
- v Il sistema non dispone di memoria sufficiente.
- v Un trigger con lo stesso nome esiste già.

**Risposta dell'utente:** Utilizzare la funzione di traccia per creare un file di traccia e provare a correggere il problema. Se il problema persiste, contattare il provider di servizi software e fornire il file di traccia.

#### **DXXA051E Impossibile disabilitare la colonna.**

**Spiegazione:** XML Extender non può disabilitare una colonna in quanto un trigger interno ha riportato un errore. Le possibili cause sono:

- v Il sistema non dispone di memoria sufficiente.
- Un trigger con questo nome non esiste.

**Risposta dell'utente:** Utilizzare la funzione di traccia per creare un file di traccia e provare a correggere il problema. Se il problema persiste, contattare il provider di servizi software e fornire il file di traccia.

#### **DXXA052E Impossibile disabilitare la colonna.**

**Spiegazione:** XML Extender non può disabilitare una colonna in quanto un trigger interno ha riportato un errore. Le possibili cause sono:

- v Il file DAD ha una sintassi non corretta.
- v Il sistema non dispone di memoria sufficiente.
- v Un trigger con lo stesso nome esiste già.

**Risposta dell'utente:** Utilizzare la funzione di traccia per creare un file di traccia e provare a correggere il problema. Se il problema persiste, contattare il provider di servizi software e fornire il file di traccia.

#### **DXXA053E Impossibile abilitare la colonna.**

**Spiegazione:** XML Extender non può abilitare una colonna in quanto un trigger interno ha riportato un errore. Le possibili cause sono:

- v Il file DAD ha una sintassi non corretta.
- v Il sistema non dispone di memoria sufficiente.
- v Un trigger con lo stesso nome esiste già.

**Risposta dell'utente:** Utilizzare la funzione di traccia per creare un file di traccia e provare a correggere il problema. Se il problema persiste, contattare il provider di servizi software e fornire il file di traccia.

#### **DXXA054E Impossibile abilitare la colonna.**

**Spiegazione:** XML Extender non può abilitare una colonna in quanto un trigger interno ha riportato un errore. Le possibili cause sono:

- v Il file DAD ha una sintassi non corretta.
- v Il sistema non dispone di memoria sufficiente.
- v Un trigger con lo stesso nome esiste già.

**Risposta dell'utente:** Utilizzare la funzione di traccia per creare un file di traccia e provare a correggere il problema. Se il problema persiste, contattare il provider di servizi software e fornire il file di traccia.

**DXXA056E Il valore di convalida** *valore\_convalida* **nel file DAD non è valido.**

**Spiegazione:** L'elemento di convalida specificato nel file DAD (document access definition) non è corretto o è mancante.

**Risposta dell'utente:** Accertarsi che l'elemento di convalida sia specificato correttamente nel file DAD.

**DXXA057E Il nome della tabella laterale** *nome\_tabella\_laterale* **nel file DAD non è valido.**

**Spiegazione:** L'attributo di denominazione di una tabella laterale nel file DAD (document access definition) non è corretto oppure risulta mancante.

**Risposta dell'utente:** Verificare che l'attributo di denominazione di una tabella laterale sia stato specificato correttamente nel file DAD.

**DXXA058E Il nome di una colonna** *nome\_colonna* **nel file DAD non è valido.**

**Spiegazione:** L'attributo di denominazione di una colonna nel file DAD (document access definition) non è corretto oppure risulta mancante.

**Risposta dell'utente:** Verificare che l'attributo di denominazione di una colonna sia stato specificato correttamente nel file DAD.

# **DXXA059E Il tipo** *tipo\_colonna* **della colonna***nome\_colonna* **nel file DAD non è valido.**

**Spiegazione:** L'attributo del tipo di una colonna nel file DAD (document access definition) non è corretto oppure risulta mancante.

**Risposta dell'utente:** Verificare che l'attributo del tipo di una colonna sia stato specificato correttamente nel file DAD.

**DXXA060E L'attributo del percorso** *percorso\_posizione* **della colonna** *nome\_colonna* **nel file DAD non è valido.**

**Spiegazione:** L'attributo del percorso di una colonna nel file DAD (document access definition) non è corretto oppure risulta mancante.

**Risposta dell'utente:** Verificare che l'attributo del percorso di una colonna sia stato specificato correttamente nel file DAD.

**DXXA061E L'attributo multi\_occurrence** *multi\_occurrence* **della colonna** *nome\_colonna* **nel file DAD non è valido.**

**Spiegazione:** L'attributo multi\_occurrence di una colonna nel file DAD (document access definition) non

# **DXXA062E • DXXA075E**

è corretto o risulta mancante.

**Risposta dell'utente:** Verificare che l'attributo multi\_occurrence di una colonna sia stato specificato correttamente nel file DAD.

#### **DXXA062E Impossibile richiamare il numero di colonna per** *nome\_colonna* **nella tabella***nome\_tabella***.**

**Spiegazione:** XML Extender non ha richiamato il numero di colonna per *nome\_colonna* nella tabella*nome\_tabella* dal catalogo di sistema.

**Risposta dell'utente:** Verificare che la tabella dell'applicazione sia definita correttamente.

**DXXA063I Abilitazione della raccolta** *nome\_raccolta* **in corso. Attendere.**

**Spiegazione:** Questo è un messaggio informativo.

**Risposta dell'utente:** Non è richiesta alcuna azione.

#### **DXXA064I Disabilitazione della raccolta** *nome\_raccolta* **in corso. Attendere.**

**Spiegazione:** Questo è un messaggio informativo.

**Risposta dell'utente:** Non è richiesta alcuna azione.

#### **DXXA065E Richiamo della procedura memorizzata** *nome\_procedura* **non riuscito.**

**Spiegazione:** Controllare la libreria condivisa db2xml e verificare che le autorizzazioni siano corrette.

**Risposta dell'utente:** Verificare che il client abbia le autorizzazioni necessarie a eseguire la procedura memorizzata.

#### **DXXA066I XML Extender ha correttamente disabilitato la raccolta** *nome\_raccolta***.**

**Spiegazione:** Questo messaggio ha uno scopo puramente informativo.

**Risposta dell'utente:** Non è richiesta alcuna azione.

### **DXXA067I XML Extender ha correttamente abilitato la raccolta** *nome\_raccolta***.**

**Spiegazione:** Questo messaggio ha uno scopo puramente informativo.

**Risposta dell'utente:** Non è richiesta alcuna azione.

# **DXXA068I XML Extender ha correttamente attivato la funzione di traccia.**

**Spiegazione:** Questo messaggio ha uno scopo puramente informativo.

**Risposta dell'utente:** Non è richiesta alcuna azione.

#### **532** Riferimento ai messaggi Volume 1

# **DXXA069I XML Extender ha correttamente disattivato la funzione di traccia.**

**Spiegazione:** Questo messaggio ha uno scopo puramente informativo.

**Risposta dell'utente:** Non è richiesta alcuna azione.

#### **DXXA070W Il database è già stato abilitato.**

**Spiegazione:** Il comando enable database è stato eseguito sul database abilitato.

**Risposta dell'utente:** Non è richiesta alcuna azione.

### **DXXA071W Il database non è abilitato oppure è stato già disabilitato.**

**Spiegazione:** Il comando di gestione dxxadm è stato eseguito su un database che non era abilitato.

**Risposta dell'utente:** Verificare che il database sia stato abilitato. Se il database non abilitato per XML, non è necessario disabilitarlo.

# **DXXA072E XML Extender non ha trovato i file di collegamento. Collegare il database prima di abilitarlo.**

**Spiegazione:** XML Extender ha provato a collegare automaticamente il database prima di abilitarlo, ma non ha trovato i file di collegamento.

**Risposta dell'utente:** Collegare il database prima di abilitarlo.

# **DXXA073E Il database non è collegato. Collegare il database prima di abilitarlo.**

**Spiegazione:** Il database non era collegato quando l'utente ha provato ad abilitarlo.

**Risposta dell'utente:** Collegare il database prima di abilitarlo.

# **DXXA074E Tipo di parametro non corretto. La procedura memorizzata prevede un parametro STRING.**

**Spiegazione:** La procedura memorizzata prevede un parametro STRING.

**Risposta dell'utente:** Dichiarare il parametro di input in modo che sia di tipo STRING.

# **DXXA075E Tipo di parametro non corretto. Il parametro di input deve essere di tipo LONG.**

**Spiegazione:** La procedura memorizzata prevede che il parametro di input sia di tipo LONG.

**Risposta dell'utente:** Dichiarare il parametro di input in modo che sia di tipo LONG.

### **DXXA076E ID istanza di traccia XML Extender non valido.**

**Spiegazione:** Impossibile avviare la traccia con l'ID istanza fornito.

**Risposta dell'utente:** Verificare che l'ID istanza sia un ID utente AS/400 valido.

# **DXXA077E la chiave di licenza non è valida. Per ulteriori dettagli, consultare la registrazione errori del server.**

**Spiegazione:** La licenza software è scaduta oppure non esiste.

**Risposta dell'utente:** Contattare il provider di servizi per ottenere una nuova licenza software.
## **Capitolo 2. Messaggi DXXC**

#### **DXXC000E Impossibile aprire il file specificato.**

**Spiegazione:** XML Extender non è in grado di aprire il file specificato.

**Risposta dell'utente:** Verificare che l'ID utente dell'applicazione abbia autorizzazioni di lettura e scrittura per il file.

#### **DXXC001E Il file specificato non è stato trovato.**

**Spiegazione:** XML Extender non ha trovato il file specificato.

**Risposta dell'utente:** Verificare che il file esista e che il percorso sia specificato correttamente.

#### **DXXC002E Impossibile leggere il file.**

**Spiegazione:** XML Extender non è in grado di leggere i dati dal file specificato.

**Risposta dell'utente:** Verificare che l'ID utente dell'applicazione abbia autorizzazioni di lettura per il file.

#### **DXXC003E Impossibile scrivere sul file specificato.**

**Spiegazione:** XML Extender non è in grado di scrivere i dati sul file specificato.

**Risposta dell'utente:** Verificare che l'ID utente dell'applicazione abbia autorizzazioni di scrittura per il file o che il file system abbia spazio sufficiente.

#### **DXXC004E Impossibile utilizzare LOB Locator: rc=***cr\_locator***.**

**Spiegazione:** XML Extender non è in grado di utilizzare il locator specificato.

**Risposta dell'utente:** Verificare che LOB Locator sia impostato correttamente.

## **DXXC005E La dimensione del file di input è maggiore della dimensione XMLVarchar.**

**Spiegazione:** La dimensione del file è maggiore della dimensione di XMLVarchar e XML Extender non è in grado di importare tutti i dati dal file.

**Risposta dell'utente:** Utilizzare il tipo di colonna XMLCLOB.

#### **DXXC006E Il file di input supera il limite LOB DB2.**

**Spiegazione:** La dimensione del file è maggiore della

**Risposta dell'utente:** Suddividere il file in oggetti più piccoli oppure utilizzare una raccolta XML.

## **DXXC007E Impossibile richiamare i dati dal file su LOB Locator.**

**Spiegazione:** Il numero di byte in LOB Locator non è uguale alla dimensione del file.

**Risposta dell'utente:** Verificare che LOB Locator sia impostato correttamente.

#### **DXXC008E Impossibile rimuovere il file** *nome\_file***.**

**Spiegazione:** Il file ha una violazione di condivisione di accesso oppure è ancora aperto.

**Risposta dell'utente:** Chiudere il file o arrestare i processi che lo utilizzano. Potrebbe essere necessario arrestare e riavviare DB2.

#### **DXXC009E Impossibile creare il file nella directory** *directory***.**

**Spiegazione:** XML Extender non è in grado di creare un file nella directory *directory*.

**Risposta dell'utente:** Verificare che la directory esista, che l'ID utente dell'applicazione abbia autorizzazioni di scrittura per la directory e che il file system abbia spazio sufficiente.

#### **DXXC010E Errore durante la scrittura sul file** *nome\_file***.**

**Spiegazione:** Si è verificato un errore durante la scrittura sul file *nome\_file*.

**Risposta dell'utente:** Verificare che il file system abbia spazio sufficiente.

## **DXXC011E Impossibile scrivere sul file di controllo traccia.**

**Spiegazione:** XML Extender non è in grado di scrivere i dati sul file di controllo traccia.

**Risposta dell'utente:** Verificare che l'ID utente dell'applicazione abbia autorizzazioni di scrittura per il file o che il file system abbia spazio sufficiente.

#### **DXXC012E Impossibile creare un file temporaneo.**

**Spiegazione:** Impossibile creare un file nella directory temp di sistema.

## **DXXC013E**

**Risposta dell'utente:** Verificare che l'ID utente dell'applicazione abbia autorizzazioni di scrittura per la directory temp del file system o che il file system abbia spazio sufficiente.

## **DXXC013E Il risultati dell'UDF di estrazione superano il limite della dimensione per il tipo di restituzione UDF.**

**Spiegazione:** I dati estratti da un UDF di estrazione devono corrispondere al limite della dimensione del tipo di restituzione dell'UDF, come definito nel manuale DB2 XML Extenders Administration &Programming guide. Ad esempio, i risultati di extractVarchar non devono superare i 4000 byte (compreso il valore NULL di terminazione).

**Risposta dell'utente:** Utilizzare un UDF di estrazione che ha un limite di dimensione maggiore per il tipo di restituzione: 254 byte per extractChar(), 4 KB per extractVarchar(), 2 GB per extractClob().

## **Capitolo 3. Messaggi DXXD**

#### **DXXD000E Un documento XML non valido è stato rifiutato.**

**Spiegazione:** È stato effettuato un tentativo di memorizzazione di un documento non valido in una tabella. La convalida non è riuscita.

**Risposta dell'utente:** Controllare il documento con il relativo DTD utilizzando un editor che consente la visualizzazione di caratteri non validi invisibili. Per eliminare questo errore, disattivare la convalida nel file DAD.

#### **DXXD001E** *percorso\_posizione* **si verifica più volte.**

**Spiegazione:** Una funzione di estrazione scalare ha utilizzato un percorso della posizione che si verifica più volte. Una funzione scalare può utilizzare soltanto un percorso di posizione che non ha più ricorrenze.

**Risposta dell'utente:** Utilizzare una funzione tabella (aggiungere una 's' alla fine del nome della funzione scalare).

## **DXXD002E Si è verificato un errore di sintassi alla posizione** *posizione* **nel percorso di ricerca.**

**Spiegazione:** L'espressione del percorso non è corretta dal punto di vista della sintassi.

**Risposta dell'utente:** Correggere l'argomento del percorso della ricerca dell'interrogazione. Fare riferimento alla documentazione per la sintassi delle espressioni del percorso.

#### **DXXD003W Percorso non trovato. Verrà restituito il valore null.**

**Spiegazione:** L'elemento o l'attributo specificato nell'espressione del percorso risulta mancante dal documento XML.

**Risposta dell'utente:** Verificare che il percorso specificato sia corretto.

## **Capitolo 4. Messaggi DXXG**

#### **DXXG000E Il nome file** *nome\_file* **non è valido.**

**Spiegazione:** È stato specificato un nome file non valido.

**Risposta dell'utente:** Specificare un nome file corretto e provare di nuovo.

## **DXXG001E Si è verificato un errore interno nella build** *ID\_build***, file** *nome\_file* **e riga** *numero\_riga***.**

**Spiegazione:** XML Extender ha rilevato un errore interno.

**Risposta dell'utente:** Contattare l'assistenza tecnica. Quando l'errore viene notificato, includere tutti i messaggi, il file di traccia e la spiegazione su come riprodurre l'errore.

#### **DXXG002E Il sistema non dispone di memoria sufficiente.**

**Spiegazione:** XML Extender non è stato in grado di assegnare la memoria dal sistema operativo.

**Risposta dell'utente:** Chiudere delle applicazioni e provare di nuovo. Se il problema persiste, fare riferimento alla documentazione del sistema operativo in uso. Alcuni sistemi operativi potrebbero richiedere il riavvio del sistema per correggere il problema.

#### **DXXG004E Parametro null non valido.**

**Spiegazione:** Un valore null per un parametro richiesto è stato inviato a una procedura memorizzata XML.

**Risposta dell'utente:** Controllare tutti i parametri richiesti nell'elenco di argomenti per la chiamata alla procedura memorizzata.

#### **DXXG005E Parametro non supportato.**

**Spiegazione:** Questo parametro non è supportato in questo rilascio, ma lo sarà nei rilasci futuri.

**Risposta dell'utente:** Impostare questo parametro su NULL.

**DXXG006E Errore interno SQLSTATE=***stato\_cli***, RC=***cr\_cli***, build** *ID\_build***, file** *nome\_file***, riga***numero\_riga* **CLIMSG=***msg\_CLI***.**

**Spiegazione:** XML Extender ha rilevato un errore interno durante l'utilizzo della CLI.

**Risposta dell'utente:** Contattare l'assistenza tecnica.

Questo errore potrebbe essere causato da un'immissione utente non corretta. Quando si riporta l'errore, assicurarsi di includere tutti i messaggi di output, la registrazione di traccia e le informazioni su come riprodurre il problema. Includere i DAD, i documenti XML e le definizioni di tabella da applicare.

## **DXXG007E La locale** *locale* **non è coerente con la codepage DB2** *codepage***.**

**Spiegazione:** La locale del sistema operativo del server non è coerente con la codepage DB2.

**Risposta dell'utente:** Correggere la locale del sistema operativo del server e riavviare DB2.

#### **DXXG008E La locale** *locale* **non è supportata.**

**Spiegazione:** La locale del sistema operativo del server non è stata trovata nella tabella della codepage.

**Risposta dell'utente:** Correggere la locale del sistema operativo del server e riavviare DB2.

#### **DXXG009E Segnaposto**

**Spiegazione:**

**Risposta dell'utente:**

**DXXG010E Segnaposto**

**Spiegazione:**

**Risposta dell'utente:**

**DXXG011E Segnaposto**

**Spiegazione:**

**Risposta dell'utente:**

**DXXG012E Segnaposto**

**Spiegazione:**

**Risposta dell'utente:**

**DXXG013E Segnaposto**

**Spiegazione:**

**Risposta dell'utente:**

#### **DXXG014E Segnaposto**

**Spiegazione:**

**Risposta dell'utente:**

## **DXXG015E • DXXG017E**

**DXXG015E Segnaposto**

**Spiegazione:**

**Risposta dell'utente:**

**DXXG016E Segnaposto**

**Spiegazione:**

**Risposta dell'utente:**

**DXXG017E Il limite per** *costante\_XML\_Extender* **è stato superato nella build** *ID\_build***, file** *nome\_file* **e riga** *numero\_riga***.**

**Spiegazione:** Il limite per la costante XML Extender specificata è stato superato nel percorso del codice specificato dalla build, dal file e dal numero riga.

**Risposta dell'utente:** Controllare se l'applicazione ha superato il valore riportato nella tabella dei limiti nel manuale XML Extender Administration and Programming Guide. Se non è stato superato alcun limite, contattare il provider di servizi software. Quando si riporta l'errore, includere tutti i messaggi, i file di traccia e le informazioni su come riprodurre il problema, come ad esempio i DAD di input e le definizioni delle tabelle.

# **Capitolo 5. Messaggi DXXM**

## **DXXM001W Si è verificato un errore DB2.**

**Spiegazione:** DB2 ha rilevato l'errore specificato.

**Risposta dell'utente:** Fare riferimento ai messaggi di accompagnamento per una spiegazione più dettagliata e alla documentazione relativa a codici e messaggi DB2 per il sistema operativo in uso.

## **Capitolo 6. Messaggi DXXQ**

#### **DXXQ000E** *Elemento* **non presente nel file DAD.**

**Spiegazione:** Un elemento obbligatorio non è presente nel file DAD (document access definition).

**Risposta dell'utente:** Aggiungere l'elemento mancante al file DAD.

## **DXXQ001E Istruzione SQL non valida per la creazione di XML.**

**Spiegazione:** L'istruzione SQL nel DAD (document access definition) o l'istruzione che viene sostituita non è valida. È necessaria un'istruzione SELECT per la creazione di documenti XML.

**Risposta dell'utente:** Correggere l'istruzione SQL.

## **DXXQ002E Impossibile generare lo spazio di memoria per conservare i documenti XML.**

**Spiegazione:** La memoria o lo spazio su disco del sistema si sta esaurendo. Non è disponibile spazio sufficiente per contenere i documenti XML ottenuti.

**Risposta dell'utente:** Limitare il numero di documenti da generare. Ridurre la dimensione di ciascun documento eliminando i nodi di elemento o attributo non necessari dal file DAD.

## **DXXQ003W Il risultato supera il limite massimo.**

**Spiegazione:** L'interrogazione SQL definita dall'utente genera un numero di documenti superiore al numero massimo specificato. Viene restituito solo il numero di documenti specificato.

**Risposta dell'utente:** Non è richiesta alcuna azione. Se sono necessari tutti i documenti, specificare zero come numero massimo di documenti.

## **DXXQ004E La colonna** *nome colonna* **non è compresa nei risultati dell'interrogazione.**

**Spiegazione:** La colonna specificata non è una delle colonne comprese nei risultati dell'interrogazione SQL.

**Risposta dell'utente:** Modificare il nome colonna specificato nel file DAD in una delle colonne comprese nei risultati dell'interrogazione SQL. Altrimenti, modificare l'interrogazione SQL in modo da includere la colonna specificata nei risultati.

**DXXQ005E Associazione relazionale errata. L'elemento** *nome elemento* **si trova ad un livello più basso della relativa colonna**

#### **secondaria** *nome colonna***.**

**Spiegazione:** L'associazione dell'interrogazione SQL a XML è errata.

**Risposta dell'utente:** Accertarsi che le colonne comprese nei risultati dell'interrogazione SQL siano disposte in un ordine decrescente nella gerarchia di riferimento. Inoltre, verificare che vi sia una chiave candidata a singola colonna per ogni livello. Se questa chiave non è disponibile in una tabella, l'interrogazione ne deve generare una per la tabella che utilizza un'espressione e la funzione integrata DB2 generate\_unique().

## **DXXQ006E Un elemento attribute\_node non ha nome.**

Spiegazione: L'elemento attribute node nel file DAD (document access definition) non presenta un attributo nome.

**Risposta dell'utente:** Accertarsi che per ogni attribute\_node sia stato specificato un nome nel file DAD.

## **DXXQ007E Attribute\_node** *nome attributo* **non presenta elementi colonna o RDB\_node.**

**Spiegazione:** L'elemento attribute\_node nel file DAD (document access definition) non presenta un elemento colonna o un RDB\_node.

**Risposta dell'utente:** Accertarsi che per ogni attribute\_node sia stato specificato un elemento colonna o RDB\_node nel file DAD.

### **DXXQ008E Un elemento text\_node non presenta elementi colonna.**

**Spiegazione:** L'elemento text\_node nel file DAD (document access definition) non presenta un elemento colonna.

**Risposta dell'utente:** Accertarsi che per ogni text\_node sia stato specificato un elemento colonna nel file DAD.

## **DXXQ009E La tabella dei risultati** *nome tabella* **non esiste.**

**Spiegazione:** Impossibile trovare la tabella dei risultati specificata nel catalogo di sistema.

**Risposta dell'utente:** Creare una tabella dei risultati prima di richiamare la procedura memorizzata.

**DXXQ010E RDB\_node di** *nome nodo* **non presenta**

## **DXXQ011E • DXXQ021E**

#### **una tabella nel file DAD.**

**Spiegazione:** È necessario che RDB\_node di attribute\_node o di text\_node presenti una tabella.

**Risposta dell'utente:** Specificare la tabella di RDB\_node per attribute\_node o text\_node nel file DAD.

## **DXXQ011E L'elemento RDB\_node di** *nome nodo* **non presenta una colonna nel file DAD.**

**Spiegazione:** È necessario che RDB\_node di attribute\_node o di text\_node presenti una colonna.

**Risposta dell'utente:** Specificare la colonna di RDB\_node per attribute\_node o text\_node nel file DAD.

#### **DXXQ012E Errori nella DAD.**

**Spiegazione:** XML Extender non è riuscito a trovare l'elemento previsto durante l'elaborazione della DAD.

**Risposta dell'utente:** Controllare che DAD sia un documento XML valido e che contenga tutti gli elementi richiesti dalla DTD DAD. Consultare la documentazione XML Extender per la DTD DAD.

## **DXXQ013E L'elemento colonna o tabella non presenta alcun nome nel file DAD.**

**Spiegazione:** La tabella o la colonna dell'elemento deve presentare un nome nel file DAD (document access definition).

**Risposta dell'utente:** Specificare il nome dell'elemento tabella o colonna nel file DAD.

#### **DXXQ014E Un elemento element\_node non ha nome.**

Spiegazione: Un elemento element\_node nel file DAD (document access definition) non presenta un attributo nome.

**Risposta dell'utente:** Accertarsi che per ogni elemento element\_node sia stato specificato un nome nel file DAD.

## **DXXQ015E Il formato della condizione non è valido.**

**Spiegazione:** La condizione dell'elemento condizione nel file DAD (document access definition) presenta un formato non corretto.

**Risposta dell'utente:** Accertarsi che il formato della condizione sia valido.

#### **DXXQ016E Il nome tabella in questo RDB\_node non è definito nell'elemento iniziale del file DAD.**

**Spiegazione:** È necessario definire tutte le tabelle nel RDB\_node dell'elemento iniziale del file DAD

(document access definition). Le tabelle dell'elemento secondario devono corrispondere alle tabelle definite nell'elemento iniziale. Il nome tabella in questo RDB\_node non è ubicato nell'elemento iniziale.

**Risposta dell'utente:** Accertarsi che la tabella del nodo RDB venga definita nell'elemento iniziale del file DAD.

#### **DXXQ017E La colonna nella tabella dei risultati** *nome tabella* **è troppo piccola.**

**Spiegazione:** Il documento XML generato da XML Extender è troppo grande per rientrare nella colonna della tabella dei risultati.

**Risposta dell'utente:** Cancellare la tabella dei risultati. Creare un'altra tabella dei risultati con una colonna più grande. Rieseguire la procedura memorizzata.

## **DXXQ018E La clausola ORDER BY non è presente nell'istruzione SQL.**

**Spiegazione:** Manca la clausola ORDER BY nell'istruzione SQL in un file DAD (document access definition) che associa SQL a XML.

**Risposta dell'utente:** Modificare il file DAD. Aggiungere una clausola ORDER BY che contenga le colonne di identificazione entità.

## **DXXQ019E L'elemento objids non presenta alcun elemento colonna nel file DAD.**

**Spiegazione:** L'elemento objids non presenta alcun elemento colonna nel file DAD (document access definition) che associ SQL a XML.

**Risposta dell'utente:** Modificare il file DAD. Aggiungere le colonne chiave come elementi secondari dell'elemento objids.

#### **DXXQ020I XML è stato generato con esito positivo.**

**Spiegazione:** I documenti XML richiesti sono stati generati correttamente dal database.

**Risposta dell'utente:** Non è richiesta alcuna azione.

**DXXQ021E La tabella** *nome tabella* **non contiene la colonna** *nome colonna***.**

**Spiegazione:** La tabella non contiene la colonna specificata nel database.

**Risposta dell'utente:** Specificare un altro nome colonna nel file DAD o aggiungere la colonna specificata nel database della tabella.

**DXXQ022E La colonna** *nome colonna* **di** *nome tabella* **deve essere di tipo** *nome tipo***.**

**Spiegazione:** Il tipo di colonna non è valido.

**Risposta dell'utente:** Correggere il tipo di colonna nella DAD.

## **DXXQ023E La colonna** *nome colonna* **di** *nome tabella* **non può superare la lunghezza** *lunghezza***.**

**Spiegazione:** La lunghezza definita per la colonna nella DAD supera il limite consentito.

**Risposta dell'utente:** Correggere la lunghezza della colonna nella DAD.

**DXXQ024E Impossibile creare la tabella** *nome tabella***.**

**Spiegazione:** La tabella specificata non può essere creata.

**Risposta dell'utente:** Accertarsi che l'ID utente che sta creando la tabella disponga dell'autorizzazione appropriata.

## **DXXQ025I Scomposizione XML eseguita correttamente.**

**Spiegazione:** Un documento XML è stato scomposto e memorizzato in una raccolta con esito positivo.

**Risposta dell'utente:** Non è richiesta alcuna azione.

## **DXXQ026E I dati XML** *nome xml* **superano la dimensione della colonna** *nome colonna***.**

**Spiegazione:** La dimensione dei dati del documento XML è maggiore di quella della colonna specificata.

**Risposta dell'utente:** Aumentare la lunghezza della colonna utilizzando l'istruzione ALTER TABLE oppure ridurre la dimensione dei dati editando il documento XML.

#### **DXXQ028E Impossibile trovare la raccolta** *nome raccolta* **nella tabella XML\_USAGE.**

**Spiegazione:** Non è possibile trovare un record per la raccolta nella tabella XML\_USAGE.

**Risposta dell'utente:** Verificare che la raccolta sia stata abilitata.

## **DXXQ029E Impossibile trovare la DAD nella tabella XML\_USAGE per la raccolta** *nome raccolta***.**

**Spiegazione:** Non è possibile trovare un record DAD per la raccolta nella tabella XML\_USAGE.

**Risposta dell'utente:** Verificare che la raccolta sia stata abilitata correttamente.

#### **DXXQ030E Sintassi del valore XML\_override errata.**

**Spiegazione:** Il valore XML\_override non è stato specificato correttamente nella procedura memorizzata.

**Risposta dell'utente:** Accertarsi che la sintassi del valore XML\_override sia corretta.

## **DXXQ031E Il nome tabella non può superare la lunghezza massima consentita dal DB2.**

**Spiegazione:** Il nome tabella specificato dall'elemento di condizione nella DAD è troppo lungo.

**Risposta dell'utente:** Modificare la lunghezza del nome tabella nella DAD.

## **DXXQ032E Il nome colonna non può superare la lunghezza massima consentita dal DB2.**

**Spiegazione:** Il nome colonna specificato dall'elemento di condizione nella DAD è troppo lungo.

**Risposta dell'utente:** Modificare la lunghezza del nome colonna nella DAD.

## **DXXQ033E Identificativo non valido a cominciare da** *identificativo*

**Spiegazione:** La stringa non è un identificativo SQL DB2 valido.

**Risposta dell'utente:** Correggere la stringa nella DAD per renderla conforme alle regole definite per l'identificativo SQL DB2.

## **DXXQ034E Elemento di condizione non valido nel RDB\_node iniziale di DAD:** *condizione*

**Spiegazione:** L'elemento di condizione deve essere una clausola WHERE valida costituita da condizioni di unione valide collegate dalla congiunzione AND.

**Risposta dell'utente:** Per informazioni sulla sintassi corretta delle condizioni di unione in una DAD, consultare la documentazione XML Extender.

## **DXXQ035E Condizione di unione nel RDB\_node iniziale della DAD non valida:** *condizione*

**Spiegazione:** I nomi colonna nell'elemento di condizione di RDB\_node devono essere definiti con i nomi tabella se DAD specifica più tabelle.

**Risposta dell'utente:** Per informazioni sulla sintassi corretta delle condizioni di unione in una DAD, consultare la documentazione XML Extender.

## **DXXQ036E Nome di schema specificato in una tag della condizione DAD di lunghezza maggiore di quella consentita.**

**Spiegazione:** È stato rilevato un errore durante l'analisi del testo in una tag della condizione interna al file DAD. Il testo della condizione contiene un ID specificato da un nome di schema troppo lungo.

**Risposta dell'utente:** Correggere il testo delle tag della condizione nella DAD (document access definition).

## **DXXQ037E Impossibile generare** *elemento* **con ricorrenze multiple.**

Spiegazione: Il nodo dell'elemento e i relativi elementi secondari non presentano alcuna associazione al database, ma il relativo valore multi\_occurrence corrisponde a YES.

**Risposta dell'utente:** Correggere la DAD impostando il valore multi\_occurrence su NO oppure creare un RDB\_node in uno dei relativi elementi secondari.

## **DXXQ038E L'istruzione SQL è troppo lunga:** *istruzione SQL***.**

**Spiegazione:** L'istruzione SQL specificata nell'elemento SQL\_stmt della DAD supera il numero di byte ammesso.

**Risposta dell'utente:** Ridurre la lunghezza dell'istruzione SQL ad un valore minore o uguale a 32765 byte per Windows e UNIX, oppure 16380 byte per OS/390 e OS/400.

## **DXXQ039E Sono state specificate troppe colonne per una tabella nel file DAD.**

**Spiegazione:** Un file DAD utilizzato per scomposizione o composizione RDB può avere al massimo 100 elementi text\_node e attribute\_node che specificano le singole colonne nella stessa tabella. Ad esempio, il seguente frammento di una DAD contiene due elementi text\_node che specificano due diverse colonne all'interno della tabella SHIP\_TAB:

```
<element_node name="ShipMode">
    <text_node>
        <RDB_node>
            <table name="ship_tab"/>
            <column name="mode"/>
        </RDB_node>
      </text_node>
</element_node>
<element_node name="Comment">
     <sub>text</sub> not node</sub>
        <RDB_node>
            <table name="ship_tab"/>
            <column name="comment"/>
        </RDB_node>
      </text_node>
</element_node>
```
**Risposta dell'utente:** Ridurre ad un massimo di 100 il

numero totale di elementi text\_node e attribute\_node che fanno riferimento a singole colonne nella stessa tabella.

#### **DXXQ040E Il nome elemento** *nome elemento* **nel file DAD non è valido.**

**Spiegazione:** Il nome elemento specificato nel file DAD non è corretto.

**Risposta dell'utente:** Accertarsi che il nome elemento sia specificato correttamente nel file DAD.

## **DXXQ041W Il documento XML è stato generato. Uno o più percorsi di sostituzione specificati non sono validi e vengono ignorati.**

**Spiegazione:** Uno o più percorsi di sostituzione specificati non sono validi e vengono ignorati.

**Risposta dell'utente:** Non è richiesta alcuna azione.

## **DXXQ043E Attributo** *nome attributo* **non trovato dopo l'elemento** *nome elemento***.**

**Spiegazione:** L'attributo *nome attributo* non è presente nell'elemento *nome elemento* o in uno dei suoi elementi secondari.

**Risposta dell'utente:** Accertarsi che l'attributo sia presente nel documento XML dove indicato nella DAD.

#### **DXXQ044E L'elemento** *nome elemento* **non presenta un elemento precedente** *elemento precedente***.**

**Spiegazione:** In base alla DAD *elemento precedente* è un elemento di livello superiore a *nome elemento*. Nel documento XML, uno o più elementi *nome elemento* non presentano tale elemento al livello superiore.

**Risposta dell'utente:** Accertarsi che la nidificazione degli elementi nel documento XML rispetti le specifiche della DAD corrispondente.

## **DXXQ045E L'albero secondario sotto l'elemento** *nome elemento* **contiene più attributi con nome** *nome attributo***.**

**Spiegazione:** Un albero secondario sotto *nome elemento* nel documento XML contiene più istanze dell'attributo *nome attributo*, che, in base alla DAD, deve essere scomposto nella stessa riga. Gli elementi e gli attributi da scomporre devono avere nomi univoci.

**Risposta dell'utente:** Accertarsi che l'elemento o l'attributo nell'albero secondario abbiano nomi univoci.

#### **DXXQ046W DTD ID non è stato trovato nella DAD.**

**Spiegazione:** Nella DAD, VALIDATION è YES ma l'elemento DTDID non è stato specificato. Non viene eseguito alcun controllo di validazione.

**Risposta dell'utente:** Non è richiesta alcuna azione. Se occorre eseguire la validazione, specificare l'elemento DTDID nel file DAD.

**DXXQ047E Errore nel programma di analisi sintattica alla riga** *numero riga* **colonna** *numero colonna***:** *messaggio*

**Spiegazione:** Il programma di analisi sintattica non può proseguire a causa dell'errore riportato.

**Risposta dell'utente:** Correggere l'errore nel documento; se necessario consultare le specifiche XML.

#### **DXXQ048E Errore interno - vedere il file di traccia.**

**Spiegazione:** Il processore del foglio di stile ha rilevato un errore interno. Il documento XML oppure il foglio di stile potrebbero non essere validi.

**Risposta dell'utente:** Accertarsi che il documento XML e il foglio di stile siano validi.

#### **DXXQ049E Il file di output esiste già.**

**Spiegazione:** Il file di output specificato esiste già nella directory.

**Risposta dell'utente:** Modificare il percorso di output o il nome file per il documento in modo che sia univoco, oppure eliminare il file esistente.

#### **DXXQ050E Impossibile creare un nome file univoco.**

**Spiegazione:** La UDF non è riuscita a creare un nome file univoco per il documento di output nella directory specificata in quanto non dispone dell'accesso richiesto, i nomi file da generare sono in uso oppure la directory non esiste.

**Risposta dell'utente:** Accertarsi che la UDF abbia accesso alla directory specificata, utilizzare una directory con nomi file disponibili.

#### **DXXQ051E Nessun dato di input o di output.**

**Spiegazione:** Uno o più parametri di input o di output non presentano valori validi.

**Risposta dell'utente:** Verificare l'istruzione per controllare se mancano parametri obbligatori.

#### **DXXQ052E Si è verificato un errore durante l'accesso alla tabella DB2XML.XML\_USAGE.**

**Spiegazione:** Il database non è stato abilitato oppure la tabella DB2XML.XML\_USAGE è stata cancellata.

**Risposta dell'utente:** Accertarsi che il database sia stato abilitato e la tabella DB2XML.XML\_USAGE sia accessibile.

### **DXXQ053E Un'istruzione SQL non è riuscita:** *messaggio*

**Spiegazione:** L'esecuzione di un'istruzione SQL generata nell'elaborazione di XML Extender non è riuscita.

**Risposta dell'utente:** Esaminare la traccia per ulteriori dettagli. Se l'errore persiste, contattare l'assistenza tecnica. Quando l'errore viene notificato, includere tutti i messaggi, il file di traccia e la spiegazione su come riprodurre l'errore.

#### **DXXQ054E Parametro di input non valido:** *parametro*

**Spiegazione:** Il parametro di input specificato per una procedura memorizzata o una UDF non è valido.

**Risposta dell'utente:** Verificare la firma della procedura memorizzata o della UDF ed accertarsi che il parametro di input sia corretto.

#### **DXXQ055E Errore ICU:** *errore*

**Spiegazione:** Si è verificato un errore ICU durante un'operazione di conversione.

**Risposta dell'utente:** Segnalare l'errore al fornitore dei servizi software. Includere il file di traccia, il messaggio di errore e le istruzioni per riprodurre l'errore.

## **DXXQ056E L'elemento o attributo** *nome xml* **non può essere associato alla colonna indicata come parte della chiave esterna (colonna** *colonna* **nella tabella** *tabella***).**

**Spiegazione:** L'elemento o attributo specificato non può essere associato ad una colonna che è indicata come parte di una chiave esterna. I valori dei dati per le chiavi esterne sono determinati dalle chiavi primarie; l'elemento/attributo specificato nel documento XML non deve essere necessariamente associato ad una tabella e colonna.

**Risposta dell'utente:** Eliminare l'associazione RDB\_node per la colonna e tabella specificate nel DAD.

## **DXXQ057E • DXXQ067E**

## **DXXQ057E Le tag schemabindings e dtdid non possono essere entrambe presenti nel file DAD.**

**Spiegazione:** Le tag schemabindings e dtdid non possono essere entrambe presenti nel file DAD.

**Risposta dell'utente:** Verificare che nel file DAD sia presente solo una tra le tag schemabindings e dtdid.

## **DXXQ058E Nel file DAD manca la tag nonamespacelocation all'interno della tag schemabindings.**

**Spiegazione:** Nel file DAD manca la tag nonamespacelocation all'interno della tag schemabindings.

**Risposta dell'utente:** Aggiungere la tag nonamespacelocation alla tag schemabindings.

## **DXXQ059E La tag doctype non può essere presente all'interno della tag XCollection nel DAD di validazione schema.**

**Spiegazione:** La tag doctype non può essere presente all'interno della tag XCollection nel DAD di validazione schema.

**Risposta dell'utente:** Eliminare la tag doctype all'interno della tag XCollection per la validazione schema.

#### **DXXQ060E Impossibile trovare SCHEMA ID** *id schema***.**

**Spiegazione:** XML Extender non è riuscito a trovare SCHEMA ID durante l'abilitazione della colonna. SCHEMA ID corrisponde al valore dell'attributo di ubicazione della tag nonamespacelocation interna alla tag schemabindings nel file DAD.

**Risposta dell'utente:** Accertarsi che sia specificato il valore corretto per SCHEMA ID nel file DAD.

#### **DXXQ061E Il formato della stringa non è valido.**

**Spiegazione:** Il formato della rappresentazione in stringa non è valido. Se la stringa è un valore data, ora o data/ora, la sintassi non è conforme al tipo di dati.

**Risposta dell'utente:** Verificare che il formato del valore data, ora o data/ora sia conforme al formato del tipo di dati relativo.

## **DXXQ062E Non sono presenti altre righe della serie di risultati di** *tab* **per la creazione di un valore XML per** *elem***.**

**Spiegazione:** Questa condizione di errore è solitamente causata da una specifica multi\_occurrence = YES mancante per l'elemento element\_node principale dell'elemento o attributo specificato.

**Risposta dell'utente:** Verificare nel DAD che il valore multi\_occurrence per l'elemento element\_node principale corrisponda alla molteplicità degli elementi element\_nodes secondari.

### **DXXQ063E Il valore dell'attributo multi\_occurrence di** *nome elemento* **nel file DAD non è valido.**

**Spiegazione:** Il valore dell'attributo multi\_occurrence dell'element\_node specificato nel file DAD (Document Access Definition) è errato o mancante. Il valore deve essere 'yes' o 'no', indipendentemente dal maiuscolo/minuscolo.

**Risposta dell'utente:** Accertarsi che l'attributo multi\_occurrence sia specificato correttamente nel file DAD.

## **DXXQ064E Colonna** *colonna* **non trovata nella tabella esterna** *tabella***.**

**Spiegazione:** Una colonna chiave specificata nella condizione di unione non è associata ad un nodo elemento o attributo.

**Risposta dell'utente:** Accertarsi che la condizione di unione specificata nel file DAD sia corretta e che tutte le colonne chiave siano associate ad un nodo elemento o attributo.

## **DXXQ065I Tutti i trigger relativi alle colonne abilitate per XML sono stati rigenerati correttamente.**

**Spiegazione:** Si tratta di un messaggio informativo.

**Risposta dell'utente:** Non è richiesta alcuna azione.

#### **DXXQ066E La chiave primaria della tabella** *nome tabella* **non esiste.**

**Spiegazione:** XML Extender non riesce a determinare la chiave primaria della tabella *nome tabella*. La chiave primaria della tabella potrebbe essere stata cancellata dopo che le colonne sono state abilitate per XML.

**Risposta dell'utente:** Modificare la tabella per aggiungere la chiave primaria specificata come ROOT ID quando la colonna è stata abilitata per XML.

#### **DXXQ067E Tentativo di** *azione* **non riuscito.**

**Spiegazione:** Si è verificato un errore SQL mentre si cercava di eseguire l'azione *action*.

**Risposta dell'utente:** Contattare l'assistenza tecnica. Quando l'errore viene notificato, includere tutti i file di traccia XML Extender.

## **DXXQ068E Impossibile impostare SQLID su***IDutente***. SQLCODE =** *sqlcode***.**

**Spiegazione:** L'ID di autorizzazione specificato non è l'ID di autorizzazione primario né uno degli ID di autorizzazione secondari associati.

**Risposta dell'utente:** Correggere l'ID di autorizzazione oppure contattare il responsabile della sicurezza perché sia definito l'ID di autorizzazione da utilizzare.

**DXXQ069E Impossibile trovare l'elemento/attributo** *nome-elemento-xml* **associato alla tabella** *nome-tabella* **come chiave esterna per la tabella** *nome-tabella2*

**Spiegazione:** L'associazione, compreso l'utilizzo a più ricorrenze, come specificato da DAD non consente l'utilizzo del valore *nome-elemento-xml* per inserire dati in un valore della chiave esterna di *nome-tabella2*.

**Risposta dell'utente:** Controllare quanto riportato di seguito: la condizione join che interessa le due tabelle; il valore dell'attributo multi\_occurrence dell'associazione dell'elemento di livello superiore a *nome-tabella* e il relativo wrapper; la presenza di altri elementi che sono elementi secondari dell'associazione *nome-elemento-xml* a una tabella differente da *nome-tabella*.

## **DXXQ070E Impossibile aprire il file di traccia** *file-traccia* **per l'output.**

**Spiegazione:** L'apertura del file di traccia non è riuscita.

**Risposta dell'utente:** Verificare che il processo che sta scrivendo il file di traccia abbia le autorizzazioni in scrittura e che il file sia presente su un filesystem di lettura/scrittura.

## **DXXQ071E Il numero di colonne LOB associate consentite per una composizione supera il valore massimo pari a** *limite-lob***.**

**Spiegazione:** Il numero di colonne LOB associate consentite per una composizione supera il valore massimo consentito. Ridurre il numero di colonne LOB.

**Risposta dell'utente:** Verificare se il numero di colonne LOB specificate nel DAD ha superato il valore massimo. Se il limite non è stato superato, contattare il fornitore di servizi software. Quando si riporta l'errore, includere tutti i messaggi, i file di traccia e le informazioni su come riprodurre il problema, come ad esempio i DAD di input e le definizioni delle tabelle.

## **DXXQ072E XML Extender per iSeries richiede XML Toolkit per iSeries (***ID-prod***) con l'installazione dell'opzione** *opz-parser***.**

**Spiegazione:** XML Extender utilizza XML Parser distribuito con XML Toolkit per iSeries.

**Risposta dell'utente:** Installare XML Toolkit per iSeries con l'opzione richiesta.

## **DXXQ073E Il database non è abilitato.**

**Spiegazione:** Il comando di gestione dxxadm è stato eseguito su un database che non era abilitato.

**Risposta dell'utente:** Abilitare il database per XML Extender prima di eseguire qualsiasi altro comando di gestione XML Extender. Disabilitando un database che non è stato abilitato per XML si avrà lo stesso errore.

## **Parte 16. Messaggi EAS**

**EAS0001I Installazione del server delle applicazioni per DB2 completata correttamente.**

**Spiegazione:** Il comando è stato completato correttamente.

**Risposta dell'utente:** Non è richiesta alcuna azione.

## **EAS0002I Disinstallazione del server delle applicazioni per DB2 non riuscita.**

**Spiegazione:** La disinstallazione non è riuscita.

**Risposta dell'utente:** Non è richiesta alcuna azione.

## **EAS0003I Ricerca delle versioni precedenti di DB2 Embedded Application Server...**

- **EAS0004I Nessun DB2 Embedded Application Server precedente rilevato.**
- **EAS0005E È stata individuata una copia installata di DB2 Embedded Application Server. È necessario disinstallare questa copia e riavviare il programma di installazione.**

**Spiegazione:** DB2 Embedded Application Server non supporta più installazioni.

**Risposta dell'utente:** Disinstallare la versione attualmente installata di DB2 Embedded Applicaton Server seguendo le istruzioni del Centro informazioni DB2 e continuare con l'installazione.

## **EAS0013E XMR è attualmente installato. La migrazione non può continuare.**

**Spiegazione:** XMR è attualmente installato. XMR non è supportato nella nuova versione di DB2 Embedded Application Server.

**Risposta dell'utente:** Disinstallare XMR manualmente e ritentare l'installazione. Fare riferimento al Centro informazioni DB2 per la procedura di disinstallazione di XMR.

## **EAS0015E L'installazione non è riuscita perché il record di registro è danneggiato.**

**Spiegazione:** È stato trovato un record di registro del sistema operativo per DB2 Embedded Application attualmente installato. Tuttavia, le informazioni non sono valide.

**Risposta dell'utente:** Disinstallare la versione corrente di DB2 Embedded Application Server, quindi

continuare con l'installazione. Se il problema persiste, rivolgersi all'assistenza software IBM.

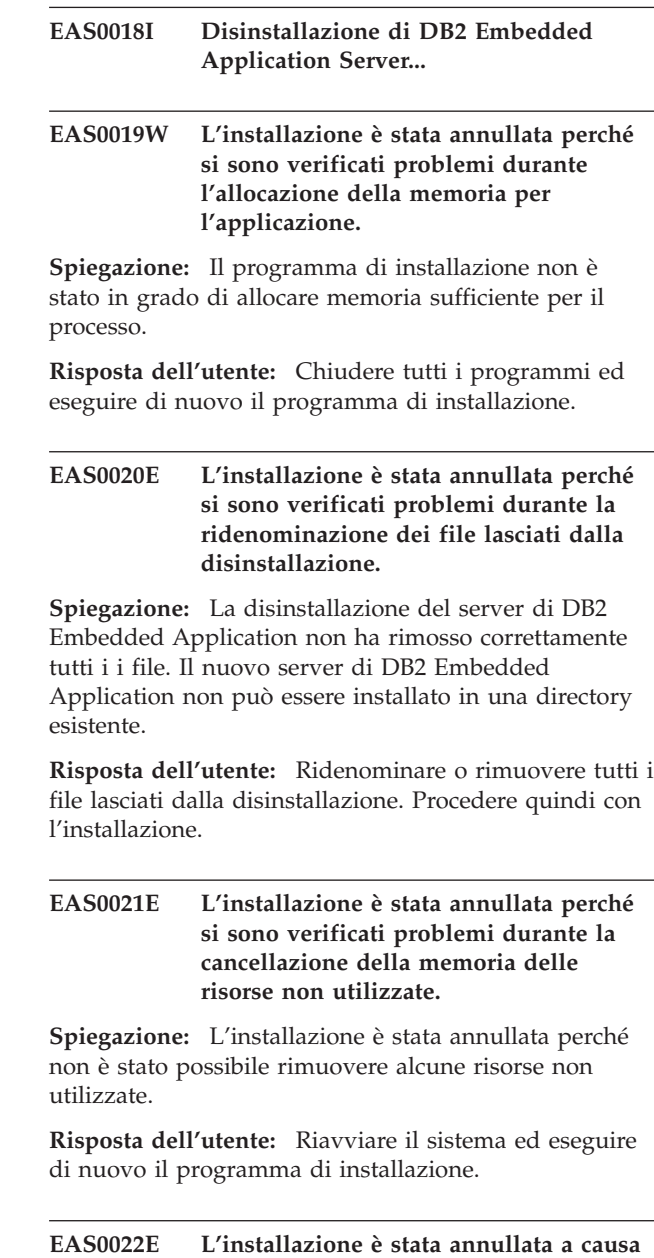

**di problemi durante la disinstallazione. Spiegazione:** È stato rilevato un problema sconosciuto durante la disinstallazione di DB2 Embedded

**Risposta dell'utente:** Fare riferimento al Centro informazioni DB2 per istruzioni sulla disinstallazione manuale e tentare di eseguire di nuovo il programma di installazione.

Application Server attualmente installato.

## **EAS0100E DB2 Versione 9 deve essere installato prima di installare il server di applicazioni per DB2.**

**Spiegazione:** Il percorso di installazione per DB2 non è stato trovato sulla macchina su cui è installato il server di applicazioni.

**Risposta dell'utente:** Verificare che DB2 Versione 9 sia installato e riprovare.

## **EAS0110E Impossibile accedere al file della libreria DB2 libdb2genreg.**

**Spiegazione:** La libreria DB2 libdb2genreg è necessaria per creare una voce nel registro globale DB2 per il server di applicazioni relativo a DB2. Tuttavia, la libreria non è stata trovata sulla macchina.

**Risposta dell'utente:** Verificare che DB2 Versione 8 sia installato ed emettere di nuovo il comando DB2APPSERVERINSTALL. Se DB2 Versione 8 è installato e il problema persiste, rivolgersi all'assistenza IBM.

#### **EAS0120E Impossibile scrivere nel registro globale DB2.**

**Spiegazione:** Una voce per il server di applicazioni relativo a DB2 è necessario nel registro globale DB2. Tuttavia, c'è stato un errore nel tentativo di scrittura di una voce nel registro.

**Risposta dell'utente:** Verificare che l'utente abbia l'accesso sufficiente (accesso root in Unix, accesso Administrator in Windows) e che DB2 Versione 8 sia installato correttamente. Se l'utente dispone dell'accesso sufficiente e DB2 Versione 8 è installato correttamente, emettere di nuovo il comando DB2APPSERVERINSTALL.

#### **EAS0121E Impossibile leggere dal registro globale DB2.**

**Spiegazione:** Sono necessarie le informazioni su una voce del registro globale DB2. Tuttavia, c'è stato un errore nel tentativo di lettura di una voce dal registro.

**Risposta dell'utente:** Verificare che l'utente abbia l'accesso in lettura sufficiente e che DB2 Versione 8 sia installato correttamente. Immettere di nuovo il comando DB2APPSERVERINSTALL.

## **EAS0130E Installazione del server delle applicazioni per DB2 non riuscita per spazio insufficiente.**

**Spiegazione:** L'installazione non è riuscita a causa di spazio su disco insufficiente sulla macchina su cui il server di applicazioni per DB2 è installato.

**Risposta dell'utente:** Emettere di nuovo il comando DB2APPSERVERINSTALL quando è disponibile una

quantità sufficiente di spazio su disco.

## **EAS0140E Installazione del server delle applicazioni per DB2 non riuscita. Il percorso di installazione specificato esiste già.**

**Spiegazione:** Il percorso di installazione specificato esiste già.

**Risposta dell'utente:** Rimuovere la directory specificata o specificare una directory alternativa ed emettere di nuovo il comando DB2APPSERVERINSTALL.

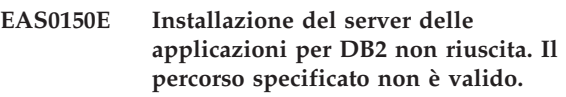

**Spiegazione:** Il percorso di installazione specificato non è valido.

**Risposta dell'utente:** Specificare una directory alternativa ed emettere di nuovo il comando DB2APPSERVERINSTALL.

## **EAS0160E Installazione del server delle applicazioni per DB2 non riuscita per autorizzazione insufficiente.**

**Spiegazione:** L'installazione non è riuscita perché l'utente non dispone dell'autorizzazione sufficiente. L'utente deve avere l'accesso root su un sistema Unix e l'accesso di responsabile su un sistema Windows.

**Risposta dell'utente:** Verificare che l'utente disponga dell'autorizzazione sufficiente ed emettere di nuovo il comando DB2APPSERVERINSTALL.

## **EAS0170W Impossibile cancellare la directory di installazione.**

**Spiegazione:** Un tentativo di cancellazione della directory di installazione dopo un'installazione non corretta non è riuscito.

**Risposta dell'utente:** Rimuovere manualmente il percorso specificato durante l'installazione.

## **EAS0180E L'installazione del server di applicazioni DB2 non è riuscita per un errore di sistema.**

**Spiegazione:** L'installazione del server di applicazioni DB2 non è riuscita per un errore di sistema.

**Risposta dell'utente:** Fare riferimento al file easInstall.log per le possibili cause dell'errore. Se il problema persiste, rivolgersi all'assistenza tecnica IBM.

## **EAS01000E L'installazione è stata annullata perché si è verificato un errore durante la creazione del profilo.**

**Spiegazione:** La creazione del profilo della nuova versione di DB2 Embedded Application Server non è riuscita per un errore sconosciuto.

**Risposta dell'utente:** Per individuare la causa del problema, fare riferimento al file di registrazione.

## **EAS01001E L'installazione è stata annullata perché il programma non è stato in grado di determinare il numero di versione di DB2 Embedded Application Server attualmente installato.**

**Spiegazione:** È stato trovato un record di registro del sistema operativo per DB2 Embedded Application Server attualmente installato. Tuttavia, le informazioni sul numero di versione non sono valide.

**Risposta dell'utente:** Fare riferimento al Centro informazioni DB2 per istruzioni sulla disinstallazione manuale e tentare di eseguire di nuovo il programma di installazione.

## **EAS01002E Il livello DB2 per questa istanza non risponde ai requisiti.**

**Spiegazione:** L'istanza di DB2 che si sta tentando di utilizzare non risponde ai requisiti per l'installazione di DB2 Embedded application Server.

**Risposta dell'utente:** Fare riferimento al Centro informazioni DB2 per un elenco di tutti i requisiti e dei livelli corrispondenti.

## **Parte 17. Messaggi EXP**

In questa sezione sono riportati i messaggi Explain (EXP). I messaggi sono riportati in sequenza numerica.

**EXP0001W Si è verificato un errore non previsto durante l'elaborazione o l'applicazione di un profilo di ottimizzazione o di un'indicazione di ottimizzazione integrata. Numero di riga** *numero-riga***, numero carattere** *numero-carattere***.**

**Spiegazione:** Si è verificato un errore dovuto ad un errore di sistema. L'elaborazione dell'istruzione SQL è stata eseguita correttamente ma non è possibile applicare il profilo di ottimizzazione.

**Risposta dell'utente:** Se la traccia è attiva, richiamare l'Independent Trace Facility dalla richiesta comandi del sistema operativo. Quindi contattare l'assistenza tecnica con le seguenti informazioni:

- Descrizione del problema
- v Contenuto delle tabelle EXPLAIN\_DIAGNOSTICS e EXPLAIN\_DIAGNOSTICS\_DATA
- Il file db2diag.log
- v File di traccia se possibile

## **EXP0002W Non è disponibile memoria a sufficienza per elaborare il profilo di ottimizzazione o l'indicazione di ottimizzazione integrata.**

**Spiegazione:** Non è disponibile memoria sufficiente per consentire il completamento dell'elaborazione del profilo di ottimizzazione.

**Risposta dell'utente:** Incrementare la dimensione della memoria heap di applicazione e ricompilare l'istruzione.

## **EXP0003W La tabella OPT\_PROFILE nello schema SYSTOOLS è mancante oppure ha un formato non previsto.**

**Spiegazione:** L'ottimizzatore ha tentato di leggere un profilo di ottimizzazione dalla tabella OPT\_PROFILE nello schema SYSTOOLS, ma ha avuto esito negativo. L'ottimizzatore non è in grado di rilevare la tabella o la tabella presenta un formato imprevisto e non può essere letto.

**Risposta dell'utente:** Creare la tabella con il formato corretto e ricompilare l'istruzione.

## **EXP0004W Il profilo di ottimizzazione o l'indicazione di ottimizzazione integrata non è corretto oppure non è valido. Numero di riga** *numero-riga***, numero carattere** *numero-carattere***.**

**Spiegazione:** Impossibile elaborare il profilo di ottimizzazione dall'ottimizzatore in quanto presenta un formato errato.

**Risposta dell'utente:** Verificare che XML sia ben formato e sia valido rispetto allo schema del profilo di ottimizzazione corrente e ricompilare l'istruzione.

## **EXP0005W Il profilo di ottimizzazione non è stato elaborato o trovato nella tabella OPT\_PROFILE nello schema SYSTOOLS.**

**Spiegazione:** Il profilo di ottimizzazione per l'istruzione non è stato trovato nella tabella OPT\_PROFILE nello schema SYSTOOLS.

**Risposta dell'utente:** Verificare che il profilo di ottimizzazione identificato dall'opzione di bind OPTPROFILE o dal registro speciale CURRENT OPTIMIZATION PROFILE sia contenuto nella tabella e ricompilare l'istruzione.

## **EXP0006W La cache del profilo di ottimizzazione non ha memoria sufficiente; le prestazioni potrebbero esserne influenzate.**

**Spiegazione:** Impossibile inserire il profilo di ottimizzazione specificato nella cache del profilo di ottimizzazione. Ciò significa che sarà necessario leggere nuovamente la tabella SYSTOOLS.OPT\_PROFILE per utilizzi successivi. Ciò potrebbe comportare una degradazione delle prestazioni al momento della compilazione SQL.

**Risposta dell'utente:** Utilizzare il parametro di configurazione catalogcache\_sz per incrementare la dimensione della cache del profilo.

**EXP0007W L'attributo VALUE dell'elemento REOPT ha un valore non valido** *valore-REOPT***. Numero di riga** *numero-riga***, numero carattere** *numero-carattere***.**

**Spiegazione:** Il valore *valore-REOPT* specificato per

l'attributo VALUE dell'elemento REOPT sul numero riga e numero carattere non è valido.

**Risposta dell'utente:** Sostituire il valore REOPT errato con uno valido e ricompilare l'istruzione. Consultare il riferimento delle indicazioni di ottimizzazione per un elenco di validi elementi dell'indicazione di ottimizzazione.

**EXP0008W Richiesta di accesso non valida. Il riferimento alla tabella identificato dall'attributo TABID non è stato trovato. Numero di riga** *numero-riga***, numero carattere** *numero-carattere***.**

**Spiegazione:** Il nome di correlazione specificato dall'attributo TABID non può essere associato a uno dei nomi di correlazione nella versione ottimizzata dell'istruzione.

**Risposta dell'utente:** Sostituire il nome di correlazione errato con uno valido e ricompilare l'istruzione.

**EXP0009W Richiesta di accesso non valida. Il riferimento alla tabella identificato dall'attributo TABLE non è stato trovato. Numero di riga** *numero-riga***, numero carattere** *numero-carattere***.**

**Spiegazione:** Il nome esposto o esteso specificato dall'attributo TABLE non può essere associato a uno dei nomi esposti o estesi prestabiliti per le tabelle specificate nell'istruzione.

**Risposta dell'utente:** Sostituire il nome esteso o esposto errato con uno valido e ricompilare l'istruzione.

**EXP0010W Richiesta di accesso non valida. Il riferimento alla tabella identificato dall'attributo TABLE non è univoco. Numero di riga** *numero-riga***, numero carattere** *numero-carattere***.**

**Spiegazione:** Il nome esposto o esteso specificato dall'attributo TABLE non è consentito per l'associazione a più riferimenti di tabella.

**Risposta dell'utente:** Modificare l'istruzione per rendere univoco il nome esteso o esposto o utilizzare il nome di correlazione univoco associato al riferimento tabella nell'istruzione ottimizzata e ricompilare l'istruzione.

**EXP0011W Richiesta di accesso non valida. I campi TABLE e TABID devono identificare lo stesso riferimento alla tabella. Numero di riga** *numero-riga***, numero carattere** *numero-carattere***.**

**Spiegazione:** Una richiesta di accesso può identificare un riferimento alla tabella mediante l'attributo TABID o TABLE. Se vengono forniti entrambi, occorre identificare lo stesso riferimento di tabella.

**Risposta dell'utente:** Eliminare l'attributo che identifica il riferimento alla tabella errato o verificare che entrambi gli attributi facciano riferimento allo stesso riferimento di tabella e ricompilare l'istruzione.

## **EXP0012W Richiesta di accesso non valida. L'indice** *nome-indice* **non è stato trovato. Numero di riga** *numero-riga***, numero carattere** *numero-carattere***.**

**Spiegazione:** Una scansione dell'indice, precaricamento di elenco o la richiesta di accesso ANDing dell'indice ha specificato un indice che non è definito per la tabella.

**Risposta dell'utente:** Sostituire il nome dell'indice valido con il nome dell'indice definito per la tabella e ricompilare l'istruzione.

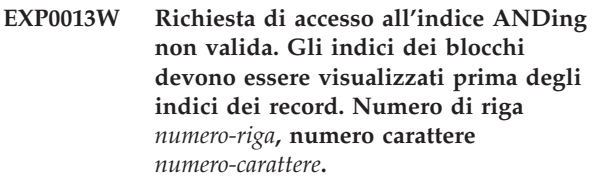

**Spiegazione:** Un'indicazione di ottimizzazione ha specificato una richiesta di accesso ANDing dell'indice che non presenta tutti i riferimenti per bloccare gli indici prima che i riferimenti registrino gli indici.

**Risposta dell'utente:** Sostituire la richiesta di accesso ANDing dell'indice errata con una valida e ricompilare l'istruzione.

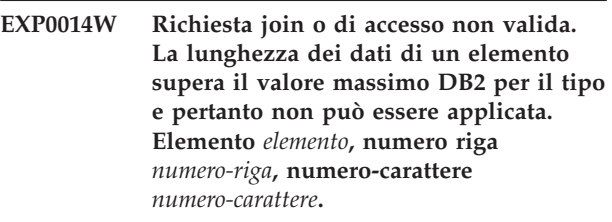

**EXP0015W Richiesta join non valida. L'istruzione join fa riferimento alle tabelle che non si trovano nella stessa clausola FROM. Numero di riga** *numero-riga***, numero carattere** *numero-carattere***.**

**Spiegazione:** Una richiesta di unione contiene riferimenti a tabelle che non sono presenti nella stessa clausola FROM.

**Risposta dell'utente:** Verificare che tutte le richieste di accesso nella richiesta di unione facciano riferimento ai nomi di tabella o correlazione nella stessa clausola FROM dell'istruzione ottimizzata e ricompilare l'istruzione.

## **EXP0016W Richiesta join non valida. Conflitto tra le dipendenze join.**

**Spiegazione:** È stato effettuato un tentativo di unire tabelle derivate reciprocamente dipendenti ad altre dato i riferimenti a colonne correlati.

**Risposta dell'utente:** Correggere la richiesta di unione e ricompilare l'istruzione.

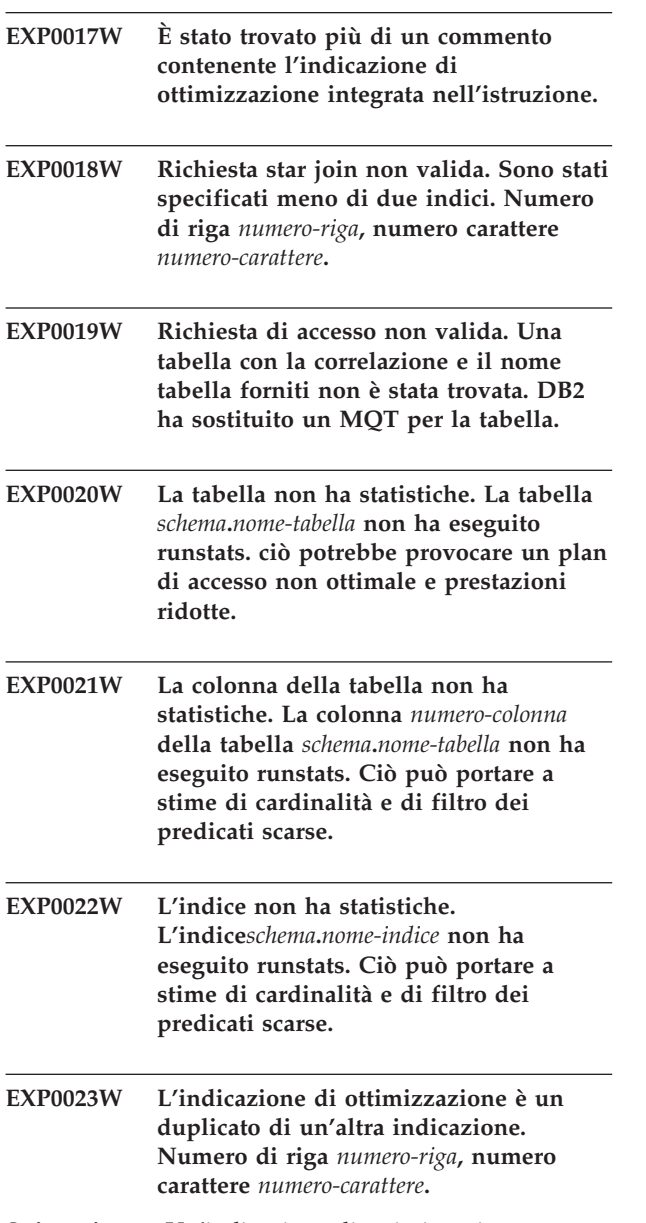

**Spiegazione:** Un'indicazione di ottimizzazione equivalente con la stessa destinazione è esistente.

**Risposta dell'utente:** Rimuovere l'indicazione duplicata.

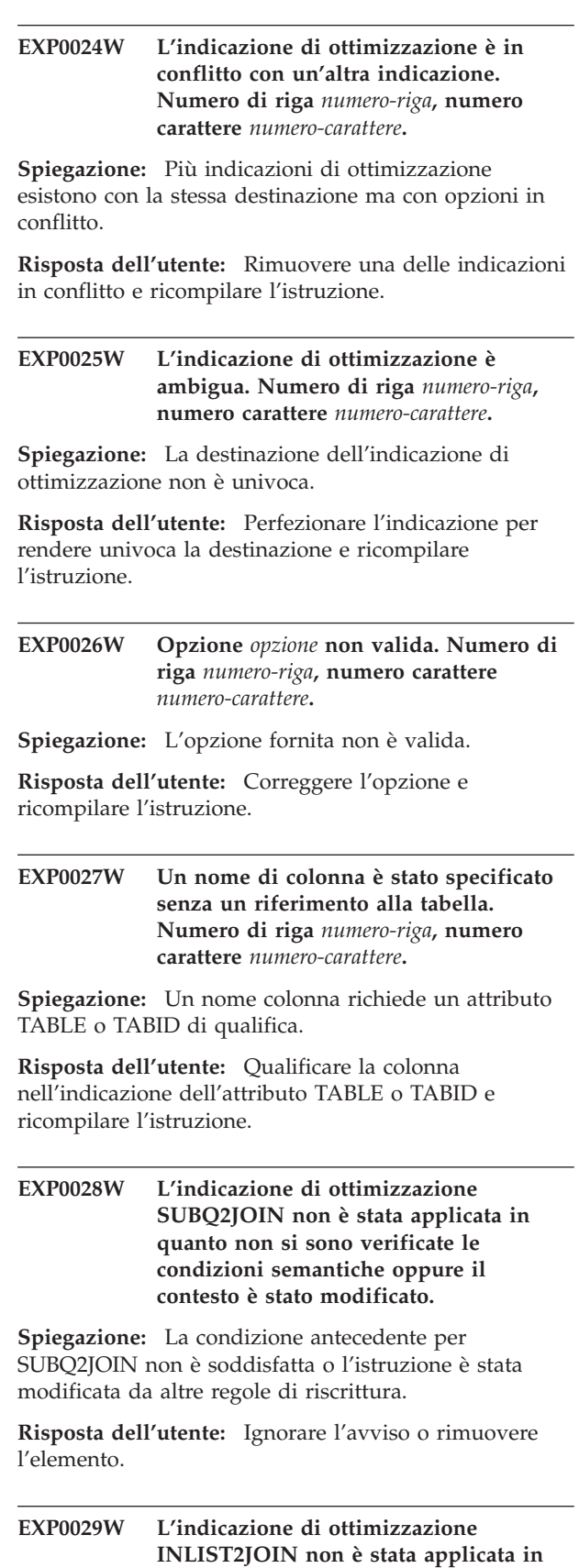

**quanto non si sono verificate le condizioni semantiche oppure il contesto è stato modificato.**

**EXP0030W L'indicazione di ottimizzazione NOTEX2AJ non è stata applicata in quanto non si sono verificate le condizioni semantiche oppure il contesto è stato modificato.**

**Spiegazione:** La condizione antecedente per NOTEX2AJ non è soddisfatta o l'istruzione è stata modificata da altre regole di riscrittura.

**Risposta dell'utente:** Ignorare l'avviso o rimuovere l'elemento.

## **EXP0031W L'indicazione di ottimizzazione NOTIN2AJ non è stata applicata in quanto non si sono verificate le condizioni semantiche oppure il contesto è stato modificato.**

**Spiegazione:** La condizione antecedente per NOTIN2AJ non è soddisfatta o l'istruzione è stata modificata da altre regole di riscrittura.

**Risposta dell'utente:** Ignorare l'avviso o rimuovere l'elemento.

## **EXP0032W Il predicato dell'elenco IN non è stato trovato. Numero riga** *numero-riga***.**

**Spiegazione:** Nessun predicato di elenco IN esistente che corrisponde al riferimento tabella e al nome colonna forniti. Il predicato di elenco IN potrebbe essere stato rimosso da altre regole di riscrittura.

**Risposta dell'utente:** Se gli attributi TABLE, TABID o COLUMN non sono corretti, correggerli e ricompilare l'istruzione.

### **EXP0033W Richiesta di accesso non valida. Il nome MQT non è stato associato. Numero di riga** *numero-riga***, numero carattere** *numero-carattere***.**

**Spiegazione:** Nessun MQT esistente con lo schema e il nome specificati.

**Risposta dell'utente:** Verificare che MQT sia esistente e che il nome e lo schema specificati siano corretti e ricompilare l'istruzione.

**EXP0034W Richiesta di accesso non valida. Il riferimento alla tabella non è stato trovato. Numero di riga** *numero-riga***, numero carattere** *numero-carattere***.**

## **EXP0035W Indicazione non applicata. Numero di riga** *numero-riga***, numero carattere** *numero-carattere***.**

**Spiegazione:** Impossibile applicare l'indicazione specificata all'istruzione. Un limite del database potrebbe essere stato raggiunto o il livello di

ottimizzazione potrebbe non consentire l'indicazione.

**Risposta dell'utente:** Se l'indicazione non è supportata al livello di ottimizzazione corrente, modificare il livello e ricompilare l'istruzione.

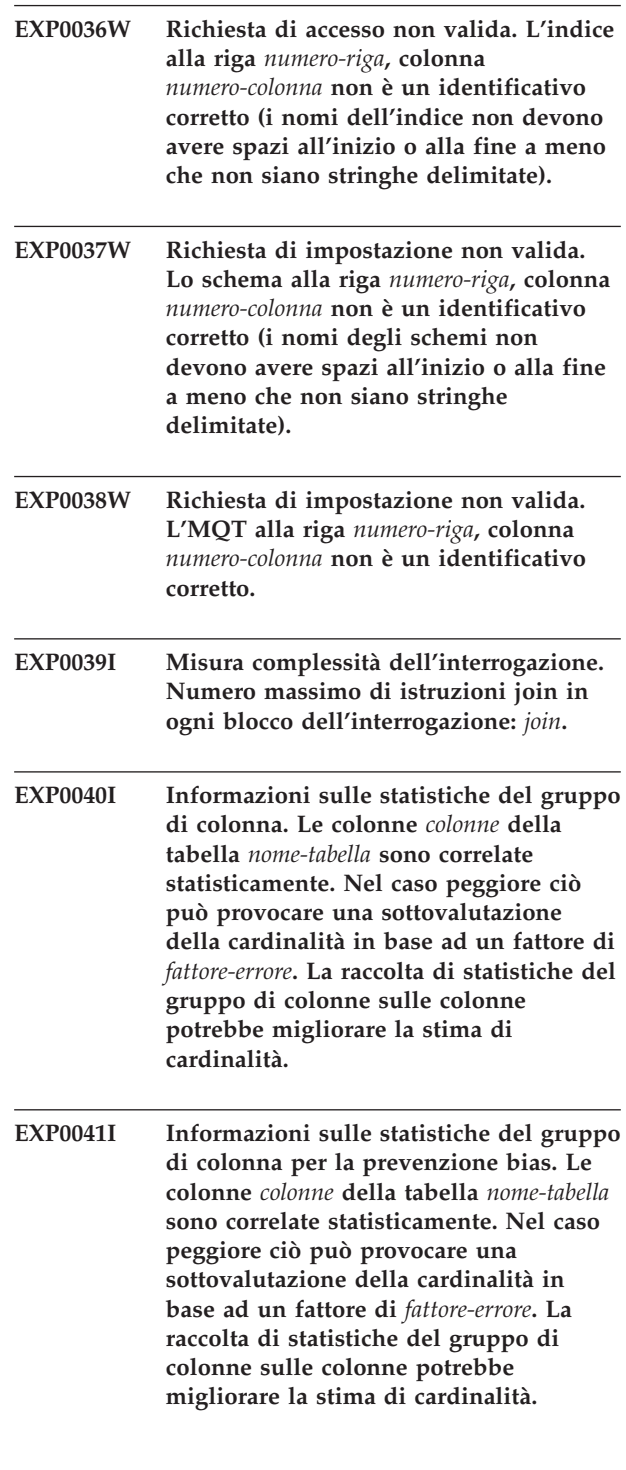

- **EXP0042I Informazioni sulle statistiche del gruppo di colonna. Le colonne** *colonne* **della tabella** *nome-tabella* **possono essere correlate statisticamente. Nel caso peggiore ciò può provocare una sottovalutazione della cardinalità in base ad un fattore di** *fattore-errore***. La raccolta di statistiche del gruppo di colonne sulle colonne potrebbe migliorare la stima di cardinalità.**
- **EXP0043I Informazioni sulle statistiche del gruppo di colonna per la prevenzione bias. Le colonne** *colonne* **della tabella** *nome-tabella* **possono essere correlate statisticamente. Nel caso peggiore ciò può provocare una sottovalutazione della cardinalità in base ad un fattore di** *fattore-errore***. La raccolta di statistiche del gruppo di colonne sulle colonne potrebbe migliorare la stima di cardinalità.**
- **EXP0044W Valore errato specificato nell'indicazione di ottimizzazione per l'attributo TYPE dell'elemento MQTENFORCE sul numero riga** *numero-riga***, numero colonna** *numero-colonna***.**

**Spiegazione:** Un'indicazione del profilo di ottimizzazione contenente un elemento MQTENFORCE con l'attributo TYPE ha tentato di specificare un valore errato per TYPE. I valori validi per questo attributo sono: NORMAL, REPLICATED e ALL.

**Risposta dell'utente:** Specificare NORMAL, REPLICATED o ALL per l'attributo TYPE.

**EXP0045W La tabella denominata** *schema***.***nome-tabella* **contiene delle false statistiche. Ciò può portare a stime di cardinalità e di filtro dei predicati scarse. La dimensione della tabella sono state modificate significativamente dall'ultima esecuzione del comando RUNSTATS.**

**Spiegazione:** False statistiche significa delle statistiche derivate o create, piuttosto che raccolte come parte di una normale attività RUNSTATS. Ad esempio, il numero di righe presenti in una tabella possono essere ottenute dalla conoscenza del numero di pagine presenti nella tabella, della dimensione della pagina e dell'ampiezza media delle righe.

Quando una tabella è stata sottoposta a numerosi aggiornamenti o se è stata modificata significativamente, le statistiche non sono più valide, ed occorre eseguire nuovamente il comando RUNSTATS.

**Risposta dell'utente:** Raccogliere nuove statistiche utilizzando il comando RUNSTATS per evitare una riduzione delle prestazioni.

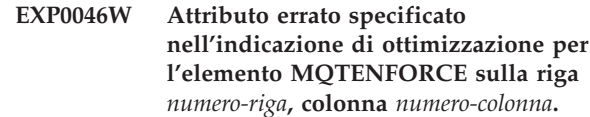

**Spiegazione:** Un'indicazione del profilo di ottimizzazione contenente un elemento MQTENFORCE ha tentato di specificare un attributo errato per MQTENFORCE. Gli attributi validi per questo elemento sono: NAME e TYPE.

**Risposta dell'utente:** Specificare NAME o TYPE per l'elemento MQTENFORCE.

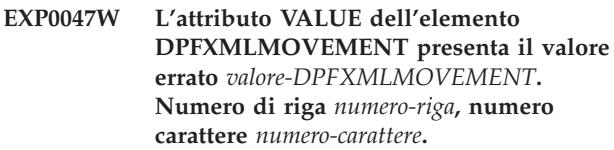

**Spiegazione:** Il valore dell'attributo VALUE dell'elemento DPFXMLMOVEMENT non è valido.

In modalità DPF, l'attributo VALUE dell'elemento DPFXMLMOVEMENT influenza il piano dell'ottimizzatore quando si trasferiscono i documenti XML tra le partizioni del database. L'attributo VALUE può essere uno dei seguenti valori.

- v REFERENCE specifica che un riferimento a un documento XML viene spostato mediante l'operatore TQ. Il documento XML resta sulla partizione di origine.
- v COMBINATION specifica che alcuni documenti XML vengono spostati mediante l'operatore TQ e i riferimenti ad altri documenti XML vengono spostati mediante l'operatore TQ.

Per impostazione predefinita, quando l'attributo VALUE non viene specificato, l'ottimizzatore effettua una decisione basata su costo per spostare un documento XML come REFERENCE o COMBINATION per migliorare le prestazioni.

**Risposta dell'utente:** Modificare l'attributo VALUE dell'elemento DPFXMLMOVEMENT in un valore valido.

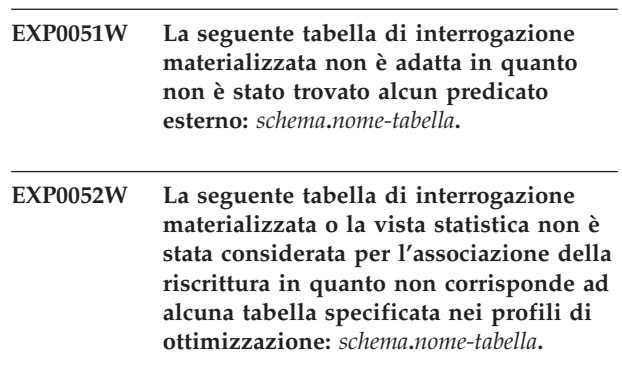

## **EXP0053W • EXP0065W**

- **EXP0053W La seguente tabella di interrogazione materializzata REFRESH DEFERRED non è stata considerata per l'associazione della riscrittura in quanto i livelli di isolamento erano inferiori al livello di isolamento dell'interrogazione:** *schema***.***nome-tabella***.**
- **EXP0054W La seguente tabella di interrogazione materializzata REFRESH DEFERRED non è stata considerata per l'associazione della riscrittura in quanto la registrazione CURRENT REFRESH AGE non era impostata su ANY:** *schema***.***nome-tabella***.**
- **EXP0055W La seguente tabella di interrogazione materializzata REFRESH DEFERRED non è stata considerata per l'associazione della riscrittura in quanto la registrazione CURRENT MAINTAINED TABLE TYPES FOR OPTIMIZATION o il parametro di configurazione DFT\_MTTB\_TYPES non era impostato su ALL o SYSTEM o USER:** *schema***.***nome-tabella***.**
- **EXP0056W La seguente tabella di interrogazione materializzata FEDERATED\_TOOL MQT non è stata considerata per l'associazione della riscrittura in quanto la registrazione CURRENT MAINTAINED TABLE TYPES FOR OPTIMIZATION o il parametro di configurazione DFT\_MTTB\_TYPES non era impostato su FEDERATED\_TOOL:** *schema***.***nome-tabella***.**
- **EXP0057W La seguente tabella di interrogazione materializzata o vista statistica non è stata considerata per l'associazione della riscrittura in quanto si basava su VIEWS ripetitive o contenevano costrutti SQL diversi da SELECT, GROUP BY e UNION ALL:** *schema***.***nome-tabella***.**
- **EXP0058W La seguente tabella di interrogazione materializzata o vista statistica non è stata considerata per l'associazione della riscrittura a causa di uno dei seguenti codici: (1) la tabella si trovava in stato SET INTEGRITY PENDING, oppure (2) la tabella stava per entrare nello stato SET INTEGRITY PENDING, oppure (3) la tabella è stata modificata nella stessa istruzione, oppure (4) la tabella o la vista statistica non erano abilitate per l'ottimizzazione:** *schema***.***nome-tabella***.**

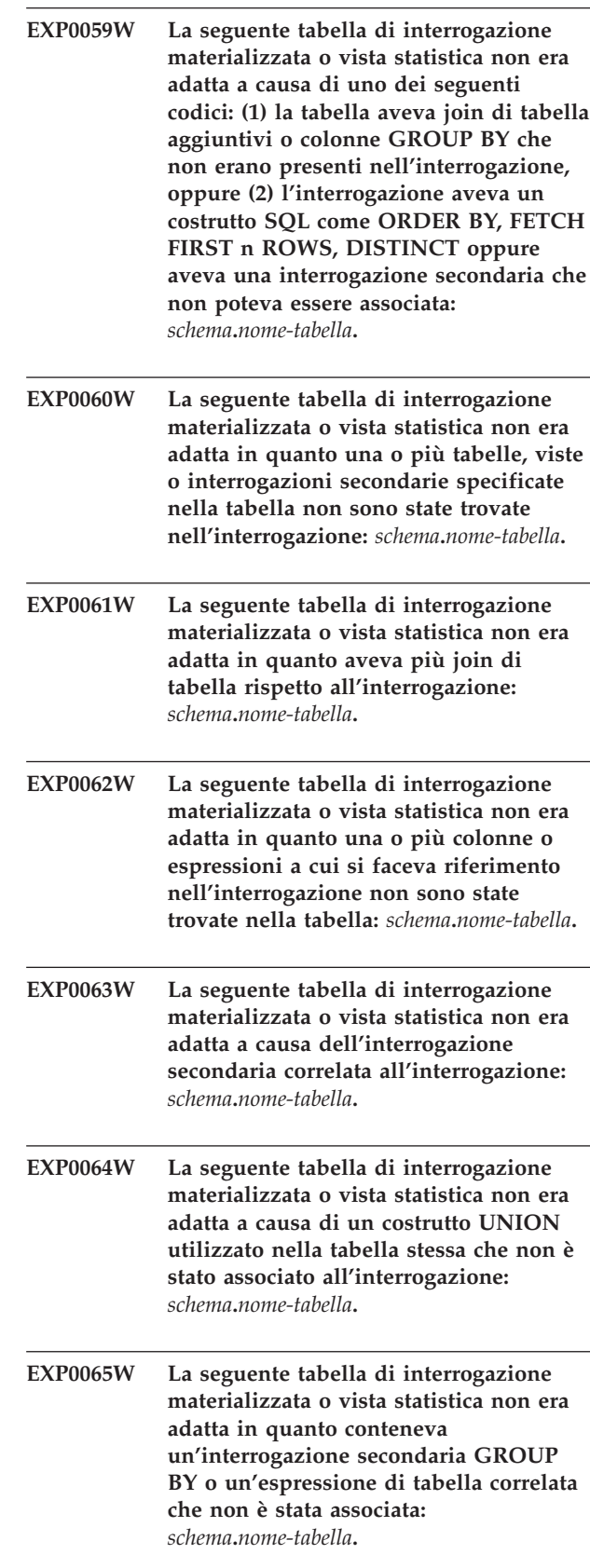

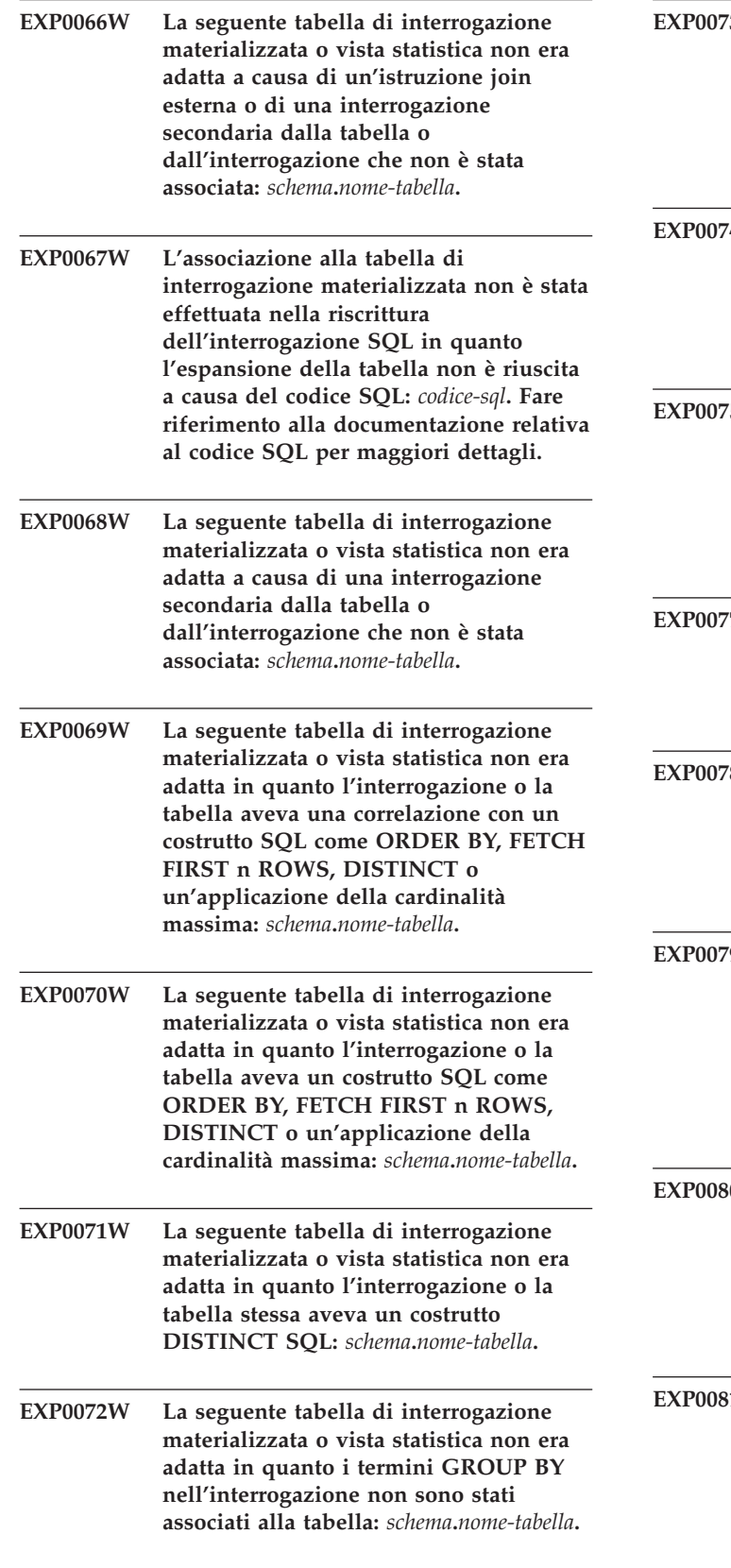

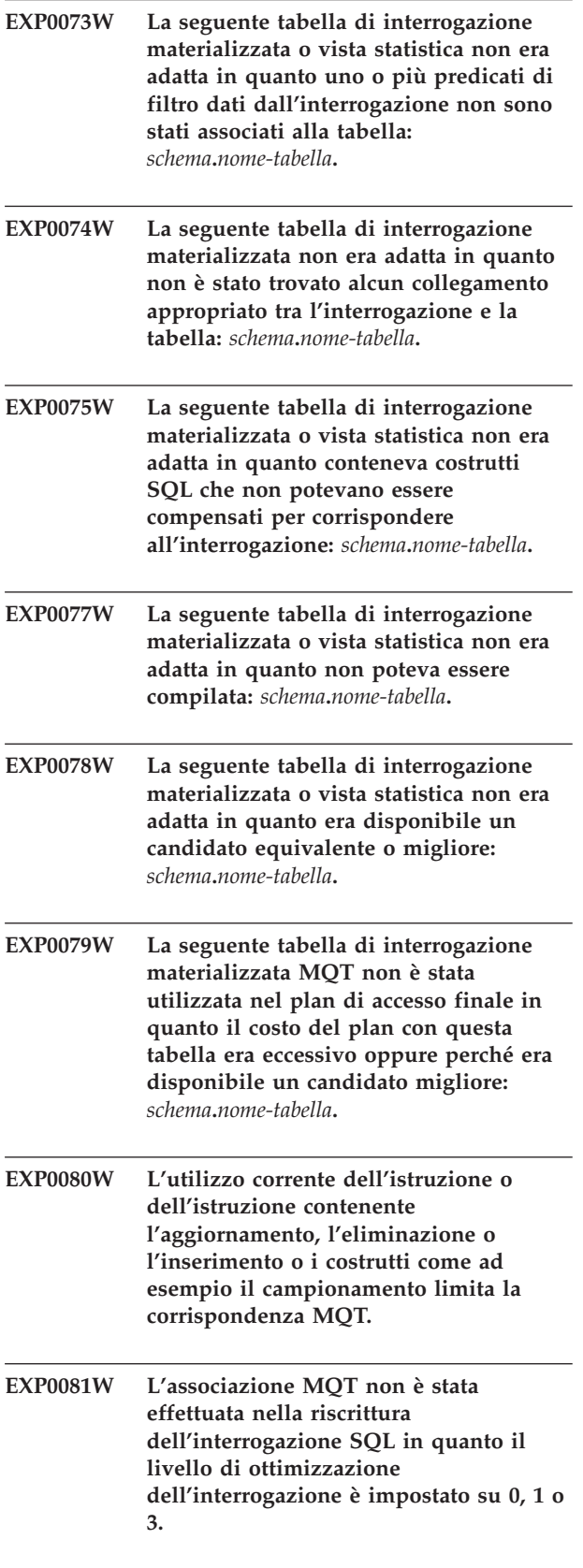

## **EXP0082W • EXP0161W**

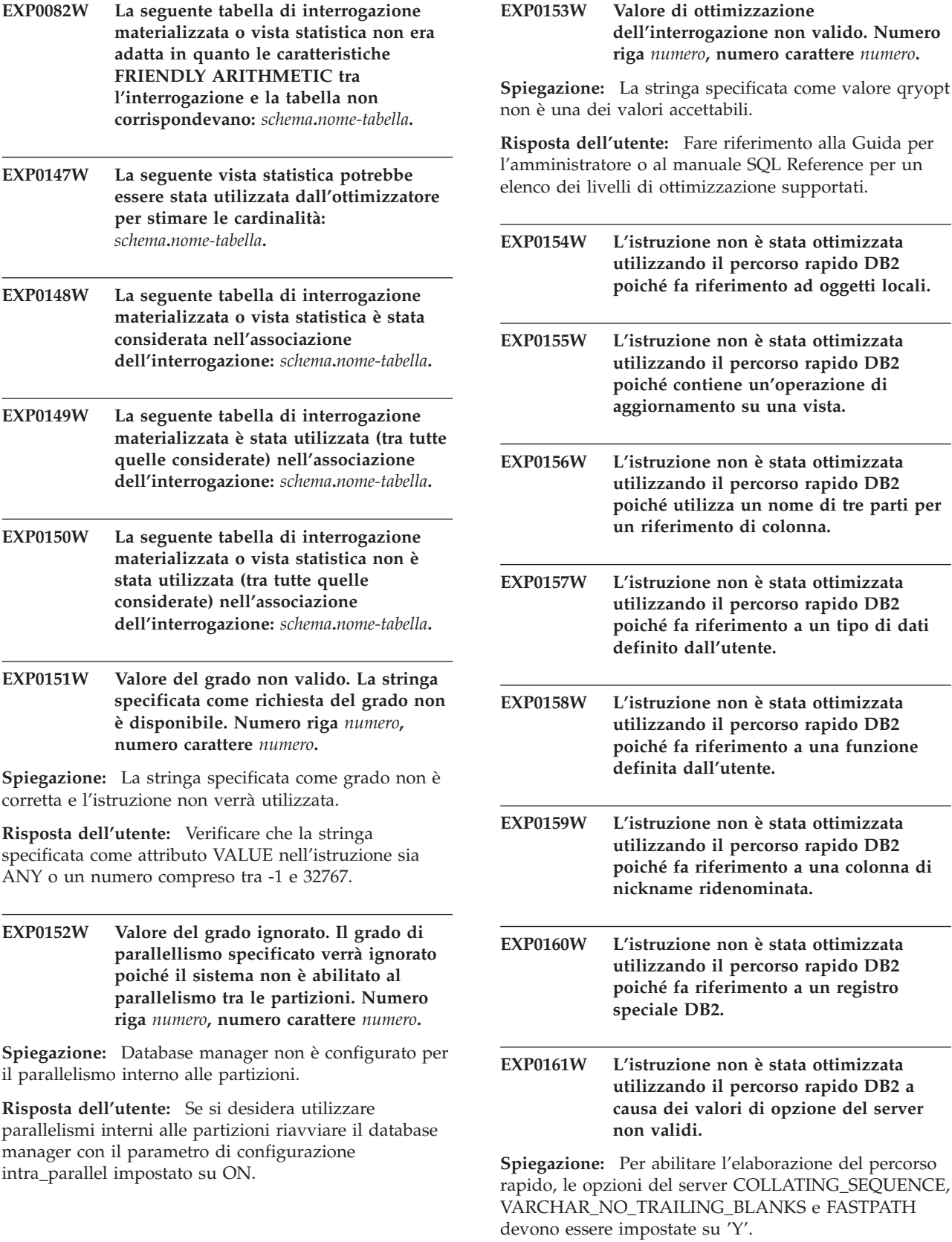

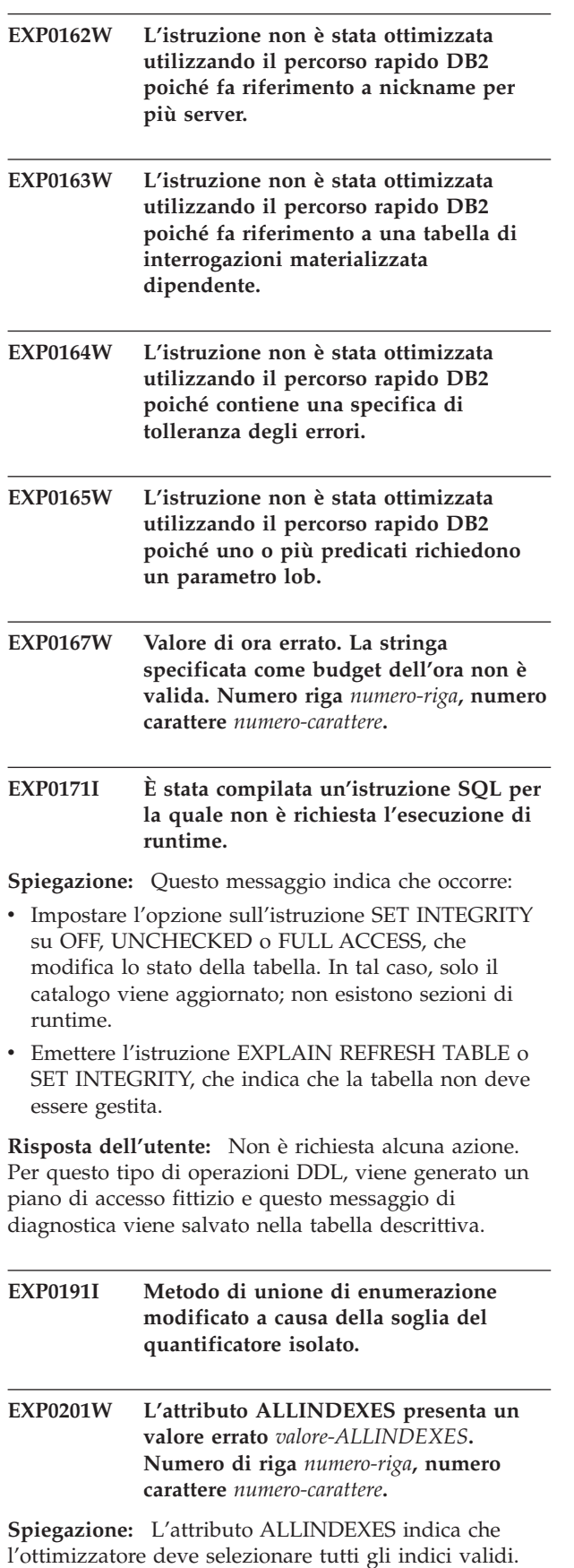

L'attributo ALLINDEXES presenta solo un valore valido:

v TRUE specifica che l'ottimizzatore deve selezionare tutti gli indici validi.

Se si desidera che l'ottimizzatore apporti una decisione basata su costo per selezionare gli indici XML, non specificare l'attributo ALLINDEXES.

**Risposta dell'utente:** Modificare l'attributo ALLINDEXES in un valore valido.

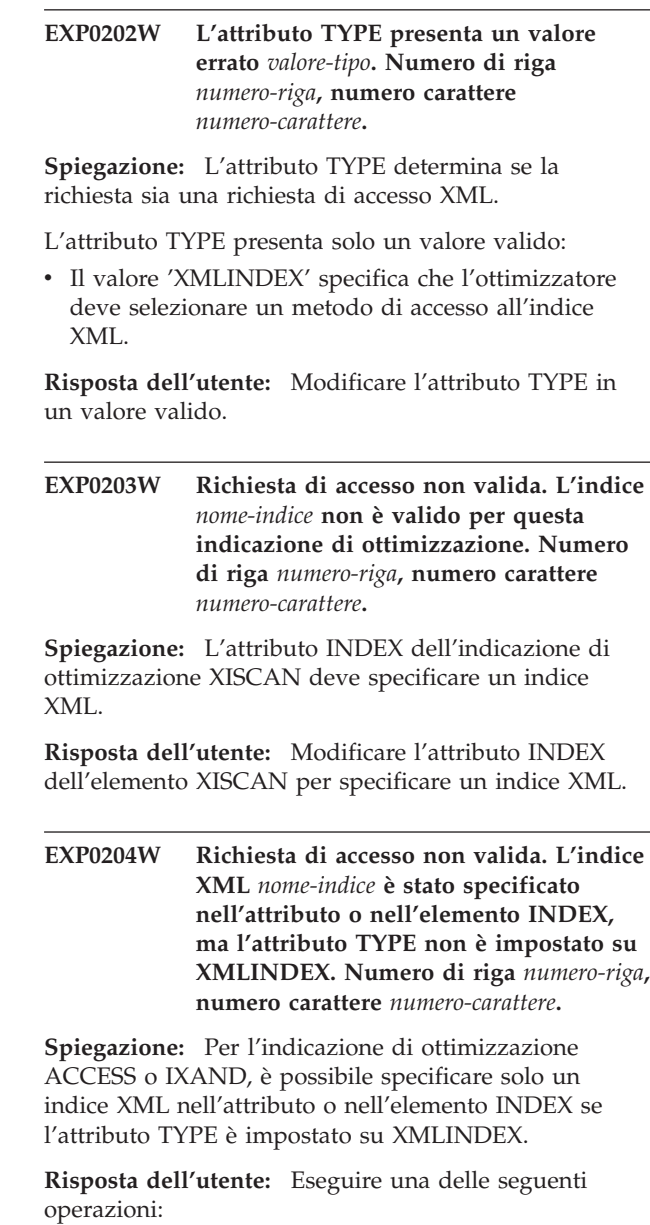

- v Impostare l'attributo TYPE su XMLINDEX.
- v Rimuovere l'indice XML specificato dall'attributo o dall'elemento INDEX.

## **EXP0205W • EXP0208W**

**EXP0205W Richiesta di accesso non valida. L'attributo ALLINDEXES è stato specificato, ma l'attributo TYPE non è impostato su XMLINDEX. Numero di riga** *numero-riga***, numero carattere** *numero-carattere***.**

**Spiegazione:** Per l'indicazione di ottimizzazione ACCESS o IXAND, è possibile specificare solo l'attributo ALLINDEXES se l'attributo TYPE è impostato su XMLINDEX.

**Risposta dell'utente:** Eseguire una delle seguenti operazioni:

- v Impostare l'attributo TYPE su XMLINDEX.
- Rimuovere la specifica ALLINDEXES.

**EXP0206W L'indicazione di ottimizzazione presenta valori in conflitto per l'attributo o elemento INDEX e per l'attributo ALLINDEXES. Numero di riga** *numero-riga***, numero carattere** *numero-carattere***.**

**Spiegazione:** Se l'attributo ALLINDEXES è impostato su TRUE, allora l'ottimizzatore seleziona tutti gli indici validi. In tal caso, non è possibile identificare un indice specifico che occorre selezionare in base all'ottimizzatore.

Per specificare solo alcuni indici mediante l'elemento o l'attributo INDEX, non specificare l'attributo ALLINDEXES.

**Risposta dell'utente:** Eseguire una delle seguenti operazioni:

- v Rimuovere l'attributo ALLINDEXES.
- Rimuovere la specifica INDEX.

**EXP0207W L'indicazione di ottimizzazione non è stata applicata in quanto il metodo di unione non è valido al tipo XML. Numero di riga** *numero-riga***, numero carattere** *numero-carattere***.**

**Spiegazione:** Impossibile specificare una richiesta di unione MSJOIN o un elemento della richiesta di unione HSJOIN quando la colonna di unione è di tipo XML.

**Risposta dell'utente:** Se la colonna di unione è di tipo XML, modificare il tipo di unione per specificare l'elemento di richiesta NLJOIN o JOIN, che consente all'ottimizzatore di selezionare il tipo di unione appropriato.

**EXP0208W Richiesta di accesso non valida. L'indice XML** *nome-indice* **non è consentito in questo tipo di richiesta di accesso. Numero di riga** *numero-riga***, numero carattere** *numero-carattere***.**

**Spiegazione:** Non è possibile specificare un indice

XML in un'indicazione di ottimizzazione IXSCAN, LPREFETCH o STARJOIN. In queste indicazioni è possibile specificare solo un indice relazionale.

**Risposta dell'utente:** Modificare l'attributo o il valore di elemento INDEX per specificare un indice relazionale disponibile.

## **Parte 18. Messaggi GSE**

In questa sezione sono contenuti i messaggi di IBM DB2 Spatial Extender e Geodetic Data Management Feature. I messaggi sono riportati in sequenza numerica.

#### **GSE0000I L'operazione è stata completata correttamente.**

**Spiegazione:** Nessun errore si è verificato durante l'esecuzione di questa operazione.

**Risposta dell'utente:** Non è richiesta alcuna azione.

**msgcode**: 0

**sqlstate**: 00000

### **GSE0001C Si è verificato un errore interno.**

**Spiegazione:** Spatial Extender ha rilevato un errore interno non previsto.

**Risposta dell'utente:** Immettere nuovamente il comando. Se il problema persiste, rivolgersi all'assistenza tecnica IBM.

**msgcode**: -1

**sqlstate**: 38S01

## **GSE0002C Spatial Extender non può accedere al lotto di memoria. Codice di origine errore =** *codice di origine errore***.**

**Spiegazione:** Spatial Extender non è riuscito ad accedere al lotto di memoria.

**Risposta dell'utente:** Prendere nota del codice di origine errore *codice-errore* e contattare l'assistenza tecnica IBM.

**msgcode**: -2

**sqlstate**: 38S02

#### **GSE0003N Spatial Extender non può assegnare** *numero* **byte di memoria.**

**Spiegazione:** La memoria disponibile non è sufficiente. È possibile che la memoria fornita sia insufficiente o che altre applicazioni la stiano utilizzando.

**Risposta dell'utente:** Risolvere i problemi relativi alla memoria ed immettere nuovamente il comando.

**msgcode**: -3

**sqlstate**: 38S03

#### **GSE0004C Si è verificato un errore interno relativo al parametro.**

**Spiegazione:** Spatial Extender ha rilevato un errore non previsto in un parametro passato ad una funzione interna. L'operazione non può essere completata correttamente.

**Risposta dell'utente:** Immettere nuovamente il comando. Se il problema persiste, rivolgersi all'assistenza tecnica IBM.

**msgcode**: -4

**sqlstate**: 38S04

## **GSE0005N Spatial Extender non può richiamare il percorso dell'istanza.**

**Spiegazione:** Spatial Extender non può richiamare il percorso dell'istanza. L'operazione non può essere completata correttamente.

**Risposta dell'utente:** Verificare l'ambiente DB2. Se necessario, rivolgersi all'assistenza tecnica IBM.

**msgcode**: -5

**sqlstate**: 38S05

#### **GSE0006N Si è verificato un errore interno relativo alla stringa.**

**Spiegazione:** Spatial Extender ha rilevato un errore interno non previsto in una stringa. L'operazione non può essere completata correttamente.

**Risposta dell'utente:** Immettere nuovamente il comando. Se il problema persiste, rivolgersi all'assistenza tecnica IBM.

**msgcode**: -6

**sqlstate**: 38S06

#### **GSE0007N Nella stringa** *stringa* **manca un apice singolo o doppio.**

**Spiegazione:** In questa stringa manca un delimitatore, quindi non termina correttamente.

**Risposta dell'utente:** Assicurarsi che la stringa termini in modo corretto. Se la stringa inizia con un apice, utilizzare lo stesso carattere come delimitatore finale. Se la stringa inizia con un doppio apice, utilizzare lo

## **GSE0008N • GSE0101N**

stesso carattere come delimitatore finale.

**msgcode**: -7

**sqlstate**: 38S07

**GSE0008N È stato utilizzato un codice di errore non valido** *codice-errore* **per rilevare un errore.**

**Spiegazione:** Eseguito tentativo di rilevare un errore identificato da un *codice-errore* non valido.

**Risposta dell'utente:** Rivolgersi all'assistenza tecnica IBM.

**msgcode**: -8

**sqlstate**: 38S08

## **GSE0009N Spazio disponibile nella memoria riservata alle applicazioni DB2 non sufficiente.**

**Spiegazione:** Spatial Extender ha esaurito lo spazio disponibile nella memoria riservata alle applicazioni DB2. L'operazione non può essere completata correttamente.

**Risposta dell'utente:** In risposta a questo messaggio, l'applicazione verrà terminata. Aumentare il valore del parametro di configurazione del database (APPLHEAPSZ) per consentire una maggiore quantità di memoria riservata dell'applicazione.

Per ulteriori informazioni, consultare il manuale IBM DB2 Spatial Extender and Geodetic Data Management Feature User's Guide and Reference.

**msgcode**: -9

**sqlstate**: 38S09

## **GSE0010N Non è disponibile spazio sufficiente per la registrazione DB2.**

**Spiegazione:** È stato utilizzato tutto lo spazio disponibile del file di registrazione delle transazioni DB2. L'operazione non può essere completata correttamente.

**Risposta dell'utente:** Se il database viene utilizzato contemporaneamente da altre applicazioni, ritentare l'operazione. Lo spazio di registrazione può essere liberato quando un'altra applicazione completa una transazione.

Modificare il valore del parametro di configurazione del database per aumentare lo spazio di registrazione. Ad esempio, i parametri di configurazione del database LOGPRIMARY, LOGSECOND e LOGFILSIZ possono essere modificati per aumentare la dimensione delle registrazioni disponibili.

**msgcode**: -10

**sqlstate**: 38S0A

## **GSE0100N Spatial Extender non è riuscito ad aprire il file denominato** *nome-file***. Codice di errore =** *codice-errore***.**

**Spiegazione:** Di seguito sono riportate le cause possibili, precedute dai codici di origine errore:

- **1** È stato negato l'accesso al file.
- **3** Errore del disco.
- **8** Esiste già una directory con il nome del file.
- **10** Spatial Extender ha tentato di creare un file che esiste già o di aprire un file esistente che non è reperibile.
- **12** Il disco è pieno.
- **17** Il percorso al file specificato non esiste.
- **22** Si è verificata una violazione di condivisione.

Tutti gli altri codici di origine errore indicano un errore interno.

**Risposta dell'utente:** Verificare l'autorizzazione per il file e le directory, quindi immettere di nuovo il comando.

Se è stato rilevato un codice di origine errore che indica un errore interno, rivolgersi all'assistenza tecnica IBM.

**msgcode**: -100

**sqlstate**: 38S10

## **GSE0101N Errore I/O durante l'elaborazione del file denominato** *nome-file***. Codice di errore =** *codice-errore***.**

**Spiegazione:** Di seguito sono riportate le cause possibili, precedute dai codici di origine errore:

- **1** È stato negato l'accesso al file.
- **3** Errore del disco.
- **9** Spatial Extender ha tentato di leggere dopo la fine del file.
- **12** Il disco è pieno.
- **22** Si è verificata una violazione di condivisione.

Tutti gli altri codici di origine errore indicano un errore interno.

**Risposta dell'utente:** Accertarsi dell'esistenza del file e di disporre dell'accesso appropriato al file e verificare che il file non venga utilizzato da un altro processo.

Se è stato rilevato un codice di origine errore che indica un errore interno, rivolgersi all'assistenza tecnica IBM.

**msgcode**: -101

**sqlstate**: 38S11

## **GSE0102N Spatial Extender non è riuscito a chiudere il file denominato** *nome-file***. Codice di errore =** *codice-errore***.**

**Spiegazione:** Di seguito sono riportate le cause possibili, precedute dai codici di origine errore:

**3** Errore del disco.

**12** Il disco è pieno.

Tutti gli altri codici di origine errore indicano un errore interno.

**Risposta dell'utente:** Verificare che il file system sia utilizzabile e che lo spazio su disco sia sufficiente.

Se è stato rilevato un codice di origine errore che indica un errore interno, rivolgersi all'assistenza tecnica IBM.

**msgcode**: -102

**sqlstate**: 38S12

**GSE0103N Spatial Extender non è riuscito a cancellare il file denominato** *nome-file***. Codice di errore =** *codice-errore***.**

**Spiegazione:** Di seguito sono riportate le cause possibili, precedute dai codici di origine errore:

- **1** È stato negato l'accesso al file.
- **3** Errore del disco.
- **17** Il percorso al file specificato non esiste.
- **22** Si è verificata una violazione di condivisione.

Tutti gli altri codici di origine errore indicano un errore interno.

**Risposta dell'utente:** Per ogni codice di origine errore viene fornito:

- **1** Verificare che il numero di privilegi sul file e di tutte le directory nel percorso del file sia sufficiente.
- **3** Verificare che l'ordine di utilizzo del disco e del file system sia corretto.
- **17** Verificare che il percorso al file esista.
- **22** Verificare che il file non venga utilizzato da altri processi.

Se è stato rilevato un codice di origine errore che indica un errore interno, rivolgersi all'assistenza tecnica IBM.

**msgcode**: -103

**sqlstate**: 38S13

**GSE0200N Il tentativo di collegarsi al database non è riuscito. SQLERROR =** *errore-sql***.**

**Spiegazione:** Spatial Extender non è riuscito a collegarsi al database. DB2 ha restituito *errore-sql*.

**Risposta dell'utente:** Fare riferimento alla descrizione di *errore-sql*.

**msgcode**: -200

**sqlstate**: 38S20

**GSE0201W Il tentativo di scollegarsi dal database non è riuscito. SQLERROR =** *errore-sql***.**

**Spiegazione:** Spatial Extender non è riuscito a scollegarsi dal database. DB2 ha restituito *errore-sql*.

**Risposta dell'utente:** Fare riferimento alla descrizione di *errore-sql*.

**msgcode**: +201

**sqlstate**: 38S21

## **GSE0202N Non esiste alcun collegamento al database.**

**Spiegazione:** Spatial Extender non è riuscito a collegarsi al database. Il comando non può essere eseguito correttamente.

**Risposta dell'utente:** Verificare i parametri di impostazione di Spatial Extender e del database. Accertarsi che sia possibile stabilire un collegamento al database.

**msgcode**: -202

**sqlstate**: 38S22

#### **GSE0203W Spatial Extender è già collegato al database** *nome-database***.**

**Spiegazione:** Spatial Extender ha tentato di collegarsi al database *nome-database*, ma il collegamento esiste già.

**Risposta dell'utente:** Rivolgersi all'assistenza tecnica IBM.

**msgcode**: +203

**sqlstate**: 38S23

**GSE0204N Il tentativo di eseguire il commit di una transazione non è riuscito. SQLERROR =** *errore-sql***.**

**Spiegazione:** Spatial Extender non è riuscito ad eseguire correttamente il commit della transazione corrente. DB2 ha restituito *errore-sql*.

**Risposta dell'utente:** Fare riferimento alla descrizione di *errore-sql*.

**msgcode**: -204

## **GSE0205W • GSE0213N**

#### **sqlstate**: 38S24

#### **GSE0205W Il tentativo di eseguire il rollback di una transazione non è riuscito. SQLERROR =** *errore-sql***.**

**Spiegazione:** Spatial Extender non è riuscito ad eseguire il rollback della transazione corrente. DB2 ha restituito *errore-sql*.

**Risposta dell'utente:** Fare riferimento alla descrizione di *errore-sql*.

**msgcode**: +205

**sqlstate**: 38S25

#### **GSE0206N Istruzione SELECT non riuscita. SQLERROR =** *errore-sql***.**

**Spiegazione:** Spatial Extender non è riuscito ad eseguire correttamente un'istruzione SELECT. DB2 ha restituito *errore-sql*.

**Risposta dell'utente:** Fare riferimento alla descrizione di *errore-sql*.

**msgcode**: -206

**sqlstate**: 38S26

## **GSE0207N Istruzione VALUES non riuscita. SQLERROR =** *errore-sql***.**

**Spiegazione:** Spatial Extender non è riuscito ad eseguire correttamente un'istruzione VALUES. DB2 ha restituito *errore-sql*.

**Risposta dell'utente:** Fare riferimento alla descrizione di *errore-sql*.

**msgcode**: -207

**sqlstate**: 38S27

#### **GSE0208N Istruzione PREPARE non riuscita. SQLERROR =** *errore-sql***.**

**Spiegazione:** Spatial Extender non è riuscito a preparare correttamente un'istruzione SQL. DB2 ha restituito *errore-sql*.

**Risposta dell'utente:** Fare riferimento alla descrizione di *errore-sql*.

**msgcode**: -208

**sqlstate**: 38S28

#### **GSE0209N Il tentativo di aprire un cursore SQL non è riuscito. SQLERROR =** *errore-sql***.**

**Spiegazione:** Spatial Extender non è riuscito ad aprire regolarmente un cursore su una serie di risultati. DB2 ha restituito *errore-sql*.

**Risposta dell'utente:** Fare riferimento alla descrizione di *errore-sql*.

**msgcode**: -209

**sqlstate**: 38S29

#### **GSE0210W Il tentativo di chiudere un cursore SQL non è riuscito. SQLERROR =** *errore-sql***.**

**Spiegazione:** Spatial Extender non è riuscito ad aprire regolarmente un cursore su una serie di risultati. DB2 ha restituito *errore-sql*.

**Risposta dell'utente:** Fare riferimento alla descrizione di *errore-sql*.

**msgcode**: +210

**sqlstate**: 38S2A

## **GSE0211N Lettura sequenziale da un cursore SQL non riuscita. SQLERROR =** *errore-sql***.**

**Spiegazione:** Spatial Extender non è riuscito a eseguire la lettura sequenziale di un risultato da un cursore regolarmente. DB2 ha restituito *errore-sql*.

**Risposta dell'utente:** Fare riferimento alla descrizione di *errore-sql*.

**msgcode**: -211

**sqlstate**: 38S2B

#### **GSE0212N Il tentativo di cancellare un oggetto non è riuscito. SQLERROR =** *errore-sql***.**

**Spiegazione:** Spatial Extender non è riuscito a cancellare l'oggetto database specificato. DB2 ha restituito *errore-sql*.

**Risposta dell'utente:** Fare riferimento alla descrizione di *errore-sql*.

**msgcode**: -212

**sqlstate**: 38S2C

#### **GSE0213N L'operazione di bind non è riuscita. SQLERROR =** *errore-sql***.**

**Spiegazione:** Spatial Extender non è riuscito a eseguire il bind del file specificato sul database corrente. DB2 ha restituito *errore-sql*.

Questo errore si verifica se la dimensione della memoria riservata dell'applicazione DB2 non è sufficiente.

**Risposta dell'utente:** Verificare che il database sia abilitato per le operazioni spaziali.

Se l'errore si verifica durante l'abilitazione, controllare i parametri di installazione di Spatial Extender.

Se il problema persiste, aumentare il valore del parametro di configurazione del database

(APPLHEAPSZ) per la dimensione della memoria riservata dell'applicazione.

**msgcode**: -213

**sqlstate**: 38S2D

#### **GSE0214N Istruzione INSERT non riuscita. SQLERROR =** *errore-sql***.**

**Spiegazione:** Spatial Extender non è riuscito ad eseguire correttamente un'istruzione INSERT. DB2 ha restituito *errore-sql*.

**Risposta dell'utente:** Fare riferimento alla descrizione di *errore-sql*.

**msgcode**: -214

**sqlstate**: 38S2E

#### **GSE0215N Istruzione UPDATE non riuscita. SQLERROR =** *errore-sql***.**

**Spiegazione:** Spatial Extender non è riuscito ad eseguire correttamente un'istruzione UPDATE. DB2 ha restituito *errore-sql*.

**Risposta dell'utente:** Fare riferimento alla descrizione di *errore-sql*.

**msgcode**: -215

**sqlstate**: 38S2F

### **GSE0216N Istruzione DELETE non riuscita. SQLERROR =** *errore-sql***.**

**Spiegazione:** Spatial Extender non è riuscito ad eseguire correttamente un'istruzione DELETE. DB2 ha restituito *errore-sql*.

**Risposta dell'utente:** Fare riferimento alla descrizione di *errore-sql*.

**msgcode**: -216

**sqlstate**: 38S2G

## **GSE0217N Istruzione LOCK TABLE non riuscita. SQLERROR =** *errore-sql***.**

**Spiegazione:** Spatial Extender non è riuscito ad eseguire correttamente un'istruzione LOCK TABLE. DB2 ha restituito *errore-sql*.

**Risposta dell'utente:** Fare riferimento alla descrizione di *errore-sql*.

**msgcode**: -217

**sqlstate**: 38S2H

## **GSE0218N Istruzione DECLARE GLOBAL TEMPORARY TABLE non riuscita. SQLERROR =** *errore-sql***.**

**Spiegazione:** Spatial Extender non è riuscito ad eseguire correttamente un'istruzione DECLARE GLOBAL TEMPORARY TABLE. DB2 ha restituito *errore-sql*.

**Risposta dell'utente:** Fare riferimento alla descrizione di *errore-sql*.

**msgcode**: -218

**sqlstate**: 38S2I

## **GSE0219N Istruzione EXECUTE IMMEDIATE non riuscita. SQLERROR =** *errore-sql***.**

**Spiegazione:** Spatial Extender non è riuscito ad eseguire correttamente un'istruzione EXECUTE IMMEDIATE. DB2 ha restituito *errore-sql*.

**Risposta dell'utente:** Fare riferimento alla descrizione di *errore-sql*.

**msgcode**: -219

**sqlstate**: 38S2J

## **GSE0220N L'impostazione di un savepoint non è stata eseguita. SQLERROR =** *errore-sql***.**

**Spiegazione:** Spatial Extender non è riuscito a impostare correttamente un savepoint. DB2 ha restituito *errore-sql*.

**Risposta dell'utente:** Fare riferimento alla descrizione di *errore-sql*.

**msgcode**: -220

**sqlstate**: 38S2K

#### **GSE0221N Non è stato specificato alcun nome database.**

**Spiegazione:** Spatial Extender non è riuscito a collegarsi al database perché il nome del database non è stato specificato.

**Risposta dell'utente:** Specificare un nome database.

**msgcode**: -221

**sqlstate**: 38S2L

## **GSE0222N Il tentativo di richiamare l'elenco delle autorizzazioni da DB2 non è riuscito. SQLERROR =** *errore-sql***.**

**Spiegazione:** Spatial Extender non è riuscito a richiamare l'elenco delle autorizzazioni per l'utente corrente. DB2 ha restituito *errore-sql*.

**Risposta dell'utente:** Fare riferimento alla descrizione di *errore-sql*.

**msgcode**: -222

**sqlstate**: 38S2M

#### **GSE0223N Il tentativo di sospendere un tablespace non è riuscito. SQLERROR =** *errore-sql***.**

**Spiegazione:** Spatial Extender non è riuscito a sospendere il tablespace in modo corretto. DB2 ha restituito *errore-sql*.

**Risposta dell'utente:** Fare riferimento alla descrizione di *errore-sql*.

**msgcode**: -223

**sqlstate**: 38S2N

**GSE0224N Il tentativo di importare i dati in una tabella non è riuscito. SQLERROR =** *errore-sql***.**

**Spiegazione:** Spatial Extender non è riuscito a importare correttamente i dati in una tabella. DB2 ha restituito *errore-sql*.

**Risposta dell'utente:** Fare riferimento alla descrizione di *errore-sql*.

**msgcode**: -224

**sqlstate**: 38S2O

**GSE0225N Il tentativo di richiamare la configurazione del database o del database manager non è riuscito. SQLERROR =** *errore-sql***.**

**Spiegazione:** Spatial Extender non è riuscito a richiamare la configurazione del database corrente o del database manager in modo corretto. DB2 ha restituito *errore-sql*.

**Risposta dell'utente:** Fare riferimento alla descrizione di *errore-sql*.

**msgcode**: -225

**sqlstate**: 38S2P

## **GSE0226N Il tentativo di creare un trigger non è riuscito. SQLERROR =** *errore-sql***.**

**Spiegazione:** Spatial Extender non è riuscito a creare correttamente un trigger. DB2 ha restituito *errore-sql*.

**Risposta dell'utente:** Fare riferimento alla descrizione di *errore-sql*.

**msgcode**: -226

**sqlstate**: 38S2Q

## **GSE0227N Istruzione ALTER TABLE non riuscita. SQLERROR =** *errore-sql***.**

**Spiegazione:** Spatial Extender non è riuscito ad eseguire correttamente un'istruzione ALTER TABLE. DB2 ha restituito *errore-sql*.

**Risposta dell'utente:** Fare riferimento alla descrizione di *errore-sql*.

**msgcode**: -227

**sqlstate**: 38S2R

## **GSE0228N Il tentativo di richiamare il messaggio di errore** *errore* **e l'SQLCODE =** *codice* **dal catalogo dei messaggi di Spatial Extender non è riuscito.**

**Spiegazione:** Spatial Extender non è riuscito a richiamare il messaggio di errore *errore* e l'SQLCODE = *codice* correttamente.

**Risposta dell'utente:** Verificare che Spatial Extender sia stato installato correttamente. Controllare anche che il catalogo dei messaggi sia stato installato nella propria lingua.

**msgcode**: -228

**sqlstate**: 38S2S

## **GSE0229N Il tentativo di eseguire il bind di un file denominato** *nome file* **non è riuscito. Codice di errore =** *codice-errore***.**

**Spiegazione:** Spatial Extender non è riuscito ad utilizzare la funzione sqlabndx per eseguire il bind del file denominato *nome file* al database. sqlabndx ha restituito il codice di origine errore *codice*.

**Risposta dell'utente:** Verificare che il database sia abilitato per le operazioni spaziali.

Fare riferimento alla descrizione del *codice-di-origine* per la funzione sqlabndx.

**msgcode**: -229

**sqlstate**: 38S2T

## **GSE0230N Impossibile aggiornare il catalogo di sistema.**

**Spiegazione:** Spatial Extender ha rilevato un errore durante il tentativo di utilizzare il servizio DB2 per aggiornare il catalogo di sistema.

**Risposta dell'utente:** Rivolgersi all'assistenza tecnica IBM.

**msgcode**: -230

**sqlstate**: 38S2U
## **GSE0231N Un'istruzione PREPARE ha rilevato una condizione di avvertenza. SQLWARNING =** *avvertenza-sql***.**

**Spiegazione:** Spatial Extender ha rilevato una condizione di avvertenza nella preparazione di un'istruzione SQL. Il DB2 ha restituito *avvertenza-sql*. L'istruzione PREPARE è stata completata correttamente.

**Risposta dell'utente:** Fare riferimento alla descrizione di *avvertenza-sql*.

**msgcode**: -231

**sqlstate**: 38S2V

#### **GSE0300N La password specificata è troppo lunga.**

**Spiegazione:** La password utilizzata per il collegamento al database è troppo lunga.

**Risposta dell'utente:** Verificare che la password specificata sia corretta. Se la password è corretta, abbreviarla ed eseguire nuovamente l'operazione.

**msgcode**: -300

**sqlstate**: 38S40

#### **GSE0301N Il nome schema specificato** *nome-schema* **è troppo lungo.**

**Spiegazione:** L'operazione richiesta non può essere completata correttamente perché la lunghezza del nome schema supera il limite DB2 consentito.

**Risposta dell'utente:** Specificare un nome schema più corto. Per ulteriori informazioni sui limiti di lunghezza del nome schema, consultare il manuale IBM DB2 Spatial Extender and Geodetic Data Management Feature User's Guide and Reference e riprovare l'operazione.

**msgcode**: -301

**sqlstate**: 38S41

### **GSE0302N Il nome tabella specificato** *nome* **è troppo lungo.**

**Spiegazione:** L'operazione richiesta non può essere completata correttamente perché la lunghezza del nome tabella supera il limite DB2 consentito.

**Risposta dell'utente:** Specificare un nome tabella più corto.

Per ulteriori informazioni sui limiti di lunghezza del nome di tabella, consultare il manuale IBM DB2 Spatial Extender and Geodetic Data Management Feature User's Guide and Reference, quindi riprovare l'operazione.

**msgcode**: -302

**sqlstate**: 38S42

### **GSE0303N Il nome colonna specificato** *nome* **è troppo lungo.**

**Spiegazione:** L'operazione richiesta non può essere completata correttamente perché la lunghezza del nome colonna supera il limite DB2 consentito.

**Risposta dell'utente:** Specificare un nome colonna più corto.

Per ulteriori informazioni sui limiti di lunghezza del nome di colonna, consultare il manuale IBM DB2 Spatial Extender and Geodetic Data Management Feature User's Guide and Reference, quindi riprovare l'operazione.

**msgcode**: -303

**sqlstate**: 38S43

#### **GSE0304N Il nome indice specificato** *nome* **è troppo lungo.**

**Spiegazione:** L'operazione richiesta non può essere completata correttamente perché la lunghezza del nome indice supera il limite DB2 consentito.

**Risposta dell'utente:** Specificare un nome di indice più corto. Per ulteriori informazioni sui limiti di lunghezza del nome indice, consultare il manuale IBM DB2 Spatial Extender and Geodetic Data Management Feature User's Guide and Reference e riprovare l'operazione.

**msgcode**: -304

**sqlstate**: 38S44

### **GSE0305N Il nome del tipo di dati specificato** *nome* **è troppo lungo.**

**Spiegazione:** L'operazione richiesta non può essere completata correttamente perché la lunghezza del nome del tipo di dati supera il limite DB2 consentito.

**Risposta dell'utente:** Specificare un nome tipo di dati più corto. Per ulteriori informazioni sui limiti di lunghezza del tipo di dati, consultare il manuale IBM DB2 Spatial Extender and Geodetic Data Management Feature User's Guide and Reference e riprovare l'operazione.

**msgcode**: -305

**sqlstate**: 38S45

# **GSE0306N Un percorso completo che inizia con** *percorso* **supera il limite consentito di** *numero* **byte.**

**Spiegazione:** Il file in un percorso che inizia con *percorso* non risulta accessibile, perché la lunghezza del percorso completo supera il limite consentito di *numero* byte. Pertanto, l'istruzione specificata non può essere eseguita correttamente.

# **GSE0307N • GSE1004N**

**Risposta dell'utente:** Modificare l'ubicazione del file a cui si desidera accedere, in modo che possa essere localizzato utilizzando un percorso meno lungo ed immettere nuovamente l'istruzione specificata. Sui sistemi UNIX, è possibile utilizzare i collegamenti simbolici per abbreviare il nome del percorso.

**msgcode**: -306

**sqlstate**: 38S46

**GSE0307N La lunghezza di un'istruzione SQL dinamica** *lunghezza-istruzione* **è superiore al limite accettabile corrispondente a** *numero* **byte.**

**Spiegazione:** Impossibile creare l'istruzione perché risulterebbe troppo lunga.

**Risposta dell'utente:** Se l'istruzione viene creata nel contesto di una procedura memorizzata, verificare che la clausola WHERE non sia troppo lunga. Se necessario, ridurre la lunghezza della clausola WHERE ed eseguire nuovamente l'operazione. Se il problema persiste, rivolgersi all'assistenza tecnica IBM.

**msgcode**: -307

**sqlstate**: 38S47

**GSE0308N La stringa,** *stringa***, supera il limite di** *limite* **byte.**

**Spiegazione:** L'operazione richiesta non può essere completata correttamente perché la stringa, *stringa*, è troppo lunga.

**Risposta dell'utente:** Specificare una stringa più corta. Se necessario, rivolgersi all'assistenza tecnica IBM.

**msgcode**: -308

**sqlstate**: 38S48

**GSE1000N Spatial Extender non è riuscito ad eseguire l'operazione richiesta** *nome operazione* **con l'ID utente** *ID utente***.**

**Spiegazione:** Questa operazione è stata richiesta con un ID utente che non dispone del privilegio o dell'autorizzazione per eseguire l'operazione.

**Risposta dell'utente:** Per ulteriori informazioni sull'autorizzazione necessaria per questa operazione, consultare il manuale IBM DB2 Spatial Extender and Geodetic Data Management Feature User's Guide and Reference.

**msgcode**: -1000

**sqlstate**: 38S50

### **GSE1001N Il valore specificato,** *valore***, non è valido per l'argomento** *nome-argomento***.**

**Spiegazione:** Il valore *valore* immesso per l'argomento *nome-argomento* è errato o presenta errori ortografici.

**Risposta dell'utente:** Per ulteriori informazioni sul valore o sull'intervallo di valori da specificare, consultare il manuale IBM DB2 Spatial Extender and Geodetic Data Management Feature User's Guide and Reference.

**msgcode**: -1001

**sqlstate**: 38S51

## **GSE1002N L'argomento richiesto,** *nome-argomento***, non è stato specificato.**

**Spiegazione:** L'operazione richiesta non può essere completata correttamente perché non è stato specificato l'argomento richiesto.

**Risposta dell'utente:** Specificare l'argomento *nome-argomento* con il valore che si desidera; quindi richiedere nuovamente l'operazione.

**msgcode**: -1002

**sqlstate**: 38S52

# **GSE1003N Impossibile registrare la colonna spaziale** *nome-schema***.***nome-tabella***.***nomecolonna***, con il sistema di riferimento spaziale** *nome-sistema* **perché è già registrata con un altro sistema di riferimento spaziale.**

**Spiegazione:** Un sistema di riferimento spaziale è già registrato con la colonna spaziale. Non è possibile registrarlo di nuovo a meno che non venga annullata la registrazione precedente.

**Risposta dell'utente:** Annullare la precedente registrazione della colonna spaziale e registrarla con il sistema di riferimento spaziale desiderato oppure non tentare di registrarla di nuovo.

**msgcode**: -1003

**sqlstate**: 38S53

**GSE1004N Il geocoder specificato,** *nome-geocoder***, è già registrato.**

**Spiegazione:** Il geocoder è già registrato. Non è possibile registrarlo di nuovo a meno che non venga annullata la registrazione precedente.

**Risposta dell'utente:** Registrare il geocoder con un nome univoco o annullare la registrazione del geocoder esistente ed eseguire nuovamente l'operazione.

**msgcode**: -1004

**sqlstate**: 38S54

**GSE1005N La funzione geocode è stata già impostata per la colonna spaziale denominata** *nome-schema***.***nometabella***.***nome-colonna***.**

**Spiegazione:** La funzione geocode è stata già impostata per questa colonna. Tale funzione non può essere impostata di nuovo a meno che non venga rimossa l'impostazione corrente.

**Risposta dell'utente:** Rimuovere l'impostazione della funzione geocode esistente o scegliere una colonna per cui la funzione geocode è già impostata.

**msgcode**: -1005

**sqlstate**: 38S55

**GSE1006N La colonna spaziale** *nome-schema***.***nometabella***.***nome-colonna* **non è registrata.**

**Spiegazione:** Questa colonna spaziale non è registrata con un sistema di riferimento spaziale. Perciò non è possibile annullare una sua precedente registrazione.

**Risposta dell'utente:** Specificare una colonna spaziale che sia già stata registrata oppure non tentare di annullare la registrazione della colonna.

**msgcode**: -1006

**sqlstate**: 38S56

**GSE1007N Il geocoder specificato** *nome-geocoder* **non è registrato.**

**Spiegazione:** Il geocoder denominato *nome-geocoder* non è stato registrato. Perciò non è possibile annullare una sua precedente registrazione.

**Risposta dell'utente:** Specificare un geocoder che sia già stato registrato oppure non tentare di annullare la registrazione del geocoder.

**msgcode**: -1007

**sqlstate**: 38S57

### **GSE1008N Il geocoder con l'identificativo numerico** *id-geocoder* **non è registrato.**

**Spiegazione:** Il geocoder con l'identificativo numerico *id-geocoder* non è registrato. Perciò non è possibile annullare una sua precedente registrazione.

**Risposta dell'utente:** Specificare un geocoder che sia già stato registrato oppure non tentare di annullare la registrazione del geocoder.

**msgcode**: -1008

**sqlstate**: 38S58

**GSE1009N La tabella denominata** *nome-schema***.***nome-tabella* **non esiste.**

**Spiegazione:** L'operazione richiesta non può essere completata correttamente perché la tabella *nome-schema*.*nome-tabella* non esiste.

**Risposta dell'utente:** Specificare un nome tabella valido ed eseguire nuovamente l'operazione.

**msgcode**: -1009

**sqlstate**: 38S59

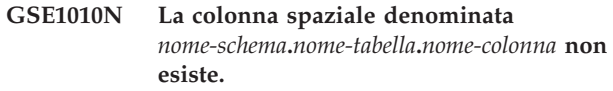

**Spiegazione:** L'operazione richiesta non può essere completata correttamente perché la stringa *nome-schema*.*nome-tabella*.*nome-colonna* non rappresenta una colonna esistente.

**Risposta dell'utente:** Specificare un nome colonna spaziale valido ed eseguire nuovamente l'operazione.

**msgcode**: -1010

**sqlstate**: 38S5A

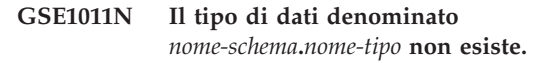

**Spiegazione:** L'operazione richiesta non può essere completata correttamente perché il tipo di dati *nome-schema*.*nome-tipo* non esiste.

**Risposta dell'utente:** Specificare un nome tipo di dati valido ed eseguire nuovamente l'operazione.

**msgcode**: -1011

**sqlstate**: 38S5B

### **GSE1012N Il database non è stato abilitato per le operazioni spaziali.**

**Spiegazione:** L'operazione richiesta non può essere completata correttamente perché il database non è stato abilitato per le operazioni spaziali e, quindi, il catalogo Spatial Extender non è stato creato.

**Risposta dell'utente:** Abilitare il database per le operazioni spaziali.

**msgcode**: -1012

**sqlstate**: 38S5C

## **GSE1013N Il database è già abilitato per le operazioni spaziali.**

**Spiegazione:** Il database è già abilitato per le operazioni spaziali. Pertanto, non può essere abilitato di nuovo.

**Risposta dell'utente:** Verificare che il database sia

stato abilitato come previsto. Se necessario, disabilitare il database.

**msgcode**: -1013

**sqlstate**: 38S5D

**GSE1014N Spatial Extender non ha potuto registrare la colonna denominata** *nome-schema***.***nome-tabella***.***nome-colonna* **perché non è una colonna spaziale.**

**Spiegazione:** Questa colonna non ha un tipo di dati spaziale oppure non appartiene ad una tabella locale.

**Risposta dell'utente:** Definire un tipo di dati spaziale per la colonna *nome-schema*.*nome-tabella*.*nome-colonna* o specificare una colonna con un tipo di dati spaziale come tipo dichiarato.

**msgcode**: -1014

**sqlstate**: 38S5E

**GSE1015N Il sistema di riferimento spaziale denominato** *nome-sistema* **non esiste.**

**Spiegazione:** L'operazione richiesta non può essere completata correttamente perché il sistema di riferimento spaziale denominato *nome-sistema* non esiste.

**Risposta dell'utente:** Specificare un sistema di riferimento spaziale esistente e ritentare l'operazione.

**msgcode**: -1015

**sqlstate**: 38S5F

**GSE1016N Il sistema di riferimento spaziale con l'identificativo numerico** *id-sistema* **non esiste.**

**Spiegazione:** L'operazione richiesta non può essere completata correttamente perché il sistema di riferimento spaziale con l'id numerico specificato *id-sistema* non esiste.

**Risposta dell'utente:** Specificare un identificativo del sistema di riferimento spaziale esistente e ritentare l'operazione.

**msgcode**: -1016

**sqlstate**: 38S5G

# **GSE1017N Il sistema di coordinate denominato** *nome-sistema* **esiste già.**

**Spiegazione:** Il sistema di coordinate denominato *nome-sistema* esiste già. Non è possibile creare un altro sistema di coordinate con lo stesso nome.

**Risposta dell'utente:** Specificare un nome univoco per il nuovo sistema di coordinate.

**msgcode**: -1017

**sqlstate**: 38S5H

# **GSE1018N Il sistema di coordinate denominato** *nome-sistema* **non esiste.**

**Spiegazione:** L'operazione richiesta non può essere completata correttamente perché il sistema di coordinate denominato *nome-sistema* non esiste.

**Risposta dell'utente:** Specificare il nome di un sistema di coordinate esistente.

**msgcode**: -1018

**sqlstate**: 38S5I

## **GSE1019N Non sono stati specificati valori per il sistema di coordinate spaziale** *nome-sistema***.**

**Spiegazione:** È stato eseguito il tentativo di modificare il sistema di coordinate *nome-sistema*, ma non è stato specificato alcun valore nuovo.

**Risposta dell'utente:** Specificare almeno un valore nuovo per il sistema di coordinate.

**msgcode**: -1019

**sqlstate**: 38S5J

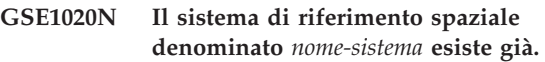

**Spiegazione:** Il sistema di riferimento spaziale denominato *nome-sistema* esiste già. Non è possibile creare un altro sistema di riferimento spaziale con lo stesso nome.

**Risposta dell'utente:** Specificare un nome univoco per il sistema di riferimento spaziale che si desidera creare ed eseguire nuovamente l'operazione.

**msgcode**: -1020

**sqlstate**: 38S5K

### **GSE1021N Il sistema di riferimento spaziale denominato** *nome-sistema* **non esiste.**

**Spiegazione:** L'operazione richiesta non può essere completata correttamente perché il sistema di riferimento spaziale denominato *nome-sistema* non esiste.

**Risposta dell'utente:** Specificare il nome di un sistema di riferimento spaziale esistente e ritentare l'operazione.

**msgcode**: -1021

**sqlstate**: 38S5L

## **GSE1022N Il sistema di riferimento spaziale con l'identificativo numerico** *id-sistema* **non esiste.**

**Spiegazione:** L'operazione richiesta non può essere completata correttamente perché il sistema di riferimento spaziale con l'id numerico *id-sistema* non esiste.

**Risposta dell'utente:** Specificare un identificativo numerico esistente per il sistema di riferimento spaziale.

**msgcode**: -1022

**sqlstate**: 38S5M

## **GSE1023N Il sistema di coordinate con l'identificativo numerico** *id-sistema* **non esiste.**

**Spiegazione:** L'operazione richiesta non può essere completata correttamente perché il sistema di coordinate con l'id numerico *id-sistema* non esiste.

**Risposta dell'utente:** Specificare un identificativo numerico esistente per il sistema di coordinate ed eseguire nuovamente l'operazione.

**msgcode**: -1023

**sqlstate**: 38S5N

### **GSE1024N Non sono stati specificati valori per il sistema di riferimento spaziale** *nome-sistema***.**

**Spiegazione:** È stato eseguito il tentativo di modificare il sistema di riferimento spaziale *nome-sistema*, ma non è stato specificato alcun valore nuovo.

**Risposta dell'utente:** Specificare almeno un valore nuovo per il sistema di riferimento spaziale ed eseguire nuovamente l'operazione.

**msgcode**: -1024

**sqlstate**: 38S5O

# **GSE1025N Impossibile trovare il geocoder con il nome funzione** *nome-schema***.***nome-funzione* **nel database.**

**Spiegazione:** L'operazione richiesta non può essere completata correttamente perché Spatial Extender non è riuscito a localizzare la funzione *nome-schema*.*nomefunzione* per il geocoder.

**Risposta dell'utente:** Specificare un geocoder con un nome funzione esistente o creare la funzione o il nome funzione ed eseguire nuovamente l'operazione.

**msgcode**: -1025

**sqlstate**: 38S5P

### **GSE1026N Il numero di valori dei parametri predefiniti specificato (***numero1***) non corrisponde al numero di valori dei parametri predefiniti (***numero2***) richiesto dal geocoder indicato.**

**Spiegazione:** Non è possibile registrare il geocoder indicato perché non è stato specificato l'elenco completo di tutti i valori dei parametri richiesti dal geocoder.

**Risposta dell'utente:** Correggere il numero dei valori dei parametri predefiniti. Specificare un valore predefinito per ciascun parametro del geocoder oppure un valore nullo per i valori dei parametri predefiniti.

**msgcode**: -1026

**sqlstate**: 38S5Q

## **GSE1027N Il numero di valori per la descrizione dei parametri specificato (***numero1***) non corrisponde al numero di valori per la descrizione dei parametri (***numero2***) richiesto dal geocoder indicato.**

**Spiegazione:** Non è possibile registrare il geocoder indicato perché non è stato specificato l'elenco completo di tutti i valori per la descrizione dei parametri richiesti dal geocoder.

**Risposta dell'utente:** Specificare una descrizione per ciascun parametro del geocoder oppure un valore nullo per le descrizioni dei parametri.

**msgcode**: -1027

**sqlstate**: 38S5R

### **GSE1028N Il geocoder denominato** *nome-geocoder* **non esiste.**

**Spiegazione:** L'operazione richiesta non può essere completata correttamente perché il geocoder denominato *nome-geocoder* non esiste.

**Risposta dell'utente:** Specificare un geocoder esistente o registrare il geocoder con il nome specificato ed eseguire nuovamente l'operazione.

**msgcode**: -1028

**sqlstate**: 38S5S

# **GSE1029N La funzione geocode non è stata impostata per la colonna denominata** *nome-schema***.***nome-tabella***.***nome-colonna***.**

**Spiegazione:** L'operazione richiesta non può essere completata correttamente perché la funzione geocode non è stata impostata per la colonna denominata *nome-schema*.*nome-tabella*.*nome-colonna*.

**Risposta dell'utente:** Impostare la funzione geocode per la colonna specificata o correggere lo schema della tabella, il nome della tabella e il nome della colonna.

**msgcode**: -1029

**sqlstate**: 38S5T

**GSE1030N La funzione automatica geocode è abilitata per la colonna** *nome-schema***.***nome-tabella***.***nome-colonna* **e l'impostazione di geocode non può essere rimossa.**

**Spiegazione:** La funzione automatica geocode è stata abilitata per la colonna denominata *nome-schema*.*nome-tabella*.*nome-colonna*. Quindi, l'impostazione di geocode per questa colonna non può essere rimossa.

**Risposta dell'utente:** Disabilitare la funzione automatica geocode per la colonna.

**msgcode**: -1030

**sqlstate**: 38S5U

**GSE1031N La funzione automatica geocode per la colonna** *nome-schema***.***nome-tabella***.***nomecolonna* **non è abilitata.**

**Spiegazione:** La funzione automatica geocode non è stata abilitata per la colonna *nome-schema*.*nometabella*.*nome-colonna*. Perciò, non è possibile disabilitare la funzione automatica geocode per questa colonna.

**Risposta dell'utente:** Specificare un nome colonna corretto per cui abilitare la funzione automatica geocode.

**msgcode**: -1031

**sqlstate**: 38S5V

### **GSE1032N La funzione automatica geocode per la colonna** *nome-schema***.***nome-tabella***.***nomecolonna* **è già abilitata.**

**Spiegazione:** La funzione automatica geocode è già stata abilitata per la colonna denominata *nome-schema*.*nome-tabella*.*nome-colonna*. Non è possibile abilitare di nuovo la funzione automatica geocode per questa colonna a meno che non venga disabilitata la funzione precedente.

**Risposta dell'utente:** Specificare un nome corretto per una colonna su cui non venga abilitata la funzione automatica ma venga impostata la funzione geocode.

**msgcode**: -1032

**sqlstate**: 38S5W

#### **GSE1033N Il geocoder con l'identificativo numerico** *id-geocoder* **non esiste.**

**Spiegazione:** L'operazione richiesta non può essere completata correttamente perché il geocoder con l'id numerico *id-geocoder* non esiste.

**Risposta dell'utente:** Specificare un identificativo numerico esistente per il geocoder o registrare il geocoder con l'identificativo numerico *id-geocoder*.

**msgcode**: -1033

**sqlstate**: 38S5X

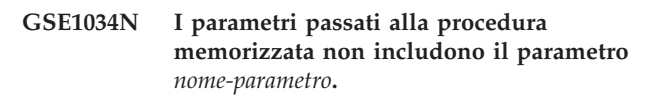

**Spiegazione:** L'SQLDA inoltrato nella procedura memorizzata è troppo piccolo. SQLDA non contiene una voce per il parametro *nome-parametro*.

**Risposta dell'utente:** Correggere i parametri che vengono inoltrati nella procedura memorizzata.

**msgcode**: -1034

**sqlstate**: 38S5Y

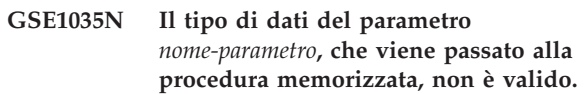

**Spiegazione:** Il tipo di dati del parametro *nome-parametro* passato alla procedura memorizzata non è corretto.

**Risposta dell'utente:** Correggere i parametri che vengono inoltrati nella procedura memorizzata.

**msgcode**: -1035

**sqlstate**: 38S5Z

## **GSE1036W L'operazione è stata eseguita correttamente. Ma è necessario aumentare i valori di alcuni parametri di configurazione del database e del Database manager.**

**Spiegazione:** L'operazione è stata eseguita correttamente, ma Spatial Extender richiede più risorse del database e del Database manager. È possibile ottenere queste risorse aumentando i valori di alcuni parametri di configurazione del database e del Database manager.

**Risposta dell'utente:** Aumentare i valori di alcuni parametri di configurazione. Ad esempio, per la configurazione del database, controllare il parametro APPLHEAPSZ. Per ulteriori informazioni dettagliate, consultare il manuale IBM DB2 Spatial Extender and Geodetic Data Management Feature User's Guide and Reference.

**msgcode**: +1036

**sqlstate**: 38S60

#### **GSE1037N La definizione del sistema di coordinate spaziale denominato** *nome-sistema* **non è valida.**

**Spiegazione:** Il sistema di coordinate denominato *nome-sistema* non può essere creato perché la definizione fornita non è valida.

**Risposta dell'utente:** Specificare una definizione corretta per il sistema di coordinate.

È possibile utilizzare la funzione ST\_EqualCoordsys per verificare la definizione confrontandola al sistema di coordinate.

**msgcode**: -1037

**sqlstate**: 38S61

**GSE1038N La clausola WHERE specificata per il geocoder** *nome-geocoder* **non è valida. Quando Spatial Extender ha tentato di verificare la clausola, ha rilevato l'errore SQL** *errore-sql***.**

**Spiegazione:** La funzione geocode richiesta non può essere completata correttamente perché la clausola Where non è valida.

**Risposta dell'utente:** Specificare una clausola Where valida.

**msgcode**: -1038

**sqlstate**: 38S62

### **GSE1039N Un sistema di coordinate con l'identificativo** *id-sistema* **associato all'organizzazione specificata** *organizzazione* **esiste già.**

**Spiegazione:** Non è stato possibile creare un sistema di coordinate perché l'identificativo (il nome dell'organizzazione che ha definito il sistema ed il numero assegnato a questa organizzazione), specificato per l'associazione tra il sistema di coordinate e l'organizzazione, non è univoco. Questi due valori devono rappresentare un'associazione univoca o devono essere nulli.

**Risposta dell'utente:** Specificare una serie di valori univoca per *organizzazione* e *id-sistema-coordinateorganizzazione* oppure scegliere dei valori nulli per entrambi.

**msgcode**: -1039

**sqlstate**: 38S63

## **GSE1040N Un sistema di riferimento spaziale con l'identificativo numerico** *id-sistema* **esiste già.**

**Spiegazione:** Non è stato possibile creare un sistema di riferimento spaziale perché l'identificativo numerico *id-sistema* specificato viene già utilizzato per identificare un altro sistema di riferimento spaziale. L'identificativo di un sistema di riferimento spaziale deve essere univoco.

**Risposta dell'utente:** Specificare un identificativo numerico univoco per il sistema di riferimento spaziale.

**msgcode**: -1040

**sqlstate**: 38S64

## **GSE1041N Un sistema di coordinate con l'identificativo numerico** *id-sistema* **esiste già.**

**Spiegazione:** Non è stato possibile creare un sistema di coordinate perché l'identificativo numerico *id-sistema* specificato viene già utilizzato per identificare un altro sistema di coordinate. L'identificativo di un sistema di coordinate spaziale deve essere univoco.

**Risposta dell'utente:** Specificare un valore univoco *id-sistema* per il sistema di coordinate.

**msgcode**: -1041

**sqlstate**: 38S65

### **GSE1042N Un geocoder con l'identificativo numerico** *id-geocoder* **esiste già.**

**Spiegazione:** Non è stato possibile registrare un geocoder perché l'identificativo numerico di questo geocoder *id-geocoder* identifica già un altro geocoder. L'identificativo del geocoder deve essere univoco.

**Risposta dell'utente:** Specificare un valore univoco per l'identificativo numerico del geocoder.

**msgcode**: -1042

**sqlstate**: 38S66

**GSE1043N L'indice della griglia specificato** *nome-schema***.***nome-indice* **esiste già.**

**Spiegazione:** Questo indice esiste già. È necessario cancellarlo prima di creare un altro indice con lo stesso nome.

**Risposta dell'utente:** Specificare un nuovo nome per l'indice oppure cancellare l'indice esistente ed eseguire nuovamente l'operazione.

**msgcode**: -1043

**sqlstate**: 38S67

# **GSE1044N • GSE2100N**

**GSE1044N Non è possibile cancellare il sistema di coordinate specificate** *nome-coordsis* **poiché un sistema di riferimento spaziale esistente è basato su questo sistema di coordinate.**

**Spiegazione:** Esiste almeno un sistema di riferimento spaziale basato sul sistema di coordinate specificato *nome-coordsis*. Non è possibile cancellare il sistema di coordinate.

**Risposta dell'utente:** Cancellare tutti i sistemi di riferimento spaziale basati sul sistema di coordinate specificato. Quindi ritentare la cancellazione del sistema di coordinate.

**msgcode**: -1044

**sqlstate**: 38S68

**GSE1045N Non è possibile cancellare il sistema di riferimento spaziale** *nome-srs* **poiché una colonna spaziale è registrata con tale sistema di riferimento spaziale.**

**Spiegazione:** Esiste almeno una colonna spaziale associata al sistema di riferimento spaziale specificato *nome-srs*. Non è possibile cancellare il sistema di riferimento spaziale.

**Risposta dell'utente:** Annullare la registrazione di tutte le colonne spaziali associate al sistema di riferimento spaziale specificato. Quindi ritentare la cancellazione del sistema di riferimento spaziale.

**msgcode**: -1045

**sqlstate**: 38S69

**GSE1046N Non è possibile annullare la registrazione del geocoder specificato** *nome-geocoder* **poiché è utilizzato in una impostazione di geocoding.**

**Spiegazione:** Esiste almeno una impostazione di geocoding che utilizza il geocoder specificato *nome-geocoder*. Non è possibile annullare la registrazione del geocoder.

**Risposta dell'utente:** Eliminare tutte le impostazioni di geocoding che utilizzano il geocoder specificato. Ritentare l'annullamento della registrazione del geocoder.

**msgcode**: -1046

**sqlstate**: 38S6A

### **GSE1047N Convalida del parametro Geocoder non riuscita. SQLERROR =** *errore-sql***.**

**Spiegazione:** Convalida dei parametri del geocoder non riuscita. DB2 ha restituito *errore-sql*. I parametri del geocoder possono essere specificati alla registrazione, alla configurazione o in tutte e due le occasioni.

**Risposta dell'utente:** Utilizzare le informazioni in *errore-sql* per determinare quale è il parametro non valido. Correggere il valore del parametro e rieseguire la richiesta.

**msgcode**: -1047

**sqlstate**: 38S6B

## **GSE1048N Il sistema di riferimento spaziale con l'identificativo numerico** *id-srs* **è un sistema di riferimento spaziale geodetico predefinito e non può essere modificato.**

**Spiegazione:** Il sistema di riferimento spaziale non è stato modificato. I sistemi di riferimento spaziale con identificativo numerico compreso nell'intervallo da 2000000000 a 2000000317 sono sistemi di riferimento spaziale geodetici predefiniti e non possono essere modificati.

**Risposta dell'utente:** Non tentare di modificare questo sistema di riferimento spaziale. Se è necessario un sistema di riferimento spaziale geodetico con una definizione diversa, è possibile creare un nuovo sistema di riferimento spaziale geodetico con l'identificativo numerico compreso nell'intervallo da 2000000318 a 2000001000.

**msgcode**: -1048

**sqlstate**: 38SP3

## **GSE1049N Il sistema di riferimento spaziale con identificativo numerico** *id-srs* **è un sistema di riferimento spaziale geodetico predefinito e non può essere cancellato.**

**Spiegazione:** Il sistema di riferimento spaziale non è stato modificato. I sistemi di riferimento spaziale con identificativo numerico compreso nell'intervallo da 2000000000 a 2000000317 sono sistemi di riferimento spaziale geodetici predefiniti e non possono essere cancellati.

**Risposta dell'utente:** Non tentare di cancellare questo sistema di riferimento spaziale. Se è necessario un sistema di riferimento spaziale geodetico con una definizione diversa, è possibile creare un nuovo sistema di riferimento spaziale geodetico con l'identificativo numerico compreso nell'intervallo da 2000000318 a 2000001000.

**msgcode**: -1049

**sqlstate**: 38SP4

**GSE2100N Il numero di colonne dell'attributo importate (***colonne-input***) non corrisponde al numero delle colonne dell'attributo nella tabella di destinazione (***colonne-tabella***).**

**Spiegazione:** Se vengono importate delle colonne che contengono dati dell'attributo, è possibile scegliere di specificare o meno il numero di colonne dell'attributo da importare e il numero di colonne che si trovano nella tabella di destinazione. Se vengono specificati questi valori, l'errore si verifica quando il numero specificato di colonne da importare è diverso dal numero di colonne della tabella di destinazione. Se questi valori non vengono specificati, l'errore si verifica quando il numero effettivo di colonne da importare è diverso dal numero effettivo di colonne della tabella di destinazione.

**Risposta dell'utente:** Verificare che il numero specificato o effettivo di colonne dell'attributo da importare corrisponda a quello delle colonne della tabella di destinazione.

**msgcode**: -2100

**sqlstate**: 38S70

**GSE2101N Il tipo di dati** *nome-schema***.***nome-tipo* **da utilizzare durante l'importazione non è riconosciuto da DB2.**

**Spiegazione:** Il tipo dati *nome-schema*.*tipo-nome* non può essere utilizzato come tipo dati durante l'importazione dei dati spaziali in quanto il tipo non esiste nel database.

**Risposta dell'utente:** Creare il tipo dati nel database oppure utilizzare un tipo dati esistente.

**msgcode**: -2101

**sqlstate**: 38S71

## **GSE2102N La tabella specificata per l'importazione,** *nome-schema***.***nome-tabella***, non esiste.**

**Spiegazione:** La tabella denominata

*nome-schema*.*nome-tabella* non esiste nel database. Inoltre, a Spatial Extender non è stato richiesto di creare una tabella in cui memorizzare i dati da importare. I dati non sono stati importati.

**Risposta dell'utente:** Se la tabella deve essere creata da Spatial Extender, specificare il contrassegno appropriato. Altrimenti, creare la tabella ed eseguire nuovamente l'operazione.

**msgcode**: -2102

**sqlstate**: 38S72

#### **GSE2103N La tabella specificata per l'importazione** *nome-schema***.***nome-tabella* **esiste già.**

**Spiegazione:** A Spatial Extender è stato richiesto di creare una tabella denominata *nome-schema*.*nome-tabella* per i dati importati, ma nel database esiste già una tabella con lo stesso nome. Non sono stati importati dati.

**Risposta dell'utente:** Se la tabella non deve essere creata da Spatial Extender, non selezionare l'opzione per la creazione della tabella. In caso contrario, specificare il nome di una tabella ancora non esistente nel database.

**msgcode**: -2103

**sqlstate**: 38S73

**GSE2104N La colonna** *nome-schema***.***nome-tabella***.***nomecolonna* **in cui importare i dati non esiste.**

**Spiegazione:** La colonna in cui si desidera importare i dati *nome-colonna* non esiste nella tabella *nome-schema*.*nome-tabella*. Non è possibile importarvi alcun dato.

**Risposta dell'utente:** Correggere il nome della colonna, creare la colonna nella tabella da importare o correggere il nome della tabella.

**msgcode**: -2104

**sqlstate**: 38S74

# **GSE2105W L'operazione di importazione è stata completata correttamente ma non sono stati importati tutti i record dal file.**

**Spiegazione:** L'operazione di importazione è stata completata correttamente ma non sono stati importati tutti i record dal file. Il file delle eccezioni contiene i record che non sono stati importati e il file dei messaggi contiene le informazioni relative alla mancata importazione di tali record.

**Risposta dell'utente:** Consultare il file dei messaggi per conoscere i motivi per cui non tutti i record sono stati importati, correggere il problema e ripetere l'operazione con il file originale o con il file delle eccezioni.

**msgcode**: +2105

**sqlstate**: 38S75

### **GSE2106N Il tipo di dati della colonna** *nome-schema***.***nome-tabella***.***nome-colonna* **è** *tipo-colonna***, che non corrisponde al tipo previsto** *tipo-previsto* **per i dati da importare dal file.**

**Spiegazione:** La colonna *nome-colonna* nella tabella *nome-schema*.*nome-tabella* in cui importare i dati presenta un tipo dichiarato *tipo-colonna*. Questo *nome-colonna* non corrisponde al nome del tipo *tipo-previsto* di dati da importare dal file. Non è possibile importare alcun dato.

**Risposta dell'utente:** Verificare la definizione della tabella con la struttura del file da importare.

**msgcode**: -2106

**sqlstate**: 38S76

# **GSE2107N • GSE2114N**

## **GSE2107N Non è stato possibile creare la tabella in cui importare i dati a causa dell'errore** *errore-sql***.**

**Spiegazione:** A Spatial Extender è stato richiesto di creare una tabella in cui importare i dati, ma la tabella non è stata creata correttamente. DB2 ha restituito *errore-sql*.

**Risposta dell'utente:** Fare riferimento alla descrizione di questo *errore-sql*.

**msgcode**: -2107

**sqlstate**: 38S77

**GSE2108N La specifica del metodo** *metodo* **per l'identificazione delle colonne dell'attributo da importare dal file non è corretta.**

**Spiegazione:** Non è stata fornita alcuna specifica di metodo oppure *metodo* non è una specifica di metodo valida. Sono supportate solo le specifiche di metodo 'N' e 'P' per l'importazione dei dati spaziali da un file.

**Risposta dell'utente:** Correggere la specifica del metodo ed eseguire nuovamente l'operazione.

**msgcode**: -2108

**sqlstate**: 38S78

**GSE2109N È stato rilevato il carattere** *carattere-trovato* **ed era previsto il carattere** *carattere-previsto***.**

**Spiegazione:** È stato rilevato il carattere non previsto *carattere-rilevato* nella stringa che identifica le colonne dell'attributo da importare dal file, ma era previsto il carattere *carattere-previsto*. Non è possibile elaborare correttamente l'istruzione.

**Risposta dell'utente:** Correggere la stringa che identifica le colonne dell'attributo da importare dal file.

**msgcode**: -2109

**sqlstate**: 38S79

## **GSE2110N L'identificativo della posizione della colonna** *posizione* **nella stringa** *stringa* **non è valido.**

**Spiegazione:** L'identificativo della posizione della colonna *posizione* specificato nella stringa che inizia con *stringa* non è compreso nell'intervallo valido. È possibile specificare solo i valori validi superiori a 0 (zero) e quelli inferiori o corrispondenti al numero di colonne del file da importare. Non è possibile elaborare correttamente l'istruzione.

**Risposta dell'utente:** Correggere l'identificativo della posizione della colonna.

**msgcode**: -2110

**sqlstate**: 38S7A

## **GSE2111N La colonna denominata** *nome-colonna-dbf* **nel file dBASE è troppo lunga.**

**Spiegazione:** Il nome della colonna *nome-colonna-dbf* nel file dBASE (.dbf) supera il limite DB2 consentito per i nomi delle colonne.

**Risposta dell'utente:** Specificare un nome *nome-colonna-dbf* che non superi il limite DB2.

**msgcode**: -2111

**sqlstate**: 38S7B

# **GSE2112N Impossibile rilevare la colonna** *nome-colonna-dbf* **nel file dBASE.**

**Spiegazione:** Il nome *nome-colonna-dbf* non identifica una colonna dell'attributo esistente nel file dBASE (.dbf). L'operazione non può essere completata correttamente.

**Risposta dell'utente:** Specificare un nome di colonna esistente nel file dBASE.

**msgcode**: -2112

**sqlstate**: 38S7C

# **GSE2113N Il tipo dati dBASE** *tipo-dati-dbf* **per la colonna** *nome-colonna-dbf* **del file dBASE non è supportato.**

**Spiegazione:** Impossibile associare il tipo dati dBASE *tipo-dati-dbf* per la colonna dell'attributo *nome-colonna-dbf* del file dBASE (.dbf) a un tipo di dati del database DB2. Impossibile importare il file shape.

**Risposta dell'utente:** Escludere la colonna dall'elenco delle colonne.

**msgcode**: -2113

**sqlstate**: 38S7D

## **GSE2114N La posizione della colonna** *posizione* **non è compresa nell'intervallo. Il file dBASE contiene** *numero* **colonne.**

**Spiegazione:** La posizione della colonna specificata *posizione* deve essere un valore compreso nell'intervallo valido. Dovrebbe essere maggiore di 0 (zero) e minore o uguale a *numero-colonne*.

**Risposta dell'utente:** Specificare una posizione valida.

**msgcode**: -2114

**sqlstate**: 38S7E

# **GSE2115N Il sistema di riferimento spaziale con l'identificativo numerico** *id-sistema* **non esiste.**

**Spiegazione:** Il sistema di riferimento spaziale con l'identificativo numerico *id-sistema* non esiste. Impossibile importare i dati.

**Risposta dell'utente:** Specificare un sistema di riferimento spaziale esistente oppure crearne uno prima di eseguire l'importazione.

**msgcode**: -2115

**sqlstate**: 38S7F

## **GSE2116N La definizione del sistema di coordinate** *sistema-coordinate* **è troppo lunga.**

**Spiegazione:** La definizione del sistema di coordinate *sistema-coordinate* utilizzata per i dati spaziali da importare è troppo lunga. Non è possibile eseguire la verifica con il sistema di coordinate su cui si utilizzerà il sistema di riferimento spaziale per i dati importati.

**Risposta dell'utente:** Verificare che il sistema di coordinate definito nel file di proiezione (.prj) sia corretto. Per saltare la fase di verifica, non specificare alcun file di proiezione.

**msgcode**: -2116

**sqlstate**: 38S7G

**GSE2117N La definizione del sistema di coordinate** *sistema-coordinate* **non corrisponde alla definizione del sistema di coordinate su cui si basa il sistema di riferimento spaziale** *id-srs***.**

**Spiegazione:** Il sistema di coordinate *sistema-coordinate* non corrisponde al sistema di coordinate del sistema di riferimento spaziale *id-srs*. Entrambi i sistemi di coordinate devono essere identici dal punto di vista semantico.

**Risposta dell'utente:** Verificare che il sistema di coordinate definito nel file di proiezione (.prj) corrisponda a quello del sistema di riferimento spaziale. Per saltare la fase di verifica, non specificare alcun file di proiezione.

**msgcode**: -2117

**sqlstate**: 38S7H

**GSE2118N I dati spaziali non rientrano nel sistema di riferimento spaziale identificato da** *id-srs***.**

**Spiegazione:** I dati spaziali ricoprono un'area superiore alle coordinate massime e minime del sistema di riferimento spaziale con l'identificativo numerico *id-srs*.

**Risposta dell'utente:** Specificare un sistema di riferimento spaziale che può contenere completamente i dati spaziali da importare. Consultare il catalogo DB2GSE.ST\_SPATIAL\_REFERENCE\_SYSTEMS, per informazioni sui valori validi delle coordinate per il sistema di riferimento spaziale.

**msgcode**: -2118

**sqlstate**: 38S7I

**GSE2119N Il sistema di riferimento spaziale dei dati importati, il cui identificativo numerico è** *id1-sistema***, non corrisponde al sistema di riferimento spaziale della colonna di destinazione, il cui identificativo è** *id2-sistema***. Il nome della colonna di destinazione è** *nome-schema***.***nome-tabella***.***nome-colonna***.**

**Spiegazione:** La colonna spaziale *nome-schema*.*nometabella*.*nome-colonna* è stata registrata con un sistema di riferimento spaziale *id2-sistema*. Il sistema di riferimento spaziale non corrisponde al sistema di riferimento spaziale *id1-srs* utilizzato per i dati spaziali da importare nella colonna. Impossibile importare i dati.

**Risposta dell'utente:** Annullare la registrazione della colonna spaziale oppure specificare per i dati da importare lo stesso sistema di riferimento spaziale utilizzato per la colonna.

**msgcode**: -2119

**sqlstate**: 38S7J

### **GSE2120N Non sono stati importati dati.**

**Spiegazione:** Non è stato possibile importare alcun dato shape. Tutte le righe sono state respinte e scritte nel file delle eccezioni.

**Risposta dell'utente:** Consultare il file de messaggi per le cause che hanno determinato il rifiuto di di tutti i dati spaziali.

**msgcode**: -2120

**sqlstate**: 38S7K

## **GSE2121N Il valore** *restartCount***, che specifica il record per riavviare l'operazione, non è compreso nell'intervallo. Il file shape contiene** *numero-record* **record.**

**Spiegazione:** Il numero di restartCount specificato *numero* deve essere superiore oppure corrispondente a 0 (zero) e inferiore o corrispondente a *numero-record*.

**Risposta dell'utente:** Specificare un numero valido per restartCount o un valore nullo per resartCount.

**msgcode**: -2121 **sqlstate**: 38S7L

# **GSE2122N • GSE2129N**

### **GSE2122N L'istruzione SQL utilizzata per importare i dati shape non rientra nel buffer interno.**

**Spiegazione:** L'istruzione SQL utilizzata per importare i dati shape nella tabella non rientra nel buffer interno. È possibile che vi siano troppe colonne nel file.

**Risposta dell'utente:** Importare una serie di colonne dell'attributo più piccola nel file shape.

**msgcode**: -2122

**sqlstate**: 38S7M

# **GSE2123N Impossibile assegnare un buffer in cui memorizzare i dati per** *numero-righe* **righe.**

**Spiegazione:** Spatial Extender ha tentato di importare almeno *numero-righe* righe in una singola istruzione INSERT, ma non è stato assegnato il buffer in cui memorizzare i dati per le righe. Era necessaria una quantità di memoria elevata.

**Risposta dell'utente:** Specificare un numero di commit per l'importazione inferiore a *numero-righe*. Oppure, specificare una serie di colonne più piccola da importare. Ciò ridurrà la quantità di memoria richiesta.

**msgcode**: -2123

**sqlstate**: 38S7N

## **GSE2124N Un identificativo di tipo non valido** *id-tipo* **è stato rilevato nell'intestazione del file shape da importare.**

**Spiegazione:** Il tipo di dati del file shape non risulta un tipo di dati spaziale valido. È possibile che il file shape sia danneggiato. I dati non sono stati importati.

**Risposta dell'utente:** Verificare che il file shape sia valido.

**msgcode**: -2124

**sqlstate**: 38S7O

### **GSE2125N È stato rilevato un tipo di dati non supportato** *tipo* **per una colonna del file shape.**

**Spiegazione:** Il file shape contiene una colonna il cui tipo di dati non è supportato da Spatial Extender. Impossibile importare il file shape.

**Risposta dell'utente:** Importare solo una piccola serie di colonne del file shape ed eliminare quelle con il tipo di dati non supportato.

**msgcode**: -2125

**sqlstate**: 38S7P

### **GSE2126N L'intestazione del file shape** *file-shape* **non è valida.**

**Spiegazione:** L'intestazione del file shape *file-shape* non è valida. Impossibile importare il file shape.

L'estensione del nome file *file-shape* indica la parte del file shape in cui è stato rilevato l'errore. Le estensioni del file includono:

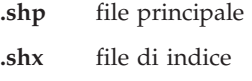

**.dbf** file dBASE

**.pri** file di progetto

**Risposta dell'utente:** Verificare e correggere l'intestazione del file shape.

**msgcode**: -2126

**sqlstate**: 38S7Q

## **GSE2127N L'offset** *offset* **per il record** *numero-record* **nel file di indice shape** *nome-file* **non è valido.**

**Spiegazione:** L'offset *offset* per il record *numero-record* nel file di indice (.shx) *nome-file* non è valido. L'offset deve essere superiore o uguale a 50 e inferiore alla lunghezza totale del file principale (.shp) del file shape. L'offset viene calcolato in parole da 16 bit.

**Risposta dell'utente:** Verificare e correggere il file shape.

**msgcode**: -2127

**sqlstate**: 38S7R

## **GSE2128N Il file shape nel record** *numero-record* **del file di indice shape** *nome-file* **è troppo corto.**

**Spiegazione:** Il file shape nel record *numero-record* del file di indice shape *nome-file* è troppo corto. Ogni shape deve essere composto da almeno 4 byte (due parole da 16 bit).

**Risposta dell'utente:** Verificare e correggere il file shape.

**msgcode**: -2128

**sqlstate**: 38S7S

## **GSE2129N Spatial Extender ha rilevato un numero di record** *numero-record* **non corretto nel file shape** *nome-file***; era previsto il numero di record** *numero-previsto***.**

**Spiegazione:** Spatial Extender ha rilevato un numero di record *numero-record* non corretto nel file shape *nome-file*; era previsto il numero di record *numero-previsto*.

**Risposta dell'utente:** Verificare e correggere il file shape.

**msgcode**: -2129

**sqlstate**: 38S7T

### **GSE2130N La dimensione dei dati shape** *dimensione-record* **indicata nel file shape** *nome-file* **non corrisponde alla dimensione indicata nel file di indice shape** *dimensione-indice***.**

**Spiegazione:** La dimensione dei dati shape *dimensione-record* indicata nel file shape *nome-file* non corrisponde alla dimensione indicata nel file di indice shape *dimensione-indice*.

Il file principale del file shape (.shp) non è compatibile con il file di indice (.shx) e non è possibile proseguire l'elaborazione.

**Risposta dell'utente:** Verificare e correggere il file shape.

**msgcode**: -2130

**sqlstate**: 38S7U

### **GSE2131N I dati per il record** *numero-record* **nel file dBASE** *file-dbf* **non sono validi.**

**Spiegazione:** I dati per il record *numero-record* nel file dBASE *file-dbf*, che contiene le informazioni sull'attributo associate alle geometrie del file shape, non sono validi.

Le spiegazioni possibili sono:

- v Il primo byte del record non è un asterisco ('\*') o uno spazio (' ').
- v La somma delle lunghezze delle colonne nel file dBASE (.dbf) deve corrispondere alla dimensione del record indicata nell'intestazione del file.

**Risposta dell'utente:** Verificare e correggere il file dBASE.

**msgcode**: -2131

**sqlstate**: 38S7V

## **GSE2132N I dati del file shape** *file-shape* **non sono validi.**

**Spiegazione:** I dati del file shape *file-shape* sono danneggiati. Impossibile importare il file shape.

Il nome file *file-shape* indica la parte del file shape in cui è stato rilevato l'errore.

**Risposta dell'utente:** Verificare e correggere il file shape.

**msgcode**: -2132

**sqlstate**: 38S7W

## **GSE2133N L'operazione di importazione non è riuscita poiché la colonna** *nome-schema***.***nome-tabella***.***nome-colonna* **non consente valori nulli.**

**Spiegazione:** La definizione della colonna *nome-colonna* nella tabella esistente *nome-schema*.*nometabella* indica che la colonna non può contenere valori nulli. La colonna non viene inclusa nell'elenco delle colonne da importare e DB2 non produrrà i valori per tale colonna, quali valori predefiniti, definizione di colonna generata o trigger.

Non è possibile completare correttamente l'operazione di importazione.

**Risposta dell'utente:** Includere la colonna nell'elenco delle colonne da importare, identificare la colonna come ID colonna oppure definire una procedura alternativa per DB2 per la generazione dei valori per tale colonna durante l'operazione di importazione.

**msgcode**: -2133

**sqlstate**: 38S7X

## **GSE2134N Il sistema di riferimento spaziale associato ai dati da importare non è uguale al sistema di riferimento spaziale con l'identificativo numerico** *id-srs***.**

**Spiegazione:** I dati spaziali nel file da importare utilizzano un sistema di riferimento spaziale con offset e fattori di scala diversi dal sistema di riferimento spaziale con l'identificativo numerico *id-srs*. I dati non possono essere importati correttamente.

**Risposta dell'utente:** Specificare un sistema di riferimento spaziale che abbia la stessa definizione di sistema di riferimento spaziale richiesta dai dati da importare. Fare riferimento alla vista di catalogo DB2GSE.ST\_SPATIAL\_REFERENCE\_SYSTEMS per informazioni sui valori minimi e massimi delle coordinate e sui fattori di scala e offset applicabili al sistema di riferimento spaziale.

**msgcode**: -2134

**sqlstate**: 38S7Y

### **GSE2200N I risultati dell'istruzione SELECT non includono alcuna colonna spaziale.**

**Spiegazione:** L'istruzione SELECT per le operazioni di esportazione deve specificare una sola colonna spaziale. Non è possibile esportare alcun dato.

**Risposta dell'utente:** Correggere l'istruzione SELECT in modo che faccia riferimento ad una sola colonna spaziale.

**msgcode**: -2200

**sqlstate**: 38S90

## **GSE2201N I risultati dell'istruzione SELECT includono più di una colonna spaziale.**

**Spiegazione:** L'istruzione SELECT per le operazioni di esportazione deve specificare una sola colonna spaziale. Non è possibile esportare alcun dato.

**Risposta dell'utente:** Correggere l'istruzione SELECT in modo che faccia riferimento ad una sola colonna spaziale.

**msgcode**: -2201

**sqlstate**: 38S91

## **GSE2202N Il tipo dati SQL** *tipo-dati* **per la colonna** *numero-colonna* **di fullselect, relativo ai dati da esportare non è supportato per i file shape.**

**Spiegazione:** Il tipo dati SQL *tipo-dati* per la colonna *numero-colonna* di fullselect, relativo ai dati da esportare non è supportato per i file shape. Non è possibile esportare alcun dato.

**Risposta dell'utente:** Non specificare una colonna con il tipo non supportato nell'istruzione SELECT per l'operazione di esportazione dei file shape. È possibile utilizzare il comando DESCRIBE per verificare i tipi di dati per tutte le colonne nel file dei risultati dell'istruzione SELECT.

**msgcode**: -2202

**sqlstate**: 38S92

**GSE2203N I dati della colonna** *numero-colonna* **presentano una lunghezza pari a** *lunghezza* **che risulta eccessiva per consentirne l'esportazione in un file shape.**

**Spiegazione:** I dati della colonna *numero-colonna* presentano una lunghezza pari a *lunghezza* che risulta eccessiva per consentirne l'esportazione in un file shape.

**Risposta dell'utente:** Modificare la lunghezza della colonna in modo da comprendere massimo 256 byte. In tal caso, è possibile utilizzare le funzioni cast DB2 per ridurre la lunghezza della colonna.

**msgcode**: -2203

**sqlstate**: 38S93

## **GSE2204N Il nome colonna** *nome-colonna* **supera il limite di 11 caratteri per i file dBASE.**

**Spiegazione:** Il nome colonna *nome-colonna* supera il limite di 11 byte per i file dBASE. Non verrà esportato alcun dato.

**Risposta dell'utente:** Specificare un nome colonna con un numero di byte inferiore a 11 per i dati attributo da

esportare nel file dBASE (.dbf).

**msgcode**: -2204

**sqlstate**: 38S94

# **GSE2205W DB2 ha restituito un'avvertenza SQL** *avvertenza-sql* **quando Spatial Extender ha caricato i dati da esportare.**

**Spiegazione:** DB2 ha restituito un'avvertenza SQL *avvertenza-sql* quando Spatial Extender ha caricato i dati da esportare. L'avvertenza è stata ignorata e i dati sono stati esportati.

**Risposta dell'utente:** Fare riferimento alla descrizione di *avvertenza-sql*. Se l'avvertenza non è accettabile, correggere l'origine dell'avvertenza ed esportare nuovamente i dati.

**msgcode**: +2205

**sqlstate**: 38S95

**GSE2206W Non viene esportato alcun dato.**

**Spiegazione:** L'istruzione SELECT specificata per l'esportazione non richiama alcuna riga. Non viene esportato alcun dato.

**Risposta dell'utente:** Specificare un'istruzione SELECT che restituisce almeno una riga da esportare.

**msgcode**: +2206

**sqlstate**: 38S96

### **GSE2207W Non sono state esportate tutte le righe indicate dall'istruzione SELECT.**

**Spiegazione:** L'istruzione SELECT identificava più righe di quelle esportate. Questo errore si verifica se un altro errore è stato rilevato durante l'esportazione e l'operazione è terminata.

**Risposta dell'utente:** Consultare il file dei messaggi.

**msgcode**: +2207

**sqlstate**: 38S97

**GSE2208N Nella riga** *numero-riga***, una geometria da esportare è associata ad un sistema di riferimento spaziale, il cui identificativo numerico è** *id1-sistema***. Questo identificativo non corrisponde all'identificativo numerico** *id2-sistema* **del sistema di riferimento spaziale utilizzato per le geometrie nelle righe precedenti.**

**Spiegazione:** Nella riga *numero-riga*, una geometria da esportare è associata ad un sistema di riferimento spaziale, il cui identificativo numerico è *id1-sistema*. Questo identificativo non corrisponde all'identificativo numerico *id2-sistema* del sistema di riferimento spaziale utilizzato per le geometrie nelle righe precedenti. La

riga *numero-riga* non è stata esportata.

**Risposta dell'utente:** Verificare che tutte le geometrie da esportare presentino lo stesso identificativo di sistema di riferimento spaziale. In caso contrario, utilizzare il metodo ST\_Transform nell'istruzione SELECT per convertire tutte le geometrie nello stesso sistema di riferimento spaziale.

**msgcode**: -2208

**sqlstate**: 38S98

### **GSE2209N La geometria nella riga** *numero-riga* **da esportare è un valore nullo.**

**Spiegazione:** I valori nulli non sono supportati dai dati nel file in cui si desidera esportare le geometri. La geometria da esportare nella riga *numero-riga* è un valore nullo e non è possibile esportarla.

**Risposta dell'utente:** Escludere dall'esportazione le righe con le geometrie che presentano valori nulli, modificando l'istruzione SELECT in tal senso.

**msgcode**: -2209

**sqlstate**: 38S99

**GSE2210N Il sistema di riferimento spaziale per la geometria nella riga** *numero-riga* **non è valido. Questo identificativo numerico del sistema di riferimento spaziale è** *id-sistema***.**

**Spiegazione:** La geometria nella riga *numero-riga* da esportare utilizza un sistema di riferimento spaziale non valido. Impossibile esportare la geometria.

**Risposta dell'utente:** Correggere la geometria indicata oppure escludere dall'esportazione le righe modificando l'istruzione SELECT in tal senso.

**msgcode**: -2210

**sqlstate**: 38S9A

**GSE2211N I dati spaziali da esportare sono associati ad un sistema di riferimento spaziale, il cui identificativo numerico è** *id-sistema***. Il sistema di coordinate su cui si basa questo sistema di riferimento spaziale non corrisponde alla definizione di sistema di coordinate** *coordsys-def* **per il file a cui verranno aggiunti i dati esportati.**

**Spiegazione:** I dati spaziali da esportare sono associati ad un sistema di riferimento spaziale, il cui identificativo numerico è *id-sistema*. Il sistema di coordinate su cui si basa questo sistema di riferimento spaziale non corrisponde alla definizione del sistema di coordinate *definizione-sistema* per il file a cui verranno aggiunti i dati esportati. Non viene esportato alcun dato.

**Risposta dell'utente:** Aggiungere i dati in un file che presenta un sistema di coordinate corrispondente, trasferire i dati spaziali sul sistema di coordinate corrispondente oppure esportare i dati in un file a parte.

**msgcode**: -2211

**sqlstate**: 38S9B

#### **GSE2212N I dati dell'attributo non corrispondono al file dBASE.**

**Spiegazione:** L'istruzione SELECT specificata per l'operazione di esportazione genera dati dell'attributo che non corrispondono al file dBASE (.dbf).

I dati dell'attributo dell'istruzione SELECT per l'operazione di esportazione non possono essere aggiunti al file dBASE. Le possibili cause sono:

- v Il numero di colonne non corrisponde.
- v Il tipo di dati della colonna non corrisponde.
- v Il nome colonna dell'attributo non corrisponde.

**Risposta dell'utente:** Correggere l'istruzione SELECT oppure non aggiungere dati al file dBASE specificato.

**msgcode**: -2212

**sqlstate**: 38S9C

## **GSE2213W La geometria da esportare nel file nella riga** *numero-riga* **è un valore nullo.**

**Spiegazione:** La geometria da esportare nel file nella riga *numero-riga* è un valore nullo. La riga non è stata esportata.

**Risposta dell'utente:** Modificare l'istruzione SELECT in modo da eliminare le geometrie che presentano valori nulli.

**msgcode**: +2213

**sqlstate**: 38S9D

### **GSE2214W Non è disponibile memoria sufficiente per esportare la geometria nella riga** *numero-riga***.**

**Spiegazione:** Non è disponibile memoria sufficiente per esportare la geometria nella riga *numero-riga*. La riga non viene esportata ma l'operazione di esportazione continua.

**Risposta dell'utente:** Fornire più memoria oppure modificare l'istruzione SELECT in modo da escludere la geometria dalla riga.

**msgcode**: +2214

**sqlstate**: 38S9E

# **GSE2215W • GSE2500N**

**GSE2215W La geometria da aggiungere al file shape come numero** *numero-record* **presenta un tipo shape** *tipo-shape-geometria* **che non corrisponde al tipo del file shape** *tipo-shape-file***.**

**Spiegazione:** La geometria da aggiungere al file shape come numero *numero-record* presenta un tipo shape *tipo-shape-geometria* che non corrisponde al tipo del file shape *tipo-shape-file*. Impossibile esportare la geometria in tale file.

I tipi shape possibili sono:

- **0** Geometria vuota.
- **1** Punto senza misure e coordinate Z.
- **3** Stringa lineare singola o multipla senza misure e coordinate Z.
- **5** Poligono o multipoligono senza misure e coordinate Z.
- **8** Multipunto senza misure e coordinate Z.
- **9** Punto senza misure, ma con coordinate Z.
- **10** Stringa lineare singola o multipla senza misure, ma con coordinate Z.
- **11** Punto con misure e coordinate Z.
- **13** Stringa lineare singola o multipla con misure e coordinate Z.
- **15** Poligono o multipoligono con misure e coordinate Z.
- **18** Multipunto con misure e coordinate Z.
- **19** Poligono o multipoligono senza misure, ma con coordinate Z.
- **20** Multipunto senza misure, ma con coordinate Z.
- **21** Punto con misure, ma senza coordinate Z.
- **23** Stringa lineare singola o multipla con misure, ma senza coordinate Z.
- **25** Poligono o multipoligono con misure, ma senza coordinate Z.
- **28** Multipunto con misure, ma senza coordinate Z.

**Risposta dell'utente:** Convertire la geometria nel tipo corretto oppure esportarlo in un altro file shape.

**msgcode**: +2215

**sqlstate**: 38S9F

#### **GSE2216N I dati shape da esportare non sono validi.**

**Spiegazione:** Prima che Spatial Extender esporti le geometrie in un file shape, le converte in dati shape. Questo errore si verifica perché i dati shape data, in cui vengono convertite le geometrie, non sono validi. La geometria non viene esportata.

Le spiegazioni possibili sono:

- v I dati shape hanno un numero di byte dispari.
- v I dati shape non contengono tutte le informazioni.
- v È stata restituita un'indicazione shape sconosciuta.
- Le informazioni sul rettangolo di delimitazione minima sono incongruenti con l'indicazione del tipo.

**Risposta dell'utente:** Rivolgersi all'assistenza tecnica IBM.

**msgcode**: -2216

**sqlstate**: 38S9G

### **GSE2217N Il nome della colonna** *nome\_colonna* **è un duplicato nell'elenco di colonne di output.**

**Spiegazione:** Il nome della colonna *nome\_colonna* è presente più volte nell'elenco di colonne di output. Tutti i nomi delle colonne nell'elenco devono essere univoci. Non verrà esportato alcun dato.

**Risposta dell'utente:** Specificare un nome di colonna univoco nell'elenco di colonne di output.

Tutti i nomi di colonne per i file dBASE (.dbf) devono essere costituiti al massimo da 11 byte e tutti i nomi di colonne per i file SDEX devono essere costituiti al massimo da 32 byte.

**msgcode**: -2217

**sqlstate**: 38S9I

### **GSE2299N La dimensione del file shape** *nome-file* **non è valida.**

**Spiegazione:** La dimensione del file shape *nome-file* non è valida. I file shape presentano una dimensione di valore multiplo di 16 bit. Quindi, la dimensione file sarà sempre un valore pari. È possibile che il file shape sia danneggiato. Pertanto, non può essere utilizzato.

**Risposta dell'utente:** Verificare e correggere il file shape.

**msgcode**: -2299

**sqlstate**: 38S9H

**GSE2500N L'intestazione del file SDEX** *nome-file* **non è valida.**

**Spiegazione:** L'intestazione del file SDEX *nome-file* non è valida. Impossibile aprire il file SDEX.

**Risposta dell'utente:** Verificare e correggere l'intestazione del file SDEX.

**msgcode**: -2500

**sqlstate**: 38SA0

## **GSE2501N I parametri del sistema di coordinate non possono essere letti dal file SDEX** *nome-file***.**

**Spiegazione:** Il file SDEX *nome-file* contiene un dato non valido per la definizione del sistema di coordinate. Impossibile aprire il file SDEX.

**Risposta dell'utente:** Verificare e correggere la definizione del sistema di coordinate memorizzato nel file SDEX.

**msgcode**: -2501

**sqlstate**: 38SA1

### **GSE2502N Le definizioni di colonna non possono essere lette dal file SDEX** *nome-file***.**

**Spiegazione:** Il file SDEX *nome-file* contiene dati non validi per le definizioni di colonna. Impossibile aprire il file SDEX.

**Risposta dell'utente:** Verificare e correggere le definizioni di colonna memorizzate nel file SDEX.

**msgcode**: -2502

**sqlstate**: 38SA2

#### **GSE2503N Nel file SDEX è stato rilevato un tipo di dati non supportato** *tipo***.**

**Spiegazione:** Il file SDEX contiene una colonna il cui tipo di dati non è supportato da Spatial Extender. Impossibile importare il file SDEX.

**Risposta dell'utente:** Importare solo una piccola serie di colonne del file SDEX ed eliminare quelle con il tipo di dati non supportato.

**msgcode**: -2503

**sqlstate**: 38SA3

### **GSE2504N La posizione della colonna** *posizione* **non è compresa nell'intervallo. Il file SDEX contiene solo** *numero-colonne* **colonne.**

**Spiegazione:** La posizione della colonna specificata *posizione* deve essere un valore compreso nell'intervallo valido. Dovrebbe essere maggiore di 0 (zero) e minore o uguale a *numero-colonne*.

**Risposta dell'utente:** Specificare una posizione valida.

**msgcode**: -2504

**sqlstate**: 38SA4

### **GSE2505N La colonna denominata** *nome-colonna* **nel file SDEX è troppo lunga.**

**Spiegazione:** Il nome della colonna *nome-colonna* nel file SDEX supera il limite DB2 consentito per i nomi delle colonne.

**Risposta dell'utente:** Specificare un nome *nome-colonna* che non superi il limite DB2.

**msgcode**: -2505

**sqlstate**: 38SA5

#### **GSE2506N Impossibile rilevare la colonna** *nome-colonna* **nel file SDEX.**

**Spiegazione:** Il nome *nome-colonna* non identifica una colonna attributo esistente nel file SDEX. L'operazione non può essere completata correttamente.

**Risposta dell'utente:** Specificare un nome di colonna esistente nel file SDEX.

**msgcode**: -2506

**sqlstate**: 38SA6

## **GSE2507N Il tipo di dati** *tipo-dati* **per la colonna** *nome-colonna* **nel file SDEX non è supportato.**

**Spiegazione:** Impossibile associare il tipo dati *tipo-dati* per la colonna attributo *nome-colonna* del file SDEX a un tipo di dati del database DB2. Impossibile importare il file SDEX.

**Risposta dell'utente:** Escludere la colonna dall'elenco delle colonne.

**msgcode**: -2507

**sqlstate**: 38SA7

#### **GSE2508N Esistono più colonne spaziali nel file SDEX** *nome-file***.**

**Spiegazione:** Spatial Extender ha rilevato la presenza di più di una colonna spaziale nel file SDEX *nome-file*. È consentita una sola colonna spaziale. Impossibile importare il file correttamente.

**Risposta dell'utente:** Correggere il file SDEX in modo che contenga una sola colonna spaziale.

**msgcode**: -2508

**sqlstate**: 38SA8

**GSE2509N Impossibile leggere il record** *numero-record* **dal file SDEX** *nome-file***. Codice di origine errore:** *codice di origine errore*

**Spiegazione:** Impossibile leggere il record *numero-record* dal file SDEX *nome-file*.

Di seguito sono riportate le cause possibili, precedute dai codici di origine errore:

- **-1** Si è verificato un errore interno.
- **-13** La memoria disponibile non è sufficiente.

**Risposta dell'utente:** In funzione del codice di origine

errore, verificare e correggere il file SDEX, oppure risolvere il problema di disponibilità di memoria.

**msgcode**: -2509

**sqlstate**: 38SA9

**GSE2600N Impossibile leggere l'intestazione del file SDEX** *nome-file***.**

**Spiegazione:** L'intestazione del file SDEX *nome-file* non può essere letta.

**Risposta dell'utente:** Immettere nuovamente il comando. Se il problema persiste, rivolgersi all'assistenza tecnica IBM.

**msgcode**: -2600

**sqlstate**: 38SF0

#### **GSE2601N Impossibile scrivere i parametri del sistema di coordinate nel file SDEX** *nome-file***.**

**Spiegazione:** I parametri del sistema di coordinate non possono essere scritti nel file SDEX *nome-file*.

**Risposta dell'utente:** Immettere nuovamente il comando. Se il problema persiste, rivolgersi all'assistenza tecnica IBM.

**msgcode**: -2601

**sqlstate**: 38SF1

### **GSE2602N Impossibile scrivere le definizioni di colonna nel file SDEX** *nome-file***.**

**Spiegazione:** Le definizioni di colonna non possono essere scritte correttamente nel file SDEX *nome-file*.

**Risposta dell'utente:** Immettere nuovamente il comando. Se il problema persiste, rivolgersi all'assistenza tecnica IBM.

**msgcode**: -2602

**sqlstate**: 38SF2

### **GSE2603N Il nome colonna** *nome-colonna* **supera il limite di 32 caratteri per i file SDEX.**

**Spiegazione:** Il nome colonna *nome-colonna* supera il limite di 32 byte per i file SDEX. Non verrà esportato alcun dato.

**Risposta dell'utente:** Specificare un nome colonna con un numero di byte inferiore a 32 per i dati da esportare nel file SDEX.

**msgcode**: -2603

**sqlstate**: 38SF3

#### **GSE2604N Il tipo dati SQL** *tipo-dati* **per la colonna** *numero-colonna* **nella fullselect che descrive i dati da esportare non è supportato per i file SDEX.**

**Spiegazione:** Il tipo dati SQL *tipo-dati* per la colonna *numero-colonna* nella fullselect che descrive i dati da esportare non è supportato per i file SDEX. Non è possibile esportare alcun dato.

**Risposta dell'utente:** Non specificare una colonna con un tipo non supportato nell'istruzione SELECT per l'operazione di esportazione sde. È possibile utilizzare il comando DESCRIBE per verificare i tipi di dati per tutte le colonne nel file dei risultati dell'istruzione SELECT.

**msgcode**: -2604

**sqlstate**: 38SF4

### **GSE2605N Impossibile scrivere il record** *numero-record* **dal file SDEX** *nome-file***.**

**Spiegazione:** Impossibile scrivere il record *numero-record* dal file SDEX *nome-file*.

**Risposta dell'utente:** Immettere nuovamente il comando. Se il problema persiste, rivolgersi all'assistenza tecnica IBM.

**msgcode**: -2605

**sqlstate**: 38SF5

#### **GSE3000N Identificativo SRS nullo.**

**Spiegazione:** Un valore nullo è stato passato alla funzione o metodo al posto di un identificativo numerico del sistema di riferimento spaziale.

**Risposta dell'utente:** Specificare un identificativo numerico per un sistema di riferimento spaziale esistente. Consultare il catalogo Spatial Extender, DB2GSE.ST\_SPATIAL\_REFERENCE\_SYSTEMS, per i sistemi di riferimento spaziale definiti.

**msgcode**: -3000

**sqlstate**: 38SU0

#### **GSE3001N Identificativo SRS non valido** *id-srs***.**

**Spiegazione:** L'identificativo del sistema di riferimento spaziale *id-srs* fornito alla funzione spaziale o al metodo non identifica un sistema di riferimento spaziale esistente.

**Risposta dell'utente:** Specificare un ID SRS correntemente definito nella vista del catalogo Spatial Extender,

DB2GSE.ST\_SPATIAL\_REFERENCE\_SYSTEMS, oppure creare un sistema di riferimento spaziale identificato da *id-srs*.

**msgcode**: -3001

#### **sqlstate**: 38SU1

#### **GSE3002N Nome unità nullo.**

**Spiegazione:** È stato specificato un valore nullo come unità di misura. La specifica dell'unità di misura deve essere la stessa unità (ad esempio, "metro"). Non può essere un valore nullo.

**Risposta dell'utente:** Omettere l'unità di misura quando si richiama il metodo o la funzione spaziale oppure specificare un'unità di misura esistente. Consultare la vista di catalogo Spatial Extender, DB2GSE.ST\_UNITS\_OF\_MEASURE, per informazioni sulle unità supportate.

**msgcode**: -3002

**sqlstate**: 38SU2

#### **GSE3003N Unità** *nome-unità* **non riconosciuta.**

**Spiegazione:** L'unità *nome-unità* fornita alla funzione spaziale o al metodo non identifica un'unità di misura esistente.

**Risposta dell'utente:** Omettere l'unità di misura quando si richiama il metodo o la funzione spaziale oppure specificare un'unità di misura esistente. Consultare la vista di catalogo Spatial Extender, DB2GSE.ST\_UNITS\_OF\_MEASURE, per informazioni sulle unità supportate.

**msgcode**: -3003

**sqlstate**: 38SU3

## **GSE3004N Conversione nell'unità** *nome-unità* **non supportata.**

**Spiegazione:** La conversione nell'unità *nome-unità* non è supportata.

Le funzioni ST\_Area, ST\_Buffer, ST\_Length e ST\_Perimeter non possono accettare un'unità di misura lineare se la geometria specificata non è in un sistema di coordinate progettato.

**Risposta dell'utente:** Utilizzare uno dei seguenti metodi:

- v Omettere l'unità di misura quando si richiama il metodo o la funzione spaziale.
- v Specificare un'unità di misura angolare.
- v Progettare la geometria in un sistema di coordinate progettato utilizzando la funzione ST\_Transform. Consultare il catalogo Spatial Extender, DB2GSE.ST\_SPATIAL\_REFERENCE\_SYSTEMS, per informazioni sui sistemi di riferimento spaziale disponibili.

**msgcode**: -3004

**sqlstate**: 38SU4

#### **GSE3005N Nessuna unità in SRS.**

**Spiegazione:** Il sistema di riferimento spaziale per la geometria non è associato ad alcuna unità lineare o angolare. Non è possibile eseguire l'operazione nell'unità di misura richiesta.

**Risposta dell'utente:** Rappresentare la geometria in un sistema di riferimento spaziale corretto, che sia associato ad un'unità di misura lineare o angolare, oppure omettere il parametro dell'unità quando viene richiesta l'operazione.

**msgcode**: -3005

**sqlstate**: 38SU5

#### **GSE3006N ID tipo interno non valido.**

**Spiegazione:** L'identificativo del tipo di dati interno per questa geometria è un valore nullo, quindi non è valido.

È possibile che questo errore si verifichi se la rappresentazione interna della geometria è danneggiata oppure se la geometria non è stata creata utilizzando una delle funzioni o dei metodi supportati.

**Risposta dell'utente:** Creare nuovamente la geometria utilizzando una delle funzioni o metodi supportati.

**msgcode**: -3006

**sqlstate**: 38SU6

#### **GSE3007N Id tipo interno non riconosciuto** *id-tipo***.**

**Spiegazione:** Il valore dell'identificativo di tipo interno *id-tipo* per la geometria non è valido.

È possibile che questo errore si verifichi se la rappresentazione interna della geometria è danneggiata oppure se la geometria non è stata creata utilizzando una delle funzioni o dei metodi supportati.

**Risposta dell'utente:** Creare nuovamente la geometria utilizzando una delle funzioni o metodi supportati.

**msgcode**: -3007

**sqlstate**: 38SU7

### **GSE3008N L'ID di tipo interno non corrisponde (***id-tipo1***,** *id-tipo2***).**

**Spiegazione:** È stato rilevato che gli identificativi di tipo interno non corrispondono. Spatial Extender prevedeva di richiamare una geometria con l'id interno per il tipo di dati *id2-tipo*, ma è stata richiamata una geometria, il cui id interno è *id1-tipo*.

È possibile che questo errore si verifichi se la rappresentazione interna della geometria è danneggiata oppure se la geometria non è stata creata utilizzando una delle funzioni o dei metodi supportati.

**Risposta dell'utente:** Creare nuovamente la geometria

utilizzando una delle funzioni o metodi supportati.

**msgcode**: -3008

**sqlstate**: 38SU8

#### **GSE3009W Numero parte** *numero-parte* **non valido.**

**Spiegazione:** Il numero parte specificato *numero-parte* non è valido. È stato restituito un valore nullo.

**Risposta dell'utente:** Se il valore della geometria è specificato, indicare un numero parte valido superiore a 0 (zero) e inferiore o corrispondente al numero massimo delle parti contenute nella raccolta delle geometrie.

È possibile utilizzare la funzione ST\_NumGeometries per determinare il numero delle parti contenute nella raccolta delle geometrie.

Se il valore della geometria non è specificato, il metodo non è valido.

**msgcode**: +3009

**sqlstate**: 01HS0

**GSE3010W Numero anello non valido** *numero-anello***.**

**Spiegazione:** Il numero specificato *numero-anello* per un anello interno non è valido. È stato restituito un valore nullo.

**Risposta dell'utente:** Se il valore del poligono è specificato, indicare un numero di anelli valido superiore o uguale a 1 e inferiore o corrispondente al numero massimo di anelli contenuti nel poligono.

Se il valore del poligono non è specificato, la funzione o il metodo non deve essere applicato. È possibile utilizzare la funzione ST\_NumInteriorRings per determinare il numero di anelli interni del poligono.

**msgcode**: +3010

**sqlstate**: 01HS1

#### **GSE3011W Numero punto non valido** *numero-punto***.**

**Spiegazione:** Il numero punto specificato *numero-punto* non è valido. È stato restituito un valore nullo.

**Risposta dell'utente:** Se il valore della curva è specificato, indicare un numero punto valido superiore a 0 (zero) e inferiore o corrispondente al numero massimo di punti contenuti nella curva. Se il valore della curva non è specificato, la funzione o il metodo non deve essere applicato.

È possibile utilizzare la funzione ST\_NumPoints per determinare il numeri di punti utilizzati per definire la curva.

**msgcode**: +3011

**sqlstate**: 01HS2

#### **GSE3012N Matrice DE9-IM** *matrice* **non valida.**

**Spiegazione:** La matrice di intersezione *matrice* specificata per la funzione ST\_Relate non è valida. La matrice deve contenere esattamente 9 dei seguenti caratteri: 'T', 'F', '0', '1', '2' o '\*'.

**Risposta dell'utente:** Specificare una matrice di intersezione valida.

**msgcode**: -3012

**sqlstate**: 38SU9

#### **GSE3013N L'anello esterno non è un anello.**

**Spiegazione:** La stringa lineare da utilizzare come nuovo anello esterno per il poligono non è un anello. Per essere un anello, la stringa lineare deve essere chiusa. Questa condizione non è stata soddisfatta.

**Risposta dell'utente:** Specificare una stringa lineare semplice e chiusa per il nuovo anello esterno del poligono.

**msgcode**: -3013

**sqlstate**: 38SUA

#### **GSE3014N L'anello interno non è un anello.**

**Spiegazione:** La stringa lineare da utilizzare come nuovo anello interno per il poligono non è un anello. Per essere un anello, la stringa lineare deve essere chiusa. Questa condizione non è stata soddisfatta.

**Risposta dell'utente:** Specificare una stringa lineare semplice e chiusa per il nuovo anello interno del poligono.

**msgcode**: -3014

**sqlstate**: 38SUB

# **GSE3015N Codice di origine errore =** *codice di origine errore***. La conversione in SRS** *id-srs* **non è riuscita.**

**Spiegazione:** La geometria non può essere convertita dal sistema di riferimento spaziale rappresentato nel sistema di riferimento spaziale con l'identificativo numerico *id-srs*. Errore relativo alla conversione con codice di origine *codice-origine*.

I codici di origine errore sono:

- **-2008** La geometria non è valida.
- **-2018** Non è disponibile memoria sufficiente per completare correttamente la conversione.
- **-2020** I sistemi di riferimento spaziale non sono compatibili. Entrambi i sistemi di riferimento spaziale devono essere basati direttamente o indirettamente sullo stesso sistema di coordinate geografiche.
- **-2021** Uno o più punti della geometria risultante superano l'estensione massima consentita per il nuovo sistema di riferimento spaziale. Tale geometria non può essere rappresentata nel nuovo sistema di riferimento spaziale.
- **-2025** La definizione del nuovo sistema di riferimento spaziale non è valida.
- **-2026** Si è verificato un errore interno durante la proiezione della geometria.

**Risposta dell'utente:** Rappresentare la geometria in un sistema di riferimento spaziale che possa essere convertito nel sistema di riferimento spaziale identificato da *id-srs* o specificare un identificativo differente in cui convertire la geometria.

**msgcode**: -3015

**sqlstate**: 38SUC

**GSE3016N Funzione cast non supportata** *id-tipo1***,** *id-tipo2***.**

**Spiegazione:** L'operazione cast eseguita dal tipo di dati con l'identificativo di tipo interno *id-tipo1* sul tipo di dati con ID di tipo interno *id-tipo2* non è supportata. Non è possibile elaborare la geometria.

**Risposta dell'utente:** Specificare un'operazione cast supportata. Per ulteriori informazioni sulle funzioni cast supportate, consultare il manuale IBM DB2 SQL Reference.

**msgcode**: -3016

**sqlstate**: 38SUD

### **GSE3020N Combinazione di misure e coordinate Z non valida.**

**Spiegazione:** Le geometrie che devono essere elaborate dalla funzione o metodo non vengono rappresentate utilizzando le stesse dimensioni rispetto alle misure e alle coordinate Z.

Tutte le geometrie devono contenere le coordinate Z o tutte le geometrie non devono contenere coordinate Z. Tutte le geometrie devono contenere le misure o tutte le geometrie non devono contenere misure.

**Risposta dell'utente:** Specificare le geometrie per la funzione o il metodo che vengono rappresentate utilizzando le stesse dimensioni rispetto alle misure e alle coordinate Z.

**msgcode**: -3020

**sqlstate**: 38SUH

### **GSE3021N Codice di origine errore =** *codice di origine errore***. Errore relativo all'indicatore di posizione.**

**Spiegazione:** Si è verificato un errore quando un metodo o una funzione spaziale ha utilizzato un indicatore di posizione LOB. È stato restituito il codice di origine errore *codice-errore* dalla funzione dell'indicatore di posizione.

**Risposta dell'utente:** Fare riferimento al manuale DB2 Application Development Guide per determinare il significato di *codice-errore* restituito e correggere l'errore. Se il problema persiste, rivolgersi all'assistenza tecnica IBM.

**msgcode**: -3021

**sqlstate**: 38SUI

```
GSE3022N Rappresentazione troppo lunga
 (lunghezza-aggiunta - lunghezza-scrittura
 byte).
```
**Spiegazione:** La rappresentazione della geometria in GML (Geographic Markup Language), WKT (well-known text), WKB (well-known binary) o la rappresentazione shape è troppo lunga. Dai *lunghezza-aggiunta* byte, è possibile aggiungere alla codifica solo *lunghezza-scrittura*. Non è possibile creare una rappresentazione della geometria.

**Risposta dell'utente:** Semplificare la geometria eliminando i punti non necessari. È possibile utilizzare la funzione ST\_Generalize per questa procedura. Altrimenti, suddividere la geometria in più parti.

**msgcode**: -3022

**sqlstate**: 38SUJ

## **GSE3023N Rappresentazione troppo corta (***lunghezza* **byte).**

**Spiegazione:** La rappresentazione della geometria WKB (well-known binary) o la rappresentazione shape è lunga solo *lunghezza* byte. Sono richiesti almeno 4 byte per la rappresentazione della forma, esattamente 5 byte per la rappresentazione WKB (well-known binary) per le geometrie vuote e almeno 9 byte per la rappresentazione WKB per le geometrie non vuote. La rappresentazione binaria deve essere lunga abbastanza da contenere tutti i punti della geometria.

**Risposta dell'utente:** Fornire una rappresentazione WKB (well-known binary) o shape valida per la funzione o il metodo.

**msgcode**: -3023

**sqlstate**: 38SUK

#### **GSE3024N Geometria interna troppo corta.**

**Spiegazione:** La rappresentazione interna della geometria è troppo corta. Non è stato possibile proseguirne l'elaborazione.

È possibile che questo errore si verifichi se la rappresentazione interna della geometria è danneggiata oppure se la geometria non è stata creata utilizzando una delle funzioni o dei metodi supportati.

**Risposta dell'utente:** Creare nuovamente la geometria utilizzando una delle funzioni o metodi supportati.

**msgcode**: -3024

**sqlstate**: 38SUL

### **GSE3025N Geometria incongruente.**

**Spiegazione:** Il valore della geometria non è congruente e non può essere utilizzato nell'elaborazione.

**Risposta dell'utente:** Creare di nuovo la geometria da una rappresentazione di testo o binaria valida.

**msgcode**: -3025

**sqlstate**: 38SUM

**GSE3026N Incongruenza del numero di punti (***numero-indicato* **-** *numero-dati***).**

**Spiegazione:** Un parametro interno della geometria indica che i dati della geometria contengono *numero-indicato* punti. Ma i dati della geometria effettivi contengono *numero-dati* punti. A causa di questa incongruenza, la geometria non verrà utilizzata nell'elaborazione.

È possibile che questo errore si verifichi se la rappresentazione interna della geometria è danneggiata oppure se la geometria non è stata creata utilizzando una delle funzioni o dei metodi supportati.

**Risposta dell'utente:** Creare di nuovo la geometria utilizzando le funzioni o i metodi supportati da Spatial Extender.

**msgcode**: -3026

**sqlstate**: 38SUN

**GSE3027N Punto vuoto.**

**Spiegazione:** Non è consentito specificare le coordinate X, Y, Z o le misure per un punto vuoto.

Se il punto viene definito dalla funzione ST\_Point del constructor, entrambe le coordinate X e Y devono essere nulle. Inoltre, le coordinate Z o le misure non devono essere specificate a meno che non venga utilizzato un valore nullo.

Se viene utilizzato ST\_X, ST\_Y, ST\_Z o ST\_M per modificare un punto vuoto, le coordinate X e Y del punto devono essere nulle. Inoltre, le coordinate Z o le misure non devono essere specificate a meno che non venga utilizzato un valore nullo.

**Risposta dell'utente:** Utilizzare ST\_X, ST\_Y, ST\_Z o ST\_M per modificare i punti non vuoti oppure definire il punto specificando entrambe le coordinate X e Y con valori non nulli.

**msgcode**: -3027

**sqlstate**: 38SUO

### **GSE3028N Coordinate incompatibili.**

**Spiegazione:** Se viene definito un nuovo punto, è necessario specificare le coordinate X e Y. Entrambe le coordinate devono essere nulle o non nulle.

Se i valori delle coordinate sono nulli, il punto risultante sarà vuoto. In tal caso, le coordinate Z o le misure non devono essere specificate a meno che non venga utilizzato un valore nullo.

**Risposta dell'utente:** Specificare valori nulli o non nulli per entrambe le coordinate X e Y.

**msgcode**: -3028

**sqlstate**: 38SUP

**GSE3029N Ordinamento di byte non valido** *ordinamento-byte***.**

**Spiegazione:** L'ordinamento di byte nella rappresentazione binaria della geometria deve essere '0' o '1', e non *ordinamento-byte*.

Nella rappresentazione WKB (well-known binary), l'ordinamento di byte 0 (zero) indica il formato Endian grande, mentre 1 (uno) indica il formato Endian piccolo.

**Risposta dell'utente:** Correggere l'ordine dei byte nella rappresentazione binaria in modo che corrisponda a 0 (zero) o 1 (uno).

**msgcode**: -3029

**sqlstate**: 38SUQ

### **GSE3030N Numero di punti** *num-punti* **della geometria non validi.**

**Spiegazione:** La geometria presenta un numero di punti non valido *num-punti*. Questo numero deve essere superiore o corrispondente a 0.

Se la geometria non è vuota, è necessario soddisfare le seguenti condizioni:

**punto** La geometria deve avere esattamente un punto.

### **stringa lineare**

La geometria deve avere 2 o più punti.

**poligono**

La geometria deve avere 3 o più punti.

**Risposta dell'utente:** Creare la geometria utilizzando le funzioni o i metodi supportati da Spatial Extender.

**msgcode**: -3030

**sqlstate**: 38SUR

**GSE3031N Estensione non valida (***num-min-coord*  *num-max-coord***) nella geometria.**

**Spiegazione:** Una delle dimensioni dell'estensione della geometria non è valida. Il numero minimo di coordinate *num-min-coord* deve essere inferiore o corrispondente al numero massimo di coordinate *num-max-coord* per tutte le dimensioni della geometria.

**Risposta dell'utente:** Creare la geometria utilizzando le funzioni o i metodi supportati da Spatial Extender.

**msgcode**: -3031

**sqlstate**: 38SUS

#### **GSE3032N Aggregazione non riuscita.**

**Spiegazione:** È stato rilevato un identificativo interno non corrispondente per il calcolo di un aggregato spaziale.

Le funzioni di aggregazione non sono supportate se vengono utilizzate in uno dei seguenti casi:

- v In un ambiente con partizioni.
- v Una clausola GROUP BY viene utilizzata nell'interrogazione che contiene l'aggregato spaziale.
- v Viene utilizzata una funzione diversa dalla funzione MAX di aggregazione DB2.
- La funzione di aggregazione non viene utilizzata nel contesto corretto.

**Risposta dell'utente:** Accertarsi di utilizzare la funzione di aggregazione in un modo supportato da Spatial Extender.

**msgcode**: -3032

**sqlstate**: 38SUT

### **GSE3033N Dati binari non validi (***id1-tipo***,** *id2-tipo***).**

**Spiegazione:** Una rappresentazione binaria passata come input a questo metodo o funzione spaziale deve rappresentare una geometria il cui identificativo del tipo di dati è *id2-tipo*. Ma, la rappresentazione effettivamente passata alla funzione o al metodo rappresenta una geometria il cui identificativo è *id1-tipo*. Impossibile creare la geometria.

**Risposta dell'utente:** Richiamare la funzione o il metodo corretto che consente di creare geometrie con il tipo *id2-tipo* oppure correggere la rappresentazione binaria in modo da specificare una geometria il cui identificativo è *id1-tipo*.

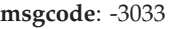

**sqlstate**: 38SUU

### **GSE3034N Dati del testo non validi (***id1-tipo***,** *id2-tipo***).**

**Spiegazione:** Una rappresentazione del testo passata come input a questo metodo o funzione spaziale deve rappresentare una geometria il cui identificativo del tipo di dati è *id2-tipo*. Ma, la rappresentazione effettivamente passata alla funzione rappresenta una geometria il cui identificativo è *id1-tipo*. Impossibile creare la geometria.

**Risposta dell'utente:** Richiamare la funzione corretta che consente di creare geometrie con il tipo *id1-tipo* oppure correggere la rappresentazione del testo in modo da specificare una geometria il cui identificativo è *id2-tipo*.

**msgcode**: -3034

**sqlstate**: 38SUV

#### **GSE3035W Curva non modificata.**

**Spiegazione:** La curva non è stata modificata perché il punto specificato da aggiungere alla curva era vuoto.

**Risposta dell'utente:** Aggiungere un punto alla curva che non sia vuoto.

**msgcode**: +3035

**sqlstate**: 01HS3

#### **GSE3036W Geometria non precisa.**

**Spiegazione:** La geometria risultante non verrà rappresentata correttamente nel sistema di riferimento spaziale. Uno dei fattori di scala è troppo piccolo, pertanto non sarà possibile rappresentare ogni punto che definisce la geometria con sufficiente precisione.

Ad esempio, si consideri una stringa lineare con una rappresentazione WKT (well-known text) di tipo 'stringa lineare m ( 10 10 8, 10 11 12 )' in un sistema di riferimento spaziale che include il fattore di scala 1 (uno) per le coordinate X e lo stesso fattore 1 (uno) anche per le coordinate Y. Se la funzione ST\_MeasureBetween viene applicata a questa stringa lineare ed i limiti inferiori e superiori per le misure sono, rispettivamente, 9 e 10, la stringa lineare risultante sarà 'stringa lineare m ( 10 10.25 9, 10 10.50 10 )'. Tuttavia, il fattore di scala 1 (uno) per le coordinate Y non consente la rappresentazione delle frazioni. Quindi, le coordinate 10.25 e 10.50 non possono essere rappresentate senza eseguire un arrotondamento che produrrà un risultato non corretto. Tali coordinate verranno eliminate dalla geometria.

**Risposta dell'utente:** Rappresentare la geometria in un sistema di riferimento spaziale che utilizzi fattori più grandi. Altrimenti, scegliere dei parametri diversi che

influiscano sulla geometria risultante.

**msgcode**: +3036

**sqlstate**: 01HS4

**GSE3037N GML non valido, previsto** *carattere* **invece di** *stringa* **alla posizione** *posizione***.**

**Spiegazione:** Nel GML (Geography Markup Language) della geometria era atteso un carattere *carattere*, ma è stato invece rilevato un testo *stringa* alla posizione *posizione*. La rappresentazione GML non è valida. Spatial Extender non è riuscito a creare correttamente la geometria.

**Risposta dell'utente:** Correggere la rappresentazione GML e creare nuovamente la geometria.

**msgcode**: -3037

**sqlstate**: 38SUW

**GSE3038N GML non valido, previsto** *tag-prevista* **invece di** *tag-trovata* **alla posizione** *posizione***.**

**Spiegazione:** La tag *tag-trovata* è stata trovata nel GML (Geography Markup Language) della geometria alla posizione *posizione*, ma la tag attesa era *tag-prevista*. La rappresentazione GML non è valida. Spatial Extender non è riuscito a creare correttamente la geometria.

**Risposta dell'utente:** Correggere la rappresentazione GML e creare nuovamente la geometria.

**msgcode**: -3038

**sqlstate**: 38SUX

## **GSE3039N GML non valido, previsto un numero invece di** *testo* **alla posizione** *posizione***.**

**Spiegazione:** Un testo non previsto *testo* è stato trovato nel GML (Geography Markup Language) della geometria alla posizione *posizione*. Era invece atteso un numero che rappresentasse una coordinata. La rappresentazione GML non è valida. Spatial Extender non è riuscito a creare correttamente la geometria.

**Risposta dell'utente:** Correggere la rappresentazione GML e creare nuovamente la geometria.

**msgcode**: -3039

**sqlstate**: 38SUY

**GSE3040N Tipo GML non valido** *tipo***.**

**Spiegazione:** È stato specificato un tipo sconosciuto *tipo* nel GML (Geography Markup Language) della geometria. GML supporta punti, stringhe lineari, poligoni, multipunto, stringhe lineari multiple e multipoligoni. Spatial Extender non è riuscito a creare correttamente la geometria.

**Risposta dell'utente:** Correggere la rappresentazione GML e creare nuovamente la geometria.

**msgcode**: -3040

**sqlstate**: 38SUZ

### **GSE3041N Il punto GML non è stato specificato correttamente.**

**Spiegazione:** Il problema si è verificato a causa di uno dei seguenti motivi:

- Un punto, rappresentato in GML (Geography Markup Language), può presentare solo una serie di coordinate. Il punto non ha la serie di coordinate oppure ha più di una serie.
- La serie di coordinate non è racchiusa tra le tag <gml:coord> o <gml:coordinates> corrispondenti.

La rappresentazione GML non è valida. Spatial Extender non è riuscito a creare correttamente la geometria.

**Risposta dell'utente:** Correggere la rappresentazione GML e creare nuovamente la geometria.

**msgcode**: -3041

**sqlstate**: 38SV0

# **GSE3042N Impossibile leggere** *numero-byte* **byte dall'indicatore di posizione all'offset** *offset***. La lunghezza totale dei dati è** *lunghezza***.**

**Spiegazione:** È stato effettuato il tentativo di leggere *numero-byte* byte dall'indicatore di posizione, a partire dall'offset *offset*. Questo eccede la lunghezza totale dei dati *lunghezza* riportata dall'indicatore di posizione. I dati potrebbero essere troncati.

Per rappresentazioni binarie di una geometria, potrebbe essere indicato un codice binario non valido. La geometria codificata ha meno punti di quelli indicati dall'intestazione.

**Risposta dell'utente:** Verificare e correggere la rappresentazione della geometria. Accertarsi che la rappresentazione binaria o in formato testo non sia troncata prima di passarla alla funzione Spatial Extender.

**msgcode**: -3042

**sqlstate**: 38SV1

**GSE3043N Numero di parti** *numero-parti* **non valido.**

**Spiegazione:** Il numero di parti *numero-parti* indicate nella rappresentazione di testo o binaria della geometria non è valida. Il numero di parti deve essere maggiore di 0 (zero) e corrispondere al numero attuale di parti fornite nella codifica.

**Risposta dell'utente:** Specificare il numero corretto di

parti oppure fornire tutte le parti per la geometria.

**msgcode**: -3043

**sqlstate**: 38SV2

#### **GSE3044N Numero di anelli** *numero-anelli* **non valido.**

**Spiegazione:** Il numero di anelli *numero-anelli* indicati nella rappresentazione di testo o binaria del poligono o multipoligono non è valida. Il numero di anelli deve essere maggiore di 0 (zero) e corrispondere al numero attuale di parti fornite nella codifica.

**Risposta dell'utente:** Specificare il numero corretto di anelli oppure fornire tutti gli anelli per la geometria.

**msgcode**: -3044

**sqlstate**: 38SV3

#### **GSE3045N Offset di parte** *offset-parte* **in shape non valido.**

**Spiegazione:** Non è stato rilevato un offset *offset-parte* per una parte nella rappresentazione shape della geometria. Un offset di parte deve essere maggiore o uguale a 0 (zero), e ciascun offset di parte deve essere maggiore del precedente. La rappresentazione shape non è valida. Spatial Extender non è riuscito a creare correttamente la geometria.

**Risposta dell'utente:** Correggere la rappresentazione shape e creare nuovamente la geometria.

**msgcode**: -3045

**sqlstate**: 38SV4

### **GSE3046N ID tipo** *id-tipo* **in shape non valido.**

**Spiegazione:** La rappresentazione shape della geometria contiene un identificativo di tipo *id-tipo* non valido. I dati shape potrebbero essere danneggiati. Spatial Extender non è riuscito a creare correttamente la geometria.

**Risposta dell'utente:** Verificare e correggere la rappresentazione shape della geometria.

**msgcode**: -3046

**sqlstate**: 38SV5

# **GSE3047N Lunghezza** *lunghezza-shape* **della codifica shape per il tipo** *tipo* **non valida, previsti solo** *lunghezza-attesa* **byte.**

**Spiegazione:** La codifica shape contiene *lunghezza-shape* byte, tale valore è troppo grande. Per codificare una geometria del tipo specificato *tipo*, sono richiesti solo *lunghezza-attesa* byte. I dati shape potrebbero essere danneggiati. Spatial Extender non è riuscito a creare correttamente la geometria.

**Risposta dell'utente:** Verificare e correggere la rappresentazione shape della geometria.

**msgcode**: -3047

**sqlstate**: 38SV6

#### **GSE3048N Formato WKT non valido, previsto** *carattere* **invece di** *stringa***.**

**Spiegazione:** Nella rappresentazione WKT (well-known text) della geometria era atteso un carattere *carattere*, ma è stato invece rilevato un testo *stringa*. La rappresentazione WKT non è valida. Spatial Extender non è riuscito a creare correttamente la geometria.

**Risposta dell'utente:** Correggere la rappresentazione WKT e creare nuovamente la geometria.

**msgcode**: -3048

**sqlstate**: 38SV7

## **GSE3049N Formato WKT non valido, previsto un numero invece di** *testo***.**

**Spiegazione:** Un testo non previsto *testo* è stato trovato nella rappresentazione WKT della geometria. Era invece atteso un numero che rappresentasse una coordinata. La rappresentazione WKT non è valida. Spatial Extender non è riuscito a creare correttamente la geometria.

**Risposta dell'utente:** Correggere la rappresentazione WKT e creare nuovamente la geometria.

**msgcode**: -3049

**sqlstate**: 38SV8

## **GSE3050N Parentesi non prevista in formato WKT in** *testo***.**

**Spiegazione:** Una parentesi non prevista è stata trovata nella rappresentazione di testo della geometria in *testo*. La rappresentazione WKT non è valida. Spatial Extender non è riuscito a creare correttamente la geometria.

**Risposta dell'utente:** Correggere la rappresentazione WKT e creare nuovamente la geometria.

**msgcode**: -3050

**sqlstate**: 38SV9

### **GSE3051N Mancata corrispondenza di parentesi in formato WKT, prevista** *parentesi***.**

**Spiegazione:** Riscontrata fine della rappresentazione WKT non prevista. Era attesa una parentesi *parentesi*. La rappresentazione WKT non è valida. Spatial Extender non è riuscito a creare correttamente la geometria.

**Risposta dell'utente:** Correggere la rappresentazione

# **GSE3052N • GSE3303N**

WKT e creare nuovamente la geometria.

**msgcode**: -3051

**sqlstate**: 38SVA

#### **GSE3052N Tipo sconosciuto** *tipo* **in WKT.**

**Spiegazione:** La rappresentazione WKT della geometria contiene un tipo *tipo* non riconosciuto. La rappresentazione WKT non è valida. Spatial Extender non è riuscito a creare correttamente la geometria.

**Risposta dell'utente:** Correggere la rappresentazione WKT e creare nuovamente la geometria.

**msgcode**: -3052

**sqlstate**: 38SVB

#### **GSE3053N ID tipo** *id-tipo* **in WKB non valido.**

**Spiegazione:** La rappresentazione WKB (well-known binary) della geometria contiene un identificativo di tipo *id-tipo* non valido. I dati potrebbero essere danneggiati. Spatial Extender non è riuscito a creare correttamente la geometria.

Gli identificativi di tipo di parti separate in una raccolta di geometrie (multipunto, stringhe lineari multiple o multipoligoni) devono avere gli stesso indicatori per le coordinate Z e M della raccolta stessa.

**Risposta dell'utente:** Verificare e correggere la rappresentazione WKB della geometria.

**msgcode**: -3053

**sqlstate**: 38SVC

### **GSE3300N Dimensione griglia non valida** *numero-dimensione***.**

**Spiegazione:** La dimensione della griglia identificata dalla posizione *numero-dimensione* non è valida. È stata immessa una delle seguenti specifiche non valide durante la creazione dell'indice della griglia con l'istruzione CREATE INDEX:

- v È stato specificato un numero inferiore a zero come dimensione della griglia per il primo, secondo o terzo livello.
- v È stato specificato zero come dimensione della griglia per il primo livello.
- v La dimensione della griglia per il secondo livello è minore della dimensione del primo livello, ma non corrisponde a zero (0).
- v La dimensione della griglia per il terzo livello è minore della dimensione del secondo livello, ma non corrisponde a zero (0).
- v La dimensione della griglia per il terzo livello è superiore a 0, ma la dimensione del secondo livello corrisponde a zero (0).

È possibile utilizzare la funzione ST\_GetIndexParms per richiamare i valori dei parametri specificati durante la creazione dell'indice.

**Risposta dell'utente:** Cancellare l'indice della griglia e creare un nuovo indice utilizzando solo le dimensioni valide.

**msgcode**: -3300

**sqlstate**: 38SI0

## **GSE3301N Parametro z-order non valido** *numero-parametro***.**

**Spiegazione:** Il parametro identificato dalla posizione *numero-parametro* per l'indice Z-Order contiene un valore valido. È stata immessa una delle seguenti specifiche non valide nell'istruzione CREATE INDEX utilizzata per creare l'indice a cui viene aggiunta la geometria:

- v È stato specificato un valore nullo per il parametro.
- v È stato specificato un numero negativo per un fattore della scala (questa regola è valida solo per i parametri numero 2 e 4).

È possibile utilizzare la funzione ST\_GetIndexParms per richiamare i valori dei parametri specificati durante la creazione dell'indice.

**Risposta dell'utente:** Cancellare l'indice spaziale z-order e creare un nuovo indice utilizzando solo parametri validi.

**msgcode**: -3301

**sqlstate**: 38SI1

#### **GSE3302N Nessun punto da aggiungere all'indice.**

**Spiegazione:** La geometria da aggiungere all'indice Z-Order non è un punto. L'indice Z-Order supporta solo punti e non è possibile creare la voce indice.

**Risposta dell'utente:** Non inserire una geometria che non sia un punto in una colonna in cui è stato definito un indice Z-Order. Cancellare l'indice o non inserire la geometria.

**msgcode**: -3302

**sqlstate**: 38SI2

### **GSE3303N Parametro 'quad tree' non valido** *numero-parametro***.**

**Spiegazione:** È stato specificato un parametro non valido durante la creazione dell'indice a struttura quadrata. Il parametro è identificato dalla posizione *numero-dimensione-griglia*.

È stata immessa una delle seguenti specifiche non valide:

v È stato specificato un valore nullo per il parametro.

- v È stato specificato un numero negativo per un fattore della scala (questa regola è valida solo per i parametri numero 3 e 5).
- v È stato specificato un valore inferiore a 1 (uno) per il primo parametro.

È possibile utilizzare la funzione ST\_GetIndexParms per richiamare i valori dei parametri specificati durante la creazione dell'indice.

**Risposta dell'utente:** Cancellare l'indice spaziale a struttura quadrata e creare un nuovo indice utilizzando solo parametri validi.

**msgcode**: -3303

**sqlstate**: 38SI3

**GSE3400C Errore non riconosciuto** *codice-errore***.**

**Spiegazione:** Sì è verificato un errore interno con codice *codice-errore* durante l'elaborazione della geometria.

**Risposta dell'utente:** Prendere nota dell'errore e contattare l'assistenza tecnica IBM.

**msgcode**: -3400

**sqlstate**: 38SS0

#### **GSE3402C Memoria insufficiente.**

**Spiegazione:** Memoria insufficiente per la funzione spaziale o il metodo richiamato.

**Risposta dell'utente:** Aumentare la quantità di memoria per il processo DB2 che esegue la funzione o il metodo.

**msgcode**: -3402

**sqlstate**: 38SS2

#### **GSE3403N Tipo di geometria non valido.**

**Spiegazione:** Alla funzione o al metodo invocato è stato passato un tipo di geometria non valido.

**Risposta dell'utente:** Specificare una geometria valida. Per ulteriori informazioni, consultare il manuale IBM DB2 Spatial Extender and Geodetic Data Management Feature User's Guide and Reference.

**msgcode**: -3403

**sqlstate**: 38SS3

#### **GSE3405N Troppe parti specificate.**

**Spiegazione:** Il numero di parti indicate nella rappresentazione di testo o binaria è superiore del numero di parti attualmente fornito. Il numero di parti indicate è troppo elevato o non sono state specificate tutte le parti.

**Risposta dell'utente:** Specificare il numero corretto di parti oppure fornire tutte le parti per la geometria.

**msgcode**: -3405

**sqlstate**: 38SS5

#### **GSE3406N Tipo di geometria non valido.**

**Spiegazione:** Alla funzione o al metodo invocato è stato passato un tipo di geometria errato. Ad esempio, è stata passata una stringa lineare ad una funzione o ad un metodo che richiede come input solo un poligono.

**Risposta dell'utente:** Passare alla funzione o al metodo un tipo di geometria che la funzione possa elaborare, oppure utilizzare una funzione o un metodo che gestisca il tipo di geometria passata.

**msgcode**: -3406

**sqlstate**: 38SS6

#### **GSE3407N Testo troppo lungo.**

**Spiegazione:** La geometria contiene troppe informazioni di dettaglio da convertire in WKT. La rappresentazione WKT (well-known text) supera la lunghezza massima consentita (2 gigabyte).

**Risposta dell'utente:** Semplificare la geometria - ad esempio, utilizzando la funzione ST\_Generalize oppure convertire la geometria nella rappresentazione WKB (well-known binary).

**msgcode**: -3407

**sqlstate**: 38SS7

#### **GSE3408N Valore del parametro non valido.**

**Spiegazione:** È stato rilevato un parametro non valido.

**Risposta dell'utente:** Per informazioni sulla sintassi corretta della funzione, consultare il manuale IBM DB2 Spatial Extender and Geodetic Data Management Feature User's Guide and Reference e riprovare l'operazione. Se il problema persiste, rivolgersi all'assistenza tecnica IBM.

**msgcode**: -3408

**sqlstate**: 38SS8

**GSE3409N Generata geometria non valida.**

**Spiegazione:** I parametri forniti per la funzione o il metodo hanno prodotto una geometria non valida; ad esempio, una rappresentazione shape non valida. Si definisce geometria non valida quella che viola le proprietà geometriche.

**Risposta dell'utente:** Creare di nuovo la geometria da una rappresentazione valida.

**msgcode**: -3409

# **GSE3410N • GSE3416N**

**sqlstate**: 38SS9

#### **GSE3410N Geometrie non compatibili.**

**Spiegazione:** La funzione o il metodo prevede due geometrie di un determinato tipo e non le ha ricevute. Ad esempio, la funzione ST\_AddPoint prevede due geometrie, una rappresentazione e un punto.

**Risposta dell'utente:** Specificare geometrie valide per la funzione o il metodo. Per determinare quali sono i tipi di geometrie validi per tale funzione o metodo, consultare il manuale IBM DB2 Spatial Extender and Geodetic Data Management Feature User's Guide and Reference.

**msgcode**: -3410

**sqlstate**: 38SSA

#### **GSE3411N Geometria non valida.**

**Spiegazione:** La funzione o il metodo non può elaborare la geometria passata perché una o più proprietà della geometria ne violano l'integrità.

**Risposta dell'utente:** Utilizzare la funzione ST\_IsValid per convalidare la geometria. Creare di nuovo la geometria da una rappresentazione valida.

**msgcode**: -3411

**sqlstate**: 38SSB

## **GSE3412N Troppi punti specificati.**

**Spiegazione:** La costruzione della geometria ha superato il limite di memoria di 1-megabyte; la geometria ha troppi punti.

**Risposta dell'utente:** Creare una geometria che contenga un numero inferiore di punti. Oppure, se possibile, eliminare alcuni punti. In considerazione delle prestazioni e della memoria, non dovrebbero includere solo i punti necessari a generare la geometria.

**msgcode**: -3412

**sqlstate**: 38SSC

### **GSE3413N La geometria è troppo piccola.**

**Spiegazione:** La geometria restituita dalle funzioni di ST\_Difference, ST\_Intersection, ST\_SymDifference, o ST\_Union è troppo piccola per essere rappresentata correttamente nel sistema di riferimento spaziale corrente.

Ad esempio, ciò può verificarsi se il calcolo genera un poligono molto sottile, ma il fattore della scala del sistema di riferimento spaziale è così piccolo che la geometria si riduce ad una stringa lineare se rappresentata in questo sistema di riferimento spaziale. Pertanto, la geometria perderebbe le proprietà come poligono.

**Risposta dell'utente:** Utilizzare un sistema di riferimento spaziale per il calcolo che garantisce una migliore risoluzione. È possibile utilizzare la funzione ST\_Transform per convertire una geometria da un sistema di riferimento spaziale in un altro sistema.

**msgcode**: -3413

**sqlstate**: 38SSD

#### **GSE3414N Buffer fuori dai limiti.**

**Spiegazione:** La funzione ST\_Buffer ha creato un buffer per la geometria specificata che non è compreso nell'intervallo delle coordinate a cui viene applicato il sistema di riferimento spaziale.

Consultare la vista del catalogo Spatial Extender, DB2GSE.ST\_SPATIAL\_REFERENCE\_SYSTEMS, per determinare i valori assoluti massimi e minimi per ogni dimensione. Questi valori non devono essere superati dal buffer calcolato.

**Risposta dell'utente:** Ridurre la distanza da utilizzare per il calcolo del buffer o modificare il sistema di riferimento spaziale in cui viene eseguito il calcolo. È possibile utilizzare la funzione ST\_Transform per convertire un sistema di riferimento spaziale in un altro sistema.

**msgcode**: -3414

**sqlstate**: 38SSE

#### **GSE3415N Fattore di scala non valido.**

**Spiegazione:** Un fattore della scala per una delle quattro dimensioni (X, Y, Z e M) deve essere superiore o uguale a 1 (uno).

**Risposta dell'utente:** Utilizzare un sistema di riferimento spaziale correntemente definito per rappresentare la geometria.

**msgcode**: -3415

**sqlstate**: 38SSF

#### **GSE3416N Coordinata fuori dai limiti.**

**Spiegazione:** Una coordinata non può essere rappresentata nel sistema di riferimento spaziale, perché in almeno una dimensione, supera il valore assoluto massimo o minimo consentito compreso nell'intervallo dei valori di sistema.

Consultare la vista del catalogo Spatial Extender, DB2GSE.ST\_SPATIAL\_REFERENCE\_SYSTEMS, per determinare i valori assoluti massimi e minimi per ogni dimensione.

**Risposta dell'utente:** Verificare che la coordinata sia corretta. Se lo è, verificare se rientra nell'estensione del sistema di riferimento spaziale utilizzato. Per informazioni su tale sistema di riferimento spaziale, consultare la vista di catalogo

DB2GSE.ST\_SPATIAL\_REFERENCE\_SYSTEMS.

**msgcode**: -3416

**sqlstate**: 38SSG

### **GSE3417N Definizione del sistema di coordinate non valida.**

**Spiegazione:** Vi sono diversi errori nella rappresentazione del testo della definizione del sistema di coordinate su cui si basa il sistema di riferimento spaziale della geometria. La rappresentazione non può essere convertita in una proiezione valida.

**Risposta dell'utente:** Controllare la definizione del sistema di coordinate del sistema di riferimento spaziale. Altrimenti, creare la geometria in un sistema di riferimento spaziale associato ad un sistema di coordinate valido. È possibile utilizzare la funzione ST\_EqualCoordsys per verificare la definizione confrontandola al sistema di coordinate.

**msgcode**: -3417

**sqlstate**: 38SSH

#### **GSE3418N Errore di proiezione.**

**Spiegazione:** Si è verificato un errore nel tentativo di effettuare la proiezione di una geometria in un altro sistema di riferimento spaziale.

**Risposta dell'utente:** Assicurarsi che la geometria sia entro il dominio consentito per la proiezione.

**msgcode**: -3418

**sqlstate**: 38SSI

### **GSE3419N Gli anelli di un poligono si sovrappongono.**

**Spiegazione:** Gli anelli di un poligono si sovrappongono. Per definizione, gli anelli interni ed esterni di un poligono non devono sovrapporsi. Possono soltanto intersecare una tangente, ciò indica che gli anelli possono solo toccarsi ma non incrociarsi.

**Risposta dell'utente:** Specificare le coordinate per il poligono che non producano sovrapposizioni degli anelli. Si osservi che i fattori della scala del sistema di riferimento spaziale per la geometria influiscono sulla precisione.

**msgcode**: -3419

**sqlstate**: 38SSJ

#### **GSE3420N Troppo pochi punti specificati.**

**Spiegazione:** La causa potrebbe essere una delle seguenti:

- v Le stringhe lineari devono essere composte da almeno due punti, e i poligoni devono essere composti da almeno quattro punti.
- v La geometria non può essere creata dai punti specificati.

Se la geometria da creare è vuota, queste regole non vengono applicate.

**Risposta dell'utente:** Creare di nuovo la geometria da una serie di punti valida.

**msgcode**: -3420

**sqlstate**: 38SSK

#### **GSE3421N Il poligono non è chiuso.**

**Spiegazione:** Gli anelli interni ed esterni che definiscono il poligono devono essere chiusi. Un anello è chiuso se i punti iniziali e finali sono identici nelle dimensioni X e Y. Se il poligono ha le coordinate Z, questi punti devono essere identici anche alle coordinate Z. Questa regola non si applica alle misure, i cui punti iniziali e finali possono essere diversi.

**Risposta dell'utente:** Specificare gli anelli interni ed esterni per il poligono che presentano gli stessi punti iniziali e finali nelle dimensioni X e Y. Se il poligono ha le coordinate Z, questi punti devono essere identici anche alle coordinate Z. Se per il poligono esistono delle misure, i punti iniziali e finali possono essere diversi.

**msgcode**: -3421

**sqlstate**: 38SSL

#### **GSE3422N Anello esterno non valido.**

**Spiegazione:** L'anello esterno del poligono non è valido.

L'anello esterno di un poligono deve racchiudere tutti gli anelli interni. Tutti gli anelli interni devono essere completamente racchiusi nell'area definita dall'anello esterno e non devono incrociare tale anello.

**Risposta dell'utente:** Specificare una geometria che contiene un serie di anelli interni ed esterni valida, in cui gli anelli interni sono racchiusi completamente nell'area delimitata dall'anello esterno.

Se la geometria ha più poligoni, utilizzare un multipoligono.

**msgcode**: -3422

**sqlstate**: 38SSM

#### **GSE3423N Il poligono non ha area.**

**Spiegazione:** Il poligono specificato non ha un'area interna che non rappresenta la serie vuota delle dimensioni X e Y.

# **GSE3424N • GSE3429N**

Una geometria rappresenta un poligono solo se le sue coordinate definiscono uno spazio a due dimensioni utilizzando le coordinate X e Y.

**Risposta dell'utente:** Specificare un poligono che racchiude un'area non vuota. Se il poligono è vuoto, creare un poligono vuoto.

**msgcode**: -3423

**sqlstate**: 38SSN

### **GSE3424N Gli anelli esterni si sovrappongono.**

**Spiegazione:** Gli anelli esterni di poligoni diversi in un multipoligono si sovrappongono. I poligoni all'interno di un multipoligono non devono sovrapporsi ed i lati possono toccarsi solo in un determinato numero di punti. Quindi, i poligoni non devono condividere i segmenti lineari.

I fattori della scala del sistema di riferimento spaziale utilizzati per rappresentare la geometria influiscono sulla precisione applicata alle coordinate. Le operazioni di arrotondamento, eseguite quando la geometria viene convertita nella rappresentazione sul sistema di riferimento spaziale, potrebbero influire negativamente sulla precisione e, pertanto, possono causare questo errore.

**Risposta dell'utente:** Specificare le coordinate per il poligono che non producano sovrapposizioni degli anelli.

Si osservi che i fattori della scala del sistema di riferimento spaziale influiscono sulla precisione.

Consultare la vista del catalogo Spatial Extender, DB2GSE.ST\_SPATIAL\_REFERENCE\_SYSTEMS, per informazioni sui fattori della scala per il sistema di riferimento spaziale in cui verrà rappresentata la geometria.

**msgcode**: -3424

**sqlstate**: 38SSO

#### **GSE3425N Il poligono interseca se stesso.**

**Spiegazione:** L'anello di un poligono non può avere intersezioni. I punti iniziali e finali di ogni anello del poligono devono essere raggiunti due volte durante l'intersezione dell'anello. Tutti gli altri punti devono essere raggiunti una sola volta. Questa regola viene applicata anche ai segmenti lineari che definiscono gli anelli del poligono.

I fattori della scala del sistema di riferimento spaziale utilizzati per rappresentare la geometria influiscono sulla precisione applicata alle coordinate. Le operazioni di arrotondamento, eseguite quando la geometria viene convertita nella rappresentazione sul sistema di riferimento spaziale, potrebbero influire negativamente sulla precisione e, pertanto, possono causare questo errore.

**Risposta dell'utente:** Creare un poligono valido in cui gli anelli non si intersecano.

Consultare la vista del catalogo Spatial Extender, DB2GSE.ST\_SPATIAL\_REFERENCE\_SYSTEMS, per informazioni sui fattori della scala per il sistema di riferimento spaziale in cui verrà rappresentata la geometria.

**msgcode**: -3425

**sqlstate**: 38SSP

#### **GSE3426N Numero di parti non valido.**

**Spiegazione:** Il numero di parti indicate nella rappresentazione della geometria non corrisponde al numero di parti attualmente fornito. Il numero è inferiore o sono state fornite troppe parti alla funzione o al metodo.

**Risposta dell'utente:** Specificare il numero corretto di parti oppure fornire tutte le parti per la geometria.

**msgcode**: -3426

**sqlstate**: 38SSQ

#### **GSE3427N SRS non compatibili.**

**Spiegazione:** I sistemi di riferimento spaziale non sono compatibili. Non possono essere convertiti in altri sistemi o confrontati tra di loro. L'operazione non può essere completata correttamente.

**Risposta dell'utente:** Specificare due sistemi di riferimento spaziale compatibili.

**msgcode**: -3427

**sqlstate**: 38SSR

#### **GSE3428N Il BLOB è troppo piccolo.**

**Spiegazione:** Il numero di byte nella rappresentazione binaria specificata della geometria è troppo piccolo.

**Risposta dell'utente:** Specificare una rappresentazione binaria valida per la geometria.

**msgcode**: -3428

**sqlstate**: 38SSS

#### **GSE3429N Tipo di geometria non valido.**

**Spiegazione:** È stato rilevato un tipo di geometria interna non valido. La geometria non è valida e non verrà più utilizzata nell'elaborazione.

**Risposta dell'utente:** Creare di nuovo la geometria da una rappresentazione di testo o binaria valida.

**msgcode**: -3429

**sqlstate**: 38SST

#### **GSE3430N Ordinamento di byte non valido.**

**Spiegazione:** L'ordine di byte nella rappresentazione binaria della geometria contiene un valore non valido. L'ordine dei byte deve essere 0 (zero) o 1 (uno).

Nella rappresentazione WKB (well-known binary), l'ordinamento di byte 0 (zero) indica il formato Endian grande, mentre 1 (uno) indica il formato Endian piccolo.

**Risposta dell'utente:** Specificare un ordine di byte valido nella rappresentazione binaria per la geometria.

**msgcode**: -3430

**sqlstate**: 38SSU

#### **GSE3431N Geometria vuota.**

**Spiegazione:** Alla funzione ST\_AsBinary è stata passata una geometria vuota, anche se questa non è ammessa come input.

**Risposta dell'utente:** Modificare l'istruzione SQL che è stata eseguita in modo che alla funzione ST\_AsBinary non venga passata una geometria vuota. Ad esempio, utilizzare la funzione ST\_IsEmpty nella clausola WHERE per non selezionare geometrie vuote.

**msgcode**: -3431

**sqlstate**: 38SSV

#### **GSE3432N Punto finale non valido.**

**Spiegazione:** Il punto specificato che deve essere aggiunto alla curva non è valido.

**Risposta dell'utente:** Specificare un punto valido da aggiungere.

**msgcode**: -3432

**sqlstate**: 38SSW

#### **GSE3433N Punto non trovato.**

**Spiegazione:** Il punto specificato che deve essere modificato o eliminato non esiste nella curva.

**Risposta dell'utente:** Specificare un punto esistente nella curva.

**msgcode**: -3433

**sqlstate**: 38SSX

#### **GSE3500N Percorso di istanza non rilevato.**

**Spiegazione:** È possibile che la funzione che implementa il geocoder non rilevi il percorso dell'istanza DB2.

**Risposta dell'utente:** Verificare che l'installazione di DB2 e IBM DB2 Spatial Extender sia corretta. Accertarsi che la variabile di ambiente DB2INSTANCE sia

impostata per l'utente che esegue il processo della funzione.

Se il problema persiste, rivolgersi all'assistenza tecnica IBM.

**msgcode**: -3500

**sqlstate**: 38SG0

**GSE3501N Modifica dell'id SRS (***nuovo-id-srs***,** *id-srs-precedente***).**

**Spiegazione:** Il geocoder è stato ottimizzato per eseguire la funzione geocode degli indirizzi e produrre tutti i punti risultanti nello stesso sistema di riferimento spaziale utilizzando una sola istruzione SQL. Ma, sono stati rilevati sistemi di riferimento spaziale differenti nella stessa istruzione SQL. Il nuovo sistema di riferimento spaziale è identificato da *nuovo-id-srs*, mentre il sistema di riferimento spaziale utilizzato per le righe precedenti era identificato da *id-srs-precedente*.

**Risposta dell'utente:** Specificare i parametri predefiniti e i parametri di sostituzione per la colonna su cui viene eseguito il geocoder. Questa operazione deve essere eseguita in modo da rispettare la congruenza dell'identificativo del sistema di riferimento spaziale all'interno dell'istruzione SQL utilizzata per eseguire la funzione geocode di più indirizzi contemporaneamente.

**msgcode**: -3501

**sqlstate**: 38SG1

#### **GSE3502N Percorso troppo lungo.**

**Spiegazione:** Il nome del percorso specificato per il parametro locator\_file o il parametro base\_map supera i 256 byte ed è troppo lungo.

**Risposta dell'utente:** Utilizzare un nome percorso più corto per il parametro locator\_file o il parametro base\_map. Sui sistemi Unix, è possibile utilizzare i collegamenti simbolici per abbreviare il nome del percorso.

**msgcode**: -3502

**sqlstate**: 38SG2

#### **GSE3503N Riga** *numero-riga* **non valida nel file indicatore di posizione.**

**Spiegazione:** Nel file indicatore di posizione, la riga *numero riga* contiene una voce non valida. Ciascuna voce del file deve essere nel formato ″nome proprietà = valore proprietà″.

**Risposta dell'utente:** Correggere il file indicatore di posizione.

**msgcode**: -3503

**sqlstate**: 38SG3

# **GSE3504N • GSE3510N**

### **GSE3504N Apici non corrispondenti nella riga** *numero riga* **del file indicatore di posizione.**

**Spiegazione:** Nel file indicatore di posizione, la riga *numero-riga* contiene una voce in cui gli apici non sono equivalenti. Il nome proprietà o il valore della proprietà, se specificato tra apici, deve presentare un apice di apertura e uno di chiusura.

**Risposta dell'utente:** Correggere il file indicatore di posizione.

**msgcode**: -3504

**sqlstate**: 38SG4

#### **GSE3505N Codice di errore =** *codice-errore***. Errore relativo alla proprietà.**

**Spiegazione:** Si è verificato un errore durante la gestione delle proprietà definite nel file indicatore di posizione (.loc).

I codici di origine errore sono:

- **-502** Una proprietà non è compatibile con le altre proprietà.
- **-503** La proprietà richiesta non è stata trovata.
- **-504** Il valore di una proprietà non è valido.
- **-505** È stata rilevata una proprietà non prevista.
- **-506** È stato specificato un array di valori per una proprietà che prevedeva solo un valore scalare.
- **-507** Il valore di una proprietà non presenta il tipo di dati previsto.
- **-513** Il valore di una proprietà è troppo lungo.
- **-533** L'espressione specificata per un valore di una proprietà non è valida.

**Risposta dell'utente:** Correggere l'errore identificato dal codice di origine errore ed eseguire nuovamente l'operazione.

**msgcode**: -3505

**sqlstate**: 38SG5

#### **GSE3506N Copia delle proprietà non riuscita.**

**Spiegazione:** La copia delle proprietà in un buffer interno non è riuscita. La memoria disponibile non è sufficiente.

**Risposta dell'utente:** Accertarsi che il geocoder disponga di memoria sufficiente per eseguire la copia delle proprietà dal file indicatore di posizione nel buffer interno.

**msgcode**: -3506

**sqlstate**: 38SG6

#### **GSE3507N Numero elevato di proprietà.**

**Spiegazione:** Il file indicatore di posizione contiene troppe proprietà. Nel file indicatore di posizione devono essere specificate massimo 2048 proprietà.

**Risposta dell'utente:** Ridurre il numero delle proprietà specificate nel file indicatore di posizione.

**msgcode**: -3507

**sqlstate**: 38SG7

**GSE3508N Non è stato prodotto alcun punto.**

**Spiegazione:** Il geocoder ha prodotto una geometria che non corrisponde a un valore ST\_Point.

**Risposta dell'utente:** Rivolgersi all'assistenza tecnica IBM.

**msgcode**: -3508

**sqlstate**: 38SG8

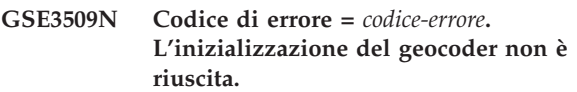

**Spiegazione:** L'inizializzazione del geocoder non è riuscita.

I codici di origine errore sono:

- **-522** Si è verificato un errore generico durante l'inizializzazione del geocoder.
- **-527** L'inizializzazione della chiave di corrispondenza non è stata eseguita correttamente.
- **-529** L'inizializzazione della normalizzazione dell'indirizzo non è stata eseguita correttamente.

**Risposta dell'utente:** Verificare che Spatial Extender sia stato installato correttamente.

**msgcode**: -3509

**sqlstate**: 38SG9

#### **GSE3510N Indirizzo non regolarizzato.**

**Spiegazione:** Il geocoder non è riuscito a regolarizzare l'indirizzo.

**Risposta dell'utente:** Rivolgersi all'assistenza tecnica IBM.

**msgcode**: -3510

**sqlstate**: 38SGA

## **GSE3511N Codice di errore =** *codice-errore***. Operazione del file geocoder non riuscita.**

**Spiegazione:** Si è verificato un errore interno con codice di origine *codice-origine* durante l'operazione relativa a un file.

Di seguito sono riportate le cause possibili, precedute dai codici di origine errore:

- **-543** Impossibile aprire il file .mat.
- **-544** Il file .mat non è valido.
- **-547** Impossibile aprire il file dei dati di riferimento (.edg).
- **-548** La tabella del file dei dati di riferimento (.edg) non è accessibile o manca.
- **-549** Impossibile trovare la colonna richiesta nel file dei dati di riferimento (.edg).
- **-550** Impossibile accedere al file di indice.

**Risposta dell'utente:** Correggere l'errore identificato dal codice di origine errore ed eseguire nuovamente l'operazione.

**msgcode**: -3511

**sqlstate**: 38SGB

#### **GSE3512N Codice di errore =** *codice-errore***. Errore relativo al geocoder.**

**Spiegazione:** Errore relativo al geocoder con codice di origine *codice-origine*.

**Risposta dell'utente:** Prendere nota dell'errore interno e contattare l'assistenza tecnica IBM.

**msgcode**: -3512

**sqlstate**: 38SGC

#### **GSE3600N Non è stato specificato alcun indice.**

**Spiegazione:** Non è stato specificato alcun indice valido. Il parametro dello schema dell'indice, il parametro del nome dell'indice o entrambi sono nulli. Impossibile risalire ai valori del parametro dell'indice.

**Risposta dell'utente:** Specificare un indice spaziale valido per richiamare le informazioni sui parametri.

**msgcode**: -3600

**sqlstate**: 38SQ0

**GSE3601N Nome indice spaziale non valido** *nome-schema***.** *nome-indice***.**

**Spiegazione:** Il nome dell'indice specificato per cui si desidera richiamare le informazioni sui parametri non esiste o non identifica un indice spaziale. Il nome è *nome-schema*.*nome-indice*.

**Risposta dell'utente:** Specificare un indice spaziale esistente per richiamare le informazioni sui parametri.

**msgcode**: -3601

**sqlstate**: 38SQ1

**GSE3602N Numero parametro specificato non valido,** *numero***.**

**Spiegazione:** Il numero *numero* del parametro non è valido per l'indice specificato.

Le seguenti regole vengono applicate ai vari tipi di indici spaziali:

#### **indice della griglia**

Numeri di parametro compresi tra 1 e 3.

**indice z-order** Numeri di parametro compresi tra 1 e 4.

**indice a struttura quadrata** Numeri di parametro compresi tra 1 e 5.

**Risposta dell'utente:** Specificare un numero di parametri valido per l'indice spaziale. Consultare il catalogo di sistema DB2 per informazioni sul tipo di indice spaziale.

**msgcode**: -3602

**sqlstate**: 38SQ2

#### **GSE3603N Nome colonna non valido.**

**Spiegazione:** La colonna specificata non esiste nella tabella. Almeno uno dei seguenti oggetti - schema tabella, nome tabella o nome colonna - indica un valore nullo. Non è possibile risalire al parametro dell'indice per una colonna o un indice.

**Risposta dell'utente:** Specificare una colonna esistente con un indice spaziale definito.

**msgcode**: -3603

**sqlstate**: 38SQ3

### **GSE3701N Distanza** *valore\_distanza* **fuori intervallo: l'intervallo valido è compreso tra** *min* **e** *max* **metri (compresi).**

**Spiegazione:** Alla funzione o al metodo invocato è stata passata una distanza non valida.

**Risposta dell'utente:** Specificare una distanza valida e ripetere il comando.

Per ulteriori informazioni, consultare il manuale IBM DB2 Spatial Extender and Geodetic Data Management Feature User's Guide and Reference.

**msgcode**: -3701

**sqlstate**: 38SO9

# **GSE3702N • GSE3713N**

### **GSE3702N Area di lavoro insufficiente nell'applicazione della geometria interna.**

**Spiegazione:** L'aera di lavoro geodetica non è sufficiente per l'esecuzione dell'operazione.

**Risposta dell'utente:** Immettere nuovamente il comando. Se il problema persiste, rivolgersi all'assistenza tecnica IBM.

**msgcode**: -3702

**sqlstate**: 38SOT

## **GSE3703N Memoria riservata esaurita nell'applicazione della geometria interna.**

**Spiegazione:** La memoria disponibile non è sufficiente. È possibile che la memoria fornita sia insufficiente o che altre applicazioni la stiano utilizzando.

**Risposta dell'utente:** Risolvere i problemi relativi alla memoria ed immettere nuovamente il comando.

Per ulteriori informazioni, consultare il manuale IBM DB2 Spatial Extender and Geodetic Data Management Feature User's Guide and Reference.

**msgcode**: -3703

**sqlstate**: 38SOU

### **GSE3704C Probabili dati danneggiati o input non valido nell'applicazione della geometria interna.**

**Spiegazione:** Spatial Extender ha rilevato un errore interno non previsto in un valore della geometria.

**Risposta dell'utente:** Immettere nuovamente il comando. Se il problema persiste, rivolgersi all'assistenza tecnica IBM.

Per ulteriori informazioni, consultare il manuale IBM DB2 Spatial Extender and Geodetic Data Management Feature User's Guide and Reference.

**msgcode**: -3704

**sqlstate**: 38SOV

**GSE3706C Numero di errore** *errore-hipparchus* **nell'applicazione della geometria interna.**

**Spiegazione:** Spatial Extender ha rilevato un errore interno non previsto.

**Risposta dell'utente:** Immettere nuovamente il comando. Se il problema persiste, rivolgersi all'assistenza tecnica IBM.

**msgcode**: -3706

**sqlstate**: 38SOX

### **GSE3708C Errore interno: voce di tabella dispatch vuota.**

**Spiegazione:** Spatial Extender ha rilevato un errore interno non previsto in un valore della geometria.

**Risposta dell'utente:** Immettere nuovamente il comando. Se il problema persiste, rivolgersi all'assistenza tecnica IBM.

**msgcode**: -3708

**sqlstate**: 38SOR

#### **GSE3709C Errore interno.**

**Spiegazione:** Spatial Extender ha rilevato un errore interno non previsto in un valore della geometria.

**Risposta dell'utente:** Immettere nuovamente il comando. Se il problema persiste, rivolgersi all'assistenza tecnica IBM.

**msgcode**: -3709

**sqlstate**: 38SOY

### **GSE3712N Latitudine** *valore-latitudine* **fuori intervallo.**

**Spiegazione:** Un valore di latitudine deve essere compreso in un intervallo valido.

Per i valori di latitudine misurati in gradi, l'intervallo valido è compreso tra -90 e 90 gradi (compresi).

Per i valori di latitudine misurati in gradienti, l'intervallo valido è compreso tra -100 e 100 gradienti (compresi).

Per i valori di latitudine misurati in radianti, l'intervallo valido è compreso tra -PI/2 e PI/2 radianti (compresi) in cui PI è approssimativamente 3.14159265358979323846.

**Risposta dell'utente:** Specificare un valore di latitudine valido e ripetere il comando.

Per ulteriori informazioni, consultare il manuale IBM DB2 Spatial Extender and Geodetic Data Management Feature User's Guide and Reference.

**msgcode**: -3712

**sqlstate**: 38SO7

### **GSE3713N Longitudine** *valore-longitudine* **fuori intervallo.**

**Spiegazione:** Un valore di longitudine deve essere compreso in un intervallo valido.

Per i valori di longitudine misurati in gradi, l'intervallo valido è compreso tra -180 e 180 gradi (compresi).

Per i valori di longitudine misurati in gradienti,

l'intervallo valido è compreso tra -200 e 200 gradienti (compresi).

Per i valori di longitudine misurati in radianti, l'intervallo valido è compreso tra -PI e PI radianti (compresi) in cui PI è approssimativamente 3.14159265358979323846.

**Risposta dell'utente:** Specificare un valore di longitudine valido e ripetere il comando.

Per ulteriori informazioni, consultare il manuale IBM DB2 Spatial Extender and Geodetic Data Management Feature User's Guide and Reference.

**msgcode**: -3713

**sqlstate**: 38SO8

## **GSE3714N Specificato un numero di anelli (***nanelli***) troppo basso: È necessario avere almeno 1 anello.**

**Spiegazione:** Un ST\_Polygon non vuoto richiede almeno un anello.

**Risposta dell'utente:** Specificare almeno un anello e ripetere il comando.

Per ulteriori informazioni, consultare il manuale IBM DB2 Spatial Extender and Geodetic Data Management Feature User's Guide and Reference.

**msgcode**: -3714

**sqlstate**: 38SOD

# **GSE3716N Specificato un numero di punti** *npunti***) troppo basso: È necessario avere almeno** *min* **punti.**

**Spiegazione:** Un ST\_LineString non vuoto ha un numero di punti troppo basso. Un valore ST\_LineString deve avere almeno 2 punti e un valore ST\_LineString specificato come anello in un ST\_Polygon deve avere almeno 4 punti.

**Risposta dell'utente:** Specificare il numero di punti corretto nel valore della geometria e ripetere il comando.

Per ulteriori informazioni, consultare il manuale IBM DB2 Spatial Extender and Geodetic Data Management Feature User's Guide and Reference.

**msgcode**: -3716

**sqlstate**: 38SOL

## **GSE3721N Le raccolte di geometria non sono supportate.**

**Spiegazione:** I valori ST\_GeomCollection non sono supportati in DB2 Geodetic Data Management Feature.

**Risposta dell'utente:** Utilizzare il tipo ST\_MultiPoint, ST\_MultiLineString o ST\_MultiPolygon invece di

ST\_GeomCollection e ripetere il comando.

Per ulteriori informazioni, consultare il manuale IBM DB2 Spatial Extender and Geodetic Data Management Feature User's Guide and Reference.

**msgcode**: -3721

**sqlstate**: 38SP6

### **GSE3722N Tag tipo WKB non noto o non supportato:** *tipo-wkb***.**

**Spiegazione:** Il valore WKB (Well-known Binary) è di tipo non noto o non supportato.

**Risposta dell'utente:** Utilizzare un tipo Well-known Binary noto (ST\_Point, ST\_LineString, ST\_Polygon, ST\_MultiPoint, ST\_MultiLineString o ST\_MultiPolygon) e ripetere il comando.

Per ulteriori informazioni, consultare il manuale IBM DB2 Spatial Extender and Geodetic Data Management Feature User's Guide and Reference.

**msgcode**: -3722

**sqlstate**: 38SP7

**GSE3724N Mancata corrispondenza di tipi: tipo ricevuto=***tipo-fornito***, tipo previsto=***tipo-previsto***.**

**Spiegazione:** Alla funzione o al metodo invocato è stato passato un tipo di geometria non valido.

**Risposta dell'utente:** Immettere nuovamente il comando. Se il problema persiste, rivolgersi all'assistenza tecnica IBM.

**msgcode**: -3724

**sqlstate**: 38SON

## **GSE3726N La versione del tipo di dati** *tipo numero-versione* **non è supportata da DB2 Geodetic Data Management Feature attualmente in uso.**

**Spiegazione:** Il valore della geometria contiene una versione non supportata.

**Risposta dell'utente:** Utilizzare una versione supportata e ripetere il comando.

Per ulteriori informazioni, consultare il manuale IBM DB2 Spatial Extender and Geodetic Data Management Feature User's Guide and Reference.

**msgcode**: -3726

**sqlstate**: 38SOZ

# **GSE3733W • GSE3740N**

### **GSE3733W Il poligono copre più di metà della terra. Verificare l'orientamento in senso orario dei punti del vertice.**

**Spiegazione:** Il poligono copre più di metà della terra.

**Risposta dell'utente:** Verificare l'orientamento in senso orario dei punti del vertice.

Per ulteriori informazioni, consultare il manuale IBM DB2 Spatial Extender and Geodetic Data Management Feature User's Guide and Reference.

**msgcode**: +3733

**sqlstate**: 01HS5

**GSE3734N Geometria anelli non valida; sono stati rilevati punti consecutivi coincidenti nel** *valore-punto***.**

**Spiegazione:** Geometria anelli non valida; sono stati rilevati punti consecutivi coincidenti.

**Risposta dell'utente:** Rimuovere i punti consecutivi coincidenti e ripetere il comando.

Per ulteriori informazioni, consultare il manuale IBM DB2 Spatial Extender and Geodetic Data Management Feature User's Guide and Reference.

**msgcode**: -3734

**sqlstate**: 38SQ4

**GSE3735N Geometria anelli non valida; la sequenza delle coordinate attraversa o tocca sé stessa nel** *valore-punto***.**

**Spiegazione:** Geometria anelli non valida; la sequenza delle coordinate attraversa o tocca sé stessa.

**Risposta dell'utente:** Specificare un anello che non attraversi o tocchi.

Per ulteriori informazioni, consultare il manuale IBM DB2 Spatial Extender and Geodetic Data Management Feature User's Guide and Reference.

**msgcode**: -3735

**sqlstate**: 38SQ5

**GSE3736N Gli anelli che costituiscono il poligono non definiscono una regione valida. Controllare il senso di rotazione di ciascun anello.**

**Spiegazione:** Gli anelli che costituiscono il poligono non definiscono una regione valida.

**Risposta dell'utente:** Controllare il senso di rotazione di ciascun anello.

Per ulteriori informazioni, consultare il manuale IBM DB2 Spatial Extender and Geodetic Data Management Feature User's Guide and Reference.

**msgcode**: -3736

**sqlstate**: 38SQ6

**GSE3737N Poligono non valido; la regione non ha limiti.**

**Spiegazione:** Poligono non valido; la regione non ha limiti.

**Risposta dell'utente:** Specificare un poligono con un limite.

Per ulteriori informazioni, consultare il manuale IBM DB2 Spatial Extender and Geodetic Data Management Feature User's Guide and Reference.

**msgcode**: -3737

**sqlstate**: 38SQ7

**GSE3739N Geometria anelli non valida; sono stati rilevati segmenti collineari vicino a** *valore-punto***.**

**Spiegazione:** Geometria anelli non valida; sono stati rilevati segmenti collineari.

**Risposta dell'utente:** Rimuovere i segmenti collineari.

Per ulteriori informazioni, consultare il manuale IBM DB2 Spatial Extender and Geodetic Data Management Feature User's Guide and Reference.

**msgcode**: -3739

**sqlstate**: 38SQ9

## **GSE3740N Codice di origine errore** *codice origine errore***. Operazione geodetica non supportata.**

**Spiegazione:** DB2 Geodetic Data Management Feature non supporta l'operazione indicata dal seguente codice di origine errore:

″1″ La licenza geodetica non è abilitata.

″2″ La funzione è stata richiamata con un valore ST\_Geometry in cui SRID è nullo.

″3″ La funzione è stata richiamata con valori

ST\_Geometry in cui i valori SRID non sono uguali.

″4″ La funzione è stata richiamata con un sistema di riferimento spaziale che ha definizione nulla.

″5″ La funzione non è supportata in Geodetic.

″6″ Il tipo di uno o più valori ST\_Geometry non è supportato in Geodetic.

″7″ La funzione non supporta l'esecuzione con valori geodetici e non geodetici.

″8″ L'indice Voronoi geodetico non supporta valori non geodetici.
″9″ L'indice spaziale della griglia non supporta i valori geodetici.

**Risposta dell'utente:** L'azione corrispondente al codice di errore è:

″1″ Abilitare la licenza geodetica.

″2″ Accertarsi che tutti i valori ST\_Geometry abbiano un valore di attributo SRID valido.

″3″ Per le operazioni geodetiche, assicurarsi che tutti i valori ST\_Geometry abbiano lo stesso valore SRID.

″4″ Se il problema persiste, rivolgersi all'assistenza tecnica IBM.

″5″ Non richiamare questa funzione o questo metodo con i valori ST\_Geometry che hanno un valore SRID nell'intervallo geodetico.

″6″ Non utilizzare questo tipo ST\_Geometry con un valore SRID nell'intervallo geodetico.

″7″ Eseguire la funzione con tutti i valori ST\_Geometry con un SRID compreso o non compreso nell'intervallo geodetico.

″8″ Utilizzare la specifica dell'indice spaziale della griglia nelle colonne con valori non geodetici.

″9″ Utilizzare la specifica dell'indice Voronoi geodetico nelle colonne con valori geodetici.

Una volta corretto il problema, ripetere il comando.

Per ulteriori informazioni, consultare il manuale IBM DB2 Spatial Extender and Geodetic Data Management Feature User's Guide and Reference.

**msgcode**: -3740

**sqlstate**: 38SOP

#### **GSE3743N Impossibile trovare l'id della tessellazione Voronoi** *idtv***.**

**Spiegazione:** L'id della tessellazione Voronoi specificato non è definito.

**Risposta dell'utente:** Utilizzare un id di tessellazione Voronoi definito e ripetere il comando

Per ulteriori informazioni, consultare il manuale IBM DB2 Spatial Extender and Geodetic Data Management Feature User's Guide and Reference.

**msgcode**: -3743

**sqlstate**: 38SOC

# **GSE3744N Il valore della geometria è troppo grande.**

**Spiegazione:** Il valore della geometria non può superare il valore massimo.

**Risposta dell'utente:** Specificare un numero di punti inferiore nel valore della geometria e ripetere il comando.

Per ulteriori informazioni, consultare il manuale IBM DB2 Spatial Extender and Geodetic Data Management Feature User's Guide and Reference.

**msgcode**: -3744

**sqlstate**: 38SOK

# **GSE3745N La definizione del sistema di riferimento spaziale non ha una definizione SPHEROID corretta.**

**Spiegazione:** La definizione del sistema di riferimento spaziale per questo valore ST\_Geometry non è un sistema di coordinate geografiche oppure non contiene una definizione DATUM che include una definizione SPHEROID.

**Risposta dell'utente:** Correggere la definizione del sistema di riferimento spaziale e ripetere il comando.

Per ulteriori informazioni, consultare il manuale IBM DB2 Spatial Extender and Geodetic Data Management Feature User's Guide and Reference.

**msgcode**: -3745

**sqlstate**: 38SOF

## **GSE3746N L'ellissoide non è definito.**

**Spiegazione:** L'ellissoide non è definito in DB2 Geodetic Data Management Feature.

**Risposta dell'utente:** Utilizzare un ellissoide definito e ripetere il comando.

Per ulteriori informazioni, consultare il manuale IBM DB2 Spatial Extender and Geodetic Data Management Feature User's Guide and Reference.

**msgcode**: -3746

**sqlstate**: 38SOG

## **GSE3748N Un anello in un poligono non è chiuso**

**Spiegazione:** Il punto iniziale e finale di un anello in un poligono devono essere esattamente uguali.

**Risposta dell'utente:** Correggere la definizione dell'anello verificando che i punti iniziale e finale siano esattamente uguali e ripetere il comando.

Per ulteriori informazioni, consultare il manuale IBM DB2 Spatial Extender and Geodetic Data Management Feature User's Guide and Reference.

**msgcode**: -3748

**sqlstate**: 38SOI

# **GSE3749N È stato rilevato un segmento lineare antipodale,** *segmentolinea***, in una stringa lineare o in un anello di un poligono.**

**Spiegazione:** Si tratta del segmento lineare in cui i due punti sono reciprocamente opposti rispetto al centro dell'ellissoide. Ad esempio, la definizione di linea (0 0, 180 0) può attraversare il polo nord oppure il polo sud.

**Risposta dell'utente:** Correggere la definizione della stringa lineare oppure dell'anello per assicurarsi che non ci siano segmenti lineari antipodali spostando uno dei due punti in questo segmento lineare e ripetere il comando.

Per ulteriori informazioni, consultare il manuale IBM DB2 Spatial Extender and Geodetic Data Management Feature User's Guide and Reference.

**msgcode**: -3749

**sqlstate**: 38SP0

**GSE3750N La definizione del sistema di riferimento spaziale non ha una definizione UNIT corretta.**

**Spiegazione:** La definizione del sistema di riferimento spaziale per questo valore ST\_Geometry non è un sistema di coordinate geografiche oppure non contiene una definizione UNIT.

**Risposta dell'utente:** Correggere la definizione del sistema di riferimento spaziale e ripetere il comando.

Per ulteriori informazioni, consultare il manuale IBM DB2 Spatial Extender and Geodetic Data Management Feature User's Guide and Reference.

**msgcode**: -3750

**sqlstate**: 38SP5

**GSE4000N Il parametro obbligatorio** *nome-parametro* **è mancante.**

**Spiegazione:** Il parametro obbligatorio non è stato rilevato.

**Risposta dell'utente:** Specificare il parametro obbligatorio ed eseguire nuovamente il comando.

**msgcode**: -4000

**sqlstate**: 38SB0

**GSE4001N Si è verificato un errore quando Spatial Extender ha tentato di assegnare un id interno per l'ambiente.**

**Spiegazione:** Non è possibile assegnare un id interno per l'ambiente utilizzando CLI (Call Level Interface). L'operazione non può essere completata correttamente.

**Risposta dell'utente:** Verificare la configurazione CLI.

Se il problema persiste, rivolgersi all'assistenza tecnica IBM.

**msgcode**: -4001

**sqlstate**: 38SB1

**GSE4002N Si è verificato un errore quando Spatial Extender ha tentato di assegnare un id interno di collegamento. Errore CLI** *errore-cli* **e codice di origine errore nativo =** *codice-errore-nativo***.**

**Spiegazione:** Si è verificato un errore non previsto *errore-cli* con il codice di origine errore nativo = *codice-errore-nativo* quando Spatial Extender ha tentato di assegnare un id interno di collegamento.

**Risposta dell'utente:** Esaminare il messaggio di errore dettagliato *errore-cli*. Correggere l'errore ed eseguire di nuovo il comando. Se il problema persiste, rivolgersi all'assistenza tecnica IBM.

**msgcode**: -4002

**sqlstate**: 38SB2

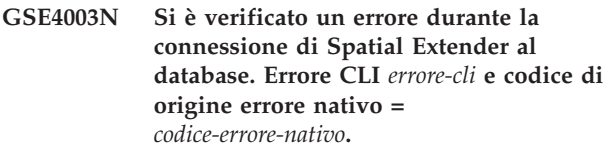

**Spiegazione:** Si è verificato un errore non previsto *errore-cli* con il codice di origine errore nativo = *codice-errore-nativo* quando Spatial Extender ha tentato di collegarsi al database.

**Risposta dell'utente:** Esaminare il messaggio di errore dettagliato *errore-cli*. Correggere l'errore ed eseguire di nuovo il comando. Se il problema persiste, rivolgersi all'assistenza tecnica IBM.

**msgcode**: -4003

**sqlstate**: 38SB3

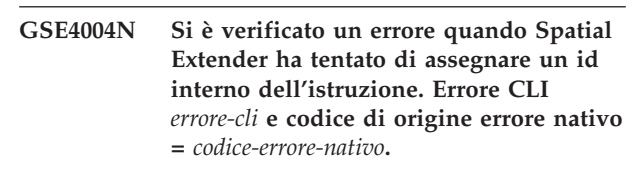

**Spiegazione:** Si è verificato un errore non previsto *errore-cli* con il codice di origine errore nativo = *codice-errore-nativo* quando Spatial Extender ha tentato di assegnare un id interno dell'istruzione.

**Risposta dell'utente:** Esaminare il messaggio di errore dettagliato *errore-cli*. Correggere l'errore ed eseguire di nuovo il comando. Se il problema persiste, rivolgersi all'assistenza tecnica IBM.

**msgcode**: -4004

**sqlstate**: 38SB4

**GSE4005N Errore durante la preparazione di un'istruzione SQL. Errore CLI** *errore-cli* **e codice di origine errore nativo =** *codice-errore-nativo***.**

**Spiegazione:** Si è verificato un errore non previsto *errore-cli* con il codice di origine errore nativo = *codice-errore-nativo* quando Spatial Extender ha tentato di preparare un'istruzione SQL.

**Risposta dell'utente:** Esaminare il messaggio di errore dettagliato *errore-cli*. Correggere l'errore ed eseguire di nuovo il comando. Se il problema persiste, rivolgersi all'assistenza tecnica IBM.

**msgcode**: -4005

**sqlstate**: 38SB5

**GSE4006N Si è verificato un errore quando Spatial Extender ha tentato di eseguire il bind dei parametri ad un'istruzione SQL. Errore CLI** *errore-cli* **e codice di origine errore nativo =** *codice-errore-nativo***.**

**Spiegazione:** Si è verificato un errore non previsto *errore-cli* con il codice di origine errore nativo = *codice-errore-nativo* quando Spatial Extender ha tentato di eseguire il bind dei parametri ad un'istruzione SQL.

**Risposta dell'utente:** Esaminare il messaggio di errore dettagliato *errore-cli*. Correggere l'errore ed eseguire di nuovo il comando. Se il problema persiste, rivolgersi all'assistenza tecnica IBM.

**msgcode**: -4006

**sqlstate**: 38SB6

**GSE4007N Si è verificato un errore quando Spatial Extender ha tentato di eseguire un'istruzione SQL. Errore CLI** *errore-cli* **e codice di origine errore nativo =** *codice-errore-nativo***.**

**Spiegazione:** Si è verificato un errore non previsto *errore-cli* con il codice di origine errore nativo = *codice-errore-nativo* quando Spatial Extender ha tentato di eseguire un'istruzione SQL.

**Risposta dell'utente:** Esaminare il messaggio di errore dettagliato *errore-cli*. Correggere l'errore ed eseguire di nuovo il comando. Se il problema persiste, rivolgersi all'assistenza tecnica IBM.

**msgcode**: -4007

**sqlstate**: 38SB7

**GSE4008N Si è verificato un errore quando Spatial Extender ha tentato di completare una transazione. Errore CLI** *errore-cli* **e codice di origine errore nativo =** *codice-errore-nativo***.**

**Spiegazione:** Si è verificato un errore non previsto *errore-cli* con il codice di origine errore nativo = *codice-errore-nativo* quando Spatial Extender ha tentato di completare una transazione.

**Risposta dell'utente:** Esaminare il messaggio di errore dettagliato *errore-cli*. Correggere l'errore ed eseguire di nuovo il comando. Se il problema persiste, rivolgersi all'assistenza tecnica IBM.

**msgcode**: -4008

**sqlstate**: 38SB8

**GSE4009N L'opzione** *opzione* **non è valida.**

**Spiegazione:** L'opzione specificata, *opzione*, non è valida.

**Risposta dell'utente:** Specificare un'opzione valida ed immettere nuovamente il comando.

**msgcode**: -4009

**sqlstate**: 38SB9

#### **GSE4100N La colonna** *nome-schema***.***nome-tabella***.***nomecolonna* **non esiste.**

**Spiegazione:** La colonna specificata *nome-schema*.*nome-tabella*.*nome-colonna* non esiste.

**Risposta dell'utente:** Scegliere una colonna esistente in una tabella esistente ed eseguire nuovamente il comando.

**msgcode**: -4100

**sqlstate**: 38SC0

**GSE4101N La colonna** *nome-schema***.***nome-tabella***.***nomecolonna* **non ha un tipo di dati spaziale.**

**Spiegazione:** La colonna specificata *nome-schema*.*nome-tabella*.*nome-colonna* non ha un tipo spaziale. Un tipo spaziale è ST\_Geometry o uno dei relativi tipi secondari.

**Risposta dell'utente:** Scegliere una colonna con un tipo di dati spaziale ed eseguire nuovamente il comando.

**msgcode**: -4101

**sqlstate**: 38SC1

**GSE4102N L'indice spaziale della griglia** *nome-schema***.***nome-indice* **non esiste.**

**Spiegazione:** L'indice spaziale della griglia specificato *nome-schema*.*nome-indice* non esiste.

**Risposta dell'utente:** Scegliere un indice spaziale della griglia esistente ed eseguire nuovamente il comando.

**msgcode**: -4102

**sqlstate**: 38SC2

# **GSE4103N • GSE4109N**

#### **GSE4103N Si è verificato un errore interno quando Spatial Extender ha tentato di richiamare le informazioni sull'indice per la colonna** *nome-schema***.***nometabella***.***nome-colonna***.**

**Spiegazione:** Spatial Extender ha rilevato un errore interno non previsto durante il richiamo delle informazioni relative all'indice spaziale della colonna *nome-schema*.*nome-tabella*.*nome-tabella*.

**Risposta dell'utente:** Rivolgersi all'assistenza tecnica IBM.

**msgcode**: -4103

**sqlstate**: 38SC3

#### **GSE4104N Non è stato possibile richiamare le dimensioni della griglia per l'indice spaziale** *nome-schema***.***nome-indice***.**

**Spiegazione:** Spatial Extender ha rilevato un errore interno non previsto durante il richiamo della definizione della dimensione della griglia relativa all'indice *nome-schema*.*nome-indice*.

**Risposta dell'utente:** Rivolgersi all'assistenza tecnica IBM.

**msgcode**: -4104

**sqlstate**: 38SC4

#### **GSE4105W Nessuna riga da analizzare nella colonna** *nome-schema***.***nome.tabella***.***nomecolonna***.**

**Spiegazione:** La colonna *nome-schema*.*nometabella*.*nome-tabella* non contiene alcun valore analizzabile da Spatial Extender.

Se viene creato un esempio, è possibile che il valore dell'esempio sia troppo basso.

**Risposta dell'utente:** Eseguire il comando su una colonna che contiene valori di geometrie. Se vengono creati degli esempi, utilizzare un valore più alto.

**msgcode**: +4105

**sqlstate**: 38SC5

#### **GSE4106W Memoria insufficiente per richiamare l'istogramma MBR per** *numero* **voci.**

**Spiegazione:** La dimensione dell'istogramma dei rettangoli di delimitazione minimi per tutte le geometrie della colonna è troppo grande. Non è stato possibile assegnare memoria sufficiente. Il comando non può essere eseguito correttamente.

**Risposta dell'utente:** Non specificare l'opzione SHOW DETAIL per il comando o ridurre il numero di geometrie da analizzare utilizzando un valore più piccolo per il modello.

**msgcode**: +4106

**sqlstate**: 38SC6

#### **GSE4107N Il valore di dimensione griglia** *dimensione-griglia* **non è valido nel punto in cui viene utilizzato.**

**Spiegazione:** La dimensione griglia specificata *dimensione-griglia* non è valida.

È stata immessa una delle seguenti specifiche non valide durante la creazione dell'indice della griglia con l'istruzione CREATE INDEX:

- v È stato specificato un numero inferiore a zero come dimensione della griglia per il primo, secondo o terzo livello.
- v È stato specificato zero come dimensione della griglia per il primo livello.
- v La dimensione della griglia per il secondo livello è minore della dimensione del primo livello, ma non corrisponde a zero (0).
- v La dimensione della griglia per il terzo livello è minore della dimensione del secondo livello, ma non corrisponde a zero (0).
- v La dimensione della griglia per il terzo livello è superiore a 0, ma la dimensione del secondo livello corrisponde a zero (0).

**Risposta dell'utente:** Specificare un valore valido per la dimensione griglia.

**msgcode**: -4107

**sqlstate**: 38SC7

**GSE4108W Le geometrie nella colonna** *nome-schema***.***nome-tabella***.***nome-colonna* **non ricoprono l'estensione.**

**Spiegazione:** Tutti i valori della geometria della colonna *nome-schema*.*nome-tabella*.*nome-colonna* non ricoprono un'estensione superiore a 0 (zero). Quindi nella colonna esistono solo punti identici. Impossibile raccogliere le informazioni sull'indice.

**Risposta dell'utente:** Inserire le righe aggiuntive nella colonna spaziale.

**msgcode**: +4108

**sqlstate**: 38SC8

# **GSE4109N È stata specificata una casella di interrogazione di dimensione non valida** *casella-interrogazione***.**

**Spiegazione:** La dimensione della casella di interrogazione specificata *dimensione-casella* non è valida. Una casella di interrogazione deve essere superiore a 0 (zero) e inferiore o uguale a 1. La dimensione della casella di interrogazione indica la percentuale dell'estensione dei dati nella colonna richiamata.

**Risposta dell'utente:** Correggere la dimensione della casella di interrogazione scegliendo un valore superiore a 0 e inferiore o pari a 1.

**msgcode**: -4109

**sqlstate**: 38SC9

# **GSE4110N È stato specificato un numero di righe non valido** *num-righe* **da analizzare.**

**Spiegazione:** Il numero di righe specificato da analizzare (*num-righe*) non è valido. Questo numero deve essere superiore a 0.

**Risposta dell'utente:** Specificare un numero di righe valido superiore a 0 (zero) ed eseguire nuovamente il comando.

**msgcode**: -4110

**sqlstate**: 38SCA

#### **GSE4111N È stata specificata la percentuale non valida** *percentuale***.**

**Spiegazione:** La percentuale specificata *percentuale* di righe da analizzare non è valida. La percentuale deve essere un numero intero superiore a 0 (zero) e inferiore o uguale a 100.

**Risposta dell'utente:** Correggere la percentuale scegliendo un valore superiore a 0 (zero) e inferiore o pari a 100 ed eseguire nuovamente il comando.

**msgcode**: -4111

**sqlstate**: 38SCB

# **GSE4112W Non è stato possibile produrre alcun esempio per la tabella** *nome-schema***.***nome-tabella***.***nome-colonna* **al** *percentuale* **per cento.**

**Spiegazione:** Spatial Extender ha tentato di creare esempi della tabella *nome-schema*.*nome-tabella*.*nomecolonna* con una percentuale del *percentuale*, ma non è stato possibile produrre alcuna riga di esempio da analizzare.

**Risposta dell'utente:** Se la tabella non è vuota, scegliere un fattore di campionatura superiore ed eseguire nuovamente il comando.

**msgcode**: +4112

**sqlstate**: 38SCC

# **GSE4113N Nessun tablespace disponibile per una tabella temporanea globale dichiarata per i dati di esempio.**

**Spiegazione:** È necessaria la presenza di un tablespace USER TEMPORARY con una dimensione pagina di 4096 byte minimo, per dichiarare una tabella temporanea globale da utilizzare per la creazione di esempi dei dati che verranno analizzati da Spatial Extender. È necessario specificare una tabella temporanea globale per la creazione di esempi dei dati che verranno analizzati da Spatial Extender. Occorre specificare anche un tablespace USER TEMPORARY con una dimensione pagina di 4096 byte minimo per la dichiarazione di questa tabella.

**Risposta dell'utente:** Creare un tablespace USER TEMPORARY appropriato ed eseguire nuovamente il comando oppure non utilizzare la clausola ANALYZE per evitare di creare esempi di dati spaziali.

**msgcode**: -4113

**sqlstate**: 38SCD

# **GSE4200N Il parametro** *valore* **del tipo di dati** *tipo* **non è previsto in tale contesto.**

**Spiegazione:** Il valore di parametro *valore* di tipo *tipo* non è previsto nel contesto di questo comando.

**Risposta dell'utente:** Correggere il comando da eseguire e ritentare l'operazione.

**msgcode**: -4200

**sqlstate**: 38SD0

**GSE4201N Non è stato specificato alcun comando.**

**Spiegazione:** Non è stato specificato alcun comando da eseguire.

**Risposta dell'utente:** Specificare un comando.

**msgcode**: -4201

**sqlstate**: 38SD1

#### **GSE4202N Analisi del comando non riuscita.**

**Spiegazione:** Non è stato possibile analizzare regolarmente la sintassi del comando fornita.

**Risposta dell'utente:** Correggere la sintassi ed eseguire di nuovo il comando.

**msgcode**: -4202

**sqlstate**: 38SD2

# **GSE4203N • GSE9990C**

#### **GSE4203N Rilevata fine istruzione non prevista dopo il token** *token***.**

**Spiegazione:** Fine istruzione non prevista rilevata dopo l'analisi del token *token*.

**Risposta dell'utente:** Correggere la sintassi ed eseguire di nuovo il comando.

**msgcode**: -4203

**sqlstate**: 38SD3

#### **GSE4204N Analisi non riuscita in prossimità del token** *token***.**

**Spiegazione:** Si è verificato un errore non previsto in prossimità del *token*.

**Risposta dell'utente:** Correggere la sintassi ed eseguire di nuovo il comando.

**msgcode**: -4204

**sqlstate**: 38SD4

#### **GSE4205N Spatial Extender ha rilevato più di una clausola** *tipo***.**

**Spiegazione:** Spatial Extender ha rilevato più di una clausola del tipo di dati *tipo* durante l'analisi del comando.

**Risposta dell'utente:** Specificare solo una clausola di tipo *tipo* ed eseguire nuovamente il comando.

**msgcode**: -4205

**sqlstate**: 38SD5

#### **GSE9000N Il database non è di livello Spatial Extender Versione 7.**

**Spiegazione:** Il database non è di livello Spatial Extender Versione 7 ed è in corso un tentativo di esecuzione di un'operazione di migrazione alla Versione 8.

**Risposta dell'utente:** Verificare la versione corrente del database e l'operazione che si desidera eseguire.

**msgcode**: -9000

**sqlstate**: 38SZ0

#### **GSE9001N Il database è già di livello Spatial Extender Versione 8.**

**Spiegazione:** Il database è già di livello Spatial Extender Versione 8 ed è in corso un tentativo di esecuzione di un'operazione di migrazione alla Versione 8.

**Risposta dell'utente:** Verificare la versione corrente del database e l'operazione che si desidera eseguire.

**msgcode**: -9001

**sqlstate**: 38SZ1

# **GSE9002N Si è verificato un errore durante l'aggiornamento degli oggetti del database di Spatial Extender.**

**Spiegazione:** Si è verificato un errore durante il tentativo di aggiornamento del catalogo Spatial Extender e delle funzioni spaziali. I motivi possibili sono:

- v Il database non è abilitato spazialmente
- v La versione del database che si sta provando ad aggiornare non è supportata dal comando db2se upgrade
- v Si è verificato un errore interno durante il processo di aggiornamento.

**Risposta dell'utente:** Effettuare una delle seguenti azioni:

- v Utilizzare il comando db2se enable\_db per utilizzare questo database per l'elaborazione spaziale.
- v Verificare che la versione del database che si sta provando ad aggiornare sia supportato dal comando db2se upgrade ed emettere di nuovo questo comando.
- Contattare il team di supporto DB2 per segnalare gli errori di elaborazione interna.

Per ulteriori informazioni, fare riferimento al file dei messaggi di db2se upgrade.

**msgcode**: -9002

**sqlstate**: 38SZ2

# **GSE9003N Rilevata dipendenza tra gli oggetti definiti dall'utente e gli oggetti Spatial Extender.**

**Spiegazione:** Impossibile aggiornare gli oggetti Spatial Extender in quanto alcuni oggetti definiti dall'utente presentano dipendenze con gli oggetti Spatial Extender.

**Risposta dell'utente:** Consultare il file dei messaggi di aggiornamento db2se per determinare le dipendenze esistenti.

Emettere il comando db2se upgrade con l'opzione force per salvare e ripristinare gli oggetti definiti dall'utente che dipendono dagli oggetti Spatial Extender.

**msgcode**: -9003

**sqlstate**: 38SZ3

#### **GSE9990C Si è verificato un errore interno:** *testo-errore***.**

**Spiegazione:** Spatial Extender ha rilevato un errore interno con il testo *testo-errore*.

**Risposta dell'utente:** Leggere il testo *testo-errore*

specificato. Se il problema persiste, rivolgersi all'assistenza tecnica IBM.

**msgcode**: -9990

**sqlstate**: 38SZY

# **GSE9999C Errore relativo al messaggio interno.**

**Spiegazione:** Si è verificato un errore interno quando Spatial Extender ha tentato di richiamare un messaggio di errore.

**Risposta dell'utente:** Rivolgersi all'assistenza tecnica IBM.

**msgcode**: -9999

**sqlstate**: 38SZZ

# **Parte 19. Messaggi ICM**

**ICM00001N Si è verificato un errore SQL durante la connessione al database. Database =** *nome database***, Catalogo =** *nome catalogo***.**

**Spiegazione:** Si è verificato un errore SQL quando l'API ha tentato di stabilire una connessione con il database.

**Risposta dell'utente:** Per ulteriori informazioni su questo errore SQL, consultare il manuale Message Reference.

#### **ICM0002N Si è verificato un errore SQL durante la registrazione dell'applicazione** *nome applicazione***.**

**Spiegazione:** Si è verificato un errore SQL quando l'API ICM (Information Catalog Manager) ha tentato di registrare l'applicazione specificata.

**Risposta dell'utente:** Per ulteriori informazioni su questo errore SQL, consultare il manuale Message Reference.

#### **ICM0003N Si è verificato un errore SQL durante la ricerca degli oggetti.**

**Spiegazione:** Si è verificato un errore SQL mentre l'API Information Catalog Manager stava eseguendo una ricerca nel catalogo degli strumenti IBM DB2.

**Risposta dell'utente:** Per ulteriori informazioni su questo errore SQL, consultare il manuale Message Reference.

## **ICM0004N Si è verificato un errore SQL durante l'accesso alle impostazioni dell'API ICM (Information Catalog Manager) per l'applicazione** *nome applicazione***.**

**Spiegazione:** Si è verificato un errore SQL quando l'API ICM (Information Catalog Manager) ha tentato di richiamare le impostazioni per l'applicazione.

**Risposta dell'utente:** Per ulteriori informazioni su questo errore SQL, consultare il manuale Message Reference.

# **ICM0005N Si è verificato un errore SQL durante il richiamo delle informazioni sull'utente e sul gruppo dal database.**

**Spiegazione:** Si è verificato un errore SQL quando l'API ICM (Information Catalog Manager) ha tentato di richiamare le informazioni sugli utenti e sui gruppi dal database.

**Risposta dell'utente:** Per ulteriori informazioni su

questo errore SQL, consultare il manuale Message Reference.

# **ICM0006N Si è verificato un errore SQL durante il caricamento dell'elenco delle applicazioni registrate.**

**Spiegazione:** Si è verificato un errore SQL quando l'API ICM (Information Catalog Manager) ha tentato di richiamare l'elenco delle applicazioni.

**Risposta dell'utente:** Per ulteriori informazioni su questo errore SQL, consultare il manuale Message Reference.

**ICM0007N Si è verificato un errore SQL durante il richiamo dell'ID per l'applicazione** *nome applicazione***.**

**Spiegazione:** Si è verificato un errore SQL quando l'API ICM (Information Catalog Manager) ha tentato di richiamare l'ID dell'applicazione specificata.

**Risposta dell'utente:** Per ulteriori informazioni su questo errore SQL, consultare il manuale Message Reference.

# **ICM0008N Si è verificato un errore SQL durante il caricamento del tipo di oggetto.**

**Spiegazione:** Si è verificato un errore SQL mentre l'API Information Catalog Manager stava provando a richiamare una definizione di tipo oggetto dal catalogo degli strumenti IBM DB2.

**Risposta dell'utente:** Per ulteriori informazioni su questo errore SQL, consultare il manuale Message Reference.

# **ICM0009N Si è verificato un errore SQL durante la creazione del tipo di oggetto** *tipo oggetto***.**

**Spiegazione:** Si è verificato un errore SQL quando l'API ICM (Information Catalog Manager) ha tentato di creare il tipo di oggetto specificato.

**Risposta dell'utente:** Per ulteriori informazioni su questo errore SQL, consultare il manuale Message Reference.

# **ICM0010N Si è verificato un errore SQL durante l'aggiornamento del tipo di oggetto** *tipo oggetto***.**

**Spiegazione:** Si è verificato un errore SQL quando l'API ICM (Information Catalog Manager) ha tentato di aggiornare il tipo di oggetto specificato.

# **ICM0011N • ICM0019N**

**Risposta dell'utente:** Per ulteriori informazioni su questo errore SQL, consultare il manuale Message Reference.

# **ICM0011N Si è verificato un errore SQL durante la cancellazione del tipo di oggetto** *tipo oggetto***.**

**Spiegazione:** Si è verificato un errore SQL quando l'API ICM (Information Catalog Manager) ha tentato di cancellare tipo di oggetto specificato.

**Risposta dell'utente:** Per ulteriori informazioni su questo errore SQL, consultare il manuale Message Reference.

**ICM0012N Si è verificato un errore SQL durante il richiamo dell'ID di riferimento per il tipo di oggetto** *tipo oggetto***.**

**Spiegazione:** Si è verificato un errore SQL quando l'API ICM (Information Catalog Manager) ha tentato di richiamare il successivo ID di riferimento disponibile per il tipo di oggetto specificato.

**Risposta dell'utente:** Per ulteriori informazioni su questo errore SQL, consultare il manuale Message Reference.

**ICM0013N Si è verificato un errore SQL durante il caricamento di una istanza oggetto dal catalogo degli strumenti IBM DB2.**

**Spiegazione:** Si è verificato un errore SQL mentre l'API Information Catalog Manager stava caricando i dati per una istanza oggetto dal catalogo degli strumenti IBM DB2.

**Risposta dell'utente:** Per ulteriori informazioni su questo errore SQL, consultare il manuale Message Reference.

**ICM0014N Si è verificato un errore SQL durante la creazione dell'istanza** *nome istanza* **del tipo di oggetto** *tipo oggetto***.**

**Spiegazione:** Si è verificato un errore SQL mentre l'API Information Catalog Manager stava creando un'istanza oggetto dal catalogo degli strumenti IBM DB2.

**Risposta dell'utente:** Per ulteriori informazioni su questo errore SQL, consultare il manuale Message Reference.

**ICM0015N Si è verificato un errore SQL durante l'aggiornamento dell'istanza del tipo di oggetto** *tipo oggetto***.**

**Spiegazione:** Si è verificato un errore SQL mentre l'API Information Catalog Manager stava aggiornando un'istanza oggetto nel catalogo degli strumenti IBM DB2.

**Risposta dell'utente:** Per ulteriori informazioni su questo errore SQL, consultare il manuale Message Reference.

**ICM0016N Si è verificato un errore SQL durante la cancellazione dell'istanza del tipo di oggetto** *tipo oggetto***.**

**Spiegazione:** Si è verificato un errore SQL mentre l'API Information Catalog Manager stava eliminando un'istanza oggetto dal catalogo degli strumenti IBM D<sub>B2</sub>

**Risposta dell'utente:** Per ulteriori informazioni su questo errore SQL, consultare il manuale Message Reference.

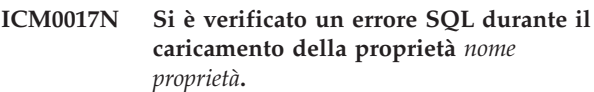

**Spiegazione:** Si è verificato un errore SQL quando l'API ICM (Information Catalog Manager) ha tentato di caricare il valore per la proprietà dell'istanza specificata.

**Risposta dell'utente:** Per ulteriori informazioni su questo errore SQL, consultare il manuale Message Reference.

# **ICM0018N Si è verificato un errore SQL durante il caricamento di una categoria della relazione.**

**Spiegazione:** Si è verificato un errore SQL mentre l'API Information Catalog Manager stava caricando una categoria di relazioni dal catalogo degli strumenti IBM DB2.

**Risposta dell'utente:** Per ulteriori informazioni su questo errore SQL, consultare il manuale Message Reference.

# **ICM0019N Si è verificato un errore SQL durante la creazione della categoria della relazione** *nome categoria***.**

**Spiegazione:** Si è verificato un errore SQL mentre l'API Information Catalog Manager stava creando la categoria di relazioni nel catalogo degli strumenti IBM DB2.

**Risposta dell'utente:** Per ulteriori informazioni su questo errore SQL, consultare il manuale Message Reference.

## **ICM0020N Si è verificato un errore SQL durante l'aggiornamento della categoria della relazione** *nome categoria***.**

**Spiegazione:** Si è verificato un errore SQL mentre l'API Information Catalog Manger stava aggiornando la categoria di relazioni nel catalogo degli strumenti IBM DB2.

**Risposta dell'utente:** Per ulteriori informazioni su questo errore SQL, consultare il manuale Message Reference.

# **ICM0021N Si è verificato un errore SQL durante la cancellazione della categoria della relazione** *nome categoria***.**

**Spiegazione:** Si è verificato un errore SQL mentre l'API Information Catalog Manager stava eliminando lacategoria di relazioni dal catalogo degli strumenti IBM DB2.

**Risposta dell'utente:** Per ulteriori informazioni su questo errore SQL, consultare il manuale Message Reference.

# **ICM0022N Si è verificato un errore SQL durante il caricamento di un tipo di relazione.**

**Spiegazione:** Si è verificato un errore SQL mentre l'API Information Catalog Manager stava caricando un tipo di relazioni dal catalogo degli strumenti IBM DB2.

**Risposta dell'utente:** Per ulteriori informazioni su questo errore SQL, consultare il manuale Message Reference.

# **ICM0023N Si è verificato un errore SQL durante la creazione del tipo di relazione** *nome tipo***.**

**Spiegazione:** Si è verificato un errore SQL mentre l'API Information Catalog Manager stava creando il tipodi relazioni nel catalogo degli strumenti IBM DB2.

**Risposta dell'utente:** Per ulteriori informazioni su questo errore SQL, consultare il manuale Message Reference.

## **ICM0024N Si è verificato un errore SQL durante l'aggiornamento del tipo di relazione** *nome tipo***.**

**Spiegazione:** Si è verificato un errore SQL mentre l'API Information Catalog Manager stava aggiornando il tipo di relazioni nel catalogo degli strumenti IBM DB2.

**Risposta dell'utente:** Per ulteriori informazioni su questo errore SQL, consultare il manuale Message Reference.

**ICM0025N Si è verificato un errore SQL durante la cancellazione del tipo di relazione** *nome tipo***.**

**Spiegazione:** Si è verificato un errore SQL mentre l'API Information Catalog Manager stava eliminando il tipo di relazioni dal catalogo degli strumenti IBM DB2.

**Risposta dell'utente:** Per ulteriori informazioni su questo errore SQL, consultare il manuale Message Reference.

## **ICM0026N Si è verificato un errore SQL durante il caricamento di un'istanza della relazione.**

**Spiegazione:** Si è verificato un errore SQL mentre l'API Information Catalog Manager stava caricando le informazioni per una istanza di relazioni dal catalogo degli strumenti IBM DB2.

**Risposta dell'utente:** Per ulteriori informazioni su questo errore SQL, consultare il manuale Message Reference.

### **ICM0027N Si è verificato un errore SQL durante la creazione di un'istanza del tipo di relazione** *nome tipo***.**

**Spiegazione:** Si è verificato un errore SQL mentre l'API Information Catalog Manager stava creando un'istanza del tipo di relazioni nel catalogo degli strumenti IBM DB2.

**Risposta dell'utente:** Per ulteriori informazioni su questo errore SQL, consultare il manuale Message Reference.

# **ICM0028N Si è verificato un errore SQL durante l'aggiornamento di un'istanza del tipo di relazione** *nome tipo***.**

**Spiegazione:** Si è verificato un errore SQL mentre l'API Information Catalog Manager stava aggiornando un'istanza del tipo di relazioni nel catalogo degli strumenti IBM DB2.

**Risposta dell'utente:** Per ulteriori informazioni su questo errore SQL, consultare il manuale Message Reference.

**ICM0029N Si è verificato un errore SQL durante la cancellazione di un'istanza del tipo di relazione** *nome tipo***.**

**Spiegazione:** Si è verificato un errore SQL mentre l'API Information Catalog Manager stava eliminando un'istanza del tipo di relazioni nel catalogo degli strumenti IBM DB2.

**Risposta dell'utente:** Per ulteriori informazioni su questo errore SQL, consultare il manuale Message Reference.

# **ICM0030N Si è verificato un errore SQL durante il commit delle modifiche sul contesto.**

**Spiegazione:** Si è verificato un errore SQL quando l'API ICM (Information Catalog Manager) ha tentato di eseguire il commit di un contesto sul database.

**Risposta dell'utente:** Per ulteriori informazioni su questo errore SQL, consultare il manuale Message Reference.

# **ICM0031N Si è verificato un errore SQL durante il rollback delle modifiche sul contesto.**

**Spiegazione:** Si è verificato un errore SQL quando l'API ICM (Information Catalog Manager) ha tentato di eseguire il rollback di un contesto sul database.

**Risposta dell'utente:** Per ulteriori informazioni su questo errore SQL, consultare il manuale Message Reference.

#### **ICM0032N Si è verificato un errore SQL durante il rilascio del contesto.**

**Spiegazione:** Si è verificato un errore SQL quando l'API ICM (Information Catalog Manager) ha tentato di rilasciare il contesto.

**Risposta dell'utente:** Per ulteriori informazioni su questo errore SQL, consultare il manuale Message Reference.

# **ICM0033N Si è verificato un errore durante l'accesso alle proprietà di collegamento del contesto.**

**Spiegazione:** Si è verificato un errore SQL quando l'API ICM (Information Catalog Manager) ha tentato di accedere alle informazioni sul collegamento al database per un contesto.

**Risposta dell'utente:** Per ulteriori informazioni su questo errore SQL, consultare il manuale Message Reference.

# **ICM0034N Si è verificato un errore SQL durante l'annullamento di un'operazione di ricerca.**

**Spiegazione:** Si è verificato un errore SQL quando l'API ICM (Information Catalog Manager) ha tentato di elaborare una richiesta utente per annullare un'operazione di ricerca.

**Risposta dell'utente:** Per ulteriori informazioni su questo errore SQL, consultare il manuale Message Reference.

# **ICM0035N Si è verificato un errore SQL durante il caricamento di un ACL (Access Control List).**

**Spiegazione:** Si è verificato un errore SQL mentre l'API Information Catalog Manager stava caricando le informazioni in un ACL (access control list) dal catalogo degli strumenti IBM DB2.

**Risposta dell'utente:** Per ulteriori informazioni su questo errore SQL, consultare il manuale Message Reference.

# **ICM0036N Si è verificato un errore SQL durante l'aggiornamento di un ACL** *nome ACL***.**

**Spiegazione:** Si è verificato un errore SQL mentre l'API Information Catalog Manager stava aggiornando l'ACL (access control list) nel catalogo degli strumenti IBM DB2.

**Risposta dell'utente:** Per ulteriori informazioni su questo errore SQL, consultare il manuale Message Reference.

# **ICM0037N Si è verificato un errore SQL durante l'accesso ai dati della proprietà Blob** *nome proprietà***.**

**Spiegazione:** Si è verificato un errore SQL quando l'API ICM (Information Catalog Manager) ha tentato di caricare i dati per la proprietà Blob specificata.

**Risposta dell'utente:** Per ulteriori informazioni su questo errore SQL, consultare il manuale Message Reference.

# **ICM0038N Si è verificato un errore SQL durante il richiamo delle informazioni del catalogo degli strumenti IBM DB2.**

**Spiegazione:** Si è verificato un errore SQL durante l'interrogazione dell'API Information Catalog Manager del database per le informazioni sulla versione del motore di database e sul catalogo degli strumenti IBM DB2.

**Risposta dell'utente:** Per ulteriori informazioni su questo errore SQL, consultare il manuale Message Reference.

# **ICM0039N Si è verificato un errore SQL durante il richiamo delle voci sul controllo degli accessi per un oggetto.**

**Spiegazione:** Si è verificato un errore SQL quando l'API ICM (Information Catalog Manager) ha tentato di caricare i dati sul controllo degli accessi per un oggetto.

**Risposta dell'utente:** Per ulteriori informazioni su questo errore SQL, consultare il manuale Message Reference.

# **ICM0040N Si è verificato un errore SQL durante la creazione di un ACL** *nome ACL***.**

**Spiegazione:** Si è verificato un errore SQL mentre l'API Information Catalog Manager stava creando l'ACL (access control list) nel catalogo degli strumenti IBM DB2.

**Risposta dell'utente:** Per ulteriori informazioni su questo errore SQL, consultare il manuale Message Reference.

# **ICM0041N Si è verificato un errore SQL durante la cancellazione di un ACL** *nome ACL***.**

**Spiegazione:** Si è verificato un errore SQL mentre l'API Information Catalog Manager stava eliminando l'ACL (access control list) nel catalogo degli strumenti IBM DB2.

**Risposta dell'utente:** Per ulteriori informazioni su questo errore SQL, consultare il manuale Message Reference.

# **ICM0042N Si è verificato un errore SQL durante l'esecuzione del lock sul tipo di oggetto** *nome tipo***.**

**Spiegazione:** Si è verificato un errore SQL quando l'API ICM (Information Catalog Manager) ha tentato di eseguire il lock sul tipo di oggetto per impedirne l'accesso da parte di altre applicazioni.

**Risposta dell'utente:** Per ulteriori informazioni su questo errore SQL, consultare il manuale Message Reference.

# **ICM0043N Si è verificato un errore SQL durante il caricamento di un ID oggetto.**

**Spiegazione:** Si è verificato un errore SQL mentre l'API Information Catalog Manager stava caricando l'ID per una istanza oggetto dal catalogo degli strumenti IBM DB2.

**Risposta dell'utente:** Per ulteriori informazioni su questo errore SQL, consultare il manuale Message Reference.

**ICM0100N Impossibile collegarsi al catalogo degli strumenti IBM DB2. Database =** *nome database***, Catalogo =** *nome catalogo***).**

**Spiegazione:** Sono stati specificati dei valori non validi per i nomi del catalogo e del database.

**Risposta dell'utente:** Specificare dei valori validi. Il nome database deve far riferimento ad un database catalogato nel sistema su cui viene eseguita l'API ICM (Information Catalog Manager). Il nome del catalogo deve fare riferimento allo schema all'interno del database utilizzato per conservare il catalogo di strumenti DB2.

#### **ICM0101N Questo oggetto di catalogo è già connesso a un catalogo di strumenti IBM DB2.**

**Spiegazione:** Impossibile aprire una connessione al catalogo di strumenti DB2 mediante un oggetto di catalogo che ha già una connessione aperta.

**Risposta dell'utente:** Verificare che l'oggetto di catalogo non sia già collegato.

**ICM0102N Lo schema** *nome\_schema* **nel database** *nome\_database* **non contiene un catalogo di strumenti IBM DB2 valido. Impossibile trovare la tabella** *nome tabella***.**

**Spiegazione:** Impossibile trovare la tabella *nome\_tabella* richiesta durante l'apertura di una connessione al catalogo di strumenti IBM DB2.

**Risposta dell'utente:** Verificare che i nomi dello schema e del database siano corretti e che un catalogo di strumenti DB2 sia stato creato per lo schema *nome\_schema*.

# **ICM0103N Sono stati specificati parametri non corretti per il metodo orphanRelationships.**

**Spiegazione:** I parametri emptySource e emptyTarget forniti al metodo orphanRelationships( Context, Object, Collection, Collection, boolean, bJoolean, SearchRules ) dell'oggetto Catalogo sono entrambi 'false'.

**Risposta dell'utente:** Uno o entrambi i parametri emptySource e emptyTarget devono essere 'true'.

## **ICM0104N** *Nome applicazione* **è un nome applicazione riservato.**

**Spiegazione:** Il nome applicazione *nome-applicazione* è riservato all'API ICM (Information Catalog Manager).

**Risposta dell'utente:** Utilizzare un nome diverso per l'applicazione.

**ICM0105N L'applicazione** *nome applicazione* **è già registrata.**

**Spiegazione:** Un'applicazione denominata *nome applicazione* è già stata registrata con l'API ICM (Information Catalog Manager).

**Risposta dell'utente:** Registrare l'applicazione utilizzando un nome differente oppure utilizzare l'ID dell'applicazione già registrata.

# **ICM0106N • ICM0202N**

**ICM0106N L'applicazione** *nome applicazione* **non è stata registrata.**

**Spiegazione:** È stato effettuato il tentativo di utilizzare il nome di un'applicazione non registrata.

**Risposta dell'utente:** Registrare il nome applicazione prima di utilizzarlo oppure utilizzare il nome di un'applicazione già registrata.

# **ICM0107N Per poter accedere al catalogo di strumenti IBM DB2, è necessario associare un'applicazione all'oggetto di catalogo.**

**Spiegazione:** È stato effettuato un tentativo di accesso al catalogo di strumenti IBM DB2 prima dell'associazione di un'applicazione all'oggetto di catalogo.

**Risposta dell'utente:** Associare un'applicazione all'oggetto di catalogo mediante il metodo setApplicationName( String ) della classe di catalogo prima di utilizzare l'oggetto per accedere al catalogo di strumenti IBM DB2.

#### **ICM0108N Impossibile chiudere il catalogo se esistono contesti non rilasciati.**

**Spiegazione:** Uno o più contesti non sono stati rilasciati quando è stato richiesto di chiudere il catalogo.

**Risposta dell'utente:** Rilasciare tutti i contesti prima di chiudere il catalogo.

# **ICM0109N Rilevato oggetto di restrizione non valido durante il salvataggio delle restrizioni.**

**Spiegazione:** Si è verificato un errore I/O durante la preparazione di una restrizione da salvare sul database.

**Risposta dell'utente:** Verificare che l'oggetto di restrizione sia impostato su 'Serializable'.

# **ICM0110N Rilevato oggetto di restrizione non valido durante il caricamento delle restrizioni.**

**Spiegazione:** Si è verificato un errore I/O durante la creazione di una restrizione dai dati memorizzati nel catalogo di strumenti IBM DB2.

**Risposta dell'utente:** Contattare l'assistenza tecnica.

# **ICM0111N Impossibile registrare l'applicazione** *nome applicazione***. Non è disponibile alcun ID.**

**Spiegazione:** Esistono 63 ID applicazione disponibili. Si è tentato di registrare la sessantaquattresima applicazione.

**Risposta dell'utente:** Rimuovere le applicazioni registrate che non sono più utilizzate con questo catalogo di strumenti IBM DB2 e contattare l'assistenza clienti IBM.

# **ICM0112N Sono stati specificati argomenti non validi per il metodo getACEsForPrincipal( Context, String, boolean, Collection ).**

**Spiegazione:** Il valore dell'utente autorizzato o della raccolta dei tipi di dati utilizzato per richiamare le voci sul controllo degli accessi è nullo.

**Risposta dell'utente:** Specificare un valore non nullo per l'utente autorizzato o per la raccolta dei tipi di dati.

# **ICM0113N Sono stati specificati argomenti non validi per il metodo getObjectsOwnedByUser( Context, String, Collection ).**

**Spiegazione:** Il valore dell'utente o della raccolta dei tipi di dati utilizzato per richiamare gli oggetti in possesso è nullo.

**Risposta dell'utente:** Specificare un valore non nullo per l'utente o per la raccolta dei tipi di dati.

# **ICM0200N Il metodo setProperties( Collection ) di un tipo di oggetto non può essere utilizzato una volta creato il tipo di oggetto.**

**Spiegazione:** È stato effettuato un tentativo di utilizzo del metodo setProperties( Collection ) su un tipo di oggetto che è già stato creato nel catalogo di strumenti IBM DB2.

**Risposta dell'utente:** Utilizzare il metodo addProperty( MetadataPropertyDefinition ) per aggiungere le nuove proprietà singolarmente o per creare un nuovo tipo di oggetto.

# **ICM0201N La proprietà di sistema** *nome proprietà* **deve essere specificata quando vengono impostate le proprietà di questo tipo di oggetto.**

**Spiegazione:** La proprietà di sistema *nome proprietà* non è compresa nell'elenco delle proprietà specificate per il metodo setProperties( Collection ).

**Risposta dell'utente:** L'elenco delle proprietà specificate per il metodo setProperties( Collection ) deve includere tutte le proprietà di sistema.

**ICM0202N La proprietà** *nome proprietà* **viene correntemente utilizzata dall'indice** *nome indice* **del tipo di oggetto** *nome tipo***. La proprietà deve essere specificata quando viene impostato l'elenco delle proprietà**

#### **per il tipo di oggetto.**

**Spiegazione:** La proprietà *nome proprietà* deve essere inclusa nell'elenco delle proprietà per il tipo di oggetto perché viene correntemente utilizzata da un indice.

**Risposta dell'utente:** Eliminare la proprietà dall'indice specificato, cancellare l'indice oppure aggiungere la proprietà all'elenco delle proprietà per il tipo di oggetto.

#### **ICM0203N** *Nome oggetto* **non è un oggetto della proprietà metadati.**

**Spiegazione:** È stato rilevato un oggetto non corretto nella serie di proprietà assegnate ad un tipo di oggetto.

**Risposta dell'utente:** La serie di proprietà specificate per setProperties( Collection ) deve contenere solo oggetti MetadataPropertyDefinition. Eliminare gli oggetti di tipo differente.

# **ICM0204N La proprietà duplicata denominata** *nome proprietà* **è stata trovata nell'elenco.**

**Spiegazione:** Una chiamata a setProperties( Collection ) contiene più oggetti proprietà con lo stesso nome.

**Risposta dell'utente:** Eliminare o ridenominare le proprietà con nomi duplicati.

# **ICM0205N Non esiste alcuna definizione di proprietà denominata** *nome proprietà* **per questo tipo di oggetto.**

**Spiegazione:** È stata effettuata una chiamata a getProperty( String ) utilizzando una proprietà che non è definita per il tipo di oggetto.

**Risposta dell'utente:** Utilizzare il metodo getProperties() per richiamare tutte le proprietà se il nome di una determinata proprietà non è noto.

#### **ICM0206N Un tipo di oggetto denominato** *nome tipo* **esiste già nel datastore.**

**Spiegazione:** È stato effettuato il tentativo di creare o ridenominare un tipo di oggetto il cui nome esiste già.

**Risposta dell'utente:** Utilizzare un nome univoco per il nuovo tipo di oggetto.

#### **ICM0207N Impossibile cancellare il tipo di oggetto** *nome tipo* **se sono state definite delle istanze dell'oggetto.**

**Spiegazione:** È stato effettuato il tentativo di cancellare un tipo di oggetto con istanze definite senza selezionare l'opzione di cancellazione delle istanze.

**Risposta dell'utente:** Eliminare tutte le istanze prima di cancellare un tipo di oggetto oppure utilizzare l'opzione di cancellazione delle istanze del metodo delete( boolean ) relativo al tipo di oggetto.

#### **ICM0208N Impossibile utilizzare il metodo setTableOptions( String) di un tipo di oggetto una volta creato il tipo di oggetto.**

**Spiegazione:** Si è tentato di modificare la clausola delle opzioni della tabella dopo aver creato il tipo di oggetto. Questa clausola può essere utilizzata solo durante la creazione della tabella.

**Risposta dell'utente:** Impostare le opzioni della tabella prima di creare il tipo di oggetto.

# **ICM0209N Il metodo setSchemaName( String ) di un tipo di oggetto non può essere utilizzato una volta creato il tipo di oggetto.**

**Spiegazione:** Si è tentato di modificare lo schema della tabella delle istanze dell'oggetto dopo aver creato il tipo di oggetto.

**Risposta dell'utente:** Impostare lo schema prima di creare il tipo di oggetto.

#### **ICM0210N La proprietà** *nome proprietà* **specificata per l'indice** *nome indice* **non è una proprietà del tipo di oggetto** *nome tipo***.**

**Spiegazione:** L'indice specificato per il tipo di oggetto contiene una o più proprietà che non appartengono a questo tipo di oggetto.

**Risposta dell'utente:** Verificare che tutte le proprietà di un indice siano state definite correttamente per quel tipo di oggetto. Utilizzare i metodi getProperties() e getProperty( String ) per richiamare gli oggetti di definizione delle proprietà corretti.

# **ICM0211N L'istanza dell'oggetto** *nome istanza* **non corrisponde al tipo di oggetto (***nome tipo***).**

**Spiegazione:** Una delle istanze dell'oggetto specificate non corrisponde al tipo di oggetto del metodo createObjects( Context, Collection ).

**Risposta dell'utente:** Il metodo createObjects( Context, Collection ) può gestire solo le istanze che appartengono allo stesso tipo di oggetto.

# **ICM0212N I criteri di ricerca** *criteri di ricerca* **della stringa non sono validi per la proprietà del nome.**

**Spiegazione:** Non è stato possibile ricercare le istanze dell'oggetto in base al nome, perché il parametro del nome fornito non rappresenta un valore.

**Risposta dell'utente:** Il parametro del nome non può essere nullo.

**ICM0213N È stato specificato un oggetto come filtro delle interrogazioni non corretto per il metodo getObjectInstances( Context, Object, QueryFilterObject, SearchRules, boolean ) di un tipo di oggetto.**

**Spiegazione:** Il valore del filtro delle interrogazioni è nullo o fa riferimento a un tipo di oggetto diverso da quello specificato.

**Risposta dell'utente:** Definire un filtro delle interrogazioni per il tipo di oggetto da ricercare.

#### **ICM0214N L'elenco dei tipi di oggetto non è valido.**

**Spiegazione:** L'elenco dei tipi di oggetto specificato per uno dei metodi dell'API ICM (Information Catalog Manager) non è valido. Questo elenco è nullo o vuoto.

**Risposta dell'utente:** Verificare che l'elenco dei tipi di oggetto contenga almeno una voce.

#### **ICM0215N Il tipo di dati specificato durante la creazione di una definizione di proprietà non è valido.**

**Spiegazione:** Il valore specificato non identifica uno dei tipi di dati consentiti.

**Risposta dell'utente:** Verificare che il valore del tipo di dati venga definito nella classe MetadataPropertyDefinition.

## **ICM0216N L'indice** *nome indice* **del tipo di oggetto** *nome tipo* **non è valido.**

**Spiegazione:** L'indice specificato per il tipo di oggetto *nome tipo* non presenta proprietà definite.

**Risposta dell'utente:** È necessario specificare almeno una proprietà per l'indice.

**ICM0217N La proprietà** *nome proprietà* **è definita più volte nell'indice** *nome indice* **del tipo di oggetto** *nome tipo***.**

**Spiegazione:** Nell'indice specificato per il tipo di oggetto *nome tipo*, la stessa proprietà è stata definita più volte.

**Risposta dell'utente:** Eliminare tutte le proprietà duplicate dall'indice.

**ICM0218N L'indice** *nome indice* **non esiste per il tipo di oggetto** *nome tipo***.**

**Spiegazione:** Per il tipo di oggetto *nome tipo* non è stato possibile eliminare l'indice *nome indice*, perché non esiste.

**Risposta dell'utente:** Verificare che l'indice sia stato definito per il tipo di oggetto prima di eliminarlo.

#### **ICM0219N Un indice denominato** *nome indice* **è già definito per il tipo di oggetto** *nome tipo***.**

**Spiegazione:** Un indice con il nome specificato esiste già. I nomi degli indici devono essere univoci.

**Risposta dell'utente:** Utilizzare un nome univoco per il nuovo indice oppure eliminare quello esistente.

**ICM0220N La definizione dell'indice** *nome duplicato* **è un duplicato dell'indice** *nome indice* **del tipo di oggetto** *nome tipo***.**

**Spiegazione:** Esiste già un indice con la definizione richiesta per il tipo di oggetto.

**Risposta dell'utente:** Modificare il nuovo indice in modo che risulti diverso da tutti gli altri indici oppure utilizzare gli indici esistenti per il tipo di oggetto.

## **ICM0300N L'istanza dell'oggetto richiesta non è stata trovata nel datastore.**

**Spiegazione:** È stato effettuato il tentativo di caricare il valore di una proprietà per un'istanza dell'oggetto che non è stata creata nel datastore.

**Risposta dell'utente:** Rivolgersi all'assistenza tecnica IBM.

# **ICM0301N La richiesta di aggiornamento della proprietà viola una restrizione della proprietà** *nome restrizione***.**

**Spiegazione:** L'operazione non può essere eseguita perché la restrizione *nome restrizione* non lo consente.

**Risposta dell'utente:** Utilizzare un valore consentito dalla restrizione oppure eliminare la restrizione dalla definizione della proprietà.

#### **ICM0302N Il tipo di oggetto è stato già impostato per questa istanza.**

**Spiegazione:** È stato effettuato il tentativo di impostare il tipo di oggetto per un'istanza che presenta già un tipo definito.

**Risposta dell'utente:** Non è possibile modificare i tipi già definiti per delle istanze.

# **ICM0303N Il tipo di oggetto specificato non è valido.**

**Spiegazione:** Il tipo di oggetto specificato per il metodo setType( ObjectType ) dell'istanza dell'oggetto non è valido. Questo tipo di oggetto non è stato ancora creato o presenta un valore nullo.

**Risposta dell'utente:** Verificare che il tipo di oggetto passato al metodo setType(ObjectType) sia stato creato.

# **ICM0304N Non esiste alcuna proprietà denominata** *nome proprietà* **per questa istanza dell'oggetto.**

**Spiegazione:** Si è tentato di richiamare una proprietà che non esiste.

**Risposta dell'utente:** Verificare che il nome della proprietà sia stato immesso correttamente. Utilizzare il metodo getProperties() per richiamare un elenco di tutte le proprietà definite.

#### **ICM0305N Lo stato dell'istanza dell'oggetto non è valido.**

**Spiegazione:** L'istanza dell'oggetto non può gestire le richieste o l'aggiornamento dei dati perché non è valida.

**Risposta dell'utente:** Caricare di nuovo l'istanza oggetto dal catalogo di strumenti IBM DB2. Se viene creata una nuova istanza, verificare che il tipo di oggetto sia stato impostato.

# **ICM0306N È necessario impostare un nome per l'istanza dell'oggetto.**

**Spiegazione:** L'istanza dell'oggetto non è valida perché non è stato impostato alcun nome.

**Risposta dell'utente:** Specificare un valore non nullo per il nome dell'istanza dell'oggetto.

## **ICM0307N La proprietà** *nome proprietà* **non è valida.**

**Spiegazione:** L'istanza dell'oggetto non è valida perché il valore della proprietà risulta nullo o viola una delle restrizioni della proprietà.

**Risposta dell'utente:** Utilizzare un valore valido per la proprietà specificata.

## **ICM0308N L'applicazione corrente non è autorizzata ad aggiornare questo oggetto.**

**Spiegazione:** L'applicazione corrente non dispone dell'autorizzazione necessaria per aggiornare l'oggetto specificato.

**Risposta dell'utente:** Utilizzare l'applicazione che consente di concedere l'autorizzazione necessaria all'applicazione corrente.

# **ICM0309N La proprietà** *nome proprietà* **non appartiene a questa istanza dell'oggetto.**

**Spiegazione:** Si è tentato di caricare un valore della proprietà in un'istanza dell'oggetto non corretta.

**Risposta dell'utente:** Rivolgersi all'assistenza tecnica IBM.

# **ICM0310N Il valore della proprietà** *nome proprietà* **supera la lunghezza massima consentita per la definizione della proprietà.**

**Spiegazione:** Il valore della proprietà supera la lunghezza massima consentita per la definizione delle proprietà del tipo di oggetto.

**Risposta dell'utente:** Utilizzare un valore più piccolo.

## **ICM0311N La proprietà** *nome proprietà* **deve avere un valore.**

**Spiegazione:** La proprietà *nome proprietà* richiesta è stata impostata su un valore nullo.

**Risposta dell'utente:** Impostare la proprietà su un valore non nullo.

**ICM0312N La proprietà** *nome proprietà* **viola la restrizione** *nome restrizione***.**

**Spiegazione:** Il valore assegnato alla proprietà *nome proprietà* non è consentito dalla restrizione *nome restrizione*.

**Risposta dell'utente:** Utilizzare un valore consentito dalla restrizione oppure eliminare la restrizione dalla definizione della proprietà.

## **ICM0400N L'elenco degli oggetti di relazione non è valido.**

**Spiegazione:** L'elenco degli oggetti di relazione è vuoto.

**Risposta dell'utente:** Verificare che l'elenco delle relazioni contenga almeno una relazione.

# **ICM0401N L'aggiunta della relazione specificata determina un loop nella struttura delle categorie delle relazioni.**

**Spiegazione:** La modifica richiesta determina un loop nella struttura delle categorie delle relazioni.

**Risposta dell'utente:** Verificare che non si verifichino loop nella gerarchia delle relazioni.

# **ICM0402N La categoria della relazione** *nome categoria* **esiste già.**

**Spiegazione:** Non è stato possibile creare una nuova categoria della relazione perché ha lo stesso nome di una categoria esistente.

**Risposta dell'utente:** Utilizzare un nome univoco per la nuova categoria della relazione.

#### **ICM0403N Il tipo di relazione** *nome tipo* **esiste già.**

**Spiegazione:** Non è stato possibile creare un nuovo tipo di relazione perché ha lo stesso nome di un tipo esistente. Non è stato possibile creare un nuovo tipo di relazione perché ha lo stesso nome di un tipo esistente.

**Risposta dell'utente:** Utilizzare un nome univoco per il nuovo tipo di relazione.

**ICM0404N Impossibile cancellare il tipo di relazione** *nome tipo* **perché sono state definite delle istanze della relazione per questo tipo.**

**Spiegazione:** I tipi di relazioni non possono essere cancellati se esistono istanze di questo tipo.

**Risposta dell'utente:** Cancellare tutte le istanze del tipo di relazione prima di cancellare il tipo oppure utilizzare l'opzione di cancellazione delle istanze.

#### **ICM0405N Il tipo di oggetto aggiunto a ObjectTypeRelationshipConstraint non è stato creato.**

**Spiegazione:** La restrizione della relazione ha tentato di utilizzare un tipo di oggetto che non è stato ancora creato nel database.

**Risposta dell'utente:** Richiamare il metodo create() del tipo di oggetto prima di utilizzarlo in una restrizione della relazione.

#### **ICM0500N L'oggetto passato all'istanza della relazione non è valido. Tutti gli oggetti devono essere ObjectInstance o ObjectID.**

**Spiegazione:** Il tipo di oggetto fornito come origine o destinazione di un'istanza della relazione non è compreso tra quelli consentiti.

**Risposta dell'utente:** Utilizzare solo gli oggetti ObjectInstance o ObjectID come origine e destinazione per le istanze della relazione.

## **ICM0501N È necessario creare un'istanza dell'oggetto nel database prima che questa possa essere aggiunta ad una relazione.**

**Spiegazione:** Un'istanza dell'oggetto che non è stata ancora creata nel database non può essere assegnata a una relazione.

**Risposta dell'utente:** Richiamare il metodo create() per le nuove istanze dell'oggetto prima di aggiungerle a una relazione.

#### **ICM0502N Impossibile aggiungere un ObjectID nullo alla relazione.**

**Spiegazione:** L'oggetto Java che rappresenta l'ObjectID fornito alla relazione non è valido.

**Risposta dell'utente:** Utilizzare un valore non nullo per ObjectID.

#### **ICM0503N L'istanza della relazione viola una o più restrizioni.**

**Spiegazione:** Una o più restrizioni dell'istanza della relazione sono state violate dalla serie corrente di oggetti di origine e destinazione definiti per l'istanza.

**Risposta dell'utente:** Controllare le restrizioni definite ed, eventualmente, aggiungere o eliminare gli oggetti di origine e destinazione.

#### **ICM0504N Lo stato dell'istanza della relazione non è valido.**

**Spiegazione:** L'istanza della relazione risulta inutilizzabile.

**Risposta dell'utente:** Verificare che il tipo di relazione per l'istanza esista e che non venga violata alcuna restrizione. Quindi, caricare nuovamente l'istanza dal database.

#### **ICM0600N L'utente corrente non è autorizzato ad aggiornare questo oggetto.**

**Spiegazione:** Non è stato possibile eseguire l'operazione di aggiornamento dell'oggetto perché l'utente non dispone dell'autorizzazione necessaria.

**Risposta dell'utente:** Il proprietario dell'oggetto deve concedere questa autorizzazione agli utenti prima che tentino di aggiornare l'oggetto.

#### **ICM0601N L'utente corrente non è autorizzato a cancellare questo oggetto.**

**Spiegazione:** Non è stato possibile cancellare l'oggetto perché l'utente non dispone dell'autorizzazione necessaria.

**Risposta dell'utente:** Il proprietario dell'oggetto deve concedere l'autorizzazione agli utenti che consente di cancellare l'oggetto.

# **ICM0602N L'utente corrente non è autorizzato a cancellare una delle istanze di questo tipo di relazione.**

**Spiegazione:** L'utente corrente non può cancellare un tipo di relazione e le istanze associate perché non dispone dell'autorizzazione appropriata.

**Risposta dell'utente:** L'utente deve disporre dell'autorizzazione per cancellare tutte le istanze di un tipo di relazione al fine di cancellare lo stesso tipo di relazione.

#### **ICM0603N È necessario specificare un nome per l'ACL prima di salvarlo.**

**Spiegazione:** Non è stato possibile aggiornare un ACL perché il nome è stato impostato su un valore nullo.

**Risposta dell'utente:** Verificare che venga specificato un nome valido per l'ACL.

**ICM0604N Un ACL denominato** *nome ACL* **esiste già nel datastore.**

**Spiegazione:** Non è stato possibile creare un nuovo ACL, perché è stato utilizzato lo stesso nome di un ACL esistente.

**Risposta dell'utente:** Specificare un nome univoco per il nuovo ACL.

#### **ICM0605N Un ACL denominato** *nome ACL* **non è valido.**

**Spiegazione:** Non è stato possibile salvare l'ACL perché non è più valido.

**Risposta dell'utente:** Caricare di nuovo l'ACL (access control list) dal catalogo di strumenti IBM DB2.

# **ICM0700N I dati per questo oggetto sono stati modificati nel catalogo di strumenti IBM DB2 da un processo differente.**

**Spiegazione:** Non è stato possibile aggiornare l'oggetto, perché un altro processo ha modificato i dati memorizzati nel catalogo degli strumenti mentre l'oggetto veniva utilizzato dal processo corrente.

**Risposta dell'utente:** Caricare nuovamente l'oggetto dal catalogo degli strumenti oppure utilizzare l'impostazione di sovrascrizione del metodo di aggiornamento.

# **ICM0701N L'oggetto non esiste.**

**Spiegazione:** La richiesta dell'API Information Catalog Manager non è riuscita in quanto ha provato a utilizzare un oggetto che non è stato creato nel catalogo di strumenti IBM DB2.

**Risposta dell'utente:** Richiamare il metodo 'create' per l'oggetto.

## **ICM0702N L'oggetto esiste già.**

**Spiegazione:** Il metodo 'create' è stato richiamato per un oggetto che è già stato creato.

**Risposta dell'utente:** Utilizzare il metodo 'update' al posto di 'create' per aggiornare gli oggetti che esistono già.

#### **ICM0703N Lo stato dell'oggetto non è valido.**

**Spiegazione:** L'oggetto non può essere creato o aggiornato perché non è in uno stato valido.

**Risposta dell'utente:** Caricare di nuovo l'oggetto dal catalogo di strumenti IBM DB2.

#### **ICM0704N ID richiesta duplicato** *nome-id* **passato al metodo di ricerca.**

**Spiegazione:** L'ID richiesta specificato in un metodo di ricerca viene già utilizzato da un'altra ricerca.

**Risposta dell'utente:** Utilizzare un altro ID o attendere il completamente della ricerca in esecuzione.

#### **ICM0705N Impossibile passare ad un contesto nullo.**

**Spiegazione:** Il contesto di un oggetto del Centro IC non può essere impostato su un valore nullo.

**Risposta dell'utente:** Specificare un valore non nullo per il metodo setContext( Context ) dell'oggetto Centro IC.

# **ICM00706N Impossibile passare ad un nuovo contesto se una transazione è in sospeso nel contesto esistente.**

**Spiegazione:** Si è tentato di cambiare il contesto di un oggetto mentre una transazione attiva era associata a tale oggetto.

**Risposta dell'utente:** Eseguire il commit delle modifiche nel contesto corrente prima di passare ad un altro contesto.

## **ICM0707N Impossibile passare ad un contesto in un catalogo differente.**

**Spiegazione:** Si è tentato di cambiare il contesto di un oggetto con un altro contesto aperto in un catalogo differente.

**Risposta dell'utente:** Utilizzare solo i contesti e gli oggetti dello stesso catalogo.

# **ICM0708N Una voce del controllo degli accessi esiste già per il nome principale specificato (***nome***).**

**Spiegazione:** Non è possibile creare una nuova voce del controllo degli accessi per il nome principale specificato perché esiste già.

**Risposta dell'utente:** Richiamare la voce corrente e modificarla. Non creare una nuova voce.

#### **ICM0709N Il contesto fornito per accedere al datastore non è valido.**

**Spiegazione:** Il contesto fornito all'API ICM (Information Catalog Manager) non è valido. Impossibile eseguire l'operazione richiesta.

**Risposta dell'utente:** Verificare che il contesto non sia nullo e non sia stato rilasciato.

# **ICM0710N Rilevato tipo di parametro non corretto nell'istruzione SQL:** *istruzione sql***.**

**Spiegazione:** Il tipo di parametro dell'oggetto specificato non è valido.

**Risposta dell'utente:** Utilizzare solo i tipi di parametri specificati nella documentazione relativa al metodo API ICM (Information Catalog Manager).

#### **ICM0711N Il valore dell'autorizzazione per PermissionElement non è valido.**

**Spiegazione:** L'autorizzazione con il valore corrente in setPermission( int, Jboolean ) non è valida.

**Risposta dell'utente:** Impostare le autorizzazioni utilizzando le costanti definite nella classe PermissionElement.

#### **ICM00712N È stato specificato un numero di valori non corretto per la condizione di filtro dell'interrogazione. Non sono previsti parametri.**

**Spiegazione:** Il numero di parametri specificato per una condizione di filtro dell'interrogazione non corrisponde al numero previsto per l'operatore della condizione.

**Risposta dell'utente:** Specificare il numero di parametri corretto. Nessun parametro è consentito per OP\_IS\_NULL e OP\_IS\_NOT\_NULL. Sono consentiti due parametri per OP\_BETWEEN e

OP\_NOT\_BETWEEN. È consentito un qualsiasi parametro superiore a zero per OP\_IN e OP\_NOT\_IN. Un parametro è obbligatorio per tutti gli altri operatori.

## **ICM0713N È stato specificato un numero di valori non valido per la condizione di filtro dell'interrogazione. È previsto un solo parametro.**

**Spiegazione:** Il numero di parametri specificato per una condizione di filtro dell'interrogazione non corrisponde al numero previsto per l'operatore della condizione.

**Risposta dell'utente:** Specificare il numero di parametri corretto. Nessun parametro è consentito per OP\_IS\_NULL e OP\_IS\_NOT\_NULL. Sono consentiti due parametri per OP\_BETWEEN e OP\_NOT\_BETWEEN. È consentito un qualsiasi

parametro superiore a zero per OP\_IN e OP\_NOT\_IN. Un parametro è obbligatorio per tutti gli altri operatori.

# **ICM0714N È stato specificato un numero di parametri non valido per la condizione di filtro dell'interrogazione. Sono previsti due parametri.**

**Spiegazione:** Il numero di parametri specificato per una condizione di filtro dell'interrogazione non corrisponde al numero previsto per l'operatore della condizione.

**Risposta dell'utente:** Specificare il numero di parametri corretto. Nessun parametro è consentito per OP\_IS\_NULL e OP\_IS\_NOT\_NULL. Sono consentiti due parametri per OP\_BETWEEN e OP\_NOT\_BETWEEN. È consentito un qualsiasi parametro superiore a zero per OP\_IN e OP\_NOT\_IN. Un parametro è obbligatorio per tutti gli altri operatori.

# **ICM0715N Il tipo specificato per la ricerca della relazione non è valido.**

**Spiegazione:** Il valore del tipo specificato nel metodo setType( int ) per la ricerca della relazione non è valido.

**Risposta dell'utente:** Utilizzare le costanti TYPE\_SOURCE e TYPE\_TARGET definite nella classe RelationshipSearch per il metodo setType( int ).

# **ICM0716N La relazione specificata per la ricerca della relazione non è valida.**

**Spiegazione:** La relazione specificata per la ricerca non è valida.

**Risposta dell'utente:** Utilizzare un valore non nullo per la relazione.

## **ICM0717N L'ACL per questo oggetto non è stato creato.**

**Spiegazione:** È necessario creare l'ACL (access control list) assegnato a un oggetto prima di poterlo salvare nel catalogo di strumenti IBM DB2.

**Risposta dell'utente:** Richiamare il metodo 'create' per l'ACL.

## **ICM0718N Il contesto è stato rilasciato e non può essere utilizzato.**

**Spiegazione:** È stato effettuato un tentativo di utilizzo di un contesto di rilascio per accedere al catalogo di strumenti IBM DB2.

**Risposta dell'utente:** Utilizzare il metodo newContext() per richiamare un nuovo contesto da utilizzare al posto di quello rilasciato.

# **ICM0800N Il tipo di operazione di migrazione specificato non è valido.**

**Spiegazione:** Il valore del tipo di operazione specificato per il metodo ICMMigration migrate( int ) non è valido.

**Risposta dell'utente:** Utilizzare uno dei tipi definiti nella classe ICMDatastoreInit (MIG\_REPLACE, MIG\_SKIP o MIG\_ERROR).

**ICM0801N La definizione della proprietà** *nome\_proprietà* **del tipo di oggetto IBM DB2 Versione 7** *nome\_tipo* **in fase di migrazione è differente dalla definizione della proprietà esistente per il tipo di oggetto DB2 Versione 8.**

**Spiegazione:** Un tipo di oggetto migrato esiste già nel catalogo di strumenti DB2 Versione 8. Una delle proprietà del tipo di oggetto è diversa nel tipo o nella dimensione tra le definizioni di DB2 Versione 7 e Versione 8.

**Risposta dell'utente:** Utilizzare il tipo di operazione di migrazione di sostituzione oppure eliminare il tipo di oggetto DB2 Versione 8 esistente prima di migrare al catalogo di the DB2 Versione 7.

**ICM0802N La proprietà** *nome\_proprietà* **del tipo di oggetto IBM DB2 Versione 8** *nome\_tipo* **non esiste nel tipo di oggetto DB2 Versione 7 con lo stesso nome in fase di migrazione.**

**Spiegazione:** Un tipo di oggetto migrato esiste già nel catalogo di strumenti DB2 Versione 8 ma una delle proprietà del tipo di oggetti DB2 Versione 8 esistente non esiste nella definizione del tipo di oggetto DB2 Versione 7.

**Risposta dell'utente:** Eseguire il processo di migrazione utilizzando un tipo di operazione differente rispetto a MIG\_ERROR oppure eliminare il tipo di oggetto DB2 Versione 8 esistente prima di eseguire la migrazione.

**ICM0803N La proprietà** *nome\_proprietà* **peril tipo di oggetto IBM DB2 Versione 7** *nome\_tipo* **non esiste nel tipo di oggetto DB2 Versione 8 con lo stesso nome.**

**Spiegazione:** Il tipo di oggetto migrato esiste già nel catalogo di strumenti DB2 Versione 8 ma una delle proprietà del tipo di oggetti migrato da DB2 Versione 7 non esiste nella definizione del tipo di oggetto DB2 Versione 8.

**Risposta dell'utente:** Se la proprietà mancante è facoltativa, utilizzare lo strumento di inizializzazione Information Catalog Center per aggiungerla al tipo di oggetto DB2 Versione 8 prima della migrazione. Se invece la proprietà mancante è richiesta, rimuovere il

tipo di oggetto DB2 Versione 8 dal catalogo di strumenti prima di eseguire la migrazione.

**ICM0804N Il formato data/ora del valore della proprietà** *nome proprietà* **per l'istanza** *nome istanza* **del tipo di oggetto** *nome tipo* **non è valido.**

**Spiegazione:** Il valore di una proprietà data/ora in un catalogo DB2 Versione 7 non ha un formato riconosciuto.

**Risposta dell'utente:** Modificare manualmente i dati di IBM DB2 Versione 7 in un formato data/ora valido per l'ubicazione corrente.

### **ICM0805N Il tipo di dati della proprietà** *nome proprietà* **per l'istanza** *nome istanza* **del tipo di oggetto** *nome tipo* **non è supportato dal programma di migrazione.**

**Spiegazione:** Il programma di migrazione non può migrare gli oggetti con proprietà che hanno dei tipi di dati diversi dalle stringhe di caratteri o data/ora.

**Risposta dell'utente:** Il tipo di oggetto non può essere migrato. Verificare che il catalogo non sia stato danneggiato.

# **ICM0806N Impossibile riconoscere l'identificativo del tipo di relazione** *nome tipo* **nel catalogo IBM DB2, versione 7, migrato.**

**Spiegazione:** Il valore dell'identificativo del tipo di relazione non è stato riconosciuto.

**Risposta dell'utente:** Il catalogo IBM DB2 versione 7 non è valido. L'istanza della relazione con questo identificativo non verrà migrata.

#### **ICM0807N Impossibile trovare il tipo di relazione** *nome tipo***.**

**Spiegazione:** Il tipo di relazione predefinito *nome\_tipo* non è stato trovato nel catalogo degli strumenti IBM DB2.

**Risposta dell'utente:** Rivolgersi all'assistenza tecnica IBM.

**ICM0808N Impossibile creare l'istanza dell'oggetto** *nome istanza***, perché viola un indice univoco del tipo di oggetto** *nome tipo***.**

**Spiegazione:** L'istanza non è stata creata perché viola uno degli indici univoci definiti per il tipo di oggetto.

**Risposta dell'utente:** Rimuovere l'indice oppure eliminare l'istanza dell'oggetto IBM DB2 Versione 7 che provoca la violazione dell'indice prima di eseguire lo strumento di migrazione.

# **ICM0900N • ICM0908N**

# **ICM0900N Si è verificato un errore I/O durante l'apertura del file di registrazione** *nome file***.**

**Spiegazione:** Il programma di inizializzazione non è riuscito ad aprire il file di registrazione a causa di un errore I/O.

**Risposta dell'utente:** Verificare che il percorso al file specificato esista e che il file non sia di sola lettura o in  $11S<sub>O</sub>$ 

## **ICM0901N Si è verificato un errore SQL durante la creazione delle tabelle dell'API ICM (Information Catalog Manager).**

**Spiegazione:** Si è verificato un errore SQL quando il programma di inizializzazione ha tentato di creare le tabelle richieste dall'API ICM (Information Catalog Manager).

**Risposta dell'utente:** Per ulteriori informazioni su questo errore SQL, consultare il manuale Message Reference.

#### **ICM0902N Si è verificato un errore SQL durante la migrazione.**

**Spiegazione:** Si è verificato un errore SQL mentre lo strumento di migrazione stava richiamando i dati IBM DB2 Versione 7 in fase di migrazione.

**Risposta dell'utente:** Per ulteriori informazioni su questo errore SQL, consultare il manuale Message Reference.

# **ICM0903N Si è verificato un errore SQL durante la creazione delle viste di simulazione del catalogo informazioni di DB2 Versione 7.**

**Spiegazione:** Si è verificato un errore SQL mentre lo strumento di inizializzazione stava creando le viste che forniscono la simulazione delle tabelle Information Catalog Manager di DB2 versione 7.

**Risposta dell'utente:** Per ulteriori informazioni su questo errore SQL, consultare il manuale Message Reference.

# **ICM0904N La tabella** *nome\_tabella* **non è presente nel catalogo di strumenti IBM DB2.**

**Spiegazione:** L'opzione di verifica per l'inizializzazione dell'API ICM (Information Catalog Manager) ha rilevato che la tabella *nome tabella* non è stata definita.

**Risposta dell'utente:** Eseguire l'inizializzazione dell'API ICM (Information Catalog Manager) con l'opzione di correzione per risolvere questo problema.

# **ICM0905N La tabella** *nome tabella* **contiene almeno una colonna con una definizione non valida.**

**Spiegazione:** L'opzione di verifica per l'inizializzazione dell'API ICM (Information Catalog Manager) ha rilevato che la tabella *nome tabella* contiene almeno una colonna di tipo diverso da quello richiesto.

**Risposta dell'utente:** Eseguire l'inizializzazione dell'API ICM (Information Catalog Manager) con l'opzione di correzione in modalità forzata per risolvere questo problema. L'utilizzo dell'opzione 'force' potrebbe causare la perdita dei dati.

# **ICM0906N La tabella** *nome tabella* **contiene almeno una colonna che non è inclusa nella definizione del datastore.**

**Spiegazione:** L'opzione di verifica per l'inizializzazione dell'API ICM (Information Catalog Manager) ha rilevato che la tabella *nome tabella* contiene almeno una colonna che non esiste nella definizione della tabella.

**Risposta dell'utente:** Se sono consentiti i valori nulli per la colonna, questa non influirà sull'API ICM (Information Catalog Manager). Per eliminarla, eseguire l'inizializzazione dell'API ICM (Information Catalog Manager) con l'opzione di correzione in modalità forzata. L'utilizzo dell'opzione 'force' potrebbe causare la perdita dei dati.

# **ICM0907N La colonna** *nome colonna* **della tabella** *nome tabella* **non è contenuta nel datastore.**

**Spiegazione:** L'opzione di verifica per l'inizializzazione dell'API ICM (Information Catalog Manager) ha rilevato che la tabella *nome tabella* non contiene almeno una delle colonne richieste dall'API ICM.

**Risposta dell'utente:** Eseguire l'inizializzazione dell'API ICM (Information Catalog Manager) con l'opzione di correzione in modalità forzata per risolvere questo problema. L'utilizzo dell'opzione 'force' potrebbe causare la perdita dei dati.

# **ICM0908N Nella tabella** *nome tabella* **manca la definizione della chiave primaria.**

**Spiegazione:** L'opzione di verifica per l'inizializzazione dell'API ICM (Information Catalog Manager) ha rilevato che la tabella *nome tabella* non contiene la definizione della chiave primaria richiesta.

**Risposta dell'utente:** Eseguire l'inizializzazione dell'API ICM (Information Catalog Manager) con l'opzione di correzione per risolvere questo problema.

# **ICM0909N Nella tabella** *nome tabella* **manca la definizione della chiave primaria.**

**Spiegazione:** L'opzione di verifica per l'inizializzazione dell'API ICM (Information Catalog Manager) ha rilevato che la chiave primaria della tabella *nome tabella* non corrisponde a quella richiesta dall'API ICM.

**Risposta dell'utente:** Eseguire l'inizializzazione dell'API ICM (Information Catalog Manager) con l'opzione di correzione in modalità forzata per risolvere questo problema. L'utilizzo dell'opzione 'force' potrebbe causare la perdita dei dati.

#### **ICM0910N Nella tabella** *nome tabella* **manca la definizione dell'indice.**

**Spiegazione:** L'opzione di verifica per l'API ICM (Information Catalog Manager) ha rilevato che la tabella *nome tabella* non contiene la definizione dell'indice richiesta.

**Risposta dell'utente:** Eseguire l'inizializzazione dell'API ICM (Information Catalog Manager) con l'opzione di correzione per risolvere questo problema.

# **ICM0911N La definizione dell'indice nella tabella** *nome tabella* **non è valida.**

**Spiegazione:** L'opzione di verifica per l'inizializzazione dell'API ICM (Information Catalog Manager) ha rilevato che la definizione dell'indice nella tabella *nome tabella* non corrisponde a quella richiesta dall'API ICM.

**Risposta dell'utente:** Se l'indice è univoco, potrebbe interferire con il funzionamento dell'API ICM (Information Catalog Manager). Eseguire l'inizializzazione dell'API ICM (Information Catalog Manager) con l'opzione di correzione in modalità forzata per risolvere questo problema. L'utilizzo dell'opzione 'force' potrebbe causare la perdita dei dati.

## **ICM0912N L'indice** *nome indice* **della tabella** *nome tabella* **non è incluso nella definizione del datastore.**

**Spiegazione:** L'opzione di verifica per l'inizializzazione dell'API ICM (Information Catalog Manager) ha rilevato che la definizione dell'indice nella tabella *nome tabella* non corrisponde a quella richiesta dall'API ICM.

**Risposta dell'utente:** Se l'indice è univoco, potrebbe interferire con il funzionamento delle proprietà dell'API ICM (Information Catalog Manager). Eseguire l'inizializzazione dell'API ICM (Information Catalog Manager) con l'opzione di correzione in modalità forzata per risolvere questo problema. L'utilizzo dell'opzione 'force' potrebbe causare la perdita dei dati.

#### **ICM0913N La funzione** *nome\_funzione* **non è presente nel catalogo di strumenti IBM DB2.**

**Spiegazione:** L'opzione di controllo per l'inizializzazione dell'API Information Catalog Manager ha rilevato che la funzione *nome\_funzione* non è presente nel catalogo di strumenti DB2.

**Risposta dell'utente:** Eseguire l'inizializzazione dell'API ICM (Information Catalog Manager) con l'opzione di correzione per risolvere questo problema.

# **ICM0914N La definizione della funzione** *nome funzione* **non è valida.**

**Spiegazione:** L'opzione di verifica per l'inizializzazione dell'API ICM (Information Catalog Manager) ha rilevato che la definizione della funzione *nome funzione* non corrisponde a quella richiesta dall'API ICM.

**Risposta dell'utente:** Eseguire l'inizializzazione dell'API ICM (Information Catalog Manager) con l'opzione di correzione in modalità forzata per risolvere questo problema. L'utilizzo dell'opzione 'force' potrebbe causare la perdita dei dati.

# **ICM0915N Il trigger** *nome\_trigger* **non è presente nel catalogo di strumenti IBM DB2.**

**Spiegazione:** L'opzione di controllo per l'inizializzazione dell'API Information Catalog Manager ha rilevato che il trigger *nome\_trigger* non è presente nel catalogo di strumenti IBM DB2.

**Risposta dell'utente:** Eseguire l'inizializzazione dell'API ICM (Information Catalog Manager) con l'opzione di correzione per risolvere questo problema.

## **ICM0916N La definizione del trigger** *nome trigger* **non è valida.**

**Spiegazione:** L'opzione di verifica per l'inizializzazione dell'API ICM (Information Catalog Manager) ha rilevato che la definizione del trigger *nome trigger* non corrisponde a quella richiesta dall'API ICM.

**Risposta dell'utente:** Eseguire l'inizializzazione dell'API ICM (Information Catalog Manager) con l'opzione di correzione in modalità forzata per risolvere questo problema. L'utilizzo dell'opzione 'force' potrebbe causare la perdita dei dati.

## **ICM00917N Il trigger** *nome trigger* **non è incluso nella definizione del datastore.**

**Spiegazione:** L'opzione di verifica per l'inizializzazione dell'API ICM (Information Catalog Manager) ha rilevato che il trigger *nome trigger* definito per una delle tabelle del catalogo degli strumenti DB2 non corrisponde a quello richiesto dal programma di inizializzazione.

# **ICM00918N • ICM10002N**

**Risposta dell'utente:** Eseguire l'inizializzazione dell'API ICM (Information Catalog Manager) con l'opzione di correzione in modalità forzata per risolvere questo problema. L'utilizzo dell'opzione 'force' potrebbe causare la perdita dei dati.

**ICM00918N La vista** *nome vista* **non è inclusa nel catalogo degli strumenti DB2.**

**Spiegazione:** L'opzione di verifica per l'inizializzazione dell'API ICM (Information Catalog Manager) ha rilevato che la vista *nome vista* non è stata definita.

**Risposta dell'utente:** Eseguire l'inizializzazione dell'API ICM (Information Catalog Manager) con l'opzione di correzione per risolvere questo problema.

## **ICM0919N Il tipo di dati della proprietà** *nome proprietà* **del tipo di oggetto** *nome tipo* **è diverso da quello della proprietà del tipo di oggetto predefinito.**

**Spiegazione:** Il nome di un tipo di oggetto esistente corrisponde a quello di un tipo di oggetto predefinito, ma il tipo di dati di una delle proprietà è diverso dalla definizione predefinita specificata per il tipo di oggetto.

**Risposta dell'utente:** Non è richiesta alcuna modifica per conservare la definizione corrente. Per sostituire il tipo di oggetto con la definizione predefinita, eseguire l'inizializzazione dell'applicazione con l'opzione APP\_REPLACE.

# **ICM00920N La proprietà** *nome proprietà* **del tipo di oggetto** *nome tipo* **non è inclusa nella definizione predefinita del tipo di oggetto.**

**Spiegazione:** Il nome di un tipo di oggetto esistente corrisponde a quello di un tipo di oggetto predefinito, ma il tipo di dati di una delle proprietà è diverso dalla definizione predefinita specificata per il tipo di oggetto.

**Risposta dell'utente:** Non è richiesta alcuna modifica per conservare la definizione corrente. Per sostituire il tipo di oggetto con la definizione predefinita, eseguire l'inizializzazione dell'applicazione con l'opzione APP\_REPLACE.

# **ICM00921N La proprietà** *nome proprietà* **del tipo di oggetto** *nome tipo* **è presente nella definizione predefinita, ma non è inclusa nel tipo di oggetto esistente.**

**Spiegazione:** Il nome di un tipo di oggetto esistente corrisponde a quello di un tipo di oggetto predefinito, ma il tipo di dati di una delle proprietà è diverso dalla definizione predefinita specificata per il tipo di oggetto.

**Risposta dell'utente:** Non è richiesta alcuna modifica per conservare la definizione corrente. Per sostituire il tipo di oggetto con la definizione predefinita, eseguire

l'inizializzazione dell'applicazione con le opzioni APP\_REPLACE e APP\_MERGE.

# **ICM00922N Impossibile accedere al wizard Gestisci IC (Information Catalog) perché non è stata trovata alcuna licenza per DB2 Warehouse Manager. Contattare un rappresentante commerciale o un rivenditore autorizzato IBM.**

**Spiegazione:** Si è tentato di inizializzare o migrare un IC (Information Catalog) senza una licenza valida.

**Risposta dell'utente:** È necessario acquistare DB2 Warehouse Manager e installare il componente Strumenti ICM (Information Catalog Manager) che include il wizard Gestisci IC (Information Catalog).

#### **ICM0923N Si è verificato un errore SQL durante l'eliminazione delle viste di simulazione del catalogo informazioni di DB2 Versione 7.**

**Spiegazione:** Si è verificato un errore SQL mentre lo strumento di inizializzazione stava eliminando le viste che forniscono la simulazione delle tabelle Information Catalog Manager di DB2 versione 7.

**Risposta dell'utente:** Per ulteriori informazioni su questo errore SQL, consultare il manuale Message Reference.

# **ICM10001N IC (Information Catalog) è già aperto.**

**Spiegazione:** È stato richiamato il metodo 'open' della classe ICMCatalog, ma IC era già stato aperto.

**Risposta dell'utente:** Cancellare la ripetizione della richiesta di apertura del catalogo.

# **ICM10002N Impossibile eseguire il commit di un punto di controllo batch se non esiste alcun batch attivo.**

**Spiegazione:** Il punto di controllo esegue il commit di una serie di transazioni che rappresentano delle modifiche in corso del catalogo, queste transazioni verranno in seguito convalidate nell'IC (Information Catalog). Non vi sono operazioni in sospeso se non viene attivato alcun batch.

**Risposta dell'utente:** Eseguire il commit di un punto di controllo batch solo se esiste un batch attivo. Utilizzare startBatch per attivare un batch ed endBatch per disattivarlo. Utilizzare il punto di controllo per eseguire il commit dei punti intermedi nel batch delle modifiche.

#### **ICM10003N IC (Information Catalog) non è aperto.**

**Spiegazione:** È necessario aprire un catalogo prima di poter eseguire le operazioni ad esso associate.

**Risposta dell'utente:** Aprire il catalogo prima di eseguire questa operazione.

#### **ICM10004N L'ACL denominato** *nome ACL* **non è univoco.**

**Spiegazione:** Il richiamo di un ACL per nome ha restituito più istanze. Questo è un errore di catalogo interno da correggere perché gli ACL devono avere nomi univoci.

**Risposta dell'utente:** Correggere l'IC (Information Catalog).

#### **ICM10005N Il modo batch non è attivo.**

**Spiegazione:** È stato richiamato il metodo endBatch, ma non era stato attivato alcun batch.

**Risposta dell'utente:** Un batch deve essere attivato prima che possa essere terminato. Utilizzare la sequenza 'startBatch, modify catalog, checkpoint, modify catalog, checkpoint, modify catalog, endBatch' per un'operazione batch valida.

# **ICM10006N Modo batch già attivo.**

**Spiegazione:** È stato richiamato il metodo startBatch, ma nessun batch era attivo.

**Risposta dell'utente:** Non è possibile avviare un batch se non viene terminato quello precedente. Utilizzare la sequenza 'startBatch, modify catalog, checkpoint, modify catalog, checkpoint, modify catalog, endBatch' per un'operazione batch valida.

#### **ICM10007N Impossibile eliminare l'ultimo punto di controllo registrato.**

**Spiegazione:** L'API ICM (Information Catalog Manager) registra i punti di controllo di cui viene eseguito il commit durante un batch. Questa operazione viene eseguita in modo che il batch possa essere ripreso dall'ultimo punto di controllo eseguito correttamente. Se il batch viene completato correttamente, la registrazione del punto di controllo viene eliminata. L'errore si è verificato durante la cancellazione della registrazione del punto di controllo.

**Risposta dell'utente:** Esaminare l'eccezione correlata per individuare la causa dell'errore.

## **ICM10008N Si è verificato un errore I/O durante la creazione del file di esportazione temporaneo** *nome file***.**

**Spiegazione:** Si è verificato un errore durante la creazione di un file temporaneo contenente

informazioni durante il processo di esportazione.

**Risposta dell'utente:** Controllare l'eccezione correlata e correggere l'errore.

**ICM10009N L'operazione di esportazione nel file** *nome file* **non è riuscita.**

**Spiegazione:** Si è verificato un errore durante l'operazione di esportazione.

**Risposta dell'utente:** Controllare il file di registrazione dell'esportazione e correggere l'errore.

**ICM10010N Importazione non riuscita. L'ultimo punto di controllo completato è** *punto di controllo***.**

**Spiegazione:** L'operazione di importazione è terminata prima del completamento.

**Risposta dell'utente:** Controllare il file di registrazione dell'importazione e correggere l'errore.

#### **ICM10011N Importazione non riuscita. Nessun punto di controllo completato.**

**Spiegazione:** L'operazione di importazione è terminata prima di completare i punti di controllo.

**Risposta dell'utente:** Controllare il file di registrazione dell'importazione e correggere l'errore.

## **ICM10012N L'ACL (Access Control List) non è quello predefinito.**

**Spiegazione:** L'ACL specificato per setDefaultACL deve essere quello acquisito da getDefaultACL.

**Risposta dell'utente:** Consultare la documentazione per ICMCatalog.setDefaultACL.

# **ICM10013N L'istanza dell'oggetto punto di controllo, utente=***nome utente***, host=***nome host***, batch=***nome batch* **nel tipo di oggetto interno** *tipo* **non è univoca.**

**Spiegazione:** I punti di controllo vengono conservati in un tipo di oggetto interno con l'ID univoco impostato su 'utente, host, proprietà batch'. Le istanze dei punti di controllo non corrette non possono essere conservate.

**Risposta dell'utente:** Contattare un responsabile database per ripristinare il catalogo.

# **ICM10014N Impossibile richiamare il nome host per l'identificazione del punto di controllo.**

**Spiegazione:** È stata attivata un'eccezione host sconosciuta durante il richiamo del nome host.

**Risposta dell'utente:** Contattare il responsabile di sistema per esaminare l'eccezione correlata.

# **ICM10015N • ICM10203N**

**ICM10015N Attivata eccezione non prevista relativa alla restrizione della proprietà durante l'utilizzo dell'istanza dell'oggetto, utente=***nome utente***, host=***nome host***, batch=***nome batch* **del tipo di oggetto interno** *tipo***.**

**Spiegazione:** È stata attivata un'eccezione relativa alla restrizione della proprietà durante l'utilizzo di un'istanza del tipo di oggetto del punto di controllo interno. Si è verificato un errore interno nel catalogo, poiché non sono state impostate restrizioni per le proprietà di questo tipo di oggetto.

**Risposta dell'utente:** Contattare un responsabile database per ripristinare il catalogo.

**ICM10016N Attivata eccezione non prevista relativa alla sicurezza durante l'utilizzo dell'istanza dell'oggetto, utente=***nome utente***, host=***nome host***, batch=***nome batch* **del tipo di oggetto interno** *tipo***.**

**Spiegazione:** Le istanze dei punti di controllo vengono gestite dall'utente corrente quando il batch completa un punto di controllo. Non deve verificarsi alcuna violazione di sicurezza.

**Risposta dell'utente:** Individuare la violazione di sicurezza e correggere l'errore.

**ICM10017N Attivata eccezione non prevista relativa alla restrizione della proprietà durante la registrazione del file cronologico della cancellazione del tipo di oggetto interno** *tipo oggetto***.**

**Spiegazione:** È stata attivata un'eccezione relativa alla restrizione della proprietà durante l'utilizzo di un'istanza del tipo di oggetto interno per registrare il file cronologico della cancellazione. Si è verificato un errore interno nel catalogo, poiché non sono state impostate restrizioni per le proprietà di questo tipo di oggetto.

**Risposta dell'utente:** Disattivare la funzione cronologica di cancellazione e contattare un responsabile database per ripristinare il catalogo.

# **ICM10100N Impossibile trovare il tipo di oggetto interno** *nome oggetto***. Questo catalogo non è utilizzabile.**

**Spiegazione:** Un tipo di oggetto interno utilizzato per supportare l'applicazione Information Catalog Center non è stato trovato nel catalogo di strumenti IBM DB2. È possibile che il catalogo sia danneggiato o che non sia stato inizializzato correttamente per il Centro IC (Information Catalog).

**Risposta dell'utente:** Verificare che il contenitore dei metadati che contiene il catalogo sia stato inizializzato correttamente per l'applicazione del Centro IC (Information Catalog).

#### **ICM10101N Impossibile trovare il tipo di relazione** *tipo relazione***. Questo catalogo non è utilizzabile.**

**Spiegazione:** Un tipo di relazione interno utilizzato per supportare l'applicazione Information Catalog Center non è stato trovato nel catalogo di strumenti IBM DB2. È possibile che il catalogo sia danneggiato o che non sia stato inizializzato correttamente per il Centro IC (Information Catalog).

**Risposta dell'utente:** Verificare che il contenitore dei metadati che contiene il catalogo sia stato inizializzato correttamente per l'applicazione del Centro IC (Information Catalog).

#### **ICM10200N Una raccolta denominata** *nome* **esiste già.**

**Spiegazione:** Il nome raccolta specificato è identico a quello di una raccolta esistente appartenente all'utente corrente.

**Risposta dell'utente:** Specificare un nome differente per la nuova raccolta.

#### **ICM10201N Impossibile creare una nuova raccolta con un nome predefinito.**

**Spiegazione:** L'API ICM (Information Catalog Manager) può creare un massimo di 1000 nomi di raccolta predefiniti differenti. Non è stato possibile creare la nuova raccolta perché tutti i 1000 nomi predefiniti esistono già.

**Risposta dell'utente:** Ridenominare alcune raccolte utilizzando nomi non predefiniti.

## **ICM10202N La raccolta** *nome* **è specificata per la cancellazione, ma non corrisponde ad alcuna raccolta in possesso dell'utente corrente.**

**Spiegazione:** Il nome raccolta specificato come destinazione di un'operazione di cancellazione non è stato trovato tra le raccolte dell'utente corrente.

**Risposta dell'utente:** Specificare una raccolta esistente.

#### **ICM10203N Impossibile trovare l'istanza della relazione che identifica i membri della raccolta** *nome***.**

**Spiegazione:** L'istanza del tipo di relazione, utilizzata per identificare i membri di una raccolta, non è stata associata alla raccolta. Si è verificato un errore interno e la raccolta non può essere utilizzata.

**Risposta dell'utente:** Utilizzare l'API ICM (Information Catalog Manager) per cancellare la raccolta.

#### **ICM10204N Troppe istanze della relazione nella raccolta** *nome***.**

**Spiegazione:** Sono state rilevate più istanze della relazione collegate ad un'istanza del tipo di oggetto interno utilizzato per memorizzare le raccolte. Si è verificato un errore interno nel catalogo delle informazioni e questa raccolta non può essere utilizzata.

**Risposta dell'utente:** Utilizzare l'API ICM (Information Catalog Manager) per cancellare la raccolta.

# **ICM10205N L'istanza della relazione nella raccolta** *nome* **non è valida.**

**Spiegazione:** È stata rilevata un'istanza non valida collegata ad un'istanza del tipo di oggetto interno utilizzato per memorizzare le raccolte. Si è verificato un errore interno nel catalogo delle informazioni e questa raccolta non può essere utilizzata.

**Risposta dell'utente:** Utilizzare l'API ICM (Information Catalog Manager) per cancellare la raccolta.

# **ICM10300N Impossibile riconoscere il tipo di ricerca delle proprietà specificato.**

**Spiegazione:** Il tipo di ricerca delle proprietà specificato per DateSearchCriteria o TextSearchCriteria non è compreso tra quelli definiti.

**Risposta dell'utente:** Specificare un tipo di ricerca delle proprietà definito.

# **ICM10301N Non è stata specificata alcuna data per la ricerca.**

**Spiegazione:** Si è tentato di eseguire una ricerca della data senza aver specificato alcuna data.

**Risposta dell'utente:** Specificare una data di inizio, una data di fine o entrambe.

#### **ICM10302N Nessun criterio associato alla ricerca.**

**Spiegazione:** Si è tentato di richiamare il metodo di creazione per scrivere una ricerca senza criteri nel catalogo.

**Risposta dell'utente:** Associare i criteri alla ricerca prima di crearla.

#### **ICM10303N Errore durante il caricamento dei criteri per la ricerca** *nome***.**

**Spiegazione:** È stato rilevato un errore durante la lettura dei criteri di ricerca nel catalogo.

**Risposta dell'utente:** Controllare l'eccezione correlata per individuare la causa dell'errore.

# **ICM10304N Errore durante la memorizzazione dei criteri per la ricerca** *nome***.**

**Spiegazione:** È stato rilevato un errore durante la memorizzazione dei criteri di ricerca nel catalogo.

**Risposta dell'utente:** Controllare l'eccezione correlata per individuare la causa dell'errore.

**ICM10305N Il numero massimo di oggetti restituiti non può essere negativo. Il numero è:** *codice-errore***.**

**Spiegazione:** All'oggetto SearchCriteria è stato assegnato un valore negativo come numero massimo di oggetti restituiti. Si verificherà un errore se SearchCriteria è in esecuzione.

**Risposta dell'utente:** Specificare un numero massimo di oggetti che non sia negativo.

# **ICM10306N La raccolta per la ricerca dei tipi di oggetti contiene un oggetto non valido.**

**Spiegazione:** È possibile specificare solo ICMObjectTypes per identificare i tipi di ICMObjectInstances da ricercare.

**Risposta dell'utente:** Verificare che la raccolta dei tipi di oggetti contenga solo oggetti di tipo ICMObjectType.

# **ICM10307N Il nome della ricerca** *nome* **è in uso.**

**Spiegazione:** Un utente non può avere due ricerche con lo stesso nome.

**Risposta dell'utente:** Specificare un nome per la ricerca che non sia in uso.

# **ICM10308N Impossibile trovare un nuovo nome predefinito per la ricerca.**

**Spiegazione:** L'API ICM (Information Catalog Manager) può creare un massimo di 1000 nomi di ricerca predefiniti differenti durante la creazione di una nuova ricerca. Non è stato possibile creare un nuovo nome di ricerca predefinito, perché tutti i nomi predefiniti sono in uso.

**Risposta dell'utente:** Ridenominare alcune ricerche che hanno nomi predefiniti.

## **ICM10309N Nessuna stringa di ricerca specificata.**

**Spiegazione:** Si è tentato di eseguire una ricerca senza specificare alcuna stringa di testo.

**Risposta dell'utente:** Specificare una stringa da ricercare.

# **ICM10310N • ICM10506N**

#### **ICM10310N La ricerca** *nome* **specificata per la cancellazione non corrisponde ad alcuna ricerca esistente in possesso dell'utente corrente.**

**Spiegazione:** Il nome ricerca specificato come destinazione di un'operazione di cancellazione non è stato trovato tra le ricerche dell'utente corrente.

**Risposta dell'utente:** Specificare una ricerca esistente.

# **ICM10311N I valori di ricerca devono essere stringhe di testo.**

**Spiegazione:** Si è tentato di impostare i valori di ricerca per TextSearchCriteria che non sono stringhe di testo.

**Risposta dell'utente:** Specificare le stringhe di testo da ricercare.

#### **ICM10400N Testo del messaggio : Errore durante il richiamo dei dati della proprietà per** *utente/gruppo* **dal tipo di oggetto interno** *tipo oggetto***.**

**Spiegazione:** È stato rilevato un errore durante il richiamo delle informazioni sulla proprietà memorizzata da un'istanza del tipo di oggetto interno.

**Risposta dell'utente:** Contattare il responsabile del database per esaminare l'eccezione correlata.

# **ICM10401N Errore durante la memorizzazione dei dati della proprietà per** *utente/gruppo* **nel tipo di oggetto interno** *tipo oggetto***.**

**Spiegazione:** È stato rilevato un errore durante la memorizzazione delle informazioni sulla proprietà in un'istanza del tipo di oggetto interno.

**Risposta dell'utente:** Contattare il responsabile del database per esaminare l'eccezione correlata.

#### **ICM10402N Impossibile richiamare il host nome.**

**Spiegazione:** È stata attivata un'eccezione host sconosciuta durante il richiamo del nome host.

**Risposta dell'utente:** Contattare il responsabile di sistema per esaminare l'eccezione correlata.

#### **ICM10500N Errore durante l'avvio del programma con la stringa di comando** *comando***.**

**Spiegazione:** È stata attivata un'eccezione durante il tentativo di richiamare un programma su un'istanza dell'oggetto.

**Risposta dell'utente:** Controllare l'eccezione correlata e correggere il programma o il percorso.

# **ICM10501N Si è verificato un errore durante la scrittura di BlobProperty in un file.**

**Spiegazione:** BlobProperty è stato creato nel database ma l'istanza dell'oggetto associata non esiste.

**Risposta dell'utente:** Rivolgersi all'assistenza tecnica IBM.

**ICM10502N Il tipo di proprietà** *nome proprietà* **non è corretto.**

**Spiegazione:** Un nome proprietà passato a writeBlobToStream o writeClobToWriter non è una proprietà Blob o Clob corretta.

**Risposta dell'utente:** Verificare che il tipo di proprietà sia Blob o Clob, come richiesto dal metodo richiamato.

## **ICM10503N Impossibile richiamare il valore dalla proprietà** *nome-proprietà* **di un'istanza del tipo di oggetto** *tipo oggetto***.**

**Spiegazione:** È stata attivata un'eccezione durante il richiamo di un valore dalla proprietà del tipo di oggetto.

**Risposta dell'utente:** Contattare il responsabile del database per esaminare l'eccezione correlata.

# **ICM10504N Contrassegno parametro non corrispondente in una stringa di parametri. Stringa =** *tipo stringa***.**

**Spiegazione:** È stato rilevato un carattere di apertura del parametro senza il carattere di chiusura corrispondente durante la formattazione di una stringa di parametri.

**Risposta dell'utente:** Verificare che il formato della stringa di parametri sia valido.

# **ICM10505N Errore durante la scrittura dei dati da BlobProperty o ClobProperty** *nome proprietà* **nel file** *nome file***.**

**Spiegazione:** È stato rilevato un parametro di tipo BlobProperty o ClobProperty durante la formattazione di una stringa di parametri. È stata attivata un'eccezione durante la scrittura del contenuto della proprietà in un file.

**Risposta dell'utente:** Controllare l'eccezione correlata.

# **ICM10506N Si è verificato un errore interno durante la scrittura della proprietà** *nome proprietà* **in un file.**

**Spiegazione:** Si è tentato di scrivere una proprietà in un file durante la formattazione di una stringa di parametri. Il tipo di proprietà non è BlobProperty o ClobProperty, cioè l'unico tipo che può essere scritto in un file.

**Risposta dell'utente:** Rivolgersi all'assistenza tecnica IBM.

#### **ICM10600N La dimensione dei dati dell'icona** *dimensione* **è superiore a** *numero massimo* **byte.**

**Spiegazione:** La dimensione dell'icona associata ad un tipo di oggetto non può essere superiore alla dimensione massima consentita.

**Risposta dell'utente:** Specificare una dimensione inferiore. Contattare il responsabile database se i dati dell'icona sono stati danneggiati nel catalogo.

#### **ICM10601N Errore durante il richiamo dei dati dell'icona dal catalogo.**

**Spiegazione:** È stata attivata un'eccezione SQL durante la lettura dei dati dell'icona dal tipo di oggetto.

**Risposta dell'utente:** Controllare l'eccezione correlata.

## **ICM10700N Il nome specificato (***nome***) corrisponde a più di un tipo di oggetto.**

**Spiegazione:** Il nome utilizzato per richiamare un tipo di oggetto corrisponde a più tipi di oggetti. L'aggiunta di un carattere jolly nel nome potrebbe aver causato l'errore.

**Risposta dell'utente:** Specificare un nome che identifica in modo univoco un tipo di oggetto.

## **ICM10701N Il tipo di oggetto** *non tipo* **non esiste.**

**Spiegazione:** Il tipo di oggetto utilizzato con un metodo API ICM (Information Catalog Manager) non corrisponde ai tipi di oggetti esistenti.

**Risposta dell'utente:** Utilizzare il nome di un tipo di oggetto esistente.

#### **ICM10702N Impossibile trovare la categoria della relazione richiesta** *nome categoria***. Questo catalogo non è utilizzabile.**

**Spiegazione:** Non è stato possibile trovare una delle categorie richieste in un catalogo delle informazioni. Questo è un errore grave.

**Risposta dell'utente:** Contattare un responsabile database.

## **ICM10703N Il tipo di oggetto** *nome tipo* **non è un tipo di oggetto degli utenti IC.**

**Spiegazione:** Il catalogo di strumenti IBM DB2 supporta più applicazioni. I tipi di oggetti utilizzati dagli utenti IC rappresentano solo una piccola serie di tutti i tipi di oggetti del catalogo degli strumenti. Si è verificato un errore durante il passaggio di un tipo di oggetto all'API ICM (Information Catalog Manager) che non appartiene ai tipi di oggetti degli utenti IC.

**Risposta dell'utente:** Utilizzare solo l'API ICM (Information Catalog Manager) con i tipi di oggetti degli utenti IC.

#### **ICM10704N L'operazione di memorizzazione degli indicatori di visualizzazione delle proprietà predefinite per il tipo di oggetto** *nome tipo* **non è riuscita.**

**Spiegazione:** Si è verificato un errore durante la memorizzazione delle informazioni che definiscono le proprietà predefinite per questo tipo di oggetto.

**Risposta dell'utente:** Contattare il responsabile del database per esaminare l'eccezione correlata.

# **ICM10705N L'operazione di caricamento degli indicatori di visualizzazione delle proprietà predefinite per il tipo di oggetto** *nome tipo* **non è riuscita.**

**Spiegazione:** Si è verificato un errore durante il caricamento delle informazioni che definiscono le proprietà predefinite per questo tipo di oggetto.

**Risposta dell'utente:** Contattare il responsabile del database per esaminare l'eccezione correlata.

#### **ICM10706N Il tipo di oggetto** *nome tipo* **non è un tipo di oggetto degli utenti IC.**

**Spiegazione:** Il catalogo di strumenti IBM DB2 supporta più applicazioni. I tipi di oggetti utilizzati dagli utenti IC rappresentano solo una piccola serie di tutti i tipi di oggetti del catalogo degli strumenti. Viene attivata un'eccezione perché un'istanza di un tipo di oggetto non compreso tra i tipi di oggetti degli utenti IC è collegata tramite una relazione ad un'istanza di un tipo di oggetto appartenente al gruppo dei tipi di oggetti degli utenti IC.

**Risposta dell'utente:** Utilizzare l'API ICM (Information Catalog Manager) con i tipi di oggetti degli utenti IC.

# **ICM10800N Non è possibile eliminare la restrizione della relazione richiesta** *nome restrizione***.**

**Spiegazione:** Le restrizioni della relazione per i tipi di relazione applicano i comportamenti richiesti all'interno di IC. Non è possibile eliminare le restrizioni.

**Risposta dell'utente:** Non tentare di eliminare la restrizione della relazione richiesta.

# **ICM10801N Errore durante l'applicazione della restrizione richiesta** *nome restrizione* **nel tipo di relazione** *tipo relazione***.**

**Spiegazione:** È stata attivata un'eccezione durante la creazione di un'istanza di una restrizione richiesta da

applicare ad un tipo di relazione.

**Risposta dell'utente:** Contattare il responsabile del database per esaminare l'eccezione correlata.

# **Parte 20. Messaggi LIC**

#### **LIC1052E Occorre essere root per eseguire questo programma.**

**Spiegazione:** Questo programma può essere eseguito solo con un ID utente root. Per eseguire questo programma sono necessari privilegi speciali.

**Risposta dell'utente:** Eseguire il collegamento come root ed emettere di nuovo il comando.

#### **LIC1304E Errore non previsto.**

**Spiegazione:** Il programma ha riscontrato un errore di sistema inatteso.

**Risposta dell'utente:** Contattare il proprio rappresentante DB2.

#### **LIC1305E Il registro del profilo non è stato trovato.**

**Spiegazione:** La macchina di destinazione non presenta un'impostazione del registro del profilo.

**Risposta dell'utente:** Creare il registro sulla macchina di destinazione installando il DB2.

#### **LIC1309E Errore di sistema.**

**Spiegazione:** Il programma ha riscontrato un errore del sistema operativo.

**Risposta dell'utente:** È stato riscontrato un errore di sistema durante l'accesso al registro. Accertarsi che vi sia sufficiente spazio sul file system in cui è ubicato il registro e che vi sia un collegamento LAN valido nel caso in cui il registro sia remoto.

### **LIC1400N La sintassi del comando db2licm non è corretta. Eseguire il comando db2licm -? per ulteriori informazioni.**

**Spiegazione:** Lo strumento db2licm svolge le funzioni base della licenza in assenza del Centro di controllo. Aggiunge, elimina, elenca e modifica le licenze installate nel sistema locale. Eseguire lo strumento db2licm con il parametro -l per individuare l'identificativo del prodotto in uso: db2licm [-a nomefile]

> [-e identificativo\_prodotto HARD | SOFT] [-p identificativo-prodotto REGISTERED | CONCURRENT | OFF] [-r identificativo-prodotto] [-u identificativo-prodotto num-utenti] [-c identificativo-prodotto num-connettori] [-l]

- $\lceil -v \rceil$
- $[-?]$

Le opzioni di comando sono:

- **-a** Aggiunge una licenza per un prodotto. Specificare un nome file contenente informazioni valide sulla licenza. Tali informazioni sono disponibili sul CD del prodotto su licenza oppure presso il rappresentante o il rivenditore autorizzato IBM.
- **-e** Aggiorna le politiche di rafforzamento sul sistema. I valori validi sono: HARD e SOFT. HARD specifica che le richieste senza licenza non saranno consentite. SOFT specifica che le richieste senza licenza verranno registrate ma non soggette a limitazioni.
- **-p** Aggiorna il tipo di politica della licenza da utilizzare sul sistema. È possibile specificare le parole chiave CONCURRENT, REGISTERED o CONCURRENT REGISTERED. Specificare OFF per disattivare tutte le politiche.
- **-r** Elimina una licenza per un prodotto. Dopo che la licenza è stata eliminata, il prodotto viene eseguito in modalità di prova. Per ottenere la password per un prodotto specifico, richiamare il comando con l'opzione -l.
- **-u** Aggiorna il numero di concessioni utente acquistate. Specificare la password del prodotto per cui sono state acquistate le concessioni.
- **-c** Aggiorna il numero di concessioni del connettore acquistate. Specificare la password del prodotto per il quale sono state acquistate le concessioni e il numero di connettori.
- **-l** Elenca tutti i prodotti con informazioni sulla licenza disponibili, compreso l'identificativo di prodotto.
- **-v** Visualizza le informazioni sulla versione.
- **-?** Visualizza le informazioni della guida. Quando viene specificata questa opzione, tutte le altre vengono ignorate e vengono visualizzate solo le informazioni della guida.

**Risposta dell'utente:** Immettere nuovamente il comando utilizzando i parametri validi.

#### **LIC1401I DB2 License Manager della riga comandi.**

**Spiegazione:** Lo strumento db2licm svolge le funzioni base della licenza in assenza del Centro di controllo.

Aggiunge, rimuove e modifica le licenze registrate sul sistema locale. Eseguire lo strumento db2licm con il parametro -l per individuare l'identificativo del prodotto in uso:

db2licm [-a nomefile]

[-e identificativo\_prodotto HARD | SOFT] [-p identificativo-prodotto CONCURRENT | OFF] [-r identificativo-prodotto] [-u identificativo-prodotto num-utenti] [-c identificativo-prodotto num-connettori] [-g nomefile]  $[-x]$ [-l][mostra dettagli]  $[\neg \mathrm{v}]$ [-?]

Le opzioni di comando sono:

- **-a** Aggiunge una licenza per un prodotto. Specificare un nome file contenente informazioni valide sulla licenza. Tali informazioni sono disponibili sul CD del prodotto su licenza oppure presso il rappresentante o il rivenditore autorizzato IBM.
- **-e** Aggiorna le politiche di rafforzamento sul sistema. I valori validi sono: HARD e SOFT. HARD specifica che le richieste senza licenza non saranno consentite. SOFT specifica che le richieste senza licenza verranno registrate ma non soggette a limitazioni.
- **-p** Aggiorna il tipo di politica della licenza da utilizzare sul sistema. La parola chiave CONCURRENT può essere specificata per la politica dell'utente simultanea. Specificare OFF per disattivare tutte le politiche.
- **-r** Elimina una licenza per un prodotto. Specificare l'identificativo del prodotto.
- **-u** Aggiorna il numero di concessioni utente acquistate. Specificare l'identificativo del prodotto e il numero di utenti.
- **-c** Aggiorna il numero di concessioni del connettore acquistate. Specificare l'identificativo del prodotto e il numero di concessioni al connettore.
- **-g** Genera un prospetto di conformità. Specificare un nome file in cui memorizzare l'output.
- **-x** Reimposta le informazioni di conformità alla licenza per creare un prospetto di conformità.

#### **-l[mostra dettagli]**

Elenca tutti i prodotti con informazioni sulla licenza disponibili, compreso l'identificativo di prodotto. Specificare [mostra dettagli] per visualizzare le informazioni dettagliate relative alle funzioni su licenza (se presenti).

**-v** Visualizza le informazioni sulla versione.

**-?** Visualizza le informazioni della guida. Quando viene specificata questa opzione, tutte le altre vengono ignorate e vengono visualizzate solo le informazioni della guida.

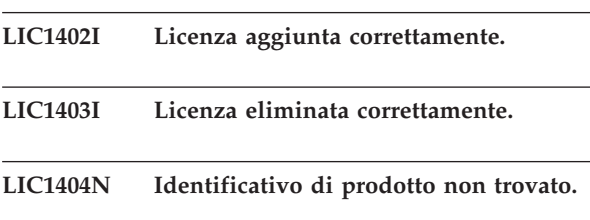

**Spiegazione:** L'identificativo specificato non è valido oppure non è stata trovata una licenza per questo prodotto nel file nodelock.

**Risposta dell'utente:** Eseguire questo comando con l'opzione -l per verificare che l'identificativo immesso sia quello corretto per il prodotto su cui si desidera eseguire questa azione. Se si stanno utilizzando password di nodelock, verificare la chiave di licenza per questo prodotto sia installata nel file nodelock.

# **LIC1405I Tipo di politica della licenza aggiornata correttamente.**

# **LIC1406N Tipo di politica della licenza non valida.**

**Spiegazione:** Il tipo di politica della licenza immessa non era valida per il prodotto specificato.

**Risposta dell'utente:** Immettere una politica della licenza valida. Le opzioni sono:

- CONCURRENT
- $\cdot$  OFF

## **LIC1407N L'utente tenta di registrare un file di certificato di licenza non valido,** *nome-file-certificato-licenza***.**

**Spiegazione:** Il file di licenza non proviene dalla versione corrente o il file di licenza risulta danneggiato. È possibile verificare la versione corrente eseguendo il comando db2licm -v

**Risposta dell'utente:** Ottenere il file di licenza valido per la versione corrente dal CD di attivazione ed eseguire nuovamente il comando db2licm. Ad esempio, db2licm -a *nome-file-certificato-licenza*

# **LIC1408N Non è stato possibile aprire il file** *nome-file***. Immettere il nome di un file che esiste e che può essere aperto e tentare il comando nuovamente.**

**Spiegazione:** Il file non è stato trovato oppure l'accesso è stato negato.

**Risposta dell'utente:** Immettere il nome di un file che esiste e che può essere aperto e tentare il comando nuovamente.

## **LIC1409N Tipo di politica di rafforzamento non valida.**

**Spiegazione:** Il tipo di politica di rafforzamento specificato non è valido per questo prodotto.

**Risposta dell'utente:** Indicare un tipo di politica di restrizione valido supportato dal prodotto specificato.

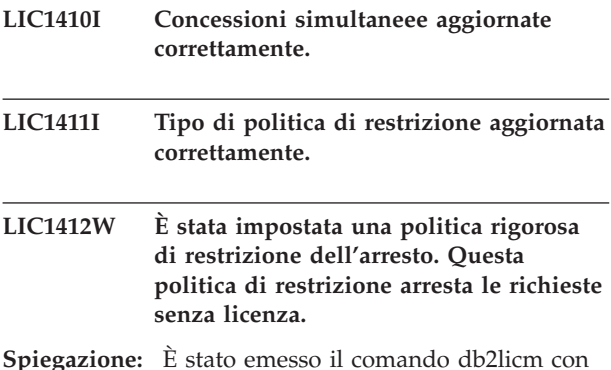

**Spiegazione:** È stato emesso il comando db2licm con il parametro -e, per aggiornare la politica di restrizione ed è stato specificato il valore HARD. (Ad esempio, db2licm -e db2ese HARD.) Il valore HARD specifica che le richieste senza licenza non saranno consentite.

**Risposta dell'utente:** Come meccanismo per tenere traccia e per differenziare le funzioni e i prodotti del database DB2 installati sul sistema, è opportuno registrare la chiave di licenza per ogni funzione e prodotto del database DB2.

Se si desidera registrare le richieste senza licenza ma non soggette a limitazioni, modificare la politica di restrizione in SOFT. Ad esempio, db2licm -e db2ese SOFT

# **LIC1413W È stata impostata una politica meno rigida di restrizione dell'arresto. Questa politica di restrizione specifica che le richieste senza licenza verranno registrate ma non soggette a limitazioni.**

**Spiegazione:** È stato emesso il comando db2licm con il parametro -e, per aggiornare la politica di restrizione ed è stato specificato il valore SOFT. (Ad esempio, db2licm -e db2ese SOFT.) Il valore SOFT specifica che le richieste senza licenza verranno registrate ma non soggette a limitazioni.

**Risposta dell'utente:** Se si desidera arrestare le richieste senza licenza, occorre modificare la politica di restrizione in HARD. Ad esempio, db2licm -e db2ese HARD.

## **LIC1416N Non è stato possibile aggiungere automaticamente la licenza al file nodelock. Il codice di ritorno è** *codice-ritorno***.**

**Risposta dell'utente:** Accertarsi che il certificato di licenza sia leggibile. È anche possibile immettere la

licenza nel file nodelock manualmente. Per istruzioni, consultare il file della licenza.

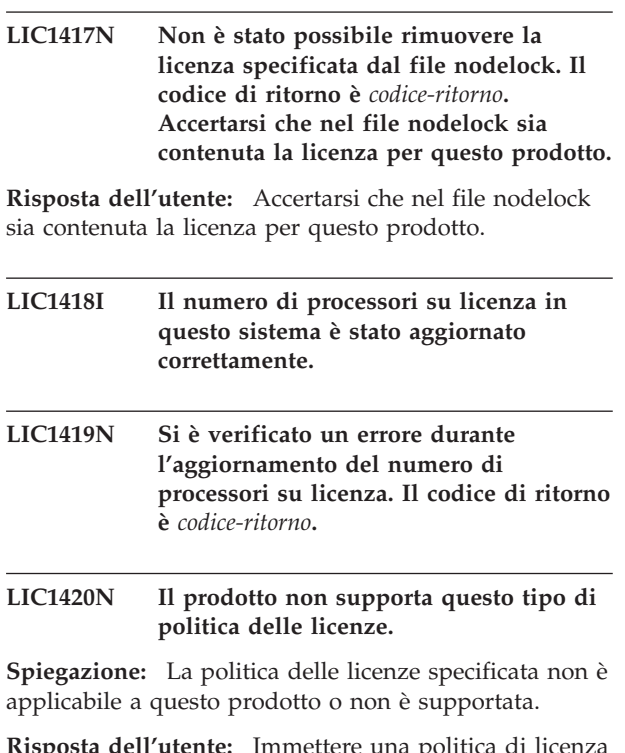

**Risposta dell'utente:** Immettere una politica di licenza valida oppure selezionare un prodotto che supporta tale politica.

# **LIC1421N Il prodotto specificato non è installato su questo sistema.**

**Spiegazione:** Non è possibile configurare una politica delle licenze per un prodotto finché questo non viene installato.

**Risposta dell'utente:** Installare il prodotto prima di eseguire questo comando o specificare l'identificativo corretto per il prodotto. Per elencare le installazioni dei prodotti sul sistema, eseguire il comando db2licm -l.

# **LIC1422N Il numero di concessioni simultanee non è stato aggiornato. Il codice di ritorno è** *codice-ritorno***.**

**Risposta dell'utente:** Accertarsi che per questo prodotto sia abilitata la politica di simultaneità.

# **LIC1423N Questa opzione richiede la creazione di un'istanza.**

**Spiegazione:** Le funzioni richieste per l'esecuzione di questa operazione sono accessibili solo dopo aver creato un'istanza.

**Risposta dell'utente:** Creare un'istanza ed immettere nuovamente il comando.

# **LIC1424N • LIC1434N**

**LIC1424N Si è verificato un errore imprevisto durante l'accesso alle informazioni sul processore.**

**Spiegazione:** Il codice di ritorno è *codice-ritorno*.

**Risposta dell'utente:** Nessuna.

- **LIC1426I Questo prodotto dispone ora della licenza per l'utilizzo secondo quanto specificato nel proprio Accordo di licenza. L'USO DEL PRODOTTO COSTITUISCE L'ACCETTAZIONE DEI TERMINI DELL'ACCORDO DI LICENZA IBM, CONTENUTO NELLA SEGUENTE DIRECTORY:** *nome-dir*
- **LIC1427I Questo prodotto dispone ora della licenza per l'utilizzo secondo quanto specificato nel proprio Accordo di licenza. L'USO DEL PRODOTTO COSTITUISCE L'ACCETTAZIONE DEI TERMINI DELL'ACCORDO DI LICENZA IBM, CONTENUTO NELLA SEGUENTE DIRECTORY:** *nome-dir*
- **LIC1428N Si è verificato un errore durante l'aggiornamento del numero di processori su licenza.**

**Spiegazione:** Il numero dei processori con licenza immessi ha superato il numero massimo di processori concessi su licenza che sono consentiti per questo prodotto.

**Risposta dell'utente:** Immettere il numero dei processori forniti su licenza che non superi il numero massimo definito. Se il numero dei processori sul sistema supera il numero massimo dei processori consentiti per questo prodotto, contattare il rappresentante IBM o il rivenditore autorizzato.

## **LIC1429N Il prodotto non supporta questa combinazione di politiche di licenza.**

**Risposta dell'utente:** Immettere una combinazione valida di politiche di licenze. Ad esempio, è possibile specificare ″CONCURRENT REGISTERED″ come combinazione valida.

**LIC1430N Non è stato possibile aggiungere la licenza al file di nodelock perché la data di licenza è successiva alla data del sistema operativo.**

**Risposta dell'utente:** Verificare che la data di inizio della licenza nel file dei certificati sia precedente alla data corrente (la data impostata sul sistema operativo).

### **LIC1431N Questo utente non dispone dell'autorizzazione sufficiente per eseguire l'azione specificata.**

**Spiegazione:** Questa azione può essere seguita solo con ID utente root oppure un ID utente con autorità SYSADM.

**Risposta dell'utente:** Collegarsi come ID utente con l'autorizzazione ad eseguire questo comando.

**LIC1432N Non è stato possibile aggiungere la licenza al file di nodelock perché questo prodotto ha già utilizzato il numero massimo di licenze di prova.** *num-lic***. Eseguire nuovamente il comando con una chiave di licenza permanente.**

**Spiegazione:** Il prodotto ha utilizzato il numero massimo di licenze di prova, pari a

**Risposta dell'utente:** Eseguire nuovamente il comando con una chiave di licenza permanente.

# **LIC1433N Il numero di concessioni di licenza non è stato aggiornato.**

**Spiegazione:** Il numero specificato di concessioni di licenza non è compreso nell'intervallo valido.

**Risposta dell'utente:** Eseguire nuovamente il comando utilizzando un numero valido di concessioni di licenza.

# **LIC1434N DB2 ha aggiunto la voce della licenza al file nodelock, tuttavia tale voce non è attiva.**

**Spiegazione:** DB2 non è riuscito ad attivare questa voce di licenza, pertanto DB2 verrà eseguito con la configurazione di licenza precedente, fino all'attivazione di questa licenza.

**Risposta dell'utente:** Eseguire nuovamente il comando e, se il problema persiste, modificare il file nodelock manualmente oppure rivolgersi all'assistenza tecnica IBM.

Se si modifica il file nodelock manualmente, spostare la nuova voce di licenza nella parte superiore dell'elenco delle voci di licenza.

Impossibile trovare il file nodelock nei seguenti percorsi:

# **Windows XP e Windows 2003**

X:\Documents and Settings\All Users\Application Data\IBM\DB2\<nome copia DB2>\license.

# **Windows Vista**

X:\ProgramData\IBM\DB2\<nome copia DB2>\license

Dove 'X:' indica l'unità del sistema.

Su tutte le altre piattaforme il file nodelock si trova nel percorso di installazione di questo prodotto nella directory della licenza.

Fare riferimento al Centro informazioni DB2 per ulteriori informazioni sulle licenze.

# **LIC1435E Si è verificato un errore I/O durante l'accesso al file nodelock. Non è stato possibile aggiungere la licenza.**

**Spiegazione:** Si è verificato un errore durante la creazione o l'accesso al file nodelock. Le impostazioni di accesso al file non consentono questa azione.

**Risposta dell'utente:** Verificare che il file nodelock e la directory in cui si trova il file consentano un accesso in lettura e scrittura al programma.

Impossibile trovare il file nodelock nei seguenti percorsi:

#### **Windows XP e Windows 2003**

X:\Documents and Settings\All Users\Application Data\IBM\DB2\<nome copia DB2>\license.

#### **Windows Vista**

X:\ProgramData\IBM\DB2\<nome copia DB2>\license

Dove 'X:' indica l'unità del sistema.

Su tutte le altre piattaforme il file nodelock si trova nel percorso di installazione di questo prodotto nella directory della licenza.

#### **LIC1436I Nessuna licenza duplicata è stata trovata nel file nodelock.**

**Spiegazione:** DB2 ha determinato che questa licenza è stata già registrata nel file nodelock per questa installazione di DB2.

**Risposta dell'utente:** Non è necessaria alcuna azione.

## **LIC1437I Concessioni della licenza aggiornate correttamente.**

## **LIC1438E Si è verificato un errore I/O durante l'accesso al file nodelock. Non è stato possibile eliminare la licenza.**

**Spiegazione:** Si è verificato un errore durante la creazione o l'accesso al file nodelock. Le impostazioni di accesso al file non consentono questa azione.

**Risposta dell'utente:** Verificare che il file nodelock e la directory in cui si trova il file consentano un accesso in lettura e scrittura al programma.

Impossibile trovare il file nodelock nei seguenti percorsi:

#### **Windows XP e Windows 2003**

X:\Documents and Settings\All Users\Application Data\IBM\DB2\<nome copia DB2>\license.

#### **Windows Vista**

X:\ProgramData\IBM\DB2\<nome copia DB2>\license

Dove 'X:' indica l'unità del sistema.

Su tutte le altre piattaforme il file nodelock si trova nel percorso di installazione di questo prodotto nella directory della licenza.

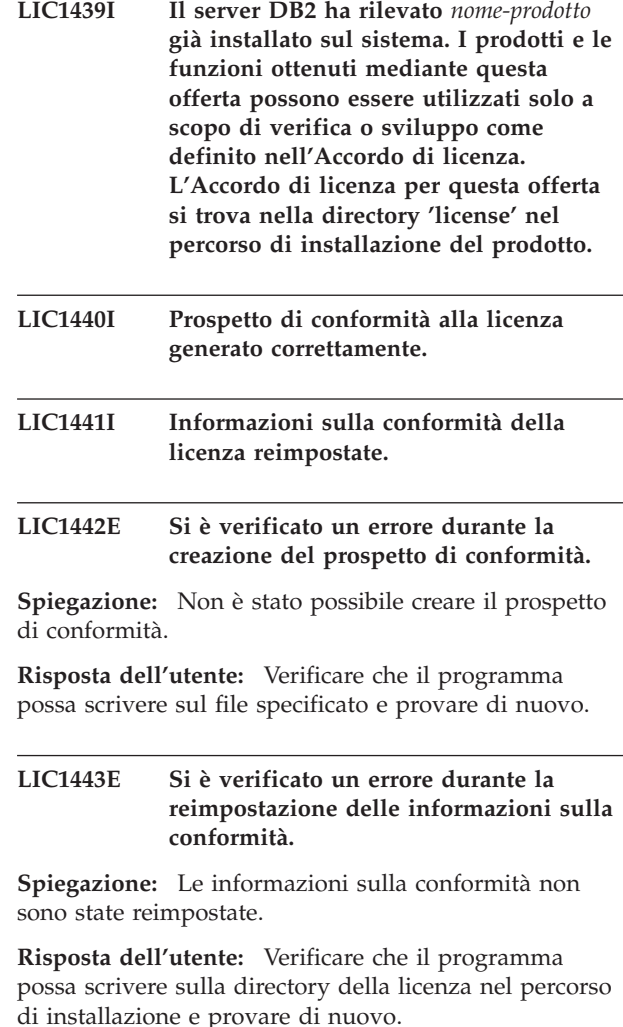

# **LIC1444E • LIC1449N**

**LIC1444E Si è verificato un errore I/O. Il codice di ritorno è** *codice-ritorno* **.**

### **LIC1445E Si è verificato un errore durante la creazione del prospetto di conformità.**

**Spiegazione:** Si è verificato un errore durante la creazione del prospetto di conformità. Tale prospetto non è stato creato.

#### **Risposta dell'utente:**

- v Verificare che sia stata creata almeno un'istanza di DB2 valida.
- v Verificare che il registro globale DB2 non sia corrotto.
- v Verificare che DB2 Administration Server sia stato avviato correttamente.

**LIC1446I Il certificato di licenza** *nome\_file\_certificato\_licenza* **per SA MP è stato installato correttamente.**

**Spiegazione:** IBM Tivoli System Automation for Multiplatforms (SA MP) richiede un certificato di licenza valido per la gestione della funzione DB2 High Availability (HA). Tale certificato di licenza è stato installato o aggiornato correttamente.

**Risposta dell'utente:** Non è richiesta alcuna risposta.

#### **LIC1447N Il certificato di licenza** *nome\_file\_certificato\_licenza* **per SA MP non è stato installato correttamente.**

**Spiegazione:** IBM Tivoli System Automation for Multiplatforms (SA MP) richiede un certificato di licenza valido per la gestione della funzione DB2 High Availability (HA). Tale certificato di licenza non è stato installato o aggiornato correttamente.

Se è stato utilizzato il programma di installazione DB2 per installare o aggiornare questo certificato di licenza, è possibile trovare informazioni più dettagliate sui motivi della mancata esecuzione dell'installazione o dell'aggiornamento nel file di registrazione dell'installazione DB2.

**Risposta dell'utente:** Per installare o aggiornare manualmente questo certificato di licenza per SA MP, emettere il comando:

v samlicm -i *nome-file-certificato-licenza*

Per ulteriori informazioni sul comando samlicm, consultare http://publib.boulder.ibm.com/tividd/td/ IBMTivoliSystemAutomationforMultiplatforms2.2.html.

## **LIC1448I Questa licenza è stata applicata automaticamente al momento dell'installazione per utilizzare DB2.**

**Spiegazione:** Per eseguirlo con la licenza, questo

prodotto richiede una licenza appropriata alla politica di licenza acquistata.

**Risposta dell'utente:** È possibile scaricare una licenza da Passport Advantage o rilevarla su un CD separato del pacchetto del prodotto in uso. Il download ed il CD sono denominati ″CD di attivazione″.

Per ulteriori informazioni sulle licenze del prodotto, effettuare una ricerca nel Centro informazioni utilizzando i termini, quali ″licenze″.

# **LIC1449N La licenza non è stata installata a causa di una limitazione della piattaforma.**

**Spiegazione:** Questo prodotto DB2 è supportato soltanto in modalità di prova, definita anche modalità ″Try e Buy″, su questa piattaforma.

**Risposta dell'utente:** Continuare ad utilizzare questo prodotto in modalità di prova o installare un prodotto che è supportato in modo completo su questa piattaforma.
# **Parte 21. Messaggi MQL**

#### **MQL0001E MQListener è stato richiamato senza una funzione principale sulla riga comandi.**

**Spiegazione:** La riga comandi di MQListener ha generato un errore in quanto non è stata specificata una funzione principale, come help, run, add, remove o show.

**Risposta dell'utente:** Fare riferimento alla documentazione MQListener e rieseguire il comando MQListener specificando la funzione desiderata. Per ulteriori informazioni, immettere

db2mqlsn help

**MQL0002E MQListener è stato richiamato con un parametro di riga comandi sconosciuto** *nome-parametro***.**

**Spiegazione:** La riga comandi di MQListener conteneva un parametro sconosciuto *nome-parametro*.

**Risposta dell'utente:** Fare riferimento alla documentazione MQListener e rieseguire il comando MQListener specificando i parametri desiderati. Per ulteriori informazioni, immettere

db2mqlsn help

#### **MQL0003E MQListener è stato richiamato senza un parametro di riga comandi obbligatorio** *nome-parametro***.**

**Spiegazione:** La riga comandi di MQListener non conteneva un parametro obbligatorio *nome-parametro*.

**Risposta dell'utente:** Fare riferimento alla documentazione MQListener e rieseguire il comando MQListener con il parametro richiesto. Per ulteriori informazioni, immettere

db2mqlsn help

#### **MQL0004E MQListener è stato richiamato con un valore non consentito per il parametro di riga comandi** *nome-parametro***:** *valore-parametro***.**

**Spiegazione:** La riga comandi di MQListener conteneva un valore non consentito per il parametro *nome-parametro*. Il valore non consentito era *valore-parametro*.

**Risposta dell'utente:** Fare riferimento alla documentazione MQListener e rieseguire il comando MQListener specificando i parametri desiderati. Per ulteriori informazioni, immettere

db2mqlsn help

## **MQL0010E MQListener ha rilevato un errore durante l'accesso al database** *nome-database* **per l'operazione** *nome-operazione***: sqlstate =** *valore-sqlstate* **(sqlcode =** *valore-sqlcode***).**

**Spiegazione:** MQListener ha rilevato un errore di database DB2 durante l'accesso al database *nome-database* mentre era in esecuzione l'operazione *nome-operazione*. Il codice sqlstate risultante era *valore sqlstate* (sqlcode *valore sqlcode*).

**Risposta dell'utente:** Fare riferimento alla documentazione MQListener e verificare che MQListener sia installato correttamente sul database specificato e che l'accesso ai package e alle tabelle di configurazione MQListener sia consentito all'utente specificato in -configUser oppure all'utente che esegue MQListener.

**MQL0011E MQListener non è riuscito a connettersi al database** *nome-database* **come utente** *nome-utente***: sqlstate =** *valore-sqlstate* **(sqlcode =** *valore-sqlcode***).**

**Spiegazione:** MQListener ha rilevato un errore di database DB2 nel tentativo di connettersi al database *nome-database* come utente *nome-utente*. Il codice sqlstate risultante era *valore sqlstate* (sqlcode *valore sqlcode*).

**Risposta dell'utente:** Verificare che *nome-database* sia in esecuzione e che sia consentito l'accesso a *nome-utente* utilizzando la password configurata in MQListener. Se necessario, riconfigurare MQListener utilizzando le funzioni MQListener ″remove″ e ″add″.

**MQL0020E MQListener ha rilevato un errore MQ durante l'esecuzione dell'operazione** *nome-operazione* **sull'oggetto** *nome-oggetto* **nel programma di gestione code** *queue-manager***: codice di origine errore =** *codice-errore***.**

**Spiegazione:** MQListener ha rilevato un errore MQ durante l'esecuzione dell'operazione *nome-operazione* sull'oggetto *nome-oggetto* nel programma di gestione code *queue-manager*. Il codice di origine errore era *codice-errore*.

**Risposta dell'utente:** Verificare che MQ sia installato e configurato correttamente, e che sia accessibile dall'utente che esegue MQListener. Per ulteriori dettagli, fare riferimento alla documentazione MQ; per informazioni sul codice di errore consultare il manuale

Application Programming Reference (Document Number SC34-6062-00).

**MQL0021E MQListener non è riuscito a connettersi al programma di gestione code MQ** *queue-manager***: codice di origine errore =** *codice-errore***.**

**Spiegazione:** MQListener ha rilevato un errore MQ nel tentativo di connettersi al programma di gestione code MQ *queue-manager*. Il codice di origine errore risultante era *codice-errore*.

**Risposta dell'utente:** Verificare che MQ sia installato e configurato correttamente, e che sia accessibile dall'utente che esegue MQListener. Per ulteriori dettagli, fare riferimento alla documentazione MQ; per informazioni sul codice di errore consultare il manuale Application Programming Reference (Document Number SC34-6062-00).

**MQL0022W MQListener non è riuscito a chiudere la connessione con il programma di gestione code MQ** *queue-manager***: codice di origine errore =** *codice-errore***.**

**Spiegazione:** MQListener ha rilevato un errore MQ nel tentativo di chiudere la connessione con il programma di gestione code MQ *queue-manager*. Il codice di origine errore risultante era *codice-errore*.

**Risposta dell'utente:** Verificare che MQ sia installato e configurato correttamente. Per ulteriori dettagli, e per la spiegazione dei codici di origine errore, fare riferimento alla documentazione MQ.

**MQL0030E MQListener ha rilevato un errore di database DB2 nel tentativo di aggiungere una nuova attività alla configurazione MQListener** *nome-configurazione* **nel database** *nome-database-configurazione***. La coda di input specificata nell'attività era** *coda-input* **e il programma di gestione code specificato era** *queue-manager***. Il codice sqlstate risultante era** *valore-sqlstate* **(sqlcode =** *valore-sqlcode***).**

**Spiegazione:** MQListener ha rilevato un errore di database DB2 nel tentativo di aggiungere una nuova attività alla configurazione MQListener *nome-configurazione* nel database *nome-databaseconfigurazione*. La coda di input specificata nell'attività era *coda-input* e il programma di gestione code specificato era *queue-manager*. Il codice sqlstate risultante era *valore sqlstate* (sqlcode *valore sqlcode*).

**Risposta dell'utente:** Fare riferimento alla documentazione MQListener e verificare che MQListener sia installato correttamente sul database di configurazione specificato e che l'accesso ai package e alle tabelle di configurazione MQListener sia consentito

all'utente specificato in -configUser oppure all'utente che esegue MQListener. Accertarsi che la combinazione di nome configurazione, coda di input e programma di gestione code sia univoca tra le attività di configurazione MQListener presenti nel database. Utilizzare il comando MQListener ″show″ per esaminare la configurazione.

**MQL0040E MQListener ha rilevato un errore di database DB2 nel richiamare la configurazione** *nome-configurazione* **dal database** *nome-database-configurazione* **durante l'operazione** *nome-operazione***. Il codice sqlstate risultante era** *valore-sqlstate* **(sqlcode =** *valore-sqlcode***).**

**Spiegazione:** MQListener ha rilevato un errore di database DB2 nel richiamare la configurazione *nome-configurazione* dal database *nome-databaseconfigurazione* durante l'operazione *nome-operazione*. Il codice sqlstate risultante era *valore-sqlstate* (sqlcode = *valore-sqlcode*).

**Risposta dell'utente:** Fare riferimento alla documentazione MQListener e verificare che MQListener sia installato correttamente sul database di configurazione specificato e che l'accesso ai package e alle tabelle di configurazione MQListener sia consentito all'utente specificato in -configUser oppure all'utente che esegue MQListener.

**MQL0060E MQListener ha rilevato un errore di database DB2 nel tentativo di eliminare un'attività dalla configurazione** *nome-configurazione* **nel database** *nome-database-configurazione***. La coda di input specificata nell'attività era** *coda-input* **e il programma di gestione code specificato era** *queue-manager***. Il codice sqlstate risultante era** *valore-sqlstate* **(sqlcode =** *valore-sqlcode***).**

**Spiegazione:** MQListener ha rilevato un errore di database DB2 nel tentativo di eliminare un'attività dalla configurazione *nome-configurazione* nel database *nome-database-configurazione*. La coda di input specificata nell'attività era *coda-input* e il programma di gestione code specificato era *queue-manager*. Il codice sqlstate risultante era *valore-sqlstate* (sqlcode = *valore-sqlcode*).

**Risposta dell'utente:** Fare riferimento alla documentazione MQListener e verificare che MQListener sia installato correttamente sul database di configurazione specificato e che l'accesso ai package e alle tabelle di configurazione MQListener sia consentito all'utente specificato in -configUser oppure all'utente che esegue MQListener.

**MQL0061I MQListener ha cercato di eliminare un'attività sconosciuta dalla configurazione** *nome-configurazione* **nel database** *nome-database-configurazione***. La coda di input specificata nell'attività era** *coda-input* **e il programma di gestione code specificato era** *queue-manager***.**

**Spiegazione:** MQListener ha cercato di eliminare un'attività sconosciuta dalla configurazione *nome-configurazione* nel database *nome-databaseconfigurazione*. La coda di input specificata nell'attività era *coda-input* e il programma di gestione code specificato era *queue-manager*.

**Risposta dell'utente:** Verificare che i parametri specificati siano corretti ed eseguire nuovamente MQListener. Utilizzare il comando MQListener ″show″ per esaminare la configurazione.

**MQL0070E MQListener ha rilevato un errore di database DB2 nella preparazione per l'esecuzione di una procedura memorizzata** *nome-schema***.***nome-procedura* **nel database** *nome-database* **come utente** *nome-utente***: sqlstate =** *valore-sqlstate* **(sqlcode =** *valore-sqlcode***).**

**Spiegazione:** MQListener ha rilevato un errore di database DB2 nella preparazione per l'esecuzione di una procedura memorizzata *nome-schema*.*nome-procedura* nel database *nome-database* come utente *nome-utente*. Il codice sqlstate risultante era *valore sqlstate* (sqlcode *valore sqlcode*).

**Risposta dell'utente:** Verificare che la configurazione di MQListener sia corretta e che esista una procedura memorizzata con lo schema e il nome specificato e con una firma corretta, e che sia accessibile all'utente specificato.

**MQL0071E MQListener ha rilevato un tipo di dati non supportato nella firma della procedura memorizzata** *nome-schema***.***nome-procedura* **nel database** *nome-database* **come utente** *nome-utente***: tipo di dati =** *valore-tipo-dati***.**

**Spiegazione:** MQListener ha rilevato un tipo di dati non supportato nella firma della procedura memorizzata *nome-schema*.*nome-procedura* nel database *nome-database* come utente *nome-utente*. Il tipo di dati era *valore-tipo-dati*.

**Risposta dell'utente:** Fare riferimento alla documentazione MQListener e verificare che la procedura memorizzata abbia un tipo di dati corretto.

#### **MQL0072E MQListener non è riuscito ad avviare un thread per eseguire un'attività specificata nella configurazione** *nome-configurazione* **dalla coda di input** *coda-input* **e programma di gestione code** *queue-manager***. Il codice di errore ECF era** *codice-errore***.**

**Spiegazione:** MQListener non è riuscito ad avviare un thread per eseguire un'attività specificata nella configurazione *nome-configurazione* dalla coda di input *coda-input* e programma di gestione code *queue-manager*. Il codice di errore ECF era *codice-errore*.

**Risposta dell'utente:** Verificare che la configurazione di MQListener sia corretta, in particolare il parametro -numInstances, e che il processo MQListener disponga di risorse di sistema sufficienti ad eseguire il numero di attività simultanee richiesto.

**MQL0073I MQListener ha avviato un thread per eseguire un'attività specificata nella configurazione** *nome-configurazione* **dalla coda di input** *coda-input* **e programma di gestione code** *queue-manager***.**

**Spiegazione:** MQListener ha avviato un thread per eseguire un'attività specificata nella configurazione *nome-configurazione* dalla coda di input *coda-input* e programma di gestione code *queue-manager*.

**Risposta dell'utente:** Nessuna. Questa è la normale notifica di avvio di un thread, attesa durante le operazioni di avvio o riavvio.

**MQL0074I Un thread di esecuzione di un'attività specificata nella configurazione** *nome-configurazione* **dalla coda di input** *coda-input* **e programma di gestione code** *queue-manager* **in MQListener è terminato.**

**Spiegazione:** Un thread di esecuzione di un'attività specificata nella configurazione *nome-configurazione*, coda di input *coda-input* e programma di gestione code *queue-manager* in MQListener è terminato.

**Risposta dell'utente:** Nessuna. Questa è la normale notifica di chiusura di un thread, attesa durante le operazioni di chiusura o riavvio.

```
MQL0075E MQListener ha rilevato un errore di
             database DB2 durante l'esecuzione di
             una procedura memorizzata
             nome-schema.nome-procedura nel database
             nome-database come utente nome-utente
             durante l'operazione nome-operazione. Il
             codice sqlstate risultante era
             valore-sqlstate (sqlcode = valore-sqlcode).
```
**Spiegazione:** MQListener ha rilevato un errore di database DB2 durante l'esecuzione di una procedura

## **MQL0080W • MQL0082I**

memorizzata *nome-schema*.*nome-procedura* nel database *nome-database* come utente *nome-utente* durante l'operazione *nome-operazione*. Il codice sqlstate risultante era *valore sqlstate* (sqlcode *valore sqlcode*).

**Risposta dell'utente:** Fare riferimento alla documentazione MQListener e verificare che MQListener sia installato correttamente sul database specificato e che l'accesso ai package e alle tabelle di configurazione MQListener sia consentito all'utente specificato. Verificare che la procedura memorizzata sia eseguita senza errori.

### **MQL0080W MQListener ha ricevuto un messaggio sconosciuto sulla coda di gestione** *coda-gestione***, nel programma di gestione code** *queue-manager***:** *messaggio***.**

**Spiegazione:** MQListener ha ricevuto un messaggio sconosciuto sulla coda di gestione *coda-gestione*, nel programma di gestione code *gestore-code*: *messaggio*.

**Risposta dell'utente:** Verificare che MQ sia installato e configurato correttamente, che MQListener sia in esecuzione con i valori dei parametri -adminQMgr e -adminQueue corretti, e che anche il comando ″admin″ di MQListener stia utilizzando i valori corretti per i parametri -adminQMgr e -adminQueue o -adminQueueList. Se è utilizzato il parametro -adminQueueList, verificare che siano specificati i nomi di coda corretti. Controllare che la coda di gestione non sia utilizzata da un'altra applicazione.

### **MQL0081I MQListener ha ricevuto un messaggio di chiusura sulla coda di gestione** *coda-gestione***, programma di gestione code** *queue-manager***.**

**Spiegazione:** MQListener ha ricevuto un messaggio di chiusura sulla coda di gestione *coda-gestione*, programma di gestione code *queue-manager*.

**Risposta dell'utente:** Nessuna. Questa è la normale notifica alla ricezione di un messaggio di chiusura.

### **MQL0082I MQListener ha ricevuto un messaggio di riavvio sulla coda di gestione** *coda-gestione***, programma di gestione code** *queue-manager***.**

**Spiegazione:** MQListener ha ricevuto un messaggio di riavvio sulla coda di gestione *coda-gestione*, programma di gestione code *queue-manager*.

**Risposta dell'utente:** Nessuna. Questa è la normale notifica alla ricezione di un messaggio di riavvio.

# **Parte 22. Messaggi SAT**

Questa sezione contiene i messaggi SAT (Satellite). I messaggi sono riportati in sequenza numerica.

**SAT1000I La prima versione dell'applicazione per questo gruppo è stata creata in modo che per impostazione predefinita corrisponda al valore utilizzato per l'installazione tipica del satellite.**

**Spiegazione:** Se si installa un satellite utilizzando il metodo tipico, la versione per l'applicazione del satellite sarà impostata su un valore predefinito. Questa versione dell'applicazione predefinita è la stessa del valore predefinito per la prima versione dell'applicazione creata per un gruppo.

**Risposta dell'utente:** Se non si sono installano i satelliti di questo gruppo utilizzando il metodo tipico oppure si è modificata la versione dell'applicazione per uno o più satelliti dopo l'installazione, assicurarsi che l'identificativo fornito per creare una nuova versione dell'applicazione è congruente con la versione dell'applicazione del satellite.

#### **SAT1001I Le informazioni obbligatorie vanno perse da una delle pagine del notebook. Il notebook ritornerà alla pagina che sta perdendo informazioni.**

**Spiegazione:** Tutti i campi obbligatori devono essere compilati per completare l'azione.

**Risposta dell'utente:** Compilare le informazioni richieste e tentare nuovamente l'azione.

**SAT1002I Una connessione o un collegamento di prova alla destinazione selezionata stava tentando di utilizzare correttamente le credenziali specificate dell'autenticazione.**

**Spiegazione:** È stato effettuato un tentativo di collegarsi a una destinazione. La connessione o il collegamento è stato creato correttamente utilizzando le credenziali di autenticazione specifiche.

**Risposta dell'utente:** Non è richiesta alcuna azione.

#### **SAT2000W Le modifiche non sono state salvate. Salvarle adesso?**

**Spiegazione:** Si sta uscendo dalla finestra oppure dal notebook senza salvare le modifiche.

**Risposta dell'utente:** Per salvare le modifiche, fare clic su Sì. Diversamente, fare clic su No.

#### **SAT2001W È stata reperita nello script un'istruzione ATTACH o CONNECT.**

**Spiegazione:** Il contenuto di uno script contiene un'istruzione CONNECT o ATTACH. Su un satellite, il collegamento richiesto a livello di istanza oppure la connessione a livello di database vengono automaticamente stabiliti prima che un'istanza DB2 o uno script DB2 vengano eseguiti. Di conseguenza non è necessario includere le istruzioni ATTACH o CONNECT nella istanza DB2 oppure negli script database, a meno che lo script specifichi più di una destinazione di esecuzione.

**Risposta dell'utente:** Se lo script non specifica più di una destinazione, eliminare l'istruzione CONNECT o ATTACH dallo script.

## **SAT2002W I contenuti dello script potrebbero non essere congruenti con il tipo di script.**

**Spiegazione:** I contenuti dello script sono stati modificati in un modo tale da generare incongruenza con il tipo di script oppure il tipo di script è stato modificato in modo tale da generare un'incongruenza con i contenuti dello script.

**Risposta dell'utente:** Assicurarsi che il tipo di script e i contenuti dello script siano compatibili.

#### **SAT2003W Il table space implicito è stato creato.**

**Spiegazione:** La promozione ha creato almeno un table space implicito.

**Risposta dell'utente:** Modificare i table space nello script se i table space impliciti creati non sono adatti ai requisiti aziendali.

#### **SAT2014W Si è certi di voler promuovere il satellite** *satellite***?**

**Spiegazione:** Promuovere un satellite fa sì che il satellite stesso generi l'avvio dell'esecuzione di batch del gruppo. Promuovere un satellite solo se ha eseguito correttamente il batch di correzione ed è già pronto per eseguire i batch di gruppo.

**Risposta dell'utente:** Fare clic su Sì per promuovere il ritorno del satellite all'esecuzione dei batch di gruppo. Diversamente, fare clic su No.

## **SAT2015W • SAT2023W**

#### **SAT2015W Si è certi di voler correggere il satellite** *satellite* **?**

**Spiegazione:** L'impostazione del satellite sul modo correzione impedirà che il satellite esegua i batch di gruppo. Il satellite potrà solo eseguire un batch di correzione finché non viene promosso il ritorno all'esecuzione dei batch di gruppo. Impostare un satellite sulla modalità di correzione solo quando il satellite richiede assistenza.

**Risposta dell'utente:** Fare clic su Sì per impostare il satellite sulla modalità di correzione in modo che possa eseguire un batch di correzione. Diversamente, fare clic su No.

#### **SAT2016W Un oggetto con il nome** *oggetto* **esiste già nel database** *database***. Si è certi di volerlo sovrascrivere?**

**Spiegazione:** Sovrascrivere un oggetto interesserà tutti gli altri oggetti che fanno riferimento all'oggetto interessato.

**Risposta dell'utente:** Fare clic su Sì per sovrascrivere l'oggetto. Diversamente, fare clic su No.

### **SAT2017W Un oggetto con nome** *oggetto* **esiste già nel database** *database* **e viene utilizzato da un altro oggetto. Si è certi di voler modificare la definizione dell'oggetto?**

**Spiegazione:** Modificare la definizione di un oggetto interesserà tutti gli altri oggetti che fanno riferimento all'oggetto interessato.

**Risposta dell'utente:** Fare clic su Sì per modificare la definizione dell'oggetto. Diversamente, fare clic su No.

### **SAT2018W Si è certi di voler modificare la definizione dell'oggetto** *oggetto***?**

**Spiegazione:** Modificare la definizione di un oggetto interesserà tutti gli altri oggetti che fanno riferimento all'oggetto interessato.

**Risposta dell'utente:** Fare clic su Sì per modificare la definizione dell'oggetto. Diversamente, fare clic su No.

### **SAT2019W Un oggetto con il nome** *oggetto* **esiste già nel database** *database***. Si desidera ridenominare l'***oggetto* **prima che venga creato nel** *database***?**

**Spiegazione:** Durante la creazione di un *oggetto* nel *database*, è stato reperito un altro oggetto con lo stesso nome. L'oggetto deve avere un nome univoco.

**Risposta dell'utente:** Fare clic su Sì per salvare l'oggetto sotto un nome differente. In caso contrario, fare clic su No. L'oggetto non verrà creato.

### **SAT2020W Almeno uno dei satelliti selezionati è correntemente in linea. Non viene svolta alcuna operazione sui satelliti in linea.**

**Spiegazione:** Quando un satellite è in linea e in fase di sincronizzazione, non può essere modificato.

**Risposta dell'utente:** Determinare quali satelliti sono correntemente in linea. Attendere finché questi satelliti sono fuori linea e tentare la richiesta nuovamente.

## **SAT2021W Una connessione o un collegamento alla destinazione selezionata stava tentando di utilizzare non correttamente le credenziali specificate dell'autenticazione.**

**Spiegazione:** È stato effettuato un tentativo di connettersi o collegarsi a una destinazione. La connessione potrebbe non essere stabilita a causa di un errore di autenticazione.

**Risposta dell'utente:** Verificare che le credenziali dell'autenticazione siano corrette per la destinazione e tentare di nuovo la richiesta.

## **SAT2022W Sarà possibile effettuare le modifiche a questo satellite quando si tratta di un satellite di prova. Assicurarsi che lo stato del satellite sia coerente.**

**Spiegazione:** L'impostazione di un satellite come un satellite di prova significa che questo eseguirà dei batch di prova. Un batch di prova può contenere i passi che producono risultati incerti e possono creare nel satellite uno stato di incongruenza. Un satellite dovrebbe essere impostato come satellite di prova quando si pensa di poterlo sottoporre a tali rischi.

**Risposta dell'utente:** Fare clic su OK per impostare il satellite come satellite di prova. Diversamente, fare clic su Annullo.

#### **SAT2023W Si è certi di voler modificare questo satellite di prova in un satellite di produzione? La funzione gestionale disponibile per questo satellite verrà fortemente limitata.**

**Spiegazione:** Un satellite di prova viene utilizzato per tentare modifiche alla configurazione prima che queste modifiche siano rese disponibili ai satelliti di produzione. Di conseguenza, un satellite di prova potrebbe diventare incongruente quando le modifiche alla configurazione non vengono effettuate correttamente. Per correggere un satellite di prova, riportarlo a uno stato di congruenza in modo che le modifiche alla configurazione possano essere ripetutamente verificate. Ulteriori operazioni di tipo gestionale possono essere svolte su un satellite di prova. Se il satellite viene modificato in satellite di produzione, questo non potrà essere più utilizzato per

motivi di prova. La funzione gestionale disponibile per questo satellite verrà fortemente limitata.

**Risposta dell'utente:** Fare clic su OK per impostare il satellite come satellite di produzione. Diversamente, fare clic su Annullo.

#### **SAT2024W La sessione di sincronizzazione è in corso. Si è certi di volerla terminare?**

**Spiegazione:** Una sessione di sincronizzazione era in corso quando è stata emessa l'azione di completamento.

**Risposta dell'utente:** Se si continua con l'operazione di completamento, la sessione di sincronizzazione verrà terminata prima che si completi. È necessario cancellare il completamento e consentire alla sessione di sincronizzazione di terminare.

**SAT2025W Se viene utilizzata solo la tabella con modifiche coerenti non completa in uno scenario di consolidamento, la tabella di destinazione viene aggiornata durante la sincronizzazione dei satelliti.**

**Spiegazione:** In uno scenario di replica di consolidamento, una tabella di dati con modifiche coerenti non completa non risulta in un aggiornamento completo della tabella di destinazione quando un satellite viene sincronizzato. Gli altri tipi di tabelle (ad esempio, una tabella di destinazione data/ora o di copia utente) risultano in un aggiornamento completo della tabella di destinazione quando un satellite viene sincronizzato. Se durante la definizione dello scenario di repliche si specifica che la registrazione dei dati deve essere aggiornata completamente, la tabella di destinazione verrà aggiornata completamente ogni volta che il satellite viene sincronizzato. Se non si specifica di aggiornare completamente la registrazione dei dati, la tabella di destinazione viene aggiornata completamente solo la prima volta che il programma Apply è richiamato sul satellite.

**Risposta dell'utente:** Se si desidera che la tabella di destinazione venga aggiornata quando il satellite si sincronizza, non è richiesta alcuna azione. Per modificare il tipo della tabella di destinazione, è necessario eliminare gli effetti della generalizzazione della sottoscrizione di repliche dal server di controllo di DB2 e ritornare al centro di controllo per modificare l'impostazione di replica. Poi, generalizzare nuovamente la sottoscrizione di replica.

**SAT2026W Il satellite dovrebbe essere sincronizzato quando l'utente modifica i dati utente. I dati utente modificati prima dell'inizializzazione della sincronizzazione del satellite non possono essere replicati.**

**Spiegazione:** Quando il satellite si sincronizza, i programmi Capture e Apply vengono richiamati sul satellite. In base a come è stato definito lo scenario di replica, le modifiche effettuate ai dati dell'utente nel database prima della sessione di sincronizzazione non possono essere replicate alle origini corporative o verranno sovrascritte nel satellite:

- Se lo scenario di replica è di consolidamento o di aggiornamento indiscriminato con la direzione di replica definita dal satellite nell'origine corporativa, le modifiche effettuate ai dati utente prima della sessione di sincronizzazione non possono essere replicate dal satellite nell'origine corporativa. Quando il programma Capture viene richiamato, non può rilevare tali modifiche.
- v Se lo scenario di replica è di distribuzione o di aggiornamento indiscriminato con la direzione di replica definita dall'origine corporativa nel satellite, le modifiche effettuate ai dati utente prima della sessione di sincronizzazione verranno sovrascritti quando viene eseguito un aggiornamento completo nel satellite.

**Risposta dell'utente:** Impostare tutti gli utenti del satellite in modo da essere sincronizzati prima che eseguano modifiche dei dati sul satellite.

## **SAT3000N Il nome** *nome* **già esiste.**

**Spiegazione:** Il nome dell'oggetto che si sta tentando di creare, *nome*, già esiste.

**Risposta dell'utente:** Specificare un nome univoco.

**SAT3001N Il nome destinazione di una copia,** *nomedestinazione***, già esiste nel database** *cdb***.**

**Spiegazione:** Il nome fornito per la copia, *nomedestinazione*, non è univoco nel database di controllo del satellite *cdb*.

**Risposta dell'utente:** Specificare un nome univoco.

## **SAT3002N La versione dell'applicazione** *nome-versione-applicazione* **esiste già per il gruppo** *nome-gruppo***.**

**Spiegazione:** Il nome fornito per questa versione dell'applicazione è già utilizzato in questo gruppo.

**Risposta dell'utente:** Specificare un nome per la versione dell'applicazione che non viene utilizzata dal gruppo *nome gruppo*.

## **SAT3003N Non esistono versioni dell'applicazioni per questo gruppo.**

**Spiegazione:** L'azione richiesta per questo gruppo richiede almeno una versione dell'applicazione.

**Risposta dell'utente:** Creare una versione dell'applicazione per il gruppo.

# **SAT3004N • SAT3012N**

#### **SAT3004N L'oggetto** *nome* **non esiste.**

**Spiegazione:** L'oggetto specificato, *nome*, non esiste. Potrebbe essere stato eliminato quando la vista contenente l'oggetto si è riempita.

**Risposta dell'utente:** Aggiornare la vista in cui vengono visualizzati gli oggetti.

#### **SAT3005N L'oggetto** *nome* **non può essere eliminato poiché correntemente ad esso fa riferimento un altro oggetto.**

**Spiegazione:** L'oggetto *nome* non può essere eliminato poiché un altro oggetto fa riferimento ad esso. La congruenza non può essere conservata se viene cancellato il *nome*.

**Risposta dell'utente:** Cancellare tutti gli oggetti che dipendono dall'oggetto prima di cancellarlo.

#### **SAT3006N Il gruppo** *nome-gruppo* **non può essere cancellato poiché presenta almeno un satellite abilitato.**

**Spiegazione:** Prima che un gruppo possa essere cancellato, tutti i satelliti ad esso relativi devono essere disabilitati in modo che sia possibile cancellarli insieme con il gruppo. Almeno un satellite nel gruppo è abilitato.

**Risposta dell'utente:** Disabilitare tutti i satelliti in questo gruppo.

**SAT3007N Il gruppo** *nome gruppo* **non può essere cancellato poiché presenta almeno una versione che dispone di un batch a livello di prova o a livello di produzione.**

**Spiegazione:** I batch a livello di produzione e a livello di prova sono considerati livelli attivi utilizzati dai satelliti. Di conseguenza, non possono essere cancellati. Quindi, la versione dell'applicazione e il gruppo a cui essi appartengono non può essere cancellato.

**Risposta dell'utente:** Rendere obsoleti i batch a livello di produzione e rimuovere tutti i batch a livello di prova per questo gruppo. Riprovare la richiesta.

#### **SAT3008N La versione dell'applicazione** *nome-versione-applicazione* **non può essere cancellata poiché presenta un batch a livello di prova o a livello di produzione.**

**Spiegazione:** I batch a livello di produzione e a livello di prova sono considerati livelli attivi utilizzati dai satelliti. Di conseguenza, non possono essere cancellati. Quindi, la versione dell'applicazione a cui essi appartengono non può essere cancellato.

**Risposta dell'utente:** Rendere obsoleti i batch a livello

di produzione e rimuovere i batch a livello di prova per questa versione dell'applicazione. Riprovare la richiesta.

#### **SAT3009N Non esistono serie di sottoscrizioni di replica generalizzate per il gruppo** *nome-serie***.**

**Spiegazione:** Non esistono serie di sottoscrizioni di replica generalizzate per il gruppo *nome-gruppo*. L'azione specificata richiede l'esistenza di almeno una richiesta di replica generalizzata.

**Risposta dell'utente:** Definire una o più serie di sottoscrizioni di replica generalizzate per questo gruppo.

## **SAT3010N Non esistono versioni dell'applicazione per il gruppo** *nome-gruppo***.**

**Spiegazione:** Non esistono versioni dell'applicazione per il gruppo *nome-gruppo*. L'azione specificata richiede l'esistenza di almeno una versione dell'applicazione.

**Risposta dell'utente:** Definire una versione dell'applicazione per questo gruppo.

## **SAT3011N Non esistono serie di sottoscrizioni di replica predefinite per la versione dell'applicazione** *nome-versioneapplicazione* **nel gruppo** *nome-gruppo***.**

**Spiegazione:** Le impostazioni predefinite per le serie di sottoscrizioni di replica per la versione dell'applicazione *nome-versione-applicazione*, nel gruppo *nome-gruppo*, vengono generate dall'azione di generalizzazione. Tali serie di sottoscrizioni sono necessarie prima che sia possibile personalizzare la richiesta di replica generalizzata.

**Risposta dell'utente:** Assicurarsi che l'azione generalizzata sia completata correttamente e tentare di nuovo la richiesta.

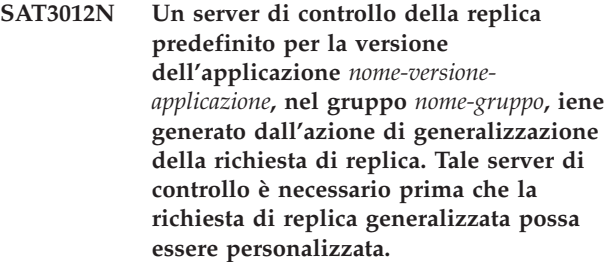

**Spiegazione:** Un server di controllo della replica predefinito per la versione dell'applicazione *nome-versione-applicazione* nel gruppo *nome-gruppo* non esiste.

**Risposta dell'utente:** Assicurarsi che la richiesta di replica sia stata completata correttamente. Riprovare la richiesta.

## **SAT3013N La password di conferma non corrisponde alla password specificata.**

**Spiegazione:** La password di conferma deve corrispondere esattamente alla password specificata. Le password rispettano l'uso delle maiuscole/minuscole.

**Risposta dell'utente:** Immettere la password di conferma di nuovo. Assicurarsi che tutti i caratteri immessi siano maiuscoli o minuscoli come la password originale.

### **SAT3014N Almeno uno dei passi batch specificati non dispone di un alias di destinazione di un code set corretto o di entrambi.**

**Spiegazione:** Quando viene importato o aggiunto uno script come nuovo passo batch, devono essere aggiunti un alias destinazione e un code set corretto perché il nuovo passo batch non ne è fornito.

**Risposta dell'utente:** Identificare quali passi batch stanno perdendo un alias destinazione o un code set corretto e aggiungere le informazioni mancanti.

#### **SAT3015N Non è stato selezionato un alias destinazione. È necessario selezionare un alias destinazione prima di poter specificare le credenziali dell'autenticazione.**

**Spiegazione:** Un alias destinazione deve essere specificato prima che si possa associare ad esso un'autenticazione.

**Risposta dell'utente:** Specificare un alias destinazione. Riprovare la richiesta.

### **SAT3016N Non è stata impostata una versione dell'applicazione per questo satellite. Questa pagina verrà disabilitata finché il satellite non segnala la versione dell'applicazione.**

**Spiegazione:** Un satellite esegue i batch di una versione dell'applicazione. A questo satellite non è stata segnalata la versione dell'applicazione. questo i passi batch non potranno essere specificati.

**Risposta dell'utente:** Assegnare al satellite una versione dell'applicazione. Non è possibile svolgere questa azione dal Centro di gestione satelliti.

### **SAT3017N Non è possibile eseguire l'operazione. Non è stata impostata una versione dell'applicazione.**

**Spiegazione:** Un satellite esegue i batch di una versione dell'applicazione. A questo satellite non è stata segnalata la versione dell'applicazione. Perciò non è possibile eseguire l'operazione.

**Risposta dell'utente:** Assegnare al satellite una

versione dell'applicazione. Non è possibile svolgere questa azione dal Centro di gestione satelliti.

### **SAT3018N Il tipo della destinazione di esecuzione specificata non è corretta per il tipo di script.**

**Spiegazione:** È stato selezionato un alias destinazione non corretto. Lo script è progettato per essere eseguito su diversi tipi di destinazione.

**Risposta dell'utente:** Scegliere un alias destinazione dello stesso tipo dello script selezionato. Riprovare la richiesta.

## **SAT3019N Gli intervalli di codici corretti specificati sono in conflitto.**

**Spiegazione:** Un code set corretto non può contenere una relazione maggiore di (>) che specifica un intervallo di numeri specificati da una relazione minore di (<). Ad esempio, le due relazioni che seguono non sono ammesse nello stesso code set di errore: > 10, < 11.

**Risposta dell'utente:** Eliminare o correggere queste relazioni corrette dal code set corretto che ha causato la sovrapposizione degli intervalli. Per specificare un intervallo finito di numeri tra due numeri, a e b, deve essere specificata una relazione di eguaglianza (=) per ciascun numero nell'intervallo. Ad esempio, per specificare un intervallo finito di numeri tra 5 e 10 come codici corretti, sono richieste le seguenti relazioni di eguaglianza: =5,=6,=7,=8, =9 e =10.

**SAT3022N La promozione non è stata effettuata correttamente con il seguente errore: SQLCODE=***sqlcode***, SQLSTATE=***sqlatate***, token:** *token1***,** *token2***,** *token3***. È stato rilevato l'errore nell'ubicazione** *ubicazione***.**

**Spiegazione:** La promozione non è stata effettuata correttamente in un modo inaspettato.

**Risposta dell'utente:** Contattare l'assistenza o il responsabile di sistema.

## **SAT3023N Si è verificato un errore interno o di sistema.**

**Spiegazione:** Gli errori possibili includono un errore di sistema restituito dal sistema operativo, dall'insufficienza delle risorse e da una configurazione non corretta.

**Risposta dell'utente:** Verificare la configurazione della replica o contattare il responsabile di sistema o il servizio IBM.

## **SAT3024N • SAT3033N**

### **SAT3024N Un server di replica è a un livello che non è supportato.**

**Spiegazione:** Il livello del prodotto del server di replica non è supportato.

**Risposta dell'utente:** Aggiornare a un livello supportato.

**SAT3025N Si è verificato un errore di autenticazione durante la connessione a un server di replica.**

**Spiegazione:** Questa operazione richiede l'autenticazione con i server di replica. L'autenticazione con uno dei server non è stata effettuata correttamente.

**Risposta dell'utente:** Assicurarsi di aver fornito l'ID utente corretto e la password. Tentare la richiesta di nuovo o contattare il responsabile di sistema.

#### **SAT3026N La dimensione dello script generato eccede la memoria disponibile.**

**Spiegazione:** Questa azione genera gli script. Almeno uno degli script generati è maggiore della memoria massima disponibile.

**Risposta dell'utente:** Contattare il responsabile di sistema oppure il servizio IBM.

#### **SAT3027N La voce della directory del database per un server di origine di replica, un server di controllo o un server di destinazione non esiste nell'istanza** *nome-istanza***.**

**Spiegazione:** Questa operazione richiede l'esistenza di una voce di directory database per i server origine di replica, il server di controllo e il server destinazione nell'istanza *nome-istanza*. Almeno una delle voci della directory potrebbe non essere stata trovata.

**Risposta dell'utente:** Catalogare i server di origine di replica, il server di controllo e il server di destinazione nel *nome-istanza*. Oppure contattare il responsabile di sistema o servizio IBM.

### **SAT3028N Il batch di correzione** *batch* **non può essere cancellato perché viene utilizzato da almeno un satellite.**

**Spiegazione:** Un batch non può essere cancellato se è correntemente in uso.

**Risposta dell'utente:** Attendere finché il batch non viene più utilizzato da nessun satellite. Riprovare la richiesta.

#### **SAT3029N Lo script** *script* **non può essere modificato poiché viene utilizzato da almeno un passo batch di produzione o da un passo batch obsoleto.**

**Spiegazione:** script può essere modificato solo se non viene utilizzato da un passo batch di produzione oppure da un passo batch obsoleto.

**Risposta dell'utente:** Assicurarsi che lo script non sia correntemente utilizzato da un passo batch di produzione o da un passo batch obsoleto. Riprovare la richiesta.

## **SAT3030N Il passo batch obsoleto specificato non può essere cancellato perché viene utilizzato da un batch non obsoleto.**

**Spiegazione:** Un passo batch obsoleto può essere cancellato se non è utilizzato da nessun batch non obsoleto.

**Risposta dell'utente:** Se il batch che utilizza questo passo batch non viene più utilizzato da nessun satellite, spostarlo a livello obsoleto. Riprovare la richiesta.

## **SAT3031N Il passo batch non può essere cancellato perché non è l'ultimo passo nella serie di passi batch.**

**Spiegazione:** Il passo batch non può essere cancellato dalla parte intermedia di una serie di passi batch. Tutti i passi batch dopo di esso devono prima essere cancellati.

**Risposta dell'utente:** Cancellare tutti i passi batch che seguono il passo batch da cancellare. Riprovare la richiesta.

## **SAT3032N Un passo batch di produzione non può essere cancellato.**

**Spiegazione:** I passi batch di produzione sono utilizzati dai satelliti di produzione per la sincronizzazione e non possono essere cancellati. Solo i passi batch di prova, non assegnati e obsoleti possono essere cancellati.

**Risposta dell'utente:** Eliminare dalla produzione il passo batch. Riprovare la richiesta.

### **SAT3033N La sincronizzazione del satellite non è riuscita perché il database per il controllo del satellite SATCTLDB non può essere reperito nella directory database.**

**Spiegazione:** Il database di controllo satellite non viene catalogato correttamente nella directory database.

**Risposta dell'utente:** Contattare l'assistenza o il responsabile di sistema.

#### **SAT3034N La sincronizzazione del satellite non ha avuto esito corretto nel server di controllo satellite.**

**Spiegazione:** L'ID utente o la password inviata al server di controllo non sono corrette.

**Risposta dell'utente:** Contattare l'assistenza o il responsabile di sistema.

## **SAT3035N La sincronizzazione del satellite non è riuscita perché 'ID satellite non può essere reperito localmente.**

**Spiegazione:** Questo errore potrebbe dipendere dal mancato collegamento del sistema operativo.

**Risposta dell'utente:** Se si è collegati al sistema operativo, contattare l'assistenza o il responsabile di sistema.

### **SAT3036N La sincronizzazione del satellite non è riuscita perché il server per il controllo del satellite non riconosce questo satellite.**

**Spiegazione:** L'ID satellite non è definito correttamente sul satellite oppure il satellite stesso non è definito correttamente nel server di controllo del satellite.

**Risposta dell'utente:** Contattare l'assistenza o il responsabile di sistema.

### **SAT3037N La sincronizzazione del satellite non ha avuto esito corretto a causa di un errore non identificato.**

**Spiegazione:** Non riconosciuto.

**Risposta dell'utente:** Contattare l'assistenza o il responsabile di sistema.

#### **SAT3038N Il programma di sincronizzazione ha rilevato un grave errore DB2. La sincronizzazione non può continuare.**

**Spiegazione:** La causa di questo grave errore non è nota.

**Risposta dell'utente:** Contattare l'assistenza o il responsabile di sistema.

**SAT3039N La sincronizzazione del satellite non è avvenuta correttamente. l satellite è in stato di errore sul server di controllo satellite.**

**Spiegazione:** Questo satellite è in stato di errore e deve essere corretto.

**Risposta dell'utente:** Contattare l'assistenza o il responsabile di sistema.

#### **SAT3040N La sincronizzazione del satellite non è riuscita perché il server per il controllo del satellite non può essere contattato.**

**Spiegazione:** Non possono stabilirsi comunicazioni tra il satellite e il server di controllo. Una ragione possibile è che il server di controllo non è operativo oppure la configurazione delle comunicazioni non è corretta (ad esempio, il nome host o il numero porta per il server di controllo satellite non è corretto).

**Risposta dell'utente:** Contattare l'assistenza o il responsabile di sistema.

## **SAT3041N La sincronizzazione del satellite non è riuscita perché le comunicazioni con il server di controllo satellite sono andate perse.**

**Spiegazione:** Si è verificato un errore di collegamento comunicazioni. Il server di controllo satellite è diventato inattivo oppure si è verificato un errore di rete.

**Risposta dell'utente:** Contattare l'assistenza o il responsabile di sistema.

### **SAT3042N La sessione di sincronizzazione satellite non ha completato tutte le attività correttamente.**

**Spiegazione:** Si è verificato un errore durante la sessione di sincronizzazione del satellite.

**Risposta dell'utente:** Contattare l'assistenza o il responsabile di sistema.

## **SAT3043N La sessione di sincronizzazione satellite non si è avviata correttamente.**

**Spiegazione:** Si è verificato un errore durante la fase di avvio della sessione di sincronizzazione del satellite.

**Risposta dell'utente:** Contattare l'assistenza o il responsabile di sistema.

#### **SAT3044N La fase di pulizia della sincronizzazione satellite non si è conclusa correttamente.**

**Spiegazione:** Si è verificato un errore durante la fase di pulizia della sessione di sincronizzazione del satellite.

**Risposta dell'utente:** Contattare l'assistenza o il responsabile di sistema.

## **SAT3045N** *server-di-controllo* **non è un server di controllo di replica valido.**

**Spiegazione:** Il server selezionato non è un server di controllo replica valido. La richiesta non può essere completata.

**Risposta dell'utente:** Selezionare un server di controllo replica valido, quindi tentare di nuovo la richiesta.

**SAT3046N Non esistono serie di sottoscrizioni di replica generalizzate per la versione dell'applicazione** *nome-versioneapplicazione* **nel gruppo** *nome-gruppo***.**

**Spiegazione:** Non esiste alcuna serie di sottoscrizioni di replica generalizzata per la versione dell'applicazione *nome-versione-applicazione* nel gruppo

*nome-gruppo*. Una richiesta di replica generalizzata deve esistere prima di essere personalizzata.

**Risposta dell'utente:** Generalizzare una o più serie di sottoscrizioni di replica per la versione dell'applicazione e tentare di nuovo la richiesta.

### **SAT3047N L'immissione del campo** *nome-campo* **supera il limite. La lunghezza massima consentita per questo campo è** *lunghezza massima***.**

**Spiegazione:** La lunghezza dell'immissione nel campo *nome-campo* supera il limite *lunghezza-massima*.

**Risposta dell'utente:** Assicurarsi che l'immissione sia nell'ambito del limite massimo, quindi tentare nuovamente la richiesta.

### **SAT3048N Più di un server di destinazione è associato con il qualificatore Apply** *qualificatore-apply* **al server di controllo** *server-di-controllo***.**

**Spiegazione:** Un server di destinazione di una richiesta di replica rappresenta un satellite nel gruppo che sta eseguendo la versione dell'applicazione specificata. Di conseguenza, può esserci solo un server di destinazione per un dato qualificatore apply. Se la configurazione della replica specifica un unico server di destinazione, il qualificatore apply associato potrebbe non essere stato specificato correttamente. Diversamente, la configurazione della replica potrebbe non essere accettabile per la generalizzazione nell'ambiente del satellite.

**Risposta dell'utente:** Verificare innanzitutto che la configurazione della replica non specifichi più di un server di destinazione. Se ciò avviene, correggere la configurazione della replica e tentare di nuovo la richiesta della richiesta di replica della generalizzazione. Se la configurazione di replica non specifica più di un server di destinazione, assicurarsi che il qualificatore apply corretto sia specificato per la richiesta della richiesta di replica della generalizzazione. Riprovare la richiesta.

### **SAT3049N Il nome file non è valido.**

**Spiegazione:** Il nome non è valido perché contiene almeno uno dei seguenti caratteri:  $\setminus$  / : \* ? " < > |

**Risposta dell'utente:** Assicurarsi che il nome file non contenga nessuno dei caratteri riportati. Riprovare la richiesta.

#### **SAT3050N Uno o più satelliti selezionati non presentano una versione dell'applicazione.**

**Spiegazione:** Impossibile modificare i parametri di replica per un satellite che non presenta una versione dell'applicazione.

**Risposta dell'utente:** Assicurarsi che ogni satellite selezionato presenti una versione dell'applicazione. Riprovare la richiesta.

## **SAT3051N La generalizzazione delle sottoscrizioni di replica non è riuscita. Almeno uno degli script generati è vuoto.**

**Spiegazione:** Almeno uno degli script generati è vuoto.

**Risposta dell'utente:** Ritentare l'operazione. Se il problema persiste contattare l'assistenza IBM.

#### **SAT3052N Impossibile trovare l'alias o il nome del database** *nome***.**

**Spiegazione:** Impossibile trovare il nome o l'alias del database specificato nel comando. Il database non è catalogato nelle directory del database o non esiste.

**Risposta dell'utente:** Assicurarsi che il nome del database specificato esista nella directory dei database di sistema e verificare che esista il database. Riprovare la richiesta.

#### **SAT4000C** *cdb* **non è un database di controllo satellite.**

**Spiegazione:** Il database denominato *cdb* non è un database di controllo satellite valido. Tutti i database denominati SATCTLDB vengono inizialmente predefiniti come database di controllo satellite. Tutte le operazioni relative alla gestione del satellite svolte su tale database verificheranno innanzitutto se il database è valido. L'operazione non avrà esito corretto se il database non viene configurato correttamente. Se il *cdb* è un database di controllo satellite, la configurazione è stata modificata in modo che questo non possa essere più utilizzato. Diversamente, ad un database non di controllo è stato dato il nome SATCTLDB.

**Risposta dell'utente:** Per evitare una errata rappresentazione di un database come database controllo satellite, ridenominare il database con un nome diverso da SATCTLDB. Se *cdb* è un database di controllo satellite, verificare la configurazione con la definizione originale.

# **Parte 23. Messaggi SPM**

In questa sezione sono riportati i messaggi SPM (sync point manager). I messaggi sono riportati in sequenza numerica.

**SPM0400 La risoluzione della transazione dubbia con DBALIAS=***dbalias* **mostra un danno euristico - il database ha eseguito un rollback sull'UOW e sul coordinatore con LUNAME=***luname* **su cui era stato già eseguito il commit. La transazione viene identificata da LUWID=***luwid***.**

**Spiegazione:** DB2 era DRDA2 AS per la transazione identificata da *luwid*. La risoluzione con il database DB2 mostra il danno euristico verificatosi. Il database identificato da *dbalias* ha risolto la transazione dubbia. Il database DB2 con *luname* ha eseguito un rollback sulla transazione. Questo non è congruente con la decisione del coordinatore DRDA2 di eseguire il commit con *luname*.

- v È stato indicato all'applicazione che la transazione è stata sincronizzata.
- v Le modifiche di ogni risorsa aggiornate sul partecipante sono state annullate.

**aliasdb** Il nome alias del database DB2.

#### **nome lu**

Il nome LU del coordinatore.

**id luw** L'id dell'unità logica di lavoro SNA della transazione.

L'XID associato alla UOW viene stampato dopo questo messaggio.

La risoluzione dubbia con il partecipante è stata completata.

**Risposta dell'utente:** Contattare il responsabile del database.

**Azione responsabile database**: Informare i responsabili del database su entrambi *luname* del COORDINATOR e sul *dbalias* del DATABASE in relazione al danno euristico che si è verificato per la transazione con *luwid*. DB2 era un DRDA2 AS per la transazione. DRDA2 AR su *luname* del COORDINATOR ha deciso di eseguire il COMMIT degli aggiornamenti del database apportati da *luwid*. Il *dbalias* PARTICIPANT ha deciso di eseguire in modo euristico un ROLL BACK sugli aggiornamenti apportati da *luwid*.

```
SPM0402 La risoluzione della transazione dubbia
            con partecipante con LUNAME=luname e
            DBALIAS=dbalias mostra un danno
            euristico - il partecipante ha eseguito un
            commit e DB2 un roll back. La
            transazione viene identificata da
            LUWID=luwid.
```
**Spiegazione:** DB2 ha responsabilità da coordinatore per la transazione identificata da *luwid*. La risoluzione con il partecipante mostra il danno euristico verificatosi. Il partecipante identificato da *luname* e *dbalias* ha risolto la transazione dubbia. L'operazione è stata eseguita per sincronizzare la transazione. Questo è incongruente con la decisione del coordinatore di eseguire un'operazione di annullo modifiche.

- È stato indicato all'applicazione che sulla UOW è stata eseguita un'operazione di annullo modifiche.
- Ogni risorsa aggiornata sul partecipante è stata sincronizzata.

**aliasdb** L'alias database del partecipante.

#### **nome lu**

Il nome LU del partecipante.

**id luw** L'id dell'unità logica di lavoro SNA della transazione.

L'XID associato alla UOW viene stampato dopo questo messaggio.

La risoluzione dubbia con il partecipante è stata completata.

**Risposta dell'utente:** Contattare il responsabile del database.

**Azione responsabile database**: Informare il responsabile del database locale e il responsabile del database con *luname* che si è verificato un danno euristico per la transazione con *luwid*. DB2 era il coordinatore per la transazione e ha deciso di eseguire il roll back sugli aggiornamenti del database apportati da *luwid*. Su *luname* è stata presa una decisione euristica per eseguire il COMMIT sugli aggiornamenti apportati da *luwid*.

## **SPM0403 • SPM0406**

**SPM0403 La risoluzione della transazione dubbia con partecipante con LUNAME=***luname* **e DBALIAS=***dbalias* **mostra un danno euristico - il partecipante ha eseguito il roll back e DB2 un commit. La transazione viene identificata da LUWID=***luwid***.**

**Spiegazione:** DB2 ha responsabilità da coordinatore per la transazione identificata da *luwid*. La risoluzione con il partecipante mostra il danno euristico verificatosi. Il partecipante identificato da *luname* e *dbalias* ha risolto la transazione dubbia. L'operazione è stata effettuata per eseguire un annullo modifiche dell'UOW. Questo è incongruente con la decisione del coordinatore di eseguire un'operazione di sincronizzazione.

- v È stato indicato all'applicazione che sulla transazione è stata eseguita un'operazione di sincronizzazione.
- v Le modifiche di ogni risorsa aggiornate sul partecipante sono state annullate.

**nome lu**

Il nome LU del partecipante.

**aliasdb** L'alias database del partecipante.

**id luw** L'id dell'unità logica di lavoro SNA della transazione.

L'XID associato alla UOW viene stampato dopo questo messaggio.

La risoluzione dubbia con il partecipante è stata completata.

**Risposta dell'utente:** Contattare il responsabile del database.

**Azione responsabile database**: Informare il responsabile del database locale e il responsabile del database con *luname* che si è verificato un danno euristico per la transazione con *luwid*. DB2 era il coordinatore per la transazione e ha deciso di eseguire il COMMIT sugli aggiornamenti del database apportati da *luwid*. Su *luname* è stata presa una decisione euristica per eseguire il ROLL BACK sugli aggiornamenti apportati da *luwid*.

**SPM0404 Errore di protocollo durante la risoluzione di una transazione dubbia con coordinatore con LUNAME=***luname1* **- il database DB2 con LUNAME=***luname2* **ha una transazione dubbia che è identificata da LUWID=***luwid***.**

**Spiegazione:** DB2 era DRDA2 AS per la transazione identificata da *luwid*. La transazione DB2 associata al database con LUNAME=*luname2* è dubbia. Si è verificato un errore di protocollo durante la risoluzione dubbia con il coordinatore identificato da *luname1*.

**nome lu 1**

Il nome LU del corrispondente agisce come il coordinatore.

**nome lu 2**

Il nome LU del database dove la transazione è dubbia.

**id luw** L'id dell'unità logica di lavoro SNA della transazione.

L'XID associato alla UOW viene stampato dopo questo messaggio.

La transazione dubbia rimane dubbia. Viene scritto un record della traccia violazione protocollo Resync.

**Risposta dell'utente:** Contattare il responsabile del database.

**L'azione del responsabile del database**: DB2 non prova a risolvere automaticamente la transazione dubbia. La transazione deve essere risolta manualmente. La decisione di eseguire un'operazione di sincronizzazione o di interruzione presa sul coordinatore deve essere stabilita in modo tale che la stessa decisione venga presa su questo partecipante DB2.

Contattare il responsabile del database con coordinatore con *luname* e *dbalias*, per definire se sulla transazione è stato eseguito il commit o è terminata in modo anomalo.

Utilizzare il comando LIST INDOUBT TRANSACTIONS su questo alias db (il partecipante) per risolvere la transazione dubbia.

#### **SPM0406 Una transazione con LUWID=***luwid* **sul partecipante con LUNAME=***luname* **e DBALIAS=***dbalias* **potrebbe essere dubbia a causa di un errore di comunicazione. DB2 sincronizzato.**

**Spiegazione:** Durante l'esecuzione di un protocollo con commit a due fasi con il partecipante su *luname*, si è verificato un errore di comunicazione. La fase 1 del protocollo è stata completata e la transazione è pronta per essere sincronizzata o interrotta. È stata presa la decisione di sincronizzare la transazione, ma adesso non può essere comunicato al partecipante. Il partecipante è dubbio.

DB2 è responsabile per la risoluzione dubbia con il partecipante. Questa responsabilità risulta nel prospetto LIST DRDA INDOUBTS TRANSACTION. Periodicamente vengono eseguiti tentativi per ristabilire

la comunicazione con il partecipante per una risoluzione automatica.

**nome lu**

Il nome dell'unità LU del partecipante.

**aliasdb** Il nome dell'alias database del partecipante.

**id luw** L'id dell'unità logica di lavoro SNA della transazione.

L'XID associato alla UOW viene stampato dopo questo messaggio.

Periodicamente saranno eseguiti tentativi per risolvere automaticamente la transazione dubbia sul partecipante.

**Risposta dell'utente:** Stabilire la causa dell'errore di comunicazione e far risolvere il problema. Periodicamente DB2 prova a ristabilire una comunicazione per una risoluzione automatica. Se non si verifica una risoluzione automatica in un ragionevole periodo di tempo, rivolgersi al responsabile del database. Potrebbe essere necessaria una risoluzione manuale della transazione sul partecipante per rilasciare risorse vincolate.

**Azione del responsabile del database**: Se è necessaria una risoluzione manuale, informare il responsabile del database sul partecipante che si è deciso di eseguire una sincronizzazione.

**SPM0407 La risoluzione automatica della transazione con LUWID=***luwid* **con il coordinatore su LUNAME=***luname* **ha avuto come risultato l'esecuzione del commit. Il database DB2 è =** *nomedb***.**

**Spiegazione:** La transazione dubbia sul database identificata da *dbname* è stata risolta automaticamente dalle comunicazioni con il coordinatore identificato da *luname*. Sulla transazione è stato eseguito il commit.

#### **nome lu 1**

Il nome LU del coordinatore.

- **id luw** L'id dell'unità logica di lavoro SNA della transazione.
- **nome lu 2**

Il nome LU del database dove sono state eseguite le modifiche.

L'XID associato alla UOW viene stampato dopo questo messaggio.

L'elaborazione procede normalmente.

**SPM0408 Si è verificato un errore di comunicazione durante la risoluzione automatica con il corrispondente con LUNAME=***luname***. Protocollo di comunicazione in uso=***protocollo***. API di comunicazione in uso=***api***. Funzione di comunicazione che ha rilevato l'errore=***funzione***. Codici di errore specifici per protocollo:** *rc1***,** *rc2***,** *rc3***.**

**Spiegazione:** Esistono una o più transazioni dubbie con *luname*. DB2 ha provato a risolvere

automaticamente la transazione dubbia, ma si è verificato un errore di comunicazione.

#### **protocollo**

Protocollo di comunicazione in uso. Solo ″APPC″ viene supportato.

- **api** Api di comunicazione in uso. ″CM2 APPC″ o ″SNA/6000 OS Subroutines″ potrebbero essere specificati.
- **codici** Perché l'api ″CM2 APPC″, rc1, rc2, e rc3 contengono il codice di ritorno primario, il codice di ritorno secondario e possibilmente un codice di rilevamento SNA. Perché l'api ″SNA/6000 OS Subroutines″, rc1 contiene la variabile globale numero errore.

**Risposta dell'utente:** Stabilire la causa dell'errore di comunicazione e far risolvere il problema. Periodicamente DB2 prova a ristabilire una comunicazione per una risoluzione automatica. Se non si verifica una risoluzione automatica in un ragionevole periodo di tempo, rivolgersi al responsabile del database. Potrebbe essere necessaria una risoluzione manuale della transazione sul partecipante per rilasciare risorse vincolate.

**Azione del responsabile del database**: Se è necessaria una risoluzione manuale, informare il responsabile del database sul partecipante che si è deciso di eseguire una sincronizzazione.

## **SPM0409 Una transazione con LUWID=***luwid* **non può essere risolta a causa di un avvio a sistema spento con LUNAME=***luname***. Stato della transazione DB2=***status***. Responsabilità DB2=***responsabilità***.**

**Spiegazione:** Una transazione dubbia esiste con il corrispondente su *luname*. DB2 non può risolvere la transazione dubbia perché il corrispondente non riconosce più la transazione dubbia a causa di un precedente avvio a freddo.

- **id luw** L'id dell'unità logica di lavoro SNA della transazione.
- **status** Lo stato di sincronizzazione della transazione come riconosciuto dal DB2. È possibile che lo stato di sincronizzazione sia dubbio, sincronizzato o in una condizione di annullo modifiche.

#### **responsabilità**

Responsabilità della transazione DB2. DB2 potrebbe essere il coordinatore o il partecipante.

**Risposta dell'utente:** Ci sono dati incongruenti sul coordinatore e sul partecipante. Informare il responsabile del database dello stato di transazione.

**Azione del responsabile del database**: È necessaria una risoluzione manuale. La decisione euristica (vale a dire, sincronizzare o annullare le modifiche della

transazione) dovrebbe essere coordinata con ogni altro partecipante e/o coordinatore. È possibile che non sia facile stabilire l'esistenza di altri partecipanti. Le informazioni relative potrebbero essere disponibili nella registrazione recupero dei coordinatori, anche se il coordinatore ha eseguito un avvio a freddo.

La decisione di eseguire un'operazione di sincronizzazione o di interruzione fornita dal comando LIST INDOUBT TRANSACTIONS per la transazione è estesa agli eventuali partecipanti downstream.

**SPM0410 Connessione con avvio a sistema acceso dal corrispondente con LUNAME=***luname* **rifiutata. Il nome corrispondente ha modificato almeno 1 tra - nome registrazione utilizzato** *nomeprecedente***(***nuovonome***), altro nome registrazione** *altronomeprecedente***(***nuovonome***), protocollo sync point** *paprecedente (panuovo)***, byte indicatore inviati** *biinviati (biinviati)***, ccluname inviato** *cclsprecedente(cclsnuovo)* **e le transazioni dubbie ne richiedono la risoluzione.**

**Spiegazione:** Il tentativo di eseguire un collegamento con avvio a caldo con il corrispondente è stato respinto perché il corrispondente ha specificato un'impostazione dei parametri di sync point differenti da quelli usati quando le comunicazioni sono andate perdute. DB2 riconosce le transazioni dubbie che coinvolgono il corrispondente come coordinatore o come partecipante. Questo errore potrebbe essere recuperabile se il corrispondente riuscisse a riavviare con i parametri sync point originali. Se non è possibile, il corrispondente deve eseguire un collegamento con avvio a sistema spento con DB2.

#### **nome lu**

Il nome LU del corrispondente.

#### **vecchio nome**

Il nome di registrazione per questo sottosistema DB2. Questo valore è nullo se il corrispondente non avvia lo scambio del nome di registrazione.

#### **nuovo nome**

Il nome di registrazione per questo sottosistema DB2, come ricordato dal corrispondente e inviato nel tentativo di collegamento con avvio a caldo. Questo valore è nullo se il corrispondente non avvia lo scambio del nome di registrazione.

#### **vecchio nome**

Il nome di registrazione usato dal corrispondente nell'ultimo collegamento, come ricordato dal DB2.

#### **nuovo nome**

Il nome di registrazione usato dal corrispondente nel tentativo di collegamento con avvio a caldo.

#### **vecchia pa**

Il protocollo sync point utilizzato nell'ultimo collegamento, come ricordato dal DB2. (PA - Interruzione presunta, PN - Nessuna operazione presunta).

#### **nuova pa**

Il protocollo sync point utilizzato nell'ultimo collegamento, come ricordato dal corrispondente (PA - Interruzione presunta, PN - Nessuna operazione presunta).

#### **vecchio fb**

L'utilizzo del byte d'intestazione 2 nell'ultimo collegamento, come ricordato dal DB2 (F utilizzato come byte dell'indicatore, N - non utilizzato come byte dell'indicatore).

#### **nuovo fb**

L'utilizzo del byte d'intestazione 2 nell'ultimo collegamento, come ricordato dal corrispondente (F - utilizzato come byte dell'indicatore, N - non utilizzato come byte dell'indicatore).

#### **vecchio ccls**

Se il nome lu del correlatore di conversazione è stato scambiato come parte del protocollo sync point nell'ultimo collegamento, come ricordato dal DB2. (E - è stato scambiato, N non è stato scambiato).

#### **nuovo ccls**

Se il nome lu del correlatore di conversazione è stato scambiato come parte del protocollo sync point nell'ultimo collegamento, come ricordato dal corrispondente. (E - è stato scambiato, N - non è stato scambiato)

Il collegamento con il corrispondente è stato respinto. DB2 mantiene la conoscenza dubbia.

**Risposta dell'utente:** Contattare il responsabile del database.

**Azione responsabile database**: Contattare il responsabile del database con il corrispondente *luname* e stabilire se è possibile per il corrispondente eseguire un avvio a sistema acceso con gli stessi parametri sync point di quelli utilizzati dall'utente ('nomeprecedente', 'altronomeprecedente', 'paprecedente', 'fbprecedente', 'cclsprecedente'). Se è possibile, il tentativo successivo per collegarsi avrà esito positivo.

Se questo non è possibile, allora ci sono due altri tipi di soluzioni:

v Stabilire una connessione con avvio a sistema spento del corrispondente *luname* con questo sottosistema DB2.

v Forzare il collegamento successivo con il corrispondente per realizzare un collegamento con avvio a freddo.

#### **SPM0411 Connessione con avvio a sistema spento dal coordinatore con LUNAME=***luname* **accettato. Per le transazioni dubbie occorre la risoluzione manuale.**

**Spiegazione:** DB2 era il DRDA2 AS ed ha la responsabilità del partecipante per le transazioni dubbie. Il coordinatore ha informato DB2 di aver eseguito un'operazione con avvio a caldo e di non riconoscere più le transazioni dubbie. Le transazioni dubbie su questo DB2 devono essere risolte manualmente con il comando LIST INDOUBT TRANSACTIONS.

**aliasdb** Il nome dell'alias database del coordinatore.

Il collegamento con il corrispondente è stato accettato. Viene scritto un record della traccia.

**Risposta dell'utente:** Contattare il responsabile del database.

**Azione responsabile database**: DB2 è un partecipante con una o più transazioni in cui il coordinatore è *luname*. DBMS su *luname* ha eseguito un avvio a sistema spento. Il partecipante DB2 assume che la registrazione recupero è andata perduta e che la risoluzione della transazione dubbia non è effettuabile. Ci sono dati incongruenti sul coordinatore.

La decisione euristica (vale a dire, sincronizzare o interrompere la transazione) dovrebbe essere coordinata con ogni altro partecipante. È possibile che non sia facile stabilire l'esistenza di altri partecipanti. Le informazioni relative potrebbero essere disponibili nella registrazione recupero dei coordinatori, anche se il coordinatore ha eseguito un avvio a freddo.

La decisione di eseguire un'operazione di sincronizzazione o di interruzione fornita dal comando LIST INDOUBT TRANSACTIONS per la transazione è estesa agli eventuali partecipanti downstream.

**SPM0413 Errore di protocollo rilevato nelle comunicazioni sync point con il partecipante con LUNAME=***luname* **e DBALIAS=***dbalias***. La transazione con LUWID=***luwid* **potrebbe essere dubbia sul partecipante. DB2 sincronizzato.**

**Spiegazione:** DB2 è il coordinatore della transazione. Si è verificato un errore di protocollo durante lo scambio di sync point SNA con il partecipante identificato da *luname* e *dbalias*. L'errore di protocollo rientra in una delle seguenti categorie:

- v È stata ricevuta un'intestazione SNA PS.
- v È stata ricevuta un'intestazione SNA PS in una sequenza sbagliata.
- v È stata utilizzata una sequenza verb LU6.2 per consegnare l'intestazione SNA PS.
- v Il partecipante ha ricevuto un DEALLOCATE TYPE(ABEND\_SVC) che indicava che il partecipante ha rilevato una violazione di protocollo nelle intestazioni PS trasmesse dal DB2.

#### **nome lu**

Il nome LU del partecipante.

**aliasdb** Il nome dell'alias database del partecipante.

**id luw** L'id dell'unità logica di lavoro SNA della transazione.

L'XID associato alla UOW viene stampato dopo questo messaggio.

Se è stato indicato all'applicazione che sulla transazione è stata eseguita una sincronizzazione.

È possibile che ci sia una transazione dubbia sul partecipante, se così fosse occorre risolverla manualmente. DB2 non risolve automaticamente la transazione dubbia a causa dell'errore di protocollo.

Viene scritto un record della traccia violazione protocollo Syncpoint.

**Risposta dell'utente:** Contattare il responsabile del database. È possibile che il partecipante risolva manualmente la transazione dubbia.

**SPM0414 Errore di protocollo durante la risoluzione della transazione dubbia con il partecipante con LUNAME=***luname* **e DBALIAS=***dbalias***. La transazione con LUWID=***luwid* **potrebbe essere dubbia sul partecipante. Modifiche DB2 annullate.**

**Spiegazione:** DB2 ha la responsabilità del coordinamento per la transazione su cui è stata eseguita un'operazione di annullo modifiche. Si è verificato un errore di protocollo durante la risoluzione di una transazione dubbia con il partecipante identificato da *luname* e *dbalias*.

La transazione sul partecipante continua ad essere dubbia. DB2 non proverà a risolvere automaticamente la transazione dubbia a causa di una violazione del protocollo.

#### **nome lu**

Il nome LU del partecipante.

**aliasdb** Il nome dell'alias database del partecipante.

**id luw** L'id dell'unità logica di lavoro SNA della transazione.

L'XID associato alla UOW viene stampato dopo questo messaggio.

Viene scritto un record della traccia violazione protocollo Resync.

**Risposta dell'utente:** Contattare il responsabile del database. È possibile che il partecipante risolva manualmente la transazione dubbia.

**Azione del responsabile del database**: Se la transazione è dubbia sul partecipante, occorre risolverla manualmente (euristicamente).

**SPM0415 La risoluzione automatica della transazione con LUWID=***luwid* **con il coordinatore su LUNAME=***luname* **ha avuto come risultato l'esecuzione del roll back. Il database DB2 è =** *nomedb***.**

**Spiegazione:** La transazione dubbia sul database identificata da *dbname* è stata risolta automaticamente dalle comunicazioni con il coordinatore identificato da *luname*. È stata eseguita un'operazione di annullo modifiche sulla transazione.

#### **nome lu 1**

Il nome LU del coordinatore.

**id luw** L'id dell'unità logica di lavoro SNA della transazione.

**nome lu 2**

Il nome LU del database dove sono state eseguite le modifiche.

L'XID associato alla UOW viene stampato dopo questo messaggio.

L'elaborazione procede normalmente.

#### **SPM0416 La connessione a sistema spento è stata rifiutata dal corrispondente con LUNAME** *luname***.**

**Spiegazione:** DB2 ha provato a stabilire un collegamento con avvio a freddo con un corrispondente alias db. Il corrispondente ha respinto questo tentativo di collegamento.

**nome lu**

Il nome LU del coordinatore.

Il collegamento ha avuto esito negativo.

**Risposta dell'utente:** Contattare il responsabile del database.

**Azione responsabile database**: DB2 non è in grado di collegarsi al corrispondente *luname* fino a quando il corrispondente *luname* consentirà una connessione con avvio a sistema spento con DB2. Contattare il responsabile del database sul corrispondente *luname*.

Rivolgersi al Centro di supporto IBM per ulteriore assistenza.

#### **SPM0417 Errore di protocollo rilevato nelle comunicazioni sync point con il partecipante con LUNAME=***luname* **e DBALIAS=***dbalias***. La transazione con LUWID=***luwid* **potrebbe essere dubbia sul partecipante. Modifiche DB2 annullate.**

**Spiegazione:** DB2 è il coordinatore della transazione. Si è verificato un errore di protocollo durante lo scambio di sync point SNA con il partecipante identificato da *luname* e *dbalias*. L'errore di protocollo rientra in una delle seguenti categorie:

- v È stata ricevuta un'intestazione SNA PS.
- v È stata ricevuta un'intestazione SNA PS in una sequenza sbagliata.
- v È stata utilizzata una sequenza verb LU6.2 per consegnare l'intestazione SNA PS.
- v Il partecipante ha ricevuto un DEALLOCATE TYPE(ABEND\_SVC) che indicava che il partecipante ha rilevato una violazione di protocollo nelle intestazioni PS trasmesse dal DB2.

Il nome LU del partecipante.

**nome lu**

**aliasdb** Il nome dell'alias database del partecipante.

**id luw** L'id dell'unità logica di lavoro SNA della transazione.

L'XID associato alla UOW viene stampato dopo questo messaggio.

Se è stato indicato all'applicazione che le modifiche della transazione sono state annullate.

È possibile che ci sia una transazione dubbia sul partecipante, se così fosse occorre risolverla manualmente. DB2 non risolve automaticamente la transazione dubbia a causa dell'errore di protocollo.

Viene scritto un record della traccia violazione protocollo Syncpoint.

**Risposta dell'utente:** Contattare il responsabile del database. È possibile che il partecipante risolva manualmente la transazione dubbia.

## **SPM0420 Connessione con avvio a sistema spento dal partecipante con LUNAME=***luname* **accettata. Possibile danno.**

**Spiegazione:** DB2 ha la responsabilità del coordinatore per le transazioni dubbie sul partecipante e per quelle appena collegate con il partecipante, che non riconosce le transazioni dubbie a causa di un precedente avvio a freddo. Il partecipante potrebbe essere danneggiato.

#### **nome lu**

Il nome LU del partecipante dove potrebbe essersi verificato il danno.

Il collegamento con il corrispondente è stato accettato.

**Risposta dell'utente:** Contattare il responsabile del database.

**Azione responsabile database**: DB2 è il coordinatore con la responsabilità di una risoluzione di una transazione dubbia per una o più UOW (unit of work) dubbie su *luname*. DBMS su *luname* ha eseguito un avvio a sistema spento. DB2 assume che la registrazione recupero del partecipante è andata perduta o danneggiata e che non si può effettuare la risoluzione della transazione dubbia. Ci sono dati incongruenti sul partecipante. In minima parte, il partecipante potrebbe non riflettere completamente il risultato finale delle transazioni, che erano dubbie nel momento in cui si è verificato l'errore.

## **SPM0421 Violazione del protocollo XLN SNA dal corrispondente con LUNAME=***luname***.**

**Spiegazione:** DB2 ha rilevato una violazione di protocollo nello scambio XLN (Exchange Log Names) SNA con il corrispondente sul *luname* specificato.

**nome lu**

Il nome LU del corrispondente che ha inviato il messaggio XLN non valido.

Il tentativo di collegarsi con i siti remoti ha avuto esito negativo. Viene scritto un record della traccia violazione protocollo XLN.

**Risposta dell'utente:** Rivolgersi al programmatore del sistema per il sito remoto. È stato registrato il messaggio XLN non valido nel record della traccia. L'errore logico del sistema che causa il messaggio XLN non valido deve essere corretto sul sito remoto.

**SPM0422 La connessione con avvio a sistema acceso dal corrispondente con LUNAME=***luname* **è stata rifiutata poiché il corrispondente non ricorda il nome di registrazione corretto. Il nome di registrazione è** *name1* **e quello corrispondente lo ricorda come** *name2***.**

**Spiegazione:** Il tentativo di eseguire un collegamento con avvio a caldo con un corrispondente è stato respinto perché il corrispondente ha specificato il nome del file di registrazione come nome 2. Il nome del file di registrazione è nome 1, che è anche il nome lu del DB2 locale. Questo errore potrebbe essere recuperabile se il corrispondente riuscisse a riavviare con il nome del file di registrazione corrispondente a nome 1. Se non è possibile, il corrispondente deve eseguire un collegamento con avvio a sistema spento con DB2.

**nome lu**

Il nome LU del corrispondente con il quale il collegamento non ha avuto un esito positivo.

**nome 1** Il nome del file di registrazione, come già ricordato.

**nome 2** Il nome del file di registrazione, come ricordato dal corrispondente e inviato nel tentativo di collegamento con avvio a caldo.

Il collegamento con il corrispondente è stato respinto.

**Risposta dell'utente:** Contattare il responsabile del database.

**Azione responsabile database**: Contattare il responsabile del database sul *luname* corrispondente e stabilire se è possibile per il corrispondente eseguire un avvio a sistema acceso con il nome di registrazione precedente specificato come nomelu di questo DB2. Se è possibile, il tentativo successivo per collegarsi avrà esito positivo. Altrimenti, consentire a *luname* corrispondente di eseguire una connessione con un avvio a sistema spento con DB2.

**SPM0423 La risoluzione automatica della transazione con LUWID=***luwid* **con il corrispondente su LUNAME=***luname* **e DBALIAS=***dbalias* **ha avuto come risultato l'esecuzione del commit.**

**Spiegazione:** La comunicazione con il partecipante ha risolto automaticamente la UOW dubbia. Il partecipante è stato informato della decisione di eseguire una sincronizzazione.

#### **nome lu**

Il nome LU del partecipante.

- **aliasdb** Il nome dell'alias database del partecipante.
- **id luw** L'id dell'unità logica di lavoro SNA della transazione.

L'XID associato alla UOW viene stampato dopo questo messaggio.

L'elaborazione procede normalmente.

### **SPM0424 La risoluzione automatica della transazione con LUWID=***luwid* **con il partecipante su LUNAME=***luname* **e DBALIAS=***dbalias* **ha avuto come risultato l'esecuzione del roll back.**

**Spiegazione:** La comunicazione con il partecipante ha risolto automaticamente la UOW dubbia. Il partecipante è stato informato della decisione di eseguire un'operazione di annullo modifiche.

#### **nome lu**

Il nome LU del partecipante.

**aliasdb** Il nome dell'alias database del partecipante.

**id luw** L'id dell'unità logica di lavoro SNA della transazione.

L'XID associato alla UOW viene stampato dopo questo messaggio.

L'elaborazione procede normalmente.

**SPM0425 Una transazione con LUWID=***luwid* **sul partecipante con LUNAME=***luname* **e DBALIAS=***dbalias* **potrebbe essere dubbia a causa di un errore di comunicazione. Modifiche DB2 annullate.**

**Spiegazione:** Durante l'esecuzione di un protocollo con commit a due fasi con il partecipante su *luname*, si è verificato un errore di comunicazione. La fase 1 del protocollo è stata completata e la transazione è pronta per essere sincronizzata o interrotta. È stata presa la decisione di annullare le modifiche della transazione, ma adesso non può essere comunicato al partecipante. Il partecipante è dubbio.

DB2 è responsabile per la risoluzione dubbia con il partecipante. Questa responsabilità risulta nel prospetto LIST DRDA INDOUBTS TRANSACTION. Periodicamente vengono eseguiti tentativi per ristabilire

la comunicazione con il partecipante per una risoluzione automatica.

#### **nome lu**

Il nome dell'unità LU del partecipante.

**aliasdb** Il nome dell'alias database del partecipante.

**id luw** L'id dell'unità logica di lavoro SNA della transazione.

L'XID associato alla UOW viene stampato dopo questo messaggio.

Periodicamente saranno eseguiti tentativi per risolvere automaticamente la transazione dubbia sul partecipante.

**Risposta dell'utente:** Stabilire la causa dell'errore di comunicazione e far risolvere il problema. Periodicamente DB2 prova a ristabilire una comunicazione per una risoluzione automatica. Se non si verifica una risoluzione automatica in un ragionevole periodo di tempo, rivolgersi al responsabile del database. Potrebbe essere necessaria una risoluzione manuale della transazione sul partecipante per rilasciare risorse vincolate.

**Azione del responsabile del database**: Se è necessaria una risoluzione manuale, informare il responsabile del database sul partecipante che si è deciso di eseguire un'operazione di annullo modifiche.

**SPM0426 Errore di protocollo rilevato durante la risoluzione della transazione dubbia con il partecipante su LUNAME=***luname* **e DBALIAS=***dbalias***. La transazione con LUWID=***luwid* **potrebbe essere dubbia sul partecipante. DB2 sincronizzato.**

**Spiegazione:** DB2 ha la responsabilità del

La transazione sul partecipante continua ad essere dubbia. DB2 non proverà a risolvere automaticamente la transazione dubbia a causa di una violazione del protocollo.

**nome lu**

Il nome LU del partecipante.

**aliasdb** Il nome dell'alias database del partecipante.

**id luw** L'id dell'unità logica di lavoro SNA della transazione.

L'XID associato alla UOW viene stampato dopo questo messaggio.

Viene scritto un record della traccia violazione protocollo Resync.

**Risposta dell'utente:** Contattare il responsabile del database. È possibile che il partecipante risolva manualmente la transazione dubbia.

**Azione del responsabile del database**: Se la transazione è dubbia sul partecipante, occorre risolverla manualmente (euristicamente).

#### **SPM0438 La registrazione di recupero di sync point manager non è corretto.**

**Spiegazione:** La registrazione recupero del sync point manager è incongruente e non può essere utilizzata per eseguire un recupero quando DB2 avvia l'elaborazione.

**Risposta dell'utente:** È possibile che esistano transazioni dubbie sui server di applicazione DRDA2. Occorre recuperare manualmente queste transazioni dubbie.

Contattare il responsabile del database.

**Azione del responsabile del database**: Per avviare sync point manager, cancellare la directory spmlog e avviare DB2. In conseguenza di ciò, DB2 creerà nuovi file di registrazione syncpoint e stabilirà collegamenti con avvio a freddo con tutti i server di applicazione DRDA2.

## **SPM0439 Errore irrecuperabile di sync point manager durante il tentativo di scrivere sulla registrazione di recupero di sync point manager.**

**Spiegazione:** La registrazione recupero del sync point manager è incongruente e non può essere utilizzata. È stato rilevato un errore non recuperabile nel tentativo di scrivere nel file di registrazione SPM durante l'elaborazione del DB2.

**Risposta dell'utente:** Il sync point manager non

consentirà nessun altro nuovo collegamento synclevel(due fasi). Immettere il comando LIST DRDA INDOUBT TRANSACTIONS per stabilire lo stato di ogni transazione dubbia.

Contattare il responsabile del database.

**Azione del responsabile del database**: Per avviare sync point manager, cancellare la directory spmlog e avviare DB2. In conseguenza di ciò, DB2 creerà nuovi file di registrazione syncpoint e stabilirà collegamenti con avvio a freddo con tutti i server di applicazione DRDA2.

- **SPM0440E Errore riscontrato durante il tentativo di avviare il supporto del protocollo** *protocollo***. Il codice di ritorno dalla** *funzione* **era** *rc***. La causa più probabile di questo errore è dovuta al non avvio di SNA. Arrestare il DB2, avviare SNA e riavviare il DB2.**
- **SPM0448E Errore riscontrato durante il tentativo di avvio del supporto di protocollo sync point manager. Sync point manager non è riuscito a registrare LUNAME** *luname* **per il supporto sync point in quanto questa LU è stata configurata per essere utilizzata dal client API SNA. Scegliere una LU differente per il sync point manager o disattivare il client SNA API nella definizione LU 6.2 locale di questa LU.**

**Spiegazione:** Questo errore si verifica quando l'utente cerca di avviare il sync point manager usando CS/NT V5.01 ed utilizza la definizione LU 6.2 locale in cui è stato impostato il segnalatore d'uso del client SNA API.

**Risposta dell'utente:** Scegliere una diversa LU 6.2 locale (senza che sia stato configurato l'uso del client) o disattivare il segnalatore d'uso del client SNA API per la definizione LU 6.2 locale.

**SPM0449E Il tentativo di collegamento non ha avuto esito positivo. È possibile che l'errore sia dovuto alla LU specificata nel profilo delle informazioni CPIC Side** *profile1* **in quanto non corrisponde alla LU di sync point manager specificata nel profilo delle informazioni CPIC Side** *profile2***.**

**Spiegazione:** Per avere comunicazioni corrette con il sistema host, ogni profilo di informazioni CPIC Side definito per la comunicazione deve specificare la stessa LU definita per il sync point manager configurato.

**Risposta dell'utente:** Aggiornare il profilo delle informazioni SNA CPIC Side *profile1* con la LU appropriata, verificare il profilo SNA, arrestare e riavviare SNA e DB2 e tentare di nuovo la connessione.

#### **SPM0450E Non è stato possibile caricare la libreria. Autorizzazioni di accesso negate.**

**Spiegazione:** La causa più probabile di questo problema è un errore in Windows NT.

**Risposta dell'utente:** Assicurarsi che tutte le unità di rete nell'istruzione PATH di sistema e locale siano alla fine dell'istruzione PATH. Selezionare Avvio/Impostazioni/Pannello di controllo/Sistema/ Ambiente/Sistema/Percorso e spostare tutte le unità di rete alla fine dell'istruzione del percorso. Chiudere e riavviare il sistema.

#### **SPM0451E Server MS SNA non avviato.**

**Spiegazione:** Il server SNA non è stato avviato.

**Risposta dell'utente:** Avviare il server SNA e riavviare DB2.

**SPM0452I Accertarsi che SPM\_NAME specificato nella configurazione del database manager non sia lo stesso nome del punto di controllo** *nome***. SPM\_NAME è stato sostituito temporaneamente da** *nome-temp***.**

**Spiegazione:** SPM\_NAME non può essere uguale al nome del punto di controllo. SPM\_NAME è stato sostituito temporaneamente da un nome alternativo, ma il file di configurazione del database manager non è stato modificato.

**Risposta dell'utente:** Aggiornare SPM\_NAME nel file di configurazione del database manager. Specificare un nome diverso da quello del punto di controllo.

**Spiegazione:** Per avviare sync point manager, è necessario che la LU sia abilitata al sync point. Per abilitare la LU al sync point, accertarsi che la casella di spunta "Abilitare Supporto Syncpoint" sia contrassegnata e che il campo Client contenga il nome di questo SNA Server.

In questo caso la casella di spunta "Abilitare Supporto Syncpoint" è contrassegnata, ma il campo Client è vuoto.

**Risposta dell'utente:** Modificare la definizione LU in modo che la LU sia abilitata per il sync point e che il campo Client contenga il nome dello SNA Server. Arrestare e riavviare SNA Server e quindi arrestare e riavviare DB2.

Fare riferimento al manuale DB2 Connect Quick Beginnings Manual o DB2 Database Quick Beginnings Manual per le istruzioni su come definire un LU

**SPM0456C Sync point manager non è stato avviato. Accertarsi che il campo Client della LU (Logical Unit) rappresentato dall'alias LU** *aliaslu* **contenga il nome di questo SNA Server.**

all'interno di Microsoft SNA Server da utilizzare il gestore del punto di sincronizzazione.

**SPM0457W Un'altra istanza DB2 sta già ascoltando il programma di transazione DB2DRDA. Questo non è un errore grave. Tuttavia, questa istanza non ascolterà il programma di transazione DB2DRDA.**

**Spiegazione:** Se il sync point manager non è abilitato, solo un'istanza DB2 può ascoltare il programma di transazione DB2DRDA.

**Risposta dell'utente:** Definire il valore di registro DB2 DB2SERVICETPINSTANCE a livello globale per definire l'istanza che ascolterà il programma di transazione DB2DRDA. Quindi riavviare tutte le istanze interessate.

Per definire il valore di registro DB2 DB2SERVICETPINSTANCE a livello globale, immettere il seguente comando:

db2set -g DB2SERVICETPINSTANCE=<instance-name>

dove <instance-name> rappresenta il nome dell'istanza.

**SPM0458W Un'altra istanza DB2 sta già ascoltando il programma di transazione x'07'6DB (hex 07F6C4C2). Questo non è un errore grave. Tuttavia, questa istanza non ascolterà il programma di transazione x'07'6DB.**

**Spiegazione:** Se il sync point manager non è abilitato, solo un'istanza DB2 può ascoltare il programma di transazione x'07'6DB.

**Risposta dell'utente:** Definire il valore di registro DB2 DB2SERVICETPINSTANCE a livello globale per definire l'istanza che ascolterà il programma di transazione x'07'6DB (hex 07F6C4C2). Quindi riavviare tutte le istanze interessate.

Per definire il valore di registro DB2 DB2SERVICETPINSTANCE a livello globale, immettere il seguente comando:

db2set -g DB2SERVICETPINSTANCE=<instance-name>

dove <instance-name> rappresenta il nome dell'istanza.

#### **SPM0459W La versione SNA installata non è compatibile con questa versione del DB2.**

**Spiegazione:** DB2 Connect per AIX e DB2 Universal Database per AIX V6.1 e successiva richiedono IBM eNetwork Communication Server per AIX V5.0.3 o successiva per la connettività SNA.

La versione richiesta di IBM Communication Server non è installata su questa macchina.

**Risposta dell'utente:** È necessario installare IBM

eNetwork Communications Server per AIX V5.0.3. La PTF può essere scaricata dal seguente indirizzo:

http://service.software.ibm.com/cgi-bin/support/ rs6000.support/downloads.

Selezionare AIX General Software Fixes, AIX Fix Distribution Service, AIX Version 4 e Search By PTF Number. Immettere la stringa di ricerca sna.rte. Selezionare Find Fix. Una volta elencata la PTF, selezionarla, fare clic su Get Fix Package e seguire le istruzioni.

# **Parte 24. Messaggi XMR**

Questa sezione contiene i messaggi XMR. I messaggi sono riportati in sequenza numerica.

#### **XMR2023E** *tipo-oggetto* **non trovato.**

**Spiegazione:** Impossibile trovare un oggetto nel registro. Questo errore si è verificato perché l'oggetto da richiamare o modificare non esiste più o fa riferimento ad un altro oggetto che non esiste. Ad esempio, questo errore si verifica se si cerca di salvare le modifiche ad una cartella che fa riferimento a una voce di metadati cancellata. L'oggetto potrebbe essere stato cancellato dal registro dopo l'ultimo aggiornamento dei dati nel browser.

**Risposta dell'utente:** Fare clic su **Aggiorna** nel browser per assicurarsi che i dati del registro gestito siano quelli correnti.

#### **XMR2028E Impossibile eseguire l'operazione su** *tipo-oggetto nome-oggetto***. Riga non trovata nel database.**

**Spiegazione:** L'operazione non è stata completata perché il database del Registro metadati XML non contiene la riga da modificare o cancellare. La riga esisteva nel database quando la richiesta è stata convalidata, ma non è stata trovata quando si è cercato di eseguire l'operazione. La riga potrebbe essere stata cancellata da un altro utente durante l'elaborazione della richiesta.

**Risposta dell'utente:** Fare clic su **Aggiorna** nel browser per assicurarsi che i dati del registro gestito siano quelli correnti.

**XMR2036E Membro** *tipo-oggetto nome-oggetto* **non trovato.**

**Spiegazione:** Un'operazione non è riuscita perché uno degli oggetti nella cartella o nella vista non è stato trovato. Questo errore può verificarsi nelle seguenti condizioni:

- v Quando si cerca di salvare una vista o cartella che contiene un oggetto che è stato cancellato dopo che i dati sono stati richiamati dal registro.
- v Quando si cerca di annullare le modifiche di versione di una cartella o vista che nella precedente versione conteneva un oggetto che è stato cancellato.

**Risposta dell'utente:** Se si stava salvando una cartella o vista, fare clic su Aggiorna nel browser per assicurarsi che i dati del registro gestito siano quelli correnti. Se si stavano annullando le modifiche, non è possibile annullare le modifiche della cartella o vista. Occorre invece modificare le versione corrente degli

oggetti per ritornare allo stato desiderato.

## **XMR2074E** *tipo-oggetto nome-oggetto* **non contiene** *tipo-oggetto nome-oggetto* **come membro.**

**Spiegazione:** Non è stato possibile convalidare il registro perché i metadati di un oggetto indicano che si trova in una cartella che non lo contiene. Questo errore può verificarsi in una delle seguenti circostanze:

- v Un oggetto è stato spostato da una cartella in un'altra e l'annullamento delle modifiche di versione ha generato versioni incompatibili dei tre oggetti.
- Un oggetto è stato creato nella versione corrente della cartella, ma non era stato cancellato prima dell'annullamento delle modifiche di versione della cartella.

**Risposta dell'utente:** Se l'oggetto è stato creato nella versione corrente della cartella, cancellare l'oggetto prima di annullare le modifiche di versione. Altrimenti, annullare le modifiche di versione per l'oggetto, la cartella dalla quale era stato spostato e la cartella nella quale è stato spostato. Se l'annullamento delle modifiche di versione dei tre oggetti generano ancora versioni incompatibili, occorre modificare le versione corrente degli oggetti per ritornare allo stato desiderato.

## **XMR2075E** *tipo-oggetto nome-oggetto* **si trova già in** *tipo-oggetto nome-oggetto***.**

**Spiegazione:** Non è stato possibile convalidare il registro perché un oggetto si trova in più di una cartella. Un oggetto può essere presente in una sola cartella alla volta. Questo errore si verifica se le modifiche di versione sono annullate dopo che l'oggetto è stato spostato da una cartella ad un'altra, e le versioni risultanti degli oggetti sono incompatibili.

**Risposta dell'utente:** Annullare le modifiche di versione per l'oggetto, la cartella dalla quale era stato spostato e la cartella nella quale è stato spostato. Se l'annullamento delle modifiche di versione dell'oggetto generano ancora versioni incompatibili, occorre modificare le versione corrente degli oggetti per ritornare allo stato desiderato.

#### **XMR2091E La categoria** *nome-categoria* **che classifica** *tipo-oggetto nome-oggetto* **non è stata trovata.**

**Spiegazione:** Non è stato possibile convalidare il registro perché una categoria utilizzata per classificare

# **XMR2096E**

un oggetto non è stata trovata. Questo errore si verifica se le modifiche di versione dell'oggetto sono annullate e la sua versione precedente era classificata da una categoria del sistema di classificazione che non esiste più. La categoria potrebbe essere stata cancellata e le modifiche di versione al sistema di classificazione potrebbero non essere state annullate oppure l'intero sistema di classificazione potrebbe essere stato cancellato.

**Risposta dell'utente:** Se il sistema di classificazione non è stato cancellato, annullare le modifiche di versione per l'oggetto e il sistema di classificazione. Se l'errore persiste, occorre modificare le versione corrente dell'oggetto per ritornare allo stato desiderato.

## **XMR2096E La destinazione di una relazione di aggregazione da** *tipo-oggetto nome-oggetto* **non è stata trovata.**

**Spiegazione:** Le modifiche di versione non possono essere annullate perché la destinazione di una relazione di aggregazione non è stata trovata. Questo errore si verifica quando le modifiche di versione ad una voce di metadati di origine sono annullate e la precedente versione aveva una relazione di aggregazione ad una voce di metadati di destinazione cancellata. L'integrità referenziale non può essere garantita e le modifiche di versione non possono essere annullate.

**Risposta dell'utente:** Modificare le versione corrente della voce di metadati di origine per ritornare allo stato desiderato.

# **Parte 25. Record di violazione del protocollo SPM**

In questa sezione vengono riportati i record Violazione del protocollo generati da SPM (sync point manager). Questi record saranno indirizzati alla registrazione First Failure Servicefile di registrazione db2diage seguirà il messaggio corrispondente.

## **Record Violazione del protocollo Resync**

```
/******************************************************************************
* SQLCSPM_RESYNC_PROTOCOL_VIOLATION_206 - Errore Protocollo Resync. *
\star *
* Questa traccia è generata quando si verifica un errore di protocollo durante Resync. *
\star *
******************************************************************************/
#define SQLCSPM_RPV_206_T "SQLCSPM_RESYNC_PROTOCOL_VIOLATION_206" /* Titolo.*/
typedef struct sqlcspm_resync_protocol_violation_206<br>{
\left\{\begin{array}{ccc} & & \end{array}\right.SQLCSPM_LUNAME luname; /* Sito coinvolto nella violazione. */
 SQLCSPM_LUWID luwid; /* LUWID per l'unità di lavoro. */
 SQLXA X\overline{1}D xid; /* XID del thread. */char role; /* Ruolo di DB2 in LUW -- C o P. */
                          /* C per coordinatore. *//* P per partecipante. */char status; /* Stato di thread locale -- C, A o I */
                           /* C per COMMIT. *//* A per ABORT. \cdot \cdot \cdot \cdot /
                           \frac{1}{x} i per INDOUBT. \frac{1}{x}SQLCSPS TRACE comm_trace; /* Traccia di comunicazione della violazione. */
} SQLCSPM_RESYNC_PROTOCOL_VIOLATION_206;
```
# **Record Violazione del protocollo Syncpoint**

/\*\*\*\*\*\*\*\*\*\*\*\*\*\*\*\*\*\*\*\*\*\*\*\*\*\*\*\*\*\*\*\*\*\*\*\*\*\*\*\*\*\*\*\*\*\*\*\*\*\*\*\*\*\*\*\*\*\*\*\*\*\*\*\*\*\*\*\*\*\*\*\*\*\*\*\*\* \* SQLCSPM 2PHASE PROTOCOL VIOLATION 208 - Errore Protocollo Syncpoint.  $\star$  \* \* Questa traccia è generata quando si verifica un errore di protocollo durante il processo \* \* syncpoint SNA con una risorsa remota. \* \*\*\*\*\*\*\*\*\*\*\*\*\*\*\*\*\*\*\*\*\*\*\*\*\*\*\*\*\*\*\*\*\*\*\*\*\*\*\*\*\*\*\*\*\*\*\*\*\*\*\*\*\*\*\*\*\*\*\*\*\*\*\*\*\*\*\*\*\*\*\*\*\*\*\*\*\*/ #define SQLCSPM 2PPV 208 T "SQLCSPM 2PHASE PROTOCOL VIOLATION 208" /\* Titolo.\*/ typedef struct sqlcspm\_2phase\_protocol\_violation\_208  $\sqrt{*}$   $\qquad \qquad$   $\sqrt{*}$   $\qquad \qquad$   $\qquad \qquad$  5ito coinvolto nella violazione. SQLCSPM\_LUNAME luname;  $/$ \* Sito coinvolto nella violazione. \*/<br>SQLCSPM\_LUWID luwid;  $/$ \* LUWID per l'unità di lavoro. \*/ /\* LUWID per l'unità di lavoro. SQLXA  $X\overline{I}D$  xid;  $/$  XID del thread. \*/  $char$  role:  $/*$  Ruolo di DB2 in LUW -- C o P.  $*/$  $/*$  C per coordinatore.  $*/$  $/*$  P per partecipante.  $*/$ char local status;  $/*$  Stato thread locale -- C, A o I  $*/$  $/*$  C per COMMIT.  $*/$  $/*$  A per ABORT.  $\cdot$  .  $\cdot$  \*/  $/*$  I per INDOUBT. char partner\_status; /\* Stato thread partner -- C, A o I \*/<br>
/\* C per COMMIT.  $/*$  C per COMMIT.  $/*$  A per ABORT.  $*/$  $/*$  I per INDOUBT.  $*/$ SQLCSPS TRACE comm trace;  $/$ \* Traccia di comunicazione della violazione. \*/ } SQLCSPM\_2PHASE\_PROTOCOL\_VIOLATION\_208;

**Parte 26. Appendici**

# <span id="page-678-0"></span>**Appendice A. Panoramica sulle informazioni tecniche di DB2**

Le informazioni tecniche su DB2 sono disponibili mediante i seguenti strumenti e metodi:

- Centro informazioni DB2
	- Argomenti (argomenti di attività, concetti e riferimenti)
	- Guida per gli strumenti DB2
	- Programmi di esempio
	- Supporti didattici
- Pubblicazioni DB2
	- File PDF (scaricabili)
	- File PDF (dal DVD PDF DB2)
	- Manuali cartacei
- v Guida della riga comandi
	- Guida ai comandi
	- Guida ai messaggi

**Nota:** Il Centro informazioni DB2 viene aggiornato con maggiore frequenza rispetto ai PDF o alle pubblicazioni cartacee. Per ottenere le informazioni più recenti, installare gli aggiornamenti della documentazione quando diventano disponibili oppure fare riferimento al Centro informazioni DB2 sul sito ibm.com.

È possibile accedere ad ulteriori informazioni DB2, tra cui technote, white paper e pubblicazioni IBM Redbook in linea sul sito ibm.com. Accedere alla libreria del software DB2 Information Management all'indirizzo [http://www.ibm.com/](http://www.ibm.com/software/data/sw-library/) [software/data/sw-library/.](http://www.ibm.com/software/data/sw-library/)

# **Feedback della documentazione**

Il feedback degli utenti relativamente alla documentazione DB2 è di notevole importanza. Per fornire suggerimenti su come migliorare la documentazione DB2, inviare una e-mail a db2docs@ca.ibm.com. Il team della documentazione DB2 legge tutto il feedback inviato, ma non è in grado di rispondere a ogni singolo utente. Fornire esempi specifici laddove possibile per consentirci di comprendere al meglio i problemi attuali degli utenti. Se si fornisce un feedback su un argomento o un file della guida specifico, includere il titolo dell'argomento e l'URL.

Non utilizzare questo indirizzo e-mail per contattare l'assistenza clienti DB2. Se si ha un problema tecnico relativo a DB2 che la documentazione non risolve, contattare il centro di supporto IBM locale per assistenza.

# **Libreria tecnica DB2 in formato cartaceo o in formato PDF**

Le seguenti tabelle descrivono la libreria DB2 disponibile da IBM Publications Center all'indirizzo [www.ibm.com/shop/publications/order.](http://www.ibm.com/shop/publications/order) I manuali DB2 Versione 9.7 in lingua inglese e le versioni tradotte possono essere scaricati da [www.ibm.com/support/docview.wss?rs=71&uid=swg2700947.](http://www.ibm.com/support/docview.wss?rs=71&uid=swg27009474)

Nonostante le tabelle identifichino manuali che possono essere stampati, alcuni manuali potrebbero non essere disponibili in tutti i paesi.

Il form number aumenta ad ogni aggiornamento di un manuale. Verificare che venga consultata la versione più recente dei manuali, come elencato di seguito.

**Nota:** il *Centro informazioni DB2* viene aggiornato con maggiore frequenza rispetto ai PDF o alle pubblicazioni cartacee.

| Nome                                                               | N/F          | Disponibile in<br>formato cartaceo | Ultimo<br>aggiornamento |
|--------------------------------------------------------------------|--------------|------------------------------------|-------------------------|
| Administrative API<br>Reference                                    | SC27-2435-00 | Sì                                 | Agosto 2009             |
| Administrative Routines<br>and Views                               | SC27-2436-00 | No                                 | Agosto 2009             |
| Call Level Interface<br>Guide and Reference,<br>Volume 1           | SC27-2437-00 | Sì                                 | Agosto 2009             |
| Call Level Interface<br>Guide and Reference,<br>Volume 2           | SC27-2438-00 | Sì                                 | Agosto 2009             |
| Command Reference                                                  | SC27-2439-00 | Sì                                 | Agosto 2009             |
| Data Movement Utilities<br>Guide and Reference                     | SC27-2440-00 | Sì                                 | Agosto 2009             |
| Data Recovery and High<br>Availability Guide and<br>Reference      | SC27-2441-00 | Sì                                 | Agosto 2009             |
| Database Administration<br>Concepts and<br>Configuration Reference | SC27-2442-00 | Sì                                 | Agosto 2009             |
| Database Monitoring<br>Guide and Reference                         | SC27-2458-00 | Sì                                 | Agosto 2009             |
| Database Security Guide                                            | SC27-2443-00 | Sì                                 | Agosto 2009             |
| DB2 Text Search Guide                                              | SC27-2459-00 | Sì                                 | Agosto 2009             |
| Developing ADO.NET<br>and OLE DB<br><b>Applications</b>            | SC27-2444-00 | Sì                                 | Agosto 2009             |
| Developing Embedded<br><b>SQL</b> Applications                     | SC27-2445-00 | Sì                                 | Agosto 2009             |
| Sviluppo delle<br>applicazioni Java                                | SC27-2446-00 | Sì                                 | Agosto 2009             |
| Developing Perl, PHP,<br>Python, and Ruby on<br>Rails Applications | SC27-2447-00 | N <sub>o</sub>                     | Agosto 2009             |
| Developing User-defined<br>Routines (SQL and<br>External)          | SC27-2448-00 | Sì                                 | Agosto 2009             |
| Getting Started with<br>Database Application<br>Development        | GI11-9410-00 | Sì                                 | Agosto 2009             |
|                                                                    |              |                                    |                         |

*Tabella 1. Informazioni tecniche su DB2*

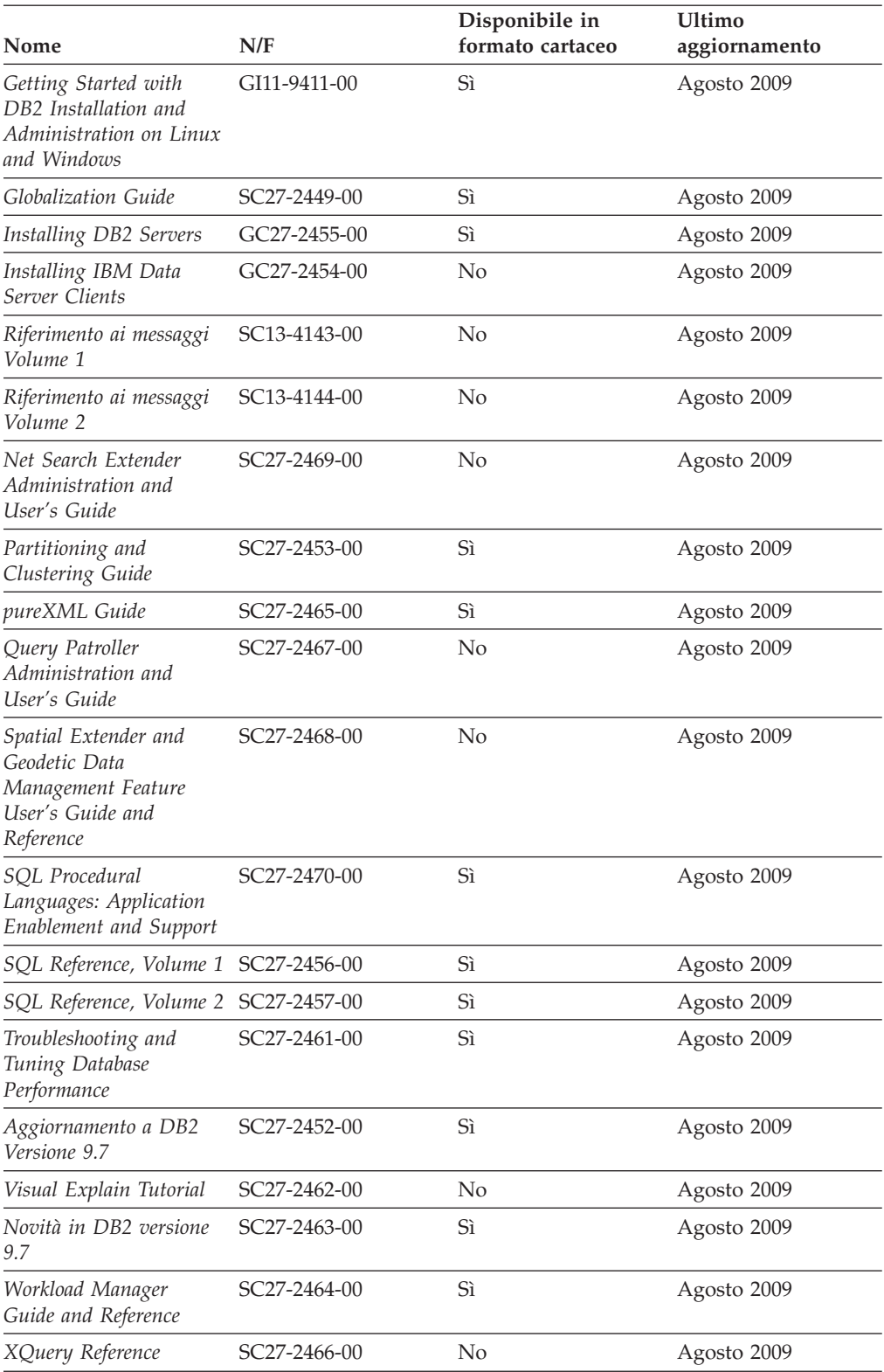

## *Tabella 1. Informazioni tecniche su DB2 (Continua)*

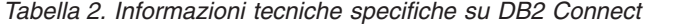

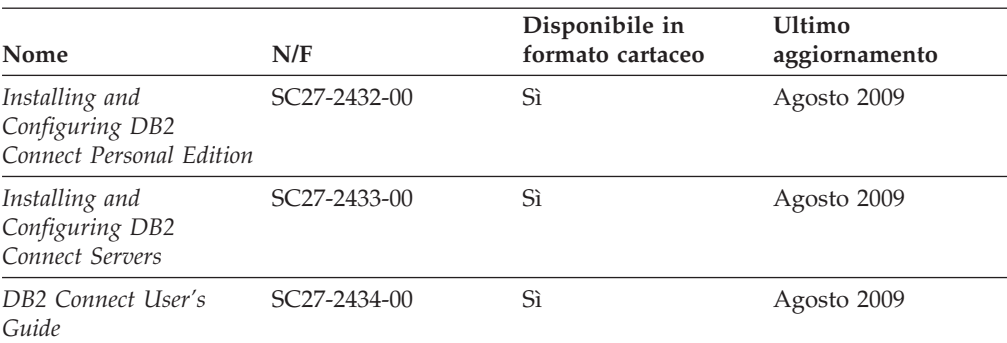

*Tabella 3. Informazioni tecniche su Information Integration*

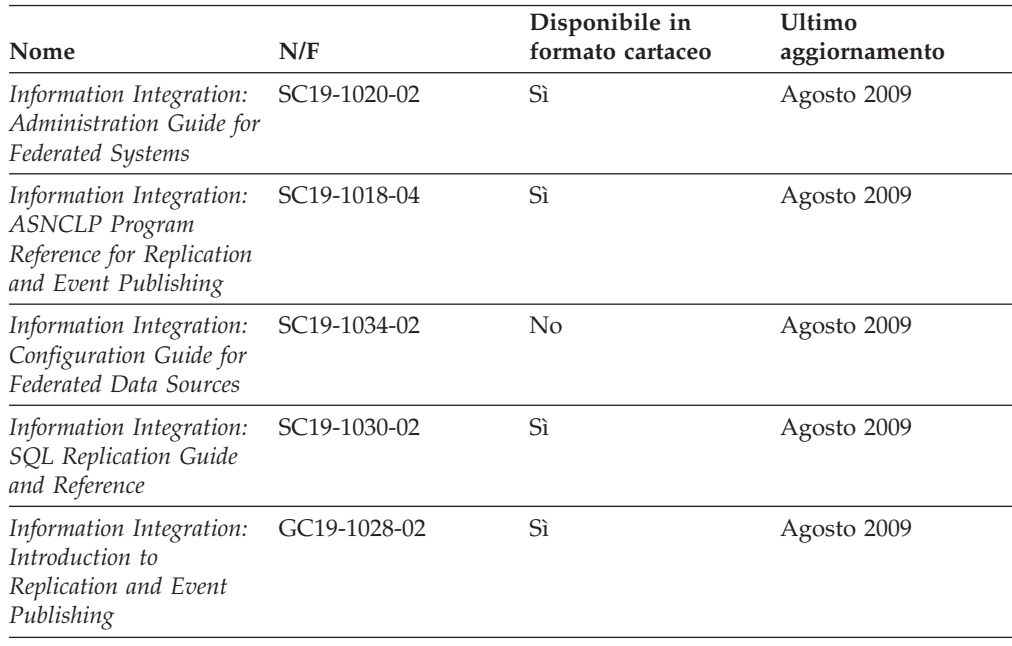

# **Come ordinare i manuali DB2 cartacei**

Le pubblicazioni DB2 possono essere acquistate in linea in quasi tutti i paesi o regioni. È sempre possibile comunque ordinare le pubblicazioni cartacee DB2 dal rappresentante IBM® locale. Alcune pubblicazioni presenti sul DVD della *documentazione PDF DB2* sono disponibili in formato cartaceo. Ad esempio, nessun volume di *Riferimento ai messaggiDB2* è disponibile in formato cartaceo.

Le versioni cartacee di molti manuali DB2 disponibili sul DVD Documentazione PDF DB2 possono essere ordinate previo pagamento di una quota direttamente a IBM. A seconda del paese in cui viene eseguito l'ordine, sarà possibile ordinare i manuali online dall'IBM Publications Center. Se l'ordine online non è consentito per il proprio paese, è possibile ordinare i manuali DB2 cartacei dal rappresentante IBM. Non tutte le pubblicazioni presenti sul DVD Documentazione PDF DB2 sono disponibili in formato cartaceo.

**Nota:** la documentazione DB2 completa e più aggiornata è disponibile nel Centro informazioni DB2 all'indirizzo [http://publib.boulder.ibm.com/infocenter/db2luw/](http://publib.boulder.ibm.com/infocenter/db2luw/v9r7) [v9r7.](http://publib.boulder.ibm.com/infocenter/db2luw/v9r7)

Per ordinare le pubblicazioni DB2 in formato cartaceo:

- v Per sapere se è possibile ordinare i manuali DB2 cartacei online nel proprio paese o regione, consultare l'IBM Publications Center all'indirizzo [http://www.ibm.com/shop/publications/order.](http://www.ibm.com/shop/publications/order) Selezionando un paese, una regione o una lingua si accede alle informazioni sulle modalità di ordine delle pubblicazioni; seguire poi le istruzioni specifiche.
- Per ordinare le pubblicazioni DB2 cartacee dal rappresentante IBM locale:
	- 1. Individuare le informazioni sul rappresentante locale da uno dei seguenti siti Web:
		- La directory IBM dei contatti dei vari paesi all'indirizzo [www.ibm.com/planetwide](http://www.ibm.com/planetwide)
		- Il sito Web delle pubblicazioni IBM all'indirizzo [http://www.ibm.com/](http://www.ibm.com/shop/publications/order) [shop/publications/order.](http://www.ibm.com/shop/publications/order) Selezionando un paese, una regione o una lingua si accede alle informazioni sulle modalità di ordine delle pubblicazioni per il proprio paese. In questa pagina, seguire il collegamento ″About this site″.
	- 2. Quando si telefona, specificare che si desidera ordinare un manuale DB2.
	- 3. Fornire al rappresentante i titoli e i codici delle pubblicazioni che si desidera ordinare. Per i titoli e i codici, fare riferimento a ["Libreria tecnica DB2 in](#page-678-0) [formato cartaceo o in formato PDF" a pagina 673.](#page-678-0)

# **Visualizzazione della guida dello stato SQL da CLP**

I prodotti DB2 restituiscono un valore SQLSTATE per le condizioni che si creano come risultato di una istruzione SQL. La guida SQLSTATE spiega il significato degli SQLSTATE e dei codici di classe per SQLSTATE.

Per avviare la guida SQLSTATE, aprire una finestra CLP e immettere:

? *sqlstate* o ? *class code*

dove *sqlstate* è un SQLSTATE a cinque cifre valido e *class code* indica le prime due cifre di SQLSTATE.

Ad esempio, ? 08003 visualizza la guida per SQLSTATE 08003, mentre ? 08 visualizza la guida relativa al codice di classe 08.

# **Accesso a versioni differenti del Centro informazioni DB2**

Per gli argomenti relativi a DB2 versione 9.7, l'indirizzo URL del Centro informazioni DB2 è<http://publib.boulder.ibm.com/infocenter/db2luw/v9r7/>

Per argomenti relativi a DB2 versione 9.5, l'URL del Centro informazioni DB2 è [http://publib.boulder.ibm.com/infocenter/db2luw/v9r5/](http://publib.boulder.ibm.com/infocenter/db2luw/v9r5)

Per argomenti relativi a DB2 versione 9, l'URL del Centro informazioni DB2 è <http://publib.boulder.ibm.com/infocenter/db2luw/v9/>

Per argomenti relativi a DB2 versione 8, accedere all'URL del Centro informazioni versione 8 all'indirizzo:<http://publib.boulder.ibm.com/infocenter/db2luw/v8/>

# **Visualizzazione degli argomenti nella lingua preferita nel Centro informazioni DB2**

Il Centro informazioni DB2 tenta di visualizzare le informazioni nella lingua preferita impostata nelle preferenze del browser. Se un argomento non è disponibile nella lingua desiderata, il Centro informazioni DB2 visualizza la versione inglese dell'argomento.

- v Per visualizzare gli argomenti nella lingua preferita con il browser Internet Explorer:
	- 1. In Internet Explorer, fare clic sul pulsante **Strumenti** —> **Opzioni internet** —> **Lingue...**. Viene aperta la finestra Preferenza lingua.
	- 2. Accertarsi che la lingua preferita sia specificata come prima nell'elenco lingue.
		- Per aggiungere una nuova lingua all'elenco, fare clic sul pulsante **Aggiungi...**.

**Nota:** L'aggiunta di una lingua non garantisce che il computer abbia disponibili i font richiesti per visualizzare gli argomenti nella lingua preferita.

- Per spostare una lingua in cima all'elenco, selezionare la lingua e fare clic sul pulsante **Sposta su** fino a quando non diventa la prima dell'elenco.
- 3. Svuotare la cache del browser e aggiornare la pagina nel browser per visualizzare il Centro informazioni DB2 nella lingua preferita.
- v Per visualizzare gli argomenti nella lingua preferita in un browser Firefox o Mozilla:
	- 1. Selezionare il pulsante nella sezione **Lingue** della finestra di dialogo **Strumenti** —> **Opzioni** —> **Avanzate**. Il pannello Lingue viene visualizzato nella finestra Preferenze.
	- 2. Accertarsi che la lingua preferita sia specificata come prima nell'elenco lingue.
		- Per aggiungere una nuova lingua all'elenco, fare clic sul pulsante **Aggiungi...** e selezionare la lingua dalla finestra Aggiungi lingue.
		- Per spostare una lingua in cima all'elenco, selezionare la lingua e fare clic sul pulsante **Sposta su** fino a quando non diventa la prima dell'elenco.
	- 3. Svuotare la cache del browser e aggiornare la pagina nel browser per visualizzare il Centro informazioni DB2 nella lingua preferita.

Per alcune combinazioni di browser e sistemi operativi, è necessario modificare le impostazioni internazionali del sistema operativo in modo da selezionare la locale e la lingua desiderata.

# **Aggiornamento del Centro informazioni DB2 installato sul computer o sul server della Intranet**

Un centro informazioni DB2 installato in locale deve essere aggiornato periodicamente.

#### **Prima di cominciare**

Il centro informazioni DB2 Versione 9.7 deve già essere installato. Per maggiori dettagli, fare riferimento a "Installazione del centro informazioni DB2 mediante il
wizard Installazione DB2" in *Installing DB2 Servers*. Tutti i prerequisiti e le limitazioni applicate all'installazione del centro informazioni si applicano anche al processo di aggiornamento.

### **Informazioni su questa attività**

Un centro informazioni DB2 esistente può essere aggiornato automaticamente o manualmente:

- v Aggiornamenti automatici: aggiorna le funzioni e le lingue del centro informazioni esistenti. Un ulteriore vantaggio degli aggiornamenti automatici consiste nel fatto che, durante l'aggiornamento, il centro informazioni non sarà disponibile per un periodo di tempo minimo. Inoltre, gli aggiornamenti automatici possono essere impostati in modo da essere eseguiti come parte di altri lavori batch che vengono eseguiti periodicamente.
- v Aggiornamenti manuali: vanno utilizzati quando si desidera aggiungere funzioni o lingue durante il processo di aggiornamento. Ad esempio, si consideri il caso in cui un centro informazioni locale è stato installato originariamente in inglese e in francese e si desidera aggiungere la lingua tedesca; un aggiornamento manuale consentirà di installare il tedesco e di aggiornare al tempo stesso tutte le funzioni e le lingue esistenti del centro informazioni. Tuttavia, un aggiornamento manuale richiede l'arresto, l'aggiornamento e il riavvio manuale del centro informazioni. Durante l'intero processo di aggiornamento, il centro informazioni non sarà disponibile.

### **Procedura**

In questa sezione sono riportati i dettagli del processo di aggiornamento manuale. Per le istruzioni dell'aggiornamento manuale, fare riferimento a "Aggiornamento manuale del centro informazioni DB2 installato sul computer o sul server Intranet".

Per aggiornare automaticamente il centro informazioni DB2 sul computer o sul server Intranet:

- 1. Su sistemi Linux®,
	- a. Accedere alla directory in cui è installato il Centro informazioni. Per impostazione predefinita, il Centro informazioni DB2 è installato nella directory /opt/ibm/db2ic/V9.7.
	- b. Passare dalla directory di installazione alla directory doc/bin.
	- c. Eseguire lo script ic-update: ic-update
- 2. Su sistemi Windows®,
	- a. Aprire una finestra dei comandi.
	- b. Accedere alla directory in cui è installato il Centro informazioni. Per impostazione predefinita, il Centro informazioni DB2 è installato nella directory <Programmi>\IBM\DB2 Information Center\Version 9.7, dove <Programmi> rappresenta il percorso della directory Programmi.
	- c. Passare dalla directory di installazione alla directory doc\bin.
	- d. Eseguire il file ic-update.bat: ic-update.bat

#### **Risultati**

Il centro informazioni DB2 verrà riavviato automaticamente. Se erano disponibili degli aggiornamenti, nel centro informazioni saranno visualizzati gli argomenti nuovi e quelli aggiornati. Se invece non era disponibile alcun aggiornamento del centro informazioni, un messaggio verrà aggiunto al log. Il file di log si trova nella directory doc\eclipse\configuration. Il nome del file di log è di solito un numero generato casualmente. Ad esempio, 1239053440785.log.

## <span id="page-685-0"></span>**Aggiornamento manuale del centro informazioni DB2 installato sul computer o sul server Intranet**

Se il Centro informazioni DB2 è stato installato in locale, è possibile ottenere ed installare gli aggiornamenti della documentazione direttamente da IBM.

L'aggiornamento del centro informazioni DB2 installato in locale richiede:

- 1. L'arresto del Centro informazioni DB2 sul computer e il riavvio in modalità autonoma. L'esecuzione del Centro informazioni in modalità autonoma impedisce ad altri utenti della rete l'accesso al Centro informazioni e consente di scaricare gli aggiornamenti. Versione della stazione di lavoro del Centro informazioni DB2 viene sempre eseguito in modalità autonoma. .
- 2. Utilizzare la funzione Aggiorna per visualizzare gli aggiornamenti disponibili. Se sono presenti aggiornamenti che si desidera installare, è possibile utilizzare la funzione Aggiorna per scaricarli e installarli.

**Nota:** se l'ambiente richiede l'installazione di aggiornamenti del Centro informazioni DB2 su una macchina non connessa a Internet, è necessario eseguire il mirroring del sito di aggiornamento su un file system locale che utilizzi una macchina connessa a Internet su cui sia installato il Centro informazioni DB2. Se molti utenti sulla propria rete installano gli aggiornamenti alla documentazione, è possibile ridurre il tempo richiesto per tali aggiornamenti eseguendo il mirroring in locale del sito di aggiornamento e creando un proxy per tale sito. Se tali pacchetti sono disponibili, utilizzare la funzione Aggiorna per scaricarli.

Tuttavia, la funzione Aggiorna è disponibile solo in modalità autonoma.

3. Arrestare il Centro informazioni autonomo e riavviare il servizio Centro informazioni DB2 sul computer.

**Nota:** Su Windows 2008, Windows Vista (e successivi), i comandi riportati di seguito in questa sezione devono essere eseguiti come amministratore. Per aprire un prompt dei comandi o uno strumento grafico con tutti i privilegi di responsabile, fare clic con il tasto destro del mouse su un collegamento e selezionare **Esegui come amministratore**.

Per aggiornare il centro informazioni DB2 installato sul computer o sul server Intranet:

- 1. Arrestare il Centro informazioni DB2.
	- v Su Windows, fare clic su **Start** → **Pannello di controllo** → **Strumenti di gestione** → **Servizi**. Quindi fare clic con il tasto destro del mouse sul servizio **Centro informazioni DB2** e selezionare **Arresta**.
	- Su Linux, immettere il seguente comando: /etc/init.d/db2icdv97 stop
- 2. Avviare il Centro informazioni in modalità autonoma.
	- Su Windows:
		- a. Aprire una finestra dei comandi.
- b. Accedere alla directory in cui è installato il Centro informazioni. Per impostazione predefinita, il Centro informazioni DB2 è installato nella directory <Programmi>\IBM\DB2 Information Center\Version 9.7, dove <Programmi> rappresenta il percorso della directory Programmi.
- c. Passare dalla directory di installazione alla directory doc\bin.
- d. Eseguire il file help\_start.bat:
	- help\_start.bat
- Su Linux:
	- a. Accedere alla directory in cui è installato il Centro informazioni. Per impostazione predefinita, il Centro informazioni DB2 è installato nella directory /opt/ibm/db2ic/V9.7.
	- b. Passare dalla directory di installazione alla directory doc/bin.
	- c. Eseguire lo script help\_start:

help\_start

Il browser Web di sistema predefinito viene avviato e viene visualizzato il Centro informazioni autonomo.

- 3. Fare clic sul pulsante **Aggiorna** (**☆**). (JavaScript<sup>™</sup> deve essere abilitato nel browser.) Sul pannello destro del Centro informazioni, fare clic su **Trova aggiornamenti**. Viene visualizzato un elenco di aggiornamento per la documentazione esistente.
- 4. Per iniziare il processo di installazione, selezionare le opzioni che si desidera installare e fare clic su **Installa aggiornamenti**.
- 5. Una volta completato il processo di installazione, fare clic su **Fine**.
- 6. Arrestare il Centro informazioni autonomo:
	- Su Windows, passare alla directory doc\bin della directory di installazione ed eseguire il file help\_end.bat: help\_end.bat

**Nota:** il file batch help\_end contiene i comandi richiesti per terminare in modo sicuro i processi avviati con il file batch help\_start. Non utilizzare Ctrl-C o altri metodi per terminare help\_start.bat.

v Su Linux, passare alla directory doc/bin della directory di installazione ed eseguire lo script help\_end: help end

**Nota:** lo script help\_end contiene i comandi richiesti per terminare in modo sicuro i processi avviati con lo script help\_start. Non utilizzare altri metodi per terminare lo script help\_start.

- 7. Riavviare il servizio Centro informazioni DB2.
	- v Su Windows, fare clic su **Start** → **Pannello di controllo** → **Strumenti di gestione** → **Servizi**. Quindi fare clic con il tasto destro del mouse sul servizio **Centro informazioni DB2** e selezionare **Avvia**.
	- v Su Linux, immettere il seguente comando: /etc/init.d/db2icdv97 start

Nel Centro informazioni DB2 aggiornato verranno visualizzati gli argomenti nuovi e aggiornati.

### <span id="page-687-0"></span>**Supporti didattici DB2**

I supporti didattici DB2 permettono agli utenti di conoscere diversi aspetti dei prodotti DB2. Ogni lezione fornisce istruzioni passo-passo.

### **Informazioni preliminari**

È possibile visualizzare la versione XHTML del supporto didattico dal Centro informazioni all'indirizzo [http://publib.boulder.ibm.com/infocenter/db2help/.](http://publib.boulder.ibm.com/infocenter/db2luw/v9)

Alcune lezioni utilizzano dati o codice di esempio. Consultare il supporto didattico per una descrizione dei prerequisiti relativi ad attività specifiche.

### **Supporti didattici DB2**

Per visualizzare il supporto didattico, fare clic sul titolo.

- **"pureXML" in** *pureXML Guide* Impostazione di un database DB2 per l'archiviazione dei dati XML e per l'esecuzione di operazioni di base con l'archivio dati XML nativo.
- **"Visual Explain" in** *Visual Explain Tutorial* Analisi, ottimizzazione e regolazione delle istruzioni SQL per ottenere migliori prestazioni mediante Visual Explain.

### **Informazioni sulla risoluzione dei problemi DB2**

Per il supporto dei prodotti database DB2 sono disponibili molte informazioni per la determinazione e risoluzione dei problemi.

#### **Documentazione DB2**

È possibile rilevare le informazioni sulla risoluzione dei problemi in *DB2 Troubleshooting Guide* o nella sezione Concetti essenziali del database del *Centro informazioni DB2*. Tali informazioni consentono di isolare e identificare i problemi mediante gli strumenti diagnostici e i programmi di utilità DB2, le soluzioni alla maggior parte dei problemi comuni e altri consigli su come risolvere problemi relativi ai prodotti database DB2.

#### **Sito Web DB2 Technical Support**

Fare riferimento al sito Web DB2 Technical Support se si verificano dei problemi e si desidera trovarne le cause e le soluzioni possibili. Il sito Technical Support contiene collegamento alle pubblicazioni DB2, alle TechNote, alle APAR (Authorized Program Analysis Reports) o alle fix dei bug, ai fix pack e ad altre risorse. È possibile utilizzare il sito per ricercare le soluzioni possibili dei problemi.

Accedere al sito Web DB2 Technical Support dall'indirizzo [http://www.ibm.com/software/data/db2/support/db2\\_9/](http://www.ibm.com/software/data/db2/support/db2_9/)

## **Termini e condizioni**

L'autorizzazione all'utilizzo di queste pubblicazioni è concesso in base ai termini e alle condizioni riportate di seguito.

**Uso personale:** è possibile riprodurre le pubblicazioni per un uso personale, non commerciale sempre che vengano mantenute le informazioni particolari dei proprietari. Non è possibile distribuire, visualizzare o utilizzare parti di queste pubblicazioni senza l'esplicito consenso di IBM.

**Uso commerciale:** è possibile riprodurre, distribuire e visualizzare queste pubblicazioni soltanto all'interno della propria azienda, sempre che vengano mantenute le informazioni particolari dei proprietari. Non è possibile distribuire, visualizzare o utilizzare parti di queste pubblicazioni all'esterno della propria organizzazione senza l'esplicito consenso di IBM.

Non sono concesse autorizzazioni o diritti se non quelli concessi esplicitamente in questo documento per le pubblicazioni, le informazioni, i dati, il software o la proprietà descritti in questo manuale.

IBM si riserva il diritto di revocare tutte le autorizzazioni qui concesse nel momento in cui l'uso delle pubblicazioni diventi nocivo ai propri interessi nel caso in cui le istruzioni fornite da IBM non vengano eseguite correttamente.

Non è possibile scaricare, esportare o esportare una seconda volta queste informazioni se non seguendo le norme e le regolamentazioni applicabili (comprese le leggi sull'esportazione del governo degli Stati Uniti).

IBM NON GARANTISCE IL CONTENUTO DI QUESTE PUBBLICAZIONI. ESSE SONO FORNITE″NELLO STATO IN CUI SI TROVANO″, SENZA GARANZIE DI ALCUN TIPO, ESPRESSE O IMPLICITE, INCLUSE, A TITOLO ESEMPLIFICATIVO, GARANZIE DI COMMERCIABILITÀ, IDONEITÀ PER UNO SCOPO SPECIFICO E DI NON VIOLAZIONE.

## <span id="page-690-0"></span>**Appendice B. Informazioni particolari**

Queste informazioni sono state sviluppate per prodotti e servizi offerti negli Stati Uniti. Le informzioni relative a prodotti non IBM si basano sulle informazioni disponibili al momento della prima pubblicazione di questo documento e sono soggette a modifiche.

È possibile che negli altri paesi IBM non offra i prodotti, le funzioni o i servizi illustrati in questo documento. Consultare il rappresentante IBM locale per informazioni sui prodotti o sui servizi disponibili nel proprio paese. Ogni riferimento relativo a prodotti, programmi o servizi IBM non implica che solo quei prodotti, programmi o servizi IBM possono essere utilizzati. In sostituzione a quelli forniti dall'IBM, è possibile usare prodotti, programmi o servizi funzionalmente equivalenti che non comportino violazione dei diritti di proprietà intellettuale o di altri diritti dell'IBM. È comunque responsabilità dell'utente valutare e verificare la possibilità di utilizzare altri prodotti, programmi o servizi non IBM.

IBM può avere applicazioni di brevetti o brevetti in corso relativi all'argomento descritto in questo documento. La fornitura di questa pubblicazione non implica la concessione di alcuna licenza su di essi. Chi desiderasse ricevere informazioni relative alle licenze può rivolgersi per iscritto a:

IBM Director of Commercial Relations IBM Corporation Schoenaicher Str. 220 D-7030 Boeblingen Deutschland

Per richieste di licenze relative a informazioni sull'impostazione dei caratteri double-byte (DBCS), contattare il Dipartimento di Proprietà Intellettuale IBM nel proprio paese o inviare richieste per iscritto a:

Intellectual Property Licensing Legal and Intellectual Property Law IBM Japan, Ltd. 3-2-12, Roppongi, Minato-ku, Tokyo 106-8711 Japan

**Il seguente paragrafo non è valido per il Regno Unito o per tutti i paesi le cui leggi nazionali siano in contrasto con le disposizioni in esso contenute:** L'INTERNATIONAL BUSINESS MACHINES CORPORATION FORNISCE QUESTA PUBBLICAZIONE "NELLO STATO IN CUI SI TROVA" SENZA ALCUNA GARANZIA, ESPLICITA O IMPLICITA, IVI INCLUSE EVENTUALI GARANZIE DI COMMERCIABILITÀ ED IDONEITÀ AD UNO SCOPO PARTICOLARE. Alcuni stati non consentono la rinuncia a garanzie esplicite o implicite in determinate transazioni, quindi, la presente dichiarazione potrebbe non essere a voi applicabile.

Questa pubblicazione potrebbe contenere imprecisioni tecniche o errori tipografici. Le informazioni incluse in questo documento vengono modificate su base periodica; tali modifiche verranno incorporate nelle nuove edizioni della pubblicazione. L'IBM si riserva il diritto di apportare miglioramenti e/o modifiche al prodotto o al programma descritto nel manuale in qualsiasi momento e senza preavviso.

Tutti i riferimenti a siti Web non dell'IBM sono forniti unicamente a scopo di consultazione. I materiali contenuti in tali siti Web non fanno parte di questo prodotto IBM e l'utente si assume ogni rischio relativo al loro utilizzo.

IBM può utilizzare o distribuire qualsiasi informazione fornita in qualsiasi modo ritenga appropriato senza incorrere in alcun obbligo verso l'utente.

Coloro che detengono la licenza su questo programma e desiderano avere informazioni allo scopo di consentire: (i) uno scambio di informazioni tra programmi indipendenti e altri (compreso questo) e (ii) l'uso reciproco di tali informazioni, dovrebbero rivolgersi a:

IBM Canada Limited Office of the Lab Director 8200 Warden Avenue Markham, Ontario L6G 1C7 CANADA

Queste informazioni possono essere rese disponibili, secondo condizioni contrattuali appropriate, compreso, in alcuni casi, il pagamento in addebito.

Il programma concesso in licenza descritto nel presente documento e tutto il materiale concesso in licenza disponibile sono forniti da IBM in base alle clausole dell'Accordo per Clienti IBM (IBM Customer Agreement), dell'IBM IPLA (IBM International Program License Agreement) o qualsiasi altro accordo equivalente tra le parti.

Qualsiasi informazione relativa alle prestazioni è stata verificata in un ambiente controllato. Di conseguenza l'utilizzo del prodotto in ambienti operativi diversi può comportare risultati sensibilmente diversi. Alcune rilevazioni possono essere state effettuate su sistemi a livello di sviluppo e non si garantisce in alcun modo, dunque, che siano uguali alle rilevazioni eseguite sui vari sistemi disponibili. Inoltre, è possibile che ad alcune di queste rilevazioni si sia pervenuti tramite estrapolazione. I risultati reali potrebbero variare. È necessario che gli utenti confrontino i dati in base agli ambienti utilizzati.

Le informazioni relative a prodotti non IBM sono state ottenute dai fornitori di tali prodotti. L'IBM non ha verificato tali prodotti e non può garantire l'accuratezza delle prestazioni. Eventuali commenti relativi alle prestazioni dei prodotti non IBM devono essere indirizzati ai fornitori di tali prodotti.

Le dichiarazioni relative a futuri intenti o obiettivi IBM sono soggette a modifiche senza preavviso.

Questa pubblicazione contiene esempi di dati e prospetti usati quotidianamente nelle operazioni aziendali. Pertanto può contenere nomi di persone, società, marchi e prodotti. Tutti i nomi contenuti nel manuale sono fittizi e ogni riferimento a nomi ed indirizzi reali è puramente casuale.

#### LICENZA RELATIVA AI DIRITTI D'AUTORE:

Queste informazioni contengono programmi applicativi di esempio in lingua originale che illustrano le tecniche di programmazione su diverse piattaforme operative. È possibile copiare, modificare e distribuire questi programmi di esempio sotto qualsiasi forma senza alcun pagamento alla IBM allo scopo di

sviluppare, utilizzare, commercializzare o distribuire i programmi applicativi in conformità alle API (application programming interface) a seconda della piattaforma operativa per cui i programmi di esempio sono stati scritti. Questi esempi non sono stati testati approfonditamente tenendo conto di tutte le condizioni possibili. La IBM, quindi, non può garantire o assicurare l'affidabilità, la praticità o il funzionamento di questi programmi. I programmi di esempio sono forniti ″nello stato in cui si trovano″, senza garanzia di alcun tipo. IBM non è responsabile di alcun danno derivante dall'uso del presente software, anche qualora fosse a conoscenza del possibile verificarsi di tali danni.

Ogni copia o ogni parte di questi programmi campione o di qualsiasi lavoro derivato, deve includere la seguente informativa relativa ai diritti d'autore:

© (*nome della vostra società*) (*anno*). Parti di questo codice derivano dalla IBM Corp. Sample Programs. © Copyright IBM Corp. \_*inserire l'anno o gli anni*\_. Tutti i diritti riservati.

### **Marchi**

IBM, il logo IBM e ibm.com sono marchi o marchi registrati di International Business Machines Corp., registrati a livello mondiale. Nomi di altri prodotti e servizi possono essere marchi di IBM o di altre società. Un elenco corrente dei marchi IBM è disponibile sul Web i[n"Informazioni su copyright e marchi"](http://www.ibm.com/legal/copytrade.html) all'indirizzo www.ibm.com/legal/copytrade.shtml.

I seguenti termini sono marchi di altre società

- v Linux è un marchio registrato di Linus Torvalds negli Stati Uniti e/o in altri paesi.
- v Java™ e tutti i logo e i marchi basati su Java dono marchi della Sun Microsystems, Inc. negli Stati Uniti e/o in altri paesi.
- UNIX è un marchio registrato della The Open Group negli Stati Uniti e/o altri paesi.
- Intel<sup>®</sup>, il logo Intel, Intel Inside®, il logo Intel Inside, Intel® Centrino®, il logo Intel Centrino, Celeron®, Intel® Xeon®, Intel SpeedStep®, Itanium® e Pentium® sono marchi o marchi registrati di Intel Corporation o dei relativi affiliati negli Stati Uniti e/o in altri paesi.
- Microsoft<sup>®</sup>, Windows, Windows  $NT^®$  e il logo Windows sono marchi di Microsoft Corporation negli Stati Uniti e/o in altri paesi.

Nomi di altri prodotti, società e servizi possono essere marchi di altre società.

# **Indice analitico**

## **A**

aggiornamenti [centro informazioni DB2 678](#page-683-0)[, 680](#page-685-0)

# **C**

centro informazioni DB2 [aggiornamento 678](#page-683-0)[, 680](#page-685-0) [lingue 678](#page-683-0) [versioni 677](#page-682-0) [visualizzazione in lingue diverse 678](#page-683-0) [come ordinare i manuali DB2 676](#page-681-0)

## **T**

termini e condizioni [utilizzo delle pubblicazioni 682](#page-687-0)

# **V**

Visual Explain [supporto didattico 682](#page-687-0)

# **D**

determinazione problema [informazioni disponibili 682](#page-687-0) [supporti didattici 682](#page-687-0) documentazione [cartacei 673](#page-678-0) [panoramica 673](#page-678-0) [PDF 673](#page-678-0) [termini e condizioni di utilizzo 682](#page-687-0)

## **G**

guida [configurazione lingua 678](#page-683-0) [istruzioni SQL 677](#page-682-0)

# **I**

IBM Data Server [messaggi 1](#page-6-0)[, 669](#page-674-0) [informazioni particolari 685](#page-690-0) istruzioni SQL [visualizzazione guida 677](#page-682-0)

## **M**

manuali cartacei [ordini 676](#page-681-0) [messaggi 1](#page-6-0)[, 669](#page-674-0)

# **R**

risoluzione problemi [informazioni in linea 682](#page-687-0) [supporti didattici 682](#page-687-0)

# **S**

supporti didattici [determinazione problema 682](#page-687-0) [risoluzione problemi 682](#page-687-0) [Visual Explain 682](#page-687-0)

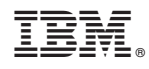

Stampato in Italia

SC13-4143-00

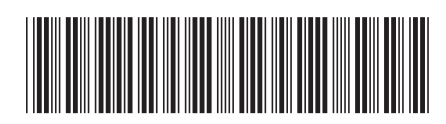

Spine information: Spine information:

1

Riferimento ai messaggi Volume 1

IBM DB2 9.7 per Linux, UNIX e Windows **Riferimento ai messaggi Volume 1** -IBM DB2 9.7 per Linux, UNIX e Windows